IBM SPSS Statistics 19 Algorithms

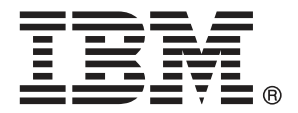

*Note*: Before using this information and the product it supports, read the general information under Notices on p. [1020.](#page-1079-0)

This document contains proprietary information of SPSS Inc, an IBM Company. It is provided under a license agreement and is protected by copyright law. The information contained in this publication does not include any product warranties, and any statements provided in this manual should not be interpreted as such.

When you send information to IBM or SPSS, you grant IBM and SPSS a nonexclusive right to use or distribute the information in any way it believes appropriate without incurring any obligation to you.

**© Copyright SPSS Inc. 1989, 2010.**

## *Contents*

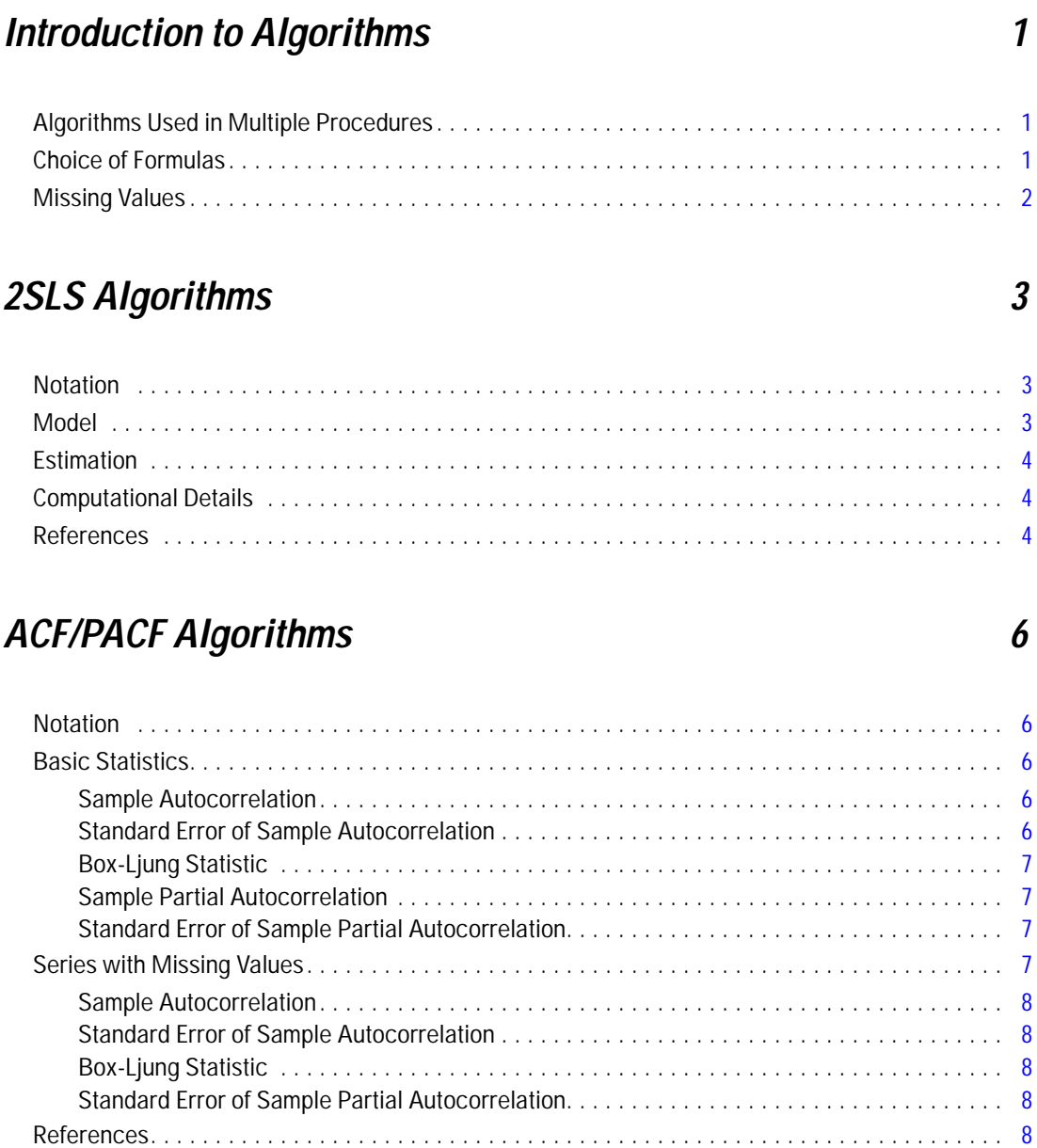

## *AIM Algorithms [9](#page-68-0)*

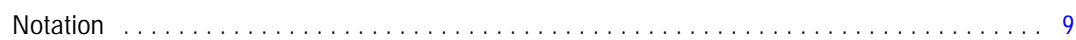

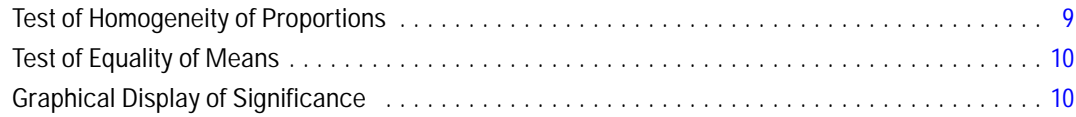

## *ALSCAL Algorithms [11](#page-70-0)*

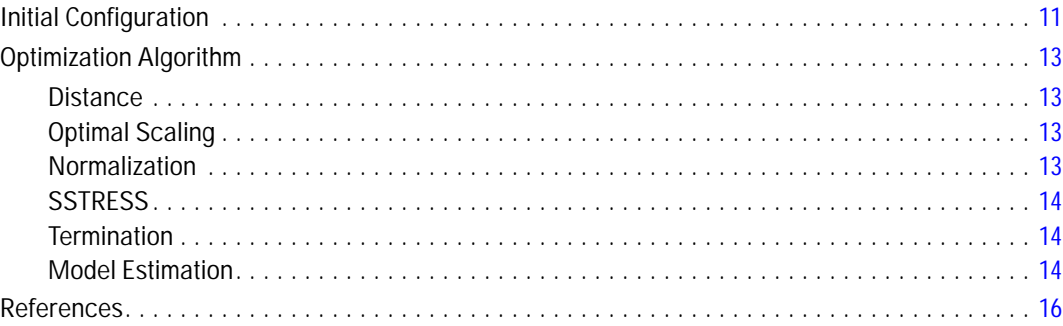

## *ANACOR Algorithms [18](#page-77-0)*

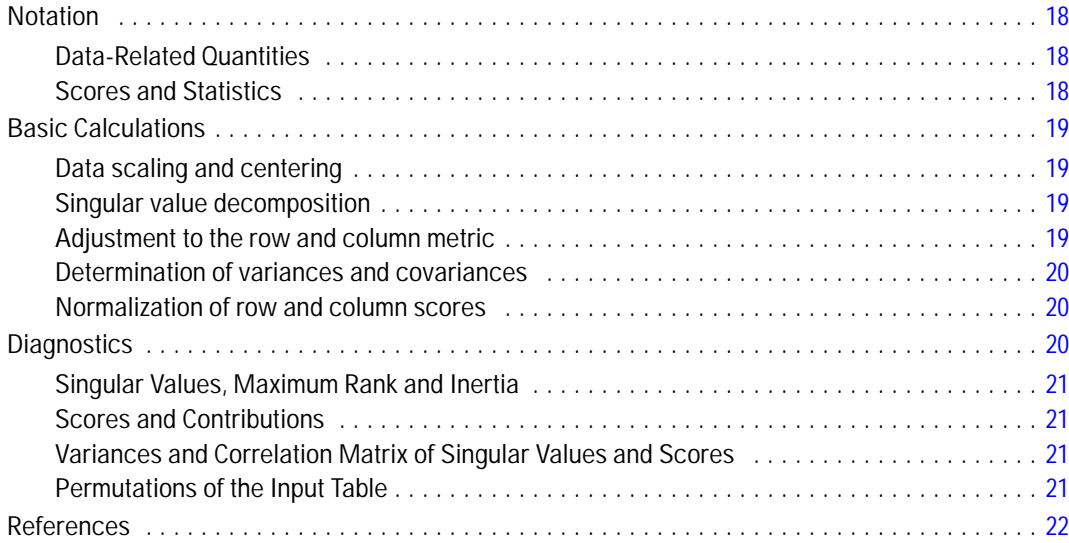

## *ANOVA Algorithms [23](#page-82-0)*

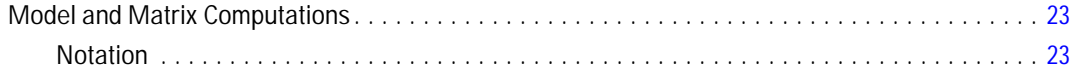

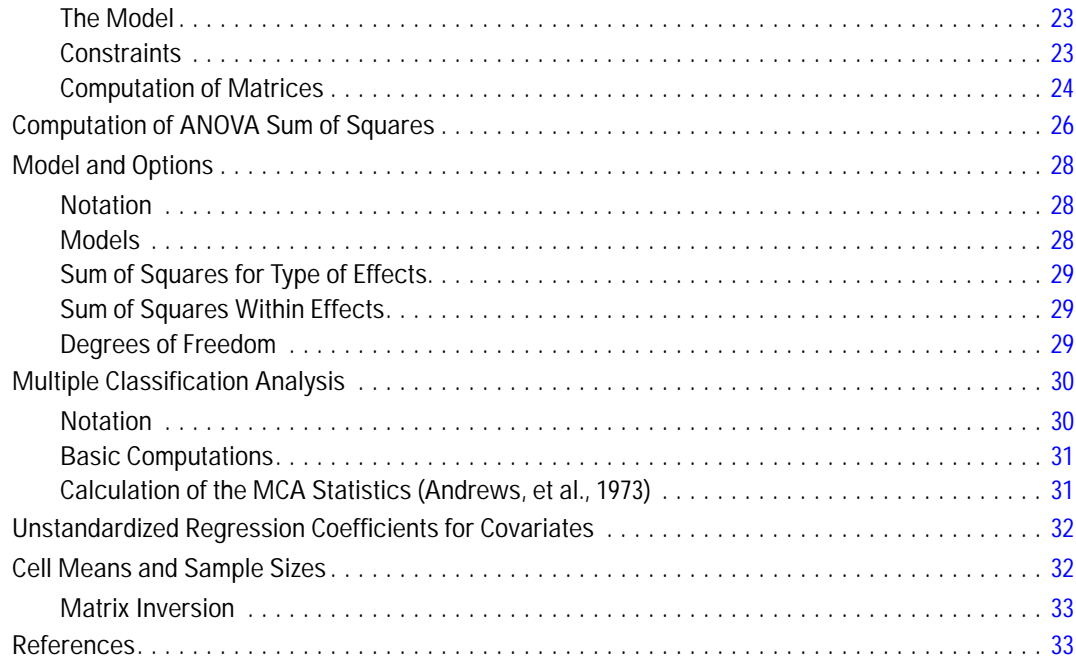

## **AREG Algorithms**

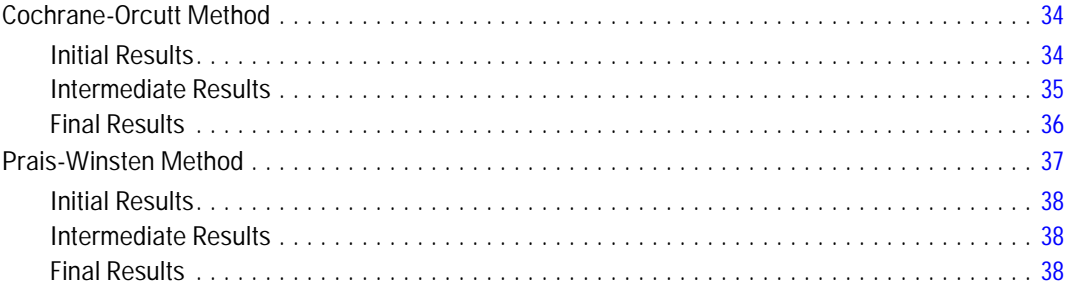

## **ARIMA Algorithms**

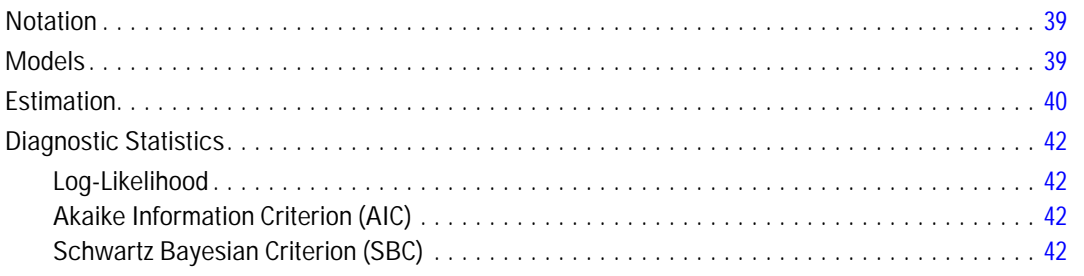

34

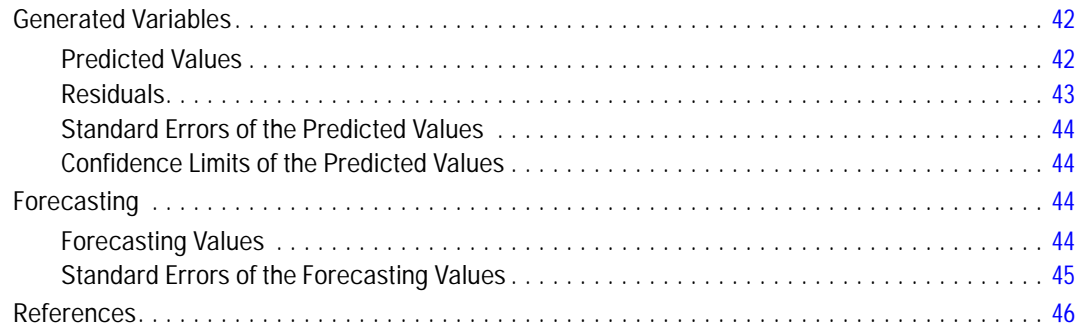

## *Automated Data Preparation Algorithms [47](#page-106-0)*

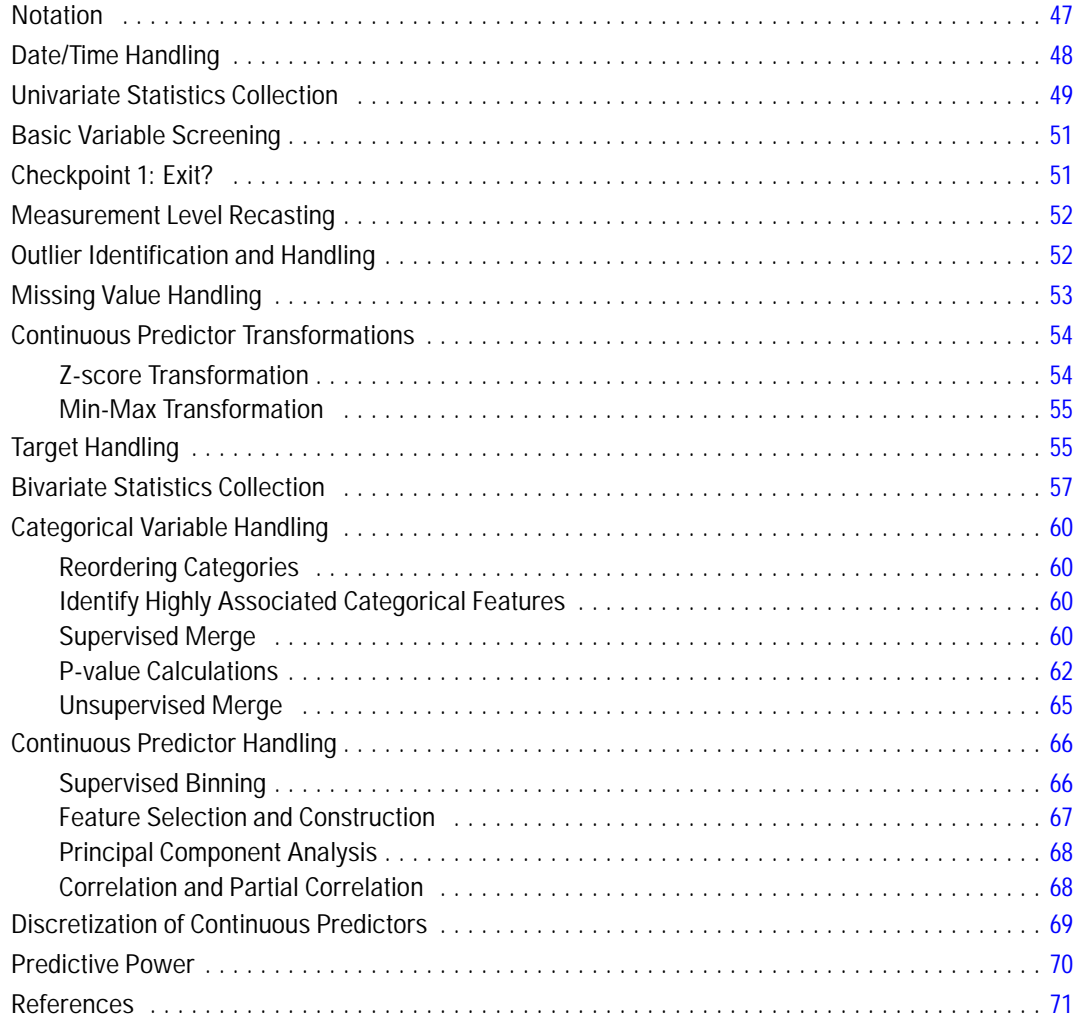

## **Bootstrapping Algorithms**

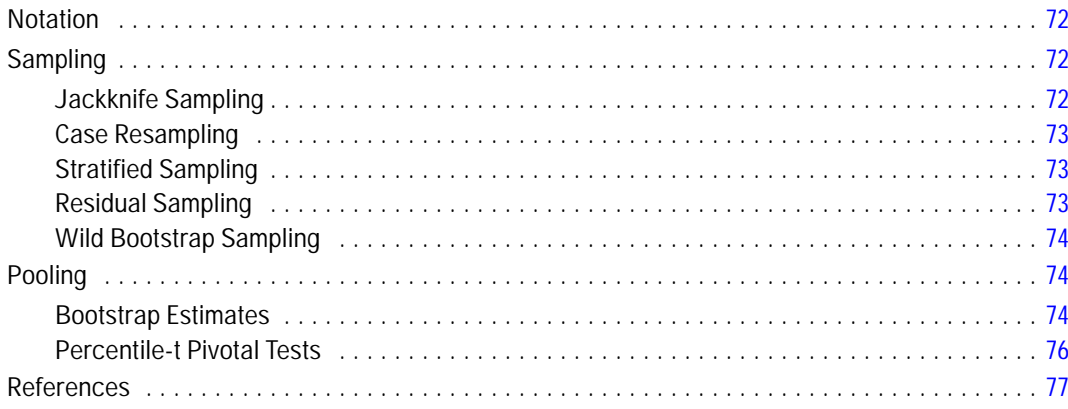

## **CATPCA Algorithms**

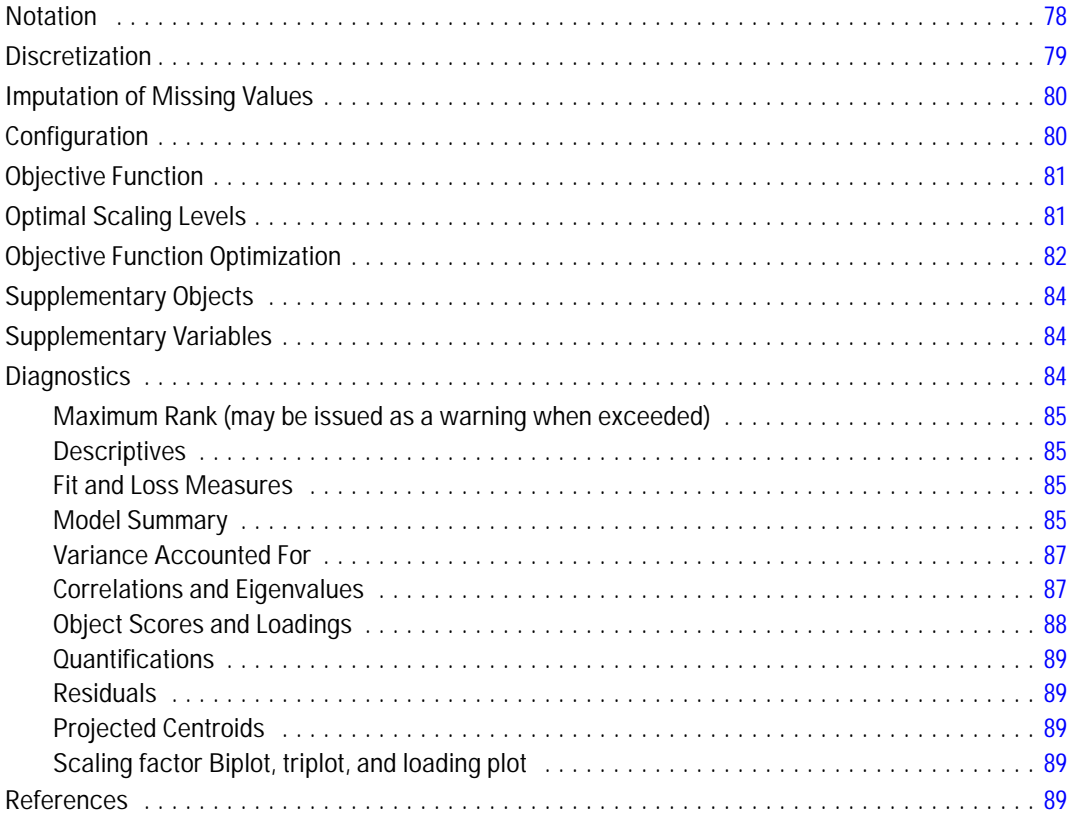

## **CATREG Algorithms**

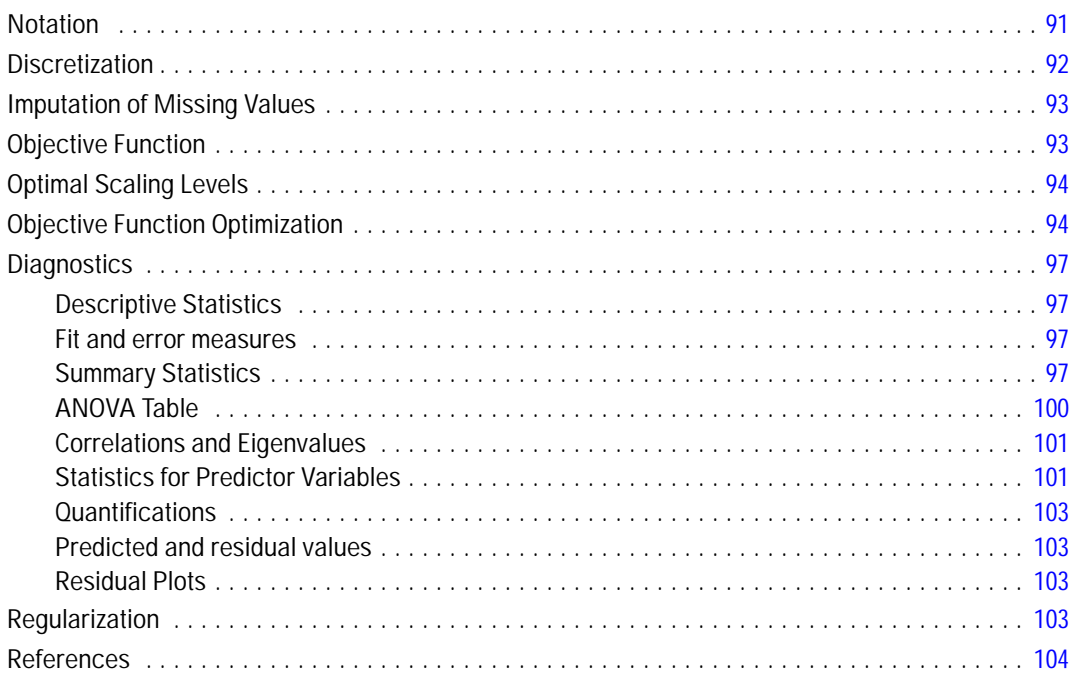

## **CCF Algorithms**

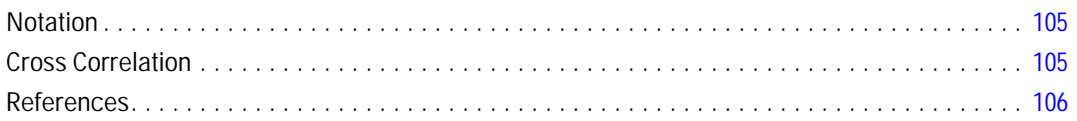

## **CLUSTER Algorithms**

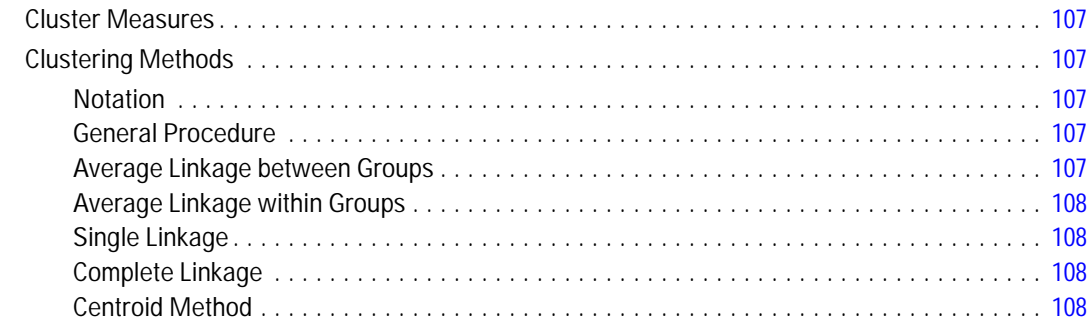

## 107

### 91

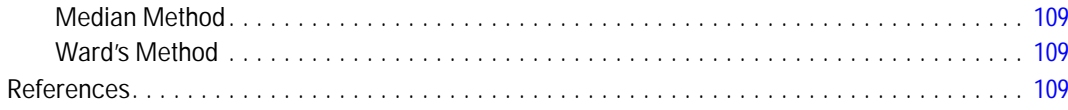

## **Cluster Evaluation Algorithms**

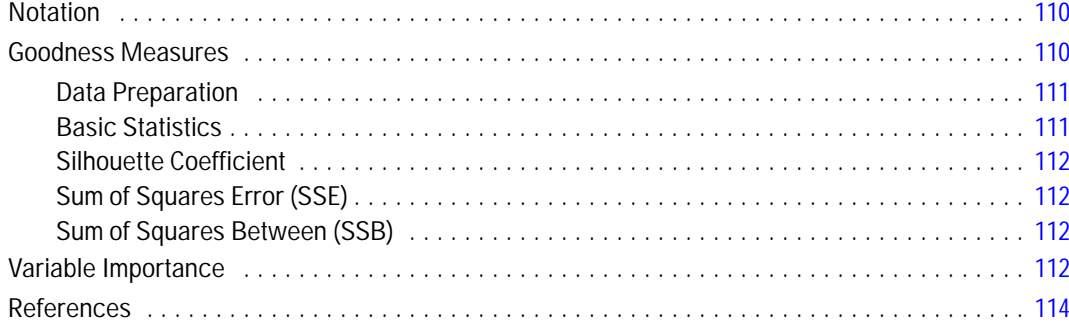

## **CNLR Algorithms**

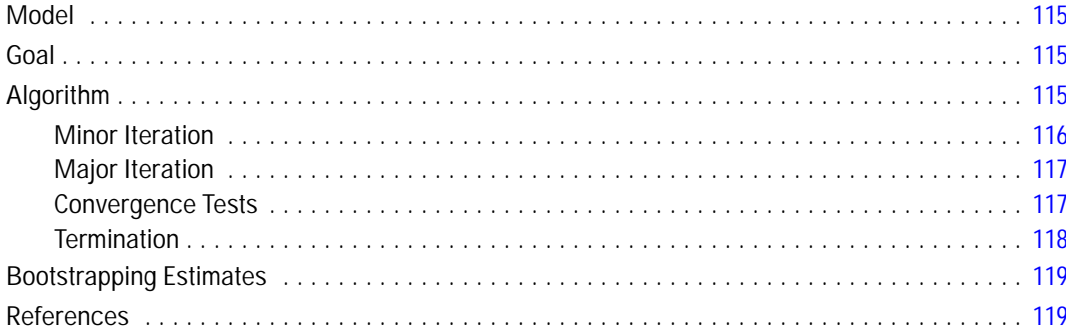

## **CONJOINT Algorithms**

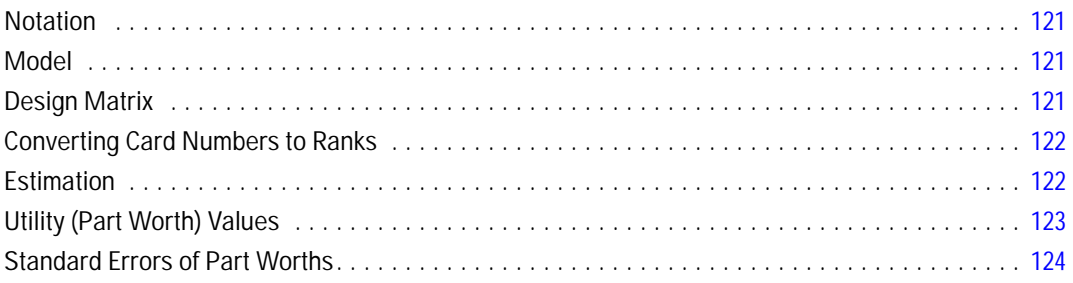

115

110

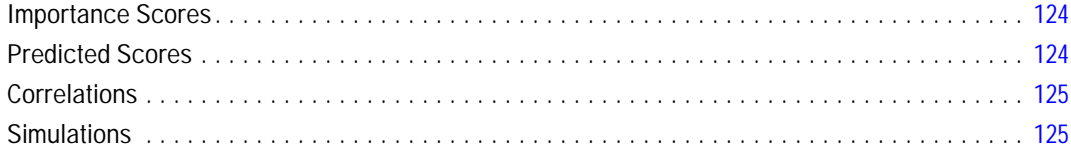

## *CORRELATIONS Algorithms [126](#page-185-0)*

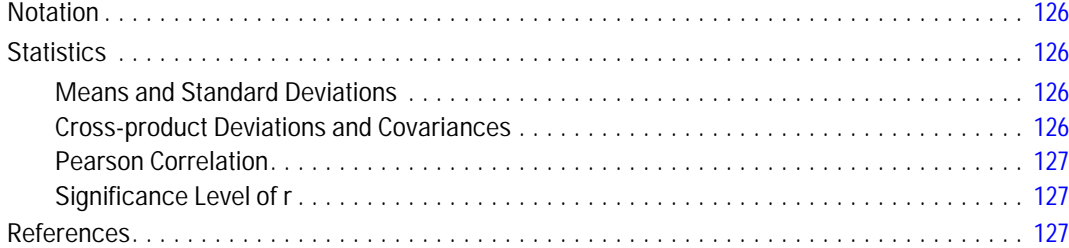

## *CORRESPONDENCE Algorithms [128](#page-187-0)*

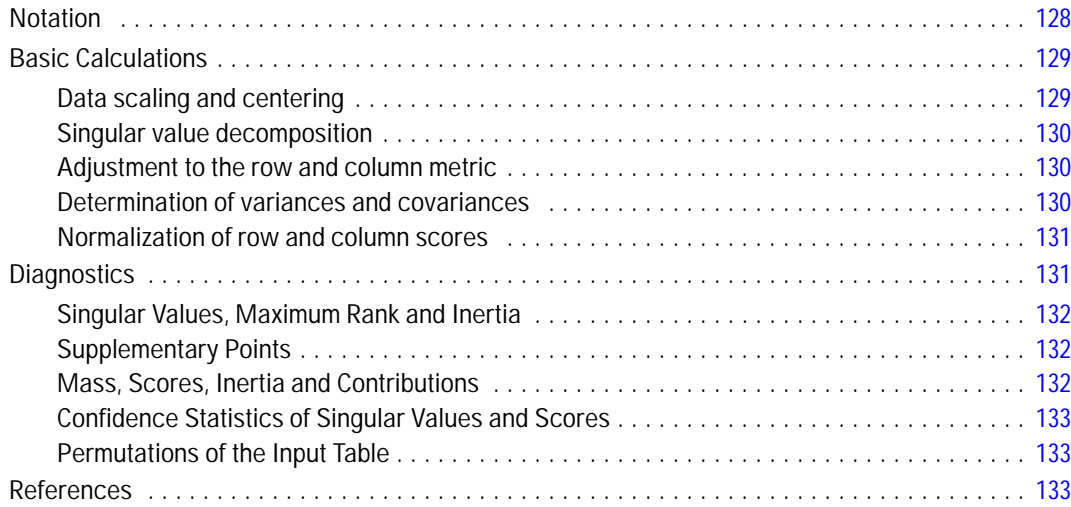

## *COXREG Algorithms [135](#page-194-0)*

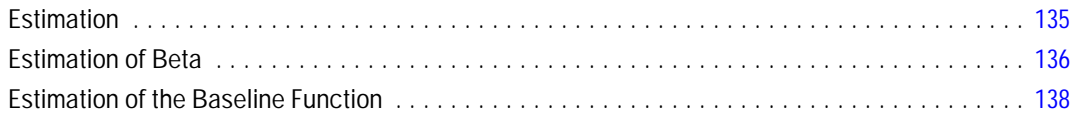

### x

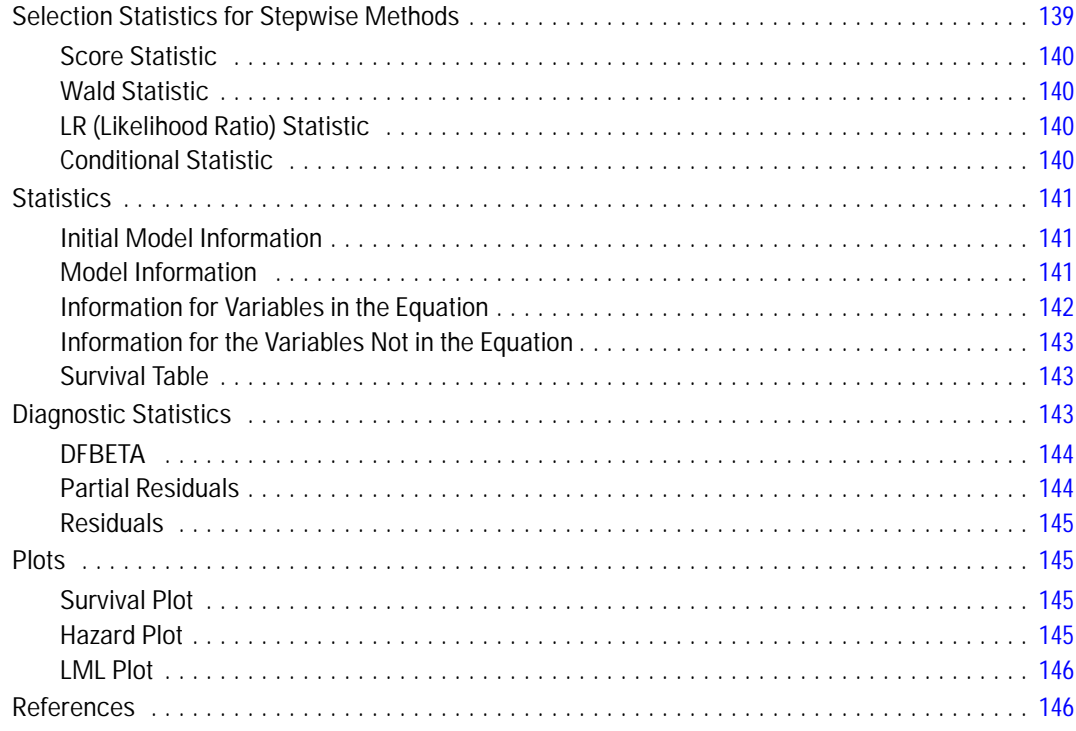

## *CREATE Algorithms [147](#page-206-0)*

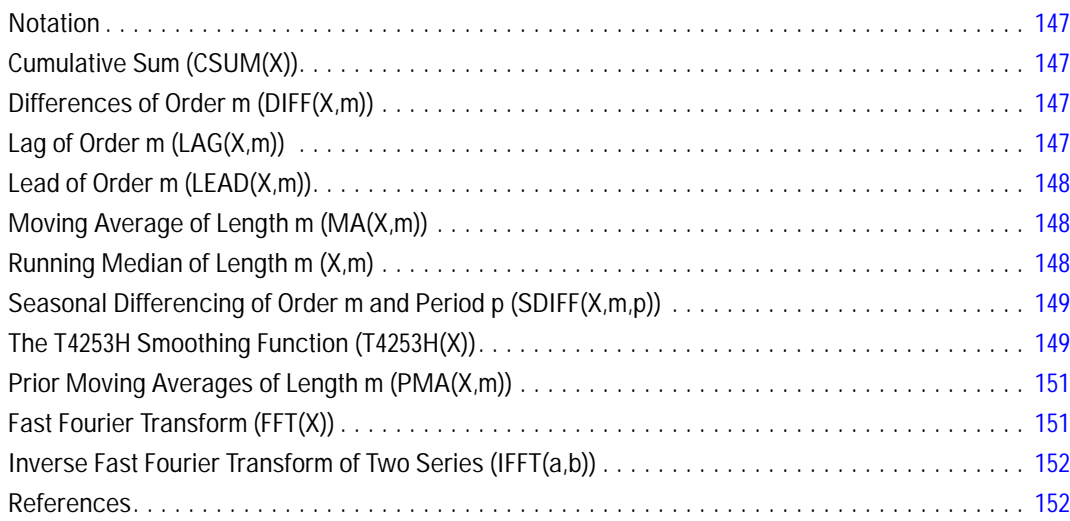

## **CROSSTABS Algorithms**

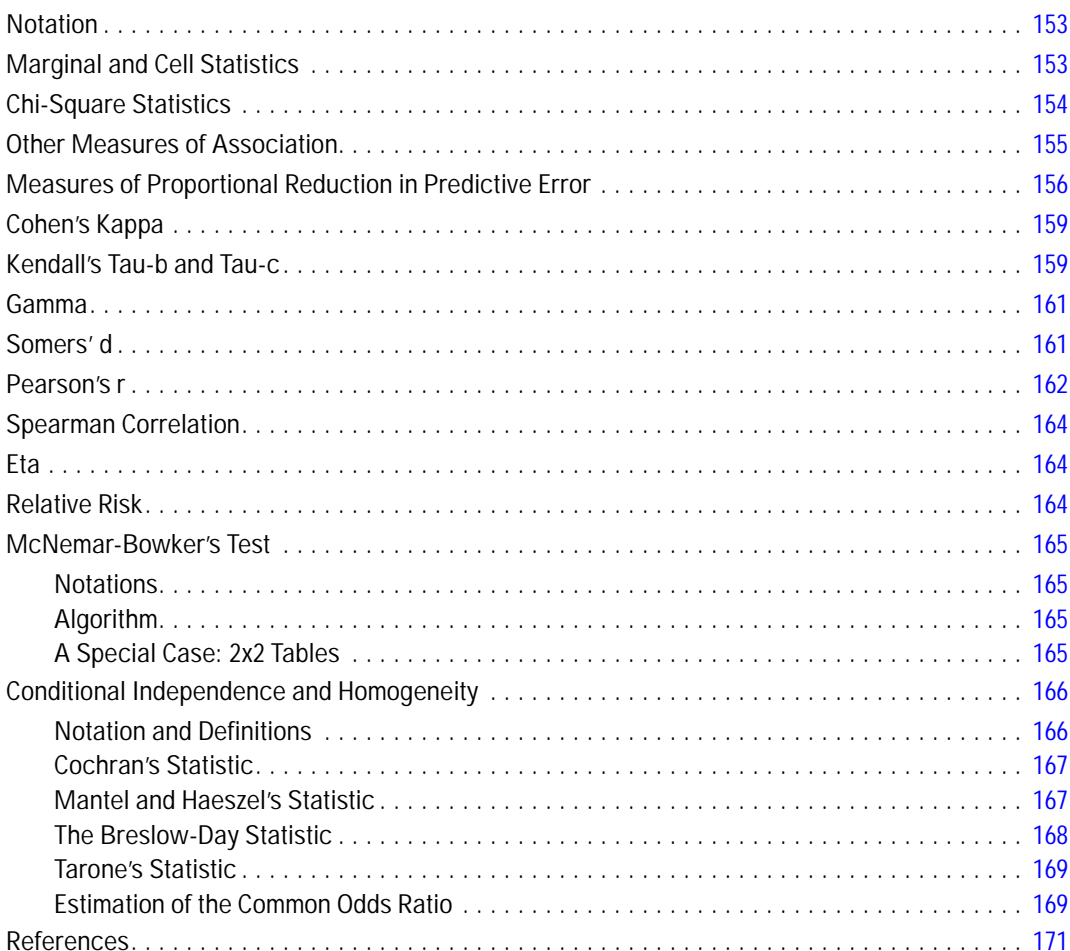

## **CSCOXREG Algorithms**

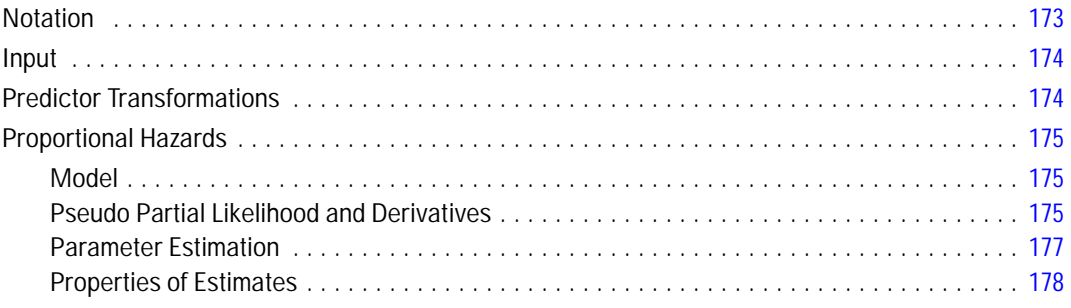

## 153

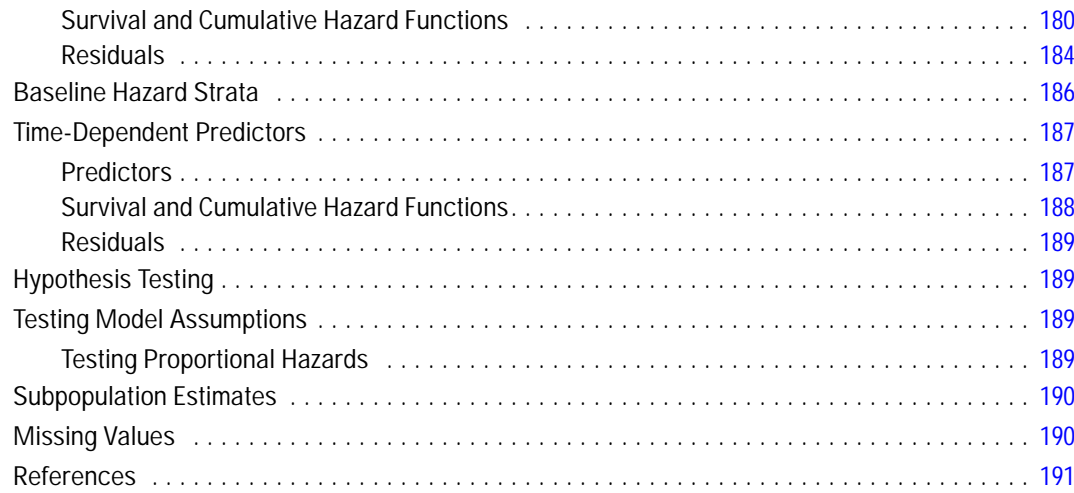

## **CSDESCRIPTIVES Algorithms**

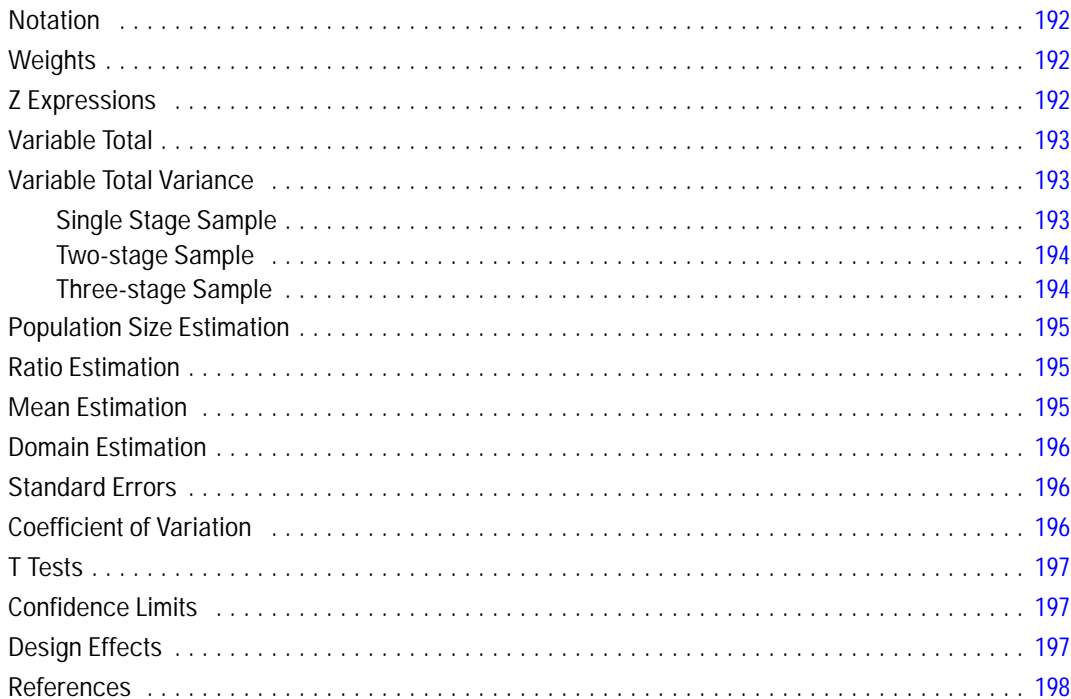

## **CSGLM Algorithms**

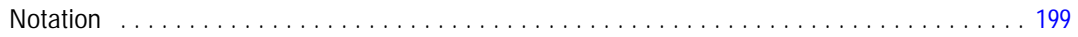

## 192

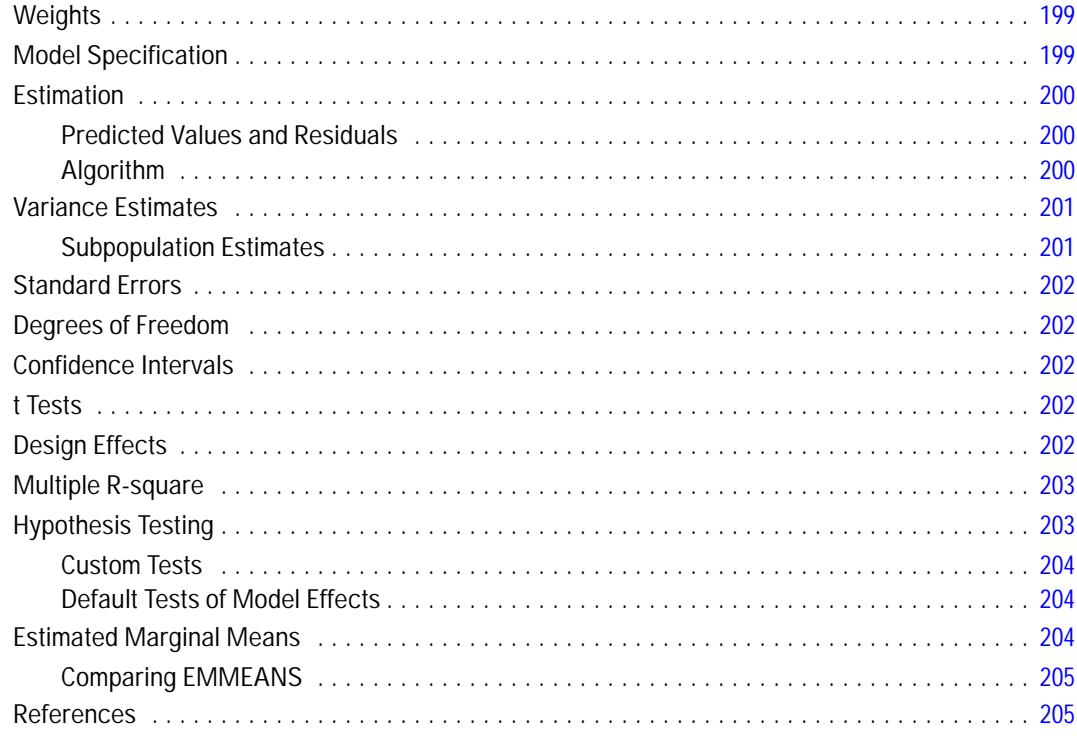

## **CSLOGISTIC Algorithms**

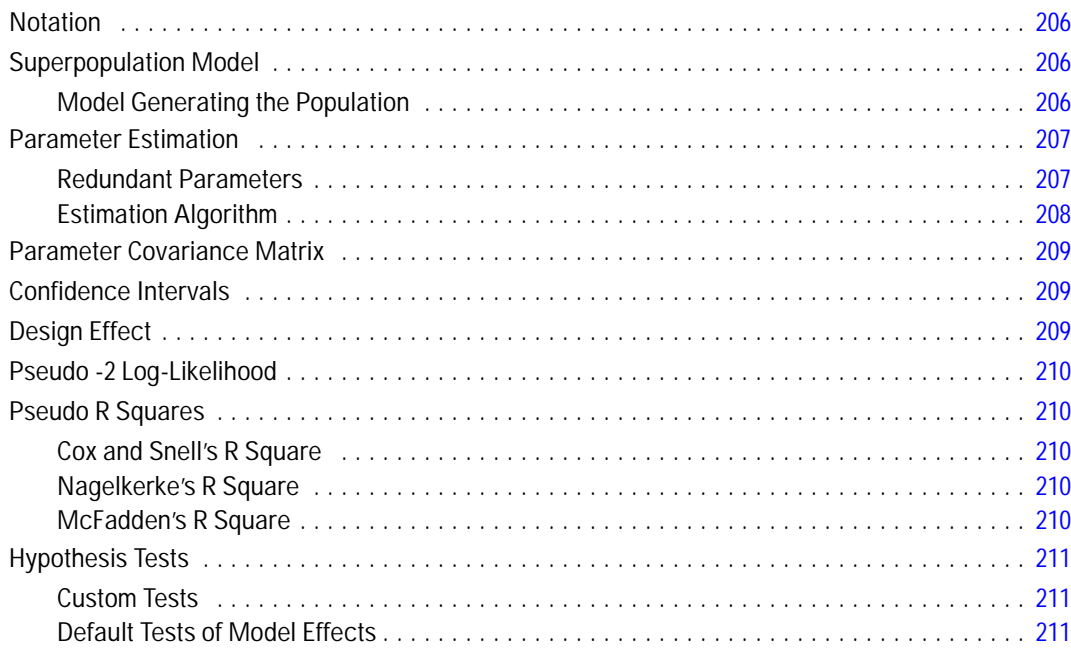

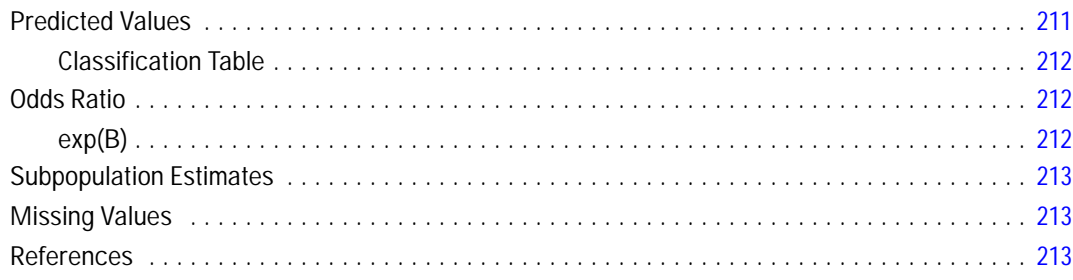

## **CSORDINAL Algorithms**

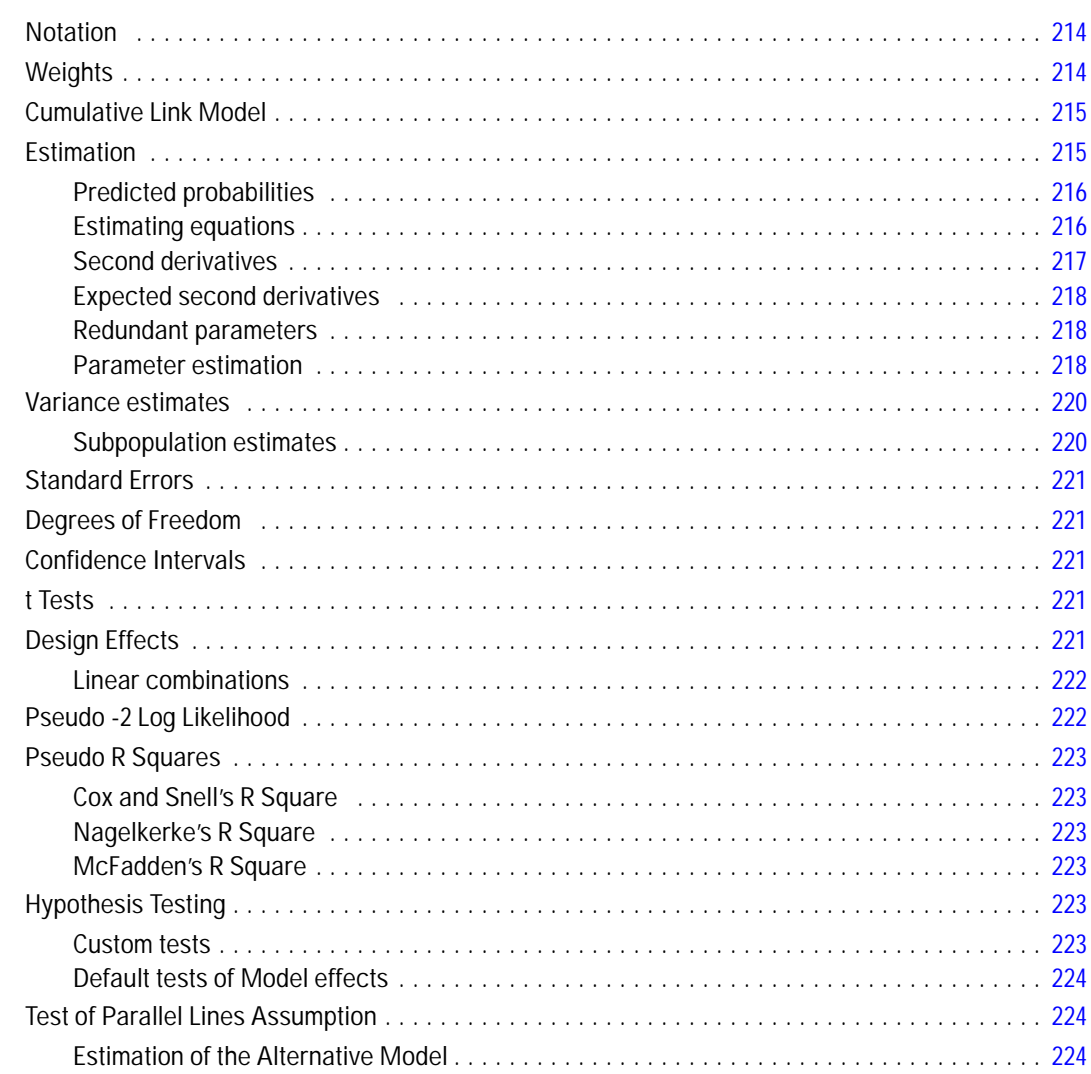

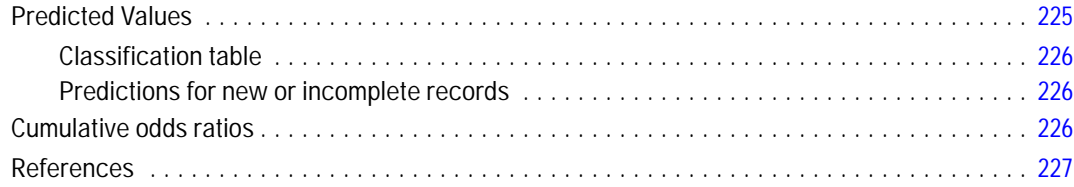

## **CSSELECT Algorithms**

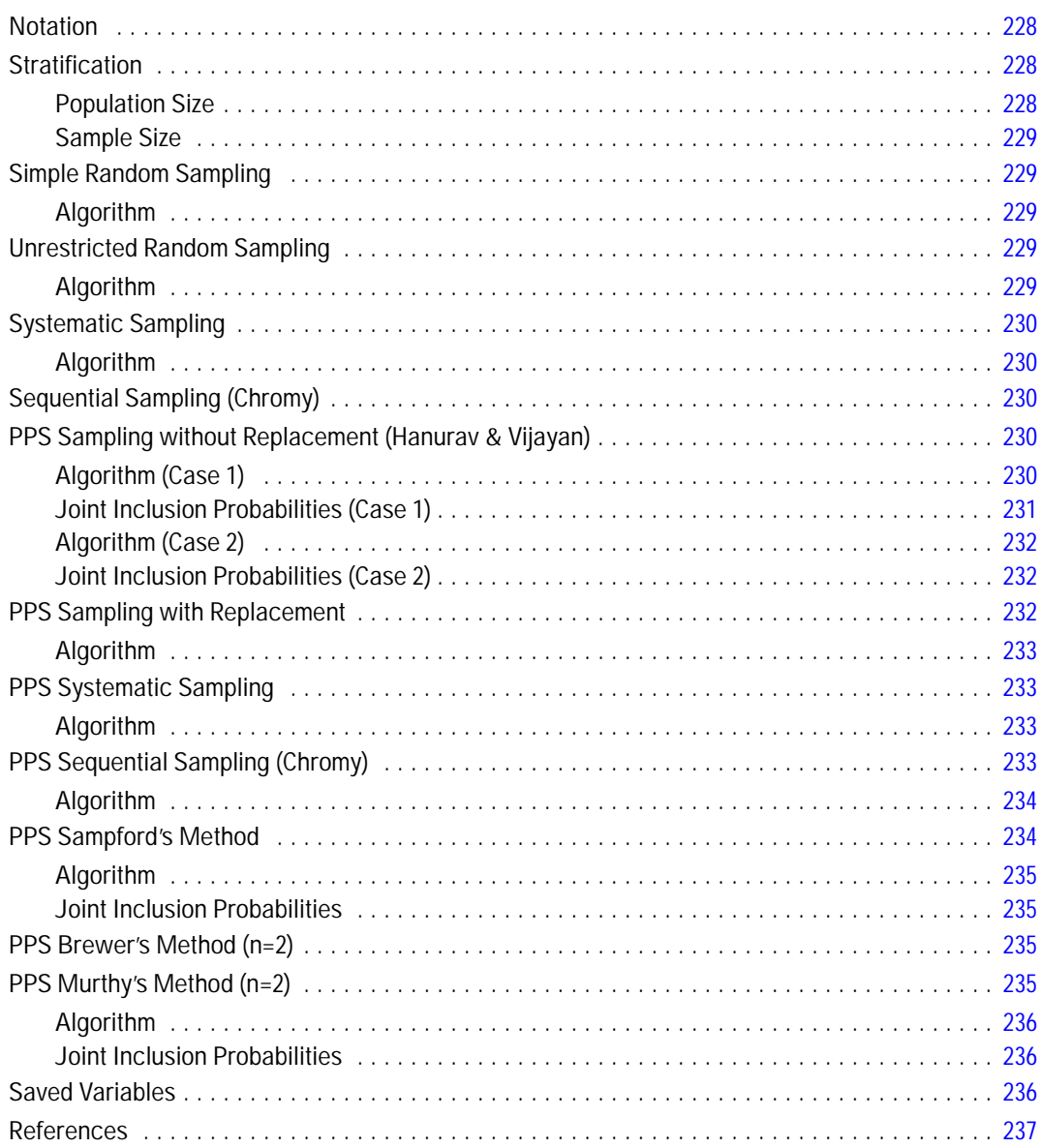

## **CSTABULATE Algorithms**

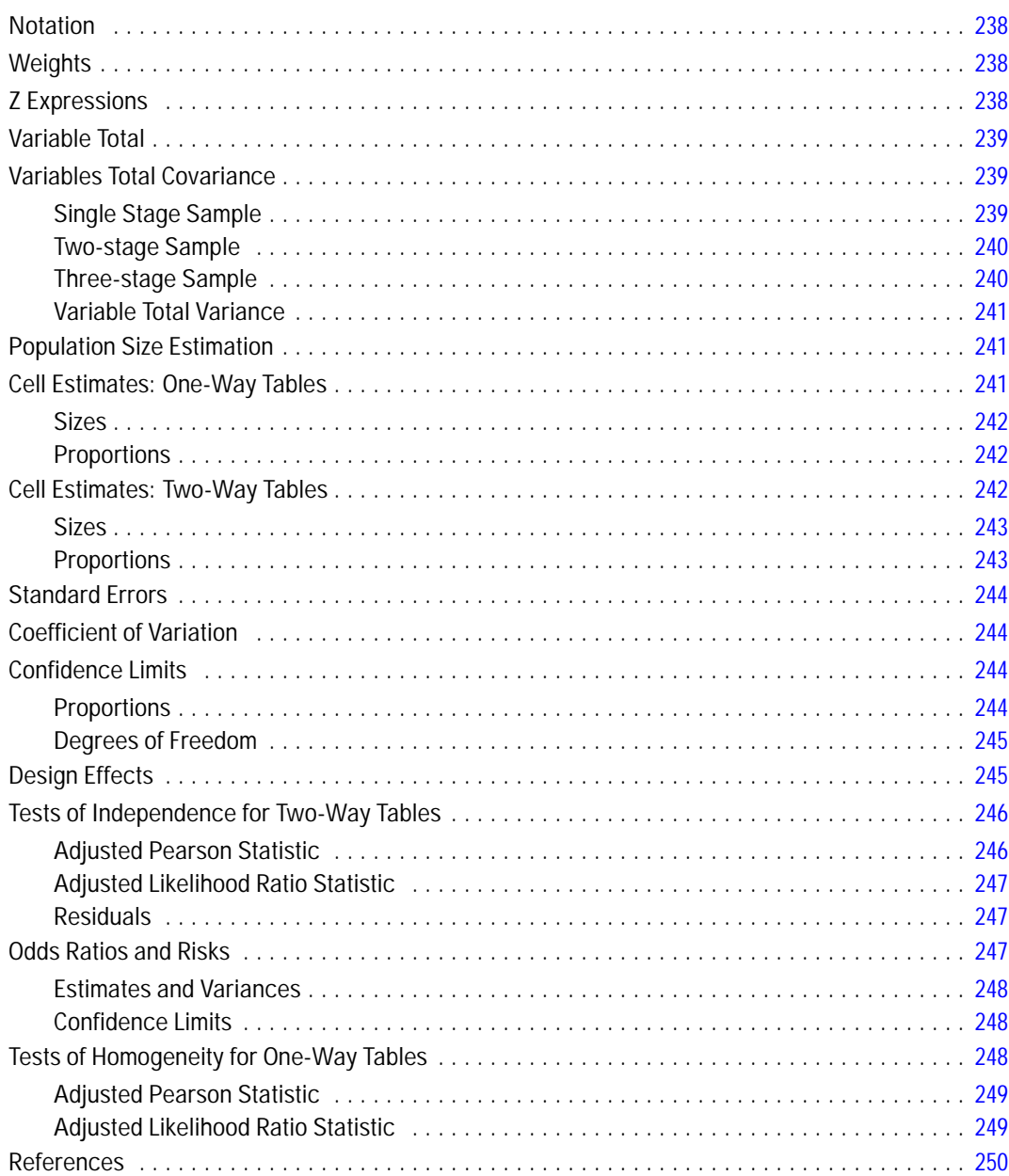

238

### **Complex Samples: Covariance Matrix of Total** 251

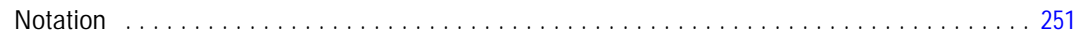

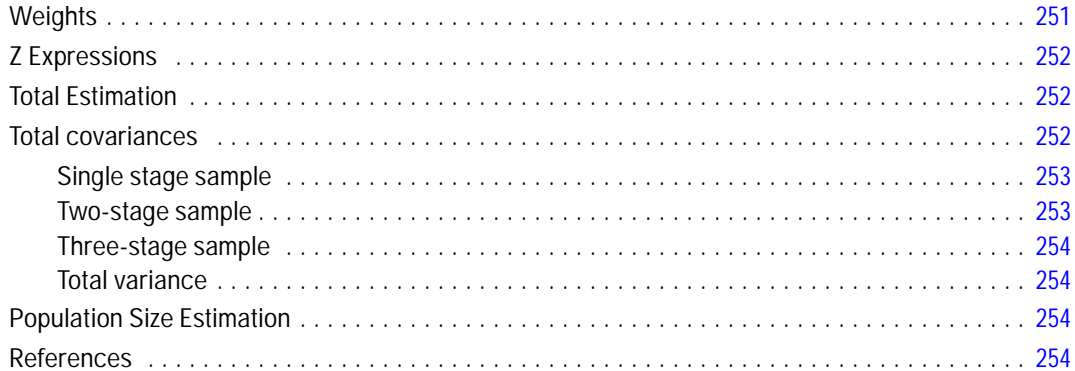

## **Complex Samples: Model Testing**

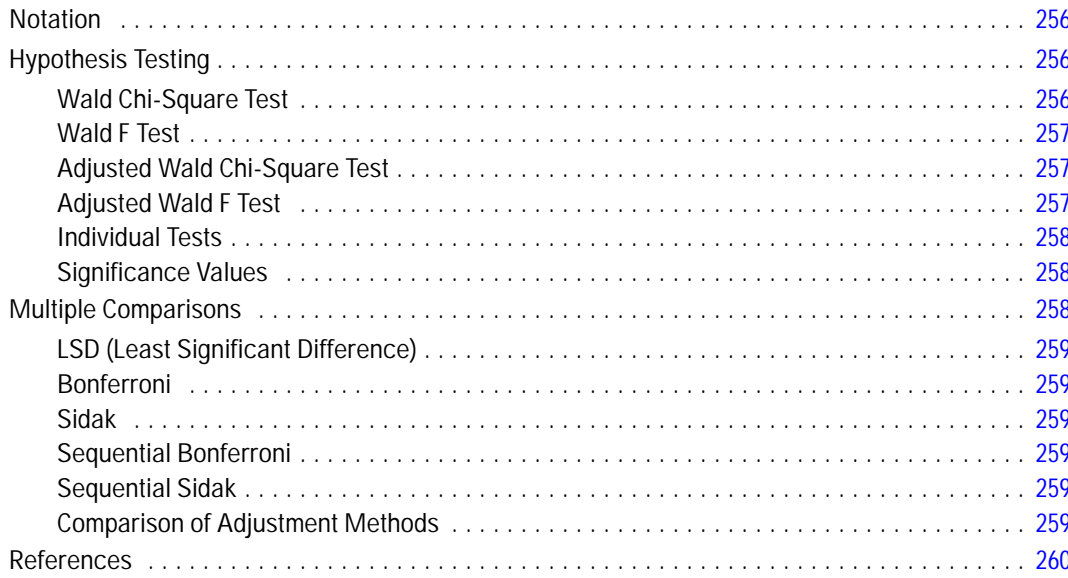

## **CTABLES Algorithms**

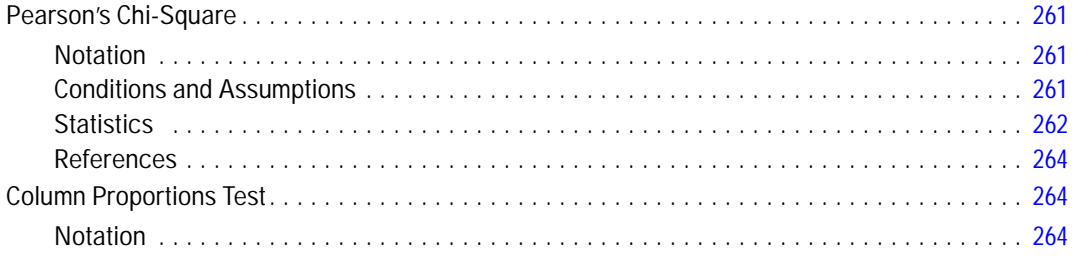

## 256

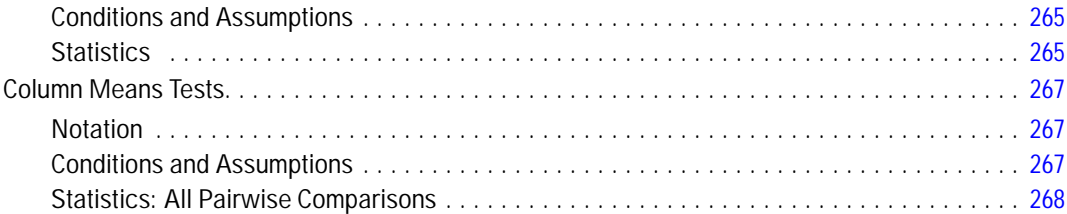

## **CURVEFIT Algorithms**

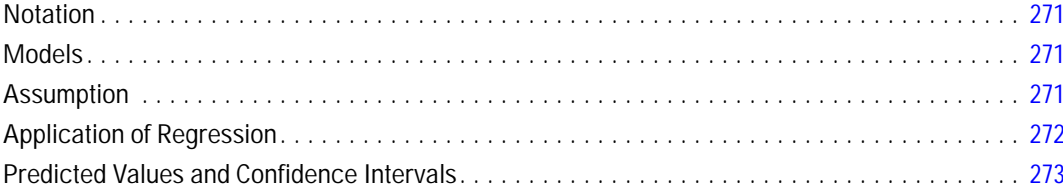

## **DESCRIPTIVES Algorithms**

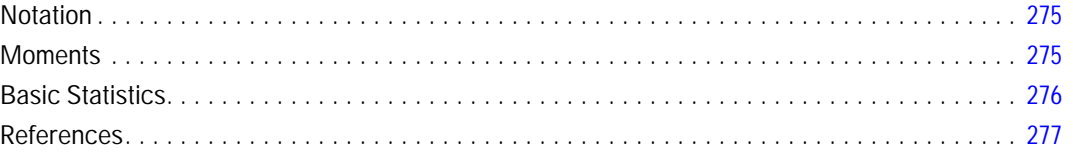

## DETECTANOMALY Algorithms

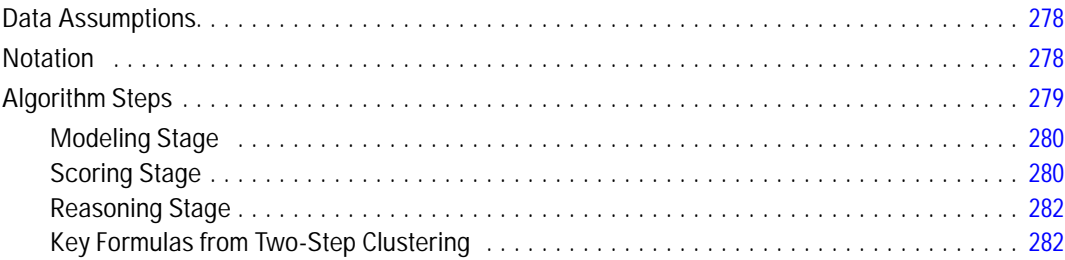

## **DISCRIMINANT Algorithms**

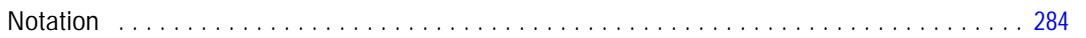

### xix

### 271

### 278

275

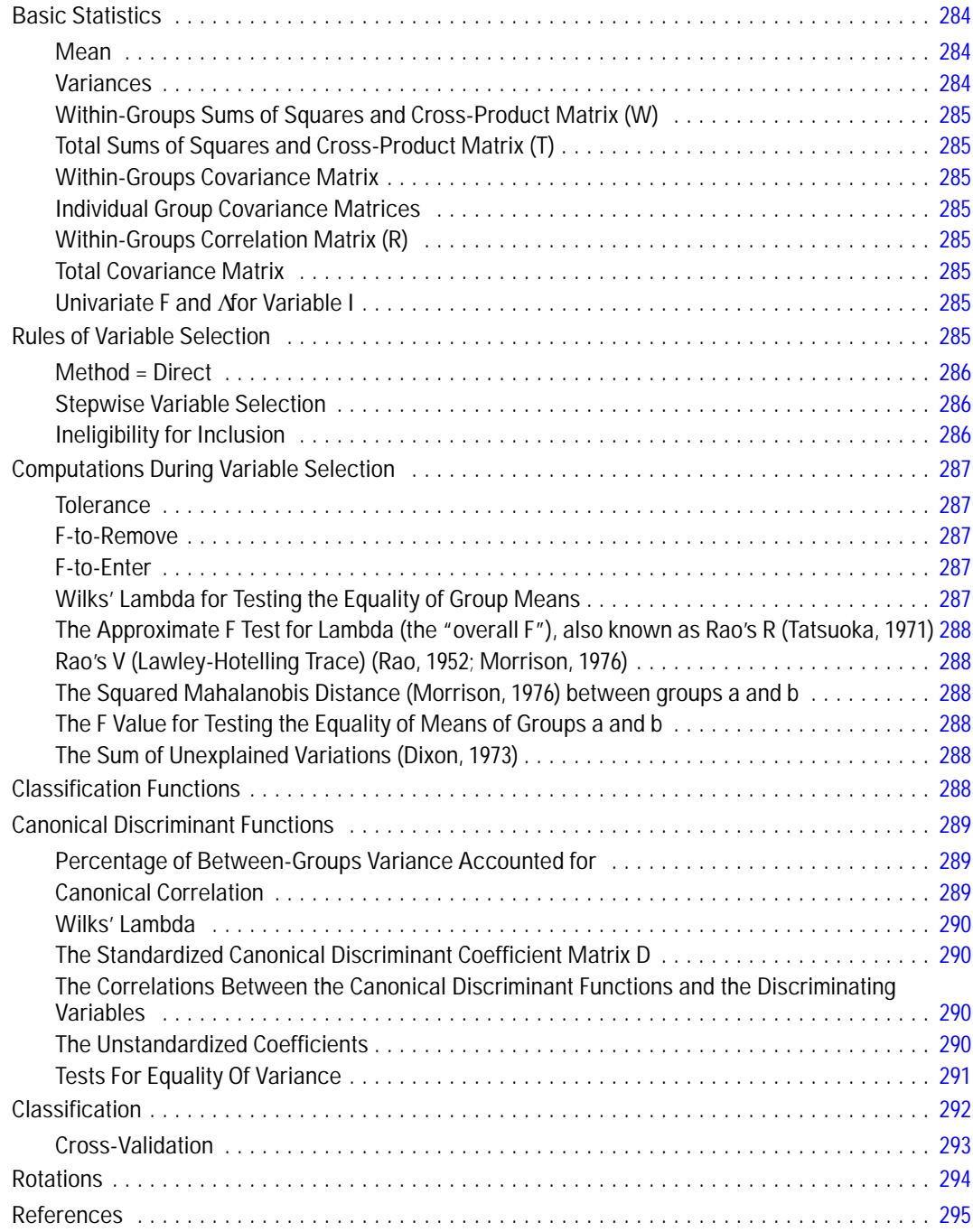

## **Ensembles Algorithms**

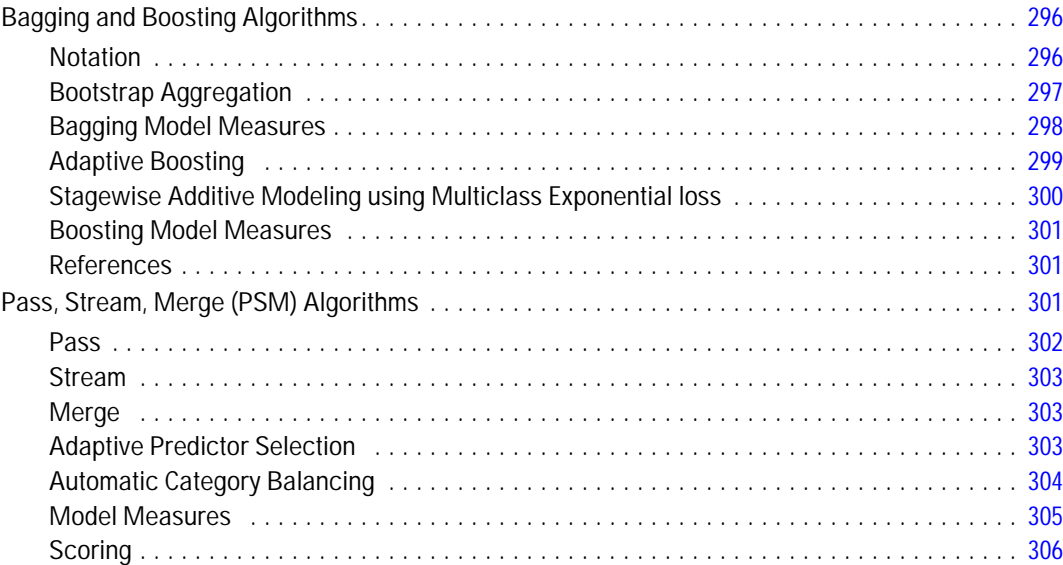

## **ERROR BARS Algorithms**

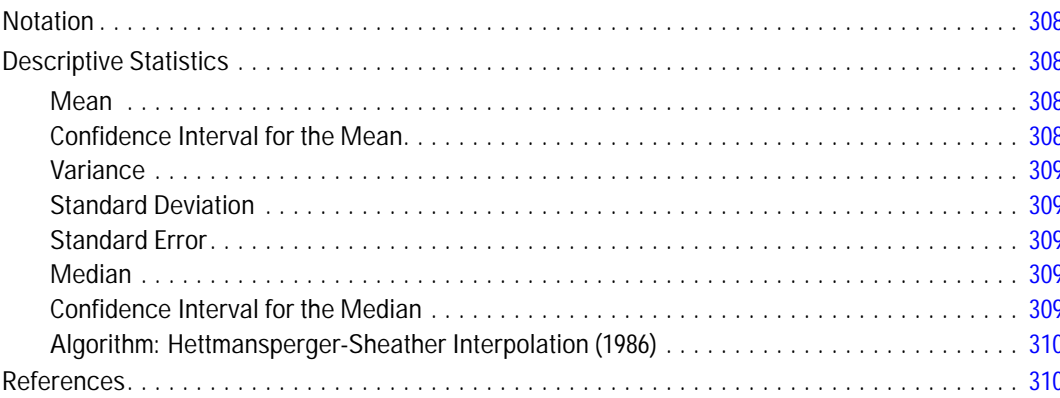

## **EXAMINE Algorithms**

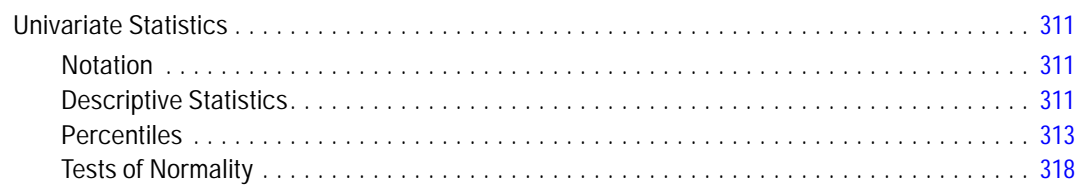

### 308

### xxi

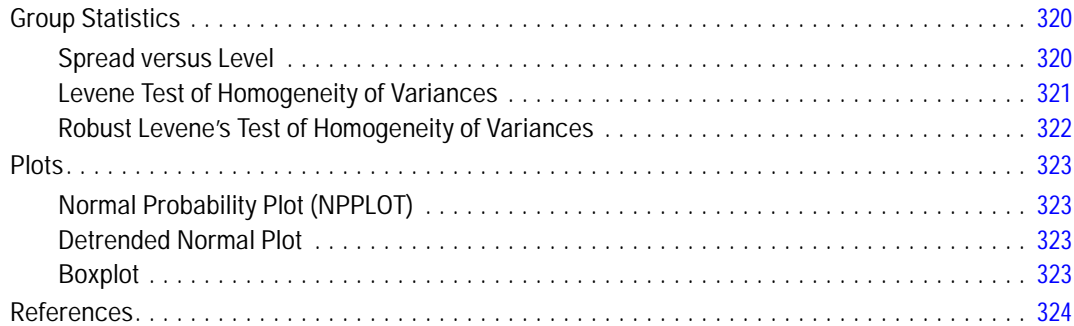

## *EXSMOOTH Algorithms [325](#page-384-0)*

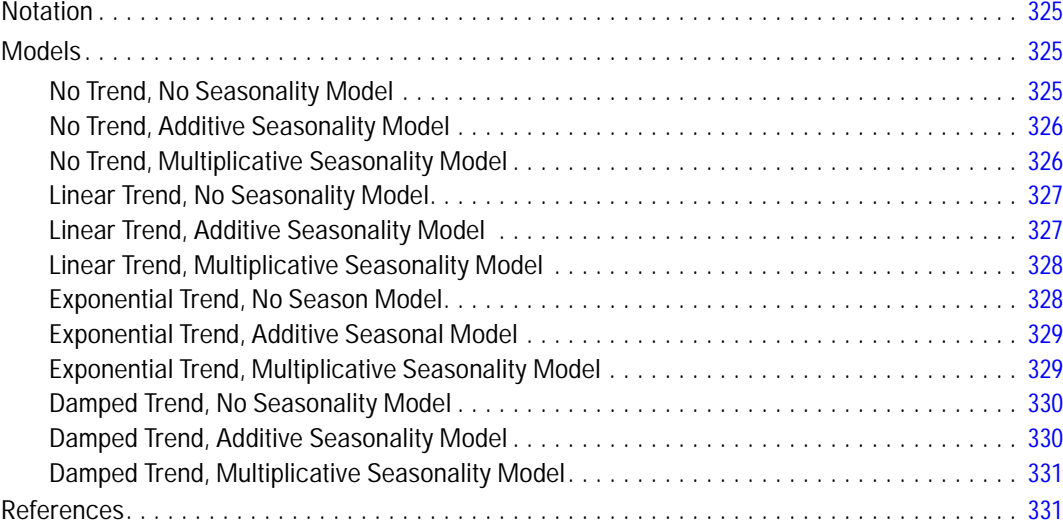

## *FACTOR Algorithms [332](#page-391-0)*

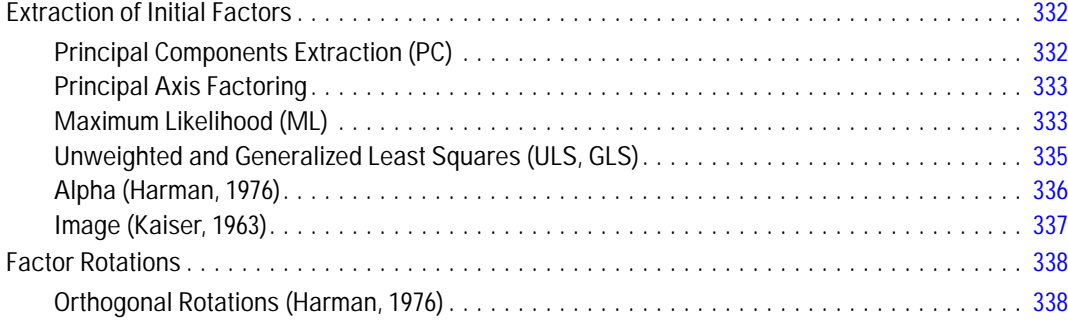

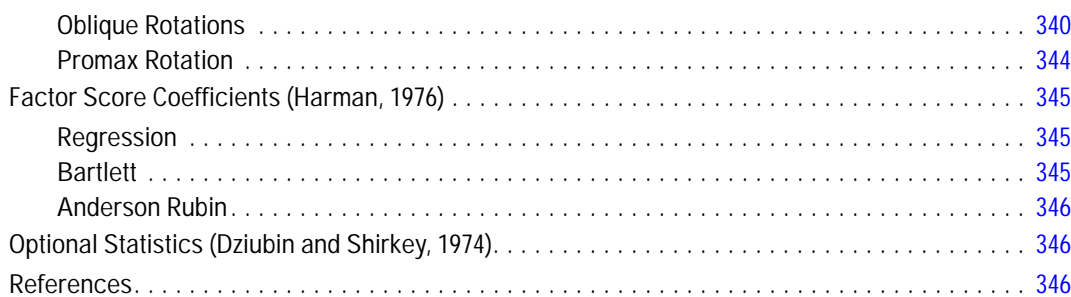

## **FIT Algorithms**

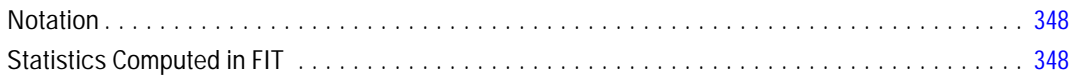

348

350

354

## **FREQUENCIES Algorithms**

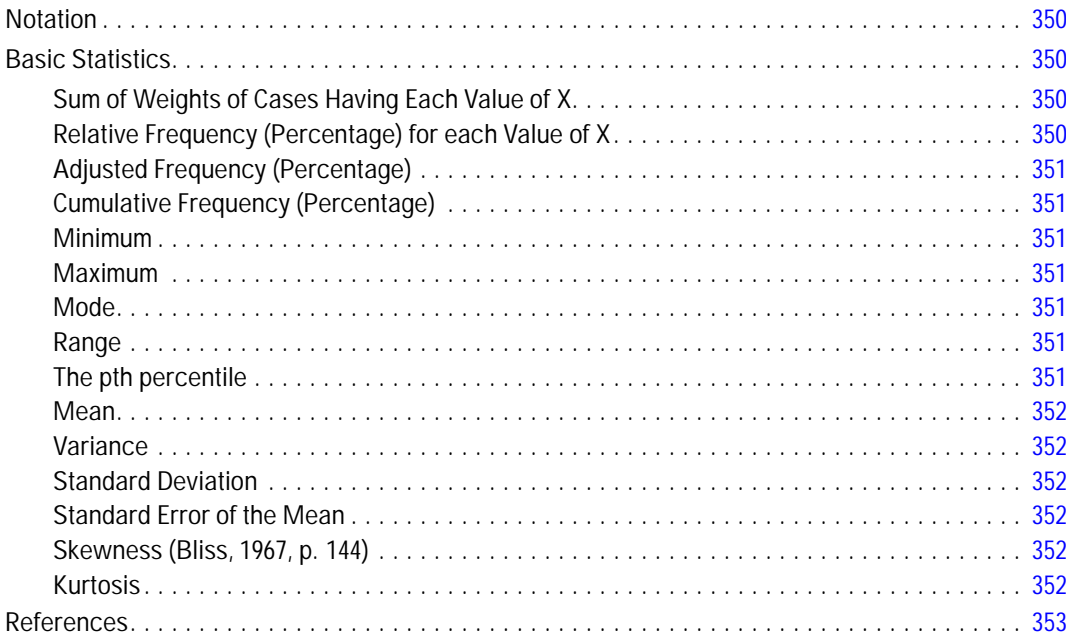

## Generalized linear mixed models algorithms

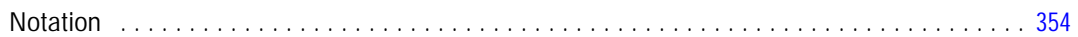

### xxiii

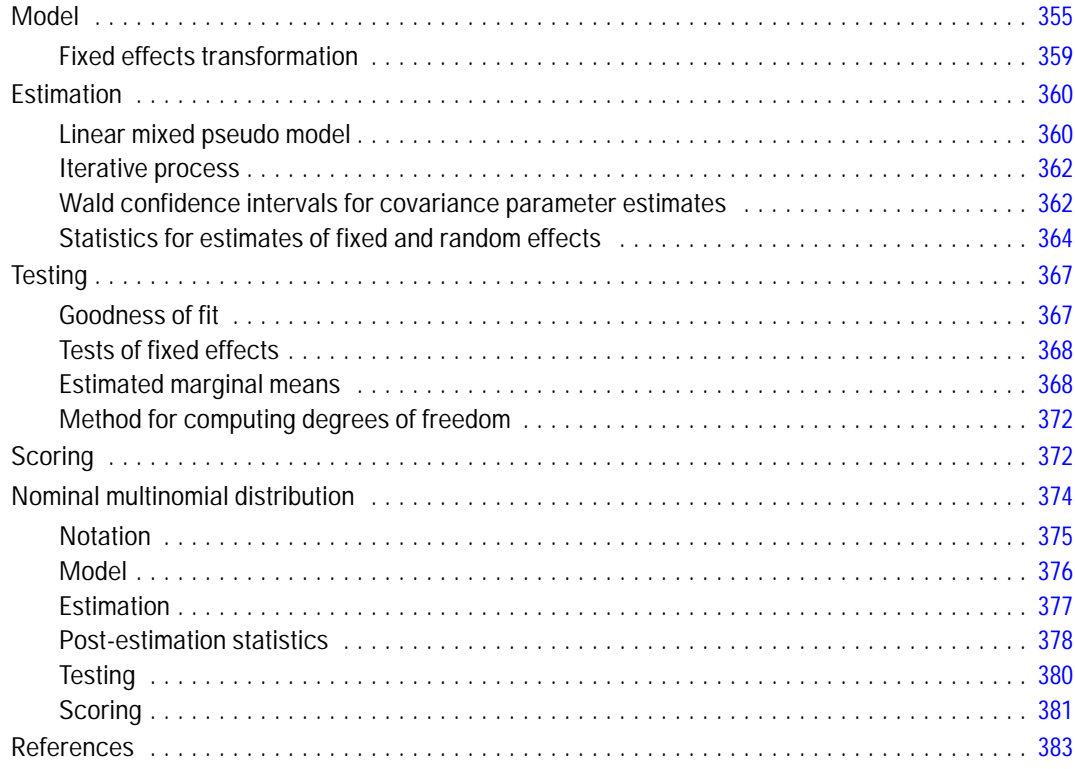

## **GENLIN Algorithms**

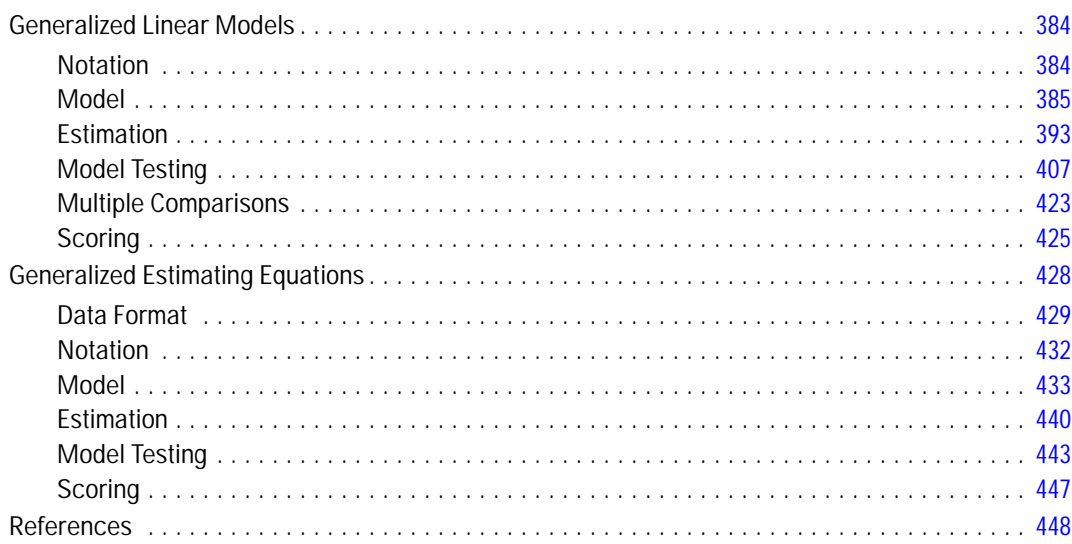

# **GENLOG Multinomial Loglinear and Logit Models<br>Algorithms**

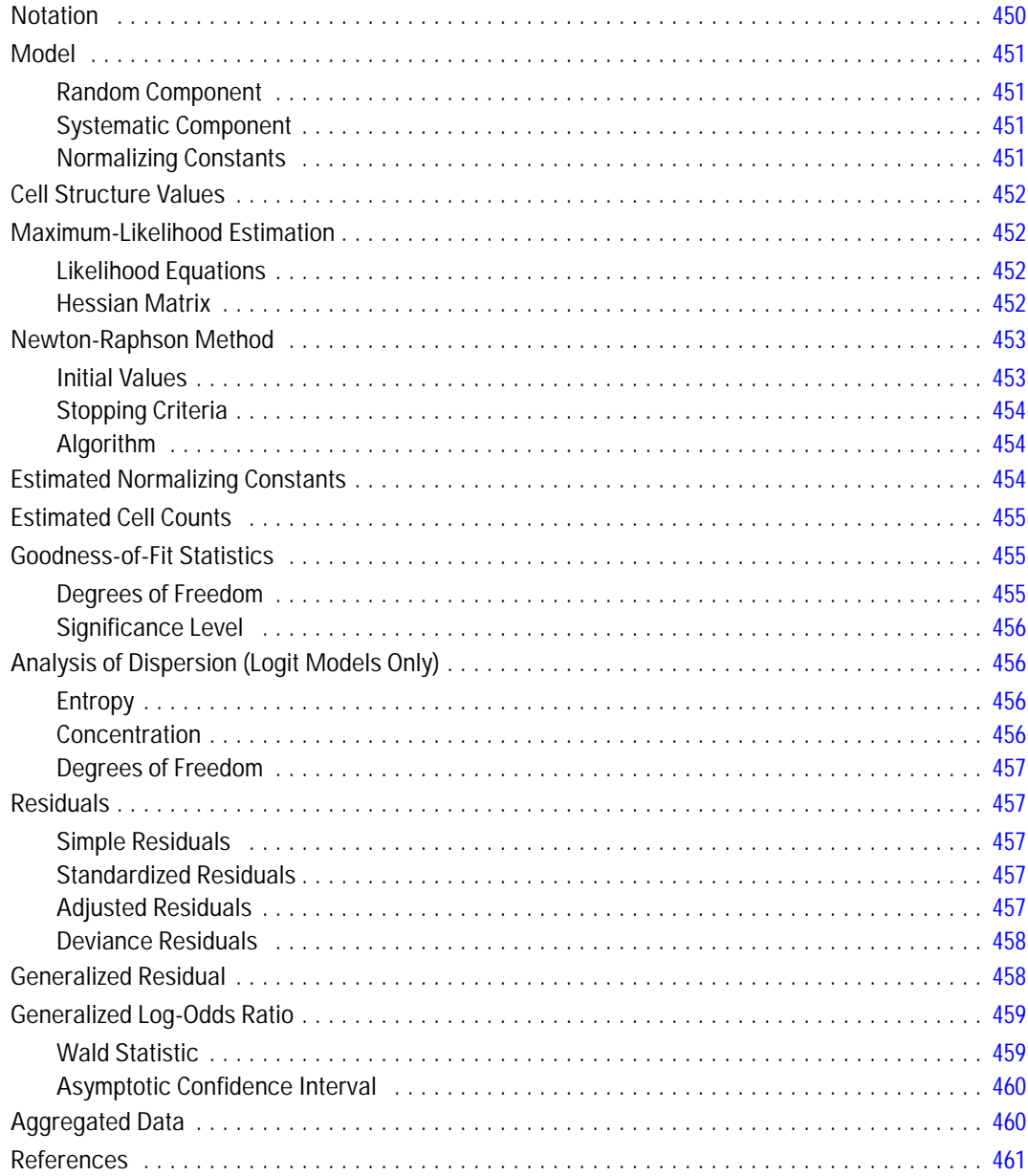

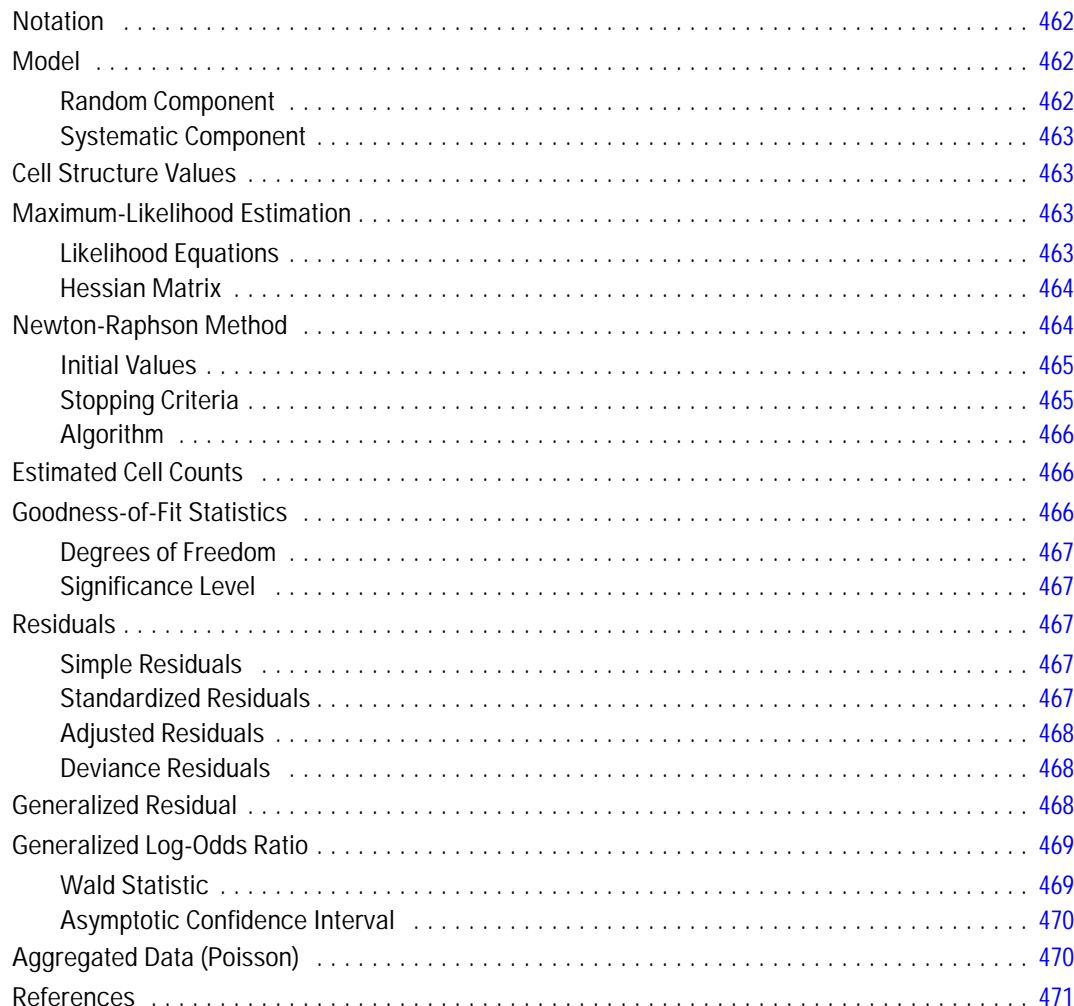

462

472

## **GLM Algorithms**

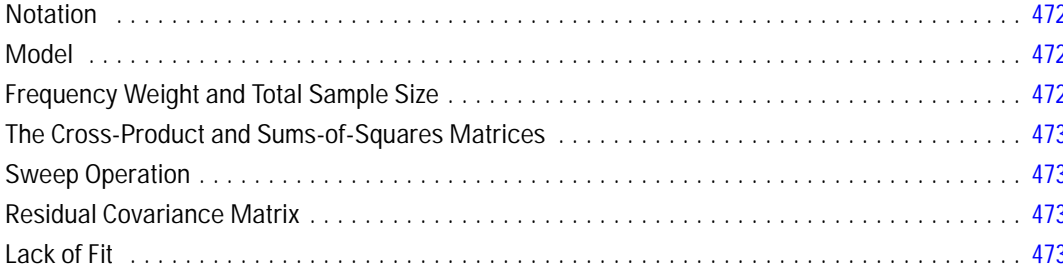

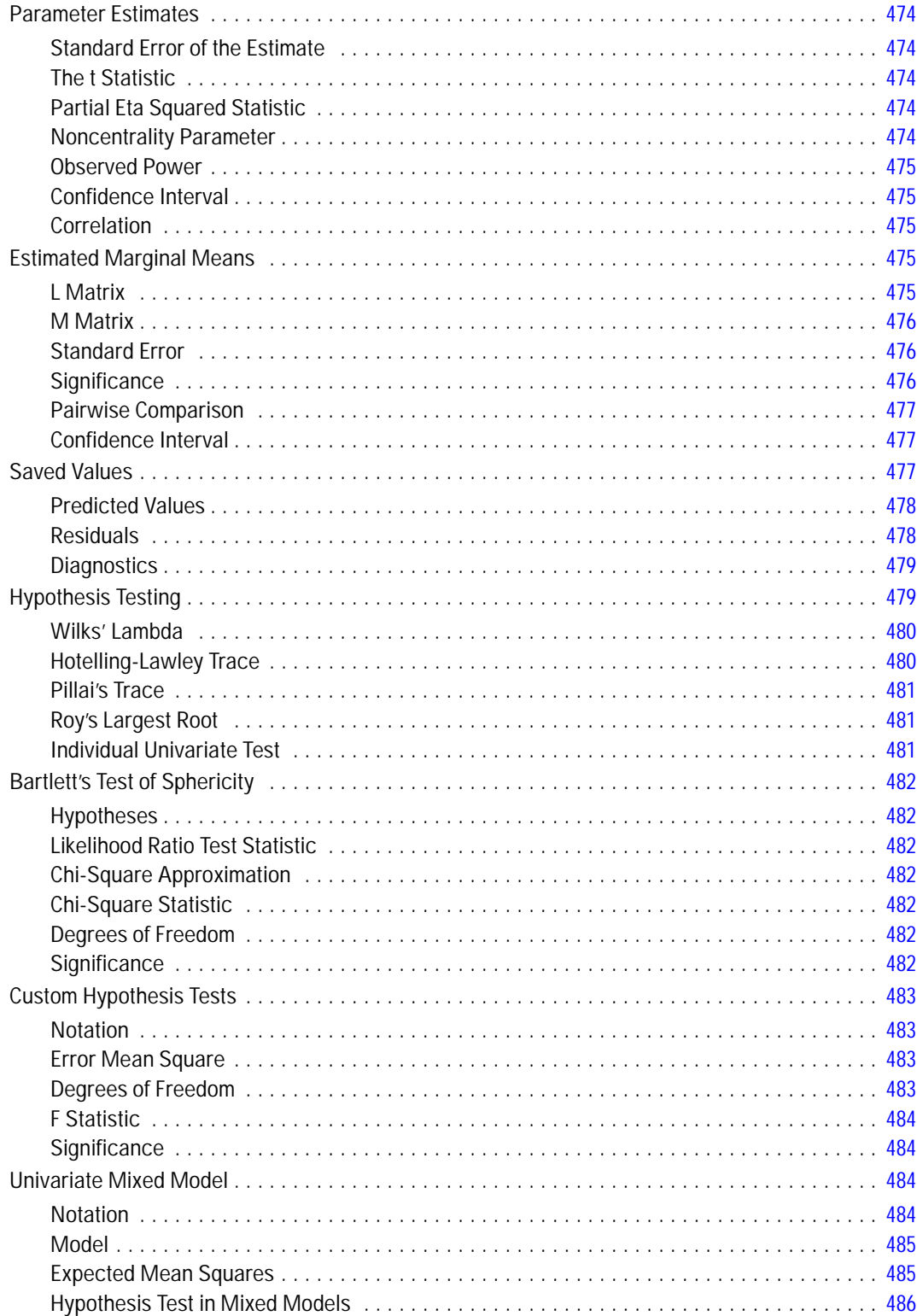

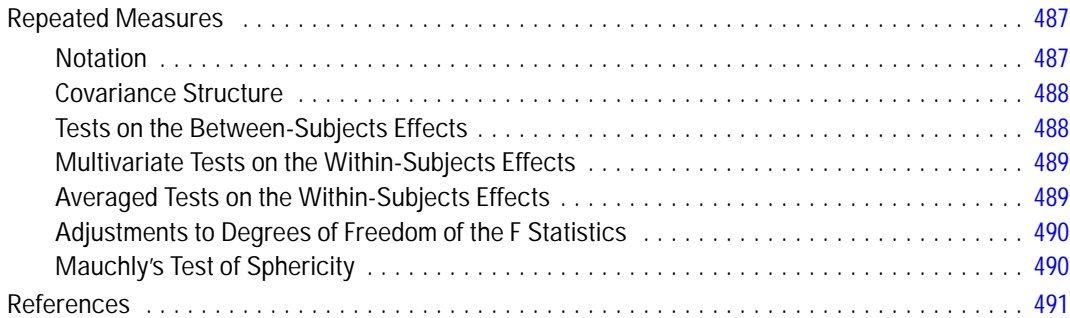

## *HILOGLINEAR Algorithms [493](#page-552-0)*

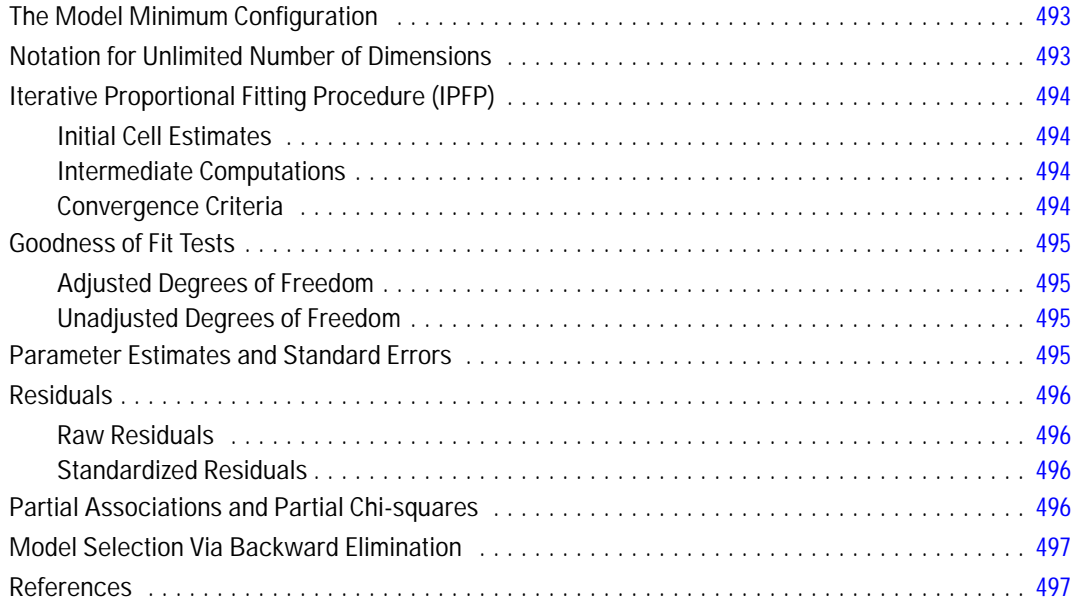

## *HOMALS Algorithms [498](#page-557-0)*

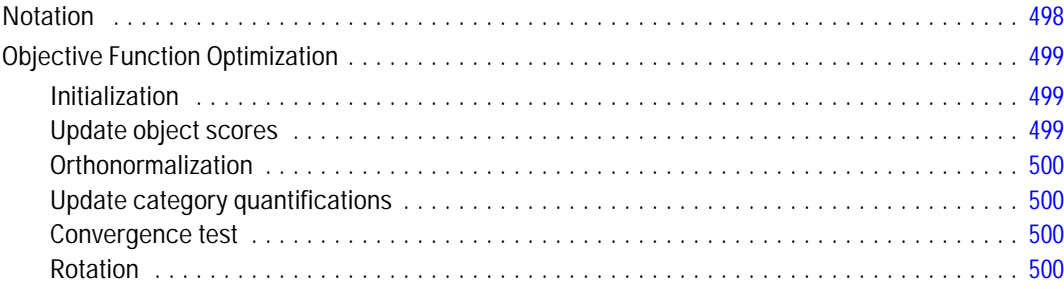

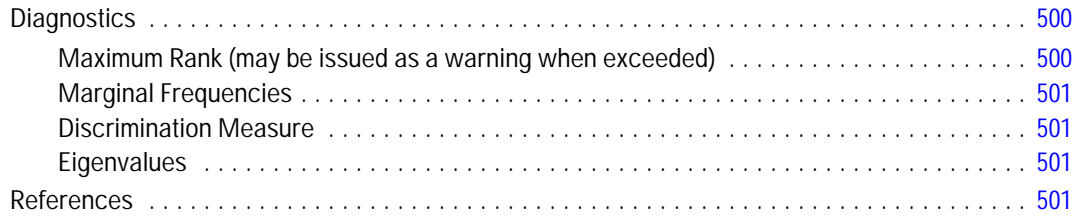

## *KM Algorithms [502](#page-561-0)*

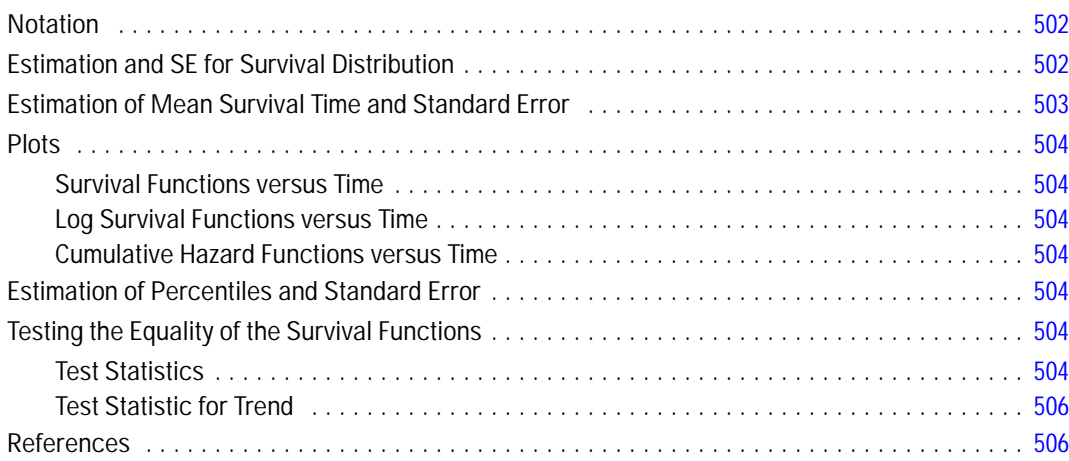

## *KNN Algorithms [507](#page-566-0)*

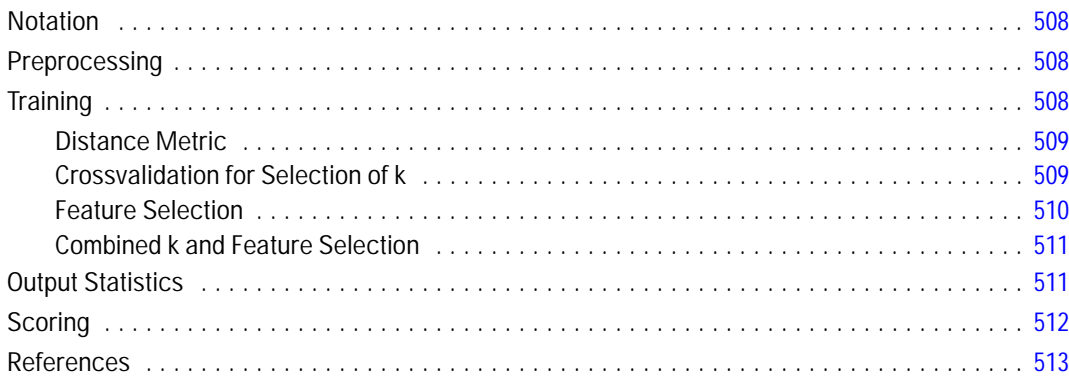

## Linear modeling algorithms

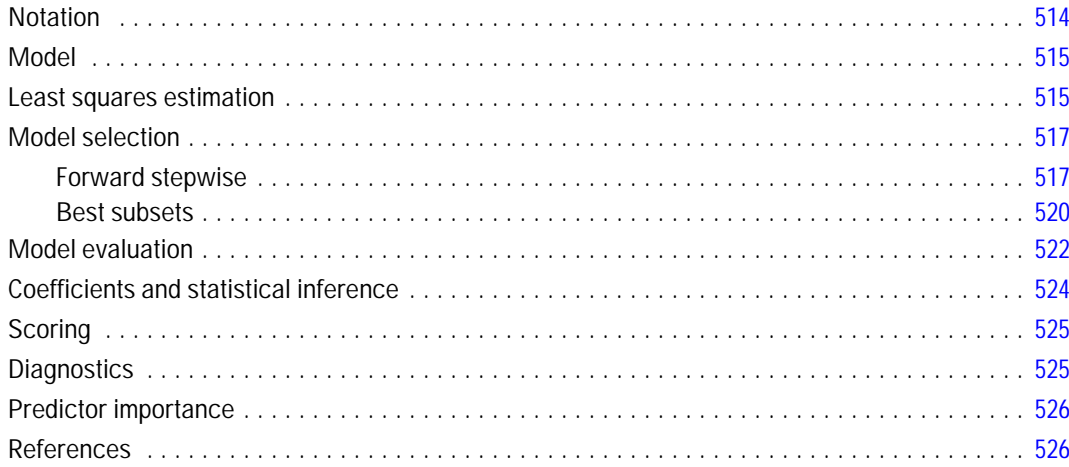

## **LOGISTIC REGRESSION Algorithms**

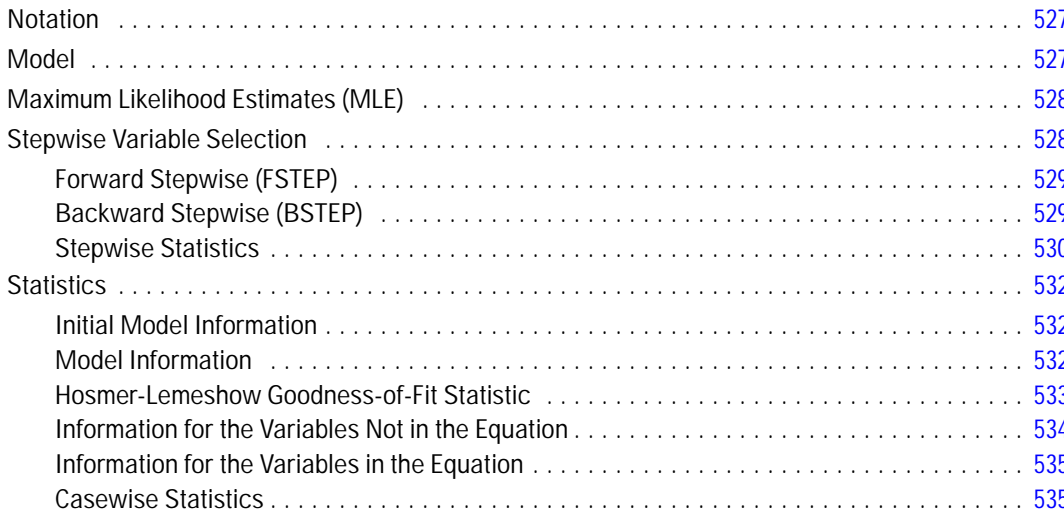

## **LOGLINEAR Algorithms**

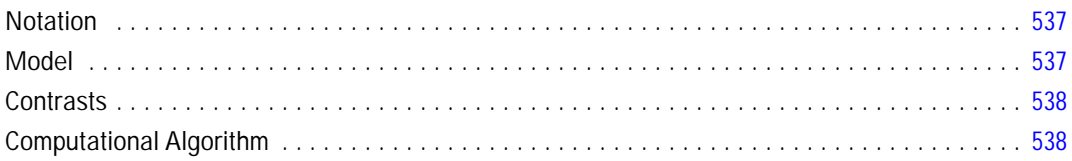

### 514

### 527

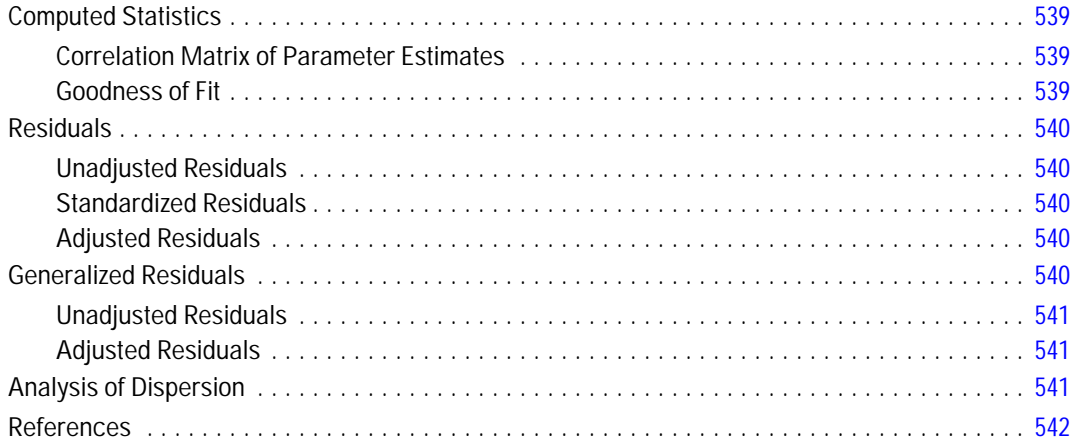

## **MANOVA Algorithms**

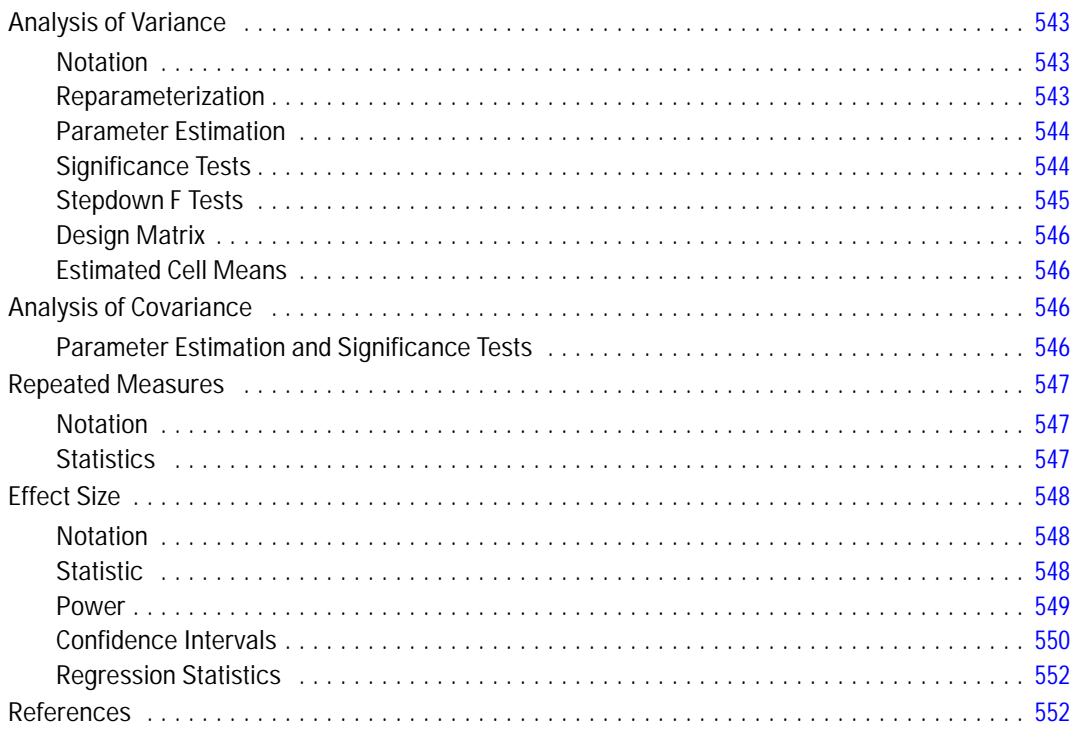

## **MEANS Algorithms**

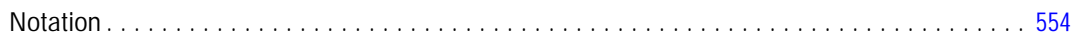

543

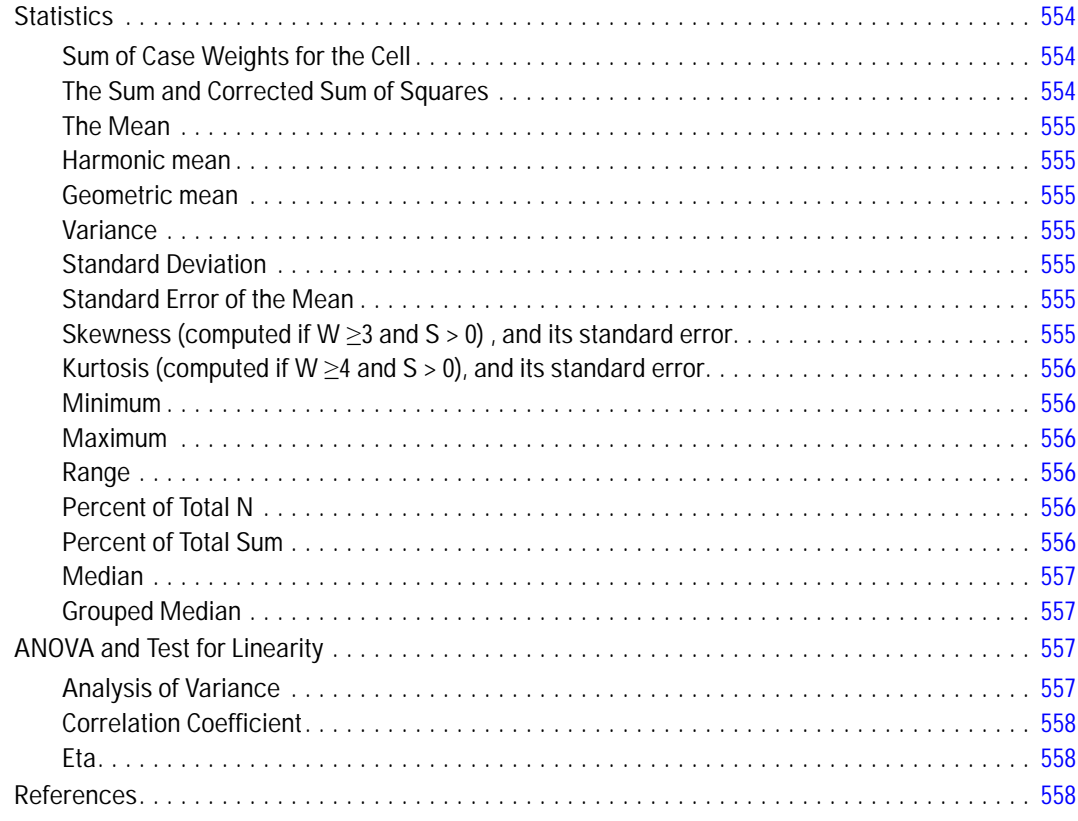

## *MIXED Algorithms [559](#page-618-0)*

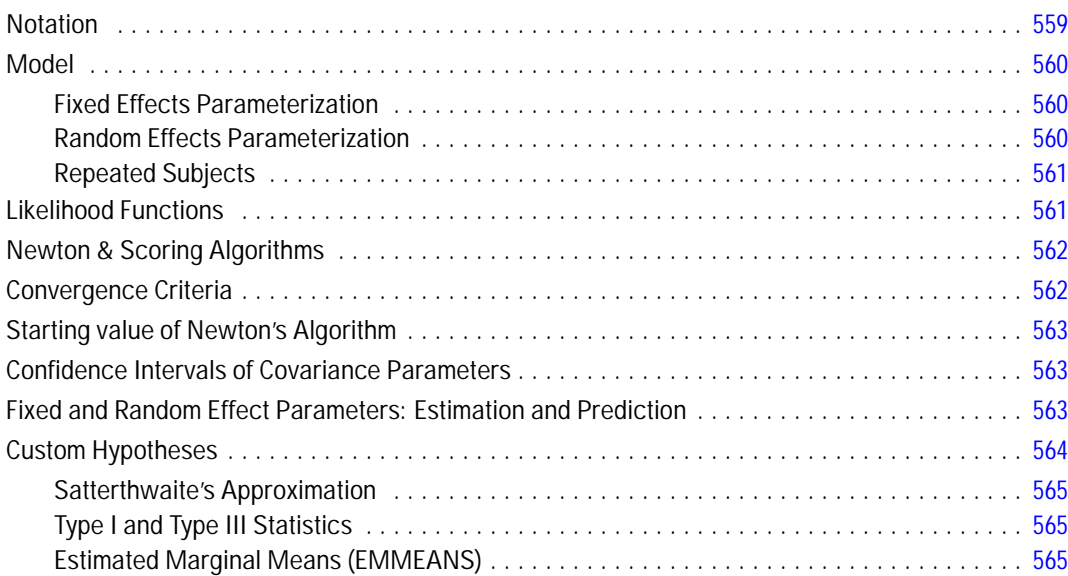

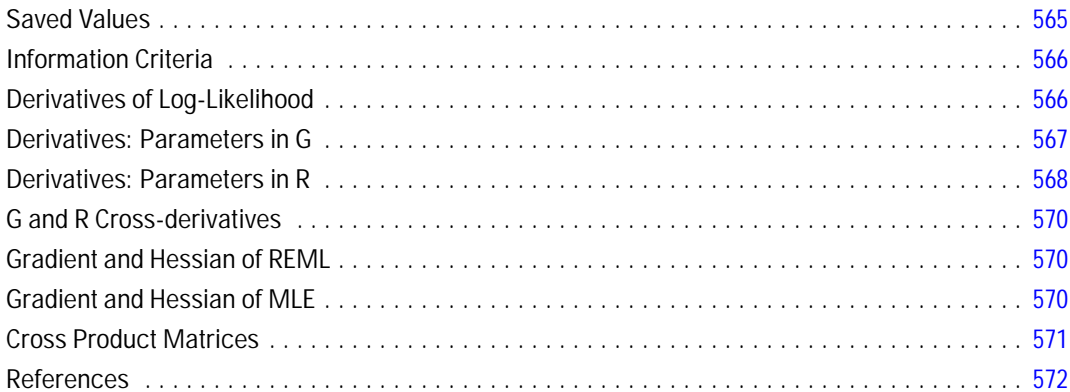

## **MLP Algorithms**

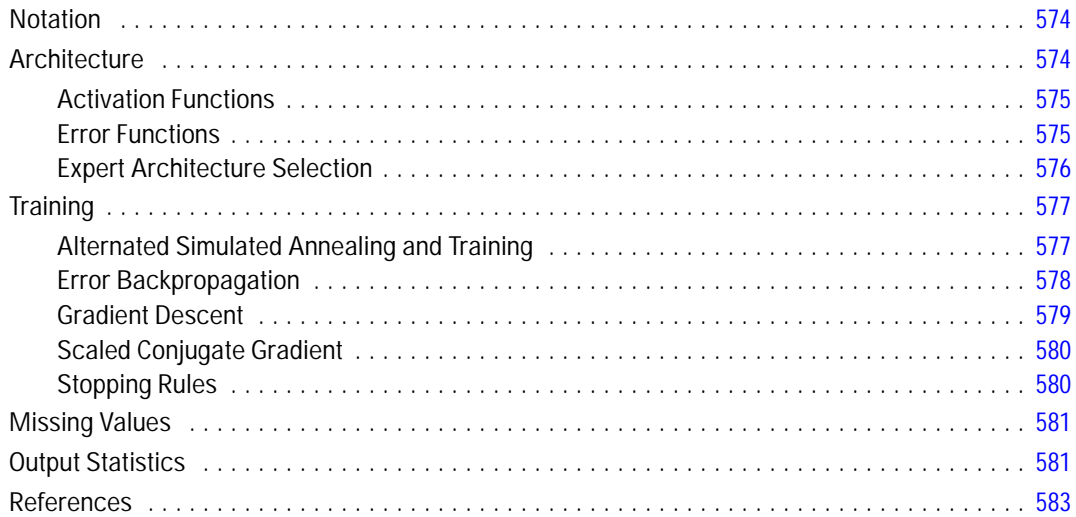

## **MULTIPLE CORRESPONDENCE Algorithms**

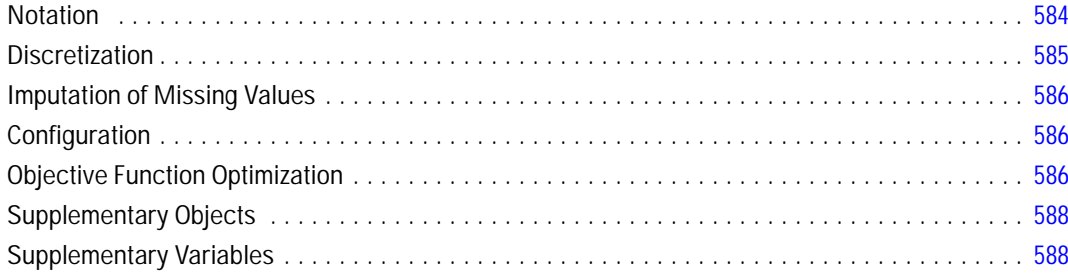

## 574

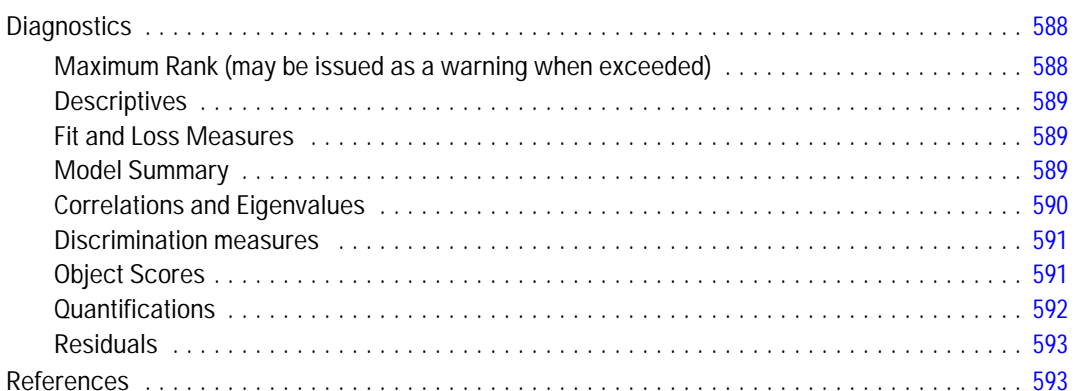

## **Multiple Imputation Algorithms**

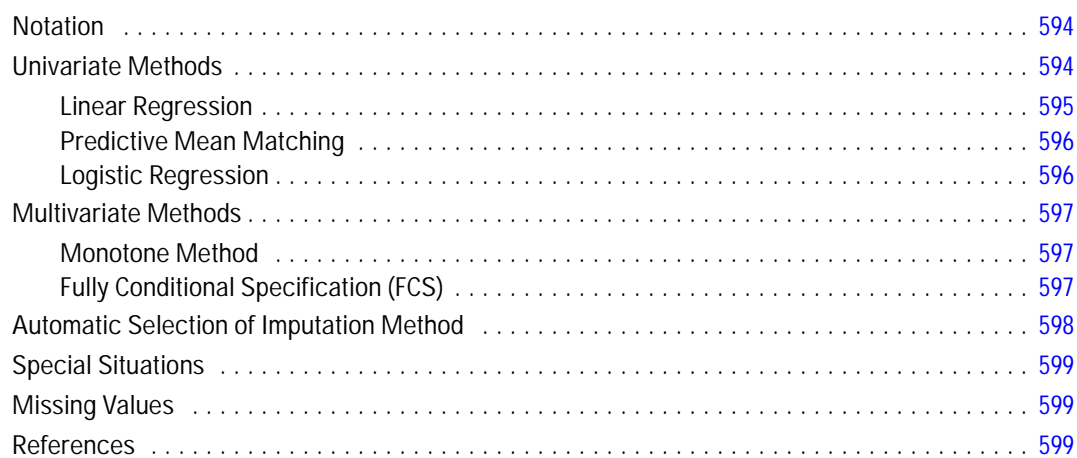

## **Multiple Imputation: Pooling Algorithms**

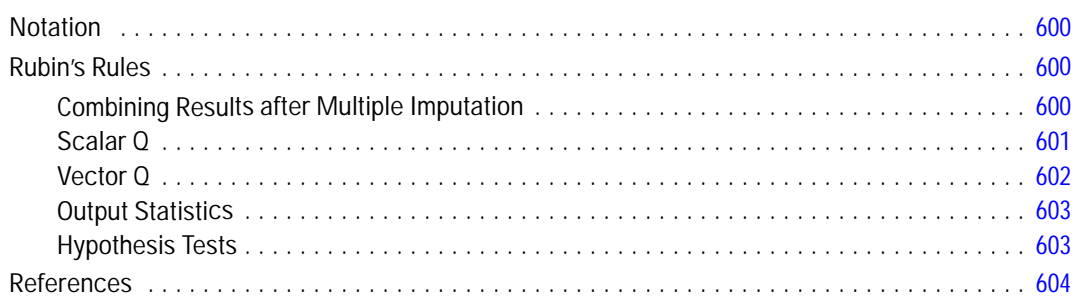

600

## **MVA Algorithms**

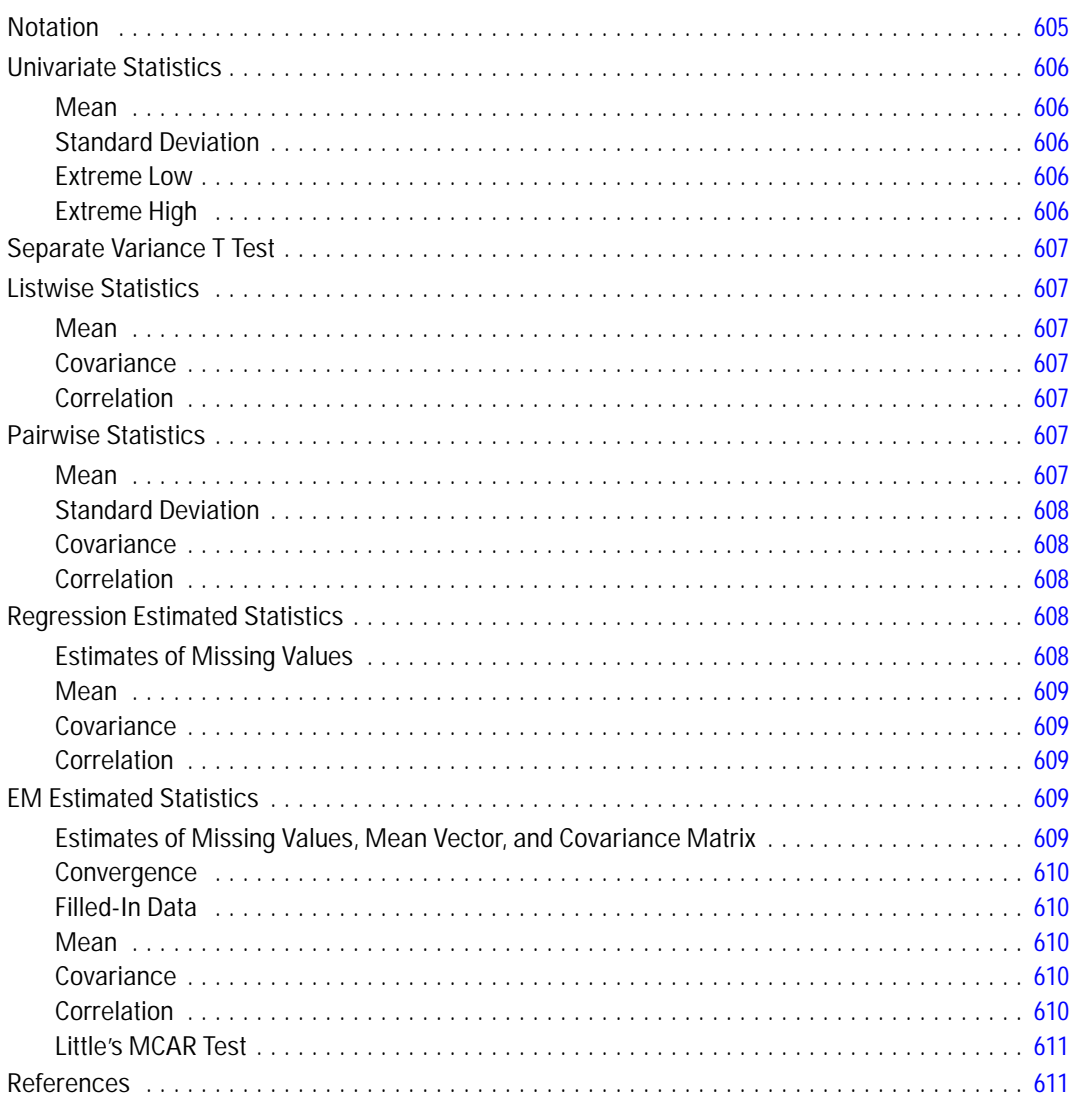

## **NAIVE BAYES Algorithms**

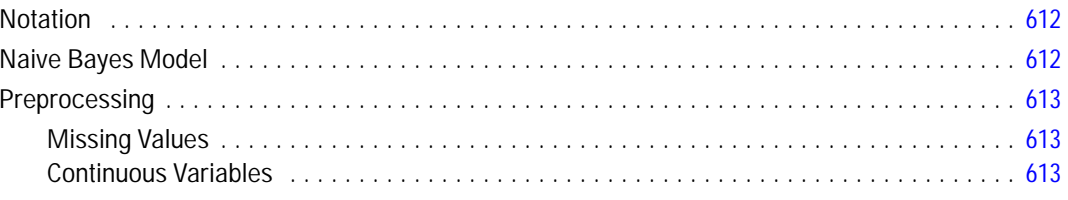

### 605

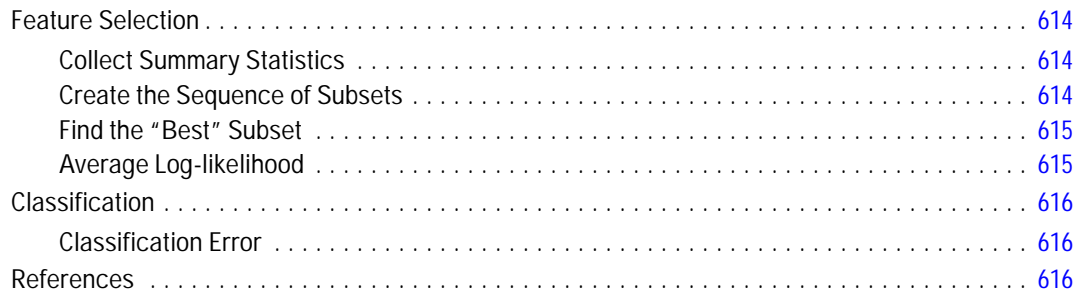

## *NLR Algorithms [618](#page-677-0)*

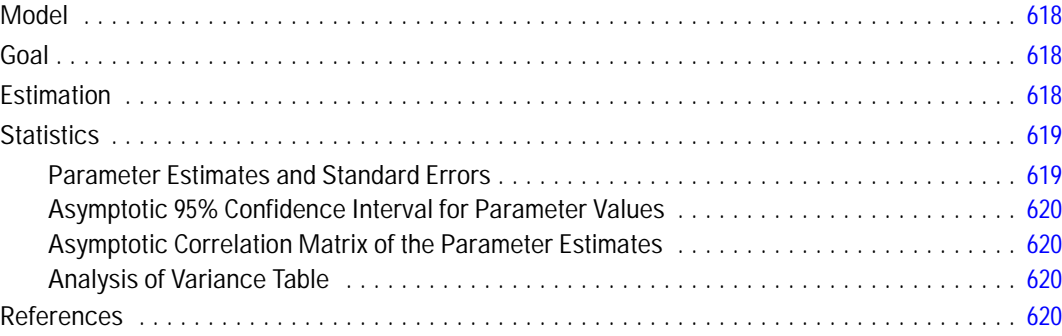

## *NOMREG Algorithms [621](#page-680-0)*

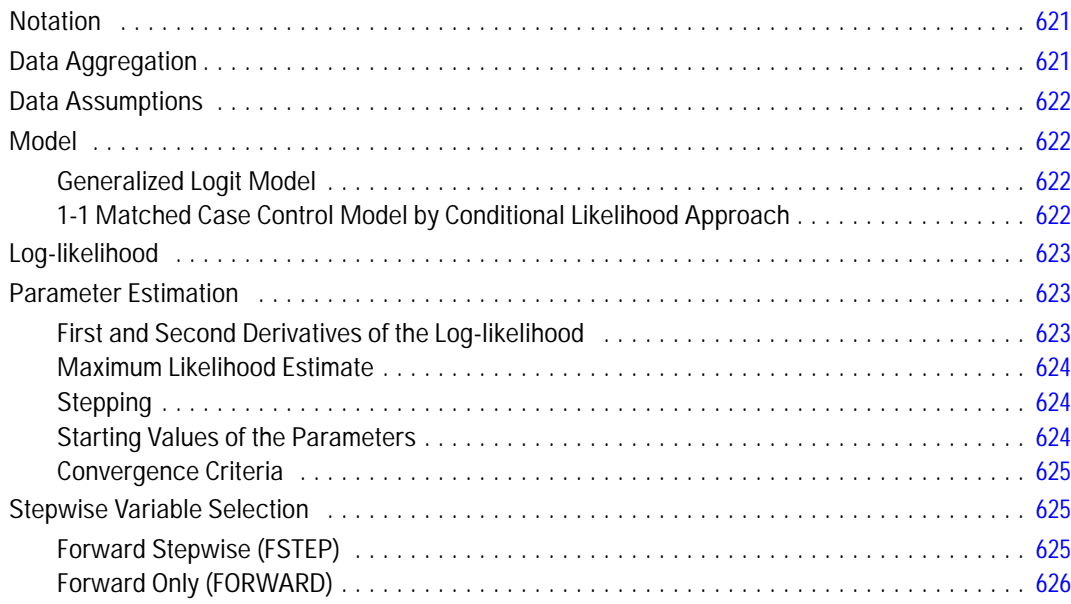

### xxxvi
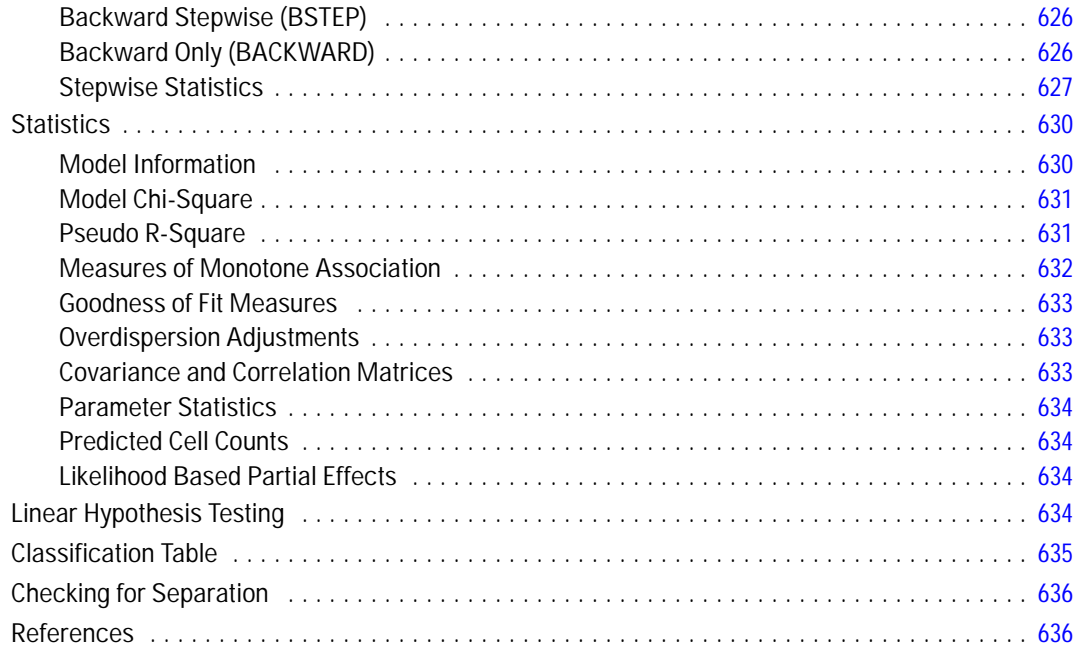

## *NONPAR CORR Algorithms [638](#page-697-0)*

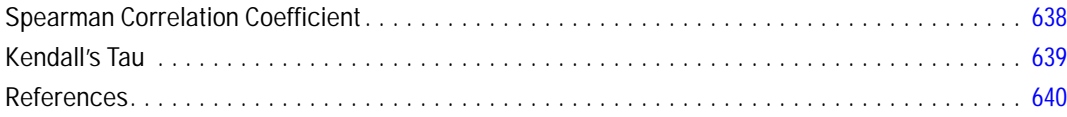

## *Nonparametric Tests Algorithms [641](#page-700-0)*

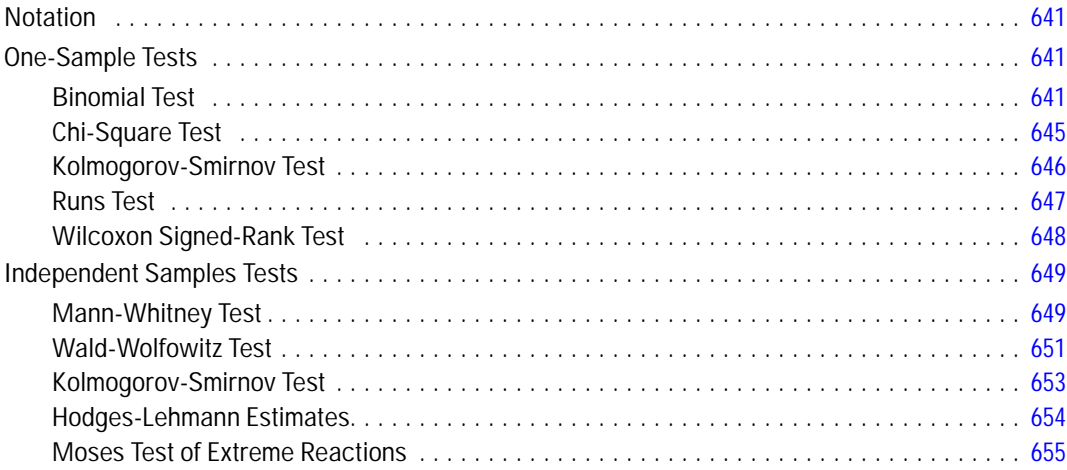

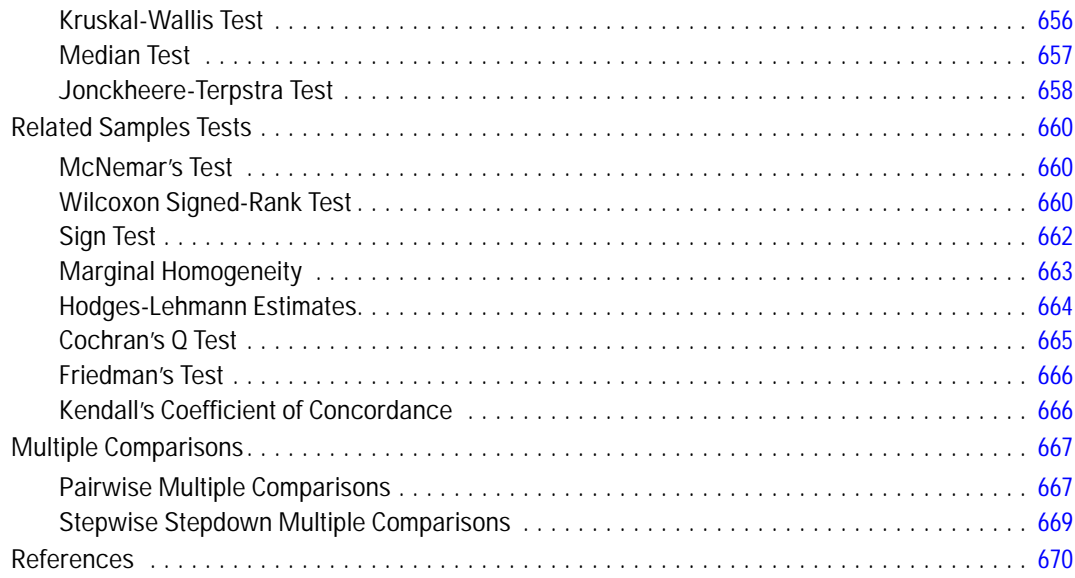

## *NPAR TESTS Algorithms [671](#page-730-0)*

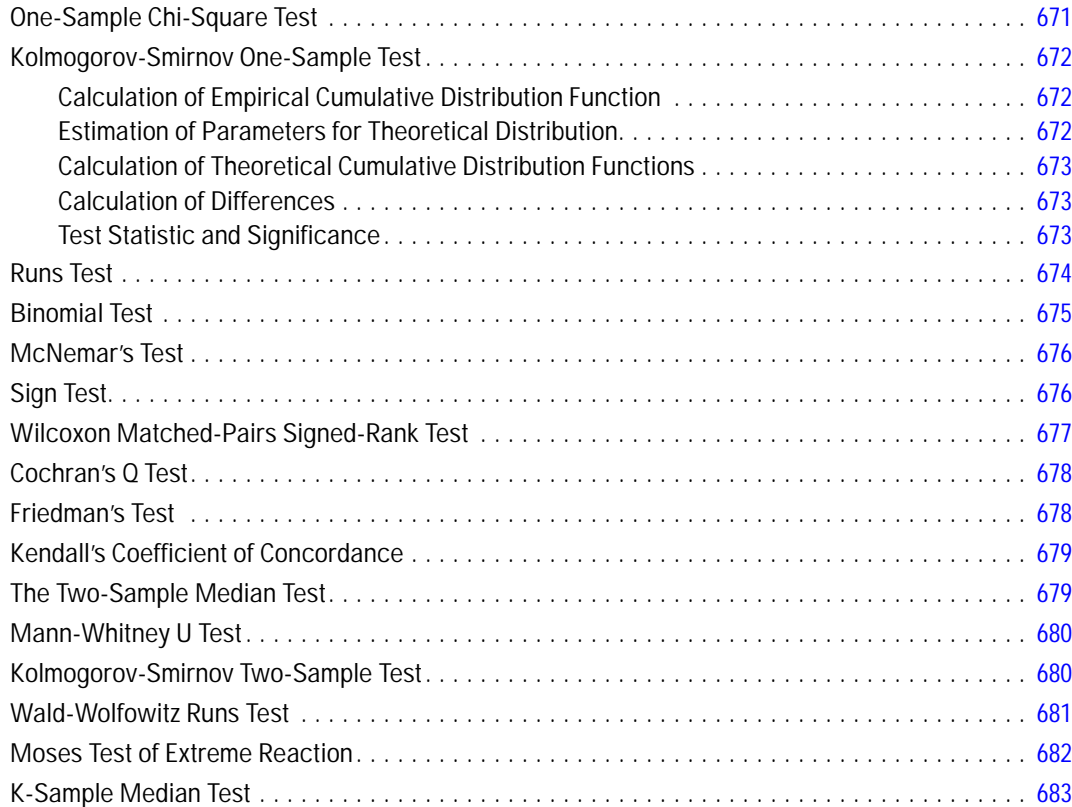

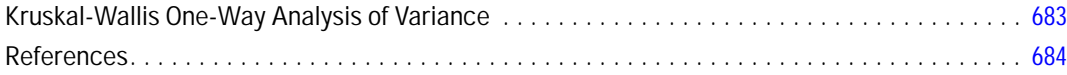

## *ONEWAY Algorithms [685](#page-744-0)*

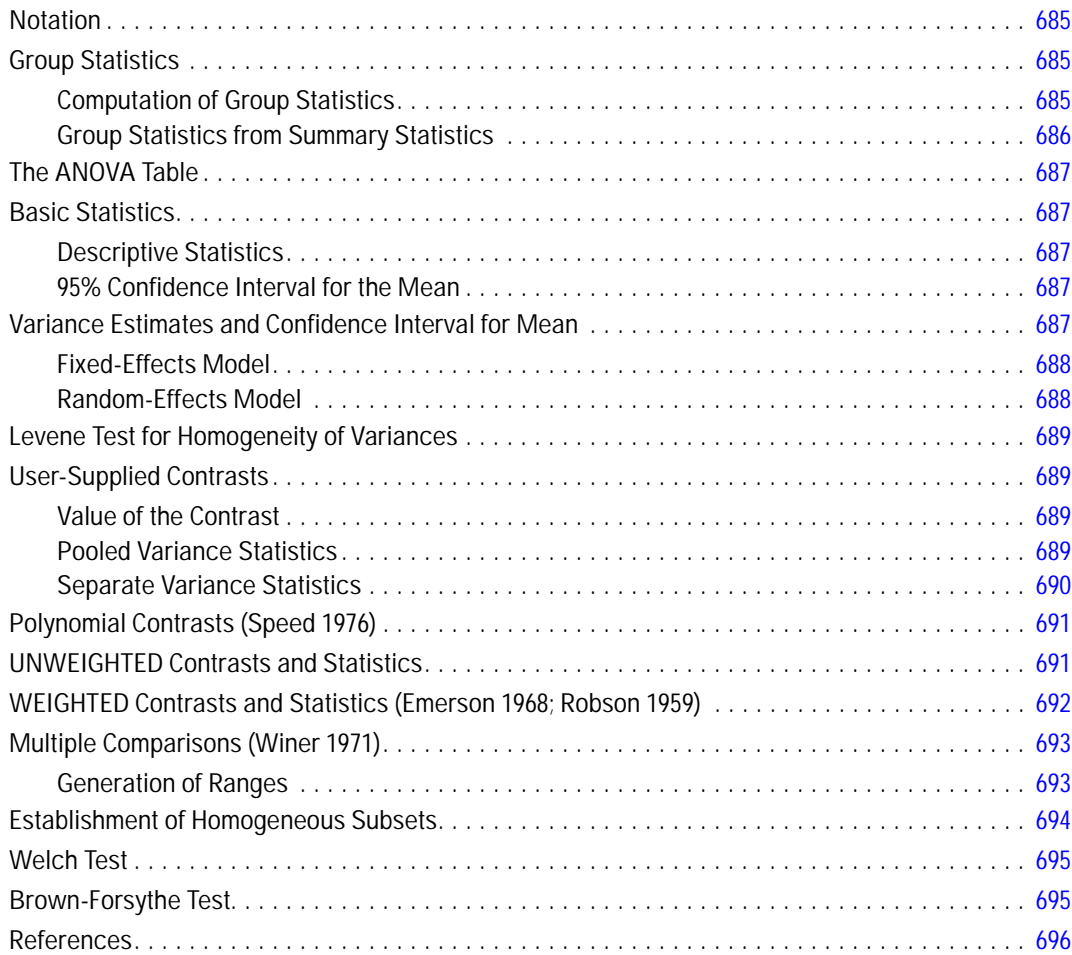

## *OPTIMAL BINNING Algorithms [698](#page-757-0)*

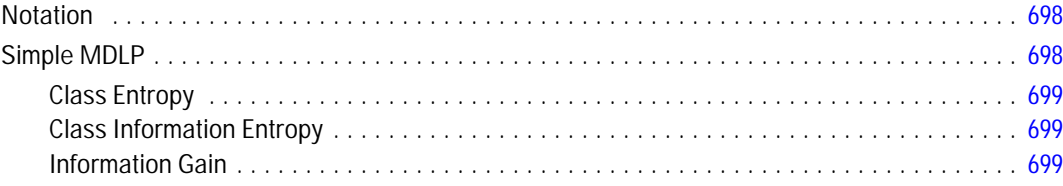

#### xxxix

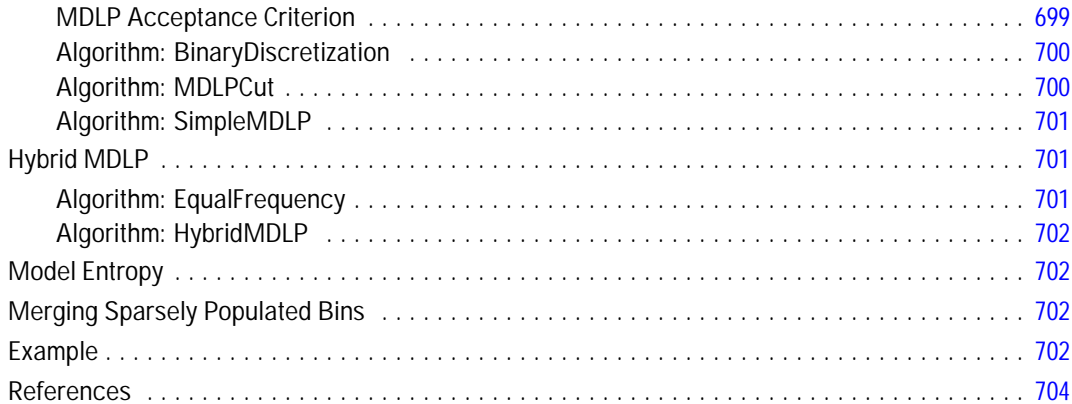

## **ORTHOPLAN Algorithms**

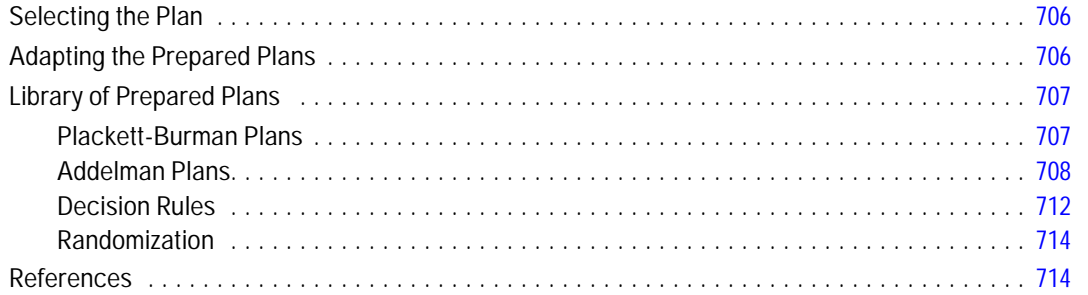

## **OVERALS Algorithms**

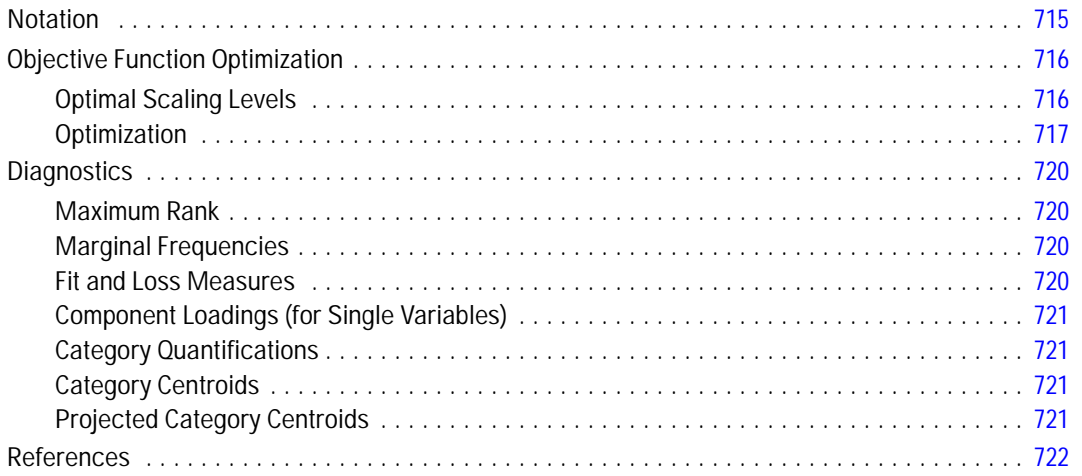

## 706

## **PARTIAL CORR Algorithms**

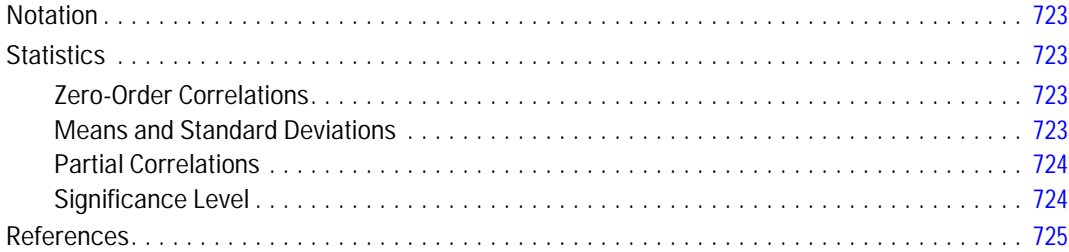

## **PLS Algorithms**

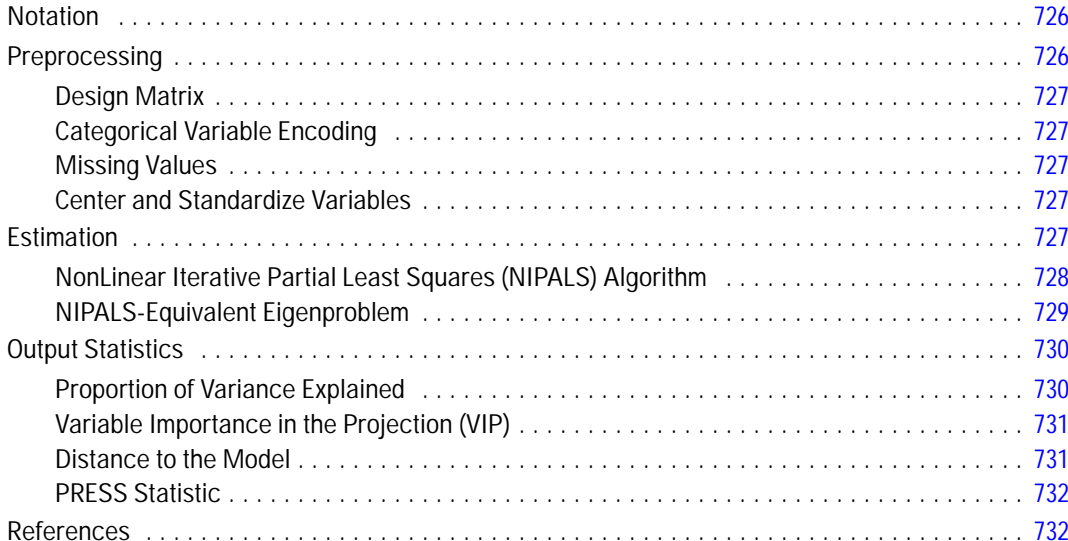

## **PLUM Algorithms**

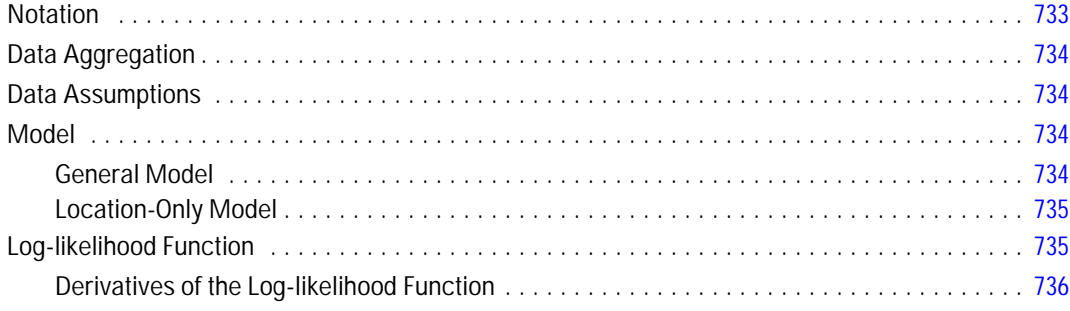

#### xli

### 723

733

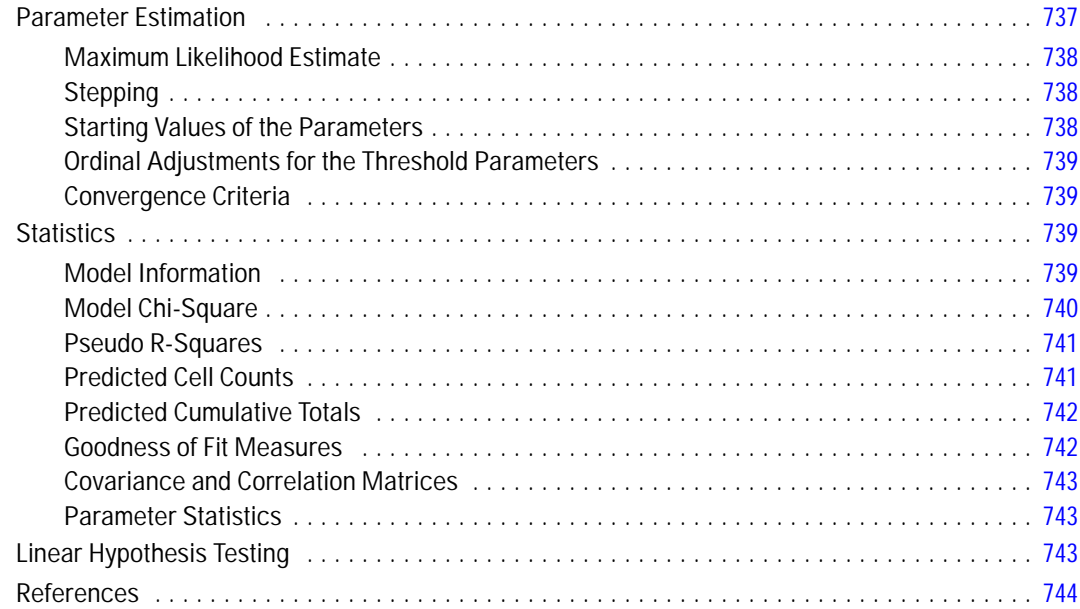

## **PPLOT Algorithms**

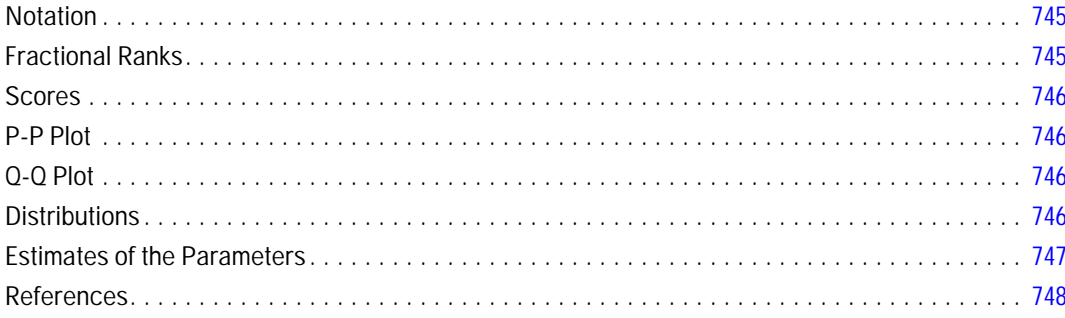

## **PRINCALS Algorithms**

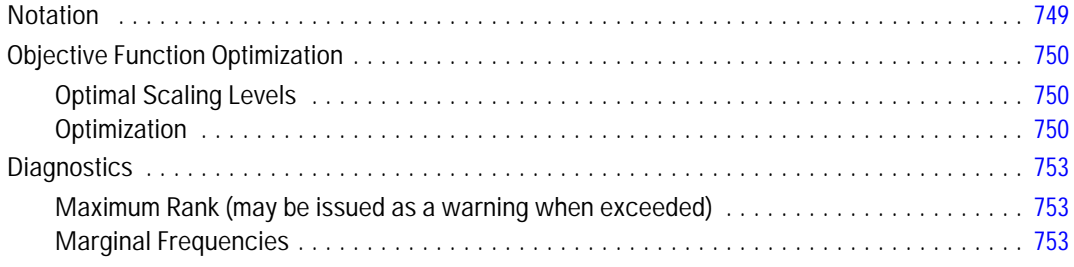

### 

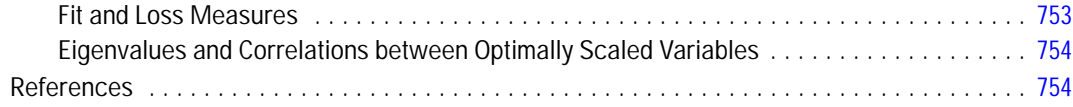

## **PROBIT Algorithms**

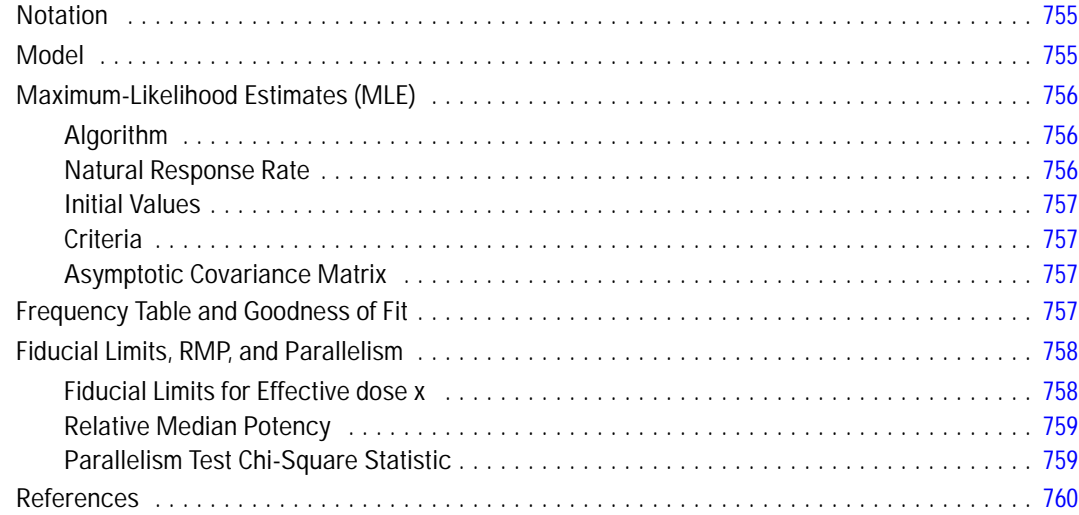

## **PROXIMITIES Algorithms**

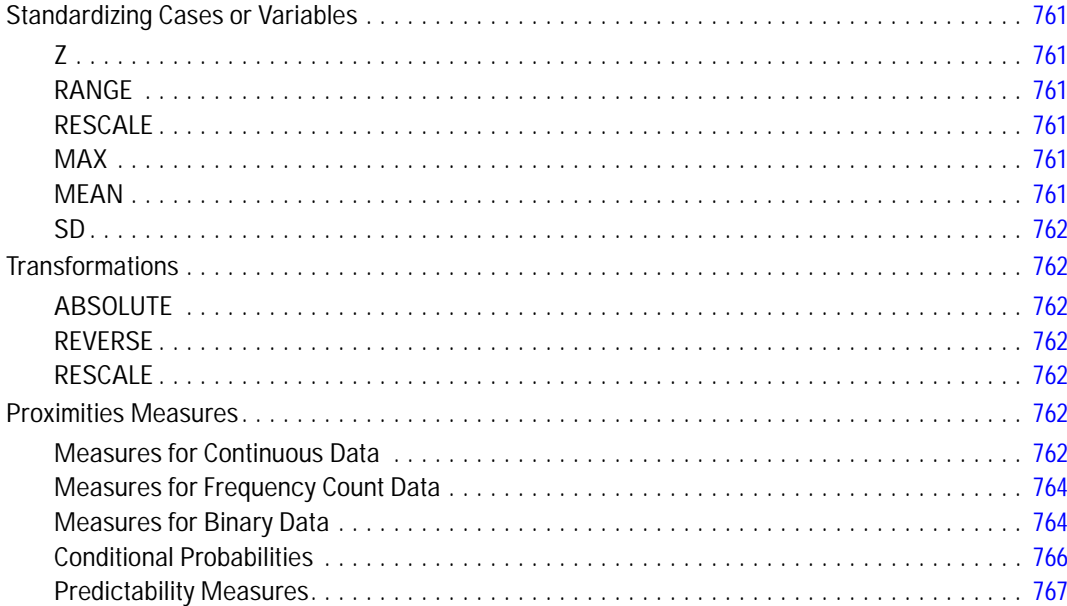

### 755

761

#### xliii

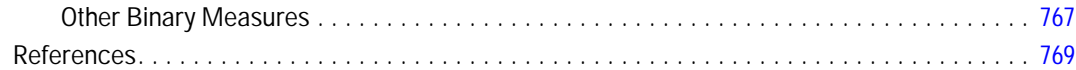

## **PROXSCAL Algorithms**

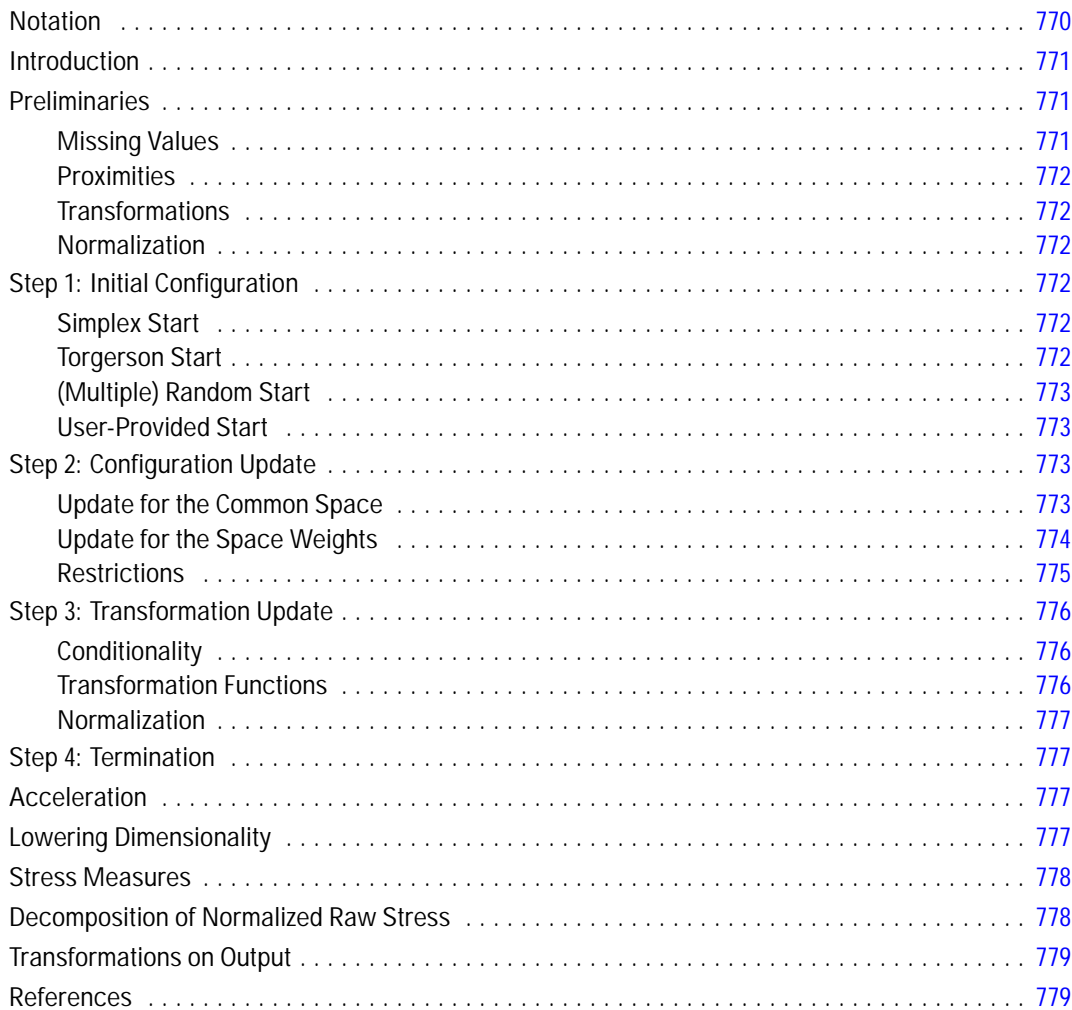

## **QUICK CLUSTER Algorithms**

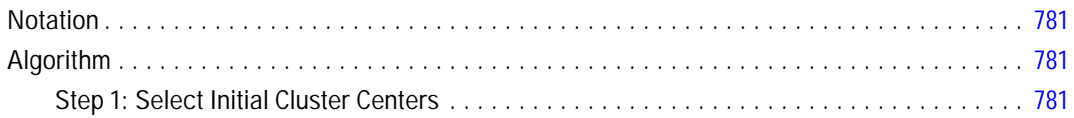

#### xliv

### 781

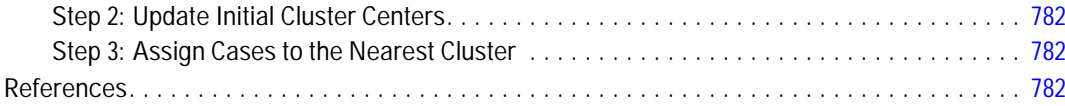

## **RANK Algorithms**

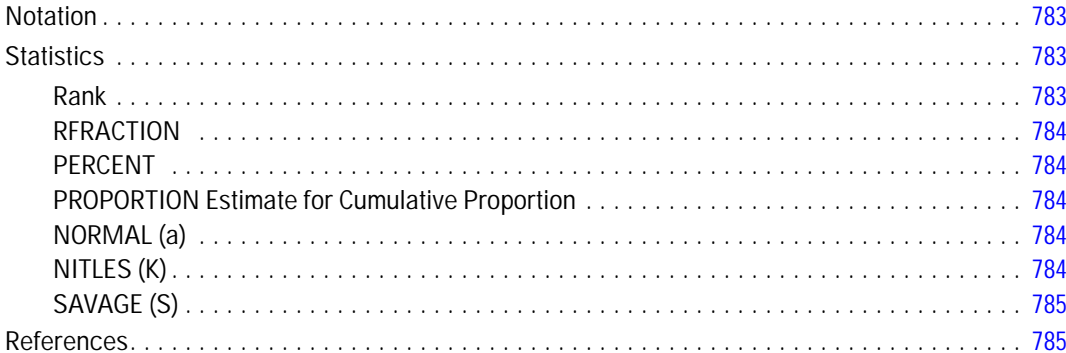

## **RATIO STATISTICS Algorithms**

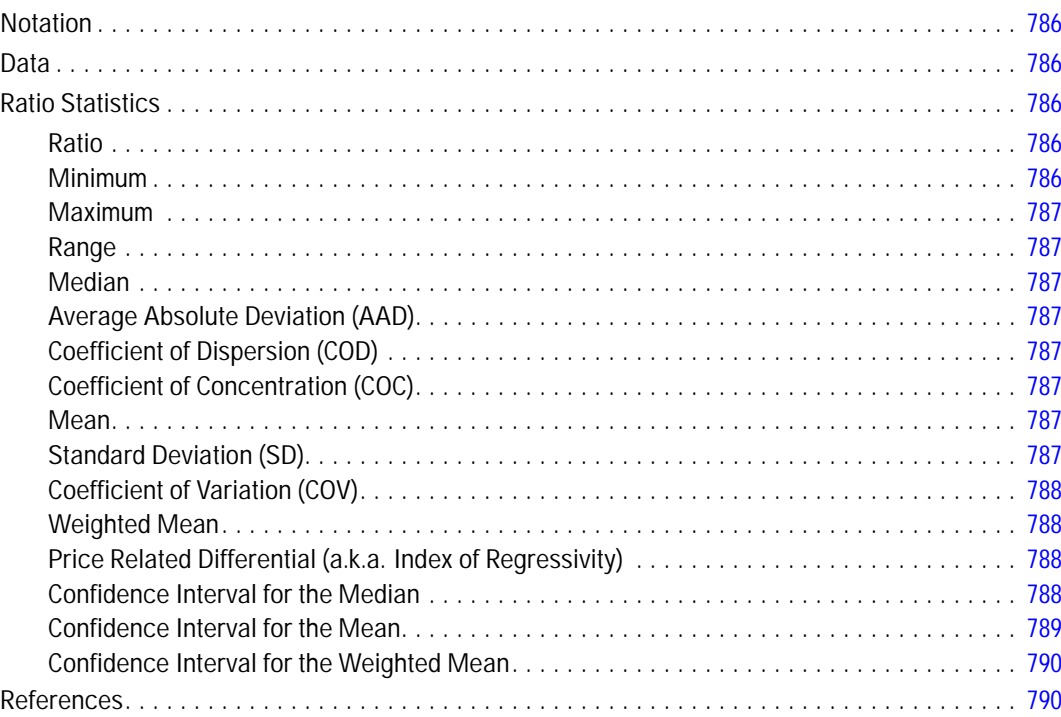

# 783

## *RBF Algorithms [791](#page-850-0)*

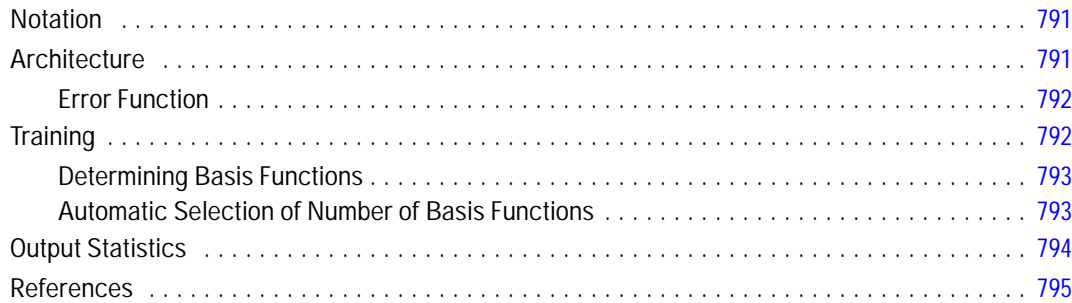

## *REGRESSION Algorithms [797](#page-856-0)*

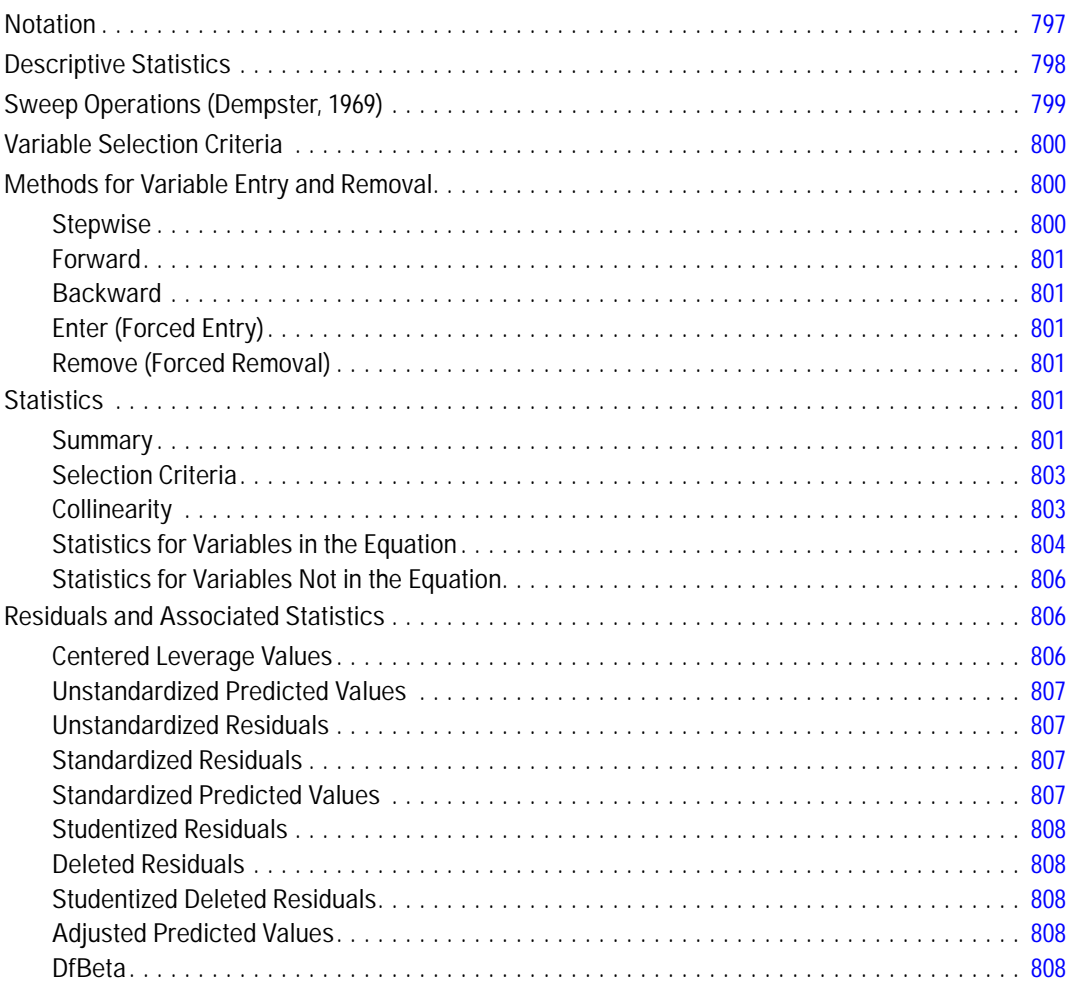

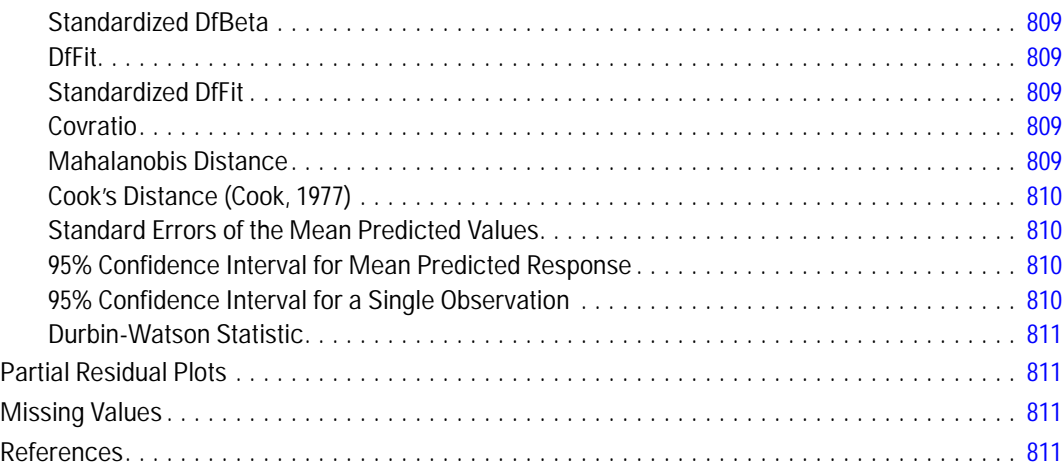

## *RELIABILITY Algorithms [812](#page-871-0)*

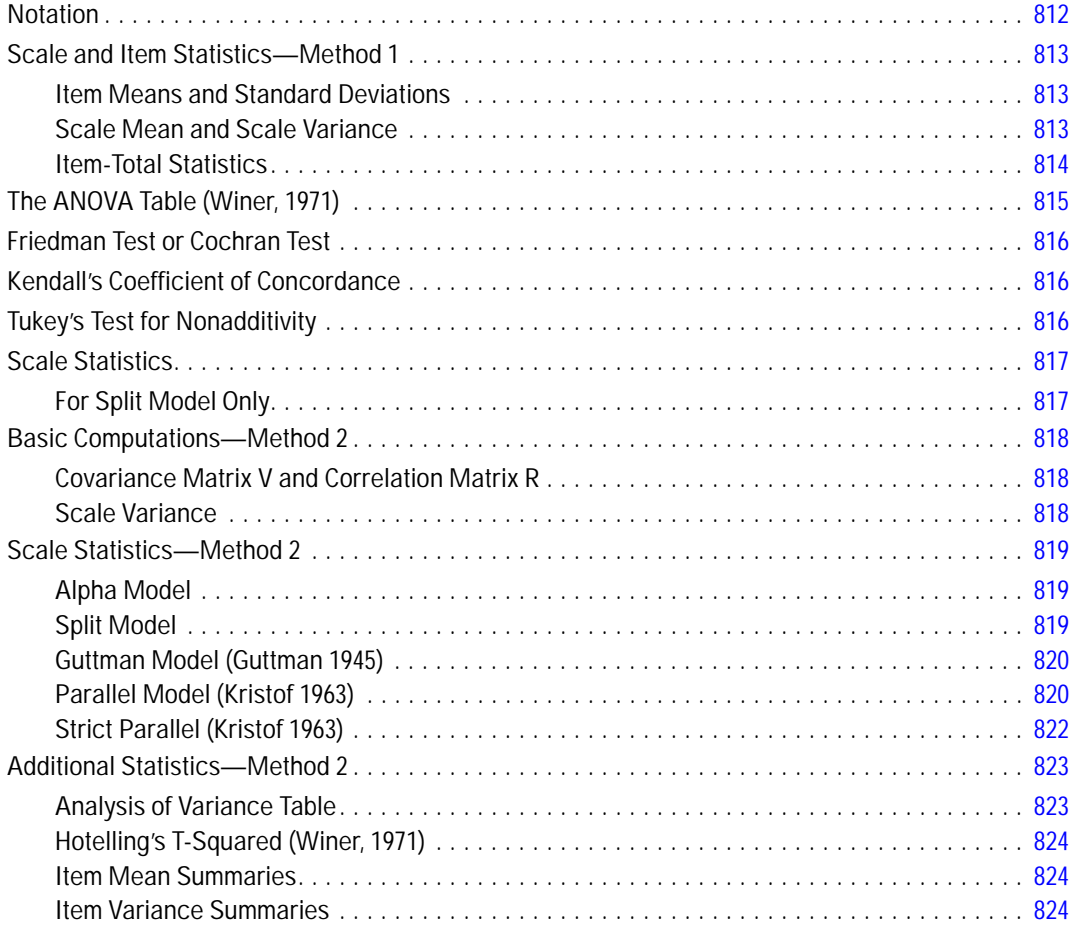

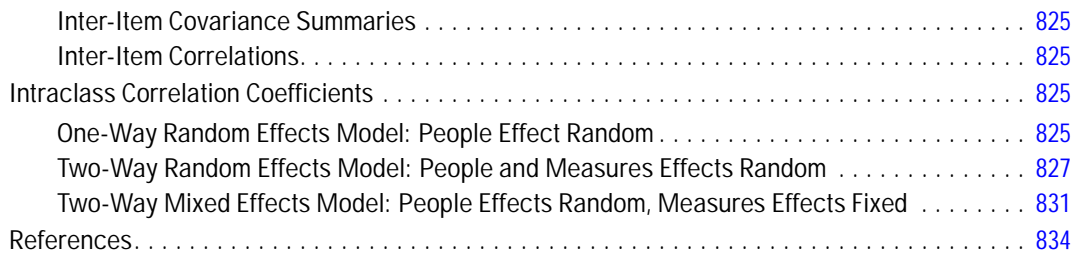

## *RMV Algorithms [836](#page-895-0)*

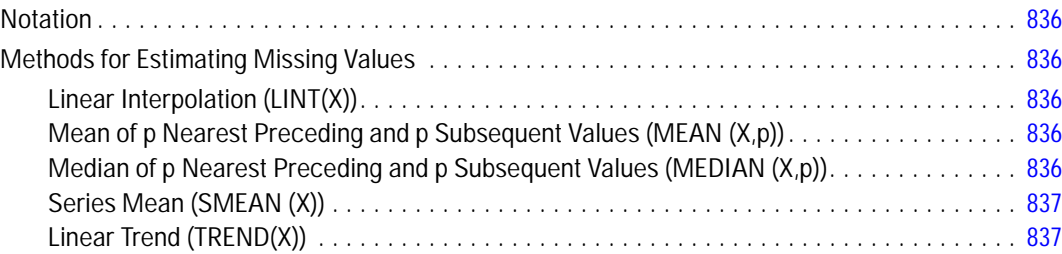

## *ROC Algorithms [838](#page-897-0)*

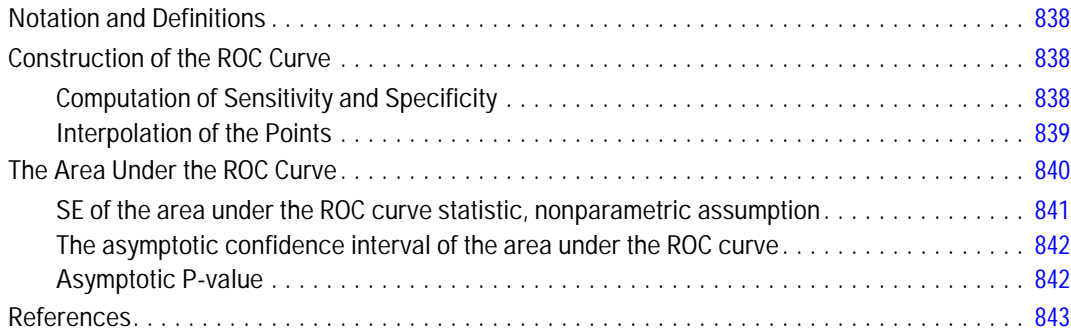

## *SAMPLE Algorithms [845](#page-904-0)*

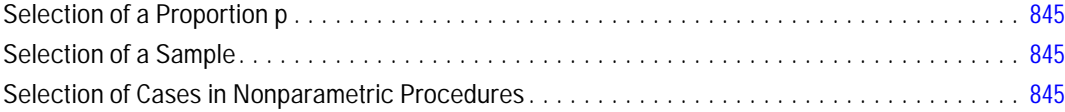

#### xlviii

## **SEASON Algorithms**

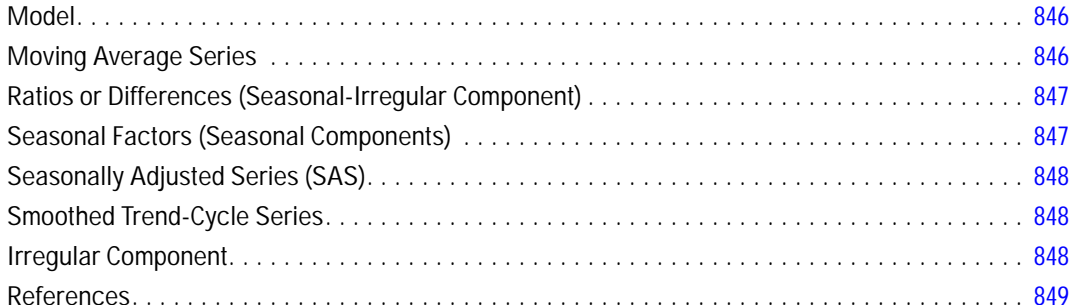

## **SELECTPRED**

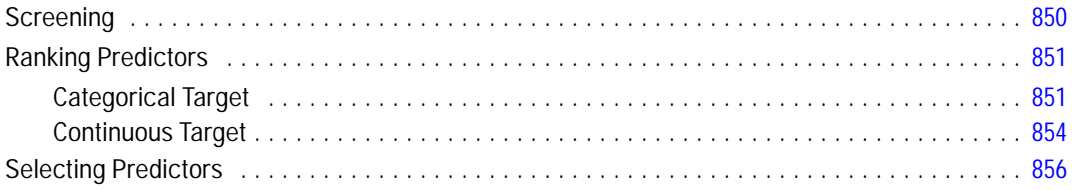

## **SPCHART Algorithms**

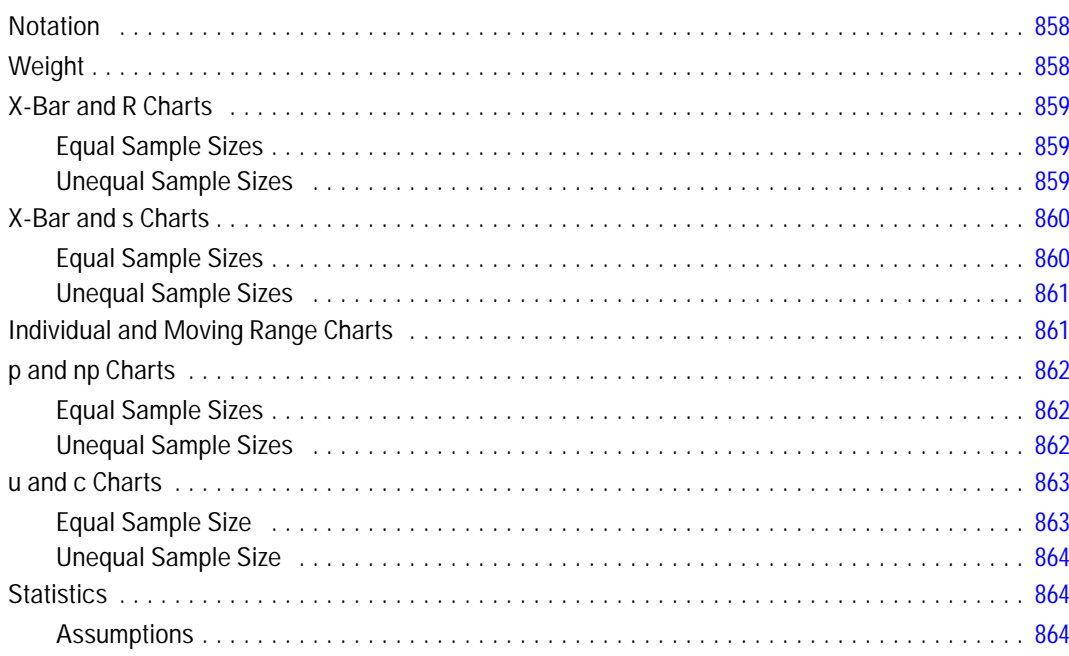

### 846

# 850

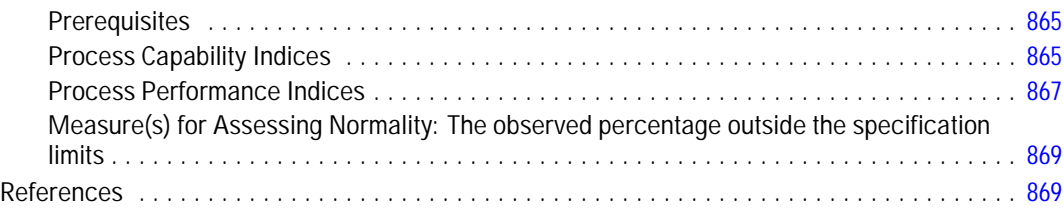

## **SPECTRA Algorithms**

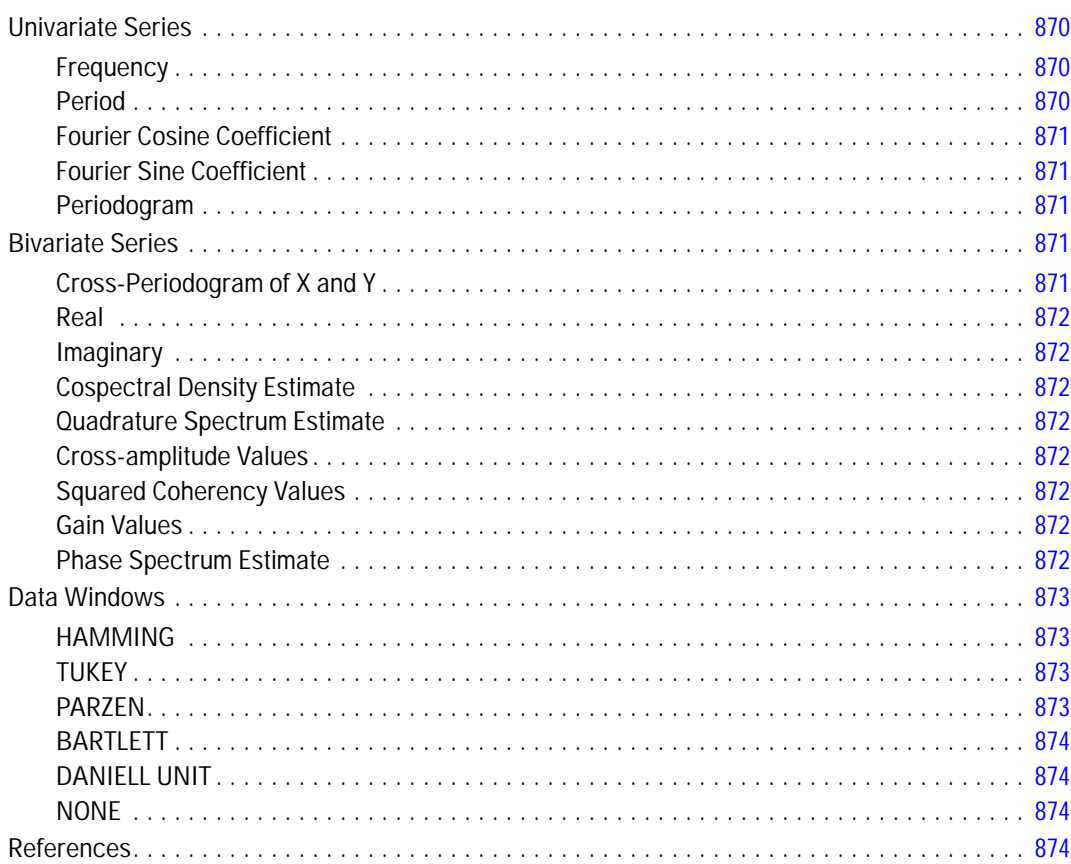

## **SURVIVAL Algorithms**

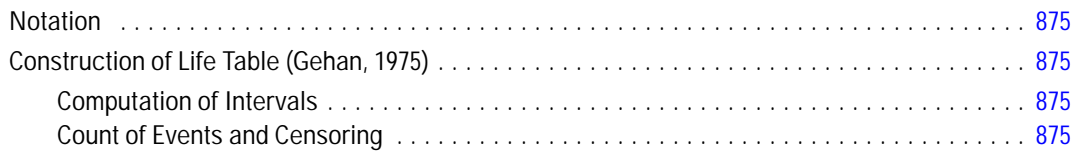

## 870

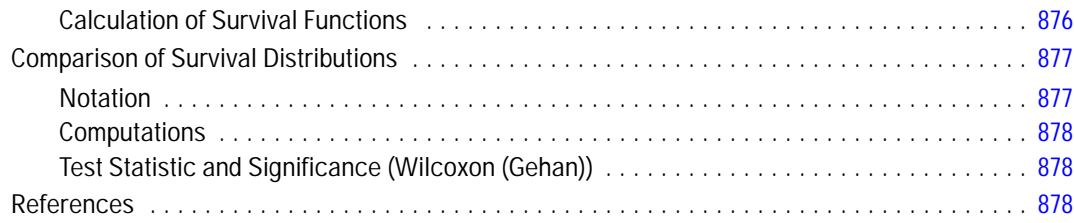

## *T Test Algorithms [879](#page-938-0)*

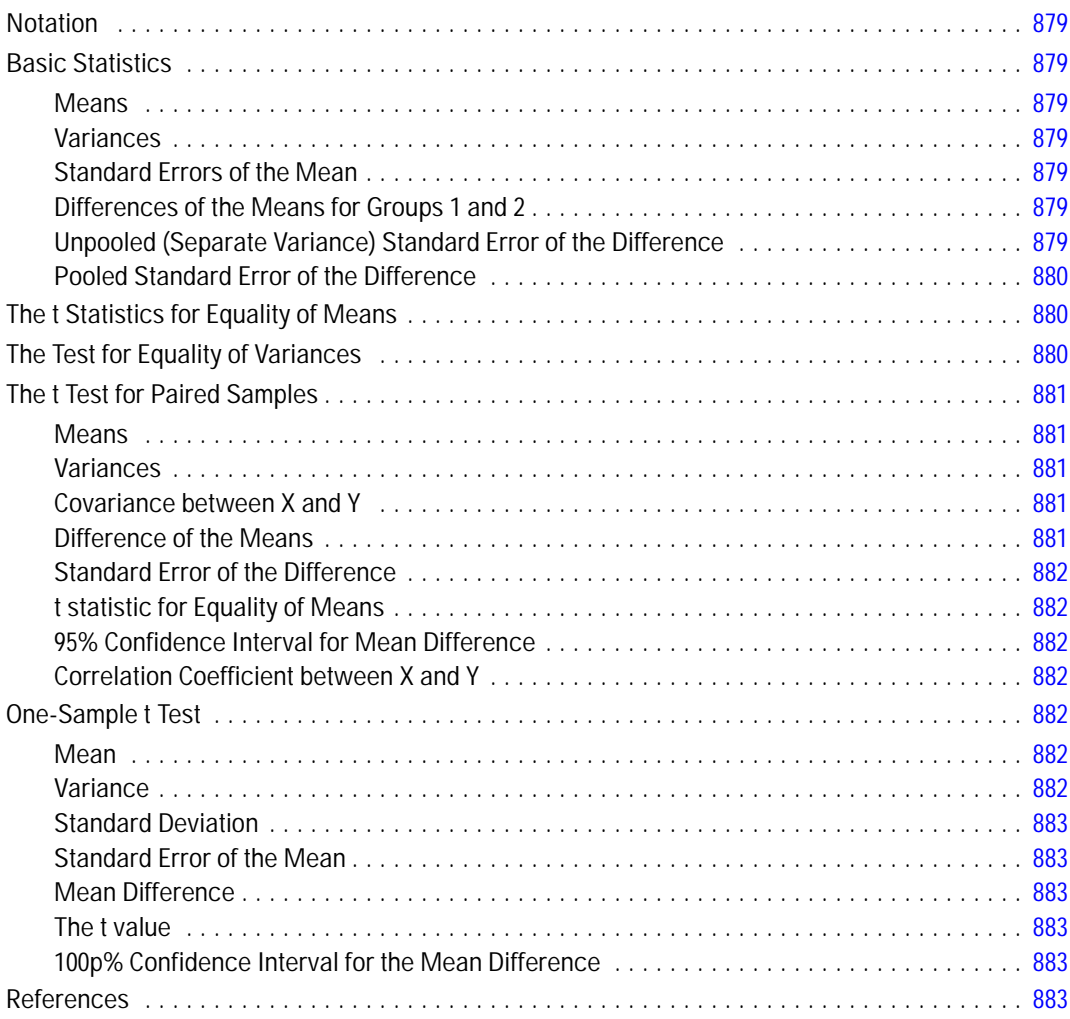

## **TREE Algorithms**

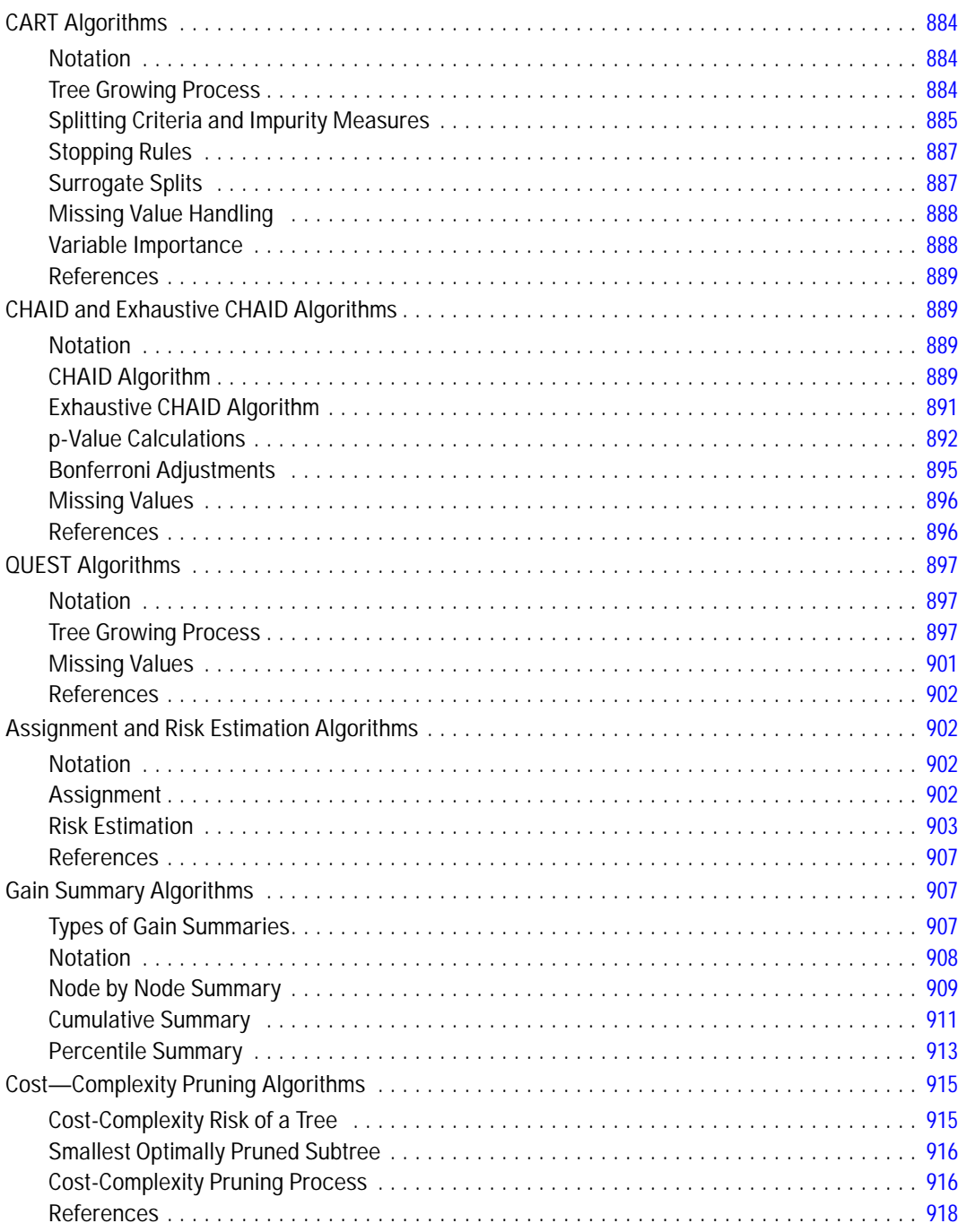

## *TSMODEL Algorithms [919](#page-978-0)*

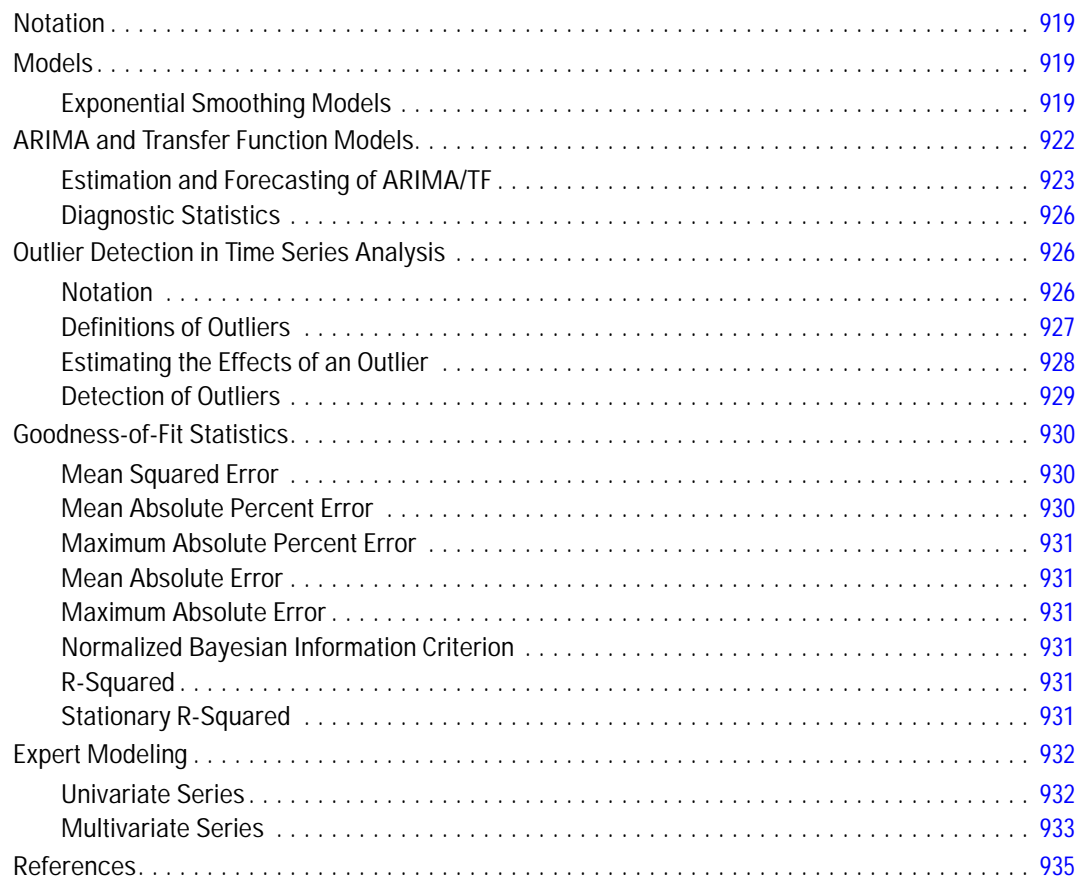

## *TWOSTEP CLUSTER Algorithms [936](#page-995-0)*

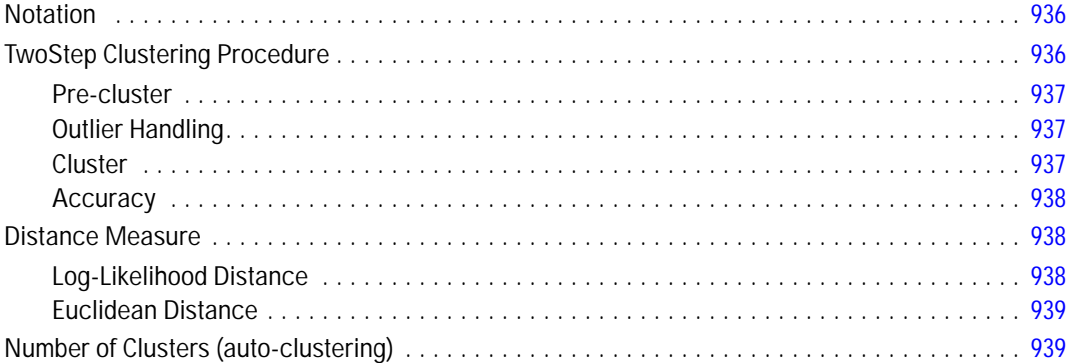

#### liii

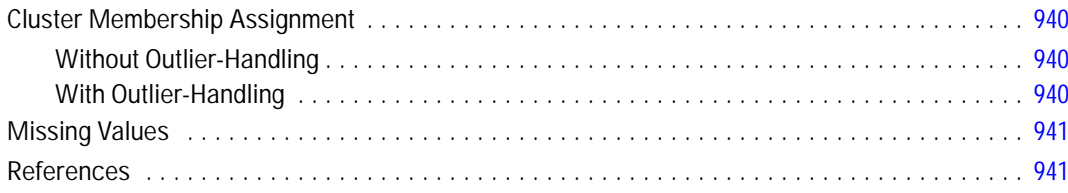

942

956

## **VARCOMP Algorithms**

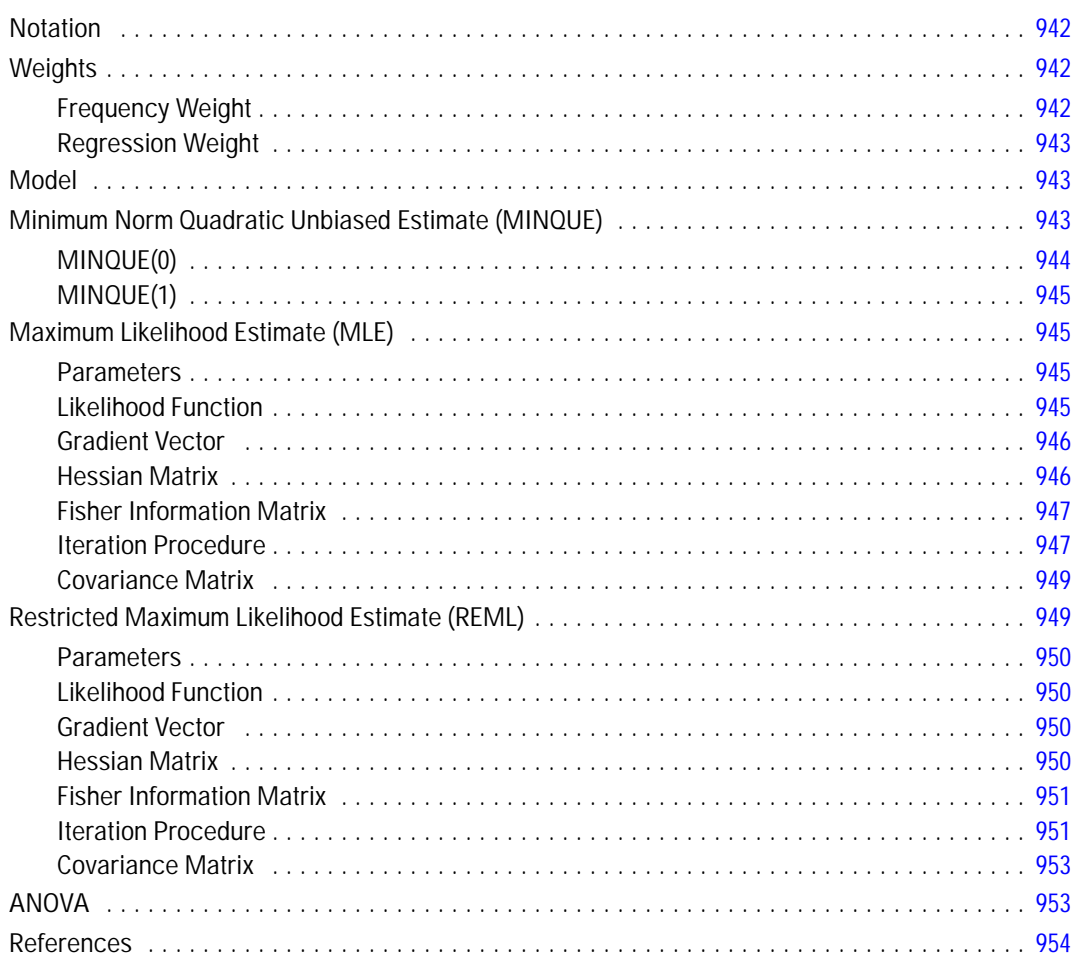

## **WLS Algorithms**

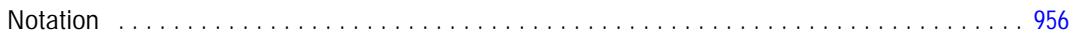

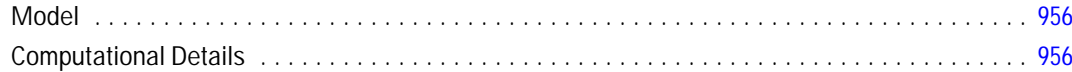

## **Appendices**

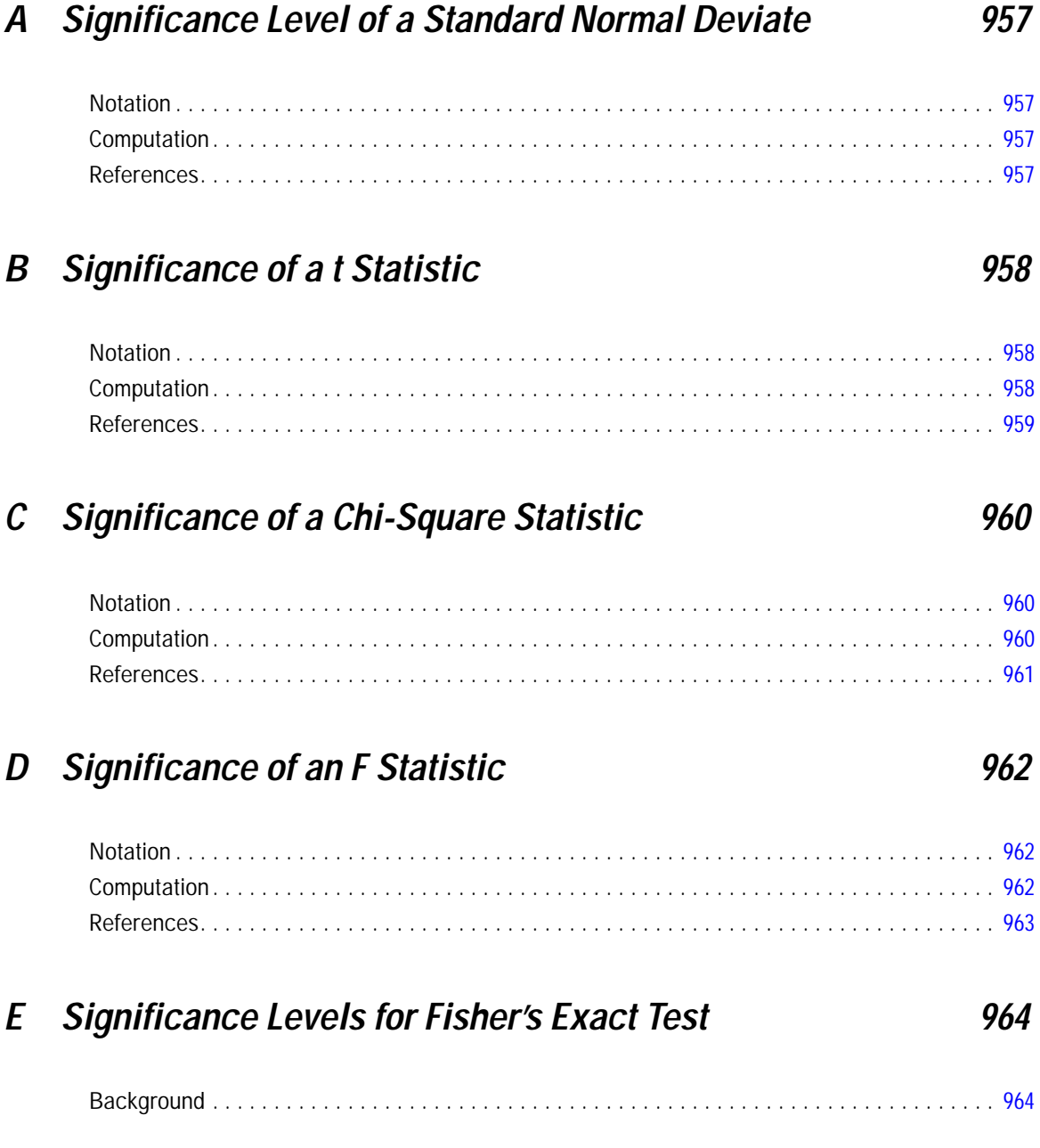

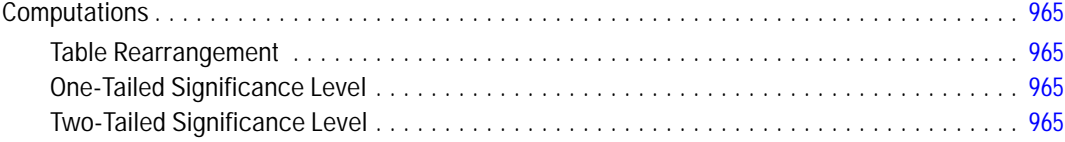

## **F** Sorting and Searching

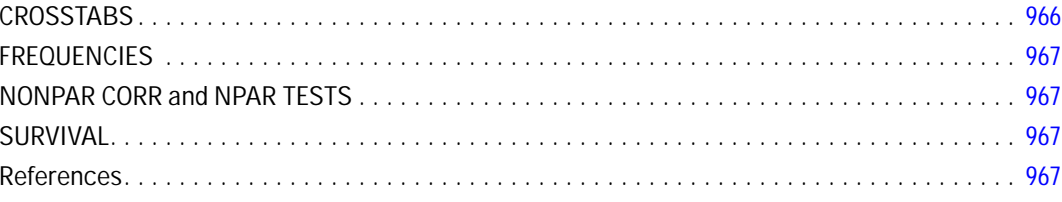

### **G** Generation of Uniform Random Numbers

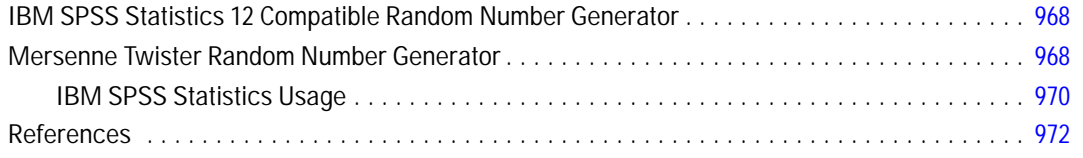

### **H** Grouped Percentiles

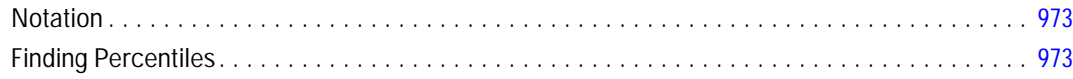

### **I** Indicator Method

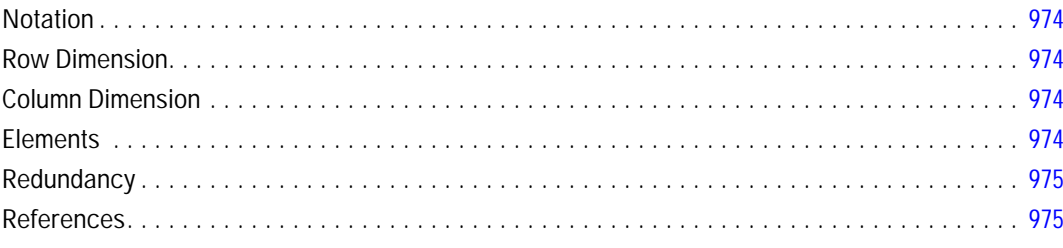

#### 974

973

#### 966

### *J Post Hoc Tests [976](#page-1035-0)*

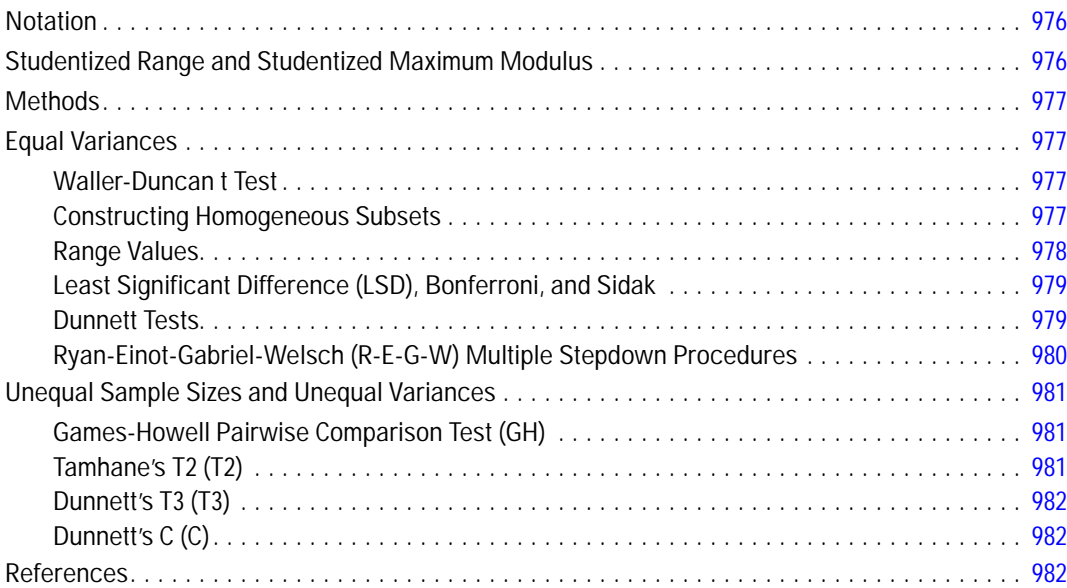

## *K Sums of Squares [984](#page-1043-0)*

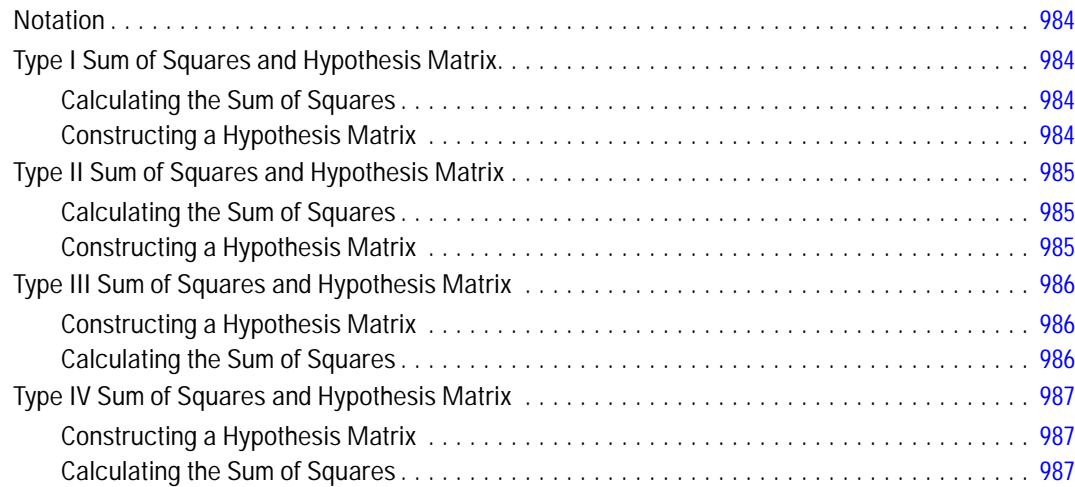

## *L Distribution and Special Functions [988](#page-1047-0)*

#### Notation . . . . . . . . . . . . . . . . . . . . . . . . . . . . . . . . . . . . . . . . . . . . . . . . . . . . . . . . . . . . . . . . . . . [988](#page-1047-0)

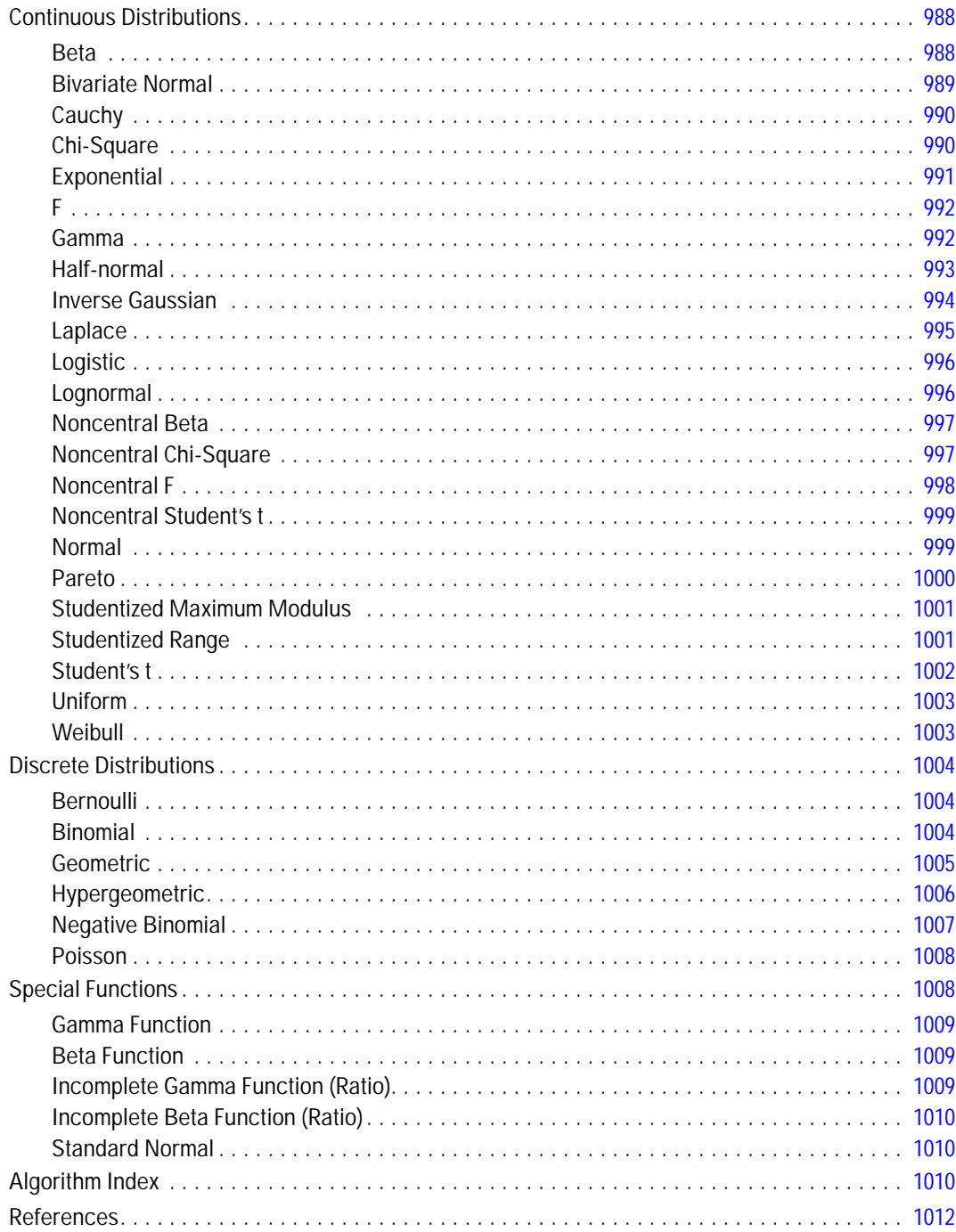

### *M Box's M Test [1016](#page-1075-0)*

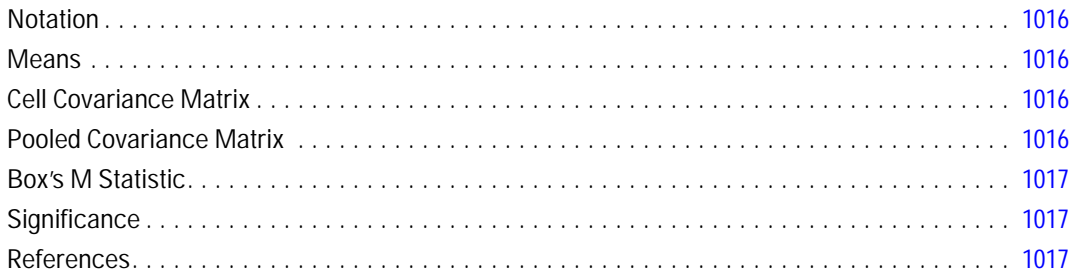

### *N Confidence Intervals for Percentages and Counts Algorithms [1018](#page-1077-0)*

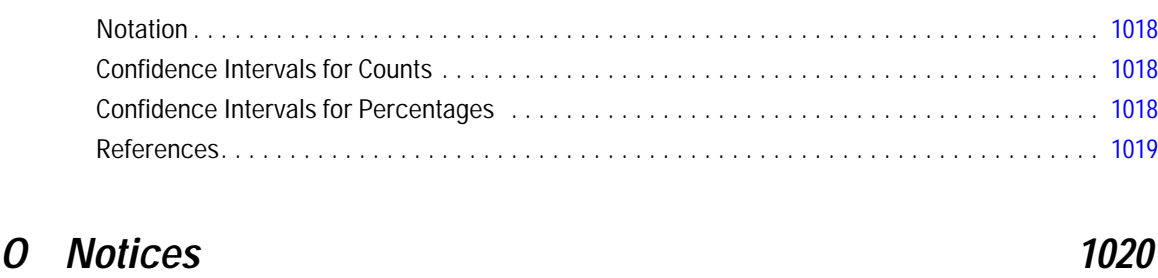

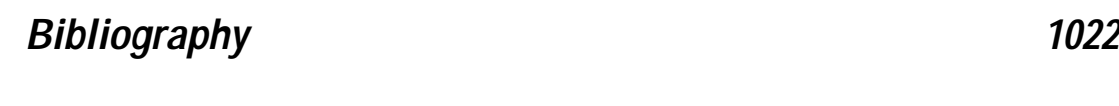

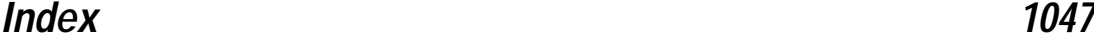

# *Introduction to Algorithms*

Throughout much of the documentation, we avoid detailed discussion of the inner workings of procedures in order to promote readability. The algorithms documents are designed as a resource for those interested in the specific calculations performed by procedures.

The algorithms are available in two forms:

- Integrated into the overall Help system. In the Contents tab, there is a section labeled "Algorithms" which contains all the algorithms in alphabetic order. In the Index tab, each procedure's main index entry has a second-level "algorithms" index entry.
- As a separate document in PDF format, available on the Manuals CD.

#### *Algorithms Used in Multiple Procedures*

For some statistics, such as the significance of a *t* test, the same algorithms are used in more than one procedure. Another example is the group of post hoc tests that are used in ONEWAY and GLM. You can find algorithms for these tests in the appendixes.

#### *Choice of Formulas*

Starting with the first statistics course, students learn that there are often several equivalent ways to compute the same quantity. For example, the variance can be obtained using either of the following formulas:

$$
s^{2} = \sum_{i=1}^{N} (x_{i} - \overline{x})^{2} / (N - 1)
$$

$$
s^{2} = \left(\sum_{i=1}^{N} x_{i}^{2} - \left(\sum_{i=1}^{N} x_{i}\right)^{2} / N\right) / (N - 1)
$$

Since the formulas are algebraically equal, the one preferred is often the one easier to use (or remember). For small data sets consisting of "nice" numbers, the arbitrary choice of several computational methods is usually of little consequence. However, for handling large data sets or "troublesome" numbers, the choice of computational algorithms can become very important, even when those algorithms are to be executed by a computer. Care must be taken to choose an algorithm that produces accurate results under a wide variety of conditions without requiring extensive computer time. Often, these two considerations must be balanced against each other.

You may notice that the same statistic is computed differently in various routines. Among the reasons for this are the precision of the calculations and the desirability of computing many statistics in the same procedure. For example, in the paired *t* test procedure (T-TEST), the need

© Copyright SPSS Inc. 1989, 2010 1

*Introduction to Algorithms*

to compute both the correlation coefficient and the standard error of the difference led to the selection of a different algorithm than would have been chosen for computation of only the standard error. Throughout the years of development, the personal preferences of many designers and programmers have also influenced the choice of algorithms. Now, as new routines are added and old ones are updated, any unnecessary diversity is being replaced by a consistent core of algorithms.

#### *Missing Values*

Since similar options for treatment of missing values are available in many procedures, treatment of missing values has often not been specified in each chapter. Instead, the following rules should be used:

- If listwise deletion has been specified and a missing value is encountered, the case is not included in the analysis. This is equivalent, for purposes of following the algorithms, to setting the case weight to zero.
- $\blacksquare$  If variable-wise deletion is in effect, a case has zero weight when the variable with missing values is involved in computations.
- If pairwise deletion has been specified, a case has zero weight when one or both of a pair of variables included in a computation is missing.
- If missing-values declarations are to be ignored, all cases are always included in the computation.

It should be noted again that the computer routines do not alter case weights for cases with missing data but, instead, actually exclude them from the computations. Missing-value specifications do not apply when a variable is used for weighting. All values are treated as weights.

# *2SLS Algorithms*

2SLS produces the two-stage least-squares estimation for a structure of simultaneous linear equations.

#### *Notation*

The following notation is used throughout this chapter unless otherwise stated:

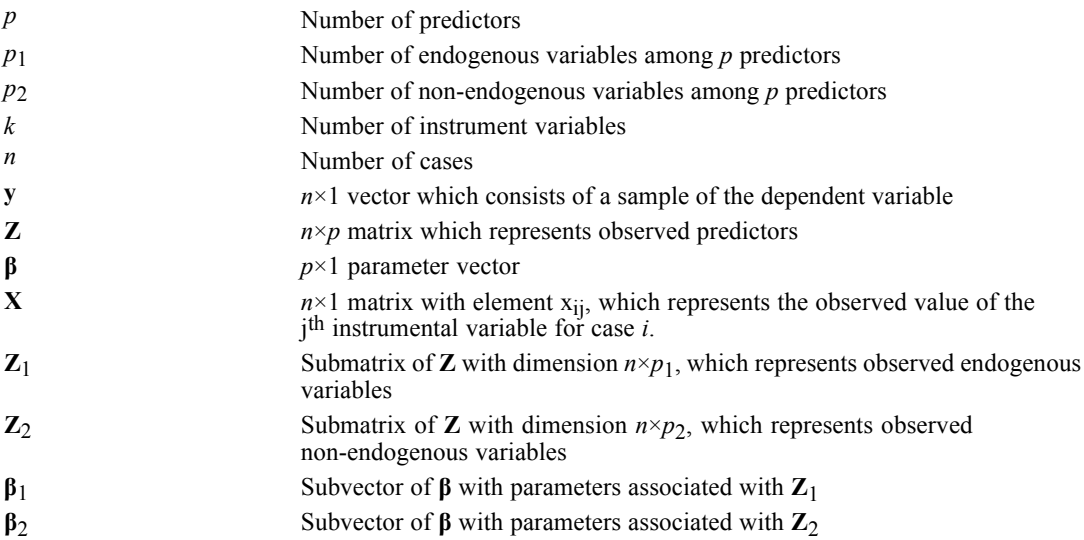

#### *Model*

The structure equations of interest are written in the form:

$$
\mathbf{y} = \mathbf{Z}\beta = [\mathbf{Z}_1, \mathbf{Z}_2] \begin{bmatrix} \beta_1 \\ \beta_2 \end{bmatrix} + \epsilon
$$

$$
\mathbf{Z}_1 = \mathbf{X}\gamma + \delta
$$

where

$$
\mathbf{Z}=\left[\mathbf{Z}_1, \mathbf{Z}_2\right], \, \beta=\left[ \begin{smallmatrix} \beta_1\\ \beta_2 \end{smallmatrix} \right]
$$

and  $\epsilon$  and  $\delta$  are the disturbances with zero means and covariance matrices  $\sigma^2 \mathbf{I}_n$  and  $\zeta^2 \mathbf{I}_n$ , respectively.

© Copyright SPSS Inc. 1989, 2010 3

*2SLS Algorithms*

#### *Estimation*

The estimation technique used was developed by Theil; (Theil, 1953), (Theil, 1953). First premultiply both sides of the model equation by  $X'$  to obtain

 $\mathbf{X}^{\prime}\mathbf{y} = \mathbf{X}^{\prime}\mathbf{Z}\beta + \mathbf{X}^{\prime}\epsilon$ 

Since the disturbance vector has zero mean and covariance matrix  $\sigma^2(\mathbf{X}'\mathbf{X})$ , then

 $(\mathbf{X}'\mathbf{X})^{-\frac{1}{2}}\mathbf{X}'\epsilon$  would have a covariance matrix  $\sigma^2\mathbf{I}_n$ . Thus, multiplying  $(\mathbf{X}'\mathbf{X})^{-\frac{1}{2}}$  to both sides of the above equation results in a multiple linear regression model

$$
\left(\mathbf{X}^{'}\mathbf{X}\right)^{-\frac{1}{2}}\mathbf{X}^{'}\mathbf{y}=\left(\mathbf{X}^{'}\mathbf{X}\right)^{-\frac{1}{2}}\mathbf{X}^{'}\mathbf{Z}\beta+\left(\mathbf{X}^{'}\mathbf{X}\right)^{-\frac{1}{2}}\mathbf{X}^{'}\epsilon
$$

The ordinary least-square estimator  $\hat{\beta}$  for  $\beta$  is

$$
\hat{\beta} = \left(\mathbf{Z}'\mathbf{X}\left(\mathbf{X}'\mathbf{X}\right)^{-1}\mathbf{X}'\mathbf{Z}\right)^{-1}\mathbf{Z}'\mathbf{X}\left(\mathbf{X}'\mathbf{X}\right)^{-1}\mathbf{X}'\mathbf{y}
$$

#### *Computational Details*

E 2SLS constructs a matrix **R**,

$$
\mathbf{R} = \begin{bmatrix} \mathbf{1} & \mathbf{V}^{'}\\ \mathbf{V} & \mathbf{M} \end{bmatrix}
$$

where

$$
\mathbf{M} = \mathbf{C}_{zx}(\mathbf{C}_{xx})^{-1}\mathbf{C'}_{zx}
$$

$$
\mathbf{V} = \mathbf{C}_{zx}(\mathbf{C}_{xx})^{-1}\mathbf{C'}_{xy}
$$

and  $C_{zx}$  is the correlation matrix between **Z** and **X**, and  $C_{xx}$  is the correlation matrix among instrumental variables.

- E Sweep the matrix **R** to obtain regression coefficient estimate for  $\beta$ .
- E Compute sum of the squares of residuals (SSE) by

$$
\mathbf{y^{'}y} - \mathbf{uZ^{'}y} - \mathbf{y^{'}}\mathbf{Zu^{'}} + \mathbf{uZ^{'}Zu^{'}}
$$

where

$$
\mathbf{u} = \mathbf{y}'\mathbf{X}(\mathbf{X}'\mathbf{X})^{-1}\mathbf{X}'\mathbf{z} \left[\mathbf{z}'\mathbf{X}(\mathbf{X}'\mathbf{X})^{-1}\mathbf{X}'\mathbf{z}\right]^{-1}
$$

E Compute the statistics for the ANOVA table and for variables in the equation. [For more](#page-856-0) [information, see the topic REGRESSION Algorithms on p. 797.](#page-856-0)

#### *References*

Theil, H. 1953. *Repeated least square applied to complete equation systems*. Netherlands: The Hague: Central Planning Bureau.

Theil, H. 1953. *Estimation and simultaneous correlation in complete equation systems*. Netherlands: The Hague: Central Planning Bureau.

# *ACF/PACF Algorithms*

Procedures ACF and PACF print and plot the sample autocorrelation and partial autocorrelation functions of a series of data.

#### *Notation*

The following notation is used throughout this chapter unless otherwise stated:

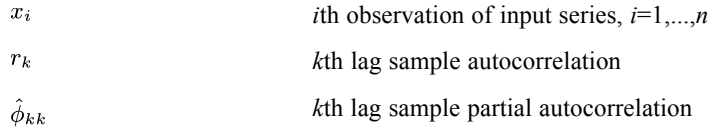

#### *Basic Statistics*

The following formulas are used if no missing values are encountered. If missing values are present, see [Series with Missing Values](#page-66-0) for modification of some formulas.

#### *Sample Autocorrelation*

$$
r_k = \frac{\sum_{i=1}^{n-k} (x_i - \overline{x})(x_{i+k} - \overline{x})}{\sum_{i=1}^{n} (x_i - \overline{x})^2}
$$

where  $\bar{x}$  is the average of the *n* observations.

#### *Standard Error of Sample Autocorrelation*

There are two formulas for the standard error of  $r_k$  based on different assumptions about the autocorrelation. Under the assumption that the true MA order of the process is *k*−1, the approximate variance of  $r_k$ (Bartlett, 1946) is:

$$
var(r_k) \tilde{=} \frac{1}{n} \left( 1 + 2 \sum_{l=1}^{k-1} r_l^2 \right)
$$

The standard error is the square root (Box and Jenkins, 1976), p. 35. Under the assumption that the process is white noise,

$$
var(r_k) \tilde{=} \frac{1}{n} \left( \frac{n-k}{n+2} \right)
$$

© Copyright SPSS Inc. 1989, 2010 6

#### <span id="page-66-0"></span>*Box-Ljung Statistic*

At lag *k*, the Box-Ljung statistic is defined by

$$
Q_k = n(n+2) \sum_{l=1}^{k} \frac{r_l^2}{n-l}
$$

When *n* is large,  $Q_k$  has a chi-square distribution with degrees of freedom  $k-p-q$ , where *p* and *q* are autoregressive and moving average orders, respectively. The significance level of  $Q_k$  is calculated from the chi-square distribution with *k*−*p*−*q* degrees of freedom.

#### *Sample Partial Autocorrelation*

$$
\hat{\phi}_{11} = r_1
$$
\n
$$
\hat{\phi}_{22} = (r_2 - r_1^2) / (1 - r_1^2)
$$
\n
$$
\hat{\phi}_{kj} = \hat{\phi}_{k-1,j} - \phi_{kk}\phi_{k-1,k-j}k = 2, \dots, j = 1, 2, \dots, k-1
$$
\n
$$
\hat{\phi}_{kk} = \left(r_k - \sum_{j=1}^{k-1} \phi_{k-1,j} r_{k-j}\right) / \left(1 - \sum_{j=1}^{k-1} \phi_{k-1,j} r_j\right), k = 3, \dots
$$

#### *Standard Error of Sample Partial Autocorrelation*

Under the assumption that the AR(*p*) model is correct and  $p \leq k - 1$ ,

$$
\hat{\phi}_{kk} \cong N(0, \frac{1}{n})
$$
(Quenouville, 1949)

Thus

$$
var\left(\hat{\phi}_{kk}\right) \cong \frac{1}{n}
$$

#### *Series with Missing Values*

If there are missing values in *x*, the following statistics are computed differently (Cryer, 1986). First, define

$$
\overline{x}
$$
 = average of nonmissing  $x_1, \ldots, x_n$ ,

if  $x_i$  is not missing SYSMIS, if  $x_i$  is missing

for *k*=0,1,2,..., and *j*=1,...,*n*

if both are not missing SYSMIS, otherwise

 $m_k$  = the number of nonmissing values in  $b_1^{(k)}, \ldots, b_{n-k}^{(k)}$ 

*ACF/PACF Algorithms*

 $m_0$  = the number of nonmissing values in x

#### *Sample Autocorrelation*

sum of nonmissing sum of nonmissing

#### *Standard Error of Sample Autocorrelation*

$$
se(r_k) = \sqrt{\frac{1}{m_0} \left(1 + \sum_{l=1}^{k-1} r_l^2\right)}
$$
 (MA assumption)  

$$
se(r_k) = \sqrt{\frac{m_k}{(m_0 + 2)m_0}}
$$
 (white noise)

*Box-Ljung Statistic*

$$
Q=m_0(m_0+2)\displaystyle{\sum_{l=1}^k\frac{r_l^2}{m_l}}
$$

#### *Standard Error of Sample Partial Autocorrelation*

$$
se\Big(\widehat{\phi}_{kk}\Big)\cong \sqrt{\tfrac{1}{m_0}}
$$

#### *References*

Bartlett, M. S. 1946. On the theoretical specification of sampling properties of autocorrelated time series. *Journal of Royal Statistical Society, Series B*, 8, 27–27.

Box, G. E. P., and G. M. Jenkins. 1976. *Time series analysis: Forecasting and control*, Rev. ed. San Francisco: Holden-Day.

Cryer, J. D. 1986. *Time series analysis*. Boston, Mass.: Duxbury Press.

Quenouville, M. H. 1949. Approximate tests of correlation in time series. *Journal of the Royal Statistical Society, Series B*, 11, 68–68.

# *AIM Algorithms*

The Attribute Importance (AIM) procedure performs tests to find out if the groups are homogeneous.

#### *Notation*

The following notation is used throughout this chapter unless otherwise stated:

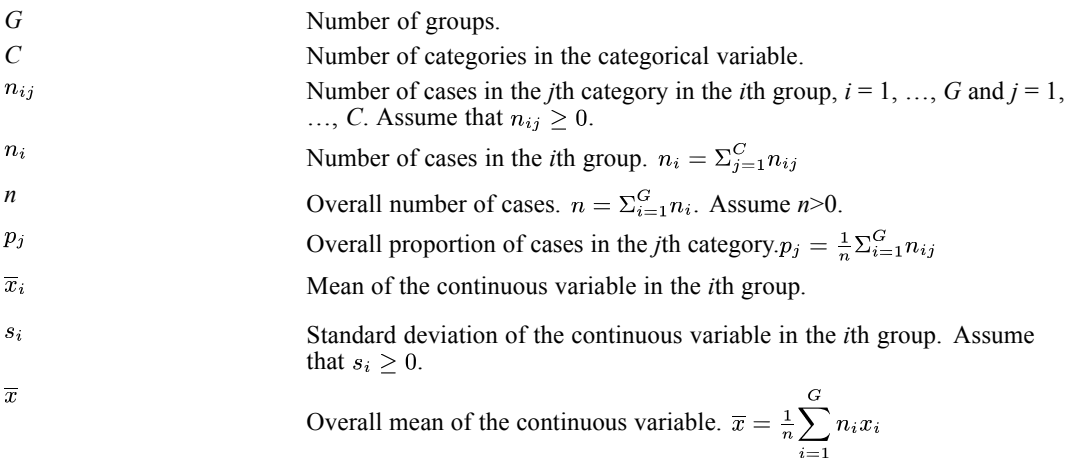

#### *Test of Homogeneity of Proportions*

This test is performed only for categorical variables. The null hypothesis is that the proportion of cases in the categories in the *i*th group is the same as the overall proportion. If *C* > 1, the Chi-square statistic for the *i*th group is computed as follows:

$$
\chi^{2} = \sum_{j=1}^{C} \frac{(n_{ij} - n_{i}p_{j})^{2}}{n_{i}p_{j}}
$$

The degrees of freedom is *C*−1. The significance is the probability that a Chi-square random variate with this degrees of freedom will have a value greater than the  $\chi^2$  statistic.

If *C*<1, the Chi-square statistic is always 0 with zero degrees of freedom, and the significance value is undefined.

© Copyright SPSS Inc. 1989, 2010 9

*AIM Algorithms*

#### *Test of Equality of Means*

This test is performed only for continuous variables. The null hypothesis is that the mean (of a continuous variable) in the *i*th group is the same as the overall mean. If  $n_i > 1$  and  $s_i > 0$ , the Student's *t* statistic for the *i*th group is computed as follows:

$$
t = \frac{(\overline{x}_i - \overline{x})}{s_i / \sqrt{n_i}}
$$

The degrees of freedom is  $n_i - 1$ . The significance is the probability that a Student's *t* random variate with this degrees of freedom will have a value greater than the *t* statistic.

When  $n_i > 1$  but  $s_i = 0$ , this implies that the continuous variable is constant in the *i*th group. In this case, the Student's *t* statistic is infinity with positive degrees of freedom  $n_i - 1$ , and the significance value is zero.

If  $n_i \leq 1$ , then  $s_i$  is undefined. In this case, the Student's *t* statistic is undefined, the degrees of freedom is 0, and the significance value is undefined.

#### *Graphical Display of Significance*

Since significance values are often very small numbers, the negative common logarithm  $(-\log_{10})$ of significance values are displayed instead in the bar charts.

# *ALSCAL Algorithms*

ALSCAL attempts to find the structure in a set of distance measures between objects or cases.

#### *Initial Configuration*

The first step is to estimate an additive constant  $c_k$ , which is added to the observed proximity measures (for example,  $o_{ijk}$ ). Thus,

 $o_{ijk}^* = o_{ijk} + c_k$ 

such that for all triples the triangular inequality holds:

$$
o_{ijk}^* + o_{jlk}^* \ge o_{ilk}^*
$$

and positivity holds  $o_{ijk}^* \geq 0$ ,

where

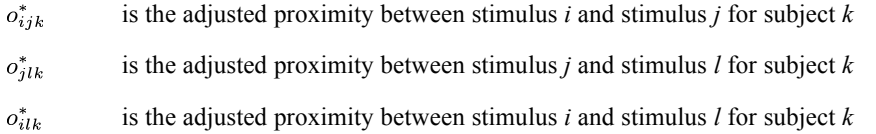

The constant  $c_k$ , which is added, is as small as possible to estimate a zero point for the dissimilarity data, thus bringing the data more nearly in line with the ratio level of measurement. This step is necessary to make the  $B_k^*$  matrix, described below, positive semidefinite (that is, with no imaginary roots).

The next step is to compute a scalar product matrix  $B_k^{**}$  for each subject *k* by double centering  $\mathbf{O}_k^*$ , the adjusted proximity matrix for each subject. An element of the  $\mathbf{B}_k^{**}$  matrix  $b_{ijk}^{**}$  is computed as follows:

$$
b^{**}_{ijk} = -\frac{1}{2} \big( o^{*2}_{ijk} - o^{*2}_{i.k} - o^{*2}_{j.k} + o^{*2}_{..k} \big)
$$

where

 $o_{i.k}^*$ are the row means for the adjusted proximities for subject *k* are the column means for the adjusted proximities for subject *k*  $o^*_{ijk}$  $\boldsymbol{o}^*_{..k}$ is the grand mean for subject *k*

© Copyright SPSS Inc. 1989, 2010 11

*ALSCAL Algorithms*

Double centering to convert distances to scalar products is necessary because a scalar products matrix is required to compute an initial configuration using the Young-Householder-Torgerson procedure.

Next the individual subject matrices are normalized so that they have the same variance. The normalized matrix  $B_k^*$  is found for each subject. The elements of the matrix are

$$
b_{ijk}^* = \frac{b_{ijk}^{**}}{\left[\sum_i \sum_j \left(b_{ijk}^{**}\right)^2 / (n(n-1))\right]^{1/2}}
$$

 $\overline{a}$ 

where *n* is the number of stimuli, and  $n(n - 1)$  is the number of off-diagonal elements in the  $B_k^{**}$  matrix. The denominator is both the root mean square and the standard deviation of the unnormalized scalar products matrix  $\mathbf{B}^{**}$  (It is both because  $b_{.,k}^{**} = 0$ , due to double centering.)  $\mathbf{B}_{k}^{*}$  is thus a matrix with elements  $b_{ijk}^{*}$ , which are scalar products for individual subject *k*. Normalization of individual subjects' matrices equates the contribution of each individual to the formation of a mean scalar products matrix and thus the resulting initial configuration.

Next an average scalar products matrix  $B^*$  over the subjects is computed. The elements of this matrix are

$$
b^*_{ij.} = \frac{\displaystyle\sum_k b^*_{ijk}}{m}
$$

where *m* is the number of subjects.

The average  $B^*$  matrix used in the previous step is used to compute an initial stimulus configuration using the classical Young-Householder multidimensional scaling procedure

$$
\mathbf{B}^* = \mathbf{X} \mathbf{X}
$$

where **X** is an  $n \times r$  matrix of *n* stimulus points on *r* dimensions, and **X** is the transpose of the **X** matrix; that is, the rows and columns are interchanged. The **X** matrix is the initial configuration.

For the weighted ALSCAL matrix model, initial weight configuration matrices  $W_k$  for each of the *m* subjects are computed. The initial weight matrices  $W_k$  are  $r \times r$  matrices, where *r* is the number of dimensions. Later the diagonals of  $W_k$  will form rows of the W matrix, which is an  $m \times r$  matrix. The matrices  $\mathbf{W}_k$  are determined such that  $\mathbf{B}_k^* = \mathbf{YW}_k \mathbf{Y}$ , where  $\mathbf{Y} = \mathbf{XT}$  and  $TT' = I$  and where T is an orthogonal rotation of the configuration **X** to a new orientation **Y**. T is computed by the Schönemann-de Leeuw procedure discussed by Young, Takane, and Lewyckyj (Young, Takane, and Lewyckyj, 1978). **T** rotates **X** so that  $W_k$  is as diagonal as possible (that is, off-diagonal elements are as close to zero as possible on the average over subjects). Off-diagonal elements represent a departure from the model (which assumes that subjects weight only the dimensions of the stimulus space).
# *Optimization Algorithm*

The optimization algorithm is a series of steps which are repeated (iterated) until the final solution is achieved. The steps for the optimization algorithm are performed successively because disparities, weights, and coordinates cannot be solved for simultaneously.

### *Distance*

Distances are computed according to the weighted Euclidean model

$$
d_{ijk}^{2} = \sum_{a=1}^{r} w_{ka} (x_{ia} - x_{ja})^{2}
$$

where

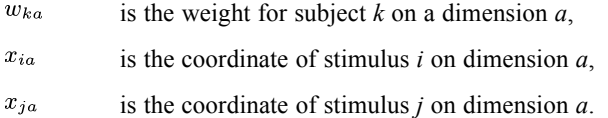

The first set of distances is computed from the coordinates and weights found in the previous steps. Subsequently, new distances are computed from new coordinates found in the iteration process (described below).

## *Optimal Scaling*

Optimal scaling for ordinal data use Kruskal's least-squares monotonic transformation. This yields disparities that are a monotonic transformation of the data and that are as much like the distances (in a least squares sense) as possible. Ideally, we want the distances to be in exactly the same rank order as the data, but usually they are not. So we locate a new set of numbers, called disparities, which are in the same rank order as the data and which fit the distances as well as possible. When we see an order violation we replace the numbers that are out of order with a block of values that are the mean of the out-of-order numbers. When there are ties in the data, the optimal scaling process is changed somewhat. Kruskal's primary and secondary procedures are used in ALSCAL.

## *Normalization*

The disparities computed previously are now normalized for technical reasons related to the alternating least squares algorithm (Takane, Young, and de Leeuw, 1977). During the course of the optimization process, we want to minimize a measure of error called SSTRESS. But the monotone regression procedure described above only minimizes the numerator of the SSTRESS formula. Thus, the formula below is applied to readjust the length of the disparities vector so that SSTRESS is minimized:

$$
\mathbf{D}_k^{*N} = \mathbf{D}_k^*\big(\mathbf{D}_k'\mathbf{D}_k\big)\big(\mathbf{D}_k'\mathbf{D}_k^*\big)^{-1}
$$

*ALSCAL Algorithms*

where

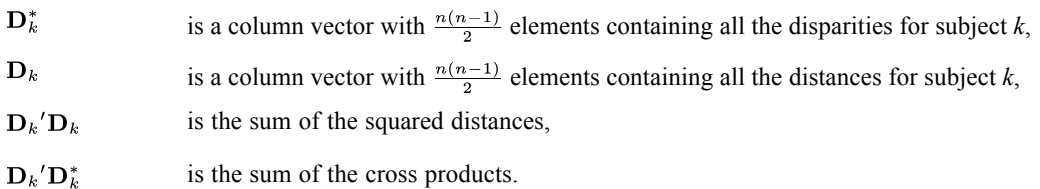

The normalized disparities vector  $D_k^*$ <sup>N</sup> is a conditional least squares estimate for the distances; that is, it is the least squares estimate for a given iteration. The previous  $D^*$  values are replaced by  $\mathbf{D}^{*N}$  values, and subsequent steps utilize the normalized disparities.

## *SSTRESS*

The Takane-Young-de Leeuw formula is used:

$$
SSTRESS(1) = S = \left[ \frac{1}{m} \sum_{k=1}^{m} \left[ \frac{\sum_{i} \sum_{j} (d_{ijk}^{2} - d_{ijk}^{*2})^{2}}{\sum_{i} \sum_{j} d_{ijk}^{*4}} \right] \right]^{1/2}
$$

where  $d_{ijk}^*$  values are the normalized disparity measures computed previously, and  $d_{ijk}$  are computed as shown above. Thus SSTRESS is computed from the normalized disparities and the previous set of coordinates and weights.

## *Termination*

The current value of SSTRESS is compared to the value of SSTRESS from the previous iteration. If the improvement is less than a specified value (default equals 0.001), iteration stops and the output stages has been reached. If not, the program proceeds to the next step. (This step is skipped on the first iteration.)

### *Model Estimation*

In ALSCAL the weights and coordinates cannot be solved for simultaneously, so we do it successively. Thus, the model estimation phase consists of two steps: (i) estimation of subject weights and (ii) estimation of stimulus coordinates.

**(i) Estimation of subject weights.** (This step is skipped for the simple, that is, unweighted, Euclidean model.)

A conditional least-squares estimate of the weights is computed at each iteration:

$$
\mathbf{W}\tilde{=} \mathbf{D}^*\mathbf{P}\Big(\mathbf{P}^{'}\mathbf{P}\Big)^{-1}
$$

15

The derivation of the computational formula is as follows:

We have found disparities such that

$$
d_{ijk}^* \tilde{=} d_{ijk}^2
$$

where

$$
d_{ijk}^{2} = \sum_{a=1}^{'} w_{ka} (x_{ia} - x_{ja})^{2}
$$

Let  $p_{ija}$  be the unweighted distance between stimuli *i* and *j* as projected onto dimension *a*, that is,

$$
p_{ija}=(x_{ia}-x_{ja})^2.
$$

Then

$$
d_{ijk}^{*2} \tilde{=} d_{ijk}^2 = \sum_{a=1}^r w_{ka} p_{ija}.
$$

In matrix notation, this is expressed as  $\mathbf{D}^* = \mathbf{W} \mathbf{P}'$ , where  $\mathbf{D}^*$  is now an  $m \times \frac{n(n-1)}{2}$  matrix having one row for every subject and one column for each stimulus pair; **W** is an  $m \times r$  matrix having one row for every subject and one column for each dimension; and  $P'$  has one row for every dimension and one column for every stimulus pair.

We wish to solve for **W**,  $\mathbf{WP}'\tilde{=} \mathbf{D}^*$ , which we do by noting that

.

$$
\mathbf{WP}^\prime\mathbf{P}\Big(\mathbf{P}^\prime\mathbf{P}\Big)^{-1}=\mathbf{D}^*\mathbf{P}\Big(\mathbf{P}^\prime\mathbf{P}\Big)^{-1}
$$

Therefore,

$$
\mathbf{W} = \mathbf{D}^*\mathbf{P}\Big(\mathbf{P}^{'}\mathbf{P}\Big)^{-1}
$$

and we have the conditional least squares estimate for **W**. We have in fact minimized SSTRESS at this point relative to the previously computed values for stimulus coordinates and optimal scaling. We replace the old subject weights with the newly estimated values.

**(ii) Estimation of Stimulus Coordinates.** The next step is to estimate coordinates, one at a time, using the previously computed values for  $D^*$  (disparities) and weights. Coordinates are determined one at a time by minimizing SSTRESS with regard to a given coordinate. Equation **(2)** allows us to solve for a given coordinate  $x_{le}$ :

$$
\frac{\partial S}{\partial x_{le}} = \frac{1}{m} \Sigma c_k \frac{\partial S_k}{\partial x_{le}} \tag{1}
$$

$$
\frac{\partial S_k}{\partial x_{le}} = 4w_{ke}^2 \sum_j \left( x_{le}^3 - 3x_{le}^2 x_{je} + 2x_{le} x_{je}^2 - b_{ljk}^2 x_{le} + b_{ljk}^2 x_{je} \right) \tag{2}
$$

Equation **(2)** can be substituted back into equation **(1)**. This equation with one unknown,  $x_{le}$ , is then set equal to zero and solved by standard techniques. All the other coordinates except  $x_{le}$  are assumed to be constant while we solve for  $x_{le}$ .

Immediately upon solving for  $x_{le}$ , we replace the value for  $x_{le}$  used on the previous iteration with the newly obtained value, and then proceed to estimate the value for another coordinate. We successively obtain values for each coordinate of point *l*, one at a time, replacing old values with new ones. This continues for point *l* until the estimates stabilize. We then move to a new point and proceed until new coordinates for all stimuli are estimated. We then return to the beginning of the optimization algorithm (the previous step above) and start another iteration.

## *References*

Bloxom, B. 1978. Contrained multidimensional scaling in n spaces. *Psychometrika*, 43, 397–408.

Carroll, J. D., and J. J. Chang. 1970. Analysis of individual differences in multidimensional scaling via an n-way generalization of "Eckart-Young" decomposition. *Psychometrika*, 35, 238–319.

Carroll, J. D., and J. J. Chang. 1972. *IDIOSCAL (Individual differences in orientation scaling). Paper presented at the spring meeting of the Psychometric Society, Princeton, New Jersey*.:.

Carroll, J. D., S. Pruzansky, and J. B. Kruskal. 1980. CANDELINC: A general approach to multidimensional analysis with linear constraints on parameters. *Psychometrika*, 45, 3–24.

Harshman, R. A. 1970. *Foundations of the PARAFAC procedure: Models and conditions for an explanatory multi-model factor analysis*, Working Papers in Phonetics No. 16 ed. Los Angeles: University of California.

Jones, L. E., and F. W. Young. 1972. Structure of a social environment: longitudinal individual differences scaling of an intact group. *Journal of Personality and Social Psychology*, 24, 108–121.

MacCallum, R. C. 1977. Effects of conditionality on INDSCAL and ALSCAL weights. *Psychometrika*, 42, 297–305.

Mardia, K. V. 1972. *Statistics of Directional Data*. New York: Academic Press.

Mardia, K. V., J. T. Kent, and J. M. Bibby. 1979. *Multivariate Analysis*. New York: Academic Press.

Null, C. H., and W. S. Sarle. 1982. Multidimensional scaling by least squares. *Proceedings of the 7th Annual SAS User's Group International*,,–.

Schiffman, S. S., M. L. Reynolds, and F. W. Young. 1981. *Introduction to multidimensional scaling: theory, methods and applications*. New York: Academic Press.

Takane, Y., F. W. Young, and J. de Leeuw. 1977. Nonmetric individual differences multidimensional scaling: An alternating least squares method with optimal scaling features. *Psychometrika*, 42, 7–67.

*ALSCAL Algorithms*

Tucker, L. R. 1972. Relations between multidimensional scaling and three mode factor analysis. *Psychometrika*, 37, 3–28.

Young, F. W., and R. Lewyckyj. 1979. *ALSCAL-4 user's guide*. Carrboro: N.C.: Data Analysis and Theory Associates.

Young, F. W., D. V. Easterling, and B. N. Forsyth. 1984. *The general Euclidean model for scaling three mode dissimilarities: theory and application. In: Research Methods for Multi-mode Data Analysis in the Behavioral Sciences, H. G. Law, G. W. Snyder, Jr., J. Hattie, and R. P. McDonald, eds*. New York: Praeger.

Young, F. W., Y. Takane, and R. Lewyckyj. 1978. ALSCAL: A nonmetric multidimensional scaling program with several different options. *Behavioral Research Methods and Instrumentation*, 10, 451–453.

# *ANACOR Algorithms*

The ANACOR algorithm consists of three major parts:

- 1. A singular value decomposition (SVD)
- 2. Centering and rescaling of the data and various rescalings of the results
- 3. Variance estimation by the delta method.

Other names for SVD are "Eckart-Young decomposition" after Eckart and Young (1936), who introduced the technique in psychometrics, and "basic structure" (Horst, 1963). The rescalings and centering, including their rationale, are well explained in Benzécri (1969), Nishisato (1980), Gifi (1981), and Greenacre (1984). Those who are interested in the general framework of matrix approximation and reduction of dimensionality with positive definite row and column metrics are referred to Rao (1980). The delta method is a method that can be used for the derivation of asymptotic distributions and is particularly useful for the approximation of the variance of complex statistics. There are many versions of the delta method, differing in the assumptions made and in the strength of the approximation (Rao, 1973, ch. 6; Bishop et al., 1975, ch. 14; Wolter, 1985, ch. 6).

# *Notation*

The following notation is used throughout this chapter unless otherwise stated:

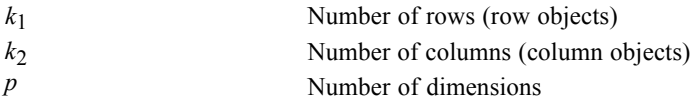

## *Data-Related Quantities*

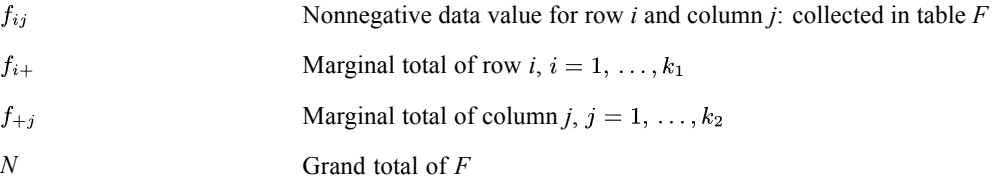

## *Scores and Statistics*

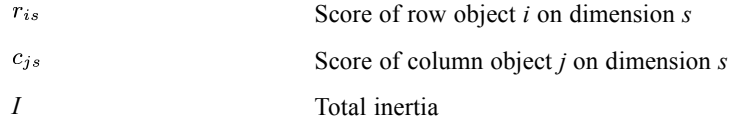

© Copyright SPSS Inc. 1989, 2010 18

# *Basic Calculations*

One way to phrase the ANACOR objective (cf. Heiser, 1981) is to say that we wish to find row scores  ${r_{is}}$  and column scores  ${c_{is}}$  so that the function

$$
\sigma(\{r_{is}\}\,;\{c_{js}\}) = \sum_{i} \sum_{j} f_{ij} \sum_{s} (r_{is} - c_{js})^2
$$

is minimal, under the standardization restriction either that

$$
\sum_{i} f_{i+}r_{is}r_{it} = \delta^{st}
$$
 or

$$
\sum_j f_{+j}c_{js}c_{jt} = \delta^{st}
$$

where  $\delta^{st}$  is Kronecker's delta and t is an alternative index for dimensions. The trivial set of scores  $({1},{{1}})$  is excluded.

The ANACOR algorithm can be subdivided into five steps, as explained below.

## *Data scaling and centering*

The first step is to form the auxiliary matrix **Z** with general element

$$
z_{ij} = \frac{f_{ij}}{\sqrt{f_{i+}f_{+j}}} - \frac{\sqrt{f_{i+}f_{+j}}}{N}
$$

## *Singular value decomposition*

Let the singular value decomposition of **Z** be denoted by

 $Z = K\Lambda L'$ 

with  $K'K = I$ ,  $L'L = I$ , and L diagonal. This decomposition is calculated by a routine based on Golub and Reinsch (1971). It involves Householder reduction to bidiagonal form and diagonalization by a QR procedure with shifts. The routine requires an array with more rows than columns, so when  $k_1 < k_2$  the original table is transposed and the parameter transfer is permuted accordingly.

## *Adjustment to the row and column metric*

The arrays of both the left-hand singular vectors and the right-hand singular vectors are adjusted row-wise to form scores that are standardized in the row and in the column marginal proportions, respectively:

$$
r_{is} = k_{is} / \sqrt{f_{i+}/N},
$$
  

$$
c_{js} = l_{js} / \sqrt{f_{+j}/N}.
$$

<span id="page-79-0"></span>*ANACOR Algorithms*

This way, both sets of scores satisfy the standardization restrictions simultaneously.

## *Determination of variances and covariances*

For the application of the delta method to the results of generalized eigenvalue methods under multinomial sampling, the reader is referred to Gifi (1981, ch. 12) and Israëls (1987, Appendix B). It is shown there that *N* time variance-covariance matrix of a function  $\varphi$  of the observed cell proportions  $p = \{p_{ij} = f_{ij}/N\}$  asymptotically reaches the form

$$
N \times cov(\phi(p)) \tilde{=} \sum_i \sum_j \pi_{ij} \left( \frac{\partial \phi}{\partial p_{ij}} \right) \left( \frac{\partial \phi}{\partial p_{ij}} \right)' - \left( \sum_i \sum_j \pi_{ij} \frac{\partial \phi}{\partial p_{ij}} \right) \left( \sum_i \sum_j \pi_{ij} \frac{\partial \phi}{\partial p_{ij}} \right)
$$

Here the quantities  $\pi_{ij}$  are the cell probabilities of the multinomial distribution, and  $\partial \phi / \partial p_{ij}$  are the partial derivatives of  $\varphi$  (which is either a generalized eigenvalue or a generalized eigenvector) with respect to the observed cell proportion. Expressions for these partial derivatives can also be found in the above-mentioned references.

### *Normalization of row and column scores*

Depending on the normalization option chosen, the scores are normalized, which implies a compensatory rescaling of the coordinate axes of the row scores and the column scores. The general formula for the weighted sum of squares that results from this rescaling is

row scores:

$$
\sum_{i} f_{i+} r_{is}^{2} = N\lambda_{s}(1+q)
$$
  
mes: 
$$
\sum_{i} f_{+j} c_{js}^{2} = N\lambda_{s}(1-q)
$$

column scores:

The parameter *q* can be chosen freely or it can be specified according to the following designations:

$$
q = \begin{cases} 0, & \text{canonical} \\ 1, & \text{row principal} \\ -1, & \text{column principal} \end{cases}
$$

There is a fifth possibility, choosing the designation "principal," that does not fit into this scheme. It implies that the weighted sum of squares of both sets of scores becomes equal to  $N\lambda_s^2$ . The estimated variances and covariances are adjusted according to the type of normalization chosen.

# *Diagnostics*

After printing the data, ANACOR optionally also prints a table of row profiles and column profiles, which are  $\{f_{ij}/f_{i+}\}\$  and  $\{f_{ij}/f_{+j}\}\$ , respectively.

## *Singular Values, Maximum Rank and Inertia*

All singular values  $\lambda_s$  defined in step 2 are printed up to a maximum of  $\min\{(k_1 - 1), (k_2 - 1)\}\.$ Small singular values and corresponding dimensions are suppressed when they don't exceed the quantity  $(k_1 k_2)^{1/2} 10^{-7}$ ; in this case a warning message is issued. Dimensionwise inertia and total inertia are given by the relationships

$$
I = \sum_{s} \lambda_s^2 = \sum_{s} \sum_{i} \frac{f_{i+} r_{is}^2}{N}
$$

where the right-hand part of this equality is true only if the normalization is row principal (but for the other normalizations similar relationships are easily derived from [Normalization of row](#page-79-0) [and column scores](#page-79-0) ). The quantities "proportion explained" are equal to inertia divided by total inertia:  $\lambda_s^2/I$ .

### *Scores and Contributions*

This output is given first for rows, then for columns, and always preceded by a column of marginal proportions  $(f_{i+}/N$  and  $f_{+j}/N$ , respectively). The table of scores is printed in *p* dimensions. The contribution to the inertia of each dimension is given by

$$
\tau_{is} = \frac{f_{i+}}{N} \frac{r_{i,s}^2}{\lambda_s^2}
$$

$$
\tau_{js} = \frac{f_{+j}}{N} c_{j,s}^2
$$

The above formula is true only under the row principal normalization option. For the other normalizations, similar relationships are again easily derived from [Normalization of row and](#page-79-0) [column scores](#page-79-0) ) The contribution of dimensions to the inertia of each point is given by, for  $s,t=1,\ldots,p,$ 

$$
\sigma_{is} = r_{is}^2 / \sum_t r_{it}^2
$$

$$
\sigma_{js} = c_{js}^2 / \sum_t c_{jt}^2
$$

### *Variances and Correlation Matrix of Singular Values and Scores*

The computation of variances and covariances is explained in [Determination of variances and](#page-79-0) [covariances](#page-79-0) . Since the row and column scores are linear functions of the singular vectors, an adjustment is necessary depending on the normalization option chosen. From these adjusted variances and covariances the correlations are derived in the standard way.

## *Permutations of the Input Table*

For each dimension *s*, let  $\rho(i|s)$  be the permutation of the first  $k_1$  integers that would sort the *sth* column of  $\{r_{is}\}\$ in ascending order. Similarly, let  $\rho(j|s)$  be the permutation of the first  $k_2$  integers that would sort the *s*th column of  $\{c_{js}\}\$ in ascending order. Then the permuted data matrix is given by  $\{f_{\rho(i|s),\rho(j|s)}\}.$ 

*ANACOR Algorithms*

# *References*

Benzécri, J. P. 1969. Statistical analysis as a tool to make patterns emerge from data. In: *Methodologies of Pattern Recognition,* S. Watanabe, ed. New York: Academic Press, 35–74.

Bishop, Y. M., S. E. Fienberg, and P. W. Holland. 1977. *Discrete Multivariate Analysis: Theory and Practice*. Cambridge, MA: MIT Press.

Eckart, C., and G. Young. 1936. The approximation of one matrix by another one of lower rank. *Psychometrika*, 1, 211–218.

Gifi, A. 1990. *Nonlinear multivariate analysis*. Chichester: John Wiley and Sons.

Golub, G. H., and C. Reinsch. 1971. Linear Algebra. In: *Handbook for Automatic Computation, Volume II, J. H. Wilkinson, and C. Reinsch, eds. New York: Springer-Verlag.* 

Greenacre, M. J. 1984. *Theory and applications of correspondence analysis*. London: Academic Press.

Heiser, W. J. 1981. *Unfolding analysis of proximity data*. Leiden: Department of Data Theory, University of Leiden.

Horst, P. 1963. *Matrix algebra for social scientists*. New York: Holt, Rinehart and Winston.

Israëls, A. 1987. *Eigenvalue techniques for qualitative data*. Leiden: DSWO Press.

Nishisato, S. 1980. *Analysis of categorical data: Dual scaling and its applications*. Toronto: University of Toronto Press.

Rao, C. R. 1973. *Linear statistical inference and its applications*, 2nd ed. New York: John Wiley and Sons.

Rao, C. R. 1980. Matrix approximations and reduction of dimensionality in multivariate statistical analysis. In: *Multivariate Analysis, Vol. 5,* P. R. Krishnaiah, ed. Amsterdam: North-Holland, 3–22.

Wolter, K. M. 1985. *Introduction to variance estimation*. Berlin: Springer-Verlag.

This chapter describes the algorithms used by the ANOVA procedure.

# *Model and Matrix Computations*

# *Notation*

The following notation is used throughout this section unless otherwise stated:

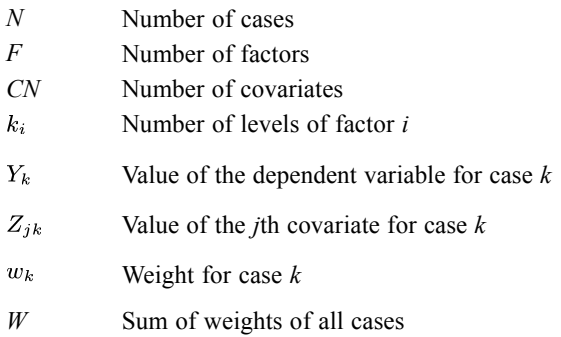

# *The Model*

A linear model with covariates can be written in matrix notation as

$$
Y = X\beta + ZC + e \tag{1}
$$

where

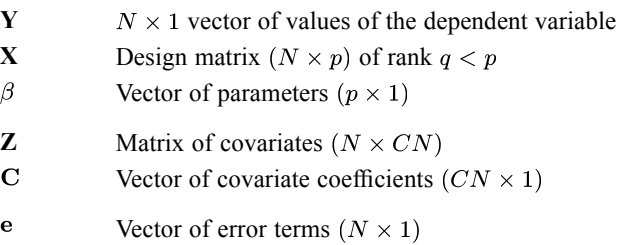

# *Constraints*

To reparametrize equation **(1)** to a full rank model, a set of non-estimable conditions is needed. The constraint imposed on non-regression models is that all parameters involving level 1 of any factor are set to zero.

For regression model, the constraints are that the analysis of variance parameters estimates for each main effect and each order of interactions sum to zero. The interaction must also sum to zero over each level of subscripts.

For a standard two way ANOVA model with the main effects  $\alpha_i$  and  $\beta_j$ , and interaction parameter  $\gamma_{ij}$ , the constraints can be expressed as

 $non-$  regression regression

where  $\bullet$  indicates summation.

## *Computation of Matrices*

## ${\bf X}^{'}{\bf X}$

### *Non-regression Model*

The  $X'X$  matrix contains the sum of weights of the cases that contain a particular combination of parameters. All parameters that involve level 1 of any of the factors are excluded from the matrix. For a two-way design with  $k_1 = 2$  and  $k_2 = 3$ , the symmetric matrix would look like the following:

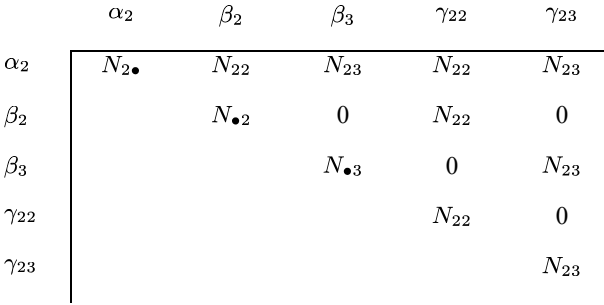

The elements  $N_{i\bullet}$  or  $N_{\bullet}$  on the diagonal are the sums of weights of cases that have level *i* of *a* or level  $j$  of  $\beta$ . Off-diagonal elements are sums of weights of cases cross-classified by parameter combinations. Thus,  $N_{\bullet 3}$  is the sum of weights of cases in level 3 of main effect  $\beta_3$ , while  $N_{22}$  is the sum of weights of cases with  $\alpha_2$  and  $\beta_2$ .

### *Regression Model*

A row of the design matrix **X** is formed for each case. The row is generated as follows:

If a case belongs to one of the 2 to  $k_i$  levels of factor *i*, a code of 1 is placed in the column corresponding to the level and 0 in all other  $k_i - 1$  columns associated with factor *i*. If the case belongs in the first level of factor *i*, -1 is placed in *all* the  $k_i - 1$  columns associated with factor *i*. This is repeated for each factor. The entries for the interaction terms are obtained as products of the entries in the corresponding main effect columns. This vector of dummy variables for a case will be denoted as  $d(i)$ ,  $i = 1, \ldots, NC$ , where *NC* is the number of columns in the reparametrized design matrix. After the vector **d** is generated for case  $k$ , the *ij*th cell of  $X'X$  is incremented by  $d(i)d(j)w_k$ , where  $i = 1, \ldots, NC$  and  $j \geq i$ .

### *Checking and Adjustment for the Mean*

After all cases have been processed, the diagonal entries of  $X'X$  are examined. Rows and columns corresponding to zero diagonals are deleted and the number of levels of a factor is reduced accordingly. If a factor has only one level, the analysis will be terminated with a message. If the first specified level of a factor is missing, the first non-empty level will be deleted from the matrix for non-regression model. For regression designs, the first level cannot be missing. All entries of  $X'X$  are subsequently adjusted for means.

The highest order of interactions in the model can be selected. This will affect the generation of  $\mathbf{X}'\mathbf{X}$  If none of these options is chosen, the program will generate the highest order of interactions allowed by the number of factors. If sub-matrices corresponding to main effects or interactions in the reparametrized model are not of full rank, a message is printed and the order of the model is reduced accordingly.

#### *Cross-Product Matrices for Continuous Variables*

Provisional means algorithm are used to compute the adjusted-for-the-means cross-product matrices.

### *Matrix of Covariates Z'Z*

The covariance of covariates *m* and *l* after case *k* has been processed is

$$
\mathbf{Z}'\mathbf{Z}_{ml}(k) = \mathbf{Z}'\mathbf{Z}_{ml}(k-1) + \frac{w_k \left(W_k Z_{lk} - \sum_{j=1}^k w_j Z_{lj}\right) \left(W_k Z_{mk} - \sum_{j=1}^k w_j Z_{mj}\right)}{W_k W_{k-1}}
$$

where  $W_k$  is the sum of weights of the first  $k$  cases.

### *The Vector Z'Y*

The covariance between the *m*th covariate and the dependent variable after case *k* has been processed is

$$
\mathbf{Z}'\mathbf{Y}_m(k) = \mathbf{Z}'\mathbf{Y}_m(k-1) + \frac{w_k \left(W_k Y_k - \sum_{j=1}^k w_j Y_j\right) \left(W_k Z_{mk} - \sum_{j=1}^k w_j Z_{mj}\right)}{W_k W_{k-1}}
$$

### *The Scalar Y'Y*

The corrected sum of squares for the dependent variable after case *k* has been processed is

$$
\mathbf{Y}'\mathbf{Y}(k) = \mathbf{Y}'\mathbf{Y}(k-1) + \frac{w_k \left(W_k Y_k - \sum_{j=1}^k w_j Y_j\right)^2}{W_k W_{k-1}}
$$

### *The Vector X'Y*

 $X'Y$  is a vector with *NC* rows. The *i*th element is

$$
\mathbf{X}'\mathbf{Y}_i = \sum_{k=1}^N Y_k w_k \delta_k,
$$

where, for non-regression model,  $\delta_k = 1$  if case *k* has the factor combination in column *i* of **X**<sup> $\prime$ </sup>**X**;  $\delta_k = 0$  otherwise. For regression model,  $\delta_k = d(i)$  where  $d(i)$  is the dummy variable for column *i* of case *k*. The final entries are adjusted for the mean.

### *Matrix X'Z*

The (*i*, *m*)th entry is

$$
\mathbf{X}^{'}\mathbf{Z}_{im}=\sum_{k=1}^{N}Z_{mk}w_{k}\delta_{k}
$$

where  $\delta_k$  has been defined previously. The final entries are adjusted for the mean.

# *Computation of ANOVA Sum of Squares*

The full rank model with covariates

$$
\mathbf{Y} = \mathbf{X}\beta + \mathbf{Z}\mathbf{C} + \mathbf{e}
$$

can also be expressed as

$$
\mathbf{Y}=\mathbf{X}_k\mathbf{b}_k+\mathbf{X}_m\mathbf{b}_m+\mathbf{Z}\mathbf{C}+\mathbf{e}
$$

where **X** and **b** are partitioned as

$$
\mathbf{X} = [\mathbf{X}_k | \mathbf{X}_m] \text{ and } \beta = \begin{bmatrix} \mathbf{b}_k \\ \mathbf{b}_m \end{bmatrix}.
$$

The normal equations are then

$$
\begin{bmatrix} \mathbf{Z}'\mathbf{Z} & \mathbf{Z}'\mathbf{X}_k & \mathbf{Z}'\mathbf{X}_m \\ \mathbf{X}'_k\mathbf{Z} & \mathbf{X}'_k\mathbf{X}_k & \mathbf{X}'_k\mathbf{X}_m \\ \mathbf{X}'_m\mathbf{Z} & \mathbf{X}'_m\mathbf{X}_k & \mathbf{X}'_m\mathbf{X}_m \end{bmatrix} \begin{bmatrix} \hat{\mathbf{C}} \\ \hat{\mathbf{b}}_k \\ \hat{\mathbf{b}}_m \end{bmatrix} = \begin{bmatrix} \mathbf{Z}'\mathbf{Y} \\ \mathbf{X}'_k\mathbf{Y} \\ \mathbf{X}'_m\mathbf{Y} \end{bmatrix}
$$
(2)

The normal equations for any reduced model can be obtained by excluding those entries from equation **(2)** corresponding to terms that do not appear in the reduced model.

Thus, for the model excluding  $\mathbf{b}_m$ ,

$$
\mathbf{Y} = \mathbf{X}_k \mathbf{b}_k + \mathbf{Z} \mathbf{C} + \mathbf{e}
$$

the solution to the normal equation is:

$$
\begin{bmatrix} \tilde{\mathbf{C}} \\ \tilde{\mathbf{b}}_k \end{bmatrix} = \begin{bmatrix} \mathbf{Z}'\mathbf{Z} & \mathbf{Z}'\mathbf{X}_k \\ \mathbf{X}'_k\mathbf{Z} & \mathbf{X}'_k\mathbf{X}_k \end{bmatrix}^{-1} \begin{bmatrix} \mathbf{Z}'\mathbf{Y} \\ \mathbf{X}'_k\mathbf{Y} \end{bmatrix}
$$
(3)

The sum of squares due to fitting the complete model (explained *SS*) is

$$
R(\mathbf{C},\mathbf{b}_k,\mathbf{b}_m)=\left[\mathbf{\hat{C}}^{'},\mathbf{\hat{b}}_k^{'},\mathbf{\hat{b}}_m^{'}\right]\left[\begin{matrix}\mathbf{Z}^{'}\mathbf{Y}\\\mathbf{X}^{'}_{k}\mathbf{Y}\\\mathbf{X}^{'}_{m}\mathbf{Y}\end{matrix}\right]=\mathbf{\hat{C}}^{'}\mathbf{Z}^{'}\mathbf{Y}+\mathbf{\hat{b}}^{'}_{k}\mathbf{X}^{'}_{k}\mathbf{Y}+\mathbf{\hat{b}}^{'}_{m}\mathbf{X}^{'}_{m}\mathbf{Y}
$$

For the reduced model, it is

$$
R(\mathbf{C},\mathbf{b}_k)=\left[\tilde{\mathbf{C}}^{'}, \tilde{\mathbf{b}}_k^{'}\right]\left[\begin{matrix}\mathbf{Z}^{'}\mathbf{Y}\\ \mathbf{X}^{'}_{k}\mathbf{Y}\end{matrix}\right]=\tilde{\mathbf{C}}^{'}\mathbf{Z}^{'}\mathbf{Y}+\tilde{\mathbf{b}}_k^{'}\mathbf{X}^{'}_{k}\mathbf{Y}
$$

The residual (unexplained) sum of squares for the complete model is  $RSS = \mathbf{Y}'\mathbf{Y} - R(\mathbf{C}, \mathbf{b}_k, \mathbf{b}_m)$  and similarly for the reduced model. The total sum of squares is  $Y'Y$ . The reduction in the sum of squares due to including  $b_m$  in a model that already includes  $\mathbf{b}_k$  and **C** will be denoted as  $R(\mathbf{b}_m | \mathbf{C}, \mathbf{b}_k)$ . This can also be expressed as

$$
R(\mathbf{b}_m|\mathbf{C}, \mathbf{b}_k) = R(\mathbf{C}, \mathbf{b}_k, \mathbf{b}_m) - R(\mathbf{C}, \mathbf{b}_k)
$$

There are several ways to compute  $R(\mathbf{b}_m | \mathbf{C}, \mathbf{b}_k)$ . The sum of squares due to the full model, as well as the sum of squares due to the reduced model, can each be calculated, and the difference obtained (Method 1).

$$
R(\mathbf{b}_{m}|\mathbf{C},\mathbf{b}_{k})=\mathbf{\hat{C}}'\mathbf{Z}'\mathbf{Y}+\mathbf{\hat{b}}'_{k}\mathbf{X}'_{k}\mathbf{Y}+\mathbf{\hat{b}}'_{m}\mathbf{X}'_{m}\mathbf{Y}-\mathbf{\tilde{C}}'\mathbf{Z}'\mathbf{Y}-\mathbf{\tilde{b}}'_{k}\mathbf{X}'_{k}\mathbf{Y}
$$

A sometimes computationally more efficient procedure is to calculate

$$
R(\mathbf{b}_m|\mathbf{C}, \mathbf{b}_k) = \hat{\mathbf{b}}_m^{\prime} \mathbf{T}_m^{-1} \hat{\mathbf{b}}_m
$$

where  $\hat{\mathbf{b}}_m$  are the estimates obtained from fitting the full model and  $\mathbf{T}_m$  is the partition of the inverse matrix corresponding to  $\mathbf{b}_m$  (Method 2).

$$
\begin{bmatrix} \mathbf{Z}^\prime\mathbf{Z} & \mathbf{Z}^\prime\mathbf{X}_k & \mathbf{Z}^\prime\mathbf{X}_m \\ \mathbf{X}^\prime_k\mathbf{Z} & \mathbf{X}^\prime_k\mathbf{X}_k & \mathbf{X}^\prime_k\mathbf{X}_m \\ \mathbf{X}^\prime_m\mathbf{Z} & \mathbf{X}^\prime_m\mathbf{X}_k & \mathbf{X}^\prime_m\mathbf{X}_m \end{bmatrix}^{-1} = \begin{bmatrix} \mathbf{T}_c & \mathbf{T}_{ck} & \mathbf{T}_{cm} \\ \mathbf{T}_{kc} & \mathbf{T}_k & \mathbf{T}_{km} \\ \mathbf{T}_{mc} & \mathbf{T}_{mk} & \mathbf{T}_m \end{bmatrix}
$$

# *Model and Options*

# *Notation*

Let **b** be partitioned as

$$
\mathbf{b} = \left[\begin{matrix} \mathbf{M} \\ \mathbf{D} \end{matrix} \right] = \left[\begin{matrix} \mathbf{m}_1 \\ \vdots \\ \mathbf{m}_F \\ \mathbf{d}_1 \\ \vdots \\ \mathbf{d}_{F-1} \end{matrix} \right]
$$

where

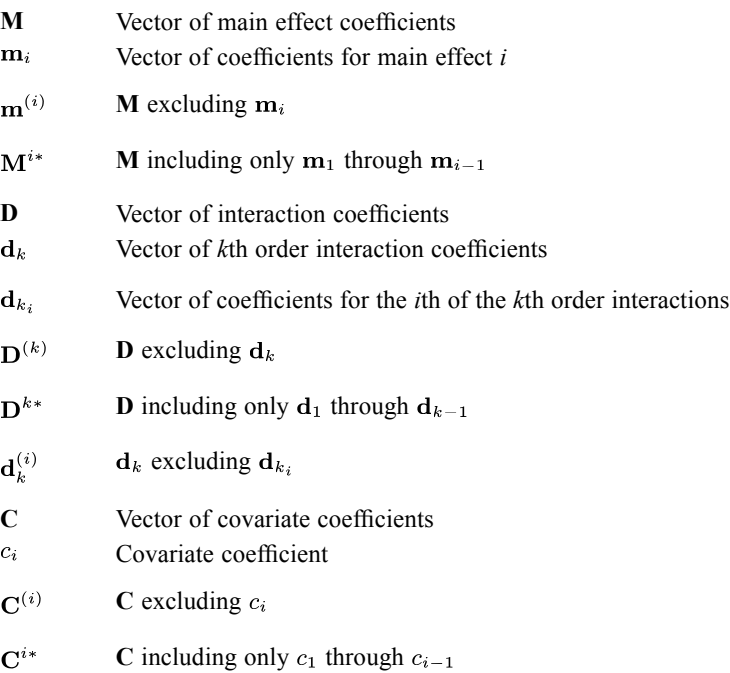

# *Models*

Different types of sums of squares can be calculated in ANOVA.

# *Sum of Squares for Type of Effects*

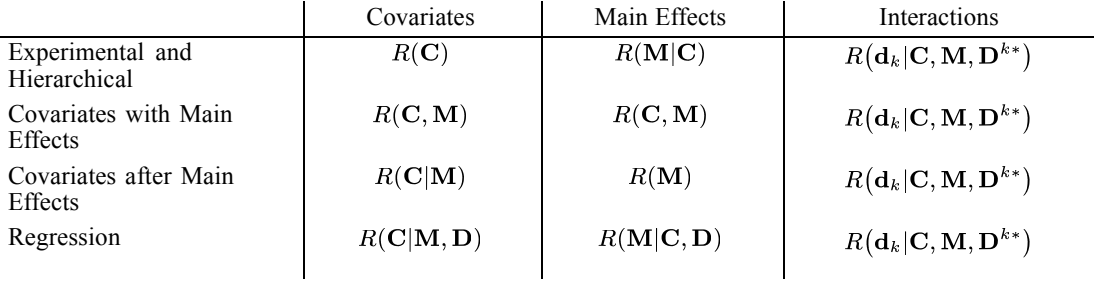

All sums of squares are calculated as described in the introduction. Reductions in sums of squares  $(R(A|B))$  are computed using Method 1. Since all cross-product matrices have been corrected for the mean, all sums of squares are adjusted for the mean.

# *Sum of Squares Within Effects*

 $\overline{1}$ 

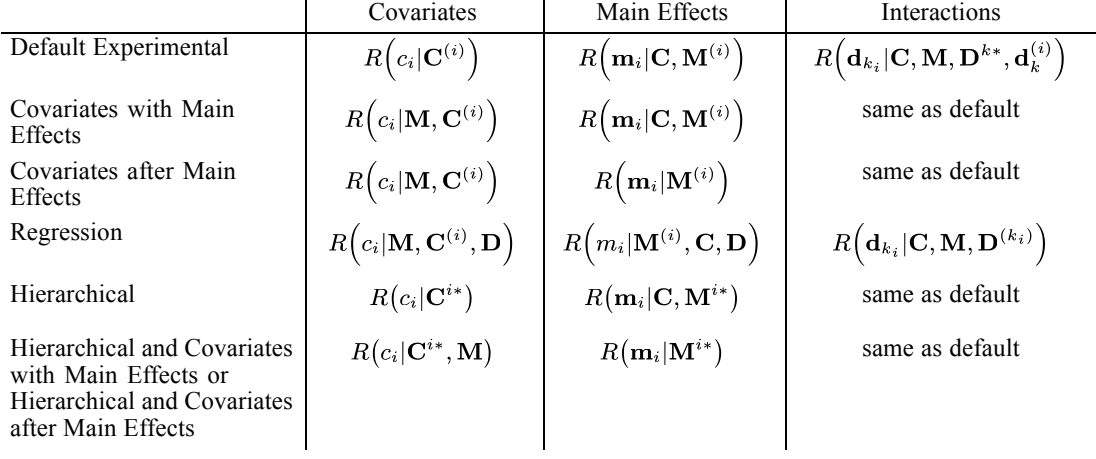

Reductions in sums of squares are calculated using Method 2, except for specifications involving the Hierarchical approach. For these, Method 1 is used. All sums of squares are adjusted for the mean.

# *Degrees of Freedom*

*Main Effects*

$$
df_M = \sum_{i=1}^{F} (k_i - 1)
$$

### *Main Effect i*

 $(k_i - 1)$ 

### *Covariates*

$$
df_c = CN
$$

### *Covariate i*

**1**

### *Interactions*

Interactions  $\mathbf{d}_r$ :

 $df_r$  = number of linearly independent columns corresponding to interaction  $\mathbf{d}_r$  in  $\mathbf{X}'\mathbf{X}$ Interactions  $\mathbf{d}_{r_i}$ :

 $df$  = number of independent columns corresponding to interaction  $\mathbf{d}_{r_i}$  in  $\mathbf{X}'\mathbf{X}$ 

### *Model*

$$
df_{Model} = df_M + df_c + \sum_{r=1}^{F-1} df_r
$$

*Residual*

$$
W-1-df_{Model}
$$

*Total*

**W − 1**

# *Multiple Classification Analysis*

## *Notation*

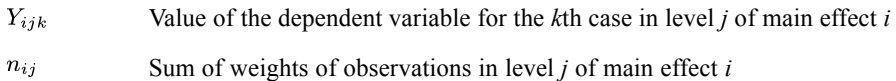

- $k_i$ Number of nonempty levels in the *i*th main effect
- *W* Sum of weights of all observations

# *Basic Computations*

*Mean of Dependent Variable in Level j of Main Effect i*

$$
\overline{Y}_{ij} = \sum_{k=1}^{n_{ij}} Y_{ijk} / n_{ij}
$$

### *Grand Mean*

$$
\overline{Y}=\sum_i\sum_j\sum_k Y_{ijk}/W
$$

### *Coefficient Estimates*

The computation of the coefficient for the main effects only model  $(b_{ij})$  and coefficients for the main effects and covariates only model  $(\tilde{b}_{ij})$  are obtained as previously described.

## *Calculation of the MCA Statistics (Andrews, et al., 1973)*

### *Deviations*

For each level of each main effect, the following are computed:

### *Unadjusted Deviations*

The unadjusted deviation from the grand mean for the *j*th level of the *i*th factor:

 $m_{ij} = \overline{Y}_{ij} - \overline{Y}$ 

*Deviations Adjusted for the Main Effects*

$$
m_{ij}^1 = b_{ij} - \sum_{j=2}^{k_i} b_{ij} n_{ij}/W
$$
, where  $b_{i1} = 0$ .

*Deviations Adjusted for the Main Effects and Covariates (Only for Models with Covariates)*

$$
m_{ij}^2 = \tilde{b}_{ij} - \sum_{j=2}^{k_i} \tilde{b}_{ij} n_{ij}/W
$$
, where  $\tilde{b}_{i1} = 0$ .

### *ETA and Beta Coefficients*

For each main effect *i*, the following are computed:

$$
ETA_i = \sqrt{\sum_{j=2}^{k_i} n_{ij} (\overline{Y}_{ij} - \overline{Y})^2 / \mathbf{Y}' \mathbf{Y}}
$$

*Beta Adjusted for Main Effects*

$$
Beta_i = \sqrt{\sum_{j=2}^{k_i} n_{ij} \big(m_{ij}^1\big)^2 / \mathbf{Y'}\mathbf{Y}}
$$

*Beta Adjusted for Main Effects and Covariates*

$$
Beta_i = \sqrt{\sum_{j=2}^{k_i} n_{ij} \big(m_{ij}^2\big)^2 / \mathbf{Y'}\mathbf{Y}}
$$

### *Squared Multiple Correlation Coefficients*

Main effects model

$$
R_m^2 = \frac{R(\mathbf{M})}{\mathbf{Y}'\mathbf{Y}}.
$$

Main effects and covariates model

$$
R_{mc}^2 = \frac{R(\mathbf{M}, \mathbf{C})}{\mathbf{Y}' \mathbf{Y}}.
$$

The computations of  $R(M)$ ,  $R(M, C)$ , and  $Y'Y$  are outlined previously.

# *Unstandardized Regression Coefficients for Covariates*

Estimates for the **C** vector, which are obtained the first time covariates are entered into the model, are printed.

# *Cell Means and Sample Sizes*

Cell means and sample sizes for each combination of factor levels are obtained from the  $X'Y$  and  $X'X$  matrices prior to correction for the mean.

$$
\overline{Y}_i = \frac{(\mathbf{X}'\mathbf{Y})_i}{(\mathbf{X}'\mathbf{X})_{ii}} \quad i = 1, \dots, CN
$$

33

Means for combinations involving the first level of a factor are obtained by subtraction from marginal totals.

### *Matrix Inversion*

The Cholesky decomposition (Stewart, 1973) is used to triangularize the matrix. If the tolerance is less than  $10^{-5}$ , the matrix is considered singular.

# *References*

Andrews, F., J. Morgan, J. Sonquist, and L. Klein. 1973. *Multiple classification analysis*, 2nd ed. Ann Arbor: University of Michigan.

Searle, S. R. 1966. *Matrix algebra for the biological sciences*. New York: John Wiley & Sons, Inc.

Searle, S. R. 1971. *Linear Models*. New York: John Wiley & Sons, Inc.

Stewart, G. W. 1973. *Introduction to matrix computations*. New York: Academic Press.

 $\overline{p}$ 

<span id="page-93-0"></span>In the ordinary regression model the errors are assumed to be uncorrelated. The model considered here has the form

$$
y_t = a + \sum_{i=1}^{t} b_i x_{ti} + u_t \quad t = 1, \dots, n
$$
  
\n
$$
u_t = \rho u_{t-1} + \epsilon_t
$$
\n(1)

where  $\epsilon_t$  is an uncorrelated random error with variance  $\sigma^2$  and zero mean. The error terms  $u_t$  follow a first-order autoregressive process. The constant term  $a$  can be included or excluded as specified. In the discussion below, if *a* is not included, it is set to be zero and not involved in the subsequent computation.

Two computational methods—[Prais-Winsten](#page-96-0) and Cochrane-Orcutt—are described here.

# *Cochrane-Orcutt Method*

Note that model (1) on p. 34 can be rewritten in two equivalent forms as:

$$
y_t - \rho y_{t-1} = a(1 - \rho) + \sum_{i=1}^p b_i (x_{ti} - \rho x_{(t-1)i}) + \epsilon_t
$$
\n(2)

$$
y_t - a - \sum_{i=1}^p b_i x_{ti} = \rho \left( y_{t-1} - a - \sum_{i=1}^p b_i x_{(t-1)i} \right) + \epsilon_t
$$
\n(3)

Defining  $y_t^* = y_t - \rho y_{t-1}$  and  $x_{ti}^* = x_{ti} - \rho x_{(t-1)i}$  for  $t = 2, \ldots, n$ , equation (2) can be rewritten as

$$
y_t^* = a(1 - \rho) + \sum_{i=1}^p b_i x_{ti}^* + \epsilon_t
$$
 (2\*)

Starting with an initial value for  $\rho$ , the difference  $y_t^*$  and  $x_{ti}^*$  in equation (2\*) are computed and OLS then applied to equation  $(2^*)$  to estimate *a* and  $b_i$ . These estimates in turn can be used in equation (3) to update  $\hat{\rho}$  and the standard error of the estimate  $\hat{\rho}$ .

## *Initial Results*

An initial value for  $\rho$  can be pre-set by the user or set to be zero by default. The OLS method is used to obtain an initial estimate for  $a$  (if constant term is include) and  $b_i$ .

© Copyright SPSS Inc. 1989, 2010 34

### *ANOVA*

Based on the OLS results, an analysis of variance table is constructed in which the degrees of freedom for regression are  $p$ , the number of  $X$  variables in [equation \(1\) on p. 34,](#page-93-0) while the degrees of freedom for the residual are  $n - p^* - 1$  if initial  $\rho \neq 0$  and are  $n - p^*$  otherwise.  $p^*$  is the number of coefficients in [equation \(1\)](#page-93-0). The sums of squares, mean squares, and other statistics are computed as in the [REGRESSION](#page-856-0) procedure.

## *Intermediate Results*

At each iteration, the following statistics are calculated:

### *Rho*

An updated value for  $\rho$  is computed as

$$
\hat{\rho} = \frac{\displaystyle\sum_{t=2}^{n} \tilde{u}_t \tilde{u}_{t-1}}{\displaystyle\sum_{t=1}^{n} \tilde{u}_t^2}
$$

where the residuals  $\tilde{u}_t$  are obtained from [equation \(1\) on p. 34.](#page-93-0)

### *Standard Error of rho*

An estimate of the standard error of  $\hat{\rho}$ 

$$
se(\hat{\rho}) = \sqrt{\frac{1-\hat{\rho}^2}{n-1-p^*}}
$$

where  $p^* = p + 1$  if there is a constant term; *p* otherwise.

### *Durbin-Watson Statistic*

$$
DW = \frac{\displaystyle\sum_{i=1}^{n-1} \left(\tilde{\epsilon}_{i+1} - \tilde{\epsilon}_{i}\right)^2}{\displaystyle\sum_{i=1}^{n} \tilde{\epsilon}_i^2}
$$

where

$$
\tilde{\epsilon}_1 = \sqrt{1 - \hat{\rho}^2} \tilde{u}_1
$$
  

$$
\tilde{\epsilon}_i = \tilde{u}_i - \hat{\rho} \tilde{u}_{i-1} \quad i = 2, \dots, n
$$

### *Mean Square Error*

An estimate of the variance of  $\epsilon_t$ 

$$
MSE = \frac{\sum_{t=2}^{n} (\tilde{u}_t - \hat{\rho}\tilde{u}_{t-1})^2}{n - 2 - p^*}
$$

## *Final Results*

Iteration terminates if either all the parameters change by less than a specified value (default 0.001) or the number of iterations exceeds the cutoff value (default 10).

The following variables are computed for each case:

### *FIT*

Fitted responses are computed as

$$
\tilde{y}_1 = \hat{y}_1
$$

and

$$
\tilde{y}_t = \hat{y}_t + \hat{\rho}\hat{u}_{t-1} \quad t = 2, \dots, n
$$

in which  $\hat{\rho}$  is the final estimate of  $\rho$ , and

$$
\hat{y}_t = \hat{a} + \sum_{i=1}^p \hat{b}_i x_{ti}
$$
  

$$
\hat{u}_t = y_t - \hat{y}_t \quad t = 1, \dots, n
$$

*ERR*

Residuals are computed as

$$
\tilde{\epsilon}_t = y_t - \tilde{y}_t \quad t = 2, \dots, n
$$

$$
\tilde{\epsilon}_1 = \sqrt{1 - \hat{\rho}^2 (y_1 - \tilde{y}_1)}
$$

37

### <span id="page-96-0"></span>*SEP*

Standard error of predicted values at time *t*

$$
SEP_1 = \sqrt{MSE} \sqrt{\left(\frac{1}{1-\hat{\rho}^2} + \tilde{h}_1\right)}
$$

and

$$
SEP_t = \sqrt{MSE}\sqrt{\left(1+\tilde{h}_t\right)} \quad t=2,\ldots,n
$$

where

$$
\tilde{h}_i = \mathbf{X}_i \Big( \mathbf{X}^{*^\prime} \mathbf{X}^{*} \Big)^{-1} \mathbf{X}^\prime{}_i
$$

in which  $X_i$  is the predictor vector at time *i* with the first component 1 if a constant term is included in [equation \(2\\*\) on p. 34](#page-93-0).  $\mathbf{X}^*$  is a  $(n-1) \times p^*$  design matrix for [equation \(2\\*\)](#page-93-0). The first column has value of  $1 - \hat{\rho}$  if a constant term is included in equation (2<sup>\*</sup>).

### *LCL and UCL*

95% prediction interval for the future  $y_k$  is

$$
\tilde{y}_k \pm t_{n-1-p^*;0.025} SEP_k
$$

### *Other Statistics*

Other statistics such as Multiple *R*, *R*-Squared, Adjusted *R*-Squared, and so on, are computed. Consult the REGRESSION procedure for details.

# *Prais-Winsten Method*

This method is a modification of the [Cochrane-Orcutt method on p. 34](#page-93-0) in that the first case gets explicit treatment. By adding an extra equation to  $(2^*)$  on p. 34, the model has the form of

$$
(1 - \rho)y_1 = a(1 - \rho) + \sum_{i=1}^p b_i (1 - \rho)x_{1i} + (1 - \rho)u_1
$$
  

$$
y_t^* = a(1 - \rho) + \sum_{i=1}^p b_i x_{ti}^* + \epsilon_t \quad t = 2, ..., n
$$
 (4)

Like the Cochrane-Orcutt method, an initial value of  $\rho$  can be set by the user or a default value of zero can be used. The iterative process of estimating the parameters is performed via weighted least squares (WLS). The weights used in WLS computation are  $w_1 = (1 - \hat{\rho}^2)/(1 - \hat{\rho})^2$  and

 $w_i = 1$  for  $i = 2, \ldots, n$ . The computation of the variance of  $\epsilon_t$  and the variance of  $\hat{\rho}$  is the same as that of the WLS in the REGRESSION procedure.

## *Initial Results*

The WLS method is used to obtain initial parameter estimates.

### *ANOVA*

The degrees of freedom are *p* for regression and  $n - p^*$  for residuals.

## *Intermediate Results*

The formulas for RHO, SE Rho, DW, and MSE are exactly the same as those in the [Cochrane-Orcutt method on p. 34.](#page-93-0) The degrees of freedom for residuals, however, are  $n - 1 - p^*$ .

## *Final Results*

The following variables are computed for each case.

### *SEP*

Standard error of predicted value at time *t* is computed as

$$
SEP_{1} = \sqrt{MSE} \sqrt{\left(\frac{1}{1-\hat{\rho}^{2}} + \tilde{h}_{1}\right)}
$$

$$
SEP_{t} = \sqrt{MSE} \sqrt{\left(1 + \tilde{h}_{t}\right)} \quad t = 2, \ldots, n
$$

where  $\tilde{h}$  is computed as

$$
\tilde{h}_i = \mathbf{X}_i \Big( \mathbf{X}^{*'} \mathbf{X}^{*} \Big)^{-1} \mathbf{X}^{'}{}_i
$$

in which  $X_i$  is the predictor vector at time *i* and  $X^*$  is a  $n \times p^*$  design matrix for [equation \(4\) on](#page-96-0) [p. 37.](#page-96-0) If a constant term is included in the model, the first column of  $X^*$  has a constant value of  $1-\hat{\rho}$ , the first row of  $\mathbf{X}^*$  is  $\sqrt{w_1}(x_{11}, \dots, x_{1p})$ , and  $p^* = p + 1$ .

### *LCL and UCL*

95% prediction interval for  $y_k$  at time k is

$$
\tilde{y}_k \pm t_{n-p^*;0.025} SEP_k
$$

# *ARIMA Algorithms*

The ARIMA procedure computes the parameter estimates for a given seasonal or non-seasonal univariate ARIMA model. It also computes the fitted values, forecasting values, and other related variables for the model.

# *Notation*

The following notation is used throughout this chapter unless otherwise stated:

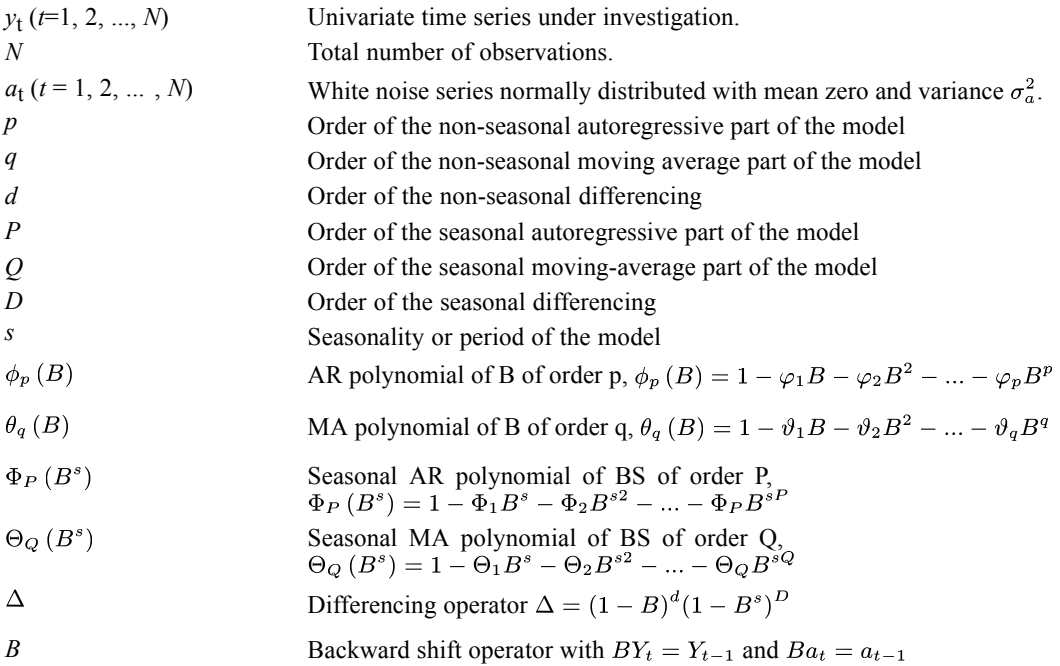

# *Models*

A seasonal univariate  $ARIMA(p,d,q)(P,D,Q)$ <sub>s</sub> model is given by

$$
\mathbf{\Phi}(B)[\Delta y_t - \mu] = \mathbf{\Theta}(B) a_t \hspace{0.5cm} t = 1, \ldots, N
$$

where

$$
\Phi(B) = \phi_p(B) \, \Phi_P(B)
$$

 $\Theta(B) = \theta_q(B) \Theta_Q(B)$ 

and μ is an optional model constant. It is also called the stationary series mean, assuming that, after differencing, the series is stationary. When NOCONSTANT is specified, μ is assumed to be zero.

© Copyright SPSS Inc. 1989, 2010 39

*ARIMA Algorithms*

An optional log scale transformation can be applied to  $y_t$  before the model is fitted. In this chapter, the same symbol, *y*t, is used to denote the series either before or after log scale transformation.

Independent variables  $x_1, x_2, ..., x_m$  can also be included in the model. The model with independent variables is given by

$$
\Phi(B)\left[\Delta\left(y_t-\sum_{i=1}^m c_i x_{it}\right)-\mu\right]=\Theta(B)a_t
$$

where

 $c_i, i = 1, 2, \ldots, m$ , are the regression coefficients for the independent variables.

# *Estimation*

Basically, two different estimation algorithms are used to compute maximum likelihood (ML) estimates for the parameters in an ARIMA model:

- **Melard's algorithm** is used for the estimation when there is no missing data in the time series. The algorithm computes the maximum likelihood estimates of the model parameters. The details of the algorithm are described in (Melard, 1984), (Pearlman, 1980), and (Morf, Sidhu, and Kailath, 1974).
- A **Kalman filtering algorithm** is used for the estimation when some observations in the time series are missing. The algorithm efficiently computes the marginal likelihood of an ARIMA model with missing observations. The details of the algorithm are described in the following literature: (Kohn and Ansley, 1986) and (Kohn and Ansley, 1985).

### *Initialization of ARMA parameters*

The ARMA parameters are initialized as follows:

Assume that the series  $Y_t$  follows an ARMA(p,q)(P,Q) model with mean 0; that is:

$$
Y_t - \varphi_1 Y_{t-1} - \dots - \varphi_p Y_{t-p} = a_t - \theta_1 a_{t-1} - \dots - \theta_q a_{t-q}
$$

In the following  $c_l$  and  $\rho_l$  represent the *l*th lag autocovariance and autocorrelation of  $Y_t$  respectively, and  $\hat{c}_l$  and  $\hat{\rho}_l$  represent their estimates.

#### *Non-seasonal AR parameters*

For AR parameter initial values, the estimated method is the same as that in appendix A6.2 of (Box, Jenkins, and Reinsel, 1994). Denote the estimates as  $\hat{\varphi}_1', \dots, \hat{\varphi}_{p+q}'$ .

### *Non-seasonal MA parameters*

Let

 $w_t = Y_t - \varphi_1 Y_{t-1} - \cdots - \varphi_p Y_{t-p} = a_t - \theta_1 a_{t-1} - \cdots - \theta_q a_{t-q}$ 

The cross covariance

41

$$
\lambda_l = E(w_{t+l}a_t) = E((a_{t+l} - \theta_1 a_{t+l-1} - \dots - \theta_q a_{t+l-q})a_t) = \begin{cases} \sigma_a^2 & l = 0 \\ -\theta_1 \sigma_a^2 & l = 1 \\ \dots & \dots \\ -\theta_q \sigma_a^2 & l = q \\ 0 & l > q \end{cases}
$$

Assuming that an AR(p+q) can approximate  $Y_t$ , it follows that:

$$
Y_t - \varphi_{1}^{'} Y_{t-1} - \cdots - \varphi_{p}^{'} Y_{t-p} - \varphi_{p+1}^{'} Y_{t-p-1} - \cdots - \varphi_{p+q}^{'} Y_{t-p-q} = a_t
$$

The AR parameters of this model are estimated as above and are denoted as  $\hat{\varphi}_1', \dots, \hat{\varphi}_{p+q}'$ .

Thus  $\lambda_l$  can be estimated by

$$
\lambda_l \approx E\Big((Y_{t+l} - \varphi_1 Y_{t+l-1} - \dots - \varphi_p Y_{t+l-p})\left(Y_t - \varphi'_1 Y_{t-1} - \dots - \varphi'_{p+q} Y_{t-p-q}\right)\Big)
$$
  
= 
$$
\left(\rho_l - \sum_{j=1}^{p+q} \varphi_j \rho_{l+j} - \sum_{i=1}^p \varphi_i \rho_{l-i} + \sum_{i=1}^p \sum_{j=1}^{p+q} \varphi_i \varphi_j \rho_{l+j-i}\right) c_0
$$

And the error variance  $\sigma_a^2$  is approximated by

$$
\hat{\sigma}_a^2 = Var\left(-\sum_{j=0}^{p+q} {\varphi'}_j Y_{t-j}\right) = \sum_{i=0}^{p+q} \sum_{j=0}^{p+q} {\varphi'}_i {\varphi'}_j c_{i-j} = c_0 \sum_{i=0}^{p+q} \sum_{j=0}^{p+q} {\varphi'}_i {\varphi'}_j \rho_{i-j}
$$

with  $\hat{\varphi}_0' = -1$ .

Then the initial MA parameters are approximated by  $\theta_l = -\lambda_l/\sigma_a^2$  and estimated by

$$
\hat{\theta}_l=-\hat{\lambda}_l/\hat{\sigma}_a^2=\frac{\sum\limits_{j=1}^{p+q}\hat{\varphi}_j\rho_{l+j}-\sum\limits_{i=1}^{p}\hat{\varphi}_i\rho_{l-i}+\sum\limits_{i=1}^{p}\sum\limits_{j=1}^{p+q}\hat{\varphi}_i\hat{\varphi}_j\rho_{l+j-i}}{\sum\limits_{i=0}^{p+q}\sum\limits_{j=0}^{p+q}\hat{\varphi}_i'\hat{\varphi}_j'\rho_{i-j}}
$$

So  $\hat{\theta}_l$  can be calculated by  $\hat{\varphi}_i, \hat{\varphi}_i$ , and  $\{\hat{\rho}_l\}_{l=1}^{p+2q}$ . In this procedure, only  $\{\hat{\rho}_l\}_{l=1}^{p+q}$  are used and all other parameters are set to 0.

### *Seasonal parameters*

For seasonal AR and MA components, the autocorrelations at the seasonal lags in the above equations are used.

*ARIMA Algorithms*

# *Diagnostic Statistics*

The following definitions are used in the statistics below:

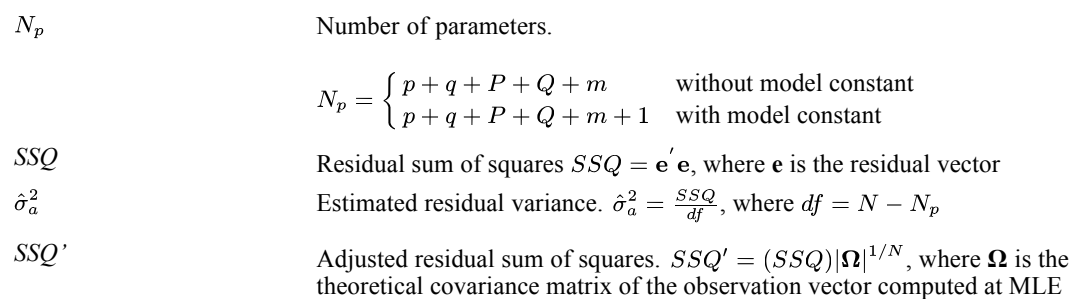

# *Log-Likelihood*

$$
L = -N \ln \left( \hat{\sigma}_a \right) - \frac{SSQ'}{2\hat{\sigma}_a^2} - \frac{N \ln(2\pi)}{2}
$$

# *Akaike Information Criterion (AIC)*

 $AIC = -2L + 2N_p$ 

# *Schwartz Bayesian Criterion (SBC)*

 $SBC = -2L + \ln(N)N_p$ 

# *Generated Variables*

The following variables are generated for each case.

# *Predicted Values*

Computation of predicted values depends upon the forecasting method.

### *Forecasting Method: Conditional Least Squares (CLS or AUTOINT)*

In general, the model used for fitting and forecasting (after estimation, if involved) can be written as

$$
y_t - D(B) y_t = \Phi(B)\mu + \Theta(B)a_t + \sum_{i=1}^m c_i \Phi(B)\Delta x_{it}
$$

where

 $D(B) = \Theta(B)\Delta - 1$ 

43

 $\Phi(B)\mu = \Phi(1)\mu$ 

Thus, the predicted values  $(FIT)_t$  are computed as follows:

$$
(FIT)_t = \hat{y}_t = D(B)\hat{y}_t + \Phi(B)\mu + \Theta(B)\hat{a}_t + \sum_{i=1}^{m} c_i \Phi(B)\Delta x_{it}
$$

where

$$
\hat{a}_t = y_t - \hat{y}_t \quad 1 \le t \le n
$$

**Starting Values for Computing Fitted Series.** To start the computation for fitted values, all unavailable beginning residuals are set to zero and unavailable beginning values of the fitted series are set according to the selected method:

**CLS.** The computation starts at the (*d*+*sD*)-th period. After a specified log scale transformation, if any, the original series is differenced and/or seasonally differenced according to the model specification. Fitted values for the differenced series are computed first. All unavailable beginning fitted values in the computation are replaced by the stationary series mean, which is equal to the model constant in the model specification. The fitted values are then aggregated to the original series and properly transformed back to the original scale. The first *d*+*sD* fitted values are set to missing (SYSMIS).

**AUTOINIT.** The computation starts at the  $[d+p+s(D+P)]$ -th period. After any specified log scale transformation, the actual  $d+p+s(D+P)$  beginning observations in the series are used as beginning fitted values in the computation. The first  $d+p+s(D+P)$  fitted values are set to missing. The fitted values are then transformed back to the original scale, if a log transformation is specified.

### *Forecasting Method: Unconditional Least Squares (EXACT)*

As with the CLS method, the computations start at the (*d*+*sD*)-th period. First, the original series (or the log-transformed series if a transformation is specified) is differenced and/or seasonally differenced according to the model specification. Then the fitted values for the differenced series are computed. The fitted values are one-step-ahead, least-squares predictors calculated using the theoretical autocorrelation function of the stationary autoregressive moving average (ARMA) process corresponding to the differenced series. The autocorrelation function is computed by treating the estimated parameters as the true parameters. The fitted values are then aggregated to the original series and properly transformed back to the original scale. The first *d*+*sD* fitted values are set to missing (SYSMIS). The details of the least-squares prediction algorithm for the ARMA models can be found in (Brockwell and Davis, 1991).

## *Residuals*

Residual series are always computed in the transformed log scale, if a transformation is specified.

$$
(ERR)_t = y_t - (FIT)_t \quad t = 1, 2, \dots, N
$$

*ARIMA Algorithms*

## *Standard Errors of the Predicted Values*

Standard errors of the predicted values are first computed in the transformed log scale, if a transformation is specified.

### *Forecasting Method: Conditional Least Squares (CLS or AUTOINIT)*

 $(SEP)_t = \hat{\sigma}_a \quad t = 1, 2, ..., N$ 

### *Forecasting Method: Unconditional Least Squares (EXACT)*

In the EXACT method, unlike the CLS method, there is no simple expression for the standard errors of the predicted values. The standard errors of the predicted values will, however, be given by the least-squares prediction algorithm as a byproduct.

Standard errors of the predicted values are then transformed back to the original scale for each predicted value, if a transformation is specified.

### *Confidence Limits of the Predicted Values*

Confidence limits of the predicted values are first computed in the transformed log scale, if a transformation is specified:

$$
(LCL)_t = (FIT)_t - t_{1-\alpha/2, df}(SEP)_t \quad t = 1, 2, ..., N
$$

$$
(UCL)_t = (FIT)_t + t_{1-\alpha/2, df}(SEP)_t \quad t = 1, 2, ..., N
$$

where  $t_{1-\alpha/2, df}$  is the  $(1-\alpha/2)$ -th percentile of a *t* distribution with *df* degrees of freedom and  $\alpha$ is the specified confidence level (by default  $\alpha$ =0.05).

Confidence limits of the predicted values are then transformed back to the original scale for each predicted value, if a transformation is specified.

# *Forecasting*

The following values are computed for each forecast period.

## *Forecasting Values*

Computation of forecasting values depends upon the forecasting method.

### *Forcasting Method: Conditional Least Squares (CLS or AUTOINIT)*

 $\hat{y}_t$  (*l*), the *l-step-ahead* forecast of  $y_{t+l}$  at the time *t*, can be represented as:

$$
\hat{y}_{t} \left( l \right) = D \left( B \right) \hat{y}_{t+l} + \Phi \left( B \right) \mu + \Theta \left( B \right) \hat{a}_{t+l} + \sum\limits_{i = 1}^{m} c_{i} \Phi \left( B \right) \mathbf{\Delta} x_{i,t+l}
$$

Note that

45

$$
\hat{y}_{t+l-i} = \begin{cases}\n y_{t+l-i} & \text{if } l \leq i \\
\hat{y}_t \left( l-i \right) & \text{if } l > i\n\end{cases}
$$
\n
$$
\hat{a}_{t+l-j} = \begin{cases}\n y_{t+l-i} - \hat{y}_{t+l-i-1} \left( 1 \right) & \text{if } l \leq i \\
0 & \text{if } l > i\n\end{cases}
$$

### *Forecasting Method: Unconditional Least Squares (EXACT)*

The forecasts with this option are finite memory, least-squares forecasts computed using the theoretical autocorrelation function of the series. The details of the least-squares forecasting algorithm for the ARIMA models can be found in (Brockwell et al., 1991).

### *Standard Errors of the Forecasting Values*

Computation of these standard errors depends upon the forecasting method.

### *Forcasting Method: Conditional Least Squares (CLS or AUTOINIT)*

For the purpose of computing standard errors of the forecasting values, the model can be written in the format of weights (ignoring the model constant):

$$
y_t = \frac{\vartheta_q(B)\Theta_Q(B)}{\varphi_p(B)\Phi_P(B)} a_t = \psi(B) a_t = \sum_{i=0}^{\infty} \psi_i B^i a_{t-i}
$$

where

 $\psi_0=1$ 

Then

$$
\operatorname{se}[\hat{y}_{t}(l)] = \left\{1 + \psi_1^2 + \psi_2^2 + \dots + \psi_{l-1}^2\right\}^{\frac{1}{2}} \hat{\sigma}_a
$$

Note that, for the predicted value,  $l = 1$ . Hence,  $(SEP)_t = \hat{\sigma}_a$  at any time *t*.

**Computation of** Ψ**Weights.** Ψ weights can be computed by expanding both sides of the following equation and solving the linear equation system established by equating the corresponding coefficients on both sides of the expansion:

$$
\phi_{p}\left(B\right)\Phi_{P}\left(B\right)\Delta\psi\left(B\right)=\theta_{q}\left(B\right)\Theta_{Q}\left(B\right)
$$

An explicit expression of Ψ weights can be found in (Box et al., 1994).

### *Forecasting Method: Unconditional Least Squares (EXACT)*

As with the standard errors of the predicted values, the standard errors of the forecasting values are a byproduct during the least-squares forecasting computation. The details can be found in (Brockwell et al., 1991).

*ARIMA Algorithms*

# *References*

Box, G. E. P., G. M. Jenkins, and G. C. Reinsel. 1994. *Time series analysis: Forecasting and control*, 3rd ed. Englewood Cliffs, N.J.: Prentice Hall.

Brockwell, P. J., and R. A. Davis. 1991. *Time Series: Theory and Methods*, 2 ed. : Springer-Verlag.

Kohn, R., and C. Ansley. 1985. Efficient estimation and prediction in time series regression models. *Biometrika*, 72:3, 694–697.

Kohn, R., and C. Ansley. 1986. Estimation, prediction, and interpolation for ARIMA models with missing data. *Journal of the American Statistical Association*, 81, 751–761.

Makridakis, S. G., S. C. Wheelwright, and R. J. Hyndman. 1997. *Forecasting: Methods and applications*, 3rd ed. ed. New York: John Wiley and Sons.

Melard, G. 1984. A fast algorithm for the exact likelihood of autoregressive-moving average models. *Applied Statistics*, 33:1, 104–119.

Morf, M., G. S. Sidhu, and T. Kailath. 1974. Some new algorithms for recursive estimation in constant, linear, discrete-time systems. *IEEE Transactions on Automatic Control*, AC-19:4, 315–323.

Pearlman, J. G. 1980. An algorithm for the exact likelihood of a high-order autoregressive-moving average process. *Biometrika*, 67:1, 232–233.

# *Automated Data Preparation Algorithms*

The goal of automated data preparation is to prepare a dataset so as to generally improve the training speed, predictive power, and robustness of models fit to the prepared data.

These algorithms do not assume which models will be trained post-data preparation. At the end of automated data preparation, we output the predictive power of each recommended predictor, which is computed from a linear regression or naïve Bayes model, depending upon whether the target is continuous or categorical.

# *Notation*

The following notation is used throughout this chapter unless otherwise stated:

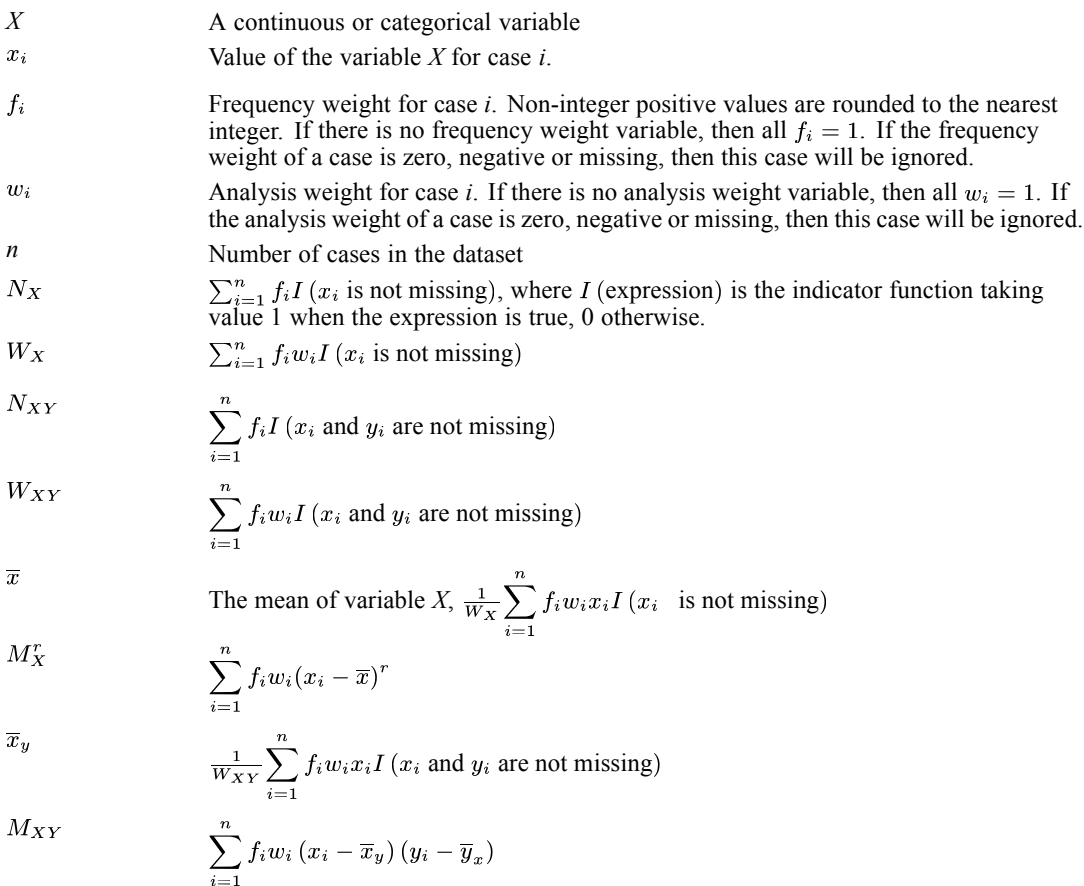

### *A note on missing values*

Listwise deletion is used in the following sections:

- [Univariate Statistics Collection](#page-108-0) on p. [49](#page-108-0)
- [Basic Variable Screening](#page-110-0) on p. [51](#page-110-0)
- **[Measurement Level Recasting](#page-111-0) on p. [52](#page-111-0)**
- **[Missing Value Handling](#page-112-0) on p. [53](#page-112-0)**
- [Outlier Identification and Handling](#page-111-0) on p. [52](#page-111-0)
- [Continuous Predictor Transformations](#page-113-0) on p. [54](#page-113-0)
- [Target Handling](#page-114-0) on p. [55](#page-114-0)
- [Reordering Categories](#page-119-0) on p. [60](#page-119-0)
- **[Unsupervised Merge](#page-124-0) on p. [65](#page-124-0)**

Pairwise deletion is used in the following sections:

- [Bivariate Statistics Collection](#page-116-0) on p. [57](#page-116-0)
- [Supervised Merge](#page-119-0) on p.  $60$
- [Supervised Binning](#page-125-0) on p.  $66$
- [Feature Selection and Construction](#page-126-0) on p. [67](#page-126-0)
- **[Predictive Power](#page-129-0) on p. [70](#page-129-0)**

### *A note on frequency weight and analysis weight*

The frequency weight variable is treated as a case replication weight. For example if a case has a frequency weight of 2, then this case will count as 2 cases.

The analysis weight would adjust the variance of cases. For example if a case  $x_i$  of a variable  $X$ has an analysis weight  $w_i$ , then we assume that  $x_i \sim N\left(\mu, \frac{\sigma^2}{w_i}\right)$ .

Frequency weights and analysis weights are used in automated preparation of other variables, but are themselves left unchanged in the dataset.

# *Date/Time Handling*

#### *Date Handling*

If there is a date variable, we extract the date elements (year, month and day) as ordinal variables. If requested, we also calculate the number of elapsed days/months/years since the user-specified reference date (default is the current date). Unless specified by the user, the "best" unit of duration is chosen as follows:

1. If the minimum number of elapsed days is less than 31, then we use days as the best unit.
- <span id="page-108-0"></span>2. If the minimum number of elapsed days is less than 366 but larger than or equal to 31, we use months as the best unit. The number of months between two dates is calculated based on average number of days in a month (30.4375): *months* = *days* / 30.4375.
- 3. If the minimum number of elapsed days is larger than or equal to 366, we use years as the best unit. The number of years between two dates is calculated based on average number of days in a year (365.25): *years* = *days* / 365.25.

Once the date elements are extracted and the duration is obtained, then the original date variable will be excluded from the rest of the analysis.

#### *Time Handling*

If there is a time variable, we extract the time elements (second, minute and hour) as ordinal variables. If requested, we also calculate the number of elapsed seconds/minutes/hours since the user-specified reference time (default is the current time). Unless specified by the user, the "best" unit of duration is chosen as follows:

- 1. If the minimum number of elapsed seconds is less than 60, then we use seconds as the best unit.
- 2. If the minimum number of elapsed seconds is larger than or equal to 60 but less than 3600, we use minutes as the best unit.
- 3. If the minimum number of elapsed seconds is larger than or equal to 3600, we use hours as the best unit.

Once the elements of time are extracted and time duration is obtained, then original time predictor will be excluded.

# *Univariate Statistics Collection*

#### *Continuous Variables*

For each continuous variable, we calculate the following statistics:

- Number of missing values:  $N_X^{missing} = \sum_{i=1}^{n} f_i I(x_i \text{ is missing})$
- Number of valid values:  $N_X$
- **Minimum value:**  $\min_i x_i$
- **Maximum value:** max<sub>i</sub>  $x_i$
- Mean, standard deviation, skewness. (see below)
- The number of distinct values *I*.
- The number of cases for each distinct value  $s_i$ :  $c_i = \sum_{i=1}^n f_j I(x_j = s_i)$
- **Median:** If the distinct values of *X* are sorted in ascending order,  $s_1 < s_2 < \cdots < s_I$ , then the median can be computed by  $Median(X) = min\left\{s_i : \frac{cc_i}{N_X} \ge 0.5\right\}$ , where  $cc_i = \sum_{i=1}^{k} c_i$ .

*Note:* If the number of distinct values is larger than a threshold (default is 5), we stop updating the number of distinct values and the number of cases for each distinct value. Also we do not calculate the median.

#### *Categorical Numeric Variables*

For each categorical numeric variable, we calculate the following statistics:

- Number of missing values:  $N_X^{missing} = \sum_{i=1}^{n} f_i I(x_i \text{ is missing})$
- Number of valid values:  $N_X$
- Minimum value:  $\min_i x_i$  (only for ordinal variables)
- **Maximum value:**  $\max_i x_i$  (only for ordinal variables)
- The number of categories.
- The counts of each category.
- Mean, Standard deviation, Skewness (only for ordinal variables). (see below)
- Mode (only for nominal variables). If several values share the greatest frequency of occurrence, then the mode with the smallest value is used.
- $\blacksquare$  Median (only for ordinal variables): If the distinct values of *X* are sorted in ascending order,  $s_1 < s_2 < \cdots < s_I$ , then the median can be computed by  $Median(X) = min\left\{s_i : \frac{cc_i}{Nx} \geq 0.5\right\},\$ where  $cc_i = \sum_{i=1}^{i} c_i$ .

*Notes:*

- 1. If an ordinal predictor has more categories than a specified threshold (default 10), we stop updating the number of categories and the number of cases for each category. Also we do not calculate mode and median.
- 2. If a nominal predictor has more categories than a specified threshold (default 100), we stop collecting statistics and just store the information that the variable had more than threshold categories.

#### *Categorical String Variables*

For each string variable, we calculate the following statistics:

- Number of missing values:  $N_X^{missing} = \sum_{i=1}^{n} f_i I(x_i \text{ is missing})$
- Number of valid values:  $N_X$
- The number of categories.
- Counts of each category.
- Mode: If several values share the greatest frequency of occurrence, then the mode with the smallest value is used.

*Note:* If a string predictor has more categories than a specified threshold (default 100), we stop collecting statistics and just store the information that the predictor had more than threshold categories.

#### *Mean, Standard Deviation, Skewness*

We calculate mean, standard deviation and skewness by updating moments.

- 1. Start with  $N_X^{(0)} = W_X^{(0)} = \overline{x}^{(0)} = M_X^{2(0)} = M_X^{3(0)} = 0$ .
- 2. For *j*=1,..,*n* compute:

$$
N_X^{(j)} = N_X^{(j-1)} + f_j I(x_j \text{ is not missing})
$$
  
\n
$$
W_X^{(j)} = W_X^{(j-1)} + f_j w_i I(x_j \text{ is not missing})
$$
  
\n
$$
v_j = \frac{f_j w_j}{W_X^{(j)}} (x_j - \overline{x}^{(j-1)})
$$
  
\n
$$
\overline{x}^{(j)} = \overline{x}^{(j-1)} + v_j
$$
  
\n
$$
M_X^{2(j)} = M_X^{2(j-1)} + \frac{W_X^{(j)} W_X^{(j-1)}}{f_j w_j} v_j^2
$$
  
\n
$$
M_X^{3(j)} = M_X^{3(i-1)} - 3v_j M_X^{2(j-1)} + \frac{W_X^{(j)} W_X^{(j-1)}}{(f_j w_j)^2} (W_X^{(j)} - 2f_j w_j) v_j^3
$$

3. After the last case has been processed, compute:

Mean: 
$$
\overline{x} = \overline{x}^{(n)}
$$
  
Standard deviation:  $sd = \sqrt{\frac{M_X^{2(n)}}{N_X - 1}}$   
Skewness:  $skew = \frac{\frac{N_X}{(N_X - 2)} \frac{1}{(N_X - 1)} M_X^{3(n)}}{sd^3}$ 

If  $N_X \leq 2$  or  $sd^2 < 10^{-20}$ , then skewness is not calculated.

# *Basic Variable Screening*

- 1. If the percent of missing values is greater than a threshold (default is 50%), then exclude the variable from subsequent analysis.
- 2. For continuous variables, if the maximum value is equal to minimum value, then exclude the variable from subsequent analysis.
- 3. For categorical variables, if the mode contains more cases than a specified percentage (default is 95%), then exclude the variable from subsequent analysis.
- 4. If a string variable has more categories than a specified threshold (default is 100), then exclude the variable from subsequent analysis.

### *Checkpoint 1: Exit?*

This checkpoint determines whether the algorithm should be terminated. If, after the screening step:

- 1. The target (if specified) has been removed from subsequent analysis, or
- 2. All predictors have been removed from subsequent analysis,

then terminate the algorithm and generate an error.

# *Measurement Level Recasting*

For each continuous variable, if the number of distinct values is less than a threshold (default is 5), then it is recast as an ordinal variable.

For each numeric ordinal variable, if the number of categories is greater than a threshold (default is 10), then it is recast as a continuous variable.

*Note:* The continuous-to-ordinal threshold must be less than the ordinal-to-continuous threshold.

# *Outlier Identification and Handling*

In this section, we identify outliers in continuous variables and then set the outlying values to a cutoff or to a missing value. The identification is based on the robust mean and robust standard deviation which are estimated by supposing that the percentage of outliers is no more than 5%.

#### *Identification*

- 1. Compute the mean and standard deviation from the raw data. Split the continuous variable into non-intersecting intervals:  $I_i = (\overline{x} + (i - 1) \times sd_w, \overline{x} + i \times sd_w$ ,  $i = -3, -2, \dots, 2, 3, 4$ , where ,  $I_4 = (\overline{x} + 3sd_w, +\infty)$  and  $sd_w = sd \times \sqrt{\frac{N_X-1}{W_W}}$ .
- 2. Calculate univariate statistics in each interval:

$$
N_{I_i} = \sum_{j=1}^{n} f_j I(x_j \in I_i), W_{I_i} = \sum_{i=1}^{n} f_i w_i I(x_j \in I_i)
$$
  

$$
\overline{x}_{I_i} = \frac{\sum_{j=1}^{n} f_j w_j x_j I(x_j \in I_i)}{W_{I_i}}, M_{I_i}^2 = \sum_{j=1}^{n} f_j w_j (x_j - \overline{x}_{I_i})^2 I(x_j \in I_i)
$$

- 3. Let  $l = -3$ ,  $r = 4$ , and  $p = 0$ .
- 4. Between two tail intervals  $I_l$  and  $I_r$ , find one interval with the least number of cases.
- 5. If  $N_{I_1} \leq N_{I_r}$ , then  $p_{current} = \frac{N_{I_1}}{N_{I_r}}$ . Check if  $p + p_{current}$  is less than a threshold  $p_{threshold}$  (default is 0.05). If it does, then  $p = p + p_{current}$  and  $l = l + 1$ , go to step 4; otherwise, go to step 6.

Else  $p_{current} = \frac{N_{tr}}{N_{tr}}$ . Check if  $p + p_{current}$  is less than a threshold,  $p_{threshold}$ . If it is, then and  $r = r - 1$ , go to step 4; otherwise, go to step 6.

- 6. Compute the robust mean  $\overline{x}_{robust}$  and robust standard deviation  $sd_{robust}$  within the range  $(\overline{x} + (l-1) \times sd, \overline{x} + r \times sd)$ . See below for details.
- 7. If  $x_i$  satisfies the conditions:

 $\sqrt{w_i}(x_i - \overline{x}_{robust}) < -cutoff \times sd_{robust}$  or  $\sqrt{w_i}(x_i - \overline{x}_{robust}) > cutoff \times sd_{robust}$ 

where *cutoff* is positive number (default is 3), then  $x_i$  is detected as an outlier.

#### *Handling*

Outliers will be handled using one of following methods:

- **Trim outliers to cutoff values.** If  $\sqrt{w_i}(x_i \overline{x}_{robust}) < -cutoff \times sd_{robust}$  then replace  $x_i$  by  $\overline{x}_{robust} - cutoff \times sd_{robust}/\sqrt{w_i}$ , and if  $\sqrt{w_i}(x_i - \overline{x}_{robust}) > cutoff \times sd_{robust}$  then replace  $x_i$  by  $\overline{x}_{robust} + cutoff \times sd_{robust}/\sqrt{w_i}$ .
- Set outliers to missing values.

#### *Update Univariate Statistics*

After outlier handling, we perform a data pass to calculate univariate statistics for each continuous variable, including the number of missing values, minimum, maximum, mean, standard deviation, skewness, and number of outliers.

#### *Robust Mean and Standard Deviation*

Robust mean and standard deviation within the range  $(\overline{x} + (l - 1) \times sd, \overline{x} + r \times sd)$  are calculated as follows:

$$
\overline{x}_{robust} = \frac{\sum_{i=l}^{r} W_{I_i} \overline{x}_{I_i}}{\sum_{i=l}^{r} W_{I_i}}
$$

and

$$
sd_{robust} = \sqrt{\frac{M_{robust}^2}{\sum_{i=l}^r N_{I_i} - 1}}
$$

where  $M_{robust}^2 = \sum_{i=1}^r A_{I_i}$  and  $A_{I_i} = M_{I_i}^2 + W_{I_i} (\overline{x}_{robust} - \overline{x}_{I_i})^2$ .

### *Missing Value Handling*

**Continuous variables.** Missing values are replaced by the mean, and the following statistics are updated:

- Standard deviation:  $sd \times \sqrt{\frac{N_X-1}{N-1}}$ , where  $N = N_X + N_X^{missing}$ .
- Skewness:  $skew \times \frac{L_1}{L_2}$ , where  $L_1 = \left(\frac{N}{N-2}\right)\left(\frac{N_X-2}{N_X}\right)$  and  $L_2 = \sqrt{\frac{N_X-1}{N-1}}$
- $\blacksquare$  The number of missing values:  $N_X^{missing} = 0$
- $\blacksquare$  The number of valid values:  $N_X = N$

**Ordinal variables.** Missing values are replaced by the median, and the following statistics are updated:

**The number of cases in the median category:**  $c_{median} + N_X^{missing}$ , where  $c_{median}$  is the original number of cases in the median category.

- $\blacksquare$  The number of missing values:  $N_X^{missing} = 0$
- $\blacksquare$  The number of valid values:  $N_X = N$

**Nominal variables.** Missing values are replaced by the mode, and the following statistics are updated:

- The number of cases in the modal category:  $c_{mode} + N_X^{missing}$ , where  $c_{mode}$  is the original number of cases in the modal category.
- $\blacksquare$  The number of missing values:  $N_X^{missing} = 0$
- $\blacksquare$  The number of valid values:  $N_X = N$

### *Continuous Predictor Transformations*

We transform a continuous predictor so that it has the user-specified mean  $\overline{x}_{user}$  (default 0) and standard deviation  $sd_{user}$  (default 1) using the z-score transformation, or minimum  $min_{user}$  (default 0) and maximum  $max_{user}$  (default 100) value using the min-max transformation.

### *Z-score Transformation*

Suppose a continuous variable has mean  $\bar{x}$  and standard deviation *sd*. The *z*-score transformation is

$$
x_{i}^{'} = \frac{s d_{user}}{sd} \times (x_{i} - \overline{x}) + \overline{x}_{user}
$$

where  $x'_{i}$  is the transformed value of continuous variable *X* for case *i*.

Since we do not take into account the analysis weight in the rescaling formula, the rescaled values  $x'_{i}$  follow a normal distribution  $N\left(\overline{x}_{user}, \frac{sd_{user}^{2}}{w_{i}}\right)$ .

#### *Update univariate statistics*

After a z-score transformation, the following univariate statistics are updated:

- Number of missing values:  $N_{X'}^{missing} = N_X^{missing}$
- Number of valid values:  $N_{X'} = N_X$
- **Minimum value:** min  $(x_i) = \frac{s d_{user}}{s d} \times (\min x_i \overline{x}) + \overline{x}_{user}$
- **Maximum value:** max  $\begin{pmatrix} x' \\ x' \end{pmatrix} = \frac{s d_{user}}{s d} \times (\max x_i \overline{x}) + \overline{x}_{user}$
- **Mean:**  $\overline{x}' = \overline{x}_{user}$
- Standard deviation:  $sd(x') = sd_{user}$
- Skewness:  $skew(x') = skew(x)$

### *Min-Max Transformation*

Suppose a continuous variable has a minimum value  $\min x_i$  and a minimum value  $\max x_i$ . The min-max transformation is

$$
x'_{i} = \frac{\max_{user} - \min_{user}}{\max x_{i} - \min x_{i}} \times (x_{i} - \min x_{i}) + \min_{user}
$$

where  $x'_{i}$  is the transformed value of continuous variable *X* for case *i*.

#### *Update univariate statistics*

After a min-max transformation, the following univariate statistics are updated:

- The number of missing values:  $N_X^{missing} = N_X^{missing}$
- $\blacksquare$  The number of valid values:  $N_{X'} = N_X$
- **Minimum value:** min $(x_i)$  = min<sub>user</sub>
- **Maximum value:** max  $(x_i)$  = max<sub>user</sub>
- **Mean:**  $\overline{x}' = \frac{\max_{user} \min_{user}}{\max_{x_i} \min_{x_i}} \times (\overline{x} \min_{x_i}) + \min_{user}$
- Standard deviation:  $sd(x') = \frac{\max_{user} \min_{user}}{\max_{x_i} \min_{x_i}} \times sd$
- Skwness:  $skew(x') = skew(x)$

# *Target Handling*

#### *Nominal Target*

For a nominal target, we rearrange categories from lowest to highest counts. If there is a tie on counts, then ties will be broken by ascending sort or lexical order of the data values.

#### *Continuous Target*

The transformation proposed by Box and Cox (1964) transforms a continuous variable into one that is more normally distributed. We apply the Box-Cox transformation followed by the *z* score transformation so that the rescaled target has the user-specified mean and standard deviation.

**Box-Cox transformation.** This transforms a non-normal variable *Y* to a more normally distributed variable:

$$
g_i(\lambda) = g(y_i, \lambda) = \begin{cases} \frac{((y_i - c)^{\lambda} - 1)}{\lambda} & \lambda \neq 0\\ \ln(y_i - c) & \lambda = 0 \end{cases}
$$

where  $y_i$ ,  $i = 1, 2, \dots, n$  are observations of variable *Y*, and *c* is a constant such that all values  $y_i - c$  are positive. Here, we choose  $c = \min(Y) - 1$ .

The parameter  $\lambda$  is selected to maximize the log-likelihood function:

$$
L(\lambda) = -\frac{N_Y}{2} \ln \left[ \frac{N_Y - 1}{N_Y} (sd (g(\lambda)))^2 \right] + (\lambda - 1) \sum_{i=1}^n f_i \ln (y_i - c)
$$

where  $\left(sd\left(g\left(\lambda\right)\right)\right)^2 = \frac{1}{N_Y-1}\sum_{i=1}^n f_i w_i (g_i\left(\lambda_j\right) - \overline{g}\left(\lambda_j\right))^2$  and  $\overline{g}\left(\lambda\right) = \frac{1}{W_Y}\sum_{i=1}^n f_i w_i g_i(\lambda)$ .

We perform a grid search over a user-specified finite set [*a*,*b*] with increment *s*. By default *a*=−3, *b*=3, and *s*=0.5.

The algorithm can be described as follows:

- 1. Compute  $\lambda_j = a + (j 1) * s$  where *j* is an integer such that  $a \leq \lambda_j \leq b$ .
- 2. For each  $\lambda_i$ , compute the following statistics:

Mean:  $\overline{g}(\lambda_j) = \frac{1}{W_v} \sum_{i=1}^n f_i w_i g_i(\lambda_j)$ 

Standard deviation:  $sd(g(\lambda_j)) = \sqrt{\frac{1}{N_Y - 1} \sum_{i=1}^{n} f_i w_i (g_i(\lambda_j) - \overline{g}(\lambda_j))^2}$ 

Skewness:  $skew(g(\lambda_j)) = \frac{\frac{N_Y}{(N_Y-2)} \frac{1}{(N_Y-1)} \sum_{i=1}^n f_i w_i (g_i(\lambda_j) - \overline{g}(\lambda_j))^3}{sd(g(\lambda_j))^3}$ 

Sum of logarithm transformation:  $\sum_{i=1}^{n} f_i \ln(y_i - c)$ 

- 3. For each  $\lambda_j$ , compute the log-likelihood function  $L(\lambda_j)$ . Find the value of *j* with the largest log-likelihood function, breaking ties by selecting the smallest value of  $\lambda_j$ . Also find the corresponding statistics  $\overline{g}(\lambda^*)$ , sd  $(g(\lambda^*))$  and skew  $(g(\lambda^*))$ .
- 4. Transform target to reflect user's mean  $\overline{y}_{user}$  (default is 0) and standard deviation  $sd_{user}$  (default is 1):

$$
y_{i}^{'} = \frac{s d_{user}}{sd(g(\lambda^{*}))} \times (g_{i}(\lambda^{*}) - \overline{g}(\lambda^{*})) + \overline{y}_{user}
$$

where 
$$
\overline{g}(\lambda^*) = \frac{1}{W_Y} \sum_{i=1}^n f_i w_i g_i(\lambda^*)
$$
 and  $sd(g(\lambda^*)) = \sqrt{\frac{1}{N_Y - 1} \sum_{i=1}^n f_i w_i (g_i(\lambda^*) - \overline{g}(\lambda^*))^2}$ .

**Update univariate statistics.** After Box-Cox and Z-score transformations, the following univariate statistics are updated:

- Minimum value:  $\frac{s d_{user}}{sd(q(\lambda^*))} \times (g(\min(y_i) c, \lambda^*) \overline{g}(\lambda^*)) + \overline{y}_{user}$
- **Maximum value:**  $\frac{sd_{user}}{sd(g(\lambda^*))} \times (g(\max(y_i) c, \lambda^*) \overline{g}(\lambda^*)) + \overline{y}_{user})$
- **Mean:**  $\overline{y}_{user}$
- Standard deviation:  $sd_{user}$
- Skewness:  $skew(g(\lambda^*))$

# <span id="page-116-0"></span>*Bivariate Statistics Collection*

For each target/predictor pair, the following statistics are collected according to the measurement levels of the target and predictor.

#### *Continuous target or no target and all continuous predictors*

If there is a continuous target and some continuous predictors, then we need to calculate the covariance and correlations between all pairs of continuous variables. If there is no continuous target, then we only calculate the covariance and correlations between all pairs of continuous predictors. We suppose there are there are *m* continuous variables, and denote the covariance matrix as  $C_{m \times m}$ , with element  $c_{ij}$ , and the correlation matrix as  $R_{m \times m}$ , with element  $r_{ij}$ .

We define the covariance between two continuous variables *X* and *Y* as

$$
c_{XY} = \frac{1}{N_{XY} - 1} \sum_{i=1}^{n} f_i w_i (x_i - \overline{x}_y) (y_i - \overline{y}_x)
$$

where  $\overline{x}_y = \frac{1}{W_{i+1}} \sum_{i=1}^n x_i I(x_i)$  and  $y_i$  are not missing and and  $y_i$  are not missing).

The covariance can be computed by a provisional means algorithm:

1. Start with 
$$
N_{XY}^{(0)} = W_{XY}^{(0)} = \overline{x}_y = \overline{y}_x = M_{XY}^{(0)} = 0.
$$

2. For *j*=1,..,*n* compute:

$$
N_{XY}^{(j)} = N_{XY}^{(j-1)} + f_j I (x_j \text{ and } y_j \text{ are not missing})
$$
  
\n
$$
W_{XY}^{(j)} = W_{XY}^{(j-1)} + f_j w_j I (x_j \text{ and } y_j \text{ are not missing})
$$
  
\n
$$
v_{xj} = \frac{f_j w_j}{W_{XY}^{(j)}} (x_j - \overline{x}_y)
$$
  
\n
$$
\overline{x}_y = \overline{x}_y + v_{xj}
$$
  
\n
$$
v_{yj} = \frac{f_j w_j}{W_{XY}^{(j)}} (y_j - \overline{y}_x)
$$
  
\n
$$
\overline{y}_x = \overline{y}_x + v_{yj}
$$
  
\n
$$
M_{XY}^{(j)} = M_{XY}^{(j-1)} + (x_j - \overline{x}_y) (y_j - \overline{y}_x) \left( f_j w_j - \frac{(f_j w_j)^2}{W_{XY}^{(j)}} \right)
$$

After the last case has been processed, we obtain:

$$
M_{XY} = M_{XY}^{(n)} = \sum_{i=1}^{n} f_i w_i (x_i - \overline{x}_y) (y_i - \overline{y}_x)
$$

3. Compute bivariate statistics between *X* and *Y*:

Number of valid cases:  $N_{XY}$ 

Covariance:  $c_{XY} = \frac{M_{XY}}{N_{XY}-1}$ Correlation:  $r_{XY} = \frac{c_{XY}}{\sqrt{c_{XX}}\sqrt{c_{YY}}}$ 

*Note:* If there are no valid cases when pairwise deletion is used, then we let  $c_{XY} = 0$  and  $r_{XY} = 0$ .

#### *Categorical target and all continuous predictors*

For a categorical target *Y* with values  $i = 1, 2, \dots, J$  and a continuous predictor *X* with values  $x_1, \dots, x_n$ , the bivariate statistics are:

Mean of *X* for each  $Y=i$ ,  $i=1,...,J$ :

$$
\overline{x}_{\cdot i} = \frac{\sum_{j=1}^{n} f_j w_j x_j I\left(y_j = i\right)}{\sum_{j=1}^{n} f_j w_j I\left(y_j = i\right)}
$$

Sum of squared errors of *X* for each *Y*=*i*, *i*=1,...,*J*:

$$
M_{\cdot i}^{2} = \sum_{j=1}^{n} f_{j} w_{j} (x_{j} - \overline{x}_{\cdot i})^{2} I (y_{j} = i)
$$

Sum of frequency weight for each *Y*=*i*, *i*=1,...,*J*:

$$
N_{\cdot i} = \sum_{j=1}^{n} f_j I\left(y_j = i \land x_j \text{ is not missing}\right)
$$

Number of invalid cases

$$
N_{XY} = \sum_{i=1}^{J} N_{\cdot i}
$$

Sum of weights (frequency weight times analysis weight) for each *Y*=*i*, *i*=1,...,*J*:

$$
W_{\cdot i} = \sum_{j=1}^{n} f_j w_i I(y_j = i \wedge x_j \text{ is not missing})
$$

#### *Continuous target and all categorical predictors*

For a continuous target *Y* and a categorical predictor *X* with values  $i=1,...,J$ , the bivariate statistics include:

Mean of *Y* conditional upon *X*:

$$
\overline{y}_x = \frac{\sum_{i=1}^I \sum_{j=1}^n f_j w_j y_j I(x_j = i)}{\sum_{i=1}^I \sum_{j=1}^n f_j w_j I(x_j = i)}
$$

Sum of squared errors of *Y*:

$$
M_{X}^2 = \sum_{j=1}^n f_j w_j (y_j - \overline{y}_x)^2
$$

Mean of *Y* for each  $X = i$ ,  $i=1,...,J$ :

$$
\overline{y}_{i.} = \frac{\sum_{j=1}^{n} f_j w_j y_j I(x_j = i)}{\sum_{j=1}^{n} f_j w_j I(x_j = i)}
$$

Sum of squared errors of *Y* for each  $X = i$ ,  $i=1,...,J$ :

$$
M_{i}^{2} = \sum_{j=1}^{n} f_j w_j (y_j - \overline{y}_{i.})^{2} I (x_j = i)
$$

Sum of frequency weights for  $X = i$ ,  $i=1,...,J$ :

$$
N_{i \cdot} = \sum_{j=1}^{n} f_j I\left(x_j = i \wedge y_j \text{ is not missing}\right)
$$

Sum of weights (frequency weight times analysis weight) for  $X = i$ ,  $i=1,...,J$ :

$$
W_{i\cdot} = \sum_{j=1}^{n} f_j w_j I\left(x_j = i \wedge y_j \text{ is not missing}\right)
$$

#### *Categorical target and all categorical predictors*

For a categorical target *Y* with values *j*=1,...,*J* and a categorical predictor *X* with values *i*=1,...,*I*, then bivariate statistics are:

Sum of frequency weights for each combination of  $x_k = i$  and  $y_k = j$ :

$$
N_{ij} = \sum_{k=1}^{n} f_k I (x_k = i \wedge y_k = j)
$$

Sum of weights (frequency weight times analysis weight) for each combination of  $x_k = i$  and  $y_k = j$ :

$$
W_{ij} = \sum_{k=1}^{n} f_k w_k I (x_k = i \wedge y_k = j)
$$

# *Categorical Variable Handling*

In this step, we use univariate or bivariate statistics to handle categorical predictors.

### *Reordering Categories*

For a nominal predictor, we rearrange categories from lowest to highest counts. If there is a tie on counts, then ties will be broken by ascending sort or lexical order of the data values. The new field values start with 0 as the least frequent category. Note that the new field will be numeric even if the original field is a string. For example, if a nominal field's data values are "A", "A", "A", "B", "C", "C", then automated data preparation would recode "B" into 0, "C" into 1, and "A" into 2.

### *Identify Highly Associated Categorical Features*

If there is a target in the data set, we select a ordinal/nominal predictor if its *p*-value is not larger than an alpha-level  $\alpha_{selection}$  (default is 0.05). See [P-value Calculations](#page-121-0) on p. [62](#page-121-0) for details of computing these *p*-values.

Since we use pairwise deletion to handle missing values when we collect bivariate statistics, we may have some categories with zero cases; that is,  $N_i = 0$  for a category *i* of a categorical predictor. When we calculate *p*-values, these categories will be excluded.

If there is only one category or no category after excluding categories with zero cases, we set the *p*-value to be 1 and this predictor will not be selected.

### *Supervised Merge*

We merge categories of an ordinal/nominal predictor using a supervised method that is similar to a Chaid Tree with one level of depth.

- 1. Exclude all categories with zero case count.
- 2. If *X* has 0 categories, merge all excluded categories into one category, then stop.
- 3. If *X* has 1 category, go to step 7.
- 4. Else, find the allowable pair of categories of *X* that is most similar. This is the pair whose test statistic gives the largest *p*-value with respect to the target. An allowable pair of categories for an ordinal predictor is two adjacent categories; for a nominal predictor it is any two categories. Note that for an ordinal predictor, if categories between the *i*th category and *j*th categories are excluded because of zero cases, then the *i*th category and *j*th categories are two adjacent categories. See [P-value Calculations](#page-121-0) on p. [62](#page-121-0) for details of computing these *p*-values.
- 5. For the pair having the largest *p*-value, check if its *p*-value is larger than a specified alpha-level  $\alpha_{selection}$  (default is 0.05). If it does, this pair is merged into a single compound category and at the same time we calculate the bivariate statistics of this new category. Then a new set of categories of *X* is formed. If it does not, then go to step 6.
- 6. Go to step 3.

7. For an ordinal predictor, find the maximum value in each new category. Sort these maximum values in ascending order. Suppose we have *r* new categories, and the maximum values are:  $i_1 < i_2 < \cdots < i_r$ , then we get the merge rule as: the first new category will contain all original categories such that  $X \leq i_1$ , the second new category will contain all original categories such that  $i_1 < X \le i_2,...$ , and the last new category will contain all original categories such that  $X > i_{r-1}$ .

For a nominal predictor, all categories excluded at step 1 will be merged into the new category with the lowest count. If there are ties on categories with the lowest counts, then ties are broken by selecting the category with the smallest value by ascending sort or lexical order of the original category values which formed the new categories with the lowest counts.

#### *Bivariate statistics calculation of new category*

When two categories are merged into a new category, we need to calculate the bivariate statistics of this new category.

**Scale target.** If the categories *i* and  $i'$  can be merged based on *p*-value, then the bivariate statistics should be calculated as:

$$
N_{i,i'} = N_i + N_{i'}.
$$

 $W_{i,i'}$  =  $W_i$  +  $W_{i'}$  .

$$
\overline{y}_{i,i'} = \overline{y}_{i} + \frac{W_{i'}}{W_{i,i'}} (\overline{y}_{i'} - \overline{y}_{i.})
$$
  

$$
M_{i,i'}^2 = M_i^2 + M_{i'}^2 + W_{i} (\overline{y}_{i,i'} - \overline{y}_{i.})^2 + W_{i'} (\overline{y}_{i,i'} - \overline{y}_{i'} )^2
$$

**Categorical target.** If the categories *i* and  $i'$  can be merged based on *p*-value, then the bivariate statistics should be calculated as:

$$
N_{i,i'j} = N_{ij} + N_{i'j}
$$

$$
W_{i,i'j} = W_{ij} + W_{i'j}
$$

#### *Update univariate and bivariate statistics*

At the end of the supervised merge step, we calculate the bivariate statistics for each new category. For univariate statistics, the counts for each new category will be sum of the counts of each original categories which formed the new category. Then we update other statistics according to the formulas in [Univariate Statistics Collection](#page-108-0) on p. [49](#page-108-0), though note that the statistics only need to be updated based on the new categories and the numbers of cases in these categories.

### <span id="page-121-0"></span>*P-value Calculations*

Each *p*-value calculation is based on the appropriate statistical test of association between the predictor and target.

#### *Scale target*

We calculate an *F* statistic:

$$
F = \frac{\sum_{i=1}^{I} W_{i.} (\overline{y}_{i.} - \overline{y}_{x})^{2} / (I - 1)}{\sum_{i=1}^{I} M_{i.}^{2} / (\sum_{i=1}^{I} N_{i.} - I)}
$$

where  $\overline{y}_x = \frac{\sum_{i=1}^I W_i \cdot \overline{y}_i}{\sum_{i=1}^I W_i}$ .

Based on *F* statistics, the *p*-value can be derived as

$$
p = \Pr\left(F\left(I-1, \sum_{i=1}^{I} N_{i \cdot} - I\right) > F\right)
$$

where  $F\left(I-1,\sum_{i=1}^{I} N_{i} - I\right)$  is a random variable following a *F* distribution with  $I-1$  and  $\sum_{i=1}^{I} N_i - I$  degrees of freedom.

At the merge step we calculate the  $F$  statistic and  $p$ -value between two categories  $i$  and  $i'$  of  $X$  as

$$
F = \frac{W_{i\cdot}(\overline{y}_{i\cdot} - \overline{y}_{i,i\cdot})^2 + W_{i\cdot}(\overline{y}_{i\cdot} - \overline{y}_{i,i\cdot})^2}{(M_{i\cdot}^2 + M_{i\cdot}^2) / (N_{i\cdot} + N_{i\cdot} - 2)}
$$

$$
p = \Pr(F(1, N_{i.} + N_{i'.} - 2) > F)
$$

where  $\overline{y}_{i,i'}$  is the mean of *Y* for a new category *i*, *i*<sup>'</sup> merged by *i* and *i*<sup>'</sup>:

$$
\overline{y}_{i,i^{'}} = \overline{y}_{i\cdot} + \frac{W_{i^{'}}}{W_{i\cdot} + W_{i^{'}}}\left(\overline{y}_{i^{'}}\cdot-\overline{y}_{i\cdot}\right)
$$

and  $F(I - 1, N_i + N_{i'} - 2)$  is a random variable following a *F* distribution with 1 and  $N_i + N_{i'} - 2$  degrees of freedom.

#### *Nominal target*

The null hypothesis of independence of *X* and *Y* is tested. First a contingency (or count) table is formed using classes of *Y* as columns and categories of the predictor *X* as rows. Then the expected cell frequencies under the null hypothesis are estimated. The observed cell frequencies and the expected cell frequencies are used to calculate the Pearson chi-squared statistic and the *p*-value:

$$
X^{2} = \sum_{j=1}^{J} \sum_{i=1}^{I} \frac{(N_{ij} - \hat{m}_{ij})^{2}}{\hat{m}_{ij}}
$$

where  $N_{ij} = \sum_{k \in D} f_k I(x_k = i \wedge y_k = j)$  is the observed cell frequency and  $\hat{m}_{ij}$  is the estimated expected cell frequency for cell  $(x_k = i, y_k = j)$  following the independence model. If  $\hat{m}_{ij} = 0$ , then  $\frac{(N_{ij}-\hat{m}_{ij})^2}{\hat{m}_{ij}}=0$ . How to estimate  $\hat{m}_{ij}$  is described below.

The corresponding *p*-value is given by  $p = \Pr(\chi_d^2 > X^2)$ , where  $\chi_d^2$  follows a chi-squared distribution with  $d = (J - 1) (I - 1)$  degrees of freedom.

When we investigate whether two categories  $i$  and  $i'$  of  $X$  can be merged, the Pearson chi-squared statistic is revised as

$$
X^{2} = \sum_{j=1}^{J} \left( \frac{(N_{ij} - \hat{m}_{ij})^{2}}{\hat{m}_{ij}} + \frac{(N_{i'j} - \hat{m}_{i'j})^{2}}{\hat{m}_{i'j}} \right)
$$

and the *p*-value is given by  $p = Pr(\chi_{J-1}^2 > X^2)$ .

#### *Ordinal target*

Suppose there are *I* categories of *X*, and *J* ordinal categories of *Y*. Then the null hypothesis of the independence of *X* and *Y* is tested against the row effects model (with the rows being the categories of *X* and columns the classes of *Y*) proposed by Goodman (1979). Two sets of expected cell frequencies,  $\hat{m}_{ij}$  (under the hypothesis of independence) and  $\hat{m}_{ij}$  (under the hypothesis that the data follow a row effects model), are both estimated. The likelihood ratio statistic is

$$
H^{2} = 2\sum_{i=1}^{I} \sum_{j=1}^{J} H_{ij}^{2}
$$

where

$$
H_{ij}^2 = \begin{cases} \hat{\hat{m}}_{ij} \ln \left( \hat{\hat{m}}_{ij} / \hat{m}_{ij} \right) \hat{\hat{m}}_{ij} / \hat{m}_{ij} > 0\\ 0 \quad else \end{cases}
$$

The *p*-value is given by  $p = Pr(\chi_{I-1}^2 > H^2)$ .

#### *Estimated expected cell frequencies (independence assumption)*

If analysis weights are specified, the expected cell frequency under the null hypothesis of independence is of the form

 $m_{ij} = \overline{w}_{ij}^{-1} \alpha_i \beta_j$ 

where  $\alpha_i$  and  $\beta_j$  are parameters to be estimated, and  $\overline{w}_{ij} = \frac{W_{ij}}{N_{ij}}$  if  $N_{ij} > 0$ , otherwise  $\overline{w}_{ij} = 1$ .

Parameter estimates  $\hat{\alpha}_i$ ,  $\hat{\beta}_j$ , and hence  $\hat{m}_{ij}$ , are obtained from the following iterative procedure.

$$
1. \quad k = 0, \, \alpha_i^{(0)} = \beta_j^{(0)} = 1, \, m_{ij}^{(0)} = \overline{w}_{ij}^{-1}
$$

2. 
$$
\alpha_i^{(k+1)} = \frac{N_i}{\sum_j \overline{w}_{ij}^{-1} \beta_j^{(k)}} = \alpha_i^{(k)} \frac{N_i}{\sum_j m_{ij}^{(k)}}
$$

3. 
$$
\beta_j^{(k+1)} = \frac{N_{.j}}{\sum_i \overline{w}_{ij}^{-1} \alpha_i^{(k+1)}}
$$

4. 
$$
m_{ij}^{(k+1)} = \overline{w}_{ij}^{-1} \alpha_i^{(k+1)} \beta_j^{(k+1)}
$$

5. If  $\max_{i,j} |m_{ij}^{(k+1)} - m_{ij}^{(k)}| < \epsilon$  (default is 0.001) or the number of iterations is larger than a threshold (default is 100), stop and output  $\alpha_i^{(k+1)}, \beta_i^{(k+1)}$  and  $m_{i,j}^{(k+1)}$  as the final estimates . Otherwise,  $k = k + 1$  and go to step 2.

#### *Estimated expected cell frequencies (row effects model)*

In the row effects model, scores for classes of *Y* are needed. By default,  $s_i^*$  (the order of a class of *Y*) is used as the class score. These orders will be standardized via the following linear transformation such that the largest score is 100 and the lowest score is 0.

$$
s_j = 100 \left(s_j^* - s_{\min}^*\right) / \left(s_{\max}^* - s_{\min}^*\right)
$$

Where  $s_{\min}^*$  and  $s_{\max}^*$  are the smallest and largest order, respectively.

The expected cell frequency under the row effects model is given by

$$
m_{ij} = \overline{w}_{ij}^{-1} \alpha_i \beta_j \gamma_i
$$

where  $\overline{s} = \sum_{i=1}^{J} W_{i} i s_{i}/\sum_{i=1}^{J} W_{i} j$ , in which  $W_{i} = \sum_{i} W_{i} j$ , and  $\alpha_{i}$ ,  $\beta_{i}$ , and  $\gamma_{i}$  are unknown parameters to be estimated.

Parameter estimates  $\hat{\alpha}_i, \hat{\beta}_j, \hat{\gamma}_i$  and hence  $\hat{m}_{ij}$  are obtained from the following iterative procedure.

1. 
$$
k = 0
$$
,  $\alpha_i^{(0)} = \beta_j^{(0)} = \gamma_i^{(0)} = 1$ ,  $m_{ij}^{(0)} = \overline{w}_{ij}^{-1}$ 

$$
2. \quad \alpha_i^{(k+1)} = \frac{N_{\cdot j}}{\sum_j \overline{w}_{ij}^{-1} \beta_j^{(k)} \big(\gamma_i^{(k)}\big)^{(s_j - \overline{s})}} = \alpha_i^{(k)} \frac{N_{i.}}{\sum_j m_{ij}^{(k)}}
$$

3. 
$$
\beta_j^{(k+1)} = \frac{N_{.j}}{\sum_i \overline{w}_{ij}^{-1} \alpha_i^{(k+1)} (\gamma_i^{(k)})^{(s_j - \overline{s})}}
$$
  
\n4. 
$$
m_{ij}^* = \overline{w}_{ij}^{-1} \alpha_i^{(k+1)} \beta_j^{(k+1)} (\gamma_i^{(k)})^{(s_j - \overline{s})}, G_i = 1 + \frac{\sum_j (s_j - \overline{s})(N_{ij} - m_{ij}^*)}{\sum_j (s_j - \overline{s})^2 m_{ij}^*}
$$
  
\n5. 
$$
\gamma_i^{(k+1)} = \begin{cases} \gamma_i^{(k)} G_i & G_i > 0 \\ \gamma_i^{(k)} & \text{otherwise} \end{cases}
$$
  
\n6. 
$$
m_{ij}^{(k+1)} = \overline{w}_{ij}^{-1} \alpha_i^{(k+1)} \beta_j^{(k+1)} (\gamma_i^{(k+1)})^{(s_j - \overline{s})}
$$
  
\n7. If  $\max_{i,j} \left| m_{ij}^{(k+1)} - m_{ij}^{(k)} \right| < \epsilon$  (default is 0.001) or the number of iterations is larger than a threshold (default is 100) stop and output  $\alpha_i^{(k+1)} = \beta_i^{(k+1)} \text{ and } m_i^{(k+1)}$  as the final set

threshold (default is 100), stop and output  $\alpha_i^{(k+1)}, \beta_i^{(k+1)}, \gamma_i^{(k+1)}$  and  $m_{ij}^{(k+1)}$  as the final estimates  $\hat{\hat{\alpha}}_i$ ,  $\hat{\hat{\beta}}_i$ ,  $\hat{\hat{\gamma}}_i$ ,  $\hat{\hat{m}}_{ij}$ . Otherwise,  $k = k + 1$  and go to step 2.

### *Unsupervised Merge*

If there is no target, we merge categories based on counts. Suppose that *X* has *I* categories which are sorted in ascending order. For an ordinal predictor, we sort it according to its values, while for nominal predictor we rearrange categories from lowest to highest count, with ties broken by ascending sort or lexical order of the data values. Let  $c_i$  be the number of cases for the *i*th category, and  $N_X$  be the total number of cases for  $X$ . Then we use the equal frequency method to merge sparse categories.

- 1. Start with  $j_1 = j_2 = 1$  and  $g=1$ .
- 2. If  $j_1 > I$ , go to step 5.
- 3. If  $\sum_{i=j_1}^{j_2} c_i < [b\% \times N_X]$ , then  $j_2 = j_2 + 1$ ; otherwise the original categories  $j_1, j_1 + 1, \dots, j_2$  will be merged into the new category *g* and let  $j_1 = j_2 + 1$ ,  $j_2 = j_1$  and  $g = g + 1$ , then go to step 2.
- 4. If  $j_2 \geq I$ , then merge categories using one of the following rules:

i) If  $g = 1$ , then categories  $1, 2, \dots, I-1$  will be merged into category *g* and *I* will be left unmerged.

ii) If *g*=2, then  $j_1$ ,  $j_1$  + 1,  $\cdots$ , *I* will be merged into category *g*=2.

iii) If  $g > 2$ , then  $j_1, j_1 + 1, \dots, I$  will be merged into category  $g - 1$ .

If  $j_2 < I$ , then go to step 3.

5. Output the merge rule and merged predictor.

After merging, one of the following rules holds:

- Neither the original category nor any category created during merging has fewer than  $[b\% \times N_X]$  cases, where *b* is a user-specified parameter satisfying  $1 < b < 100$  (default is 10) and [*x*] denotes the nearest integer of *x*.
- The merged predictor has only two categories.

**Update univariate statistics.** When original categories  $j_1, j_1 + 1, \dots, j_2$  are merged into one new category, then the number of cases in this new category will be  $\sum_{i=j_1}^{j_2} c_j$ . At the end of the merge step, we get new categories and the number of cases in each category. Then we update other statistics according to the formulas in [Univariate Statistics Collection](#page-108-0) on p. [49](#page-108-0), though note that the statistics only need to be updated based on the new categories and the numbers of cases in these categories.

# *Continuous Predictor Handling*

Continuous predictor handling includes supervised binning when the target is categorical, predictor selection when the target is continuous and predictor construction when the target is continuous or there is no target in the dataset.

After handling continuous predictors, we collect univariate statistics for derived or constructed predictors according to the formulas in [Univariate Statistics Collection](#page-108-0) on p. [49.](#page-108-0) Any derived predictors that are constant, or have all missing values, are excluded from further analysis.

### *Supervised Binning*

If there is a categorical target, then we will transform each continuous predictor to an ordinal predictor using supervised binning. Suppose that we have already collected the bivariate statistics between the categorical target and a continuous predictor. Using the notations introduced in [Bivariate Statistics Collection](#page-116-0) on p. [57,](#page-116-0) the homogeneous subset will be identified by the Scheffe method as follows:

If 
$$
|\overline{x}_{\cdot i} - \overline{x}_{\cdot j}| \leq c_{critical}
$$
 then  $\overline{x}_{\cdot i}$  and  $\overline{x}_{\cdot j}$  will be a homogeneous subset, where  
\n $c_{critical} = \max(\overline{x}_{\cdot i}) - \min(\overline{x}_{\cdot i})$  if  $N_{XY} = J$ ; otherwise<sub>critical</sub> =  $R * C$ , where  
\n $R = \sqrt{2(J-1) F_{1-\alpha} (J-1, N_{XY} - J)}$  and  $C = MS \times \sqrt{\frac{\sum_{i=1}^{J} 1/W_{\cdot i}}{J}}$ ,  $MS = \sqrt{\frac{\sum_{i=1}^{J} M_{\cdot i}^2}{N_{XY} - J}}$ .

The supervised algorithm follows:

- 1. Sort the means  $\overline{x}_{i}$  in ascending order, denote as  $\overline{x}_{i}^{(1)} \leq \overline{x}_{i}^{(2)} \leq \cdots \leq \overline{x}_{i}^{(J)}$ .
- 2. Start with  $i=1$  and  $q=J$ .
- 3. If  $|\overline{x}_{(q)} \overline{x}_{(i)}| \le c_{critical}$ , then  $\{\overline{x}_{(i)}, \dots, \overline{x}_{(q)}\}$  can be considered a homogeneous subset. At the same time we compute the mean and standard deviation of this subset:  $\overline{x}_{\cdot(i,q)} = \frac{\sum_{k=i}^{q} W_{\cdot(k)} \overline{x}_{\cdot(k)}}{\sum_{k=i}^{q} W_{\cdot(k)}}$  and , where  $M_{(i,a)}^2 = \sum_{k=i}^q A_{(k)}$  and  $A_{(k)} = M_{(k)}^2 + W_{(k)} (\overline{x}_{(i,a)} - \overline{x}_{(k)})^2$ , then set  $i = q + 1$  and  $q = J$ ; Otherwise  $q = q - 1$ .
- 4. If  $i \leq J$ , go to step 3.
- 5. Else compute the cut point of bins. Suppose we have  $r \leq J$  homogeneous subsets and we assume that the means of these subsets are  $\overline{x}_{(1)}^*, \overline{x}_{(2)}^*, \cdots, \overline{x}_{(r)}^*$ , and standard deviations are , then the cut points between the *i*th and (*i*+1)th homogeneous subsets are computed as  $cut_i = \overline{x}_{(i)}^* + \frac{3a_{(i)} + \epsilon}{\sqrt{a_{(i+1)}^* + \sqrt{a_{(i+1)}^*}}}\left(\overline{x}_{(i+1)}^* - \overline{x}_{(i)}^*\right).$

6. Output the binning rules. Category 1:  $X \leq cut_1$ ; Category 2:  $cut_1 \leq X \leq cut_2$ ;...; Category :  $cut_{r-1} < X$ .

### *Feature Selection and Construction*

If there is a continuous target, we perform predictor selection using *p*-values derived from the correlation or partial correlation between the predictors and the target. The selected predictors are grouped if they are highly correlated. In each group, we will derive a new predictor using principal component analysis. However, if there is no target, we will do not implement predictor selection.

To identify highly correlated predictors, we compute the correlation between a scale and a group as follows: suppose that *X* is a continuous predictor and continuous predictors  $X_1, X_2, \dots, X_m$  form a group *G*. Then the correlation between *X* and group *G* is defined as:

 $r_{XG} = \min \{|r_{XX_i}|, X_i \in G\}$ 

where  $r_{XX_i}$  is correlation between *X* and  $X_i$ .

Let  $\alpha_{group}$  be the correlation level at which the predictors are identified as groups. The predictor selection and predictor construction algorithm is as follows:

- 1. (Target is continuous and predictor selection is in effect ) If the *p*-value between a continuous predictor and target is larger than a threshold (default is 0.05), then we remove this predictor from the correlation matrix and covariance matrix. See [Correlation and Partial Correlation](#page-127-0) on p. [68](#page-127-0) for details on computing these *p*-values.
- 2. Start with  $\alpha_{\text{group}} = 0.9$  and *i*=1.
- 3. If  $\alpha_{group} \leq 0.1$ , stop and output all the derived predictors, their source predictors and coefficient of each source predictor. In addition, output the remaining predictors in the correlation matrix.
- 4. Find the two most correlated predictors such that their correlation in absolute value is larger than  $\alpha_{\text{group}}$ , and put them in group *i*. If there are no predictors to be chosen, then go to step 9.
- 5. Add one predictor to group *i* such that the predictor is most correlated with group *i* and the correlation is larger than  $\alpha_{group}$ . Repeat this step until the number of predictors in group *i* is greater than a threshold (default is 5) or there is no predictor to be chosen.
- 6. Derive a new predictor from the group *i* using principal component analysis. [For more](#page-127-0) [information, see the topic Principal Component Analysis on p. 68.](#page-127-0)
- 7. (Both predictor selection and predictor construction are in effect) Compute partial correlations between the other continuous predictors and the target, controlling for values of the new predictor. Also compute the *p*-values based on partial correlation. See [Correlation and Partial Correlation](#page-127-0) on p. [68](#page-127-0) for details on computing these *p*-values. If the *p*-value based on partial correlation between a continuous predictor and continuous target is larger than a threshold (default is 0.05), then remove this predictor from the correlation and covariance matrices.
- 8. Remove predictors that are in the group from the correlation matrix. Then let  $i=i+1$  and go to step 4.

<span id="page-127-0"></span>9.  $\alpha_{group} = \alpha_{group} - 0.1$ , then go to step 3.

*Notes:*

- $\blacksquare$  If only predictor selection is needed, then only step 1 is implemented. If only predictor construction is needed, then we implement all steps except step 1 and step 7. If both predictor selection and predictor construction are needed, then all steps are implemented.
- If there are ties on correlations when we identify highly correlated predictors, the ties will be broken by selecting the predictor with the smallest index in dataset.

### *Principal Component Analysis*

Let  $X_1, X_2, \dots, X_m$  be *m* continuous predictors. Principal component analysis can be described as follows:

- 1. Input  $C_{m \times m}$ , the covariance matrix of  $X_1, X_2, \dots, X_m$ .
- 2. Calculate the eigenvectors and eigenvalues of the covariance matrix. Sort the eigenvalues (and corresponding eigenvectors) in descending order,  $\lambda_1 \geq \lambda_2 \geq \cdots \geq \lambda_m$ .
- 3. Derive new predictors. Suppose the elements of the first component  $v_1$  are  $v_{11}, v_{12}, \dots, v_{1m}$ , then the new derived predictor is  $\frac{v_{11}}{\sqrt{\lambda_1}}X_1 + \frac{v_{12}}{\sqrt{\lambda_1}}X_2 + \cdots + \frac{v_{1m}}{\sqrt{\lambda_1}}X_m$ .

### *Correlation and Partial Correlation*

#### *Correlation and P-value*

Let  $r_{XY}$  be the correlation between continuous predictor *X* and continuous target *Y*, then the *p*-value is derived form the *t* test:

$$
p = \Pr\left(|t\left(N_{XY} - 2\right)| > t\right)
$$

where  $t(N_{XY}-2)$  is a random variable with a *t* distribution with  $N_{XY}-2$  degrees of freedom, and  $t = r_{XY} \sqrt{\frac{N_{XY}-2}{1-r_{XY}^2}}$ . If  $r_{XY}^2 = 1$ , then set  $p=0$ ; If  $N_{XY} \le 2$ , then set  $p=1$ .

#### *Partial correlation and P-value*

For two continuous variables, *X* and *Y*, we can calculate the partial correlation between them controlling for the values of a new continuous variable Z:

$$
r_{XY|Z} = \frac{r_{XY} - r_{XZ}r_{YZ}}{\sqrt{1 - r_{XZ}^2}\sqrt{1 - r_{YZ}^2}}
$$

<span id="page-128-0"></span>Since the new variable  $Z$  is always a linear combination of several continuous variables, we compute the correlation of *Z* and a continuous variable using a property of the covariance rather than the original dataset. Suppose the new derived predictor *Z* is a linear combination of original predictors  $X_1, X_2, \cdots, X_m$ :

$$
Z = a_1 X_1 + a_2 X_2 + \dots + a_m X_m
$$

Then for any a continuous variable *X* (continuous predictor or continuous target), the correlation between *X* and *Z* is

$$
r_{ZX} = \frac{c_{ZX}}{\sqrt{c_{ZZ}c_{XX}}}
$$

where 
$$
c_{ZX} = \sum_{i=1}^{m} a_i c_{X_i X}
$$
, and  $c_{ZZ} = \sum_{i=1}^{m} a_i^2 c_{X_i X_i} + 2 \sum_{i \neq j} a_i a_j c_{X_i X_j}$ .

If  $1 - r_{XZ}^2$  or  $1 - r_{YZ}^2$  is less than  $10^{-10}$ , let  $r_{XY|Z} = 0$ . If  $r_{XY|Z}$  is larger than 1, then set it to 1; If  $r_{XY|Z}$  is less than −1, then set it to −1. (This may occur with pairwise deletion). Based on partial correlation, the *p*-value is derived from the *t* test

$$
p = \Pr\left(|t\left(N_{XY} - 3\right)| > t\right)
$$

where  $t(N_{XY}-3)$  is a random variable with a *t* distribution with  $N_{XY}-3$  degrees of freedom, and  $t = r_{XY|Z} \sqrt{\frac{N_{XY}-3}{1-r^2}}$ . If  $r_{XY|Z}^2 = 1$ , then set  $p=0$ ; if  $N_{XY} \leq 3$ , then set  $p=1$ .

# *Discretization of Continuous Predictors*

Discretization is used for calculating predictive power and creating histograms.

#### *Discretization for calculating predictive power*

If the transformed target is categorical, we use the equal width bins method to discretize a continuous predictor into a number of bins equal to the number of categories of the target. Variables considered for discretization include:

- Scale predictors which have been recommended.
- Original continuous variables of recommended predictors.

#### *Discretization for creating histograms*

We use the equal width bins method to discretize a continuous predictor into a maximum of 400 bins. Variables considered for discretization include:

- Recommended continuous variables.
- Excluded continuous variables which have not been used to derive a new variable.
- Original continuous variables of recommended variables.
- Original continuous variables of excluded variables which have not been used to derive a new variable.
- Scale variables used to construct new variables. If their original variables are also continuous, then the original variables will be discretized.
- Date/time variables.

After discretization, the number of cases and mean in each bin are collected to create histograms.

*Note:* If an original predictor has been recast, then this recast version will be regarded as the "original" predictor.

### *Predictive Power*

#### *Collect bivariate statistics for predictive power*

We collect bivariate statistics between recommended predictors and the (transformed) target. If an original predictor of a recommended predictor exists, then we also collect bivariate statistics between this original predictor and the target; if an original predictor has a recast version, then we use the recast version.

If the target is categorical, but a recommended predictor or its original predictor/recast version is continuous, then we discretize the continuous predictor using the method in [Discretization of](#page-128-0) [Continuous Predictors](#page-128-0) on p. [69](#page-128-0) and collect bivariate statistics between the categorical target and the categorical predictors.

Bivariate statistics between the predictors and target are same as those described in [Bivariate](#page-116-0) [Statistics Collection](#page-116-0) on p. [57.](#page-116-0)

#### *Computing predictive power*

Predictive power is used to measure the usefulness of a predictor and is computed with respect to the (transformed) target. If an original predictor of a recommended predictor exists, then we also compute predictive power for this original predictor; if an original predictor has a recast version, then we use the recast version.

**Scale target.** When the target is continuous, we fit a linear regression model and predictive power is computed as follows.

- Scale predictor:  $r_{XY}^2=\left(\frac{c_{XY}}{\sqrt{c_{XX}}\sqrt{c_{YY}}}\right)^2$
- Categorical predictor:  $1 \frac{S_e}{S_T}$ , where  $S_e = \sum_{i=1}^{I} M_i^2$  and  $S_T = \sum_{i=1}^{n} f_i w_i (y_i \overline{y}_x)^2$ .

**Categorical target.** If the (transformed) target is categorical, then we fit a naïve Bayes model and the classification accuracy will serve as predictive power. We discretize continuous predictors as described in [Discretization of Continuous Predictors](#page-128-0) on p. [69,](#page-128-0) so we only consider the predictive power of categorical predictors.

If  $N_{ij}$  is the of number cases where  $X = i$  and  $Y = j$ ,  $N_{i} = \sum_{i=1}^{J} N_{ij}$ , and  $N_{.j} = \sum_{i=1}^{I} N_{ij}$ , then the chi-square statistic is calculated as

$$
\chi^2 = \sum_{i=1}^{I} \sum_{j=1}^{J} \frac{\left(N_{ij} - \hat{N}_{ij}\right)^2}{\hat{N}_{ij}}
$$

where  $\hat{N}_{ij} = \frac{N_i. \, N_{\cdot J}}{N_{XY}}$ 

and Cramer's V is defined as

$$
V = \left(\frac{\chi^2}{N_{XY}(\min(I,J)-1)}\right)^{1/2}
$$

# *References*

Box, G. E. P., and D. R. Cox. 1964. An analysis of transformations. *Journal of the Royal Statistical Society, Series B*, 26, 211–246.

Goodman, L. A. 1979. Simple models for the analysis of association in cross-classifications having ordered categories. *Journal of the American Statistical Association*, 74, 537–552.

# *Bootstrapping Algorithms*

Bootstrapping is a method for deriving robust estimates of standard errors and confidence intervals for estimates such as the mean, median, proportion, odds ratio, correlation coefficient or regression coefficient. It may also be used for constructing hypothesis tests. Bootstrapping is most useful as an alternative to parametric estimates when the assumptions of those methods are in doubt (as in the case of regression models with heteroscedastic residuals fit to small samples), or where parametric inference is impossible or requires very complicated formulas for the calculation of standard errors (as in the case of computing confidence intervals for the median, quartiles, and other percentiles).

### *Notation*

The following notation is used throughout this chapter unless otherwise stated:

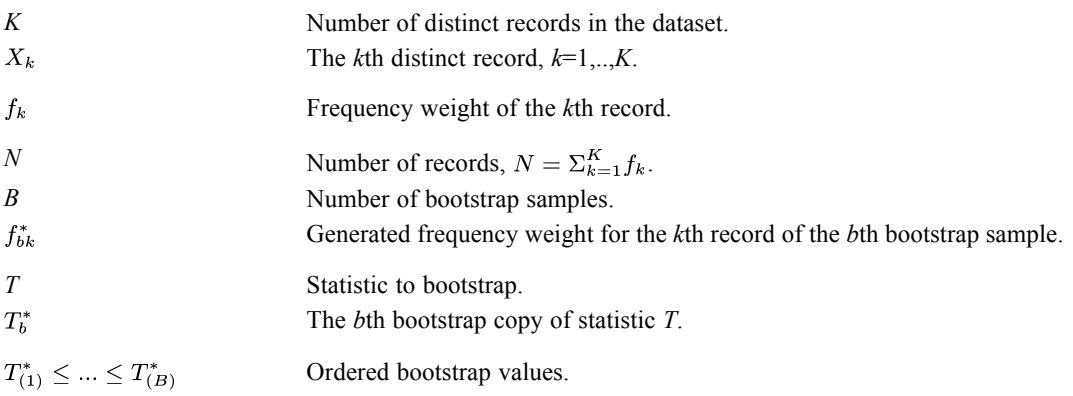

# *Sampling*

The following sampling methods are available.

### *Jackknife Sampling*

Jackknife sampling is used in combination with bootstrap sampling to approximate influence functions that are used in computing BCa confidence intervals. The algorithm is performed by leaving out one record at a time, and outputs the following frequency weights:

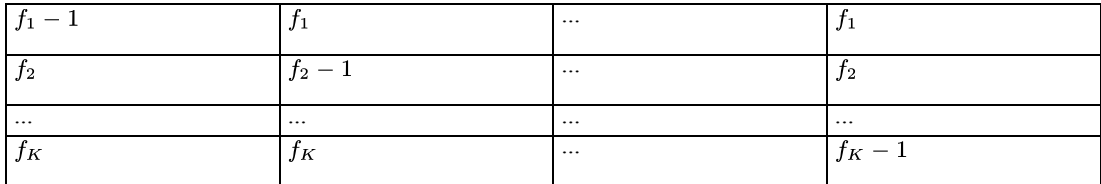

### *Case Resampling*

In the context of bootstrapping, case resampling means to randomly sample with replacement from the original dataset. This creates bootstrap samples of equal size to the original dataset. The algorithm is performed iteratively over  $k=1,...,K$  and  $b=1,...,B$  to generate frequency weights:

$$
f_{bk}^{*} = \begin{cases} rv.\text{binom}\left(N, \frac{f_k}{N}\right) & k = 1\\ rv.\text{binom}\left(N - \sum_{i=1}^{k-1} f_{bi}^{*}, \frac{f_k}{N - \sum_{i=1}^{k-1} f_i}\right) & otherwise \end{cases}
$$

### *Stratified Sampling*

When subpopulations vary considerably, it is advantageous to sample each subpopulation (stratum) independently. Stratification is the process of grouping members of the population into relatively homogeneous subgroups before sampling. The strata should be mutually exclusive: every element in the population must be assigned to only one stratum. The strata should also be collectively exhaustive: no population element can be excluded. Then simple case resampling is applied within each stratum to generate frequency weights  $f_{bsk}^*$ .

### *Residual Sampling*

Residual sampling supports bootstrapping of regression models. In this case, the predicted variable for each record will be adjusted with a residual that is randomly sampled in the residual set with replacement. This adjusted variable will be used as the dependent variable in the new bootstrap sample. Residual sampling assumes homoscedastic residuals.

The following notation applies to residual sampling:

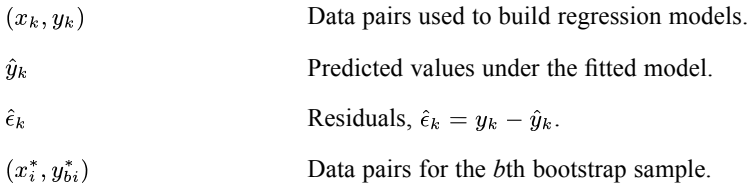

For  $i=1,...,N$ , the algorithm sets:

 $x_i^* = x_{k(i)}$ 

where  $k(i)$  maps *i* to *k* based upon  $f_k$ ; that is, if  $f_1 = 3$  and  $f_2 = 5$ , then  $k(1)=k(3)=1$ ,  $k(4)=k(8)=2$ , and so on.

For  $i=1,...,N$  and  $b=1,...,B$ , the algorithm sets:

$$
y_{bi}^* = \hat{y}_{k(i)} + \hat{\epsilon} \times \text{rv.multinomial}(f_1, ..., f_K)
$$

*Bootstrapping Algorithms*

where  $\hat{\epsilon}$  is the 1×*k* matrix of residuals and rv.multinomial  $(f_1, ..., f_K)$  produces a  $k \times 1$  matrix representing a single draw from a multinomial distribution with relative frequencies  $f_1, ..., f_K$ .

### *Wild Bootstrap Sampling*

Wild bootstrap is similar to residual sampling, but the sign of the bootstrap residual for each record is randomly reversed. Wild bootstrap is useful in the presence of heteroscedastic residuals and small sample sizes.

For  $i=1,...,N$ , the algorithm sets:

 $x_i^* = x_{k(i)}$ 

where  $k(i)$  maps *i* to *k* based upon  $f_k$ ; that is, if  $f_1 = 3$  and  $f_2 = 5$ , then  $k(1)=k(3)=1$ ,  $k(4)=k(8)=2$ , and so on.

For  $i=1,..,N$  and  $b=1,...,B$ , the algorithm sets:

$$
y_{bi}^* = \hat{y}_{k(i)} + (1 - 2\text{rv.bernoulli}(0.5)) (\hat{\epsilon} \times \text{rv.multinomial}(f_1, ..., f_K))
$$

where  $\hat{\epsilon}$  is the 1×*k* matrix of residuals and rv.multinomial  $(f_1, ..., f_K)$  produces a  $k \times 1$  matrix representing a single draw from a multinomial distribution with relative frequencies  $f_1, ..., f_K$ .

# *Pooling*

The following pooling methods are available: bootstrap estimates and percentile-t pivotal tests.

### *Bootstrap Estimates*

#### *Bias*

The bias of statistic *T* can be estimated by the following equation

$$
Bias(T) = B^{-1} \sum_{b=1}^{B} T_b^* - T
$$

#### *Standard error*

The standard error of statistic *T* can be estimated by the standard deviation of the bootstrap values with the following equation

$$
SE \approx \sqrt{\frac{1}{B-1} \sum_{b=1}^{B} \left( T_b^* - B^{-1} \sum_{b=1}^{B} T_b^* \right)^2}
$$

#### *Percentile confidence interval*

Suppose that *T* estimates a scalar  $\theta$ , that we want an interval with left- and right-tail errors both equal to  $\alpha$ , and that bootstrap values are ordered as  $T_{(1)}^* \leq ... \leq T_{(B)}^*$ . The basic percentile confidence interval is

$$
\hat{\theta}_{\alpha} = T_{((B+1)\alpha)}^*, \hat{\theta}_{1-\alpha} = T_{((B+1)(1-\alpha))}^*
$$

If  $(B + 1)$   $\alpha$  is not an integer, then interpolation can be used. A simple method that works well for approximately normal estimators is linear interpolation on the normal quantile scale. For example, suppose the integer part of  $(B + 1)$   $\alpha$  is *k*, then we define

$$
T_{((B+1)\alpha)}^* = T_{(k)}^* + \frac{\Phi^{-1}(\alpha) - \Phi^{-1}(\frac{k}{B+1})}{\Phi^{-1}(\frac{k+1}{B+1}) - \Phi^{-1}(\frac{k}{B+1})} \left( T_{(k+1)}^* - T_{(k)}^* \right)
$$

where  $\Phi^{-1}$  (·) is the inverse normal(0,1) distribution. Similarly, if  $(B + 1)(1 - \alpha)$  is not an integer, the same interpolation can be used by replacing  $\alpha$  with  $1 - \alpha$  in the equation above. Clearly such interpolations fail if  $k=0$ , *B* or  $B+1$ . If this happens, we quote the extreme value and the implied level of error equal to  $1/(B+1)$ .

#### *BCa confidence interval*

The influence value of the  $k<sub>s</sub>$ th record in the *s*th stratum is approximated by

$$
l_{jack, sk_s} = (N_s - 1) (T - T_{-sk_s})
$$

where  $T_{-sk_s}$  is the estimate calculated from the original data but with the frequency  $f_{sk_s}$  – 1 for the  $k<sub>s</sub>$ th record in the *s*th stratum. It is reasonably to assume the empirical influence values  $l_{sk_s} \dot{=} l_{jack, sk_s}.$ 

Defining  $\tilde{l}_{sk_s} = l_{sk_s} N/N_s$ , the BCa confidence interval is given as

$$
\hat{\theta}_{\alpha} = T_{((B+1)\tilde{\alpha})}^*, \, \hat{\theta}_{1-\alpha} = T_{((B+1)(1-\tilde{\alpha}))}^*
$$

where

$$
\tilde{\alpha} = \Phi \left( w + \frac{w + z_{\alpha}}{1 - a(w + z_{\alpha})} \right), \n z_{\alpha} = \Phi^{-1} (\alpha), \n w = \Phi^{-1} \left( \frac{|\{T_b^* \le t\}|}{B + 1} \right), \n a = \frac{1}{6} \frac{\sum_{s,k_s} f_{sks} \hat{l}_{sks}^3}{\left(\sum_{s,k_s} f_{sks_s} \hat{l}_{sks_s}^2\right)^{3/2}}.
$$

Interpolation will be used as in the Percentile confidence interval.

*Bootstrapping Algorithms*

### *Percentile-t Pivotal Tests*

Suppose the null hypothesis is  $H_0: T = T_0$ .

#### *Scalar T*

Let  $z_0 = (T - T_0)/SE$  and  $z_b^* = (T_b^* - T)/SE_b^*$ , where *SE* and  $SE_b^*$  are the standard errors of *T* and  $T_b^*$ , respectively. We estimate the standard error from the standard errors calculated within the procedure.

The alternative hypothesis can be  $H_A: T > T_0$ ,  $H_A: T < T_0$ , or  $H_A: T \neq T_0$ , which correspond to right-sided, left-sided, and two-sided *p*-values, respectively. The bootstrap right-sided *p*-value is calculated as

$$
p = \frac{\left| \left\{ z_b^* \ge z_0 \right\} \right| + 1}{B + 1}
$$

The bootstrap left-sided *p*-value is calculated as

$$
p = \frac{|\{z_b^* \le z_0\}| + 1}{B + 1}
$$

The bootstrap two-sided p-value is calculated as .

$$
p = \frac{\left| \left\{ z_b^*^2 \ge z_0^2 \right\} \right| + 1}{B + 1}
$$

#### *Vector T*

Let  $z_0 = (T - T_0)^T Cov(T)^{-1} (T - T_0)$  and  $z_b^* = (T_b^* - T)^T Cov(T_b^*)^{-1} (T_b^* - T)$ , where  $Cov(T)$  and  $Cov(T_b^*)$  are the covariance matrices of *T* and  $T_b^*$ , respectively. We estimate the covariance matrix from the covariance matrix calculated within the procedure.

The alternative hypothesis is  $H_A: T \neq T_0$ , and the bootstrap *p*-value can be calculated as

$$
p = \frac{|\{z_b^* \ge z_0\}| + 1}{B + 1}
$$

The percentile-*t* pivotal tests can also support bootstrap testing for the null hypothesis of  $H_0: LT = T_0$  where *L* is a matrix of linear combinations. In this case, let  $z_0 = (LT - T_0)^T \{ LCov(T) L^T \}^{-1} (LT - T_0)$  and . The alternative hypothesis is  $H_A: LT \neq T_0$ , and nd the bootstrap p-value can be calculated as

$$
p = \frac{\left|\left\{z_b^* \ge z_0\right\}\right| + 1}{B + 1}
$$

*Bootstrapping Algorithms*

# *References*

Davison, A. C., and D. V. Hinkley. 2006. *Bootstrap Methods and their Application*. : Cambridge University Press.

Shao, J., and D. Tu. 1995. *The Jackknife and Bootstrap*. New York: Springer.

# *CATPCA Algorithms*

The CATPCA procedure quantifies categorical variables using optimal scaling, resulting in optimal principal components for the transformed variables. The variables can be given mixed optimal scaling levels and no distributional assumptions about the variables are made.

In CATPCA, dimensions correspond to components (that is, an analysis with two dimensions results in two components), and object scores correspond to component scores.

# *Notation*

The following notation is used throughout this chapter unless otherwise stated:

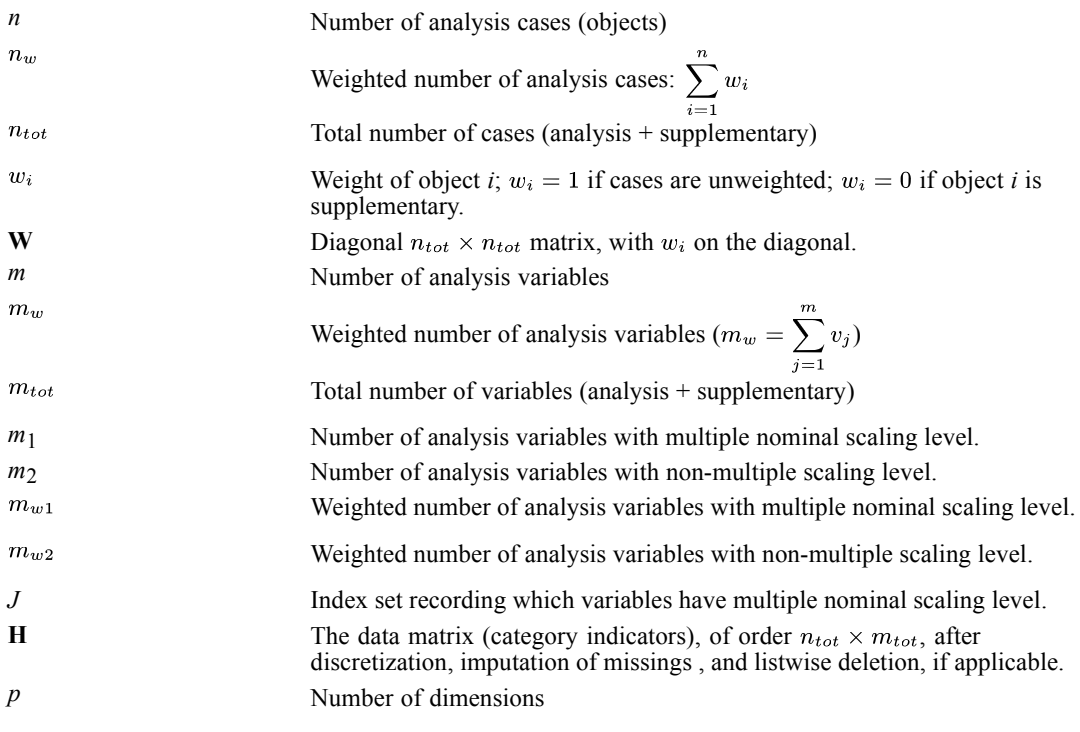

For variable *j*;  $j = 1, \ldots, m_{tot}$ 

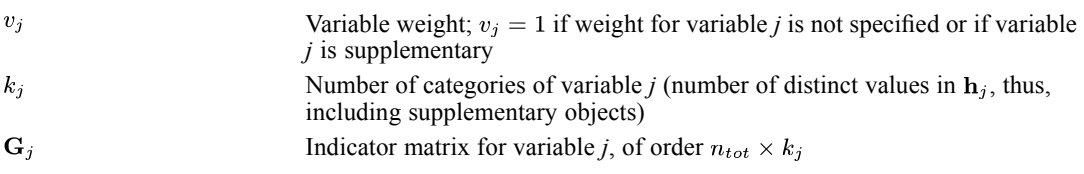

The elements of  $G_j$  are defined as  $i = 1, ..., n_{tot}$ ;  $r = 1, ..., k_j$ 

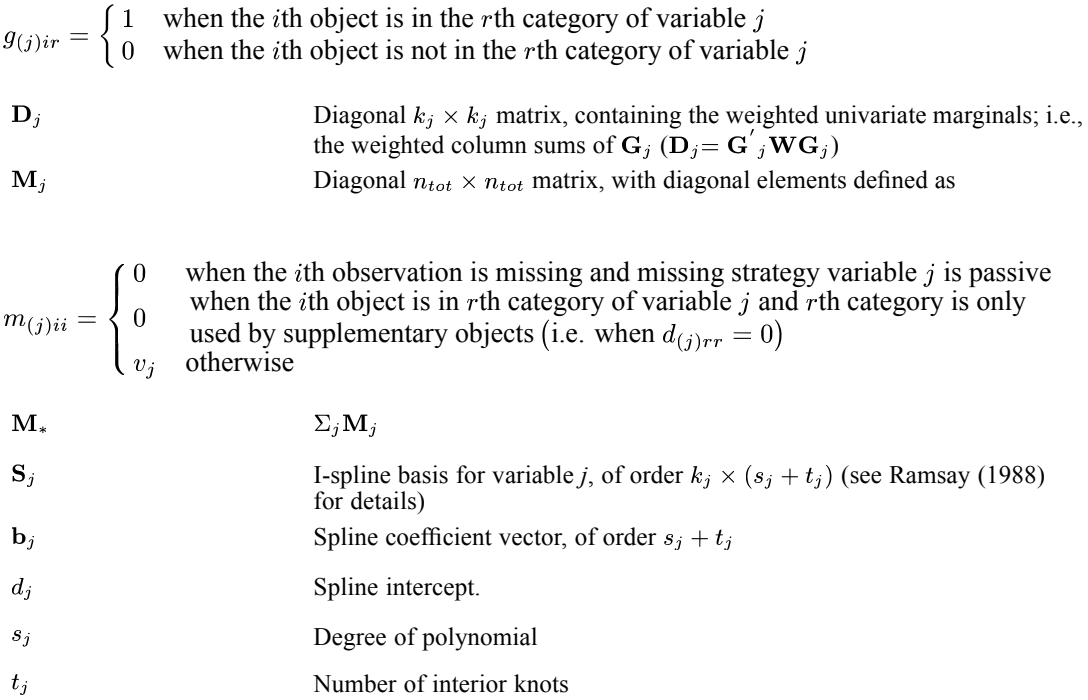

The quantification matrices and parameter vectors are:

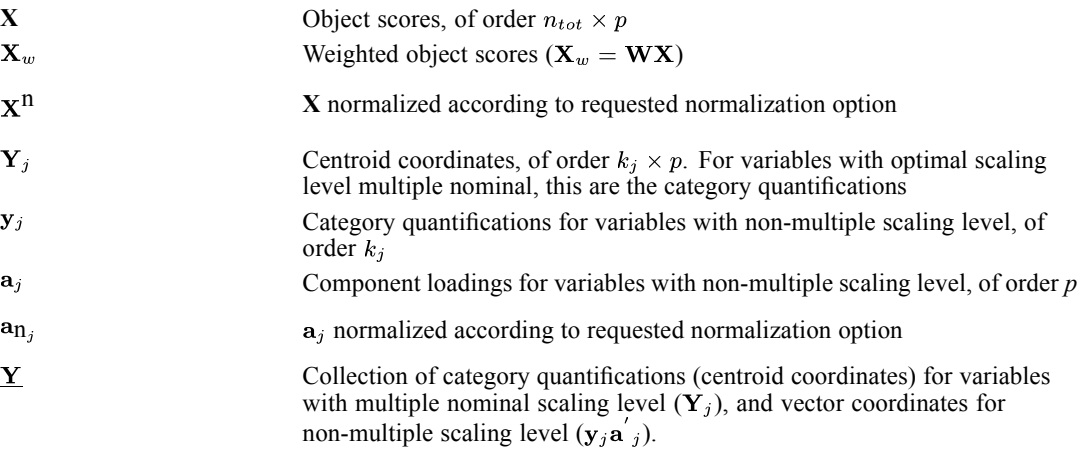

*Note:* The matrices  $W$ ,  $G_j$ ,  $M_j$ ,  $M_*$ , and  $D_j$  are exclusively notational devices; they are stored in reduced form, and the program fully profits from their sparseness by replacing matrix multiplications with selective accumulation.

# *Discretization*

Discretization is done on the unweighted data.

#### *Multiplying*

First, the original variable is standardized. Then the standardized values are multiplied by 10 and rounded, and a value is added such that the lowest value is 1.

#### *Ranking*

The original variable is ranked in ascending order, according to the alphanumerical value.

#### *Grouping into a specified number of categories with a normal distribution*

First, the original variable is standardized. Then cases are assigned to categories using intervals as defined in Max (1960).

#### *Grouping into a specified number of categories with a uniform distribution*

First the target frequency is computed as divided by the number of specified categories, rounded. Then the original categories are assigned to grouped categories such that the frequencies of the grouped categories are as close to the target frequency as possible.

### *Grouping equal intervals of specified size*

First the intervals are defined as lowest value  $+$  interval size, lowest value  $+2^*$ interval size, etc. Then cases with values in the *k*th interval are assigned to category *k*.

### *Imputation of Missing Values*

When there are variables with missing values specified to be treated as active (impute mode or extra category), then first the  $k_j$ 's for these variables are computed before listwise deletion. Next the category indicator with the highest weighted frequency (mode; the smallest if multiple modes exist), or  $k_i + 1$  (extra category) is imputed. Then listwise deletion is applied if applicable. And then the  $k_j$ 's are adjusted.

If an extra category is imputed for a variable with optimal scaling level Spline Nominal, Spline Ordinal, Ordinal or Numerical, the extra category is not included in the restriction according to the scaling level in the final phase.

[For more information, see the topic Objective Function Optimization on p. 82.](#page-141-0)

## *Configuration*

CATPCA can read a configuration from a file, to be used as the initial configuration or as a fixed configuration in which to fit variables.

For an initial configuration see step 1 in [Objective Function Optimization](#page-141-0)

81

A fixed configuration **X** is centered and orthonormalized as described in the optimization section in step 3 (with **X** instead of **Z**) and step 4 (except for the factor  $n_w^{1/2}$ ), and the result is postmultiplied with  $\Lambda^{1/2}$  (this leaves the configuration unchanged if it is already centered and orthogonal). The analysis variables are set to supplementary and variable weights are set to one. Then CATPCA proceeds as described in [Supplementary Variables](#page-143-0) .

## *Objective Function*

The CATPCA objective is to find object scores **X** and a set of  $\underline{Y}_i$  (for *j*=1,...,*m*) — the underlining indicates that they may be restricted in various ways — so that the function

$$
\sigma(\mathbf{X}; \underline{\mathbf{Y}}) = n_w^{-1} \sum_j c^{-1} \text{tr}\Big( \big( \mathbf{X} - \mathbf{G}_j \underline{\mathbf{Y}}_j \big) \mathbf{M}_j \mathbf{W} \big( \mathbf{X} - \mathbf{G}_j \underline{\mathbf{Y}}_j \big) \Big)
$$

where *c* is *p* if  $j \in J$  and *c* is 1 if  $j \notin J$ ,

is minimal, under the normalization restriction  $\mathbf{X}'\mathbf{M}_*\mathbf{W}\mathbf{X} = n_w m_w \mathbf{I}$  (I is the  $p \times p$  identity matrix). The inclusion of  $M_i$  in  $\sigma(X; Y)$  ensures that there is no influence of passive missing values (missing values in variables that have missing option passive, or missing option not specified).  $\mathbf{M}_{*}$  contains the number of active data values for each object. The object scores are also centered; that is, they satisfy  $\mathbf{u}' \mathbf{M}_* \mathbf{W} \mathbf{X} = \mathbf{0}$  with **u** denoting an *n*-vector with ones.

## *Optimal Scaling Levels*

The following optimal scaling levels are distinguished in CATPCA:

**Multiple Nominal.**  $\underline{\mathbf{Y}}_j = \mathbf{Y}_j$  (equality restriction only).

**Nominal.**  $Y_i = y_i \mathbf{a'}_i$  (equality and rank – one restrictions).

**Spline Nominal.**  $\underline{\mathbf{Y}}_j = \mathbf{y}_j \mathbf{a}'_j$  and  $\mathbf{y}_j = d_j + \mathbf{S}_j \mathbf{b}_j$  (equality, rank – one, and spline restrictions).

**Spline Ordinal.**  $\underline{\mathbf{Y}}_j = \mathbf{y}_j \mathbf{a}'_j$  and  $\mathbf{y}_j = d_j + \mathbf{S}_j \mathbf{b}_j$  (equality, rank – one, and monotonic spline restrictions), with  $\mathbf{b}_j$  restricted to contain nonnegative elements (to guarantee monotonic I-splines).

**Ordinal.**  $\underline{\mathbf{Y}}_i = \mathbf{y}_j \mathbf{a}'_j$  and  $\mathbf{y}_j \in \mathbf{C}_j$  (equality, rank – one, and monotonicity restrictions). The monotonicity restriction  $y_j \in C_j$  means that  $y_j$  must be located in the convex cone of all  $k_i$ -vectors with nondecreasing elements.

**Numerical.**  $\underline{\mathbf{Y}}_j = \mathbf{y}_j \mathbf{a}'_j$  and  $\mathbf{y}_j \in \mathbf{L}_j$  (equality, rank – one, and linearity restrictions). The linearity restriction  $y_j \in L_j$  means that  $y_j$  must be located in the subspace of all  $k_j$ -vectors that are a linear transformation of the vector consisting of  $k_i$  successive integers.

For each variable, these levels can be chosen independently. The general requirement for all options is that equal category indicators receive equal quantifications. The general requirement for the non-multiple options is  $\underline{Y}_i = y_j \underline{a}'_j$ ; that is,  $\underline{Y}_j$  is of rank one; for identification purposes,  $y_j$  is always normalized so that  $y'_j D_j y_j = n_w$ .

<span id="page-141-0"></span>*CATPCA Algorithms*

# *Objective Function Optimization*

Optimization is achieved by executing the following iteration scheme:

- 1. Initialization I or II
- 2. Update category quantifications
- 3. Update object scores
- 4. Orthonormalization
- 5. Convergence test: repeat (2) through (4) or continue
- 6. Rotation and reflection

The first time (for the initial configuration) initialization I is used and variables that do not have optimal scaling level Multiple Nominal or Numerical are temporarily treated as numerical, the second time (for the final configuration) initialization II is used. Steps  $(1)$  through  $(6)$  are explained below.

#### *Initialization*

I. If an initial configuration is not specified, the object scores **X** are initialized with random numbers. Then **X** is orthonormalized (see step 4) so that  $\mathbf{u}'\mathbf{M}_{*}\mathbf{W}\mathbf{X} = \mathbf{0}$  and  $X^{\prime}M_{*}WX = n_{w}m_{w}I$ , yielding  $X_{w}^{+}$ . The initial component loadings are computed as the cross products of  $X_w^+$  and the centered original variables  $( \mathbf{I} - \mathbf{M}_j \mathbf{u} \mathbf{u}' \mathbf{W}/(\mathbf{u}' \mathbf{M}_j \mathbf{W} \mathbf{u})) \mathbf{h}_j$ , rescaled to unit length.

II. All relevant quantities are copied from the results of the first cycle.

#### *Update category quantifications; loop across analysis variables*

With fixed current values  $X_w^+$  the unconstrained update of  $Y_j$  is

 $\tilde{\mathbf{Y}}_j = \mathbf{D}_j^{-1} \mathbf{G'}_j \mathbf{X}_w^+$ 

Multiple nominal:  $\mathbf{Y}_{i}^{+} = \tilde{\mathbf{Y}}_{i}$ .

For non-multiple scaling levels first an unconstrained update is computed in the same way:

 $\tilde{\mathbf{Y}}_j = \mathbf{D}_i^{-1} \mathbf{G'}_j \mathbf{X}_w^+$ 

next one cycle of an ALS algorithm (De Leeuw et al., 1976) is executed for computing a rank-one decomposition of  $\tilde{\mathbf{Y}}_j$ , with restrictions on the left-hand vector, resulting in

$$
\tilde{\textbf{y}}_j{=}\ \tilde{\textbf{Y}}_j\textbf{a}_j
$$

Nominal:  $y_i^* = \tilde{y}_i$ .

For the next four optimal scaling levels, if variable *j* was imputed with an extra category,  $y_i^*$  is inclusive category  $k_j$  in the initial phase, and is exclusive category  $k_j$  in the final phase.

Spline nominal and spline ordinal:  $y_i^* = d_i + S_j b_j$ .

The spline transformation is computed as a weighted regression (with weights the diagonal elements of  $\mathbf{D}_i$  of  $\tilde{\mathbf{y}}_i$  on the I-spline basis  $\mathbf{S}_i$ . For the spline ordinal scaling level the elements of  **are restricted to be nonnegative, which makes**  $**y**<sub>j</sub><sup>*</sup>$  **monotonically increasing** 

Ordinal:  $\mathbf{y}_i^* \leftarrow \text{WMON}(\tilde{\mathbf{y}}_j)$ .

The notation WMON( ) is used to denote the weighted monotonic regression process, which makes  $y_i^*$  monotonically increasing. The weights used are the diagonal elements of  $D_i$  and the subalgorithm used is the up-and-down-blocks minimum violators algorithm (Kruskal, 1964; Barlow et al., 1972).

Numerical:  $y_i^* \leftarrow \text{WLIN}(\tilde{\mathbf{y}}_i)$ .

The notation WLIN( ) is used to denote the weighted linear regression process. The weights used are the diagonal elements of  $D_j$ .

Next  $y_i^*$  is normalized (if variable *j* was imputed with an extra category,  $y_i^*$  is inclusive category  $k_j$  from here on):

$$
\mathbf{y}_j^+ \!= n_w^{1/2} \mathbf{y}_j^* \! \left(\mathbf{y^{'}}_j^* \mathbf{D}_j \mathbf{y}_j^*\right)^{-1/2}
$$

Then we update the component loadings:

$$
\mathbf{a}_i^+ = n_w^{-1} \tilde{\mathbf{Y}}' \mathbf{D}_j \mathbf{y}_i^+
$$

Finally, we set  $\underline{\mathbf{Y}}_j^+ = \mathbf{y}_j^+ \mathbf{a'}_j^+$ .

#### *Update object scores*

First the auxiliary score matrix **Z** is computed as

$$
\mathbf{Z} \leftarrow \Sigma_j \mathbf{M}_j \mathbf{G}_j \underline{\mathbf{Y}}_j^+
$$

and centered with respect to  $W$  and  $M_*$ :

$$
\mathbf{X}^* = \Big(\mathbf{I} - \mathbf{M}_* \mathbf{u} \mathbf{u}^\prime \mathbf{W} / \Big(\mathbf{u}^\prime \mathbf{M}_* \mathbf{W} \mathbf{u}\Big)\Big) \mathbf{Z}
$$

These two steps yield locally the best updates when there would be no orthogonality constraints.

#### *Orthonormalization*

To find an  $M_*$ -orthonormal  $X^+$  that is closest to  $X^*$  in the least squares sense, we use for the Procrustes rotation (Cliff, 1966) the singular value decomposition , then yields  $n_w^{1/2} m_w^{1/2} \mathbf{M}_*^{-1/2} \mathbf{W}^{1/2} \mathbf{KL}$  -orthonormal weighted object scores:  $X_w^+ \leftarrow n_w^{1/2} m_w \mathbf{M}_*^{-1} \mathbf{W} \mathbf{X}^* \mathbf{L} \mathbf{\Lambda}^{-1/2} \mathbf{L}'$ , and  $\mathbf{X}^+ = \mathbf{W}^{-1} \mathbf{X}_w^+$ . The calculation of L and **Λ** is based on tridiagonalization with Householder transformations followed by the implicit QL algorithm (Wilkinson, 1965).

<span id="page-143-0"></span>*CATPCA Algorithms*

#### *Convergence test*

The difference between consecutive values of the quantity

$$
\text{TFIT} = (pn_w)^{-1} \sum_{j \in J} v_j \text{tr} \left( \mathbf{Y}^{'} \, _j \mathbf{D}_j \mathbf{Y}_j \right) + \sum_{j \notin J} v_j \mathbf{a}^{'} \, _j \mathbf{a}_j
$$

is compared with the user-specified convergence criterion ε - a small positive number. It can be shown that TFIT =  $m_{w1} + pm_{w2} - \sigma(\mathbf{X}; \mathbf{Y})$ . Steps (2) through (4) are repeated as long as the loss difference exceeds ε.

After convergence TFIT is also equal to tr  $(\Lambda^{1/2})$ , with  $\Lambda$  as computed in the Orthonormalization step during the last iteration. (See also [Model Summary](#page-144-0) and variable correlations [Correlations](#page-146-0) [and Eigenvalues](#page-146-0) for interpretation of  $\Lambda^{1/2}$ ).

#### *Rotation and reflection*

To achieve principal axes orientation,  $X^+$  is rotated with the matrix **L**. In addition the *s*<sup>th</sup> column of  $X^+$  is reflected if for dimension *s* the mean of squared loadings with a negative sign is higher than the mean of squared loadings with a positive sign. Then step (2) is executed, yielding the rotated and possibly reflected quantifications and loadings.

# *Supplementary Objects*

To compute the object scores for supplementary objects, after convergence the category quantifications and object scores are again updated (following the steps in [Objective Function](#page-141-0) [Optimization](#page-141-0) ), with the zero's in W temporarily set to ones in computing **Z** and  $X^+$ . If a supplementary object has missing values, passive treatment is applied.

## *Supplementary Variables*

The quantifications for supplementary variables are computed after convergence. For supplementary variables with multiple nominal scaling level, the Update Category Quantification step is executed once. For non-multiple supplementary variables, an initial  $a_i$  is computed as in the Initialization step. Then the rank-one and restriction substeps of the Update Category Quantification step are repeated as long as the difference between consecutive values of  $a'_{i}a_{i}$  exceeds .00001, with a maximum of 100 iterations. [For more information, see the topic](#page-141-0) [Objective Function Optimization on p. 82.](#page-141-0)

## *Diagnostics*

The procedure produces the following diagnostics.
## <span id="page-144-0"></span>*Maximum Rank (may be issued as a warning when exceeded)*

The maximum rank  $p_{\text{max}}$  indicates the maximum number of dimensions that can be computed for any dataset. In general

$$
p_{\max} = \min\left(n-1, \left(\sum_{j\in J}k_j\right) - m_1 - m_2\right)
$$

if there are variables with optimal scaling level multiple nominal without missing values to be treated as passive. If variables with optimal scaling level multiple nominal do have missing values to be treated as passive, the maximum rank is

$$
p_{\max} = \min\left(n - 1, \left(\sum_{j \in J} k_j\right) - \max\left(m_3, 1\right) - m_2\right)
$$

with  $m_3$  the number of variables with optimal scaling level multiple nominal without missing values to be treated as passive.

Here  $k_i$  is exclusive supplementary objects (that is, a category only used by supplementary objects is not counted in computing the maximum rank). Although the number of nontrivial dimensions may be less than  $p_{\text{max}}$  when  $m=2$ , CATPCA does allow dimensionalities all the way up to  $p_{\text{max}}$ . When, due to empty categories in the actual data, the rank deteriorates below the specified dimensionality, the program stops.

## *Descriptives*

The descriptives tables gives the weighted univariate marginals and the weighted number of missing values (system missing, user defined missing, and values less than or equal to 0) for each variable.

## *Fit and Loss Measures*

When the HISTORY option is in effect, the following fit and loss measures are reported:

**Total fit (VAF).** This is the quantity TFIT as defined in the Convergence Test step.

**Total loss.** This is  $\sigma(\mathbf{X}; \mathbf{Y})$ , computed as the sum of multiple loss and single loss defined below.

**Multiple loss.** This measure is computed as

$$
\text{TMLOSS} = (m_{w1} + pm_{w2}) - ((n_w p)^{-1} \sum_{j \in J} v_j \text{tr}(\mathbf{Y}'_j \mathbf{D}_j \mathbf{Y}_j) + n_w^{-1} \sum_{j \notin J} v_j \text{tr}(\mathbf{Y}'_j \mathbf{D}_j \mathbf{Y}_j))
$$

**Single loss.** This measure is computed only when some of the variables are single:

$$
SLOSS = n_w^{-1} \sum_{j \notin J} v_j \text{tr}\left(\mathbf{Y}'_j \mathbf{D}_j \mathbf{Y}_j\right) - \sum_{j \notin J} v_j \mathbf{a}'_j \mathbf{a}_j
$$

## *Model Summary*

Model summary information consists of Cronbach's alpha and the variance accounted for.

*CATPCA Algorithms*

#### *Cronbach's Alpha*

Cronbach's Alpha per dimension (*s*=1,...,*p*):

$$
\alpha_s = m_w \left(\lambda_s^{1/2} - 1\right) / \left(\lambda_s^{1/2} \left(m_w - 1\right)\right)
$$

Total Cronbach's Alpha is

$$
\alpha=m_w\Bigl(\Sigma_s \lambda_s^{1/2}-1\Bigr)/\Sigma_s \lambda_s^{1/2}\left(m_w-1\right)
$$

with  $\lambda_s$  the *s*<sup>th</sup> diagonal element of  $\Lambda$  as computed in the Orthonormalization step during the last iteration.

#### *Variance Accounted For*

Variance Accounted For per dimension (*s*=1,...,*p*):

Multiple Nominal variables:

VAF1<sub>s</sub> = 
$$
n_w^{-1} \sum_{j \in J} v_j \text{tr} \left( \mathbf{y}'_{(j)s} \mathbf{D}_j \mathbf{y}_{(j)s} \right)
$$
, (%) of variance is VAF1<sub>s</sub> × 100 $/m_{w1}$ ),

Non-Multiple variables:

VAF2<sub>s</sub> = 
$$
\sum_{j \notin J} v_j a_{js}^2
$$
, (%) of variance is VAF2<sub>s</sub> × 100/m<sub>w2</sub>).

Eigenvalue per dimension:

$$
\lambda_s^{1/2} = \text{VAF} \mathbf{1}_s + \text{VAF} \mathbf{2}_s,
$$

with  $\lambda_s$  the *s*<sup>th</sup> diagonal element of  $\Lambda$  as computed in the Orthonormalization step during the last iteration. (See also the Convergence Test step and variable correlations [Correlations and](#page-146-0) [Eigenvalues](#page-146-0) for interpretation of  $\Lambda^{1/2}$ ).

The Total Variance Accounted For for multiple nominal variables is the mean over dimensions, and for non-multiple variables the sum over dimensions. So, the total eigenvalue is

tr  $(\mathbf{\Lambda}^{1/2}) = p^{-1} \Sigma_s \text{VAF} 1_s + \Sigma_s \text{VAF} 2_s$ .

If there are no passive missing values, the eigenvalues  $\Lambda^{1/2}$  are those of the correlation matrix (see [Correlations and Eigenvalues](#page-146-0) ) weighted with variable weights:

$$
r_{jj}^{\mathbf{W}} = v_j r_{jj}
$$
, and  $r_{jl}^{\mathbf{W}} = r_{lj}^{\mathbf{W}} = v_j^{1/2} r_{jl}$ 

If there are passive missing values, then the eigenvalues are those of the matrix  $m_w \mathbf{Q}_c' \mathbf{M}_*^{-1} \mathbf{Q}_c$ , with  $Q_C = n_w^{-1/2} (I - M_*uu'W / (u'M_*Wu))Q$ , (see [Correlations and Eigenvalues](#page-146-0)) which is not necessarily a correlation matrix, although it is positive semi-definite. This matrix is weighted with variable weights in the same way as **R**.

### <span id="page-146-0"></span>*Variance Accounted For*

The Variance Accounted For table gives the VAF per dimension and per variable for centroid coordinates, and for non-multiple variables also for vector coordinates (see [Quantifications](#page-148-0) ).

### *Centroid Coordinates*

 $\text{VAF}_{js} = v_j \text{tr}\left(\mathbf{Y}^{\'}_{js}\mathbf{D}_j\mathbf{Y}_{js}\right)$ 

*Vector Coordinates*

$$
\text{VAF}_{js} = v_j a_{js}^2 \text{, for } j \notin J
$$

## *Correlations and Eigenvalues*

#### *Before Transformation*

 $\mathbf{R} = n_w^{-1} \mathbf{H}_{\mathbf{C}}' \mathbf{W} \mathbf{H}_{\mathbf{C}}$ , with  $\mathbf{H}_{\mathbf{C}}$  weighted centered and normalized **H**. For the eigenvalue decomposition of **R** (to compute the eigenvalues), first row *j* and column *j* are removed from **R** if *j* is a supplementary variable, and then  $r_{ij}$  is multiplied by  $(v_i v_j)^{1/2}$ .

If passive missing treatment is applicable for a variable, missing values are imputed with the variable mode, regardless of the passive imputation specification.

#### *After Transformation*

When all analysis variables are non-multiple, and there are no missing values, specified to be treated as passive, the correlation matrix is:

 $\mathbf{R} = n_w^{-1} \mathbf{Q}' \mathbf{W} \mathbf{Q}$ , with  $\mathbf{q}_i = \mathbf{G}_i \mathbf{y}_i$ .

The first *p* eigenvalues of **R** equal  $\Lambda^{1/2}$ . (See also the Convergence Test step and [Model Summary](#page-144-0) for interpretation of  $\Lambda^{1/2}$ . When there are multiple nominal variables in the analysis, *p* correlation matrices are computed  $(s=1,...,p)$ :

 ${\bf R}_{(s)} = n_w^{-1} {\bf Q}'_{(s)} {\bf W} {\bf Q}_{(s)},$ 

with  $\mathbf{q}_{(s)j} = \mathbf{G}_j \mathbf{y}_j$  for non-multiple variables and  $\mathbf{q}_{(s)j} = n_w^{1/2} \mathbf{G}_j \mathbf{Y}_{(j)s} \left( \mathbf{Y}'_{(j)s} \mathbf{D}_j \mathbf{Y}_{(j)s} \right)^{-1/2}$  for multiple nominal variables.

Usually, for the higher eigenvalues, the first eigenvalue of  $\mathbf{R}_{(s)}$  is equal to  $\lambda_s^{1/2}$  (see [Model](#page-144-0) [Summary](#page-144-0) ). The lower values of  $\Lambda^{1/2}$  are in most cases the second or subsequent eigenvalues of  $\mathbf{R}_{(s)}$ .

If there are missing values, specified to be treated as passive, the mode of the quantified variable or the quantification of an extra category (as specified in syntax; if not specified, default (mode) is used) is imputed before computing correlations. Then the eigenvalues of the correlation matrix do *CATPCA Algorithms*

not equal  $\Lambda^{1/2}$  (see Model Summary section). The quantification of an extra category for multiple nominal variables is computed as

$$
\mathbf{Y}_{(j)_{(k_j+1)s}} = \left(\sum_{i \in I} w_i\right)^{-1} \sum_{i \in I} w_i x_{is},
$$

with *I* an index set recording which objects have missing values.

For the quantification of an extra category for non-multiple variables first  $Y_{(j)}_{(k+1)s}$  is computed as above, and then

$$
\mathbf{y}_{(k_j+1)j} = n_w^{1/2} \left( \sum_s a_{js}^2 \right)^{-1} \sum_s a_{js} \mathbf{Y}_{(j)}_{k_j+1)s}.
$$

For the eigenvalue decomposition of **R** (to compute the eigenvalues), first row *j* and column *j* are removed from **R** if *j* is a supplementary variable, and then  $r_{ij}$  is multiplied by  $(v_i v_j)^{1/2}$ .

## *Object Scores and Loadings*

If all variables have non-multiple scaling level, normalization partitions the first *p* singular values of  $n_w^{-1/2}$ **W**<sup>1/2</sup>**QV**<sup>1/2</sup> divided by  $m_w$  over the objects scores **X** and the loadings **A**, with **Q** the matrix of quantified variables (see [Correlations and Eigenvalues](#page-146-0) ), and **V** a diagonal matrix with elements  $v_j$ . The singular value decomposition of  $n_w^{-1/2} \mathbf{W}^{1/2} \mathbf{Q} \mathbf{V}^{1/2}$  is

$$
\text{SVD}\left(n_w^{-1/2}\mathbf{W}^{1/2}\mathbf{Q}\mathbf{V}^{1/2}\right) = \mathbf{K}\mathbf{\Phi}^{1/2}\mathbf{L}'.
$$

With  $X = K_p$  (the subscript *p* denoting the first *p* columns of **K**) and  $A = (L\Phi^{1/2})_p$ ,  $XA'$  gives the best *p*-dimensional approximation of  $n_w^{-1/2} \mathbf{W}^{1/2} \mathbf{Q} \mathbf{V}^{1/2}$ .

The first *p* singular values  $\Phi_p^{1/2}$  equal  $\Lambda^{1/4}$ , with  $\Lambda$  as computed in the Orthonormalization step during the last iteration. (See also the Convergence Test step and [Model Summary](#page-144-0) for interpretation of  $\mathbf{\Lambda}^{1/2}$ ).

For partitioning the first *p* singular values we write

$$
\left(\mathbf{K}\Phi^{1/2}\mathbf{L}'\right)_p = \mathbf{K}_p \Phi_p^{a/2} \Phi_p^{b/2}\mathbf{L}'_p = \mathbf{K}_p \Lambda^{a/4} \Lambda^{b/4}\mathbf{L}'_p, (a+b=1, \text{ see below}).
$$

During the optimization phase, variable principal normalization is used. Then, after convergence  ${\bf X}=n_w^{1/2}{\bf W}^{-1/2}{\bf K}_n$  and  ${\bf A}={\bf V}^{-1/2}{\bf L}_n{\bf \Lambda}^{1/4}$ .

If variable principal normalization is requested,  $X^n = X$  and  $A^n = A$ , else  $X^n = X \Lambda^{a/4}$  and  $A^{n} = AA^{1/4(b-1)}$  with  $a=(1+a)/2$ ,  $b=(1-a)/2$ , and q any real value in the closed interval [-1,1], except for independent normalization: then there is no *q* value and  $a=b=1$ .  $q=-1$  is equal to variable principal normalization,  $q=1$  is equal to object principal normalization,  $q=0$  is equal to symmetrical normalization.

When there are multiple nominal variables in the analysis, there are *p* matrices  $Q_{(s)}$ ,  $s=1,...p$ , (see [Correlations and Eigenvalues](#page-146-0) ). Then one of the singular values of  $n_w^{-1/2} \mathbf{W}^{1/2} \mathbf{Q}_{(s)} \mathbf{V}^{1/2}$  equals  $\Lambda_s^{1/4}$ .

<span id="page-148-0"></span>If a variable has multiple nominal scaling level, the normalization factor is reflected in the centroids:  $\mathbf{Y}_i^{\mathbf{n}} = \mathbf{Y}_j \mathbf{\Lambda}^{1/4(b-1)}$ .

## *Quantifications*

For variables with non-multiple scaling level the quantifications  $y_j$  are displayed, the vector coordinates  $y_i$  ( $a_i^n$ ), and the centroid coordinates:  $Y_i$  with variable principal normalization,  $n$  with one of the other normalization options. For multiple nominal variables the quantifications are the centroid coordinates  $Y_i^n$ .

If a category is only used by supplementary objects (i.e. treated as a passive missing), only centroid coordinates are displayed for this category, computed as  $y_{(i)r} = n_w^{1/2} n_{ir}^{-1} \sum_{i=1}^{N} x_i^n$  for

variables with non-multiple scaling level and  $y_{(j)r} = n_w^{1/2} n_{jr}^{-1} \sum_{i \in \mathcal{I}} x_i \Lambda^{1/4(b-1)}$  for variables with multiple nominal scaling level, where  $y_{(j)r}$  is the *r*<sup>th</sup> row of  $Y_j^{\in I}$ ,  $n_{jr}$  is the number of objects that have category *r*, and *I* is an index set recording which objects are in category *r*.

## *Residuals*

For non-multiple variables, Residuals gives a plot of the quantified variable  $j(\mathbf{G}_i \mathbf{y}_i)$  against the approximation,  $Xa_j$ . For multiple nominal variables plots per dimension are produced of  $\mathbf{G}_j \mathbf{y}_{(j)s}^{\mathbf{n}}$  against the approximation  $\mathbf{x}_s^{\mathbf{n}}$ .

## *Projected Centroids*

The projected centroids of variable *l* on variable *j*,  $j \notin J$ , are

$$
\mathbf{Y}_l\mathbf{a}_j\!\left(\mathbf{a^{'}}_j\mathbf{a}_j\right)^{-1/2}
$$

## *Scaling factor Biplot, triplot, and loading plot*

In plots including both the object scores or centroids and loadings (loading plot including centroids, biplot with objects and loadings, and triplot with objects, centroids and loadings), the object scores and centroids are rescaled using the following scaling factor:

$$
\text{Scalefactor} = \frac{2 \sum_{s=1}^{p} \max (a_{1s}^{n}, ..., a_{ms}^{n})}{\sum_{s=1}^{p} |\min (x_{1s}^{n}, ..., x_{ns}^{n})| + (\max (x_{1s}^{n}, ..., x_{ns}^{n})}
$$

# *References*

Barlow, R. E., D. J. Bartholomew, D. J. Bremner, and H. D. Brunk. 1972. *Statistical inference under order restrictions*. New York: John Wiley and Sons.

*CATPCA Algorithms*

Cliff, N. 1966. Orthogonal rotation to congruence. *Psychometrika*, 31, 33–42.

De Leeuw, J., F. W. Young, and Y. Takane. 1976. Additive structure in qualitative data: An alternating least squares method with optimal scaling features. *Psychometrika*, 41, 471–503.

Gifi, A. 1990. *Nonlinear multivariate analysis*. Chichester: John Wiley and Sons.

Kruskal, J. B. 1964. Nonmetric multidimensional scaling: A numerical method. *Psychometrika*, 29, 115–129.

Max, J. 1960. Quantizing for minimum distortion. *Proceedings IEEE (Information Theory)*, 6, 7–12.

Pratt, J. W. 1987. Dividing the indivisible: Using simple symmetry to partition variance explained. In: *Proceedings of the Second International Conference in Statistics,* T. Pukkila, and S. Puntanen, eds. Tampere, Finland: Universityof Tampere, 245–260.

Ramsay, J. O. 1989. Monotone regression splines in action. *Statistical Science*, 4, 425–441.

Wilkinson, J. H. 1965. *The algebraic eigenvalue problem*. Oxford: Clarendon Press.

# *CATREG Algorithms*

CATREG (Categorical regression with optimal scaling using alternating least squares) quantifies categorical variables using optimal scaling, resulting in an optimal linear regression equation for the transformed variables. The variables can be given mixed optimal scaling levels and no distributional assumptions about the variables are made.

# *Notation*

The following notation is used throughout this chapter unless otherwise stated:

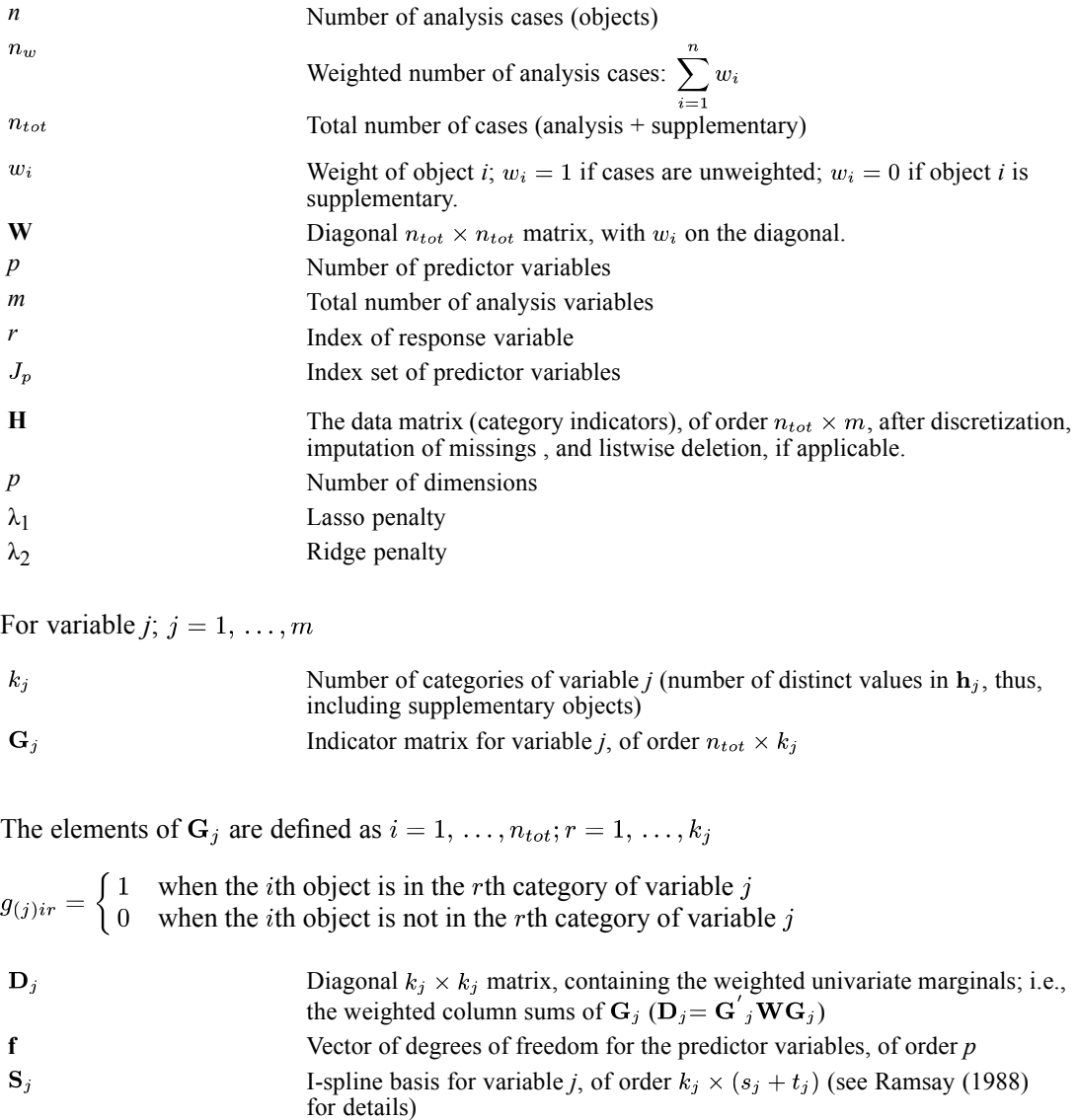

© Copyright SPSS Inc. 1989, 2010 91

*CATREG Algorithms*

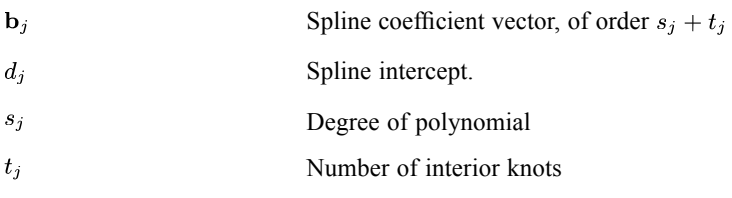

The quantification matrices and parameter vectors are:

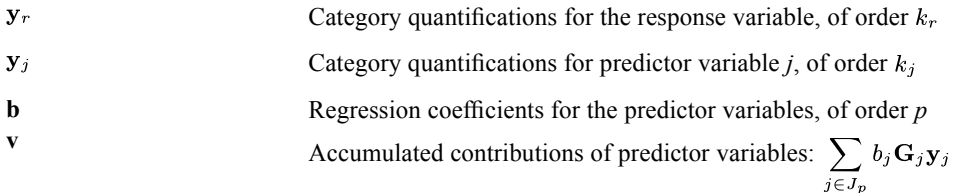

*Note:* The matrices **W**,  $\mathbf{G}_i$ , and  $\mathbf{D}_i$  are exclusively notational devices; they are stored in reduced form, and the program fully profits from their sparseness by replacing matrix multiplications with selective accumulation.

# *Discretization*

Discretization is done on the unweighted data.

#### *Multiplying*

First, the original variable is standardized. Then the standardized values are multiplied by 10 and rounded, and a value is added such that the lowest value is 1.

#### *Ranking*

The original variable is ranked in ascending order, according to the alphanumerical value.

#### *Grouping into a specified number of categories with a normal distribution*

First, the original variable is standardized. Then cases are assigned to categories using intervals as defined in Max (1960).

#### *Grouping into a specified number of categories with a uniform distribution*

First the target frequency is computed as divided by the number of specified categories, rounded. Then the original categories are assigned to grouped categories such that the frequencies of the grouped categories are as close to the target frequency as possible.

#### *Grouping equal intervals of specified size*

First the intervals are defined as lowest value  $+$  interval size, lowest value  $+2^*$ interval size, etc. Then cases with values in the *k*th interval are assigned to category *k*.

# *Imputation of Missing Values*

When there are variables with missing values specified to be treated as active (impute mode or extra category), then first the  $k_i$ 's for these variables are computed before listwise deletion. Next the category indicator with the highest weighted frequency (mode; the smallest if multiple modes exist), or  $k_j + 1$  (extra category) is imputed. Then listwise deletion is applied if applicable. And then the  $k_i$ 's are adjusted.

If an extra category is imputed for a variable with optimal scaling level Spline Nominal, Spline Ordinal, Ordinal or Numerical, the extra category is not included in the restriction according to the scaling level in the final phase.

[For more information, see the topic Objective Function Optimization on p. 94.](#page-153-0)

# *Objective Function*

The CATREG objective is to find the set of  $y_r$ , **b**, and  $y_j$ ,  $j \in J_p$ , so that the function

$$
\sigma(\mathbf{y}_r;\mathbf{b};\mathbf{y}_j)=\left(\mathbf{G}_r\mathbf{y}_r-\frac{\int}{j\in J_p}b_j\mathbf{G}_j\mathbf{y}_j\right)\mathbf{W}\bigg(\mathbf{G}_r\mathbf{y}_r-\frac{\int}{j\in J_p}b_j\mathbf{G}_j\mathbf{y}_j\bigg)
$$

is minimal, under the normalization restriction  $y'_{r}D_{r}y_{r} = n_{w}$ . The quantifications of the response variable are also centered; that is, they satisfy  $\mathbf{u}'\mathbf{W}\mathbf{G}_r\mathbf{y}_r = \mathbf{0}$  with **u** denoting an *n*-vector with ones.

With regularization, the loss function is subjected to:

$$
\begin{aligned}\n & P \\
 & \int_{j} \beta_{j}^{2} \leq t_{2} \text{ for Ridge,} \\
 & P \\
 & \int_{j} \beta_{j} \leq t_{1} \text{ for Lasso,} \\
 & \int_{j} \beta_{j} \leq t_{1} \text{ and } \int_{j} \beta_{j}^{2} \leq t_{2} \text{ for Elastic Net.} \\
 & \int_{j} \epsilon J_{p} \end{aligned}
$$

The constrained loss functions can also be written as penalized loss functions:

$$
L^{\text{ridge}} = L + \lambda_2 \int_{j}^{P} \int_{\epsilon}^{\beta_j^2}
$$
  
\n
$$
L^{\text{lasso}} = L + \lambda_1 \int_{j}^{P} \text{sign}(\beta_j) \beta_j
$$
  
\n
$$
L^{\text{e-net}} = L + \lambda_1 \int_{j}^{P} \text{sign}(\beta_j) \beta_j + \lambda_2 \int_{j}^{P} \int_{\epsilon}^{\beta_j^2} \beta_j^2
$$

<span id="page-153-0"></span>*CATREG Algorithms*

# *Optimal Scaling Levels*

The following optimal scaling levels are distinguished in CATREG:

**Nominal.** Equality restrictions only.

**Spline Nominal.**  $y_j = d_j + S_j a_j$  (equality and spline restrictions).

**Spline Ordinal.**  $y_i = d_i + S_i a_i$  (equality and monotonic spline restrictions), with  $a_i$  restricted to contain nonnegative elements (to guarantee monotonic I-splines).

**Ordinal.**  $y_j \in C_j$  (equality and monotonicity restrictions). The monotonicity restriction  $y_j \in C_j$  means that  $y_j$  must be located in the convex cone of all  $k_j$ -vectors with nondecreasing elements.

**Numerical.**  $y_j \in L_j$  (equality and linearity restrictions). The linearity restriction  $y_j \in L_j$  means that  $y_i$  must be located in the subspace of all  $k_i$ -vectors that are a linear transformation of the vector consisting of  $k_j$  successive integers.

For each variable, these levels can be chosen independently. The general requirement for all options is that equal category indicators receive equal quantifications. For identification purposes,  $y_i$  is always normalized so that  $y'_i \mathbf{D}_i y_i = n_w$ .

# *Objective Function Optimization*

Optimization is achieved by executing the following iteration scheme:

- 1. Initialization I or II
- 2. Update category quantifications response variable
- 3. Update category quantifications and regression coefficients predictor variables
- 4. Convergence test: repeat (2) through (3) or continue

Steps (1) through (4) are explained below.

#### *Initialization*

I. Random

The initial category quantifications  $\tilde{\mathbf{y}}_j$  (for *j*= 1, ..., *m*) are defined as the  $k_j$  category indicators of variable *j*, normalized such that  $\mathbf{u}' \mathbf{W} \mathbf{G}_i \mathbf{\tilde{y}}_i = 0$  and  $\mathbf{\tilde{y}}_i \mathbf{D}_i \mathbf{\tilde{y}}_i = n_w$ , and the initial regression coefficients are the correlations with the response variable.

II. Numerical

In this case, the iteration scheme is executed twice. In the first cycle, (initialized with initialization I) all variables are treated as numerical. The second cycle, with the specified scaling levels, starts with the category quantifications and regression coefficients from the first cycle.

III. Multistart (ALL)

Choosing all multiple systematic starts guarantees obtaining the global optimal solution when the spline ordinal or ordinal scaling level is specified for one or more predictors (Van der Kooij, Meulman, and Heiser, 2006). When this option is chosen, the iteration scheme is executed  $2<sup>s</sup>$  times, where *s* is the number of predictor variables with (spline) ordinal scaling level and  $2<sup>s</sup>$  is the number of *all possible sign patterns* for the regression coefficients of the predictor variables with (spline) ordinal scaling level. Each execution of the iteration scheme starts with the same initial category quantifications and regression coefficients (initialized with initialization I), but with different sign patterns for the coefficients. In the iteration process, the signs are held fixed. Finally, the iteration scheme is executed one more time using the optimal sign pattern (the pattern resulting in the highest  $R^2$ , or RSQ<sup>regu</sup> if regularization is applied).

IV. Multistart (value)

When a threshold value is specified with the multiple systematic starts option, the iteration scheme is executed twice for a selection of sign patterns for the regression coefficients of the predictor variables with (spline) ordinal scaling level. The sign patterns are selected by a combination of a percentage of loss of variance strategy and a hierarchical strategy (Van der Kooij, Meulman, and Heiser, 2006).

The maximum number of sign patterns with this option is  $1 + \sum_{i=1}^{s} i$ .

In the first cycle (initialized with initialization I) all variables are treated as nominal. The second cycle, with the specified scaling levels, starts with the category quantifications and regression coefficients from the first cycle. After one iteration in the second cycle, the decrease in variance going from the last iteration in the first cycle to the first iteration in the second cycle is determined for predictors with (spline) ordinal scaling level. If the percentage of decrease for a predictor is above the specified threshold value, the predictor is allowed to have a negative sign. Then the second cycle continues a number of times: one time with the regression coefficient for all (spline) ordinal predictor positive and *q* times with the regression coefficient for one (spline) ordinal predictor negative, where *q* is the number of predictors with (spline) ordinal scaling level that are allowed to have a negative sign. If the 'all positive' sign pattern gives a better result (higher *R*2, or RSQregu if regularization is applied) then the 'one negative' signs patterns, the iteration scheme is executed one more time using the 'all positive' sign pattern. Else, if one of the 'one negative' signs patterns gives a better result then the 'all positive' sign pattern, the best 'one negative' signs pattern is selected and the second cycle is repeated for the 'two negatives' signs patterns: the patterns formed by adding one more negative sign to the best 'one negative' signs pattern. Then, the results of the 'two negatives' signs patterns are compared to the 'one negative' signs pattern and the 'one negative' signs pattern is selected if its result is better. Else, the second cycle is repeated for the 'three negatives' signs patterns, and so on.

#### V. Fixsigns

In this case, the iteration scheme is executed twice. In the first cycle, (initialized with initialization I) all variables are treated as nominal. The second cycle, with the specified scaling levels, starts with the category quantifications and regression coefficients from the first cycle and fixed signs

*CATREG Algorithms*

(read from a user-specified file) for the regression coefficients of the predictor variables with (spline) ordinal scaling level.

#### *Update category quantifications response variable*

With fixed current values  $y_j$ ,  $j \in J_p$  the unconstrained update of  $y_r$  is

 $\mathbf{\tilde{y}}_r = \mathbf{D}_r^{-1} \mathbf{G'}_r \mathbf{W} \mathbf{v}$ 

Nominal:  $y_r^* = \tilde{y}_r$ 

For the next four optimal scaling levels, if variable *j* was imputed with an extra category,  $y_r^*$  is inclusive category  $k_r$  in the initial phase, and is exclusive category  $k_r$  in the final phase.

Spline nominal and spline ordinal:  $y_r^* = d_r + S_r a_r$ .

The spline transformation is computed as a weighted regression (with weights the diagonal elements of  $\mathbf{D}_r$ ) of  $\tilde{\mathbf{y}}_r$  on the I-spline basis  $\mathbf{S}_r$ . For the spline ordinal scaling level the elements of  $a_r$  are restricted to be nonnegative, which makes  $y_r^*$  monotonically increasing

Ordinal:  $y_r^* \leftarrow$  WMON $(\tilde{y}_r)$ .

The notation WMON( ) is used to denote the weighted monotonic regression process, which makes  $y_r^*$  monotonically increasing. The weights used are the diagonal elements of  $D_r$  and the subalgorithm used is the up-and-down-blocks minimum violators algorithm (Kruskal, 1964; Barlow et al., 1972).

Numerical:  $y_r^* \leftarrow \text{WLIN}(\tilde{\mathbf{y}}_r)$ .

The notation WLIN( ) is used to denote the weighted linear regression process. The weights used are the diagonal elements of  $D_r$ .

Next  $y_r^*$  is normalized (if the response variable was imputed with an extra category,  $y_r^*$  is inclusive category  $k_r$  from here on):

$$
\mathbf{y}^+_r\!=n^{1/2}_w\mathbf{y}^*_r\!\left(\mathbf{y^{'}}^*_r\mathbf{D}_r\mathbf{y}^*_r\right)^{-1/2}
$$

#### *Update category quantifications and regression weights predictor variables*

For updating a predictor variable  $j, j \in J_p$ , first the contribution of variable *j* is removed from  $\mathbf{v} \cdot \mathbf{v}_j = \mathbf{v} - b_j \mathbf{G}_j \mathbf{y}_j$  Then the unconstrained update of  $\mathbf{y}_j$  is

$$
\mathbf{\tilde{y}}_j = \mathbf{D}_j^{-1} \mathbf{G'}_j \mathbf{W} (\mathbf{G}_r \mathbf{y}_r - \mathbf{v}_j)
$$

Next  $\tilde{\mathbf{y}}_j$  is restricted and normalized as in step (2) to obtain  $\mathbf{y}_i^+$ .

Finally, we update the regression coefficient

$$
b_j^+ = n_{\mathbf{W}}^{-1} \tilde{\mathbf{y}}_j' \mathbf{D}_j \mathbf{y}_j^+
$$

97

Regularized regression coefficients are obtained as

$$
\begin{aligned}\n\beta_j^+ &= \frac{\beta_j^+}{1+\lambda_2} \text{ for Ridge,} \\
\beta_j^+ &= \left(\beta_j^* - \frac{\lambda_1}{2} w_j\right)_+ = \beta_j^* - \frac{\lambda_1}{2} \text{if } \beta_j^* > 0 \text{ and } \beta_j^* + \frac{\lambda_1}{2} \text{if } \beta_j^* < 0 \text{ for Lasso, and} \\
\beta_j^+ &= \frac{\left(\beta_j^* - \frac{\lambda_1}{2} w_j\right)_+}{1+\lambda_2} = \frac{\left(\beta_j^* - \frac{\lambda_1}{2}\right)_+}{1+\lambda_2} \text{if } \beta_j^* > 0 \text{ and } \frac{\left(\beta_j^* + \frac{\lambda_1}{2}\right)_+}{1+\lambda_2} \text{if } \beta_j^* < 0 \text{ for Elastic Net (van der Kooij, 2007).\n\end{aligned}
$$

#### *Convergence test*

The difference between consecutive values of the apparent Prediction Error is compared with the user-specified convergence criterion ε a small positive number.

The difference between consecutive values of the quantity

$$
APE = n_w^{-1} \left( \mathbf{G}_r \mathbf{y}_r - \int_{j \in J_p} \beta_j \mathbf{G}_j \mathbf{y}_j \right) \mathbf{W} \left( \mathbf{G}_r \mathbf{y}_r - \int_{j \in J_p} \beta_j \mathbf{G}_j \mathbf{y}_j \right)
$$

Without regularization, APE is equal to 1 minus the squared multiple regression coefficient. Steps (2) and (3) are repeated as long as the APE difference exceeds  $ε$ .

# *Diagnostics*

The procedure produces the following diagnostics.

# *Descriptive Statistics*

The descriptives tables gives the weighted univariate marginals and the weighted number of missing values (system missing, user defined missing, and values less than or equal to 0) for each variable.

## *Fit and error measures*

The squared multiple regression coefficient and the Apparent Prediction Error for each iteration are reported in the History table. Also, the decrease in APE for each iteration is reported.

### *Summary Statistics*

The following model summary statistics are available.

#### *Multiple R*

$$
R = \left(\mathbf{G}_r \mathbf{y}_r\right)'\mathbf{W} \mathbf{v} \left(n_w \mathbf{v}' \mathbf{W} \mathbf{v}\right)^{-1/2}
$$

<span id="page-157-0"></span>*CATREG Algorithms*

#### *Multiple R Square*

 $\mathbb{R}^2$ 

#### *Adjusted Multiple R Square*

1 -  $(1 - R^2)(n_w - 1)(n_w - 1 - \mathbf{u}'\mathbf{f})$ 

with **u** a *p*-vector of ones.

#### *Regularization "R Square" (1-Error)*

 $RSO<sup>regu</sup> = 1 - APE$ 

Without regularization,  $\text{RSQ}^{\text{regu}}$  is equal to  $\mathbb{R}^2$ .

#### *Apparent Prediction Error*

APE as computed in the convergence step in the last iteration of the optimization algorithm. [For](#page-153-0) [more information, see the topic Objective Function Optimization on p. 94.](#page-153-0)

#### *Expected Prediction Error*

The expected prediction error is computed for the standardized (quantified) data. Only when for all variables the numeric scaling level is specified, the EPE is computed for the raw data as well.

#### *Supplementary objects (test cases)*

The expected prediction error for the training data (active cases) is

$$
EPEtrain = \frac{1}{n_w} \sum_{i=1}^{n} \left( (\mathbf{G}_r \mathbf{y}_r)_i - \left( \sum_{j \in J_p} \beta_j \mathbf{G}_j \mathbf{y}_j \right)_i \right)^2
$$

and the standard error is

$$
SEtrain = \left(\frac{1}{n_w^2} \sum_{i=1}^n w_i \left( EPE_i^{train} - EPE^{train} \right)^2 \right)^{1/2}
$$

For the test data (supplementary objects), the expected prediction error is

$$
EPEtest = \frac{1}{n_{tot} - n} \sum_{i \in S} \left( (\mathbf{G}_r \mathbf{y}_r)_i - \left( \sum_{j \in J_p} \beta_j \mathbf{G}_j \mathbf{y}_j \right)_i \right)^2
$$

where *S* is the index set of supplementary objects.

$$
\text{SE}^{\text{test}} = \left(\frac{1}{\left(n_{tot} - n\right)^2} \sum_{i \in S} \left(\text{EPE}^{\text{test}}_i - \text{EPE}^{\text{test}}\right)^2\right)^{1/2}
$$

For the estimation of the quantification of a supplementary category (a category only occurring with supplementary cases), see the Quantification section below.

Multiplying EPE<sup>train</sup>, SE<sup>train</sup>, EPE<sup>test</sup>, and SE<sup>test</sup> with

$$
\frac{1}{n_w} \sum_{i=1}^{n} \left( h_{r_i} - \frac{1}{n_w} \sum_{i=1}^{n} h_{r_i} \right)^2
$$

(the variance of the response variable for the active cases) yields the EPE and SE for the raw data.

#### *Resampling, .632 Bootstrap*

Bootstrap datasets are created by randomly drawing (with replacement) *n* times from the active objects (training data), including the object (case) weights.

$$
EPEboot = \hat{Err}^{(.632)} = \overline{err} + \hat{OP}
$$

where the optimism is estimated as

$$
\hat{OP}=.632\Big(\overline{\text{Err}}^{(1)}-\overline{\text{err}}\Big)
$$

and  $\overline{\text{Err}}^{(1)}$ , the leave-one-out bootstrap estimate of prediction error, is

$$
\overline{\mathrm{Err}}^{(1)} = \frac{1}{n_w^{(1)}} \sum_{i=1}^n \frac{1}{|C^{-i}|} \sum_{b \in C^{-i}} w_i \Bigg( \Big(\mathbf{G}_r \mathbf{y}_r^b \Big)_i - \left( \sum_{j \in J_p} \beta_j^b \mathbf{G}_j \mathbf{y}_j^b \right)_i \Bigg)^2 \mathrm{for} \big| C^{-i} \big| \neq 0
$$

where  $C^{-i}$  is the set of indices of the bootstrap samples  $b(b = 1, ..., B)$  that

(a) do not contain observation *i*,

(b) do contain the categories that apply to observation *i* for variables with nominal or ordinal transformations,

(c) do not require extrapolation for observation *I* for variables with spline transformations.

 $n_w^{(1)}$  is the number of observations for which  $|C^{-i}| \neq 0$ . (The set  $|C^{-i}|$  may become empty if, for example, observation *i* has one of the extreme categories on a variable with a spline transformation, and this category has a frequency of one. Then each bootstrap sample that does not contain this observation, also does not contain the extreme category; thus for observation *i* all bootstrap samples are excluded.)

*CATREG Algorithms*

The Standard Error is computed as

$$
\text{SE}^{\text{boot}} = \left(\frac{1}{n_w^2}\sum_{i=1}^n w_i \left(\overline{\text{Err}}_i^{(1)} - \overline{\text{Err}}^{(1)}\right)^2\right)^{1/2}
$$

Adding multiplication with the variance of the response variable for the cases in bootstrap sample *b* in the computation of  $\overline{\text{Err}}^{(1)}(\dots w_i var(\mathbf{h}_r^b)(\dots))$ , yields the EPE and SE for the raw data.

#### *Resampling, Cross-validation*

The data are randomly divided into *K* disjoint subsets of the active objects (training data), including the object (case) weights.

$$
\text{EPE}^{\text{CV}} = \frac{1}{n_w} \sum_{i=1}^{n} \sum_{i \in k} w_i \Bigg( \Big(\mathbf{G}_r \mathbf{y}_r^k \Big)_i - \left( \sum_{j \in J_p} \beta_j^{-k} \mathbf{G}_j \mathbf{y}_j^{-k} \right)_i \Bigg)^2
$$

where  $k$  ( $k = 1, ..., K$ ) indexes the *k*th subset and  $-k$  the remaining part of the data.

The Standard Error is computed as

$$
\text{SE}^{\text{CV}} = \left(\frac{1}{n_w^2}\sum_{i=1}^n w_i \left(\text{EPE}_i^{\text{CV}} - \text{EPE}^{\text{CV}}\right)^2\right)^{1/2}
$$

Adding multiplication with the variance of the response variable for the cases with the *k*th part removed in the computation of EPE<sup>CV</sup>(...  $w_i var(\mathbf{h}_r^{-k})$ (...)), yields the EPE and SE for the raw data.

Quantifications of categories that do not occur in a bootstrap sample or in the data with the *k*th part removed, are estimated as for supplementary categories (see [Quantifications](#page-162-0) on p. [103](#page-162-0)).

## *ANOVA Table*

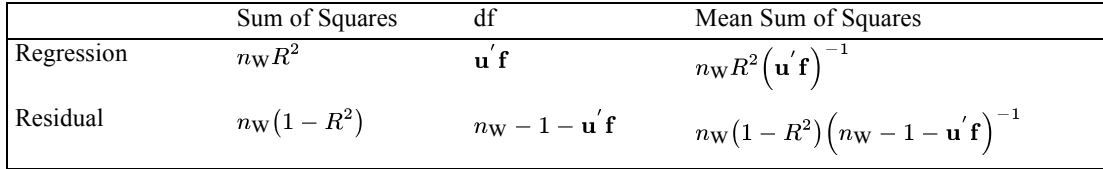

$$
F = MS_{\text{reg}} / MS_{\text{res}}
$$

101

# *Correlations and Eigenvalues*

#### *Before transformation*

 $\mathbf{R} = n_w^{-1} \mathbf{H'}_c \mathbf{W} \mathbf{H}_c$ , with  $\mathbf{H}_c$  weighted centered and normalized **H** excluding the response variable.

#### *After transformation*

 $\mathbf{R} = n_w^{-1} \mathbf{Q}' \mathbf{W} \mathbf{Q}$ , the columns of **Q** are  $\mathbf{q}_j = \mathbf{G}_j \mathbf{y}_j$ ,  $j \in J_p$ .

## *Statistics for Predictor Variables*

The following statistics are produced for each predicted variable.

#### *Beta*

The standardized regression coefficient is Beta<sub>j</sub>= $b_j$ .

#### *Standard Error Beta*

The standard error of Beta<sub>j</sub> is estimated by

SE (Beta<sub>j</sub>) = 
$$
((1 - R2)/(nw - 1 - \mathbf{u}'\mathbf{f})tj)^{1/2}
$$

with  $t_j$  the tolerance for variable *j* (see below).

#### *Degrees of Freedom*

The degrees of freedom for a variable depend on the optimal scaling level:

**Numerical.**  $f_j = 1$ .

**Spline ordinal, spline nominal.**  $f_j = s_j + t_j$  minus the number of elements equal to zero in  $a_j$ .

**Ordinal, nominal.**  $f_j$  = the number of distinct values in  $y_j$  minus 1.

#### *F-Value*

 $F_i = \left(\text{Beta}_i / \text{SE}(\text{Beta}_i)\right)^2$ 

#### *Zero-order correlation*

Correlations between the transformed response variable  $G_r y_r$  and the transformed predictor variables  $\mathbf{G}_j \mathbf{y}_j$ :

$$
r_{rj}=n_w^{-1}(\mathbf{G}_r\mathbf{y}_r)^\top\mathbf{W}\mathbf{G}_j\mathbf{y}_j
$$

*CATREG Algorithms*

#### *Partial correlation*

PartialCorr<sub>j</sub> =  $b_j((1/t_j)(1 - R^2) + b_j^2)^{-1/2}$ 

with  $t_i$  the tolerance for variable *j* (see Tolerance).

When a regularization method is applied, the OLS coefficients are computed as

 $\beta^* = (n_w \mathbf{R})^{-1} \mathbf{Q}' \mathbf{W}(\mathbf{G}_r \mathbf{y}_r)$ 

with **R** the correlation matrix after transformation and  $\mathbf{R}^{-1}$  is computed using the eigenvectors and eigenvalues of  $\mathbf{R}_p$ , where  $\mathbf{R}_p$  is the correlation matrix of the predictors that have regression coefficients  $> 0$ , and  $R^2$  is computed as

$$
\bigg(\big(\mathbf{G}_r\mathbf{y}_r\big)'\mathbf{W}\mathbf{Q}\beta^*\Big(n_w\big(\mathbf{Q}\beta^*\big)'\mathbf{W}\mathbf{Q}\mathbf{B}^*\Big)^{-1/2}\bigg)^2
$$

#### *Part correlation*

PartCorr<sub>j</sub>=  $b_j t_j^{1/2}$ 

with  $t_i$  the tolerance for variable *j* (see Tolerance).

For computation of the OLS coefficients if regularization is applied, see Partial correlation .

#### *Importance*

Pratt's measure of relative importance (Pratt, 1987)

Imp<sub>i</sub>=  $b_i r_{ri} / R^2$ 

The relative importance is only displayed if no regularization is applied.

#### *Tolerance*

The tolerance for the optimally scaled predictor variables is given by

 $t_j = r_{p_{ij}}^{-1}$ 

with  $r_{p_{ij}}$  the *j*th diagonal element of  $\mathbf{R}_p$ , where  $\mathbf{R}_p$  is the correlation matrix of predictors that have regression coefficients  $> 0$ .

The tolerance for the original predictor variables is also reported and is computed in the same way, using the correlation matrix for the original predictor variables, discretized, imputed, and listwise deleted, if applicable.

## <span id="page-162-0"></span>*Quantifications*

The quantifications are  $y_j$ ,  $j=1,...,m$ .

#### *Supplementary objects*

The category indicators of supplementary objects are replaced by the quantification of the categories if these categories also appear in the active data. If a category is only used by supplementary objects, the category quantification is estimated by interpolation for variables with numeric or spline scaling level if the supplementary category lies within the range of the categories in the active data. If the variable has numeric scaling level and the non-occuring category lies outside the range of categories in the active data, then extrapolation is applied. In all other cases, the category indicator is replaced by a system-missing value.

## *Predicted and residual values*

There is an option to save the predicted values **v** and the residual values  $G_r y_r - v$ .

Whether for a supplementary object the predicted and residual value can be computed, depends on whether all categories of the object are quantified (which is the case if all categories also appear with the active objects) or can be estimated by inter- or extrapolation (see Quantifications on p. 103).

## *Residual Plots*

The residual plot for predictor variable *j* displays two sets of points: unnormalized quantifications  $(b_i y_i)$  against category indicators, and residuals when the response variable is predicted from all predictor variables except variable *j* ( $G_r y_r - (v - b_j G_j y_j)$ ) against category indicators.

# *Regularization*

If regularization is specified, all above diagnostics apply to the selected or specified regularized model. If more than one model is specified (more than one penalty value), diagnostics for each model can be requested.

#### *Statistics*

APE (see [Apparent Prediction Error](#page-157-0) on p. [98](#page-157-0)), EPE (see [Expected Prediction Error](#page-157-0) on p. [98](#page-157-0)), and the Standardized sum of coefficients for each model.

The standardized sum of coefficients are computed as

104

*CATREG Algorithms*

$$
\begin{array}{ll}\nP \\
\int & \beta_j^2 \\
\frac{j \in J_p}{P} & \text{for Ridge} \\
\int & \int g(y_j^*)^2 \\
j \in J_p\n\end{array}
$$
\n
$$
\begin{array}{ll}\nP \\
\int & \text{sign}(\beta_j)\beta_j \\
\frac{j \in J_p}{P} & \text{for Lasso and Elastic Net} \\
\int & \text{sign}(\beta_j^*)\beta_j^* \\
j \in J_p\n\end{array}
$$

#### *Coefficients*

The regularized standardized coefficients for each model.

#### *Paths*

The regularized standardized coefficients are plotted on the y-axis against the standardized sum of coefficients for each model on the x-axis. For the Elastic net, multiple plots are produced: a Lasso paths plot for each specified value of the ridge penalty.

# *References*

Barlow, R. E., D. J. Bartholomew, D. J. Bremner, and H. D. Brunk. 1972. *Statistical inference under order restrictions*. New York: John Wiley and Sons.

Gifi, A. 1990. *Nonlinear multivariate analysis*. Chichester: John Wiley and Sons.

Kruskal, J. B. 1964. Nonmetric multidimensional scaling: A numerical method. *Psychometrika*, 29, 115–129.

Max, J. 1960. Quantizing for minimum distortion. *Proceedings IEEE (Information Theory)*, 6, 7–12.

Pratt, J. W. 1987. Dividing the indivisible: Using simple symmetry to partition variance explained. In: *Proceedings of the Second International Conference in Statistics,* T. Pukkila, and S. Puntanen, eds. Tampere, Finland: Universityof Tampere, 245–260.

Ramsay, J. O. 1989. Monotone regression splines in action. *Statistical Science*, 4, 425–441.

Van der Kooij, A. J., J. J. Meulman, and W. J. Heiser. 2006. Local Minima in Categorical Multiple Regression. *Computational Statistics and Data Analysis*, 50, 446–462.

Van der Kooij, A. J. 2007. *Prediction Accuracy and Stability of Regression with Optimal Scaling Transformations (Thesis)*. : Leiden University.

# *CCF Algorithms*

CCF computes the cross-correlation functions of two or more time series.

# *Notation*

The following notation is used throughout this chapter unless otherwise stated:

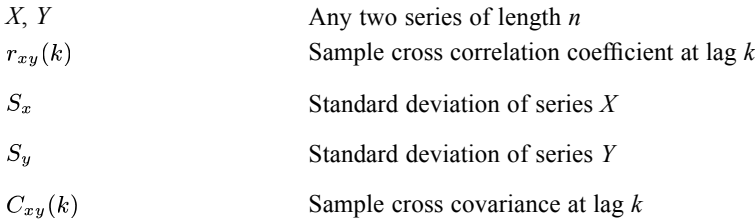

# *Cross Correlation*

The cross correlation coefficient at lag *k* is estimated by

$$
r_{xy}(k) = \frac{C_{xy}(k)}{S_x S_y}
$$

where

$$
C_{xy}(k) = \begin{cases} \frac{1}{n} \sum_{t=1}^{n-k} (x_t - \overline{x})(y_{t+k} - \overline{y}), & k = 0, 1, 2, ... \\ \frac{1}{n} \sum_{t=1}^{n+k} (y_t - \overline{y})(x_{t-k} - \overline{x}), & k = -1, -2, ... \end{cases}
$$

$$
S_x = \sqrt{\frac{1}{n} \sum_{t=1}^{n} (x_t - \overline{x})^2}
$$

$$
S_y = \sqrt{\frac{1}{n} \sum_{t=1}^{n} (y_t - \overline{y})^2}
$$

The cross correlation function is not symmetric about  $k = 0$ .

Approximate standard error of  $r_{xy}(k)$  is

$$
se(r_{xy}(k)) \cong \sqrt{\frac{1}{n-|k|}}, k=0, \pm 1, \pm 2, \ldots
$$

© Copyright SPSS Inc. 1989, 2010 105

*CCF Algorithms*

The standard error is based on the assumption that the series are not cross correlated and one of the series is white noise. (The general formula for the standard error can be found in (Box and Jenkins, 1976), p. 376, 11.1.7.)

# *References*

Box, G. E. P., and G. M. Jenkins. 1976. *Time series analysis: Forecasting and control*, Rev. ed. San Francisco: Holden-Day.

# *CLUSTER Algorithms*

CLUSTER produces hierarchical clusters of items based on distance measures of dissimilarity or similarity.

# *Cluster Measures*

[For more information, see the topic Proximities Measures on p. 762.](#page-821-0)

# *Clustering Methods*

The cluster method defines the rules for cluster formation. For example, when calculating the distance between two clusters, you can use the pair of nearest objects between clusters or the pair of furthest objects, or a compromise between these methods.

## *Notation*

The following notation is used unless otherwise stated:

- *S* Matrix of similarity or dissimilarity measures
- $s_{ij}$ Similarity or dissimilarity measure between cluster *i* and cluster *j*
- $N_i$ Number of cases in cluster *i*

## *General Procedure*

Begin with *N* clusters each containing one case. Denote the clusters 1 through *N*.

- Find the most similar pair of clusters p and  $q(p > q)$ . Denote this similarity  $s_{pq}$ . If a dissimilarity measure is used, large values indicate dissimilarity. If a similarity measure is used, small values indicate dissimilarity.
- Reduce the number of clusters by one through merger of clusters  $p$  and  $q$ . Label the new cluster  $t = q$ ) and update similarity matrix (by the method specified) to reflect revised similarities or dissimilarities between cluster *t* and all other clusters. Delete the row and column of *S* corresponding to cluster *p*.
- **Perform the previous two steps until all entities are in one cluster.**
- For each of the following methods, the similarity or dissimilarity matrix  $S$  is updated to reflect revised similarities or dissimilarities  $(s_{tr})$  between the new cluster *t* and all other clusters *r* as given below.

## *Average Linkage between Groups*

Before the first merge, let  $N_i = 1$  for  $i = 1$  to *N*. Update  $s_{tr}$  by

© Copyright SPSS Inc. 1989, 2010 107

*CLUSTER Algorithms*

 $s_{tr} = s_{pr} + s_{qr}$ 

Update  $N_t$  by

$$
N_t = N_p + N_q
$$

and then choose the most similar pair based on the value

 $s_{ij}/(N_iN_j)$ 

# *Average Linkage within Groups*

Before the first merge, let  $SUM_i = 0$  and  $N_i = 1$  for  $i = 1$  to *N*. Update  $s_{tr}$  by

$$
s_{tr}=s_{pr}+s_{qr}
$$

Update  $SUM_t$  and  $N_t$  by

$$
SUM_t = SUM_p + SUM_q + s_{pq}
$$

$$
N_t = N_p + N_q
$$

and choose the most similar pair based on

$$
\frac{SUM_i + SUM_j + s_{ij}}{((N_i + N_j)(N_i + N_j - 1))/2}
$$

# *Single Linkage*

Update  $s_{tr}$  by

$$
s_{tr} = \begin{cases} \min(s_{pr}, s_{qr}) & \text{if } S \text{ is a dissimilarity matrix} \\ \max(s_{pr}, s_{qr}) & \text{if } S \text{ is a similarity matrix} \end{cases}
$$

# *Complete Linkage*

Update  $s_{tr}$  by

$$
s_{tr} = \begin{cases} \max(s_{pr}, s_{qr}) & \text{if } S \text{ is a dissimilarity matrix} \\ \min(s_{pr}, s_{qr}) & \text{if } S \text{ is a similarity matrix} \end{cases}
$$

# *Centroid Method*

Update  $s_{tr}$  by

*CLUSTER Algorithms*

$$
s_{tr} = \frac{N_p}{N_p + N_q} s_{pr} + \frac{N_q}{N_p + N_q} s_{qr} - \frac{N_p N_q}{(N_p + N_q)^2} s_{pq}
$$

## *Median Method*

Update  $s_{tr}$  by

$$
s_{tr} = (s_{pr} + s_{qr})/2 - s_{pq}/4
$$

## *Ward's Method*

Update 
$$
s_{tr}
$$
 by  
\n
$$
s_{tr} = \frac{1}{(N_t + N_r)} [(N_r + N_p)s_{rp} + (N_r + N_q)s_{rq} - N_r s_{pq}]
$$

Update the coefficient *W* by

$$
W = W + .5s_{pq}
$$

Note that for Ward's method, the coefficient given in the agglomeration schedule is really the within-cluster sum of squares at that step. For all other methods, this coefficient represents the distance at which the clusters *p* and *q* were joined.

# *References*

Anderberg, M. R. 1973. *Cluster analysis for applications*. New York: Academic Press.

# *Cluster Evaluation Algorithms*

This document describes measures used for evaluating clustering models.

- The **Silhouette coefficient** combines the concepts of cluster cohesion (favoring models which contain tightly cohesive clusters) and cluster separation (favoring models which contain highly separated clusters). It can be used to evaluate individual objects, clusters, and models.
- The **sum of squares error (SSE)** is a measure of prototype-based cohesion, while **sum of squares between (SSB)** is a measure of prototype-based separation.
- **Variable importance** indicates how well the variable can differentiate different clusters. For both range (numeric) and discrete variables, the higher the importance measure, the less likely the variation for a variable between clusters is due to chance and more likely due to some underlying difference.

# *Notation*

The following notation is used throughout this chapter unless otherwise stated:

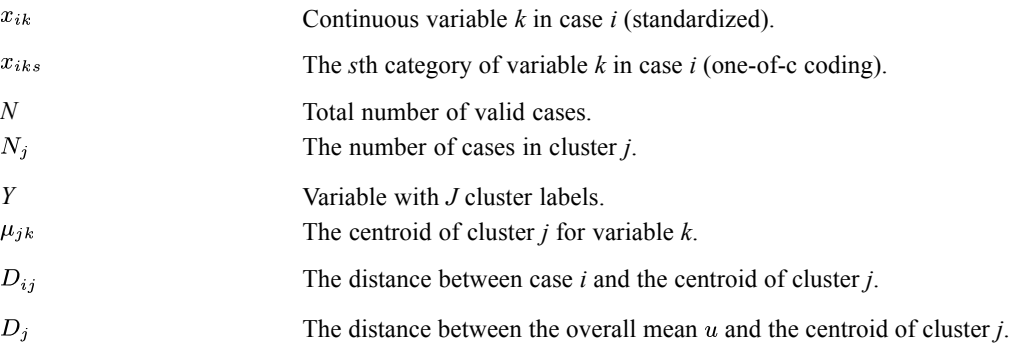

# *Goodness Measures*

The average Silhouette coefficient is simply the average over all cases of the following calculation for each individual case:

 $(B-A)/\max(A,B)$ 

where  $A$  is the average distance from the case to every other case assigned to the same cluster and *B* is the minimal average distance from the case to cases of a different cluster across all clusters.

Unfortunately, this coefficient is computationally expensive. In order to ease this burden, we use the following definitions of *A* and *B*:

- $\blacksquare$  *A* is the distance from the case to the centroid of the cluster which the case belongs to;
- $\blacksquare$  *B* is the minimal distance from the case to the centroid of every other cluster.

Distances may be calculated using Euclidean distances. The Silhouette coefficient and its average range between −1, indicating a very poor model, and 1, indicating an excellent model. As found by Kaufman and Rousseeuw (1990), an average silhouette greater than 0.5 indicates reasonable partitioning of data; less than 0.2 means that the data do not exhibit cluster structure.

## *Data Preparation*

Before calculating Silhouette coefficient, we need to transform cases as follows:

- 1. **Recode categorical variables using one-of-c coding.** If a variable has *c* categories, then it is stored as  $c$  vectors, with the first category denoted  $(1,0,...,0)$ , the next category  $(0,1,0,...,0)$ , ..., and the final category  $(0,0,...,0,1)$ . The order of the categories is based on the ascending sort or lexical order of the data values.
- 2. **Rescale continuous variables.** Continuous variables are normalized to the interval [−1, 1] using the transformation [2\*(x−min)/(max−min)]−1. This normalization tries to equalize the contributions of continuous and categorical features to the distance computations.

## *Basic Statistics*

The following statistics are collected in order to compute the goodness measures: the centroid  $\mu_{ik}$  of variable *k* for cluster *j*, the distance between a case and the centroid, and the overall mean  $u$ .

For  $\mu_{jk}$  with an ordinal or continuous variable *k*, we average all standardized values of variable *k* within cluster *j*. For nominal variables,  $\mu_{jk}$  is a vector  $\{\varphi_{jks}\}\$  of probabilities of occurrence for each state *s* of variable *k* for cluster *j*. Note that in counting , we do not consider cases with missing values in variable  $k$ . If the value of variable  $k$  is missing for all cases within cluster  $j$ ,  $\mu_{ik}$  is marked as missing.

The distance  $D_{ij}^2$  between case *i* and the centroid of cluster *j* can be calculated in terms of the weighted sum of the distance components  $d_{ijk}^2$  across all variables; that is

$$
D_{ij}^2 = \frac{\Sigma_k w_{ijk} d_{ijk}^2}{\Sigma_k w_{ijk}}
$$

where  $w_{ijk}$  denotes a weight. At this point, we do not consider differential weights, thus  $w_{ijk}$  equals 1 if the variable *k* in case *i* is valid, 0 if not. If all  $w_{ijk}$  equal 0, set  $D_{ij}^2 = 0$ .

The distance component  $d_{ijk}^2$  is calculated as follows for ordinal and continuous variables

$$
d_{ijk}^2 = (x_{ik} - \mu_{jk})^2
$$

For binary or nominal variables, it is

$$
d_{ijk}^{2} = \frac{1}{S_{k}} \sum_{s=1}^{S_{k}} (x_{iks} - \varphi_{jks})^{2}
$$

*Cluster Evaluation Algorithms*

where variable  $k$  uses one-of- $c$  coding, and  $S_k$  is the number of its states.

The calculation of  $D_j$  is the same as that of  $D_{ij}$ , but the overall mean *u* is used in place of  $\mu_{jk}$  and  $\mu_{jk}$  is used in place of  $x_{ik}$ .

## *Silhouette Coefficient*

The Silhouette coefficient of case *i* is

 $\frac{\min\{D_{ij}, j \in C_{-i}\} - D_{ic_i}}{\max(\min\{D_{ij}, j \in C_{-i}\}, D_{ic_i})}$ 

where  $C_{-i}$  denotes cluster labels which do not include case *i* as a member, while  $c_i$  is the cluster label which includes case *i*. If max (min  $\{D_{ij}, j \in C_{-i}\}\$ ,  $D_{ic_i}$ ) equals 0, the Silhouette of case *i* is not used in the average operations.

Based on these individual data, the total average Silhouette coefficient is:

$$
SC = \frac{1}{N} \sum_{i=1}^{N} \frac{\min \{D_{ij}, j \in C_{-i}\} - D_{ic_{i}}}{\max \left(\min \{D_{ij}, j \in C_{-i}\}, D_{ic_{i}}\right)}
$$

## *Sum of Squares Error (SSE)*

 $\ddot{\phantom{0}}$ 

SSE is a prototype-based cohesion measure where the squared Euclidean distance is used. In order to compare between models, we will use the averaged form, defined as:

Average SSE = 
$$
\frac{1}{N} \sum_{j \in C} \sum_{i \in j} D_{ij}^2
$$

## *Sum of Squares Between (SSB)*

SSB is a prototype-based separation measure where the squared Euclidean distance is used. In order to compare between models, we will use the averaged form, defined as:

Average SSB = 
$$
\frac{1}{N} \sum_{j \in C} N_j D_j^2
$$

# *Variable Importance*

The importance of field *i* is defined as

$$
VI_i = \frac{-\log_{10}\left(sign\right)}{\max_{j \in \Omega} \left(-\log_{10}\left(sign\right)\right)}
$$

where  $\Omega$  denotes the set of predictor and evaluation fields,  $sig_i$  is the significance or  $p$ -value computed from applying a certain test, as described below. If  $sig_i$  equals zero, set  $sig_i = MinDouble$ , where *MinDouble* is the minimal double value.

#### *Across Clusters*

The *p*-value for **categorical** fields is based on Pearson's chi-square. It is calculated by

 $p$ -value =  $Prob(\chi_d^2 > X^2)$ ,

where

$$
X^{2} = \sum_{i=1}^{I} \sum_{j=1}^{J} (N_{ij} - \hat{N}_{ij})^{2} / \hat{N}_{ij}
$$

where  $\hat{N}_{ij} = N_i.N_{.j}/N(X)$ .

- If  $N(X) = 0$ , the importance is set to be undefined or unknown;
- If  $N_i = 0$ , subtract one from *I* for each such category to obtain  $I'$ ;
- If  $N_{,j} = 0$ , subtract one from *J* for each such cluster to obtain  $J'$ ;
- If  $J' \le 1$  or  $I' \le 1$ , the importance is set to be undefined or unknown.

The degrees of freedom are  $(I' - 1)(J' - 1)$ .

The *p*-value for **continuous** fields is based on an *F* test. It is calculated by

 $p$ -value = Prob{ $F (J - 1, N - J) > F$ },

where

$$
F = \frac{\sum_{j=1}^{J} N_j (\overline{x}_j - \overline{\overline{x}})^2 / (J - 1)}{\sum_{j=1}^{J} (N_j - 1) s_j / (N - J)}
$$

- If  $N=0$ , the importance is set to be undefined or unknown;
- If  $N_j = 0$ , subtract one from *J* for each such cluster to obtain  $J'$ ;
- If  $J' \leq 1$  or  $N \leq J'$ , the importance is set to be undefined or unknown;
- If the denominator in the formula for the  $F$  statistic is zero, the importance is set to be undefined or unknown;
- If the numerator in the formula for the *F* statistic is zero, set *p*-value = 1;

The degrees of freedom are  $(J' - 1, N - J')$ .

*Cluster Evaluation Algorithms*

#### *Within Clusters*

The null hypothesis for **categorical** fields is that the proportion of cases in the categories in cluster  $j$  is the same as the overall proportion.

The chi-square statistic for cluster *j* is computed as follows

$$
X^{2} = \sum_{i=1}^{I} \frac{(N_{ij} - N_{j} p_{i})^{2}}{N_{j} p_{i}}
$$

If  $N_i = 0$ , the importance is set to be undefined or unknown;

If  $p_i = 0$ , subtract one from *I* for each such category to obtain  $I'$ ;

If  $I' \leq 1$ , the importance is set to be undefined or unknown.

The degrees of freedom are  $d = I' - 1$ .

The null hypothesis for **continuous** fields is that the mean in cluster  $j$  is the same as the overall mean.

The Student's *t* statistic for cluster *j* is computed as follows

$$
t = \frac{(\overline{x}_j - \overline{\overline{x}})}{s_j / \sqrt{N_j}}
$$

with  $d = N_j - 1$  degrees of freedom.

If  $N_j \leq 1$  or  $s_j = 0$ , the importance is set to be undefined or unknown;

If the numerator is zero, set  $p$ -value = 1;

Here, the *p*-value based on Student's *t* distribution is calculated as

*p*-value = 1 – Prob $\{ |T(d)| \leq |t| \}.$ 

# *References*

Kaufman, L., and P. J. Rousseeuw. 1990. *Finding groups in data: An introduction to cluster analysis*. New York: John Wiley and Sons.

Tan, P., M. Steinbach, and V. Kumar. 2006. *Introduction to Data Mining*. : Addison-Wesley.

# *CNLR Algorithms*

CNLR is used to estimate the parameters of a function by minimizing a smooth nonlinear loss function (objective function) when the parameters are subject to a set of constraints.

# *Model*

Consider the model

$$
f = f\left(\mathbf{x}, \theta\right)
$$

where  $\theta$  is a  $p\times1$  parameter vector, x is an independent variable vector, and *f* is a function of **x** and  $\theta$ .

# *Goal*

Find the estimate  $\theta^*$  of  $\theta$  such that  $\theta^*$  minimizes

$$
F = F(y, f)
$$

subject to

$$
1^{'} \leq \left\{\begin{array}{l}\theta \\ \mathbf{A}_L \mathbf{\widetilde{q}}_{\sim} \\ \mathbf{C} \begin{pmatrix} \theta \\ \theta \end{pmatrix} \end{array} \right\} \leq \mathbf{u}
$$

where  $F$  is the smooth loss function (objective function), which can be specified by the user.  $\mathbf{A}_L$  is an  $m_L \times p$  matrix of linear constraints, and  $\mathbf{C}\begin{pmatrix} p \\ p \end{pmatrix}$  is an  $m_N \times 1$  vector of nonlinear constraint functions.  $I' = \begin{pmatrix} 1' & 1' & 1 \end{pmatrix}$ , where  $I'$ ,  $I'$ , and  $I'$  represent the lower bounds, linear constraints and nonlinear constraints, respectively. The upper bound  $\mathbf{u}'$  is defined similarly.

# *Algorithm*

CNLR uses the algorithms proposed and implemented in NPSOL by Gill, Murray, Saunders, and Wright. A description of the algorithms can be found in the User's Guide for NPSOL, Version 4.0 (Gill, Murray, Saunders, and Wright, 1986).

The method used in NPSOL is a sequential quadratic programming (SQP) method. For an overview of SQP methods, see (Gill, Murray, and Saunders, 1981), pp. 237–242.

© Copyright SPSS Inc. 1989, 2010 115

<span id="page-175-0"></span>*CNLR Algorithms*

The basic structure of NPSOL involves major and minor iterations. Based on the given initial value  $\theta^{(0)}$  of  $\theta$  the algorithm first selects an initial working set that includes bounds or general inequality constraints that lie within a crash tolerance (CRSHTOL). At the *k*th iteration, the algorithm starts with

## *Minor Iteration*

This iteration searches for the direction  $P_k$ , which is the solution of a quadratic subproblem; that is,  $P_k$  is found by minimizing

$$
\mathbf{g}^{'}_{\ k}\mathbf{P}+\tfrac{1}{2}\mathbf{P}^{'}\mathbf{H}_{k}\mathbf{P}
$$

subject to

$$
\bar{\mathbf{I}}^{(k)}\leq \left\{\mathbf{A}_{L}\mathbf{P}\atop \mathbf{A}_{N}\mathbf{P}\right\}\leq \mathbf{\overline{u}}^{(k)}
$$

where  $\mathbf{g}_k$  is the gradient of *F* at  $\theta^{(k)}$ , the matrix  $\mathbf{H}_k$  is a positive-definite quasi-Newton approximation to the Hessian of the Lagrangian function,  $A_N$  is the Jacobian matrix of the nonlinear-constraint vector **C** evaluated at  $\theta^{(k)}$ , and

$$
\begin{aligned}\n\bar{\mathbf{I}}_k^{(k)} &= \left(\vec{\mathbf{I}}_{B}, \vec{\mathbf{I}}_{L}, \vec{\mathbf{I}}_{N}\right) \\
\overline{\mathbf{u}}^{(k)} &= \left(\overline{\mathbf{u}}_{B}, \overline{\mathbf{u}}_{L}, \overline{\mathbf{u}}_{N}\right) \\
\overline{\mathbf{I}}_B &= \mathbf{I}_B - \mathbf{q}^{(k)} \\
\overline{\mathbf{I}}_L &= \mathbf{I}_L - \mathbf{A}_L \mathbf{q}^{(k)} \\
\overline{\mathbf{I}}_N &= \mathbf{I}_N - \mathbf{C} \left(\mathbf{q}^{(k)}\right) \\
\overline{\mathbf{u}}_B &= \mathbf{u}_B - \mathbf{q}^{(k)} \\
\overline{\mathbf{u}}_L &= \mathbf{u}_L - \mathbf{A}_L \mathbf{q}^{(k)} \\
\overline{\mathbf{u}}_N &= \mathbf{u}_N - \mathbf{C} \left(\mathbf{q}^{(k)}\right)\n\end{aligned}
$$

The linear feasibility tolerance, the nonlinear feasibility tolerance, and the feasibility tolerance are used to decide if a solution is feasible for linear and nonlinear constraints.

Once the search direction  $P_k$  is found, the algorithm goes to the major iteration.

117

## *Major Iteration*

The purpose of the major iteration is to find a non-negative scalar  $\alpha_k$  such that

$$
\underset{\sim}{\theta}^{(k+1)}=\underset{\sim}{\theta}^{(k)}+\alpha_k\mathbf{P}_k
$$

satisfies the following conditions:

 $\bullet$   $\theta^{(k+1)}$  produces a "sufficient decrease" in the augmented Lagrangian merit function

$$
L\left(\theta, \lambda, \mathbf{s}\right) = F\left(\theta\right) - \sum_{i} \lambda_i \left(c_i\left(\theta\right) - s_i\right) + \frac{1}{2} \sum_{i} \rho_i \left(c_i\left(\theta\right) - s_i\right)^2
$$

The summation terms involve only the nonlinear constraints. The vector  $\lambda$  is an estimate of the Lagrange multipliers for the nonlinear constraints. The non-negative slack variables  $\{s_i\}$  allow nonlinear inequality constraints to be treated without introducing discontinuities. The solution of the *QP* subproblem defined in [Minor Iteration](#page-175-0) provides a vector triple that serves as a direction search for  $\theta$ ,  $\lambda$  and s. The non-negative vector of penalty parameters  $(\rho)$  is initialized to zero at the beginning of the first major iteration. Function precision criteria are used as a measure of the accuracy with which the functions  $F$  and  $c_i$  can be evaluated.

 $\bullet$   $\theta^{(k+1)}$  is close to a minimum of *F* along  $P_k$ . The criterion is

$$
\left|\mathbf{g}^{'}\left(\boldsymbol{\underset{\sim}{\theta}}^{(k+1)}\right)\mathbf{P}_{k}\right|<-\eta\mathbf{g^{'}}_{k}\mathbf{P}_{k}
$$

where  $\eta$  is the Line Search Tolerance and  $0 \leq \eta < 1$ . The value of  $\eta$  determines the accuracy with which  $\alpha_k$  approximates a stationary point of *F* along  $P_k$ . A smaller value of  $\eta$  produces a more accurate line search.

■ The step length is in a certain range; that is,  $\|\underline{\theta}^{(k+1)} - \underline{\theta}^{(k)}\| = \|\alpha_k \mathbf{P}_k\| \leq \text{Step Limit}$ 

### *Convergence Tests*

After  $\alpha_k$  is determined from the major iteration, the following conditions are checked:

- $\blacksquare$   $k+1 \leq$  Maximum number of major iterations
- **n** The sequence  $\left\{\theta^{(l)}\right\}$  converged at  $\theta^{(k+1)}$ ; that is,  $\|\alpha_k \mathbf P_k\| \leq \sqrt{r}\bigg(1 + \|\underset{\sim}{\theta}^{(k+1)}\|\bigg)$
- $\bullet$   $\theta^{(k+1)}$  satisfies the Kuhn-Tucker conditions to the accuracy requested; that is,  $\|\mathbf{g}_z\left(\underset{\sim}{\theta}^{(k+1)}\right)\|\leq \sqrt{r}\bigg(1+\max\bigg(1+\bigg|F\left(\underset{\sim}{\theta}^{(k+1)}\right)\bigg|,\|g\left(\underset{\sim}{\theta}^{(k+1)}\right)\|\bigg)\bigg)$ and

$$
||\text{res}_j|| \leq \text{FTOL for all } j,
$$

where  $g_z$  is the projected gradient, **g** is the gradient of *F* with respect to the free parameters,  $res<sub>i</sub>$  is the violation of the *j*th nonlinear constraint, FTOL is the Nonlinear Feasibility Tolerance, and *r* is the Optimality Tolerance.

If none of these three conditions are satisfied, the algorithm continues with the Minor Iteration to find a new search direction.

## *Termination*

The following are termination conditions.

- Underflow. A single underflow will always occur if machine constants are computed automatically. Other floating-point underflows may occur occasionally, but can usually be ignored.
- Overflow. If the printed output before the overflow error contains a warning about serious ill-conditioning in the working set when adding the *j*th constraint, it may be possible to avoid the difficulty by increasing the magnitude of FTOL, LFTOL, or NFTOL and rerunning the program. If the message recurs after this change, the offending linearly dependent constrains (with index "*j*") must be removed from the problem.
- Optimal solution found.
- Optimal solution found, but the requested accuracy could not be achieved, NPSOL terminates because no further improvement can be made in the merit function. This is probably caused by requesting a more accurate solution than is attainable with the given precision of the problem (as specified by FPRECISION).
- No point has been found that satisfies the linear constraints. NPSOL terminates without finding a feasible point for the given value of LFTOL. The user should check that there are no constraint redundancies and ensure that the value of LFTOL is greater than the precision of parameter estimates.
- No point has been found which satisfies the nonlinear constraints. There is no feasible point found in *QP* subproblems. The user should check the validity of constraints. If the user is convinced that a feasible point does exist, NPSOL should be restarted at a different starting point.
- $\blacksquare$  Too many iterations. If the algorithm appears to be making progress, increase the value of ITER and rerun NPSOL. If the algorithm seems to be "bogged down", the user should check for incorrect gradients.
- Cannot improve on current point. A sufficient decrease in the merit function could not be attained during the final line search. This sometimes occurs because an overly stringent accuracy has been requested; for example, Optimality Tolerance is too small or a too-small step limit is given when the parameters are measured on different scales.

Please note the following:

Unlike the other procedures, the weight function is not treated as a case replicate in CNLR.

- When both weight and loss function are specified, the algorithm takes the product of these two functions are the loss function.
- $\blacksquare$  If the loss function is not specified, the default loss function is a squared loss function and the default output in NLR will be printed. However, if the loss function is not a squared loss function, CNLR prints only the final parameter estimates, iteration history, and termination message. In order to obtain estimates of the standard errors of parameter estimates and correlations between parameter estimates, the bootstrapping method can be requested.

# *Bootstrapping Estimates*

Bootstrapping is a nonparametric technique of estimating the standard error of a parameter estimate using repeated samples from the original data. This is done by sampling with replacement. CNLR computes and saves the parameter estimates for each sample generated. This results, for each parameter, in a sample of estimates from which the standard deviation is calculated. This is the estimated standard error.

Mathematically, the bootstrap covariance matrix **S** for the *p* parameter estimates is

$$
\mathbf{S}=\left(s_{ij}\right)_{p\times p}
$$

where

$$
\begin{aligned} s_{ij} &= \sum_{k=1}^m \Big(\hat{\theta}_{ik} - \overline{\theta}_{i}\Big) \Big(\hat{\theta}_{jk} - \overline{\theta}_{j}\Big) \\ \overline{\theta}_{i} &= \sum_{k=1}^m \hat{\theta}_{ik}/m \end{aligned}
$$

and  $\hat{\theta}_{ik}$  is the CNLR parameter estimate of  $\theta_i$  for the *k*th bootstrap sample and m is the number of samples generated by the bootstrap. By default,  $m = \frac{10p(p+1)}{2}$ . The standard error for the *j*th parameter estimate is estimated by

$$
\sqrt{\tfrac{s_{jj}}{m-1}}
$$

and the correlation between the *i*th and *j*th parameter estimates is estimated by

$$
\frac{s_{ij}}{\sqrt{s_{ii}s_{jj}}}
$$

The "95% Trimmed Range" values are the most extreme values that remain after trimming from the set of estimates for a parameter, the *g* largest, and the *g* smallest estimates, where *g* is the largest integer not exceeding 0.025*m*.

# *References*

Gill, P. E., W. M. Murray, and M. A. Saunders. 1981. *Practical Optimization*. London: Academic Press.

*CNLR Algorithms*

Gill, P. E., W. M. Murray, M. A. Saunders, and M. H. Wright. 1984. Procedures for optimization problems with a mixture of bounds and general linear constraints. *ACM Transactions on Mathematical Software*, 10:3, 282–296.

Gill, P. E., W. M. Murray, M. A. Saunders, and M. H. Wright. 1986. *User's guide for NPSOL (version 4.0): A FORTRAN package for nonlinear programming. Technical Report SOL 86-2*. Stanford University: Department of Operations Research.
# *CONJOINT Algorithms*

This procedure performs conjoint analysis using ordinary least squares.

# *Notation*

The following notation is used throughout this chapter unless otherwise stated:

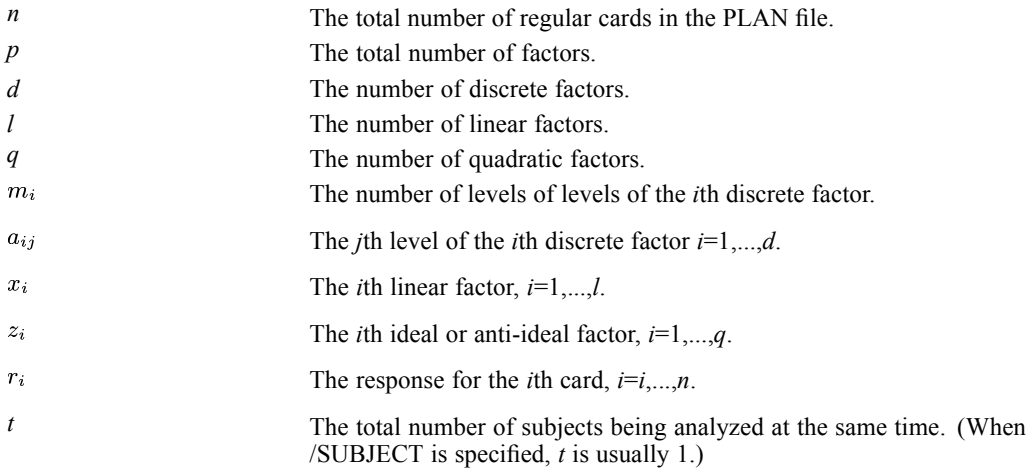

### *Model*

The model for the response  $r_i$  for the *i*th card from a subject is

$$
r_i = \beta_0 + \sum_{j=1}^p u_{jk_{ji}}
$$

where  $u_{jkji}$  is the utility (part worth) associated with the  $k_{ji}$ th level of the *j*th factor on the *i*th card.

### *Design Matrix*

A design matrix **X** is formed from the values in the PLAN file. There is one row for each card in the PLAN file. The columns of the matrix are defined by each of the factor variables in the following manner:

- There is a column of 1s for the constant. This column is used for the estimate of  $\beta_0^*$ .
- For each discrete factor containing  $m_i$  levels,  $m_i 1$  columns are formed. Each column represents the deviation of one of the factor levels from the overall mean. There is a 1 in the column if that level of the factor was observed, *a*−1 if the last level of the factor was observed, or a 0 otherwise. These columns are used to estimate the  $m_i - 1$  values of  $\alpha_{ij}$ .

© Copyright SPSS Inc. 1989, 2010 121

- For each linear factor, there is one column which is the centered value of that factor  $(x_{ij} \overline{x_i})$ . These columns are used to estimate the values for  $\hat{\beta}_i$ .
- **For each quadratic factor there are two columns, one which contains the centered value of the** factor  $(z_{ij} - \overline{z}_i)$ , the next which contains the square of the centered factor value  $(z_{ij} - \overline{z}_i)^2$ . These columns are used to estimate the values of  $\hat{\gamma}^*$ .

# *Converting Card Numbers to Ranks*

If the observations are card numbers, they are converted to ranks. If card number *i* has a value of  $k$ , then  $r_i = k$ .

# *Estimation*

The estimates

are computed by using a QR decomposition (see [MANOVA](#page-602-0)) where

$$
y_i = \begin{cases} r_i & \text{if responses are scores} \\ n+1-r_i & \text{if responses are ranks} \end{cases}
$$

The variance-covariance matrix of these estimates is

$$
\hat{\sigma}^2\left(\boldsymbol{X}^\prime\boldsymbol{X}\right)^{-1}
$$

where

$$
\hat{\sigma}^2 = \sum_{i=1}^t \sum_{j=1}^n (r_{ij} - \hat{r}_{ij})^2 / (nt - d - l - 2q - 1)
$$

The values of  $\hat{\gamma}$  are computed by

$$
\hat{\gamma}_{i1} = \hat{\gamma}_{i1}^* - 2\hat{\gamma}_{i2}^* \overline{z}_i
$$

and

$$
\hat{\gamma}_{i2}=\hat{\gamma}_{i2}^*
$$

with variances

$$
var(\hat{\gamma}_{j1}) = var(\hat{\gamma}_{j1}^*) - 4\overline{z}_j cov(\hat{\gamma}_{j1}^*, \hat{\gamma}_{j2}) + 4\overline{z}_j^2 var(\hat{\gamma}_{j2})
$$

and

123

$$
var(\hat{\gamma}_{j2})=var\big(\hat{\gamma}_{j2}^*\big)
$$

where

$$
cov(\hat{\gamma}_{j1}, \hat{\gamma}_{j2}) = cov(\hat{\gamma}_{j1}^*, \hat{\gamma}_{j2}) - 2\overline{z}^2 var(\hat{\gamma}_{j2})
$$

The value for  $\hat{\beta}_0$  is calculated by

$$
\hat{\beta}_0 = \hat{\beta}_0^* - \Sigma \hat{\beta}_i \overline{x}_i - \Sigma (\hat{\gamma}_{i1} \overline{z}_i + \hat{\gamma}_{i2} \overline{z}_i^2)
$$

with variance

$$
var\left(\hat{\beta}_0\right) = a \Sigma_a^{-1} a^2
$$

where

$$
a = \left(1, -\overline{x}_1, \ldots, -\overline{x}_l, -\overline{z}_1, \overline{z}_1^2, \ldots, -\overline{z}_q, \overline{z}_q^2\right)
$$

and

$$
\Sigma_a = \begin{pmatrix} var \hat{\beta}_0^* & cov(\hat{\beta}_0^*, \hat{\beta}_1) & cov(\hat{\beta}_0^*, \hat{\gamma}_{q1}^*) & cov(\hat{\beta}_0^*, \hat{\gamma}_{q2}^*) \\ var \hat{\beta}_1 & var \hat{\gamma}_{q1}^* & var \hat{\gamma}_{q2}^* \end{pmatrix}
$$

# *Utility (Part Worth) Values*

*Discrete Factors*

$$
\hat{u}_{jk} = \begin{cases} \n\hat{a}_{jk} & \text{for } k = 1, \dots, m_j - 1 \\ \n-\sum_{j=1}^{m_j - 1} \hat{a}_{jk} & \text{for } k = m_j \n\end{cases}
$$

*Linear Factors*

$$
\hat{u}_{jk} = \hat{\beta}_j x_k
$$

*Ideal or Anti-ideal Factors*

$$
\hat{u}_{jk} = \hat{\gamma}_{j1} z_{jk} + \hat{\gamma}_{j2} z_{jk}^2
$$

*CONJOINT Algorithms*

# *Standard Errors of Part Worths*

The standard error of part worth  $u_{jk} = \sqrt{var(u_{jk})}$  where  $var(u_{jk})$  is defined below:

#### *Discrete Factors*

$$
var(u_{jk}) = \begin{cases} var(\hat{\alpha}_{jk}) & \text{for } k = 1, ..., m_j - 1 \\ \sum_{i=1}^{m_j - 1} var(\hat{\alpha}_{jk}) - 2 \sum_{i=1}^{m_j - 1} \sum_{l < i} cov(\hat{\alpha}_{ji}, \hat{\alpha}_{jl}) & \text{for } k = m_j \end{cases}
$$

*Linear Factors*

$$
var(u_{jk}) = x_k^2 var(\hat{\beta}_j)
$$

*Ideal or Anti-ideal Factors*

$$
var(u_{jk}) = z_k^2 var(\hat{\gamma}_{j1}) + 2z_k^3 cov(\hat{\gamma}_{j1}, \hat{\gamma}_{j2}) + z_k^4 var(\hat{\gamma}_{j2})
$$

# *Importance Scores*

The importance score for factor *i* is

$$
IMP_i = 100 \frac{RANGE_i}{\sum_{i=1}^{p} RANGE_i}
$$

where  $RANGE_i$  is the highest minus lowest utility for factor *i*. If there is a SUBJECT command, the importance for each factor is calculated separately for each subject, and these are then averaged.

# *Predicted Scores*

$$
\hat{r}_i = \hat{\beta}_0 + \sum_{j=1}^p \hat{u}_{jk_{ji}}
$$

where  $\hat{u}_{jk_{ji}}$  is the estimated utility (part worth) associated with the  $k_{ji}$ th level of the *j*th factor.

125

# *Correlations*

Pearson and Kendall correlations are calculated between predicted  $(\hat{r}_i)$  and the observed  $(r_i)$  responses. See the CORRELATIONS and NONPAR CORR chapters for algorithms. Pearson correlations for holdouts are not calculated.

# *Simulations*

Each person is assigned a probability  $p_i$  for each simulation *i*. The probabilities are all computed based on the predicted score  $(\hat{r}_i)$  for that product. The probabilities are computed as follows:

#### *Max Utility*

$$
p_i = \begin{cases} 1 & \text{if } \hat{r}_i = \max(\hat{r}_i) \\ 0 & \text{otherwise} \end{cases}
$$

*BTL*

$$
p_i = \frac{\hat{r}_i}{\sum_j \hat{r}_j}
$$

*Logit*

$$
p_i = \frac{e^{\hat{r}_i}}{\sum_j e^{\hat{r}_j}}
$$

Probabilities are averaged across respondents for the grouped simulation results. For the BTL and Logit methods, only subjects having all positive  $\hat{r}_i$  values are used.

# *CORRELATIONS Algorithms*

The user-specified treatment for missing values is used for computation of all statistics except, under certain conditions, the means and standard deviations.

## *Notation*

The following notation is used throughout this section unless otherwise specified:

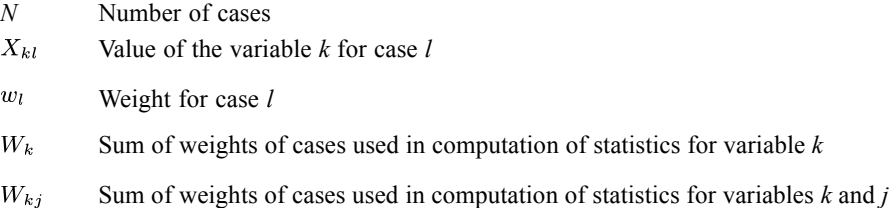

## *Statistics*

The following statistics are available.

### *Means and Standard Deviations*

$$
\overline{X}_k = \frac{\sum_{l=1}^N w_l X_{kl}}{W_k}
$$

$$
S_k = \sqrt{\left(\sum_{l=1}^N w_l X_{kl}^2 - \overline{X}_k^2 W_k\right)/(W_k - 1)}
$$

*Note*: If no treatment for missing values is specified (default is pairwise), means and standard deviations are computed based on all nonmissing values for each variable. If missing values are to be included or listwise is chosen, that option is used for means and standard deviations as well.

#### *Cross-product Deviations and Covariances*

The cross-product deviation for variables *i* and *j* is

$$
C_{ij} = \sum_{l=1}^{N} w_l X_{il} X_{jl} - \left(\sum_{l=1}^{N} w_l X_{il}\right) \left(\sum_{l=1}^{N} w_l X_{jl}\right) / W_{ij}
$$

© Copyright SPSS Inc. 1989, 2010 126

*CORRELATIONS Algorithms*

The covariance is

$$
S_{ij} = \frac{C_{ij}}{W_{ij} - 1}
$$

*Pearson Correlation*

$$
r_{ij} = \frac{C_{ij}}{\sqrt{C_{ii}C_{jj}}}
$$

# *Significance Level of r*

The significance level for  $r_{ij}$  is based on

$$
t = r_{ij} \sqrt{\frac{W_{ij} - 2}{1 - r_{ij}^2}}
$$

which, under the null hypothesis, is distributed as a  $t$  with  $W_{ij} - 2$  degrees of freedom. By default, the significance level is two-tailed.

# *References*

Blalock, H. M. 1972. *Social statistics*. New York: McGraw-Hill.

The CORRESPONDENCE algorithm consists of three major parts:

- 1. A singular value decomposition (SVD)
- 2. Centering and rescaling of the data and various rescalings of the results
- 3. Variance estimation by the delta method.

Other names for SVD are "Eckart-Young decomposition" after Eckart and Young (1936), who introduced the technique in psychometrics, and "basic structure" (Horst, 1963). The rescalings and centering, including their rationale, are well explained in Benzécri (1969), Nishisato (1980), Gifi (1981), and Greenacre (1984). Those who are interested in the general framework of matrix approximation and reduction of dimensionality with positive definite row and column metrics are referred to Rao (1980). The delta method is a method that can be used for the derivation of asymptotic distributions and is particularly useful for the approximation of the variance of complex statistics. There are many versions of the delta method, differing in the assumptions made and in the strength of the approximation (Rao, 1973, ch. 6; Bishop et al., 1975, ch. 14; Wolter, 1985, ch. 6).

Other characteristic features of CORRESPONDENCE are the ability to fit supplementary points into the space defined by the active points, the ability to constrain rows and/or columns to have equal scores, and the ability to make biplots using either chi-squared distances, as in standard correspondence analysis, or Euclidean distances.

### *Notation*

The following notation is used throughout this chapter unless otherwise stated:

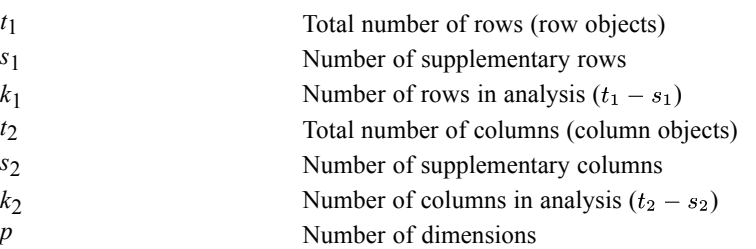

#### Data-related quantities:

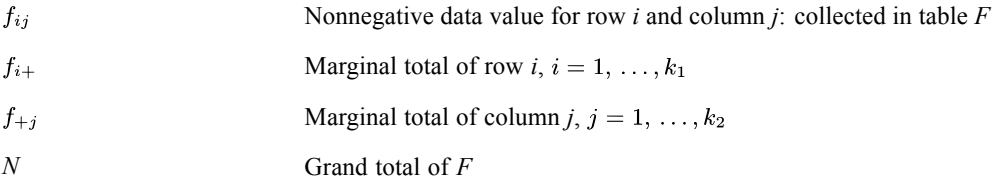

Scores and statistics:

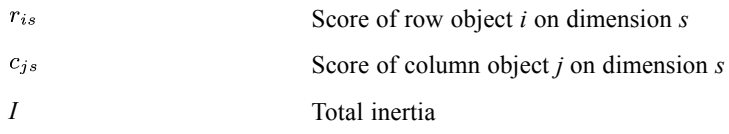

### *Basic Calculations*

One way to phrase the CORRESPONDENCE objective (cf. Heiser, 1981) is to say that we wish to find row scores  ${r_{is}}$  and column scores  ${c_{is}}$  so that the function

$$
\sigma(\{r_{is}\}\,;\{c_{js}\}) = \sum_{i} \sum_{j} f_{ij} \sum_{s} (r_{is} - c_{js})^2
$$

is minimal, under the standardization restriction either that

$$
\sum_{i} f_{i+}r_{is}r_{it} = \delta^{st}
$$
 or

$$
\sum_j f_{+j}c_{js}c_{jt}=\delta^{st}
$$

where  $\delta^{st}$  is Kronecker's delta and *t* is an alternative index for dimensions. The trivial set of scores  $({1},{{1}})$  is excluded.

The CORRESPONDENCE algorithm can be subdivided into five steps, as explained below.

### *Data scaling and centering*

When rows and/or columns are specified to be equal, first the frequencies of the rows/columns to be equal are summed. The sums are put into the row/column with the smallest row/column number and the other rows/columns are set to zero.

#### *Measure is Chi Square*

The first step is to form the auxiliary matrix **Z** with general element

$$
z_{ij} = \frac{f_{ij}}{\sqrt{f_{i+}f_{+j}}}-\frac{\sqrt{f_{i+}f_{+j}}}{N}
$$

The standardization with Chi Square measure is always rcmean (both row and column means removed.

#### *Measure is Euclidean*

When Euclidean measure is choosen, the auxiliary matrix **Z** is formed in two steps:

$$
\mathsf{E} \quad z_{ij}^{\sim} = f_{ij}^{\sim} - \tfrac{f_{i+}^{\sim} f_{+j}^{\sim}}{N}
$$

<span id="page-189-0"></span>With  $f_{ij}^{\sim}, f_{i+}^{\sim}$ , and  $f_{j+}^{\sim}$  depending on the standardization option. **rmean (remove row means).**  $f_{ij}^{\sim} = f_{ij}$ ;  $f_{i+}^{\sim} = f_{i+}$ ;  $f_{+j}^{\sim} = \frac{N}{k_2}$ **cmean (remove column means).**  $f_{ij}^{\sim} = f_{ij}$ ,  $f_{i+}^{\sim} = \frac{N}{k_1}$ ,  $f_{j+}^{\sim} = f_{+j}$ **rcmean (remove both row and column means).**  $f_{ij}^{\sim} = f_{ij}$ ;  $f_{i+}^{\sim} = f_{i+}$ ;  $f_{+j}^{\sim} = f_{+j}$ **rsum (equalize row totals, then remove row means).**  $f_{ij}^{\sim} = \frac{f_{ij}f_{ij}^{\sim}}{f_{ii}+}$ ;  $f_{ij}^{\sim} = \frac{N}{k_1}$ ;  $f_{\sim j}^{\sim} = \frac{N}{k_2}$ **csum (equalize column totals, then remove column means).**  $f_{ij}^{\sim} = \frac{f_{ij}f_{+ij}^{\sim}}{f_{+j}}$ ;  $f_{i+}^{\sim} = \frac{N}{k_1}$ ;  $f_{+j}^{\sim} = \frac{N}{k_2}$ 

E Then, if not computed yet in the previous step,  $f_{i+}^{\sim}$ , or/and  $f_{+j}^{\sim}$  are computed:

$$
f_{i+}^{\sim} = \frac{N}{k_1}, f_{+j}^{\sim} = \frac{N}{k_2}, \text{ and } z_{ij} = \frac{z_{ij}^{\sim}}{\sqrt{f_{i+}^{\sim} f_{+j}^{\sim}}}
$$

#### *Singular value decomposition*

When rows and/or columns are specified as supplementary, first these rows and/or colums of **Z** are set to zero, yielding

Let the singular value decomposition of  $\underline{z}$  be denoted by

 $\mathbf{Z} = \mathbf{K} \mathbf{\Lambda} \mathbf{L}^{\prime}$ 

with  $K'K = I$ ,  $L'L = I$ , and  $\Lambda$  diagonal. This decomposition is calculated by a routine based on Golub and Reinsch (1971). It involves Householder reduction to bidiagonal form and diagonalization by a QR procedure with shifts. The routine requires an array with more rows than columns, so when  $k_1 < k_2$  the original table is transposed and the parameter transfer is permuted accordingly.

#### *Adjustment to the row and column metric*

The arrays of both the left-hand singular vectors and the right-hand singular vectors are adjusted row-wise to form scores that are standardized in the row and in the column marginal proportions, respectively:

$$
\tilde{r}_{is} = k_{is} / \sqrt{f_{\tilde{i}+}^{\sim} / N},
$$
  

$$
\tilde{c}_{js} = l_{js} / \sqrt{f_{\tilde{+}j}^{\sim} / N}.
$$

This way, both sets of scores satisfy the standardization restrictions simultaneously.

#### *Determination of variances and covariances*

For the application of the delta method to the results of generalized eigenvalue methods under multinomial sampling, the reader is referred to Gifi (1990, ch. 12) and Israëls (1987, Appendix B). It is shown there that *N* time variance-covariance matrix of a function  $\varphi$  of the observed cell proportions  $p = \{p_{ij} = f_{ij}^{\sim}/N\}$  asymptotically reaches the form

<span id="page-190-0"></span>
$$
N \times cov(\phi(p)) \tilde{=} \sum_{i} \sum_{j} \pi_{ij} \left( \frac{\partial \phi}{\partial p_{ij}} \right) \left( \frac{\partial \phi}{\partial p_{ij}} \right)' - \left( \sum_{i} \sum_{j} \pi_{ij} \frac{\partial \phi}{\partial p_{ij}} \right) \left( \sum_{i} \sum_{j} \pi_{ij} \frac{\partial \phi}{\partial p_{ij}} \right)
$$

Here the quantities  $\pi_{ij}$  are the cell probabilities of the multinomial distribution, and  $\partial \phi / \partial p_{ij}$  are the partial derivatives of φ (which is either a generalized eigenvalue or a generalized eigenvector) with respect to the observed cell proportion. Expressions for these partial derivatives can also be found in the above-mentioned references.

#### *Normalization of row and column scores*

Depending on the normalization option chosen, the scores are normalized. The normalization option *q* can be chosen to be any value in the interval  $[-1,1]$  or it can be specified according to the following designations:

symmetrical row principal column principal

There is a fifth possibility, choosing the designation "principal", that does not correspond to a *q*-value.

When "principal" is chosen, normalization parameters  $\alpha$  for the rows and β for the columns are both set to 1. When one of the other options is chosen, α and β are functions of *q*:

$$
\alpha = (1+q)/2
$$

β = (1−*q*)/2

The normalization implies a compensatory rescaling of the coordinate axes of the row scores and the column scores:

$$
r_{is} = \tilde{r}_{is} \lambda_s^{\alpha},
$$
  

$$
c_{is} = \tilde{c}_{is} \lambda_s^{\beta}.
$$

The general formula for the weighted sum of squares that results from this rescaling is

row scores:

column scores:

The estimated variances and covariances are adjusted according to the type of normalization chosen.

### *Diagnostics*

After printing the data, CORRESPONDENCE optionally also prints a table of row profiles and column profiles, which are  $\{f_{ij}/f_{i+}\}\$  and  $\{f_{ij}/f_{+j}\}\$ , respectively.

#### *Singular Values, Maximum Rank and Inertia*

All singular values  $\lambda_s$  defined in the second step are printed up to a maximum of  $\min\{(k_1-1), (k_2-1)\}\$ . Small singular values and corresponding dimensions are suppressed when they don't exceed the quantity  $(k_1 k_2)^{1/2} 10^{-7}$ ; in this case a warning message is issued. Dimensionwise inertia and total inertia are given by the relationships

$$
I = \sum_{s} \lambda_s^2 = \sum_{s} \sum_{i} \frac{f_{i+}^{\sim} r_{is}^2}{N}
$$

where the right-hand part of this equality is true only if the normalization is row principal (but for the other normalizations similar relationships are easily derived from [step 5\)](#page-190-0). The quantities "proportion explained" are equal to inertia divided by total inertia:  $\lambda_s^2/I$ .

#### *Supplementary Points*

Supplementary row and column points are given by

$$
r_{is}^{sup} = \sum_{j} \frac{f_{ij}^{\sim}}{f_{i+}^{\sim}} c_{js} \lambda_s^{2\alpha - 2}
$$

$$
c_{js}^{sup} = \sum_{i} \frac{f_{ij}^{\sim}}{f_{+j}^{\sim}} r_{is} \lambda_s^{2\beta - 2}
$$

#### *Mass, Scores, Inertia and Contributions*

The mass, scores, inertia and contributions for the row and columns points (including supplementary points) are given in the Overview Row Points Table and the Overview Column Points Table. These tables are printed in *p* dimensions. The tables are given first for rows, then for columns. The masses are the marginal proportions  $(f_{i+1}^N/N)$  and  $f_{i+1}^N/N$ , respectively). The inertia of the rows/columns is given by:

$$
I_i = \sum_j^{k_2} z_{ij}^2
$$
  

$$
I_j = \sum_i^{k_1} z_{ij}^2
$$

For supplementary points, the contribution to the inertia of dimensions is zero. The contribution of the active points to the inertia of each dimension is given by

$$
\tau_{is} = \frac{f_{\widetilde{H}}^2}{N} \frac{r_{is}^2}{\lambda_s^{2\alpha}}
$$

$$
\tau_{js} = \frac{f_{\widetilde{H}j}^2}{N} \frac{c_{js}^2}{\lambda_s^{2\beta}}
$$

The contribution of dimensions to the inertia of each point is given by

$$
\sigma_{is} = \frac{f_{\widetilde{i}+}^{\sim} r_{is}^2 \lambda_s^{2-2\alpha}}{I_i}
$$

$$
\sigma_{js} = \frac{f_{+j}^{\sim} c_{js}^2 \lambda_s^{2-2\beta}}{I_j}
$$

#### *Confidence Statistics of Singular Values and Scores*

The computation of variances and covariances is explained in [step 4](#page-189-0). Since the row and column scores are linear functions of the singular vectors, an adjustment is necessary depending on the normalization option chosen. From these adjusted standard deviations and correlations are derived in the standard way.

#### *Permutations of the Input Table*

For each dimension *s*, let  $\rho(i|s)$  be the permutation of the first  $t_1$  integers that would sort the *s*th column of  $\{r_{is}\}\$ in ascending order. Similarly, let  $\rho(j|s)$  be the permutation of the first  $t_2$ integers that would sort the *s*th column of  ${c_{js}}$  in ascending order. Then the permuted data matrix is given by  $\{f_{\rho(i|s),\rho(j|s)}\}.$ 

### *References*

Benzécri, J. P. 1969. Statistical analysis as a tool to make patterns emerge from data. In: *Methodologies of Pattern Recognition,* S. Watanabe, ed. New York: Academic Press, 35–74.

Bishop, Y. M., S. E. Fienberg, and P. W. Holland. 1977. *Discrete Multivariate Analysis: Theory and Practice*. Cambridge, MA: MIT Press.

Eckart, C., and G. Young. 1936. The approximation of one matrix by another one of lower rank. *Psychometrika*, 1, 211–218.

Gifi, A. 1990. *Nonlinear multivariate analysis*. Chichester: John Wiley and Sons.

Golub, G. H., and C. Reinsch. 1971. Linear Algebra. In: *Handbook for Automatic Computation, Volume II,* J. H. Wilkinson, and C. Reinsch, eds. New York: Springer-Verlag.

Greenacre, M. J. 1984. *Theory and applications of correspondence analysis*. London: Academic Press.

Heiser, W. J. 1981. *Unfolding analysis of proximity data*. Leiden: Department of Data Theory, University of Leiden.

Horst, P. 1963. *Matrix algebra for social scientists*. New York: Holt, Rinehart and Winston.

Israëls, A. 1987. *Eigenvalue techniques for qualitative data*. Leiden: DSWO Press.

Nishisato, S. 1980. *Analysis of categorical data: Dual scaling and its applications*. Toronto: University of Toronto Press.

Rao, C. R. 1973. *Linear statistical inference and its applications*, 2nd ed. New York: John Wiley and Sons.

Rao, C. R. 1980. Matrix approximations and reduction of dimensionality in multivariate statistical analysis. In: *Multivariate Analysis, Vol. 5,* P. R. Krishnaiah, ed. Amsterdam: North-Holland,  $3 - 22$ .

Wolter, K. M. 1985. *Introduction to variance estimation*. Berlin: Springer-Verlag.

Cox (1972) first suggested the models in which factors related to lifetime have a multiplicative effect on the hazard function. These models are called proportional hazards models. Under the proportional hazards assumption, the hazard function *h* of *t* given *X* is of the form

$$
h(t|\mathbf{x}) = h_0(t)e^{\mathbf{x}/\beta}
$$

where **x** is a known vector of regressor variables associated with the individual,  $\beta$  is a vector of unknown parameters, and  $h_0(t)$  is the baseline hazard function for an individual with  $\mathbf{x} = 0$ . Hence, for any two covariates sets  $x_1$  and  $x_2$ , the log hazard functions  $h(t|x_1)$  and  $h(t|x_2)$  should be parallel across time.

When a factor does not affect the hazard function multiplicatively, stratification may be useful in model building. Suppose that individuals can be assigned to one of *m* different strata, defined by the levels of one or more factors. The hazard function for an individual in the *j*th stratum is defined as

 $h_i(t|\mathbf{x}) = h_{0i}(t)e^{\mathbf{x}'\beta}$ 

There are two unknown components in the model: the regression parameter  $\beta$  and the baseline hazard function  $h_{0i}(t)$ . The estimation for the parameters is described below.

## *Estimation*

We begin by considering a nonnegative random variable *T* representing the lifetimes of individuals in some population. Let  $f(t|\mathbf{x})$  denote the probability density function (pdf) of *T* given a regressor *x* and let  $S(t|\mathbf{x})$  be the survivor function (the probability of an individual surviving until time *t*). Hence

$$
S(t|\mathbf{x}) = \int_t^\infty f(u|\mathbf{x}) du
$$

The hazard  $h(t|\mathbf{x})$  is then defined by

$$
h(t|\mathbf{x}) = \frac{f(t|\mathbf{x})}{S(t|\mathbf{x})}
$$

Another useful expression for  $S(t|\mathbf{x})$  in terms of  $h(t|\mathbf{x})$  is

$$
S(t|\mathbf{x}) = \exp\left(-\int_0^t h(u|\mathbf{x}) du\right)
$$

Thus,

$$
\ln S(t|\mathbf{x}) = -\int_0^t h(u|\mathbf{x}) du
$$

For some purposes, it is also useful to define the cumulative hazard function

© Copyright SPSS Inc. 1989, 2010 135

$$
H(t|\mathbf{x}) = \int_0^t h(u|\mathbf{x}) du = -\ln S(t|\mathbf{x})
$$

 $\mathcal{L}$  and  $\mathcal{L}$ 

Under the proportional hazard assumption, the survivor function can be written as

$$
S(t|\mathbf{x})=\left[S_0(t)\right]^{\exp\left(\mathbf{x}^\top\beta\right)}
$$

where  $S_0(t)$  is the baseline survivor function defined by

$$
S_0(t)=\exp\left(-H_0(t)\right)
$$

and

$$
H_0(t)=\int_0^t h_0(u)du
$$

Some relationships between  $S(t|\mathbf{x})$ ,  $H(t|\mathbf{x})$  and  $H_0(t)$ ,  $S_0(t)$  and  $h_0(t)$  which will be used later are

$$
\ln S(t|\mathbf{x}) = -H(t|\mathbf{x}) = -\exp(\mathbf{x}'\beta)H_0(t)
$$
  

$$
\ln(-\ln S(t|\mathbf{x})) = \mathbf{x}'\beta + \ln H_0(t)
$$

To estimate the survivor function  $S(t|\mathbf{x})$ , we can see from the equation for the survivor function that there are two components,  $\beta$  and  $S_0(t)$ , which need to be estimated. The approach we use here is to estimate  $\beta$  from the partial likelihood function and then to maximize the full likelihood for  $S_0(t)$ .

### *Estimation of Beta*

Assume that

- $\blacksquare$  There are *m* levels for the stratification variable.
- Individuals in the same stratum have proportional hazard functions.
- The relative effect of the regressor variables is the same in each stratum.

Let  $t_{j1} < \cdots < t_{jk_j}$  be the observed uncensored failure time of the  $n_j$  individuals in the *j*th stratum and  $x_{j1}, \ldots, x_{jk_j}$  be the corresponding covariates. Then the partial likelihood function is defined by

$$
L(\beta) = \prod_{j=1}^{m} \prod_{i=1}^{k_j} \frac{e^{\mathbf{S'}_{ji}\beta}}{\left(\sum_{l \in R_{ji}} w_l e^{\mathbf{x'}_{l}\beta}\right)^{d_{ji}}}
$$

where  $d_{ji}$  is the sum of case weights of individuals whose lifetime is equal to  $t_{ji}$  and  $S_{ji}$  is the weighted sum of the regression vector **x** for those  $d_{ji}$  individuals,  $w_l$  is the case weight of individual *l*, and  $R_{ji}$  is the set of individuals alive and uncensored just prior to  $t_{ji}$  in the *j*th stratum. Thus the log-likelihood arising from the partial likelihood function is

$$
l = \ln L(\beta) = \sum_{j=1}^{m} \sum_{i=1}^{k_j} \mathbf{S'}_{ji} \beta - \sum_{j=1}^{m} \sum_{i=1}^{k_j} d_{ji} \ln \left( \sum_{l \in R_{ji}} w_l e^{\mathbf{x'}_{l} \beta} \right)
$$

and the first derivatives of *l* are

$$
D_{\beta_r} = \frac{\partial l}{\partial \beta_r} = \sum_{j=1}^m \sum_{i=1}^{k_j} \left( S_{ji}^{(r)} - d_{ji} \frac{\sum_{l \in R_{ji}} w_l x_{lr} e^{\mathbf{x'}_l \beta}}{\sum_{l \in R_{ji}} w_l e^{\mathbf{x'}_l \beta}} \right), \quad r = 1, \dots, p
$$

is the *r*th component of  $S_{ii} = \left(S_{ii}^{(1)}, \ldots, S_{ii}^{(p)}\right)$ . The maximum partial likelihood estimate (MPLE) of  $\beta$  is obtained by setting  $\frac{\partial l}{\partial \beta}$  equal to zero for  $r = 1, \ldots, p$ , where p is the number of independent variables in the model. The equations  $\frac{\partial l}{\partial q} = 0$   $(r = 1, \dots, p)$  can usually be solved by using the Newton-Raphson method.

Note that from its equation that the partial likelihood function  $L(\beta)$  is invariant under translation. All the covariates are centered by their corresponding overall mean. The overall mean of a covariate is defined as the sum of the product of weight and covariate for all the censored and uncensored cases in each stratum. For notational simplicity,  $x_l$  used in the Estimation Section denotes centered covariates.

Three convergence criteria for the Newton-Raphson method are available:

Absolute value of the largest difference in parameter estimates between iterations  $(\delta)$  divided by the value of the parameter estimate for the previous iteration; that is,

$$
BCON = \frac{\delta}{\text{parameter estimate for previous iteration}}
$$

- Absolute difference of the log-likelihood function between iterations divided by the log-likelihood function for previous iteration.
- **Maximum number of iterations.**

The asymptotic covariance matrix for the MPLE  $\hat{\beta} = (\hat{\beta}_1, ..., \hat{\beta}_p)$  is estimated by  $I^{-1}$  where I is the information matrix containing minus the second partial derivatives of  $\ln L$ . The  $(r, s)$ -th element of **I** is defined by

$$
\mathbf{I}_{rs} = -E \frac{\partial^2}{\partial \beta_r \partial \beta_s} \ln L
$$
\n
$$
= \sum_{j=1}^{m} \sum_{i=1}^{k_j} d_{ji} \left[ \frac{\sum_{l \in R_{ji}} w_l x_{ls} x_{lr} e^{\mathbf{x'}_l \beta}}{\sum_{l \in R_{ji}} w_l e^{\mathbf{x'}_l \beta}} - \frac{\left(\sum_{l \in R_{ji}} w_l x_{lr} e^{\mathbf{x'}_l \beta}\right) \left(\sum_{l \in R_{ji}} w_l x_{ls} e^{\mathbf{x'}_l \beta}\right)}{\left(\sum_{l \in R_{ji}} w_l e^{\mathbf{x'}_l \beta}\right)^2} \right]
$$

We can also write **I** in a matrix form as

$$
I_{rs} = \sum_{j=1}^{m} \sum_{i=1}^{k_j} d_{ji} (x^{'}(t_{ji})) V(t_{ji}) (x(t_{ji}))
$$

where  $\mathbf{x}(t_{ji})$  is a  $n_{ji} \times p$  matrix which represents the *p* covariate variables in the model evaluated at time  $t_{ji}$ ,  $n_{ji}$  is the number of distinct individuals in  $R_{ji}$ , and  $\mathbf{V}(t_{ji})$  is a  $n_{ji} \times n_{ji}$  matrix with the *l*th diagonal element  $v_{ll}(t_{ji})$  defined by

$$
v_{ll}(t_{ji}) = p_l(t_{ji})w_l - (w_lp_l(t_{ji}))^2
$$

$$
p_l(t_{ji}) = \frac{\exp(\mathbf{x'}_l\hat{\beta})}{\sum_{h \in R_{ji}} w_h \exp(\mathbf{x'}_h\hat{\beta})}
$$

and the  $(l, k)$  element  $v_{lk}(t_{ji})$  defined by

 $v_{lk}(t_{ji}) = w_{l}p_{l}(t_{ji}) \times w_{k}p_{k}(t_{ji})$ 

# *Estimation of the Baseline Function*

After the MPLE  $\hat{\beta}$  of  $\beta$  is found, the baseline survivor function  $S_{0j}(t)$  is estimated separately for each stratum. Assume that, for a stratum,  $t_1 < \cdots < t_k$  are observed lifetimes in the sample. There are  $n_i$  at risk and  $d_i$  deaths at  $t_i$ , and in the interval  $[t_{i-1}, t_i)$  there are  $\lambda_i$  censored times. Since  $S_0(t)$  is a survivor function, it is non-increasing and left continuous, and thus  $\hat{S}_0(t)$  must be constant except for jumps at the observed lifetimes  $t_1, \ldots, t_k$ .

Further, it follows that

 $\hat{S}_0(t_1) = 1$ 

and

 $\hat{S}_0(t_{i_+}) = \hat{S}_0(t_{i_{+1}})$ 

Writing  $\hat{S}_0(t_i+) = p_i(i = 1, \ldots, k)$ , the observed likelihood function is of the form

$$
L_1 = \prod_{i=1}^k \left\{ \prod_{l \in D_i} \left( p_{i-1}^{\exp\left(\mathbf{x'}_l \beta\right)} - p_i^{\exp\left(\mathbf{x'}_l \beta\right)} \right)^{w_l} \prod_{l \in C_i} \left( p_{i-1}^{\exp\left(\mathbf{x'}_l \beta\right)} \right)^{w_l} \right\} \prod_{l \in C_{k+1}} \left( p_k^{\exp\left(\mathbf{x'}_l \beta\right)} \right)^{w_l}
$$

where  $D_i$  is the set of individuals dying at  $t_i$  and  $C_i$  is the set of individuals with censored times in  $[t_{i-1}, t_i)$ . (Note that if the last observation is uncensored,  $C_{k+1}$  is empty and  $p_k = 0$ )

If we let  $\alpha_i = p_i/p_{i-1}$   $(i = 1, \ldots, k)$ ,  $L_1$  can be written as

$$
L_1 = \prod_{i=1}^k \prod_{l \in D_i} \left( 1 - \alpha_i^{\exp\left(\mathbf{x'}_l \beta\right)} \right)^{w_l} \prod_{l \in R_i - D_i} \alpha_i^{w_l \exp\left(\mathbf{x'}_l \beta\right)}
$$

Differentiating  $\ln L_1$  with respect to  $\alpha_1, \ldots, \alpha_k$  and setting the equations equal to zero, we get

$$
\sum_{l \in D_i} \frac{w_l \exp\left(\mathbf{x'}_l \beta\right)}{1 - \alpha_i^{\exp\left(\mathbf{x'}_l \beta\right)}} = \sum_{l \in R_i} w_l \exp\left(\mathbf{x'}_l \beta\right) \quad i = 1, \dots, k
$$

We then plug the MPLE  $\hat{\beta}$  of  $\beta$  into this equation and solve these *k* equations separately.

There are two things worth noting:

If any  $|D_i| = 1$ ,  $\hat{\alpha}_i$  can be solved explicitly.

$$
\hat{\alpha}_i = \left[1 - \frac{w_i \exp(\mathbf{x}^{'}{}_i \hat{\beta})}{\sum_{l \in R_i} w_l \exp(\mathbf{x}^{'}{}_l \hat{\beta})}\right]^{\exp(-\mathbf{x}^{'}{}_l \overline{\beta})}
$$

If  $|D_i| > 1$ , the equation for the cumulative hazard function must be solved iteratively for  $\hat{\alpha}_i$ . A good initial value for  $\hat{\alpha}_i$  is

$$
\hat{\alpha}_i = \exp\left(\frac{-d_i}{\sum_{l \in R_i} w_l \exp\left(\mathbf{x'}_l \beta\right)}\right)
$$
  
where  $d_i = \sum_{l \in D_i} w_l$  is the weight sum for set  $D_i$ . (See Lawless, 1982, p. 361.)

Once the  $\hat{\alpha}_i$ ,  $i = 1, ..., k$  are found,  $S_0(t)$  is estimated by

$$
\hat{S}_0(t) = \prod_{i:(t_i < t)} \hat{\alpha}_i
$$

Since the above estimate of  $S_0(t)$  requires some iterative calculations when ties exist, Breslow (1974) suggests using the equation for  $\alpha_i$  when  $|D_i| > 1$  as an estimate; however, we will use this as an initial estimate.

The asymptotic variance for  $-\ln \hat{S}_0(t)$  can be found in Chapter 4 of Kalbfleisch and Prentice (1980). At a specified time *t*, it is consistently estimated by

$$
var(-\ln \hat{S}_0(t)\Big) = \sum_{t_i < t} |D_i| \left(\sum_{l \in R_i} w_l \exp \left(\mathbf{x}^{'}_l \hat{\beta}\right)\right)^{-2} + \mathbf{a}^{'} \mathbf{I}^{-1} a
$$

where a is a  $p \times 1$  vector with the *j*th element defined by

$$
\sum_{t_i < t} |D_i| \frac{\sum_{l \in R_i} w_l x_{lj} \exp(\mathbf{x'}_l \hat{\beta})}{\left(\sum_{l \in R_i} w_l \exp(\mathbf{x'}_l \hat{\beta})\right)^2}
$$

and **I** is the information matrix. The asymptotic variance of  $\hat{S}(t|x)$  is estimated by

$$
e^{2\mathbf{x}'\hat{\boldsymbol{\beta}}}\Big(\hat{S}(t|\mathbf{x})\Big)^2var\Big(-\ln \hat{S}_0(t)\Big)
$$

## *Selection Statistics for Stepwise Methods*

The same methods for variable selection are offered as in binary logistic regression. [For more](#page-587-0) [information, see the topic Stepwise Variable Selection on p. 528.](#page-587-0) Here we will only define the three removal statistics—Wald, LR, and Conditional—and the Score entry statistic.

#### *Score Statistic*

The score statistic is calculated for every variable not in the model to decide which variable should be added to the model. First we compute the information matrix **I** for all eligible variables based on the parameter estimates for the variables in the model and zero parameter estimates for the variables not in the model. Then we partition the resulting **I** into four submatrices as follows:

 $\begin{bmatrix} \mathbf{A}_{11} & \mathbf{A}_{12} \\ \mathbf{A}_{21} & \mathbf{A}_{22} \end{bmatrix}$ 

where  $A_{11}$  and  $A_{22}$  are square matrices for variables in the model and variables not in the model, respectively, and  $A_{12}$  is the cross-product matrix for variables in and out. The score statistic for variable  $x_i$  is defined by

 $\mathbf{D}^{'}{}_{x_i} \mathbf{B}_{22,i} \mathbf{D}_{x_i}$ 

where  $D_{x_i}$  is the first derivative of the log-likelihood with respect to all the parameters associated with  $x_i$  and  $B_{22,i}$  is equal to  $(A_{22,i} - A_{21,i}A_{11}^{-1}A_{12,i})^{-1}$ , and  $A_{22,i}$  and  $A_{12,i}$  are the submatrices in  $A_{22}$  and  $A_{12}$  associated with variable  $x_i$ .

#### *Wald Statistic*

The Wald statistic is calculated for the variables in the model to select variables for removal. The Wald statistic for variable  $x_i$  is defined by

 $\hat{\beta}'_i {\bf B}_{11,j} \hat{\beta}_j$ 

where  $\hat{\beta}_j$  is the parameter estimate associated with  $x_j$  and  $B_{11,j}$  is the submatrix of  $A_{11}^{-1}$  associated with  $\mathbf{x}_j$ .

#### *LR (Likelihood Ratio) Statistic*

The LR statistic is defined as twice the log of the ratio of the likelihood functions of two models evaluated at their own MPLES. Assume that *r* variables are in the current model and let us call the current model the full model. Based on the MPLES of parameters for the full model, *l(full)* is defined in Estimation of Beta . For each of *r* variables deleted from the full model, MPLES are found and the reduced log-likelihood function, *l(reduced)*, is calculated. Then LR statistic is defined as

*–2(l(reduced) – l(full))*

#### *Conditional Statistic*

The conditional statistic is also computed for every variable in the model. The formula for conditional statistic is the same as LR statistic except that the parameter estimates for each reduced model are conditional estimates, not MPLES. The conditional estimates are defined as

follows. Let  $\hat{\beta} = (\hat{\beta}_1, \dots, \hat{\beta}_r)$  be the MPLES for the *r* variables (blocks) and *C* be the asymptotic covariance for the parameters left in the model given  $\hat{\beta}_i$  is

$$
\tilde{\beta}_{(i)} = \hat{\beta}_{(i)} - \mathbf{C}_{12}^{(i)} \left( \mathbf{C}_{22}^{(i)} \right)^{-1} \hat{\beta}_{i}
$$

where  $\hat{\beta}_i$  is the MPLE for the parameter(s) associated with  $x_i$  and  $\hat{\beta}_{(i)}$  is  $\hat{\beta}$  without  $\hat{\beta}_i$ ,  $\mathbf{C}_{12}^{(i)}$  is the covariance between the parameter estimates left in the model  $\hat{\beta}_{(i)}$  and  $\hat{\beta}_i$ , and  $\mathbf{C}_{22}^{(i)}$  is the covariance of  $\hat{\beta}_i$ . Then the conditional statistic for variable  $x_i$  is defined by

$$
-2(l(\mathbf{b}_{(i)})-l(full))
$$

where  $l(\tilde{\beta}_{(i)})$  is the log-likelihood function evaluated at  $\tilde{\beta}_{(i)}$ .

Note that all these four statistics have a chi-square distribution with degrees of freedom equal to the number of parameters the corresponding model has.

### *Statistics*

The following output statistics are available.

#### *Initial Model Information*

The initial model for the first method is for a model that does not include covariates. The log-likelihood function *l* is equal to

$$
l(0) = -\sum_{j=1}^{m}\sum_{i=1}^{k_j} d_{ji} \ln (n^*_{ji})
$$

where  $n_{ji}^*$  is the sum of weights of individuals in set  $R_{ji}$ .

#### *Model Information*

When a stepwise method is requested, at each step, the −2 log-likelihood function and three chi-square statistics (model chi-square, improvement chi-square, and overall chi-square) and their corresponding degrees of freedom and significance are printed.

#### *–2 Log-Likelihood*

$$
-2\sum_{j=1}^{m}\sum_{i=1}^{k_j}\left(\mathbf{s'}_{ji}\hat{\beta}-d_{ji}\ln\left(\sum_{l\in R_{ji}}w_l\exp\left(\mathbf{x'}_l\hat{\beta}\right)\right)\right)
$$

where  $\hat{\beta}$  is the MPLE of  $\beta$  for the current model.

#### *Improvement Chi-Square*

 $(-2 \log-1$ ikelihood function for previous model) –  $(-2 \log-1)$ ikelihood function for current model).

The previous model is the model from the last step. The degrees of freedom are equal to the absolute value of the difference between the number of parameters estimated in these two models.

#### *Model Chi-Square*

 $(-2 \log-\text{likelihood function for initial model}) - (-2 \log-\text{likelihood function for current model}).$ 

The initial model is the final model from the previous method. The degrees of freedom are equal to the absolute value of the difference between the number of parameters estimated in these two model.

*Note:* The values of the model chi-square and improvement chi-square can be less than or equal to zero. If the degrees of freedom are equal to zero, the chi-square is not printed.

#### *Overall Chi-Square*

The overall chi-square statistic tests the hypothesis that all regression coefficients for the variables in the model are identically zero. This statistic is defined as

 ${\bf u}'(0){\bf I}^{-1}{\bf u}(0)$ 

where  $u(0)$  represents the vector of first derivatives of the partial log-likelihood function evaluated at  $\beta = 0$ . The elements of **u** and **I** are defined in Estimation of Beta.

#### *Information for Variables in the Equation*

For each of the single variables in the equation, MPLE, SE for MPLE, Wald statistic, and its corresponding *df*, significance, and partial *R* are given. For a single variable, *R* is defined by

 $\frac{\text{Wald-2}}{\text{2 log-likelihood for the initial model}}$   $\times$  sign of MPLE

if Wald  $> 2$ . Otherwise R is set to zero. For a multiple category variable, only the Wald statistic, *df*, significance, and partial *R* are printed, where *R* is defined by

$$
R = \left[\frac{\text{Wald}_{-2*}\text{df}}{-2 \log\text{-likelihood for the initial model}}\right]^{1/2}
$$

if Wald  $> 2df$ . Otherwise *R* is set to zero.

#### *Information for the Variables Not in the Equation*

For each of the variables not in the equation, the Score statistic is calculated and its corresponding degrees of freedom, significance, and partial *R* are printed. The partial *R* for variables not in the equation is defined similarly to the *R* for the variables in the equation by changing the Wald statistic to the Score statistic.

There is one overall statistic called the residual chi-square. This statistic tests if all regression coefficients for the variables not in the equation are zero. It is defined by

 $\mathbf{u}'\big(\hat{\beta}\big)\mathbf{B}_{22}\mathbf{u}\big(\hat{\beta}\big)$ 

where  $\mathbf{u}(\hat{\beta})$  is the vector of first derivatives of the partial log-likelihood function with respect to all the parameters not in the equation evaluated at MPLE  $\hat{\beta}$  and  $\mathbf{B}_{22}$  is equal to and **A** is defined in Score Statistic .

#### *Survival Table*

For each stratum, the estimates of the baseline cumulative survival  $(S_0)$  and hazard  $(H_0)$  function and their standard errors are computed.  $H_0(t)$  is estimated by

$$
\hat{H}_0(t)=-\ln \hat{S}_0(t)
$$

and the asymptotic variance of  $\hat{H}_0(t)$  is defined in Estimation of the Baseline Function . Finally, the cumulative hazard function  $H(t|\mathbf{x})$  and survival function  $S(t|\mathbf{x})$  are estimated by

$$
\hat{H}(t|\mathbf{x})=\exp\left(\mathbf{x}^{'}\hat{\beta}\right)\hat{H}_{0}(t)
$$

and, for a given **x**,

$$
\hat{S}(t|\mathbf{x})=\left[\hat{S}_0(t)\right]^{\exp\left(\mathbf{x}^{'}\hat{\mathbf{\beta}}\right)}
$$

The asymptotic variances are

$$
var\!\left(\hat{H}(t|\mathbf{x})\right) = \exp\left(2\mathbf{x}'\hat{\beta}\right) var\!\left(\hat{H}_0(t)\right)
$$

and

$$
var\left(\hat{S}(t|\mathbf{x})\right) = \exp\left(2\mathbf{x}'\hat{\beta}\right) \left(\hat{S}(t|\mathbf{x})\right)^2 var\left(\hat{H}_0(t)\right)
$$

### *Diagnostic Statistics*

Three casewise diagnostic statistics, Residual, Partial Residual, and DFBETAs, are produced. Both Residual and DFBETA are computed for all distinct individuals. Partial Residuals are calculated only for uncensored individuals.

Assume that there are  $n_i$  subjects in stratum *j* and  $k_i$  distinct observed events  $t_1 < \cdots < t_{k_i}$ . Define the selected probability for the  $l$ th individual at time  $t_i$  as

$$
p_l(t_i) = \begin{cases} \frac{\exp\left(\mathbf{x'}_l(t_i)\hat{\boldsymbol{\beta}}\right)}{\sum_{h \in R_i} w_h \exp\left(\mathbf{x'}_h(t_i)\hat{\boldsymbol{\beta}}\right)} & \text{if } l\text{th individual is in } R_i\\ 0 & \text{otherwise} \end{cases}
$$

and

$$
u_l = \sum_{i=1}^{k_j} d_i [p_l(t_i) - p_l^2(t_i)]
$$
  

$$
y_l(t_i) = \begin{cases} 1 & \text{if } l \text{th individual is in } D_i \\ 0 & \text{otherwise} \end{cases}
$$
  

$$
r_l = \sum_{i=1}^{k_j} [y_l(t_i) - d_i p_l(t_i)]
$$

#### *DFBETA*

The changes in the maximum partial likelihood estimate of beta due to the deletion of a single observation have been discussed in Cain and Lange (1984) and Storer and Crowley (1985). The estimate of DFBETA computed is derived from augmented regression models. The details can be found in Storer and Crowley (1985). When the *l*th individual in the *j*th stratum is deleted, the change  $\Delta\beta_l$  is estimated by

$$
\mathbf{\Delta}\beta_l=-\tfrac{1}{\mathbf{m}}\mathbf{I}^{-1}v_l r_l
$$

where

$$
w = diag(w_1, ..., w_{n_{ji}})
$$
  
\n
$$
v_l = \sum_{i=1}^{k_j} d_i p_l(t_i) (\mathbf{x}_l(t_i) - \mathbf{x}(t_i) \mathbf{w} \mathbf{p}(t_i))
$$
  
\n
$$
\mathbf{p}(t_i) = (p_1(t_i), ..., p_{n_{ji}}(t_i))'
$$
  
\n
$$
m_l = u_l - v_l \mathbf{I}^{-1} v_l
$$

and  $\mathbf{x}'(t_i)$  is an  $n_{ji} \times p$  matrix which represents the *p* covariate variables in the model evaluated at  $t_i$ , and  $n_{ji}$  is the number of individuals in  $R_{ji}$ .

#### *Partial Residuals*

Partial residuals can only be computed for the covariates which are not time dependent. At time  $t_i$  in stratum *j*,  $x_g$  is the  $p \times 1$  observed covariate vector for any *g*th individual in set  $D_i$ , where  $D_i$  is the set of individuals dying at  $t_i$ . The partial residual  $\gamma_g$  is defined by

$$
\gamma_g=\left(\begin{smallmatrix}\gamma_{g1} \\[1mm] \dots \\ \gamma_{gp}\end{smallmatrix}\right)=\mathbf{x}_g-p(t_i)\mathbf{x}
$$

145

Rewriting the above formula in a univariate form, we get

$$
\gamma_{gh} = x_{gh} - \frac{\sum_{l \in R_i} w_l x_{lh} \exp\left(\mathbf{x}^{'}_l \hat{\beta}\right)}{\sum_{l \in R_i} w_l \exp\left(\mathbf{x}^{'}_l \hat{\beta}\right)}, \quad h = 1, \dots, p, g \in D_i
$$

where  $x_{gh}$  is the *h*th component for  $x_g$ . For every variable, the residuals can be plotted against times to test the proportional hazards assumption.

#### *Residuals*

The residuals  $e_i$  are computed by

$$
e_i = \hat{H}(t_i|\mathbf{x}_i) = \exp\left(\mathbf{x}^{'}\!\hat{\beta}\right)\!\left(\hat{H}_0(t_i)\right)
$$

which is the same as the estimate of the cumulative hazard function.

## *Plots*

For a specified pattern, the covariate values  $x_c$  are determined and  $x_c$  is computed. There are three plots available for Cox regression.

#### *Survival Plot*

For stratum j,  $(t_i, \hat{S}_0(t_i|\mathbf{x}_c)), i = 1, \dots, k_j$  are plotted where

$$
\hat{S}(t_i|\mathbf{x}_c)=\left(\hat{S}_0(t_i)\right)^{\exp\left(\mathbf{x}^{'}c\hat{\mathbf{\beta}}\right)}
$$

When PATTERN(ALL) is requested, for every uncensored time  $t_i$  in stratum *j* the survival function is estimated by

$$
\hat{S}(t_i) = \frac{\displaystyle\sum_{l=1}^{k_j} w_l \hat{S}(t_i|\mathbf{x}_c)}{\displaystyle\sum_{l=1}^{k_j} w_l} = \frac{\displaystyle\sum_{l=1}^{k_j} w_l \Big(\hat{S}_0(t_i)\Big)^{\exp\big(\mathbf{x'}_c\hat{\mathbf{\beta}}\big)}}{\displaystyle\sum_{l=1}^{k_j} w_l}
$$

Then  $(t_i, \hat{S}(t_i)), i = 1, \ldots, k_j$  are plotted for stratum *j*.

#### *Hazard Plot*

For stratum *j*,  $(t_i, \hat{H}(t_i | \mathbf{x}_c)), i = 1, \dots, k_j$  are plotted where  $\hat{H}(t_i|\mathbf{x}_c) = \exp\left(\mathbf{x}^{'}{}_c\hat{\beta}\right)\hat{H}_0(t_i)$ 

#### *LML Plot*

The log-minus-log plot is used to see whether the stratification variable should be included as a covariate. For stratum *j*,  $(t_i, \mathbf{x}_c \hat{\beta} + \ln \hat{H}_0(t_i)), i = 1, \dots, k_i$  are plotted. If the plot shows parallelism among strata, then the stratum variable should be a covariate.

### *References*

Breslow, N. E. 1974. Covariance analysis of censored survival data. *Biometrics*, 30, 89–99.

Cain, K. C., and N. T. Lange. 1984. Approximate case influence for the proportional hazards regression model with censored data. *Biometrics*, 40, 493–499.

Cox, D. R. 1972. Regression models and life tables (with discussion). *Journal of the Royal Statistical Society, Series B*, 34, 187–220.

Kalbfleisch, J. D., and R. L. Prentice. 2002. *The statistical analysis of failure time data*, 2 ed. New York: John Wiley & Sons, Inc.

Lawless, R. F. 1982. *Statistical models and methods for lifetime data*. New York: John Wiley & Sons, Inc..

Storer, B. E., and J. Crowley. 1985. A diagnostic for Cox regression and general conditional likelihoods. *Journal of the American Statistical Association*, 80, 139–147.

# *CREATE Algorithms*

CREATE produces new series as a function of existing series.

# *Notation*

The following notation is used throughout this chapter unless otherwise stated:

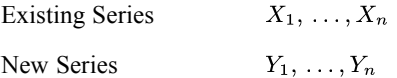

# *Cumulative Sum (CSUM(X))*

$$
Y_j = \sum_{i=1}^j X_i \quad j = 1, \dots, n
$$

# *Differences of Order m (DIFF(X,m))*

Define

$$
Z_j(k) = Z_j(k-1) - Z_{j-1}(k-1) \quad k = 1, \dots, m \quad j = k+1, \dots, n
$$

with

$$
Z_j(0) = X_j \quad j = 1, \dots, n
$$

then

$$
Y_j = \begin{cases} Z_j(m) & j = m+1, \dots, n \\ \text{SYSMIS} & \text{otherwise} \end{cases}
$$

# *Lag of Order m (LAG(X,m))*

$$
Y_j = \begin{cases} X_{j-m} & j = m+1, \dots, n \\ \text{SYSMIS} & j = 1, \dots, m \end{cases}
$$

© Copyright SPSS Inc. 1989, 2010 147

*CREATE Algorithms*

# *Lead of Order m (LEAD(X,m))*

$$
Y_j = \begin{cases} X_{j+m} & j = 1, \dots, n-m \\ \text{SYSMIS} & j = n-m+1, \dots, n \end{cases}
$$

# *Moving Average of Length m (MA(X,m))*

If *m* is odd, define

$$
q=\frac{m-1}{2}
$$

then

$$
Y_j = \begin{cases} \sum_{k=-q}^{q} X_{j+k}/m & j = q+1, \dots, n-q\\ \text{SYSMIS} & \text{otherwise} \end{cases}
$$

If *m* is even, define  $q = m/2$  and

$$
Z_j = \sum_{k=-q+1}^{q} X_{j+k}/m \quad j = q, \dots, n-q
$$

then

$$
Y_j = \begin{cases} (Z_{j-1} + Z_j)/2 & j = q+1, \dots, n-q \\ \text{SYSMIS} & \text{otherwise} \end{cases}
$$

# *Running Median of Length m (X,m)*

If *m* is odd,

$$
q = \frac{m-1}{2}
$$
  
\n
$$
Y_j = \begin{cases} \text{median}(X_{j-q}, X_{j-q+1}, \dots, X_j, X_{j+1}, \dots, X_{j+q}) & j = q+1, \dots, n-q \\ \text{SYSMIS} & \text{otherwise} \end{cases}
$$

If *m* is even, define

$$
Z_j = \text{median}(X_{j-q+1}, \dots, X_j, X_{j+1}, \dots, X_{j+q}) \quad j = q, \dots, n-q
$$

then

$$
Y_j = \begin{cases} (Z_{j-1} + Z_j)/2 & j = q+1, \dots, n-q \\ \text{SYSMIS} & \text{otherwise} \end{cases}
$$

where

149

$$
median(a_1, ..., a_k) = \begin{cases} a_{(l)} & \text{if } k \text{ is odd} \\ (a_{(l)} + a_{(l+1)})/2 & \text{if } k \text{ is even} \end{cases}
$$

$$
l = \begin{cases} (k+1)/2 & \text{if } k \text{ is odd} \\ k/2 & \text{if } k \text{ is even} \end{cases}
$$

and  $a_{(1)} < a_{(2)} < \ldots < a_{(k)}$  is the ordered sample of  $a_1, \ldots, a_k$ .

# *Seasonal Differencing of Order m and Period p (SDIFF(X,m,p))*

Define

$$
Z_j(k) = Z_j(k-1) - Z_{j-p}(k-1) \quad k = 1, \dots, m \quad j = pk + 1, \dots, n
$$

where

$$
Z_j(0) = X_j \quad j = 1, \dots, n
$$

then

$$
Y_j = Z_j(m) \quad j = mp + 1, \dots, n
$$

# *The T4253H Smoothing Function (T4253H(X))*

The original series is smoothed by a compound data smoother based on (Velleman, 1980). The smoother starts with:

E A running median of 4:

Let *Z* be the smoothed series, then

$$
Z_{j+1/2} = median(X_{j-1}, X_j, X_{j+1}, X_{j+2}) \quad j = 2, \dots, n-2
$$

and

$$
Z_{0.5}^{(1)} = X_1 \t Z_{1.5}^{(1)} = \text{median}(X_1, X_2) = \frac{1}{2}(X_1 + X_2)
$$
  

$$
Z_{n-1/2}^{(1)} = \text{median}(X_{n-1}, X_n) = \frac{1}{2}(X_{n-1} + X_n) \t Z_{n+1/2}^{(1)} = X_n
$$

E A running median of *Z*:

$$
Z_1^{(1)} = Z_{0.5} \quad Z_n^{(1)} = Z_{n+1/2}
$$

*CREATE Algorithms*

and

$$
Z_j^{(1)} = \frac{1}{2}(Z_{j-1/2} + Z_{j+1/2}) \quad j = 2, \dots, n-1
$$

E A running median of 5 on  $Z_1^{(1)}, \ldots, Z_n^{(1)}$  from the previous step:

Let  $Z^{(2)}$  be the resulting series, then

$$
Z_1^{(2)} = Z_1^{(1)} \t Z_n^{(2)} = Z_n^{(1)}
$$
  
\n
$$
Z_2^{(2)} = median\left(Z_1^{(1)}, Z_2^{(1)}, Z_3^{(1)}\right)
$$
  
\n
$$
Z_{n-1}^{(2)} = median\left(Z_{n-2}^{(1)}, Z_{n-1}^{(1)}, Z_n^{(1)}\right)
$$

and

$$
Z_j^{(2)} = median\left(Z_{j-2}^{(1)}, Z_{j-1}^{(1)}, Z_j^{(1)}, Z_{j+1}^{(1)}, Z_{j+2}^{(1)}\right) \quad j = 3, \dots, n-2
$$

E A running median of 3 on  $Z_1^{(1)}, \ldots, Z_n^{(1)}$  from the previous step:

Let  $Z^{(3)}$  be the resulting series, then

$$
Z_j^{(3)} = median\left(Z_{j-1}^{(2)}, Z_j^{(2)}, Z_{j+1}^{(2)}\right) \quad j = 2, 3, \dots, n-1
$$
  
\n
$$
Z_1^{(3)} = median\left(3Z_2^{(3)} - 2Z_3^{(3)}, Z_1^{(2)}, Z_2^{(3)}\right)
$$
  
\n
$$
Z_n^{(3)} = median\left(3Z_{n-1}^{(3)} - 2Z_{n-2}^{(3)}, Z_n^{(2)}, Z_{n-1}^{(3)}\right)
$$

E Hanning (Running Weighted Averages):

$$
Z_j^{(4)} = \frac{1}{4}Z_{j-1}^{(3)} + \frac{1}{2}Z_j^{(3)} + \frac{1}{4}Z_{j+1}^{(3)}
$$
  $j = 2, ..., n - 1$   
\n
$$
Z_1^{(4)} = Z_1^{(3)}, \quad Z_n^{(4)} = Z_n^{(3)}
$$

E Residual:

$$
D_i = X_i - Z_i^{(4)} \quad i = 1, \dots, n
$$

- E Repeat the previous steps on the residuals  $D_1, \ldots, D_n$ :
- E Let  $D_1^{(4)}, \ldots, D_n^{(4)}$  be the final result.
- E Final smooth:

$$
Y_i = Z_i^{(4)} + D_i^{(4)} \quad i = 1, \dots, n
$$

# *Prior Moving Averages of Length m (PMA(X,m))*

$$
Y_i = \begin{cases} \sum_{j=i-m}^{i-1} X_j/m & i = m+1, \dots, n \\ \text{SYSMIS} & i = 1, \dots, m \end{cases}
$$

# *Fast Fourier Transform (FFT(X))*

The discrete Fourier transform of a sequence  $X = \{X_1, \ldots, X_n\}$  is defined as

$$
Y_k = \frac{1}{n} \sum_{t=1}^n X_t \exp \{-i2\pi f_k(t-1)\}
$$
  
=  $\frac{1}{n} \sum_{t=1}^n X_t [\cos (2\pi f_k(t-1)) - i \sin (2\pi f_k(t-1))]$   
=  $\frac{1}{n} \sum_{t=1}^n X_t \cos (2\pi f_k(t-1)) + i \left[ -\frac{1}{n} \sum_{t=1}^n X_t \sin (2\pi f_k(t-1)) \right]$   
=  $a_k + ib_k$ 

Thus *a*, *b* are two sequences generated by FFT and they are called real and imaginary, respectively.

$$
a_k = \frac{1}{n} \sum_{t=1}^n X_t \cos(2\pi f_k(t-1)) \quad k = 1, ..., r
$$
  

$$
b_k = -\frac{1}{n} \sum_{t=1}^n X_t \sin(2\pi f_k(t-1)) \quad k = 1, ..., r
$$

where

$$
r = \begin{cases} (n-1)/2 & \text{if } n \text{ is odd} \\ n/2 & \text{if } n \text{ is even} \end{cases}
$$

and

 $a_0=\overline{X}$ 

$$
b_0 = -\frac{1}{n} \sum_{t=1}^{n} X_t \cos(\pi(t-1))
$$

*CREATE Algorithms*

# *Inverse Fast Fourier Transform of Two Series (IFFT(a,b))*

The inverse Fourier Transform of two series {*a*, *b*} is defined as

$$
X_t = a_0 - b_0 \cos \left( \pi (t-1) \right) + 2 \left[ \sum_{k=1}^q a_k \cos \left( 2 \pi f_k (t-1) \right) - \sum_{k=1}^q b_k \sin \left( 2 \pi f_k (t-1) \right) \right]
$$

## *References*

Brigham, E. O. 1974. *The fast Fourier transform*. Englewood Cliffs, N.J.: Prentice-Hall.

Monro, D. M. 1975. Algorithm AS 83: Complex discrete fast Fourier transform. *Applied Statistics*, 24, 153–160.

Monro, D. M., and J. L. Branch. 1977. Algorithm AS 117: The Chirp discrete Fourier transform of general length. *Applied Statistics*, 26, 351–361.

Velleman, P. F. 1980. Definition and comparison of robust nonlinear data smoothing algorithms. *Journal of the American Statistical Association*, 75, 609–615.

Velleman, P. F., and D. C. Hoaglin. 1981. *Applications, basics, and computing of exploratory data analysis*. Boston, Mass.: Duxbury Press.

# *CROSSTABS Algorithms*

The notation and statistics refer to bivariate subtables defined by a row variable *X* and a column variable *Y*, unless specified otherwise. By default, CROSSTABS deletes cases with missing values on a table-by-table basis.

### *Notation*

The following notation is used throughout this section unless otherwise stated:

- $X_i$ Distinct values of row variable arranged in ascending order:  $X_1 < X_2 < \cdots < X_R$
- Distinct values of column variable arranged in ascending order:<br>  $Y_1 < Y_2 < \cdots < Y_C$  $Y_j$
- Sum of cell weights for cases in cell  $(i, j)$  $f_{ii}$

$$
c_j
$$
\n
$$
\sum_{i=1}^{R} f_{ij}
$$
, the *j*th column subtotal\n
$$
r_i
$$
\n
$$
\sum_{j=1}^{C} f_{ij}
$$
, the *i*th row subtotal\n
$$
W
$$
\n
$$
\sum_{j=1}^{C} c_j = \sum_{i=1}^{R} r_i
$$
, the grand total

## *Marginal and Cell Statistics*

*Count*

count =  $f_{ij}$ 

*Expected Count*

$$
E_{ij}=\frac{r_ic_j}{W}
$$

*Row Percent*

row percent =  $100 \times (f_{ij}/r_i)$ 

#### *Column Percent*

column percent =  $100 \times (f_{ij}/c_j)$ 

© Copyright SPSS Inc. 1989, 2010 153

*CROSSTABS Algorithms*

*Total Percent*

total percent =  $100 \times (f_{ij}/W)$ 

*Residual*

$$
R_{ij} = f_{ij} - E_{ij}
$$

*Standardized Residual*

$$
SR_{ij} = \frac{R_{ij}}{\sqrt{E_{ij}}}
$$

*Adjusted Residual*

$$
AR_{ij} = \frac{R_{ij}}{\sqrt{E_{ij}\left(1-\frac{r_i}{W}\right)\left(1-\frac{c_j}{W}\right)}}
$$

# *Chi-Square Statistics*

*Pearson's Chi-Square*

$$
\chi_p^2 = \sum_{ij} \frac{(f_{ij} - E_{ij})^2}{E_{ij}}
$$

The degrees of freedom are  $(R-1)(C-1)$ .

#### *Likelihood Ratio*

$$
\chi_{LR}^2 = 2 \sum_{ij} f_{ij} \ln \left( f_{ij} / E_{ij} \right)
$$

The degrees of freedom are  $(R-1)(C-1)$ .

*Note:* when  $f_{ij} = 0$ , the entire term  $f_{ij} \ln (f_{ij}/E_{ij})$  is treated as 0, because  $\lim_{n \to 0} n \log(n) = 0$ , and thus has no effect on the sum.

#### *Fisher's Exact Test*

If the table is a  $2 \times 2$  table, not resulting from a larger table with missing cells, with at least one expected cell count less than 5, then the Fisher exact test is calculated. [For more information, see](#page-1023-0) [the topic Significance Levels for Fisher's Exact Test on p. 964.](#page-1023-0)

*CROSSTABS Algorithms*

*Yates Continuity Corrected for 2 x 2 Tables*

$$
\chi^2_c=\left\{\begin{matrix}\frac{W(|f_{11}f_{22}-f_{12}f_{21}|-0.5W)^2}{r_1r_2c_1c_2} & \text{if}|f_{11}f_{22}-f_{12}f_{21}|\text{&}>0.5W\\ 0 & \text{otherwise}\end{matrix}\right.
$$

The degrees of freedom are 1.

#### *Mantel-Haenszel Test of Linear Association*

$$
\chi^2_{MH}=(W-1)r^2
$$

where *r* is the Pearson correlation coefficient to be defined later. The degrees of freedom are 1.

# *Other Measures of Association*

#### *Phi Coefficient*

For a table not  $2 \times 2$ 

$$
\varphi = \sqrt{\frac{\chi_p^2}{W}}
$$

For a 2  $\times$  2 table only,  $\varphi$  is equal to the Pearson correlation coefficient so that the sign of  $\varphi$  matches that of the correlation coefficients.

#### *Coefficient of Contingency*

$$
CC = \left(\frac{\chi_p^2}{\chi_p^2 + W}\right)^{1/2}
$$

*Cramér's V*

$$
V = \left(\frac{\chi_p^2}{W(q-1)}\right)^{1/2}
$$

where  $q = \min \{R, C\}.$ 

# *Measures of Proportional Reduction in Predictive Error*

#### *Lambda*

Let  $f_{im}$  and  $f_{mj}$  be the largest cell count in row *i* and column *j*, respectively. Also, let  $r_m$  be the largest row subtotal and  $c_m$  the largest column subtotal. Define  $\lambda_{Y|X}$  as the proportion of relative error in predicting an individual's *Y* category that can be eliminated by knowledge of the *X* category.  $\lambda_{Y|X}$  is computed as

$$
\lambda_{Y|X} = \frac{\sum_{i=1}^{R} f_{im} - c_m}{W - c_m}
$$

The standard errors are

$$
ASE_0 = \frac{\sqrt{\sum_{i=1}^{R} \sum_{j=1}^{C} f_{ij} (\delta_{ij} - \delta_j)^2 - (\sum_{i=1}^{R} f_{im} - c_m)^2} / W}{W - c_m}
$$
  
 
$$
ASE_1 = \frac{\sqrt{\sum_{i=1}^{R} \sum_{j=1}^{C} f_{ij} (\delta_{ij} - \delta_j + \lambda \delta_j)^2 - W \lambda_{Y|X}}}{W - c_m}
$$

where

$$
\delta_{ij} = \begin{cases} 1 & \text{if } j \text{ is column index for } f_{im} \\ 0 & \text{otherwise} \end{cases}
$$

$$
\delta_j = \begin{cases} 1 & \text{if } j \text{ is index for } c_m \\ 0 & \text{otherwise} \end{cases}
$$

Lambda for predicting *X* from *Y*,  $\lambda_{Y|X}$ , is obtained by permuting the indices in the above formulae.

The two asymmetric lambdas are averaged to obtain the symmetric lambda.

$$
\lambda = \frac{\sum_{i=1}^{R} f_{im} + \sum_{j=1}^{C} f_{mj} - c_m - r_m}{2W - r_m - c_m}
$$

The standard errors are
$$
ASE_0 = \frac{\sqrt{\sum_{i=1}^{R} \sum_{j=1}^{C} f_{ij} (\delta_{ij}^r + \delta_{ij}^c - \delta_i^r - \delta_j^c)^2 - \left[ \left( \sum_{i=1}^{R} f_{im} + \sum_{j=1}^{C} f_{mj} - c_m - r_m \right)^2 / W \right]}}{2W - r_m - c_m}
$$
  
 
$$
ASE_1 = \frac{\sqrt{\sum_{i=1}^{R} \sum_{j=1}^{C} f_{ij} [\delta_{ij}^r + \delta_{ij}^c - \delta_i^r - \delta_j^c + \lambda (\delta_i^r + \delta_j^c)]^2 - 4W\lambda^2}}{2W - r_m - c_m}
$$

where

$$
\delta_{ij}^r = \begin{cases} 1 & \text{if } i \text{ is row index for } f_{mj} \\ 0 & \text{otherwise} \end{cases}
$$

$$
\delta_i^r = \begin{cases} 1 & \text{if } i \text{ is index for } r_m \\ 0 & \text{otherwise} \end{cases}
$$

and where

$$
\delta_{ij}^c = \begin{cases} 1 & \text{if } j \text{ is column index for } f_{im} \\ 0 & \text{otherwise} \end{cases}
$$

$$
\delta_i^c = \begin{cases} 1 & \text{if } j \text{ is index for } c_m \\ 0 & \text{otherwise} \end{cases}
$$

#### *Goodman and Kruskal's Tau*

Similarly defined is Goodman and Kruskal's tau  $(\tau)$  (Goodman and Kruskal, 1954):

$$
\tau_{Y|X} = \frac{W \sum_{i,j} (f_{ij}^2/r_i) - \sum_{j=1}^C c_j^2}{W^2 - \sum_{j=1}^C c_j^2}
$$

with standard error

$$
ASE_1 = \sqrt{\frac{4}{\delta^4} \sum_{i,j} f_{ij} \left\{ (v - \delta) \left( \frac{1}{r_i} \sum_{j=1}^C f_{ij} c_j - c_j \right) - W \delta \left( \frac{1}{r_i^2} \sum_{j=1}^C f_{ij}^2 - \frac{1}{r_i} f_{ij} \right) \right\}^2}
$$

in which

$$
\delta = W^2 - \sum_{j=1}^{C} c_j^2
$$
 and  $v = W \sum_{i,j} f_{ij}^2 / r_i - \sum_{j=1}^{C} c_j^2$ 

 $\tau_{X|Y}$  and its standard error can be obtained by interchanging the roles of *X* and *Y*.

The significance level is based on the chi-square distribution, since

$$
(W-1)(C-1)\tau_{Y|X} \sim \chi^2_{(R-1)(C-1)}
$$

$$
(W-1)(R-1)\tau_{X|Y} \sim \chi^2_{(R-1)(C-1)}
$$

#### *Uncertainty Coefficient*

Let  $U_{Y|X}$  be the proportional reduction in the uncertainty (entropy) of *Y* that can be eliminated by knowledge of *X*. It is computed as

$$
U_{Y|X} = \frac{U(X) + U(Y) - U(XY)}{U(Y)}
$$

where

$$
U(X) = -\sum_{i=1}^{R} \frac{r_i}{W} \ln\left(\frac{r_i}{W}\right)
$$

$$
U(Y) = -\sum_{j=1}^{C} \frac{c_j}{W} \ln\left(\frac{c_j}{W}\right)
$$

and

$$
U(XY) = -\sum_{i,j} \frac{f_{ij}}{W} \ln\left(\frac{f_{ij}}{W}\right), \quad \text{for } f_{ij} > 0
$$

The asymptotic standard errors are

$$
ASE_1 = \frac{1}{WU(Y)^2} \sqrt{\sum_{i,j} f_{ij} \left\{ U(Y) \ln \left( \frac{f_{ij}}{r_i} \right) + \left[ U(X) - U(XY) \right] \ln \left( \frac{c_j}{W} \right) \right\}^2}
$$
  

$$
ASE_0 = \frac{\sqrt{P - W[U(X) + U(Y) - U(XY)]^2}}{[WU(Y)]}
$$

where

$$
P = \sum_{i,j} f_{ij} \ln \left( \frac{c_j r_i}{W f_{ij}} \right)^2
$$

The formulas for  $U_{X|Y}$  can be obtained by interchanging the roles of *X* and *Y*.

A symmetric version of the two asymmetric uncertainty coefficients is defined as follows:

$$
U = 2\left[\frac{U(X) + U(Y) - U(XY)}{U(X) + U(Y)}\right]
$$

with asymptotic standard errors

$$
ASE_1 = \frac{2}{W[U(X) + U(Y)]^2} \sqrt{\sum_{i,j} f_{ij} \left\{U(XY) \ln \left( \frac{r_i c_j}{W^2} \right) - [U(X) + U(Y)] \ln \left( \frac{f_{ij}}{W} \right) \right\}^2}
$$

or

$$
ASE_0 = \frac{2}{W[U(X) + U(Y)]} \sqrt{P - [U(X) + U(Y) - U(XY)]^2/W}
$$

# *Cohen's Kappa*

Cohen's kappa  $(\kappa)$ , defined only for square table  $(R = C)$ , is computed as

$$
\kappa = \frac{W \sum_{i=1}^{R} f_{ii} - \sum_{i=1}^{R} r_i c_i}{W^2 - \sum_{i=1}^{R} r_i c_i}
$$

with variance

$$
var_1 = W \left\{ \frac{(\sum f_{ii})(w - \sum f_{ii})}{(w^2 - \sum r_i c_i)^2} + \frac{2(w - \sum f_{ii})(2\sum f_{ii}\sum r_i c_i - W\sum f_{ii}(r_i + c_i))}{(w^2 - \sum r_i c_i)^3} + \frac{(w - \sum f_{ii})^2 \left[w \sum_{i,j} f_{ij}(r_j + c_i)^2 - 4(\sum r_i c_i)^2\right]}{(w^2 - \sum r_i c_i)^4} \right\}
$$
  

$$
var_0 = \frac{1}{w \left(w^2 - \sum_i r_i c_i\right)^2} \left[W^2 \left(\sum_i r_i c_i\right) + \left(\sum_i r_i c_i\right)^2 - W \left(\sum_i r_i c_i (r_i + c_i)\right)\right]
$$

# *Kendall's Tau-b and Tau-c*

Define

$$
D_r = W^2 - \sum_{i=1}^R r_i^2
$$
  
\n
$$
D_c = W^2 - \sum_{j=1}^C c_j^2
$$
  
\n
$$
C_{ij} = \sum_{h < i} \sum_{k < j} f_{hk} + \sum_{h > i} \sum_{k > j} f_{hk}
$$
  
\n
$$
D_{ij} = \sum_{h < i} \sum_{k > j} f_{hk} + \sum_{h > i} \sum_{k < j} f_{hk}
$$
  
\n
$$
P = \sum_{i,j} f_{ij} C_{ij}
$$
  
\n
$$
Q = \sum_{i,j} f_{ij} D_{ij}
$$

*Note*: the *P* and *Q* listed above are double the "usual" *P* (number of concordant pairs) and *Q* (number of discordant pairs). Likewise,  $D_r$  is double the "usual"  $P + Q + X_0$  (the number of concordant pairs, discordant pairs, and pairs on which the row variable is tied) and  $D<sub>c</sub>$  is double the "usual"  $P + Q + Y_0$  (the number of concordant pairs, discordant pairs, and pairs on which the column variable is tied).

#### *Kendall's Tau-b*

$$
\tau_b = \frac{P - Q}{\sqrt{D_r D_c}}
$$

with standard error

$$
ASE_1 = \frac{1}{(D_r D_c)} \sqrt{\sum_{i,j} f_{ij} (2\sqrt{D_r D_c} (C_{ij} - D_{ij}) + \tau_b v_{ij})^2 - W^3 \tau_b^2 (D_r + D_c)^2}
$$

where

$$
v_{ij} = r_i D_c + c_j D_r
$$

Under the independence assumption, the standard error is

$$
ASE_0 = 2\sqrt{\frac{\sum_{i,j} f_{ij}(C_{ij} - D_{ij})^2 - \frac{1}{W}(P - Q)^2}{D_r D_c}}
$$

*Kendall's Tau-c*

$$
\tau_c = \frac{q(P - Q)}{W^2(q - 1)}
$$

with standard error

$$
ASE_1 = \frac{2q}{(q-1)W^2} \sqrt{\sum_{i,j} f_{ij} (C_{ij} - D_{ij})^2 - \frac{1}{W} (P - Q)^2}
$$

or, under the independence assumption,

$$
ASE_0 = \frac{2q}{(q-1)W^2} \sqrt{\sum_{i,j} f_{ij} (C_{ij} - D_{ij})^2 - \frac{1}{W} (P - Q)^2}
$$

where

 $q = \min\{R, C\}$ 

# *Gamma*

Gamma  $(\gamma)$  is estimated by

$$
\gamma = \frac{P-Q}{P+Q}
$$

with standard error

$$
ASE_1 = \frac{4}{(P+Q)^2} \sqrt{\sum_{i,j} f_{ij} (QC_{ij} - PD_{ij})^2}
$$

or, under the hypothesis of independence,

$$
ASE_0 = \frac{2}{(P+Q)}\sqrt{\sum_{i,j} f_{ij}(C_{ij} - D_{ij})^2 - \frac{1}{W}(P-Q)^2}
$$

# *Somers' d*

Somers' *d* with row variable *X* as the independent variable is calculated as

$$
d_{Y|X} = \frac{P - Q}{D_r}
$$

with standard error

$$
ASE_1 = \frac{2}{D_r^2} \sqrt{\sum_{i,j} f_{ij} \{D_r(C_{ij} - D_{ij}) - (P - Q)(W - R_i)\}^2}
$$

or, under the hypothesis of independence,

$$
ASE_0 = \frac{2}{D_r} \sqrt{\sum_{i,j} f_{ij} (C_{ij} - D_{ij})^2 - \frac{1}{W} (P - Q)^2}
$$

By interchanging the roles of *X* and *Y*, the formulas for Somers' *d* with *X* as the dependent variable can be obtained.

Symmetric version of Somers' *d* is

$$
d = \frac{(P - Q)}{\frac{1}{2}(D_c + D_r)}
$$

The standard error is

$$
ASE_1 = \frac{2\sigma_{\tau_b}^2}{(D_r + D_c)}\sqrt{D_r D_c}
$$

where  $\sigma_{\tau_b}^2$  is the variance of Kendall's  $\tau_b$ ,

$$
ASE_0 = \frac{4}{(D_c + D_r)} \sqrt{\sum_{i,j} f_{ij} (C_{ij} - D_{ij})^2 - \frac{1}{W} (P - Q)^2}
$$

# *Pearson's r*

The Pearson's product moment correlation *r* is computed as

$$
r = \frac{cov(X, Y)}{\sqrt{S(X)S(Y)}} \equiv \frac{S}{T}
$$

where

$$
cov(X, Y) = \sum_{i,j} X_i Y_j f_{ij} - \left(\sum_{i=1}^R X_i r_i\right) \left(\sum_{j=1}^C Y_j c_j\right) / W
$$

$$
S(X) = \sum_{i=1}^R X_i^2 r_i - \left(\sum_{i=1}^R X_i r_i\right)^2 / W
$$

and

$$
S(Y) = \sum_{j=1}^{C} Y_j^2 c_j - \left(\sum_{j=1}^{C} Y_j c_j\right)^2 / W
$$

The variance of *r* is

$$
var_1 = \frac{1}{T^4} \sum_{i,j} f_{ij} \left\{ T(X_i - \overline{X})(Y_j - \overline{Y}) - \frac{S}{2T} \Big[ (X_i - \overline{X})^2 S(Y) + (Y_j - \overline{Y})^2 S(X) \Big] \right\}^2
$$

If the null hypothesis is true,

$$
var_0 = \frac{\sum_{i,j} f_{ij} X_i^2 Y_j^2 - \left(\sum_{i,j} f_{ij} X_i Y_j\right)^2 / W}{\left(\sum_i r_i X_i^2\right) \left(\sum_j c_j Y_j^2\right)}
$$

where

$$
\overline{X} = \sum_{i=1}^{R} X_i r_i / W
$$

and

$$
\overline{Y} = \sum_{j=1}^{C} Y_j c_j / W
$$

Under the hypothesis that  $\rho = 0$ ,

$$
t = \frac{r\sqrt{W - 2}}{\sqrt{1 - r^2}}
$$

is distributed as a  $t$  with  $W - 2$  degrees of freedom.

# *Spearman Correlation*

The Spearman's rank correlation coefficient  $r_s$  is computed by using rank scores  $R_i$  for  $X_i$  and  $C_i$  for  $Y_j$ . These rank scores are defined as follows:

$$
R_i = \sum_{k < i} r_k + (r_i + 1)/2 \quad \text{for } i = 1, 2, \dots, R
$$
\n
$$
C_j = \sum_{h < j} c_h + (c_j + 1)/2 \quad \text{for } j = 1, 2, \dots, C
$$

The formulas for  $r_s$  and its asymptotic variance can be obtained from the Pearson formulas by substituting  $R_i$  and  $C_j$  for  $X_i$  and  $Y_j$ , respectively.

### *Eta*

Asymmetric  $\eta$  with the column variable *Y* as dependent is

$$
\eta_Y = \sqrt{1 - \frac{S_{YW}}{S(Y)}}
$$

where

$$
S_{YW} = \sum_{i,j} Y_j^2 f_{ij} - \sum_{i=1}^{R} \frac{1}{r_i} \left( \sum_{j=1}^{C} Y_j f_{ij} \right)^2
$$

# *Relative Risk*

Consider a  $2 \times 2$  table (that is,  $R = C = 2$ ). In a case-control study, the relative risk is estimated as

$$
R_0 = \frac{f_{11}f_{22}}{f_{12}f_{21}}
$$

The  $100(1 - \alpha)$  percent *CI* for the relative risk is obtained as

$$
\[R_0 \exp\left(-z_{1-\alpha/2}v\right), \quad R_0 \exp\left(z_{1-\alpha/2}v\right)\]
$$

where

 $\overline{a}$ 

$$
v = \left(\frac{1}{f_{11}} + \frac{1}{f_{12}} + \frac{1}{f_{21}} + \frac{1}{f_{22}}\right)^{1/2}
$$

The relative risk ratios in a cohort study are computed for both columns. For column 1, the risk is

$$
R_1 = \frac{f_{11}(f_{21} + f_{22})}{f_{21}(f_{11} + f_{12})}
$$

and the corresponding  $100(1 - \alpha)$  percent *CI* is

$$
\[ R_1 \exp\left(-z_{1-\alpha/2}v\right), \quad R_1 \exp\left(z_{1-\alpha/2}v\right) \]
$$

where

$$
v = \left(\frac{f_{12}}{f_{11}(f_{11} + f_{12})} + \frac{f_{22}}{f_{21}(f_{21} + f_{22})}\right)^{1/2}
$$

The relative risk for column 2 and the confidence interval are computed similarly.

### *McNemar-Bowker's Test*

This statistic is used to test if a square table is symmetric.

### *Notations*

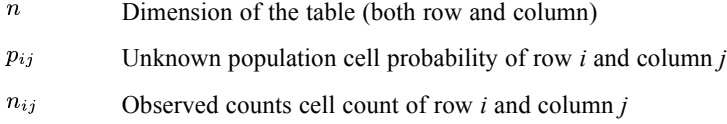

### *Algorithm*

Given a  $n \times n$  square table, the McNemar-Bowker's statistic is used to test the hypothesis  $H_0: p_{ij} = p_{ji}$  for all  $(i \le j)$  v.s.  $H_1: p_{ij} \ne p_{ji}$  for at least one pair of  $(i,j)$ . The statistic is defined by the formula

$$
\chi^{2} = \sum_{i < j} \frac{I\left(n_{ij} + n_{ji} > 0\right)\left(n_{ij} - n_{ji}\right)^{2}}{n_{ij} + n_{ji}}
$$

Where  $I(t)$  is the indicator function. Under the null hypothesis,  $\chi^2$  has an asymptotic Chi-square distribution with  $n(n-1)/2$  degrees of freedom. The null hypothesis will be rejected if  $\chi^2$  has a large value. The two-sided p-value is equal to  $1 - F(n(n-1)/2, \chi^2)$ , where  $F(df, \cdot)$  is the CDF of Chi-square distribution with *df* degrees of freedom.

### *A Special Case: 2x2 Tables*

For 2x2 table, the statistic reduces to the classical McNemar statistic (McNemar, 1947) for which exact p-value can be computed. The two-tailed probability level is

$$
2\sum_{i=0}^{\min(n_{12}, n_{21})} {n_{12} + n_{21} \choose i} (1/2)^{n_{12} + n_{21}}
$$

# *Conditional Independence and Homogeneity*

The Cochran's and Mantel-Haenzel statistics test the independence of two dichotomous variables, controlling for one or more other categorical variables. These "other" categorical variables define a number of strata, across which these statistics are computed.

The Breslow-Day statistic is used to test homogeneity of the common odds ratio, which is a weaker condition than the conditional independence (i.e., homogeneity with the common odds ratio of 1) tested by Cochran's and Mantel-Haenszel statistics. Tarone's statistic is the Breslow-Day statistic adjusted for the consistent but inefficient estimator such as the Mantel-Haenszel estimator of the common odds ratio.

### *Notation and Definitions*

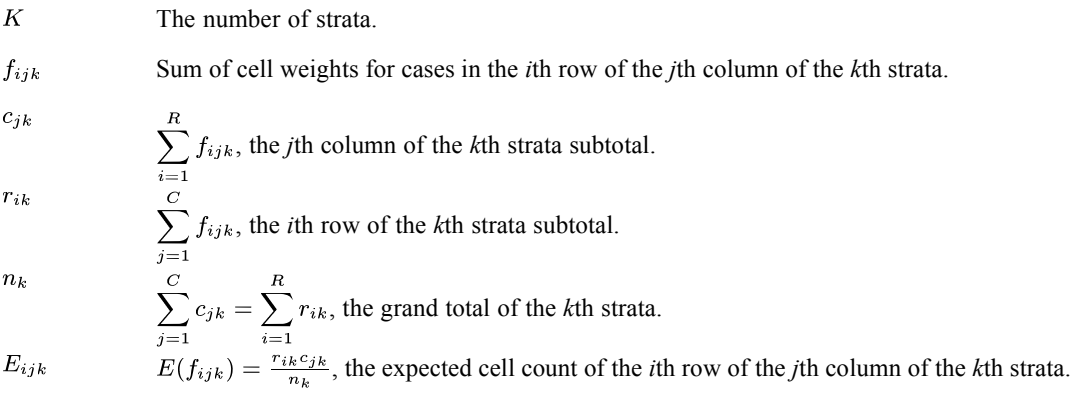

A stratum such that  $n_k = 0$  is omitted from the analysis. (*K* must be modified accordingly.) If  $n_k = 0$  for all *k*, then no computation is done.

Preliminarily, define for each *k*

 $\hat{p}_{ik} = \frac{f_{i1k}}{r_{ik}},$  $d_k = \hat{p}_{1k} - \hat{p}_{2k},$  $\hat{p}_k = \frac{c_{1k}}{n_k},$ and

 $w_k = \frac{r_{1k}r_{2k}}{n_k}.$ 

### *Cochran's Statistic*

Cochran's statistic (Cochran, 1954) is

$$
C = \frac{\sum_{k=1}^{K} w_k d_k / \sum_{k=1}^{K} w_k}{\sqrt{\sum_{k=1}^{K} w_k \hat{p}_k (1 - \hat{p}_k) / \sum_{k=1}^{K} w_k}} = \frac{\sum_{k=1}^{K} w_k d_k}{\sqrt{\sum_{k=1}^{K} w_k \hat{p}_k (1 - \hat{p}_k)}}.
$$

All stratum such that  $r_{1k} = 0$  or  $r_{2k} = 0$  are excluded, because  $d_k$  is undefined. If every stratum is such, *C* is undefined. Note that a stratum such that  $r_{1k} > 0$  and  $r_{2k} > 0$  but that  $c_{1k} = 0$  or  $c_{2k} = 0$  is a valid stratum, although it contributes nothing to the denominator or numerator. However, if every stratum is such, *C* is again undefined. So, in order to compute a non system missing value of *C*, at least one stratum must have all non-zero marginal totals.

Alternatively, Cochran's statistic can be written as

$$
C = \frac{\sum_{k=1}^{K} (f_{11k} - E_{11k})}{\sqrt{\sum_{k=1}^{K} w_k \hat{p}_k (1 - \hat{p}_k)}}.
$$

When the number of strata is fixed as the sample sizes within each stratum increase, Cochran's statistic is asymptotically standard normal, and thus its square is asymptotically distributed as a chi-squared distribution with 1 d.f.

### *Mantel and Haeszel's Statistic*

Mantel and Haenszel's statistic (Mantel and Haenszel, 1959) is simply Cochran's statistic with small-sample corrections for continuity and variance "inflation." These corrections are desirable when  $r_{1k}$  and  $r_{2k}$  are small, but the corrections can make a noticeable difference even for relatively large  $r_{1k}$  and  $r_{2k}$ (Snedecor and Cochran, 1980) (p. 213). The statistic is defined as:

$$
M = \frac{\left\{ \left| \sum_{k=1}^{K} (f_{11k} - E_{11k}) \right| - 0.5 \right\} sgn \left\{ \sum_{k=1}^{K} (f_{11k} - E_{11k}) \right\}}{\sqrt{\sum_{k=1}^{K} \frac{r_{1k}r_{2k}}{n_k - 1} \hat{p}_k (1 - \hat{p}_k)}},
$$

where sgn is the signum function

$$
sgn(x) = \begin{cases} 1 \text{ if } x > 0 \\ 0 \text{ if } x = 0 \\ -1 \text{ if } x < 0 \end{cases}.
$$

168

Any stratum in which  $n_k = 1$  is excluded from the computation. If every stratum is such, then *M* is undefined. *M* is also undefined if every stratum is such that  $r_{1k} = 0$ ,  $r_{2k} = 0$ ,  $c_{1k} = 0$ , or  $c_{2k} = 0$ . In order to compute a non system missing value of *M*, at least one stratum must have all non-zero marginal totals, just as for *C*.

When the number of strata is fixed as the sample sizes within each stratum increase, or when the sample sizes within each strata are fixed as the number of strata increases, this statistic is asymptotically standard normal, and thus its square is asymptotically distributed as a chi-squared distribution with 1 d.f.

### *The Breslow-Day Statistic*

The Breslow-Day statistic for any estimator  $\hat{\theta}$  is

$$
\sum_{k=1}^K \frac{\left\{ f_{11k} - \mathrm{E}\left(f_{11k}|c_{1k};\hat{\theta}\right) \right\}^2}{\mathrm{V}\left(f_{11k}|c_{1k};\hat{\theta}\right)}.
$$

E and V are based on the exact moments, but it is customary to replace them with the asymptotic expectation and variance. Let  $\hat{E}$  and  $\hat{V}$  mean the estimated asymptotic expectation and the estimated asymptotic variance, respectively. Given the Mantel-Haenszel common odds ratio estimator  $\hat{\theta}_{MH}$ , we use the following statistic as the Breslow-Day statistic:

$$
B = \sum_{k=1}^{K} \frac{\left\{ f_{11k} - \hat{E} \left( f_{11k} | c_{1k}; \hat{\theta}_{\text{MH}} \right) \right\}^2}{\hat{V} \left( f_{11k} | c_{1k}; \hat{\theta}_{\text{MH}} \right)},
$$

where

$$
\hat{E}\left(f_{11k}|c_{1k};\hat{\theta}_{\text{MH}}\right) = \hat{f}_{11k}
$$

satisfies the equations

$$
\frac{\hat{f}_{11k}(n_k - r_{1k} - c_{1k} + \hat{f}_{11k})}{(r_{1k} - \hat{f}_{11k})(c_{1k} - \hat{f}_{11k})} = \hat{\theta}_{MH},
$$

with constraints such that

$$
\hat{f}_{11k} \ge 0,\nr_{1k} - \hat{f}_{11k} > 0,\nc_{1k} - \hat{f}_{11k} > 0,\nn_k - r_{1k} - c_{1k} + \hat{f}_{11k} \ge 0;
$$

and

$$
\hat{V}\left(f_{11k}|c_{1k};\hat{\theta}_{\text{MH}}\right) = \left(\frac{1}{\hat{f}_{11k}} + \frac{1}{\hat{f}_{12k}} + \frac{1}{\hat{f}_{21k}} + \frac{1}{\hat{f}_{22k}}\right)^{-1}
$$

with constraints such that

$$
f_{11k} > 0,
$$
  
\n
$$
\hat{f}_{12k} = r_{1k} - \hat{f}_{11k} > 0,
$$
  
\n
$$
\hat{f}_{21k} = c_{1k} - \hat{f}_{11k} > 0,
$$
  
\n
$$
\hat{f}_{22k} = n_k - r_{1k} - c_{1k} + \hat{f}_{11k} > 0;
$$

All stratum such that  $r_{1k} = 0$  or  $c_{1k} = 0$  are excluded. If every stratum is such, B is undefined. Stratum such that  $\hat{f}_{11k} = 0$  are also excluded. If every stratum is such, then B is undefined.

Breslow-Day's statistic is asymptotically distributed as a chi-squared random variable with *K*-1 degrees of freedom under the null hypothesis of a constant odds ratio.

### *Tarone's Statistic*

Tarone (Tarone, 1985) proposes an adjustment to the Breslow-Day statistic when the common odds ratio estimator is consistent but inefficient, specifically when we have the Mantel-Haenszel common odds ratio estimator. The adjusted statistic, Tarone's statistic, for  $\hat{\theta}_{MH}$  is

$$
T = \sum_{k=1}^{K} \frac{\left\{ f_{11k} - \hat{E} \left( f_{11k} | c_{1k}; \hat{\theta}_{MH} \right) \right\}^2}{\hat{V} \left( f_{11k} | c_{1k}; \hat{\theta}_{MH} \right)} - \frac{\left[ \sum_{k=1}^{K} \left\{ f_{11k} - \hat{E} \left( f_{11k} | c_{1k}; \hat{\theta}_{MH} \right) \right\} \right]^2}{\sum_{k=1}^{K} \hat{V} \left( f_{11k} | c_{1k}; \hat{\theta}_{MH} \right)}
$$

$$
= B - \frac{\left[ \sum_{k=1}^{K} \left\{ f_{11k} - \hat{E} \left( f_{11k} | c_{1k}; \hat{\theta}_{MH} \right) \right\} \right]^2}{\sum_{k=1}^{K} \hat{V} \left( f_{11k} | c_{1k}; \hat{\theta}_{MH} \right)},
$$

where  $\hat{E}$  and  $\hat{V}$  are as before.

The required data conditions are the same as for the Breslow-Day statistic computation.  $T$  is, of course, undefined, when  $B$  is undefined.

 $T$  is also asymptotically distributed as a chi-squared random variable with  $K-1$  degrees of freedom under the null hypothesis of a constant odds ratio.

#### *Estimation of the Common Odds Ratio*

For K strata of  $2 \times 2$  tables, write the true odds ratios as

$$
\theta_k = \frac{p_{1k} (1 - p_{2k})}{(1 - p_{1k}) p_{2k}}
$$

for  $k = 1, ..., K$ . And, assuming that the true common odds ratio exists,  $\theta = \theta_1 = ... = \theta_K$ , Mantel and Haenszel's estimator (Mantel et al., 1959) of this common odds ratio is

$$
\hat{\theta}_{\text{MH}} = \frac{\sum_{k=1}^{K} \frac{f_{11k} f_{22k}}{n_k}}{\sum_{k=1}^{K} \frac{f_{12k} f_{21k}}{n_k}}.
$$

If every stratum is such that  $f_{12k} = 0$  or  $f_{21k} = 0$ , then  $\hat{\theta}_{MH}$  is undefined. The (natural) log of the estimated common odds ratio is asymptotically normal. Note, however, that if  $f_{11k} = 0$  or  $f_{22k} = 0$  in every stratum, then  $\hat{\theta}_{MH}$  is zero and log  $(\hat{\theta}_{MH})$  is undefined.

#### *The Asymptotic Confidence Interval*

Robins et al. (Robins, Breslow, and Greenland, 1986) give an estimated asymptotic variance for  $\log \left( \hat{\theta}_{MH} \right)$  that is appropriate in both asymptotic cases:

$$
\hat{\sigma}^{2}\left[\log\left(\hat{\theta}_{MH}\right)\right] = \frac{\sum_{k=1}^{K} \frac{(f_{11k} + f_{22k})f_{11k}f_{22k}}{n_{k}^{2}}}{2\left(\sum_{k=1}^{K} \frac{f_{11k}f_{22k}}{n_{k}}\right)^{2}} + \frac{\sum_{k=1}^{K} \frac{(f_{11k} + f_{22k})f_{12k}f_{21k}f_{11k}f_{12k}}{n_{k}^{2}}}{2\left(\sum_{k=1}^{K} \frac{f_{11k}f_{22k}}{n_{k}}\right)\left(\sum_{k=1}^{K} \frac{f_{12k}f_{21k}}{n_{k}}\right)} + \frac{\sum_{k=1}^{K} \frac{(f_{12k} + f_{21k})f_{12k}f_{21k}}{n_{k}}}{2\left(\sum_{k=1}^{K} \frac{f_{12k}f_{21k}}{n_{k}}\right)^{2}}.
$$

An asymptotic (100 –  $\alpha$ )% confidence interval for log ( $\theta$ ) is

$$
\log\left(\hat{\theta}_{MH}\right) \pm z(\alpha/2) \hat{\sigma} \left[\log\left(\hat{\theta}_{MH}\right)\right],
$$

where  $z(\alpha/2)$  is the upper  $\alpha/2$  critical value for the standard normal distribution. All these computations are valid only if  $\hat{\theta}_{MH}$  is defined and greater than 0.

#### *The Asymptotic P-value*

We compute an asymptotic *P*-value under the null hypothesis that  $\theta = \theta_b \forall k$  =  $\theta_0$  (> 0) against a 2-sided alternative hypothesis ( $\theta \neq \theta_0$ ), using the standard normal variate, as follows

$$
\Pr\bigg(|Z|>\left|\frac{\log\big(\hat{\theta}\underset{}{\text{MI}}\big)\!-\!\log(\theta_0)}{\hat{\sigma}\!\left[\log\big(\hat{\theta}\underset{}{\text{MH}}\big)\right]}\right)=2\Pr\bigg(Z>\left|\frac{\log\big(\hat{\theta}\underset{}{\text{MH}}\big)\!-\!\log(\theta_0)}{\hat{\sigma}\!\left[\log\big(\hat{\theta}\underset{}{\text{MH}}\big)\right]}\right)\!,
$$

given that  $log(\hat{\theta}_{MH})$  is defined.

Alternatively, we can consider using  $\hat{\theta}_{MH}$  and the estimated exact variance of  $\hat{\theta}_{MH}$ , which is still consistent in both limiting cases:

$$
\hat{\sigma}^2 \left[ \log \left( \hat{\theta}_{MH} \right) \right] \hat{\theta}_{MH}^2.
$$

Then, the asymptotic *P*-value may be approximated by

$$
\Pr \bigg( |Z| > \bigg| \frac{\hat{\theta}_{\mathbf{M} \mathbf{H}}{-\theta_0}}{\hat{\sigma} \big[ \log \big( \hat{\theta}_{\mathbf{M} \mathbf{H}} \big) \big] \theta_0} \bigg| \bigg) .
$$

The caveat for this formula is that  $\hat{\theta}_{\text{MH}}$  may be quite skewed even in moderate sample sizes (Robins et al., 1986).

### *References*

Agresti, A. 1990. *Categorical Data Analysis*. New York: John Wiley.

Agresti, A. 1996. *An Introduction to Categorical Data Analysis*. New York: John Wiley and Sons.

Bishop, Y. M., S. E. Feinberg, and P. W. Holland. 1975. *Discrete multivariate analysis: Theory and practice*. Cambridge, Mass.: MIT Press.

Bowker, A. H. 1948. A test for symmetry in contingency tables. *Journal of the American Statistical Association*, 43, 572–574.

Breslow, N. E., and N. E. Day. 1980. *Statistical Methods in Cancer Research, 1, The Analysis of Case-Control Studies*. : International Agency for Research on Cancer, Lyon..

Brown, M. B. 1975. The asymptotic standard errors of some estimates of uncertainty in the two-way contingency table. *Psychometrika*, 40(3), 291.

Brown, M. B., and J. K. Benedetti. 1977. Sampling behavior of tests for correlation in two-way contingency tables. *Journal of the American Statistical Association*, 72, 309–315.

Cochran, W. G. 1954. Some methods of strengthening the common chi-square tests. *Biometrics*, 10, 417–451.

Goodman, L. A., and W. H. Kruskal. 1954. Measures of association for cross-classification.. *Journal of the American Statistical Association*, 49, 732–764.

Goodman, L. A., and W. H. Kruskal. 1972. Measures of association for cross-classification, IV: simplification and asymptotic variances. *Journal of the American Statistical Association*, 67, 415–421.

Hauck, W. 1989. Odds ratio inference from stratified samples. *Commun. Statis.-Theory Meth.*, 18, 767–800.

Somes, G. W., and K. F. O'Brien. 1985. *Mantel-Haenszel statistic. In Encyclopedia of Statistical Sciences, Vol. 5 (S. Kotz and N. L. Johnson, eds.) 214–217*. New York: John Wiley.

Mantel, N., and W. Haenszel. 1959. Statistical aspects of the analysis of data from retrospective studies of disease. *J. Natl. Cancer Inst.*, 22, 719–748.

McNemar, Q. 1947. Note on the sampling error of the difference between correlated proportions or percentages. *Psychometrika*, 12, 153–157.

Robins, J., N. Breslow, and S. Greenland. 1986. Estimators of the Mantel-Haenszel variance consistent in both sparse data and large-strata limiting models. *Biometrics*, 42, 311–323.

Snedecor, G. W., and W. G. Cochran. 1980. *Statistical Methods*, 7th ed. Ames, Iowa: Iowa University Press.

Tarone, R. E. 1985. On heterogeneity tests based on efficient scores. *Biometrika*, 72, 91–95.

Survival analysis studies the failure time distribution. This algorithm considers the Cox proportional hazards regression model under the complex sampling setting. The failure time is assumed to be continuous here.

# *Notation*

The following notation is used throughout this chapter unless otherwise stated:

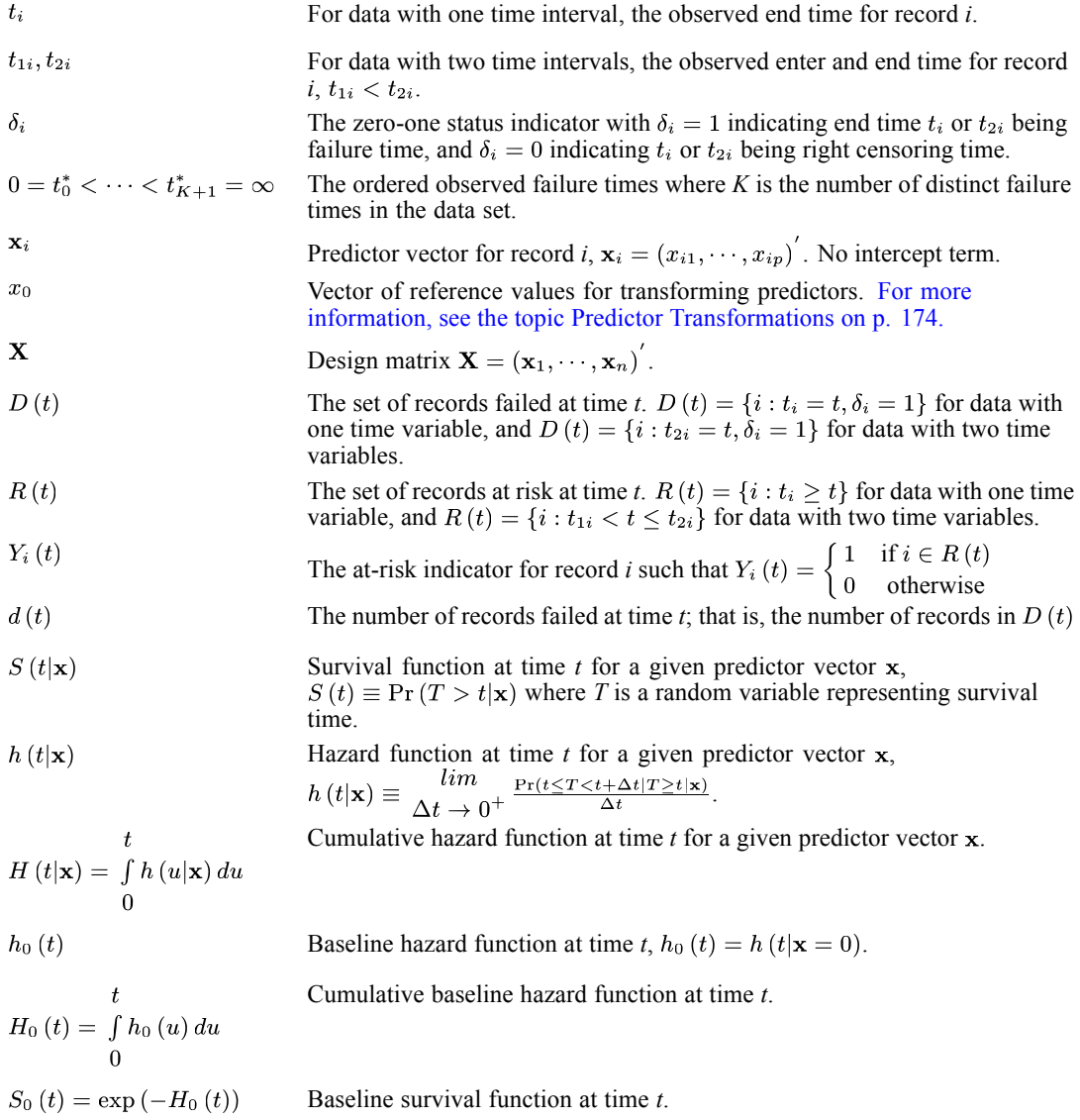

© Copyright SPSS Inc. 1989, 2010 173

<span id="page-233-0"></span>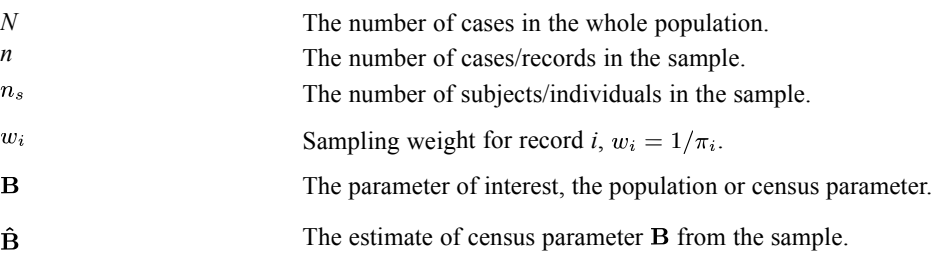

### *Input*

**Sampling plan.** This plan is needed for sampling method, sampling weight, strata and cluster information.

**Observed sample data.** Two kinds of data structures are allowed.

- Data with one time intervals:  $\{t_i, \delta_i, \mathbf{x}_i, w_i\}_{i=1}^n$ .
- Data with two time intervals:  $\{t_{1i}, t_{2i}, \delta_i, \mathbf{x}_i, w_i\}_{i=1}^n$ , or  $\{\mathrm{id}_i, t_{1i}, t_{2i}, \delta_i, \mathbf{x}_i, w_i\}_{i=1}^n$ , where  $(t_{1i}, t_{2i})$  is the time interval during which the record is at risk, and id<sub>i</sub> is the subject id for record *i*. Multiple records for the same subject have the same id and same sampling weight. Multiple records of the same subject should have disjoint time intervals. If  $id_i$  is not specified, each record is assumed from different subject.

*Note:* Data with one time interval is simply a special case of data with two time intervals where  $t_{1i} = 0$  and  $t_{2i} = t_i$ . The rest of this document is written from the perspective of data with two time intervals.

### *Predictor Transformations*

To decrease the chance of over- or underflow when calculating exp(.), first a transformation  $z = x - x_0$  is performed on each predictor for a properly chosen  $x_0$  (reference value). Then all the calculations described in other sections are performed on the transformed data. Except for baseline hazards and baseline survival functions, all other quantities based on transformed data are the same as those based on original data.

For a continuous predictor x in the original covariate list, the reference value  $x_0$  is chosen to be

$$
x_0 = \frac{\sum_{i=1}^n w_i x_i}{\sum_{i=1}^n w_i}
$$

Note that  $x_0$  is not the mean of x when there are multiple cases per subject or x is a time dependent predictor.

For a categorical predictor, the last category is the reference value.

<span id="page-234-0"></span>The reference values for model effects derived from original predictors, such as interactions, are derived from the reference values of the original predictors in the same way the effects are derived.

# *Proportional Hazards*

Two phases of sampling are assumed. The first phase generates a finite population by a model or super population. The second phase selects a sample according to a sampling plan from the finite population generated in the first phase.

### *Model*

For a given predictor vector x, the hazard function at time *t* is

$$
h(t|\mathbf{x}) = h_0(t) \exp\left\{\mathbf{x}^{'}\beta\right\}
$$

or

$$
\ln\left(\frac{h\left(t|\mathbf{x}\right)}{h_{0}\left(t\right)}\right)=\mathbf{x}^{'}\beta
$$

where  $h_0(t)$  is the baseline hazard function. The regression parameter vector doesn't include an intercept term because the intercept can be absorbed by the baseline hazard.

#### *Survival and cumulative hazard functions*

From this model the cumulative hazard function is

$$
H(t|\mathbf{x}) = \int_{0}^{t} h(u|\mathbf{x}) du = \exp\left(\mathbf{x}^{'}\beta\right) \int_{0}^{t} h_0(u) du = \exp\left(\mathbf{x}^{'}\beta\right) H_0(t)
$$

where  $H_0(t) = \int_0^t h_0(u) du$  is the baseline cumulative hazard function. The survival function is  $\frac{1}{2}$ 

$$
S(t|\mathbf{x}) = \exp\{-H(t|\mathbf{x})\} = \exp\left\{-\exp\left(\mathbf{x}^{'}\beta\right)H_0(t)\right\} = \{S_0(t)\}^{\exp(\mathbf{x}^{'}\beta)}
$$

where  $S_0(t) = \exp(-H_0(t))$  is the baseline survival function.

### *Pseudo Partial Likelihood and Derivatives*

For a sample  $S = \{t_{1i}, t_{2i}, \delta_i, \mathbf{x}_i, w_i\}_{i=1}^n$  drawn from the finite population according to a sample plan, we take the pseudo-likelihood approach. In this approach, pseudo-likelihood is a sample estimate of the population log-likelihood, and parameter estimates are derived by maximizing the pseudo-likelihood. Let  $l_S(\beta)$ ,  $U_S(\beta)$  and  $J_S(\beta)$  denote the pseudo-likelihood, its first and second derivatives.

For the Breslow approximation:

$$
l_S(\beta) = \sum_{i=1}^n w_i \delta_i \left( \mathbf{x}^{\prime} \cdot \beta - \ln \sum_{l \in R(t_{2i})} w_l \exp \left( \mathbf{x}^{\prime} \cdot \beta \right) \right)
$$

For the Efron approximation:

$$
l_S(\beta) = \sum_{i=1}^n w_i \delta_i \left( \mathbf{x}_i^{\prime} \beta - \frac{1}{d(t_{2i})} \sum_{r=0}^{d(t_{2i})-1} \ln \left\{ \sum_{l \in R(t_{2i})} w_l \exp \left( \mathbf{x}_l^{\prime} \beta \right) - \frac{r}{d(t_{2i})} \sum_{l \in D(t_{2i})} w_l \exp \left( \mathbf{x}_l^{\prime} \beta \right) \right\} \right)
$$

Let

$$
E^{(0)}(\beta, t) = \sum_{l \in R(t)} w_l \exp(\mathbf{x}'_l \beta) = \sum_{l=1}^n w_l Y_l(t) \exp(\mathbf{x}'_l \beta)
$$
  
\n
$$
E^{(1)}(\beta, t) = \frac{\partial E^{(0)}(\beta, t)}{\partial \beta} = \sum_{l \in R(t)} w_l \mathbf{x}_l \exp(\mathbf{x}'_l \beta) = \sum_{l=1}^n w_l Y_l(t) \mathbf{x}_l \exp(\mathbf{x}'_l \beta)
$$
  
\n
$$
E^{(2)}(\beta, t) = \frac{\partial^2 E^{(0)}(\beta, t)}{\partial \beta \partial \beta} = \sum_{l \in R(t)} w_l \mathbf{x}_l \mathbf{x}'_l \exp(\mathbf{x}'_l \beta) = \sum_{l=1}^n w_l Y_l(t) \mathbf{x}_l \mathbf{x}'_l \exp(\mathbf{x}'_l \beta)
$$
  
\n
$$
E E^{(0)}(\beta, t, r) = \sum_{l \in R(t)} w_l \exp(\mathbf{x}'_l \beta) - \frac{r}{d(t)} \sum_{l \in D(t)} w_l \exp(\mathbf{x}'_l \beta)
$$
  
\n
$$
= \sum_{l=1}^n w_l (Y_l(t) - \frac{r \delta_l I(t_2 = t)}{d(t)}) \exp(\mathbf{x}'_l \beta)
$$
  
\n
$$
E E^{(1)}(\beta, t, r) = \sum_{l \in R(t)} w_l \mathbf{x}_l \exp(\mathbf{x}'_l \beta) - \frac{r}{d(t)} \sum_{l \in D(t)} w_l \mathbf{x}_l \exp(\mathbf{x}'_l \beta)
$$
  
\n
$$
= \sum_{l=1}^n w_l (Y_l(t) - \frac{r \delta_l I(t_2 = t)}{d(t)}) \mathbf{x}_l \exp(\mathbf{x}'_l \beta)
$$
  
\n
$$
E E^{(2)}(\beta, t, r) = \sum_{l \in R(t)} w_l \mathbf{x}_l \mathbf{x}'_l \exp(\mathbf{x}'_l \beta) - \frac{r}{d(t)} \sum_{l \in D(t)} w_l \mathbf{x}_l \mathbf{x}'_l \exp(\mathbf{x}'_l \beta)
$$
  
\n
$$
= \sum_{l=1}^n w_l (Y_l(t) - \frac{r \delta_l I(t_2 = t)}{d(t)}) \mathbf{x}_l \mathbf{x}'_l \exp(\mathbf
$$

$$
\overline{\mathbf{x}}(\beta, t) = \begin{cases} \frac{E^{(1)}(\beta, t)}{E^{(0)}(\beta, t)} & \text{Breslow} \\ \frac{1}{d(t)} \sum_{r=0}^{d(t)-1} \frac{EE^{(1)}(\beta, t, r)}{EE^{(0)}(\beta, t, r)} & \text{Efron} \end{cases}
$$

$$
\mathbf{u}_{i}\left(\beta,t,r\right) = \mathbf{x}_{i} - \overline{\mathbf{x}}\left(\beta,t,r\right)
$$

$$
\mathbf{u}_{i}\left(\beta,t\right) = \mathbf{x}_{i} - \overline{\mathbf{x}}\left(\beta,t\right)
$$

$$
I_i(\beta, t) = \begin{cases} \frac{E^{(1)}(\beta, t) \left(E^{(1)}(\beta, t)\right)'}{\left(E^{(0)}(\beta, t)\right)^2} - \frac{E^{(2)}(\beta, t)}{E^{(0)}(\beta, t)} & \text{Breslow} \\ \frac{1}{d(t)} \sum_{r=0}^{d(t)-1} & \text{Efron} \end{cases}
$$

So

$$
l_S(\beta) = \begin{cases} \sum_{i=1}^n w_i \delta_i \Big( \mathbf{x}^i{}_i \beta - \ln E^{(0)}(\beta, t_{2i}) \Big) & \text{Breslow} \\ \sum_{i=1}^n w_i \delta_i \Big( \mathbf{x}^i{}_i \beta - \frac{1}{d(t_{2i})} \sum_{r=0}^{d(t_{2i})-1} \ln EE^{(0)}(\beta, t_{2i}, r) \Big) & \text{Efron} \end{cases}
$$
  

$$
U_S(\beta) = \frac{\partial l_S(\beta)}{\partial \beta} = \sum_{i=1}^n w_i \delta_i \mathbf{u}_i(\beta, t_{2i})
$$

$$
J_{S}\left(\beta\right)=\frac{\partial^{2}l_{S}\left(\beta\right)}{\partial\beta\partial\beta}=\sum_{i=1}^{n}w_{i}\delta_{i}I_{i}\left(\beta,t_{2i}\right)
$$

These equations are used to calculate the needed quantities throughout the rest of the document. When predictors are time-dependent, these equations need to be modified accordingly. [For more](#page-246-0) [information, see the topic Time-Dependent Predictors on p. 187.](#page-246-0)

### *Parameter Estimation*

To obtain the maximum pseudo-likelihood estimate of **B**, the Newton-Raphson iterative estimation method is used to solve the estimating equation. Redundant parameters are fixed at zero for all iterations. Let  $B^{(v)}$  be the parameter estimate at iteration step *v*, the parameter estimate  $B^{(v+1)}$  at iteration step  $v + 1$  is updated as

$$
\mathbf{B}^{(v+1)} = \mathbf{B}^{(v)} - \xi \cdot \left( J_S\left(\mathbf{B}^{(v)}\right) \right)^{-} U_S\left(\mathbf{B}^{(v)}\right)
$$

where  $(J_S(.))^{-}$  is a generalized inverse of  $J_S(.)$ . The stepping scalar  $\xi > 0$  is used to make  $l_S(\mathbf{B}^{(v+1)}) \geq l_S(\mathbf{B}^{(v)})$ . Use the step-halving method if  $l_S(\mathbf{B}^{(v+1)}) < l_S(\mathbf{B}^{(v)})$ . Let *s* be the maximum number of steps in step-halving; the set of values of  $\xi$  is then  $\{1/2^r: r = 0, ..., s-1\}$ .

Starting with initial value  $\mathbf{B}^{(0)}$ , update  $\mathbf{B}^{(v+1)}$  until one of the stopping criteria is satisfied. The final estimate is denoted as  $\hat{B}$ .

#### *Initial values*

By default,  $\mathbf{B}^{(0)} = 0$ .

#### <span id="page-237-0"></span>*Stopping criteria*

Given two small constants  $\epsilon_l > 0$  and  $\epsilon_p > 0$ , the iteration stops if one of the following criteria is satisfied:

1. Pseudo-likelihood criterion

$$
\begin{cases} \frac{|l_S(\mathbf{B}^{(v+1)}) - l_S(\mathbf{B}^{(v)})|}{|l_S(\mathbf{B}^{(v)})| + 10^{-6}} < \epsilon_l & \text{if relative change} \\ |l_S(\mathbf{B}^{(v+1)}) - l_S(\mathbf{B}^{(v)})| < \epsilon_l & \text{if absolute change} \end{cases}
$$

2. Parameter criterion

$$
\begin{cases} \max_{j} \left( \frac{|B_j^{(v+1)} - B_j^{(v)}|}{|B_j^{(v)}| + 10^{-6}} \right) < \epsilon_p & \text{if relative change} \\ \max_{j} \left( \left| B_j^{(v+1)} - B_j^{(v)} \right| \right) < \epsilon_p & \text{if absolute change} \end{cases}
$$

3. The maximum number of iteration is reached, or maximum number of steps in step-halving is reached.

Either relative or absolute change is considered in criteria 1 and 2.

#### *Infinite valued parameters*

There may be situations in which the maximum pseudo-likelihood estimates of some parameters are infinite. For example, if there is no failure at one level of a binary predictor, the estimated parameter would be infinity for this predictor. In this situation, the estimation procedure is performed as usual. At the end of the estimation, we will check for possible infinite parameters and issue warnings if there are any. Parameter  $B_j$  is possibly infinite if both of the followings are satisfied:

- 1.  $\left|\hat{B}_j\right| \cdot (x_{j,\max} x_{j,\min}) \ge 10$
- 2. The Hessian is singular, or  $se\left(\hat{B}_j\right) / \left|\hat{B}_j\right| \geq 3$ .

When there are infinite valued parameters, the Wald statistic for hypothesis testing involving infinite valued parameters becomes worthless.

### *Properties of Estimates*

#### *Variance matrix*

Let

$$
\mathbf{U}_{i}(\beta) = \begin{cases} \n\delta_{i} \mathbf{u}_{i}(\beta, t_{2i}) - \sum_{\{m: t_{1i} < t_{2m} \leq t_{2i}\}} \frac{\delta_{m} w_{m} \mathbf{u}_{i}(\beta, t_{2m}) \exp(\mathbf{x}^{'}, \beta)}{E^{(0)}(\beta, t_{2m})} & \text{Breslow} \\
\delta_{i} \mathbf{u}_{i}(\beta, t_{2i}) - \sum_{\{m: t_{1i} < t_{2m} \leq t_{2i}\}} \frac{\delta_{m} w_{m}}{d(t_{2m})} \sum_{r=0}^{d(t_{2m})-1} \\
\frac{\mathbf{u}_{i}(\beta, t_{2m}, r) \exp(\mathbf{x}^{'}, \beta) \left(1 - \frac{rI(t_{2m} = t_{2i})\delta_{i}}{d(t_{2m})}\right)}{E E^{(0)}(\beta, t_{2m}, r)} & \text{Efron} \n\end{cases}
$$

We will use the following robust variance estimation (Binder 1992, Lin 2000),

$$
\hat{V}(\hat{\mathbf{B}}) \approx (J_S(\hat{\mathbf{B}}))^{\top} \hat{I}(\hat{\mathbf{B}}) (J_S(\hat{\mathbf{B}}))
$$

where  $\hat{I}(\beta)$  is the estimate of the design based variance of  $U_s(\beta)$  with

$$
U_{S}(\beta) = \sum_{j=1}^{n_s} w_j \mathbf{U}_j^{(a)}(\beta)
$$

$$
\mathbf{U}_j^{(a)}(\beta) = \sum_{i \in \{\mathrm{id}_i = j\}} \mathbf{U}_i(\beta)
$$

Notice that the sum in  $U_s(\beta)$  is over all  $n_s$  subjects, and the sum in  $\mathbf{U}_i^{(a)}(\beta)$  is over all records for subject *j*. The  $U_s(.)$  is an estimate for the population total of  $\mathbf{U}_i^{(a)}(.)$  vectors. [For more](#page-310-0) [information, see the topic Complex Samples: Covariance Matrix of Total on p. 251.](#page-310-0)

#### *Confidence interval*

The confidence interval for a single regression parameter  $B_j$  is approximately

$$
\left[\hat{B}_j-t_{df,1-\frac{\alpha}{2}}\sqrt{\hat{V}\left(\hat{B}_j\right)},\hat{B}_j+t_{df,1-\frac{\alpha}{2}}\sqrt{\hat{V}\left(\hat{B}_j\right)}\right]
$$

where  $t_{df,1-\frac{\alpha}{2}}$  is the 100 (1 –  $\alpha/2$ ) percentile of a *t* distribution with *df* degrees of freedom.

The degrees of freedom *df* can be user specified; its default value is the difference between the number of primary sampling units and the number of strata in the first stage of sampling.

#### *Design effect*

For each parameter  $B_i$ , its design effect is the ratio of its variance under the design to its variance under the SRS design,

$$
Deff\left(\hat{B}_j\right) = \frac{\hat{V}\left(\hat{B}_j\right)}{\hat{V}_{SRS}\left(\hat{B}_j\right)}
$$

For SRS design, the variance matrix is

$$
\hat{V}_{SRS}\left(\mathbf{\hat{B}}\right)\approx\left(J_{S}\!\left(\mathbf{\hat{B}}\right)\right)^{-}\hat{I}_{SRS}\left(\mathbf{\hat{B}}\right)\left(J_{S}\!\left(\mathbf{\hat{B}}\right)\right)^{-}
$$

where

$$
\hat{I}_{SRS}(\hat{\mathbf{B}}) = \hat{\mathbf{V}}_{SRS}\left(U_S(\hat{\mathbf{B}})\right) = fpc \frac{\hat{N}}{n_s - 1} \sum_{j=1}^{n_s} w_j \mathbf{U}_j^{(a)}(\hat{\mathbf{B}}) \left(\mathbf{U}_j^{(a)}(\hat{\mathbf{B}})\right)
$$
\n
$$
\hat{N} = \sum_{j=1}^{n_s} w_j
$$
\n
$$
fpc = \begin{cases}\n1 - \frac{n_s}{\hat{N}} & \text{with finite population correction.} \\
1 & \text{without finite population correction.}\n\end{cases}
$$

#### *t Tests*

Testing hypothesis  $H_0: B_j = 0$  for each non-redundant model parameter  $B_j$  is performed using the *t* test statistic:

$$
t\left(\hat{B}_j\right) = \frac{\hat{B}_j}{\sqrt{\hat{V}\left(\hat{B}_j\right)}}
$$

The *p*-value for the two-sided test is given by the probability  $P(|T| > |t(\hat{B}_i)|)$ , where *T* is a random variable from the *t* distribution with *df* degrees of freedom.

#### *Exponentiated parameter estimates*

 $\exp(B_i)$  can be interpreted as a hazard ratio for main effects model. Its  $1 - \alpha$  confidence interval is

$$
\left[\exp\left(L\left(\hat{B}_j\right)\right),\exp\left(U\left(\hat{B}_j\right)\right)\right]
$$

where  $L(\hat{B}_j)$ ,  $U(\hat{B}_j)$  are the lower and upper confidence limits for census parameter  $B_j$ .

#### *Survival and Cumulative Hazard Functions*

In this section,  $t_1^* < \cdots < t_K^*$  are the ordered observed failure times, and  $t_0^* = 0$ ,  $t_{K+1}^* = \infty$  are used for convenience. The estimates are valid for  $t \in [0, \max_i (t_{2i})]$ .

#### *Estimation of Baseline Survival and Cumulative Hazard Functions*

Only one of these needs to be estimated because  $H_0(t) = -\ln S_0(t)$  and  $S_0(t) = \exp(-H_0(t))$ . The baseline functions are estimated by right continuous step functions with jumps only at observed failure times; that is,  $\hat{S}_0(t) = \hat{S}_0(t_i^*)$  and  $\hat{H}_0(t) = \hat{H}_0(t_i^*)$  for  $t \in [t_i^*, t_{i+1}^*]$ .

#### *Product-limit Estimate*

The non-increasing right continuous baseline survival function  $S_0(t)$  is estimated here. Let the ratio jump be  $\alpha_j = S_0(t_j^*)/S_0(t_{j-1}^*)$  for  $j = 1$  to *K*, and  $\alpha_0 = 1$ , so  $S_0(t) = \prod_{\{l:t_l^* \leq t\}} \alpha_l$ . Assuming that the regression parameters are given,  $\{\alpha_j\}_{j=1}^K$  will be the parameters to be estimated by maximum likelihood estimation.

#### *Pseudo likelihood and its derivatives*

Let  $f(t|\mathbf{x})$  be the probability density function of failure time at *t* for a given predictor. The pseudo likelihood is

$$
l_S(\alpha, \beta) = \sum_{j=1}^K \left\{ \sum_{i \in D(t_j^*)} w_i \ln \left( 1 - \alpha_j^{\exp(\mathbf{x'}_i \beta)} \right) + \sum_{i \in R(t_j^*) - D(t_j^*)} w_i \exp \left( \mathbf{x'}_i \beta \right) \ln \alpha_j \right\}
$$

We will estimate  $\alpha_j$  by maximizing  $l_S(\alpha, \hat{\mathbf{B}})$ , which is equivalent to solving  $\frac{\partial l_S(\alpha, \hat{\mathbf{B}})}{\partial \alpha_j} = 0$  and hence the following equation.

$$
\sum_{i\in D\left(t_{j}^{*}\right)}w_{i}\frac{\exp\left(\mathbf{x}^{'}{_{i}\mathbf{\hat{B}}}\right)}{1-\alpha_{j}^{\exp\left(\mathbf{x}^{'}{_{i}\mathbf{\beta}}\right)}}=\sum_{i\in R\left(t_{j}^{*}\right)}w_{i}\exp\left(\mathbf{x}^{'}{_{i}\mathbf{\hat{B}}}\right)
$$

#### *Failure times of single failure*

If there is only a single failure  $i_j$  at failure time  $t_j^*$ , there exists a closed form solution,

$$
\hat{\alpha}_j = \left(1 - \frac{w_{i_j} \exp\left(\mathbf{x}^{'i}_{i_j} \hat{\mathbf{B}}\right)}{\sum\limits_{i \in R(t^*_j)} w_i \exp\left(\mathbf{x}^{'i}_{i} \hat{\mathbf{B}}\right)}\right)^{\exp\left(-\mathbf{x}^{'i}_{i_j} \hat{\mathbf{B}}\right)} = \left(1 - \frac{w_{i_j} \exp\left(\mathbf{x}^{'i}_{i_j} \hat{\mathbf{B}}\right)}{E^{(0)}\left(\hat{\mathbf{B}}, t^*_j\right)}\right)^{\exp\left(-\mathbf{x}^{'i}_{i_j} \hat{\mathbf{B}}\right)}
$$

#### *Failure times with tied failures*

If there are multiple failures at failure time  $t_j^*$ , Newton's iterative method is used to solve the equation with constraint  $\alpha_j \in (0,1)$ . A good initial value is

$$
\alpha_{j0} = \exp\left(-\frac{\displaystyle\sum_{l \in D\left(t^*_j\right)} w_l}{\displaystyle\sum_{l \in R\left(t^*_j\right)} w_l \exp\left(\mathbf{x}^{'}_l\hat{\mathbf{B}}\right)}\right) = \exp\left(-\frac{\displaystyle\sum_{l \in D\left(t^*_j\right)} w_l}{E^{(0)}\left(\mathbf{\hat{B}}, t^*_j\right)}\right)
$$

#### *Kaplan-Meier estimator: a special situation of no predictors*

When there are no predictors; that is,  $x = 0$  always, the product-limit estimator becomes the Kaplan-Meier estimator,

$$
\hat{\alpha}_j = 1 - \frac{\displaystyle\sum_{i \in D(t^*_j)} w_i}{\displaystyle\sum_{i \in R(t^*_j)} w_i}
$$

#### *Breslow, or Nelson-Aalan, or Empirical, Estimate*

Here  $H_0(t)$  is estimated by a non-decreasing step function with steps at observed failure times:

$$
\hat{H}_0(t) = \sum_{\{k:t_k^* \le t\}} \frac{\displaystyle\sum_{i \in D(t_k^*)} w_i}{E^{(0)}\left(\mathbf{\hat{B}}, t_k^*\right)}
$$

where  $N_i(t)$  is the count of failures up to time *t* for record *i*.

#### *Efron Estimate*

When there are ties in failure times, the following estimation can also be used. This will reduce to Breslow when there are no ties.

$$
\hat{H}_0\left(t\right) = \sum_{\{k: t_k^* \leq t\}} \frac{{\displaystyle \sum_{i \in D\left(t_k^*\right)} w_i} }{d\left(t_k^*\right)} d_{r=0}^{\left(t_k^*\right)-1} \frac{1}{EE^{(0)}\left(\mathbf{\hat{B}}, t_k^*, r\right)}
$$

#### *Prediction of Survival and Cumulative Hazard Functions*

For a given  $x$ , the cumulative hazard function and survival functions are predicted by

$$
\hat{H}(t|\mathbf{x}) = \hat{H}_0(t) \exp\left(\mathbf{x}'\hat{\mathbf{B}}\right)
$$

$$
\hat{S}(t|\mathbf{x}) = \exp(-H(t|\mathbf{x})) = \left(\hat{S}_0(t)\right)^{\exp(\mathbf{x}'\hat{\mathbf{B}})}
$$

where  $\hat{H}_0(t)$  and  $\hat{S}_0(t)$  are the estimated baseline cumulative hazard function and baseline survival function.

For variance calculation, the same formula will be used regardless of different ways to estimate baseline functions. The variance for cumulative hazard is

$$
\hat{V}\left(\hat{H}\left(t|\mathbf{x}\right)\right) \approx \left(Var\left(\sum_{j=1}^{n_s} w_j q_j^{(a)}\left(t|\mathbf{x}\right)\right)\right)_{q_j^{(a)}\left(t|\mathbf{x}\right) = \hat{q}_j^{(a)}\left(t|\mathbf{x}\right)}
$$

where

$$
\hat{q}_{j}^{(a)}(t|\mathbf{x}) = \sum_{i \in \{\text{id}_i = j\}} \hat{q}_i(t|\mathbf{x})
$$
\n
$$
\hat{q}_i(t|\mathbf{x}) = v_i(t|\mathbf{x}) - (A(t|\mathbf{x}))' (J_S(\hat{\mathbf{B}}))^{-1} \mathbf{U}_i(\hat{\mathbf{B}})
$$
\n
$$
v_i(t|\mathbf{x}) = \frac{\delta_i I(t_{2i} \le t)}{E^{(0)}(\hat{\mathbf{B}}, t_{2i}|\mathbf{x})} - \sum_{l=1}^n w_l \frac{\delta_l I(t_{2l} \le t) Y_i(t_{2l}) \exp((\mathbf{x}_i - \mathbf{x})'\hat{\mathbf{B}})}{E^{(0)}(\hat{\mathbf{B}}, t_{2i}|\mathbf{x})}
$$
\n
$$
A(t|\mathbf{x}) = -\sum_{l=1}^n w_l \frac{\delta_l I(t_{2l} \le t) E^{(1)}(\hat{\mathbf{B}}, t_{2l}|\mathbf{x})}{E^{(0)}(\hat{\mathbf{B}}, t_{2l}|\mathbf{x})}
$$
\n
$$
E^{(0)}(\hat{\mathbf{B}}, t|\mathbf{x}) = \sum_{l=1}^n w_l Y_l(t) \exp((\mathbf{x}_l - \mathbf{x})'\hat{\mathbf{B}})
$$
\n
$$
E^{(1)}(\hat{\mathbf{B}}, t|\mathbf{x}) = \sum_{l=1}^n w_l Y_l(t) (\mathbf{x}_l - \mathbf{x}) \exp((\mathbf{x}_l - \mathbf{x})'\hat{\mathbf{B}})
$$

and  $J_S(\beta)$  and  $\mathbf{U}_i(\beta)$  are defined in [Pseudo Partial Likelihood and Derivatives](#page-234-0) and [Properties](#page-237-0) [of Estimates](#page-237-0), respectively. See Lin (2000) for more details.  $Var\left(\sum_{j=1}^{n_s} w_j q_j^{(a)}(t)\right)$  is the design-based variance of  $\sum w_i q_i^{(a)}(t)$  which is the estimated population total of  $q_i^{(a)}(t)$ . [For](#page-310-0) [more information, see the topic Complex Samples: Covariance Matrix of Total on p. 251.](#page-310-0)

The variance estimate for the survival function is

$$
\hat{V}\left(\hat{S}\left(t|\mathbf{x}\right)\right) = \left(\hat{S}\left(t|\mathbf{x}\right)\right)^2 \hat{V}\left(\hat{H}\left(t|\mathbf{x}\right)\right)
$$

#### *Confidence interval for survival function*

A confidence interval for  $\hat{S}(t|\mathbf{x})$  can be calculated in the following ways. Let

$$
Y(t) = \begin{cases} \hat{S}(t|\mathbf{x}) & \text{original} \\ \ln \hat{S}(t|\mathbf{x}) & \log \\ \ln \left(-\ln \hat{S}(t|\mathbf{x})\right) & \log -\log \end{cases}
$$

the confidence interval for  $\hat{S}(t|\mathbf{x})$  at  $1-\alpha$  level is

$$
\begin{cases}\nY(t) \pm z_{\alpha/2} \sqrt{\hat{V}(Y(t))} = \hat{S}(t|\mathbf{x}) \pm z_{\alpha/2} \sqrt{\hat{V}(Y(t))} & \text{original} \\
\left(\hat{S}(t) \pm \hat{S}(t)\right) & \hat{S}(t) \end{cases}
$$

$$
\begin{cases}\n\exp\left(Y\left(t\right) \pm z_{\alpha/2}\sqrt{\hat{V}\left(Y\left(t\right)\right)}\right) = \hat{S}\left(t|\mathbf{x}\right)\exp\left(\pm z_{\alpha/2}\sqrt{\hat{V}\left(Y\left(t\right)\right)}\right) & \log \\
\exp\left\{-\exp\left(Y\left(t\right) \pm z_{\alpha/2}\sqrt{\hat{V}\left(Y\left(t\right)\right)}\right)\right\} = \left(\hat{S}\left(t|\mathbf{x}\right)\right)^{\exp\left(\pm z_{\alpha/2}\sqrt{\hat{V}\left(Y\left(t\right)\right)}\right)} & \log - \log\n\end{cases}
$$

where  $z_{\alpha/2}$  is the  $1-\frac{\alpha}{2}$  upper percentile point of the standard normal distribution and

$$
\hat{V}(Y) = \begin{cases}\n\left(\hat{S}(t|\mathbf{x})\right)^2 \hat{V}\left(\hat{H}(t|\mathbf{x})\right) & \text{original} \\
\hat{V}\left(\hat{H}(t|\mathbf{x})\right) & \text{log} \\
\left(\hat{H}(t|\mathbf{x})\right)^{-2} \hat{V}\left(\hat{H}(t|\mathbf{x})\right) & \text{log}-\log\n\end{cases}
$$

Please note that the first two confidence intervals may have values greater than 1 or less than zero (we can truncate them to 0 or 1 if they are out of range). The third one always between 0 and 1. However Link (1984 & 1986) suggested that the second one performed the best.

### *Residuals*

Some residuals defined below depend on the baseline cumulative function. Three estimation methods for baseline cumulative function are available to user. If users don't request estimation of cumulative hazard or survival function, but request for residuals, then use Breslow estimate if Breslow approximation is chosen in estimating the parameters, and Efron estimate if Efron approximation is chosen in estimating the parameters.

#### *Schoenfeld's partial residuals*

This is calculated only for observations with  $\delta_i = 1$ .

$$
\mathbf{r}_{i}^{\mathbf{(Sch)}}=w_{i}\mathbf{u}_{i}\left(\mathbf{\hat{B}},t_{2i}\right)
$$

where  $\mathbf{u}_i$  (.) is defined in [Pseudo Partial Likelihood and Derivatives](#page-234-0) .

*Martingale residual*

$$
r_i^{(\mathbf{M})} = \delta_i - (H_0(t_{2i}) - H_0(t_{1i})) \exp\left(\mathbf{x}^{'i} \mathbf{\hat{B}}\right)
$$

#### *Deviance residual*

$$
r_i^{(\mathbf{D})} = sign\left(r_i^{(\mathbf{M})}\right) \sqrt{2\left[-r_i^{(\mathbf{M})} - \delta_i \ln\left(\delta_i - r_i^{(\mathbf{M})}\right)\right]}
$$

*Cox-Snell residual*

$$
r_i^{\text{(CS)}} = (H_0(t_{2i}) - H_0(t_{1i})) \exp\left(\mathbf{x}^i \cdot \hat{\mathbf{B}}\right) = \delta_i - r_i^{\text{(M)}}
$$

*Score residual*

$$
\mathbf{r}_{i}^{\mathbf{(Sco)}}=w_{i}\mathbf{U}_{i}\left(\hat{\mathbf{B}}\right)
$$

where  $U_i(\beta)$  is defined in [Properties of Estimates](#page-237-0) .

#### *DFBETA*

DFBETA that measures the influence of record *i* on parameter estimate is

$$
-w_{i}J_{S}^{-1}\left( \hat{\mathbf{B}}\right) \mathbf{U}_{i}\left( \hat{\mathbf{B}}\right)
$$

This is approximately the parameter change,  $\hat{\mathbf{B}} - \hat{\mathbf{B}}_{(i)}$ , where  $\hat{\mathbf{B}}_{(i)}$  is the parameter estimate when the *i*th record is omitted.

#### *Aggregated residual*

When there are multiple records representing a single subject (as in data with two time variables), residuals can be given for each subject rather than for each record. Except for Schoenfeld's and deviance residuals, the aggregated residual for a subject is simply the sum of the corresponding record residuals over all the records belonging to the same subject. Please notice that aggregation can only be done for data in the format  $\{\mathrm{id}_i, t_{i1}, t_{i2}, \delta_i, \mathbf{x}_i, w_i\}_{i=1}^n$ . For Schoenfeld's residual, the aggregated version is the same as that of the non-aggregated version because Schoenfeld's residual is only defined for records with  $\delta_i = 1$ . For deviance residual, the aggregated residual can be derived using the aggregated Martingale residual.

# *Baseline Hazard Strata*

Cox regression can be extended to allow multiple baseline hazard strata (note that these are different from the sample design strata). The baseline hazard strata divide the subjects into disjoint groups, each of which has different baseline hazard function while the regression parameter  $\beta$  stays the same for all baseline hazard strata.

Suppose there are *G* baseline hazard strata. For baseline hazard stratum *g*, the model becomes

$$
h_g(t|\mathbf{x}) = h_{0g}(t) \exp\left\{\mathbf{x}^{'}\beta\right\}
$$

Let  $V_g$  be the set of records belong to baseline hazard stratum *g*. Adding the subscript *g* to a quantity denotes that it is calculated only using data in  $V<sub>g</sub>$ . For baseline stratum *g*, the previously defined quantities would be  $\{E_q^{(j)}(\beta,t)\}\$ ,  $\{EE_q^{(j)}(\beta,t)\}\$ ,  $\overline{\mathbf{x}}_q(\beta,t), \mathbf{u}_{qi}(\beta,t), I_{qi}(\beta,t),$  $l_{Sg}(\beta)$ ,  $U_{Sg}(\beta)$ ,  $J_{Sg}(\beta)$ ,  $\mathbf{U}_{gi}(\beta)$ .

The overall pseudo partial likelihood, its first and second derivatives become  $l_S(\beta) = \sum_{i=1}^{G} l_{S_g}(\beta)$ ,

$$
U_{S}(\beta) = \sum_{g=1}^{G} U_{Sg}(\beta), J_{S}(\beta) = \sum_{g=1}^{G} J_{Sg}(\beta).
$$

The parameter **B** can be estimated by maximizing  $l_S(\beta)$  as before. The variance of the parameter estimates and design effects are calculated by the same formulae with the following modifications:

$$
\mathbf{U}^{\left(a\right)}_{j}\left(\beta\right)=\sum_{i\in\left\{ \mathrm{id}_{i}=j\right\} }\mathbf{U}_{k_{i}i}\left(\beta\right)
$$

where  $k_i$  is the baseline stratum that case *i* belongs to, and the sum is over all cases for subject *j*, no matter which baseline stratum the case is in.

After the regression parameters are estimated, the cumulative hazard and survival functions can be estimated for each baseline stratum separately using the same formula but on data only from that stratum. Let  $\hat{H}_q(t|\mathbf{x})$  denote the estimate of stratum *g*'s cumulative hazard function at time *t* for a given predictor  $x$ . Its variance calculation is similar as before but with the following changes.

$$
\hat{V}\left(\hat{H}_g\left(t|\mathbf{x}\right)\right) \approx \left( Var\left(\sum_{j=1}^{n_s} w_j q_{g,j}^{(a)}\left(t|\mathbf{x}\right)\right)\right)_{q_{g,j}^{(a)}\left(t|\mathbf{x}\right) = \hat{q}_{g,j}^{(a)}\left(t|\mathbf{x}\right)}
$$

where

$$
\hat{q}_{g,j}^{(a)}(t|\mathbf{x}) = \sum_{i \in \{ \mathrm{id}_{\mathbf{i}} = j \}} \hat{q}_{g,k,i}(t|\mathbf{x})
$$
\n
$$
\hat{q}_{g,ki}(t|\mathbf{x}) = v_{gi}(t|\mathbf{x}) I (i \in V_g) - (A_g(t|\mathbf{x}))^{'} (J_S(\hat{\mathbf{B}}))^{-1} \mathbf{U}_{k,i}(\hat{\mathbf{B}})
$$

<span id="page-246-0"></span>and  $v_{gi}(t|\mathbf{x})$ ,  $A_g(t|\mathbf{x})$  are calculated by the same equations as before but only using data from stratum *g*.

Given regression parameters at the estimated values, the residual for each record is calculated based on the data only from the stratum that the record belongs to. If record *i* belongs to stratum *g*, then in its residuals calculation, simply replace  $\mathbf{u}_i$ ,  $H_0$ ,  $\mathbf{U}_i$  by  $\mathbf{u}_{qi}$ ,  $H_{0q}$ ,  $\mathbf{U}_{qi}$ .

# *Time-Dependent Predictors*

Cox regression can also be extended to allow time dependent predictors,  $x = x(t)$ . The Cox regression model becomes

$$
h(t|\mathbf{x}(t)) = h_0(t) \exp\left\{\mathbf{x}^{'}(t)\beta\right\}
$$

The previously defined equations still apply by simply replacing x with  $x(t)$  accordingly.

*Note:* If the values of a time-dependent predictor only depend on time and not the case number, then this predictor will be absorbed in the baseline hazard function. The regression parameter for this predictor is set as redundant.

### *Predictors*

All predictor values for records in the risk set at each failure time are needed in the calculation. Two kinds of time dependent predictors are allowed: piecewise constant predictors, and predictor values that can be calculated at all the needed times.

#### *Piecewise constant predictors*

Often the predictors for a subject are measured many times during the study. Between measurements, the predictor value is assumed to be unchanged. Data with two time variables can handle this kind of piecewise constant predictors. For each subject, multiple records with two time variables (see [Input](#page-233-0) ) are created, one record for each distinct pattern of the time-dependent measurements. The predictor values are constant for each record. This becomes the two failure time variables with time-independent covariate situation.

*Note:* it is the user's responsibility to create the data set of two time variables.

#### *Calculatable predictors*

The predictor values can be calculated and hence known at any time point; for example, the age of a subject. The TIME PROGRAM command is used for this purpose.

### *Survival and Cumulative Hazard Functions*

For product-limit estimate, solve for  $\left\{\alpha_k\right\}_{k=1}^K$  from:

$$
\sum_{i \in D(t_k^*)} w_i \frac{\exp\left(\mathbf{x}_i^{'}\left(t_k^*\right) \hat{\mathbf{B}}\right)}{1 - \alpha_k} = \sum_{i \in R(t_k^*)} w_i \exp\left(\mathbf{x}_i^{'}\left(t_k^*\right) \hat{\mathbf{B}}\right)
$$

For Breslow estimation:

$$
\hat{H}_0(t) = \sum_{\{k:t_k^* \leq t\}} \frac{\sum_{i \in D(t_k^*)} w_i}{\sum_{l \in R(t_k^*)} w_l \exp\left(\mathbf{x}_l^{'}(t_k^*)\hat{\mathbf{B}}\right)}
$$

For Efron estimation:

$$
\hat{H}_0(t) = \sum_{\{k:t_k^* < t\}} \frac{\sum_{i \in D(t_k^*)} w_i}{d(t_k^*)} \times \frac{1}{\sum_{t \in R(t_k^*)} w_t \exp(\mathbf{x}'_t(t_k^*) \hat{\mathbf{B}}) - \frac{r}{d(t_k^*)} \sum_{t \in D(t_k^*)} w_t \exp(\mathbf{x}'_t(t_k^*) \hat{\mathbf{B}})}
$$

Using the fact that  $\hat{H}_0(t)$  and  $\hat{S}_0(t)$  are right continuous step functions with jumps only at observed failure times, then for a given predictor path up to time *T*: { $\mathbf{x}(u) : u \leq T$ }, the cumulative hazards and survival function are estimated by step functions. For  $t \leq \min(T, \max_i(t_{2i}))$ 

$$
H(t|\{\mathbf{x}(u):u\leq t\}) = \sum_{\{j:t_j^*\leq t\}} \left(\hat{H}_0(t_j^*) - \hat{H}_0(t_{j-1}^*)\right) \exp\left(\mathbf{x}^{'}(t_j^*)\hat{\mathbf{B}}\right)
$$

$$
S(t|\{\mathbf{x}(u):u\leq t\}) = \prod_{\{j:t_j^*\leq t\}} \left\{\frac{\hat{S}_0(t_j^*)}{\hat{S}_0(t_{j-1}^*)}\right\}^{\exp(\mathbf{x}^{'}(t_j^*)\hat{\mathbf{B}})}
$$

The variance of  $H(t|\{\mathbf{x}(u): u \leq t\})$  can be calculated as in the case without time-dependent predictors, but with the following changes:

$$
v_i(t|\{\mathbf{x}(u): u \le t\}) = \frac{\delta_i I(t_{2i} \le t)}{E^{(0)}(\hat{\mathbf{B}}_{t2i}|\mathbf{x}(t_{2i}))}
$$
  

$$
-\sum_{l=1}^n w_l \frac{\delta_l I(t_{2l} \le t) Y_i(t_{2l}) \exp((\mathbf{x}_i(t_{2l}) - \mathbf{x}(t_{2l}))'\hat{\mathbf{B}})}{(E^{(0)}(\hat{\mathbf{B}}_{t2i}|\mathbf{x}(t_{2l})))^2}
$$
  

$$
A(t|\{\mathbf{x}(u): u \le t\}) = -\sum_{l=1}^n w_l \frac{\delta_l I(t_{2l} \le t) E^{(1)}(\hat{\mathbf{B}}_{t2l}|\mathbf{x}(t_{2l}))}{(E^{(0)}(\hat{\mathbf{B}}_{t2l}|\mathbf{x}(t_{2l})))^2}
$$
  

$$
E^{(0)}(\hat{\mathbf{B}}_{t2l}|\mathbf{x}(t)) = \sum_{l=1}^n w_l Y_l(t) \exp((\mathbf{x}_l(t) - \mathbf{x}(t))'\hat{\mathbf{B}})
$$

$$
E^{(1)}\left(\hat{\mathbf{B}},t|\mathbf{x}\right) = \sum_{l=1}^{n} w_l Y_l\left(t\right) \left(\mathbf{x}_l\left(t\right) - \mathbf{x}\left(t\right)\right) \exp\left(\left(\mathbf{x}_l\left(t\right) - \mathbf{x}\left(t\right)\right)^{\prime} \hat{\mathbf{B}}\right)
$$

There is no agreeable interpretation of the survival function when there are calculatable time-dependent predictors. Survival curves based on a time-dependent covariate must be used with extreme caution.

### *Residuals*

When there are time dependent predictors, all residuals are calculated in the situation where data with two time variables are used to handle the time-dependent predictors. Only Schoenfeld's residual, score residual, and DFBETA are calculated in other situations.

# *Hypothesis Testing*

Contrasts defined as a linear combination of regression parameters can be tested. Given matrix **L** with *r* rows and *p* columns, and vector **K** with *r* elements, we test the linear hypothesis  $H_0$ :  $LB = K$  if it is testable. [For more information, see the topic Complex Samples: Model](#page-315-0) [Testing on p. 256.](#page-315-0)

### *Testing Model Assumptions*

Tests are performed by considering bigger alternative models involving additional parameters. When fitting alternative models, initial values are set to 0 for all additional parameters and  $\beta = \hat{B}$  for old parameters where  $\hat{B}$  is the previously estimated value of model  $h(t|\mathbf{x}) = h_0(t) \exp \left\{ \mathbf{x}' \beta \right\}.$ 

If there are baseline hazard strata or time dependent covariates in the original model, then the alternative model should also include them. The only difference between the original and the alternative model is that there are more predictors in the alternative model.

### *Testing Proportional Hazards*

A key assumption of Cox regression is proportional hazards. When predictors are constant, the hazard ratio  $\frac{h(t|\mathbf{x}_2)}{h(t|\mathbf{x}_1)} = \exp\left\{ (\mathbf{x}_2 - \mathbf{x}_1)' \beta \right\}$  is independent of time, so the hazards at different predictor values are proportional. We test the adequacy of the proportional hazards assumption by considering an alternative model with time-dependent coefficients. Suppose that there are *p* predictors, and we are interested in testing the proportional hazard assumption for  $p^*$  predictors, assuming the first  $p^*$  predictors without loss of generality.

#### *Specific alternative model*

Consider the alternative model

$$
h(t|\mathbf{x}) = h_0(t) \exp\left\{\mathbf{x}^{'}\beta(t)\right\} = h_0(t) \exp\left\{\mathbf{x}^{'}\beta + \mathbf{z}^{'}(t)\theta\right\}
$$

where  $\mathbf{z}'(t) = (x_1 g_1(t), \dots, x_{p^*} g_{p^*}(t))$  is a time dependent predictor vector, and  $g_1(t), \dots, g_{p^*}(t)$  are  $p^*$  user-specified functions of time, one for each of the predictors of interest. This is a proportional hazards model with time dependent covariates with parameter vector  $(\beta', \theta')$ . Fit this model and test  $H_0 : \theta = 0$ .

For the time functions, the available options are

$$
g(t) = \begin{cases} \begin{array}{ccc} t & \text{identity} \\ \ln t & \text{log} \\ r d(t) & \text{rank} \\ 1 - S_{KM}(t) & \text{KM} \end{array} \end{cases}
$$

where  $S_{KM}(t)$  is the Kaplan-Meier estimate of the survival function, and  $rd(t)$  is

$$
rd\left(t\right) = \begin{cases} 1 & t < t_1^* \\ j & t \in \left[t_{j-1}^*, t_j^*\right) \\ K+1 & t \ge t_K^* \end{cases}
$$

For simplicity, we will only allow  $g_1(t) = \cdots = g_{p^*}(t) = g(t)$ . By default,  $p^* = p$  and  $g(t) = 1 - S_{KM}(t).$ 

*Note:* When there are baseline strata,  $rd(t)$  and  $S_{KM}(t)$  are calculated based on the whole data, not any individual strata.

### *Subpopulation Estimates*

When analyses are requested for a given subpopulation, we perform calculations on the redefined data such that if the *i*th record is not in the subpopulation, then

$$
t_{1i}=t_{2i}=0, \delta_i=0, \mathbf{x}_i=0
$$

In the estimations of regression parameters and the survival/cumulative hazard functions, this substitution is equivalent to including only the subpopulation elements in the calculations. In the calculation of variance  $\hat{I}(\beta)$  and  $\hat{I}_{SRS}(\beta)$ , this means that  $U_i(\beta) = 0$  if the *i*th record is not in the subpopulation.

# *Missing Values*

List-wise deletion is used to determine which records are used in the analysis. Negative failure times,  $t_i$  or  $t_{1i}$  or  $t_{2i}$ , are considered missing.

# *References*

Binder, D. A. 1992. Fitting Cox's Proportional Hazards Models from Survey Data. *Biometrika*, 79, 139–147.

Collett, D. 2003. *Modelling survival data in medical research*, 2 ed. Boca Raton: Chapman & Hall/CRC.

Grambsch, P., and T. Therneau. 1994. Proportional hazards tests and diagnostics based on weighted residuals. *Biometrika*, 81, 515–526.

Kalbfleisch, J. D., and R. L. Prentice. 2002. *The statistical analysis of failure time data*, 2 ed. New York: John Wiley & Sons, Inc.

Lin, D. Y. 2000. On fitting Cox's proportional hazards models to survey data. *Biometrika*, 87, 37–47.

Link, C. L. 1984. Confidence intervals for the survival function using Cox's proportional hazards model with covariates. *Biometrics*, 40, 601–610.

Link, C. L. 1986. Confidence intervals for the survival function in the presence of covariates. *Biometrics*, 42, 219–220.

Therneau, T., and P. Grambsch. 2000. *Modeling Survival Data: Extending the Cox Model*. New York: Springer.

Zhang, D. 2005. "Analysis of Survival Data, lecture notes, Chapter 10." Available at [http://www4.stat.ncsu.edu/%7Edzhang2/st745/chap10.pdf.](http://www4.stat.ncsu.edu/%7Edzhang2/st745/chap10.pdf)

# *CSDESCRIPTIVES Algorithms*

This document describes the algorithms used in the complex sampling estimation procedure CSDESCRIPTIVES. The data do not have to be sorted.

Complex sample data must contain both the values of the variables to be analyzed and the information on the current sampling design. Sampling design includes the sampling method, strata and clustering information, and inclusion probabilities for all units at every sampling stage. The overall sampling weight must be specified for each observation.

The sampling design specification for CSDESCRIPTIVES may include up to three stages of sampling. Any of the following general sampling methods may be assumed in the first stage: random sampling with replacement, random sampling without replacement and equal probabilities and random sampling without replacement and unequal probabilities. The first two sampling methods can also be specified for the second and the third sampling stage.

# *Notation*

The following notation is used throughout this chapter unless otherwise stated:

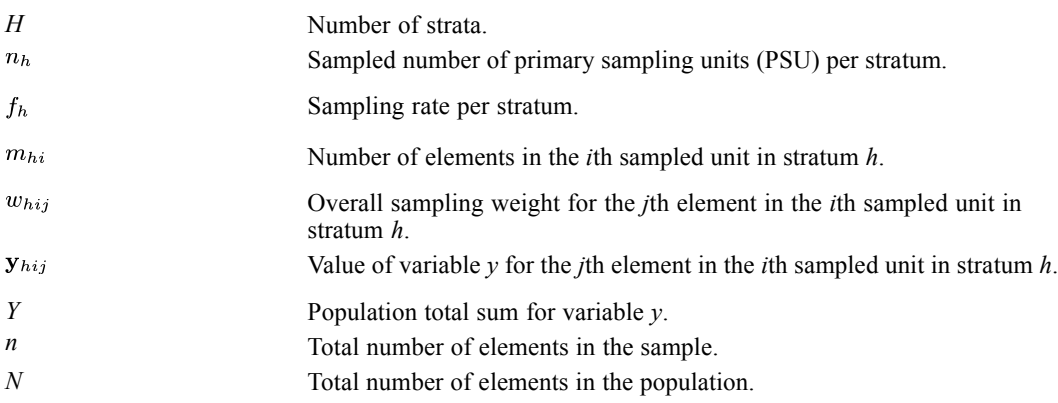

# *Weights*

Overall weights specified for each ultimate element are processed as given. See [Weights](#page-310-0) in *Complex Samples: Covariance Matrix of Total* for more information on weights and variance estimation methods.

# *Z Expressions*

 $z_{hij} = w_{hij} y_{hij}$ 

© Copyright SPSS Inc. 1989, 2010 192
<span id="page-252-0"></span>
$$
z_{hi} = \sum_{j=1}^{m_{hi}} z_{hij}
$$

$$
\overline{z}_h = \frac{1}{n_h} \sum_{i=1}^{n_h} z_{hi}
$$

$$
S_h^2 = \frac{1}{n_h - 1} \sum_{i=1}^{n_h} (z_{hi} - \overline{z}_h)^2
$$

For multi-stage samples, the index *h* denotes a stratum in the given stage, and *i* stands for unit from *h* in the same stage. The index *j* runs over all final stage elements contained in unit *hi*.

### *Variable Total*

An estimate for the population total of variable *y* in a single-stage sample is the weighted sum over all the strata and all the clusters:

$$
\hat{Y} = \sum_{h=1}^{H} \sum_{i=1}^{n_h} \sum_{j=1}^{m_{hi}} w_{hij} y_{hij}
$$

Alternatively, compute the weighted sum over all the elements in the sample:

$$
\hat{Y} = \sum_{i=1}^{n} w_i y_i
$$

The latter expression is more general because it also applies to multi-stage samples.

## *Variable Total Variance*

For a multi-stage sample containing a with replacement sampling stage, all specifications other than weights are ignored for the subsequent stages. They make no contribution to the variance estimates.

#### *Single Stage Sample*

The variance of the total for variable *y* in a single-stage sampling is estimated by the following:

$$
\hat{V}(\hat{Y}) = \hat{V}_1(\hat{Y}) = \sum_{h=1}^{H} U_h
$$

where  $U_h$  is an estimated contribution from stratum *h* and depends on the sampling method as follows:

For sampling with replacement:  $U_h = n_h S_h^2$ 

- For simple random sampling:  $U_h = (1 f_h) n_h S_h^2$
- For sampling without replacement and unequal probabilities:

$$
U_h = \sum_{i=1}^{n_h} \sum_{i>j}^{n_h} \left( \frac{\pi_{hi} \pi_{hj}}{\pi_{hij}} - 1 \right) (z_{hi} - z_{hj})^2
$$

 $\pi_{hi}$  and  $\pi_{hj}$  are the inclusion probabilities for units *i* and *j* in stratum *h*, and  $\pi_{hij}$  is the joint inclusion probability for the same units. This estimator is due to Yates and Grundy (1953) and Sen (1953).

For each stratum *h* containing a single element, the variance contribution  $U_h$  is always set to zero.

#### *Two-stage Sample*

When the sample is obtained in two stages and sampling without replacement is applied in the first stage, use the following estimate for the variance of the total for variable *y*:

$$
\hat{V}\left(\hat{Y}\right) = \hat{V}_2\left(\hat{Y}\right) = \hat{V}_1\left(\hat{Y}\right) + \sum_{h=1}^H \sum_{i=1}^{n_h} \pi_{hi} \sum_{k=1}^{K_{hi}} U_{hik}
$$

where

- $\pi_{hi}$  is the first stage inclusion probability for the primary sampling unit *i* in stratum *h*. In the case of simple random sampling, the inclusion probability is equal to the sampling rate  $f_h$  for stratum  $h$ .
- $\blacksquare$   $K_{hi}$  is the number of second stage strata in the primary sampling unit *i* within the first stage stratum *h*.
- $\blacksquare$   $U_{hik}$  is a variance contribution from the second stage stratum *k* from the primary sampling unit *hi*. Its value depends on the second stage sampling method; the corresponding formula from [Single Stage Sample](#page-252-0) applies.

#### *Three-stage Sample*

When the sample is obtained in three stages where sampling in the first stage is done without replacement and simple random sampling is applied in the second stage, we use the following estimate for the variance of the total for variable *y*:

$$
\hat{V}\left(\hat{Y}\right) = \hat{V}_2\left(\hat{Y}\right) + \sum_{h=1}^{H} \sum_{i=1}^{n_h} \pi_{hi} \sum_{k=1}^{K_{hi}} f_{hik} \sum_{j=1}^{n_{hik}} \sum_{l=1}^{L_{hikj}} U_{hikjl}
$$

where

- $\blacksquare$   $f_{hik}$  is the sampling rate for the secondary sampling units in the second stage stratum hik.
- $\blacksquare$   $L_{hikj}$  is the number of third stage strata in the secondary sampling unit *hikj*.
- $\blacksquare$   $U_{hikjl}$  is a variance contribution from the third stage stratum *l* contained in the secondary sampling unit *hikj*. Its value depends on the second stage sampling method; the corresponding formula from [Single Stage Sample](#page-252-0) applies.

# *Population Size Estimation*

An estimate for the population size corresponds to the estimate for the variable total; it is sum of the sampling weights. We have the following estimate for the single-stage samples:

$$
\hat{N} = \sum_{h=1}^{H} \sum_{i=1}^{n_h} \sum_{j=1}^{m_{hi}} w_{hij}
$$

More generally,

$$
\hat{N} = \sum_{i=1}^{n} w_i
$$

The variance of  $\hat{N}$  is obtained by replacing  $y_{hij}$  with 1; that is, by replacing  $z_{hij}$  with  $w_{hij}$  in the corresponding variance estimator formula for  $\hat{V}(\hat{Y})$ .

## *Ratio Estimation*

Let  $R = Y/X$  be the ratio of the totals for variables *y* and *x*. It is estimated by

 $\hat{R} = \hat{Y}/\hat{X}$ 

where  $\hat{Y}$  and  $\hat{X}$  are the estimates for the corresponding variable totals.

The variance of  $\hat{R}$  is approximated using the Taylor linearization formula following Woodruff (1971). The estimate for the approximate variance of the ratio estimate  $\hat{V}(\hat{R})$  is obtained by replacing  $z_{hij}$  with

 $z_{hij} = w_{hij} \left( y_{hij} - \hat{R} x_{hij} \right) / \hat{X}$ 

in the corresponding variance estimator  $\hat{V}(\hat{Y})$ .

# *Mean Estimation*

The mean  $\overline{Y}$  for the variable *y* is estimated by

 $\hat{\overline{Y}} = \hat{Y}/\hat{N}$ 

where  $\hat{Y}$  is the estimate for the total of *y* and  $\hat{N}$  is the population size estimate.

The variance of the mean is estimated using the ratio formulas, as the mean is a ratio of  $\hat{Y}$  and  $\hat{N}$ . Accordingly,  $\hat{V}(\overline{Y})$  is obtained by substituting  $z_{hij}$  with

$$
z_{hij} = w_{hij} \Bigl( y_{hij} - \hat{\overline{Y}} \Bigr) / \hat{N}
$$

in the corresponding variance estimator  $\hat{V}(\hat{Y})$ .

## *Domain Estimation*

Let the population be divided into *D* domains. For each domain *d* define the following indicator variables:

if the sample unit  $hij$  is in the domain otherwise

To estimate a domain population total, domain variable total, ratios and means, substitute  $y_i$  with  $\delta_i$  (d)  $y_i$  in the corresponding formula for the whole population as follows:

- Domain variable total:  $\hat{Y}_d = \sum_{i=1}^n w_i \delta_i(d) y_i$
- **Domain population total:**  $\hat{N}_d = \sum_{i=1}^n w_i \delta_i(d)$
- **Domain variable ratio:**  $\hat{R}_d = \hat{Y}_d / \hat{X}_d$
- Domain variable mean:  $\hat{Y}_d = \hat{Y}_d / \hat{N}_d$

Similarly, in order to estimate the variances of the above estimators, substitute  $y_{hij}$  with  $\delta_{hij}$  (d)  $y_{hij}$  in the corresponding formula for the whole population. The following substitution of  $z_{ij}$  in the formulas for  $\hat{V}(\hat{Y})$  are used for estimating the variance of:

- **Domain variable total:**  $z_{hij}(d) = \delta_{hij}(d) w_{hij} y_{hij}$
- **Domain population total:**  $z_{hij}(d) = \delta_{hij}(d) w_{hij}$
- Domain variable ratio:  $z_{hij} = \delta_{hij} (d) w_{hij} \left( y_{hij} \hat{R}_d x_{hij} \right) / \hat{X}_d$
- **Domain mean:**  $z_{hij} = \delta_{hij} (d) w_{hij} \left( y_{hij} \hat{Y}_d \right) / \hat{N}_d$

### *Standard Errors*

Let *Z* denote any of the population or subpopulation quantities defined above: variable total, population size, ratio or mean. Then the standard error of an estimator  $\hat{Z}$  is the square root of its estimated variance:

$$
StdError\left(\hat{Z}\right)=\sqrt{\hat{V}\left(\hat{Z}\right)}
$$

# *Coefficient of Variation*

The coefficient of variation of the estimator  $\hat{Z}$  is the ratio of its standard error and its value:

$$
CV\left(\hat{Z}\right) = \frac{SE(\hat{Z})}{\hat{Z}}
$$

The coefficient of variation is undefined when  $\hat{Z} = 0$ .

# *T Tests*

Testing the hypothesis that a population quantity *Z* equals  $\theta_0$ ; that is,  $H_0: Z = \theta_0$ , is performed using the *t* test statistic:

$$
t\left(\hat{Z}\right) = \frac{\hat{Z} - \theta_0}{StdError(\hat{Z})}
$$

The *p*-value for the two-sided test is given by the probability

$$
P\left(|T|>\left|t\left(\hat{Z}\right)\right|\right)
$$

where *T* is a random variable form the *t* distribution with *df* degrees of freedom.

The number of the degrees of freedom is calculated as the difference between the number of primary sampling units and the number of strata in the first stage of sampling.

## *Confidence Limits*

A level 1−α confidence interval is constructed for a given  $0 \leq \alpha \leq 1$ . The confidence bounds are defined as

$$
\hat{Z}\pm StdError\left(\hat{Z}\right)t_{df}\left(1-\alpha/2\right)
$$

where  $StdError(\hat{Z})$  is the estimated standard error of  $\hat{Z}$ , and  $t_{df}(1 - \alpha/2)$  is the percentile of the *t* distribution with *df* degrees of freedom.

## *Design Effects*

The design effect *Deff* is estimated by

$$
Deff = \frac{\hat{V}(\hat{Y})}{\hat{V}_{srs}(\hat{Y}_{srs})}
$$

 $\hat{V}(\hat{Y})$  is the estimate of the variance of  $\hat{Y}$  under the appropriate sampling design, while  $\hat{V}_{srs}(\hat{Y}_{srs})$  is the estimate of variance of  $\hat{Y}_{srs}$  under the simple random sampling assumption as follows:

$$
\hat{V}_{srs}(\hat{Y}_{srs}) = (fpc)\frac{\hat{N}}{n-1}\sum_{i=1}^{n} w_i \left(y_i - \frac{\hat{Y}}{\hat{N}}\right)^2
$$

Assuming sampling without replacement we have  $fpc = \left(1 - \frac{n}{\lambda} \right)$  given that  $\frac{n}{\lambda} < 1$ , while for sampling with replacement we set  $fpc = 1$ . This assumption is independent of the sampling specified for the complex sample design based variance  $\hat{V}(\hat{Y})$ .

Whereas design effect is not relevant for estimates of the population size, we do compute the design effects for ratios and means in addition to the totals. The values of variable *y* in  $V_{srs}$  are then replaced by the linearized values as follows:

- Ratio estimation  $(y_i \hat{R}x_i)/\hat{X}$
- **Mean estimation**  $(y_i \hat{\overline{Y}})/\hat{N}$

When estimating design effects for domains we use the familiar substitution  $\delta_i$  (d)  $y_i$  for  $y_i$  in the  $\hat{V}_{srs}$  formula in addition to any ratio or mean substitutions.

We also provide the square root of design effect  $\sqrt{Deff}$ .

Design effects and their applications have been discussed by Kish (1965) and Kish (1995).

#### *References*

Cochran, W. G. 1977. *Sampling Techniques*, 3rd ed. New York: John Wiley and Sons.

Hansen, M. H., W. N. Hurwitz, and W. G. Madow. 1953. *Sample Survey Methods and Theory, Volume II Theory*. New York: John Wiley & Sons.

Horwitz, D. G., and D. J. Thompson. 1952. A generalization of sampling without replacement from a finite universe. *Journal of the American Statistical Association*, 47, 663–685.

Kish, L. 1965. *Survey Sampling*. New York: John Wiley and Sons.

Kish, L. 1995. Methods for Design Effects. *Journal of Official Statistics*, 11, 119–127.

Särndal, C., B. Swensson, and J. Wretman. 1992. *Model Assisted Survey Sampling*. New York: Springer-Verlag.

Sen, A. R. 1953. On the estimate of the variance in sampling with varying probabilities. *Journal of the Indian Society of Agricultural Statistics*, 5, 55–77.

Wolter, K. M. 1985. *Introduction to variance estimation*. Berlin: Springer-Verlag.

Woodruff, R. S. 1971. A Simple Method for Approximating the Variance of a Complicated Estimate. *Journal of the American Statistical Association*, 66, 411–414.

Yates, F., and P. M. Grundy. 1953. Selection without replacement from within strata with probability proportional to size. *Journal of the Royal Statistical Society Series B*, 15, 253–261.

# *CSGLM Algorithms*

CSGLM is a procedure for regression analysis as well as analysis of variance and covariance based on complex samples.

Complex sample data must contain both the values of the variables to be analyzed and the information on the current sampling design. Sampling design includes the sampling method, strata and clustering information, inclusion probabilities and the overall sampling weights.

Sampling design specification for CSGLM may include up to three stages of sampling. Any of the following general sampling methods may be assumed in the first stage: random sampling with replacement, random sampling without replacement and equal probabilities and random sampling without replacement and unequal probabilities. The first two sampling methods can also be specified for the second and the third sampling stage.

#### *Notation*

The following notation is used throughout this chapter unless otherwise stated:

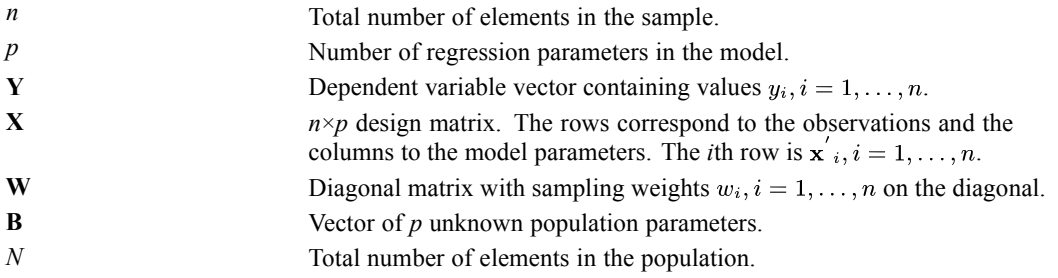

# *Weights*

Overall weights specified for each ultimate element are processed as given. See [Weights](#page-310-0) in *Complex Samples: Covariance Matrix of Total* for more information on weights and variance estimation methods.

# *Model Specification*

Let the linear model be specified by the equation  $Y=X\beta+E$ , where Y is a vector of observed dependent variable values, **X** is the linear model design matrix, **β** is a vector of model parameters and **E** is a vector of random errors with zero mean. Each column of the design matrix corresponds to a parameter in the model equation. Each parameter corresponds to one of the intercept, factor main effects, factor interaction effects, factor nested effects, covariate effects and factors by covariates interaction effects. For every factor effect level occurring in data there is a separate parameter. This results in an over-parametrized model.

*CSGLM Algorithms*

## *Estimation*

Assuming that the entire finite population has been observed, we can obtain the least square parameter estimates for the linear model by solving the following normal equations

 $\mathbf{X}^{'}{}_N\mathbf{X}_N\beta=\mathbf{X}^{'}{}_N\mathbf{Y}_N$ 

where  $X_N$  and  $Y_N$  denote the design matrix and dependent variable for all elements in the given population. A solution vector for this system, estimating the model parameters **β**, is denoted by **B**. In our analyses we take the established design-based approach concerned with estimating the finite population parameters **B** developed by Kish and Frankel (1974), Fuller (1975), Shah, Holt and Folsom (1977) and others. See Särndal et al. (1992) for an overview.

Estimates for the population matrices  ${\bf X}_{N}'{\bf X}_{N}$  and  ${\bf X}_{N}'{\bf Y}_{N}$  are given by  ${\bf X}'{\bf W}{\bf X}$  and  $\mathbf{X}'\mathbf{W}\mathbf{Y}$  respectively. We solve the following set of weighted normal equations

 $X'WXB = X'WY$ 

where **W** is a diagonal matrix with sampling weights  $w_i$ ,  $i = 1...n$  on the diagonal. A solution for **B** is then given by the equation

$$
\hat{\mathbf{B}} = \left(\mathbf{X}^{'}\mathbf{W}\mathbf{X}\right)^{-}\mathbf{X}^{'}\mathbf{W}\mathbf{Y}
$$

where  $(\mathbf{X}'\mathbf{W}\mathbf{X})$ <sup>-</sup> is a generalized g2 inverse of  $\mathbf{X}'\mathbf{W}\mathbf{X}$ .

#### *Predicted Values and Residuals*

Predicted values for each observation are given by  $\hat{y}_i = \mathbf{x}^T_i \hat{\mathbf{B}}$ .

The vector of residuals **r** is defined as  $r_i = y_i - \hat{y}_i$ ,  $i = 1, \dots, n$ .

The residual sum of squares is:  $\mathbf{r}'\mathbf{W}\mathbf{r} = \sum_{i=1}^{n} w_i (y_i - \mathbf{x}'_i \hat{\mathbf{B}})^2$ 

#### *Algorithm*

Estimation begins with construction of the weighted sum-of-squares and crossed products (SSCP) matrix. Let  $z'_{i} = (x'_{i}, y_{i})$  be the *i*th row of the matrix **Z**. Then the SSCP matrix is computed by

$$
\mathbf{Z}'\mathbf{W}\mathbf{Z} = \sum_{i=1}^n w_i \mathbf{z}_i \mathbf{z'}_i
$$

where  $z_iz'_i$  is the outer product for the vector  $z_i$ . This matrix can be partitioned as follows

$$
\mathbf{Z}^{'}\mathbf{W}\mathbf{Z}=\left(\begin{matrix} \mathbf{X}^{'}\mathbf{W}\mathbf{X} & \mathbf{X}^{'}\mathbf{W}\mathbf{Y} \\ \mathbf{Y}^{'}\mathbf{W}\mathbf{X} & \mathbf{Y}^{'}\mathbf{W}\mathbf{Y} \end{matrix}\right)
$$

After applying the sweep operator to the first *p* rows and columns of the matrix above, we obtain the following solution matrix

$$
\begin{pmatrix} -\big( \mathbf{X}^\prime \mathbf{W} \mathbf{X} \big)^- & \mathbf{\hat{B}} \\ \mathbf{\hat{B}}^\prime & \mathbf{r}^\prime \mathbf{W} \mathbf{r} \end{pmatrix}
$$

 $(\mathbf{x}'\mathbf{W}\mathbf{x})$ <sup>-</sup> is a generalized g2 inverse of  $\mathbf{x}'\mathbf{W}\mathbf{x}$ ,  $\hat{\mathbf{B}}$  is a parameter solution, and  $\mathbf{r}'\mathbf{W}\mathbf{r}$  is the residual sum of squares.

When a column of  $\mathbf{X}'\mathbf{W}\mathbf{X}$  is found to be dependent on previous columns, the corresponding parameter is treated as redundant. The solution for redundant parameters is set to 0 as well as the corresponding rows and columns in  $(\mathbf{X}'\mathbf{W}\mathbf{X})$ <sup>-</sup>.

## *Variance Estimates*

Variances of parameter estimates are computed according to the Taylor linearization method as presented by Binder (1983).

Define the vector  $\mathbf{d}_i = \mathbf{x}_i \left( y_i - \mathbf{x}^i \cdot \hat{\mathbf{B}} \right)$  for  $i=1,...,n$  and its total population estimate by

$$
\mathbf{\hat{d}}_T = \sum_{i=1}^n w_i \mathbf{x}_i \left( y_i - \mathbf{x}^{' }_i \mathbf{\hat{B}} \right)
$$

Let  $\hat{V}(\hat{d}_T)$  be its sample design-based covariance matrix. See [Complex Samples: Covariance](#page-310-0) [Matrix of Total](#page-310-0) for more information on its computation. Then the covariance matrix of  $\hat{B}$  is estimated by

$$
\hat{\mathbf{V}}\left(\hat{\mathbf{B}}\right)=\left(\mathbf{X}^{\prime}\mathbf{W}\mathbf{X}\right)^{-}\hat{\mathbf{V}}\left(\hat{\mathbf{d}}_{T}\right)\left(\mathbf{X}^{\prime}\mathbf{W}\mathbf{X}\right)^{-}
$$

*Note:* If any diagonal element of  $\hat{V}(\hat{d}_T)$  happens to be non-positive due to the use of the Yates-Grundy-Sen estimator, all elements in the corresponding row and column are set to zero.

#### *Subpopulation Estimates*

When analyses are requested for a given subpopulation *S*, we redefine  $(x', y_i)$  as follows:

$$
\left(\mathbf{x}^{\prime}_{i}, y_{i}\right) = \begin{cases} \left(\mathbf{x}^{\prime}_{i}, y_{i}\right) & \text{if the } i\text{th element is in } S \\ \left(0, \ldots, 0\right) & \text{otherwise} \end{cases}
$$

When computing point estimates, this substitution is equivalent to including only the subpopulation elements in the calculations. This is in contrast to computing the variance estimates where all elements in the sample need to be included.

*CSGLM Algorithms*

# *Standard Errors*

Let  $\hat{B}_i$  denote a non-redundant parameter estimate. Its standard error is the square root of its estimated variance:

$$
SE\left(\hat{B}_i\right)=\sqrt{\hat{V}\left(\hat{B}_i\right)}
$$

Standard error is undefined for redundant parameters.

# *Degrees of Freedom*

The sample design degrees of freedom  $\nu$  is used for computing confidence intervals and test statistics below and is calculated as the difference between the number of primary sampling units and the number of strata in the first stage of sampling. Alternatively, ν may be specified by the user.

## *Confidence Intervals*

A level 1−α confidence interval is constructed for a given  $0 \le \alpha \le 1$  for each non-redundant model parameter. Confidence bounds are given by

$$
\hat{B}_i \pm SE\left(\hat{B}_i\right)t_\nu\left(1-\alpha/2\right)
$$

where  $t_{\nu}$  (1 –  $\alpha/2$ ) is the 100 (1 –  $\alpha/2$ ) percentile of the *t* distribution with v degrees of freedom.

# *t Tests*

The hypothesis test  $H_{0i}$ :  $\hat{B}_i = 0$  is performed for each non-redundant model parameter using the *t* test statistic:

$$
t\left(\hat{B}_i\right) = \tfrac{\hat{B}_i}{SE\left(\hat{B}_i\right)}
$$

The *p*-value for the two-sided test is given by the probability  $P(|T| > |t(\hat{B}_i)|)$ , where *T* is a random variable from the *t* distribution with ν degrees of freedom.

## *Design Effects*

The design effect for each non-redundant parameter estimate is given by

$$
Deff\left(\hat{B}_i\right)=\frac{\hat{V}\left(\hat{B}_i\right)}{\hat{V}_{srs}\left(\hat{B}_i\right)}
$$

 $\hat{V}(\hat{B}_i)$  is the estimate of variance of  $\hat{B}_i$  under the complex sampling design, while  $\hat{V}_{srs}(\hat{B}_i)$  is the estimate of variance of  $\hat{B}_i$  under the simple random sampling assumption. The latter is computed as the *i*th diagonal element of the following matrix:

$$
\hat{V}_{srs}\left(\hat{B}_{i}\right)=\left[\left(\mathbf{X}^{\prime}\mathbf{W}\mathbf{X}\right)^{-}\mathbf{\hat{V}}_{srs}\left(\mathbf{\hat{d}}_{T}\right)\left(\mathbf{X}^{\prime}\mathbf{W}\mathbf{X}\right)^{-}\right]_{ii}
$$

where

$$
\hat{\mathbf{V}}_{srs}(\hat{\mathbf{d}}_{\mathbf{T}})=(fpc)\frac{\hat{N}}{n-1}\sum_{i=1}^{n}w_{i}\mathbf{d}_{i}\mathbf{d}^{'}_{i}
$$

with  $\mathbf{d}_i$  as specified earlier.

Assuming sampling without replacement we have  $fpc = \left(1 - \frac{n}{\lambda}\right)$  given that  $\frac{n}{\lambda} < 1$ , while for sampling with replacement we set  $fpc = 1$ . This assumption is independent of the sampling specified for the complex sample design based variance  $\hat{V}(\hat{d}_T)$ .

For subpopulation analysis  $d_i = 0$  whenever observation *i* does not belong to a given subpopulation.

We also provide the square root of design effect  $\sqrt{Deff}$ .

Design effects and their application have been discussed by Kish (1965) and Kish (1995).

### *Multiple R-square*

$$
R^2 = 1 - \frac{\mathbf{r}'\mathbf{W}\mathbf{r}}{\left(\mathbf{Y} - \hat{\mathbf{Y}}_S\mathbf{1}\right)'\mathbf{W}\left(\mathbf{Y} - \hat{\mathbf{Y}}_S\mathbf{1}\right)}
$$

where  $\hat{\overline{Y}}_S = \hat{Y}_S / \hat{N}_S$  is the estimated subpopulation mean for variable *Y*.

If the specified model contains no intercept the following expression is used:

$$
R^2 = 1 - \frac{\mathbf{r}'\mathbf{Wr}}{\mathbf{Y}'\mathbf{WY}}
$$

### *Hypothesis Testing*

Given an  $r \times p$ **L** matrix and  $r \times 1$ **K** vector, CSGLM tests the linear hypothesis  $H_0$ : **LB** = **K** if **LB** is estimable. The Wald  $X^2$  statistic is given by

$$
X^2 = \left(\mathbf{L}\hat{\mathbf{B}} - \mathbf{K}\right)^{'}\left(\mathbf{L}\hat{\mathbf{V}}\left(\hat{\mathbf{B}}\right)\mathbf{L}'\right)^{-}\left(\mathbf{L}\hat{\mathbf{B}} - \mathbf{K}\right)
$$

*CSGLM Algorithms*

The statistic has an asymptotic chi-square distribution with  $r_I = rank (\mathbf{L}\hat{\mathbf{V}}(\hat{\mathbf{B}})\mathbf{L}')$  degrees of freedom. If  $r_I < r$ ,  $\left(\mathbf{L}\hat{\mathbf{V}}\left(\hat{\mathbf{B}}\right)\mathbf{L}'\right)$  is a generalized inverse such that Wald tests are effective for a restricted set of hypothesis  $\mathbf{L}_I \mathbf{B} = \mathbf{K}_I$  containing a particular subset *I* of independent rows from  $H_0$ .

Each row  $l'$ <sub>i</sub> of **L** is also tested separately. The estimate for the *i*th row is given by  $l'$ <sub>i</sub> $\hat{B}$  and its standard error by  $\sqrt{t'i\hat{\mathbf{V}}(\hat{\mathbf{B}})l_i}$ .

See [Complex Samples: Model Testing](#page-315-0) for additional tests and *p*-value adjustments.

#### *Custom Tests*

Custom hypothesis tests are conducted only when **L** is such that **LB** is estimable. This condition is verified using the following equality:

$$
\mathbf{L}=\mathbf{L}\Big(\mathbf{X}^{'}\mathbf{W}\mathbf{X}\Big)^{-}\left(\mathbf{X}^{'}\mathbf{W}\mathbf{X}\right)
$$

#### *Default Tests of Model Effects*

For each effect specified in the model, a Type III test **L** matrix is constructed such that **LB** is estimable. It involves parameters only for the given effect and the containing effects and it does not depend on the order of effects specified in the model. If such a matrix cannot be constructed, the effect is not testable. **K** is always set to **0** when computing the test statistics for model effects.

The hypothesis for the corrected model is that all the parameters except for the intercept are zero.

## *Estimated Marginal Means*

Estimated marginal means (EMMEANS) are based on the estimated cell means. For a given fixed set of factors, or their interactions, we estimate marginal means as the mean value averaged over all cells generated by the rest of the factors in the model. Covariates may be fixed at any specified value. If not specified, the value for each covariate is set to its overall mean estimate.

When missing cells are present in the data, EMMEANS may not be estimable. In such circumstance, we provide a modified estimate proposed by Searle, Speed and Milliken (1980) that ignores the non-estimable cells.

Each marginal estimate is finally constructed in the form  $\vec{l}$   $\hat{B}$  such that  $\vec{l}$   $\hat{B}$  is estimable.

205

#### *Comparing EMMEANS*

For a given factor in the model, a vector of EMMEANS is created for all levels of the factor. This vector can be expressed in the form  $\hat{\mu} = \mathbf{L} \hat{\mathbf{B}}$  where each row of **L** is generated as described above. The variance is then computed by the following formula:

 $\mathbf{\hat{V}}\left( \mathbf{\hat{\mu}}\right) =\mathbf{L}\mathbf{\hat{V}}\left( \mathbf{\hat{B}}\right) \mathbf{L}^{\prime}$ 

A set of contrasts for the factor is created according to the selected contrast type. Let this set of contrasts define the matrix C used for testing the hypothesis  $H_0$ :  $C\mu = 0$ .

The Wald  $X^2$  statistic is used for testing given set of contrasts for the factor as follows:

$$
X^2 = \left(\mathbf{C}\boldsymbol{\hat{\mu}}\right)' \left(\mathbf{C}\mathbf{\hat{V}}\left(\boldsymbol{\hat{\mu}}\right)\mathbf{C}'\right)^{-} \left(\mathbf{C}\boldsymbol{\hat{\mu}}\right)
$$

The statistic has an asymptotic chi-square distribution with  $r<sub>I</sub>$  degrees of freedom, where  $r_I = rank\left(\mathbf{C}\hat{\mathbf{V}}\left(\hat{\mu}\right)\mathbf{C}'\right).$ 

Each row  $c'$  of C is also tested separately. The estimate for the *i*th row is given by  $c'$   $\hat{\mu}$  and its standard error by  $\sqrt{c'_{i} \hat{\mathbf{V}}(\hat{\mu}) c_i}$ .

See [Complex Samples: Model Testing](#page-315-0) for additional tests and *p*-value adjustments. Substitute the following formula for the simple random sampling covariance:  $\hat{\mathbf{V}}_{srs}(\hat{\boldsymbol{\mu}}) = \mathbf{L}\hat{\mathbf{V}}_{srs}(\hat{\mathbf{B}})\mathbf{L}'$ .

#### *References*

Binder, D. A. 1983. On the variances of asymptotically normal estimators from complex surveys. *International Statistical Review*, 51, 279–292.

Fuller, W. A. 1975. Regression analysis for sample survey. *Sankhya, Series C*, 37, 117–132.

Kish, L. 1965. *Survey Sampling*. New York: John Wiley and Sons.

Kish, L. 1995. Methods for Design Effects. *Journal of Official Statistics*, 11, 119–127.

Kish, L., and M. R. Frankel. 1974. Inference from complex samples. *Journal of the Royal Statistical Society B*, 36, 1–37.

Särndal, C., B. Swensson, and J. Wretman. 1992. *Model Assisted Survey Sampling*. New York: Springer-Verlag.

Searle, S. R., F. M. Speed, and G. A. Milliken. 1980. Population marginal means in the linear model: an alternative to least squares means. *The American Statistician*, 34, 216–221.

Shah, B. V., M. M. Holt, and R. E. Folsom. 1977. Inference about regression models from sample survey data. *Bulletin of the International Statistical Institute*, 67:3, 43–57.

# *CSLOGISTIC Algorithms*

Logistic regression is a commonly used analytical tool for categorical responses. LOGISTIC REGRESSION (for binary response) and NOMREG (for multi-category response) are procedures under the standard sampling setting. This document considers multinomial logistic regression model under the complex sampling setting extending the model in NOMREG to complex sampling.

There are different approaches for analytic inference in complex sampling (Chambers and Skinner 2003). We will take the two-phase sampling and pseudo-likelihood estimation approaches.

## *Notation*

The following notation is used throughout this chapter unless otherwise stated:

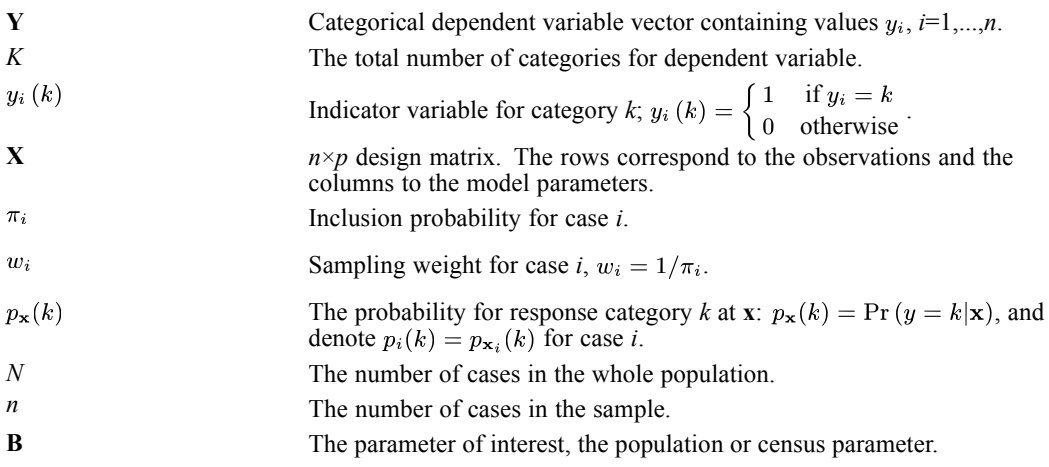

## *Superpopulation Model*

Two phases of sampling are assumed. The first phase generates a finite population by a model or super population. The second phase selects a sample according to a sampling plan from the finite population generated in the first phase.

#### *Model Generating the Population*

Assume that the response variable *y* at a given **x** follows a multinomial distribution with probability  $p_x(k)$  for  $y=k$ . Without loss of generality, let the last category K be the reference category. Then for  $k = 1, ..., K-1$ ,

$$
\log \frac{p_{\mathbf{x}}(k)}{p_{\mathbf{x}}(K)} = \mathbf{x}' \beta_k
$$

© Copyright SPSS Inc. 1989, 2010 206

or

$$
p_{\mathbf{x}}(k) = \left\{\begin{matrix} \frac{\exp\left(\mathbf{x}^{'}\beta_{k}\right)}{1 + \displaystyle\sum_{k=1}^{K-1}\exp\left(\mathbf{x}^{'}\beta_{k}\right)} & k = 1, \cdots, K-1 \\ \frac{1}{1 + \displaystyle\sum_{k=1}^{K-1}\exp\left(\mathbf{x}^{'}\beta_{k}\right)} & k = K \end{matrix}\right.
$$

where  $\beta_k = (\beta_{k1}, \dots, \beta_{kp})'$  is the regression parameter vector for response category k.

There are *p*(*K*−1) regression parameters in total. This model is described in many books, for example Agresti (2002).

Let **B** denote the MLE of the model parameter **β** based on the whole population. This **B** is also called the census parameter. The parameter of interest is the census parameter **B**, rather than the model parameter **β**. The exact definition and formulation of **B** is described below in the estimating equation.

#### *Parameter Estimation*

For a sample drawn from the finite population according to a sample plan, we take the pseudo-likelihood approach. In this approach, the pseudo-likelihood is a sample estimate of the population log-likelihood, and parameter estimates are derived by maximizing the pseudo-likelihood.

From the sample, an unbiased estimate of population log-likelihood  $l_U$  is

$$
l_S(\beta) = \sum_{i \in S} \sum_{k=1}^{K} w_i y_i(k) \log(p_i(k))
$$

We will maximize  $l_S(\beta)$  to get the estimates for census parameter **B**. The pseudo-score function is, for *k* = 1, …, *K*−1,

$$
S_S(\beta) = \sum_{i \in S} w_i (\mathbf{y}_i^* - \mathbf{p}_i^*) \otimes \mathbf{x}_i
$$

The estimator obtained by solving  $S_S(\beta) = 0$  is an estimator of **B**.

#### *Redundant Parameters*

In this procedure, the over-parameterization approach is similar to that in the NOMREG procedure. If a parameter is found to be redundant, it is set to zero and will not affect the estimation procedure. *CSLOGISTIC Algorithms*

#### *Estimation Algorithm*

The Newton-Raphson iterative estimation method is used to solve the estimating equation. Let  $\mathbf{B}^{(v)}$  be the parameter estimate at iteration step *v*, the parameter estimate  $\mathbf{B}^{(v+1)}$  at iteration step  $v + 1$  is updated as

$$
\mathbf{B}^{(v+1)} = \mathbf{B}^{(v)} - \xi \cdot J^{-}\big(\mathbf{B}^{(v)}\big)S_S\big(\mathbf{B}^{(v)}\big)
$$

where

$$
J(\beta) = \frac{\partial S_S(\beta)}{\partial \beta} = -\sum_{i \in S} w_i \left( diag\left(\mathbf{p}_i^*\right) - \mathbf{p}_i^* \left(\mathbf{p}_i^*\right)' \right) \otimes \mathbf{x}_i \mathbf{x'}_i
$$

the  $(k, j)$ th block element of  $J(\beta)$ , for  $k, j = 1, ..., K-1$ , is

$$
J_{kj}(\beta) = \frac{\partial S_S(\beta_k)}{\partial \beta_j} = \begin{cases} \sum_{i \in S} w_i p_i(k) p_i(j) \mathbf{x}_i \mathbf{x}^{'i} & k \neq j \\ -\sum_{i \in S} w_i p_i(j) (1 - p_i(j)) \mathbf{x}_i \mathbf{x}^{'i} & k = j \end{cases}
$$

 $J^-(\beta)$  is a generalized inverse of  $J(\beta)$ . The stepping scalar  $\zeta > 0$  is used to make  $l_S(\mathbf{B}^{(v+1)}) \ge l_S(\mathbf{B}^{(v)})$ . Use the step-halving method if  $l_S(\mathbf{B}^{(v+1)}) < l_S(\mathbf{B}^{(v)})$ . Let *t* be the maximum number of steps in step-halving; the set of values of  $\zeta$  is  $\{1/2^r: r = 0, ..., t-1\}$ .

Starting with initial values  $\mathbf{B}^{(0)}$ , iteratively update  $\mathbf{B}^{(\nu+1)}$  until one of the stopping criteria is satisfied. The final estimate is denoted as  $\hat{B}$ .

*Note:* Sometimes, infinite parameters may be present in the model because of complete or quasi-complete separation of the data (Albert and Anderson, 1984) (Santner and Duffy, 1986). In CSLOGISTIC, a check for separation of the data can be performed. If either complete or quasi-complete separation is suggested by the test, a warning is issued and results based on the last iteration are given.

#### *Initial Values*

For all non-intercept regression parameters, set their initial values to be zero. For intercepts, if there are any, set for  $k = 1, \ldots, K-1$ ,

$$
B_{k1}^{(0)} = \log\left(\frac{\hat{N}_k}{\hat{N}_K}\right)
$$

where  $\hat{N}_k = \sum_{i \in S} w_i y_i(k)$  is the estimated population number of responses in category *k*.

#### *Stopping Criteria*

Given two convergence criteria  $\epsilon_l > 0$  and  $\epsilon_p > 0$ , the iteration is considered to be converged if one of the following criteria is satisfied:

- 1.  $\left| \int \frac{|l_S(B^{(v+1)}) l_S(B^{(v)})|}{|I(\mathbf{D}(v))| + 10^{-6}} \right| < \epsilon_l$  if relative change if absolute change 2.  $\left(\max_{k,j}\left(\frac{|B_{kj}^{(v+1)}-B_{kj}^{(v)}|}{|B_{kj}^{(v)}|}\right)\right) < \epsilon_p$  if relative change
- if absolute change
- 3. The maximum number of iterations is reached.

## *Parameter Covariance Matrix*

The design-based variance of  $\hat{B}$  (Binder 1983) has estimate

$$
\hat{V}(\hat{\mathbf{B}}) \approx J^{-}(\hat{\mathbf{B}}) \hat{I}(\hat{\mathbf{B}}) J^{-}(\hat{\mathbf{B}})
$$

where  $\hat{I}(\beta)$  is the estimate of design based variance of  $S_S(\beta)$ . Let  $\mathbf{d}_i = (\mathbf{y}_i^* - \mathbf{p}_i^*) \otimes \mathbf{x}_i$ , then is an estimate for population total of  $\mathbf{d}_i$  vectors. See [Complex Samples: Covariance Matrix of Total](#page-310-0) for how to calculate the design-based variance matrix for the total.

## *Confidence Intervals*

The confidence interval for a single regression parameter  $B_{kj}$  is approximately

$$
\left[\hat{B}_{kj}-t_{df,1-\frac{\alpha}{2}}se\left(\hat{B}_{kj}\right),\hat{B}_{kj}+t_{df,1-\frac{\alpha}{2}}se\left(\hat{B}_{kj}\right)\right]
$$

where  $se(\hat{B}_{kj}) = \hat{V}(\hat{B}_{kj})$  is the estimated standard error of  $\hat{B}_{kj}$ , and  $t_{df,1-\frac{\alpha}{2}}$  is the 100  $(1 - \alpha/2)$  percentile of a *t* distribution with *df* degrees of freedom. The degrees of freedom *df* can be user specified, and defaults to the difference between the number of primary sampling units and the number of strata in the first stage of sampling.

## *Design Effect*

For each parameter  $B_{kj}$ , its design effect is the ratio of its variance under the design to its variance under the SRS design,

$$
Deff\left(\hat{B}_{kj}\right)=\frac{\hat{V}\left(\hat{B}_{kj}\right)}{\hat{V}_{srs}\left(\hat{B}_{kj}\right)}
$$

For SRS design, the variance matrix is

$$
V_{SRS}\left(\mathbf{\hat{B}}\right)\approx J^{-}\left(\mathbf{\hat{B}}\right)I_{SRS}\left(\mathbf{\hat{B}}\right)J^{-}\left(\mathbf{\hat{B}}\right)
$$

*CSLOGISTIC Algorithms*

where

$$
\hat{I}_{srs}(\hat{\mathbf{B}}) = \hat{\mathbf{V}}_{srs}(S_S(\hat{\mathbf{B}})) = (fpc)\frac{\hat{N}}{n-1}\sum_{i \in S} w_i \mathbf{d}_i \mathbf{d'}_i
$$

$$
\hat{N} = \sum_{i \in S} w_i
$$

Assuming sampling without replacement we have  $fpc = \left(1 - \frac{n}{\lambda} \right)$  given that  $\frac{n}{\lambda} < 1$ , while for sampling with replacement we set  $fpc = 1$ . This assumption is independent of the sampling specified for the complex sample design based variance matrix  $\hat{I}(\beta)$ .

## *Pseudo -2 Log-Likelihood*

For the model under consideration, the pseudo –2 Log Likelihood is

 $-2l_S(\hat{\mathbf{B}})$ 

Let the initial model be the intercept-only model if the intercept is in the considered model, or the empty model otherwise. For the initial model, the pseudo –2 Log Likelihood is

 $-2l_{S}(\mathbf{B}^{(0)})$ 

where  $\mathbf{B}^{(0)}$  is the initial parameter vector used in the iterative estimating procedure.

### *Pseudo R Squares*

Let  $L_U$  (B) be the likelihood function for the whole population; that is,  $L_U$  (B) = exp ( $l_U$  (B)). A sample estimate is  $\hat{L}_U(\mathbf{B}) = \exp(l_S(\mathbf{B})).$ 

#### *Cox and Snell's R Square*

$$
R_{CS}^2=1-\left(\frac{\hat{L}_U(\mathbf{B}^{(0)})}{\hat{L}_U(\hat{\mathbf{B}})}\right)^{\frac{2}{N}}=1-\exp\left\{-\frac{-2l_S(\mathbf{B}^{(0)})-(-2l_S(\hat{\mathbf{B}}))}{\hat{N}}\right\}
$$

*Nagelkerke's R Square*

$$
R_N^2 = \frac{R_{\text{CS}}^2}{1-\left\{\hat{L}_U\left(\mathbf{B}^{(0)}\right)\right\}^{2/\hat{N}}}
$$

*McFadden's R Square*

$$
R_{\bf M}^2 = 1 - \frac{l_S\left(\hat{\bf B}\right)}{l_S\left({\bf B}^{(0)}\right)}
$$

# *Hypothesis Tests*

Contrasts defined as linear combination of regression parameters can be tested. Given an  $r \times p(K-1)$  **L** matrix and  $r \times 1$  **K** vector, CSLogistic tests the linear hypothesis  $H_0$ : **LB** = **K**. See [Complex Samples: Model Testing](#page-315-0) for details.

#### *Custom Tests*

For a user specified **L** and **K**,  $H_0$ : **LB** = **K** is tested only when **LB** is estimable. Let  $\mathbf{L} = (\mathbf{L}_1, \dots, \mathbf{L}_{K-1})$ , where each  $\mathbf{L}_k$  is a *r*×*p* matrix. LB is estimable if for every

 $\mathbf{L}_k = \mathbf{L}_k \mathbf{H}$ 

where  $\mathbf{H} = (\mathbf{X}'\mathbf{X})^{\top}\mathbf{X}'\mathbf{X}$  is a  $p \times p$  matrix.

*Note:* In NOMREG, only block diagonal matrices such as  $\mathbf{L} = diag(\mathbf{L}^*, \dots, \mathbf{L}^*)$  are considered, where  $\mathbf{L}^*$  is a  $q \times p$  matrix. Also in NOMREG, testability is not checked.

#### *Default Tests of Model Effects*

For each effect specified in the model, a matrix  $\mathbf{L} = diag(\mathbf{L}^*, \dots, \mathbf{L}^*)$  is constructed and  $H_0$ : LB = 0 is tested. The matrix L<sup>\*</sup> is chosen to be the type III test matrix constructed based on matrix  $\mathbf{H} = (\mathbf{X}'\mathbf{X})^T \mathbf{X}'\mathbf{X}$ . This construction procedure makes sure that **LB** is estimable. It involves parameters only for the given effect and the effects containing the given effect. It does not depend on the order of effects specified in the model. If such a matrix cannot be constructed, the effect is not testable.

# *Predicted Values*

For a predictor pattern **x**, the predicted probability of each response category is

$$
\hat{p}_{\mathbf{x}}(k) = \begin{cases}\n\frac{\exp\left(\mathbf{x}^{\prime} \hat{\mathbf{B}}_{k}\right)}{1 + \sum_{k=1}^{K-1} \exp\left(\mathbf{x}^{\prime} \hat{\mathbf{B}}_{k}\right)} & k = 1, \cdots, K-1 \\
\frac{1}{1 + \sum_{k=1}^{K-1} \exp\left(\mathbf{x}^{\prime} \hat{\mathbf{B}}_{k}\right)} & k = K\n\end{cases}
$$

The predicted category  $c(\mathbf{x})$  is the one with the highest predicted probability; that is

$$
c(\mathbf{x}) = arg \max_{k} \hat{p}_{\mathbf{x}}(k)
$$

Equivalently,

$$
c\left(\mathbf{x}\right)=arg\max\nolimits_k\left(\mathbf{x}^{'}\mathbf{\hat{B}}_k\right)
$$

where  $\hat{\mathbf{B}}_K = 0$  is set for the last (reference) response category. This latter formula is less likely to have numerical problems and should be used.

#### *Classification Table*

A two-way table with  $(i,j)$ th element being the counts or the sum of weights for the observations whose actual response category is *i* (as row) and predicted response category is *j* (as column) respectively.

# *Odds Ratio*

The ratio of odds at  $x_1$  to odds at  $x_2$  for response category  $k_1$  versus  $k_2$  is

$$
or \left( \mathbf{x}_1, \mathbf{x}_2; k_1, k_2 \right) = \frac{p_{\mathbf{x}_1}(k_1)/p_{\mathbf{x}_1}(k_2)}{p_{\mathbf{x}_2}(k_1)/p_{\mathbf{x}_2}(k_2)} = \exp \left( \left( \mathbf{x}_1 - \mathbf{x}_2 \right)' \left( \mathbf{B}_{k_1} - \mathbf{B}_{k_2} \right) \right)
$$

For  $k_1 = k$  and  $k_2 = K$  (the reference response category), odds ratio is simplified as

$$
or \left(\mathbf{x_1}, \mathbf{x_2}; k, K\right) = \exp \left(\left(\mathbf{x_1} - \mathbf{x_2}\right)^{\prime} \mathbf{B}_k\right)
$$

Equation for or  $(x_1, x_2; k, K)$  will be the one we use to calculate odds ratios. The estimate and confidence interval for  $or$   $(\mathbf{x}_1, \mathbf{x}_2; k, K)$  are respectively

$$
\exp\left(\left(\mathbf{x}_1-\mathbf{x}_2\right)^{'}\mathbf{\hat{B}}_k\right)
$$

and

$$
\Bigl[\exp\Big(\hat{C}-t_{df,1-\frac{\alpha}{2}}se\left(\hat{C}\right)\Bigr),\exp\Big(\hat{C}+t_{df,1-\frac{\alpha}{2}}se\left(\hat{C}\right)\Big)\Bigr]
$$

where

$$
\hat{C} = (\mathbf{x}_1 - \mathbf{x}_2)' \hat{\mathbf{B}}_k
$$

$$
se\left(\hat{C}\right) = \sqrt{(\mathbf{x}_1 - \mathbf{x}_2)' Var\left(\hat{\mathbf{B}}_k\right)(\mathbf{x}_1 - \mathbf{x}_2)}
$$

#### *exp(B)*

 $\exp(B_{kj})$  can be interpreted as an odds ratio for main effects model. SUDAAN calls  $\exp(B_{kj})$  the odds ratio for parameter  $B_{kj}$  whether or not there is an interaction effect in the model. Even though they may not be odds ratios for models with interaction effects, they are still of interest. For each  $\exp(B_{kj})$ , its 1–α confidence interval is

$$
\Bigl[ \exp\Big(L\left(\hat{B}_{kj}\right)\Big), \exp\Big(U\left(\hat{B}_{kj}\right)\Big) \Bigr]
$$

where  $L(\hat{B}_{kj})$ ,  $U(\hat{B}_{kj})$  are the lower and upper confidence limits for census parameter  $B_{kj}$ .

# *Subpopulation Estimates*

When analyses are requested for a given subpopulation *D*, we perform calculations on the following redefined  $x_i$  and  $y_i(k)$ :

$$
\mathbf{x}_{i} = \mathbf{x}_{i} \delta_{i} (D)
$$
  

$$
y_{i} (k) = y_{i} (k) \delta_{i} (D)
$$

where

if the sample unitis in the subpopulation D otherwise

When computing point estimates, this substitution is equivalent to including only the subpopulation elements in the calculations. This is in contrast to computing the variance estimates where all elements in the sample need to be included.

# *Missing Values*

Missing values are handled using list-wise deletion; that is, any case without valid data on any design, dependent, or independent variable is excluded from the analysis.

# *References*

Agresti, A. 2002. *Categorical Data Analysis*, 2nd ed. New York: John Wiley and Sons.

Albert, A., and J. A. Anderson. 1984. On the Existence of Maximum Likelihood Estimates in Logistic Regression Models. *Biometrika*, 71, 1–10.

Binder, D. A. 1983. On the variances of asymptotically normal estimators from complex surveys. *International Statistical Review*, 51, 279–292.

Chambers, R., and C. Skinner, eds. 2003. *Analysis of Survey Data*. New York: John Wiley & Sons.

Santner, T. J., and E. D. Duffy. 1986. A Note on A. Albert and J.A. Anderson's Conditions for the Existence of Maximum Likelihood Estimates in Logistic Regression Models. *Biometrika*, 73, 755–758.

Complex Samples Ordinal Regression is a procedure for the analysis of ordinal responses using cumulative link models and allowing for both categorical and continuous predictors. Models specify threshold parameters associated with different response categories in addition to regression parameters associated with model predictors.

Complex sample data must contain both the values of the variables to be analyzed and the information on the current sampling design. Sampling design includes the sampling method, strata and clustering information, inclusion probabilities and the overall sampling weights.

Sampling design specification for Complex Samples Ordinal Regression may include up to three stages of sampling. Any of the following general sampling methods may be assumed in the first stage: random sampling with replacement, random sampling without replacement and equal probabilities and random sampling without replacement and unequal probabilities. The first two sampling methods can also be specified for the second and the third sampling stage.

# *Notation*

The following notation is used throughout this chapter unless otherwise stated:

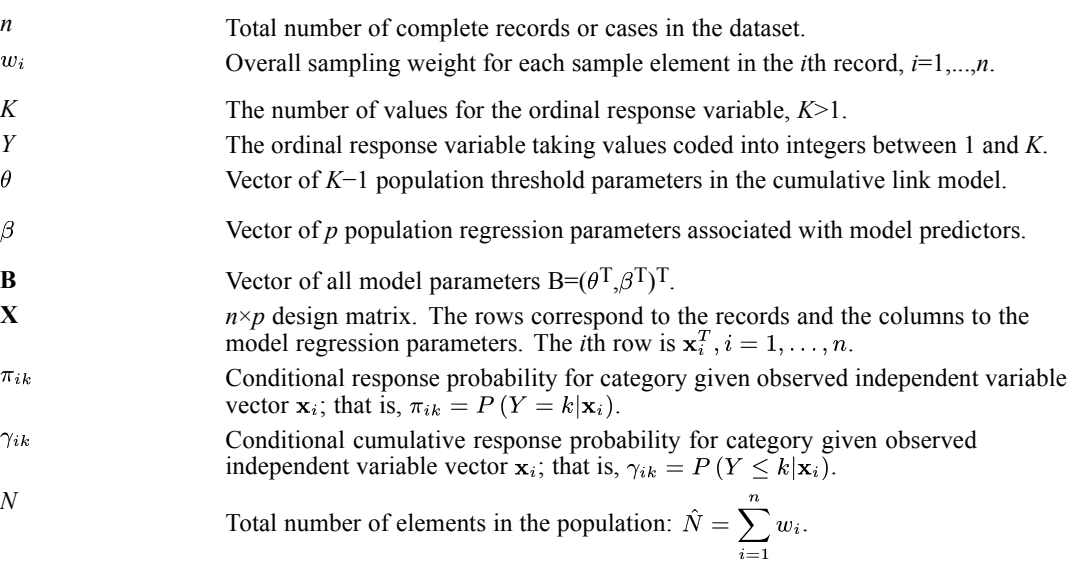

## *Weights*

Overall weights specified for each ultimate element are processed as given. See [Weights](#page-310-0) in *Complex Samples: Covariance Matrix of Total* for more information on weights and variance estimation methods.

© Copyright SPSS Inc. 1989, 2010 214

215

# *Cumulative Link Model*

Cumulative link models support regression of a single categorical dependent variable on a set of categorical or continuous independent variables. The dependent variable *Y* is assumed to be ordinal. Its values have an intrinsic linear ordering and correspond to consecutive integers from 1 to *K*. The cumulative link model links the conditional cumulative probabilities  $P(Y \le k | \mathbf{x}_i)$ ,  $k = 1, ..., K - 1$  to a linear predictor. Threshold parameters  $\theta_1 < \theta_2 < \cdots < \theta_{K-1}$  are assumed different for each cumulative probability, but the vector of regression parameters  $\beta = (\beta_1, \dots, \beta_p)$  remains the same. The cumulative link model is given by the following set of equations:

 $link(P(Y \le k|\mathbf{x}_i)) = \theta_k - \beta' \mathbf{x}_i$ 

Cumulative link function is specified as an inverse of a cumulative probability distribution function as follows:

Logit link Complementary log-log link Negative log-log link Probit link  $tan(\pi(\gamma_{i,k}-0.5))$  Cauchit link

where  $\gamma_{i,k} = P(Y \le k|\mathbf{x}_i)$  for  $k=1,...,K-1$ .

Vector  $x_i$  denotes a linear model design matrix row matching the vector of regression parameters  $\beta$ . Each parameter corresponds to one of the factor main effects, factor interaction effects, factor nested effects, covariate effects and factors by covariates interaction effects. For every factor effect level occurring in data there is a separate parameter. This results in an over-parametrized model.

Cumulative link models gained popularity after the publication by McCullagh (1980). Further details and examples of these models are given in Agresti (2002).

#### *Estimation*

Assuming that the entire finite population  $U = \{y_i, \mathbf{x}_i\}_{i=1}^N$  has been observed, we can obtain the maximum likelihood population parameter estimates for the cumulative model by maximizing the following multinomial log-likelihood function

$$
l(\theta, \beta) = \log \prod_{i=1}^{N} \prod_{k=1}^{K} (\pi_{i,k})^{y_{i,k}} = \sum_{i=1}^{N} \sum_{k=1}^{K} y_{i,k} \log \pi_{i,k}
$$

where we define indicator variables

$$
y_{i,k} = \begin{cases} 1 & \text{if } y_i = k \\ 0 & \text{otherwise} \end{cases}
$$

and model probabilities

$$
\pi_{i,k} = P(Y = k|\mathbf{x}_i) = \gamma_{i,k} - \gamma_{i,k-1}, k = 1, \ldots, K \text{ with } \gamma_{i,0} = 0, \gamma_{i,K} = 1.
$$

Taking the first derivatives of the log-likelihood function with respect to the model parameters  $(\theta, \beta)$  and setting them equal to zero, we obtain a set of estimating equations for the population model. A solution vector for this set of equations is denoted by  $(\theta_N, \beta_N)$ . We follow the established design-based approach concerned with estimating the implicit finite population parameters as described by Binder (1983). Population totals in the estimating equations are replaced by their sample-based estimates. A solution for the sample-based estimating equations provides estimates for the population parameters  $(\hat{\theta}_N, \hat{\beta}_N)$  and these are the estimates that we will consider in our analysis. For simplicity, we shall still denote them by  $(\hat{\theta}, \hat{\beta})$ .

An equivalent approach for obtaining the estimates  $(\hat{\theta}, \hat{\beta})$  is the pseudo-maximum likelihood method where we maximize the sample-based estimate of the log-likelihood given as follows:

$$
\hat{l}(\theta,\beta) = \sum_{i=1}^{n} \sum_{k=1}^{K} w_i y_{i,k} \log \pi_{i,k}
$$

See Särndal et al. (1992) for an overview of designed-based approach in modeling survey data.

#### *Predicted probabilities*

Given a predictor design vector , the model-predicted probability for each response category is

$$
\pi_{i,k} = \gamma_{i,k} - \gamma_{i,k-1}
$$

where

$$
\gamma_{i,k} = \begin{cases} 0 & k=0\\ link^{-1}\left(\theta_k - \beta^{'}\mathbf{x}_i\right) & k=1,\ldots,K-1 \\ 1 & k=K \end{cases}
$$

Let  $\eta_{i,k} = \theta_k - \beta' \mathbf{x}_i$ . The inverse of the link function; that is, the corresponding cumulative distribution function is given by the following formulas:

$$
link^{-1}(\eta_{i,k}) = \begin{cases} \exp(\eta_{i,k})/(1 + \exp(\eta_{i,k})) & \text{for Logistic link} \\ 1 - \exp(-\exp(\eta_{i,k})) & \text{for Complementary log-log link} \\ \exp(-\exp(-\eta_{i,k})) & \text{for Negative log-log link} \\ \Phi(\eta_{i,k}) & \text{for Probability} \\ 0.5 + \arctan(\eta_{i,k})/\pi & \text{for Cauchit link} \end{cases}
$$

#### *Estimating equations*

Sample-based estimating equations for the population parameters are given by

$$
\hat{S}(\theta,\beta) = \frac{\partial \hat{l}(\theta,\beta)}{\partial(\theta,\beta)} = 0
$$
  

$$
\frac{\partial \hat{l}}{\partial \theta_k} = \sum_{i=1}^n w_i \frac{\partial \gamma_{i,k}}{\partial \eta_{i,k}} \left( \frac{y_{i,k}}{\pi_{i,k}} - \frac{y_{i,k+1}}{\pi_{i,k+1}} \right) = 0, k = 1, ..., K - 1
$$

and

$$
\frac{\partial \hat{l}}{\partial \beta_t} = \sum_{i=1}^n \sum_{k=1}^K -w_i \left( \frac{\partial \gamma_{i,k}}{\partial \eta_{i,k}} - \frac{\partial \gamma_{i,k-1}}{\partial \eta_{i,k-1}} \right) \frac{y_{i,k}}{\pi_{i,k}} x_{i,t} = 0, t = 1, \dots, p
$$

where

$$
\frac{\partial \gamma_{i,k}}{\partial \eta_{i,k}} = \begin{cases}\n\gamma_{i,k} (1 - \gamma_{i,k}) & \text{Logit link} \\
-(1 - \gamma_{i,k}) \log (1 - \gamma_{i,k}) & \text{Complementary log-log link} \\
-\gamma_{i,k} \log (\gamma_{i,k}) & \text{Negative log-log link} \\
\phi (\Phi^{-1}(\gamma_{i,k})) & \text{Probability} \\
\cos^2 (\pi (\gamma_{i,k} - 0.5)) / \pi & \text{Cauchit link}\n\end{cases}
$$

for *k*=1,...,*K*−1, and by the definition  $\frac{\partial \gamma_{i,0}}{\partial \eta_{i,0}} = \frac{\partial \gamma_{i,K}}{\partial \eta_{i,K}} = 0$ . Note that if

 $\gamma_{i,k} = 0$  or  $\gamma_{i,k} = 1$  then  $\frac{\partial \gamma_{i,k}}{\partial \eta_{i,k}} = 0$  for all link functions.

#### *Second derivatives*

The matrix of the first derivatives of the estimated scores  $\hat{\mathbf{S}}(\theta, \beta)$  is denoted by  $\hat{\mathbf{J}}_0(\theta, \beta)$  and its elements are given by the following expressions:

$$
\frac{\partial^2 \hat{l}}{\partial \theta_{k-1} \partial \theta_k} = \sum_{i=1}^n w_i \frac{\partial \gamma_{i,k-1}}{\partial \eta_{i,k-1}} \frac{\partial \gamma_{i,k}}{\partial \eta_{i,k}} \frac{y_{i,k}}{\pi_{i,k}^2}, k = 2, \dots, K-1
$$
\n
$$
\frac{\partial^2 \hat{l}}{\partial \theta_k^2} = \sum_{i=1}^n w_i \left[ \frac{\partial^2 \gamma_{i,k}}{\partial \eta_{i,k}^2} \left( \frac{y_{i,k}}{\pi_{i,k}} - \frac{y_{i,k+1}}{\pi_{i,k+1}} \right) - \left( \frac{\partial \gamma_{i,k}}{\partial \eta_{i,k}} \right)^2 \left( \frac{y_{i,k}}{\pi_{i,k}^2} + \frac{y_{i,k+1}}{\pi_{i,k+1}^2} \right) \right], k = 1, \dots, K-1
$$
\n
$$
\frac{\partial^2 \hat{l}}{\partial \theta_k \partial \theta_k} = 0, \text{ for } |j-k| > 1
$$
\n
$$
\frac{\partial^2 \hat{l}}{\partial \theta_k \partial \theta_t} = -\sum_{i=1}^n w_i \left( \frac{\partial^2 \gamma_{i,k}}{\partial \eta_{i,k}^2} \pi_{i,k} - \frac{\partial \gamma_{i,k}}{\partial \eta_{i,k}} \left( \frac{\partial \gamma_{i,k}}{\partial \eta_{i,k}} - \frac{\partial \gamma_{i,k-1}}{\partial \eta_{i,k-1}} \right) \right) \frac{y_{i,k}}{\pi_{i,k}^2} x_{i,t} +
$$
\n
$$
\sum_{i=1}^n w_i \left( \frac{\partial^2 \gamma_{i,k}}{\partial \eta_{i,k}^2} \pi_{i,k+1} - \frac{\partial \gamma_{i,k}}{\partial \eta_{i,k}} \left( \frac{\partial \gamma_{i,k+1}}{\partial \eta_{i,k+1}} - \frac{\partial \gamma_{i,k}}{\partial \eta_{i,k}} \right) \right) \frac{y_{i,k+1}}{\pi_{i,k+1}^2} x_{i,t}, k = 1, \dots, K-1, t = 1, \dots, p
$$
\n
$$
\frac{\partial^2 \hat{l}}{\partial \beta_t \partial \theta_u} = \sum_{i=1}^n \sum_{k=1}^K w_i \left[ \left( \frac{\partial^2 \gamma_{i,k}}{\partial \eta_{i,k}^2} - \frac
$$

Second derivatives of the cumulative distribution functions are given by

$$
\frac{\partial^2 \gamma_{i,k}}{\partial \eta_{i,k}^2} = \frac{\partial \gamma_{i,k}}{\partial \eta_{i,k}} \times \begin{cases} 1 - 2\gamma_{i,k} & \text{Logit link} \\ 1 + \log\left(1 - \gamma_{i,k}\right) & \text{Complementary log-log link} \\ -(1 + \log\left(\gamma_{i,k}\right)) & \text{Negative log-log link} \\ -\Phi^{-1}\left(\gamma_{i,k}\right) & \text{Probability link} \\ \sin\left(2\pi\gamma_{i,k}\right) & \text{Cauchit link} \end{cases}
$$

for *k*=1,...,*K*−1, and by the definition  $\frac{\partial^2 \gamma_{i,0}}{\partial \eta_{i,0}^2} = \frac{\partial^2 \gamma_{i,K}}{\partial \eta_{i,K}^2} = 0$ .

#### *Expected second derivatives*

The matrix of the expected first derivatives of the estimated scores  $\hat{\mathbf{S}}(\theta, \beta)$  is denoted by  $\hat{\mathbf{J}}_1(\theta, \beta)$  and its elements are given by the following expressions:

$$
\frac{\partial^2 \hat{l}}{\partial \theta_{k-1} \partial \theta_k} = \sum_{i=1}^n w_i \frac{\partial \gamma_{i,k-1}}{\partial \eta_{i,k-1}} \frac{\partial \gamma_{i,k}}{\partial \eta_{i,k}} \frac{1}{\pi_{i,k}}, k = 2, \dots, K-1
$$
\n
$$
\frac{\partial^2 \hat{l}}{\partial \theta_k^2} = -\sum_{i=1}^n w_i \left(\frac{\partial \gamma_{i,k}}{\partial \eta_{i,k}}\right)^2 \left(\frac{1}{\pi_{i,k}} + \frac{1}{\pi_{i,k+1}}\right), k = 1, \dots, K-1
$$
\n
$$
\frac{\partial^2 \hat{l}}{\partial \theta_j \partial \theta_k} = 0, \text{ for } |j-k| > 1
$$
\n
$$
\frac{\partial^2 \hat{l}}{\partial \theta_k \partial \beta_t} = \sum_{i=1}^n w_i \left[ \left(\frac{\partial \gamma_{i,k}}{\partial \eta_{i,k}} - \frac{\partial \gamma_{i,k-1}}{\partial \eta_{i,k-1}}\right) \frac{1}{\pi_{i,k}} - \left(\frac{\partial \gamma_{i,k+1}}{\partial \eta_{i,k+1}} - \frac{\partial \gamma_{i,k}}{\partial \eta_{i,k}}\right) \frac{1}{\pi_{i,k+1}} \right] \frac{\partial \gamma_{i,k}}{\partial \eta_{i,k}} x_{i,t}
$$
\n
$$
k = 1, \dots, K-1, t = 1, \dots, p
$$
\n
$$
\frac{\partial^2 \hat{l}}{\partial \beta_t \partial \beta_u} = \sum_{i=1}^n \sum_{k=1}^K -w_i \left(\frac{\partial \gamma_{i,k}}{\partial \eta_{i,k}} - \frac{\partial \gamma_{i,k-1}}{\partial \eta_{i,k-1}}\right)^2 \frac{1}{\pi_{i,k}} x_{i,t} x_{i,u}, t, u = 1, \dots, p
$$

When conducting an analysis for a subpopulation *D*, only records that belong to the subpopulation enter the summation in all of the above derivatives formulas.

#### *Redundant parameters*

Due to our use of the over-parametrized model where there is a separate parameter for every factor effect level occurring in the data, the columns of the design matrix are often dependent. Collinearities among continuous variables in the data can also occur. To establish the dependencies in the design matrix we examine columns of  $(1, -X)^{T}$   $(1, -X)$  using the sweep operator. When a column is found to be dependent on previous columns, the corresponding parameter is treated as redundant. The solution for redundant parameters is fixed at zero.

#### *Parameter estimation*

The vector of estimates of the population model parameters is obtained as a solution  $\hat{\mathbf{B}} = (\hat{\theta}, \hat{\beta})$  of the sample-based estimating equations. It is computed using the Newton-Raphson method, Fisher scoring or a hybrid method. The hybrid method consists of applying Fisher scoring steps for a specified number of iterations before switching to Newton-Raphson steps. The iteration step is described as follows. Given a vector of parameter estimates  $\mathbf{B}^{(\nu)}$  at iteration step  $\nu$ , the parameters  $B^{(\nu+1)}$  at iteration step  $\nu+1$  are computed by solving the following equation:

$$
\mathbf{\hat{J}}\left(\mathbf{B}^{(\nu)}\right)\mathbf{B}^{(\nu+1)}=\mathbf{\hat{J}}\left(\mathbf{B}^{(\nu)}\right)\mathbf{B}^{(\nu)}-\mathbf{\boldsymbol{\xi}}\cdot\mathbf{\hat{S}}\left(\mathbf{B}^{(\nu)}\right)
$$

where

for Newton-Raphson step for Fisher scoring step

219

The stepping scalar  $\xi > 0$  is used to ensure that  $\hat{l}(\mathbf{B}^{(\nu+1)}) \geq \hat{l}(\mathbf{B}^{(\nu)})$  and that  $\pi_{ik} > 0$  if  $y_{ik} = 1$  for every *i*. Use step-halving  $\xi = 1/2^{\mu}, \mu = 0, \dots, M - 1$  until these conditions are satisfied or the maximum number of steps in step-halving *M* is reached.

Starting with initial values  $B^{(0)}$ , iteratively update estimates  $B^{(v+1)}$  until one of the stopping criteria is satisfied. The final vector of estimates is denoted by  $\hat{B}$ .

#### *Initial values*

Let  $\hat{N}_k = \sum_{i=1}^n w_i y_{ik}$  be the estimated population number of responses in category  $k = 1, ..., K$ ,

and  $\hat{N} = \sum w_i$  be the estimated population size. Initial thresholds are then computed according to the following formula:

$$
\theta_k^{(0)} = link\left(\frac{\sum_{j=1}^k \hat{N}_j}{\hat{N}}\right) \text{ for } k=1,...,K-1
$$

Initial values for all regression parameters are set to zero, i.e.  $\beta_t^{(0)} = 0$  for  $t=1,...,p$ .

#### *Stopping Criteria*

Given two convergence criteria  $\epsilon_l > 0$  and  $\epsilon_p > 0$ , the iteration is considered to have converged if criterion 1 or 2 is satisfied, and it stops if any of the following criteria are satisfied:

1. Pseudo-likelihood criterion

$$
\begin{cases}\n\frac{|\hat{l}(\mathbf{B}^{(v+1)}) - \hat{l}(\mathbf{B}^{(v)})|}{|\hat{l}(\mathbf{B}^{(v)})| + 10^{-6}} < \epsilon_l \quad \text{if relative change} \\
\left|\hat{l}(\mathbf{B}^{(v+1)}) - \hat{l}(\mathbf{B}^{(v)})\right| < \epsilon_l \quad \text{if absolute change}\n\end{cases}
$$

2. Parameter criterion

$$
\begin{cases}\n\max_i \left( \frac{|B_i^{(v+1)} - B_i^{(v)}|}{|B_i^{(v)}| + 10^{-6}} \right) < \epsilon_p \\
\max_i \left( \left| B_i^{(v+1)} - B_i^{(v)} \right| \right) < \epsilon_p\n\end{cases} \text{ if absolute change}
$$

- 3. The maximum number of iterations, or steps in step-halving is reached.
- 4. Complete or quasi-complete separation of the data is established.

Depending on user's choice, either relative or absolute change (default) is considered in criterion 1 and 2.

If the hybrid algorithm converges with Fisher scoring step, the iterations continue with Newton-Raphson steps.

## *Variance estimates*

Variances of parameter estimates are computed according to the Taylor linearization method as suggested by Binder (1983). Define vector  $s_i(\hat{B})$  of size  $(K-1+t)$  to be the contribution of the *i*th element to the estimating equations as follows:

$$
s_i^{(k)}\left(\mathbf{\hat{B}}\right)=\tfrac{\partial\gamma_{i,k}}{\partial\eta_{i,k}}\left(\tfrac{y_{i,k}}{\pi_{i,k}}-\tfrac{y_{i,k+1}}{\pi_{i,k+1}}\right), k=1,\ldots,K-1
$$

and

$$
s_i^{(K-1+t)}\left(\hat{\mathbf B}\right)=\sum_{k=1}^K-\left(\frac{\partial\gamma_{i,k}}{\partial\eta_{i,k}}-\frac{\partial\gamma_{i,k-1}}{\partial\eta_{i,k-1}}\right)\frac{y_{i,k}}{\pi_{i,k}}x_{i,t}, t=1,\ldots,p
$$

so that

$$
\hat{\mathbf{S}}\left(\hat{\mathbf{B}}\right) = \sum_{i=1}^{n} w_i \mathbf{s}_i \left(\hat{\mathbf{B}}\right).
$$

The above sum is to be considered as an estimate for the population total of the vectors  $s_i (\hat{B})$ . Its sample design-based covariance matrix is denoted by  $\hat{V}(\hat{S}(\hat{B}))$ . See [Complex Samples:](#page-310-0) [Covariance Matrix of Total](#page-310-0) for more information on its computation. Then the covariance matrix of  $\hat{B}$  is estimated by

$$
\hat{\mathbf{V}}(\hat{\mathbf{B}}) = \hat{\mathbf{J}}(\hat{\mathbf{B}})^{\top} \hat{\mathbf{V}} (\hat{\mathbf{S}}(\hat{\mathbf{B}})) \hat{\mathbf{J}}(\hat{\mathbf{B}})^{\top}
$$
  
where  $\hat{\mathbf{J}}(\hat{\mathbf{B}})^{\top}$  is a generalized inverse of  $\hat{\mathbf{J}}(\hat{\mathbf{B}})$ .

*Note:* If any diagonal element of  $\hat{V}(\hat{S}(\hat{B}))$  happens to be non-positive due to the use of Yates-Grundy-Sen estimator, all elements in the corresponding row and column are set to zero.

#### *Subpopulation estimates*

When analyses are requested for a given subpopulation *D*, we redefine  $(y_i, x'_i)$  as follows:

$$
(y_i, \mathbf{x}^{'i}) = \begin{cases} (y_i, \mathbf{x}^{'i}) & \text{if the } i \text{the record is in } D \\ (0, \ldots, 0) & \text{otherwise} \end{cases}
$$

This is to ensure that the contribution to estimates of every element not in subpopulation *D* is zero. When computing point estimates, this substitution is equivalent to including only the subpopulation elements in the calculations. This is in contrast to computing the variance estimates where all elements in the sample need to be included.

221

# *Standard Errors*

Let  $\hat{B}_i$  denote a non-redundant parameter estimate. Its standard error is the square root of its estimated variance:

$$
SE\left(\hat{B}_{i}\right)=\sqrt{\hat{V}\left(\hat{B}_{i}\right)}
$$

Standard error is undefined for redundant parameters.

## *Degrees of Freedom*

The number of the degrees of freedom *df* used for computing confidence intervals and test statistics below is calculated as the difference between the number of primary sampling units and the number of strata in the first stage of sampling. We shall also refer to this quantity as the sample design degrees of freedom. Alternatively, *df* may be specified by the user.

## *Confidence Intervals*

A level 1- $\alpha$  confidence interval is constructed for a given  $0 \leq \alpha \leq 1$  for each non-redundant model parameter  $\hat{B}_i$ . Confidence bounds are given by

$$
\hat{B}_i \pm SE\left(\hat{B}_i\right)t_{df}\left(1-\alpha/2\right)
$$

where  $SE(\hat{B}_i)$  is the estimated standard error of  $\hat{B}_i$ , and  $t_{df}(1-\alpha/2)$  is the percentile of *t* distribution with *df* degrees of freedom.

## *t Tests*

Testing hypothesis  $H_{0i}$ :  $\hat{B}_i = 0$  for each non-redundant model parameter  $\hat{B}_i$  is performed using the *t* test statistic:

$$
t\left(\hat{B}_i\right) = \frac{\hat{B}_i}{SE\left(\hat{B}_i\right)}
$$

The *p*-value for the two-sided test is given by the probability  $P(|T| > |t(\hat{B}_i)|)$ , where *T* is a random variable from the *t* distribution with *df* degrees of freedom.

# *Design Effects*

The design effect  $Def \left(\hat{B}_i\right)$  for non-redundant parameter estimate  $\hat{B}_i$  is given by

$$
Deff\left(\hat{B}_i\right) = \frac{\hat{V}(\hat{B}_i)}{\hat{V}_{srs}(\hat{B}_i)}
$$

Design effects are undefined for redundant parameters.

 $\hat{V}(\hat{B}_i)$  is the estimate of variance of  $\hat{B}_i$  under the appropriate sampling design, while  $\hat{V}_{srs}(\hat{B}_i)$  is the estimate of variance of  $\hat{B}_i$  under the simple random sampling assumption. The latter is computed as the *i*th diagonal element of the following matrix:

$$
\hat{V}_{srs}\left(\hat{B}_i\right)=\left[\mathbf{\hat{J}}\mathbf{\left(\hat{B}\right)}^{\top}\mathbf{\hat{V}}_{srs}\mathbf{\left(\hat{S}\left(\hat{B}\right)\right)\mathbf{\hat{J}}\mathbf{\left(\hat{B}\right)}^{\top}\right]_{in}
$$

 $\hat{\mathbf{V}}_{srs}(\hat{\mathbf{S}}(\hat{\mathbf{B}}))$  can be computed by the following formula:

$$
\hat{\mathbf{V}}_{srs} \left( \hat{\mathbf{S}} \left( \hat{\mathbf{B}} \right) \right) = (fpc) \frac{\hat{N}}{n-1} \sum_{i=1}^{n} w_i \mathbf{s}_i \mathbf{s'}_i
$$

with  $s_i$  as specified earlier and  $\hat{N}$  being an estimate of the population size.

Assuming sampling without replacement we have  $fpc = \left(1 - \frac{n}{\lambda} \right)$  given that  $\frac{n}{\lambda} < 1$ , while for sampling with replacement we set  $fpc = 1$ . This assumption is independent of the sampling specified for the complex sample design based variance  $\hat{V}(\hat{S}(\hat{B}))$ .

For subpopulation analysis we have that  $s_i = 0$  whenever record does not belong to a given subpopulation.

We also provide the square root of design effects. Note that the square root of design effect *Deff*, computed without finite population correction, has been commonly denoted by *Deft* following paper by Kish (1995). Design effects and their application have been discussed since introduction by Kish (1965).

#### *Linear combinations*

Given a constant vector  $l$  of the same size as the vector of parameter estimates  $\hat{B}$ , we compute variance estimates for the linear combination  $l'$   $\hat{B}$  by the formulas:

$$
\hat{V}(\boldsymbol{l}'\hat{\mathbf{B}})=\boldsymbol{l}'\hat{\mathbf{V}}(\hat{\mathbf{B}})\boldsymbol{l}
$$

and

$$
\hat{V}_{srs}\left(l^{'}\hat{\mathbf{B}}\right)=l^{'}\hat{\mathbf{V}}_{srs}\Big(\hat{\mathbf{B}}\Big)l
$$

Design effect  $Def \left( \vec{l} \hat{B} \right)$  for the linear combination  $\vec{l} \hat{B}$  is then given by

$$
Deff\left(\boldsymbol{l}'\mathbf{\hat{B}}\right) = \frac{\hat{V}\left(\boldsymbol{l}'\mathbf{\hat{B}}\right)}{\hat{V}_{srs}\left(\boldsymbol{l}'\mathbf{\hat{B}}\right)}
$$

# *Pseudo -2 Log Likelihood*

For the model under consideration, the sample-based estimate of the population –2 Log Likelihood is

 $-2\hat{l}(\hat{\mathbf{B}})$ 

For initial model, the estimate of the –2 Log Likelihood is

 $-2\hat{l}(\mathbf{B}^{(0)})$ 

where  $\mathbf{B}^{(0)}$  is the initial parameter values used in iterative estimating procedure.

## *Pseudo R Squares*

Let L(B) be the likelihood function for the whole population, that is,  $L(\mathbf{B}) = \exp(l(\mathbf{B}))$ . A sample-based estimate of it is  $\hat{L}(\mathbf{B}) = \exp(\hat{l}(\mathbf{B}))$ .

#### *Cox and Snell's R Square*

$$
R_{CS}^2 = 1 - \left(\frac{\hat{L}(\mathbf{B}^{(0)})}{\hat{L}(\hat{\mathbf{B}})}\right)^{\frac{2}{N}} = 1 - \exp\left\{-\frac{-2\hat{l}(\mathbf{B}^{(0)}) - (-2\hat{l}(\hat{\mathbf{B}}))}{\hat{N}}\right\}
$$

#### *Nagelkerke's R Square*

$$
R_N^2 = \tfrac{R_{CS}^2}{1-\left\{\hat{L}\left({\bf B}^{(0)}\right)\right\}^{2/\hat{N}}}
$$

*McFadden's R Square*

$$
R_{\mathbf{M}}^{2}=1-\frac{\hat{l}(\hat{\mathbf{B}})}{\hat{l}(\mathbf{B}^{(0)})}
$$

# *Hypothesis Testing*

Contrasts defined as linear combinations of threshold and regression parameters can be tested . Given matrix **L** with *r* rows and  $K - 1 + p$  columns, and vector **K** with *r* elements, Complex Samples Ordinal Regression performs testing of linear hypothesis  $H_0$ :  $\mathbf{LB} = \mathbf{K}$ . See [Complex](#page-315-0) [Samples: Model Testing](#page-315-0) for details.

#### *Custom tests*

For a user specified **L** and **K**,  $H_0$ : **LB** = **K** is tested only when it is testable; that is, when vector **LB** is estimable. Consider partition  $\mathbf{L} = (\mathbf{L}(\theta), \mathbf{L}(\theta))$ , where  $\mathbf{L}(\theta) = (l_1, \dots, l_{K-1})$  consists of columns corresponding to threshold parameters and  $\mathbf{L}(\beta)$  be the part of  $\mathbf L$  corresponding to regression parameters. Consider matrix  $\mathbf{L}_0 = (l_0, \mathbf{L}(\beta))$  where the column vectors corresponding to threshold parameters are replaced by their sum  $I_0 = \sum_{k=1}^{K-1} I_k$ . Then **LB** is estimable if and only if  $\mathbf{L}_0 = \mathbf{L}_0 \mathbf{H}$ , where  $\mathbf{H} = (\mathbf{X}'_1 \mathbf{X}_1)^\top \mathbf{X}'_1 \mathbf{X}_1$  is a  $(p+1) \times (p+1)$  matrix constructed using  $X_1 = (1, -X).$ 

#### *Default tests of Model effects*

For each effect specified in the model excluding intercept, type III test matrix **L** is constructed and  $H_0:$  **LB** = 0 is tested. Construction of matrix **L** is based on matrix  $\mathbf{H} = (\mathbf{X}'_1 \mathbf{X}_1)^T \mathbf{X}'_1 \mathbf{X}_1$  and such that LB is estimable. It involves parameters only for the given effect and the effects containing the given effect. It does not depend on the order of effects specified in the model. If such a matrix cannot be constructed, the effect is not testable.

See [Type III Sum of Squares and Hypothesis Matrix](#page-1045-0) in *Sums of Squares* for computational details on construction of type III test matrices.

#### *Test of Parallel Lines Assumption*

Consider an alternative model for the specified cumulative link model by allowing different regression parameters  $\beta^{(k)} = (\beta_1^{(k)}, \dots, \beta_p^{(k)})'$  for the first *K*−1 response categories:

$$
link\left(P\left(Y \leq k|\mathbf{x}\right)\right) = \theta_k - \beta^{(k)}\mathbf{x}
$$

The alternative model then contains parameters with threshold parameters and regression parameters. Cumulative link model is a restriction of the alternative model based on the assumption of parallel lines corresponding to the following null hypothesis:

$$
H_0: \beta^{(1)} = \cdots = \beta^{(K-1)}
$$

We conduct test of this hypothesis by estimating the parameters of the alternative model and applying a Wald type test for  $\mathbf{LB}_A = 0$  with the contrast matrix **L** given by

$$
\mathbf{L} = \begin{bmatrix} \mathbf{L}^{(1)} \\ \vdots \\ \mathbf{L}^{(p)} \end{bmatrix}
$$

where each  $\mathbf{L}^{(t)}$ ,  $t = 1, \ldots p$  is a  $(K - 2) \times (p + 1) (K - 1)$  matrix containing pairwise contrasts for parameter t between the first and the rest of the regression equations for corresponding responses.

See [Complex Samples: Model Testing](#page-315-0) for details of conducting an appropriate Wald test. There are several testing options available, but they all require previously computed alternative model parameter estimates  $\hat{\mathbf{B}}_A$  as well as their covariance matrix  $\hat{\mathbf{V}}(\hat{\mathbf{B}}_A)$ . For some of the options, covariance matrix  $\hat{\mathbf{V}}_{srs}(\hat{\mathbf{B}}_{\mathbf{A}})$  must be computed as well.

See Peterson and Harrell (1990) for a discussion of the alternative model.

#### *Estimation of the Alternative Model*

Algorithm applied for computing solution of the alternative model  $\hat{B}_A$  is similar to the algorithm for the restricted cumulative link model  $\hat{B}$ . The main difference is in computation of estimating equations and second derivatives appropriate for the alternative model. They are outlined below.

225

Expressions  $\frac{\partial^2 I_A}{\partial a_1}$ ,  $\frac{\partial^2 I_A}{\partial a_2 \partial a_2}$  and expected  $\frac{\partial^2 I_A}{\partial a_2 \partial a_2}$  for *j*, $k=1,...,K-1$  are identical to their restricted model counterparts.

Estimating equations for alternative model regression parameters are given by

$$
\frac{\partial \hat{l}_A}{\partial \beta_t^{(k)}} = \sum_{i=1}^n -w_i \frac{\partial \gamma_{i,k}}{\partial \eta_{i,k}} \left(\frac{y_{i,k}}{\pi_{i,k}} - \frac{y_{i,k+1}}{\pi_{i,k+1}}\right) x_{i,t} = 0, k = 1, \ldots, K-1, t = 1, \ldots, p
$$

Derivatives of the estimated scores for the alternative model are given by:

$$
\frac{\partial^2 \hat{l}_A}{\partial \theta_j \partial \beta_t^{(k)}} = \sum_{i=1}^n f_{i,j,k,t} \text{ and } \frac{\partial^2 \hat{l}_A}{\partial \beta_u^{(j)} \partial \beta_t^{(k)}} = -\sum_{i=1}^m f_{i,j,k,t} x_{i,u,j}, k = 1, \dots, K-1, t, u = 1, \dots, p
$$

where

$$
f_{i,j,k,t} = -w_i \left[ \delta_{jk} \frac{\partial^2 \gamma_{i,k}}{\partial \eta_{i,k}^2} \pi_{i,k} - \frac{\partial \gamma_{i,k}}{\partial \eta_{i,k}} \left( \delta_{jk} \frac{\partial \gamma_{i,k}}{\partial \eta_{i,k}} - \delta_{jk-1} \frac{\partial \gamma_{i,k-1}}{\partial \eta_{i,k-1}} \right) \right] \frac{y_{i,k}}{\pi_{i,k}^2} x_{i,t} + w_i \left[ \delta_{jk} \frac{\partial^2 \gamma_{i,k}}{\partial \eta_{i,k}^2} \pi_{i,k+1} - \frac{\partial \gamma_{i,k}}{\partial \eta_{i,k}} \left( \delta_{jk+1} \frac{\partial \gamma_{i,k+1}}{\partial \eta_{i,k+1}} - \delta_{jk} \frac{\partial \gamma_{i,k}}{\partial \eta_{i,k}} \right) \right] \frac{y_{i,k+1}}{\pi_{i,k+1}^2} x_{i,t},
$$
  
 $i = 1, \ldots m, j, k = 1, \ldots K - 1, t = 1, \ldots, p$ 

Expected derivatives of the estimated scores for alternative model are given by the following expressions:

$$
\frac{\partial^2 \hat{\iota}_A}{\partial \theta_j \partial \beta_t^{(k)}} = \sum_{i=1}^n e_{i,j,k,t} \text{ and } \frac{\partial^2 \hat{\iota}_A}{\partial \beta_u^{(j)} \partial \beta_t^{(k)}} = -\sum_{i=1}^m e_{i,j,k,t} x_{i,u}, j, k = 1, \dots, K-1, t, u = 1, \dots, p
$$

where

$$
e_{i,j,k,t} = \omega_i \left[ \left( \delta_{jk} \frac{\partial \gamma_{i,k}}{\partial \eta_{i,k}} - \delta_{jk-1} \frac{\partial \gamma_{i,k-1}}{\partial \eta_{i,k-1}} \right) \frac{1}{\pi_{i,k}} - \left( \delta_{jk+1} \frac{\partial \gamma_{i,k+1}}{\partial \eta_{i,k+1}} - \delta_{jk} \frac{\partial \gamma_{i,k}}{\partial \eta_{i,k}} \right) \frac{1}{\pi_{i,k+1}} \right] \frac{\partial \gamma_{i,k}}{\partial \eta_{i,k}} x_{i,t}
$$
  
 $i = 1, \ldots m, j, k = 1, \ldots K - 1, t = 1, \ldots, p$ 

Initial values for threshold and regression parameters in the alternative model are taken as the final estimated parameters in the restricted model.

Solution of the alternative model  $\hat{\mathbf{B}}_A$  is provided as an optional output.

# *Predicted Values*

For a predictor design vector  $x_i$  and estimated parameters  $(\hat{\theta}, \hat{\beta})$ , the predicted probability for each response category is denoted by  $\hat{\pi}_{ik}$ ,  $i, k, k = 1, \dots K$ . The predicted category  $c(\mathbf{x}_i)$  is the one with the highest predicted probability; that is,

$$
c\left(\mathbf{x}_i\right)=arg\max_{k}\hat{\pi}_{i,k}
$$

If there is a tie in determining  $c(\mathbf{x}_i)$ , choose the category with

1. higher 
$$
\hat{N}_k = \sum_{i=1}^n w_i y_{ik}
$$

- 2. If there is still a tie, choose the one with higher  $n_k = \sum_{i=1}^n y_{ik}$
- 3. If there is still a tie, choose the one with lower category number.

#### *Classification table*

A two-way classification table is constructed with  $(k,l)$ th element,  $k,l=1,\ldots,K$ , being the sum of weights  $w_i$  for the sample elements  $i$  whose actual response category is  $k$  and predicted response category is *l* respectively.

#### *Predictions for new or incomplete records*

Predicted probabilities and category are also computed for the records not used in the analysis, but having non-missing values for all the model predictors and subpopulation variable if any. An additional requirement is that given predictor values could be properly parametrized by using only the existing model parameters.

## *Cumulative odds ratios*

Given user specified design vectors  $x_1$  and  $x_2$ , the ratio of cumulative odds at  $x_1$  to cumulative odds at is computed for cumulative logistic link. For response category *k*=1,...,*K*−1

$$
or \left( \mathbf{x}_1, \mathbf{x}_2 \right) = \frac{P(Y \leq k | \mathbf{x}_1) / P(Y > k | \mathbf{x}_1)}{P(Y \leq k | \mathbf{x}_2) / P(Y > k | \mathbf{x}_2)} = \exp \left( -\beta' \left( \mathbf{x}_1 - \mathbf{x}_2 \right) \right)
$$

Notice that cumulative odds for this particular link do not depend on the response category *k*. Because of this property, ordinal response model with cumulative logistic link is also called a proportional odds model.

A level 1−α confidence interval for  $or$  ( $\mathbf{x}_1$ ,  $\mathbf{x}_2$ ) is given by

$$
\exp\left[ \hat C \pm SE\left( \hat C \right) t_{df}\left( 1-\alpha/2\right) \right]
$$

where

$$
\hat{C}=-\hat{\beta}'\left(\mathbf{x}_1-\mathbf{x}_2\right)
$$

and

$$
SE\left(\hat{C}\right) = \sqrt{\left(\mathbf{x}_1 - \mathbf{x}_2\right)' Var\left(\hat{\beta}\right)\left(\mathbf{x}_1 - \mathbf{x}_2\right)}
$$

Given a factor we compute odds ratios for all its categories relative to the reference category. If a covariate is specified, we compute odds ratios for its unit change. Other factors are held fixed at their respective reference categories, while other covariates are held fixed at their mean values, unless requested differently by the user.

227

# *References*

Agresti, A. 2002. *Categorical Data Analysis*, 2nd ed. New York: John Wiley and Sons.

Binder, D. A. 1983. On the variances of asymptotically normal estimators from complex surveys. *International Statistical Review*, 51, 279–292.

Kish, L. 1965. *Survey Sampling*. New York: John Wiley and Sons.

Kish, L. 1995. Methods for Design Effects. *Journal of Official Statistics*, 11, 119–127.

McCullagh, P. 1980. Regression Models for Ordinal Data. *Journal of the Royal Statistical Society B*, 42:2, 109–142.

Peterson, B., and F. Harrell. 1990. Partial proportional odds models for ordinal response variables. *Applied Statistics*, 39, 205–217.

Särndal, C., B. Swensson, and J. Wretman. 1992. *Model Assisted Survey Sampling*. New York: Springer-Verlag.

# *CSSELECT Algorithms*

This document describes the algorithm used by CSSELECT to draw samples according to complex designs. The data file does not have to be sorted. Population units can appear more than once in the data file and they do not have to be in a consecutive block of cases.

## *Notation*

The following notation is used throughout this chapter unless otherwise stated:

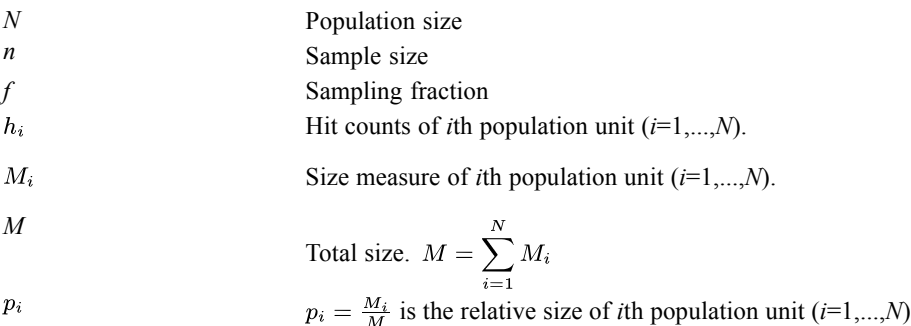

## *Stratification*

Stratification partitions the sampling frame into disjoint sets. Sampling is carried out independently within each stratum. Therefore, without loss of generality, the algorithm described in this document only considers sampling from one population.

In the first stage of selection, the sampling frame is partitioned by the stratification variables specified in stage 1. In the second stage, the sampling frame is stratified by first-stage strata and cluster variables as well as strata variables specified in stage 2. If sampling with replacement is used in the first stage, the first-stage duplication index is also one of the stratification variables. Stratification of the third stage continues in a like manner.

#### *Population Size*

Sampling units in a population are identified by all unique level combinations of cluster variables within a stratum. Therefore, the population size *N* of a stratum is equal to the number of unique level combinations of the cluster variables within a stratum. When a sampling unit is selected, all cases having the same sampling unit identifier are included in the sample. If no cluster variable is defined, each case is a sampling unit.
229

#### *Sample Size*

CSSELECT uses a fixed sample size approach in selecting samples. If the sample size is supplied by the user, it should satisfy  $0 \le n \le N$  for any without replacement design and  $n \ge 0$  for any with replacement design.

If a sampling fraction *f* is specified, it should satisfy  $0 < f \le 1$  for any without replacement design and  $f > 0$  for any with replacement design. The actual sample size is determined by the formula  $n = round (f*N)$ . When the option RATEMINSIZE is specified, a sample size less than RATEMINSIZE is raised to RATEMINSIZE. Likewise, a sample size exceeding RATEMAXSIZE is lowered to RATEMAXSIZE.

## *Simple Random Sampling*

This algorithm selects *n* distinct units out of *N* population units with equal probability; see Fan, Muller & Rezucha (1962) for more information.

- $\blacksquare$  Inclusion probability of *i*th unit =  $n/N$
- Sampling weight of *i*th =  $N/n$

## *Algorithm*

- 1. If *f* is supplied, compute *n*=round(*f*\**N*).
- 2. Set  $k=0$ ,  $i=0$  and start data scan.
- 3. Get a population unit and set  $k=k+1$ . If no more population units are left, terminate.
- 4. Test if *k*th unit should go into the sample.

Generate a uniform (0,1) random number *U*.

If  $(n - i)/(N - k + 1) > U$ , *kth population unit is selected and set*  $i=i+1$ *.* 

If *i*=*n*, terminate. Otherwise, go to step 3.

# *Unrestricted Random Sampling*

This algorithm selects *n* units out of *N* population units with equal probability and with replacement.

- Inclusion probability of *i*th unit =  $1-(1-1/N)n$
- Sampling weight of *i*th =  $N/n$ . (For use with Hansen-Hurwitz(1943) estimator)
- Expected number of hits of *th =*  $*n*/N$

### *Algorithm*

- 1. Set *i*=0 and initialize all hit counts to zero.
- 2. Generate an integer *k* between 1 and *N* uniformly.

*CSSELECT Algorithms*

- 3. Increase hit count of *k*th population unit by 1.
- 4. Set *i*=*i*+1.
- 5. If  $i=n$ , then terminate. Otherwise go to step 2.

At the end of the procedure, population units with hit count greater than zero are selected.

# *Systematic Sampling*

This algorithm selects *n* distinct units out of *N* population units. If the selection interval (*N*/*n*) is not an integer, an exact fractional selection interval is used.

- **Inclusion probability of a unit**  $= n/N$
- $\blacksquare$  Sampling weight =  $N/n$

## *Algorithm*

- 1. Draw a uniform (0,1) random number *U*.
- 2. Population units with indices  $\{i: i = \text{trunc}((U+k)*N/n)+1, k=0,\ldots,n-1\}$  are included in the sample.

## *Sequential Sampling (Chromy)*

See the section on PPS sequential sampling. This algorithm is a special case of PPS Chromy with all size measures  $M_i$  equal.

# *PPS Sampling without Replacement (Hanurav & Vijayan)*

This algorithm selects *n* distinct units out of *N* population units with probability proportional to size without replacement. This method is first proposed by Hanurav (1967) and extended by Vijayan (1968) to the case of  $n > 2$ .

- **Inclusion probability of** *i***th unit =**  $np_i$
- Sampling weight of *i*th unit =  $\frac{1}{np_i}$
- Special requirement: max  $M_i \leq \frac{M}{n}$

#### *Algorithm (Case 1)*

This algorithm assumes that the population units are sorted by  $M_i$ ; that is,  $M_1 \leq M_2 \leq ... \leq M_N$  with the additional assumption that  $M_{N-n+1} < M_N$ .

- 1. Compute the probabilities  $\theta_j = \frac{n(p_{N-n+j+1}-p_{N-n+j})(S+jp_{N-n+1})}{S}, j=1,...,n$ , where  $S = \sum_{k=1}^{N-n} p_k$ .
- 2. Select one integer from  $1,...,n$  with probability proportional to  $\theta_i$ .
- 3. If the integer selected is *i*, then the last (*n*−*i*) population units are selected.
- 4. Define a new set of probabilities for the first (*N*−*n*+*i*) population units.

$$
p_j^*=\tfrac{p_j}{S+i p_{N-n+1}}, 1\leq j\leq N-n+1\\=\tfrac{p_{N-n+1}}{S+i p_{N-n+1}}, N-n+1
$$

- 5. Define  $P_j = \frac{M_j}{(M_{j+1} + ... + M_{N-n+i})}, j = 1, ..., N-n+i-1$
- 6. Set *m*=1 and select one unit from the first (*N*−*n*+1) population units with probability proportional to  $a_1 = ip_1^*$

$$
a_j=np_j^*\prod_{k=1}^{j-1}{[1-(i-1)\,P_k]}, j=2,...,N-n+1
$$

- 7. Denote the index of the selected unit by  $j_m$ .
- 8. Set  $m=m+1$  and select one unit from the  $(j_{m-1}+1)$ th to  $(N-n+m)$ th population units with the following revised probabilities

$$
a_{j_{m-1}+1} = (i - m + 1) p_{j_{m-1}+1}^*
$$
  
\n
$$
a_j = (i - m + 1) p_j^* \prod_{k=j_{m-1}+1}^{j-1} [1 - (i - m) P_k], j = j_{m-1} + 2, ..., N - n + m
$$

- 9. Denote the selected unit in step 8 by  $j_m$ .
- 10. If *m*=*i*, terminate. Otherwise, go to step 8. At the end of the algorithm, the last (*n*−*i*) units and units with indices  $j_1, ..., j_i$  are selected.

## *Joint Inclusion Probabilities (Case 1)*

The joint inclusion probabilities of unit *i* and unit *j* in the population  $(1 \le i < j \le N)$  is given by

$$
\pi_{ij} = \sum_{r=1}^n \theta_r K_{ij}^{(r)}
$$

where

$$
K_{ij}^{(r)} = \begin{cases} \frac{1}{S + rp_{N-n+1}} & \text{if } N-1 \geq i > N-n+r, \\ \frac{rp_i}{S + rp_{N-n+1}} & \text{if } N-n+r \geq i > N-n \text{ and } j > N-n+r, \\ \frac{rp_i}{S + rp_{N-n+1}} & \text{if } N-n \geq i > 0 \text{ and } j > N-n+r, \\ \pi_{ij}^{(r)} & \text{if } j \leq N-n+r. \end{cases}
$$

 $\pi_{ij}^{(r)}$ 's are the conditional joint inclusion probabilities given that the last (*n*−*r*) units are selected at step 3. They can be computed by the following formula

$$
\pi_{ij}^{(r)} = r(r-1)\left(1-P_1^{(r)}\right)...\left(1-P_{i-1}^{(r)}\right)P_i^{(r)}p_j^{(r)}
$$

where

$$
p_k^{(r)} = \begin{cases} \frac{p_k}{S + rp_{N-n+1}} & \text{if } k \le N-n+1\\ \frac{p_{N-n+1}}{S + rp_{N-n+1}} & \text{if } N-n+1 < k \le N-n+r \end{cases}
$$

and

$$
P_k^{(r)} = \frac{p_k^{(r)}}{\left(p_{k+1}^{(r)} + \dots + p_{N-n+r}^{(r)}\right)}
$$

*Note:* There is a typo in  $(3.5)$  of Vijayan $(1967)$  and  $(3.3)$  of Fox $(1989)$ . The factor  $(1/2)$  should not be there. See also Golmant (1990) and Watts (1991) for other corrections.

## *Algorithm (Case 2)*

This algorithm assumes that the population units are sorted by  $M_i$  with the order  $M_1 \leq M_2 \leq ... \leq M_N$  and the additional assumption  $M_{N-n+1} = M_N$ .

1. Define the probabilities

$$
P_j=\tfrac{M_j}{(M_{j+1}+...+M_N)}, j=1,...,N-1
$$

2. Select one unit from the first (*N*−*n*+1) population units with probability proportional to

$$
a_1 = np_1
$$
  
\n
$$
a_j = np_j \prod_{k=1}^{j-1} [1 - (n-1) P_k], j = 2, ..., N - n + 1
$$

- 3. Set  $m=1$  and denote the index of the selected unit by  $j_m$ .
- 4. Set *m*=*m*+1.
- 5. Select one unit from the  $(j_{m-1} + 1)$ th to the  $(N-n+m)$ th population unit with probability proportional to

$$
a_{j_{m-1}+1} = (n-m+1) p_{j_{m-1}+1}
$$
  
\n
$$
a_j = (n-m+1) p_j \prod_{k=j_{m-1}+1}^{j-1} [1 - (n-m) P_k], j = j_{m-1}+2, ..., N-n+m
$$

- 6. Denote the index of the unit selected in step 5 by  $j_m$ .
- 7. If *m*=*n*, terminate. Otherwise, go to step 4.

At the end of the algorithm, population units with indices  $j_1, ..., j_n$  are selected.

## *Joint Inclusion Probabilities (Case 2)*

Joint inclusion probabilities  $\pi_{ij}$  of unit *i* and unit *j* in the population ( $1 \le i < j \le N$ ) are given by  $\pi_{ij} = n (n-1) (1 - P_1) ... (1 - P_{i-1}) P_i p_j.$ 

# *PPS Sampling with Replacement*

This algorithm selects *n* units out of *N* population units with probability proportional to size and with replacement. Any units may be sampled more than once.

- Inclusion probability of *i*th unit =  $1 (1 p_i)^n$
- Sampling weight of *i*th unit =  $\frac{1}{np_i}$ . (For use with Hansen-Hurwitz(1943) estimator)
- Expected number of hits of *i*th unit =  $np_i$

233

## *Algorithm*

- 1. Compute total size  $M = \sum_{i=1}^{N} M_i$ .
- 2. Generate *n* uniform  $(0,M)$  random numbers  $U_1, ..., U_n$ .
- 3. Compute hit counts of *i*th population unit  $h_i = \text{card } \{U_j : M_{i-1}^* < U_j \leq M_i^*, j = 1, ..., n\}$ , where card {} is the number of elements in the set,  $M_0 = 0$ , and  $M_i^* = \sum_{k=1}^{i} M_k$ .

At the end of the algorithm, population units with hit count  $m_i > 0$  are selected.

# *PPS Systematic Sampling*

This algorithm selects *n* units out of *N* population units with probability proportional to size. If the size of the *i*th unit  $M_i$  is greater than the selection interval, the *i*th unit is sampled more than once.

- **Inclusion probability of** *i***th unit =**  $np_i$
- Sampling weight of *i*th unit =  $\frac{1}{n p_i}$
- Expected number of hits of *i*th unit =  $np_i$ . In order to ensure no duplicates in the sample, the condition max  $M_i \leq \frac{M}{n}$  is required.

## *Algorithm*

- <sup>1</sup>. Compute cumulated sizes  $M_i^* = \sum_{k=1}^i M_k$ .
- 2. Compute the selection interval *I*=*M*/*n*.
- 3. Generate a random number *S* from uniform(0,*I*).
- 4. Generate the sequence  $\{S_j : S_j = S + (j-1)I, j = 1, ..., n\}.$
- 5. Compute hit counts of *i*th population unit  $h_i = \text{card} \{ M_{i-1}^* \langle S_i \rangle \leq M_i^*, j = 1, ..., n \}, k=1,...,N$ , where card{} is the number of elements in the set.

At the end of the algorithm, population with hit counts  $h_i > 0$  are selected.

# *PPS Sequential Sampling (Chromy)*

This algorithm selects *n* units from *N* population units sequentially proportional to size with minimum replacement. This method is proposed by Chromy (1979).

- **Inclusion probability of** *i***th unit =**  $np_i$
- Sampling weight of *i*th unit =  $\frac{1}{np_i}$
- **Maximum number of hits of** *i***th unit** =  $trunc(np_i) + 1$
- Applying the restriction max  $M_i \leq \frac{M}{n}$  ensures maximum number of hits is equal to 1.

*CSSELECT Algorithms*

### *Algorithm*

- 1. Select one unit from the population proportional to its size  $M_i$ . The selected unit receives a label 1. Then assign labels sequentially to the remaining units. If the end of the list is encountered, loop back to the beginning of the list until all *N* units are labeled. These labels are the index *i* in the subsequent steps.
- <sup>2.</sup> Compute the integer part of expected hit counts  $I_i = trunc(M_i^*)$ , where  $M_i^* = \sum_{k=1}^{i} M_k$ , *i*=1,...,*N*.
- 3. Compute the fractional part of expected hit counts  $F_i = M_i^* I_i$ ,  $i=1,...,N$ .
- 4. Define  $I_0 = 0$ ,  $F_0 = 0$  and  $T_0 = 0$ .
- 5. Set *i*=1.
- 6. If  $T_{i-1} = I_{i-1}$ , go to step 8.
- 7. If  $T_{i-1} = I_{i-1} + 1$ , go to step 9.
- 8. Determine accumulated hits at *i*th step (case 1).

Set  $T_i = I_i$ .

If  $F_i > F_{i-1}$ , set  $T_i = T_i + 1$  with probability  $(F_i - F_{i-1}) / (1 - F_{i-1})$ .

Set  $i=i+1$ .

If  $i > N$ , terminate. Otherwise go to step 6.

9. Determine accumulated hits at *i*th step (case 2).

Set  $T_i = I_i$ .

If  $F_i > F_{i-1}$ , set  $T_i = T_i + 1$ .

If  $F_{i-1} \geq F_i$ , set  $T_i = T_i + 1$  with probability  $F_i/F_{i-1}$ .

Set  $i=i+1$ .

If  $i > N$ , terminate. Otherwise go to step 6.

At the end of the algorithm, number of hits of each unit can be computed by the formula  $h_i = T_i - T_{i-1}$ ,  $i=1,...,N$ . Units with  $m_i > 0$  are selected.

## *PPS Sampford's Method*

Sampford's (1967) method selects *n* units out of *N* population units without replacement and probabilities proportional to size.

- **Inclusion probability of** *i***th unit =**  $np_i$
- Sampling weight of *i*th unit =  $\frac{1}{n p_i}$
- Special requirement: max  $M_i < \frac{M}{n}$

## *Algorithm*

- 1. If  $\max M_i < \frac{M}{n}$ , then go to step 2, otherwise go to step 5.
- 2. Select one unit with probability proportional to  $p_i$ ,  $i=1,...,N$ .
- 3. Select the remaining  $(n-1)$  units with probabilities proportional to  $\frac{p_i}{1-n p_i}$ , *i*=1,...,*N*.
- 4. If there are duplicates, reject the sample and go to step 2. Otherwise accept the selected units and stop.
- 5. If  $N = n$  and the  $M_i$ 's are constant, then select all units in the population and set all sampling weights, 1st and 2nd order inclusion probabilities to 1.

#### *Joint Inclusion Probabilities*

First define the following quantities:

$$
\lambda_i = \frac{p_i}{(1 - np_i)}, \, i=1,...,N
$$
\n
$$
R_r = \sum_{k=1}^N \lambda_k^r, \, r=1,...,n
$$
\n
$$
L_0 = L_{0,ij} = 1, \, i, j=1,...,N
$$
\n
$$
L_m = \frac{1}{m} \sum_{k=1}^m (-1)^{k-1} R_k L_{m-k}, \, m=1,...,n
$$
\n
$$
L_{m,ij} = L_m - (\lambda_i + \lambda_j) L_{m-1,ij} - \lambda_i \lambda_j L_{m-2,ij}, \, m=1,...,n, \, i, j=1,...,N
$$
\n
$$
K_n = \left(\sum_{k=1}^n \frac{k L_{n-k}}{n^k}\right)^{-1}
$$

Given the above quantities, the joint inclusion probability of the *i*th and *j*th population units is

$$
\pi_{ij} = K_n \lambda_i \lambda_j \sum_{k=2}^n \frac{[k - n (p_i + p_j)] L_{n-k,ij}}{n^{k-2}}
$$

# *PPS Brewer's Method (n=2)*

Brewer's (1963) method is a special case of Sampford's method when *n*=2.

# *PPS Murthy's Method (n=2)*

Murthy's (1957) method selects two units out of *N* population units with probabilities proportional to size without replacement.

*CSSELECT Algorithms*

■ Inclusion probability of *i*th unit = 
$$
p_i \left( 1 - \frac{p_i}{1 - p_i} + \sum_{k=1}^{N} \frac{p_k}{1 - p_k} \right)
$$

 $\Box$  Sampling weight of *i*th unit = inverse of inclusion probability

### *Algorithm*

- 1. Select first unit from the population with probabilities  $p_k$ ,  $k=1,...,N$ .
- 2. If the first selected unit has index *i*, then select second unit with probabilities  $p_k/(1-p_i)$ ,  $k \neq i$ .

#### *Joint Inclusion Probabilities*

The joint inclusion probability of population units *i* and *j* is given by

$$
\pi_{ij}=p_ip_j\left(2-p_i-p_j\right)/\left(1-p_i\right)\left(1-p_j\right)
$$

## *Saved Variables*

STAGEPOPSIZE saves the population sizes of each stratum in a given stage.

STAGESAMPSIZE saves the actual sample sizes of each stratum in a given stage. See the "Sample Size" section for details on sample size calculations.

STAGESAMPRATE saves the actual sampling rate of each stratum in a given stage. It is computed by dividing the actual sample size by the population size. Due to the use of rounding and application of RATEMINSIZE and RATEMAXSIZE on sample size, the resulting STAGESAMPRATE may be different from sampling rate specified by the user.

STAGEINCLPROB saves stage inclusion probabilities. These depend on the selection method. The formulae are given in the individual sections of each selection method.

STAGEWEIGHT saves the inverse of stage inclusion probabilities.

SAMPLEWEIGHT saves the product of previous weight (if specified) and all the stage weights.

STAGEHITS saves the number of times a unit is selected in a given stage. When a WOR method is used the value is always 0 or 1. When a WR method is used it can be any nonnegative integer.

SAMPLEHITS saves the number of times an ultimate sampling unit is selected. It is equal to STAGEHITS of the last specified stage.

STAGEINDEX saves an index variable used to differentiate duplicated sampling units resulted from sampling with replacement. STAGEINDEX ranges from one to number of hits of a selected unit.

237

## *References*

Brewer, K. W. R. 1963. A Model of Systematic Sampling with Unequal Probabilities. *Australian Journal of Statistics*, 5, 93–105.

Chromy, J. R. 1979. . *Sequential Sample Selection MethodsProceedings of the American Statistical Association, Survey Research Methods Section*, , 401–406.

Fan, C. T., M. E. Muller, and I. Rezucha. 1962. Development of Sampling Plans by Using Sequential (Item by Item) Selection Techniques and Digital Computers. *Journal of the American Statistical Association*, 57, 387–402.

Fox, D. R. 1989. Computer Selection of Size-Biased Samples. *The American Statistician*, 43:3, 168–171.

Golmant, J. 1990. Correction: Computer Selection of Size-Biased Samples. *The American Statistician*, , 194–194.

Hanurav, T. V. 1967. Optimum Utilization of Auxiliary Information: PPS Sampling of Two Units from a Stratum. *Journal of the Royal Statistical Society, Series B*, 29, 374–391.

Hansen, M. H., and W. N. Hurwitz. 1943. On the theory of sampling from finite populations. *Annals of Mathematical Statistics*, 14, 333–362.

Murthy, M. N. 1957. Ordered and Unordered Estimators in Sampling Without Replacement. *Sankhya*, 18, 379–390.

Sampford, M. R. 1967. On Sampling without Replacement with Unequal Probabilities of Selection. *Biometrika*, 54, 499–513.

Vijayan, K. 1968. An Exact PPS Sampling Scheme: Generalization of a Method of Hanurav. *Journal of the Royal Statistical Society, Series B*, 54, 556–566.

Watts, D. L. 1991. Correction: Computer Selection of Size-Biased Samples. *The American Statistician*, 45:2, 172–172.

# *CSTABULATE Algorithms*

This document describes the algorithms used in the complex sampling estimation procedure CSTABULATE.

Complex sample data must contain both the values of the variables to be analyzed and the information on the current sampling design. The sampling design includes the sampling method, strata and clustering information, inclusion probabilities and the overall sampling weights.

The sampling design specification for CSTABULATE may include up to three stages of sampling. Any of the following general sampling methods may be assumed in the first stage: random sampling with replacement, random sampling without replacement and equal probabilities and random sampling without replacement and unequal probabilities. The first two sampling methods can also be specified for the second and the third sampling stage.

## *Notation*

The following notation is used throughout this chapter unless otherwise stated:

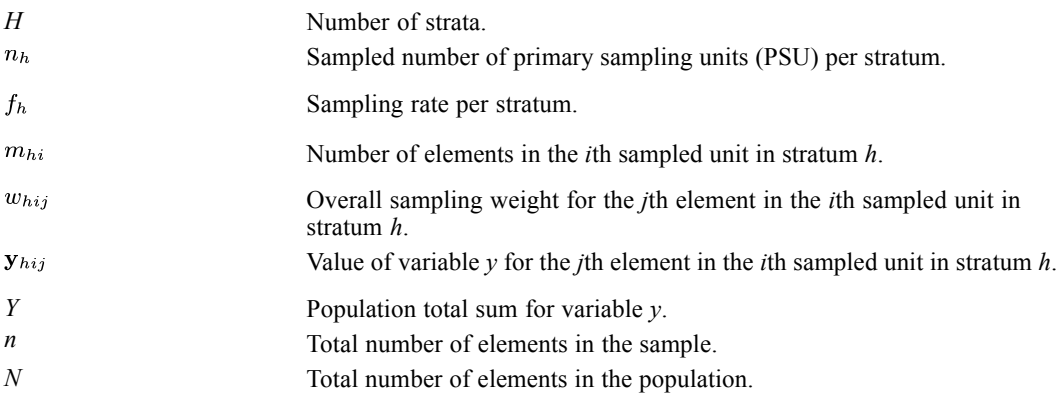

# *Weights*

Overall weights specified for each ultimate element are processed as given. See [Weights](#page-310-0) in *Complex Samples: Covariance Matrix of Total* for more information on weights and variance estimation methods.

# *Z Expressions*

For variables  $y$  and  $y'$ :

$$
z_{hij} = w_{hij} y_{hij}, z'_{hij} = w_{hij} y'_{hij}
$$

© Copyright SPSS Inc. 1989, 2010 238

*CSTABULATE Algorithms*

$$
z_{hi} = \sum_{j=1}^{m_{hi}} z_{hij}, z'_{hi} = \sum_{j=1}^{m_{hi}} z'_{hij}
$$
  

$$
\overline{z}_h = \frac{1}{n_h} \sum_{i=1}^{n_h} z_{hi}, \overline{z}'_h = \frac{1}{n_h} \sum_{i=1}^{n_h} z'_{hi}
$$
  

$$
S_h^2(y, y') = \frac{1}{n_h - 1} \sum_{i=1}^{n_h} (z_{hi} - \overline{z}_h) (z'_{hi} - \overline{z'}_h)
$$

For multi-stage samples, the index *h* denotes a stratum in the given stage, and *i* stands for unit from *h* in the same stage. The index *j* runs over all final stage elements contained in unit *hi*.

## *Variable Total*

An estimate for the population total of variable *y* in a single-stage sample is the weighted sum over all the strata and all the clusters:

$$
\hat{Y} = \sum_{h=1}^{H} \sum_{i=1}^{n_h} \sum_{j=1}^{m_{hi}} w_{hij} y_{hij}
$$

Alternatively, we compute the weighted sum over all the elements in the sample:

$$
\hat{Y} = \sum_{i=1}^n w_i y_i
$$

The latter expression is more general as it also applies to multi-stage samples.

# *Variables Total Covariance*

For a multi-stage sample containing a with replacement sampling stage, all specifications other than weights are ignored for the subsequent stages. They make no contribution to the variance estimates.

## *Single Stage Sample*

The covariance of the total for variables *y* and  $y'$  in a single-stage sample is estimated by the following:

$$
\hat{C}\left(\hat{Y}, \hat{Y}'\right) = \hat{C}_1\left(\hat{Y}, \hat{Y}'\right) = \sum_{h=1}^H U_h\left(\hat{Y}, \hat{Y}'\right)
$$

where  $U_h(\hat{Y}, \hat{Y}')$  is an estimate contribution from stratum *h* and depends on the sampling method as follows:

For sampling with replacement:  $U_h(\hat{Y}, \hat{Y}') = n_h S_h^2(y, y')$ 

- For simple random sampling:  $U_h(\hat{Y}, \hat{Y}') = (1 f_h) n_h S_h^2(y, y')$
- For sampling without replacement and unequal probabilities:

$$
U_{h}\left(\hat{Y},\hat{Y}'\right)=\sum_{i=1}\sum_{i>j}\left(\frac{\pi_{hi}\pi_{hj}}{\pi_{hij}}-1\right)(z_{hi}-z_{hj})\left(z'_{hi}-z'_{hj}\right)
$$

 $\pi_{hi}$  and  $\pi_{hj}$  are the inclusion probabilities for units *i* and *j* in stratum *h*, and  $\pi_{hij}$  is the joint inclusion probability for the same units. This estimator is due to Yates and Grundy (1953) and Sen (1953).

For each stratum *h* containing a single element, the covariance contribution  $U_h(\hat{Y}, \hat{Y}')$  is always set to zero.

#### *Two-stage Sample*

When the sample is obtained in two stages and sampling without replacement is applied in the first stage, we use the following estimate for the covariance of the total for variables  $y$  and  $y'$ :

$$
\hat{C}(\hat{Y}, \hat{Y}') = \hat{C}_2(\hat{Y}, \hat{Y}') = \hat{C}_1(\hat{Y}, \hat{Y}') + \sum_{h=1}^{H} \sum_{i=1}^{n_h} \pi_{hi} \sum_{k=1}^{K_{hi}} U_{hik}(\hat{Y}, \hat{Y}')
$$

where

 $\pi_{hi}$  is the first stage inclusion probability for the primary sampling unit *i* in stratum *h*. In the case of simple random sampling, the inclusion probability is equal to the sampling rate  $f<sub>h</sub>$  for stratum  $h$ .

 $K_{hi}$  is the number of second stage strata in the primary sampling unit *i* within the first stage stratum *h*.

 $U_{hik}(\hat{Y}, \hat{Y}')$  is a covariance contribution from the second stage stratum *k* from the primary sampling unit *hi*. It depends on the second stage sampling method. The corresponding formula given in the "Single Stage Sample" section applies.

#### *Three-stage Sample*

When the sample is obtained in three stages where sampling in the first stage is done without replacement and simple random sampling is applied in the second stage, we use the following estimate for the covariance of the total for variables  $y$  and  $y'$ :

$$
\hat{C}\left(\hat{Y},\hat{Y}'\right) = \hat{C}_2\left(\hat{Y},\hat{Y}'\right) + \sum_{h=1}^H \sum_{i=1}^{n_h} \pi_{hi} \sum_{k=1}^{K_{hi}} f_{hik} \sum_{j=1}^{n_{hik}} \sum_{l=1}^{L_{hikj}} U_{hikjl} \left(\hat{Y},\hat{Y}'\right)
$$

where

 $\blacksquare$   $f_{hik}$  is the sampling rate for the secondary sampling units in the second stage stratum *hik*.

241

- $\blacksquare$   $L_{hikj}$  is the number of third stage strata in the secondary sampling unit *hikj*.
- $\blacksquare$   $U_{hikjl}(\hat{Y}, \hat{Y}')$  is a variance contribution from the third stage stratum *l* contained in the secondary sampling unit *hikj*. It depends on the third stage sampling method. The corresponding formula given in the "Single Stage Sample" section applies.

### *Variable Total Variance*

The variance of the total for variable *y* in a complex sample is estimated by

$$
\hat{V}(\hat{Y}) = \hat{C}(\hat{Y}, \hat{Y})
$$

with  $\hat{C}(\hat{Y}, \hat{Y})$  defined above.

# *Population Size Estimation*

An estimate for the population size corresponds to the estimate for the variable total; it is sum of the sampling weights. We have the following estimate for the single-stage samples:

$$
\hat{N} = \sum_{h=1}^{H} \sum_{i=1}^{n_h} \sum_{j=1}^{m_{hi}} w_{hi}
$$

More generally,

$$
\hat{N} = \sum_{i=1}^{n} w_i
$$

The variance of  $\hat{N}$  is obtained by replacing  $y_{hij}$  with 1; that is, by replacing  $z_{hij}$  with  $w_{hij}$  in the corresponding variance estimator formula for  $\hat{V}(\hat{Y})$ .

# *Cell Estimates: One-Way Tables*

Let the population be classified according to the values of a single categorical row variable and possibly one or more categorical variables in the layer. Categories for the row variable are enumerated by  $r=1,...,R$  and categories for the layer variables are given by  $l=1,...,L$ . Each combination of the values  $(r, l)$  defines a domain and a cell in the one-way table  $(r, l)$ ,  $r=1,...,R$ . For each cell we define a corresponding indicator variable:

if the sample unit  $hij$  is in the cell otherwise

*CSTABULATE Algorithms*

#### *Sizes*

To estimate a cell population size or a table population size, we replace  $y_i$  with  $\delta_i(r, l)$  in the formula for the population total and obtain the following expressions:

$$
\blacksquare \quad \text{Cell population size:} \ \hat{N}(r,l) = \sum_{i=1}^{n} w_i \delta_i(r,l)
$$

Table population size:  $\hat{N}(+,l) = \sum_{i=1}^{n} \sum_{i=1}^{R} w_i \delta_i(r, l)$ 

Similarly, in order to estimate variances of the above estimators, we substitute  $y_{hij}$  with  $\delta_{hij}(r, l)$  in the corresponding formula for the whole population. The following substitutions of  $z_{hij}$  in the formulas for  $\hat{V}(\hat{Y})$  are used for estimating the variances of these estimators:

■ Cell population size:  $z_{hij}(r, l) = w_{hij} \delta_{hij}(r, l)$ 

■ Table population size: 
$$
z_{hij}(+,l) = \sum_{r=1}^{k} w_{hij} \delta_{hij}(r,l)
$$

## *Proportions*

A table proportion estimate is computed at each layer category as follows:

$$
\hat{P}_{tab}\left(r,l\right)=\hat{N}\left(r,l\right)/\hat{N}\left(+,l\right)
$$

This estimator is a ratio and we apply Taylor linearization formulas as suggested by Woodruff (1971). The following substitution of  $z_{hij}$  in the formulas for  $\hat{V}(\hat{Y})$  are used for estimating the variance of the table proportion at a given layer:

$$
z_{hij}(r,l) = w_{hij} \frac{\delta_{hij}(r,l) - \delta_{hij}(+l) \hat{P}_{tab}(r,l)}{\hat{N}(+l)}
$$

# *Cell Estimates: Two-Way Tables*

Let the population be cross-classified according to the values of a categorical row variable, a categorical column variable and possibly one or more categorical variables in the layer. Categories for the row variable are enumerated by *r*=1,...,*R* while categories for the column variable are denoted by *c*=1,...,*C* and categories for the layer variables are given by *l*=1,...,*L*. Each combination of values  $(r, c, l)$  defines a domain and a cell in the two-way table  $(r, c, l)$ . For each cell we define a corresponding indicator variable:

if the sample unit  $hij$  is in the cell otherwise

We will also use the following indicator notation:

**•** Row indicator: 
$$
\delta_i(r, +, l) = \sum_{c=1}^{l} \delta_i(r, c, l)
$$

■ Column indicator: 
$$
\delta_i (+, c, l) = \sum_{r=1}^{R} \delta_i (r, c, l)
$$
  
■ Table indicator:  $\delta_i (+, l)$ 

■ Table indicator: 
$$
\delta_i (+, +, l) = \sum_{r=1}^{\infty} \sum_{c=1}^{\infty} \delta_i (r, c, l)
$$

#### *Sizes*

To estimate various domain sizes, we substitute  $y_i$  with  $\delta_i$  in the corresponding formula for the whole population as follows:

- Cell population size:  $\hat{N}(r, c, l) = \sum_{i=1}^{n} w_i \delta_i(r, c, l)$
- Row population size:  $\hat{N}(r,+,l) = \sum_{i=1}^{n} w_i \delta_i(r,+,l)$
- Column population size:  $\hat{N}(+, c, l) = \sum_{i=1}^{n} w_i \delta_i (+, c, l)$

$$
\blacksquare
$$
 Table population size:  $\hat{N}(+,+,l) = \sum_{i=1}^{n} w_i \delta_i (+,+,l)$ 

Similarly, in order to estimate variance of the above estimators, we substitute  $y_{hij}$  with  $\delta_{hij}$  in the corresponding formula for the whole population. The following substitutions of  $z_{hij}$  in the formulas for  $\hat{V}(\hat{Y})$  are used for estimating variances of:

- Cell population size:  $z_{hij}(r, c, l) = w_{hij} \delta_{hij}(r, c, l)$
- Row population size:  $z_{hij}(r,+,l) = w_{hij} \delta_{hij}(r,+,l)$
- Column population size:  $z_{hij} (+, c, l) = w_{hij} \delta_{hij} (+, c, l)$
- Table population size:  $z_{hij}$  (+, +, l) =  $w_{hij}\delta_{hij}$  (+, +, l)

#### *Proportions*

We define various proportion estimates to be computed as follows:

- Row population proportion:  $\hat{P}_{row}(r, c, l) = \hat{N}(r, c, l)/\hat{N}(r, +, l)$
- Column population proportion:  $\hat{P}_{col}(r, c, l) = \hat{N}(r, c, l)/\hat{N}(+, c, l)$
- Table population proportion:  $\hat{P}_{tab}(r, c, l) = \hat{N}(r, c, l)/\hat{N}(+, +, l)$
- **Marginal column population proportion:**  $\hat{P}_{mod} (+, c, l) = \hat{N} (+, c, l)/\hat{N} (+, +, l)$
- **Marginal row population proportion:**  $\hat{P}_{mrow}(r,+,l) = \hat{N}(r,+,l)/\hat{N}(+,+,l)$

In order to estimate variances of the above estimators, again apply the Taylor linearization formulas as for the one-way tables. The following substitutions of  $z_{ij}$  in the formulas for  $\hat{V}(\hat{Y})$  are used for estimating variances of:

Row population proportion:  $z_{hij}(r,c,l) = w_{hij} \frac{\delta_{hij}(r,c,l) - \delta_{hij}(r,+,l) \hat{P}_{row}(r,c,l)}{\hat{N}(r,+,l)}$ 

*CSTABULATE Algorithms*

- Column population proportion:  $z_{hij}(r, c, l) = w_{hij} \frac{\delta_{hij}(r, c, l) \delta_{hij}(+, c, l) \hat{P}_{col}(r, c, l)}{\hat{N}(+, c, l)}$
- **a** Table population proportion:  $z_{hij}(r, c, l) = w_{hij} \frac{\delta_{hij}(r, c, l) \delta_{hij}(r, t, l) \hat{P}_{tab}(r, c, l)}{\hat{N}(r, t, l)}$
- Marginal column population proportion:  $z_{hij}(+,c,l) = w_{hij} \frac{\delta_{hij}(+,c,l) \delta_{hij}(+,+,l) \hat{P}_{mod}(+,c,l)}{\hat{N}(+,+,l)}$
- Marginal row population proportion:  $z_{hij}(r,+,l) = w_{hij} \frac{\delta_{hij}(r,+,l) \delta_{hij}(+,+,l) \hat{P}_{mrow}(r,+,l)}{\hat{N}(+,+,l)}$

# *Standard Errors*

Let *Z* denote any of the population or subpopulation quantities defined above: variable total, population size, ratio or mean. Then the standard error of an estimator  $\ddot{z}$  is the square root of its estimated variance:

$$
StdError\left( {\hat Z} \right)=\sqrt{\hat V\left( {\hat Z} \right)}
$$

## *Coefficient of Variation*

The coefficient of variation of the estimator  $\hat{Z}$  is the ratio of its standard error and its value:

$$
CV\left(\hat{Z}\right) = \frac{SE\left(\hat{Z}\right)}{\hat{Z}}
$$

The coefficient of variation is undefined when  $\hat{Z} = 0$ .

## *Confidence Limits*

A level 1–α confidence interval is constructed for a given  $0 \le \alpha \le 1$  for any domain size  $N_d$  defined earlier. The confidence bounds are defined as

$$
\hat{N}_d \pm SE\left(\hat{N}_d\right) t_\nu \left(1-\alpha/2\right)
$$

where  $SE\left(\tilde{N}_d\right)$  is the estimated standard error of  $\tilde{N}_d$ , and  $t_\nu$   $(1 - \alpha/2)$  is the percentile of the  $t$  distribution with  $\nu$  degrees of freedom.

#### *Proportions*

For any domain proportion  $P_d$ , we use the logistic transformation  $f(p) = \ln (p/(1-p))$  and obtain the following  $1 - \alpha$  level confidence bounds for the transformed estimate:

$$
\ln\left(\tfrac{\hat{P}_d}{1-\hat{P}_d}\right)\pm \tfrac{SE\left(\hat{P}_d\right)}{\hat{P}_d\left(1-\hat{P}_d\right)}t_\nu\left(1-\alpha/2\right)
$$

These bounds are transformed back to the original metric using the logistic inverse  $f^{-1}(y) = \exp(y)/(1 + \exp(y)).$ 

245

#### *Degrees of Freedom*

The degrees of freedom for the *t* distributions above is calculated as the difference between the number of primary sampling units and the number of strata in the first stage of sampling. This quantity is also referred to as the sample design degrees of freedom.

# *Design Effects*

*Size*

The design effect *Deff* for a two-way table cell population size is estimated by

$$
Deff = \frac{\hat{V}\big(\hat{N}(r, c, l)\big)}{\hat{V}_{srs}\big(\hat{N}(r, c, l)\big)}
$$

 $\hat{V}(\hat{N}(r, c, l))$  is an estimate of the variance of  $\hat{N}(r, c, l)$  under the complex sample design, while  $\hat{V}_{srs}(\hat{N}(r, c, l))$  is its estimate of variance under the simple random sampling assumption:

$$
\hat{V}_{srs}\left(\hat{N}\left(r,c,l\right)\right) = \left(fpc\right)\frac{1}{n-1}\hat{N}\left(r,c,l\right)\left(\hat{N}-\hat{N}\left(r,c,l\right)\right)
$$

Assuming sampling without replacement we have  $fpc = \left(1 - \frac{n}{\lambda} \right)$  given that  $\frac{n}{\lambda} < 1$ , while for sampling with replacement we set  $fpc = 1$ . This assumption is independent of the sampling specified for the complex sample design based variance  $\hat{V}(\hat{N}(r, c, l))$ .

Computations of the design effects for the one-way table cells, as well as for the row, column and table population sizes are analogous to the one above.

#### *Proportions*

*Deff* for a two-way table population proportion is estimated by

$$
Deff = \frac{\hat{V}(\hat{P}_{tab}(r,c,l))}{\hat{V}_{srs}(\hat{P}_{tab}(r,c,l))}
$$

 $\hat{V}\left(\hat{P}_{tab}(r, c, l)\right)$  is an estimate of the variance of  $\hat{P}_{tab}(r, c, l)$  under the complex sample design, while  $\hat{V}_{srs}(\hat{P}_{tab}(r, c, l))$  is its estimate of variance under the simple random sampling assumption:

$$
\hat{V}_{srs}\left(\hat{P}_{tab}\left(r,c,l\right)\right) = \left(fpc\right)\frac{\hat{N}}{n-1}\frac{\hat{P}_{tab}\left(r,c,l\right)\left(1-\hat{P}_{tab}\left(r,c,l\right)\right)}{\hat{N}\left(+,+,l\right)}
$$

with *fpc* as specified earlier.

Computations of the design effects for one-way table proportions, as well as for the row, column, marginal row and marginal column population proportions are analogous to the one above.

Design effects for various estimates are computed only when the condition  $\frac{n}{\hat{N}} < 1$  is satisfied.

*CSTABULATE Algorithms*

#### *Design effect square root*

We also compute the square root of a design effect  $\sqrt{Deff}$ .

Design effects and their applications have been discussed by Kish (1965) and Kish (1995).

## *Tests of Independence for Two-Way Tables*

Let the population be cross-classified according to the values of a categorical row variable, a categorical column variable and possibly one a more categorical variables in the layer. Categories for the row variable are enumerated by  $r=1,...,R$ , while categories for the column variable are denoted by  $c=1,...,C$ . When the layer variables are given we assume that their categories coincide with the strata in the first sampling stage. In the following we omit reference to the layers as the formulas apply for each stratum separately when needed.

We use a contrast matrix C defined as follows. Let  $A_R$  be the contrast matrix given by

 ${\bf A}_R = [{\bf I}_{R-1}|-{\bf 1}_{R-1}]$ 

 $I_{R-1}$  is an identity matrix of size  $R-1$  and  $I_{R-1}$  is a vector with  $R-1$  elements equal to 1. Define **C** to be a  $RC \times (R-1)(C-1)$  matrix defined by the following Kronecker product:

 $\mathbf{C} = \mathbf{A}_B \otimes \mathbf{A}_C$ 

#### *Adjusted Pearson Statistic*

$$
X^{2}=n\!\sum_{r=1}^{R}\sum_{c=1}^{C}\frac{\left(\hat{P}\left(r,c\right)-\hat{P}\left(r,+ \right)\hat{P}\left(+,c\right)\right)^{2}}{\hat{P}\left(r,+ \right)\hat{P}\left(+,c \right)}
$$

Under the null hypothesis, the asymptotic distribution of  $X^2$  is generally not a chi-square distribution, so we perform an adjustment using the following  $\hat{\Delta}$  matrix:

$$
\hat{\mathbf{\Delta}}=n\Big(\mathbf{C^{'}D_{\hat{P}}^{-1}\hat{M}D_{\hat{P}}^{-1}\mathbf{C}}\Big)^{-1}\left(\mathbf{C^{'}D_{\hat{P}}^{-1}\hat{V}}\left(\hat{P}\right)\mathbf{D}_{\hat{P}}^{-1}\mathbf{C}\right)
$$

 $\hat{\mathbf{P}}$  is a vector and  $\mathbf{D}_{\hat{\mathbf{P}}}$  is a diagonal matrix of size *RC* containing elements  $\hat{P}(r, c)$ .  $\hat{\mathbf{M}} = \begin{bmatrix} \hat{\mathbf{D}}_{\hat{\mathbf{P}}} - \hat{\mathbf{P}} \hat{\mathbf{P}}' \end{bmatrix}$  is a multinomial covariance matrix estimating the asymptotic covariance of  $\hat{P}$  under the simple random sampling design, while  $\hat{V}(\hat{P})$  estimates covariance matrix of  $\hat{P}$  under the complex sampling design.

We use the F-based variant of the Rao and Scott's (1984) second-order adjustment

$$
FX^2 = \frac{X^2}{tr\hat{\mathbf{\Delta}}}
$$

where

$$
d = \frac{\left(tr\hat{\mathbf{\Delta}}\right)^2}{tr\hat{\mathbf{\Delta}}^2}
$$

This statistic has an approximate  $F(d, d\nu)$  distribution. Properties of this test are given in a review of simulation studies by Rao and Thomas (2003).

#### *Adjusted Likelihood Ratio Statistic*

$$
G^{2} = 2n \sum_{r=1}^{R} \sum_{c=1}^{C} \hat{P}(r, c) \ln \left( \frac{\hat{P}(r, c)}{\hat{P}(r, +) \hat{P}(+, c)} \right)
$$

The adjusted likelihood ratio statistic is computed in an analogous manner to the Pearson adjustment where  $\hat{\Delta}$  is the same as before and

$$
FG^2 = \frac{G^2}{tr\hat{\mathbf{\Delta}}}
$$

where

$$
d=\frac{\left(tr\boldsymbol{\hat{\Delta}}\right)^{2}}{tr\boldsymbol{\hat{\Delta}}^{2}}
$$

This statistic has an approximate  $F(d, d\nu)$  distribution.

## *Residuals*

Under the independence hypothesis, the expected table proportion estimates are given by  $\hat{E}(r,c) = \hat{P}(r,+) \hat{P}(+,c)$  and residual are defined as  $\hat{R}(r,c) = \hat{P}(r,c) - \hat{E}(r,c)$ .

Standardized residuals are computed by

$$
\frac{\hat{R}(r,c)}{\sqrt{\hat{V}\big(\hat{R}(r,c)\big)}}
$$

where  $\hat{V}(\hat{R}(r,c))$  denotes the estimated residual variance.

Let  $\hat{M} = \left[\hat{D}_{\hat{P}} - \hat{P}\hat{P}'\right]$  estimate the asymptotic covariance matrix under simple random sampling where  $\hat{P}$  and  $D_{\hat{P}}$  are defined as above. **X** is another contrast matrix specified by

$$
\mathbf{X} = \left[\mathbf{A}_\mathbf{R} \otimes \mathbf{1}_\mathbf{C} | \mathbf{1}_\mathbf{R} \otimes \mathbf{A}_\mathbf{C}\right]
$$

Contrast matrices  $A_R$  and  $A_C$ , as well as the unit vectors  $1_R$  and  $1_C$ , are defined as earlier. Variance estimates for residuals are obtained from the diagonal of the following matrix:

$$
\hat{\mathbf{V}}\left(\hat{\mathbf{R}}\right) = \left[\mathbf{I} - \hat{\mathbf{M}}\mathbf{X}\left(\mathbf{X}'\hat{\mathbf{M}}\mathbf{X}\right)^{-1}\mathbf{X}'\right]\hat{\mathbf{V}}\left(\hat{\mathbf{P}}\right)\left[\mathbf{I} - \mathbf{X}\left(\mathbf{X}'\hat{\mathbf{M}}\mathbf{X}\right)^{-1}\mathbf{X}'\hat{\mathbf{M}}\right]
$$

# *Odds Ratios and Risks*

These statistics are computed only for 2×2 tables. If any layers are specified, they must correspond to the first stage strata.

*CSTABULATE Algorithms*

Let  $\hat{N}_{11}$ ,  $\hat{N}_{12}$ ,  $\hat{N}_{21}$  and  $\hat{N}_{22}$  be the cell population size estimates,  $\hat{N}_{1+}$ ,  $\hat{N}_{2+}$ ,  $\hat{N}_{+1}$ , and  $\hat{N}_{+2}$  be marginal estimates and  $\hat{N}_{++}$  the population size estimate.

#### *Estimates and Variances*

The odds ratio is defined by the following expression:

 $OR = \frac{\hat{N}_{11}\hat{N}_{22}}{\hat{N}_{12}\hat{N}_{21}}$ 

Relative risks are defined by

$$
RR_1 = \frac{\hat{N}_{11}/\hat{N}_{1+}}{\hat{N}_{21}/\hat{N}_{2+}}
$$
 and 
$$
RR_2 = \frac{\hat{N}_{12}/\hat{N}_{1+}}{\hat{N}_{22}/\hat{N}_{2+}}
$$

Risk differences are given by

$$
D_1 = \frac{\hat{N}_{11}}{\hat{N}_{1+}} - \frac{\hat{N}_{21}}{\hat{N}_{2+}} \text{ and } D_2 = \frac{\hat{N}_{12}}{\hat{N}_{1+}} - \frac{\hat{N}_{22}}{\hat{N}_{2+}}
$$

The following substitutions of  $z_{ij}$  in the formulas for  $\hat{V}(\hat{Y})$  are used for estimating variances:

- Odds ratio:
- Risk ratio  $RR_1$ :
- Risk difference  $D_1$ :  $z_{hij}(r,c) = w_{hij} \left( \frac{\delta_{hij}(1,1)\hat{N}_{12} \delta_{hij}(1,2)\hat{N}_{11}}{\hat{N}_{1+}^2} \frac{\delta_{hij}(2,1)\hat{N}_{22} \delta_{hij}(2,2)\hat{N}_{21}}{\hat{N}_{2+}^2} \right)$

The estimations of variance for  $RR_2$  and  $D_2$  are performed using similar substitutions.

#### *Confidence Limits*

A level 1–α confidence interval is constructed for a given  $0 \le \alpha \le 1$  for odds ratio, risk ratio and risk difference in every table.

For the odds ratio or risk ratio *R* we use the logarithm transformation and obtain the confidence bounds

$$
\ln\left(\hat{R}\right)\pm\frac{SE(\hat{R})}{\hat{R}}t_{\nu}\left(1-\alpha/2\right)
$$

These bounds are transformed back to the original metric using the exponential function. No transformations are used when estimating confidence bounds for a risk difference *D*:

$$
\hat{D} \pm SE\left(\hat{D}\right)t_{\nu}\left(1-\alpha/2\right)
$$

# *Tests of Homogeneity for One-Way Tables*

Let the population be classified according to the values of a categorical row variable and possibly one a more categorical variables in the layer. Categories for the row variable are enumerated by  $r=1,...,R$ . When the layer variables are given we assume that their categories coincide with the

strata in the first sampling stage. In the following we omit references to the layers as the formulas apply for each stratum separately when needed.

We study proportions  $P(r) = N(r)/N(+)$ . The test of homogeneity consists of testing the null hypotheses  $H_0$ :  $P(r) = 1/R$  for  $r=1,...,R$ .

## *Adjusted Pearson Statistic*

We perform an adjusted Pearson statistic test for testing the homogeneity. The Pearson test statistic is computed according to the following standard formula:

$$
X^{2} = n \sum_{r=1}^{R} R\left(\hat{P}\left(r\right) - 1/R\right)^{2}
$$

Under the null hypothesis, the asymptotic distribution of  $X<sup>2</sup>$  is generally not a chi-square distribution, so we perform an adjustment using the following  $\hat{\Delta}$  matrix:

$$
\hat{\mathbf{\Delta}} = n \left( \hat{\mathbf{M}} \left( \hat{\mathbf{P}}_0 \right) \right)^{-1} \hat{\mathbf{V}} \left( \hat{\mathbf{P}}_0 \right)
$$

is the estimated covariance matrix under the complex sample design, while  $\hat{M}(\hat{P}_0)$  is an estimated asymptotic covariance matrix under the simple random sampling given by

$$
\mathbf{\hat{M}}\left(\mathbf{\hat{P}}_{0}\right)=\left[diag\left(\mathbf{\hat{P}}_{0}\right)-\mathbf{\hat{P}}_{0}\mathbf{\hat{P}}_{0}^{\prime}\right]
$$

where  $\hat{P}_0$  is a vector and  $diag(\hat{P}_0)$  is a diagonal matrix of size *R*−1 containing elements  $\hat{P}(r)$ , *r*=1,...,*R*−1.

We use the *F*-based variant of the Rao and Scott's (1984) second-order adjustment

$$
FX^2 = \frac{X^2}{tr\hat{\Delta}}
$$

where

$$
d = \frac{\left(tr\hat{\mathbf{\Delta}}\right)^2}{tr\hat{\mathbf{\Delta}}^2}
$$

This statistic has an asymptotic approximate  $F(d, d\nu)$  distribution.

#### *Adjusted Likelihood Ratio Statistic*

The likelihood ratio test statistic is given by

$$
G^{2} = 2n \sum_{r=1}^{R} \hat{P}(r) \ln (R\hat{P}(r))
$$

The adjusted likelihood ratio statistic is computed in an identical way as the adjustment for the Pearson statistic:

$$
FG^2 = \frac{G^2}{tr \Delta}
$$

*CSTABULATE Algorithms*

*d* and  $\hat{\Delta}$  are the same as specified before. This statistic has an asymptotic approximate  $F(d, d\nu)$  distribution.

## *References*

Cochran, W. G. 1977. *Sampling Techniques*, 3rd ed. New York: John Wiley and Sons.

Hansen, M. H., and W. N. Hurwitz. 1943. On the theory of sampling from finite populations. *Annals of Mathematical Statistics*, 14, 333–362.

Horwitz, D. G., and D. J. Thompson. 1952. A generalization of sampling without replacement from a finite universe. *Journal of the American Statistical Association*, 47, 663–685.

Kish, L. 1965. *Survey Sampling*. New York: John Wiley and Sons.

Kish, L. 1995. Methods for Design Effects. *Journal of Official Statistics*, 11, 119–127.

Rao, J. N. K., and A. J. Scott. 1981. The analysis of categorical data from complex sample surveys: chi-squared tests for goodness of fit and independence in two-way tables. *Journal of the American Statistical Association*, 76, 221–230.

Rao, J. N. K., and A. J. Scott. 1984. On chi-squared tests for multiway contingency tables with cell proportions estimated from survey data. *Annals of Statistics*, 12, 46–60.

Rao, J. N. K., and D. R. Thomas. 2003. Analysis of categorical response data from complex surveys: an Appraisal and update. In: *Analysis of Survey Data,* R. Chambers, and C. Skinner, eds. New York: John Wiley & Sons.

Särndal, C., B. Swensson, and J. Wretman. 1992. *Model Assisted Survey Sampling*. New York: Springer-Verlag.

Sen, A. R. 1953. On the estimate of the variance in sampling with varying probabilities. *Journal of the Indian Society of Agricultural Statistics*, 5, 55–77.

Thomas, D. R., and J. N. K. Rao. 1987. Small-sample comparisons of level and power for simple goodness-of-fit statistics under cluster sampling. *Journal of the American Statistical Association*, 82, 630–636.

Woodruff, R. S. 1971. A Simple Method for Approximating the Variance of a Complicated Estimate. *Journal of the American Statistical Association*, 66, 411–414.

Yates, F., and P. M. Grundy. 1953. Selection without replacement from within strata with probability proportional to size. *Journal of the Royal Statistical Society Series B*, 15, 253–261.

# <span id="page-310-0"></span>*Complex Samples: Covariance Matrix of Total*

This document describes the algorithms used in the complex sampling module procedures for estimation of covariance matrix of population total estimates. It contains a more general formulation of the algorithms given in CSDESCRIPTIVES and CSTABULATE.

Complex sample data must contain both the values of the variables to be analyzed and the information on the current sampling design. Sampling design includes the sampling method, strata and clustering information, inclusion probabilities and the overall sampling weights.

Sampling design specification may include up to three stages of sampling. Any of the following general sampling methods may be assumed in the first stage: random sampling with replacement, random sampling without replacement and equal probabilities and random sampling without replacement and unequal probabilities. The first two sampling methods can also be specified for the second and the third sampling stage.

## *Notation*

The following notation is used throughout this chapter unless otherwise stated:

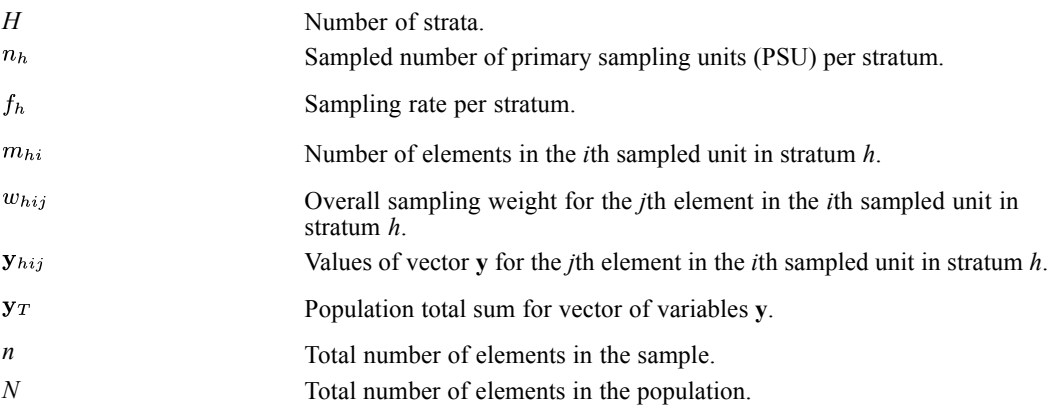

# *Weights*

Overall weights specified for each ultimate element are processed as given. They can be obtained as a product of weights for corresponding units computed in each sampling stage.

When sampling without replacement in a given stage, the substitution  $w_{hi} = 1/\pi_{hi}$  for unit *i* in stratum *h* will result in application of the estimator for the population totals due to Horvitz and Thompson (1952). The corresponding variance estimator will also be unbiased.  $\pi_{hi}$  is the probability of unit *i* from stratum *h* being selected in the given stage.

© Copyright SPSS Inc. 1989, 2010 251

*Complex Samples: Covariance Matrix of Total*

If sampling with replacement in a given stage, the substitution  $w_{hi} = 1/(n_h p_{hi})$  yields the estimator for the population totals due to Hansen and Hurwitz (1943). Repeatedly selected units should be replicated in the data. The corresponding variance estimator will be unbiased.  $p_{hi}$  is the probability of selecting unit *i* in a single draw from stratum *h* in the given stage.

Weights obtained in each sampling stage need to be multiplied when processing multi-stage samples. The resulting overall weights for the elements in the final stage are used in all expressions and formulas below.

## *Z Expressions*

 $\mathbf{z}_{hij} = w_{hij} \mathbf{y}_{hij}$ 

$$
\mathbf{z}_{hi} = \sum_{j=1}^{m_{hi}} \mathbf{z}_{hij}
$$

$$
\overline{\mathbf{z}}_h = \frac{1}{n_h} \sum_{i=1}^n \mathbf{z}_{hi}
$$

$$
\mathbf{S}_{h}^{2}\left(\mathbf{y}\right)=\tfrac{1}{n_{h}-1} \sum_{i=1}^{n_{h}}\big(\mathbf{z}_{hi}-\mathbf{\overline{z}}_{h}\big)\big(\mathbf{z}_{hi}-\mathbf{\overline{z}}_{h}\big)^{2}
$$

For multi-stage samples, index *h* denotes a stratum in the given stage, and *i* stands for unit from *h* in the same stage. Index *j* runs over all final stage elements contained in unit *hi*.

## *Total Estimation*

An estimate for the population total of vector of variables **y** in a single-stage sample is the weighted sum over all the strata and all the clusters:

$$
\mathbf{\hat{y}}_T = \sum_{h=1}^H \sum_{i=1}^{n_h} \sum_{j=1}^{m_{hi}} w_{hij} \mathbf{y}_{hij}
$$

Alternatively, we compute the weighted sum over all the elements in the sample:

$$
\mathbf{\hat{y}}_T = \sum_{i=1}^n w_i \mathbf{y}_i
$$

The latter expression is more general as it also applies to multi-stages samples.

## *Total covariances*

For a multi-stage sample containing a with replacement sampling stage, all specifications other than weights are ignored for the subsequent stages. They make no contribution to the variance estimates.

*Complex Samples: Covariance Matrix of Total*

### <span id="page-312-0"></span>*Single stage sample*

Covariance of the total for vector **y** in a single-stage sample is estimated by the following:

$$
\mathbf{\hat{V}}\left( \mathbf{\hat{y}}_{T} \right) = \mathbf{\hat{V}}_1\left( \mathbf{\hat{y}}_{T} \right) = \sum_{h=1}^{H} \mathbf{U}_h \left( \mathbf{\hat{y}}_{T} \right)
$$

where  $U_h(\hat{y}_T)$  is an estimate contribution from stratum *h* and depends on the sampling method as follows:

For sampling with replacement

$$
\mathbf{U}_{h}\left(\mathbf{\hat{y}}_{T}\right)=n_{h}\mathbf{S}_{h}^{2}\left(\mathbf{y}\right)
$$

For simple random sampling

$$
\mathbf{U}_{h}\left(\mathbf{\hat{y}}_{T}\right)=\left(1-f_{h}\right)n_{h}\mathbf{S}_{h}^{2}\left(\mathbf{y}\right)
$$

For sampling without replacement and unequal probabilities

$$
\mathbf{U}_h\left(\mathbf{\hat{y}}_T\right)=\sum_{i=1}^{n_h}\sum_{i>j}^{n_h}\left(\frac{\pi_{hi}\pi_{hj}}{\pi_{hij}}-1\right)\left(\mathbf{z}_{hi}-\mathbf{z}_{hj}\right)\left(\mathbf{z}_{hi}-\mathbf{z}_{hj}\right)
$$

 $\pi_{hi}$  and  $\pi_{hj}$  are the inclusion probability for units *i* and *j* in stratum *h*, and  $\pi_{hij}$  is the joint inclusion probability for the same units. This estimator is due to Yates and Grundy (1953) and Sen (1953). In some situations it may yield a negative estimate and is treated as undefined. For each stratum *h* containing a single element, the covariance contribution  $U_h(\hat{y}_T)$  is always set to zero.

#### *Two-stage sample*

When the sample is obtained in two stages and sampling without replacement is applied in the first stage, we use the following estimate for the covariance of the total for vector **y**:

$$
\mathbf{\hat{V}}\left( \mathbf{\hat{y}}_{T} \right) = \mathbf{\hat{V}}_2\left( \mathbf{\hat{y}}_{T} \right) = \mathbf{\hat{V}}_1\left( \mathbf{\hat{y}}_{T} \right) + \sum_{h=1}^{H} \sum_{i=1}^{n_h} \pi_{hi} \! \sum_{k=1}^{K_{hi}} \mathbf{U}_{hik}\left( \mathbf{\hat{y}}_{T} \right)
$$

 $\pi_{hi}$  is the first stage inclusion probability for the primary sampling unit *i* in stratum *h*. In case of simple random sampling, the inclusion probability is equal to the sampling rate  $f<sub>h</sub>$  for stratum  $h$ .

 $K_{hi}$  is the number of second stage strata in the primary sampling unit  $i$  within the first stage stratum *h*.

 $U_{hik}(\hat{y}_T)$  is a covariance contribution from the second stage stratum *k* from the primary sampling unit *hi*. Its value depends on the second stage sampling method; the corresponding formula from Single stage sample applies.

*Complex Samples: Covariance Matrix of Total*

#### *Three-stage sample*

When the sample is obtained in three stages where sampling in the first stage is done without replacement and simple random sampling is applied in the second stage, we use the following estimate for the covariance of the total for vector **y**:

$$
\mathbf{\hat{V}}\left( \mathbf{\hat{y}}_{T} \right) = \mathbf{\hat{V}}_2\left( \mathbf{\hat{y}}_{T} \right) + \sum_{h=1}^{H}\sum_{i=1}^{n_h} \pi_{hi} \sum_{k=1}^{K_{hi}} f_{hik} \sum_{j=1}^{n_{hik}} \sum_{l=1}^{L_{hikj}} \mathbf{U}_{hikjl} \left( \mathbf{\hat{y}}_{T} \right)
$$

 $f_{hik}$  is the sampling rate for the secondary sampling units in the second stage stratum  $hik$ .

 $L_{hikj}$  is the number of the third stage strata in the secondary sampling unit  $hikj$ .

 $U_{hikjl}(\hat{y}_T)$  is a covariance contribution from the third stage stratum *l* contained in the secondary sampling unit *hikj*. Its value depends on the second stage sampling method; the corresponding formula from [Single stage sample](#page-312-0) applies.

## *Total variance*

Variance of the total estimate for the *r*th element of the vector  $\hat{\mathbf{y}}_T$ , is estimated by the *r*th diagonal element of the covariance matrix for  $\hat{\mathbf{y}}_T$ 

$$
\hat{V}\left(\left(\mathbf{\hat{y}}_{T}\right)_{r}\right)=\mathbf{\hat{V}}(\mathbf{\hat{y}}_{T})_{rr}
$$

## *Population Size Estimation*

An estimate for the population size corresponds to the estimate for the variable total; it is sum of the sampling weights. We have the following estimate for the single-stage samples:

$$
\hat{N} = \sum_{h=1}^{H} \sum_{i=1}^{n_h} \sum_{j=1}^{m_{hi}} w_{hij}
$$

More generally,

$$
\hat{N} = \sum_{i=1}^{n} w_i
$$

Variance of  $\hat{N}$  is obtained by replacing  $y_{hij}$  with 1, i.e. by replacing  $z_{hij}$  with  $w_{hij}$  in the corresponding variance estimator formula for  $\hat{V}(\hat{y}_T)$ .

## *References*

Hansen, M. H., and W. N. Hurwitz. 1943. On the theory of sampling from finite populations. *Annals of Mathematical Statistics*, 14, 333–362.

Horwitz, D. G., and D. J. Thompson. 1952. A generalization of sampling without replacement from a finite universe. *Journal of the American Statistical Association*, 47, 663–685.

Särndal, C., B. Swensson, and J. Wretman. 1992. *Model Assisted Survey Sampling*. New York: Springer-Verlag.

Sen, A. R. 1953. On the estimate of the variance in sampling with varying probabilities. *Journal of the Indian Society of Agricultural Statistics*, 5, 55–77.

Yates, F., and P. M. Grundy. 1953. Selection without replacement from within strata with probability proportional to size. *Journal of the Royal Statistical Society Series B*, 15, 253–261.

# *Complex Samples: Model Testing*

This document describes the methods used for conducting linear hypothesis tests based on the estimated parameters in Complex Samples models.

Required input is a set of the linear hypothesis, parameter estimates and their covariance matrix estimated for the complex sample design. Some methods require an estimate of the parameter covariance matrix under the simple random sampling assumption as well. Also needed is the number of degrees of freedom for the complex sample design; typically this will be the difference between the number of primary sampling units and the number of strata in the first stage of sampling.

Given consistent estimates of the above constructs, no additional restrictions are imposed on the complex sample design.

## *Notation*

The following notation is used throughout this chapter unless otherwise stated:

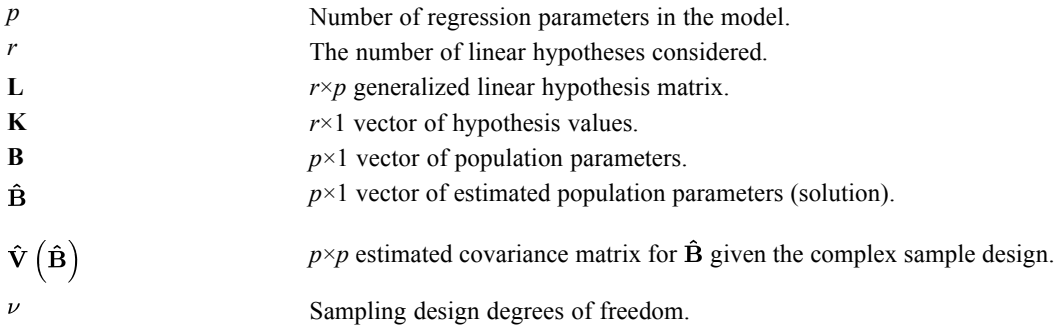

## *Hypothesis Testing*

Given **L** and **K**, the following generalized linear hypothesis test is performed:

 $H_0$ : LB = K

It is assumed that **LB** is estimable.

## *Wald Chi-Square Test*

$$
X^{2} = (\mathbf{L}\hat{\mathbf{B}} - \mathbf{K})^{'} (\mathbf{L}\hat{\mathbf{V}} (\hat{\mathbf{B}}) \mathbf{L}')^{-} (\mathbf{L}\hat{\mathbf{B}} - \mathbf{K}) \text{ Koch et al. (1975)}
$$

© Copyright SPSS Inc. 1989, 2010 256

*Complex Samples: Model Testing*

The statistic has an asymptotic chi-square distribution with  $r_I = rank (\mathbf{L}\hat{\mathbf{V}}(\hat{\mathbf{B}})\mathbf{L}')$  degrees of freedom. If  $r_I < r$ ,  $\left(\mathbf{L}\hat{\mathbf{V}}\left(\hat{\mathbf{B}}\right)\mathbf{L}'\right)$  is a generalized inverse such that Wald tests are effective for a restricted set of hypothesis  $\mathbf{L}_I \mathbf{B} = \mathbf{K}_I$  containing a particular subset *I* of independent rows from  $H_0$ .

## *Wald F Test*

 $F=\frac{\nu-r_I+1}{r_I\nu}X^2$  Fellegi (1980)

This statistic has an approximate asymptotic F-distribution  $F(r_I, \nu - r_I + 1)$ . The statistic is undefined if  $\nu < r_I$ . See Korn and Graubard (1990) for the properties of this statistic.

## *Adjusted Wald Chi-Square Test*

The Wald chi-square statistic under the simple random sampling assumption is given by the following expression:

$$
X_{srs}^{2}=\left(\mathbf{L}\mathbf{\hat{B}}-\mathbf{K}\right)^{'}\left(\mathbf{L}\mathbf{\hat{V}}_{srs}\left(\mathbf{\hat{B}}\right)\mathbf{L}^{'}\right)^{-}\left(\mathbf{L}\mathbf{\hat{B}}-\mathbf{K}\right)
$$

where  $\hat{\mathbf{V}}_{srs}$  ( $\hat{\mathbf{B}}$ ) is an asymptotic covariance matrix estimated under the simple random sampling assumption. If  $rank(\mathbf{L}\hat{\mathbf{V}}_{srs}(\hat{\mathbf{B}})\mathbf{L}') < r$ , adjusted Wald tests are effective for a restricted set of hypotheses  $\mathbf{L}_I \mathbf{B} = \mathbf{K}_I$  containing a particular subset *I* of independent rows from  $H_0$ .

Since the asymptotic distribution of  $X_{srs}^2$  is generally not a chi-square distribution, it is adjusted using the following matrix:

$$
\mathbf{\hat{\Delta}}=\left(\mathbf{L}\mathbf{\hat{V}}_{srs}\left(\mathbf{\hat{B}}\right)\mathbf{L}'\right)^{-}\left(\mathbf{L}\mathbf{\hat{V}}\left(\mathbf{\hat{B}}\right)\mathbf{L}'\right)
$$

where  $\hat{V}(\hat{B})$  is an estimated asymptotic covariance matrix under the complex sample design. We use second-order adjustment as in Rao and Scott's (1984) given by

$$
X_{adj}^2 = \tfrac{X_{srs}^2}{tr\hat{\pmb{\Delta}}/d}
$$

where

$$
d=\frac{\left(tr\hat{\mathbf{\Delta}}\right)^2}{tr\hat{\mathbf{\Delta}}^2}
$$

This statistic has an approximate asymptotic chi-square distribution with *d* degrees of freedom. See Graubard and Korn (1993) for properties of this statistic in reference to regression problems.

#### *Adjusted Wald F Test*

$$
F_{adj} = \frac{X_{srs}^2}{tr\hat{\mathbf{\Delta}}} \text{ Rao and Scott's (1984)}
$$

This statistic has an approximate asymptotic *F* distribution  $F(d, d\nu)$  where *d* is defined as above. See Thomas and Rao (1987) for the heuristic derivation of this test, and Rao and Thomas (2003) for a review of the related simulation studies.

### *Individual Tests*

Each row l' of the **L** matrix may also be tested separately. For such tests, or when the **L** matrix contains a single row, the statistics above simplify as follows:

$$
X^2=\frac{\left(l^{'}\hat{\mathbf{B}}-k\right)^2}{l^{'}\hat{\mathbf{V}}(\hat{\mathbf{B}})l}
$$

and

$$
X^2=F=?^2_{adj}=F_{adj}\,
$$

The test statistics  $X^2$  and  $X^2_{adi}$  have asymptotic chi-square distributions with 1 degree of freedom. The test statistics *F* and  $F_{adj}$  have approximate asymptotic *F* distributions  $F(1, \nu)$ . The tests are undefined if  $l'\hat{\mathbf{V}}\left(\hat{\mathbf{B}}\right)l$  is not positive.

#### *Significance Values*

Given a value of test statistic *T* and a corresponding cumulative distribution function *G* as specified above, the *p*-value of the given test is computed as *p*=1−*G*(*T*).

## *Multiple Comparisons*

In addition to the testing methods mentioned in the previous section, the hypothesis  $H_0$ : LB = K can also be tested using the multiple row hypotheses testing technique. Let  $\overline{l}_i$  be the *i*th row vector of the **L** matrix, and  $k_i$  be the *i*th element of the **K** vector. The *i*th row hypothesis is  $H_{0i}$ :  $i'_{i}$ **B** =  $k_{i}$ . Testing  $H_{0i}$  is the same as testing multiple hypotheses  $\{H_{0i}\}_{i=1}^{R}$  simultaneously, where *R* is the number of non-redundant row hypotheses. A hypothesis  $H_{0i}$  is redundant if there exists another hypothesis  $H_{0i}$ ,  $j \neq i$  such that  $l_i = cl_j$ ,  $k_i = ck_j$ ,  $c \neq 0$ .

For each individual hypothesis  $H_{0i}$ , tests described in the previous section can be performed. Let  $p_i$  denote the *p*-value for testing  $H_{0i}$ , and  $p_i^*$  denote the adjusted *p*-value. The conclusion from multiple testing is, at level  $\alpha$  (the family-wise type I error),

reject  $H_{0i}$ :  $i'_{i}$ **B** =  $k_i$  if  $p_i^* < \alpha$ 

reject  $H_0$ : **LB** = **K** if  $\min_i (p_i^*) < \alpha$ 

There are different methods for adjusting *p*-values. If the adjusted *p*-value is bigger than 1, it is set to 1 in all the methods.

**Sequential Tests.** In sequential testing, the *p*-values are first ordered from the smallest to the biggest, and then adjusted depending on the order. Let the ordered *p*-values be  $p_{(1)} \le p_{(2)} \le \cdots \le p_{(R)}$ .

*Complex Samples: Model Testing*

## *LSD (Least Significant Difference)*

The adjusted *p*-values are the same as the original *p*-values:

 $p_i^* = p_i$ 

#### *Bonferroni*

The adjusted *p*-values are:

 $p_i^* = Rp_i$ 

#### *Sidak*

The adjusted *p*-values are:

$$
p_i^* = 1 - \left(1-p_i\right)^R
$$

#### *Sequential Bonferroni*

The adjusted *p*-values are:

$$
p_{(i)}^* = \left\{\begin{matrix}Rp_{(1)} & i=1\\ \max\left(\left(R-i+1\right)p_{(i)},p_{(i-1)}^*\right) & i\geq 2\end{matrix}\right.
$$

#### *Sequential Sidak*

The adjusted *p*-values are:

$$
p_{(i)}^* = \left\{\frac{1 - \big(1 - p_{(1)}\big)^R}{\max\Big(1 - \big(1 - p_{(i)}\big)^{R - i + 1}, p_{(i-1)}^*\Big)} \quad \begin{matrix} i = 1 \\ i \geq 2 \end{matrix}\right.
$$

#### *Comparison of Adjustment Methods*

A multiple testing procedure tells not only if  $H_0$  is rejected, but also if each individual  $H_{0i}$  is rejected. All the methods, except LSD, control the family-wise type I error for testing  $H_0$ ; that is, the probability of rejecting at least one individual hypothesis under  $H_0$ . In addition, sequential methods also control the family-wise type I error for testing any subset of  $H_0$ .

**LSD** is the one without any adjustment, it rejects  $H_0$  too often. It does not control the family-wise type I error and should never be used to test  $H_0$ . It is provided here mainly for reference.

**Bonferroni** is conservative in the sense that it rejects  $H_0$  less often than it should. In some situations, it becomes extremely conservative when test statistics are highly correlated.

**Sidak** is also conservative in most cases, but is less conservative than Bonferroni. It gives the exact type I error when test statistics are independent.

*Complex Samples: Model Testing*

**Sequential Bonferroni** is as conservative as the Bonferroni in terms of testing  $H_0$  because the smallest adjusted *p*-value used in making decision is the same in both methods. But in term of testing individual  $H_{0i}$ , it is less conservative than the Bonferroni. Sequential Bonferroni rejects at least as many individual hypotheses as Bonferroni.

**Sequential Sidak** is as conservative as the Sidak in terms of testing  $H_0$ , but less conservative than the Sidak in terms of testing individual  $H_{0i}$ . Sequential Sidak is less conservative than sequential Bonferroni.

## *References*

Fellegi, I. P. 1980. Approximate tests of independence and goodness of fit based on stratified multistage samples. *Journal of the American Statistical Association*, 75, 261–268.

Graubard, B. I., and E. L. Korn. Graubard. Hypothesis testing with complex survey data: The use of classical quadratic test statistics with particular reference to regression problems. *Journal of the American Statistical Association*, 88, 629–641.

Holm, S. 1979. A simple sequentially rejective multiple test procedure. *Scandinavian Journal of Statistics*, 6, 65–70.

Koch, G. G., D. H. Freeman, and J. L. Freeman. 1975. Strategies in the multivariate analysis of data from complex surveys. *International Statistical Review*, 43, 59–78.

Korn, E. L., and B. L. Graubard. 1990. Simultaneous testing of regression coefficients with complex survey data: Use of Bonferroni t statistics. *American Statistician*, 44, 270–276.

Rao, J. N. K., and A. J. Scott. 1984. On chi-squared tests for multiway contingency tables with cell proportions estimated from survey data. *Annals of Statistics*, 12, 46–60.

Rao, J. N. K., and D. R. Thomas. 2003. Analysis of categorical response data from complex surveys: an Appraisal and update. In: *Analysis of Survey Data,* R. Chambers, and C. Skinner, eds. New York: John Wiley & Sons.

Thomas, D. R., and J. N. K. Rao. 1987. Small-sample comparisons of level and power for simple goodness-of-fit statistics under cluster sampling. *Journal of the American Statistical Association*, 82, 630–636.

Wright, S. P. 1992. Adjusted P-values for simultaneous inference. *Biometrics*, 48, 1005–1013.

# *CTABLES Algorithms*

This document describes the algorithms used in the Custom Tables procedure.

#### *A note on weights and multiple response sets*

Case weights are always based on Counts, not Responses, even when one of the variables is a multiple response variable.

# *Pearson's Chi-Square*

This section describes the computation of Pearson's chi-square.

## *Notation*

The following notation is used throughout this section unless otherwise stated:

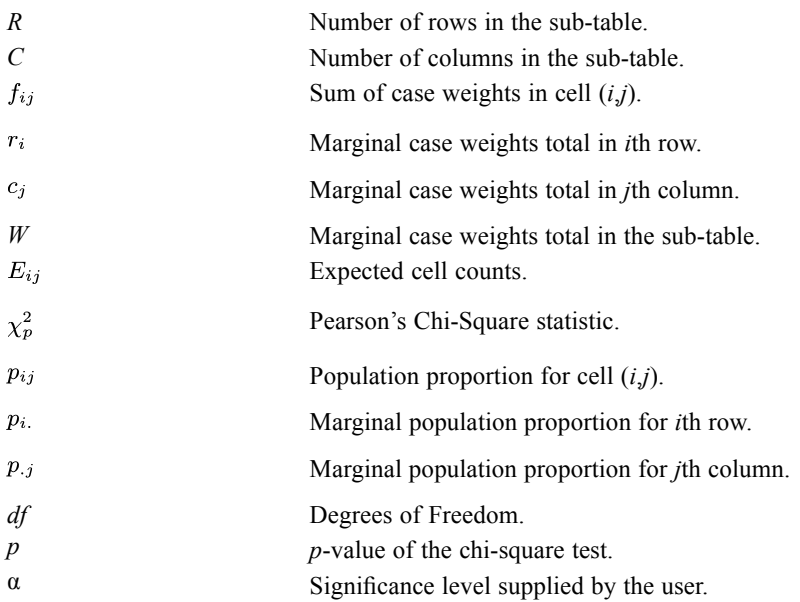

## *Conditions and Assumptions*

- Tests will not be performed on Comperimeter tables.
- Chi-square tests are performed on each innermost sub-table of each layer.
- If a scale variable is in the layer, that layer will not be used in analysis.
- The row variable and column variable must be two different categorical variables or multiple response sets.

*CTABLES Algorithms*

- The contingency table must have at least two non-empty rows and two non-empty columns.
- Non-empty rows and columns do not include subtotals and totals.
- Empty rows and columns are assumed to be structural zeros. Therefore, *R* and *C* are the numbers of non-empty rows and columns in the table.
- If weighting is on, cell statistics must include weighted cell counts or weighted simple row/column percents; the analysis will be performed using these weighted cell statistics. If weighting is off, cell statistics must include cell counts or simple row/column percents; the analysis will be unweighted.
- **Tests are constructed by using all visible categories. Hiding of categories and showing of** user-missing categories are respected.

### *Statistics*

The following statistics are available.

#### *Hypothesis*

$$
H_0
$$
:  $p_{ij} = p_{i}.p_{.j}i=1,...,R$  and  $j=1,...,C$  vs. not  $H_0$ 

*Statistic*

$$
\chi_p^2 = \sum_{i=1}^{R} \sum_{j=1}^{C} \frac{(f_{ij} - E_{ij})^2}{E_{ij}}
$$

where

$$
E_{ij} = \frac{r_i c_j}{W}
$$

Under the null hypothesis, the statistic has a Chi-square distribution with *df*=(*R*−1)(*C*−1) degrees of freedom.

Alternatively, the chi-square statistics and degrees of freedom can be computed as the following,

$$
\chi_p^2 = \sum_{E_{ij} > 0} \frac{(f_{ij} - E_{ij})^2}{E_{ij}}
$$

 $R=\#\{r_i>0\}$  and  $C=\#\{c_i>0\}$ 

This avoids scanning for empty rows and columns before computations.

263

*Categorical variable in rows and multiple response set in columns*

$$
\chi_p^2 = \sum_{i=1}^{R} \sum_{j=1}^{C} \frac{(f_{ij} - E_{ij})^2}{E_{ij} (1 - \frac{c_j}{W})}
$$

Under the null hypothesis, the statistic has an approximate Chi-square distribution with  $df=(R-1)C$ degrees of freedom.

#### *Multiple response set in rows and categorical variable in columns*

$$
\chi_p^2 = \sum_{i=1}^{R} \sum_{j=1}^{C} \frac{(f_{ij} - E_{ij})^2}{E_{ij} (1 - \frac{r_i}{W})}
$$

Under the null hypothesis, the statistic has an approximate Chi-square distribution with *df*=*R*(*C*−1) degrees of freedom.

#### *Multiple response sets in rows and columns*

$$
\chi_p^2 = \sum_{i=1}^{R} \sum_{j=1}^{C} \frac{\left(f_{ij} - E_{ij}\right)^2}{E_{ij} \left(1 - \frac{r_i}{W}\right) \left(1 - \frac{c_j}{W}\right)}
$$

Under the null hypothesis, the statistic has an approximate Chi-square distribution with *df*=*RC* degrees of freedom.

#### *P-Value*

$$
p = 1 - F\left(\chi_p^2; df\right)
$$

where  $F(x; d)$  is the cumulative distribution function of Chi-square distribution with  $df$  degrees of freedom. The chi-square test is significant if the  $p<\alpha$ .

#### *Use of Case Weights*

The case weights (or frequency weights) are supposed to be integers representing number of replications of each case. In chi-square tests, we will only check if the aggregated cell counts  $f_{ij}$  are integers. If not, they will be rounded to nearest integer before computations.

#### *Small Sample Test Validity*

Pearson's chi-square is a large sample test, it may not be valid when sample size is small. A rule of thumb is to check if there are more than 80% of cells have expected cell counts larger than 5 and expected cell counts are all larger than 1.

#### *Test Statistics for Multiple Response Sets*

The formulas above use a variation of the Pearson chi-square test statistics developed for a combination of categorical variable and a multiple response set as initially suggested by Agresti and Liu (1999). Formulas and properties of this test can be found in a comparative study by Bilder et al. (2000).

An extension of this approach when both variables are multiple response sets is given in the paper by Thomas and Decady (2004). It contains a study of the test properties as well as additional references.

#### *References*

Agresti, A. and Liu, I.-M. (1999), "Modeling responses to a categorical variable allowing arbitrarily many category choices", Biometrics, 55, 936-943.

Bilder, C.R., Loughin, T.M. and Nettleton, D. (2000), "Multiple marginal independence testing for pick any/c variables", Communications in Statistics: Simulation, 29, 1285-1316.

Thomas, D.R. and Decady, Y.J. (2004), "Testing for association using multiple response survey data: approximate procedures based on Rao-Scott Approach", International Journal of Testing, 4, 43-59.

# *Column Proportions Test*

This section describes the computation of the column proportions test.

## *Notation*

The following notation is used throughout this section unless otherwise stated:

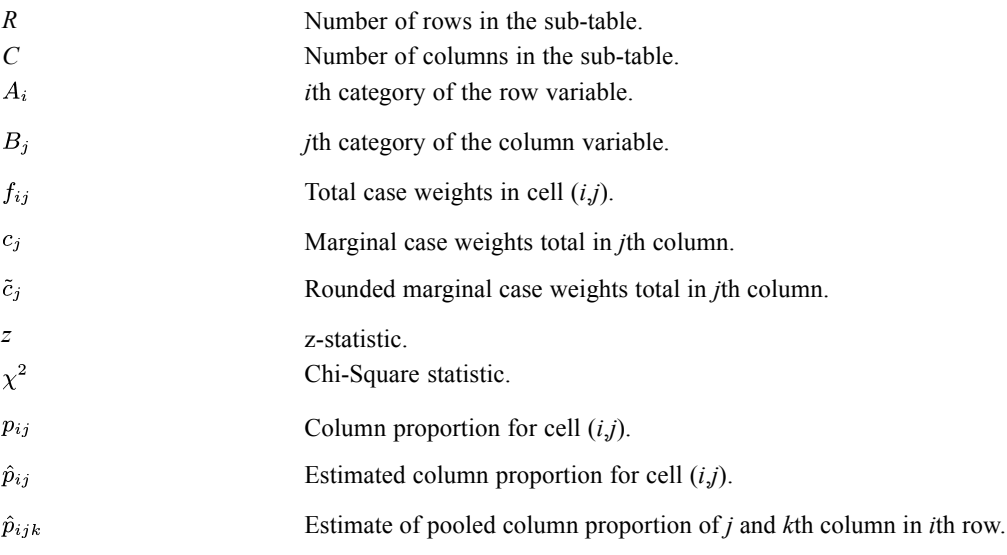
265

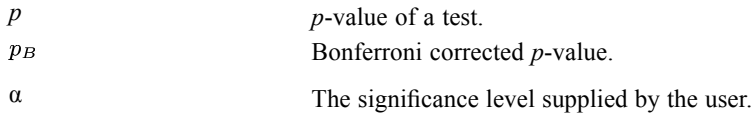

### *Conditions and Assumptions*

- Tests will not be performed on Comperimeter tables and tables with scale variables in the layer.
- **Pairwise tests are performed on each row of all eligible innermost sub-tables within each layer.**
- Sub-tables must have categorical variables or multiple response sets in both rows and columns.
- The number of rows and columns in the sub-table must each be greater than or equal to two.
- **Tests are constructed by using all visible categories excluding totals and sub-totals. Hiding of** categories and showing of user-missing categories are respected.
- If weighting is on, cell statistics must include weighted cell counts or weighted simple column percents; a weighted analysis will be performed. If weighting is off, cell statistics requested must include cell counts or simple column percents; an unweighted analysis will be performed.
- A proportion will be discarded if the proportion is equal to zero or one, or the sum of case weights in a category is less than 2; that is, if  $c_i < 2$ . If less than two proportions are left after discarding proportions, test will not be performed.

### *Statistics*

The following statistics are available.

### *Table Layout*

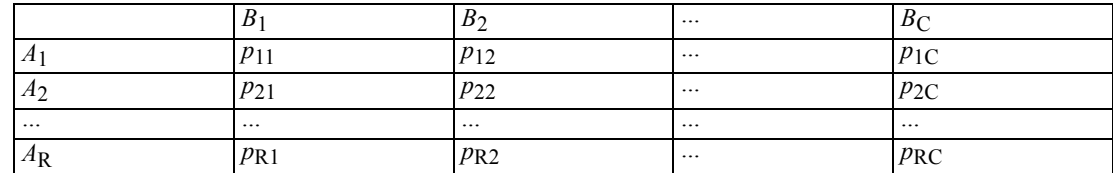

### *Hypothesis*

Without lost of generality, we will only look at the *i*th row of the table. Let *C*\* be the number of categories in the *i*th row where the proportion is greater than zero and less than one, and where the sum of case weights in the corresponding column is at least 2. In the *i*th row,  $C^*(-^*)/2$ comparisons will be made among  $p_{i1}, p_{i2}, ..., p_{iC}$ . The  $(j, k)$ th hypothesis will be

 $H_{0jk}$ :  $p_{ij} = p_{ik}$  vs.  $H_{1jk}$ :  $p_{ij} \neq p_{ik}$ 

#### *Aggregated Statistics*

Column proportions tests are based on the aggregated proportions  $(\hat{p}_{ij})$  and cell counts for each column  $(c_j)$ . Column proportions are computed using the un-rounded cell counts  $\hat{p}_{ij} = \frac{f_{ij}}{c_i}$  which are equal to the proportions actually displayed in CTABLES.

#### *Statistics for the (i,j)th Comparisons*

Pooled proportion:  $\hat{p}_{ijk} = \frac{\tilde{c}_j \hat{p}_{ij} + \tilde{c}_k \hat{p}_{ik}}{\tilde{c}_j + \tilde{c}_k}$ 

*z* statistic with a categorical variable in the columns:  $z = \frac{(\hat{p}_{ij} - \hat{p}_{ik})}{\sqrt{\hat{p}_{ijk}(1 - \hat{p}_{ijk}) \left(\frac{1}{\hat{e}_j} + \frac{1}{\hat{e}_k}\right)}}$ 

When multiple response set defines columns there may exist cases that belong to both *j*th and *k*th columns. Let  $\tilde{c}_{ik}$  be the rounded sum of weights for such cases.

*z* statistic with a multiple response set in the columns:  $z = \frac{(\hat{p}_{ij} - \hat{p}_{ik})}{\sqrt{\hat{p}_{ijk}(1 - \hat{p}_{ijk}) \left(\frac{1}{\hat{c}_j} + \frac{1}{\hat{c}_k} - \frac{2\hat{c}_{jk}}{\hat{c}_j\hat{c}_k}\right)}}$ 

p-value:  $p = 2[1 - \Phi(|z|)]$ 

where  $\Phi(z)$  is the CDF of standard normal distribution.

Alternatively, the statistic can be constructed as a chi-square statistic,

$$
\chi^2 = z^2
$$

the *p*-value will now be given by  $p = 1 - F(x^2; 1)$ , where  $F(x; df)$  is the CDF of a chi-square distribution with *df* degrees of freedom.

A comparison is significant if  $p \leq \alpha$  (or  $p_B < \alpha$ , if Bonferroni adjusted).

#### *Bonferroni Adjustment*

If Bonferroni adjustment for multiple comparisons is requested, the *p*-value will be adjusted by

$$
p_B = \min\left(\frac{p*C*(C*-1)}{2}, 1\right)
$$

### *Relationship to Pearson's Chi-Square Tests*

With a categorical variable in the columns, the statistics used in column proportion tests is equivalent to the Pearson's chi-square test on a 2×2 table by taking *j* and *k*th column and collapsing all rows except the *i*th row. Therefore performing column proportion tests on a  $2\times 2$  table will give you the same result as Pearson's chi-square test.

267

### *Use of Case Weights*

The case weights (or frequency weights) are supposed to be integers representing number of replications of each case. In column proportions tests, we will only check if the column marginal  $c_i$ 's are integers. If not, they will be rounded to the nearest integer.

# *Column Means Tests*

This section describes the computation of the column means tests.

### *Notation*

The following notation is used throughout this section unless otherwise stated:

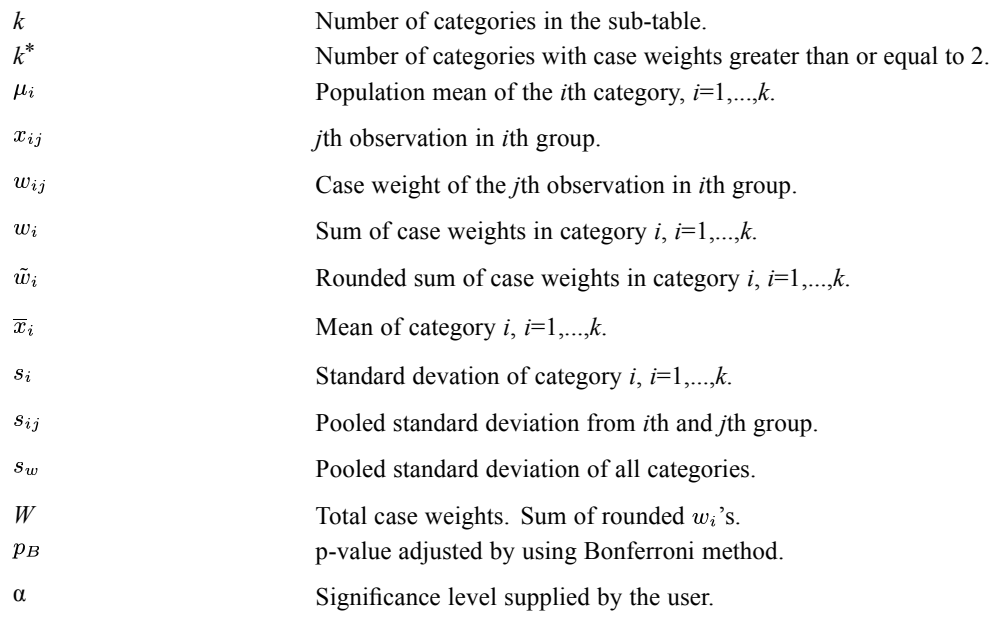

### *Conditions and Assumptions*

- Tests will not be performed for Comperimeter tables.
- Tests are performed on each innermost sub-tables for each layer.
- The row variable must be a scale variable, possibly nested under or over some categorical variables. The column variable must be categorical or a multiple response set.
- If weighting is on, cell statistics must include weighted means; a weighted analysis will be performed using the weighted statistics. If weighting is off, cell statistics must include means, an unweighted analysis will be performed.
- Tests are constructed by using all visible, non-empty categories excluding totals and sub-totals. Hiding of categories and showing of user-missing categories are respected.

- Total case weights in each category must be at least two. Categories not satisfying this assumption are not used. If number of categories satisfying this condition is less than two, no comparisons will be made.
- Variances of all categories are assumed to be equal.
- User and system missing values of scale variables are excluded.

### *Statistics: All Pairwise Comparisons*

The following statistics are available.

#### *Hypothesis*

$$
H_{0ij} : \mu_i = \mu_j
$$
 vs.  $H_{1ij} : \mu_i \neq \mu_j$  for all  $i > j$ 

Total number of hypotheses:  $\frac{k^*(k^*-1)}{2}$ , (where  $k^* = \sum_{i=1}^k I(w_i \ge 2)$ ).

### *Aggregated Statistics*

The statistics in pairwise comparisons are computed from aggregated category means  $(\overline{x_i})$ , sample variances  $(s_i^2)$  and sample sizes  $(w_i)$ ,  $i=1,\dots,k$ . Various quantities used in the comparisons are shown below.

Total case weight (sample size):  $W = \sum_{i=1}^{k} round(w_i) I(w_i \ge 2)$ 

Mean of *i*th category:  $\overline{x}_i = \frac{\sum_{j=1}^{n_i} w_{ij} x_{ij}}{w_i}$ 

Sample variance of *i*th category: 
$$
s_i^2 = \frac{\sum_{j=1}^{n_i} w_{ij} (x_{ij} - \overline{x}_i)^2}{w_i - 1}
$$

#### *Statistics for (i,j)th Comparisons*

Assuming  $w_i \geq 2$  and  $w_j \geq 2$ :

Variance pooled from the two compared categories:  $s_{ij}^2 = \frac{(\bar{w}_i - 1)s_i^2 + (\bar{w}_j - 1)s_j^2}{\bar{w}_i + \bar{w}_i - 2}$ 

T-statistic, 
$$
t_{ij} = \frac{(\overline{x}_i - \overline{x}_j)}{s_{ij} \sqrt{\left(\frac{1}{\overline{w}_i} + \frac{1}{\overline{w}_j}\right)}}
$$

P-value  $p = 2[1 - F(|t_{ij}|; \tilde{w}_i + \tilde{w}_j - 2)]$ 

where  $F(t; n)$  is the cumulative distribution function of a *t*-distribution with *n* degrees of freedom.

When multiple response sets determine categories there may exist cases that belong to both the *i*th and *j*th categories. Let  $\tilde{w}_{ij}$  be the rounded sum of weights for such cases.

T-statistic for comparing levels of a multiple response set:

$$
t_{ij} = \frac{(\overline{x}_i - \overline{x}_j)}{s_{ij}\sqrt{\left(\frac{1}{\overline{w}_i} + \frac{1}{\overline{w}_j} - \frac{2\overline{w}_{ij}}{\overline{w}_i\overline{w}_j}\right)}}
$$

P-value:  $p = 2 [1 - F(|t_{ij}|; \tilde{w}_i + \tilde{w}_j - \tilde{w}_{ij} - 2)]$ 

A comparison is significant if  $p \leq \alpha$  (or  $p_B < \alpha$ , if Bonferroni adjustment is used).

#### *Statisitics for (i,j)th comparisons with variance pooled from all categories*

Within groups variance pooled from all the categories:

$$
s_w^2 = \frac{\sum_{i=1}^k I(w_i \geq 2) (\tilde{w}_i - 1) s_i^2}{w_{-k^*}}
$$

T-statistic for levels of a categorical variable:

$$
t_{ij} = \frac{(\overline{x}_i - \overline{x}_j)}{s_w \sqrt{\left(\frac{1}{\overline{w}_i} + \frac{1}{\overline{w}_j}\right)}}
$$

P-value:  $p = 2[1 - F(|t_{ij}|; W - k^*)]$ 

A comparison is significant if  $p \leq \alpha$  (or  $p_B < \alpha$ , if Bonferroni adjustment is used). This test is available for categories defined by categorical variable only.

#### *Bonferroni Adjustment*

If the Bonferroni adjustment for multiple comparisons is requested, the *p*-value will be adjusted by

$$
p_B = \min\left(\frac{pk^*(k^*-1)}{2},1\right)
$$

#### *Possible Computational Problems*

From the formulas, we can see that comparison can be made as long as either  $s_{ij}^2$  or  $s_w^2$  is nonzero. If variances for both compared categories are zero, the first test cannot be conducted. If variances for all categories with cell count greater than or equal to two are zero,  $s_w^2$  becomes zero and the second test conducted be conducted either.

### *Use of Case Weights*

The case weights (or frequency weights) are supposed to be integers representing number of replications of each case. If sum of case weights in each group  $(w_i, i=1,...,k)$  are not integers, they will be rounded to the nearest integers before calculations. Consequently, the total weight *W* will become the sum of rounded  $w_i$ 's.

# *CURVEFIT Algorithms*

Eleven models can be selected to fit times series and produce forecasts, forecast errors, and confidence limits. In all of the models, the observed series is some function of time.

# *Notation*

The following notation is used throughout this chapter unless otherwise stated:

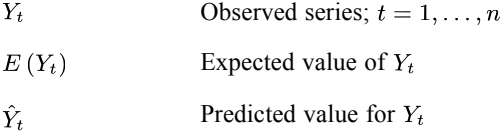

# *Models*

CURVEFIT allows the user to specify a model with or without a constant term designated by  $\beta_0$ . If this constant term is excluded, simply set it zero or one depending upon whether it appears in an additive or multiplicative manner in the models listed below.

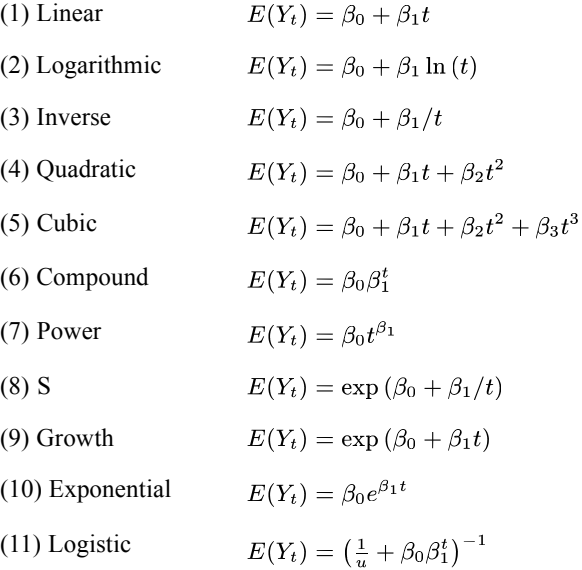

# *Assumption*

We assume that nonlinear models (6) to (11) can be expressed in linear model form by logarithmic transformation. So, for models (6) to (10),

© Copyright SPSS Inc. 1989, 2010 271

*CURVEFIT Algorithms*

 $\ln(Y_t) = \ln(E(Y_t)) + \epsilon_t$ and for model (11),  $\ln\left(\frac{1}{Y_t}-\frac{1}{u}\right)=\ln\left(\frac{1}{E(Y_t)}-\frac{1}{u}\right)+\epsilon_t$ 

with  $\epsilon_t$ ,  $t = 1, \ldots, n$  being independently identically distributed  $N(0, \sigma^2)$ .

# *Application of Regression*

Each of the models is expressed in linear form and computational techniques described in the REGRESSION procedure are applied. The dependent variable and independent variables for each model are listed as follows:

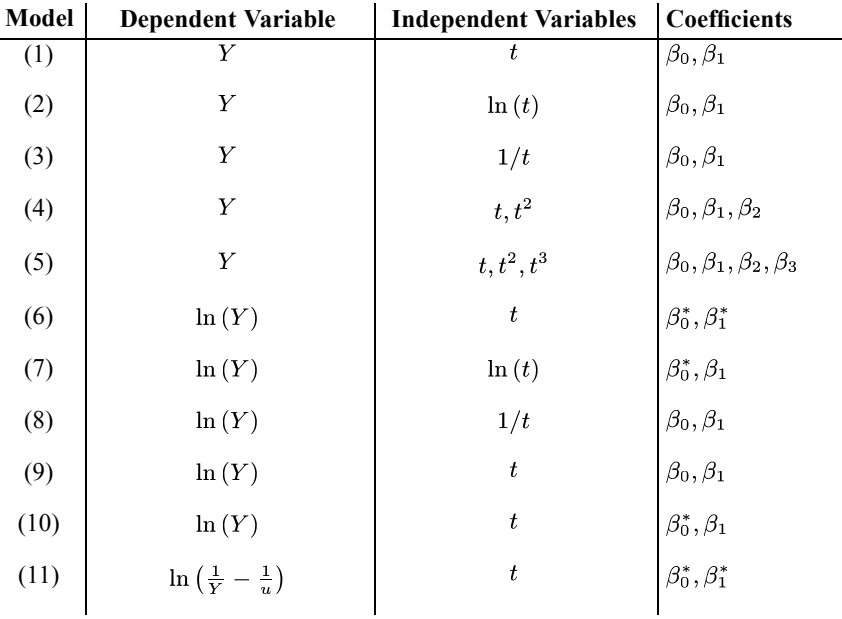

where  $\beta_0^* = \ln (\beta_0)$  and  $\beta_1^* = \ln (\beta_1)$ .

The ANOVA table, coefficient estimates and their standard errors, *t*-values, and significance levels are computed as in the REGRESSION procedure. Note that for the nonlinear models  $(6)$  to  $(11)$ , we have

$$
se\left(\hat{\beta}_0\right) \approx \exp\left(\hat{\beta}_0^*\right) \times se\left(\hat{\beta}_0^*\right)
$$

and

$$
se\left(\hat{\beta}_1\right) \approx \exp\left(\hat{\beta}_1^*\right) \times se\left(\hat{\beta}_1^*\right)
$$

# *Predicted Values and Confidence Intervals*

The regression coefficients for models (1) to (5) are used to obtain the predicted values. For the transformed models, more computations are required to obtain the predicted values for the original models. The formulas are listed below:

$$
(1) \qquad \hat{Y}_t = \hat{\beta}_0 + \hat{\beta}_1 t
$$

- (2)  $\hat{Y}_t = \hat{\beta}_0 + \hat{\beta}_1 \ln(t)$
- (3)  $\hat{Y}_t = \hat{\beta}_0 + \hat{\beta}_1/t$
- $\hat{Y}_t = \hat{\beta}_0 + \hat{\beta}_1 t + \hat{\beta}_2 t^2$ (4)
- $\hat{Y}_t = \hat{\beta}_0 + \hat{\beta}_1 t + \hat{\beta}_2 t^2 + \hat{\beta}_3 t^3$ (5)
- $\hat{Y}^*_{t} = \hat{\beta}^*_{0} + \hat{\beta}^*_{1} t$ (6)
- (7)  $\hat{Y}_t^* = \hat{\beta}_0^* + \hat{\beta}_1 \ln(t)$
- $\hat{Y}_{t}^{*} = \hat{\beta}_{0} + \hat{\beta}_{1}/t$ (8)
- (9)  $\hat{Y}^* = \hat{\beta}_0 + \hat{\beta}_1 t$
- $(10)$   $\hat{Y}_t^* = \hat{\beta}_0^* + \hat{\beta}_1 t$
- (11)  $\hat{Y}_t^* = \hat{\beta}_0^* + \hat{\beta}_1^* t$

where  $\hat{Y}_t^* = \ln \left( \hat{Y}_t \right)$  in models (5) to (10), and  $\hat{Y}_t^* = \ln \left( \frac{1}{\hat{Y}_t} - \frac{1}{u} \right)$  in model (11).

The 95% prediction interval for an observation at time *t* is constructed as follows: For models  $(1)$  to  $(5)$ :

 $\hat{Y}_t \pm t_{0.025} \sqrt{MSE(1+h_t+\frac{1}{n})}$ if constant term is included  $\hat{Y}_t \pm t_{0.025} \sqrt{MSE(1+h_t)}$ otherwise

For models  $(6)$  to  $(10)$ :

$$
\exp\left(\hat{Y}_t^* \pm t_{0.025}\sqrt{MSE\left(1+h_t+\frac{1}{n}\right)}\right)
$$

and for model (11):

$$
\frac{1}{\exp\left(\hat{Y}_t^* \pm t_{0.025}\sqrt{MSE\left(1+h_t+\frac{1}{n}\right)}\right) + \frac{1}{u}}
$$

*CURVEFIT Algorithms*

where MSE is the mean square error obtained by fitting the linear model,  $t_{0.025}$  is the 97.5 percentage point from Student *t*-distribution with MSE degrees of freedom, and  $h_t$  is the leverage (computational detail in the REGRESSION procedure).

# *DESCRIPTIVES Algorithms*

DESCRIPTIVES computes univariate statistics—including the mean, standard deviation, minimum, and maximum—for numeric variables.

# *Notation*

The following notation is used throughout this section unless otherwise stated:

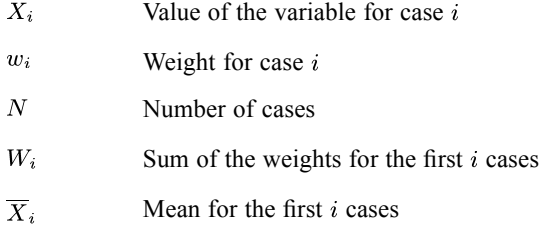

# *Moments*

Moments about the mean are calculated recursively using a provisional means algorithm (Spicer, 1972):

$$
W_j = \sum_{i=1}^j w_i
$$
  
\n
$$
v_j = \frac{w_j}{W_j} (X_j - \overline{X}_{j-1})
$$
  
\n
$$
M_j^4 = M_{j-1}^4 - 4v_j M_{j-1}^3 + 6v_j^2 M_{j-1}^2 + \left(\frac{W_j^2 - 3w_j W_{j-1}}{w_j^3}\right) v_j^4 W_{j-1} W_j
$$
  
\n
$$
M_j^3 = M_{j-1}^3 - 3v_j M_{j-1}^2 + \frac{W_j W_{j-1}}{w_j^2} (W_j - 2w_j) v_j^3
$$
  
\n
$$
M_j^2 = M_{j-1}^2 + \frac{W_j W_{j-1}}{w_j} v_j^2
$$
  
\n
$$
\overline{X}_j = \overline{X}_{j-1} + v_j
$$
  
\n
$$
W_0 = \overline{X}_0 = M_0^2 = M_0^3 = M_0^4 = 0
$$

After the last observation has been processed,

 $W_N$  = sum of weights for all cases

© Copyright SPSS Inc. 1989, 2010 275

*DESCRIPTIVES Algorithms*

$$
\overline{X}_N = \text{mean}
$$
\n
$$
M_N^r = \sum_{i=1}^N w_i (X_i - \overline{X})^r
$$

# *Basic Statistics*

*Mean*

 $\overline{X}_N$ 

*Variance*

$$
S^2=M_N^2/(W_N-1)
$$

*Standard Deviation*

$$
S = \sqrt{S^2}
$$

*Standard Error*

$$
S_{\overline{X}} = \frac{S}{\sqrt{W_N}}
$$

*Minimum*

 $\displaystyle{\min_{j}}$ 

*Maximum*

 $\max_{j} X_j$ 

*Sum*

 $\overline{X}_N W_N$ 

#### *Skewness and Standard Error of Skewness*

$$
g_1 = \frac{W_N M_N^3}{(W_N - 1)(W_N - 2)S^3} \quad se(g_1) = \sqrt{\frac{6W_N(W_N - 1)}{(W_N - 2)(W_N + 1)(W_N + 3)}}
$$

If  $W_N \le 2$  or  $S^2 < 10^{-20}$ ,  $g_1$  and its standard error are not calculated.

*Kurtosis (Bliss, 1967, p. 144) and Standard Error of Kurtosis*

$$
g_2 = \tfrac{W_N(W_N+1)M_N^4 - 3M_N^2M_N^2(W_N-1)}{(W_N-1)(W_N-2)(W_N-3)S^4} \quad se(g_2) = \sqrt{\tfrac{4(W_N^2-1)(SE(g_1))^2}{(W_N-3)(W_N+5)}}
$$

If  $W_N \le 3$  or  $S^2 < 10^{-20}$ ,  $g_2$  and its standard error are not calculated.

*Z-Scores*

$$
Z_i = \frac{X_i - X_N}{S}
$$

If  $X_i$  is missing or  $S \leq 0$ ,  $Z_i$  is set to the system missing value.

# *References*

Bliss, C. I. 1967. *Statistics in biology, Volume 1*. New York: McGraw-Hill.

Spicer, C. C. 1972. Algorithm AS 52: Calculation of power sums of deviations about the mean. *Applied Statistics*, 21, 226–227.

The Anomaly Detection procedure searches for unusual cases based on deviations from the norms of their cluster groups. The procedure is designed to quickly detect unusual cases for data-auditing purposes in the exploratory data analysis step, prior to any inferential data analysis. This algorithm is designed for generic anomaly detection; that is, the definition of an anomalous case is not specific to any particular application, such as detection of unusual payment patterns in the healthcare industry or detection of money laundering in the finance industry, in which the definition of an anomaly can be well-defined.

## *Data Assumptions*

**Data.** This procedure works with both continuous and categorical variables. Each row represents a distinct observation, and each column represents a distinct variable upon which the peer groups are based. A case identification variable can be available in the data file for marking output, but it will not be used in the analysis. Missing values are allowed. The weight variable, if specified, is ignored.

The detection model can be applied to a new test data file. The elements of the test data must be the same as the elements of the training data. And, depending on the algorithm settings, the missing value handling that is used to create the model may be applied to the test data file prior to scoring.

**Case order.** Note that the solution may depend on the order of cases. To minimize order effects, randomly order the cases. To verify the stability of a given solution, you may want to obtain several different solutions with cases sorted in different random orders. In situations with extremely large file sizes, multiple runs can be performed with a sample of cases sorted in different random orders.

**Assumptions.** The algorithm assumes that all variables are nonconstant and independent and that no case has missing values for any of the input variables. Each continuous variable is assumed to have a normal (Gaussian) distribution, and each categorical variable is assumed to have a multinomial distribution. Empirical internal testing indicates that the procedure is fairly robust to violations of both the assumption of independence and the distributional assumptions, but be aware of how well these assumptions are met.

## *Notation*

The following notation is used throughout this chapter unless otherwise stated:

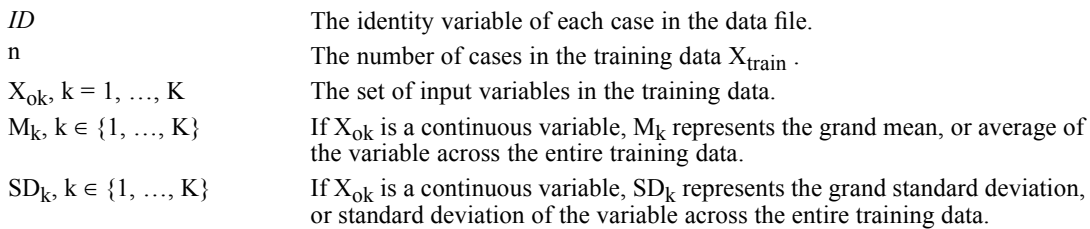

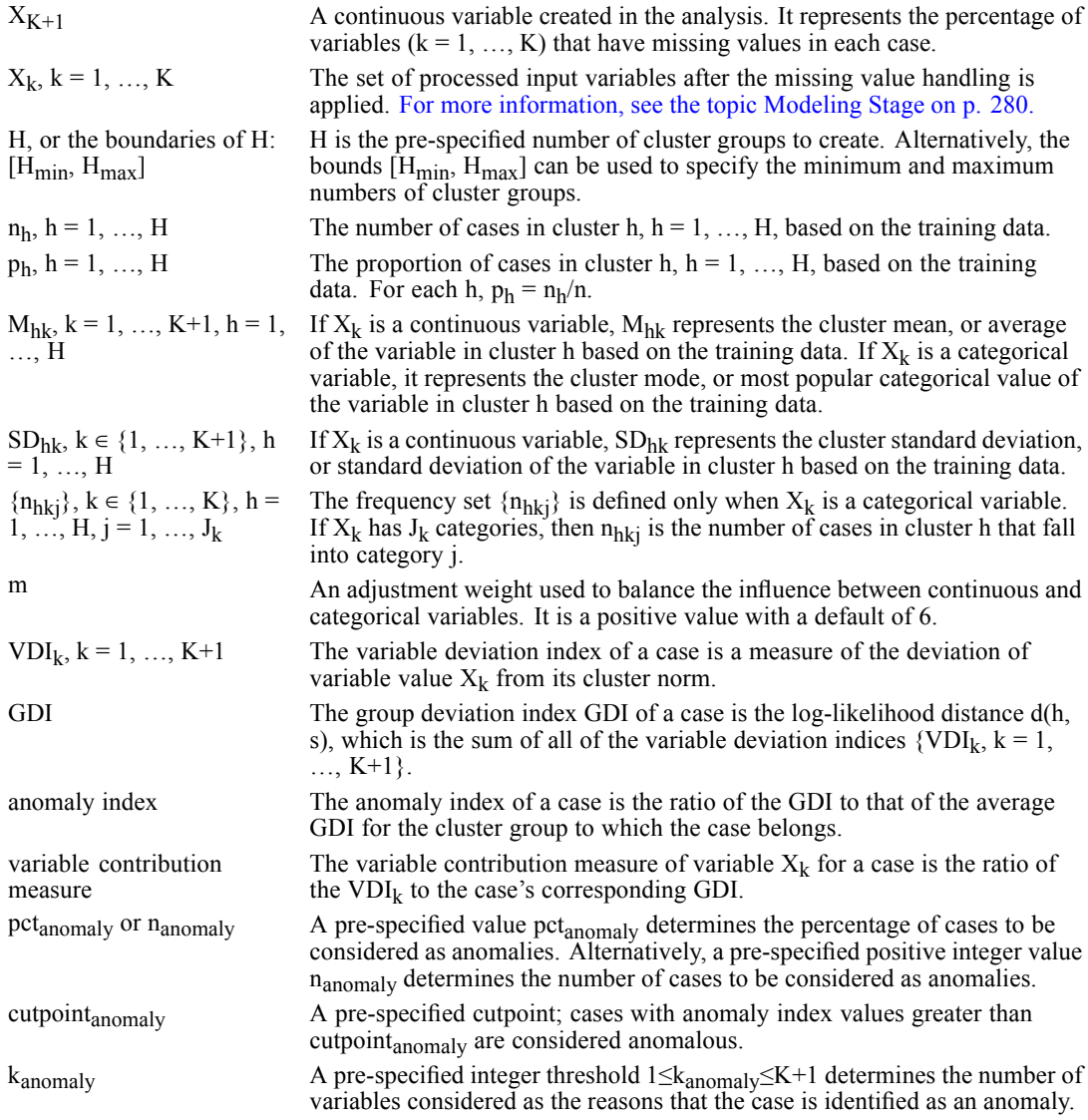

# *Algorithm Steps*

This algorithm is divided into three stages:

**Modeling.** Cases are placed into cluster groups based on their similarities on a set of input variables. The clustering model used to determine the cluster group of a case and the sufficient statistics used to calculate the norms of the cluster groups are stored.

**Scoring.** The model is applied to each case to identify its cluster group and some indices are created for each case to measure the unusualness of the case with respect to its cluster group. All cases are sorted by the values of the anomaly indices. The top portion of the case list is identified as the set of anomalies.

<span id="page-339-0"></span>**Reasoning.** For each anomalous case, the variables are sorted by its corresponding variable deviation indices. The top variables, their values, and the corresponding norm values are presented as the reasons why a case is identified as an anomaly.

### *Modeling Stage*

This stage performs the following tasks:

- 1. **Training Set Formation.** Starting with the specified variables and cases, remove any case with extremely large values (greater than 1.0E+150) on any continuous variable. If missing value handling is not in effect, also remove cases with a missing value on any variable. Remove variables with all constant nonmissing values or all missing values. The remaining cases and variables are used to create the anomaly detection model. Statistics output to pivot table by the procedure are based on this training set, but variables saved to the dataset are computed for all cases.
- 2. **Missing Value Handling (Optional).** For each input variable  $X_{ok}$ ,  $k = 1, ..., K$ , if  $X_{ok}$  is a continuous variable, use all valid values of that variable to compute the grand mean  $M_k$  and grand standard deviation SD<sub>k</sub>. Replace the missing values of the variable by its grand mean. If  $X_{ok}$  is a categorical variable, combine all missing values into a "missing value" category. This category is treated as a valid category. Denote the processed form of  ${X_{ok}}$  by  ${X_k}$ .
- 3. **Creation of Missing Value Pct Variable (Optional).** A new continuous variable,  $X_{K+1}$ , is created that represents the percentage of variables (both continuous and categorical) with missing values in each case.
- 4. **Cluster Group Identification.** The processed input variables  $\{X_k, k = 1, ..., K+1\}$  are used to create a clustering model. The two-step clustering algorithm is used with noise handling turned on (see the TwoStep Cluster algorithm document for more information).
- 5. **Sufficient Statistics Storage.** The cluster model and the sufficient statistics for the variables by cluster are stored for the Scoring stage:
	- The grand mean M<sub>k</sub> and standard deviation SD<sub>k</sub> of each continuous variable are stored, k ∈  $\{1, \ldots, K+1\}.$
	- For each cluster h = 1, …, H, store the size  $n_h$ . If  $X_k$  is a continuous variable, store the cluster mean M<sub>hk</sub> and standard deviation SD<sub>hk</sub> of the variable based on the cases in cluster h. If  $X_k$  is a categorical variable, store the frequency  $n_{hki}$  of each category j of the variable based on the cases in cluster h. Also store the modal category  $M_{hk}$ . These sufficient statistics will be used in calculating the log-likelihood distance  $d(h, s)$  between a cluster h and a given case s.

### *Scoring Stage*

This stage performs the following tasks on scoring (testing or training) data:

1. **New Valid Category Screening**. The scoring data should contain the input variables  $\{X_{ok}, k = 1, ...,$ K} in the training data. Moreover, the format of the variables in the scoring data should be the same as those in the training data file during the Modeling Stage.

Cases in the scoring data are screened out if they contain a categorical variable with a valid category that does not appear in the training data. For example, if *Region* is a categorical variable with categories IL, MA and CA in the training data, a case in the scoring data that has a valid category FL for *Region* will be excluded from the analysis.

- 2. **Missing Value Handling (Optional).** For each input variable  $X_{ok}$ , if  $X_{ok}$  is a continuous variable, use all valid values of that variable to compute the grand mean  $M_k$  and grand standard deviation  $SD_k$ . Replace the missing values of the variable by its grand mean. If  $X_{ok}$  is a categorical variable, combine all missing values and put together a missing value category. This category is treated as a valid category.
- 3. Creation of Missing Value Pct Variable (Optional depending on Modeling Stage). If  $X_{K+1}$  is created in the Modeling Stage, it is also computed for the scoring data.
- 4. **Assign Each Case to its Closest Non-Noise Cluster.** The clustering model from the Modeling Stage is applied to the processed variables of the scoring data file to create a cluster ID for each case. Cases belonging to the noise cluster are reassigned to their closest non-noise cluster. See the TwoStep Cluster algorithm document for more information on the noise cluster.
- 5. **Calculate Variable Deviation Indices.** Given a case s, the closest cluster h is found. The variable deviation index VDI<sub>k</sub> of variable  $X_k$  is defined as the contribution  $d_k(h, s)$  of the variable to its log-likelihood distance  $d(h, s)$ . The corresponding norm value is  $M_{hk}$ , which is the cluster sample mean of  $X_k$  if  $X_k$  is continuous, or the cluster mode of  $X_k$  if  $X_k$  is categorical.
- 6. **Calculate Group Deviation Index.** The group deviation index GDI of a case is the log-likelihood distance d(h, s), which is the sum of all the variable deviation indices  $\{VDI_k, k = 1, ..., K+1\}$ .
- 7. **Calculate Anomaly Index and Variable Contribution Measures.** Two additional indices are calculated that are easier to interpret than the group deviation index and the variable deviation index.

The anomaly index of a case is an alternative to the GDI, which is computed as the ratio of the case's GDI to the average GDI of the cluster to which the case belongs. Increasing values of this index correspond to greater deviations from the average and indicate better anomaly candidates.

A variable's variable contribution measure of a case is an alternative to the VDI, which is computed as the ratio of the variable's VDI to the case's GDI. This is the proportional contribution of the variable to the deviation of the case. The larger the value of this measure, the greater the variable's contribution to the deviation.

### *Odd Situations*

#### *Zero Divided by Zero*

The situation in which the GDI of a case is zero and the average GDI of the cluster that the case belongs to is also zero is possible if the cluster is a singleton or is made up of identical cases and the case in question is the same as the identical cases. Whether this case is considered as an anomaly or not depends on whether the number of identical cases that make up the cluster is large or small. For example, suppose that there is a total of 10 cases in the training and two clusters are resulted in which one cluster is a singleton; that is, made up of one case, and the other has nine cases. In this situation, the case in the singleton cluster should be considered as an anomaly as it

does not belong to the larger cluster. One way to calculate the anomaly index in this situation is to set it as the ratio of average cluster size to the size of the cluster *h*, which is:

 $\frac{n/H}{n_h}$ 

Following the 10 cases example, the anomaly index for the case belonging to the singleton cluster would be  $(10/2)/1 = 5$ , which should be large enough for the algorithm to catch it as an anomaly. In this situation, the variable contribution measure is set to  $1/(K+1)$ , where  $(K+1)$  is the number of processed variables in the analysis.

#### *Nonzero Divided by Zero*

The situation in which the GDI of a case is nonzero but the average GDI of the cluster that the case belongs to is 0 is possible if the corresponding cluster is a singleton or is made up of identical cases and the case in question is not the same as the identical cases. Suppose that case *i* belongs to cluster *h*, which has a zero average GDI; that is, average(GDI)<sub>h</sub> = 0, but the GDI between case *i* and cluster *h* is nonzero; that is, GDI(i, h)  $\neq$  0. One choice for the anomaly index calculation of case *i* could be to set the denominator as the weighted average GDI over all other clusters if this value is not 0; else set the calculation as the ratio of average cluster size to the size of cluster *h*. That is,

$$
\begin{cases} \frac{GDI(i,h)}{\frac{1}{(n-n_h)}\sum_{s=1,\neq h}^{H} n_s \cdot average(GDI)_s} & \text{if } \frac{1}{(n-n_h)} \sum_{s=1,\neq h}^{H} n_s \cdot average(GDI)_s \neq 0\\ \frac{n/H}{n} & \text{otherwise} \end{cases}
$$

This situation triggers a warning that the case is assigned to a cluster that is made up of identical cases.

### *Reasoning Stage*

Every case now has a group deviation index and anomaly index and a set of variable deviation indices and variable contribution measures. The purpose of this stage is to rank the likely anomalous cases and provide the reasons to suspect them of being anomalous.

- 1. **Identify the Most Anomalous Cases.** Sort the cases in descending order on the values of the anomaly index. The top pct<sub>anomaly</sub> % (or alternatively, the top  $n_{\text{anomaly}}$ ) gives the anomaly list, subject to the restriction that cases with an anomaly index less than or equal to cutpoint<sub>anomaly</sub> are not considered anomalous.
- 2. **Provide Reasons for Considering a Case Anomalous.** For each anomalous case, sort the variables by their corresponding  $VDI_k$  values in descending order. The top  $k_{anomaly}$  variable names, its value (of the corresponding original variable  $X_{\text{ok}}$ ), and the norm values are displayed as reasoning.

### *Key Formulas from Two-Step Clustering*

The two-step clustering algorithm consists of: (a) a pre-cluster step that pre-clusters cases into many sub-clusters and (b) a cluster step that clusters the sub-clusters resulting from pre-cluster step into the desired number of clusters. It can also select the number of clusters automatically. The formula for the log-likelihood distance  $d(j, s)$  between 2 clusters j and s is as follows:

$$
d\left(j,s\right)=\xi_{j}+\xi_{s}-\xi_{}
$$

where

$$
\xi_v = -N_v \left( \Sigma_{k=1}^{K^A} \log \left( \Delta_k + \hat{\sigma}_{vk}^2 \right) / 2 + \Sigma_{k=1}^{K^B} \hat{E}_{vk} \right)
$$

and

$$
\hat{E}_{vk}=-\Sigma_{l=1}^{L_k}N_{vkl}/N_v\log\left(N_{vkl}/N_v\right)
$$

in which  $\Delta_k$  > 0 is a positive adjustment included in the formula to avoid the logarithm of zero in the calculation. Its value is set as:

$$
\Delta_k = \tfrac{\hat{\sigma}_k^2}{m}
$$

where m is user-specified and set to m = 6 by default, and  $\hat{\sigma}_k^2$  is the sample variance of variable  $X_k$  over the entire training sample.

The log-likelihood distance can be computed as follows:

$$
d(j, s) = \sum_{k=1}^{K^{A} + K^{B}} d_{k}(j, s)
$$

where

$$
d_k(j,s) = \left\{ \begin{array}{l} \left\{-N_j \log \left(\Delta_k + \hat{\sigma}_{jk}^2\right) - N_s \log \left(\Delta_k + \hat{\sigma}_{sk}^2\right) + N_{} \log \left(\Delta_k + \hat{\sigma}_{k}^2\right) \right\}/2\\ \left\{-N_j \hat{E}_{jk} - N_s \hat{E}_{sk} + N_{} \hat{E}_{k} \right\} \end{array} \right\}
$$

depending on whether the corresponding variable  $X_k$  is continuous or categorical.

[For more information, see the topic TWOSTEP CLUSTER Algorithms on p. 936.](#page-995-0)

No analysis is done for any subfile group for which the number of non-empty groups is less than two or the number of cases or sum of weights fails to exceed the number of non-empty groups. An analysis may be stopped if no variables are selected during variable selection or the eigenanalysis fails.

# *Notation*

The following notation is used throughout this chapter unless otherwise stated:

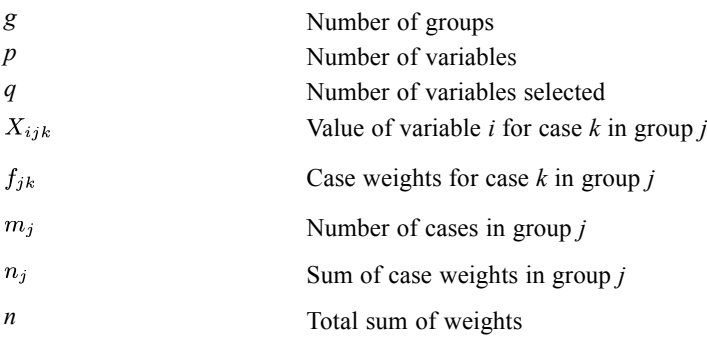

# *Basic Statistics*

The procedure calculates the following basic statistics.

*Mean*

$$
\overline{X}_{ij} = \left(\sum_{k=1}^{m_j} f_{jk} X_{ijk}\right) / n_j \qquad \text{(variable } i \text{ in group } j\text{)}
$$
\n
$$
\overline{X}_{i\bullet} = \left(\sum_{j=1}^{g} \sum_{k=1}^{m_j} f_{jk} X_{ijk}\right) / n \qquad \text{(variable } i\text{)}
$$

*Variances*

$$
S_{ij}^2 = \frac{\left(\sum_{k=1}^{m_j} f_{jk} X_{ijk}^2 - n_j \overline{X}_{ij}^2\right)}{(n_j - 1)}
$$
 (variable *i* in group *j*)  

$$
S_{i\bullet}^2 = \frac{\left(\sum_{j=1}^g \sum_{k=1}^{m_j} f_{jk} X_{ijk}^2 - n \overline{X}_i^2\right)}{(n-1)}
$$
 (variable *i*)

© Copyright SPSS Inc. 1989, 2010 284

*Within-Groups Sums of Squares and Cross-Product Matrix (W)*

$$
w_{il} = \sum_{j=1}^{g} \sum_{k=1}^{m_j} f_{jk} X_{ijk} X_{ljk} - \sum_{j=1}^{g} \left( \sum_{k=1}^{m_j} f_{jk} X_{ijk} \right) \left( \sum_{k=1}^{m_j} f_{jk} X_{ljk} \right) / n_j \quad i, l = 1, \dots, p
$$

*Total Sums of Squares and Cross-Product Matrix (T)*

$$
t_{il} = \sum_{j=1}^{g} \sum_{k=1}^{m_j} f_{jk} X_{ijk} X_{ljk} - \left( \sum_{j=1}^{g} \sum_{k=1}^{m_j} f_{jk} X_{ijk} \right) \left( \sum_{j=1}^{g} \sum_{k=1}^{m_j} f_{jk} X_{ljk} \right) / n
$$

*Within-Groups Covariance Matrix*

$$
\mathbf{C} = \frac{\mathbf{W}}{(n-g)} \quad n > g
$$

*Individual Group Covariance Matrices*

$$
c_{il}^{(j)} = \frac{\left(\sum_{k=1}^{m_j} f_{jk} X_{ijk} X_{ljk} - \overline{X}_{ij} \overline{X}_{lj} n_j\right)}{\frac{(n_j-1)}{n_j}}
$$

*Within-Groups Correlation Matrix (R)*

$$
r_{il} = \begin{cases} \frac{w_{il}}{\sqrt{w_{ii}w_{ll}}} & \text{if } w_{ii}w_{ll} > 0\\ \text{SYSMIS} & \text{otherwise} \end{cases}
$$

## *Total Covariance Matrix*

$$
\textbf{T}^{'}=\tfrac{\textbf{T}}{n-1}
$$

### *Univariate F and* Λ*for Variable I*

$$
F_i = \frac{(t_{ii} - w_{ii})(n-g)}{w_{ii}(g-1)}
$$

with *g*−1 and *n*−*g* degrees of freedom

$$
\Lambda_i = \tfrac{w_{ii}}{t_{ii}}
$$

with 1, *g*−1 and *n*−*g* degrees of freedom

# *Rules of Variable Selection*

Both direct and stepwise variable entry are possible. Multiple inclusion levels may also be specified.

### *Method = Direct*

For direct variable selection, variables are considered for inclusion in the order in which they are written on the  $ANALYSIS =$  list. A variable is included in the analysis if, when it is included, no variable in the analysis will have a tolerance less than the specified tolerance limit (default  $= 0.001$ ).

### *Stepwise Variable Selection*

At each step, the following rules control variable selection:

- Eligible variables with higher inclusion levels are entered before eligible variables with lower inclusion levels.
- The order of entry of eligible variables with the same even inclusion level is determined by their order on the ANALYSIS = specification.
- The order of entry of eligible variables with the same odd level of inclusion is determined by their value on the entry criterion. The variable with the "best" value for the criterion statistic is entered first.
- When level-one processing is reached, prior to inclusion of any eligible variables, all already-entered variables which have level one inclusion numbers are examined for removal. A variable is considered eligible for removal if its *F*-to-remove is less than the *F* value for variable removal, or, if probability criteria are used, the significance of its *F*-to-remove exceeds the specified probability level. If more than one variable is eligible for removal, that variable is removed that leaves the "best" value for the criterion statistic for the remaining variables. Variable removal continues until no more variables are eligible for removal. Sequential entry of variables then proceeds as described previously, except that after each step, variables with inclusion numbers of one are also considered for exclusion as described before.
- A variable with a zero inclusion level is never entered, although some statistics for it are printed.

### *Ineligibility for Inclusion*

A variable with an odd inclusion number is considered ineligible for inclusion if:

- $\blacksquare$  The tolerance of any variable in the analysis (including its own) drops below the specified tolerance limit if it is entered, or
- Its  $F$ -to-enter is less than the  $F$ -value for a variable to enter value, or
- If probability criteria are used, the significance level associated with its *F*-to-enter exceeds the probability to enter.

A variable with an even inclusion number is ineligible for inclusion if the first condition above is met.

# *Computations During Variable Selection*

During variable selection, the matrix  $W$  is replaced at each step by a new matrix  $W^*$  using the symmetric sweep operator described by Dempster (1969). If the first *q* variables have been included in the analysis, **W** may be partitioned as:

$$
\begin{bmatrix} \mathbf{W}_{11} & \mathbf{W}_{12} \\ \mathbf{W}_{21} & \mathbf{W}_{22} \end{bmatrix}
$$

where  $W_{11}$  is  $q \times q$ . At this stage, the matrix  $W^*$  is defined by

$$
\mathbf{W}^* = \begin{bmatrix} -\mathbf{W}_{11}^{-1} & \mathbf{W}_{11}^{-1}\mathbf{W}_{12} \\ \mathbf{W}_{21}\mathbf{W}_{11}^{-1} & \mathbf{W}_{22}-\mathbf{W}_{21}\mathbf{W}_{11}^{-1}\mathbf{W}_{12} \end{bmatrix} = \begin{bmatrix} \mathbf{W}_{11}^* & \mathbf{W}_{12}^* \\ \mathbf{W}_{21}^* & \mathbf{W}_{22}^* \end{bmatrix}
$$

In addition, when stepwise variable selection is used,  $T$  is replaced by the matrix  $T^*$ , defined similarly.

The following statistics are computed.

### *Tolerance*

$$
\text{TOL}_i = \begin{cases} 0 & \text{if } w_{ii} = 0 \\ w_{ii}^* / w_{ii} & \text{if variable } i \text{ is not in the analysis and } w_{ii} \neq 0 \\ -1 / (w_{ii}^* w_{ii}) & \text{if variable } i \text{ is in the analysis and } w_{ii} \neq 0. \end{cases}
$$

If a variable's tolerance is less than or equal to the specified tolerance limit, or its inclusion in the analysis would reduce the tolerance of another variable in the equation to or below the limit, the following statistics are not computed for it or any set including it.

### *F-to-Remove*

$$
F_i = \frac{(w_{ii}^* - t_{ii}^*)(n - q - g + 1)}{t_{ii}^*(g - 1)}
$$

with degrees of freedom *g*−1 and *n*−*q*−*g*+1.

### *F-to-Enter*

$$
F_i = \frac{(t^*_{ii} - w^*_{ii})(n - q - g)}{w^*_{ii}(g - 1)}
$$

with degrees of freedom *g*−1 and *n*−*q*−*g*.

### *Wilks' Lambda for Testing the Equality of Group Means*

$$
\Lambda=|\mathbf{W}_{11}|/|\mathbf{T}_{11}|
$$

with degrees of freedom *q*, *g*−1 and *n*−*g*.

*The Approximate F Test for Lambda (the "overall F"), also known as Rao's R (Tatsuoka, 1971)*

$$
F = \frac{(1-\Lambda^s)(r/s+1-qh/2)}{\Lambda^s gh}
$$

where

$$
s = \begin{cases} \sqrt{\frac{q^2 + h^2 - 5}{q^2 h^2 - 4}} & \text{if } q^2 + h^2 \neq 5\\ 1 & \text{otherwise} \end{cases}
$$
  
r = n - 1 - (q + g)/2  

$$
h = g - 1
$$

with degrees of freedom *qh* and *r*/*s*+1−*qh*/2. The approximation is exact if *q* or *h* is 1 or 2.

### *Rao's V (Lawley-Hotelling Trace) (Rao, 1952; Morrison, 1976)*

$$
V = -(n - g) \sum_{i=1}^{q} \sum_{l=1}^{q} w_{il}^{*} (t_{il} - w_{il})
$$

When *n*−*g* is large, *V*, under the null hypothesis, is approximately distributed as  $\chi^2$  with  $q(g-1)$ degrees of freedom. When an additional variable is entered, the change in *V*, if positive, has approximately a  $\chi^2$  distribution with *g*−1 degrees of freedom.

### *The Squared Mahalanobis Distance (Morrison, 1976) between groups a and b*

$$
D_{ab}^2 = -(n-g)\sum_{i=1}^q\sum_{l=1}^q w^*_{il}\big(\overline{X}_{ia}-\overline{X}_{ib}\big)\big(\overline{X}_{la}-\overline{X}_{lb}\big)
$$

*The F Value for Testing the Equality of Means of Groups a and b*

$$
F_{ab} = \frac{(n - q - g + 1)n_a n_b}{q(n - g)(n_a + n_b)} D_{ab}^2
$$

*The Sum of Unexplained Variations (Dixon, 1973)*

$$
R = \sum_{a=1}^{g-1} \sum_{b=a+1}^{g} 4/(4+D_{ab}^2)
$$

# *Classification Functions*

Once a set of *q* variables has been selected, the classification functions (also known as Fisher's linear discriminant functions) can be computed using

$$
b_{ij} = (n - g) \sum_{l=1}^{q} w_{il}^{*} \overline{X}_{lj} \quad i = 1, 2, ..., q, j = 1, 2, ..., g
$$

for the coefficients, and

$$
a_j = \log p_j - \frac{1}{2} \sum_{i=1}^q b_{ij} \overline{X}_{ij}
$$
  $j = 1, 2, ..., q$ 

for the constant, where  $p_j$  is the prior probability of group *j*.

# *Canonical Discriminant Functions*

The canonical discriminant function coefficients are determined by solving the general eigenvalue problem

$$
(\mathbf{T}-\mathbf{W})\mathbf{V}=\lambda\mathbf{W}\mathbf{V}
$$

where **V** is the unscaled matrix of discriminant function coefficients and  $\lambda$  is a diagonal matrix of eigenvalues. The eigensystem is solved as follows:

The Cholesky decomposition

 $\mathbf{W} = \mathbf{L}\mathbf{U}$ 

is formed, where **L** is a lower triangular matrix, and  $U = L'$ .

The symmetric matrix  $L^{-1}BU^{-1}$  is formed and the system

$$
\big(\mathbf{L}^{-1}(\mathbf{T}-\mathbf{W})\mathbf{U}^{-1}-\lambda\mathbf{I}\big)(\mathbf{U}\mathbf{V})=0
$$

is solved using tridiagonalization and the QL method. The result is *m* eigenvalues, where  $m = \min(q, q - 1)$  and corresponding orthonormal eigenvectors, UV. The eigenvectors of the original system are obtained as

 $V = U^{-1}(UV)$ 

For each of the eigenvalues, which are ordered in descending magnitude, the following statistics are calculated.

### *Percentage of Between-Groups Variance Accounted for*

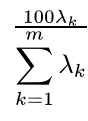

### *Canonical Correlation*

$$
\sqrt{\lambda_k/(1+\lambda_k)}
$$

### *Wilks' Lambda*

Testing the significance of all the discriminating functions after the first *k*:

$$
\Lambda_k = \prod_{i=k+1}^m 1/(1+\lambda_i) \quad k = 0, 1, \dots, m-1
$$

The significance level is based on

$$
\chi^2 = -(n - (q+g)/2 - 1)\ln \Lambda_k
$$

which is distributed as a  $\chi^2$  with  $(q-k)(g-k-1)$  degrees of freedom.

### *The Standardized Canonical Discriminant Coefficient Matrix D*

The standard canonical discriminant coefficient matrix **D** is computed as

$$
\mathbf{D} = \mathbf{S}^{-1}_{11} \mathbf{V}
$$

where

**S**=diag( $\sqrt{w_{11}}, \sqrt{w_{22}}, \ldots, \sqrt{w_{np}}$ )

 $S_{11}$ = partition containing the first *q* rows and columns of **S** 

V is a matrix of eigenvectors such that  $V'W_{11}V=I$ 

## *The Correlations Between the Canonical Discriminant Functions and the Discriminating Variables*

The correlations between the canonical discriminant functions and the discriminating variables are given by

 ${\bf R} = {\bf S}_{11}^{-11} {\bf W}_{11} {\bf V}$ 

If some variables were not selected for inclusion in the analysis  $(q<sub>p</sub>)$ , the eigenvectors are implicitly extended with zeroes to include the nonselected variables in the correlation matrix. Variables for which  $W_{ii} = 0$  are excluded from **S** and **W** for this calculation; *p* then represents the number of variables with non-zero within-groups variance.

### *The Unstandardized Coefficients*

The unstandardized coefficients are calculated from the standardized ones using

$$
\mathbf{B}=\sqrt{(n-g)}\mathbf{S}_{11}^{-1}\mathbf{L}
$$

The associated constants are:

$$
a_k = -\sum_{i=1}^q b_{ik} \overline{X}_{i\bullet}
$$

The group centroids are the canonical discriminant functions evaluated at the group means:

$$
\overline{f}_{kj} = a_k + \sum_{i=1}^{q} b_{ik} \overline{X}_{ij}
$$

### *Tests For Equality Of Variance*

Box's *M* is used to test for equality of the group covariance matrices.

$$
M = (n-g)\text{log}\left|\mathbf{C}^{'}\right| - \sum_{j=1}^{g} (n_j-1)\text{log}\left|\mathbf{C}^{(j)}\right|
$$

where

 $C'$  = pooled within-groups covariance matrix excluding groups with singular covariance matrices

 $C^{(j)}$  = covariance matrix for group *j*.

Determinants of  $C'$  and  $C^{(j)}$  are obtained from the Cholesky decomposition. If any diagonal element of the decomposition is less than  $10^{-11}$ , the matrix is considered singular and excluded from the analysis.

$$
\log \left|\mathbf{C}^{(j)}\right| = 2\sum_{i=1}^{p} \log l_{ii} - p \log \left(n_{j} - 1\right)
$$

where  $l_{ii}$  is the *i*th diagonal entry of **L** such that  $(n_j - 1)\mathbf{C}^{(j)} = \mathbf{L}'\mathbf{L}$ . Similarly,

$$
\log \left|\mathbf{C}^{'}\right| = 2\sum_{i=1}^{p} \log l_{ii} - p \log \left(n^{'} - g\right)
$$

where

$$
\Big(n^{'}-g\Big)\mathbf{C}^{'}=\mathbf{L}^{'}\mathbf{L}
$$

 $n'$  = sum of weights of cases in all groups with nonsingular covariance matrices

The significance level is obtained from the  $F$  distribution with  $t_1$  and  $t_2$  degrees of freedom using (Cooley and Lohnes, 1971):

$$
F = \begin{cases} M/b & \text{if } e_2 > e_1^2\\ \frac{t_2 M}{t_1 (b-M)} & \text{if } e_2 < e_1^2 \end{cases}
$$

where

$$
e_1 = \left(\sum_{j=1}^g \frac{1}{n_j - 1} - \frac{1}{n - g}\right) \frac{2p^2 + 3p - 1}{6(g - 1)(p + 1)}
$$
  
\n
$$
e_2 = \left(\sum_{j=1}^g \frac{1}{(n_j - 1)^2} - \frac{1}{(n - g)^2}\right) \frac{(p - 1)(p + 2)}{6(g - 1)}
$$
  
\n
$$
t_1 = (g - 1)p(p + 1)/2
$$
  
\n
$$
t_2 = (t_1 + 2)/|e_2 - e_1^2|
$$
  
\n
$$
b = \begin{cases} \frac{t_1}{1 - e_1 - 1/t_2} & \text{if } e_2 > e_1^2 \\ \frac{t_2}{1 - e_1 - 2/t_2} & \text{if } e_2 < e_1^2 \end{cases}
$$

If  $e_1^2 - e_2$  is zero, or much smaller than  $e_2$ ,  $t_2$  cannot be computed or cannot be computed accurately. If

$$
e_2 = e_2 + 0.0001(e_2 - e_1^2)
$$

the program uses Bartlett's  $\chi^2$  statistic rather than the *F* statistic:

$$
\chi^2 = M(1 - e_1)
$$

with  $t_1$  degrees of freedom.

For testing the group covariance matrix of the canonical discriminant functions, the procedure is similar. The covariance matrices C' and C<sup>(j)</sup> are replaced by  $D_j$  and D', where

$$
\mathbf{D}_j = \mathbf{B}'\mathbf{C}^{(j)}\mathbf{B}
$$

is the group covariance matrix of the discriminant functions.

The pooled covariance matrix in this case is an identity, so that

$$
\textbf{D}^{'}=(n-g)\textbf{I}_m-\sum_j{(n_j-1)}\textbf{D}_j
$$

where the summation is only over groups with singular  $D_j$ .

# *Classification*

The basic procedure for classifying a case is as follows:

If **X** is the  $1 \times q$  vector of discriminating variables for the case, the  $1 \times m$  vector of canonical discriminant function values is

 $f = XB + a$ 

■ A chi-square distance from each centroid is computed

$$
\chi_j^2 = \left(\mathbf{f} - \overline{\mathbf{f}}_j\right) \mathbf{D}_j^{-1} \left(\mathbf{f} - \overline{\mathbf{f}}_j\right)
$$

where  $D_i$  is the covariance matrix of canonical discriminant functions for group *j* and  $\overline{f}_i$  is the group centroid vector. If the case is a member of group *j*,  $\chi^2$  has a  $\chi^2$  distribution with *m* degrees of freedom. *P*(**X**|**G**), labeled as *P*(**D**>*d*|**G**=*g*) in the output, is the significance level of such a  $\chi_i^2$ .

■ The classification, or posterior probability, is

$$
P(\mathbf{G}_j|\mathbf{X}) = \frac{P_j|\mathbf{D}_j|^{-1/2}e^{-\chi_j^2/2}}{\sum_{j=1}^g P_j|\mathbf{D}_j|^{-1/2}e^{-\chi_j^2/2}}
$$

where  $p_j$  is the prior probability for group *j*. A case is classified into the group for which  $P(G_i|\mathbf{X})$  is highest.

The actual calculation of  $P(G_j|\mathbf{X})$  is

$$
g_j = \log P_j - \frac{1}{2} \left( \log |\mathbf{D}_j| + \chi_j^2 \right)
$$
  
\n
$$
P(\mathbf{G}_j | \mathbf{X}) = \begin{cases} \frac{g}{\exp(g_j - \max_j g_j)} & \text{if } g_j - \max_j g_j > -46\\ \sum_{j=1}^g \exp \left(g_j - \max_j g_j\right) & \text{otherwise} \end{cases}
$$

If individual group covariances are not used in classification, the pooled within-groups covariance matrix of the discriminant functions (an identity matrix) is substituted for  $D_i$  in the above calculation, resulting in considerable simplification.

If any  $D_j$  is singular, a pseudo-inverse of the form

$$
\begin{bmatrix}\n\mathbf{D}_{j11}^{-1} & 0 \\
0 & 0\n\end{bmatrix}
$$

replaces  $D_j^{-1}$  and  $|D_{j11}|$  replaces  $|D_j|$ .  $D_{j11}$  is a submatrix of  $D_j$  whose rows and columns correspond to functions not dependent on preceding functions. That is, function 1 will be excluded only if the rank of  $D_i = 0$ , function 2 will be excluded only if it is dependent on function 1, and so on. This choice of the pseudo-inverse is not optimal for the numerical stability of  $\mathbf{D}_{i11}^{-1}$ , but maximizes the discrimination power of the remaining functions.

### *Cross-Validation*

The following notation is used in this section:

$$
X_{jk}
$$
\n
$$
X_{jk}, \ldots, X_{qjk}^T
$$
\n
$$
M_j
$$
\nSample mean of *j*th group

$$
M_j = \tfrac{1}{n_j} \sum_{k=1}^{m_j} f_{jk} X_{jk}
$$

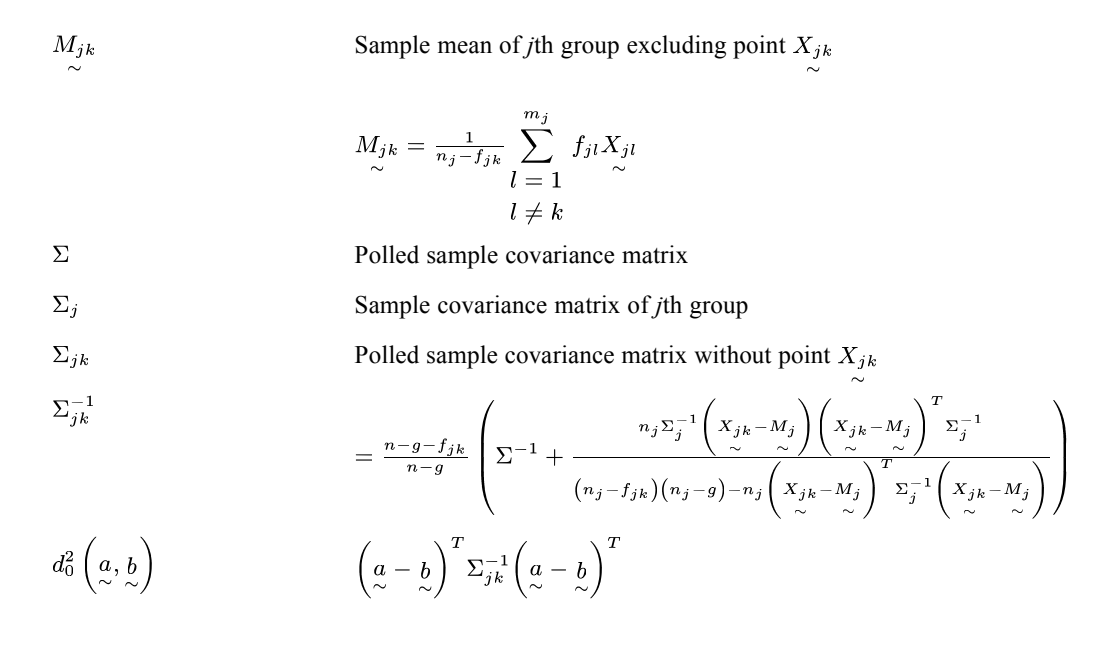

Cross-validation applies only to linear discriminant analysis (not quadratic). During cross-validation, all cases in the dataset are looped over. Each case, say  $X_{ik}$ , is extracted once and treated as test data. The remaining cases are treated as a new dataset.

Here we compute  $d_0^2\left(X_{jk}, M_{jk}\right)$  and  $d_0^2\left(X_{jk}, M_i\right)$   $(i = 1, ..., g.i \neq j)$ . If there is an  $i(i \neq j)$  that satisfies  $(\log(P_i) - d_0^2 | X_{ik}, M_i)$   $/2 > \log(P_i) - d_0^2 | X_{ik}, M_{ik}$   $/2)$ , then the extracted point is misclassified. The estimate of prediction error rate is the ratio of the sum of misclassified case weights and the sum of all case weights.

To reduce computation time, the linear discriminant method is used instead of the canonical discriminant method. The theoretical solution is exactly the same for both methods.

### *Rotations*

Varimax rotations may be performed on either the matrix of canonical discriminant function coefficients or on that of the correlation between the canonical discriminant functions and the discrimination variables (the structure matrix). The actual algorithm for the rotation is described in FACTOR. For the Kaiser normalization

$$
h_i^2 = \begin{cases} 1 + 1/w_{ii}w_{ii}^* & \text{if coefficients rotated} \\ \sum_{k=1}^m r_{ik}^2 & \text{if correlations rotated} \end{cases}
$$

The unrotated structure matrix is

$$
\mathbf{R} = \mathbf{S}_{11}^{-1}\mathbf{W}_{11}\mathbf{V}
$$

295

If the rotation transformation matrix is represented by  $K$ , the rotated standardized coefficient matrix  $D_R$  is given by

 $\mathbf{D}_R=\mathbf{D}\mathbf{K}$ 

The rotated matrix of pooled within-groups correlations between the canonical discriminant functions and the discriminating variables  $\mathbf{R}_R$  is

 $\mathbf{R}_R = \mathbf{R}\mathbf{K}$ 

The eigenvector matrix **V** satisfies

$$
\mathbf{V}^{'}(\mathbf{T}-\mathbf{W})\mathbf{V}=\Lambda=\mathrm{diag}(\lambda_{1},\lambda_{2},\,\ldots,\lambda_{m})
$$

where the  $\lambda_k$  are the eigenvalues. The equivalent matrix for the rotated coefficient  $V_R$ 

$$
\left(\mathbf{V}_R\right)\left(\mathbf{T} - \mathbf{W}\right)\mathbf{V}_R
$$

is not diagonal, meaning the rotated functions, unlike the unrotated ones, are correlated for the original sample, although their within-groups covariance matrix is an identity. The diagonals of the above matrix may still be interpreted as the between-groups variances of the functions. They are the numerators for the proportions of variance printed with the transformation matrix. The denominator is their sum. After rotation, the columns of the transformation are exchanged, if necessary, so that the diagonals of the matrix above are in descending order.

## *References*

Anderson, T. W. 1958. *Introduction to multivariate statistical analysis*. New York: John Wiley & Sons, Inc..

Cooley, W. W., and P. R. Lohnes. 1971. *Multivariate data analysis*. New York: John Wiley & Sons, Inc..

Dempster, A. P. 1969. *Elements of Continuous Multivariate Analysis*. Reading, MA: Addison-Wesley.

Dixon, W. J. 1973. *BMD Biomedical computer programs*. Los Angeles: University of California Press.

Tatsuoka, M. M. 1971. *Multivariate analysis*. New York: John Wiley & Sons, Inc. .

# *Ensembles Algorithms*

Ensembles are used to enhance model accuracy (boosting), enhance model stability (bagging), and build models for very large datasets (pass, stream, merge).

- [For more information, see the topic Pass, Stream, Merge \(PSM\) Algorithms on p. 301.](#page-360-0)
- For more information, see the topic Bagging and Boosting Algorithms on p. 296.

# *Bagging and Boosting Algorithms*

Bootstrap aggregating (Bagging) and boosting are algorithms used to improve model stability and accuracy. Bagging works well for unstable base models and can reduce variance in predictions. Boosting can be used with any type of model and can reduce variance and bias in predictions.

### *Notation*

The following notation is used for bagging and boosting unless otherwise stated:

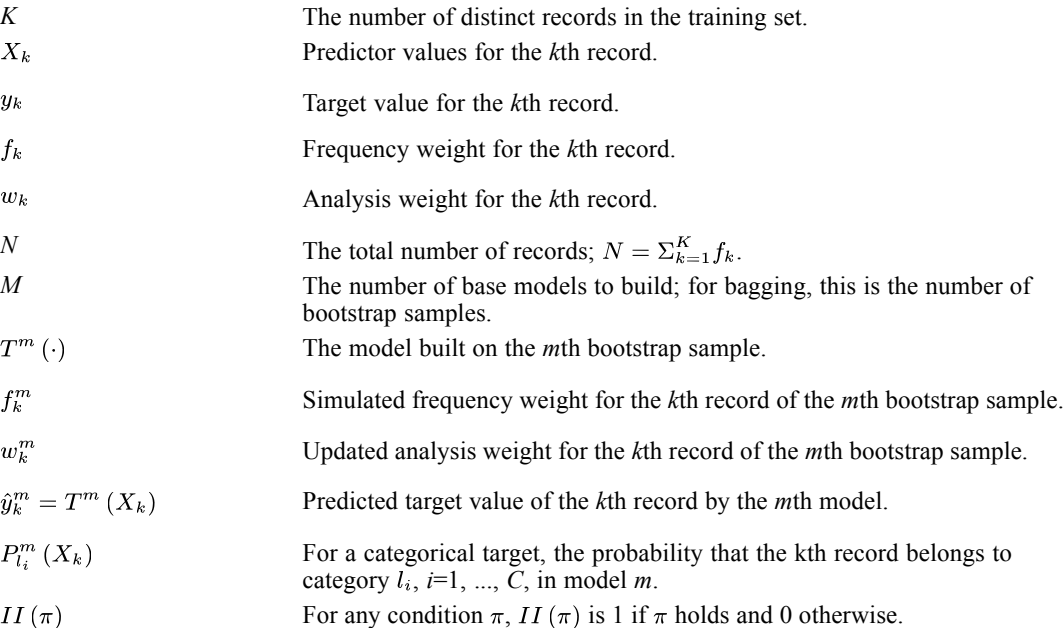

## *Bootstrap Aggregation*

Bootstrap aggregation (bagging) produces replicates of the training dataset by sampling with replacement from the original dataset. This creates bootstrap samples of equal size to the original dataset. The algorithm is performed iteratively over *k*=1,..,*K* and *m*=1,...,*M* to generate frequency weights:

$$
f_{mk}^* = \begin{cases} rv.binom\left(N, \frac{f_k}{N}\right) & k=1\\ rv.binom\left(N - \sum_{i=1}^{k-1} f_{mi}^*, \frac{f_k}{N - \sum_{i=1}^{k-1} f_i}\right) & \text{otherwise} \end{cases}
$$

Then a model is built on each replicate. Together these models form an ensemble model. The ensemble model scores new records using one of the following methods; the available methods depend upon the measurement level of the target.

#### *Scoring a Continuous Target*

■ Mean

$$
\hat{y}_k = \tfrac{1}{M}\sum_{m=1}^M \hat{y}_k^m
$$

**Median** 

Sort  $\hat{y}_k^m$  and relabel them  $\hat{y}_{(1)} \leq ... \leq \hat{y}_{(M)}$ 

$$
\hat{y}_k = \left\{ \begin{array}{ll} \hat{y}_{\left(\frac{M+1}{2}\right)} & \text{if } M \text{ is odd} \\ \frac{1}{2}\left(\hat{y}_{\left(\frac{M}{2}\right)} + \hat{y}_{\left(\frac{M}{2}+1\right)}\right) & \text{if } M \text{ is even} \end{array} \right\}
$$

#### *Scoring a Categorical Target*

**Noting** 

$$
\hat{y}_k = arg \max_{l_i \in \Omega} \frac{1}{|M_{l_i}|} \sum_{m \in M_{l_i}} P_{l_i}^m(X_k)
$$

$$
\hat{p}_{\hat{y}_k} = \frac{1}{\left| M_{\hat{y}_k} \right|} \sum_{m \in M_{\hat{y}_k}} P_{\hat{y}_k}^m \left( X_k \right)
$$

where  $\Omega = \{ arg \max_{l_i} |M_{l_i}| \}$ 

**Highest probability** 

$$
\hat{y}_k = arg \max_{l_i} \left( \max_m \left( P^m_{l_i} \left( X_k \right) \right) \right)
$$

$$
\hat{p}_{\hat{y}_k}=\text{max}_m\left(P_{\hat{y}_k}^m\left(X_k\right)\right)
$$

**Highest mean probability**  $\overline{M}$ 

$$
\hat{y}_k = arg \max_{l_i} \frac{1}{M} \sum_{m=1}^{M} P_{l_i}^m(X_k)
$$

$$
\hat{p}_{\hat{y}_k} = \frac{1}{M} \sum_{m=1}^{M} P_{\hat{y}_k}^m(X_k)
$$

*Ensembles Algorithms*

### *Bagging Model Measures*

#### *Accuracy*

Accuracy is computed for the naive model, reference (simple) model, ensemble model (associated with each ensemble method), and base models.

For categorical targets, the classification accuracy is

$$
\frac{1}{N} \sum_{k=1}^{K} f_k II(y_k == \hat{y}_k)
$$

For continuous targets, it is

$$
R^2 = 1 - \frac{\Sigma_{k=1}^K f_k (y_k - \hat{y}_k)^2}{\Sigma_{k=1}^K f_k (y_k - \overline{y})^2}
$$

where  $\overline{y} = \frac{1}{N} \sum_{k=1}^{K} f_k y_k$ 

Note that  $R^2$  can never be greater than one, but can be less than zero.

For the naïve model,  $\hat{y}_k$  is the modal category for categorical targets and the mean for continuous targets.

#### *Diversity*

Diversity is a range measure between 0 and 1 in the larger-is-more-diverse form. It shows how much predictions vary across base models.

For categorical targets, diversity is

$$
\frac{1}{N \cdot M^2} \sum_{k=1}^{K} f_k L(y_k) \left[ M - L(y_k) \right]
$$

where  $L(y_k) = \sum_{m=1}^{M} II(y_k = \hat{y}_k^m)$ .

For continuous targets, diversity is

$$
D = \frac{\sum_{k=1}^{K} f_k \left[ \frac{1}{M (M-1)} \sum_{m=1}^{M} \sum_{n=1, n \neq m}^{M} (y_k - \hat{y}_k^m) (\hat{y}_k^n - y_k) \right]}{\sum_{k=1}^{K} f_k (y_k - \overline{y}_k)^2}
$$

### *Adaptive Boosting*

Adaptive boosting (AdaBoost) is an algorithm used to boost models with continuous targets (Freund and Schapire 1996, Drucker 1997).

1. Initialize values.

Set 
$$
w_k = \begin{cases} \frac{w_k}{\sum_{i=1}^K w_i f_i} & \text{if analysis weights specified} \\ 1/N & \text{otherwise} \end{cases}
$$

Set  $m=1$ ,  $w_k^m = w_k$ , and  $f_k^m = f_k$ . Note that analysis weights are initialized even if the method used to build base models does not support analysis weights.

2. Build base model  $m, T^m(\cdot)$ , using the training set and score the training set.

Set the model weight for base model 
$$
m
$$
,  $\omega^m = \log \left( \frac{1 - \sum_{k=1}^K L_k w_k^m f_k}{\sum_{k=1}^K L_k w_k^m f_k} \right)$ 

where  $L_k = \frac{abs(\hat{y}_k^m - y_k)}{\max_k (abs(\hat{y}_k^m - y_k))}$ .

3. Set weights for the next base model .

$$
w_k^{m+1} = \frac{a_k^{m+1}}{\sum_{i=1}^K a_i^{m+1} f_i}
$$
  
where  $a_k^{m+1} = w_k^m \left( \frac{\sum_{k=1}^K L_k w_k^m f_k}{\sum_{k=1}^K L_k w_k^m f_k} \right)^{1-L_k}$ 

. Note that analysis weights are always updated. If

the method used to build base models does not support analysis weights, the frequency weights are updated for the next base model as follows:

$$
f_{k}^{m+1} = \begin{cases} rv\text{.}binom\left(N, w_{k}^{m+1}f_{k}\right) & k = 1\\ rv\text{.}binom\left(N - \sum_{i=1}^{k-1}f_{k}^{m+1}, \frac{w_{k}^{m+1}f_{k}}{1 - \sum_{i=1}^{k-1}w_{k}^{m+1}f_{i}}\right) & \text{otherwise} \end{cases}
$$

If *m*<*M*, set *m*=*m*+1 and go to step 2. Otherwise, the ensemble model is complete.

*Note:* base models where  $\sum_{k=1}^{K} L_k w_k^m f_k \ge 0.5$  or  $\max_k (abs(\hat{y}_k^m - y_k))$  are removed from the ensemble.

#### *Scoring*

AdaBoost uses the weighted median method to score the ensemble model.

Sort  $\hat{y}_k^m$  and relabel them  $\hat{y}_{(1)} \leq ... \leq \hat{y}_{(M)}$ , retaining the association of the model weights,  $\omega^m$ , and relabeling them  $\omega_{(1)},...,\omega_{(M)}$ 

$$
\sum_{m=1}^{i-1}\omega^m<\frac{1}{2}\sum_{m=1}^M\omega^m\leq\sum_{m=1}^i\omega^n
$$

### *Stagewise Additive Modeling using Multiclass Exponential loss*

Stagewise Additive Modeling using a Multiclass Exponential loss function (SAMME) is an algorithm that extends the original AdaBoost algorithm to categorical targets.

1. Initialize values.

Set  $w_k = \begin{cases} \frac{w_k}{\sum_{i=1}^K w_i f_i} & \text{if analysis weights specified} \end{cases}$ otherwise

Set  $m=1$ ,  $w_k^m = w_k$ , and  $f_k^m = f_k$ . Note that analysis weights are initialized even if the method used to build base models does not support analysis weights.

2. Build base model  $m, T^m(\cdot)$ , using the training set and score the training set.

Set the model weight for base model *m*,  $\omega^m = \log \frac{1 - err_m}{err_m} + \log (C - 1)$ 

where 
$$
err^m = \sum_{k=1}^K w_k^m f_k II (y_k \neq \hat{y}_k^m).
$$

3. Set weights for the next base model.

$$
w_k^{m+1} = \frac{a_k^{m+1}}{\sum_{i=1}^K a_i^{m+1} f_i}
$$

where  $a_k^{m+1} = w_k^m \exp(\omega^m II(y_k \neq \hat{y}_k^m))$ . Note that analysis weights are always updated. If the method used to build base models does not support analysis weights, the frequency weights are updated for the next base model as follows:

$$
f_k^{m+1} = \begin{cases} rv\text{.}binom\left(N, w_k^{m+1}f_k\right) & k=1\\ rv\text{.}binom\left(N - \sum_{i=1}^{k-1} f_k^{m+1}, \frac{w_k^{m+1}f_k}{1 - \sum_{i=1}^{k-1} w_k^{m+1}f_i}\right) & \text{otherwise} \end{cases}
$$

 $\sim$ 

If *m*<*M*, set *m*=*m*+1 and go to step 2. Otherwise, the ensemble model is complete.

*Note:* base models where  $err_m = 0$  or  $\omega^m \leq 0$  are removed from the ensemble.

#### *Scoring*

SAMME uses the weighted majority vote method to score the ensemble model.

The predicted value of the *k*th record for the *m*th base model is  $\hat{y}_k^m = arg \max_{l_i} P_{l_i}^m(X_k)$ .

The ensemble predicted value is then  $\hat{y}_k = arg \max_{l_i} \sum_{k=1}^{M} \omega^m II(\hat{y}_k^m == l_i)$ . Ties are resolved at random.
*Ensembles Algorithms*

The ensemble predicted probability is 
$$
\hat{p}_{\hat{y}_k} = \sum_{m \in M_{\hat{y}_k}} \frac{\omega^m}{\sum_{i \in M_{\hat{y}_k}} \omega^i} P_{\hat{y}_k}^m(X_k).
$$

### *Boosting Model Measures*

#### *Accuracy*

Accuracy is computed for the naive model, reference (simple) model, ensemble model (associated with each ensemble method), and base models.

For categorical targets, the classification accuracy is

$$
\frac{1}{N} \sum_{k=1}^{K} f_k II(y_k == \hat{y}_k)
$$

For continuous targets, it is

$$
R^{2} = 1 - \frac{\sum_{k=1}^{K} f_{k} (y_{k} - \hat{y}_{k})^{2}}{\sum_{k=1}^{K} f_{k} (y_{k} - \overline{y})^{2}}
$$

where  $\overline{y} = \frac{1}{N} \sum_{k=1}^{K} f_k y_k$ 

Note that  $R^2$  can never be greater than one, but can be less than zero.

For the naïve model,  $\hat{y}_k$  is the modal category for categorical targets and the mean for continuous targets.

#### *References*

Drucker, H. 1997. Improving regressor using boosting techniques. In: *Proceedings of the 14th International Conferences on Machine Learning ,* D. H. Fisher,Jr., ed. San Mateo, CA: Morgan Kaufmann, 107–115.

Freund, Y., and R. E. Schapire. 1995. A decision theoretic generalization of on-line learning and an application to boosting. In: *Computational Learning Theory: 7 Second European Conference, EuroCOLT '95,* , 23–37.

# *Pass, Stream, Merge (PSM) Algorithms*

We implement the PSM features PASS, STREAM, and MERGE through ensemble modeling. PASS builds models on very large data sets with only one data pass; STREAM updates the existing model with new cases without the need to store or recall the old training data; MERGE builds models in a distributed environment and merges the built models into one model.

#### *Ensembles Algorithms*

In an ensemble model, the training set will be divided into subsets called blocks, and a model will be built on each block. Because the blocks may be dispatched to different threads (here one process contains one thread) and even different machines, models in different processes can be built at the same time. As new data blocks arrive, the algorithm simply repeats this procedure. Therefore it can easily handle the data stream and perform incremental learning for ensemble modeling.

#### *Pass*

The PASS operation includes following steps:

- 1. Split the data into training blocks, a testing set and a holdout set. Note that the frequency weight, if specified, is ignored when splitting the training set into blocks (to prevent blocks from being entirely represented by a single case) but is accounted for when creating the testing and holdout sets.
- 2. Build base models on training blocks and build a reference model on the testing set. A single model is built on the testing set and each training block.
- 3. Evaluate each base model by computing the accuracy based on the testing set. Select a subset of base models as ensemble elements according to accuracy.
- 4. Evaluate the ensemble model and the reference model by computing the accuracy based on the holdout set. If the ensemble model's performance is not better than the reference model's performance on the holdout set, we use the reference model to score the new cases.

#### *Computing Model Accuracy*

The accuracy of a base model is assessed on the testing set. For each vector of predictors  $x_i$  and the corresponding label  $c_i$  observed in the testing set *T*, let  $\hat{c}(x_i)$  be the label predicted by the given model. Then the testing error is estimated as:

**Categorical target.** $E = \frac{1}{|T|} \sum_{i=1}^{|T|} (f_i \cdot I(c_i \neq \hat{c}(x_i)))$ 

**Continuous target.** $E = \frac{1}{|T|} \sum_{i=1}^{|T|} (f_i \cdot |y_i - \hat{y}_i|)$ 

Where  $I(c_i \neq \hat{c}(x_i))$  is 1 if  $c_i \neq \hat{c}(x_i)$  and 0 otherwise.

The accuracy for the given model is computed by *A*=1−*E*. The accuracy for the whole ensemble model and the reference model is assessed on the holdout set.

303

#### *Stream*

When new cases arrive and the user wants to update the existing ensemble model with these cases, the algorithm will:

- 1. Start a PASS operation to build an ensemble model on the new data, then
- 2. MERGE the newly created ensemble model and the existing ensemble model.

#### *Merge*

The MERGE operation has the following steps:

- 1. Merge the holdout sets into a single holdout set and, if necessary, reduce this set to a reasonable size.
- 2. Merge the testing sets into a single testing set and, if necessary, reduce this set to a reasonable size.
- 3. Build a merged reference model on the merged testing set.
- 4. Evaluate every base model by computing the accuracy based on the merged testing set. Select a subset of base models as elements of the merged ensemble model according to accuracy.
- 5. Evaluate the merged ensemble model and the merged reference model by computing the accuracy based on the merged holdout set.

#### *Adaptive Predictor Selection*

There are two methods, depending upon whether the method used to build base models has an internal predictor selection algorithm.

#### *Method has predictor selection algorithm*

The first base model is built with all predictors available to the method's predictor selection algorithm. Base model  $j$  ( $j > 1$ ) makes the *i*th predictor available with probability

$$
p_i = \max\left(\frac{n^{'i} + C}{n_i + C}, \beta\right)
$$

where  $n'$ <sub>i</sub> is the number of times the *i*th predictor was selected by the method's predictor selection algorithm in the previous  $j-1$  base models,  $n_i$  is the number of times the *i*th predictor was made available to the method's predictor selection algorithm in the previous *j*−1 base models, *C* is a constant to smooth the value of  $p_i$ , and  $\beta$  is a lower limit on  $p_i$ .

#### *Method does not have predictor selection algorithm*

Each base model makes the *i*th predictor available with probability

*Ensembles Algorithms*

$$
p_i = \begin{cases} (1 - \rho_i)^2 & \text{if } \rho_i < 0.05\\ beta & \text{otherwise} \end{cases}
$$

where  $\rho_i$  is the *p*-value of a test for the *i*th predictor, as defined below.

For a categorical target and categorical predictor,  $\rho$  is a chi-square test of

$$
G^2 = 2\sum_{i=1}^I \sum_{j=1}^J G_{ij}^2
$$
 where  $G_{ij}^2 = \begin{cases} N_{ij} \ln(N_{ij}/N_{ij}) & N_{ij} > 0 \\ 0 & \text{else} \end{cases}$  and with degrees of  
freedom  $(I - 1) (J - 1)$ .  $N_{ij}$  is the number of cases with  $X=i$  and  $Y=j$ ,  $N_i = \sum_{j=1}^J N_{ij}$ ,  
 $N_{\cdot j} = \sum_{i=1}^I N_{ij}$ , and  $\hat{N}_{ij} = N_i N_{\cdot j}/N$ .

- For a categorical target and continuous predictor,  $\rho$  is an *F* test of with degrees of freedom  $J-1, N-J$ .  $N_j$  is the number of cases with *Y*=*j*,  $\overline{x}_i$  and  $s_i^2$  are the sample mean and sample variance of *X* given *Y*=*j*, and  $\overline{\overline{x}} = \sum_{j=1}^{J} N_j \overline{x}_j / N$
- For a continuous target and categorical predictor,  $\rho$  is an *F* test of with degrees of freedom  $I - 1, N - I$ .  $N_i$  is the number of cases with  $X=i$ ,  $\overline{y}_i$  and  $s(y)_i^2$  are the sample mean and sample variance of *Y* given *X*=*i*, and  $\overline{\overline{y}} = \sum_{i=1}^{I} N_i \overline{y}_i / N$ .
- For a continuous target and continuous predictor,  $\rho$  is a two-sided *t* test of  $t = r\sqrt{\frac{N-2}{1-r^2}}$  where and with degrees of freedom  $N-2$ .  $s(x)^2$  is the sample variance of *X* and  $s(y)^2$  is the sample variance of *Y*.

## *Automatic Category Balancing*

When a target category occurs relatively infrequently, many models do a poor job of predicting members of that rarely occurring category, even if the overall prediction rate of the model is fairly good. Automatic category balancing should improves the model's accuracy when predicting infrequently occurring values.

As records arrive, they are added to a training block until it is full. Then the proportion of records in each category is computed:  $C_i = \frac{w_i}{w}$ , where  $w_i$  is the weighted number of records taking category *i* and *w* is the total weighted number of records.

E If there is any category such that  $C_i < \alpha/(10 \cdot |C|)$ , where  $|C|$  is the number of target categories and  $\alpha$  = 0.3, then randomly remove each record from the training block with probability

$$
Min\left\{ \left(1 - Min\left(C\right)/C_i\right), \left(1-\tfrac{\alpha}{|C|}\right) \right\}
$$

This operation will tend to remove records from frequently-occurring categories. Add new records to the training block until it is full again, and repeat this step until the condition is not satisfied.

E If there is any category such that  $C_i < \alpha / |C|$ , then recompute the frequency weight for record *k* as  $f_k = f_k \max(10, \alpha \max(C)/C_{i(k)})$ , where  $i(k)$  is the category of the *k*th record. This operation gives greater weight to infrequently occurring categories.

305

## *Model Measures*

The following notation applies.

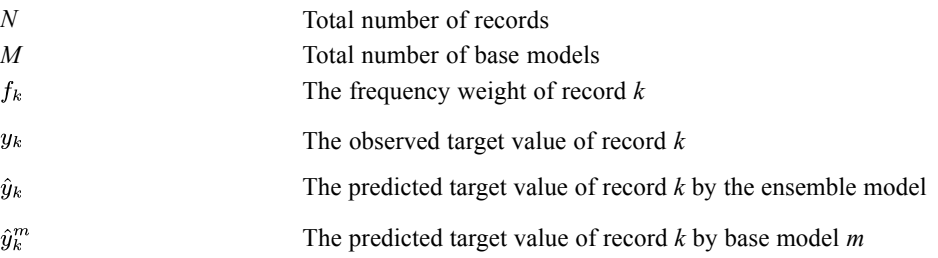

#### *Accuracy*

Accuracy is computed for the naive model, reference (simple) model, ensemble model (associated with each ensemble method), and base models.

For categorical targets, the classification accuracy is

$$
\frac{1}{N} \sum_{k=1}^{K} f_k II(y_k == \hat{y}_k)
$$

where

$$
II(y_k = \hat{y}_k) = \begin{cases} 1, \text{if } (y_k = \hat{y}_k) \\ 0, \text{otherwise} \end{cases}
$$

For continuous targets, it is

$$
R^2 = 1 - \frac{\Sigma_{k=1}^K f_k (y_k - \hat{y}_k)^2}{\Sigma_{k=1}^K f_k (y_k - \overline{y})^2}
$$

where  $\overline{y} = \frac{1}{N} \sum_{k=1}^{K} f_k y_k$ 

Note that  $R^2$  can never be greater than one, but can be less than zero.

For the naïve model,  $\hat{y}_k$  is the modal category for categorical targets and the mean for continuous targets.

#### *Diversity*

Diversity is a range measure between 0 and 1 in the larger-is-more-diverse form. It shows how much predictions vary across base models.

For categorical targets, diversity is

*Ensembles Algorithms*

$$
\frac{1}{N \cdot M^2} \sum_{k=1}^{K} f_k L(y_k) \left[ M - L(y_k) \right]
$$

where  $L(y_k) = \sum_{m=1}^{M} II(y_k = \hat{y}_k^m)$  and  $II(y_k = \hat{y}_k^m)$  is defined as above.

Diversity is not available for continuous targets.

#### *Scoring*

There are several strategies for scoring using the ensemble models.

#### *Continuous Target*

Mean.
$$
\hat{y}_{i,PSM} = \frac{1}{M} \sum_{m=1}^{M} \hat{y}_{i,m}
$$

**Median.** $\hat{y}_{i,PSM} = Median_1^M(\hat{y}_{i,m})$ 

where  $\hat{y}_{i,PSM}$  is the final predicted value of case *i*, and  $\hat{y}_{i,m}$  is the *m*th base model's predicted value of case *i*.

#### *Categorical Target*

**Voting.** Assume that  $d_{m,k}$  represents the label output of the *m*th base model for a given vector of predictor values.  $d_{m,k} = 1$  if the label assigned by the *m*th base model is the *k*th target category and 0 otherwise. There are total of *M* base models and *K* target categories. The majority vote method selects the *j*th category if it is assigned by the plurality of base models. It satisfies the following equation:

$$
\sum_{m=1}^{M} d_{m,j} = \max_{k=1}^{K} \left( \sum_{m=1}^{M} d_{m,k} \right)
$$

Let  $E<sub>m</sub>$  be the testing error estimated for the *m*th base model. Weights for the weighted majority vote are then computed according to the following expression:

$$
w_m = \max\left(\log \frac{1 - E_m}{E_m}, 0\right) / \sum_{i=1}^{M} \max\left(\log \frac{1 - E_i}{E_i}, 0\right)
$$

**Probability voting.** Assume that  $p_{m,k}$  is the posterior probability estimated for the *k*th target category by the *m*th base model for a given vector of predictor values. The following rules combine the probabilities computed by the base models. The *j*th category is selected such that it satisfies the corresponding equation.

- Highest probability.  $\max_{m=1}^{M} (p_{m,j}) = \max_{k=1}^{K} (\max_{m=1}^{M}$
- **Highest mean probability.**  $\frac{1}{M} \sum_{m=1}^{M} p_{m,j} = \max_{k=1}^{K} \left( \frac{1}{M} \sum_{m=1}^{M} p_{m,k} \right)$

*Ensembles Algorithms*

Ties are resolved at random.

**Softmax smoothing.** The softmax function can be used for smoothing the probabilities:

$$
p_i^S = \frac{Exp(p_i)}{\sum_{i=1}^{K} Exp(p_i)}
$$

where  $p_i$  is the rule-based confidence for category *i* and  $p_i^S$  is the smoothed value.

# *ERROR BARS Algorithms*

This section describes the algorithms for error bar computation of the mean, median and their confidence intervals for a simple random sample.

# *Notation*

The following notation is used throughout this section unless otherwise noted:

Let  $y_1 \leq ... \leq y_m$  be *m* ordered observations for the sample and  $w_1, ..., w_m$  be the corresponding case weights. Then

$$
ww_i = \sum_{k=1}^{i} w_k
$$
 = cumulative sum of weights up to and including  $y_i$ 

and

$$
W = w w_m = \sum_{k=1}^{m} w_k = \text{total sum of weights}
$$

 $p = \frac{CI}{100}$ , *CI* is the confidence interval level  $0 \leq CI < 100$ .

# *Descriptive Statistics*

The following statistics are available.

#### *Mean*

$$
\overline{y} = \frac{\sum_{i=1}^{m} w_i y_i}{W}
$$

## *Confidence Interval for the Mean*

Lower bound = 
$$
\overline{y}
$$
 – *IDF*. $T\left(\frac{p+1}{2}, W-1\right) \cdot SE$ 

Upper bound = 
$$
\overline{y}
$$
 + *IDF*. $T\left(\frac{p+1}{2}, W-1\right) \cdot SE$ 

where SE is the standard error, and IDF.T is the inverse student t function documented in the COMPUTE command.

© Copyright SPSS Inc. 1989, 2010 308

*ERROR BARS Algorithms*

*Variance*

$$
s^2 = \frac{1}{W-1} \sum_{i=1}^m w_i (y_i - \overline{y})^2
$$

*Standard Deviation*

 $s=\sqrt{s^2}$ 

## *Standard Error*

$$
SE = \tfrac{s}{\sqrt{W}}
$$

## *Median*

The Aempirical method in the EXAMINE procedure is used for computation of the median.

Let

$$
v = \frac{W}{2}
$$

and  $k$  satisfies

 $ww_k \leq v < ww_{k+1}$ 

Then,

 $g = v - w w_k$ 

 $\sim$ 

Let *m* be the estimated median, then it is defined as

$$
m = \begin{cases} \frac{(y_k + y_{k+1})}{2}, & g = 0\\ y_{k+1}, & g > 0 \end{cases}
$$

 $\mathcal{L}$ 

## *Confidence Interval for the Median*

*Note*: the case weights  $w_1, \dots, w_m$  must be integers for the following computation. If at least one weight is not integer, an error message is issued.

Let

$$
b_i = \Pr[Binomial (W, 0.5) \ge i]
$$
  
= 
$$
\sum_{j=i}^{W} {W \choose i} 0.5^{W}
$$
  
= 
$$
IB (0.5; i, W - i)
$$

where IB is the incomplete Beta function.

Define

*ERROR BARS Algorithms*

 $\begin{array}{rcl} \gamma_i & = & \Pr\left[i \leq Binomial\left(W, 0.5\right) \leq W - i\right], i = 0, 1, ..., floor\left(W/2\right), \\ & = & b_i - b_{W - i + 1} \end{array}$ and define  $\gamma_{w/2+1} = 0$ , if *W* is even;

 $\gamma_{(w+1)/2} = 0$ , if *W* is odd.

## *Algorithm: Hettmansperger-Sheather Interpolation (1986)*

1. Re-index all the cases to be  $x_1 \le x_2, ..., \le x_W$  in which

 $x_1$  $= x_2, \ldots$  $= x_{ww_1}$   $= y1$  $x_{ww_1+1} = x_{ww_1+2} \ldots = x_{ww_2} = y_2$ . .  $x_{ww_{m-1}+1} = x_{ww_{m-1}+2} \ldots = x_{ww_m} = y_m$ 

- 2. If *W* is even, compute  $\gamma_0, \ldots, \gamma_{W/2}$ . If *W* is odd, compute  $\gamma_0, \ldots, \gamma_{(W+1)/2}$ .
- 3. Choose the smallest index *k* such that  $\gamma_{k+1} \leq p$ . If *k* is found, go to Step 4; otherwise, stop and issue a message.
- 4. Compute

$$
l=\tfrac{\gamma_k-p}{\gamma_k-\gamma_{k+1}},
$$

and

$$
\lambda = \tfrac{(W-k)l}{k + (W-2k)l}
$$

The *p* confidence interval is

.

Lower bound =  $\lambda \cdot x_{k+1} + (1 - \lambda) \cdot x_k$ 

Upper bound =  $\lambda \cdot x_{W-k} + (1 - \lambda) \cdot x_{W-k+1}$ 

# *References*

Hettmansperger, T. P., and S. J. Sheather. 1986. Confidence Interval Based on Interpolated Order Statistics. *Statistical Probability Letters*, 4, 75–79.

EXAMINE provides stem-and-leaf plots, histograms, boxplots, normal plots, robust estimates of location, tests of normality, and other descriptive statistics. Separate analyses can be obtained for subgroups of cases.

# *Univariate Statistics*

This section discusses the computation of statistics for a variable considered on its own.

## *Notation*

The following notation is used throughout this chapter unless otherwise noted:

Let  $y_1 < \ldots y_m$  be *m* distinct ordered observations for the sample and  $c_1, \ldots, c_m$  be the corresponding caseweights. Then

$$
cc_i = \sum_{k=1}^{i} c_k
$$
 = cumulative frequency up to and including  $y_i$ 

and

$$
W = cc_m = \sum_{k=1}^{m} c_k
$$
 = total sum of weights.

#### *Descriptive Statistics*

The following statistics are available.

#### *Minimum and Maximum*

$$
\min = y_1, \quad \max = y_m
$$

#### *Range*

$$
range = y_m - y_1
$$

*Mean*

$$
\overline{y} = \frac{\sum_{i=1}^{m} c_i y_i}{W}
$$

© Copyright SPSS Inc. 1989, 2010 311

#### *Confidence Interval for the Mean*

lower bound  $=\overline{y}-t_{\alpha/2,W-1}SE$ upper bound  $=\overline{y}+t_{\alpha/2}V_{\alpha-1}SE$ 

where SE is the standard error.

#### *Median*

The median is the 50th percentile, which is calculated by the method requested. The default method is HAVERAGE.

#### *Interquartile Range*

(IQR) IQR = 75th percentile − 25th percentile, where the 75th and 25th percentiles are calculated by the method requested for percentiles.

#### *Variance*

$$
s^2 = \frac{1}{W-1} \sum_{i=1}^m c_i (y_i - \overline{y})^2
$$

#### *Standard Deviation*

$$
s=\sqrt{s^2}
$$

*Standard Error*

$$
SE = \frac{s}{\sqrt{W}}
$$

*Skewness and SE of Skewness*

$$
g_1 = \frac{WM_3}{(W-1)(W-2)s^3}
$$
  
\n
$$
SE(g_1) = \sqrt{\frac{6W(W-1)}{(W-2)(W+1)(W+3)}}
$$
  
\n
$$
M_3 = \sum_{i=1}^m c_i (y_i - \overline{y})^3
$$

*Kurtosis and SE of Kurtosis*

$$
g_2 = \frac{W(W+1)M_4 - 3M_2^2(W-1)}{(W-1)(W-2)(W-3)s^4}
$$

$$
M_2 = \sum_{i=1}^m c_i (y_i - \overline{y})^2
$$

$$
M_4 = \sum_{i=1}^m c_i (y_i - \overline{y})^4
$$

$$
SE(g_2) = \sqrt{\frac{4(W^2-1)SE^2(g_1)}{(W-3)(W+5)}}
$$

#### *5% Trimmed Mean*

$$
T_{0.9} = \frac{1}{0.9W} \left\{ (cc_{k_1+1} - tc)y_{k_1+1} + (W - cc_{k_2-1} - tc)y_{k_2} + \sum_{i=k_1+2}^{k_2-1} c_i y_i \right\}
$$

where  $k_1$  and  $k_2$  satisfy the following conditions

$$
cc_{k_1} < tc \leq cc_{k_1+1}, \quad W - cc_{k_2} < tc \leq W - cc_{k_2-1}
$$

and

$$
tc=0.05W
$$

*Note*: If  $k_1 + 1 = k_2$ , then  $T_{0.9} = y_{k_2}$ 

## *Percentiles*

There are five methods for computation of percentiles. Let

 $tc_1 = Wp, \quad tc_2 = (W + 1)p$ 

where  $p$  is the requested percentile divided by 100, and  $k_1$  and  $k_2$  satisfy

$$
cc_{k_1} \leq tc_1 < cc_{k_1+1}
$$
  

$$
cc_{k_2} \leq tc_2 < cc_{k_2+1}
$$

Then,

$$
g_1 = \frac{(tc_1 - cc_{k_1})}{c_{k_1+1}}, \quad g_1^* = tc_1 - cc_{k_1}
$$

$$
g_2 = \frac{(tc_2 - cc_{k_2})}{c_{k_2+1}}, \quad g_2^* = tc_2 - cc_{k_2}
$$

Let  $x$  be the  $p$ th percentile; the five definitions are as follows:

Waverage (Weighted Average)

Round (Closest Observation)

Empirical (Empirical Distribution Function)

[Haverage \(Weighted Average\)](#page-374-0)

[Aempirical \(Empirical Distribution Function with Averaging\)](#page-374-0)

## *Waverage (Weighted Average)*

 $\overline{a}$ 

This is a weighted average at  $y_{tc_1}$ .

$$
x = \begin{cases} y_{k_1+1} & \text{if } g_1^* \ge 1\\ (1-g_1^*)y_{k_1} + g_1^*y_{k_1+1} & \text{if } g_1^* < 1 \text{ and } c_{k_1+1} \ge 1\\ (1-g_1)y_{k_1} + g_1y_{k_1+1} & \text{if } g_1^* < 1 \text{ and } c_{k_1+1} < 1 \end{cases}
$$

#### *Round (Closest Observation)*

This is the observation closest to  $y_{tc_1}$ .

If  $c_{k_1+1} \geq 1$ , then

$$
x = \begin{cases} y_{k_1} & \text{if } g_1^* < \frac{1}{2} \\ y_{k_1+1} & \text{if } g_1^* \ge \frac{1}{2} \end{cases}
$$

If  $c_{k_1+1} < 1$ , then

 $\sim$ 

$$
x = \begin{cases} y_{k_1} & \text{if } g_1 < \frac{1}{2} \\ y_{k_1+1} & \text{if } g_1 \ge \frac{1}{2} \end{cases}
$$

#### *Empirical (Empirical Distribution Function)*

$$
x = \begin{cases} y_{k_1} & \text{if } g_1^* = 0\\ y_{k_1+1} & \text{if } g_1^* > 0 \end{cases}
$$

315

## <span id="page-374-0"></span>*Haverage (Weighted Average)*

This is a weighted average at  $y_{tc_2}$ .

$$
x = \begin{cases} y_{k_2+1} & \text{if } g_2^* \ge 1\\ (1-g_2^*)y_{k_2} + g_2^*y_{k_2+1} & \text{if } g_2^* < 1 \text{ and } c_{k_2+1} \ge 1\\ (1-g_2)y_{k_2} + g_2y_{k_2+1} & \text{if } g_2^* < 1 \text{ and } c_{k_2+1} < 1 \end{cases}
$$

## *Aempirical (Empirical Distribution Function with Averaging)*

$$
x = \begin{cases} (y_{k_1} + y_{k_1+1})/2 & \text{if } g_1^* = 0\\ y_{k_1+1} & \text{if } g_1^* > 0 \end{cases}
$$

*Note*: If either the 25th, 50th, or 75th percentiles is request, Tukey Hinges will also be printed.

## *Tukey Hinges*

Let  $Q_1, Q_2$ , and  $Q_3$  be the 25th, 50th, and 75th percentiles. If  $c^* \ge 1$ , where  $c^* = \min(c_1, \ldots, c_m)$ , define

$$
d = \frac{\text{greatest integer} \le ((W+3)/2)}{2}
$$
  
\n
$$
L_1 = d
$$
  
\n
$$
L_2 = W/2 + 1/2
$$
  
\n
$$
L_3 = W + 1 - d
$$

**Otherwise** 

$$
d = \frac{\text{greatest integer}}{2} \leq \frac{(W/c^* + 3)/2}{2}
$$

and

$$
L_1 = dc^*
$$
  
\n
$$
L_2 = W/2 + c^*/2
$$
  
\n
$$
L_3 = W + c^* - dc^*
$$

Then for every  $i$ ,  $i = 1, 2, 3$ , find  $h_i$  such that

$$
cc_{h_i} \le L_i < cc_{h_i+1}
$$

and

$$
Q_i = \begin{cases} (1 - a_i^*)y_{h_i} + a_i^*y_{h_i+1} & \text{if } a_i^* < 1 \text{ and } c_{h_i+1} \ge 1\\ (1 - a_i)y_{h_i} + a_iy_{h_i+1} & \text{if } a_i^* < 1 \text{ and } c_{h_i+1} < 1\\ y_{h_i+1} & \text{if } a_i^* \ge 1 \end{cases}
$$

where

$$
a_i^* = L_i - cc_{h_i}
$$

$$
a_i = \frac{a_i^*}{c_{h_i+1}}
$$

#### *M-Estimation (Robust Location Estimation)*

The M-estimator *T* of location is the solution of

$$
\sum_{i=1}^{m} c_i \Psi\left(\frac{y_i - T}{s}\right) = 0
$$

where  $\Psi$  is an odd function and *s* is a measure of the spread.

An alternative form of M-estimation is

$$
\sum_{i=1}^{m} c_i \left( \frac{y_i - T}{s} \right) \omega \left( \frac{y_i - T}{s} \right) = 0
$$

where

$$
\omega(u) = \frac{\Psi(u)}{u}
$$

After rearranging the above equation, we get

$$
T = \frac{\sum_{i=1}^{m} c_i y_i \omega \left(\frac{y_i - T}{s}\right)}{\sum_{i=1}^{m} c_i \omega \left(\frac{y_i - T}{s}\right)}
$$

Therefore, the algorithm to find M-estimators is defined iteratively by

$$
T_{k+1} = \frac{\sum_{i=1}^{m} c_i y_i \omega \left(\frac{y_i - T_k}{s}\right)}{\sum_{i=1}^{m} c_i \omega \left(\frac{y_i - T_k}{s}\right)}
$$

The algorithm stops when either

$$
|T_{k+1} - T_k| \le \epsilon [(T_{k+1} + T_k)/2]
$$
, where  $\epsilon = 0.005$ 

or the number of iterations exceeds 30.

### *M-Estimators*

Four M-estimators (Huber, Hampel, Andrew, and Tukey) are available. Let

$$
u_i = \frac{y_i - T}{s}
$$

where

$$
s = \text{median of } \tilde{y}_1, \ldots, \tilde{y}_m \text{ with caseweights } c_1, \ldots, c_m
$$

and

 $\tilde{y}_i = |y_i - \tilde{y}|$ , where  $\tilde{y}$  is the median.

*Huber (k), k > 0*

$$
\omega(u_i) = \begin{cases} 1 & \text{if } |u_i| \le k \\ \frac{k}{u_i} sgn(u_i) & \text{if } |u_i| > k \end{cases}
$$

The default value of  $k = 1.339$ 

*Hampel (a, b, c),*  $0 < a \le b \le c$ 

$$
\omega(u_i) = \begin{cases}\n\frac{1}{u_i} sgn(u_i) & \text{if } |u_i| \le a \\
\frac{a}{u_i} \frac{c - |u_i|}{c - b} sgn(u_i) & \text{if } b < |u_i| \le c \\
0 & \text{if } |u_i| > c\n\end{cases}
$$

By default, *a* = 1.7, *b* = 3.4 and *c* = 8.5.

*Andrew's Wave (c), c > 0*

$$
\omega(u_i) = \begin{cases} \frac{c}{\pi u_i} \sin\left(\frac{\pi u_i}{c}\right) & \text{if } |u_i| \le c \\ 0 & \text{if } |u_i| > c \end{cases}
$$

By default,  $c = 1.34\pi$ 

*Tukey's Biweight (c)*

$$
\omega(u_i) = \begin{cases} \left(1 - \frac{u_i^2}{c^2}\right)^2 & \text{if } |u_i| \le c \\ 0 & \text{if } |u_i| > c \end{cases}
$$

By default,  $c = 4.685$ .

## *Tests of Normality*

The following tests are available.

#### *Shapiro-Wilk Statistic (W)*

Since the *W* statistic is based on the order statistics of the sample, the caseweights have to be restricted to integers. Hence, before *W* is calculated, all the caseweights are rounded to the closest integer and the series is expanded. Let  $c_i^*$  be the closest integer to  $c_i$ ; then

$$
cc_i^* = \sum_{k=1}^i c_k^*, \quad W_s = cc_m^* = \sum_{k=1}^m c_k^*
$$

The original series  $y = \{y_1, \ldots, y_m\}$  is expanded to

$$
x = \{x_1, \ldots, x_{w_s}\}
$$

where

$$
x_{cc_{i-1}^*+1} = \ldots = x_{cc_i^*} = y_i, \quad i = 1, \ldots, m
$$

Then the *W* statistic is defined as

$$
W = \frac{\left(\sum_{i=1}^{W_s} a_i x_i\right)^2}{\sum_{i=1}^{W_s} (x_i - \overline{x})^2}
$$

where

$$
\overline{x} = \frac{\sum_{i=1}^{W_s} x_i}{W_s}
$$

319

$$
a_1^2 = a_{W_s}^2 = \begin{cases} \frac{\Gamma(W_s/2)}{\sqrt{2}\Gamma((W_s+1)/2)} & \text{if } 5 \le W_s \le 20\\ \frac{\Gamma((W_s+1)/2)}{\sqrt{2}\Gamma(W_s/2+1)} & \text{if } W_s > 20 \end{cases}
$$
\n
$$
a_1 = -\sqrt{a_1^2}, a_{W_s} = \sqrt{a_{W_s}^2}
$$
\n
$$
a_i = (2/c)m_i, i = 2, \dots, W_s - 1
$$
\n
$$
m_i = \Psi^{-1}\left(\frac{i - \alpha}{W_s - 2\alpha + 1}\right), \text{where } \Psi \text{ is the c.d.f. of a standard normal distribution}
$$
\n
$$
\alpha = 0.314195 + 0.063336\beta - 0.010895\beta^2
$$
\n
$$
\beta = \log_{10}W_s
$$
\n
$$
c^2 = 4 \sum_{i=1}^{W_s-1} \frac{m_i^2}{(1 - 2a_i^2)}
$$

Based on the computed *W* statistic, the significance is calculated by linearly interpolating within the range of simulated critical values given in Shapiro and Wilk (1965).

If non-integer weights are specified, the Shapiro-Wilk's statistic is calculated when the weighted sample size lies between 3 and 50. For no weights or integer weights, the statistic is calculated when the weighted sample size lies between 3 and 5000.

If  $W > w_{0.99}$ , the critical value of 99th percentile, the significance is reported as >0.99. Similarly, if  $W < w_{0.01}$ , the critical value of first percentile, the significance is reported as <0.01.

#### *Kolmogorov-Smirnov Statistic with Lilliefors' Significance*

Lilliefors (Lilliefors, 1967) presented a table for testing normality using the Kolmogorov-Smirnov statistic when the mean and variance of the population are unknown. This statistic is

$$
D_a = \max\{D_+, D_-\}
$$

where

$$
D_{+} = \max_{i} \left\{ \hat{F}(y_i) - F(y_i) \right\}
$$
  

$$
D_{-} = \max_{i} \left\{ F(y_i) - \hat{F}(y_{i-1}) \right\}
$$

where  $\hat{F}(x)$  is the sample cumulative distribution and  $F(x)$  is the cumulative normal distribution whose mean and variance are estimated from the sample.

Dallal and Wilkinson (Dallal and Wilkinson, 1986) corrected the critical values for testing normality reported by Lilliefors. With the corrected table they derived an analytic approximation to the upper tail probabilities of  $D_a$  for probabilities less than 0.1. The following formula is used to estimate the critical value  $D_c$  for probability 0.1.

$$
D_c = \frac{\left(-b - \sqrt{b^2 - 4ac}\right)}{2a}
$$

where, if  $W \le 100$ ,

 $a = -7.01256(W + 2.78019)$  $b = 2.99587\sqrt{W + 2.78019}$ <br> $c = 2.1804661 + \frac{0.974598}{\sqrt{W}} + \frac{1.67997}{W}$ 

If  $W > 100$ 

 $a = -7.90289126054*W^{0.98}$  $b = 3.180370175721 * W^{0.49}$  $c = 2.2947256$ 

The Lilliefors significance p is calculated as follows: If  $D_a = D_c$ ,  $p = 0.1$ .

If  $D_a > D_c$ ,  $p = \exp \{a D_a^2 + b D_a + c - 2.3025851\}.$ 

If  $D_{0.2} \leq D_a < D_c$ , linear interpolation between  $D_{0.2}$  and  $D_c$  where  $D_{0.2}$  is the critical value for probability 0.2 is done.

If  $D_a > D_{0.2}$ , p is reported as  $> 0.2$ .

## *Group Statistics*

Assume that there are  $k(k \geq 2)$  combinations of grouping factors. For every combination *i*,  $i = 1, 2, \ldots, k$ , let  $\{y_{i1}, \ldots, y_{im_i}\}$  be the sample observations with the corresponding caseweights  ${c_{i1}, \ldots, c_{im_i}}.$ 

#### *Spread versus Level*

If a transformation value, *a*, is given, the spread(*s*) and level(*l*) are defined based on the transformed data. Let *x* be the transformed value of *y*; for every  $i = 1, ..., k, j = 1, ..., m_i$ 

$$
x_{ij} = \begin{cases} \ln y_{ij} & \text{if } a = 0\\ y_{ij}^a & \text{otherwise} \end{cases}
$$

Then the spread  $(s_i)$  and the level  $(l_i)$  are respectively defined as the Interquartile Range and the median of  $\{x_{i1}, \ldots, x_{im_i}\}$  with corresponding caseweights  $\{c_{i1}, \ldots, c_{im_i}\}$ . However, if *a* is not specified, the spread and the level are natural logarithms of the Interquartile Range and of the

median of the original data. Finally, the slope is the regression coefficient of *s* on *l*, which is defined as

$$
\frac{\sum_{i=1}^{k} (l_i - \overline{l})(s_i - \overline{s})}{\sum_{i=1}^{k} (l_i - \overline{l})^2}
$$

In some situations, the transformations cannot be done. The spread-versus-level plot and Levene statistic will not be produced if:

- $\blacksquare$  *a* is a negative integer and at least one of the data is 0
- $\blacksquare$  *a* is a negative non-integer and at least one of the data is less than or equal to 0
- $\blacksquare$  *a* is a positive non-integer and at least one of the data is less than 0
- $\blacksquare$  *a* is not specified and the median or the spread is less than or equal to 0

## *Levene Test of Homogeneity of Variances*

The Levene test statistic is based on the transformed data and is defined by

$$
L_a = \left(\frac{W - k}{k - 1}\right) \frac{\sum_{i=1}^{k} w_i (\overline{z}_i - \overline{z})^2}{\sum_{i=1}^{k} \sum_{l=1}^{m_i} c_{il} (z_{il} - \overline{z}_i)^2}
$$

where

$$
w_i = \sum_{l=1}^{m_i} c_{il}
$$

$$
\overline{x}_i = \frac{\sum_{l=1}^{m_i} c_{il} x_{il}}{w_i}
$$

$$
z_{il} = |x_{il} - \overline{x}_i|
$$

$$
\overline{z}_i = \sum_{l=1}^{m_i} \frac{c_{il} z_{il}}{w_i}
$$

$$
\overline{z} = \sum_{i=1}^{k} \frac{w_i \overline{z}_i}{W}
$$

The significance of  $L_a$  is calculated from the *F* distribution with degrees of freedom  $k-1$  and  $W-k$ .

Groups with zero variance are included in the test.

#### *Robust Levene's Test of Homogeneity of Variances*

With the current version of Levene's test  $L_a$  the followings can be considered as options in order to obtain robust Levene's tests:

**■** Levene's test  $L_b$  based on  $z_{ij}^{(b)} = |X_{il} - \tilde{x}_i|$  where  $\tilde{x}_i$  is the median of  $X_{il}$ 's for group *i*. Median calculation is done by the method requested. The default method is HAVERAGE. Once the  $\tilde{x}_i$ 's and hence  $z_i^{(b)}$ 's are calculated, apply the formula for  $L_a$ , shown in the section above, to obtain  $L_b$  by replacing  $Z_{il}$ ,  $\overline{z}_i$  and  $\overline{z}$  with  $z_{li}^{(b)}$ ,  $\overline{z}_i^{(b)}$  and  $\overline{z}^{(b)}$  respectively. Two significances of  $L<sub>b</sub>$  are given. One is calculated from a *F*-distribution with degrees of freedom *k* − 1 and *W* − k. Another is calculated from a *F*-distribution with degrees of freedom  $k - 1$  and *v*. The value of *v* is given by:

$$
v = \frac{\left(\sum_{i=1}^{k} u_i\right)^2}{\left(\sum_{i=1}^{k} \frac{u_i^2}{v_i}\right)}
$$

where

$$
u_i = \sum_{l=1}^{m_i} c_{il} \left( z_{il}^{(b)} - \overline{z}_i^{(b)} \right)^2
$$

in which

$$
\overline{z}_i^{(b)} = \sum_{l=1}^{m_i} \frac{c_{il} z_{il}^{(b)}}{w_i}
$$

and

 $v_i = w_i - 1$ 

**Levene's test**  $L_c$  based on  $z_{il}^{(c)} = |x_{il} - T_{i,0.9}|$  where  $T_{i,0.9}$  is the 5% trimmed mean of  $x_{il}$ 's for group *i*.

Once the  $T_{i,0,9}$ 's and hence  $z_{i}^{(c)}$ 's are calculated, apply the formula of  $L_a$  to obtain  $L_c$  by replacing zil,  $\overline{z}_i$  and  $\overline{z}$  with  $z_i^{(c)}$ ,  $\overline{z}_i^{(c)}$  and  $\overline{z}^{(c)}$  respectively.

The significance of  $L_c$  is calculated from a *F*-distribution with degrees of freedom  $k - 1$ and  $W - k$ .

323

# *Plots*

The following plots are available.

## *Normal Probability Plot (NPPLOT)*

For every distinct observation  $y_i$ ,  $R_i$  is the rank (the mean of ranks is assigned to ties). The normal score  $NS<sub>i</sub>$  is calculated by

$$
NS_i = \Psi^{-1}\left(\frac{R_i}{W+1}\right)
$$

where  $\Psi^{-1}$  is the inverse of the standard normal cumulative distribution function. The NPPLOT is the plot of  $(y_1, NS_1), \ldots, (y_m, NS_m)$ .

### *Detrended Normal Plot*

The detrended normal plot is the scatterplot of  $(y_1, D_1), \ldots, (y_m, D_m)$ , where  $D_i$  is the difference between the *Z*-score and normal score, which is defined by

$$
D_i = Z_i - NS_i
$$

and

$$
Z_i = \frac{y_i - \overline{y}}{s}
$$

where  $\overline{y}$  is the average and *s* is the standard deviation.

## *Boxplot*

The boundaries of the box are Tukey's hinges. The length of the box is the interquartile range based on Tukey's hinges. That is,

 $IQR = Q_3 - Q_1$ 

Define

#### **STEP = 1.5 IQR**

A case is an outlier if

$$
Q_3 + STEP \le y_i < Q_3 + 2STEP
$$
  
or  

$$
Q_1 - 2STEP < y_i \le Q_1 - STEP
$$

A case is an extreme if

 $y_i > Q_3 + 2STEP$ or<br> $y_i \leq Q_1 - 2STEP$ 

## *References*

Brown, M. B., and A. B. Forsythe. 1974b. Robust tests for the equality of variances. *Journal of the American Statistical Association*, 69, 364–367.

Dallal, G. E., and L. Wilkinson. 1986. An analytic approximation to the distribution of Lilliefor's test statistic for normality. *The American Statistician*, 40(4): 294–296 (Correction: 41: 248), – .

Frigge, M., D. C. Hoaglin, and B. Iglewicz. 1987. Some implementations for the boxplot. In: *Computer Science and Statistics Proceedings of the 19th Symposium on the Interface,* R. M. Heiberger, and M. Martin, eds. Alexandria, Virginia: AmericanStatistical Association.

Glaser, R. E. 1983. Levene's Robust Test of Homogeneity of Variances. In: *Encyclopedia of Statistical Sciences 4,* New York: Wiley, p608–610.

Hoaglin, D. C., F. Mosteller, and J. W. Tukey. 1983. *Understanding robust and exploratory data analysis*. New York: John Wiley and Sons.

Hoaglin, D. C., F. Mosteller, and J. W. Tukey. 1985. *Exploring data tables, trends, and shapes*. New York: John Wiley and Sons.

Levene, H. 1960. Robust tests for equality of variances. In: *Contributions to Probability and Statistics: Essays in Honor of Harold Hotelling,* I. Olkin, ed. Palo Alto, Calif.: Stanford University Press, 278–292.

Lilliefors, H. W. 1967. On the Kolmogorov-Smirnov tests for normality with mean and variance unknown. *Journal of the American Statistical Association*, 62, 399–402.

Loh, W. Y. 1987. Some Modifications of Levene's Test of Variance Homogeneity. *Journal of the Statistical Computation and Simulation*, 28, 213–226.

Shapiro, S. S., and M. B. Wilk. 1965. An analysis of variance test for normality. *Biometrika*, 52:3, 591–599.

Tukey, J. W. 1977. *Exploratory data analysis*. Reading, MA: Addison-Wesley.

Velleman, P. F., and D. C. Hoaglin. 1981. *Applications, basics, and computing of exploratory data analysis*. Boston, Mass.: Duxbury Press.

324

EXSMOOTH produces one period ahead forecasts for different models.

# *Notation*

The following notation is used throughout this section unless otherwise stated:

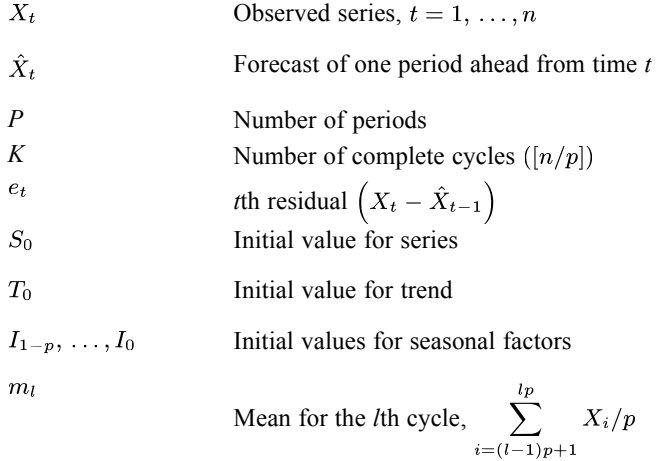

Note the following points:

- $I_{1-p}, \ldots, I_0$  are obtained from the SEASON procedure with MA = EQUAL if *p* is even; otherwise MA = CENTERED is used for both multiplicative and additive models.
- The index for the fitted series starts with zero.
- The value saved in the FIT variable for the *t*th case is  $\hat{X}_{t-1}$ .

# *Models*

The following models are available.

### *No Trend, No Seasonality Model*

 $X_t = b + \epsilon_t$ 

Initial value

$$
S_0=\overline{X}
$$

then

© Copyright SPSS Inc. 1989, 2010 325

$$
\hat{X}_0 = S_0, \quad e_1 = X_1 - \hat{X}_0
$$

$$
S_t = S_{t-1} + \alpha e_t
$$

$$
\hat{X}_t = S_t
$$

# *No Trend, Additive Seasonality Model*

$$
X_t = b + I_t + \epsilon_t
$$

Initial value

$$
S_0 = \frac{\sum_{i=1}^k m_i}{k}
$$

then

$$
\hat{X}_0 = S_0 + I_{1-p}
$$
  
\n
$$
e_1 = X_1 - \hat{X}_0
$$
  
\n
$$
S_t = S_{t-1} + \alpha e_t
$$
  
\n
$$
I_t = I_{t-p} + \delta(1-\alpha)e_t
$$
  
\n
$$
\hat{X}_t = S_t + I_{t-p+1}
$$

# *No Trend, Multiplicative Seasonality Model*

$$
X_t = bI_t + \epsilon_t
$$

Initial value

$$
S_0 = \frac{\sum_{i=1}^k m_i}{k}
$$

$$
\hat{X}_0 = S_0 I_{1-p}
$$
\n
$$
e_1 = X_1 - \hat{X}_0
$$
\n
$$
S_t = S_{t-1} + \alpha e_t / I_{t-p}
$$
\n
$$
I_t = I_{t-p} + \delta (1 - \alpha) e_t / S_t
$$
\n
$$
\hat{X}_t = S_t I_{t-p+1}
$$

# *Linear Trend, No Seasonality Model*

$$
X_t = b_0 + b_1 t + \epsilon_t
$$

Initial values

$$
T_0 = \frac{X_n - X_1}{n - 1}
$$
  

$$
S_0 = X_1 - \frac{1}{2}T_0
$$

then

$$
\hat{X}_0 = S_0 + T_0
$$
  
\n
$$
e_1 = X_1 - \hat{X}_0
$$
  
\n
$$
S_t = S_{t-1} + T_{t-1} + \alpha e_t
$$
  
\n
$$
T_t = T_{t-1} + \alpha \gamma e_t
$$
  
\n
$$
\hat{X}_t = S_t + T_t
$$

# *Linear Trend, Additive Seasonality Model*

$$
X_t = b_0 + b_1t + I_t + \epsilon_t
$$

Initial values

$$
T_0 = \frac{m_k - m_1}{(k-1)p}
$$
  

$$
S_0 = X_1 - \frac{p}{2}T_0
$$

$$
\hat{X}_0 = S_0 + T_0 + I_{1-p}
$$
\n
$$
S_t = S_{t-1} + T_{t-1} + \alpha e_t
$$
\n
$$
T_t = T_{t-1} + \alpha \gamma e_t
$$
\n
$$
I_t = I_{t-p} + \delta(1-\alpha)e_t
$$
\n
$$
\hat{X}_t = S_t + T_t + I_{t-p+1}
$$

# *Linear Trend, Multiplicative Seasonality Model*

$$
X_t = (b_0 + b_1 t) I_t + \epsilon_t
$$

Initial values

$$
T_0 = \frac{m_k - m_1}{(k-1)p}
$$
  

$$
S_0 = m_1 - \frac{p}{2}T_0
$$

then

$$
\hat{X}_0 = (S_0 + T_0) I_{1-p}
$$
\n
$$
S_t = S_{t-1} + T_{t-1} + \alpha (e_t / I_{t-p})
$$
\n
$$
T_t = T_{t-1} + \alpha \gamma (e_t / I_{t-p})
$$
\n
$$
I_t = I_{t-p} + \delta (1 - \alpha) (e_t / S_t)
$$
\n
$$
\hat{X}_t = (S_t + T_t) I_{t-p+1}
$$

# *Exponential Trend, No Season Model*

$$
X_t = b_0 b_1^t + \epsilon_t
$$

Initial values

$$
T_0 = \exp \{ \ln X_2 - \ln X_1 \} = \frac{X_2}{X_1}
$$
  

$$
S_0 = \exp \{ \ln X_1 - \frac{1}{2} \ln T_0 \} = \frac{X_1}{\sqrt{T_0}}
$$

$$
\hat{X}_0 = S_0 T_0
$$
  
\n
$$
S_t = S_{t-1} T_{t-1} + \alpha e_t
$$
  
\n
$$
T_t = T_{t-1} + \alpha \gamma e_t / S_{t-1}
$$
  
\n
$$
\hat{X}_t = S_t T_t
$$

# *Exponential Trend, Additive Seasonal Model*

$$
X_t = b_0 b_1^t + I_t + \epsilon_t
$$

Initial values

$$
T_0 = \exp \{ (\ln m_2 - \ln m_1) / p \}
$$
  

$$
S_0 = \exp \{ \ln m_1 - \frac{p}{2} \ln T_0 \}
$$

then

$$
\hat{X}_0 = S_0 T_0 + I_{1-p}
$$
\n
$$
S_t = S_{t-1} T_{t-1} + \alpha e_t
$$
\n
$$
T_t = T_{t-1} + \alpha \gamma e_t / S_{t-1}
$$
\n
$$
I_t = I_{t-p} + \delta (1 - \alpha) e_t
$$
\n
$$
\hat{X}_t = S_t T_t + I_{t-p+1}
$$

# *Exponential Trend, Multiplicative Seasonality Model*

$$
X_t = \left(b_0 b_1^t\right) I_t + \epsilon_t
$$

Initial values

$$
T_0 = \exp \{ (\ln m_2 - \ln m_1) / (k - 1) \}
$$
  

$$
S_0 = \exp \{ \ln m_1 - \frac{p}{2} \ln T_0 \}
$$

$$
\hat{X}_0 = (S_0 T_0) I_{1-p}
$$
\n
$$
S_t = S_{t-1} T_{t-1} + \alpha e_t / I_{t-p}
$$
\n
$$
T_t = T_{t-1} + \alpha \gamma e_t / (I_{t-p} S_{t-1})
$$
\n
$$
I_t = I_{t-p} + \delta (1 - \alpha) e_t / S_t
$$
\n
$$
\hat{X}_t = (S_t T_t) I_{t-p+1}
$$

# *Damped Trend, No Seasonality Model*

$$
X_t = b_0 + \phi b_1 t + \epsilon_t
$$

Initial values

$$
T_0 = \frac{X_n - X_1}{(n-1)\phi}
$$
  

$$
S_0 = X_1 - \frac{1}{2}T_0
$$

then

$$
\hat{X}_0 = S_0 + \phi T_0
$$
\n
$$
S_t = S_{t-1} + \phi T_{t-1} + \alpha e_t
$$
\n
$$
T_t = \phi T_{t-1} + \alpha \gamma e_t
$$
\n
$$
\hat{X}_t = S_t + \phi T_t
$$

# *Damped Trend, Additive Seasonality Model*

$$
X_t = b_0 + \phi b_1 t + I_t + \epsilon_t
$$

Initial values

$$
T_0 = \frac{m_k - m_1}{(k-1)p\phi}
$$
  

$$
S_0 = m_1 - \frac{p}{2}T_0
$$

$$
\hat{X}_0 = S_0 + \phi T_0 + I_{1-p}
$$
\n
$$
S_t = S_{t-1} + \phi T_{t-1} + \alpha (2 - \alpha) e_t
$$
\n
$$
T_t = \phi T_{t-1} + \alpha (\alpha - \phi + 1) e_t
$$
\n
$$
I_t = I_{t-p} + \delta [1 - \alpha (2 - \alpha)] e_t
$$
\n
$$
\hat{X}_t = S_t + \phi T_t + I_{t-p+1}
$$

## *Damped Trend, Multiplicative Seasonality Model*

$$
X_t = (b_0 + b_1\phi t)I_t + \epsilon_t
$$

Initial values

$$
T_0 = \frac{m_k - m_1}{(k - 1)p\phi}
$$
  

$$
S_0 = m_1 - \frac{p}{2}T_0\phi
$$

then

$$
\hat{X}_0 = (S_0 + \phi T_0)I_{1-p}
$$
\n
$$
S_t = S_{t-1} + \phi T_{t-1} + \alpha (2 - \alpha)e_t/I_{t-p}
$$
\n
$$
T_t = \phi T_{t-1} + \alpha(\alpha - \phi + 1)e_t/I_{t-p}
$$
\n
$$
I_t = I_{t-p} + \delta[1 - \alpha(2 - \alpha)]e_t/S_t
$$
\n
$$
\hat{X}_t = (S_t + \phi T_t)I_{t-p+1}
$$

# *References*

Abraham, B., and J. Ledolter. 1983. *Statistical methods of forecasting*. New York: John Wiley and Sons.

Gardner, E. S. 1985. Exponential smoothing: The state of the art. *Journal of Forecasting*, 4, 1–28.

Ledolter, J., and B. Abraham. 1984. Some comments on the initialization of exponential smoothing. *Journal of Forecasting*, 3, 79–84.

Makridakis, S., S. C. Wheelwright, and V. E. McGee. 1983. *Forecasting: Methods and applications*. New York: John Wiley and Sons.

# *FACTOR Algorithms*

FACTOR performs factor analysis based either on correlations or covariances and using one of the seven extraction methods.

# *Extraction of Initial Factors*

The following extraction methods are available.

## *Principal Components Extraction (PC)*

The matrix of factor loadings based on factor *m* is

$$
\Lambda_m = \Omega_m \Gamma_m^{1/2}
$$

where

$$
\Omega_m = (\omega_1, \omega_2, \dots, \omega_m)
$$
  
\n
$$
\Gamma_m = diag(|\gamma_1|, |\gamma_2|, \dots, |\gamma_m|)
$$

The communality of variable *i* is given by

$$
h_i = \sum_{j=1}^m |\gamma_j| \omega_{ij}^2
$$

#### *Analyzing a Correlation Matrix*

 $\gamma_1 \geq \gamma_2 \geq \ldots \geq \gamma_m$  are the eigenvalues and  $\omega_i$  are the corresponding eigenvectors of **R**, where **R** is the correlation matrix.

#### *Analyzing a Covariance Matrix*

 $\gamma_1 \geq \gamma_2 \geq \ldots \geq \gamma_m$  are the eigenvalues and  $\omega_i$  are the corresponding eigenvectors of  $\Sigma$ , where  $\Sigma = (\sigma_{ij})_{n \times n}$  is the covariance matrix.

The rescaled loadings matrix is  $\Lambda_{mR}=\left[diag\Sigma\right]^{-1/2}\Lambda_{m}$ .

The rescaled communality of variable *i* is  $h_{iR} = \sigma_{ii}^{-1}h_i$ .

© Copyright SPSS Inc. 1989, 2010 332

333

## *Principal Axis Factoring*

#### *Analyzing a Correlation Matrix*

An iterative solution for communalities and factor loadings is sought. At iteration *i*, the communalities from the preceding iteration are placed on the diagonal of **R**, and the resulting **R** is denoted by  $\mathbf{R}_i$ . The eigenanalysis is performed on  $\mathbf{R}_i$  and the new communality of variable *j* is estimated by

$$
h_{j(i)} = \sum_{j=1}^{m} |\gamma_{k(i)}| \omega_{jk(i)}^2
$$

The factor loadings are obtained by

$$
\Lambda_{m(i)} = \Omega_{m(i)} \Gamma_{m(i)}^{1/2}
$$

Iterations continue until the maximum number (default 25) is reached or until the maximum change in the communality estimates is less than the convergence criterion (default 0.001).

#### *Analyzing a Covariance Matrix*

This analysis is the same as analyzing a correlation matrix, except  $\Sigma$  is used instead of the correlation matrix **R**. Convergence is dependent on the maximum change of *rescaled* communality estimates.

At iteration *i*, the rescaled loadings matrix is  $\Lambda_{m(i)R} = [diag \Sigma]^{-1/2} \Lambda_{m(i)}$ . The rescaled communality of variable *i* is  $h_{i(i)R} = \sigma_{ii}^{-1}h_{i(i)}$ .

#### *Maximum Likelihood (ML)*

The maximum likelihood solutions of  $\Lambda$  and  $\psi^2$  are obtained by minimizing

$$
F = tr\bigg[\Big(\Lambda\Lambda^{'} + \psi^2\Big)^{-1}\mathbf{R}\bigg] - \log\bigg|\Big(\Lambda\Lambda^{'} + \psi^2\Big)^{-1}\mathbf{R}\bigg| - p
$$

with respect to  $\Lambda$  and  $\psi$ , where p is the number of variables,  $\Lambda$  is the factor loading matrix, and  $\psi^2$  is the diagonal matrix of unique variances.

The minimization of  $F$  is performed by way of a two-step algorithm. First, the conditional minimum of *F* for a given y is found. This gives the function  $f(\psi)$ , which is minimized numerically using the Newton-Raphson procedure. Let  $x^{(s)}$  be the column vector containing the logarithm of the diagonal elements of y at the *sth* iteration; then

$$
\mathbf{x}^{(s+1)}=\mathbf{x}^{(s)}-\mathbf{d}^{(s)}
$$

where  $\mathbf{d}^{(s)}$  is the solution to the system of linear equations

*FACTOR Algorithms*

$$
\mathbf{H}^{(s)}\mathbf{d}^{(s)}=\mathbf{h}^{(s)}
$$

÷.

and where

$$
\mathbf{H}^{(s)} = \left(\partial^2 f(\psi)/\partial x_i \partial x_j\right)
$$

and  $\mathbf{h}^{(s)}$  is the column vector containing  $\partial f(\psi)/\partial x_i$ . The starting point  $\mathbf{x}^{(1)}$  is

$$
\mathbf{x}_{i}^{(1)} = \begin{cases} \log\left[(1 - m/2p)/r^{ii}\right] & \text{for ML and GLS} \\ \left[(1 - m/2p)/r^{ii}\right]^{1/2} & \text{for ULS} \end{cases}
$$

where *m* is the number of factors and  $r^{ii}$  is the *i*th diagonal element of  $\mathbb{R}^{-1}$ .

The values of  $f(\psi)$ ,  $\partial f/\partial x_i$ , and  $\partial^2 f/\partial x_i \partial x_j$  can be expressed in terms of the eigenvalues

$$
\gamma_1 \leq \gamma_2 \leq \ldots \leq \gamma_p
$$

and corresponding eigenvectors

$$
\omega_1, \omega_2, \ldots, \omega_p
$$

of matrix  $\psi \mathbf{R}^{-1} \psi$ . That is,

$$
f(\psi) = \sum_{k=m+1}^{p} \left( \log \gamma_k + \gamma_k^{-1} - 1 \right)
$$
  

$$
\frac{\partial f}{\partial x_i} = \sum_{k=m+1}^{p} \left( 1 - \gamma_k^{-1} \right) \omega_{ik}^2
$$
  

$$
\frac{\partial^2 f}{\partial x_i \partial x_j} = -\delta_{ij} \frac{\partial f}{\partial x_i} + \sum_{k=m+1}^{p} \omega_{ik} \omega_{jk} \left( \sum_{n=1}^{m} \frac{\gamma_k + \gamma_n - 2}{\gamma_k - \gamma_n} \omega_{in} \omega_{jn} + \delta_{ij} \right)
$$

where

$$
\delta_{ij} = \begin{cases} 1 & \text{if } i = j \\ 0 & \text{if } i \neq j \end{cases}
$$

The approximate second-order derivatives

$$
\frac{\partial^2 f}{\partial x_i \partial x_j} \cong \left(\sum_{k=m+1}^p \omega_{ik} \omega_{jk}\right)^2
$$

are used in the initial step and when the matrix of the exact second-order derivatives is not positive definite or when all elements of the vector d are greater than 0.1. If  $\partial^2 f / \partial x_i^2 < 0.05$  (Heywood variables), the diagonal element is replaced by 1 and the rest of the elements of that column and row are set to 0. If the value of  $f(\psi)$  is not decreased by step d, the step is halved and halved again until the value of  $f(\psi)$  decreases or 25 halvings fail to produce a decrease. (In this case, the computations are terminated.) Stepping continues until the largest absolute value of the elements of  $d$  is less than the criterion value (default  $0.001$ ) or until the maximum number of iterations (default 25) is reached. Using the converged value of  $\psi$  (denoted by  $\hat{\psi}$ ), the eigenanalysis is performed on the matrix  $\hat{\psi} \mathbf{R}^{-1} \hat{\psi}$ . The factor loadings are computed as

$$
\hat{\Lambda}_m = \hat{\psi}\Omega_m (\Gamma_m^{-1} - \mathbf{I}_m)^{1/2}
$$

where

$$
\Gamma_m = \text{diag}(\gamma_1, \gamma_2, \dots, \gamma_m)
$$
  

$$
\Omega_m = (\omega_1, \omega_2, \dots, \omega_m)
$$

#### *Unweighted and Generalized Least Squares (ULS, GLS)*

The same basic algorithm is used in ULS and GLS methods as in maximum likelihood, except that

$$
f(\psi) = \begin{cases} \sum_{k=m+1}^{p} \frac{\gamma_k^2}{2} & \text{for ULS} \\ \sum_{k=m+1}^{p} \frac{(\gamma_k - 1)^2}{2} & \text{for GLS} \end{cases}
$$

for the ULS method, the eigenanalysis is performed on the matrix  $\mathbf{R} - \psi^2$ , where  $\gamma_1 \geq \gamma_2 \geq \ldots \geq \gamma_p$  are the eigenvalues. In terms of the derivatives, for ULS

$$
\frac{\partial f}{\partial x_i} = 2x_i \sum_{k=m+1}^p \gamma_k \omega_{ik}^2
$$

$$
\frac{\partial^2 f}{\partial x_i \partial x_j} = 4 \left[ x_i x_j \sum_{k=m+1}^p \omega_{ik} \omega_{jk} \sum_{n=1}^m \frac{\gamma_k + \gamma_n}{\gamma_k - \gamma_n} \omega_{ik} \omega_{jk} + \delta_{ij} \sum_{k=m+1}^p \left( x_i^2 - \frac{\gamma_k}{2} \right) \omega_{ik}^2 \right]
$$

and

$$
\frac{\partial^2 f}{\partial x_i \partial x_j} = 4x_i x_j \left( \sum_{k=m+1}^p \omega_{ik} \omega_{jk} \right)^2
$$

For GLS

*FACTOR Algorithms*

$$
\frac{\partial f}{\partial x_i} = \sum_{k=m+1}^p (\gamma_k^2 - \gamma_k) \omega_{ik}^2
$$
  

$$
\frac{\partial^2 f}{\partial x_i \partial x_j} = \delta_{ij} \frac{\partial f}{\partial x_i} + \sum_{k=m+1}^p \gamma_k \omega_{ik} \omega_{jk} \left( \sum_{n=1}^m \gamma_n \frac{\gamma_k + \gamma_n - 2}{\gamma_k - \gamma_n} \omega_{in} \omega_{jn} + r^{ii} \exp\left[ (x_i + x_j)/2 \right] \right)
$$

and

$$
\frac{\partial^2 f}{\partial x_i \partial x_j} = \left(\sum_{k=m+1}^p \omega_{ik} \omega_{jk}\right)^2
$$

Also, the factor loadings of the ULS method are obtained by

$$
\hat{\Lambda}_m = \Omega_m \Gamma_m^{1/2}
$$

The chi-square statistics for *m* factors for the ML and GLS methods is given by

$$
\chi_m^2 = \left(W - 1 - \frac{2p+5}{6} - \frac{2m}{3}\right) f\left(\hat{\psi}\right)
$$
  
with  $\left((p-m)^2 - p - m\right)/2$ 

## *Alpha (Harman, 1976)*

#### *Iteration for Communalities*

At each iteration *i*:

E The eigenvalues  $(r_{(i)})$  and eigenvectors  $(\Omega_{(i)})$  of

$$
H_{(i-1)}^{1/2}(\mathbf{R} - \mathbf{I})H_{(i-1)}^{1/2} + \mathbf{I}
$$
 are computed.

E The new communalities are

$$
h_{k(i)}\left(\sum_{j=1}^m |\gamma_{j(i)}| \omega_{kj(i)}^2\right) h_{k(i-1)}
$$

The initial values of the communalities,  $H_0$ , are

$$
h_{io} = \begin{cases} 1 - 1/r^{ii} & |\mathbf{R}| \ge 10^{-8} \text{ and all } 0 \le h_{io} \le 1\\ \max_j |r_{ij}| & \text{otherwise} \end{cases}
$$

where  $r^{ii}$  is the *i*th diagonal entry of  $\mathbf{R}^{-1}$ .
If  $|\mathbf{R}| \ge 10^{-8}$  and all  $r^{ii}$  are equal to one, the procedure is terminated. If for some *i*,  $\max_j |r_{ij}| > 1$ , the procedure is terminated.

E Iteration stops if any of the following are true:

$$
\max_{k} |h_{k(i)} - h_{k(i-1)}| < \text{EPS}
$$
\n
$$
i = \text{MAX}
$$
\n
$$
h_{k(i)} = 0 \text{for any } k
$$

#### *Final Communalities and Factor Pattern Matrix*

The communalities are the values when iteration stops, unless the last termination criterion is true, in which case the procedure terminates. The factor pattern matrix is

$$
\mathbf{F}_m = \mathbf{H}_{(f)}^{1/2} \Omega_{m(f)} \Gamma_{m(f)}^{1/2}
$$

where *f* is the final iteration.

## *Image (Kaiser, 1963)*

#### *Factor Analysis of a Correlation Matrix*

- E Eigenvalues and eigenvectors of  $S^{-1}RS^{-1}$  are found. diag  $r^{ii} = i$ th diagonal element of  $\mathbf{R}^{-1}$
- E The factor pattern matrix is<br>  $\mathbf{F}_m = \mathbf{S} \Omega_m (\Lambda_m I_m) \Lambda_m^{-1/2}$

where  $\Omega_m$  and  $\Lambda_m$  correspond to the *m* eigenvalues greater than 1.

If  $m = 0$ , the procedure is terminated.

E The communalities are

$$
h_i = \sum_{j=1}^m (\gamma_j - 1)^2 \omega_{ij}^2 / (\gamma_j r^{ii})
$$

E The image covariance matrix is

$$
\mathbf{R}+\mathbf{S}^2\mathbf{R}^{-1}\mathbf{S}^2-2\mathbf{S}^2
$$

E The anti-image covariance matrix is

$$
\mathbf{S}^2\mathbf{R}^{-1}\mathbf{S}^2
$$

#### *Factor Analysis of a Covariance Matrix*

We are using the covariance matrix  $\Sigma$  instead of the correlation matrix **R**. The calculation is similar to the correlation matrix case.

The rescaled factor pattern matrix is  $\mathbf{F}_{mR} = [diag \Sigma]^{-1/2} \mathbf{F}_{m}$ . The rescaled communality of variable *i* is  $h_{iR} = \sigma_{ii}^{-1}h_i$ .

## *Factor Rotations*

The following rotation methods are available.

## *Orthogonal Rotations (Harman, 1976)*

Rotations are done cyclically on pairs of factors until the maximum number of iterations is reached or the convergence criterion is met. The algorithm is the same for all orthogonal rotations, differing only in computations of the tangent values of the rotation angles.

 $E$  The factor pattern matrix is normalized by the square root of communalities:

$$
\Lambda_m^* = \mathbf{H}^{-1/2} \Lambda_m
$$

where

 $\Lambda_m = (\lambda_1, \ldots, \lambda_m)$  is the factor pattern matrix

 $H = diag(h_1, \ldots, h_n)$  is the diagonal matrix of communalities

- E The transformation matrix **T** is initialized to  $I_m$
- E At each iteration *i*
	- (1) The convergence criterion is

$$
SV_{(i)} = \sum_{j=1}^{m} \left( n \sum_{k=1}^{n} \lambda_{kj(i)}^{*4} - \left( \sum_{k=1}^{n} \lambda_{kj(i)}^{*2} \right)^2 \right) / n^2
$$

where the initial value of  $\Lambda_{m(1)}^*$  is the original factor pattern matrix. For subsequent iterations, the initial value is the final value of  $\Lambda^*_{m(i-1)}$  when all factor pairs have been rotated.

- (2) For all pairs of factors  $(\lambda_j, \lambda_k)$  where  $k > j$ , the following are computed:
- (a) Angle of rotation

$$
P = 1/4 \tan^{-1}(X/Y)
$$

where

339

$$
X = \begin{cases} D - 2AB/n & \text{Varimax} \\ D - mAB/n & \text{Equimax} \\ D & \text{Quartimax} \end{cases}
$$
  
\n
$$
Y = \begin{cases} C - (A^2 - B^2)/n & \text{Varimax} \\ C - m(A^2 - B^2)/2n & \text{Equimax} \\ C & \text{Quartimax} \end{cases}
$$
  
\n
$$
u_{p(i)} = f_{pj(i)}^{*2} - f_{pk(i)}^{*2} \qquad v_{p(i)} = 2f_{pj(i)}^{*}f_{pk(i)}^{*} \qquad p = 1, ..., n
$$
  
\n
$$
A = \sum_{p=1}^{n} u_{p(i)} \qquad B = \sum_{p=1}^{n} v_{p(i)}
$$
  
\n
$$
C = \sum_{p=1}^{n} \left[ u_{p(i)}^2 - v_{p(i)}^2 \right] \qquad D = \sum_{p=1}^{n} 2u_{p(i)}v_{p(i)}
$$

If  $|\sin(P)| \leq 10^{-15}$ , no rotation is done on the pair of factors.

(b) New rotated factors

$$
\left(\tilde{\Delta}_{j(i)}, \tilde{\Delta}_{k(i)}\right) = \left(\Delta_{j(i)}^*, \Delta_{k(i)}^*\right) \left| \begin{array}{cc} \cos(P) & -\sin(P) \\ \sin(P) & \cos(P) \end{array} \right|
$$

where  $\Delta_{j(i)}^*$  are the last values for factor *j* calculated in this iteration.

(c) Accrued rotation transformation matrix

$$
(\tilde{t}_j, \tilde{t}_k) = (t_j, t_k) \quad \begin{vmatrix} \cos(P) & -\sin(P) \\ \sin(P) & \cos(P) \end{vmatrix}
$$

where  $t_j$  and  $t_k$  are the last calculated values of the *j*th and *k*th columns of *T*.

(d) Iteration is terminated when

$$
\left|SV_{(i)} - SV_{(i-1)}\right| \le 10^{-5}
$$

or the maximum number of iterations is reached.

(e) Final rotated factor pattern matrix

$$
\tilde{\Lambda}_m = \mathbf{H}^{1/2} \Lambda^*_{m(f)}
$$

where

 $\Lambda^*_{m(f)}$ 

is the value of the last iteration.

(f) Reflect factors with negative sums

If

$$
\sum_{i=1}^n \tilde{\lambda}_{ij(f)} < 0
$$

then

$$
\tilde{\underline{\lambda}}_j = -\tilde{\underline{\lambda}}_{j(f)}
$$

(g) Rearrange the rotated factors such that

$$
\sum_{j=1}^n \tilde{\lambda}_{j1}^2 \geq \cdots \geq \sum_{j=1}^n \tilde{\lambda}_{jm}^2
$$

(h) The communalities are

$$
h_j = \sum_{i=1}^m \tilde{\lambda}_{ji}^2
$$

## *Oblique Rotations*

The direct oblimin method (Jennrich and Sampson, 1966) is used for oblique rotation. The user can choose the parameter  $\delta$ . The default value is  $\delta = 0$ .

(a) The factor pattern matrix is normalized by the square root of the communalities

$$
\Omega_m^* = \mathbf{H}^{-1/2} \Lambda_m
$$

where

$$
h_j = \sum_{k=1}^{m} \lambda_{jk}^2
$$

If no Kaiser is specified, this normalization is not done.

(b) Initializations

The factor correlation matrix  $C$  is initialized to  $I_m$ . The following are also computed:

$$
s_k = \begin{cases} 1 & \text{if Kaiser} \\ h_k & \text{if no Kaiser} \end{cases} \quad k = 1, ..., n
$$
  
\n
$$
u_i = \sum_{j=1}^n \lambda_{ji}^{*2} \quad i = 1, ..., m
$$
  
\n
$$
v_i = \sum_{j=1}^n \lambda_{ji}^{*4}
$$
  
\n
$$
x_i = v_i - (\delta/n)u_i^2
$$
  
\n
$$
D = \sum_{i=1}^m u_i
$$
  
\n
$$
G = \sum_{i=1}^m x_i
$$
  
\n
$$
H = \sum_{k=1}^n s_i^2 - (\delta/n)D^2
$$
  
\n
$$
FO = H - G
$$

(c) At each iteration, all possible factor pairs are rotated. For a pair of factors  $\Delta_n^*$  and  $\Delta_n^*(p \neq q)$ , the following are computed:

$$
D_{pq} = D - u_p - u_q
$$
  
\n
$$
G_{pq} = G - x_p - x_q
$$
  
\n
$$
s_{pq,i} = s_i - \lambda_{ip}^{*2} - \lambda_{iq}^{*2}
$$
  
\n
$$
y_{pq} = \sum_{i=1}^{n} \lambda_{ip}^{*} \lambda_{iq}^{*}
$$
  
\n
$$
z_{pq} = \sum_{i=1}^{n} \lambda_{ip}^{*2} \lambda_{iq}^{*2}
$$
  
\n
$$
T = \sum_{i=1}^{n} s_{pq,i} \lambda_{ip}^{*2} - (\delta/n)u_p D_{pq}
$$
  
\n
$$
Z = \sum_{i=1}^{n} s_{pq,i} \lambda_{ip}^{*} \lambda_{iq}^{*} - (\delta/n) y_{pq} D_{pq}
$$
  
\n
$$
P = \sum_{i=1}^{n} \lambda_{ip}^{*3} \lambda_{iq}^{*} - (\delta/n) u_p y_{pq}
$$
  
\n
$$
P' = \frac{3}{2} (c_{pq} - P/x_p)
$$
  
\n
$$
Q' = \frac{1}{2} (x_p - 4c_{pq} P + R + 2T) / x_p
$$
  
\n
$$
R' = \frac{1}{2} (c_{pq} (T + R) - P - Z) / x_p
$$

 $E$  A root, *a*, of the equation

 $b^3 + P'b^2 + Q'b + R = 0$  is computed, as well as:

$$
A = 1 + 2c_{pq}a + a^{2}
$$
  
\n
$$
t_{1} = |A|^{1/2}
$$
  
\n
$$
t_{2} = a/t_{1}
$$

E The rotated pair of factors is

$$
\left(\tilde{\underline{\lambda}}_p^*,\tilde{\underline{\lambda}}_q^*\right)=\left(\underline{\lambda}_p^*,\underline{\lambda}_q^*\right)\left|\begin{matrix}t_1&-a\\0&1\end{matrix}\right|
$$

These replace the previous factor values.

E New values are computed for

343

$$
\tilde{u}_p = |A|u_p
$$
  
\n
$$
\tilde{x}_p = A^2 x_p
$$
  
\n
$$
\tilde{v}_q = \sum_{i=1}^n \tilde{\lambda}_{iq}^{*4}
$$
  
\n
$$
\tilde{u}_q = \sum_{i=1}^n \tilde{\lambda}_{iq}^{*2}
$$
  
\n
$$
\tilde{x}_q = \tilde{v}_q - (\delta/n)\tilde{u}_q^2
$$
  
\n
$$
\tilde{S}_k = S_{pq,k} + \tilde{\lambda}_{kp}^{*2} + \tilde{\lambda}_{kq}^{*2}
$$
  
\n
$$
\tilde{D} = D_{pq} + \tilde{u}_p + \tilde{u}_q
$$
  
\n
$$
\tilde{G} = G_{pq} + \tilde{x}_p + \tilde{x}_q
$$

All values designated as  $\tilde{V}$  replaces *V* and are used in subsequent calculations.

E The new factor correlations with factor  $p$  are

$$
\tilde{c}_{ip} = t_1^{-1} c_{ip} + t_2 c_{iq} \quad (i \neq p)
$$

$$
\tilde{c}_{pi} = \tilde{c}_{ip}
$$

$$
\tilde{c}_{pp} = 1
$$

E After all factor pairs have been rotated, iteration is terminated if

MAX iterations have been done

$$
\left|F1_{(i)} - F1_{(i-1)}\right| < (FO)(EPS)
$$

where

$$
F1_{(i)} = \tilde{H} - \tilde{G}
$$

$$
\tilde{H} = \sum_{k=1}^{n} \tilde{s}_k^2 - (\delta/n)\tilde{D}^2
$$

$$
F1_{(0)} = FO
$$

Otherwise, the factor pairs are rotated again.

E The final rotated factor pattern matrix is

$$
\tilde{\lambda}_m = \mathbf{H}^{1/2} \tilde{\lambda}_m^*
$$

where  $\tilde{\lambda}_m$  is the value in the final iteration.

E The factor structure matrix is

$$
\mathbf{S}=\Lambda_m \mathbf{C}_m
$$

where  $\tilde{\mathbf{C}}_m$  is the factor correlation matrix in the final iteration.

## *Promax Rotation*

(Hendrickson and White, 1964) proposed a computationally fast rotation. The speed is achieved by first rotating to an orthogonal varimax solution and then relaxing the orthogonality of the factors to better fit simple structure.

- E Varimax rotation is used to get an orthogonal rotated matrix  $\Lambda_R = {\lambda_{ij}}$ .
- E The matrix  $\mathbf{P} = (p_{ij})_{p \times m}$  is calculated, where

$$
p_{ij} = \left|\frac{\lambda_{ij}}{\left(\sum_{j=1}^m \lambda_{ij}^2\right)^{1/2}}\right|^{k+1} \left(\sum_{j=1}^m \lambda_{ij}^2\right)^{1/2} / \lambda_{ij}
$$

Here,  $k (k > 1)$  is the power of promax rotation.

E The matrix **L** is calculated.

$$
\mathbf{L}=\left(\Lambda^{'}{}_{R}\Lambda_{R}\right)^{-1}\!\Lambda^{'}{}_{R}\mathbf{P}
$$

E The matrix **L** is normalized by column to a transformation matrix

$$
\mathbf{Q}=\mathbf{L}\mathbf{D}
$$

where  $\mathbf{D} = (diag(\mathbf{L}'\mathbf{L}))^{-1/2}$  is the diagonal matrix that normalizes the columns of **L**.

At this stage, the rotated factors are

$$
f_{pro\max\_temp} = \mathbf{Q}^{-1} f_{vari\max}.
$$

Because

$$
\text{var}(f_{\text{pro max\_temp}}) = (\mathbf{Q}'\mathbf{Q})^{-1},
$$

and the diagonal elements do not equal 1, we must modify the rotated factor to

$$
f_{pro\max} = \mathbf{C} f_{pro\max\_temp}
$$

where

$$
\mathbf{C}=\left\{diag\left(\left(\mathbf{Q}^{'}\mathbf{Q}\right)^{-1}\right)\right\}^{-1/2}
$$

The rotated factor pattern is

$$
\Lambda_{pro\max}=\Lambda_{vari\max}\mathbf{QC}^{-1}
$$

The correlation matrix of the factors is

$$
\mathbf{R}_{ff}=\mathbf{C}\Big(\mathbf{Q}^{'}\mathbf{Q}\Big)^{-1}\mathbf{C}
$$

The factor structure matrix is

 $\Lambda_S = \Lambda_{pro\,max} \mathbf{R}_{ff}$ 

# *Factor Score Coefficients (Harman, 1976)*

Creates one new variable for each factor in the final solution. The following alternative methods for calculating the factor scores are available.

## *Regression*

$$
\mathbf{W} = \begin{cases} \Lambda_m \Gamma_m^{-1} & \text{PC without rotation} \\ \Lambda_m (\Lambda_m' \Lambda_m)^{-1} & \text{PC with rotation} \\ \mathbf{R}^{-1} \mathbf{S}_m & \text{otherwise} \end{cases}
$$

where

factor structure matrix for orthogonal rotations

For PC without rotation if any  $|\gamma_i| \leq 10^{-8}$ , factor score coefficients are not computed. For PC with rotation, if the determinant of  $\Lambda'_{m}\Lambda_{m}$  is less than  $10^{-8}$ , the coefficients are not computed. Otherwise, if **R** is singular, factor score coefficients are not computed.

## *Bartlett*

$$
\mathbf{W}=\mathbf{J}^{-1}\boldsymbol{\Lambda}'\mathbf{U}^{-2}
$$

where

$$
\mathbf{J} = \Lambda^{'} \mathbf{U}^{-2} \Lambda
$$

$$
\mathbf{U}^{2} = \mathbf{R} - \hat{\mathbf{R}}
$$

## *Anderson Rubin*

$$
\mathbf{W} = \left(\Lambda^{'}\mathbf{U}^{-2}\mathbf{R}\mathbf{U}^{-2}\Lambda\right)^{-1/2}\Lambda^{'}\mathbf{U}^{-2}
$$

where the symmetric square root of the parenthetical term is taken.

## *Optional Statistics (Dziubin and Shirkey, 1974)*

E The anti-image covariance matrix  $\mathbf{A} = (a_{ij})$  is given by

$$
a_{ij} = \frac{r^{ij}}{r^{ii}r^{jj}}
$$

E The chi-square value for Bartlett's test of sphericity is

$$
\chi^2 = -\bigg(W - 1 - \frac{2p+5}{6}\bigg)\log|\mathbf{R}|
$$

with  $p(p-1)/2$  degrees of freedom.

E The Kaiser-Mayer-Olkin measure of sample adequacy is

$$
KMO_j = \frac{\sum_{i \neq j} r_{ij}^2}{\sum_{i \neq j} r_{ij}^2 + \sum_{i \neq j} a_{ij}^{2*}} \quad KMO = \frac{\sum_{i \neq j} \sum r_{ij}^2}{\sum_{i \neq j} \sum r_{ij}^2 + \sum_{i \neq j} \sum a_{ij}^{2*}}
$$

where  $a_{ij}^*$  is the anti-image correlation coefficient.

## *References*

Dziuban, C. D., and E. C. Shirkey. 1974. When is a correlation matrix appropriate for factor analysis?. *Psychological Bulletin*, 81, 358–361.

Harman, H. H. 1976. *Modern Factor Analysis*, 3rd ed. Chicago: University of Chicago Press.

Hendrickson, A. E., and P. O. White. 1964. Promax: a quick method for rotation to oblique simple structure. *British Journal of Statistical Psychology*, 17, 65–70.

Jennrich, R. I., and P. F. Sampson. 1966. Rotation for simple loadings. *Psychometrika*, 31, 313–323.

Jöreskog, K. G. 1977. Factor analysis by least-square and maximum-likelihood method. In: *Statistical Methods for Digital Computers, volume 3,* K. Enslein, A. Ralston, and R. S. Wilf, eds. New York: John Wiley andSons.

Kaiser, H. F. 1963. Image analysis. In: *Problems in Measuring Change,* C. W. Harris, ed. Madison: Universityof Wisconsin Press.

Rummel, R. J. 1970. *Applied factor analysis*. Evanston: Ill.: Northwestern University Press.

# *FIT Algorithms*

FIT displays a variety of descriptive statistics computed from the residual series as an aid in evaluating the goodness of fit of one or more models.

# *Notation*

The following notation is used throughout this chapter unless otherwise stated:

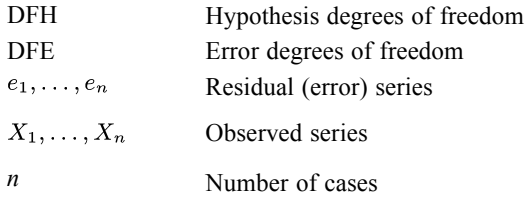

# *Statistics Computed in FIT*

*Mean Error (ME)*

$$
ME = \sum_{i=1}^{n} e_i / n
$$

*Mean Percent Error (MPE)*

$$
MPE = \frac{100}{n} \sum_{i=1}^{n} e_i / X_i
$$

*Mean Absolute Error (MAE)*

$$
MAE = \sum_{i=1}^{n} |e_i|/n
$$

*Mean Absolute Percent Error (MAPE)*

$$
MAPE = \frac{100}{n} \sum_{i=1}^{n} |e_i/X_i|
$$

© Copyright SPSS Inc. 1989, 2010 348

*FIT Algorithms*

*Sum of Square Error (SSE)*

$$
SSE = \sum_{i=1}^{n} e_i^2
$$

*Mean Square Error (MSE)*

$$
MSE = \begin{cases} SSE/n, & \text{if none of } DFE \text{ and } DFH \text{ is specified} \\ SSE/DFE, & \text{if } DFE \text{ is specified or } DFH \text{ is specified;} \\ \text{then } DFE=n-DFH. \end{cases}
$$

*Root Mean Square Error (RMS)*

$$
RMS = \sqrt{MSE}
$$

*Durbin-Watson Statistics (DW)*

$$
DW = \frac{\sum_{i=1}^{n-1} (e_i - e_{i+1})^2}{\sum_{i=1}^{n} e_i^2}
$$

If the absolute value of any observation is greater than  $10^{13}$ , no calculations are done. For sorting of the observations, see *[Sorting and Searching](#page-1025-0)*.For information on percentiles for grouped data, see *[Grouped Percentiles](#page-1032-0)*.

# *Notation*

The following notation is used throughout this chapter unless otherwise stated:

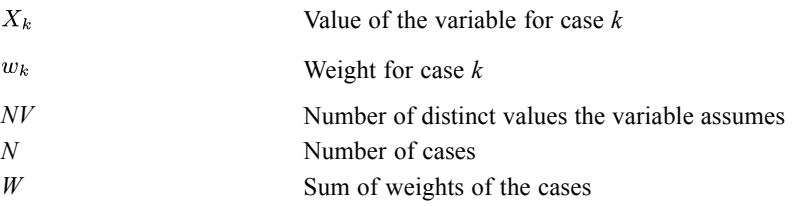

# *Basic Statistics*

The values are sorted into ascending order and the following statistics are calculated.

## *Sum of Weights of Cases Having Each Value of X*

$$
f_j = \sum_{i=1}^N w_i k_i \quad j=1,2,\ldots, NV
$$

where

$$
k_i = \begin{cases} 1 & \text{if } X_i = X_j \\ 0 & \text{otherwise} \end{cases}
$$

where  $X_j$  is the *j*th largest distinct value of *X*.

## *Relative Frequency (Percentage) for each Value of X*

$$
Rf_j = \left(\frac{f_j}{W'}\right) \times 100
$$

where

$$
W' = \sum_{i=1}^{NV} f_i
$$
 (sum over all categories including those declared as missing values)

© Copyright SPSS Inc. 1989, 2010 350

# *Adjusted Frequency (Percentage)*

$$
Af_j=\left(\frac{f_j}{W}\right)\times 100
$$

where

$$
W = \sum_{i=1}^{NV} f_i k_i
$$
 (sum over nonmissing categories)

and

$$
k_i = \begin{cases} 0 & \text{if } X_i \text{ has been declared missing} \\ 1 & \text{otherwise} \end{cases}
$$

For all *X*j declared missing, an adjusted frequency is not printed.

# *Cumulative Frequency (Percentage)*

$$
Cf_j = \sum_{i=1}^j f_i
$$

## *Minimum*

 $\min_k X_k$ 

## *Maximum*

$$
\max_k X_k
$$

## *Mode*

Value of *X*j which has the largest observed frequency. If several are tied, the smallest value is selected.

## *Range*

Maximum – Minimum

## *The pth percentile*

Find the first score interval (*x2*) containing more than *tp* cases.

$$
\text{pth percentile} = \begin{cases} x_2 & \text{if } tp - cp_1 \ge 100/W \\ \{1 - [(W + 1)p/100 - cc_1] \}x_1 & \text{if } tp - cp_1 < 100/W \\ + [(W + 1)p/100 - cc_1]x_2 & \text{if } tp - cp_1 < 100/W \end{cases}
$$

where

 $tp = (W + 1)p/100$  $cp_1 < tp < cp_2$  $x_1$  and  $x_2$  are the values corresponding to  $cp_1$  and  $cp_2$ , respectively  $cc<sub>1</sub>$  is the cumulative frequency up to  $x<sub>1</sub>$  $cp<sub>1</sub>$  is the cumulative percent up to  $x<sub>1</sub>$ 

*Note:* when *p*=50, this is the median.

## *Mean*

$$
\overline{X} = \frac{\sum_{j=1}^{NV} f_j X_j}{W}
$$

Moments about the mean are calculated as:

$$
M_j=\sum_{i=1}^{NV}f_i\big(X_i-\overline{X}\big)^j\quad j=2,3,4
$$

*Variance*

$$
S^2 = \frac{M_2}{(W-1)}
$$

*Standard Deviation*

$$
S=\sqrt{S^2}
$$

*Standard Error of the Mean*

$$
SEM = \frac{S}{\sqrt{W}}
$$

## *Skewness (Bliss, 1967, p. 144)*

$$
g_1 = \frac{W M_3}{(W-1)(W-2)S^3} \quad se(g_1) = \sqrt{\frac{6W(W-1)}{(W-2)(W+1)(W+3)}}
$$

The skewness if computed only if W≥3 and Variance>0.

## *Kurtosis*

$$
g_2 = \frac{W(W+1)M_4 - 3(W-1)M_2^2}{(W-1)(W-2)(W-3)S^4} \quad se(g_2) = \sqrt{\frac{4(W^2-1)se(g_1)^2}{(W-3)(W+5)}}
$$

The kurtosis is computed only if W≥4 and Variance>0.

# *References*

Blalock, H. M. 1972. *Social statistics*. New York: McGraw-Hill.

Bliss, C. I. 1967. *Statistics in biology, Volume 1*. New York: McGraw-Hill.

Generalized linear mixed models extend the linear model so that:

- The target is linearly related to the factors and covariates via a specified link function.
- The target can have a non-normal distribution.
- The observations can be correlated.

Generalized linear mixed models cover a wide variety of models, from simple linear regression to complex multilevel models for non-normal longitudinal data.

# *Notation*

The following notation is used throughout this chapter unless otherwise stated:

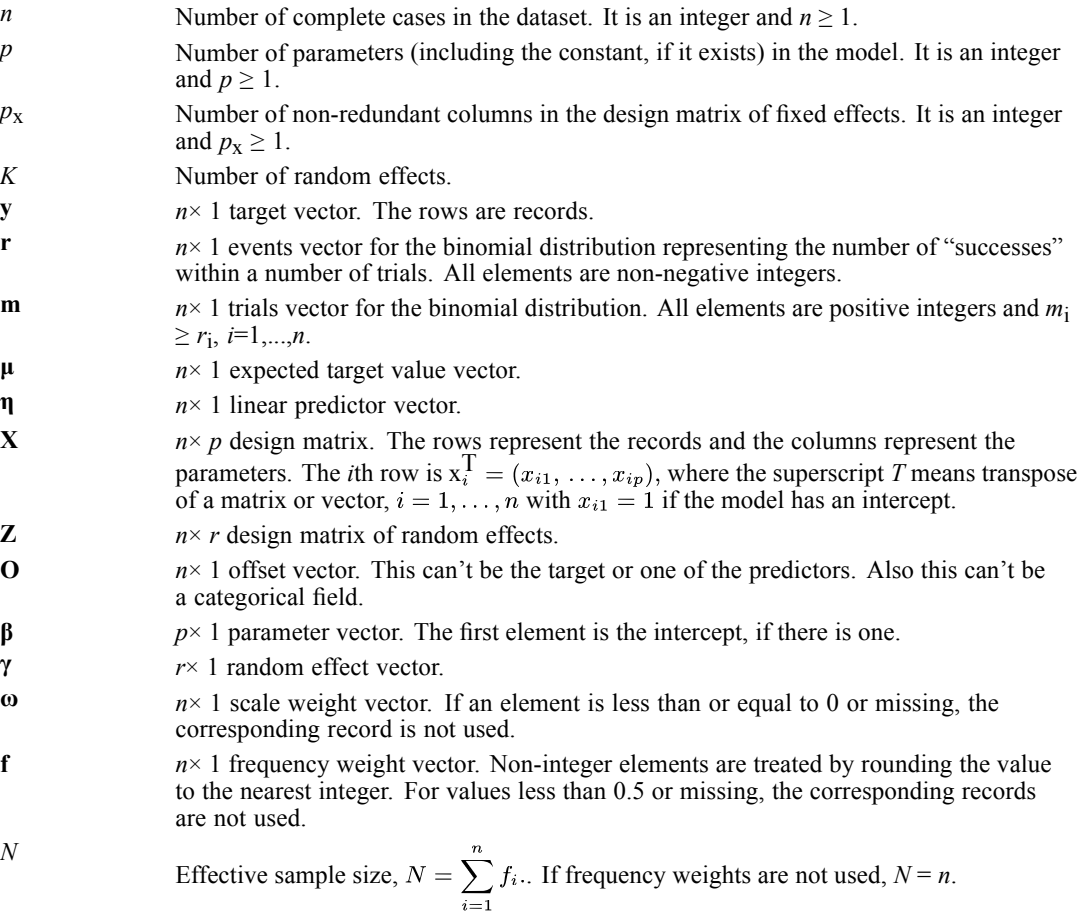

© Copyright SPSS Inc. 1989, 2010 354

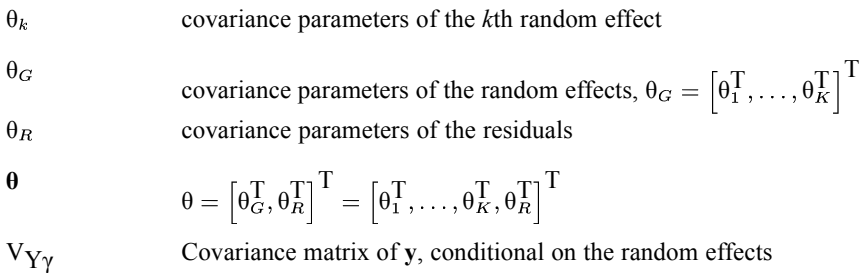

## *Model*

The form of a generalized linear mixed model for the target **y** with the random effects **γ** is

$$
\eta = g(E(y|\gamma)) = \mathbf{X}\beta + \mathbf{Z}\gamma + \mathbf{O}\mathbf{,}y|\gamma \sim F,
$$

where  $\eta$  is the linear predictor; *g*(.) is the monotonic differentiable link function;  $\gamma$  is a ( $r \times 1$ ) vector of random effects which are assumed to be normally distributed with mean 0 and variance matrix **G**, **X** is a  $(n \times p)$  design matrix for the fixed effects; **Z** is a  $(n \times r)$  design matrix for the random effects;  $\bf{O}$  is an offset with a constant coefficient of 1 for each observation;  $\bf{F}$  is the conditional target probability distribution. Note that if there are no random effects, the model reduces to a generalized linear model (GZLM).

The probability distributions without random effects offered (except multinomial) are listed in See Table 45-1 on p. 355.. The link functions offered are listed in See [Table 45-3](#page-416-0) on p. [357](#page-416-0).. Different combinations of probability distribution and link function can result in different models.

See [Nominal multinomial distribution](#page-433-0) on p. [374](#page-433-0) for more information on the multinomial distribution.

Note that the available distributions depend on the measurement level of the target:

- A continuous target can have any distribution except multinomial. The binomial distribution is allowed because the target could be an "events" field. The default distribution for a continuous target is the normal distribution.
- A nominal target can have the multinomial or binomial distribution. The default is multinomial.
- An ordinal target can have the ordinal, nominal or binomial distribution. The default is multinomial.

Table 45-1

*Distribution, range and variance of the response, variance function, and its first derivative*

| <b>Distribution</b> | Range of $y$       | $V(\mu)$ | Var(v)                | $V'(\mu)$ |
|---------------------|--------------------|----------|-----------------------|-----------|
| Normal              | $(\infty, \infty)$ |          |                       |           |
| Inverse Gaussian    | $(0,\infty)$       |          | $\phi$ u-             | $3\mu^2$  |
| Gamma               | $(0,\infty)$       |          | $\phi$ µ <sup>2</sup> | Zμ        |
| Negative binomial   | $0(1)$ ∞           | $u+ku^2$ | $\mu + k \mu^2$       | $1+2k\mu$ |

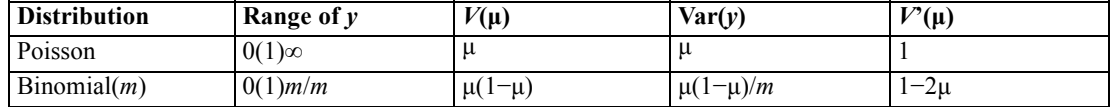

#### *Notes*

356

- $\Box$  0(1)*z* means the range is from 0 to *z* with increments of 1; that is, 0, 1, 2, …, *z*.
- For the binomial distribution, the binomial trial variable *m* is considered as a part of the weight variable ω.
- If a weight variable  $\omega$  is presented,  $\phi$  is replaced by  $\phi/\omega$ .
- For the negative binomial distribution, the ancillary parameter  $(k)$  is estimated by the maximum likelihood (ML) method. When  $k = 0$ , the negative binomial distribution reduces to the Poisson distribution. When  $k = 1$ , the negative binomial is the geometric distribution.

The kernels of the log-likelihood function (*ℓ*k) and the full log-likelihood function (*ℓ*), which will be used as the objective function for parameter estimation, are listed for each distribution in the following table.

Table 45-2

*The log-likelihood function for probability distribution*

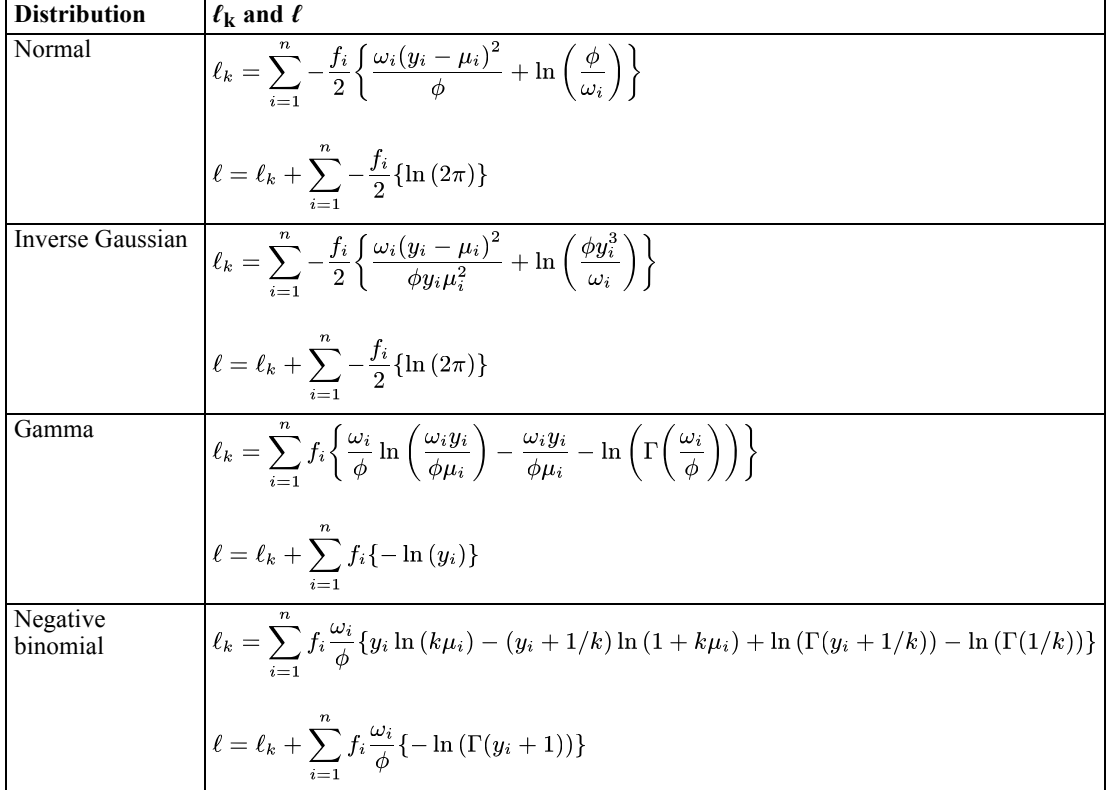

<span id="page-416-0"></span>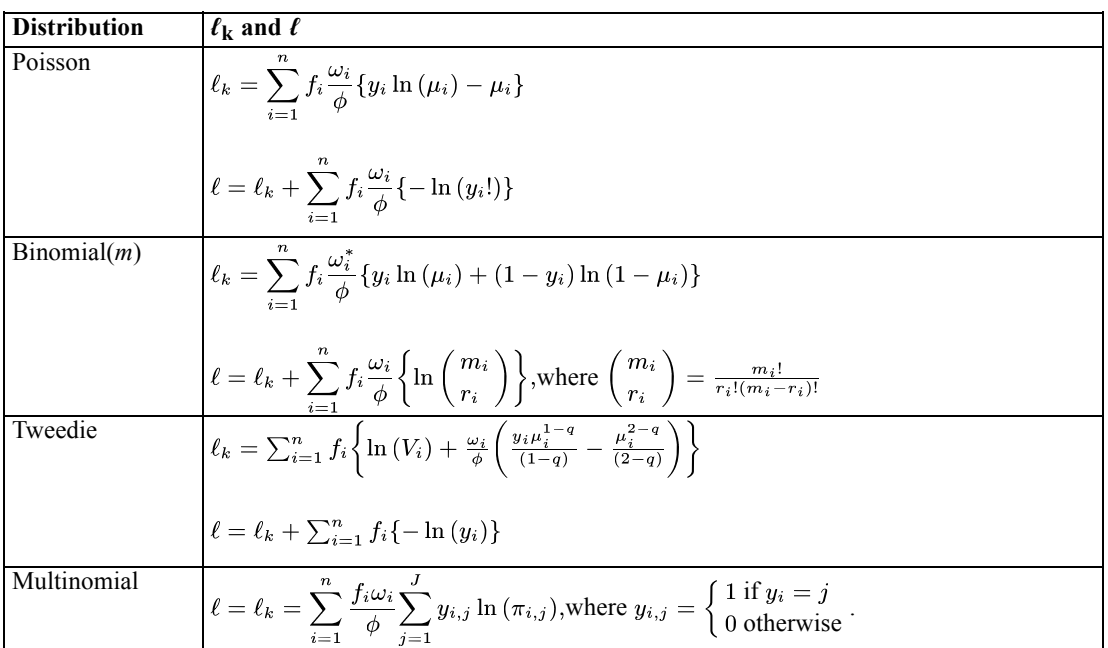

The following tables list the form, inverse form, range of  $\hat{\mu}$ , and first and second derivatives for each link function.

Table 45-3 *Link function name, form, inverse of link function, and range of the predicted mean*

| <b>Link function</b>                                                                                                  | $\eta = g(\mu)$                                                                                    | Inverse $\mu = g^{-1}(\eta)$                                    | Range of $\hat{\mu}$                                                                                                    |
|----------------------------------------------------------------------------------------------------|----------------------------------------------------------------------------------------------------|-----------------------------------------------------------------|----------------------------------------------------------------------------------------------------|
| Identity                                                                                                    | μ                                                                                                  | η                                                               | $\hat{\mu} \in R$                                                                                                    |
| Log                                                                                                    | $ln(\mu)$                                                                                          | $exp(\eta)$                                                     | $\hat{\mu}\geq 0$                                                                                                    |
| Logit                                                                                                    | $\ln\left(\frac{\mu}{1-\mu}\right)$                                                                | $\exp(\eta)$<br>$1+\exp(\eta)$                                  | $\hat{\mu} \in [0,1]$                                                                                                    |
| Probit                                                                                                    | $\Phi^{-1}(\mu)$ , where<br>$\Phi(\xi) = \frac{1}{\sqrt{2\pi}} \int_{-\infty}^{\xi} e^{-z^2/2} dz$ | $\Phi(\eta)$                                                    | $\hat{\mu} \in [0,1]$                                                                                                    |
| Complementary<br>$log-log$                                                                                            | $ln(-(ln(1-\mu))$                                                                                  | $1$ -exp(-exp( $\eta$ ))                                        | $\hat{\mu} \in [0,1]$                                                                                                    |
| Power(a) $\begin{cases} \alpha \neq 0 \\ \alpha = 0 \end{cases}$ $\begin{cases} \mu^{\alpha} \\ \ln(\mu) \end{cases}$ |                                                                                                    | $\left\{ \frac{\eta^{1/\alpha}}{\exp\left(\eta\right)} \right.$ | $\left\{\begin{array}{l}\n\hat{\mu} \in R \text{ if } \alpha \text{ or } 1/\alpha \text{ is odd integer} \\ \hat{\mu} \geq 0 \text{ otherwise}\n\end{array}\right.$ |
| Log-complement                                                                                                    | $ln(1-\mu)$                                                                                        | $1$ -exp $(\eta)$                                               | $\hat{\mu} \leq 1$                                                                                                    |
| Negative log-log                                                                                                    | $-\ln(-\ln(\mu))$                                                                                  | $exp(-exp(-\eta))$                                              | $\hat{\mu} \in [0,1]$                                                                                                    |

*Note*: In the power link function, if  $|\alpha|$  < 2.2e-16,  $\alpha$  is treated as 0.

#### Table 45-4

*The first and second derivatives of link function*

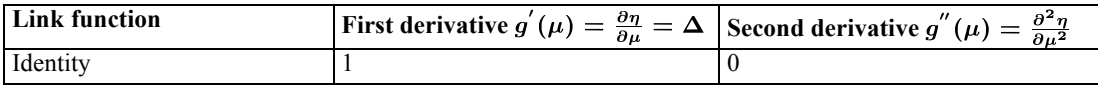

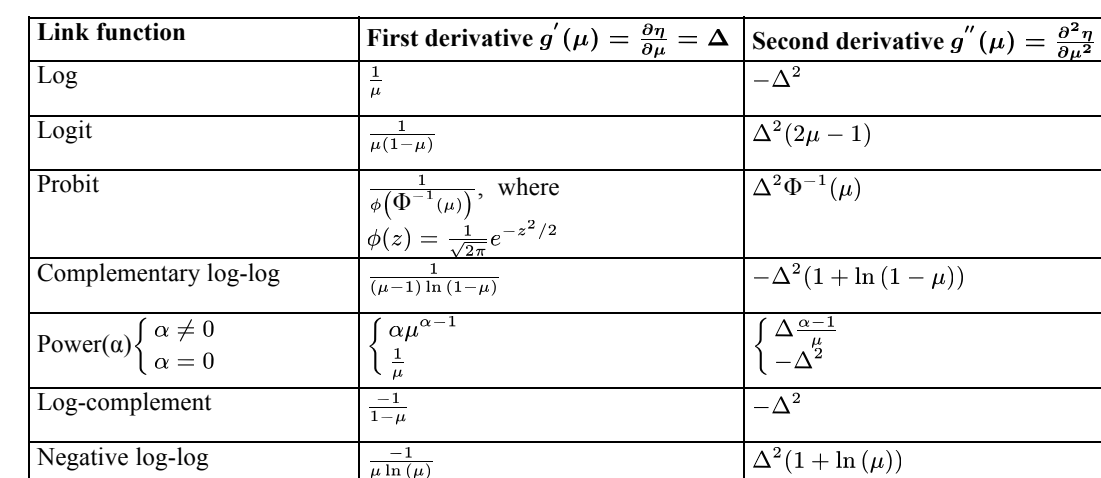

When the canonical parameter is equal to the linear predictor,  $\theta = \eta$ , then the link function is called the **canonical link function**. Although the canonical links lead to desirable statistical properties of the model, particularly in small samples, there is in general no a priori reason why the systematic effects in a model should be additive on the scale given by that link. The canonical link functions for probability distributions are given in the following table.

#### Table 45-5

*Canonical and default link functions for probability distributions*

| <b>Distribution</b> | <b>Canonical link function</b> |
|---------------------|--------------------------------|
| Normal              | Identity                       |
| Inverse Gaussian    | Power $(-2)$                   |
| Gamma               | $Power(-1)$                    |
| Negative binomial   | Negative binomial              |
| Poisson             | Log                            |
| Binomial            | Logit                          |
| Tweedie             | Power( $1-q$ )                 |
| Multinomial         | Cumulative logit               |

The variance of **y**, conditional on the random effects, is

 $var(y|\gamma) = A^{1/2}RA^{1/2}$ 

The matrix **A** is a diagonal matrix and contains the variance function of the model, which is the function of the mean  $\mu$ , divided by the corresponding scale weight variable; that is,  $A = \text{diag}(V(\mu_i)/\omega_i), i = 1, \dots, n$ . The variance functions,  $V(\mu)$ , are different for different distributions. The matrix **R** is the variance matrix for repeated measures.

Generalized linear mixed models allow correlation and/or heterogeneity from random effects (**G**-side) and/or heterogeneity from residual effects (**R**-side). resulting in 4 types of models:

1. If a GLMM has no **G**-side or **R**-side effects, then it reduces to a GZLM; **G=0** and  $R = \phi I$ , where **I** is the identity matrix and  $\phi$  is the scale parameter. For continuous distributions (normal, inverse Gauss and gamma),  $\phi$  is an unknown parameter and is estimated jointly with the regression

parameters by the maximum likelihood (ML) method. For discrete distributions (negative binomial, Poisson, binomial and multinomial),  $\phi$  is estimated by Pearson chi-square as follows:

$$
\hat{\phi} = \frac{1}{N^*} \sum_{i=1}^n f_i \omega_i \frac{(y_i - \mu_i)^2}{V(\mu_i)},
$$

where  $N^* = N - p_x$  for the restricted maximum pseudo-likelihood (REPL) method.

- 2. If a model only has **G**-side random effects, then the **G** matrix is user-specified and  $R = \phi I$ .  $\phi$  is estimated jointly with the covariance parameters in **G**.
- 3. If a model only has **R**-side residual effects, then **G** = **0** and the **R** matrix is user-specified. All covariance parameters in **R** are estimated using the REPL method.
- 4. If a model has both **G**-side and **R**-side effects, all covariance parameters in **G** and **R** are jointly estimated using the REPL method.

For the negative binomial distribution, there is the ancillary parameter *k*, which is first estimated by the ML method, ignoring random and residual effects, then fixed to that estimate while other regression and covariance parameters are estimated.

### *Fixed effects transformation*

To improve numerical stability, the **X** matrix is transformed according to the following rules.

The *i*th row of **X** is  $x_i = (x_{i1}, \ldots, x_{ip})^\text{T}$ ,  $i=1,\ldots,n$  with  $x_{i1} = 1$  if the model has an intercept. Suppose  $x_i^*$  is the transformation of  $x_i$  then the *j*th entry of  $x_i^*$  is defined as

$$
\mathbf{x}_{ij}^* = \frac{x_{ij} - c_j}{s_j}
$$

where *c*j and *s*j are centering and scaling values for , respectively, for *j*=1,...,*p* and choices of *c*j and *s*j , are listed as follows:

 For a non-constant continuous predictor or a derived predictor which includes a continuous predictor, if the model has an intercept,  $c_1 = 0$  and  $c_j = \overline{x}_j$ ,  $j \neq 1$ , where  $\overline{x}_j$  is the sample mean of the *j*th predictor,  $\overline{x}_j = \frac{1}{N} \sum_{i=1}^n f_i x_{ij}$  and  $s_1 = 1$  and  $s_j = \sqrt{s_{x_j}^2}$ ,  $j \neq 1$ , where  $\sqrt{s_{x_j}^2}$  is the sample standard deviation of the *j*th predictor and  $s_{x_j}^2 = \frac{1}{N-1} \sum_{i=1}^{N} f_i (x_{ij} - \overline{x}_j)^2$ . Note

that the intercept column is not transformed. If the model has no intercept,  $c_j = 0$  and  $s_j = \sqrt{s_{x_j}^2 + \overline{x}_j^2}.$ 

- For a constant predictor  $x_{ij} = a \neq 0, \forall i, c_j = 0$  and  $s_j = a$ , that is, scale it to 1.
- For a dummy predictor that is derived from a factor or a factor interaction,  $c_i = 0$  and  $s_i = 1$ ; that is, leave it unchanged.

## *Estimation*

We estimate GLMMs using linearization-based methods, also called the pseudo likelihood approach (PL; Wolfinger and O'Connell (1994)), penalized quasi-likelihood (PQL; Breslow and Clayton (1993)), marginal quasi-likelihood (MQL; Goldstein (1991)). They are based on the similar principle that the GLMMs are approximated by an LMM so that well-established estimation methods for LMMs can be applied. More specifically, the mean target function; that is, the inverse link function is approximated by a linear Taylor series expansion around the current estimates of the fixed-effect regression coefficients and different solutions of random effects (0 is used for MQL and the empirical Bayes estimates are used for PQL). Applying this linear approximation of the mean target leads to a linear mixed model for a transformation of the original target. The parameters of this LMM can be estimated by Newton-Raphson or Fisher scoring technique and the estimates then are used to update the linear approximation. The algorithm iterates between two steps until convergence. In general, the method is a doubly iterative process. The outer iterations are to update the transformed target for an LMM and the inner iterations are to estimate parameters of the LMM.

It is well known that parameter estimation for an LMM can be based on maximum likelihood (ML) or restricted (or residual) maximum likelihood (REML). Similarly, parameter estimation for a GLMM in the inner iterations can based on maximum pseudo-likelihood (PL) or restricted maximum pseudo-likelihood (REPL).

## *Linear mixed pseudo model*

Following Wolfinger and O'Connell (1993), a first-order Taylor series of  $\mu$  in (1) about  $\tilde{\beta}$  and  $\tilde{\gamma}$  yields

$$
\mu \approx \tilde{\mu} + (g^{-1})^{'} \left( X \tilde{\beta} + Z \tilde{\gamma} + O \right) \left[ X \left( \beta - \tilde{\beta} \right) + Z(\gamma - \tilde{\gamma}) \right]
$$

where  $(g^{-1})'(\mathbf{X}\tilde{\beta} + Z\tilde{\gamma} + \mathbf{O})$  is a diagonal matrix with elements consisting of evaluations of the 1st derivative of  $g^{-1}$ . Since  $(g^{-1})^{'}(\mathbf{X}\tilde{\beta} + Z\tilde{\gamma} + O) = (g'(\tilde{\mu}))^{-1}$ , this equation can be rearranged as

$$
g^{'}(\tilde{\mu})(\mu - \tilde{\mu}) + \mathbf{X}\tilde{\beta} + Z\tilde{\gamma} \approx \mathbf{X}\beta + Z\gamma
$$

If we define a pseudo target variable as

$$
\mathbf{v} \equiv g^{'}(\tilde{\mu})(\mathbf{y} - \tilde{\mu}) + \mathbf{X}\tilde{\beta} + \mathbf{Z}\tilde{\gamma} = g^{'}(\tilde{\mu})(\mathbf{y} - \tilde{\mu}) + g(\tilde{\mu}) - \mathbf{O},
$$

then the conditional expectation and variance of v, based on E (y| $\gamma$ ) and  $var(y|\gamma) = A^{1/2}RA^{1/2}$ , are

$$
E(v|\gamma) = g'(\tilde{\mu})(\mu - \tilde{\mu}) + X\tilde{\beta} + Z\tilde{\gamma}
$$
  

$$
var(v|\gamma) = g'(\tilde{\mu})A_{\tilde{\mu}}^{1/2}RA_{\tilde{\mu}}^{1/2}g'(\tilde{\mu})
$$

where 
$$
A_{\tilde{\mu}}^{1/2} = \text{diag}\left[ (V(\tilde{\mu}_i)/\omega_i)^{1/2} \right], i = 1, \dots, n
$$

Furthermore, we also assume  $v\gamma$  is normally distributed. Then we consider the model of v

$$
\mathbf{v} = \mathbf{X}\beta + \mathbf{Z}\mathbf{\gamma} + \mathbf{\varepsilon}
$$

as a weighted linear mixed model with fixed effects  $\beta$ , random effects  $\gamma \sim N(0, G)$ , error terms  $\varepsilon \sim N(\tilde{0}, g'(\tilde{\mu})A_{\tilde{\mu}}^{1/2}RA_{\tilde{\mu}}^{1/2}g'(\tilde{\mu}))$ , because  $var(\varepsilon) = var(v|\gamma)$ , and diagonal weight matrix  $\tilde{W} = A_{\tilde{\mu}} \left[ g'(\tilde{\mu}) \right]^{-2}$ . Note that the new target v (with **O** if an offset variable exists) is a Taylor series approximation of the linked target  $g(y)$ . The estimation method of unknown parameters of β and θ, which contains all unknowns in **G** and **R**, for traditional linear mixed models can be applied to this linear mixed pseudo model.

The Gaussian log pseudo-likelihood (PL) and restricted log pseudo-likelihood (REPL), which are expressed as the functions of covariance parameters in  $\theta$ , corresponding to the linear mixed model for v are the following:

$$
\ell(\theta; \mathbf{v}) = -\frac{1}{2} \ln |\mathbf{V}(\theta)| - \frac{1}{2} \mathbf{r}(\theta)^{\mathrm{T}} \mathbf{V}(\theta)^{-1} \mathbf{r}(\theta) - \frac{N}{2} \ln (2\pi)
$$
  

$$
\ell_R(\theta; \mathbf{v}) = -\frac{1}{2} \ln |\mathbf{V}(\theta)| - \frac{1}{2} \mathbf{r}(\theta)^{\mathrm{T}} \mathbf{V}(\theta)^{-1} \mathbf{r}(\theta) - \frac{1}{2} \ln |\mathbf{X}^{\mathrm{T}} \mathbf{V}(\theta)^{-1} \mathbf{X}| - \frac{N - p_x}{2} \ln (2\pi)
$$

where

 $\mathbf{V}\left(\theta\right)=\mathbf{Z}\mathbf{G}\left(\theta\right)\mathbf{Z}+\tilde{\mathbf{W}}^{-1/2}\mathbf{R}\left(\theta\right)\tilde{\mathbf{W}}^{-1/2},\mathbf{r}\left(\theta\right)=\mathbf{v}-\mathbf{X}\Big(\mathbf{X}^{\mathbf{T}}\mathbf{V}(\theta)^{-1}\mathbf{X}\Big)^{-}\mathbf{X}^{\mathbf{T}}\mathbf{V}(\theta)^{-1}\mathbf{v}=\mathbf{v}-\mathbf{X}\hat{\mathbf{\beta}},\mathcal{N}\mathbf{v}$ denotes the effective sample size, and  $p_x$  denotes the rank of the design matrix of **X** or the number of non-redundant parameters in **X**. Note that the regression parameters in β are profiled from the above equations because the estimation of  $\beta$  can be obtained analytically. The covariance parameters in  $\theta$  are estimated by Newton-Raphson or Fisher scoring algorithm. Following the tradition in linear mixed models, the objection functions of minimization for estimating θ would be  $-2\ell(\theta; v)$  or  $-2\ell_R(\theta; v)$ . Upon obtaining  $\hat{\theta}$ , estimates for β and γ are computed as

$$
\hat{\beta} = \left(\mathbf{X}^{\mathrm{T}} \mathbf{V} \left(\hat{\theta}\right)^{-1} \mathbf{X}\right)^{-} \mathbf{X}^{\mathrm{T}} \mathbf{V} \left(\hat{\theta}\right)^{-1} \mathbf{v}
$$

$$
\hat{\gamma} = \hat{G} \mathbf{Z}^{\mathrm{T}} \mathbf{V} \left(\hat{\theta}\right)^{-1} \hat{r}
$$

where  $\hat{\beta}$  is the best linear unbiased estimator (BLUE) of  $\beta$  and  $\hat{\gamma}$  is the estimated best linear unbiased predictor (BLUP) of  $\gamma$  in the linear mixed pseudo model. With these statistics, v and W are recomputed based on  $\tilde{\mu}$  and the objective function is minimized again to obtain updated  $\hat{\theta}$ . Iteration between  $-2\ell(\theta; v)$  and the above equation yields the PL estimation procedure and between  $-2\ell_R(\theta; v)$  and the above equation the REPL procedure.

There are two choices for  $\tilde{\gamma}$  (the current estimates of  $\gamma$ ):

- 1.  $\hat{\gamma}$  for PQL; and
- 2. 0 for MQL.

On the other hand,  $\hat{\beta}$  is always used as the current estimate of the fixed effects. Based on the two objective functions (PL or REPL) and two choices of random effect estimates (PQL or MQL), 4 estimation methods can be implemented for GLMMs:

- 1. PL-PQL: pseudo-likelihood with  $\tilde{\gamma} = \hat{\gamma}$ ;
- 2. PL-MQL: pseudo-likelihood with  $\tilde{\gamma}=0$ ;
- 3. REPL-PQL: residual pseudo-likelihood with  $\tilde{\gamma} = \hat{\gamma}$ ;
- 4. REPL-MQL: residual pseudo-likelihood with  $\tilde{\gamma}=0$ .

We use method 3, REPL-PQL.

## *Iterative process*

The doubly iterative process for the estimation of  $\theta$  is as follows:

- 1. Obtain an initial estimate of  $\mu$ ,  $\mu^{(0)}$ . Specifically,  $\mu_i^0 = (y_i m_i + 0.5)/(m_i + 1)$  for a binomial distribution  $(y_i)$  can be a proportion or 0/1 value) and  $\mu_i^0 = y_i$  for a non-binomial distribution. Also set the outer iteration index  $j = 0$ .
- 2. Based on  $\tilde{\mu}$ , compute

$$
\mathbf{v} = g(\tilde{\mu}) - \mathbf{O} + g^{'}(\tilde{\mu})(\mathbf{y} - \tilde{\mu}) \text{ and } \tilde{W} = \mathbf{A}_{\tilde{\mu}}^{-1} \Big[ g^{'}(\tilde{\mu}) \Big]^{-2}.
$$

Fit a weighted linear mixed model with pseudo target v, fixed effects design matrix **X**, random effects design matrix  $\mathbf{Z}$ , and diagonal weight matrix  $\tilde{W}$ . The fitting procedure, which is called the inner iteration, yields the estimates of  $\theta$ , and is denoted as  $\theta^{(j)}$ . If  $j = 0$ , go to step 4; otherwise go to the next step.

3. Check if the following criterion with tolerance level  $\xi$  is satisfied:

$$
\mathrm{max}_i \left( 2 \times \frac{\left| \theta_i^{(j)} - \theta_i^{(j-1)} \right|}{\left| \theta_i^{(j-1)} \right| + \left| \theta_i^{(j-1)} \right|} \right) < \xi
$$

If it is met or maximum number of outer iterations is reached, stop. Otherwise, go to the next step.

- 4. Compute  $\hat{\beta}$  by setting  $\hat{\theta} = \theta^{(j)}$  then set  $\tilde{\beta} = \hat{\beta}$ . Depending on the choice of random effect estimates, set  $\tilde{\gamma} = \hat{\gamma}$ .
- 5. Compute the new estimate of  $\mu$  by

$$
\tilde{\mu}=g^{-1}\Big(\mathbf{X}\tilde{\beta}+\mathrm{Z}\tilde{\gamma}+\mathrm{O}\Big),
$$

set  $j = j + 1$  and go to step 2.

### *Wald confidence intervals for covariance parameter estimates*

Here we assume that the estimated parameters of **G** and **R** are obtained through the above doubly iterative process. Then their asymptotic covariance matrix can be approximated by  $2H^{-1}$ , where **H** is the Hessian matrix of the objective function  $(-2\ell(\theta; v)$  or  $-2\ell_R(\theta; v)$ ) evaluated at  $\hat{\theta}$ . The

standard error for the *i*th covariance parameter estimate in the  $\hat{\theta}$  vector, say  $\hat{\theta}_i$ , is the square root of the *i*th diagonal element of  $2H^{-1}$ .

Thus, a simple Wald's type confidence interval or test statistic for any covariance parameter can be obtained by using the asymptotic normality. However, these can be unreliable in small samples, especially for variance and correlation parameters that have a range of  $[0,\infty)$  and  $[-1, 1]$  respectively. Therefore, following the same method used in linear mixed models, these parameters are transformed to parameters that have range  $(-\infty, \infty)$ . Using the delta method, these transformed estimates still have asymptotic normal distributions.

For variance type parameters in G and R, such as  $\sigma^2$  in the autoregressive, autoregressive moving average, compound symmetry, diagonal, Toeplitz, and variance components, and  $\theta_{ii}$  in the unstructured type, the  $100(1 - \alpha)$ % Wald confidence interval is given, assuming the variance parameter estimate is  $\hat{\sigma}^2$  and its standard error is se $(\hat{\sigma}^2)$  from the corresponding diagonal element of  $2H^{-1}$ , by

$$
\exp\left(\ln\left(\hat{\sigma}^2\right) \pm z_{1-\alpha/2} \cdot \hat{\sigma}^{-2} \cdot \text{se}(\hat{\sigma}^2)\right)
$$

For correlation type parameters in **G** and **R**, such as  $\rho$  in the autoregressive, autoregressive moving average, and Toeplitz types, and TP and  $\varphi$  in the autoregressive moving average type, which usually come with the constraint of  $|\rho| \leq 1$ , the 100(1 –  $\alpha$ )% Wald confidence interval is given, assuming the correlation parameter estimate is  $\hat{\rho}$  and its standard error is se( $\hat{\rho}$ ) from the corresponding diagonal element of  $2H^{-1}$ , by

$$
\tanh\left(\tanh^{-1}(\hat{\rho}) \pm z_{1-\alpha/2} \cdot \left(1-\hat{\rho}^2\right)^{-1} \cdot \text{se}(\hat{\rho})\right)
$$

where  $\tanh x = \frac{\exp(x) - \exp(-x)}{\exp(x) + \exp(-x)}$  and  $\tanh^{-1} x = \frac{1}{2} \ln \left| \frac{1+x}{1-x} \right|$  are hyperbolic tangent and inverse hyperbolic tangent, respectively.

For general type parameters, other than variance and correlation types, in **G** and **R**, such as  $\sigma_1$  in the compound symmetry type and  $\theta_{ij}$ ,  $i \neq j$ , (off-diagonal elements) in the unstructured type, no transformation is done. Then the  $100(1 - \alpha)\%$  Wald confidence interval is simply, assuming the parameter estimate is  $\hat{\sigma}_1$  and its standard error is se( $\hat{\sigma}_1$ ) from the corresponding diagonal element of  $2H^{-1}$ .

$$
(\hat{\sigma}_1 - z_{1-\alpha/2} \cdot \text{se}(\hat{\sigma}_1)), \hat{\sigma}_1 + z_{1-\alpha/2} \cdot \text{se}(\hat{\sigma}_1))
$$

Note that the *z*-statistics for the hypothesis  $H_{0i}: \theta_i = 0$ , where  $\theta_i$  is a covariance parameter in θ vector, are not calculated because conclusions from those statistics might contradict those from the confidence intervals.

Similarly, the 100(1 –  $\alpha$ )% Wald confidence interval for  $\phi$  is

$$
\left(\exp\left(\hat{\tau}-z_{1-\alpha/2}\hat{\sigma}_{\tau}\right),\exp\left(\hat{\tau}+z_{1-\alpha/2}\hat{\sigma}_{\tau}\right)\right)
$$

## *Statistics for estimates of fixed and random effects*

The approximate covariance matrix of  $(\hat{\beta} - \beta, \hat{\gamma} - \gamma)$  is

$$
\hat{\mathnormal{C}} = \begin{bmatrix} X^T R^{*-1} X & X^T R^{*-1} Z \\ Z^T R^{*-1} X & Z^T R^{*-1} Z + G \end{bmatrix}^{-1} \begin{bmatrix} - \\ - \\ - \\ - \end{bmatrix} = \begin{bmatrix} C_{11} & C_{21}^T \\ C_{21} & C_{22} \end{bmatrix}
$$

where  $R^* \equiv v \hat{a}r(v|\gamma) = g'(\hat{\mu})A_{\hat{\mu}}^{1/2}RA_{\hat{\mu}}^{1/2}g'(\hat{\mu})$  is evaluated at the converged estimates and

$$
\hat{C}_{11} = (\mathbf{X}^{T}\hat{V}^{-1}\mathbf{X})^{-}
$$
  
\n
$$
\hat{C}_{21} = -\hat{G}Z^{T}\hat{V}^{-1}\mathbf{X}\hat{C}_{11}
$$
  
\n
$$
\hat{C}_{22} = (\mathbf{Z}^{T}\hat{R}^{-1}\mathbf{Z}+\hat{G}^{-1})^{-1} - \hat{C}_{21}\mathbf{X}^{T}\hat{V}^{-1}\mathbf{Z}\hat{G}
$$

#### *Statistics for estimates of fixed effects on original scale*

If the **X** matrix is transformed, the restricted log pseudo-likelihood (REPL) would be different based on transformed and original scale, so the REPL on the transformed scale should be transformed back on the final iteration so that any post-estimation statistics based on REPL can be calculated correctly. Suppose the final objective function value based on the transformed and original scales are  $-2\ell_R^*(\theta; v)$  and  $-2\ell_R(\theta; v)$ , respectively, then  $-2\ell_R(\theta; v)$  can be obtained from  $-2\ell_R^*(\theta; v)$  as follows:

$$
-2\ell_R(\theta; \mathbf{v}) = -2\ell_R^*(\theta; \mathbf{v}) - 2\ln|\mathbf{A}|
$$

Because REPL has the following extra term involved the X matrix

$$
\begin{aligned}-\tfrac{1}{2}\ln\left|X^{*T}V(\theta)^{-1}X^{*}\right|&=-\tfrac{1}{2}\ln\left|(XA)^{T}V(\theta)^{-1}XA\right|\\&=-\tfrac{1}{2}\ln\left(\left|A^{T}\right|\times\left|XV(\theta)^{-1}X\right|\times\left|A\right|\right)\\&=-\tfrac{1}{2}\Big(\ln\left|XV(\theta)^{-1}X\right|+\ln\left|A\right|+\ln\left|A^{T}\right|\Big)\\&=-\tfrac{1}{2}\ln\left|XV(\theta)^{-1}X\right|-\ln\left|A\right|\end{aligned}
$$

then  $-\frac{1}{2}$  ln  $|XV(\theta)^{-1}X| = -\frac{1}{2}$  ln  $|X^*^T V(\theta)^{-1}X^*| + \ln |A|$  and  $\ell_R(\theta; v) = \ell_R^*(\theta; v) + \ln |A|$ . Please note that PL values are the same whether the X matrix is transformed or not.

In addition, the final estimates of **β**, **C**11, **C**21 and **C**22 are based on the transformed scale, denoted as  $\hat{\beta}^*, \hat{C}_{11}^*, \hat{C}_{21}^*$  and  $\hat{C}_{22}^*$ , respectively. They are transformed back to the original scale, denoted as  $\hat{\beta}$ ,  $\hat{C}_{11}$ ,  $\hat{C}_{21}$  and  $\hat{C}_{22}$ , respectively, as follows:

$$
\beta = A\beta^*,
$$

$$
\hat{C}_{11} = A \hat{C}_{11}^* A^{\mathsf{T}}
$$

$$
\hat{C}_{21} = \hat{C}_{21}^* A^{\mathsf{T}},
$$

$$
\hat{C}_{22} = \hat{C}_{22}^*.
$$

Note that **A** could reduce to  $S^{-1}$ ; hereafter, the superscript  $*$  denotes a quantity on the transformed scale.

#### *Estimated covariance matrix of the fixed effects parameters*

Two estimated covariance matrices of the fixed effects parameters can be calculated: model-based and robust.

The model-based estimated covariance matrix of the fixed effects parameters is given by

 $\Sigma_{\rm m}=\hat{C}_{11}$ 

The robust estimated covariance matrix of the fixed effects parameters for a GLMM is defined as the classical sandwich estimator. It is similar to that for a generalized linear model or a generalized estimating equation (GEE). If the model is a generalized linear mixed model and it is processed by subjects, then the robust estimator is defined as follows

$$
\Sigma_{\mathbf{r}} = \Sigma_{\mathbf{m}} \left( \sum_{j=1}^{S} \mathbf{X}_{j}^{\mathsf{T}} \hat{V}_{j}^{-1} \hat{r}_{j} \hat{r}_{j}^{\mathsf{T}} \hat{V}_{j}^{-1} \mathbf{X}_{j} \right) \Sigma_{\mathbf{m}}
$$

where  $\hat{r}_i = v_i - X_i \hat{\beta}$ .

#### *Standard errors for estimates in fixed effects and predictions in random effects*

Let  $\hat{\beta}_i$  denote a non-redundant parameter estimate in fixed effects. Its standard error is the square root of the *i*th diagonal element of  $\Sigma_m$  or  $\Sigma_r$ ,

 $\hat{\sigma}_{\beta_i} = \sqrt{\sigma_{ii}}$ 

The standard error for redundant parameter estimates is set to a system missing value.

Let  $\hat{\gamma}_i$  denote a prediction in random effects. Its standard error is the square root of the *i*th diagonal element of  $\hat{C}_{22}$ :

$$
\hat{\sigma}_{\gamma_i} = \sqrt{\hat{C}_{22,ii}}
$$

#### *Test statistics for estimates in fixed effects and predictions in random effects*

The hypothesis  $H_{0i}$ :  $\beta_i = 0$  is tested for each non-redundant parameter in fixed effects using the *t* statistic:

$$
t_i = \frac{\hat{\beta}_i}{\hat{\sigma}_{\beta_i}}
$$

which has an asymptotic  $t$  distribution with  $v$  degrees of freedom. See [Method for computing](#page-431-0) [degrees of freedom](#page-431-0) on p. [372](#page-431-0) for details on computing the degrees of freedom.

The *t* statistics and their corresponding *p*-values are set to system missing values for redundant parameter estimates, and the *t* statistic is not calculated for the scale parameter, even if it is estimated by ML method.

Similarly, the hypothesis  $H_{0i}$ :  $\gamma_i = 0$  can be tested for each prediction in random effects using the *t* statistic:

$$
t_i = \frac{\hat{\gamma}_i}{\hat{\sigma}_{\gamma_i}}
$$

which has an asymptotic  $t$  distribution with  $v$  degrees of freedom. See [Method for computing](#page-431-0) [degrees of freedom](#page-431-0) on p. [372](#page-431-0) for details on computing the degrees of freedom.

#### *Wald confidence intervals for estimates in fixed effects and predictions in random effects*

The 100(1 –  $\alpha$ )% Wald confidence interval for  $\beta_i$  is given by

$$
\left(\hat{\beta}_i-t_{\upsilon,\alpha/2}\hat{\sigma}_{\beta_i},\hat{\beta}_i+t_{\upsilon,\alpha/2}\hat{\sigma}_{\beta_i}\right)
$$

where  $t_{v,\alpha/2}$  is the  $(1-\alpha/2)$  100th percentile of the  $t_v$  distribution.

For some models (see the list below), the exponentiated parameter estimates, their standard errors, and confidence intervals are computed. Using the delta method, the estimate of  $\exp(\beta_i)$  is  $\exp\left(\hat{\beta}_i\right)$ , the standard error estimate is  $\left(\exp\left(\hat{\beta}_i\right) \cdot \hat{\sigma}_{\beta_i}\right)$  and the corresponding 100(1 –  $\alpha$ )% Wald confidence interval for  $\exp{(\beta_i)}$  is

$$
\Bigl( \exp\Bigl(\hat{\beta}_i - t_{\upsilon,\alpha/2}\hat{\sigma}_{\beta_i}\Bigr), \exp\Bigl(\hat{\beta}_i + t_{\upsilon,\alpha/2}\hat{\sigma}_{\beta_i}\Bigr)\Bigr).
$$

The list of models is as follows:

- 1. Logistic regression (binomial distribution + logit link).
- 2. Multinomial logistic regression (nominal multinomial distribution + logit link).
- 3. Log-linear model (Poisson distribution + log link).
- 4. Negative binomial regression (negative binomial distribution + log link).

The 100(1 –  $\alpha$ )% Wald confidence interval for  $\gamma_i$  is given by

$$
(\hat{\gamma}_i - t_{\upsilon,\alpha/2}\hat{\sigma}_{\gamma_i}, \hat{\gamma}_i + t_{\upsilon,\alpha/2}\hat{\sigma}_{\gamma_i}).
$$

# *Testing*

After estimating parameters and calculating relevant statistics, several tests for the given model are performed.

## *Goodness of fit*

#### *Generalized chi-square statistics*

A generalized chi-square statistic for generalized linear mixed models, like Pearson chi-square statistic for generalized linear models, can be defined as

$$
\chi^2_{\text{g}}\text{=}r\!\left(\hat{\theta}\right)^T\!\!V\!\left(\hat{\theta}\right)^{-1}\!\!r\!\left(\hat{\theta}\right)
$$

When a generalized linear mixed model reduces to a generalized linear model, the above statistic reduces to Pearson chi-square statistic as

$$
\chi^2 = \sum_{i=1}^n f_i \omega_i \frac{(y_i - \hat{\mu}_i)^2}{V(\hat{\mu}_i)}.
$$

We will also compute  $\chi^2 g/n^*$  or  $\chi^2/n^*$ , where  $n^* = N$  if PL is specified and  $n^* = N - p_x$  if REPL is specified, to measure the residual dispersion.

#### *Information criteria*

Information criteria are used when comparing different models for the same data. The formulas for various criteria are as follows.

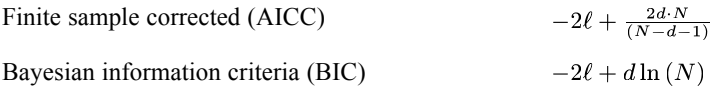

where  $\ell$  is the restricted log-pseudo-likelihood evaluated at the parameter estimates. For REPL, *N* is the effective sample size minus the number of non-redundant parameters in fixed effects

 $(\sum f_i - p_x)$  and *d* is the number of covariance parameters.

Note that the restricted log-pseudo-likelihood values are of the linearized model, not on the original scale. Thus the information criteria should not be compared across models with different distribution and link function and they should be interpreted with caution.

## <span id="page-427-0"></span>*Tests of fixed effects*

For each effect specified in the model, a type III test matrix **L** is constructed and  $H_0$ : **L**<sub>i</sub> $\beta = 0$  is tested. Construction of **L** and the generating estimable function (GEF) is based on the generating matrix  $H_{\omega} = (X^T \Psi X)^T X^T \Psi X$ , where  $\Psi = \text{diag}(f_1 \omega_1, \dots, f_n \omega_n)$ , such that  $\mathbf{L}_i \mathbf{\beta}$  is estimable; that is,  $L_i = L_i H_\omega$ . It involves parameters only for the given effect and the effects containing the given effect. For type III analysis, **L** does not depend on the order of effects specified in the model. If such a matrix cannot be constructed, the effect is not testable.

Then the **L** matrix is then used to construct the test statistic

$$
\mathbf{F} = \frac{\hat{\beta}^{\text{T}}\mathbf{L}^{\text{T}}\Big(\mathbf{L}\boldsymbol{\Sigma}\mathbf{L}^{\text{T}}\Big)^{-1}\mathbf{L}\hat{\beta}}{r_{c}}
$$

where  $r_c = rank(L\Sigma L^{T})$ . The statistic has an approximate *F* distribution. The numerator degrees of freedom is  $r_c$  and the denominator degrees of freedom is v. See [Method for computing](#page-431-0) [degrees of freedom](#page-431-0) on p. [372](#page-431-0) for details on computing the denominator degrees of freedom.

In addition, we test a null hypothesis that all regression parameters (except intercept if there is one) equal zero. The test statistic would be the same as the above F statistic except the L matrix is from GEF. If there is no intercept, the L matrix is the whole GEF. If there is an intercept, the L matrix is GEF without the first row which corresponds to the intercept. This test is similar to the "corrected model" in linear models.

## *Estimated marginal means*

There are two types of estimated marginal means calculated here. One corresponds to the specified factors for the linear predictor of the model and the other corresponds to those for the original scale of the target.

Estimated marginal means are based on the estimated cell means. For a given fixed set of factors, or their interactions, we estimate marginal means as the mean value averaged over all cells generated by the rest of the factors in the model. Covariates may be fixed at any specified value. If not specified, the value for each covariate is set to its overall mean estimate.

Estimated marginal means are not available for the nominal multinomial model.

#### *Estimated marginal means for the linear predictor*

#### *Calculating estimated marginal means for the linear predictor*

Estimated marginal means for the linear predictor are based on the link function transformation, and constructed such that **LB** is estimable.

Suppose there are *r* combined levels of the specified categorical effect. This *r*×1 vector can be expressed in the form  $\hat{\mathbf{u}} = \mathbf{L}\hat{\beta}$ . The variance matrix of  $\hat{\mathbf{u}}$  is then computed by

## $V(\hat{\mathbf{u}}) = L \Sigma L^{T}$

The standard error for the *j*th element of  $\hat{u}$  is the square root of the *j*th diagonal element of  $V(\hat{u})$ . Let the *j*th element of  $\hat{u}$  and its standard error be  $\hat{u}_j$  and  $\hat{\sigma}_{u_j}$ , respectively, then the corresponding  $100(1 - \alpha)$ % confidence interval for  $u_j$ ,  $j = 1, \ldots, r$ , is given by

 $\hat{u}_j \pm t_{v^j,\alpha/2} \hat{\sigma}_{u_j}$ 

where  $t_{v^j, \alpha/2}$  is the  $(1 - \alpha/2)100$ th percentile of the *t* distribution with  $v^j$  degrees of freedom. See [Method for computing degrees of freedom](#page-431-0) on p. [372](#page-431-0) for details on computing the degrees of freedom.

#### *Comparing estimated marginal means for the linear predictor*

We can compare estimated marginal means for the linear predictor based on a selected contrast type, for which a set of contrasts for the factor is created. Let this set of contrasts define matrix **C** used for testing the hypothesis  $H_0$ :  $Cu = 0$ . An *F* statistic is used for testing given set of contrasts for the factor as follows:

$$
F = \frac{(C\hat{u})^{\text{T}} (CV(\hat{u})C^{\text{T}})^{-}(C\hat{u})}{r_I}
$$

which has an asymptotic *F* distribution with  $r_I$  degrees of freedom, where  $r_I = \text{rank} (CV(\hat{u})C^T)$ . See [Method for computing degrees of freedom](#page-431-0) on p. [372](#page-431-0) for details on computing the denominator degrees of freedom. The *p*-values can be calculated accordingly. Note that adjusted *p*-values based on multiple comparisons adjustments won't be computed for the overall test.

Each row  $c_i^T$  of matrix  $\underline{C}$  is also tested separately. The estimate for the *i*th row is given by  $c_i^T \hat{u}$  and its standard error by  $\sqrt{c_i^T V(\hat{u})c_i}$ . The corresponding 100(1 –  $\alpha$ )% confidence interval is given by

$$
\mathbf{c}_i^{\mathrm{T}}\hat{u} \pm t_{v^i,\alpha/2}\hat{\sigma}_{cu_i}
$$

The test statistic for  $H_0$ :  $c_i^T$ **u** = 0 is

$$
t_i = \frac{\mathbf{c}_i^{\text{T}}\hat{u}}{\hat{\sigma}_{cu_i}}
$$

It has an asymptotic *t* distribution. See [Method for computing degrees of freedom](#page-431-0) on p. [372](#page-431-0) for details on computing the degrees of freedom. The *p*-values can be calculated accordingly. In addition, adjusted *p*-values for multiple comparisons can also computed.

#### *Estimated marginal means in the original scale*

Estimated marginal means for the target are based on the original scale. As a conditional predictor defined by Lane and Nelder (1982), estimated marginal means for the target are derived from those for the linear predictor.

#### *Calculating estimated marginal means for the target*

The estimated marginal means for the target are defined as

 $\hat{\mathbf{M}} = g^{-1} (L \hat{\beta})$ 

The variance of estimated marginal means for the target is

$$
V(\hat{\mathbf{M}}) = diag\left(\frac{\partial g^{-1}(\hat{v}_j)}{\partial \hat{u}_j}\right) L \Sigma L^T diag\left(\frac{\partial g^{-1}(\hat{u}_j)}{\partial \hat{v}_j}\right)
$$

where  $diag(\partial g^{-1}(\hat{u}_j)/\partial \hat{u}_j)$  is a r×r matrix and  $\partial g^{-1}(\hat{u}_j)/\partial \hat{u}_j$  is the derivative of the inverse of the link with respect to the *j*th value in  $\hat{u}$  and  $\partial g^{-1}(\hat{u}_j)/\partial \hat{u}_j = 1/g'(\hat{M}_j)$  where  $g'(\hat{M}_j)$  is from [Table 45-4](#page-416-0) on p. [357.](#page-416-0) The standard error for the *j*th element of  $\hat{M}$  and the corresponding confidence interval are calculated similarly to those of  $\hat{u}$ . [For more information, see the topic](#page-427-0) [Estimated marginal means for the linear predictor on p. 368.](#page-427-0)

*Note*: M is estimated marginal means for the proportion, not for the number of events when events and trials variables are used for the binomial distribution.

#### *Comparing estimated marginal means for the target*

This is similar to comparing estimated marginal means for the linear predictor; just replace  $\hat{u}$  with  $\hat{\mathbf{M}}$  and  $V(\hat{\mathbf{u}})$  with  $V(\hat{\mathbf{M}})$ . [For more information, see the topic Estimated marginal means for the](#page-427-0) [linear predictor on p. 368.](#page-427-0)

#### *Multiple comparisons*

The hypothesis  $H_0$ :  $Cu = 0$  can be tested using the multiple row hypotheses testing technique. Let  $\mathbf{c}_i^T$  be the *i*th row vector of matrix **C**. The *i*th row hypothesis is  $H_{0i} : \mathbf{c}_i^T \mathbf{u} = 0$ . Testing  $H_0$  is the same as testing multiple non-redundant row hypotheses  ${H_{0i}^*}_{i=1}^R$  simultaneously, where *R* is the number of non-redundant row hypotheses, and  $H_{0i}^*$  represents the *i*th non-redundant hypothesis. A hypothesis  $H_{0i}$  is redundant if there exists another hypothesis  $H_{0j}$ ,  $j \neq i$  such that  $c_i = ac_j$ ,  $a \neq 0$ .

**Adjusted p-values.** For each individual hypothesis  $H_{0i}$ , test statistics can be calculated. Let  $p_i$  denote the *p*-value for testing  $H_{0i}$  and  $p_i^*$  denote the adjusted *p*-value. The conclusion from multiple testing is, at level  $\alpha$  (the family-wise type I error),

$$
reject H_{0i} : \mathbf{c}_i^T \mathbf{u} = 0 \text{ if } p_i^* < \alpha;
$$

reject  $H_0$ :  $\mathbf{Cu} = \mathbf{0}$  if  $\min_i (p_i^*) < \alpha$ .

Several different methods to adjust *p*-values are provided here. Please note that if the adjusted *p*-value is bigger than 1, it is set to 1 in all the methods.

**Adjusted confidence intervals.** Note that if confidence intervals are also calculated for the above hypothesis, then adjusting confidence intervals is required to correspond to adjusted *p*-values. The only item needed to be adjusted in the confidence intervals is the critical value from the standard normal distribution. Assume that the original critical value is  $z_{1-\alpha/2}$  and the adjusted critical value is  $z^*$ .

#### *LSD (Least Significant Difference)*

The adjusted *p*-values are the same as the original *p*-values:

 $p_i^* = p_i$ 

The adjusted critical value is:

 $t^* = t_{v^i, \alpha/2}$ 

### *Sequential Bonferroni*

The adjusted *p*-values are:

$$
p_{(i)}^{*} = \begin{cases} R p_{(1)} & i = 1 \\ \max \left( (R - i + 1) p_{(i)}, p_{(i-1)}^{*} \right) & i \geq 2 \end{cases}
$$

The adjusted critical values will correspond to the ordered adjusted *p*-values as follows:

$$
t_{v^{(i)}}^* = \begin{cases} \frac{t_{v^{(i)},\frac{\alpha}{2R}}}{t_{v^{(i)},\frac{\alpha}{2(R-i+1)}}} & \text{if } i = 1\\ \frac{t_{v^{(i)},\frac{\alpha}{2(R-i+1)}}}{t_{v^{(i)},\frac{\alpha}{2\left(p_{(i-1)}^*/p_{(i)}\right)}}} & \text{if } p_{(i)}^* = p_{(i-1)}^* \text{ for } i \geq 2 \end{cases}
$$

#### *Sequential Sidak*

The adjusted *p*-values are:

$$
p_{(i)}^{*} = \left\{ \frac{1 - \left(1 - p_{(1)}\right)^R}{\max\left(1 - \left(1 - p_{(i)}\right)^{R - i + 1}, p_{(i-1)}^{*}\right)} \quad \frac{i = 1}{i \geq 2} \right.
$$

The adjusted critical values will correspond to the ordered adjusted *p*-values as follows:

$$
t_{v^{(i)}}^* = \begin{cases} \,t_{v^{(i)}, \frac{1-(1-\alpha)^{1/R}}{2}} & \text{if } i=1,\\ \,t_{v^{(i)}, \frac{1-(1-\alpha)^{1/(R-i+1)}}{2}} & \text{if } p_{(i)}^* = (R-i+1)p_{(i)} \text{ for } i \geq 2 \;, \\ \,t_{v^{(i)}, \frac{1-(1-\alpha)^{1/x}}{2}} & \text{if } p_{(i)}^* = p_{(i-1)}^* \text{ for } i \geq 2 \end{cases},
$$

where 
$$
x = \frac{\ln(1-p_{(i-1)}^*)}{\ln(1-p_{(i)})}
$$
.

## <span id="page-431-0"></span>*Method for computing degrees of freedom*

#### *Residual method*

The value of degrees of freedom is given by  $N - rank(X)$ , where N is the effective sample size and **X** is the design matrix of fixed effects.

#### *Satterthwaite's approximation*

First perform the spectral decomposition  $\mathbf{L}\hat{\mathbf{C}}\mathbf{L}^T = \mathbf{\Gamma}^T \mathbf{D} \mathbf{\Gamma}$  where  $\mathbf{\Gamma}$  is an orthogonal matrix of eigenvectors and **D** is a diagonal matrix of eigenvalues. If  $l_m$  is the *mth* row of  $\mathbf{FL}$ ,  $d_m$  is the *m*th eigenvalues and

$$
\nu_m = \tfrac{2d_m}{\mathbf{g_m}\Sigma\left(\hat{\theta}\right)^{-1}\mathbf{g_m}}
$$

where  $\mathbf{g}_m = \frac{\partial l_m C_m}{\partial \theta} \big|_{\theta = \hat{\theta}}$  and  $\Sigma_{\hat{\theta}}$  is the asymptotic covariance matrix of  $\hat{\theta}$  obtained from the Hessian matrix of the objective function; that is,  $\Sigma_{\hat{\theta}} = 2H^{-1}$ . If

$$
E = \sum_{m=1}^{q} \frac{\nu_m}{\nu_m - 2} I(\nu_m > 2)
$$

then the denominator degree of freedom is given by

$$
\nu = \frac{2E}{E - q}
$$

Note that the degrees of freedom can only be computed when *E*>*q*.

# *Scoring*

For GLMMs, predicted values and relevant statistics can be computed based on solutions of random effects. PQL-type predictions use  $\hat{\gamma}$  as the solution for the random effects and MQL-type predictions use **0** as the solution for the random effects to compute predicted values and relevant statistics.

#### *PQL-type predicted values and relevant statistics*

Predicted value of the linear predictor

$$
\mathbf{x}_i^{\mathrm{T}} \hat{\beta} + \mathbf{z}_i^{\mathrm{T}} \hat{\gamma} + o_i
$$

Standard error of the linear predictor

$$
\hat{\sigma}_{\eta} = \sqrt{\mathbf{x}_i^{\mathrm{T}} \Sigma \mathbf{x}_i + \mathbf{z}_i^{\mathrm{T}} \hat{C}_{22} \mathbf{z}_i + 2 \mathbf{z}_i^{\mathrm{T}} \hat{C}_{21} \mathbf{x}_i},
$$
Predicted value of the mean

$$
g^{-1}\left(\mathbf{x}_i^{\mathrm{T}}\hat{\beta} + \mathbf{z}_i^{\mathrm{T}}\hat{\gamma} + o_i\right)
$$

For the binomial distribution with 0/1 binary target variable, the predicted category  $c(\mathbf{x}_i)$  is

 $\ddot{\phantom{a}}$ 

$$
c(\mathbf{x}_i) = \begin{cases} 1 \text{ (or success)} & \text{if } \hat{\mu}_i \ge 0.5\\ 0 \text{ (or failure)} & \text{otherwise} \end{cases}
$$

Approximate  $100(1-\alpha)$ % confidence intervals for the mean

$$
g^{-1}\left(\mathbf{x}_{i}^{\mathrm{T}}\hat{\beta}+\mathbf{z}_{i}^{\mathrm{T}}\hat{\gamma}+o_{i}\pm t_{\upsilon,\alpha/2}\hat{\sigma}_{\eta}\right)
$$

Raw residual on the link function transformation

$$
r_{\eta,i}^R = v_i - \hat{\eta}_i
$$

Raw residual on the original scale of the target

$$
r_i^R = y_i - \hat{\mu}_i
$$

Pearson-type residual on the link function transformation

$$
r_{\eta,i}^P = \frac{r_{\eta,i}^R}{\sqrt{v \hat{a} r(v_i|\gamma)}},
$$

 $\overline{a}$ 

where  $v \hat{a}r(v_i|\gamma)$  is the *i*th diagonal element of  $v \hat{a}r(v|\gamma)$  and  $v \hat{a}r(v|\gamma) = g'(\hat{\mu})A_{\hat{\mu}}^{1/2} \hat{R}A_{\hat{\mu}}^{1/2} g'(\hat{\mu})$  where  $\hat{\mu}$  is an  $n \times 1$  vector of PQL-type predicted values of the mean.

Pearson-type residual on the original scale of the target

$$
r_i^P = \frac{r_i^R}{\sqrt{v \hat{a} r(y_i|\gamma)}},
$$

where  $v \hat{a} r(v_i | \gamma)$  is the *i*th diagonal element of  $v \hat{a} r(v | \gamma)$ .

# *MQL-type predicted values and relevant statistics*

Predicted value of the linear predictor

$$
\hat{\eta}_{m,i}{=}\mathbf{x}_{i}^{\mathrm{T}}\hat{\boldsymbol{\beta}}+\boldsymbol{o}_{i}
$$

Standard error of the linear predictor

$$
\hat{\sigma}_{\eta_m} = \sqrt{\text{sqrt}\left(\mathbf{x}_i^T \Sigma \mathbf{x}_i\right)},
$$

Predicted value of the marginal mean

$$
\hat{\mu}_{m,i} = g^{-1} \left( \mathbf{x}_i^{\mathrm{T}} \hat{\beta} + o_i \right)
$$

For the binomial distribution with 0/1 binary target variable, the predicted category  $c(x_i)$  is

$$
c(\mathbf{x}_i) = \begin{cases} 1 \text{ (or success)} & \text{if } \hat{\mu}_{m,i} \geq 0.5 \\ 0 \text{ (or failure)} & \text{otherwise} \end{cases}.
$$

Approximate  $100(1-\alpha)$ % confidence intervals for the mean

$$
g^{-1}\Big(\mathbf{x}_i^{\mathrm{T}}\hat{\beta}+o_i\pm t_{\upsilon,\alpha/2}\hat{\sigma}_{\eta_m}\Big)
$$

Raw residual on the link function transformation

$$
r^R_{\eta_m,i} = v_i - \hat{\eta}_{m,i}
$$

Raw residual on the original scale of the target

$$
r_{m,i}^R = y_i - \hat{\mu}_{m,i}.
$$

Pearson-type residual on the link function transformation

$$
r_{\eta_m,i}^P = \frac{r_{\eta_m,i}^R}{\sqrt{v \hat{a} r(v_i)}},
$$

where  $v \hat{a} r(v_i)$  is the *i*th diagonal element of  $v \hat{a} r(v)$  and  $v = Z\hat{G}Z^{\text{T}} + g'(\hat{\mu}_m)A_{\hat{\mu}_m}^{1/2}\hat{R}A_{\hat{\mu}_m}^{1/2}g'(\hat{\mu}_m)$ , where  $\hat{\mu}_m$  is an  $n \times 1$  vector of MQL-type predicted values of the mean

Pearson-type residual on the original scale of the target

$$
r_{m,i}^P = \frac{r_{m,i}^R}{\sqrt{v \hat{a} r(y_i)}},
$$

where  $v\hat{a}r(y_i)$  is the *i*th diagonal element of  $v\hat{a}r(y)=A_{\hat{\mu}_m}^{1/2}\hat{R}A_{\hat{\mu}_m}^{1/2}$  and  $\hat{\mu}_m = \hat{\mu}$ .

# *Nominal multinomial distribution*

The nominal multinomial distribution requires some notation and explanation.

# *Notation*

The following notation is used throughout this chapter unless otherwise stated:

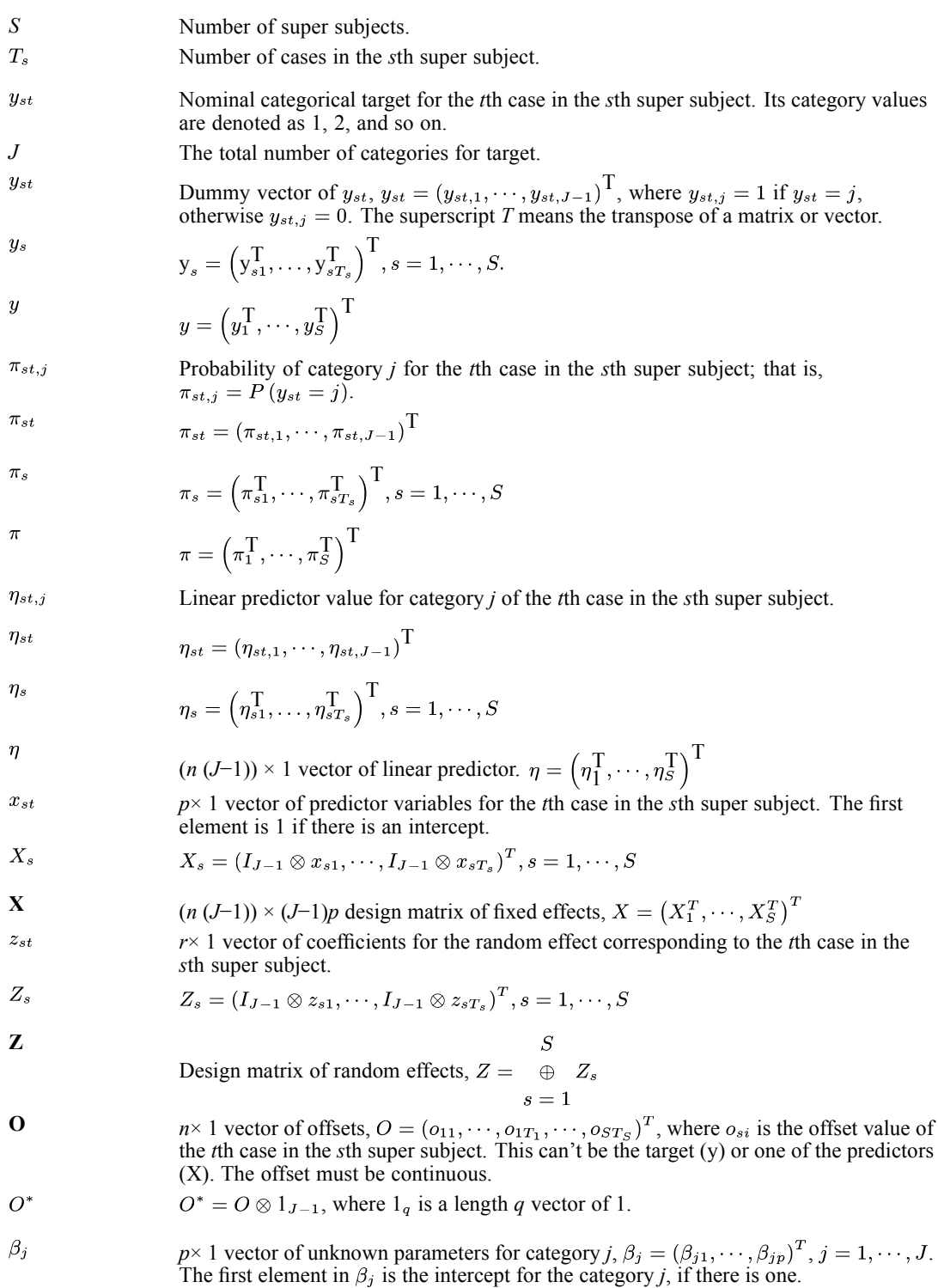

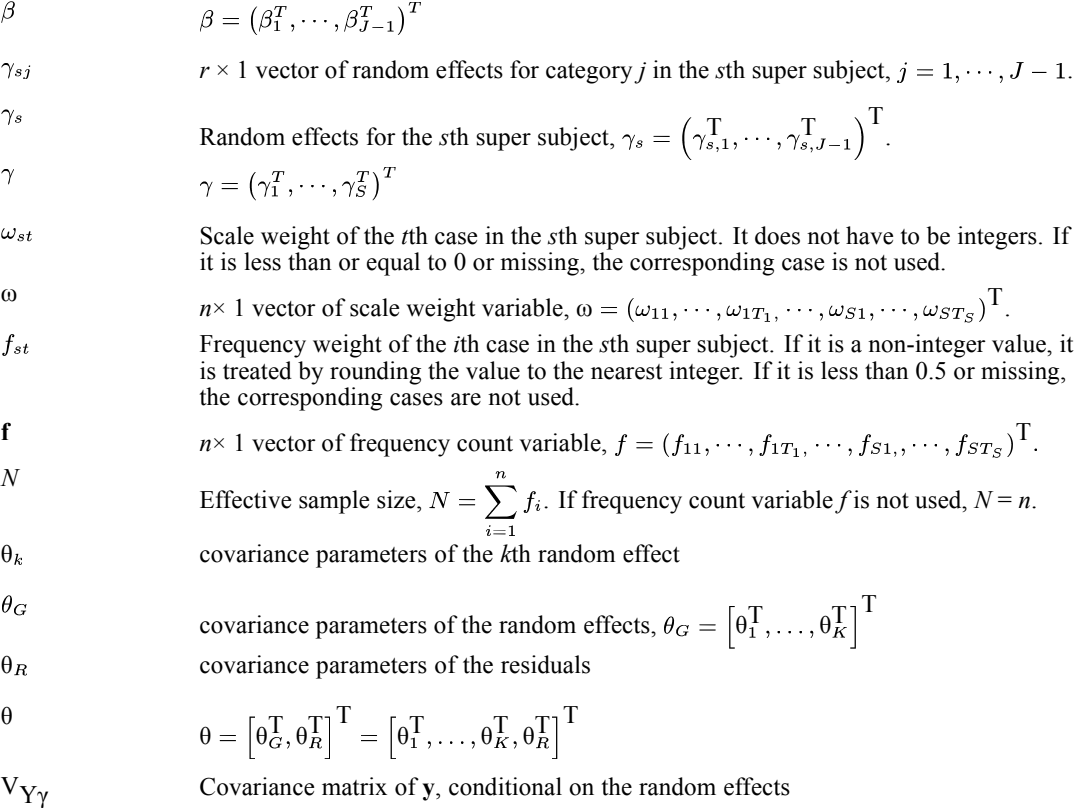

# *Model*

The form of a generalized linear mixed model for nominal target with the random effects is

$$
\eta = g(E(y)|\gamma) = X\beta + Z\gamma + O^*
$$

where  $\eta$  is the linear predictor; **X** is the design matrix for fixed effects; **Z** is the design matrix for random effects;  $γ$  is a vector of random effects which are assumed to be normally distributed with mean  $\bf{0}$  and variance matrix  $\bf{G}$ ;  $g(.)$  is the logit link function such that

$$
\eta_{st,j} = g\left(\pi_{st,j}\right) = \log\left(\frac{\pi_{st,j}}{\pi_{st,J}}\right)
$$

And its inverse function is

$$
\pi_{st,j} = g^{-1} (\eta_{st,j}) = \begin{cases} \frac{\exp(\eta_{st,j})}{1 + \sum_{k=1}^{J-1} \exp(\eta_{st,k})}, j = 1, \dots, J-1, \\ \frac{\exp(\eta_{st,k})}{1 + \sum_{k=1}^{J-1} \exp(\eta_{st,k})}, j = J. \end{cases}
$$

The variance of **y**, conditional on the random effects is

$$
Var\left(y|\gamma\right) = A_{\mu}^{1/2} R A_{\mu}^{1/2}
$$

where  $A_{\mu} = \bigoplus_{s=1}^{S} \bigoplus_{t=1}^{T_s} \left( diag(\pi_{st}) - \pi_{st} \pi_{st}^T \right) / \omega_{st}$  and  $R = \phi I$  which means that R-side effects are not supported for the multinomial distribution.  $\phi$  can be set to 1 or estimated with covariance parameters in **G**.

# *Estimation*

#### *Linear mixed pseudo model*

Similarly to [Linear mixed pseudo model](#page-419-0) on p. [360,](#page-419-0) we can obtain a weighted linear mixed model

$$
v = X\beta + Z\gamma + \epsilon
$$

where  $v \equiv D^{-1}(y - \tilde{\pi}) + g(\tilde{\pi}) - O^*$  and error terms  $\varepsilon \sim N(0, D^{-1} A_{\tilde{\pi}}^{1/2} R A_{\tilde{\pi}}^{1/2} D^{-1})$  with

$$
\mathrm{D} = \underset{s}{\overset{S}{\oplus}} \, \underset{s}{\overset{T_s}{\oplus}} \, \mathrm{D}_{st} = \underset{s}{\overset{S}{\oplus}} \, \underset{1}{\overset{T_s}{\oplus}} \, \frac{\mathrm{d} g^{-1}(\tilde{\eta}_{st})}{\mathrm{d} \tilde{\eta}_{st}} = \underset{s}{\overset{S}{\oplus}} \, \underset{1}{\overset{T_s}{\oplus}} \, \left( \text{diag} \left( \tilde{\pi}_{st} \right) - \tilde{\pi}_{st} \tilde{\pi}^{\mathrm{T}}_{st} \right)
$$

and

$$
A_{\tilde{\mu}} = \mathop{\oplus}_{s=1}^{S} \mathop{\oplus}_{t=1}^{T_s} \left( diag\left(\tilde{\pi}_{st}\right) - \tilde{\pi}_{st} \tilde{\pi}_{st}^T \right) / \omega_{st}.
$$

And block diagonal weight matrix is

$$
\tilde{W} = \mathbf{D}A_{\tilde{\mu}}^{-1}\mathbf{D} = \mathop{\oplus}_{s=1}^{S} \mathop{\oplus}_{t=1}^{T_s} \omega_{st} \mathbf{D}_{st}.
$$

The Gaussian log pseudo-likelihood (PL) and restricted log pseudo-likelihood (REPL), which are expressed as the functions of covariance parameters in , corresponding to the linear mixed model for are the following:

$$
\ell(\theta; \mathbf{v}) = -\frac{1}{2} \ln |\mathbf{V}(\theta)| - \frac{1}{2} \mathbf{r}(\theta)^T \mathbf{V}(\theta)^{-1} \mathbf{r}(\theta) - \frac{N}{2} \ln (2\pi)
$$
  

$$
\ell_R(\theta; \mathbf{v}) = -\frac{1}{2} \ln |\mathbf{V}(\theta)| - \frac{1}{2} \mathbf{r}(\theta)^T \mathbf{V}(\theta)^{-1} \mathbf{r}(\theta) - \frac{1}{2} \ln |\mathbf{X}^T \mathbf{V}(\theta)^{-1} \mathbf{X}| - \frac{N - p_x}{2} \ln (2\pi)
$$

where  $V(\theta) = ZG(\theta) Z^{T} + \tilde{W}^{-1/2}R(\theta) \tilde{W}^{-1/2}r(\theta) = v - X\hat{\beta}N$  denotes the effective sample size, and  $p_x$  denotes the total number of non-redundant parameters for  $\beta$ .

The parameter  $\theta$  can be estimated by linear mixed model using the objection function  $-2\ell(\theta; v)$  or  $-2\ell_B(\theta; v)$ ,  $\beta$  and  $\gamma$  are computed as

$$
\hat{\beta} = \left(X^{\mathrm{T}}V(\hat{\theta})^{-1}X\right)^{-1}X^{\mathrm{T}}V(\hat{\theta})^{-1}i
$$

$$
\hat{\gamma} = \hat{G}Z^{\mathrm{T}}V(\hat{\theta})^{-1}\hat{r}
$$

#### *Iterative process*

The doubly iterative process for the estimation of  $\theta$  is the same as that for other distributions, if we replace  $\tilde{\mu}$  and  $X\tilde{\beta} + Z\tilde{\gamma} + O$  with  $\tilde{\pi}$  and  $X\tilde{\beta} + Z\tilde{\gamma} + O^*$  respectively, and set initial estimation of  $\pi$  as

$$
\pi^{(0)}=\frac{y+1/J}{2}
$$

[For more information, see the topic Iterative process on p. 362.](#page-421-0)

# *Post-estimation statistics*

#### *Wald confidence intervals*

The Wald confidence intervals for covariance parameter estimates are described in [Wald](#page-421-0) [confidence intervals for covariance parameter estimates](#page-421-0) on p. [362.](#page-421-0)

# *Statistics for estimates of fixed and random effects*

Similarly to [Statistics for estimates of](#page-423-0) fixed and random effects on p. [364,](#page-423-0) the approximate covariance matrix of  $(\hat{\beta} - \beta, \hat{\gamma} - \gamma)$  is

$$
\hat{C} = \begin{bmatrix} X^T R^{*-1} X & X^T R^{*-1} Z \\ Z^T R^{*-1} X & Z^T R^{*-1} Z + G(\hat{\theta}) \end{bmatrix}^{-1} = \begin{bmatrix} C_{11} & C_{21}^T \\ C_{21} & C_{22} \end{bmatrix}
$$

Where 
$$
R^* = v \hat{a}r(v|\gamma) = \hat{D}^{-1} A_{\hat{\pi}}^{1/2} R A_{\hat{\pi}}^{1/2} \hat{D}^{-1}
$$
 with  $\hat{D} = \bigoplus_{s=1}^{S} \bigoplus_{t=1}^{T_s} \left( diag(\hat{\pi}_{st}) - \hat{\pi}_{st} \hat{\pi}_{st}^T \right)$ , and  
\n
$$
\hat{C}_{11} = \left( X^T \hat{V}^{-1} X \right)^{-1}
$$
\n
$$
\hat{C}_{21} = -\hat{G} Z^T \hat{V}^{-1} X \hat{C}_{11}
$$
\n
$$
\hat{C}_{22} = \left( Z^T \hat{R}^{-1} Z + \hat{G}^{-1} \right)^{-1} - \hat{C}_{21} X^T \hat{V}^{-1} Z G
$$

#### *Statistics for estimates of fixed and rpandom effects on original scale*

If the fixed effects are transformed when constructing matrix **X**, then the final estimates of  $\beta$ , ,  $C_{21}$ , and  $C_{22}$  above are based on transformed scale, denoted as  $\hat{\beta}^*, \hat{C}_{11}^*, \hat{C}_{21}^*$  and  $\hat{C}_{22}^*$ , respectively. They would be transformed back on the original scale, denoted as  $\hat{\beta}$ ,  $\hat{C}_{11}$ ,  $\hat{C}_{21}$ , and  $\hat{C}_{22}$ , respectively, as follows:

$$
\hat{\beta} = T\hat{\beta}^*
$$
  
\n
$$
\hat{C}_{11} = T\hat{C}_{11}^* T^{\mathsf{T}}
$$
  
\n
$$
\hat{C}_{21} = \hat{C}_{21}^* T^{\mathsf{T}}
$$
  
\n
$$
\hat{C}_{22} = \hat{C}_{22}^*
$$
  
\n
$$
J - 1
$$
  
\nwhere  $T = \bigoplus_{j=1}^{J-1} A_j$ .

#### *Estimated covariance matrix of the fixed effects parameters*

Model-based estimated covariance

$$
\Sigma_m = \hat{C}_{11}
$$

Robust estimated covariance of the fixed effects parameters

$$
\Sigma_r = \Sigma_m \left( \sum_{s=1}^S X_s^T \hat{V}_s^{-1} \hat{r}_s \hat{r}_s^T \hat{V}_s^{-1} X_s \right) \Sigma_m
$$

where  $\hat{r}_s = v_s - X_s \hat{\beta}$ , and  $v_s$  is a part of v corresponding to the *s*th super subject.

#### *Standard error for estimates in fixed effects and predictions in random effects*

Let  $\hat{\beta}_{jc}$  denote a non-redundant fixed effects parameter estimate. Its standard error is the square root of the  $((j - 1)p + c)$  th diagonal element of  $\Sigma$ 

$$
\hat{\sigma}_{\beta_{jc}} = \sqrt{\sigma_{((j-1)p+c),((j-1)p+c)}}
$$

The standard error for redundant parameter estimates is set to system missing value.

Similarly, let  $\hat{\gamma}_i$  denote the *i*th random effects prediction. Its standard error is the square root of the *i*th diagonal element of  $C_{22}$ :

$$
\hat{\sigma}_{\gamma_i} = \sqrt{\hat{C}_{22,ii}}
$$

## *Test statistics for estimates in fixed effects and predictions in random effects*

Test statistics for estimates in fixed effects and predictions in random effects are as those described in [Statistics for estimates of](#page-423-0) fixed and random effects on p. [364](#page-423-0).

#### *Wald confidence intervals for estimates in fixed effects and random effects predictions*

Wald confidence intervals are as those described in [Statistics for estimates of](#page-423-0) fixed and random [effects](#page-423-0) on p. [364.](#page-423-0)

# *Testing*

#### *Generalized chi-square statistics*

These are not available for the nominal multinomial model.

#### *Information criteria*

These are as described in [Goodness of](#page-426-0) fit on p. [367](#page-426-0).

#### *Tests of fixed effects*

For each effect specified in the model, a type III test matrix **L** is constructed from the generating matrix  $H_{\omega} = (x^T \Omega x)^{-1} x^T \Omega x$ , where  $x = (x_{11}^T, \dots, x_{st}^T, \dots, x_{ST_s}^T)^T$  and  $\Omega = diag(\omega_{11}, \dots, \omega_{1T_1}, \dots, \omega_{S1}, \dots, \omega_{ST_S})$ . Then the test statistic is

$$
F = \frac{\hat{\beta}^T L^{*T} \left( L^* \Sigma L^{*T} \right)^{-1} L^* \hat{\beta}}{r_c}
$$

where  $r_c = rank(L^* \Sigma L^{*T})$  and  $L^* = I_{J-1} \otimes L$ . The statistic has an approximate *F* distribution. The numerator degrees of freedom is  $r_c$  and the denominator degree of freedom is  $v$ . [For more](#page-431-0) [information, see the topic Method for computing degrees of freedom on p. 372.](#page-431-0)

# *Scoring*

#### *PQL-type predicted values and relevant statistics*

 $(J-1) \times 1$  predicted vector of the linear predictor

$$
\hat{\eta}_{st} = (I_{J-1} \otimes x_{st})^T \hat{\beta} + (I_{J-1} \otimes z_{st})^T \hat{\gamma}_s + 1_{J-1} \otimes o_{st}
$$

Estimated covariance matrix of the linear predictor

$$
\Sigma_{\hat{\eta}_{st}} = (I_{J-1} \otimes x_{st})^T \Sigma (I_{J-1} \otimes x_{st}) + (I_{J-1} \otimes z_{st})^T \hat{C}_{22}^s (I_{J-1} \otimes z_{st}) + (I_{J-1} \otimes z_{st})^T \hat{C}_{21}^s (I_{J-1} \otimes x_{st}) + (I_{J-1} \otimes x_{st})^T (\hat{C}_{21}^s) (I_{J-1} \otimes z_{st})
$$

where  $\hat{C}_{22}^s$  is a diagonal block corresponding to the *s*th super subject, the approximate covariance matrix of  $\hat{\gamma}_s - \gamma_s$ ;  $\hat{C}_{21}^s$  is a part of  $\hat{C}_{21}$  corresponding to the *s*th super subject.

The estimated standard error of the *j*th element in  $\hat{\eta}_{st}$ ,  $\hat{\eta}_{st,j}$ , is the square root of the *j*th diagonal element of  $\Sigma_{\hat{\eta}_{st}}$ ,

$$
\sigma_{\hat{\eta}_{st,j}} = \sqrt{\sigma_{\hat{\eta}_{st},jj}}
$$

Predicted value of the probability for category *j*

$$
\hat{\pi}_{st,j} = g^{-1}(\hat{\eta}_{st,j}) = \begin{cases}\n\frac{\exp(\hat{\eta}_{st,j})}{1 + \sum_{k=1}^{J-1} \exp(\hat{\eta}_{st,k})}, j = 1, \dots, J-1, \\
\frac{\exp(\hat{\eta}_{st,k})}{1 + \sum_{k=1}^{J-1} \exp(\hat{\eta}_{st,k})}, j = J.\n\end{cases}
$$

Predicted category

$$
c(\mathbf{x}_{st}) = \arg\max_j \hat{\pi}_{st,j},
$$

If there is a tie in determining the predicted category, the tie will be broken by choosing the category with the highest  $N_j = \sum_{s=1}^{S} \sum_{t=1}^{T_s} f_{st} y_{st,j}$ . If there is still a tie, the one with the lowest category number is chosen.

Approximate  $100(1-\alpha)$ % confidence intervals for the predicted probabilities

The covariance matrix of  $\hat{\pi}_{st}$  can be computed as

$$
Cov\left(\hat{\pi}_{st}\right) = \nabla g^{-1}(\hat{\eta}_{st})^T \Sigma_{\hat{\eta}_{st}} \nabla g^{-1}\left(\hat{\eta}_{st}\right)
$$

where

$$
\nabla g^{-1}\left(\hat{\eta}_{st}\right)=\left[\begin{array}{ccc} \frac{\partial\hat{\pi}_{st,1}}{\partial\hat{\eta}_{st,1}} & \cdots & \frac{\partial\hat{\pi}_{st,J-1}}{\partial\hat{\eta}_{st,1}} & \frac{\partial\hat{\pi}_{st,J}}{\partial\hat{\eta}_{st,1}} \\ \vdots & \vdots & \vdots \\ \frac{\partial\hat{\pi}_{st,1}}{\partial\hat{\eta}_{st,J-1}} & \cdots & \frac{\partial\hat{\pi}_{st,J-1}}{\partial\hat{\eta}_{st,J-1}} & \frac{\partial\hat{\pi}_{st,J}}{\partial\hat{\eta}_{st,J-1}} \end{array}\right]
$$

with

$$
\frac{\partial \hat{\pi}_{st,j}}{\partial \hat{\eta}_{st,k}} = \begin{cases} \hat{\pi}_{st,j} (1 - \hat{\pi}_{st,j}), j = k\\ -\hat{\pi}_{st,j} \hat{\pi}_{st,k}, j \neq k \end{cases}
$$

then the confidence interval is

$$
\hat{\pi}_{st,j} \pm t_{\upsilon,\alpha/2} \hat{\sigma}_{\pi_{st,j}}, j=1,\cdots,J
$$

where  $\hat{\sigma}_{\pi_{\text{stat}}}^2$  is the *j*th diagonal element of  $Cov(\hat{\pi}_{st})$  and the estimated variance of .

# *MQL-type predicted values and relevant statistics*

 $(J-1) \times 1$  predicted vector of the linear predictor

$$
\hat{\eta}_{st} = (I_{J-1} \otimes x_{st})^T \hat{\beta} + 1_{J-1} \otimes o_{st}
$$

Estimated covariance matrix of the linear predictor

$$
\Sigma_{\hat{\eta}_{st}} = (I_{J-1} \otimes x_{st})^T \Sigma (I_{J-1} \otimes x_{st})
$$

Predicted value of the probability for category *j*

$$
\hat{\pi}_{st,j} = g^{-1}(\hat{\eta}_{st,j}) = \begin{cases}\n\frac{\exp(\hat{\eta}_{st,j})}{1 + \sum_{k=1}^{J-1} \exp(\hat{\eta}_{st,k})}, j = 1, \dots, J-1, \\
\frac{\exp(\hat{\eta}_{st,k})}{1 + \sum_{k=1}^{J-1} \exp(\hat{\eta}_{st,k})}, j = J.\n\end{cases}
$$

Predicted category

$$
c(\mathbf{x}_{st}) = \arg\max_j \hat{\pi}_{st,j},
$$

If there is a tie in determining the predicted category, the tie will be broken by choosing the category with the highest  $N_j = \sum_{s=1}^{S} \sum_{t=1}^{T_s} f_{st} y_{st,j}$ . If there is still a tie, the one with the lowest category number is chosen.

The approximate  $100(1-\alpha)$ % confidence intervals for the predicted probabilities is the same as for the PQL-type estimator except the term  $\Sigma_{\hat{\eta}_{st}}$  which is

$$
\Sigma_{\hat{\eta}_{st}} = (I_{J-1} \otimes x_{st})^T \Sigma (I_{J-1} \otimes x_{st})
$$

# *References*

Agresti, A., J. G. Booth, and B. Caffo. 2000. Random-effects Modeling of Categorical Response Data. *Sociological Methodology*, 30, 27–80.

Diggle, P. J., P. Heagerty, K. Y. Liang, and S. L. Zeger. 2002. *The analysis of Longitudinal Data*, 2 ed. Oxford: Oxford University Press.

Fahrmeir, L., and G. Tutz. 2001. *Multivariate Statistical Modelling Based on Generalized Linear Models*, 2nd ed. New York: Springer-Verlag.

Hartzel, J., A. Agresti, and B. Caffo. 2001. Multinomial Logit Random Effects Models. *Statistical Modelling*, 1, 81–102.

Hedeker, D. 1999. Generalized Linear Mixed Models. In: *Encyclopedia of Statistics in Behavioral Science,* B. Everitt, and D. Howell, eds. London: Wiley, 729–738.

McCulloch, C. E., and S. R. Searle. 2001. *Generalized, Linear, and Mixed Models*. New York: John Wiley and Sons.

Skrondal, A., and S. Rabe-Hesketh. 2004. *Generalized Latent Variable Modeling: Multilevel, Longitudinal, and Structural Equation Models*. Boca Raton, FL: Chapman & Hall/CRC.

Tuerlinckx, F., F. Rijmen, G. Molenberghs, G. Verbeke, D. Briggs, W. Van den Noortgate, M. Meulders, and P. De Boeck. 2004. Estimation and Software. In: *Explanatory Item Response Models: A Generalized Linear and Nonlinear Approach,* P. De Boeck, and M. Wilson, eds. New York: Springer-Verlag, 343–373.

Wolfinger, R., and M. O'Connell. 1993. Generalized Linear Mixed Models: A Pseudo-Likelihood Approach. *Journal of Statistical Computation and Simulation*, 4, 233–243.

Wolfinger, R., R. Tobias, and J. Sall. 1994. Computing Gaussian likelihoods and their derivatives for general linear mixed models. *SIAM Journal on Scientific Computing*, 15:6, 1294–1310.

Generalized linear models (GZLM) and generalized estimating equations (GEE) are commonly used analytical tools for different types of data. Generalized linear models cover not only widely used statistical models, such as linear regression for normally distributed responses, logistic models for binary data, and log linear model for count data, but also many useful statistical models via its very general model formulation. However, the independence assumption prohibits application of generalized linear models to correlated data. Generalized estimating equations were developed to extend generalized linear models to accommodate correlated longitudinal data and clustered data.

# *Generalized Linear Models*

Generalized linear models were first introduced by Nelder and Wedderburn (1972) and later expanded by McCullagh and Nelder (1989). The following discussion is based on their works.

# *Notation*

The following notation is used throughout this section unless otherwise stated:

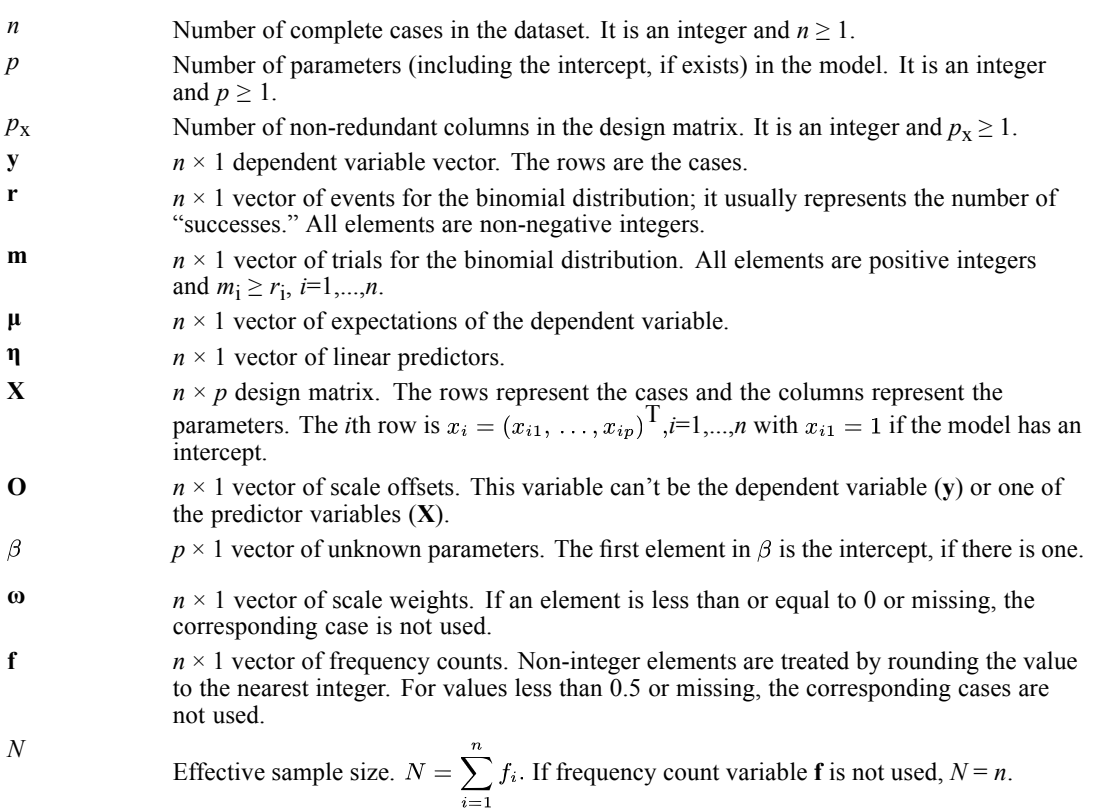

© Copyright SPSS Inc. 1989, 2010 384

385

# *Model*

A GZLM of **y** with predictor variables **X** has the form

$$
\eta = g\left(\mathbf{E}\left(\mathbf{y}\right)\right) = \mathbf{X}\beta + \mathbf{O}, \quad \mathbf{y} \sim F
$$

where **η** is the linear predictor; **O** is an offset variable with a constant coefficient of 1 for each observation; *g*(.) is the monotonic differentiable link function which states how the mean of **y**,  $E(y) = \mu$ , is related to the linear predictor **η** ; *F* is the response probability distribution. Choosing different combinations of a proper probability distribution and a link function can result in different models.

Some combinations are well known models and have been provided in different IBM® SPSS® Statistics procedures. The following table lists these combinations and corresponding procedures. Table 46-1

*Distribution, link function, and corresponding procedure*

| <b>Distribution</b> | <b>Link function</b> | Model               | Procedure                  |
|---------------------|----------------------|---------------------|----------------------------|
| Normal              | Identity             | Linear regression   | <b>GLM, REGRESSION</b>     |
| <b>Binomial</b>     | Logit                | Logistic regression | <b>LOGISTIC REGRESSION</b> |
| Poisson             | Log                  | Loglinear           | <b>GENLOG</b>              |

In addition, GZLM also assumes  $y_i$  are independent for  $i=1,\ldots,n$ . This is the main assumption which separates GZLM and GEE. Then for each observation, the model becomes

$$
\eta_i = g\left(\mu_i\right) = x_i^{\text{T}}\beta + o_i, \ \ y_i \sim F
$$

# *Notes*

- **X** can be any combination of scale variables (covariates), categorical variables (factors), and interactions. The parameterization of **X** is the same as in the GLM procedure. Due to use of the over-parameterized model where there is a separate parameter for every factor effect level occurring in the data, the columns of the design matrix **X** are often dependent. Collinearity between scale variables in the data can also occur. To establish the dependencies in the design matrix, columns of **X<sup>T</sup>ΨX**, where  $\Psi = \text{diag}(f_1\omega_1, \dots, f_n\omega_n)$ , are examined by using the sweep operator. When a column is found to be dependent on previous columns, the corresponding parameter is treated as redundant. The solution for redundant parameters is fixed at zero.
- When **y** is a binary dependent variable which can be character or numeric, such as "male"/"female" or  $1/2$ , its values will be transformed to 0 and 1 with 1 typically representing a success or some other positive result. In this document, we assume to be modeling the probability of success. In this document, we assume that **y** has been transformed to 0/1 values and we always model the probability of success; that is,  $Prob(y = 1)$ . Which original value should be transformed to 0 or 1 depends on what the reference category is. If the reference category is the last value (REFERENCE=LAST in the syntax), then the first category represents a success and we are modeling the probability of it. For example, if REFERENCE=LAST is used in the syntax, "male" in "male"/"female" and 2 in 1/2 are the last values (since "male" comes later in the dictionary than "female") and would be transformed

to 0, and "female" and 1 would be transformed to 1 as we model the probability of them, respectively. However, one way to change to model the probability of "male" and 2 instead is to specify REFERENCE=FIRST in the syntax. Note if original binary format is 0/1 and REFERENCE=LAST is specified, then 0 would be transformed to 1 and 1 to 0.

 When **r**, representing the number of successes (or number of 1s) and **m**, representing the number of trials, are used for the binomial distribution, the response is the binomial proportion  $y = r/m$ .

#### *Multinomial Distribution*

The response variable  $\nu$  is assumed to be ordinal; its values have an intrinsic ordering and correspond to consecutive integers from 1 to *J*. The design matrix *X* includes model predictors, but not an intercept. The following new notations are needed to define the model form:

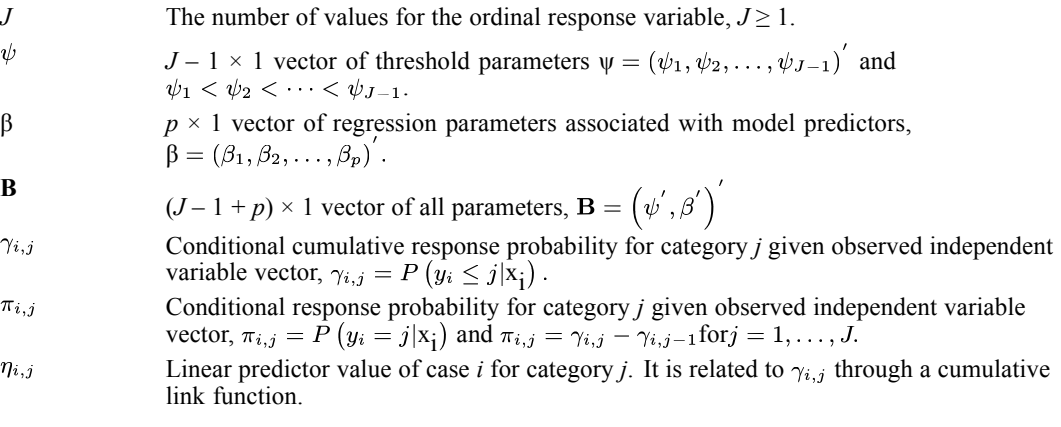

$$
\eta_{i,j} = g(\gamma_{i,j}) = \psi_j - \mathbf{x}_i^{\mathrm{T}} \boldsymbol{\beta} + o_i, y_i \sim F.
$$

#### *Probability Distribution*

GZLMs are usually formulated within the framework of the exponential family of distributions. The probability density function of the response *Y* for the exponential family can be presented as

$$
f(y) = \exp\left\{\frac{y\theta - b(\theta)}{\phi/\omega} + c(y, \phi/\omega)\right\}
$$

where  $\theta$  is the canonical (natural) parameter,  $\phi$  is the scale parameter related to the variance of *y* and  $\omega$  is a known prior weight which varies from case to case. Different forms of  $b(\theta)$  and  $c(y)$ ,  $\phi/\omega$ ) will give specific distributions. In fact, the exponential family provides a notation that allows us to model both continuous and discrete (count, binary, and proportional) outcomes. Several are available including continuous ones: normal, inverse Gaussian, gamma; discrete ones: negative binomial, Poisson, binomial, ordinal multinomial; and a mixed distribution: Tweedie.

The mean and variance of *y* can be expressed as follows

$$
E\left(y\right)=b^{\cdot}\left(\theta\right)=\mu
$$

<span id="page-446-0"></span>
$$
Var(y) = b^{''}(\theta) \frac{\phi}{\omega} = V(\mu) \frac{\phi}{\omega}
$$

where b' ( $\theta$ ) and b'' ( $\theta$ ) denote the first and second derivatives of b with respect to  $\theta$ , respectively;  $V(\mu)$  is the variance function which is a function of  $\mu$ .

In GZLM, the distribution of  $y$  is parameterized in terms of the mean  $(\mu)$  and a scale parameter ( $\phi$ ) instead of the canonical parameter (θ). The following table lists the distribution of *y*, corresponding range of *y*, variance function  $(V(\mu))$ , the variance of *y* (Var(*y*)), and the first derivative of the variance function  $(V'(u))$ , which will be used later.

#### Table 46-2

*Distribution, range and variance of the response, variance function, and its first derivative*

| <b>Distribution</b> | Range of y         | $V(\mu)$             | $\text{Var}(y)$                          | $V'(\mu)$                                                    |
|---------------------|--------------------|----------------------|------------------------------------------|--------------------------------------------------------------|
| Normal              | $(-\infty,\infty)$ |                      | Ф                                        |                                                              |
| Inverse Gaussian    | $(0,\infty)$       | $\mu^{\mathfrak{I}}$ | $\phi\mu^3$                              | $3\mu^2$                                                     |
| Gamma               | $(\infty, 0)$      | $\mu^2$              | $\phi$ µ <sup>2</sup>                    | $2\mu$                                                       |
| Negative binomial   | $0(1)$ ∞           | $\mu + k\mu^2$       | $\mu + k\mu^2$                           | $1+2k\mu$                                                    |
| Poisson             | $0(1)$ ∞           | μ                    | μ                                        |                                                              |
| Binomial(m)         | 0(1)m/m            | $\mu(1-\mu)$         | $\mu(1-\mu)/m$                           | $1-2\mu$                                                     |
| Tweedie $(q)$       | $[0,\infty)$       | μq                   | $\phi$ µq                                | $q\mu$ q-1                                                   |
| Multinomial         | 1(1)J              |                      | are not needed for parameter estimation. | There are not simple forms for ordinal multinomial, but they |

## *Notes*

- $\Box$  0(1)*z* means the range is from 0 to *z* with increments of 1; that is, 0, 1, 2, …, *z*.
- For the binomial distribution, the binomial trial variable *m* is considered as a part of the weight variable ω.
- If a weight variable  $\omega$  is presented,  $\phi$  is replaced by  $\phi/\omega$ .
- For the negative binomial distribution, the ancillary parameter  $(k)$  can be user-specified or estimated by the maximum likelihood (ML) method. When  $k = 0$ , the negative binomial distribution reduces to the Poisson distribution. When  $k = 1$ , the negative binomial is the geometric distribution.
- The Tweedie class of distributions includes discrete, continuous and mixed densities as long as  $q \le 0$  or  $q \ge 1$ , where q is the exponent in the variance function. Special cases include the normal ( $q = 0$ ), Poisson ( $q = 1$ ), gamma ( $q = 2$ ) and inverse Gaussian ( $q = 3$ ). Except for these special cases, the Tweedie distributions cannot be written in closed form. Here, we only consider the Tweedie distributions for  $1 < q < 2$ , which can be represented as Poisson mixtures of gamma distributions and are mixed distributions with mass at zero and with support on the non-negative real values. These distributions are sometimes called "compound Poisson", "compound gamma" and "Poisson-gamma" distributions. *q* must be user-specified.

**Scale parameter handling.** The expressions for  $V(\mu)$  and  $Var(\gamma)$  for continuous distributions and Tweedie distributions include the scale parameter  $\phi$  which can be used to scale the relationship of the variance and mean (Var( $y$ ) and  $\mu$ ). Since it is usually unknown, there are three ways to fit the scale parameter:

- 1. It can be estimated with  $\beta$  jointly by maximum likelihood method.
- 2. It can be set to a fixed positive value.
- 3. It can be specified by the deviance or Pearson chi-square. [For more information, see the topic](#page-467-0) [Goodness-of-Fit Statistics on p. 408.](#page-467-0)

On the other hand, discrete distributions do not have this extra parameter (it is theoretically equal to one). Because of it, the variance of  $y$  might not be equal to the nominal variance in practice (especially for Poisson and binomial because the negative binomial has an ancillary parameter *k*). A simple way to adjust this situation is to allow the variance of  $\nu$  for discrete distributions to have the scale parameter as well, but unlike continuous distributions, it can't be estimated by the ML method. So for discrete distributions, there are two ways to obtain the value of  $\phi$ :

- 1. It can be specified by the deviance or Pearson chi-square.
- 2. It can be set to a fixed positive value.

To ensure the data fit the range of response for the specified distribution, we follow the rules:

- **For the gamma or inverse Gaussian distributions, values of <b>y** must be real and greater than zero. If a value of **y** is less than or equal to 0 or missing, the corresponding case is not used.
- For the negative binomial and Poisson distributions, values of **y** must be integer and non-negative. If a value of **y** is non-integer, less than 0 or missing, the corresponding case is not used.
- For the binomial distribution and if the response is in the form of a single variable, **y** must have only two distinct values. If **y** has more than two distinct values, the algorithm terminates in an error.
- For the binomial distribution and the response is in the form of ratio of two variables denoted events/trials, values of **r** (the number of events) must be nonnegative integers, values of **m** (the number of trials) must be positive integers and  $m_i \ge r_i$ ,  $\forall i$ . If a value of **r** is not integer, less than 0, or missing, the corresponding case is not used. If a value of **m** is not integer, less than or equal to 0, less than the corresponding value of **r**, or missing, the corresponding case is not used.
- For the Tweedie distributions, values of **y** must be zero or positive real. If a value of **y** is less than 0 or missing, the corresponding case is not used.

The ML method will be used to estimate  $\beta$  and possibly  $\phi$  for continuous distributions and the Tweedie distribution, or *k* for the negative binomial. The kernels of the log-likelihood function (*ℓ*k) and the full log-likelihood function (*ℓ*), which will be used as the objective function for parameter estimation, are listed for each distribution in the following table. Using *ℓ* or *ℓ*k won't affect the parameter estimation, but the selection will affect the calculation of information criteria. [For more information, see the topic Goodness-of-Fit Statistics on p. 408.](#page-467-0)

389

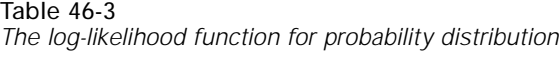

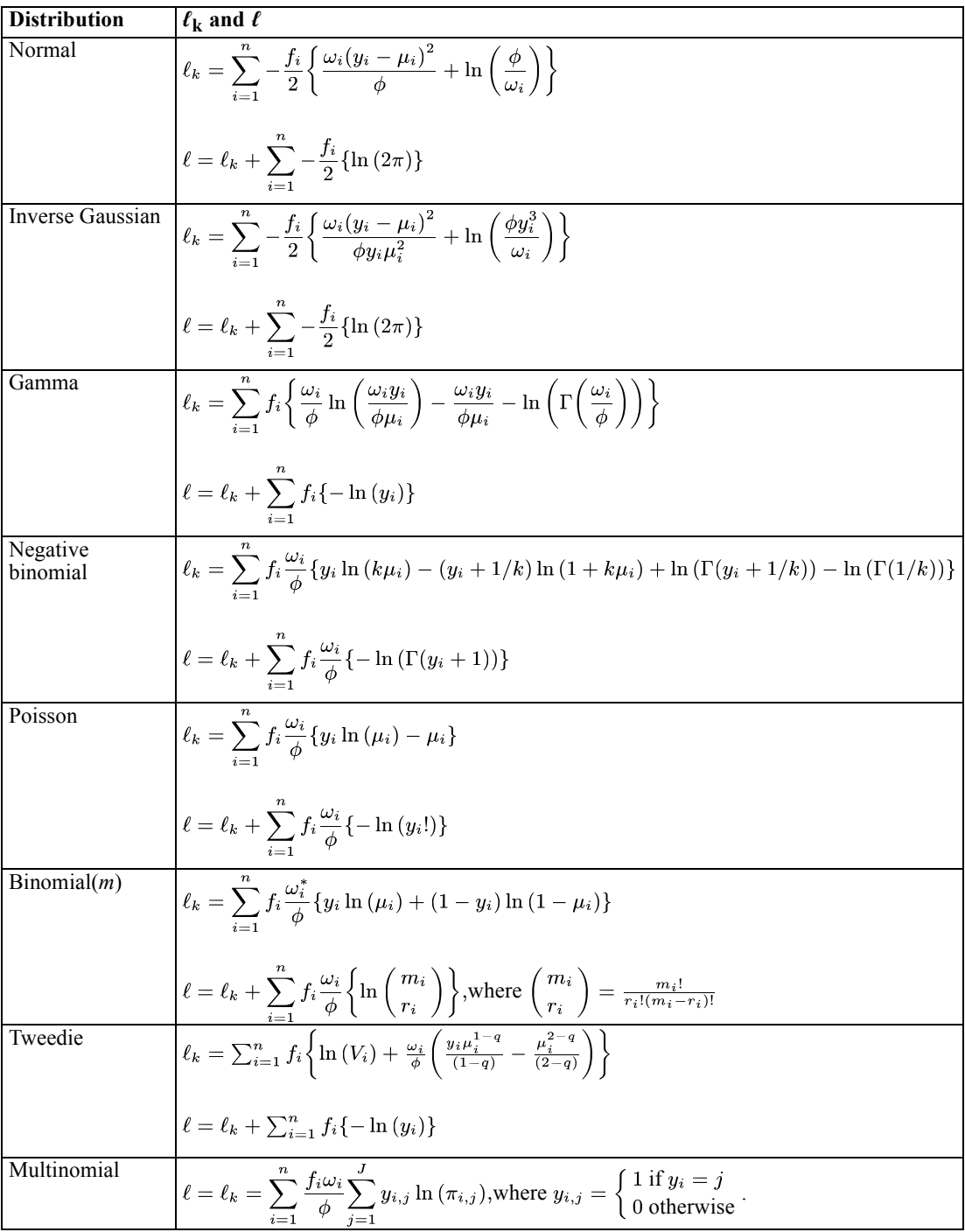

When an individual  $y = 0$  for the negative binomial, Poisson or Tweedie distributions and  $y = 0$ or 1 for the binomial distribution, a separate value of the log-likelihood is given. Let  $\ell_{k,i}$  be the log-likelihood value for individual case *i* when  $y_i = 0$  for the negative binomial, Poisson

and Tweedie and  $0/1$  for the binomial. The full log-likelihood for  $i$  is equal to the kernel of the log-likelihood for *i*; that is,  $\ell_i = \ell_{k,i}$ .

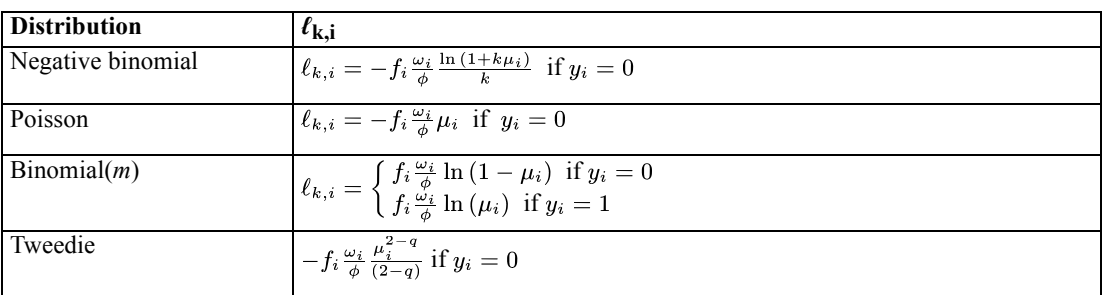

- $\blacksquare$  Γ(*z*) is the gamma function and ln(Γ(*z*)) is the log-gamma function (the logarithm of the gamma function), evaluated at *z*.
- For the negative binomial distribution, the scale parameter is still included in  $\ell_k$  for flexibility, although it is usually set to 1.
- For the negative binomial distribution,  $y_i$  must be a non-negative integer, which

means 
$$
\Gamma(y_i + 1) = y_i!
$$
 and  $\ell = \ell_k + \sum_{i=1} f_i \frac{\omega_i}{\phi} \{-\ln(y_i!) \}$ . In addition,  $\ell_k$  can be written as  $\sum_{i=1}^n f_i \frac{\omega_i}{\phi} \left\{ y_i \ln(k\mu_i) - \left( y_i + \frac{1}{k} \right) \ln(1 + k\mu_i) + \sum_{j=1}^{y_i - 1} \ln(1 + kj) \right\}$  because  $\frac{\Gamma(y_i + 1/k)}{\Gamma(1/k)} = \prod_{j=0}^{y_i - 1} (j + 1/k)$ . Some potential computational problems can be avoided by using

this form. See Cameron and Trivedi (1998, P. 72).

- For the binomial distribution (**r**/**m**), the scale weight variable becomes  $\omega_i^* = \omega_i m_i$  in  $\ell_k$ ; that is, the binomial trials variable **m** is regarded as a part of the weight. However, the scale weight in the extra term of  $\ell$  is still  $\omega_i$ .
- $\blacksquare$   $V_i$  in the Tweedie distribution is an infinite series as follows:

$$
V_i = \sum_{j=1}^\infty V_{ij}
$$

and

$$
V_{ij} = \frac{\omega_i^{j(1-\alpha)} y_i^{-j\alpha} (q-1)^{j\alpha}}{\phi^{j(1-\alpha)} (2-q)^j \Gamma(-j\alpha) j!}
$$

where  $\alpha = \frac{2-q}{1-q}$  and. To evaluate the infinite summation for  $V_i$ , the value of *j* is determined for which  $V_{ij}$  reaches a maximum and sum the necessary terms of the series in that region. The method proposed by Dunn and Smyth (2005) is adopted here.

# *Link Function*

The following tables list the form, inverse form, range of  $\hat{\mu}$ , and first and second derivatives for each link function.

391

*GENLIN Algorithms*

| <b>Link function</b>                                                                                                    | $\eta = g(\mu)$                                                                                       | Inverse $\mu = g^{-1}(\eta)$                                                                                                    | Range of $\hat{\mu}$                                                                         |
|----------------------------------------------------------------------------------------------------|----------------------------------------------------------------------------------------------------|----------------------------------------------------------------------------------------------------|----------------------------------------------------------------------------------------------|
| Identity                                                                                                    | μ                                                                                                    | η                                                                                                    | $\hat{\mu} \in R$                                                                            |
| Log                                                                                                    | $ln(\mu)$                                                                                             | $exp(\eta)$                                                                                                    | $\hat{\mu} \geq 0$                                                                           |
| Logit                                                                                                    | $\ln\left(\frac{\mu}{1-\mu}\right)$                                                                   | $\frac{\exp(\eta)}{1+\exp(\eta)}$                                                                                                    | $\hat{\mu} \in [0,1]$                                                                        |
| Probit                                                                                                    | $\boxed{\frac{\Phi^{-1}(\mu)}{\Phi(\xi) = \frac{1}{\sqrt{2\pi}} \int_{-\infty}^{\xi} e^{-z^2/2} dz}}$ | $\overline{\Phi}(\eta)$                                                                                                    | $\hat{\mu} \in [0,1]$                                                                        |
| Complementary<br>log-log                                                                                                    | $ln(-(ln(1-\mu)))$                                                                                    | $1$ -exp $(-exp(\eta))$                                                                                                    | $\hat{\mu} \in [0,1]$                                                                        |
| Power(a) $\begin{cases} \alpha \neq 0 \\ \alpha = 0 \end{cases}$ $\begin{cases} \mu^{\alpha} \\ \ln(\mu) \end{cases}$                                                             |                                                                                                    | $\begin{cases} \eta^{1/\alpha}\ \exp\left(\eta\right) \end{cases}$                                                                                    | $\int \hat{\mu} \in R$ if $\alpha$ or $1/\alpha$ is odd integer<br>$\hat{\mu} > 0$ otherwise |
| Log-complement                                                                                                    | $ln(1-\mu)$                                                                                           | $1$ -exp( $\eta$ )                                                                                                    | $\hat{\mu} \leq 1$                                                                           |
| Negative log-log                                                                                                    | $\overline{-\text{ln}}(-\text{ln}(\mu))$                                                              | $exp(-exp(-\eta))$                                                                                                    | $\hat{\mu} \in [0,1]$                                                                        |
| Negative binomial                                                                                                    | $\ln\left(\frac{\mu}{\mu+\frac{1}{k}}\right)$                                                         | $\frac{\exp\left(\eta\right)}{k(1-\exp\left(\eta\right))}$                                                                                            | $\hat{\mu} \geq 0$                                                                           |
| Odds<br>power(a) $\begin{cases} \alpha \neq 0 \\ \alpha = 0 \end{cases}$ $\begin{cases} \frac{(\mu/(1-\mu))^{\alpha}-1}{\alpha} \\ \ln\left(\frac{\mu}{1-\mu}\right) \end{cases}$ |                                                                                                    | $\left(\begin{array}{c}\frac{\overline{(1+\alpha\eta)^{1/\alpha}}}{1+(1+\alpha\eta)^{1/\alpha}} \\ \frac{\exp(\eta)}{1+\exp(\eta)}\end{array}\right.$ | $\hat{\mu} \in [0,1]$                                                                        |

<span id="page-450-0"></span>Table 46-4 *Link function name, form, inverse of link function, and range of the predicted mean*

*Note*: In the power link function, if  $|\alpha|$  < 2.2e-16,  $\alpha$  is treated as 0.

# Table 46-5

*The first and second derivatives of link function*

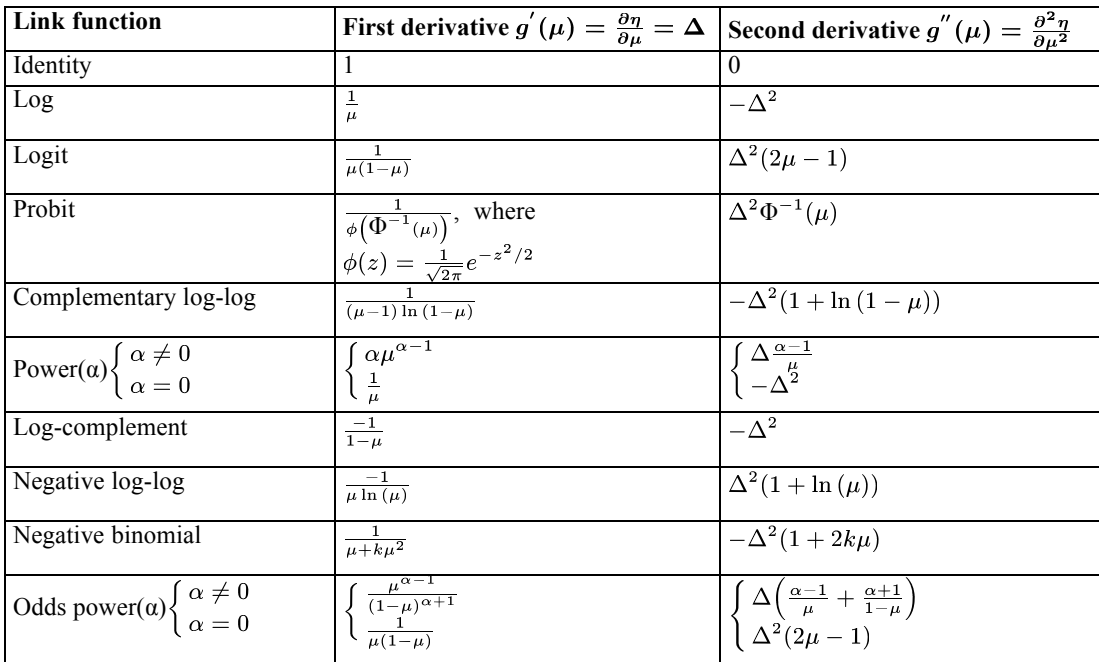

#### Table 46-6

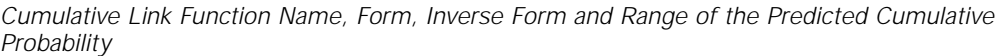

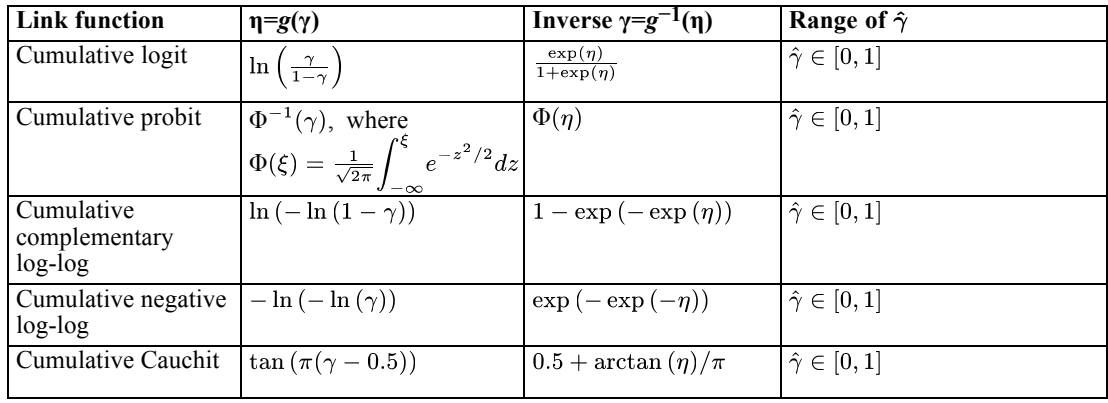

*Note:*  $\pi$  in the formulae is the number, not the response probability.

# Table 46-7

*The Inverse First and Second Derivatives of Cumulative Link Function*

| <b>Link function</b>                  | Inverse first derivative $\frac{\partial \gamma}{\partial n} = \Delta$           | Inverse second derivative $\frac{\partial^2 \gamma}{\partial n^2}$ |
|---------------------------------------|----------------------------------------------------------------------------------|--------------------------------------------------------------------|
| Cumulative logit                      | $\gamma(1-\gamma)$                                                               | $\Delta(1-2\gamma)$                                                |
| Cumulative probit                     | $\phi(\Phi^{-1}(\gamma))$ , where<br>$\phi(z) = \frac{1}{\sqrt{2\pi}}e^{-z^2/2}$ | $1-\Delta\times\Phi^{-1}(\gamma)$                                  |
| Cumulative complementary<br>$log-log$ | $(\gamma - 1) \ln (1 - \gamma)$                                                  | $\Delta(1+\ln(1-\gamma))$                                          |
| Cumulative negative log-log           | $-\gamma \ln(\gamma)$                                                            | $-\Delta(1+\ln(\gamma))$                                           |
| Cumulative Cauchit                    | $\cos^2(\pi(\gamma-0.5))/\pi$                                                    | $\Delta \times \sin(2\pi\gamma)$                                   |

When the canonical parameter is equal to the linear predictor,  $\theta = \eta$ , then the link function is called the **canonical link function**. Although the canonical links lead to desirable statistical properties of the model, particularly in small samples, there is in general no a priori reason why the systematic effects in a model should be additive on the scale given by that link. The canonical link functions for probability distributions are given in the following table.

| <b>Distribution</b> | <b>Canonical link function</b> |  |
|---------------------|--------------------------------|--|
| Normal              | Identity                       |  |
| Inverse Gaussian    | Power $(-2)$                   |  |
| Gamma               | $Power(-1)$                    |  |
| Negative binomial   | Negative binomial              |  |
| Poisson             | Log                            |  |
| Binomial            | Logit                          |  |
| Tweedie             | Power( $1-q$ )                 |  |
| Multinomial         | Cumulative logit               |  |

Table 46-8 *Canonical and default link functions for probability distributions*

# *Estimation*

Having selected a particular model, it is required to estimate the parameters and to assess the precision of the estimates.

# *Parameter estimation*

The parameters are estimated by maximizing the log-likelihood function (or the kernel of the log-likelihood function) from the observed data. Let **s** be the first derivative (gradient) vector of the log-likelihood with respect to each parameter, then we wish to solve

$$
\mathbf{s} = \left[\frac{\partial \ell}{\partial \beta}\right]_{p \times 1} = 0
$$

or, for the multinomial distribution,

$$
s = \left[\frac{\partial \ell}{\partial B}\right]_{(J-1+p)\times 1} = \left[\frac{\frac{\partial \ell}{\partial \Psi}}{\frac{\partial \ell}{\partial \beta}}\right] = 0.
$$

In general, there is no closed form solution except for a normal distribution with identity link function, so estimates are obtained numerically via an iterative process. A Newton-Raphson and/or Fisher scoring algorithm is used and it is based on a linear Taylor series approximation of the first derivative of the log-likelihood.

#### *First Derivatives*

If the scale parameter  $\phi$  is not estimated by the ML method, **s** is a  $p \times 1$  vector with the form:

$$
\mathbf{s} = \sum_{i=1}^{n} \frac{f_i \omega_i (y_i - \mu_i)}{\phi V(\mu_i) g'(\mu_i)} \cdot x_i = \frac{1}{\phi} \sum_{i=1}^{n} \frac{f_i \omega_i (y_i - \mu_i)}{V(\mu_i) g'(\mu_i)} \cdot x_i
$$

where  $\mu_i$ ,  $V(\mu_i)$  and  $g'(\mu_i)$  are defined in [Table 46-4"Link function name, form, inverse of link](#page-450-0) [function, and range of the predicted mean"](#page-450-0) on p. [391](#page-450-0), [Table 46-2"Distribution, range and variance](#page-446-0) [of the response, variance function, and its](#page-446-0) first derivative" on p. [387](#page-446-0) and [Table 46-5"The](#page-450-0) first and [second derivatives of link function"](#page-450-0) on p. [391,](#page-450-0) respectively.

If the scale parameter  $\phi$  is estimated by the ML method, it is handled by searching for ln( $\phi$ ) since  $\phi$  is required to be greater than zero. Similarly, if the ancillary parameter  $k$  for negative binomial is estimated by the ML method, it is still handled by searching for  $ln(k)$  since  $k$  is also required to be greater than zero.

Let  $\tau = \ln(\phi)$  so  $\phi = \exp(\tau)$  (or  $\tau = \ln(k)$  and  $k = \exp(\tau)$  for negative binomial), then **s** is a  $(p+1) \times 1$ vector with the following form

<span id="page-453-0"></span>
$$
\mathbf{s} = \begin{bmatrix} \frac{\partial \ell}{\partial \beta} \\ \frac{\partial \ell}{\partial \tau} \end{bmatrix}_{(p+1)\times 1} = \begin{bmatrix} \frac{1}{\exp{(\tau)}} \sum_{i=1}^{n} \frac{f_i \omega_i (y_i - \mu_i)}{V(\mu_i) g'(\mu_i)} \cdot x_i \\ \frac{\partial \ell}{\partial \tau} \end{bmatrix}
$$

where  $\partial \ell / \partial \beta$  is the same as the above with  $\phi$  is replaced with exp(τ) (though for negative binomial, φ is not replaced),  $\partial \ell / \partial \tau$  has a different form depending on the distribution as follows: Table 46-9

| <b>Distribution</b> |                                                                                                    |
|---------------------|----------------------------------------------------------------------------------------------------|
|                     | $\frac{\partial \ell}{\partial \tau}$                                                                                                    |
| Normal              | $\sum_{i=1}^{n} \frac{f_i}{2} \left\{ \frac{\omega_i (y_i - \mu_i)^2}{\exp{(\tau)}} - 1 \right\}$                                                                                                    |
| Inverse Gaussian    | $\sum_{i=1}^n \frac{f_i}{2} \left\{ \frac{\omega_i (y_i - \mu_i)^2}{\exp(\tau) u_i u_i^2} - 1 \right\}$                                                                                                    |
| Gamma               | $\sum_{i=1}^{n} -\frac{f_i\omega_i}{\exp\left(\tau\right)} \left\{ \ln\left(\frac{\omega_i y_i}{\exp\left(\tau\right)\mu_i}\right) + \left(1 - \frac{y_i}{\mu_i}\right) - \psi\left(\frac{\omega_i}{\exp\left(\tau\right)}\right) \right\}$                                                                                  |
| Negative Binomial   | $\boxed{\sum_{i=1}^{n} \frac{f_i \omega_i}{\phi \exp(\tau)} \Big\{a_i + \ln \left(1 + \exp \left(\tau \right) \mu_i \right) - \psi \Big(y_i + \frac{1}{\exp(\tau)} \Big) + \psi \Big(\frac{1}{\exp(\tau)} \Big) \Big\}}$                                                                                                    |
|                     | where for all appropriate link functions other than negative binomial link<br>function,                                                                                                    |
|                     | $a_i = \frac{\exp(\tau)(y_i - \mu_i)}{(1 + \exp(\tau)\mu_i)}$                                                                                                    |
|                     | and for the negative binomial link function,                                                                                                    |
|                     | $a_i=0$                                                                                                    |
| Tweedie             | $\sum_{i=1}^n f_i \frac{\partial \ell_i}{\partial \tau},$                                                                                                    |
|                     | where                                                                                                    |
|                     | $\boxed{\frac{\partial \ell_i}{\partial \tau} = \left\{ \begin{array}{l} \frac{\omega_i \mu_i^{2-q}}{\exp(\tau)(2-q)} \text{for } y_i = 0 \\ \frac{\partial V_i}{\partial \tau} & -\frac{\omega_i y_i \mu_i^{1-q}}{\exp(\tau)(1-q)} + \frac{\omega_i \mu_i^{2-q}}{\exp(\tau)(2-q)} \text{for } y_i > 0 \end{array} \right.}$ |

*The 1st derivative functions w.r.t. the scale parameter for probability distributions*

*Note*:  $\psi(z)$  is a digamma function, which is the derivative of logarithm of a gamma function, evaluated at *z*; that is,  $\psi(z) = \frac{\partial \ln(\Gamma(z))}{\partial z} = \frac{\Gamma(z)}{\Gamma(z)}$ .

As mentioned above, for normal distribution with identity link function which is a classical linear regression model, there is a closed form solution for both  $\beta$  and  $\tau$ , so no iterative process is needed. The solution for  $\beta$ , after applying the SWEEP operation in GLM procedure, is

$$
\hat{\beta} = \left(\sum_{i=1}^n f_i \omega_i \mathbf{x}_i^T \mathbf{x}_i\right)^{-} \left(\sum_{i=1}^n f_i \omega_i \mathbf{x}_i^T (y_i - o_i)\right) = \left(\mathbf{X}^T \mathbf{\Psi} \mathbf{X}\right)^{-} \left(\mathbf{X}^T \mathbf{\Psi} (\mathbf{y} - \mathbf{o})\right),
$$

where  $\Psi = diag(f_1\omega_1, \dots, f_n\omega_n)$  and  $(Z)^{-}$  is the generalized inverse of a matrix **Z**. If the scale parameter  $\phi$  is also estimated by the ML method, the estimate of  $\tau$  is

$$
\hat{\tau} = \ln\left(\hat{\phi}\right) = \ln\left(\frac{1}{N}\sum_{i=1}^{n} f_i \omega_i \left(y_i - \mathbf{x}_i^{\mathrm{T}} \hat{\beta} - o_i\right)^2\right).
$$

For the ordinal multinomial model:

$$
\mathbf{s} = \left[\frac{\partial \ell}{\partial \psi_1}, \cdots, \frac{\partial \ell}{\partial \psi_{J-1}}, \frac{\partial \ell}{\partial \beta_1}, \cdots, \frac{\partial \ell}{\partial \beta_p}\right]^T,
$$

where

$$
\frac{\partial \ell}{\partial \psi_j} = \sum_{i=1}^n \frac{f_i \omega_i}{\phi} \frac{\partial \gamma_{i,j}}{\partial \eta_{i,j}} \left( \frac{y_{i,j}}{\pi_{i,j}} - \frac{y_{i,j+1}}{\pi_{i,j+1}} \right), j = 1, \dots, J-1
$$

$$
\frac{\partial \ell}{\partial \beta_t} = -\sum_{i=1}^n \sum_{j=1}^J \frac{f_i \omega_i}{\phi} \left( \frac{\partial \gamma_{i,j}}{\partial \eta_{i,j}} - \frac{\partial \gamma_{i,j-1}}{\partial \eta_{i,j-1}} \right) \frac{y_{i,j}}{\pi_{i,j}} x_{it}, t = 1, \dots, p,
$$

and

$$
\pi_{i,j} = \gamma_{i,j} - \gamma_{i,j-1} \text{ for } j = 1, \dots, J
$$

$$
\gamma_{i,j} = \begin{cases} 0 & j = 0 \\ g^{-1} \left( \psi_j - \mathbf{x}_i^{\mathrm{T}} \boldsymbol{\beta} + o_i \right) & j = 1, \dots, J - 1 \\ 1 & j = J \end{cases}
$$

*Note:* if  $\partial \gamma_{i,j} = 0$  or  $\partial \gamma_{i,j} = 1$  then  $\frac{\partial \gamma_{i,j}}{\partial \eta_{i,j}} = 0$  for all cumulative link functions.

#### *Second Derivatives*

Let **H** be the second derivative (Hessian) matrix. If the scale parameter is not estimated by the ML method, **H** is a  $p \times p$  matrix with the following form

 $\, ,$ 

$$
\mathbf{H} = \left[\frac{\partial^2 \ell}{\partial \beta \partial \beta^{\mathrm{T}}}\right]_{p \times p} = -\mathbf{X}^{\mathrm{T}} \mathbf{W} \mathbf{X}
$$

where **W** is an  $n \times n$  diagonal matrix. There are two definitions for **W** depending on which algorithm is used: **W**e for Fisher scoring and **W**o for Newton-Raphson. The *i*th diagonal element for **W**e is

$$
w_{e,i} = \frac{f_i \omega_i}{\phi} \cdot \frac{1}{V(\mu_i) (g'(\mu_i))^2},
$$

and the *i*th diagonal element for  $W_0$  is

<span id="page-455-0"></span>
$$
w_{o,i} = w_{e,i} + \frac{f_i\omega_i}{\phi}(y_i - \mu_i) \cdot \frac{V(\mu_i) \, g^{''}(\mu_i) + V^{'}(\mu_i) \, g^{'}(\mu_i)}{\left(V(\mu_i)\right)^2 \left(g^{'}(\mu_i)\right)^3},
$$

where  $V'(\mu_i)$  and  $g''(\mu_i)$  are defined in [Table 46-2"Distribution, range and variance of the](#page-446-0) [response, variance function, and its](#page-446-0) first derivative" on p. [387](#page-446-0) and [Table 46-5"The](#page-450-0) first and second [derivatives of link function"](#page-450-0) on p. [391](#page-450-0), respectively. Note the expected value of  $W_0$  is  $W_e$  and when the canonical link is used for the specified distribution, then  $W_0 = W_e$ .

If the scale parameter is estimated by the ML method, **H** becomes a  $(p+1)\times(p+1)$  matrix with the form

$$
\mathbf{H} = \begin{bmatrix} \frac{\partial^2 \ell}{\partial \beta \partial \beta} & \frac{\partial^2 \ell}{\partial \beta \partial \tau} \\ \frac{\partial^2 \ell}{\partial \tau \partial \beta} & \frac{\partial^2 \ell}{\partial \tau^2} \end{bmatrix}_{(p+1) \times (p+1)}
$$

where  $\partial^2 \ell / \partial \beta \partial \tau$  is a  $p \times 1$  vector and  $\partial^2 \ell / \partial \tau \partial \beta^T$  is a  $1 \times p$  vector and the transpose of  $\partial^2 \ell / \partial \beta \partial \tau$ . For all three continuous distributions:

$$
\frac{\partial^2 \ell}{\partial \beta \partial \tau} = \sum_{i=1}^n -\frac{f_i \omega_i (y_i - \mu_i)}{\exp(\tau) V(\mu_i) g'(\mu_i)} \cdot \mathbf{x}_i = -\frac{\partial \ell}{\partial \beta}.
$$

The forms of  $\partial^2 \ell / \partial \beta \partial \tau$  for negative binomial are as follows depending on the link functions:

For all appropriate link functions other than negative binomial link function,

$$
\frac{\partial^2 \ell}{\partial \beta \partial \tau} = \sum_{i=1}^n -\frac{f_i \omega_i \exp(\tau) (y_i - \mu_i)}{\phi (1 + \exp(\tau) \mu_i)^2 g'(\mu_i)} \cdot \mathbf{x}_i;
$$

for the negative binomial link function,

$$
\frac{\partial^2 \ell}{\partial \beta \partial \tau} = \sum_{i=1}^n \frac{f_i \omega_i \mu_i}{\phi} \cdot \mathbf{x}_i
$$

Table 46-10

The forms of  $\partial^2 \ell / \partial \tau^2$  are listed in the following table.

*The second derivative functions w.r.t. the scale parameter for probability distributions*

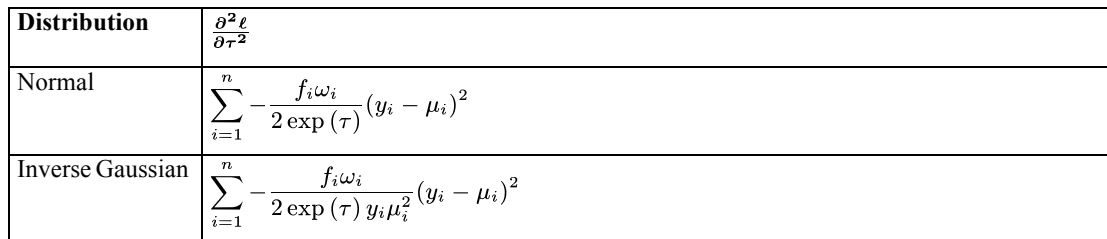

| Distribution                                                                                                    | $\frac{\partial^2 \ell}{\partial \tau^2}$                                                                                                    |                                                                                                    |
|----------------------------------------------------------------------------------------------------|----------------------------------------------------------------------------------------------------|----------------------------------------------------------------------------------------------------|
| Gamma                                                                                                    | $\sum_{i=1}^{n} \frac{f_i \omega_i}{\exp(\tau)} \left\{ \ln \left( \frac{\omega_i y_i}{\exp(\tau) \mu_i} \right) + \left( 2 - \frac{y_i}{\mu_i} \right) - \psi \left( \frac{\omega_i}{\exp(\tau)} \right) - \frac{\omega_i}{\exp(\tau)} \psi' \left( \frac{\omega_i}{\exp(\tau)} \right) \right\}$ |                                                                                                    |
| Negative                                                                                                    | Binomial                                                                                                    | \n $\sum_{i=1}^{n} \frac{f_i \omega_i}{\phi} \left\{ \frac{a_i - \frac{1}{\exp(\tau)} \ln \left( 1 + \exp(\tau) \mu_i \right) + \frac{1}{\exp(\tau)} \right)}{\frac{1}{\exp(\tau)} \left[ \psi' \left( y_i + \frac{1}{\exp(\tau)} \right) - \psi' \left( \frac{1}{\exp(\tau)} \right) \right]} \right\};$ \n                              |
| where for all appropriate link functions other than negative binomial link function, $a_i = \frac{-y_i \exp(\tau) \mu_i + \mu_i + 2 \exp(\tau) \mu_i^2}{(1 + \exp(\tau) \mu_i)^2}$ \n |                                                                                                    |                                                                                                    |
| and for the negative binomial link function, $a_i = 0$ \n                                                                                                    |                                                                                                    |                                                                                                    |
| Twede                                                                                                    | \n $\sum_{i=1}^{n} f_i \frac{\partial^2 \ell_i}{\partial \tau^2},$ \n                                                                                                    |                                                                                                    |
| where                                                                                                    | \n $\sum_{i=1}^{n} f_i \frac{\partial^2 \ell_i}{\partial \tau^2},$ \n                                                                                                    | \n $\sum_{i=1}^{n} \frac{f_i \omega_i^2}{\omega_i^2} = \begin{cases} -\frac{\omega_i \mu_i^2 - q}{\omega_i^2 \sqrt{(\tau)} \left( 2 - q \right)} & \text{for } y_i = 0 \\ \frac{\omega_i \mu_i^2}{\omega_i^2} - \left( \frac{\omega_i}{\omega_i^2} \right)^2 + \frac{\omega_i \mu_i \mu_i^2 - q}{\exp(\tau)(1 - q)} - \frac{\omega_i \mu$ |

*Note:*  $\psi'(z)$  is a trigamma function, which is the derivative of  $\psi(z)$ , evaluated at *z*.

$$
\frac{\partial V_i}{\partial \tau} = (\alpha - 1) \sum_{j=1}^{\infty} j V_{ij}
$$
 and the evaluation of it is similar to that of the series  $V_i = \sum_{j=1}^{\infty} V_{ij}$ .

For the ordinal multinomial model:

$$
\mathbf{H} = \begin{bmatrix} \frac{\partial^2 \ell}{\partial \mathbf{B} \partial \mathbf{B}^{\mathsf{T}}} \end{bmatrix}_{(J-1+p) \times (J-1+p)} = \begin{bmatrix} \frac{\partial^2 \ell}{\partial \psi \partial \psi^{\mathsf{T}}} & \frac{\partial^2 \ell}{\partial \psi \partial \beta^{\mathsf{T}}} \\ \frac{\partial^2 \ell}{\partial \beta \partial \psi^{\mathsf{T}}} & \frac{\partial^2 \ell}{\partial \beta \partial \beta^{\mathsf{T}}} \end{bmatrix}.
$$

The elements of **H** have two forms: (1) the expected first derivatives of the estimating equation **s** which is applied to Fisher scoring and (2) the first derivatives of the estimating equation s which is applied to Newton Raphson.

Expected second derivatives have the following expressions:

$$
\frac{\partial^2 \ell}{\partial \psi_{j-1} \partial \psi_j} = \sum_{i=1}^n \frac{f_i \omega_i}{\phi} \frac{\partial \gamma_{i,j-1}}{\partial \eta_{i,j-1}} \frac{\partial \gamma_{i,j}}{\partial \eta_{i,j}} \frac{1}{\pi_{i,j}}, j = 2, \dots, J-1,
$$

$$
\frac{\partial^2 \ell}{\partial \psi_j^2} = -\sum_{i=1}^n \frac{f_i \omega_i}{\phi} \left(\frac{\partial \gamma_{i,j}}{\partial \eta_{i,j}}\right)^2 \left(\frac{1}{\pi_{i,j}} + \frac{1}{\pi_{i,j+1}}\right), j = 1, \dots, J-1,
$$
  

$$
\frac{\partial^2 \ell}{\partial \psi_l \partial \psi_j} = 0, \text{ for } |l-j| > 1,
$$
  

$$
\frac{\partial^2 \ell}{\partial \psi_j \partial \beta_i} = \sum_{i=1}^n \frac{f_i \omega_i}{\phi} \left[ \left(\frac{\partial \gamma_{i,j}}{\partial \eta_{i,j}} - \frac{\partial \gamma_{i,j-1}}{\partial \eta_{i,j-1}}\right) \frac{1}{\pi_{i,j}} - \left(\frac{\partial \gamma_{i,j+1}}{\partial \eta_{i,j+1}} - \frac{\partial \gamma_{i,j}}{\partial \eta_{i,j}}\right) \frac{1}{\pi_{i,j+1}} \right] \frac{\partial \gamma_{i,j}}{\partial \eta_{i,j}} x_{it},
$$
  

$$
j = 1, \dots, J-1, t = 1, \dots, p,
$$
  

$$
\frac{\partial^2 \ell}{\partial \beta_t \partial \beta_u} = -\sum_{i=1}^n \sum_{j=1}^J \frac{f_i \omega_i}{\phi} \left(\frac{\partial \gamma_{i,j}}{\partial \eta_{i,j}} - \frac{\partial \gamma_{i,j-1}}{\partial \eta_{i,j-1}}\right)^2 \frac{1}{\pi_{i,j}} x_{it} x_{iu}, t, u = 1, \dots, p.
$$

Second derivatives have the following expressions:

$$
\frac{\partial^2 \ell}{\partial \psi_{j-1} \partial \psi_j} = \sum_{i=1}^n \frac{f_i \omega_i}{\phi} \frac{\partial \gamma_{i,j-1}}{\partial \eta_{i,j-1}} \frac{\partial \gamma_{i,j}}{\partial \eta_{i,j}} \frac{y_{i,j}}{\pi_{i,j}^2}, j = 2, \dots, J-1,
$$
\n
$$
\frac{\partial^2 \ell}{\partial \psi_j^2} = \sum_{i=1}^n \frac{f_i \omega_i}{\phi} \left[ \frac{\partial^2 \gamma_{i,j}}{\partial \eta_{i,j}^2} \left( \frac{y_{i,j}}{\pi_{i,j}} - \frac{y_{i,j+1}}{\pi_{i,j+1}} \right) - \left( \frac{\partial \gamma_{i,j}}{\partial \eta_{i,j}} \right)^2 \left( \frac{y_{i,j}}{\pi_{i,j}^2} + \frac{y_{i,j+1}}{\pi_{i,j+1}^2} \right) \right], j = 1, \dots, J-1,
$$
\n
$$
\frac{\partial^2 \ell}{\partial \psi_l \partial \psi_j} = 0, \text{ for } |l - j| > 1,
$$
\n
$$
\frac{\partial \ell}{\partial \psi_j \partial \beta_i} = -\sum_{i=1}^n \frac{f_i \omega_i}{\phi} \left[ \frac{\partial^2 \gamma_{i,j}}{\partial \eta_{i,j}^2} \pi_{i,j} - \frac{\partial \gamma_{i,j}}{\partial \eta_{i,j}} \left( \frac{\partial \gamma_{i,j}}{\partial \eta_{i,j}} - \frac{\partial \gamma_{i,j-1}}{\partial \eta_{i,j-1}} \right) \right] \frac{y_{i,j}}{\pi_{i,j}^2} x_{it} +
$$
\n
$$
\sum_{i=1}^n \frac{f_i \omega_i}{\phi} \left[ \frac{\partial^2 \gamma_{i,j}}{\partial \eta_{i,j}^2} \pi_{i,j+1} - \frac{\partial \gamma_{i,j}}{\partial \eta_{i,j}} \left( \frac{\partial \gamma_{i,j+1}}{\partial \eta_{i,j+1}} - \frac{\partial \gamma_{i,j}}{\partial \eta_{i,j}} \right) \right] \frac{y_{i,j+1}}{\pi_{i,j+1}^2} x_{it},
$$
\n
$$
j = 1, \dots, J-1, t = 1, \dots, p,
$$
\n
$$
\frac{\partial \ell}{\partial \beta_i \partial \beta_u} = \sum_{i=1}^n \sum_{
$$

# *Iterations*

An iterative process to find the solution for  $\beta$  (which might include  $\phi$ , *k* for negative binomial or Ψ for multinomial) is based on Newton-Raphson (for all iterations), Fisher scoring (for all iterations) or a hybrid method. The hybrid method consists of applying Fisher scoring steps for a specified number of iterations before switching to Newton-Raphson steps. Newton-Raphson performs well if the initial values are close to the solution, but the hybrid method can be used to improve the algorithm's robustness from bad initial values. Apart from improved robustness, Fisher scoring is faster due to the simpler form of the Hessian matrix.

The following notation applies to the iterative process:

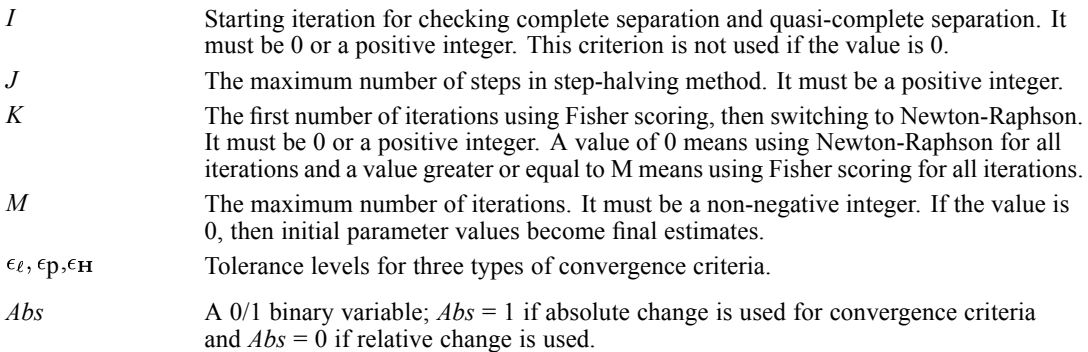

And the iterative process is outlined as follows:

- 1. Input values for *I*, *J*, *K*, *M*,  $\epsilon_{\ell}$ ,  $\epsilon_{\mathbf{D}}$ ,  $\epsilon_{\mathbf{H}}$  and *Abs* for each type of three convergence criteria.
- <sup>2.</sup> Input initial values  $\beta^{(0)}$  or if no initial values are given, compute initial values (see below), then calculate log-likelihood  $\ell^{(0)}$ , gradient vector s<sup>(0)</sup> and Hessian matrix  $\mathbf{H}^{(0)}$  based on  $\beta^{(0)}$ .
- 3. Let ξ=1.
- 4. Compute estimates of *i*th iteration:

 $^{(i)} = \beta^{(i-1)} - \xi \left( \mathbf{H}^{(i-1)} \right)^{-} \mathbf{s}^{(i-1)}$ , where  $(\mathbf{H})^{-}$  is a generalized inverse of **H**. Then compute the log-likelihood based on  $\beta^{(i)}$ .

- 5. Use step-halving method if  $\ell^{(i)} < \ell^{(i-1)}$ : reduce ξ by half and repeat step (4). The set of values of  $\xi$  is  $\{0.5 \, \text{if} \, j = 0, \ldots, J - 1\}$ . If *J* is reached but the log-likelihood is not improved, issue a warning message, then stop.
- 6. Compute gradient vector  $s^{(i)}$  and Hessian matrix  $H^{(i)}$  based on  $\beta^{(i)}$ . Note that  $W_e$  is used to calculate  $\mathbf{H}^{(i)}$  if  $i \leq K$ ;  $\mathbf{W}_0$  is used to calculate  $\mathbf{H}^{(i)}$  if  $i \geq K$ .
- 7. Check if complete or quasi-complete separation of the data is established (see below) if distribution is binomial or ordinal multinomial and the current iteration  $i \geq I$ . If either complete or quasi-complete separation is detected, issue a warning message, then stop.
- 8. Check if all three convergence criteria (see below) are met. If they are not but *M* is reached, issue a warning message, then stop.
- 9. If all three convergence criteria are met, check if complete or quasi-complete separation of the data is established if distribution is binomial or ordinal multinomial and *i*<*I* (because checking for complete or quasi-complete separation has not started yet). If complete or quasi-complete separation is detected, issue a warning message, then stop, otherwise, stop (the process converges for binomial or ordinal multinomial successfully). If all three convergence criteria are met for the distributions other than binomial or ordinal multinomial, stop (the process converges for other distributions successfully). The final vector of estimates is denoted by  $\hat{\beta}$  (and  $\hat{\tau}$  and  $\hat{\Psi}$  for ordinal multinomial). Otherwise, go back to step (3).

### *Initial Values*

If initial values are not specified by the user, they are calculated as follows:

- 1. Set the initial fitted values  $\tilde{\mu}_i = (y_i m_i + 0.5)/(m_i + 1)$  for a binomial distribution  $(y_i)$  can be a proportion or 0/1 value) and  $\tilde{\mu}_i = y_i$  for a non-binomial distribution. From these derive  $\tilde{\eta}_i = g(\tilde{\mu}_i), g'(\tilde{\mu}_i)$  and  $V(\tilde{\mu}_i)$ . If  $\tilde{\eta}_i$  becomes undefined, set  $\tilde{\eta}_i = 1$ .
- 2. Calculate the weight matrix  $\tilde{W}_e$  with the diagonal element  $\tilde{w}_{ei} = \frac{f_i \omega_i}{\phi} \cdot \frac{1}{V(\tilde{\mu}_i) (g'(\tilde{\mu}_i))^2}$ , where  $\phi$  is set to 1 or a fixed positive value. If the denominator of  $\tilde{w}_{ei}$  becomes 0, set  $\tilde{w}_{ei} = 0$ .
- 3. Assign the adjusted dependent variable *z* with the *i*th observation  $z_i = (\tilde{\eta}_i - o_i) + (y_i - \tilde{\mu}_i) g'(\tilde{\mu}_i)$  for a binomial distribution and  $z_i = (\tilde{\eta}_i - o_i)$  for a non-binomial distribution.
- 4. Calculate the initial parameter values

$$
\beta^{(0)} = \left( \boldsymbol{X}^T \tilde{\boldsymbol{W}}_e \boldsymbol{X} \right)^{-1} \boldsymbol{X}^T \tilde{\boldsymbol{W}}_e \boldsymbol{z}
$$

and

$$
\phi^{(0)}\!\!=\!\!\Big(z-X\beta^{(0)}\Big)^T\tilde{W}_e\left(z-X\beta^{(0)}\right).
$$

if the scale parameter is estimated by the ML method.

For the ancillary parameter *k* of the negative binomial model, the initial  $k = 1$ , so the initial  $\tau = 0$ .

For the ordinal multinomial model, let  $N_j = \sum_{i=1}^n f_i y_{i,j}$  be the number of responses in category *j*,

and  $N = \sum_{i=1}^{n} f_i$  be the effective sample size. Initial values for the threshold parameters, with and without the offset variable, are then computed according to the following formulae:

$$
\psi_j^{(0)} = g\left(\frac{\sum_{l=1}^j N_l}{N}\right)
$$

and

$$
\psi_j^{(0)} = g \left( \frac{\sum_{l=1}^j N_l}{N} \right) - \overline{o}_j
$$

for 
$$
j=1,...,J-1
$$
, where  $\overline{o}_j = \sum_{l=1}^j \sum_{i=1}^n f_i y_{i,j} o_i / \sum_{l=1}^j \sum_{i=1}^n f_i y_{i,j}$ .

Initial values for all regression parameters are set to zero.

#### *Scale Parameter Handling*

- 1. For normal, inverse Gaussian, gamma and Tweedie response, if the scale parameter is estimated by the ML method, then it will be estimated jointly with the regression parameters; that is, the last element of the gradient vector **s** is with respect to τ.
- 2. If the scale parameter is set to be a fixed positive value, then it will be held fixed at that value for in each iteration of the above process.
- 3. If the scale parameter is specified by the deviance or Pearson chi-square divided by degrees of freedom, then it will be fixed at 1 to obtain the regression estimates through the whole iterative process. Based on the regression estimates, calculate the deviance and Pearson chi-square values and obtain the scale parameter estimate.

## *Checking for Separation*

For each iteration after the user-specified number of iterations; that is, if  $i > I$ , calculate (note here *v* refers to cases in the dataset)

 $p_{\min} = \min_v p_v$  $p_{\max} = \max_{v} p_v,$ 

$$
p_{\min}^* = \min_v \left( \min (\mu_v, 1 - \mu_v) \right),
$$

where

$$
p_v = \begin{cases} \mu_v & \text{if } y_v = \text{success } (=1) \\ 1 - \mu_v & \text{if } y_v = \text{ failure } (=0) \end{cases}
$$

( $p_v$  is the probability of the observed response for case *v*) and  $\mu_v = g^{-1} \left( x_v^T \beta + o_v \right)$ .

For the ordinal multinomial model, the definitions are modified as follows:

$$
p_{\min} = \min_v \pi_{v,y_v}
$$

$$
p_{\max} = \max_{v} \pi_{v, y_v},
$$
  

$$
p_{\min}^* = \min_{v} \left( \min_{j} \pi_{v, j} \right).
$$

The rules for checking complete separation or quasi-complete separation for binomial or multinomial models are otherwise the same.

If min  $(p_{\min}, p_{\max}) = p_{\min} > 0.99$  we consider there to be complete separation. Otherwise, if  $p_{\text{max}} > 0.99$  or  $p_{\text{min}}^* < 0.001$  and if there are very small diagonal elements (absolute value  $<\sqrt{10^{-7}} \approx 3.16 \times 10^{-4}$ ) in the non-redundant parameter locations in the lower triangular matrix in Cholesky decomposition of –**H**, where **H** is the Hessian matrix, then there is a quasi-complete separation.

# *Convergence Criteria*

The following convergence criteria are considered:

Log-likelihood convergence:  $(i)$ <sub> $=$  $\rho$ </sub> $(i-1)$  $\frac{1}{(\epsilon-1)\big|_{+10^{-6}}} < \epsilon_{\ell}$  if relative change  $(i) = \ell^{(i-1)} \leq \epsilon_{\ell}$  if absolute change Parameter convergence:  $\left\{\max_j\left(\frac{p_j-\mu_j}{\beta_j^{(i-1)}+10^{-6}}\right)\right\}<\epsilon_p$  if relative change p if absolute change Hessian convergence:  $\binom{1}{i}$   $\binom{1}{H(i)}$   $\binom{1}{S(i)}$  $\left.\frac{\langle v \rangle}{\langle v \rangle\langle v \rangle_{+10^{-6}}} < \epsilon_H$  if relative change  $\left( i \right)$  $\int_0^T \left( \mathbf{H}^{(i)} \right)^{-} \left( \mathbf{s}^{(i)} \right) < \epsilon$  if absolute change

where  $\epsilon_{\ell}, \epsilon_{\mathbf{p}}$  and  $\epsilon_{\mathbf{H}}$  are the given tolerance levels for each type.

If the Hessian convergence criterion is not user-specified, it is checked based on absolute change with  $\epsilon_H$  = 1E-4 after the log-likelihood or parameter convergence criterion has been satisfied. If Hessian convergence is not met, a warning is displayed.

#### *Parameter Estimate Covariance Matrix, Correlation Matrix and Standard Errors*

The parameter estimate covariance matrix, correlation matrix and standard errors can be obtained easily with parameter estimates. Whether or not the scale parameter is estimated by ML, parameter estimate covariance and correlation matrices are listed for  $\hat{\beta}$  only because the covariance between  $\hat{\beta}$  and  $\hat{\tau}$  should be zero.

If the ancillary parameter  $k(\tau)$  of negative binomial is estimated by ML method, the parameter estimate covariance and correlation matrices are still listed for  $\beta$  only even though the covariance between  $\hat{\beta}$  and  $\hat{\tau}$  is generally not zero.

For the ordinal multinomial model, parameter estimate covariance and correlation matrices are listed for  $\hat{\beta}$  and  $\hat{\Psi}$ .

### *Model-Based Parameter Estimate Covariance*

The model-based parameter estimate covariance matrix is given by

 $\Sigma_{\rm m} = -H^- = -(-XWX)^-$ 

where  $H^-$  is the generalized inverse of the Hessian matrix evaluated at the parameter estimates. The corresponding rows and columns for redundant parameter estimates should be set to zero.

#### *Robust Parameter Estimate Covariance*

The validity of the parameter estimate covariance matrix based on the Hessian depends on the correct specification of the variance function of the response in addition to the correct specification of the mean regression function of the response. The robust parameter estimate covariance provides a consistent estimate even when the specification of the variance function of the response is incorrect. The robust estimator is also called Huber's estimator because Huber (1967) was the first to describe this variance estimate; White's estimator or HCCM (heteroskedasticity consistent covariance matrix) estimator because White (1980) independently showed that this variance estimate is consistent under a linear regression model including heteroskedasticity; or the sandwich estimator because it includes three terms. The robust (or Huber/White/sandwich) estimator is defined as follows

$$
\Sigma_{\mathbf{f}} = \Sigma_{\mathbf{m}} \left( \sum_{i=1}^{n} \left[ \frac{\partial \ell_i}{\partial \beta} \right] \left[ \frac{\partial \ell_i}{\partial \beta} \right]^{\mathbf{T}} \right) \Sigma_{\mathbf{m}} = \Sigma_{\mathbf{m}} \left( \sum_{i=1}^{n} f_i \left( \frac{\omega_i (y_i - \mu_i)}{\phi V(\mu_i) g'(\mu_i)} \right)^2 \cdot x_i \cdot x_i^{\mathbf{T}} \right) \Sigma_{\mathbf{m}}
$$

For the ordinal multinomial model,

$$
\Sigma_{\mathbf{r}} = \Sigma_{\mathbf{m}} \left( \sum_{i=1}^{n} f_i \left[ \frac{\partial \ell_i}{\partial \mathbf{B}} \right] \left[ \frac{\partial \ell_i}{\partial \mathbf{B}} \right]^{\mathbf{T}} \right) \Sigma_{\mathbf{m}}
$$

where

$$
\frac{\partial \ell_i}{\partial \mathbf{B}} = \left[ \frac{\partial \ell_i}{\partial \psi}, \frac{\partial \ell_i}{\partial \beta}^T \right]^T = \left[ \frac{\partial \ell_i}{\partial \psi_1}, \cdots, \frac{\partial \ell_i}{\partial \psi_{J-1}}, \frac{\partial \ell_i}{\partial \beta_1}, \cdots, \frac{\partial \ell_i}{\partial \beta_p} \right]^T
$$
  

$$
\frac{\partial \ell_i}{\partial \psi_j} = \frac{\omega_i}{\phi} \frac{\partial \gamma_{i,j}}{\partial \eta_{i,j}} \left( \frac{y_{i,j}}{\pi_{i,j}} - \frac{y_{i,j+1}}{\pi_{i,j+1}} \right), j = 1, \dots, J-1
$$
  

$$
\frac{\partial \ell_i}{\partial \beta_t} = -\sum_{j=1}^J \frac{\omega_i}{\phi} \left( \frac{\partial \gamma_{i,j}}{\partial \eta_{i,j}} - \frac{\partial \gamma_{i,j-1}}{\partial \eta_{i,j-1}} \right) \frac{y_{i,j}}{\pi_{i,j}} x_{it}, t = 1, \dots, p.
$$

# *Parameter Estimate Correlation*

The correlation matrix is calculated from the covariance matrix as usual. Let  $\sigma_{ij}$  be an element of  $\Sigma_{\rm m}$  or  $\Sigma_{\rm r}$ , then the corresponding element of the correlation matrix is  $\frac{\sigma_{ij}}{\sqrt{\sigma_{ij}}\sqrt{\sigma_{ij}}}$ . The corresponding rows and columns for redundant parameter estimates should be set to system missing values.

#### *Parameter Estimate Standard Error*

Let  $\beta_i$  denote a non-redundant parameter estimate for all distributions except multinomial. Its standard error is the square root of the *i*th diagonal element of  $\Sigma_{m}$  or  $\Sigma_{r}$ :

$$
\hat{\sigma}_{\beta_i} = \sqrt{\sigma_{ii}}
$$

The standard error for redundant parameter estimates is set to a system missing value. If the scale parameter is estimated by the ML method, we obtain  $\hat{\tau}$  and its standard error estimate  $\hat{\sigma}_{\tau} = \sqrt{-\frac{1}{\left(\frac{\partial^2 \ell}{\partial \tau^2}\right)}}$ , where  $\frac{\partial^2 \ell}{\partial \tau^2}$  can be found in [Table 46-10"The second derivative functions w.r.t.](#page-455-0) [the scale parameter for probability distributions"](#page-455-0) on p. [396](#page-455-0). Then the estimate of the scale parameter is  $\exp(\hat{\tau})$  and the standard error estimate is  $(\exp(\hat{\tau}) \cdot \hat{\sigma}_{\tau})$ 

For the ordinal multinomial model, let  $\hat{\psi}_i$ ,  $j = 1, \dots, J-1$ , be threshold parameter estimates and  $\hat{\beta}_i, i = 1, \ldots, p$ , denote non-redundant regression parameter estimates. Their standard errors are the square root of the *i*th diagonal element of  $\Sigma_m$  or  $\Sigma_r$ :  $\hat{\sigma}_{\psi_j} = \sqrt{\sigma_{jj}}$  and  $\hat{\sigma}_{\beta_i} = \sqrt{\sigma_{(J-1+i),(J-1+i)}}$ , respectively.

# *Confidence Intervals*

There are two methods of computing confidence intervals for the non-redundant parameters. One is based on the asymptotic normality of the parameter estimators, and the other is based on the profile likelihood function. The latter is time consuming because it needs to run iterative processes many times.

#### *Wald Confidence Intervals*

Wald confidence intervals are based on the asymptotic normal distribution of the parameter estimates. The 100(1 –  $\alpha$ )% Wald confidence interval for  $\beta_i$  is given by

$$
\Bigl(\hat\beta_j - z_{1-\alpha/2}\hat\sigma_{\beta_j}, \hat\beta_j + z_{1-\alpha/2}\hat\sigma_{\beta_j}\Bigr),
$$

where  $z_p$  is the 100*p*th percentile of the standard normal distribution.

If exponentiated parameter estimates are requested for logistic regression or log-linear models, then using the delta method, the estimate of  $\exp(\beta_j)$  is  $\exp(\hat{\beta}_j)$ , the standard error estimate of is  $(\exp(\hat{\beta}_i) \cdot \hat{\sigma}_{\beta_i})$  and the corresponding 100(1 – α)% Wald confidence interval for is

$$
\Bigl(\exp\Big( \hat{\beta}_j - z_{1-\alpha/2}\hat{\sigma}_{\beta_j} \Big), \exp\Big( \hat{\beta}_j + z_{1-\alpha/2}\hat{\sigma}_{\beta_j} \Big) \Bigr).
$$

Wald confidence intervals for redundant parameter estimates are set to system missing values.

Similarly, the 100(1 –  $\alpha$ )% Wald confidence interval for  $\phi$  or *k* of the negative binomial model is

 $(\exp(\hat{\tau} - z_{1-\alpha/2}\hat{\sigma}_{\tau}), \exp(\hat{\tau} + z_{1-\alpha/2}\hat{\sigma}_{\tau}))$ 

Additionally, for the ordinal multinomial model, the  $100(1 - \alpha)\%$  Wald confidence interval for  $\psi_j$  is given by

$$
\left(\hat{\psi}_j - z_{1-\alpha/2}\hat{\sigma}_{\psi_j}, \hat{\psi}_j + z_{1-\alpha/2}\hat{\sigma}_{\psi_j}\right)
$$

the estimate of  $\exp{(\psi_j)}$  is  $\exp{(\hat{\psi}_j)}$ , the standard error estimate of  $\exp{(\hat{\psi}_j)}$  is  $\left(\exp\left(\hat{\psi}_j\right) \cdot \hat{\sigma}_{\psi_j}\right)$  and the corresponding 100(1 – α)% Wald confidence interval for  $\exp\left(\psi_j\right)$  is  $\left(\exp\left(\hat{\psi}_j - z_{1-\alpha/2}\hat{\sigma}_{\psi_j}\right), \exp\left(\hat{\psi}_j + z_{1-\alpha/2}\hat{\sigma}_{\psi_j}\right)\right)$ 

# *Profile Likelihood Confidence Intervals*

The construction of profile likelihood confidence interval (PLCI) is first derived from the asymptotic Chi-square distribution of the generalized likelihood ratio test by Venzon and Moolgavkav (1988). We use the modified algorithm, which is equivalent to theirs, by Heinze and Ploner (2002). The computation is iterative and very time consuming, especially if the number of predictors is large because the number of iterative processes needed is  $2p<sub>x</sub>$ ; for the ordinal multinomial model, it is  $2(J - 1 + p_x)$ . PLCIs for redundant parameter estimates are set to system missing values and won't involve iterative processes.

The iterative process is as follows:

- <sup>1</sup>. Let initial values  $\beta^{(0)}$  (note it might include τ; Ψ for multinomial) be the maximum likelihood estimates and initial log-likelihood *ℓ*(0), gradient vector **s**(0) and Hessian matrix **H**(0) are obtained based on  $\beta^{(0)}$ .
- 2. Calculate  $\ell_0 = \ell^{(0)} 0.5\chi^2_{1,(1-\alpha)}$ , where  $\chi^2_{1,(1-\alpha)}$  is the 100(1  $\alpha$ )% percentile of the Chi-square distribution with one degree of freedom.
- 3. Set the parameter number  $j = 1$ .
- 4. Set the iteration number  $i = 1$ .
- 5. Compute the incremental value λ at the (*i* 1)th iteration:

$$
\lambda^{(i-1)}=\pm\left\{\frac{2\left[\ell_0-\ell^{(i-1)}\right]+\left(\mathbf{s}^{\left(i-1\right)}\right)\left(\mathbf{H}^{\left(i-1\right)}\right)^-\left(\mathbf{s}^{\left(i-1\right)}\right)}{\mathbf{e}_j\left(\mathbf{H}^{\left(i-1\right)}\right)^-\mathbf{e}_j}\right\}^{1/2}
$$

where  $e_j$  is the *j*th unit vector. Take the positive values of  $\lambda$  first.

In rare cases, the value in the above braces is negative or  $\ell^{(i-1)}$  is missing or undefined. In that case,  $\lambda^{(i-1)}$  is undefined (note that  $\lambda^{(0)}$  is highly unlikely to be undefined) and the parameters can't be updated. To solve this problem, in general, we just take a simple average of parameters from the two previous iterations  $\beta^{(i)} = \frac{1}{2}(\beta^{(i-1)} + \beta^{(i-2)})$ . If  $\lambda^{(i)}$  based on  $\beta^{(i)}$  is still undefined, we continue the process up to 5 times by taking the average of the current  $\beta^{(i)}$  value and  $\beta^{(i-2)}$  till  $\lambda^{(i)}$  becomes defined, otherwise, we issue a warning and stop.

- 6. Compute the step size  $d^{(i-1)} = -(\mathbf{H}^{(i-1)})^{-} (\mathbf{s}^{(i-1)} + \lambda^{(i-1)}e_j).$
- 7. Update parameter estimates  $\beta^{(i)} = \beta^{(i-1)} + d^{(i-1)}$ .
- 8. Compute log-likelihood  $\ell^{(i)}$ , gradient vector s<sup>(*i*)</sup> and Hessian matrix  $\mathbf{H}^{(i)}$  based on  $\beta^{(i)}$ . Note that whether  $W_e$  or  $W_0$  is used to calculate  $H^{(i)}$  should be based on what has been used in the maximum likelihood estimates of  $\beta$ .
- 9. Check if the following two criteria with tolerance levels  $\epsilon_{\ell}$  and  $\epsilon_H$  are satisfied:

(a) 
$$
|\ell^{(i)} - \ell_0| < \epsilon_{\ell}
$$
  
\n(b)  $(\mathbf{s}^{(i)} + \lambda^{(i)}j)(\mathbf{H}^{(i)})^{\top} (\mathbf{s}^{(i)} + \lambda^{(i)}j) < \epsilon_{\mathbf{H}}$ .

If both criteria are met or the maximum number of iterations is reached, stop. Otherwise, set  $i = i$ + 1 and go back to step (5).

- 10. The final vector of estimates is denoted by  $\hat{\beta}^u$ , then  $\hat{\beta}^u_i$  is the upper confidence limit for  $\beta_i$ .
- 11. Repeat steps (4) (9) with negative values of  $\lambda$  in step (5) to find the lower confidence limit  $\hat{\beta}_i^l$ .
- 12. Repeat steps (4) (11) by setting the parameter number  $j = 2, ..., p_x$ .

# *Note*

- If the scale parameter or ancillary parameter  $k$  of the negative binomial model is estimated by ML method, then it will be estimated jointly with regression parameters for the iterative processes of each regression parameter  $\beta_i$ ,  $j = 1, ..., p_x$ . Then the PLCI for  $\phi$  will be obtained by the iterative processes as well, and is equal to  $(\exp(\hat{\tau}^l), \exp(\hat{\tau}^u))$ . Similarly, the profile likelihood confidence interval for  $\exp{(\beta_i)}$  is calculated as  $(\exp{(\hat{\beta}_i^l)})$ ,  $\exp{(\hat{\beta}_i^u)}$ .
- If the scale parameter or ancillary parameter  $k$  of the negative binomial model is set to be a fixed positive value, then it will be held fixed at that value for each iterative process.
- If the scale parameter is specified for all distributions by the deviance or Pearson chi-square divided by degrees of freedom, then  $\phi$  will be held fixed at the value estimated from the deviance or Pearson statistic during the full model fit for each iterative process. [For more](#page-467-0) [information, see the topic Goodness-of-Fit Statistics on p. 408.](#page-467-0)

407

# *Chi-Square Statistics*

The hypothesis  $H_{0i}$ :  $\beta_i = 0$  is tested for each non-redundant parameter using the chi-square statistic:

$$
c_i = \left(\frac{\hat{\beta}_i}{\hat{\sigma}_{\beta_j}}\right)^2
$$

which has an asymptotic chi-square distribution with 1 degree of freedom.

Chi-square statistics and their corresponding *p*-values are set to system missing values for redundant parameter estimates.

The chi-square statistic is not calculated for the scale parameter, even if it is estimated by ML method.

For the ordinal multinomial model, the hypotheses  $H_{0j}$ :  $\psi_j = 0, j = 1, \ldots, J-1$ , and  $H_{0i}$ :  $\beta_i = 0, i = 1, \dots, p_x$ , are tested for threshold parameters and non-redundant regression parameters using the chi-square statistics

$$
c_{\psi_j} = \left(\frac{\hat{\psi}_j}{\hat{\sigma}_{\psi_j}}\right)^2
$$

and

$$
c_{\beta_i} = \left(\frac{\hat{\beta}_i}{\hat{\sigma}_{\beta_i}}\right)^2
$$

# *P Values*

Given a test statistic *T* and a corresponding cumulative distribution function *G* as specified above, the *p*-value is defined as  $p = 1 - G(T)$ . For example, the *p*-value for the chi-square test of  $H_{0i}$ :  $\beta_i = 0$  is  $p_i = 1 - prob(\chi_1^2 \le c_i)$ .

# *Model Testing*

After estimating parameters and calculating relevant statistics, several tests for the given model are performed.

# *Lagrange Multiplier Test*

If the scale parameter for normal, inverse Gaussian, gamma, and Tweedie distributions is set to a fixed value or specified by the deviance or Pearson chi-square divided by the degrees of freedom (when the scale parameter is specified by the deviance or Pearson chi-square divided by the degrees of freedom, it can be considered as a fixed value), or an ancillary parameter *k* for the

<span id="page-467-0"></span>negative binomial is set to a fixed value other than 0, the Lagrange Multiplier (LM) test assesses the validity of the value. For a fixed  $\phi$  or k, the test statistic is defined as

$$
T_{LM} = \frac{s^2}{A}
$$

where  $s = \partial \ell / \partial \tau$  and  $A = -\left(\frac{\partial^2 \ell}{\partial \tau^2}\right) - \left(-\frac{\partial^2 \ell}{\partial \tau \partial \beta} \right) \left(-\frac{\partial^2 \ell}{\partial \beta \partial \tau}\right)$   $\left(-\frac{\partial^2 \ell}{\partial \beta \partial \tau}\right)$  evaluated at the parameter estimates and fixed  $\phi$  or *k* value.  $T_{LM}$  has an asymptotic chi-square distribution with 1 degree of freedom, and the *p*-values are calculated accordingly.

For testing  $\phi$ , see [Table 46-9"The 1st derivative functions w.r.t. the scale parameter for probability](#page-453-0) [distributions"](#page-453-0) on p. [394](#page-453-0) and see Table 46-10" The second derivative functions w.r.t. the scale [parameter for probability distributions"](#page-455-0) on p. [396](#page-455-0) for the elements of *s* and *A*, respectively.

If *k* is set to 0, then the above statistic can't be applied. According to Cameron and Trivedi (1998), the LM test statistic should now be based on the following auxiliary OLS regression (without constant)

$$
\tfrac{(y_i-\hat{\mu}_i)^2-y_i}{\hat{\mu}_i}=\alpha\hat{\mu}_i+\epsilon
$$

where  $\hat{\mu}_i = g^{-1}(x_i^T \hat{\beta})$  and  $\epsilon_i$  is an error term. Let the response of the above OLS regression be  $z_i$  and the explanatory variable  $\hat{\mu}_i$  be  $w_i$ . The estimate of the above regression parameter α and the standard error of the estimate of α are

$$
\hat{\alpha} = \frac{\sum_{i=1}^{n} f_i w_i z_i}{\sum_{i=1}^{n} f_i w_i^2} \text{ and } \hat{\sigma}_{\alpha} = \sqrt{\frac{s_e^2}{\sum_{i=1}^{n} f_i w_i^2}},
$$

where  $s_e^2 = \frac{1}{N-1} \sum_{i=1}^n f_i e_i^2$  and  $e_i = z_i - \hat{\alpha} w_i$ . Then the LM test statistic is a *z* statistic  $z=\frac{\dot{\alpha}}{\hat{\sigma}},$ 

and it has an asymptotic standard normal distribution under the null hypothesis of equidispersion in a Poisson model  $(H_0: k = 0)$ . Three *p*-values are provided. The alternative hypothesis can be one-sided overdispersion ( $H_a: k > 0$ ), underdispersion ( $H_a: k < 0$ ) or two-sided non-directional  $(H_a : k \neq 0)$  with the variance function of  $V(\mu) = \mu + k\mu^2$ . The calculation of *p*-values depends on the alternative. For  $H_a$ :  $k > 0$ , *p*-value = 1 –  $\Phi(z)$ , where  $\Phi(\cdot)$  is the cumulative probability of a standard normal distribution; for  $H_a$ :  $k < 0, p$ -value =  $\Phi(z)$ ; and for  $H_a: k \neq 0, p$ -value = 2(1 –  $\Phi(|z|)$ ).

## *Goodness-of-Fit Statistics*

Several statistics are calculated to assess goodness of fit of a given generalized linear model.
# *Deviance*

The theoretical definition of deviance is:

 $D = 2\phi(\ell(y; y) - \ell(\hat{\mu}; y)),$ 

where  $\ell(\hat{\mu}; y)$  is the log-likelihood function expressed as the function of the predicted mean values  $\hat{\mu}$  (calculated based on the parameter estimates) given the response variable, and  $\ell$  (y; y) is the log-likelihood function computed by replacing  $\hat{\mu}$  with **y**. The formula used for the deviance is  $\sum_{i=1}^{n} f_i d_i$ , where the form of di for the distributions are given in the following table:

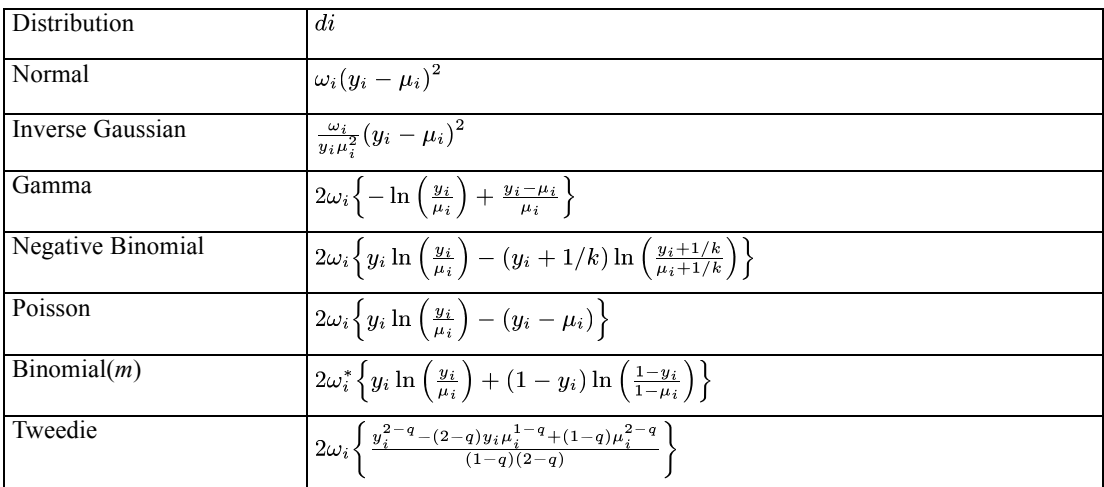

# *Note*

- When **y** is a binary dependent variable with 0/1 values (binomial distribution), the deviance and Pearson chi-square are calculated based on the subpopulations; see below.
- When  $y = 0$  for negative binomial and Poisson distributions and  $y = 0$  (for  $r = 0$ ) or 1 (for *r* = *m*) for binomial distribution with **r**/**m** format, separate values are given for the deviance. Let  $d_i$  be the deviance value for individual case *i* when  $y_i = 0$  for negative binomial and Poisson and 0/1 for binomial.

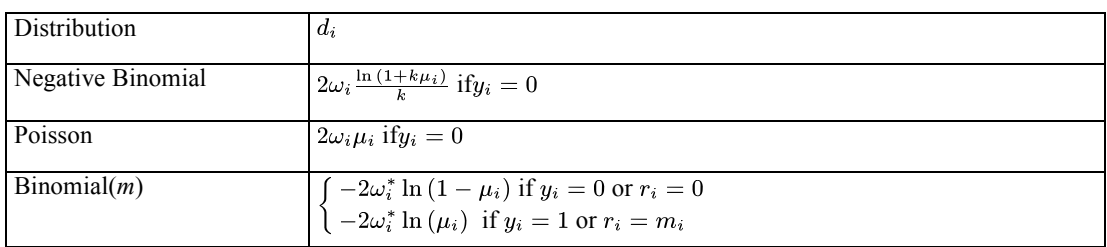

# *Pearson Chi-Square*

$$
\chi^2 = \sum_{i=1}^n f_i \gamma_i
$$

where 
$$
\gamma_i = \frac{\omega_i^*(y_i - \mu_i)^2}{V(\mu_i)}
$$
 for the binomial distribution and  $\gamma_i = \frac{\omega_i(y_i - \mu_i)^2}{V(\mu_i)}$  for other distributions.

#### *Scaled Deviance and Scaled Pearson Chi-Square*

The scaled deviance is  $D^* = D/\phi$  and the scaled Pearson chi-square is  $\chi^{2*} = \chi^2/\phi$ .

Since the scaled deviance and Pearson chi-square statistics have a limiting chi-square distribution with  $N - p_x$  degrees of freedom, the deviance or Pearson chi-square divided by its degrees of freedom can be used as an estimate of the scale parameter for both continuous and discrete distributions.

$$
\hat{\phi} = \frac{D}{N - p_x}
$$
 or  $\hat{\phi} = \frac{\chi^2}{N - p_x}$ .

If the ancillary parameter *k* of the negative binomial model is estimated by the ML method, the scale parameter is measured by the deviance or Pearson chi-square divided by its degrees of freedom, then the degrees of freedom is  $N - p_x - 1$  because *k* is the extra parameter estimated by ML method.

If the scale parameter is measured by the deviance or Pearson chi-square, first we assume  $\phi = 1$ , then estimate the regression parameters, calculate the deviance and Pearson chi-square values and obtain the scale parameter estimate from the above formula. Then the scaled version of both statistics is obtained by dividing the deviance and Pearson chi-square by  $\hat{\phi}$ . In the meantime, some statistics need to be revised. The gradient vector and the Hessian matrix are divided by  $\phi$  and the covariance matrix is multiplied by  $\hat{\phi}$ . Accordingly the estimated standard errors are also adjusted, the Wald confidence intervals and significance tests will be affected even the parameter estimates are not affected by  $\ddot{\phi}$ .

Note that two log likelihood values are displayed: the original one (based on  $\phi = 1$ ) and the revised one (based on  $\phi = \phi$  which is plugged into the log likelihood function of the corresponding distribution). Prior to version 16, only the original one is displayed. The original log likelihood is used in computing the information criteria but the revised log likelihood is used in the model fitting omnibus test.

### *Overdispersion*

For the Poisson and binomial distributions, if the estimated scale parameter is not near the assumed value of one, then the data may be overdispersed if the value is greater than one or underdispersed if the value is less than one. Overdispersion is more common in practice. The problem with overdispersion is that it may cause standard errors of the estimated parameters to be underestimated. A variable may appear to be a significant predictor, when in fact it is not.

### *Deviance and Pearson Chi-Square for Binomial with 0/1 Binary Response and Ordinal Multinomial*

When **r** and **m** (event/trial) variables are used for the binomial distribution, each case represents m Bernoulli trials. When **y** is a binary dependent variable with 0/1 values, each case represents a single trial. The trial can be repeated for several times with the same setting (i.e. the same values for all predictor variables). For example, suppose the first 10 *y* values are 2 1s and 8 0s and **x** values are the same (if recorded in events/trials format, these 10 cases is recorded as 1 case

with  $r = 2$  and  $m = 10$ , then these 10 cases should be considered from the same subpopulation. Cases with common values in the variable list that includes all predictor variables are regarded as coming from the same subpopulation. When the binomial distribution with binary response is used, we should calculate the deviance and Pearson chi-square based on the subpopulations. If we calculate them based on the cases, the results might not be useful.

If subpopulations are specified for the binomial distribution with 0/1 binary response variable, the data should be reconstructed from the single trial format to the events/trials format. Assume the following notation for formatted data:

- *n*<sub>s</sub> Number of subpopulations.
- $r_{11}$  Sum of the product of the frequencies and the scale weights associated with  $y = 1$  in the *j*th subpopulation. So  $r_{i0}$  is that with  $y = 0$  in the *j*th subpopulation.
- *m*<sub>j</sub> Total weighted observations;  $m_j = r_{j1} + r_{j0}$ .
- *y*<sub>11</sub> The proportion of 1s in the *j*th subpopulation;  $y_{11} = r_{11}/m_1$ .
- The fitted probability in the *j*th subpopulation  $(\hat{\mu}_j)$  would be the same for each case in the  $\mu_j$ *j*th subpopulation because values for all predictor variables are the same for each case.)

The deviance and Pearson chi-square are defined as follows:

$$
D = 2\sum_{j=1}^{n_s} m_j \left\{ y_{j1} \ln \left( \frac{y_{j1}}{\mu_j} \right) + (1 - y_{j1}) \ln \left( \frac{1 - y_{j1}}{1 - \mu_j} \right) \right\} \text{ and } \chi^2 = \sum_{j=1}^{n_s} \frac{m_j (y_{j1} - \mu_j)^2}{\mu_j (1 - \mu_j)},
$$

then the corresponding estimate of the scale parameter will be

$$
\hat{\phi} = \frac{D}{n_s - p_x}
$$
 and  $\hat{\phi} = \frac{\chi^2}{n_s - p_x}$ .

The full log likelihood, based on subpopulations, is defined as follows:

$$
\ell = \ell_k + \sum_{j=1}^{n_s} \frac{1}{\phi} \left\{ \ln \begin{pmatrix} m_j \\ r_{j1} \end{pmatrix} \right\} = \ell_k + \sum_{j=1}^{n_s} \frac{1}{\phi} \left\{ \ln \frac{m_j!}{r_{j1}! r_{j0}!} \right\},\,
$$

where  $\ell_k$  is the kernel log likelihood; it should be the same as the kernel log-likelihood computed based on cases before, there is no need to compute again.

For the ordinal multinomial model, similarly, the data will be reconstructed based on subpopulations. Assume the following notation for reconstructed ordinal multinomial data:

*n*<sub>s</sub> Number of subpopulations. *r*ij Sum of the product of the frequencies and the scale weights associated with the *j*th category in the *i*th subpopulation. *m*i Total weighted observations for the *i*th subpopulation;  $m_i = \sum_{i=1}^{5} r_{i,j}$ The fitted probability for the *j*th category in the *i*th subpopulation.  $\hat{\pi}_{i,j}$ 

The deviance and Pearson chi-square are defined as follows.

$$
D = 2\sum_{i=1}^{n_s} \sum_{j=1}^{J} r_{i,j} \ln\left(\frac{r_{i,j}}{m_i \hat{\pi}_{i,j}}\right)
$$

and

$$
\chi^{2} = \sum_{i=1}^{n_{s}} \sum_{j=1}^{J} \frac{(r_{i,j} - m_{i} \hat{\pi}_{i,j})^{2}}{m_{i} \hat{\pi}_{i,j}}
$$

with  $n_s(J-1) - d$  degrees of freedom, where  $d = J - 1 + p_x$ . The corresponding estimates of the scale parameter will be

$$
\hat{\phi} = \frac{D}{n_s(J-1) - d}
$$

and

$$
\hat{\phi} = \frac{\chi^2}{n_s(J-1) - d}
$$

The full log likelihood, based on subpopulations, is defined as follows:

$$
\ell = \ell_k + c = \ell_k + \sum_{i=1}^{n_s} \frac{1}{\phi} \left\{ \ln \frac{m_j!}{r_{j1}! \cdots r_{jJ}!} \right\},\,
$$

where again  $\ell_k$  is the same as before.

#### *Information Criteria*

Information criteria are used when comparing different models for the same data. The formulas for various criteria are as follows.

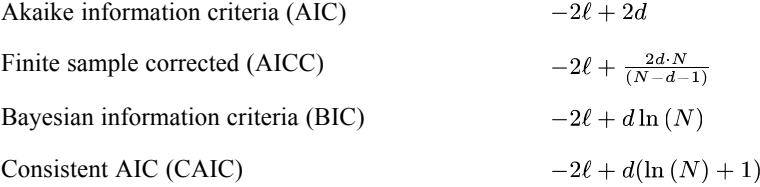

where  $\ell$  is the log-likelihood evaluated at the parameter estimates. Notice that  $d = p_x$  if only  $\beta$  is included;  $d = p_x + 1$  if the scale parameter is included for normal, inverse Gaussian, gamma, and Tweedie, or *k* for the negative binomial distribution; for multinomial,  $d = J - 1 + p_x$ .

#### *Notes*

- $\bullet$  *ℓ* (the full log-likelihood) can be replaced with  $\ell_k$  (the kernel of the log-likelihood) depending on the user's choice.
- If the scale parameter is specified by the deviance or Pearson chi-square, then the log likelihood is based on  $\phi = 1$ , for fair comparison among different models.
- When **r** and **m** (event/trial) variables are used for the binomial distribution, then the *N* used

here would be the sum of the trials frequencies;  $N = \sum f_i m_i$ . In this way, the same value

results whether the data are in raw, binary form (using single-trial syntax) or in summarized, binomial form (events/trials syntax).

# *Test of Model Fit*

The model fitting omnibus test is based on –2 log-likelihood values for the model under consideration and the initial model. For the model under consideration, the value of the  $-2$ log-likelihood is

$$
-2\ell\left( \hat{\beta}\right)
$$

 $\mathbb{R}^{\mathbb{Z}}$ 

Let the initial model be the intercept-only model if intercept is in the considered model or the empty model otherwise. For the intercept-only model, the value of the –2 log-likelihood is

$$
-2\ell\left( \hat{\beta}_{0}\right)
$$

For the empty model, the value of the –2 log-likelihood is

$$
-2\ell(0)
$$

Then the omnibus (or global) test statistic is

$$
S = 2(\ell(\hat{\beta}) - \ell(\beta_0))
$$
 for the intercept-only model or  

$$
S = 2(\ell(\hat{\beta}) - \ell(0))
$$
 for the empty model.

*S* has an asymptotic chi-square distribution with *r* degrees of freedom, equal to the difference in the number of valid parameters between the model under consideration and the initial model.  $r = p_x - 1$  for the intercept-only model,;  $r = p_x$  for the empty model. The *p*-values then can be calculated accordingly.

Note if the scale parameter or the ancillary parameter is estimated by the ML method in the model under consideration, then it will also be estimated by the ML method in the initial model.

For the ordinal multinomial model, the value of –2 log-likelihood for the model under consideration is

<span id="page-473-0"></span>
$$
-2\ell\!\left(\hat{B}\right)
$$

the value of –2 log-likelihood for the thresholds-only model is

$$
-2\ell\Big(\mathsf{B}^{(0)}\Big),
$$

where  $B^{(0)} = (\psi^{(0)}, \beta^{(0)})$  is the initial parameter values used in the iterative process. Then the omnibus test statistic is

$$
S = 2(\ell(\hat{\mathbf{B}}) - \ell(\mathbf{B}^{(0)})\big)
$$

and it has an asymptotic chi-square distribution with  $p_x$  degrees of freedom.

When calculating the value of  $-2$  log-likelihood of initial model, the following rules are used to handle the scale parameter or the ancillary parameter *k* in the initial model.

If the scale parameter or the ancillary parameter is estimated by the ML method in the model under consideration, then it will also be estimated by the ML method in the initial model.

If the scale parameter or the ancillary parameter is held fixed in the model under consideration, then the same value is fixed in the initial model.

If the scale parameter is specified by the deviance or Pearson chi-square divided by degrees of freedom in the model under consideration, then that value will be held fixed in the initial model. Note that the log likelihood for the model under consideration would be revised; that is, based on  $\phi = \phi$ , so the log likelihoods for both models (the model under consideration and initial model) are calculated based on the same scale parameter value. This is to be consistent with the way chi-squares statistics in type I and III analyses are computed. Prior to version 16, the log likelihoods for both models are calculated based on  $\phi = 1$ ; thus the omnibus test statistic will be different between 15 and later versions.

### *Default Tests of Model Effects*

For each regression effect specified in the model, type I and III analyses can be conducted.

### *Type I Analysis*

Type I analysis consists of fitting a sequence of models, starting with the null model as the baseline model (for all distributions except ordinal multinomial), adding one additional effect, which can be an intercept term (if there is one), covariates, factors and interactions, of the model on each step. For the ordinal multinomial model, the baseline model is a thresholds-only model. Thus, the test depends on the order of effects specified in the model. On the other hand, type III analysis won't depend on the order of effects. The reason for using the null model as the baseline model is to obtain the chi-square statistic for the first parameter which might be for an intercept or the first predictor variable.

There are two kinds of test statistics for type I analysis: likelihood ratio statistics and Wald statistics.

**Likelihood ratio statistics.** Different formulae are used to calculate likelihood ratio statistics depending on how the scale parameter or ancillary parameter is handled.

**Extimated by ML method.** The likelihood ratio statistics are twice the difference of the log likelihoods between two successive models. Unlike type III analysis, we don't obtain the log likelihood of the constrained model based on the type I test matrix.

Start by considering the first pair of models η=ο (the null model with the log likelihood and φ or *k* might be estimated) and  $\eta = x_1^T \beta_1 + o$  (with the log likelihood  $\ell(\hat{\beta}_1)$  and  $\beta_1$  and φ or *k* are estimated jointly) and the test statistic for the null hypothesis  $H_0: \beta_1 = 0$  is

$$
S=2\left(\,\ell\Big(\hat{\beta}_1\Big)-\ell(0\,\Big)\right)\,.
$$

The log-likelihood convergence criterion is used estimating the above two models. The tolerance level is the same as that used for the parameter estimation iterative process. A similar rule applies to usage of relative or absolute change.

Note the optimal estimated scale parameter would be different for the above two models. If either log-likelihood is not available due to numerical problems in parameter estimation, then the test statistic, degrees of freedom and *p*-value are all set to system missing values. Similar rules will apply to other pairs of models below.

Then consider the second pair of two models  $\eta = x_1^T \beta_1 + \sigma$  and  $\eta = x_1^T \beta_1 + x_2^T \beta_2 + \sigma$ , the test statistic for the null hypothesis  $H_0$ :  $\beta_2 = 0$  based on  $\beta_1$  is

$$
S=2\Big(\,\ell\Big(\hat{\beta}_1,\hat{\beta}_2\,\Big)-\ell\Big(\hat{\beta}_1\Big)\Big).
$$

Then consider the third pair of models  $\eta = x_1^T \beta_1 + x_2^T \beta_2 +$  offset, and  $\eta = x_1^T \beta_1 + x_2^T \beta_2 + x_3^T \beta_3$  + offset. The likelihood ratio statistic for the null hypothesis  $H_0: \beta_3 = 0$ 

 $S = 2\Big(\,\ell\Big(\hat{\beta}_1, \hat{\beta}_2, \hat{\beta}_3\,\Big) - \ell\Big(\hat{\beta}_1, \hat{\beta}_2\Big)\Big)$ 

Continue this way until all effects in the model are included. Similar convergence criterion applies to all reduced models except the full model. Each likelihood ratio statistic *S* has an asymptotic chi-square distribution with degrees of freedom equal to the difference in the number of parameters estimated in the successive models. The *p*-values can be calculated accordingly.

 **Set to a fixed positive value.** The likelihood ratio statistics are calculated as above except  $\phi$  or k is held fixed at that value.

For the ordinal multinomial model, the scale parameter can be set to a fixed value or be specified by the deviance or Pearson chi-square divided by degrees of freedom. We briefly describe how the statistics can be constructed when it is a fixed value here.

First, consider the first pair of two models  $\eta=\psi+\upsilon$  and  $\eta=\psi-x_1^T\beta_1+\upsilon$ , the likelihood ratio statistic for the null hypothesis  $H_0$ :  $\beta_1 = 0$  based on Ψ is

$$
S = 2(\ell(\hat{\psi}, \hat{\beta}_1) - \ell(\hat{\psi}))
$$

Then consider the second pair of two models  $\eta = \psi - x_1^T \beta_1 + \upsilon$ , and  $\eta = \psi - (x_1^T \beta_1 + x_2^T \beta_2) + \upsilon$ , the likelihood ratio statistic for the null hypothesis  $H_0$ :  $\beta_2 = 0$  based on  $\psi$  and  $\beta_1$  is

 $S = 2\Big(\ell\Big(\hat{\psi}, \hat{\beta}_1, \hat{\beta}_2\Big) - \ell\Big(\hat{\psi}, \hat{\beta}_1\Big)\Big)$ 

Again, *S* has an asymptotic chi-square distribution with degrees of freedom equal to the difference in the number of parameters in the successive models.

 **Specified from the full model by the deviance or Pearson chi-square.** In this case, the likelihood ratio chi-square and *F* statistics can be computed to assess the significance of each additional effect.

Suppose that  $\ell f$ , 1 is the log-likelihood from fitting a generalized model (model  $f$ ) and that  $\ell$ s, 1 is the log-likelihood from fitting a sub-model (model *s*). Both models are fit assuming the scale parameter equals 1. Then the test statistic is defined by

$$
S = \frac{2(\ell_{f,1} - \ell_{s,1})}{\hat{\phi}}.
$$

It has an asymptotic chi-square distribution with *r* degrees of freedom, where *r* is the difference in the number of parameters between the two models and  $\hat{\phi}$  is estimated from the full model.

In some references the test statistic is defined by

$$
S=\tfrac{D_s-D}{\hat\lambda}
$$

where  $D_f$  is the deviance from fitting model *f* and  $D_s$  is the deviance from fitting a sub-model *s*. However, this formulation can result in negative chi-square statistics for negative binomial responses where the ancillary parameter is estimated by maximum likelihood.

Since  $\phi$  is unknown and the estimator  $\hat{\phi}$  is the deviance or Pearson chi-square statistic divided by its degrees of freedom, then  $(N - p_x)\hat{\phi}/\phi$  has an asymptotic chi-square distribution with *N*−*p*<sub>x</sub> degrees of freedom. Thus, the *F* statistic can be defined as

$$
F = \frac{S}{r}
$$

Under the assumption that  $2(\ell_{f,1} - \ell_{s,1})/\phi$  and  $(N - p_x)\hat{\phi}/\phi$  are approximately independent, the *F* statistic has an asymptotic F distribution with *r* and *N*−*p*x degrees of freedom, and the *p*-values can be calculated accordingly. Note for the negative binomial with the ancillary parameter *k* estimated by the ML method and with the scale parameter measured by the deviance or Pearson chi-square divided by its degrees of freedom, the degrees of freedom in the denominator for the *F* statistic are  $N - p_x - 1$ ; for the binomial distribution with 0/1 binary response, the degrees of freedom for the denominator should be  $n_s - p_x$ ; for the ordinal multinomial model, the degrees of freedom for the denominator should be  $n_s(J-1) - (J-1+p_x).$ 

For type I analysis, model *f* is the higher order model obtained by including one additional effect in model *s*. For example, for the second pair of two models, model *f* is  $\eta = x_1^T \beta_1 + x_2^T \beta_2 + \text{o}$  and model *s* is  $\eta = x_1^T \beta_1 + \text{o}$ .

**Wald Statistics.** For each effect specified in the model, type I test matrix **L**i is constructed and  $H_0$ :  $\mathbf{L}_i \beta = \mathbf{0}$  is tested. Construction of matrix  $\mathbf{L}_i$  is based on the generating matrix  $H_{\omega} = (X^{T} \Omega X)^{-} X^{T} \Omega X$ , where  $\Omega$  is the scale weight matrix with *i*th diagonal element  $\omega_{i}$  and such that  $\mathbf{L}_i \beta$  is estimable. It involves parameters only for the given effect and the effects containing the given effect. If such a matrix cannot be constructed, the effect is not testable.

Since Wald statistics can be applied to type I and III analysis and custom tests, we express Wald statistics in a more general form. The Wald statistic for testing  $\mathbf{L}_i \beta = \mathbf{K}$ , where  $\mathbf{L}_i$  is a *r*×*p* full row rank hypothesis matrix and **K** is a  $r \times 1$  resulting vector, is defined by

417

$$
S = \left(\mathbf{L}_{i} \hat{\beta} - \mathbf{K}\right)^{\text{T}} \left(\mathbf{L}_{i} \boldsymbol{\Sigma} \mathbf{L}_{i}^{\text{T}}\right)^{-} \left(\mathbf{L}_{i} \hat{\beta} - \mathbf{K}\right)
$$

where  $\hat{\beta}$  is the maximum likelihood estimate and  $\Sigma$  is the parameter estimates covariance matrix. *S* has an asymptotic chi-square distribution with  $r_C$  degrees of freedom, where  $r_C = rank(L \Sigma L^T)$ . If  $r_C < r$ , then  $(L\Sigma L^T)^{-1}$  is a generalized inverse such that Wald tests are effective for a restricted set of hypotheses  $\mathbf{L}_{iC}\beta - \mathbf{K}_C$  containing a particular subset *C* of independent rows from *H*<sub>0</sub>.

For type I and III analysis, calculate the Wald statistic for each effect *i* according to the corresponding hypothesis matrix  $\mathbf{L}_i$  and  $\mathbf{K}=\mathbf{0}$ .

For the ordinal multinomial model, first consider partitions of the more general test matrix  $L = (L(\psi), L(\beta))$ , where  $L(\psi) = (l_1, \dots, l_{J-1})$  consists of columns corresponding to threshold parameters and  $L(β)$  be the part of **L** corresponding to regression parameters. Consider matrix  $L_0 = (l_0, L(\beta))$  where the column vectors corresponding to threshold parameters are replaced by their sum  $l_0 = \sum_{i=1}^{J-1} l_i$ . Then **LB** is estimable if and only if  $L_0 = L_0H_\omega$ , where  $H_{\omega} = (X_1^T \Omega X_1)^T X_1^T \Omega X_1$ , is a  $(1 + p) \times (1 + p)$  matrix constructed using  $X_1 = (1, -X)$ . The Wald statistic for testing LB = K, where L is a  $r \times (J - 1 + p)$  full row rank hypothesis matrix and **K** is a  $r \times 1$  resulting vector, is defined by

$$
S = \left(\mathbf{L}_{\mathbf{B}} - \mathbf{K}\right)^{\mathrm{T}} \left(\mathbf{L} \Sigma \mathbf{L}^{\mathrm{T}}\right)^{-} \left(\mathbf{L}_{\mathbf{B}} - \mathbf{K}\right)
$$

where  $\hat{B} = (\hat{\psi}, \hat{\beta})$  is the maximum likelihood estimate and  $\Sigma$  is the estimated covariance matrix (Σ could be the model based or robust estimator). The asymptotic distribution of *S* is  $\chi^2_{r}$ , where  $r_{\text{C}} = rank(L \Sigma L^{T}).$ 

For each effect specified in the model excluding intercept, a type I test matrix **L**i is constructed and *H*<sub>0</sub>: **L**<sub>i</sub>**B** = 0 is tested. Construction of matrix **L**<sub>i</sub> is based on matrix  $H_{\omega} = (X_1^T \Omega X_1)^T X_1^T \Omega X_1$  and such that  $\mathbf{L}_i \mathbf{\beta}$  is estimable. Thus the way to construct  $\mathbf{L}_i$  (type I and III) for ordinal multinomial is the same as that for other distributions.

### *Type III Analysis*

Similar to type I analysis, two kinds of test statistics are available for type I analysis: chi-square statistics and Wald statistics.

**Likelihood ratio statistics.** The likelihood ratio statistics can be obtained as follows:

Calculate the log-likelihood evaluated at the constrained maximum likelihood estimate under the constraint  $L_i \beta = 0$  for each effect:

$$
\ell\left(\tilde{\beta}_{-i}\right) = \max_{\beta} \ell\left(\mu\left(\beta\right); \mathbf{y}\right) \text{s.t.} \mathcal{L}_{i}\beta = 0,
$$

where  $L_i$  is the type III test matrix for the *i*th effect.  $\ell(\hat{\beta}_{-i})$  will be obtained by sequential quadratic programming. [For more information, see the topic Sequential Quadratic Programming](#page-478-0) [on p. 419.](#page-478-0)

The calculation of  $\ell(\hat{\beta})$  and  $\ell(\hat{\beta}_{-i})$  are based on how the scale parameter  $\varphi$  or the ancillary parameter *k* is handled:

- <sup>1</sup>. If  $\varphi$  or *k* is estimated jointly with **β** by ML method, then  $\ell(\hat{\beta})$  is the log likelihood evaluated at  $\hat{\beta}$  and  $\hat{\phi}$  or  $\hat{k}$  and  $\ell(\tilde{\beta}_{-i})$  is the log likelihood evaluated at  $\tilde{\beta}_{-i}$  and  $\tilde{\phi}_{-i}$  or  $\tilde{k}_{-i}$  under the constraint  $L_i \beta = 0$  for each effect *i*. Note that the constraint should be expanded by including  $\varphi$  or *k* so that the last element in expanded  $\beta$  is  $\varphi$  or k and the last element in expanded  $L_i$  is 0.
- <sup>2.</sup> If  $\varphi$  or *k* is set to a fixed value, then  $\ell(\hat{\beta})$  and  $\ell(\tilde{\beta}_{-i})$  are calculated with  $\varphi$  or *k* held fixed at that value for both unconstrained and constrained estimation processes.
- 3. If φ is specified from the full model by the deviance or Pearson chi-square divided by degrees of freedom, then  $\ell(\hat{\beta})$  and  $\ell(\tilde{\beta}_{-i})$  are calculated with  $\varphi$  assumed to be 1. In addition, the deviance values for both unconstrained and constrained models are also calculated.

Then calculate the likelihood ratio statistic for each effect *i*.

1. If φ or *k* is estimated jointly with **β** by ML method or set to a fixed value,

$$
S_i = 2\Big(\ell\Big(\hat{\beta}\Big) - \ell\Big(\tilde{\beta}_{-i}\Big)\Big)
$$

Then  $S_i$  has an asymptotic chi-square distribution with degrees of freedom  $r$ , where  $r$  is equal to the rank of the  $L_i$  matrix.

2. If φ is specified from the full model by the deviance or Pearson chi-square divided by degrees of freedom,

$$
S_i = \frac{2(\ell(\hat{\beta}) - \ell(\tilde{\beta}_{-i}))}{\hat{\phi}} \text{ and } F_i = \frac{S_i}{r}
$$

respectively. Then *S*i has an asymptotic chi-square distribution with degrees of freedom *r*. *F* has an asymptotic F distribution with *r* and *N*−*p*x degrees of freedom. Note for the negative binomial with the ancillary parameter *k* estimated by the ML method and with the scale parameter measured by the deviance or Pearson chi-square divided by its degrees of freedom, the degrees of freedom in the denominator for the *F* statistic are  $N - p_x - 1$ ; for the binomial distribution with 0/1 binary response, the degrees of freedom for the denominator should be  $n_s - p_x$ ; for the ordinal multinomial model, the degrees of freedom for the denominator should be  $n_s(J-1) - (J-1+p_x)$ .

<span id="page-478-0"></span>**Wald statistics.** See the discussion of Wald statistics for Type I analysis above.  $L_i$  is the type III test matrix for the *i*th effect.

### *Sequential Quadratic Programming*

Sequential quadratic programming is a method of linear constrained optimization that can be applied to type III analysis and custom tests. It has the general form:

 $\max_{\beta} \ell(\mu(\beta); y)$ s.t. $L\beta = K$ ,

where **L** is a  $r \times p$  full row rank hypothesis matrix and **K** is a  $r \times 1$  resulting vector. Note for the ordinal multinomial model, **L** is a  $r \times (J - 1 + p)$  full row rank hypothesis matrix for ordinal multinomial. To simplify the notation, we write the log-likelihood as  $\ell(\beta)$  here. The Lagrange function with an  $r \times 1$  vector of Lagrange multipliers is

$$
L(\beta, \lambda) = \ell(\beta) + \lambda^{T} (L\beta - K) = \ell(\beta) + \sum_{i=1}^{r} \lambda_{i} (L_{i}\beta - K_{i})
$$

The first order conditions with respect to  $\beta$  and  $\lambda$  are

$$
\begin{cases} \frac{\partial L(\beta,\lambda)}{\partial \beta} = \frac{\partial \ell(\beta)}{\partial \beta} + L^{\mathsf{T}} \lambda = [0]_{p \times 1} \text{(dual feasibility equations)}\\ \frac{\partial L(\beta,\lambda)}{\partial \lambda} = L\beta - K = [0]_{r \times 1} \text{(primal feasibility equations)} \end{cases}
$$

We would like to find a solution  $(\beta^*$  and $\lambda^*)$  for the above KKT (Karush-Kuhn-Tucker) equations, which is a set of  $p + r$  equations. The method usually used is extensions of Newton Raphson's method. First we replace the log-likelihood with its second-order Taylor approximation near to reform the problem

$$
\max_{\delta} \ell (\beta + \delta) = \ell (\beta) + \mathbf{s}(\beta)^T \delta + \frac{1}{2} \delta^T \mathbf{H} (\beta) \delta
$$
  
s.t.  $L(\beta + \delta) = \mathbf{K}$ .

This is a quadratic optimization problem with variable **δ**. We use the feasible start method solve the KKT equations.

#### *Feasible Start Method*

The feasible  $\beta$  values satisfy  $L\beta = K$  and belong to the domain of the log-likelihood. If the initial values of  $\beta$  are feasible, then  $\mathbf{L}\delta = \mathbf{0}$  and the constrained problem is almost the same as the Newton-Raphson method without constraints. The iterative process can be outlined briefly as follows:

<sup>1</sup>. Find initial values  $\beta^{(0)}$  with  $L\beta^{(0)} = K$  (see below), then compute  $\ell(\beta^{(0)})$ , s  $(\beta^{(0)})$  and **H**  $(\beta^{(0)})$ .

2. Let 
$$
\xi = 1
$$
.

<span id="page-479-0"></span>3. Find a solution of  $\delta^{(i-1)}$  and  $\lambda^{(i)}$  for the following KKT equations:

$$
\begin{bmatrix} \mathbf{H} \left( \beta^{(i-1)} \right) & L^T \\ L & 0 \end{bmatrix} \begin{bmatrix} \delta^{(i-1)} \\ \lambda^{(i)} \end{bmatrix} = \begin{bmatrix} -\mathbf{s} \left( \beta^{(i-1)} \right) \\ 0 \end{bmatrix}_{(\mathbf{p}+\mathbf{r}) \times 1}.
$$

4. Compute estimates of *i*th iteration:

$$
\beta^{(i)} = \beta^{(i-1)} + \xi \delta^{(i-1)},
$$
 then compute  $\ell(\beta^{(i)})$ .

- 5. Use step-halving method if  $\ell(\beta^{(i)}) < \ell(\beta^{(i-1)})$ : reduce ξ by half and repeat step (4). If the maximum number of steps in step-halving is reached but the log-likelihood is not improved, stop.
- 6. Check if convergence criteria (see below) are met. If they are or the maximum number of iterations is reached, stop. The final vector of estimates is denoted by  $\tilde{\beta}(\tilde{\tau})$ . Otherwise, go back to step (2).

#### *Initial Values*

The initial values for constrained optimization under the constraint  $L_i \beta = 0$  for each effect *i* in type III analysis can be obtained by applying the method the initial values obtained for unconstrained parameter estimation with a constraint that type III contrast equals zero. Specifically, follow steps (1) to (3) of the method for computing initial values for parameter estimation (see the appropriate section under [Parameter estimation](#page-452-0) on p. [393\)](#page-452-0), then solve the following KKT equations

$$
\begin{bmatrix} \boldsymbol{\mathrm{X}}^{\mathrm{T}}\tilde{\boldsymbol{\mathrm{W}}}_e\boldsymbol{\mathrm{X}} & \boldsymbol{\mathrm{L}}_i^{\mathrm{T}} \\ \boldsymbol{\mathrm{L}}_i & \boldsymbol{\mathrm{0}} \end{bmatrix} \begin{bmatrix} \boldsymbol{\mathrm{\beta}}^{(0)} \\ \boldsymbol{\mathrm{\lambda}}^{(0)} \end{bmatrix} = \begin{bmatrix} \boldsymbol{\mathrm{X}}^{\mathrm{T}}\tilde{\boldsymbol{\mathrm{W}}}_e\boldsymbol{\mathrm{z}} \\ \boldsymbol{\mathrm{0}} \end{bmatrix}_{(p+r) \times 1}
$$

The solution will be a feasible point. Then the initial value for φ or *k* can be obtained as before. For the ordinal multinomial model, initial values for unconstrained parameter estimation can be applied here because they are feasible values.

#### *Convergence Criteria*

We only consider the log-likelihood convergence criterion for the constrained optimization problem to speed the iterative processes here. If  $\epsilon_{\ell}$  and relative or absolute change is user-specified for the unconstrained optimization problem, then they will be also apply here; otherwise, the internal default values will be used.

### *Estimated Marginal Means*

There are two types of estimated marginal means (EMMEANS) calculated here. One corresponds to the specified factors for the linear predictor of the model and the other corresponds to those for the response of the model. EMMEANS for the predictor are equivalent to LSMEANS (least-squares means) used by SAS. EMMEANS for the response are equivalent to conditional marginals used by SUDAAN or conditional prediction used by Lane and Nelder (1982).

EMMEANS are based on the estimated cell means. For a given fixed set of factors, or their interactions, we estimate marginal means as the mean value averaged over all cells generated by the rest of the factors in the model. Covariates may be fixed at any specified value. If not specified, the value for each covariate is set to its overall mean estimate.

421

<span id="page-480-0"></span>For the ordinal multinomial model, EMMEANS are not available.

# *EMMEANS for the Linear Predictor*

### *Calculating EMMEANS for the Linear Predictor*

EMMEANS for the linear predictor are based on the link function transformation. They are computed for the linear predictor. Since the given model with respect to the linear predictor is a linear model, the way to construct **L** is the same as that for the GLM procedure. Each EMMEAN for the linear predictor is constructed such that **LB** is estimable.

Briefly, for a given set of factors in the model, a vector of EMMEANS for the linear predictor is created for all combined levels of the factors. Assume there are *r* levels. This *r*×1 vector can be expressed in the form  $\hat{\mathbf{v}} = \mathbf{L}\hat{\beta}$ . The variance matrix of  $\hat{\mathbf{v}}$  is then computed by

 $V(\hat{v}) = L \Sigma L^{T}$ 

The standard error for the *j*th element of  $\hat{v}$  is the square root of the *j*th diagonal element of  $V(\hat{v})$ . Let the *j*th element of  $\hat{v}$  and its standard error be  $\hat{v}_j$  and  $\hat{\sigma}_{v_j}$ , respectively, then the corresponding 100(1 –  $\alpha$ )% Wald confidence interval for  $v_j$ ,  $j = 1, \ldots, r$ , is given by

$$
(\hat{v}_j - z_{1-\alpha/2}\hat{\sigma}_{v_j}, \hat{v}_j + z_{1-\alpha/2}\hat{\sigma}_{v_j})
$$

### *Comparing EMMEANS for the Linear Predictor*

We can compare EMMEANS for the linear predictor based on a selected contrast type, for which a set of contrasts for the factor is created. Let this set of contrasts define matrix **C** used for testing the hypothesis  $H_0$ : Cv = 0. A Wald statistic is used for testing given set of contrasts for the factor as follows:

$$
S = (C\hat{\mathbf{v}})^T (CV(\hat{\mathbf{v}})C^T )^-(C\hat{\mathbf{v}})
$$

*S* has an asymptotic chi-square distribution with  $r_I$  degrees of freedom, where rank  $(CV(\hat{v})C^{T})$ . The *p*-values can be calculated accordingly. Note that adjusted *p*-values based on multiple comparisons adjustments won't be computed for the overall test.

Each row  $c_i^T$  of matrix **C** is also tested separately. The estimate for the *i*th row is given by  $c_i^T \hat{\mathbf{v}}$  and its standard error by  $\sqrt{c_i^T V(\hat{\mathbf{v}}) c_i}$ . The corresponding 100(1 –  $\alpha$ )% Wald confidence interval for is given by

$$
\left(\mathbf{c}_i^{\mathrm{T}}\hat{\mathbf{v}} \pm z_{1-\alpha/2}\sqrt{\mathbf{c}_i^{\mathrm{T}}\mathbf{V}(\hat{\mathbf{v}})\mathbf{c}_i}\right)
$$

The Wald statistic for  $H_0$ :  $c_i^T v = 0$  is

$$
S_i = \left(\frac{\mathbf{c}_i^{\rm T} \hat{\mathbf{v}}}{\sqrt{\mathbf{c}_i^{\rm T} \mathbf{V}(\hat{\mathbf{v}}) \mathbf{c}_i}}\right)^2
$$

It has an asymptotic chi-square distribution with 1 degree of freedom. The *p*-values can be calculated accordingly. In addition, adjusted *p*-values for multiple comparisons can also computed.

### *EMMEANS for the Response*

EMMEANS for the response are based on the original scale of the dependent variable except for the binomial response with events/trials format (see note below). They can be defined as the estimator of the expected response for a subject conditional on his/her belonging to a specified effect and having the averages of covariates. Note that as for the so called predicted marginals used by SUDAAN or marginal prediction used by Lane and Nelder (1982), we will not offer them because they require some assumptions about the distribution of the predictor variables.

#### *Calculating EMMEANS for the Response*

The way to construct EMMEANS for the response is based on EMMEANS for the linear predictor. Let  $\mathbf{\hat{M}}_c$  be EMMEANS for the response and it is defined as

$$
\hat{\mathbf{M}}_c = g^{-1}\left(\mathbf{L}\hat{\beta}\right)
$$

The variance of EMMEANS for the response is

$$
V(\hat{M}_c) = diag\left(\frac{\partial g^{-1}(\hat{v}_j)}{\partial \hat{v}_j}\right) L\Sigma L^T diag\left(\frac{\partial g^{-1}(\hat{v}_j)}{\partial \hat{v}_j}\right)
$$

where  $diag(\partial g^{-1}(\hat{v}_i)/\partial \hat{v}_i)$  is a r×r matrix and  $\partial g^{-1}(\hat{v}_i)/\partial \hat{v}_i$  is the derivative of the inverse of the link with respect to the *j*th value in  $\hat{v}$  and  $\partial g^{-1}(\hat{v}_j)/\partial \hat{v}_j = 1/g'(\hat{M}_{cj})$  where  $g'(\hat{M}_{cj})$  is from [Table 46-5](#page-450-0) on p. [391](#page-450-0). The standard error for the *j*th element of  $\mathbf{\hat{M}}_c$  and the corresponding confidence interval are calculated similarly to those of  $\hat{v}$ . [For more information, see the topic](#page-480-0) [EMMEANS for the Linear Predictor on p. 421.](#page-480-0)

*Note*:  $\hat{\mathbf{M}}_c$  is EMMEANS for the proportion, not for the number of events when events and trials variables are used for the binomial distribution.

#### *Comparing EMMEANS for the Response*

This is similar to comparing EMMEANS for the linear predictor; just replace  $\hat{v}$  with  $\hat{M}_c$  and  $V(\hat{\mathbf{v}})$  with  $V(\hat{M}_c)$ . [For more information, see the topic EMMEANS for the Linear Predictor](#page-480-0) [on p. 421.](#page-480-0)

# *Multiple Comparisons*

The hypothesis  $H_0$ :  $C$ v = 0 can be tested using the multiple row hypotheses testing technique. Let  $\mathbf{c}_i^T$  be the *i*th row vector of matrix **C**. The *i*th row hypothesis is  $H_{0i} : \mathbf{c}_i^T \mathbf{v} = 0$ . Testing  $H_0$  is the same as testing multiple non-redundant row hypotheses  ${H_{0i}^*}_{i=1}^R$  simultaneously, where *R* is the number of non-redundant row hypotheses, and  $H_{0i}^*$  represents the *i*th non-redundant hypothesis. A hypothesis  $H_{0i}$  is redundant if there exists another hypothesis  $H_{0j}$ ,  $j \neq i$  such that  $c_i = ac_j$ ,  $a \neq 0$ .

**Adjusted p-values.** For each individual hypothesis  $H_{0i}$ , test statistics can be calculated. Let  $p_i$  denote the *p*-value for testing  $H_{0i}$  and  $p_i^*$  denote the adjusted *p*-value. The conclusion from multiple testing is, at level  $\alpha$  (the family-wise type I error),

$$
reject H_{0i} : \mathbf{c}_i^T \mathbf{v} = 0 \text{ if } p_i^* < \alpha;
$$

reject  $H_0$ :  $C$ **v** = **0** if  $\min_i (p_i^*) < \alpha$ .

Several different methods to adjust *p*-values are provided here. Please note that if the adjusted *p*-value is bigger than 1, it is set to 1 in all the methods.

**Adjusted confidence intervals.** Note that if confidence intervals are also calculated for the above hypothesis, then adjusting confidence intervals is required to correspond to adjusted *p*-values. The only item needed to be adjusted in the confidence intervals is the critical value from the standard normal distribution. Assume that the original critical value is  $z_{1-\alpha/2}$  and the adjusted critical value is  $z^*$ .

# *LSD (Least Significant Difference)*

The adjusted *p*-values are the same as the original *p*-values:

 $p_i^* = p_i$ 

The adjusted critical value is:

 $z^* = z_{1-\frac{\alpha}{2}}$ .

# *Bonferroni*

The adjusted *p*-values are:

 $p_i^* = Rp_i$ 

The adjusted critical value is:

$$
z^* = z_{1-\frac{\alpha}{2R}}
$$

# *Sidak*

The adjusted *p*-values are:

$$
p_i^* = 1 - \left(1 - p_i\right)^R
$$

The adjusted critical value is:

$$
z^* = z_{1-\frac{1-(1-\alpha)^{1/R}}{2}}.
$$

# *Sequential Bonferroni*

The adjusted *p*-values are:

$$
p_{(i)}^{*}=\left\{\max\left(\left(R-i+1\right)p_{(i)},p_{(i-1)}^{*}\right)\mid i\geq2\right.
$$

The adjusted critical values will correspond to the ordered adjusted *p*-values as follows:

$$
z_{(i)}^* = \begin{cases} z_{1-\frac{\alpha}{2R}} & \text{if } i = 1\\ z_{1-\frac{\alpha}{2(R-i+1)}} & \text{if } p_{(i)}^* = (R-i+1)p_{(i)}, \text{ for } i \geq 2\\ z_{(i-1)}^* & \text{if } p_{(i)}^* = p_{(i-1)}^*, \text{ for } i \geq 2 \end{cases}.
$$

#### *Sequential Sidak*

The adjusted *p*-values are:

$$
p_{(i)}^* = \left\{ \frac{1 - \left(1 - p_{(1)}\right)^R}{\max\left(1 - \left(1 - p_{(i)}\right)^{R-i+1}, p_{(i-1)}^*\right)} \quad \begin{matrix} i = 1 \\ i \geq 2 \end{matrix} \right.
$$

The adjusted critical values will correspond to the ordered adjusted *p*-values as follows:

$$
z_{(i)}^* = \begin{cases} z_{1-\frac{1-(1-\alpha)^{1/R}}{2}} & \text{if } p_{(i)}^* = 1 - (1 - p_{(i)})^{R-i+1}, \text{ for } i \geq 2 \\ z_{i-1}^* & \text{if } p_{(i)}^* = p_{(i-1)}^*, \text{ for } i \geq 2 \end{cases}.
$$

# *Comparison of Adjustment Methods*

A multiple testing procedure tells not only if  $H_0$  is rejected, but also if each individual  $H_{0i}$  is rejected. All the methods, except LSD, control the family-wise type I error for testing  $H_0$ ; that is, the probability of rejecting at least one individual hypothesis under  $H_0$ . In addition, sequential methods also control the family-wise type I error for testing any subset of  $H_0$ .

**LSD** is the one without any adjustment, it rejects  $H_0$  too often. It does not control the family-wise type I error and should never be used to test  $H_0$ . It is provided here mainly for reference.

425

**Bonferroni** is conservative in the sense that it rejects  $H_0$  less often than it should. In some situations, it becomes extremely conservative when test statistics are highly correlated.

**Sidak** is also conservative in most cases, but is less conservative than Bonferroni. It gives the exact type I error when test statistics are independent.

**Sequential Bonferroni** is as conservative as the Bonferroni in terms of testing  $H_0$  because the smallest adjusted *p*-value used in making decision is the same in both methods. But in term of testing individual  $H_{0i}$ , it is less conservative than the Bonferroni. Sequential Bonferroni rejects at least as many individual hypotheses as Bonferroni.

**Sequential Sidak** is as conservative as the Sidak in terms of testing  $H_0$ , but less conservative than the Sidak in terms of testing individual  $H_{0i}$ . Sequential Sidak is less conservative than sequential Bonferroni.

# *Scoring*

Scoring is defined as assigning one or more values to a case in a data set. Two types are considered here: predicted values and model diagnostics.

### *Predicted Values*

Due to the non-linear link functions, the predicted values will be computed for the linear predictor and the mean of the response separately. Also, since estimated standard errors of predicted values of linear predictor are calculated, the confidence intervals for the mean are obtained easily.

Predicted values are still computed as long all the predictor variables have non-missing values in the given model.

### *Predicted Values of the Linear Predictors*

 $\hat{\eta}_i = x_i^{\text{T}} \hat{\beta} + \mathbf{o}_i$ 

For the ordinal multinomial model, a predicted value of the linear predictor for category *j* is given by

$$
\hat{\eta}_{i,j} = \hat{\psi}_j - \mathbf{x}_i^{\mathrm{T}} \hat{\beta} + o_i, j = 1, \dots, J - 1.
$$

### *Estimated Standard Errors of Predicted Values of the Linear Predictors*

$$
\hat{\sigma}_{\eta} = \sqrt{x_i^{\text{T}} \Sigma x_i}
$$

For the ordinal multinomial model, the estimated standard error of  $\hat{\eta}_{i,j}$  is given by

$$
\hat{\sigma}_{\eta_{i,j}} = \sqrt{\left(1, -\mathbf{x}_i^{\mathrm{T}}\right)\Sigma_j\left(\frac{1}{-\mathbf{x}_i}\right)}, j = 1, \ldots, J-1,
$$

where  $\Sigma_j$  is a reduced parameter estimates covariance  $(1 + p) \times (1 + p)$  matrix from Σ. Suppose Σ for ordinal multinomial models has the following form:

$$
\Sigma = \begin{bmatrix} \Sigma_{\psi,\psi} & \Sigma_{\psi,\beta} \\ \Sigma_{\beta,\psi} & \Sigma_{\beta,\beta} \end{bmatrix}
$$
  
\n
$$
= \begin{bmatrix} \sigma_{1,1} & \cdots & \sigma_{1,(J-1)} \\ \vdots & \ddots & \vdots \\ \sigma_{(J-1),1} & \cdots & \sigma_{(J-1),(J-1)} \end{bmatrix} \begin{bmatrix} \sigma_{1,J} & \cdots & \sigma_{1,(J-1+p)} \\ \vdots & \ddots & \vdots \\ \sigma_{(J-1),J} & \cdots & \sigma_{(J-1),(J-1+p)} \end{bmatrix}
$$
  
\n
$$
\begin{bmatrix} \sigma_{J,1} & \cdots & \sigma_{J,(J-1)} \\ \vdots & \ddots & \vdots \\ \sigma_{(J-1+p),1} & \cdots & \sigma_{(J-1+p),(J-1)} \end{bmatrix} \begin{bmatrix} \sigma_{J,J} & \cdots & \sigma_{J,(J-1+p)} \\ \vdots & \ddots & \vdots \\ \sigma_{(J-1+p),J} & \cdots & \sigma_{(J-1+p),(J-1+p)} \end{bmatrix}
$$

then  $\Sigma_i$  will have the following form as it takes the corresponding elements in the *j*th row and column of  $\Sigma$  and  $\Sigma_{\beta,\beta}$ :

$$
\Sigma_j = \begin{bmatrix}\n\sigma_{j,j} & \begin{bmatrix}\n\sigma_{j,J} & \cdots & \sigma_{j,(J-1+p)}\n\end{bmatrix} \\
\begin{bmatrix}\n\sigma_{J,j} & & \sigma_{J,j} & \cdots & \sigma_{j,(J-1+p)}\n\end{bmatrix} \\
= \begin{bmatrix}\n\sigma_{j,j} & \sigma_{j,J} & \cdots & \sigma_{j,(J-1+p)} \\
\sigma_{J,j} & \sigma_{J,J} & \cdots & \sigma_{J,(J-1+p)} \\
\vdots & \vdots & \ddots & \vdots \\
\sigma_{(J-1+p),j} & \sigma_{(J-1+p),J} & \cdots & \sigma_{(J-1+p),(J-1+p)}\n\end{bmatrix}\n\end{bmatrix}
$$

### *Predicted Values of the Means*

$$
\hat{\mu}_i = g^{-1}\left(x_i^{\text{T}}\hat{\beta} + o_i\right)
$$

where  $g^{-1}$  is the inverse of the link function. For binomial response with 0/1 binary response variable, this the predicted probability of category 1.

For the ordinal multinomial model, a predicted value of the cumulative response probability for category  $j$  is given by

$$
\hat{\gamma}_{i,j} = g^{-1}(\hat{\psi}_j - \mathbf{x}_i^{\mathrm{T}} \beta + o_i), \ \ j = 1, \dots, J-1
$$

### *Confidence Intervals for the Means*

Approximate  $100(1-\alpha)$ % confidence intervals for the mean can be computed as follows

$$
g^{-1}\Big(x_i^{\text{T}} \hat{\beta} + \textbf{0}_i \pm z_{1-\alpha/2} \hat{\sigma}_{\eta}\big)
$$

Approximate  $100(1-\alpha)$ % confidence intervals for the cumulative response probability can be computed as follows

$$
g^{-1}(\hat{\psi}_j - \mathbf{x}_i^{\mathrm{T}} \boldsymbol{\beta} + o_i \pm z_{1-\alpha/2} \hat{\sigma}_{\eta_{i,j}}), \ \ j = 1, \ldots, J-1.
$$

If either endpoint in the argument is outside the valid range for he inverse link function, the corresponding confidence interval endpoint is set to a system missing value.

### *Predicted category for binomial and multinomial distributions*

For the binomial distribution with 0/1 binary response variable, the predicted category is

$$
c(\mathbf{x}_i) = \begin{cases} 1 \text{ (or success) if } \hat{\mu}_i \geq 0.5\\ 0 \text{ (or failure) otherwise} \end{cases}.
$$

For the ordinal multinomial model, the predicted category is the one with the highest predicted probability; that is

$$
c(\mathbf{x}_i) = arg \max_j \hat{\pi}_{i,j}.
$$

- If there are ties in determining  $c(x_i)$ , choose the category with highest  $N_j = \sum_{i=1}^n f_i y_{i,j}$ .
- If there are still ties, choose the one with lowest category number.

### *Diagnostics*

In addition to predicted values, we can calculate some values which would be good for model diagnostics for all distributions except the ordinal multinomial.

#### *Leverage*

The leverage value  $h_i$  is defined as the *i*th diagonal element of the hat matrix

$$
\mathrm{H} = \mathrm{W}_{\varepsilon}^{1/2} \mathrm{X} \Big(\mathrm{X}^T \mathrm{W}_{\varepsilon} \mathrm{X} \Big)^{-} \mathrm{X}^T \mathrm{W}_{\varepsilon}^{1/2},
$$

where the *i*th diagonal element for  $W_{\epsilon}$  is

$$
w_{e,i} = \frac{\omega_i}{\phi} \cdot \frac{1}{V(\mu_i) (g'(\mu_i))^2}
$$

### *Raw Residuals*

$$
r_i^R = y_i - \hat{\mu}_i
$$

where  $y_i$  is the *i*th response and  $\hat{\mu}_i$  is the corresponding predicted mean. Note for binomial response with a binary format, *y* values are 0 for the reference category and 1 for the category we are modeling.

#### *Pearson Residuals*

The Pearson residual is the square root of the *i*th contribution to the Pearson chi-square.

$$
r_i^P = (y_i - \hat{\mu}_i) \sqrt{\frac{\omega_i}{V(\hat{\mu}_i)}}
$$

# *Deviance Residuals*

The deviance residual is the square root of the contribution of the *i*th observation to the deviance, with the sign of the raw residual.

$$
r_i^D = \text{sign}(y_i - \hat{\mu}_i) \sqrt{d_i}
$$

where  $d_i$  is the contribution of the *i*th case to the deviance and  $sign()$  is 1 if its argument is positive and −1 if it is negative.

*Standardized (and Studentized) Pearson Residuals*

$$
r_i^{SP} = (y_i - \hat{\mu}_i) \sqrt{\frac{\omega_i}{\phi V(\hat{\mu}_i)(1 - h_i)}} = r_i^P \sqrt{\frac{1}{\phi(1 - h_i)}}
$$

*Standardized (and Studentized) Deviance Residuals*

$$
r_i^{SD} = sign(y_i - \hat{\mu}_i) \sqrt{d_i} \sqrt{\frac{1}{\phi(1 - h_i)}} = r_i^D \sqrt{\frac{1}{\phi(1 - h_i)}}
$$

*Likelihood Residuals*

$$
r_i^L = sign(y_i - \hat{\mu}_i) \sqrt{h_i (r_i^{SP})^2 + (1 - h_i) (r_i^{SD})^2}
$$

*Cook's Distance*

$$
C_i = \tfrac{1}{p_x} \tfrac{h_i}{1-h_i} \bigl( r_i^{SP} \bigr)^2
$$

# *Generalized Estimating Equations*

Generalized estimating equations (GEE) extend the GZLM algorithm to accommodate correlated data. The algorithms of generalized estimating equations are based on Liang and Zeger (1986) and Diggle, Heagerty, Liang and Zeger (2002).

# *Data Format*

The data formation in GEE is very different from that in GZLM, so the data used in GEE need to be formatted appropriately. The structure of the correlated data has two dimensions: there are some independent subjects (the subject effect) where each subject has correlated measurements (the within-subject effect).

The subject effect can be a single variable or a list of variables connected by asterisks (\*). In general, the number of subjects equals to the number of distinct combinations of values of the variables except under some circumstances (see example below).

The within-subject effect defines the ordering of measurements within subjects. If specified, it can be a single variable or a list of variables connected by asterisks (\*). The start and end of the within-subject effect could be different for each subject, so the whole data file is checked to find the complete set of measurements which include all distinct combinations of values of within-subject effect from all subjects. The dimension of the complete set of measurement will be the dimension of the working correlation matrix (see [Model](#page-492-0) for more information). If some measurements do not appear in the data for some subjects, then the existing measurements are ordered and the omitted measurements are treated as missing values.

Note that the within-subject effect might not be equally spaced. This is relevant for the time dependent working correlation structures. We will assume that the lags based on the data ordered by the within-subject effect are appropriate and fit the model.

The data have to be properly grouped by the subject effect and sorted by the within-subject effect if it exists. If you specify not to sort the data file (SORT=NO), we assume that the cases in the data file are pre-sorted. If you specify to sort the data file (SORT=YES), the data will be sorted internally by the subject effect and the within-subject effect, if the within-subject effect is specified.

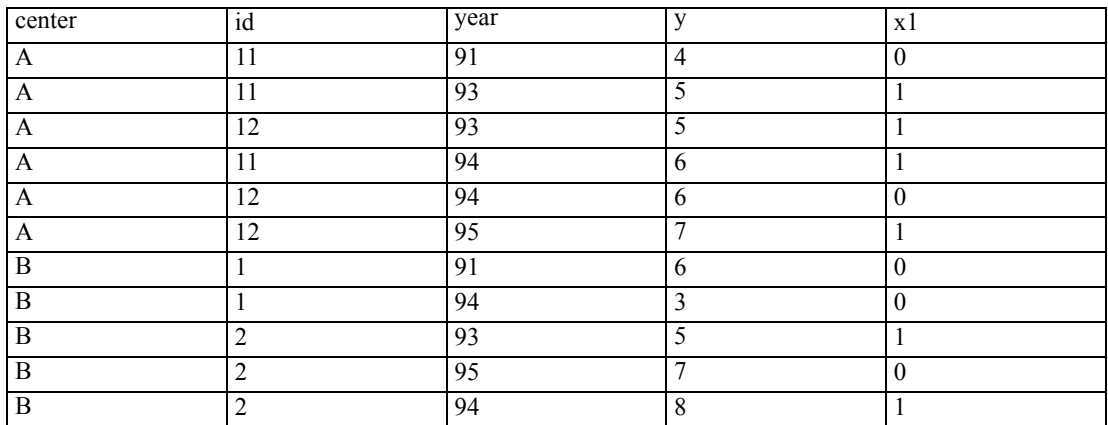

Consider the following artificial data:

Suppose the subject effect is specified as *center*\**id*. The number of subjects or clusters depends on whether the within-subject effect is specified or not and whether the data are indicated to be sorted or not. Thus we consider the following cases:

# *Within-subject effect is specified, data will be sorted by procedure (SORT=YES)*

There are four distinct combinations for the subject effect: (center\*id) =  $(A*11)$ ,  $(A*12)$ ,  $(B*1)$ ,  $(B^*2)$ . The data will be grouped internally based on them, so the number of clusters or groups = 4. The complete set of measurements  $= (91, 93, 94, 95)$  with the dimension  $= 4$ , the maximum and minimum sizes of the within-subject effect are 3 and 2, respectively. Note the measurements for the within-subject effect are not equally spaced, we assume the measurements are spaced appropriately when calculating the time dependent working correlation structures. GEE model information about the data is:

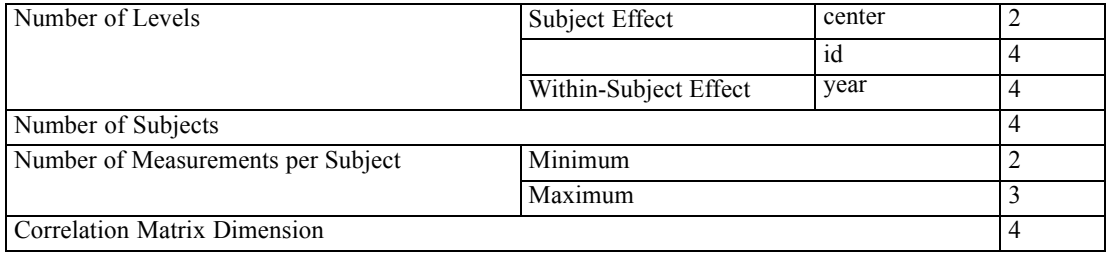

The data file is then organized internally as follows (subject and withinsubject are internal variables):

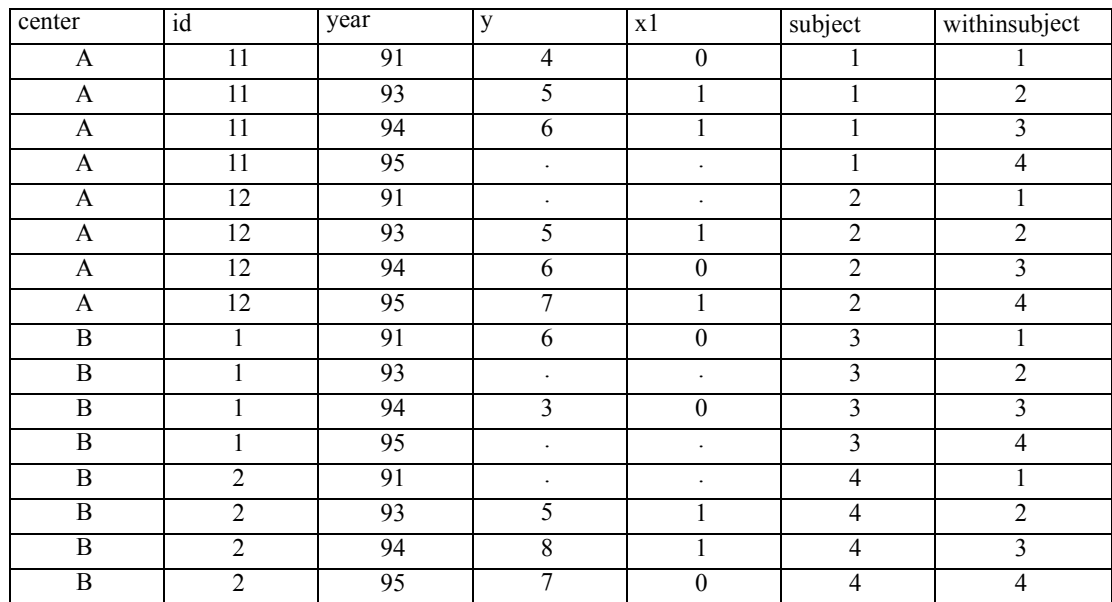

# *Within-subject effect is not specified, data will be sorted by procedure (SORT=YES)*

There are still 4 distinct combinations for the subject effect and the number of clusters or groups = 4. The dimension of the working correlation matrix is 3 which is determined by the maximum size of measurements from all subjects, the maximum and minimum sizes of repeated measurements are 3 and 2, respectively. A summary is as follows:

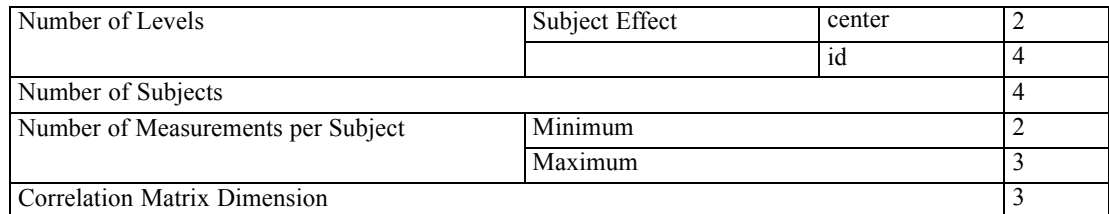

The data file is then organized internally as follows (subject and withinsubject are internal variables):

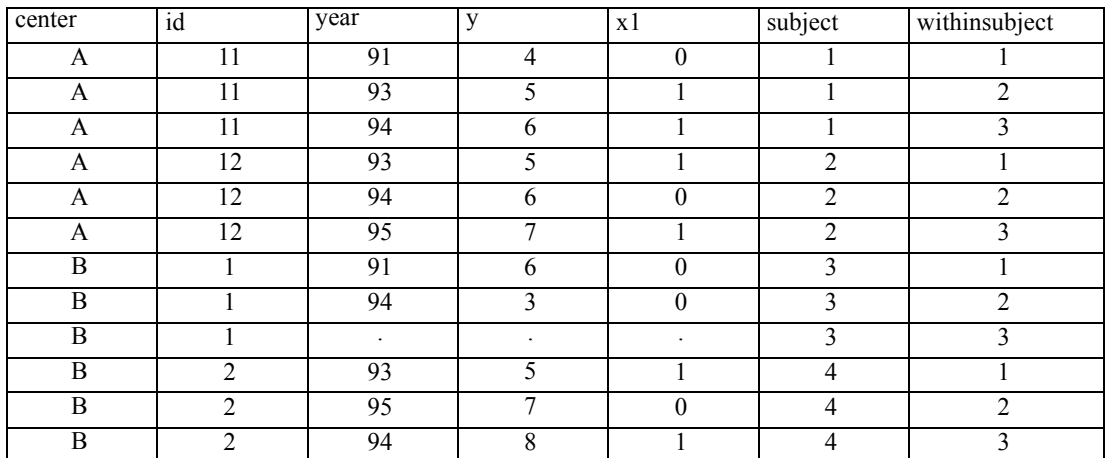

# *Data will not be sorted by procedure (SORT=NO)*

When data are not to be sorted, the within-subject effect will be ignored whether specified or not.

From the original data file, we notice that the same combinations of values for the subject effect are in different blocks, so they will be considered as different clusters. For example:

The 1st cluster (certer\*id =  $A$  \*11) includes the 1st and 2nd observations.

The 2nd cluster (center\*id =  $A*12$ ) includes the 3rd observation.

The 3rd cluster (center\*id =  $A*11$ ) includes the 4th observation.

The 4th cluster (center\*id =  $A*12$ ) includes the 5th and 6th observations.

The 5th cluster (center\*id =  $B*1$ ) includes the 7th and 8th observations.

The 6th cluster (center\*id =  $B*2$ ) includes the 9th, 10th and 11th observations.

So the number of clusters  $=6$ . The dimension of the working correlation matrix is 3, the maximum and minimum sizes of repeated measurements are 3 and 1, respectively. A summary is as follows:

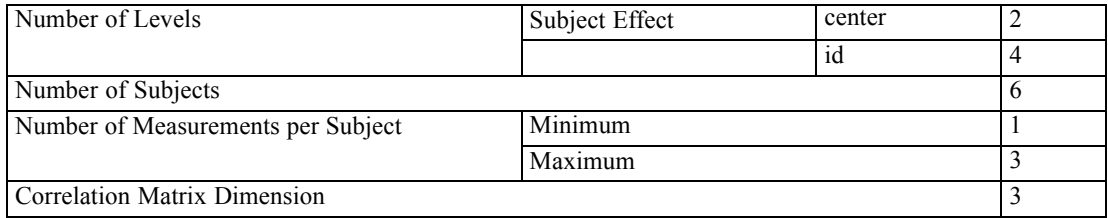

The data file is then organized internally as follows (subject and withinsubject are internal variables):

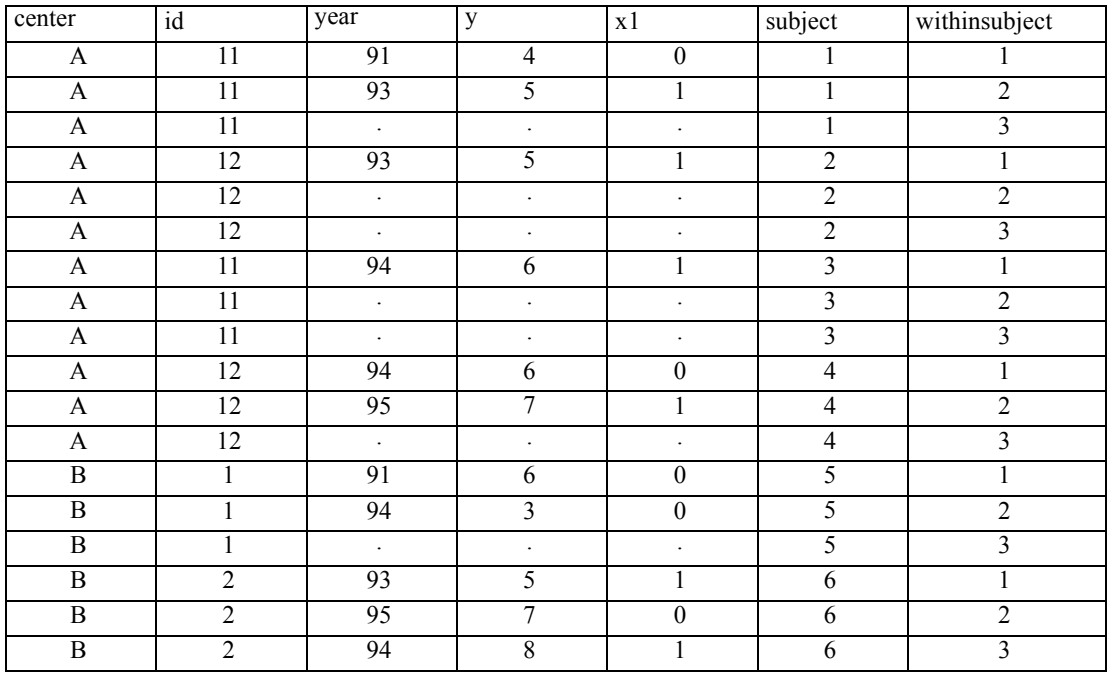

After reformatting the data, we assume there are  $i = 1, ..., K$  subjects or clusters where each subject or cluster has  $t = 1, ..., n_1$  correlated measurements. Note now that  $n_1 = n_2 = ... = n_k$ . The following notations should be applied to the reformatted data, not the original data.

# *Notation*

The following notation is used throughout this section unless otherwise stated:

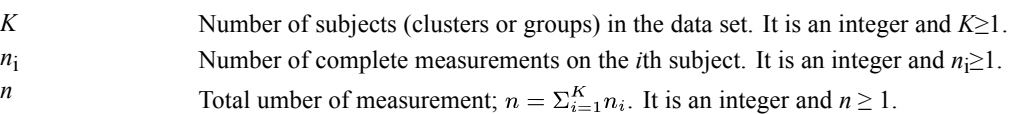

<span id="page-492-0"></span>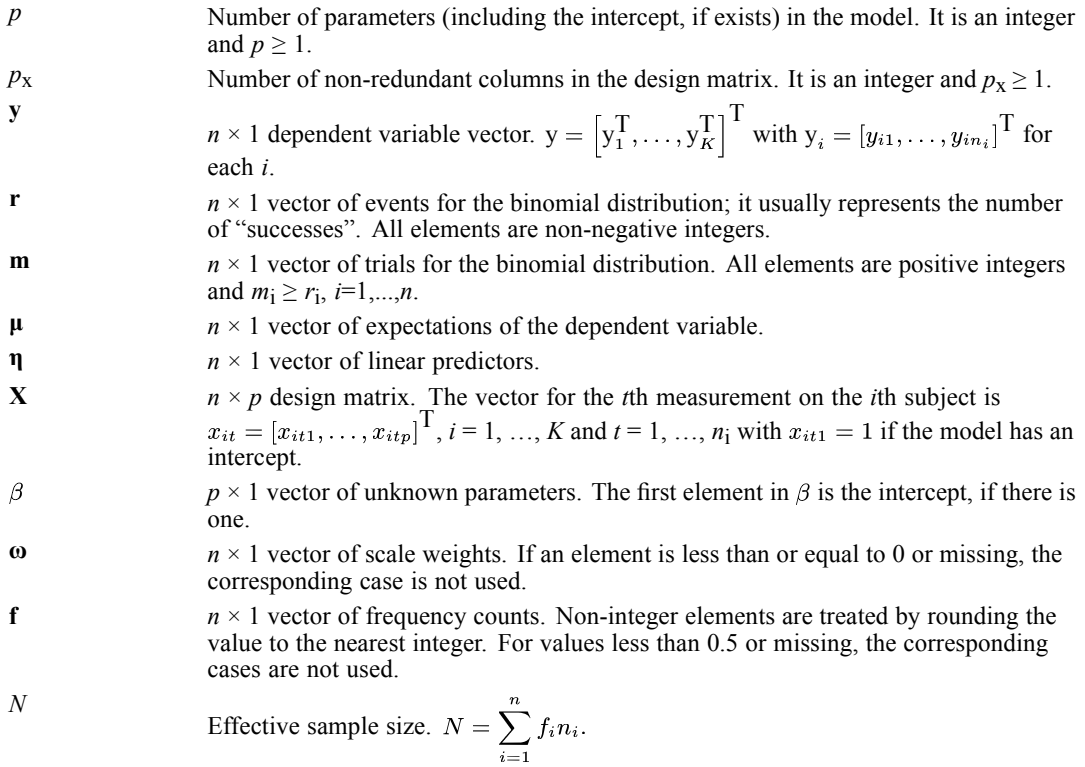

# *Model*

GEE offers the same link functions and distributions as those for GZLM. The generalized estimating equation is given by

$$
\mathbf{s}(\beta) = \sum_{i=1}^{K} f_i \left(\frac{\partial \mu_i}{\partial \beta}\right)^{\mathrm{T}} \mathbf{V}_i^-(\mathbf{y}_i - \mu_i) = [0]_{p \times 1},
$$

where

$$
\begin{array}{lll}\n\left(\frac{\partial \mu_i}{\partial \beta}\right) & = \left(\frac{\partial \mu_i}{\partial \eta_i}\right)\left(\frac{\partial \eta_i}{\partial \beta}\right) \\
& = \text{diag}\left(\frac{1}{g'(\mu_{ij})}\right)\left(\begin{array}{ccc}\nx_{i11} & \cdots & x_{i1p} \\
\vdots & \ddots & \vdots \\
x_{in_i1} & \cdots & x_{in_i p} \\
\vdots & \ddots & \vdots \\
\frac{x_{in_i1}}{g'(\mu_{in_i})} & \cdots & \frac{x_{in_p}}{g'(\mu_{in_i})}\n\end{array}\right) \\
& = \left(\begin{array}{ccc}\n\frac{x_{i11}}{g'(\mu_{in_i})} & \cdots & \frac{x_{in_p}}{g'(\mu_{in_i})}\n\end{array}\right)_{n_i \times p},\n\end{array}
$$

 $diag(1/g'(\mu_{ij}))$ ,  $j = 1, ..., n_i$ , is an  $n_i \times n_i$  matrix,  $V_i$  is the assumed covariance matrix of  $y_i$ and  $V_i^-$  is a generalized inverse of  $V_i$ .

If the measurements within the *i*th subject are independent like in GZLM, then  $V_i$  is a diagonal matrix which can be decomposed into

$$
V_i = \left(\phi A_i^{1/2} I_{n_i} A_i^{1/2}\right)_{n_i \times n_i},
$$

where  $A_i = \text{diag}(V(\mu_{ij})/\omega_{ij}), j = 1, \dots, n_i$ , is an  $n_i \times n_i$  matrix and  $I_{n_i}$  is an  $n_i \times n_i$  identity matrix. However, if the measurements within the *i*th subject are correlated, we simply replace the identity matrix  $I_{n_i}$  with a more general correlation  $R(\alpha)$ 

$$
V_i = \phi A_i^{1/2} R(\alpha) A_i^{1/2},
$$

where  $\mathbf{R}(\alpha)$  is an  $n_i \times n_i$  "working" correlation matrix which can be estimated through the parameter vector **α**. Since **R** ( $\alpha$ ) usually doesn't have a diagonal form, neither does V<sub>i</sub>. If **R** ( $\alpha$ ) is indeed the true correlation matrix of the  $y_i$ 's, then  $V_i$  is the true covariance matrix of  $y_i$ .

### *Ordinal Multinomial Model*

For ordinal multinomial GEE models, we need to transform original response variable and define some notation as follows:

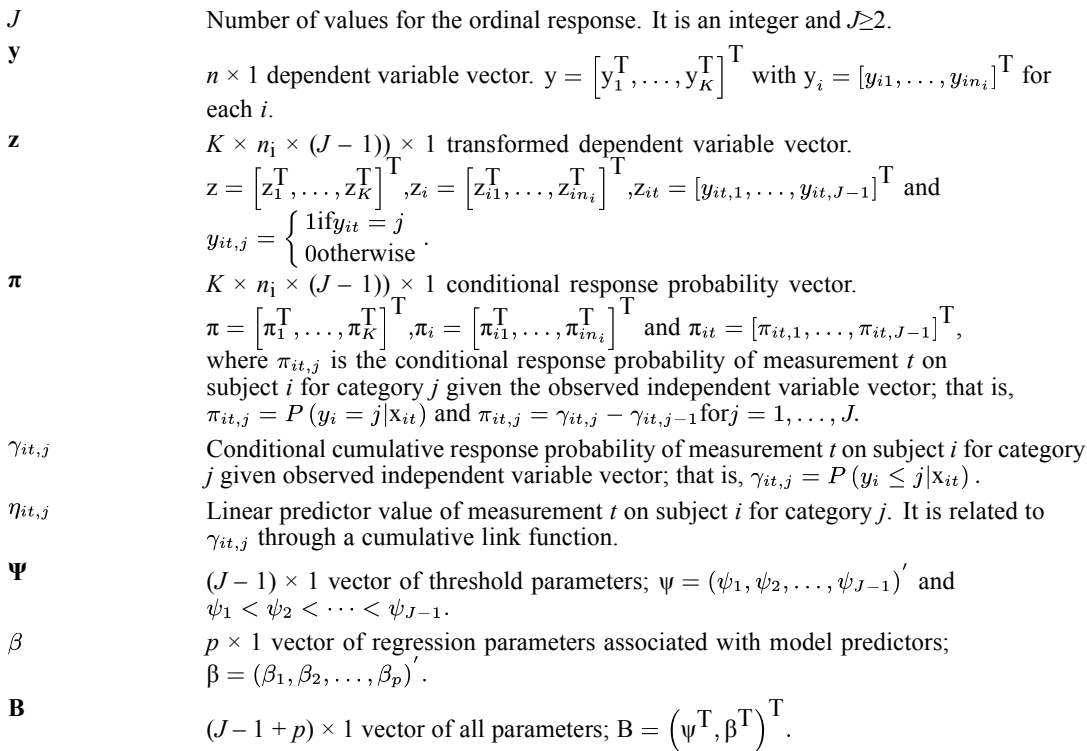

The generalized estimating equation for estimating parameters **B** is given by

$$
s(\mathbf{B}) = \sum_{i=1}^K f_i \left(\frac{\partial \pi_i}{\partial \mathbf{B}}\right)^{\mathsf{T}} \mathsf{V}_i^-(z_i - \pi_i) = [0]_{(J-1+p) \times 1},
$$

where

$$
\frac{\partial \pi_i}{\partial B} = \begin{bmatrix}\n\frac{\partial \pi_{i1,1}}{\partial \psi_1} & \cdots & \frac{\partial \pi_{i1,1}}{\partial \psi_{J-1}} & \frac{\partial \pi_{i1,1}}{\partial \beta_1} & \cdots & \frac{\partial \pi_{i1,1}}{\partial \beta_p} \\
\vdots & \ddots & \ddots & \ddots & \vdots \\
\frac{\partial \pi_{i1,J-1}}{\partial \psi_1} & \cdots & \frac{\partial \pi_{i1,J-1}}{\partial \psi_{J-1}} & \frac{\partial \pi_{i1,J-1}}{\partial \beta_1} & \cdots & \frac{\partial \pi_{i,J-1}}{\partial \beta_p} \\
\vdots & \vdots & \ddots & \vdots & \vdots \\
\frac{\partial \pi_{in_{i1,1}}}{\partial \psi_1} & \cdots & \frac{\partial \pi_{in_{i1,1}}}{\partial \psi_{J-1}} & \frac{\partial \pi_{in_{i1,1}}}{\partial \beta_1} & \cdots & \frac{\partial \pi_{in_{i1,1}}}{\partial \beta_p} \\
\vdots & \vdots & \ddots & \vdots \\
\frac{\partial \pi_{in_{i,J-1}}}{\partial \psi_1} & \cdots & \frac{\partial \pi_{in_{i,J-1}}}{\partial \psi_{J-1}} & \frac{\partial \pi_{in_{i,J-1}}}{\partial \beta_1} & \cdots & \frac{\partial \pi_{in_{i,J-1}}}{\partial \beta_p}\n\end{bmatrix}_{(n_i \times (J-1)) \times (J-1+p)}
$$

and for all  $t = 1, \ldots, n_i$ ,

$$
\frac{\partial \pi_{it,j}}{\partial \psi_j} = \frac{\partial \gamma_{it,j}}{\partial \eta_{it,j}}, j = 1, \dots, J - 1,
$$
\n
$$
\frac{\partial \pi_{it,j}}{\partial \psi_{j-1}} = -\frac{\partial \gamma_{it,j-1}}{\partial \eta_{it,j-1}}, j = 2, \dots, J - 1,
$$
\n
$$
\frac{\partial \pi_{it,j}}{\partial \psi_l} = 0, \text{ for } j < l \text{ or } j - l > 1, j = 1, \dots, J - 1 \text{ and } l = 1, \dots, J - 1,
$$
\n
$$
\frac{\partial \pi_{it,1}}{\partial \beta_{\ell}} = -\frac{\partial \gamma_{it,1}}{\partial \eta_{it,1}} x_{it\ell}, \ell = 1, \dots, p,
$$
\n
$$
\frac{\partial \pi_{it,j}}{\partial \beta_{\ell}} = -\left(\frac{\partial \gamma_{it,j}}{\partial \eta_{it,j}} - \frac{\partial \gamma_{it,j-1}}{\partial \eta_{it,j-1}}\right) x_{it\ell}, j = 2, \dots, J - 1 \text{ and } \ell = 1, \dots, p,
$$

and  $V_i^-$  is a is a generalized inverse of  $V_i$ . Here

$$
V_i = \phi A_i^{1/2} R_i(\alpha) A_i^{1/2},
$$

where

$$
\mathbf{A}_i = \text{diag}(\mathbf{A}_{i1}, \dots, \mathbf{A}_{in_i}),
$$
  

$$
\mathbf{A}_{it} = \frac{1}{\omega_{it}} \text{diag}(\pi_{it,1}(1 - \pi_{it,1}), \dots, \pi_{it,J-1}(1 - \pi_{it,J-1})),
$$

and

$$
\mathbf{R}_{i}\left(\alpha\right)=\frac{1}{\phi}\left[\begin{array}{cccccc}\mathbf{A}_{i1}^{-1/2} {\mathbf{V}}_{i1}\mathbf{A}_{i1}^{-1/2} & \rho_{i12} & \cdots & \rho_{i1n_{i}} \\ \rho_{i21} & \mathbf{A}_{i2}^{-1/2} {\mathbf{V}}_{i2}\mathbf{A}_{i2}^{-1/2} & \cdots & \rho_{i2n_{i}} \\ \vdots & \vdots & \ddots & \vdots \\ \rho_{in_{i}1} & \rho_{in_{i}2} & \cdots & \mathbf{A}_{in_{i}}^{-1/2} {\mathbf{V}}_{in_{i}}\mathbf{A}_{in_{i}}^{-1/2} \end{array}\right]
$$

and note that there is a subscript *i* in  $\mathbf{R}_i(\alpha)$  which means each subject has different working correlation matrix. In fact, only the diagonal blocks are different for different subjects, the off-diagonal blocks will be the same for all subjects. The diagonal blocks of  $\mathbf{R}_i(\alpha)$ ,  $V_{it}A_{it}^{-1/2}$ , with

$$
\mathbf{A}_{it}^{-1/2} = \omega_{it}^{1/2} \times \text{diag}\left(\left\{\pi_{it,1}(1-\pi_{it,1})\right\}^{-1/2},\ldots,\left\{\pi_{it,J-1}(1-\pi_{it,J-1})\right\}^{-1/2}\right)
$$

and

$$
V_{it} = \frac{\phi}{\omega_{it}} \times \begin{bmatrix} diag(\pi_{it,1}, \ldots, \pi_{it,J-1}) - \pi_{it}\pi_{it}^T \\ \frac{\pi_{it,1}(1 - \pi_{it,1})}{\pi_{it,2}\pi_{it,1}} & -\pi_{it,1}\pi_{it,2} & \cdots & -\pi_{it,1}\pi_{it,J-1} \\ -\pi_{it,2}\pi_{it,1} & \pi_{it,2}(1 - \pi_{it,2}) & \cdots & -\pi_{it,2}\pi_{it,J-1} \\ \vdots & \vdots & \ddots & \vdots \\ -\pi_{it,J-1}\pi_{it,1} & -\pi_{it,J-1}\pi_{it,2} & \cdots & \pi_{it,J-1}(1 - \pi_{it,J-1}) \end{bmatrix},
$$

are specified entirely by  $\pi_i$ . In particular, the diagonal elements of  $\frac{1}{\phi} \mathbf{A}_{it}^{-1/2} \mathbf{V}_{it} \mathbf{A}_{it}^{-1/2}$  are 1 and off-diagonal  $(j, l)$  elements are

$$
\frac{-\pi_{it,j}\pi_{it,l}}{\left\{\pi_{it,j}(1-\pi_{it,j})\pi_{it,l}(1-\pi_{it,l})\right\}^{1/2}}
$$

which are not constant and depend on the categories *j* and *l* at measurement *t*. The unknown off-diagonal blocks of  $\mathbf{R}_i(\alpha)$  are the  $(J-1) \times (J-1)$  matrix  $\rho_{iuv}(\alpha), u, v = 1, \dots, n_i$ , which we need to parameterize and estimate them.

# *Working correlation matrix*

The working correlation matrix is usually unknown and should be estimated. We use the estimated Pearson residuals

$$
r_{it} = (y_{it} - \mu_{it}) \sqrt{\frac{\omega_{it}}{V(\mu_{it})}}
$$

from the current fit of the model to estimate **α**.

For the ordinal multinomial model, we define estimated Pearson-like residuals as follows

$$
r_{it,j} = (y_{it,j} - \pi_{it,j}) \sqrt{\frac{\omega_{it}}{\pi_{it,j}(1 - \pi_{it,j})}}
$$

and the vector

$$
\mathbf{r}_{it} = \left[r_{it,1},\ldots,r_{it,J-1}\right]^\mathrm{T}
$$

The following structures are available.

### *Independent*

The independent correlation structure is defined as:

$$
R_{uv} = \begin{cases} 1 & \text{if } u = v \\ 0 & \text{otherwise} \end{cases}
$$

For the ordinal multinomial model:

$$
\rho_{iuv}=0, u, v=1,\ldots,n_i.
$$

No parameters need to be estimated for this structure.

### *Exchangeable*

The exchangeable correlation structure is defined as:

$$
R_{uv} = \begin{cases} 1 & \text{if } u = v \\ \alpha & \text{otherwise} \end{cases}
$$

1 parameter is estimated as follows:

$$
\alpha = \frac{\sum_{i=1}^{K} \sum_{t < t'} f_i r_{it} r_{it'}}{\left(\frac{1}{2} \sum_{i=1}^{K} f_i n'_{i} (n'_{i} - 1)\right) - p_x} / \left(\frac{1}{N' - p_x} \sum_{i=1}^{K} \sum_{t=1}^{n_i} f_i r_{it}^2\right),\,
$$

where  $N' = \sum_{i=1}^{K} f_i n'$  and  $n'$  is the number of non-missing measurements on the *i*th subject. For the ordinal multinomial model:

$$
\alpha = \frac{\sum_{i=1}^{K} f_i \sum_{t < t'} \frac{1}{2} (r_{it} r_{it'}^T + r_{it'} r_{it'}^T)}{\left(\frac{1}{2} \sum_{i=1}^{K} f_i n'_{i} (n'_{i} - 1)\right) - (J - 1 + p_x)}
$$

and  $\rho_{iuv} = \alpha, u, v = 1, \dots, n_i$  and  $u \neq v$ .

# *AR(1)*

The first-order autoregressive correlation structure is defined as:

$$
R_{uv} = \begin{cases} 1 \text{ if } u = v \\ \alpha^{|u-v|} \text{ otherwise} \end{cases}
$$

1 parameter is estimated as follows:

$$
\alpha = \frac{\sum_{i=1}^{K} \sum_{t=1}^{n_i - 1} f_i r_{it} r_{i,t+1}}{\left(\sum_{i=1}^{K} f_i n^{''}_i\right) - p_x} / \left(\frac{1}{N' - p_x} \sum_{i=1}^{K} \sum_{t=1}^{n_i} f_i r_{it}^2\right),
$$

where  $n''_i$  is the number of non-missing pairs used in the numerator part for the *i*th subject. If there is no non-missing measurement for the *i*th subject,  $n''_i = n_i - 1$ .

For the ordinal multinomial model:

$$
\alpha = \frac{\sum_{i=1}^{K} f_i \sum_{t=1}^{n_i - 1} \frac{1}{2} (r_{it} r_{it+1}^T + r_{it+1} r_{it}^T)}{\left(\sum_{i=1}^{K} f_i n^{''} i\right) - (J - 1 + p_x)}
$$

and  $\rho_{iuv} = \alpha^{|u-v|}, u, v = 1, \ldots, n_i$  and  $u \neq v$ .

#### *M-dependent*

The *m*-dependent correlation structure is defined as:

$$
R_{uv} = \begin{cases} 1 & \text{if } u = v \\ \alpha_{|u-v|} & \text{if } |u-v| \le m \\ 0 & \text{otherwise} \end{cases}
$$

*m* parameters are estimated as follows:

$$
\alpha_j = \frac{\sum_{i=1}^K \sum_{t=1}^{n_i - j} f_i r_{it} r_{i,t+j}}{\left(\sum_{i=1}^K f_i n_{ij}^{'''}\right) - p_x} / \left(\frac{1}{N' - p_x} \sum_{i=1}^K \sum_{t=1}^{n_i} f_i r_{it}^2\right),
$$

where  $n_{ii}^{(0)}$  is the number of non-missing pairs for the *i*th subject in calculating  $\alpha_i$ . If there is no non-missing measurement for the *i*th subject,  $n_{ij}^{\prime\prime\prime} = n_i - j$ .

439

For the ordinal multinomial model:

$$
\alpha_j = \frac{\sum_{i=1}^K f_i \sum_{t=1}^{n_i - j} \frac{1}{2} \left( r_{it} r_{it+j}^T + r_{it+j} r_{it}^T \right)}{\left( \sum_{i=1}^K f_i n_{ij}^{''} \right) - (J - 1 + p_x)}
$$
  
and  $\rho_{iuv} = \begin{cases} \alpha_{|u-v|} & \text{if } |u-v| \le m \\ 0 & \text{otherwise} \end{cases}$ 

### *Unstructured*

The unstructured correlation structure is defined as:

$$
R_{uv} = \begin{cases} 1 & \text{if } u = v \\ \alpha_{uv} & \text{otherwise} \end{cases}
$$

 $\frac{1}{2}n_i$  ( $n_i$  – 1) parameters are estimated as follows:

$$
\alpha_{uv} = \frac{\sum_{i=1}^{K} f_i r_{iu} r_{iv}}{\left(\sum_{i=1}^{K} f_i I_{i,uv}\right) - p_x} / \left(\frac{1}{N' - p_x} \sum_{i=1}^{K} \sum_{t=1}^{n_i} f_i r_{it}^2\right),
$$

where  $I_{i,uv} = 1$  if the *i*th subject has non-missing measurements at times *u* and *v*; 0 otherwise

For the ordinal multinomial model:

$$
\alpha_{uv} = \frac{\sum_{i=1}^{K} f_i \mathbf{r}_{iu} \mathbf{r}_{iv}^{\mathrm{T}}}{\left(\sum_{i=1}^{K} f_i I_{i,uv}\right) - (J - 1 + p_x)}
$$

and  $\mathbf{p}_{iuv} = \mathbf{a}_{uv}, u, v = 1, \dots, n_i$  and  $u \neq v$ 

#### *Fixed*

The fixed correlation structure is defined as:

$$
R_{uv} = \begin{cases} 1 & \text{if } u = v \\ \gamma_{uv} & \text{otherwise} \end{cases}
$$

where  $\gamma_{uv}$  is user-specified

Fixed correlation structures are not allowed for ordinal multinomial models.

No parameters need to be estimated for this structure.

#### *Notes*

- When the scale parameter is updated by the current Pearson residuals, the denominator for the **α** parameter vector is an estimator of the scale parameter.
- $\blacksquare$  The denominators in the above equations and in the estimator of the scale parameter are all adjusted by the number of non-redundant parameters (not subtracted by  $p_x$ ). The user can specify that these adjustments not be used so that the numerator and denominator parts are invariant to subject-level replication changes of the data. If the denominators are non-positive; that is, if the summation part is smaller than or equal to  $p<sub>x</sub>$ , then only the summation part is used.

# *Estimation*

Having selected a particular model, it is required to estimate the parameters and to assess the precision of the estimates.

# *Parameter Estimation*

The algorithm for estimating model parameters using GEEs is outlined below. Note the scale parameter or the ancillary parameter *k* is not a part of parameter estimation and see below on how to deal with them.

Some definitions are needed for an iterative process:

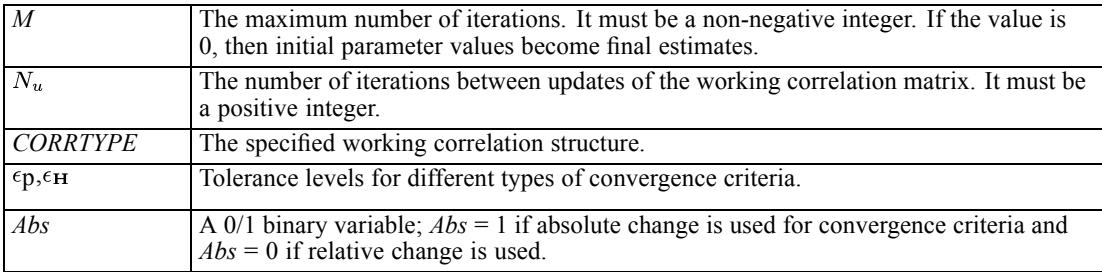

- 1. Input initial values  $\beta^{(0)}$  and/or  $\phi^{(0)}$  or if no initial values are given, compute initial estimates with an independent generalized linear model.
- <sup>2.</sup> Compute the working correlation R( $\alpha$ ) based on  $\beta^{(0)}$ , Pearson residuals and a specified working correlation structure (*CORRTYPE*). Check if R(α) is positive definite for exchangeable, *m*-dependent and unstructured structures. If it is not, revise it to be equal to  $\frac{1}{1+\epsilon}(R(\alpha) + \varsigma I)$ , where **I** is an identity matrix and ς is a ridge value such that the adjusted matrix is positive definite. If a fixed correlation matrix is specified by the users and it is not positive definite, issue a warning and stop. Then compute the initial estimate of the covariance matrix of  $y_i$  ( $V_i^{(0)}$ ), the generalized estimating equation  $\mathbf{s}^{(0)}$ , and generalized Hessian matrix  $\mathbf{H}^{(0)}$  (see formulae below) based on  $\beta^{(0)}$  and  $V_i^{(0)}$ .
- 3. Initialize  $v=0$ .

441

- 4. Set  $v=v+1$ .
- 5. Compute estimates of *v*th iteration

$$
\beta^{(v)} = \beta^{(v-1)} - \left(\mathbf{H}^{(v-1)}\right)^{-} \mathbf{s}^{(v-1)},
$$

- 6. If  $v/N_u$  is a positive integer, update the working correlation, checking for positive definiteness as above.
- 7. Compute an estimate of the covariance matrix of  $y_i$  and its generalized inverse

$$
V_i^{(v)} = \phi A_i^{1/2} R(\alpha) A_i^{1/2} \text{ and } \left(V_i^{(v)}\right)^{-} = \frac{1}{\phi} A_i^{-1/2} R(\alpha)^{-} A_i^{-1/2}.
$$

For the ordinal multinomial model, replace  $R(\alpha)$  with  $R_i(\alpha)$  in the above equations.

8. Revise  $\mathbf{s}^{(v)}$  and  $\mathbf{H}^{(v)}$  based on  $\beta^{(v)}$  and  $V_i^{(v)}$ .

$$
\mathbf{s}^{(v)} = \sum_{i=1}^{K} f_i \left(\frac{\partial \mu_i}{\partial \beta}\right)^{\mathrm{T}} \left(\mathbf{V}_i^{(v)}\right)^-(y_i - \mu_i),
$$
  

$$
\mathbf{H}^{(v)} = -\sum_{i=1}^{K} f_i \left(\frac{\partial \mu_i}{\partial \beta}\right)^{\mathrm{T}} \left(\mathbf{V}_i^{(v)}\right)^-(\frac{\partial \mu_i}{\partial \beta}).
$$

For the ordinal multinomial model,

$$
\mathbf{s}^{(v)} = \sum_{i=1}^{K} f_i \left(\frac{\partial \pi_i}{\partial \mathbf{B}}\right)^{\mathrm{T}} \left(\mathbf{V}_i^{(v)}\right)^{-} (z_i - \pi_i),
$$
  

$$
\mathbf{H}^{(v)} = -\sum_{i=1}^{K} f_i \left(\frac{\partial \pi_i}{\partial \mathbf{B}}\right)^{\mathrm{T}} \left(\mathbf{V}_i^{(v)}\right)^{-} \left(\frac{\partial \pi_i}{\partial \mathbf{B}}\right).
$$

9. Check the convergence criteria. If they are met or the maximum number of iterations is reached, stop. The final vector of estimates is denoted by  $\hat{\beta}$  (and  $\hat{\Psi}$  for the ordinal multinomial). Otherwise, go back to step (4).

### *Scale Parameter Handling*

If no initial values are given,, the initial values are computed with an independent GZLM. The ways to deal with the scale parameter in the GZLM step (1) and the GEE step (7) are as follows:

 For normal, inverse Gaussian, gamma, and Tweedie response, if the scale parameter is estimated by the ML method in step (1), then in step (7)  $\phi$  would be updated as

$$
\hat{\phi} = \frac{1}{N' - p_x} \sum_{i=1}^{K} \sum_{t=1}^{n_i} f_i r_{it}^2,
$$

where  $r_{it}$  is the Pearson residual, and  $n_i$  is the number of non-missing measurements on the *i*th subject.

If the scale parameter is set to a fixed value in step (1), then  $\phi$  would be held fixed at that value in step (7) as well.

#### *Convergence Criteria*

We consider parameter convergence and Hessian convergence. For parameter convergence, we consider both absolute and relative change, but for Hessian convergence, we only consider absolute change because the log-likelihood values used as the denominator for relative change are not valid for GEE. Let  $\epsilon_p$  and  $\epsilon_H$  be given tolerance levels for each type, then the criteria can be written as follows:

Parameter convergence:  $\left\{\max_j \left( \frac{\left|\frac{p_j}{\beta_j} - \frac{p_j}{p_j}\right|}{\left|\beta_j^{(v-1)}\right| + 10^{-6}} \right) < \epsilon_p \right\}$  if relative change p if absolute change

Hessian convergence:  $(s^{(v)})^T (H^{(v)})^T (s^{(v)}) < \epsilon_H$  if absolute change

If the Hessian convergence criterion is not user-specified, it is checked based on absolute change with  $\epsilon_H$  = 1E-4 after the log-likelihood or parameter convergence criterion has been satisfied. If Hessian convergence is not met, a warning is displayed.

# *Parameter Estimate Covariance Matrix, Correlation Matrix and Standard Errors*

#### *Parameter Estimate Covariance*

Two parameter estimate covariance matrices can be calculated. One is the model-based estimator and the other one is the robust estimator. As in the generalized linear model, the consistency of the model-based parameter estimate covariance depends on the correct specification of the mean and variance of the response (including correct choice of the working correlation matrix). However, the robust parameter estimate covariance is still consistent even when the specification of the working correlation matrix is incorrect as we often expect.

The model-based parameter estimate covariance is

 $\Sigma_{\rm m} = -H_1^-$ 

where  $\mathbf{H}_1^-$  is the generalized inverse of  $\mathbf{H}_1 = -\sum_{i=1}^{N} f_i \left( \frac{\partial \mu_i}{\partial x_i} \right)$ T  $V_i^-\left(\frac{\partial \mu_i}{\partial \beta}\right)$ .

For the ordinal multinomial model,  $H_1 = -\sum_{i=1}^{K} f_i \left(\frac{\partial \pi_i}{\partial B}\right) V_i^{-} \left(\frac{\partial \pi_i}{\partial B}\right)$ 

The robust parameter estimate covariance is

$$
\Sigma_{\text{r}} = \mathbf{H}_1^- \mathbf{H}_2 \mathbf{H}_1^-
$$

443

where 
$$
\mathbf{H}_2 = \sum_{i=1}^K f_i \left( \frac{\partial \mu_i}{\partial \beta} \right)^T \mathbf{V}_i^- \text{cov}(y_i) \mathbf{V}_i^- \left( \frac{\partial \mu_i}{\partial \beta} \right)
$$
 and  $cov(y_i)$  can be estimated by   
 $(y_i - \mu_i)(y_i - \mu_i)^T$ .

For the ordinal multinomial model,  $H_2 = \sum_{i=1}^{K} f_i \left( \frac{\partial \pi_i}{\partial B} \right) V_i^- cov(z_i) V_i^- \left( \frac{\partial \pi_i}{\partial B} \right)$  and  $cov(z_i)$  can be estimated by  $(z_i - \pi_i)(z_i - \pi_i)$ .

Note that model-based parameter estimate covariance will be affected by how the scale parameter is handled, but the robust parameter estimate covariance will not be affected by the estimate of the scale parameter because  $\phi$  is cancelled in different terms.

#### *Parameter Estimate Correlation*

Parameter estimate correlation is calculated as described in GZLM. [For more information, see the](#page-461-0) [topic Parameter Estimate Covariance Matrix, Correlation Matrix and Standard Errors on p. 402.](#page-461-0)

### *Parameter Estimate Standard Error*

Parameter estimate standard errors are calculated as described in GZLM. There is no standard error for the scale parameter in GEE. [For more information, see the topic Parameter Estimate](#page-461-0) [Covariance Matrix, Correlation Matrix and Standard Errors on p. 402.](#page-461-0)

# *Wald Confidence Intervals*

Wald confidence intervals are calculated as described in GZLM. [For more information, see the](#page-463-0) [topic Confidence Intervals on p. 404.](#page-463-0)

# *Chi-Square Statistics*

The chi-square statistics and corresponding *p*-values are calculated as described in GZLM. [For](#page-466-0) [more information, see the topic Chi-Square Statistics on p. 407.](#page-466-0)

# *Model Testing*

Since GEE is not a likelihood-based method of estimation, the inferences based on likelihoods are not possible for GEEs. Most notably, the Lagrange multiplier test, goodness-of-fit tests, and omnibus tests are invalid and will not be offered.

Default tests of model effects are as in GZLM. [For more information, see the topic Default Tests](#page-473-0) [of Model Effects on p. 414.](#page-473-0)

Estimated marginal means are as in GZLM. [For more information, see the topic Estimated](#page-479-0) [Marginal Means on p. 420.](#page-479-0)

# *Goodness of Fit*

None of the goodness-of-fit statistics which are available for GZLM are valid for GEE. However, Pan (2001b) introduced two useful extensions of AIC as goodness-of-fit statistics for model selection based on the quasi-likelihood function. One is for working correlation structure selection and the other is for variable selection. Both of them are based on the quasi-likelihood function under the independence model and the known scale parameter assumptions.

For the ordinal multinomial model, these goodness of fit statistics are not available because the log quasi-likelihood function can not be derived.

Based on the model specification  $E(y) = \mu$  and Var(y) =  $V(\mu) \phi/\omega$ , the (log) quasi-likelihood function for each case is

$$
Q_k(\mu; \phi, \omega, y) = \int^{\mu} \frac{y - t}{\frac{\phi}{\omega} V(t)} dt = F(\mu)
$$

or

$$
Q(\mu; \phi, \omega, y) = \int_{y}^{\mu} \frac{y - t}{\frac{\phi}{\omega} V(t)} dt = F(\mu) - F(y)
$$

which we shall call the kernel quasi-likelihood and full quasi-likelihood, respectively.

Since the components of **Y** are independent by assumption, the kernel and full quasi-likelihood for the complete data is the sum of the individual contributions

$$
Q_k (\mu; \phi, \omega, \mathbf{y}) = \sum_{i=1}^n Q_{k,i} (\mu_i; \phi, \omega_i, y_i)
$$

and

$$
Q(\mu; \phi, \omega, y) = \sum_{i=1}^{n} Q_i (\mu_i; \phi, \omega_i, y_i).
$$

Since **μ** would depend on **β**, we change notation from  $Q_k$  (μ;  $\phi$ , ω, y)to  $Q_k$  (β; I) and  $Q(\mu; \phi, \omega, y)$  to  $Q(\beta; I)$  where I implies independence assumption. The quasi-likelihood functions for the probability distributions are listed in the following table:

Table 46-11 *Quasi-likelihood functions for probability distributions*

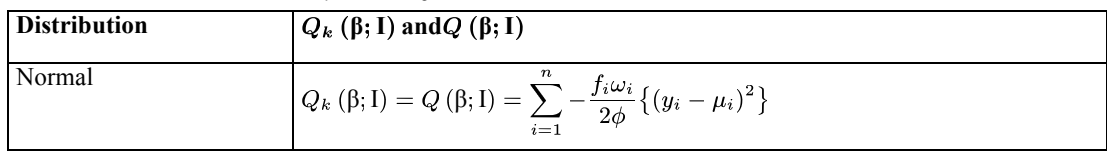
#### *GENLIN Algorithms*

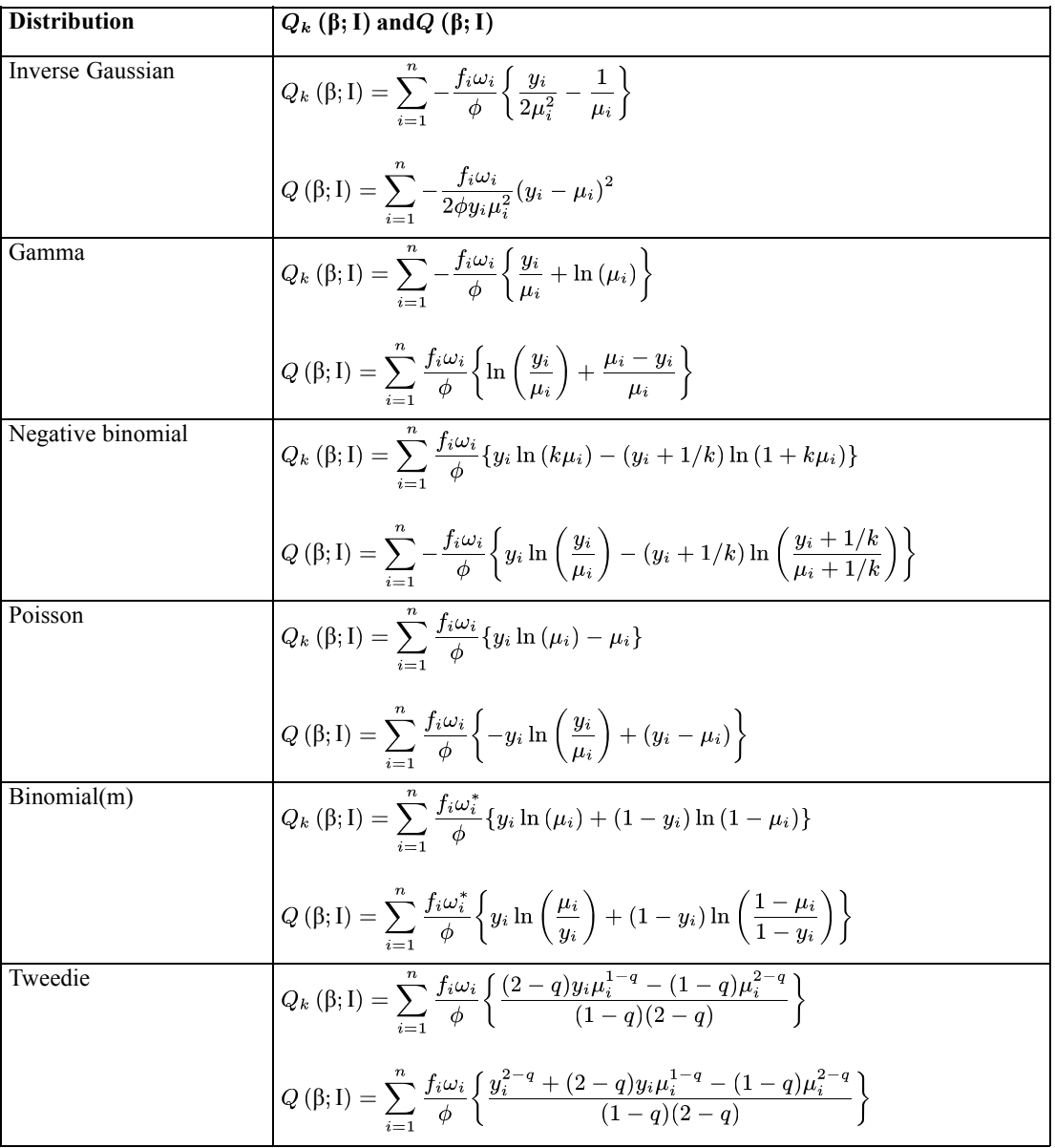

Then the quasi-likelihood under the independence model criterion (QIC) for choosing the best correlation structure is defined as

 $QIC(\mathbf{R}) = -2Q(\beta_{\mathbf{R}}; \mathbf{I}) + 2\text{trace}(-\mathbf{H}_{1,\mathbf{I}} \cdot \mathbf{\Sigma}_{r,\mathbf{R}})$ 

There are three terms in the above formula:

1.  $Q(\beta_{\mathbf{R}};I)$  is the value of the quasi-likelihood computed using the parameter estimates from the model with hypothesized correlation structure **R**; that is, the estimates of  $\beta_{\mathbf{R}}$ . In evaluating the quasi-likelihood, we use  $\hat{\mu}$  in place of  $\mu$ . The scale parameter is unknown in practice, so we have to assign a value. If it is set to a fixed value by the user, then that value is used; otherwise 1 is used. Note that  $Q(\beta_{\mathbf{R}}; I)$  could be replaced by  $Q_k(\beta_{\mathbf{R}}; I)$ .

*GENLIN Algorithms*

- 2.  $H_{1,I}$  is the generalized Hessian matrix obtained by fitting an independent working correlation model.
- 3.  $\Sigma_{r,R}$  is the robust estimator for parameter estimate covariance from the model with hypothesized correlation structure **R**.

Under the assumption that all modeling specifications in GEE are correct, trace  $(-\mathbf{H}_{1,I} \cdot \mathbf{\Sigma}_{r,\mathbf{R}}) \approx p_x$ , then the above QIC reduces to

 $QIC_{\text{u}}(\mathbf{R}) = -2Q(\beta_{\mathbf{R}};\mathbf{I}) + 2p_x$ 

So  $QIC<sub>u</sub>(**R**)$  can be useful for choosing the best subset of covariates for a particular model. For the use of QIC and  $\text{QIC}_{\text{u}}(\mathbf{R})$ , the model with the smallest value is preferred. Note again that  $Q(\beta_{\mathbf{R}};I)$  could be replaced by  $Q_k(\beta_{\mathbf{R}};I)$ .

#### *Default Tests of Model Effects*

For type I and III analyses, Wald statistics are still valid.

#### *Generalized Score Statistics*

For type I and III analyses, the method of constructing a generalized score statistic is the same, the only difference is the method of constructing **L** matrices. A generalized score statistic can be computed as follows (when the process is applied to the ordinal multinomial model, all formulae should be modified accordingly):

Calculate  $\tilde{\beta}_{-i}$  under the constraint  $L_i \beta = 0$  for each effect *i*,

$$
\tilde{\beta}_{-i} = \frac{\arg}{\beta}(\beta) = 0 \text{ s.t. } L_i \beta = 0,
$$

where  $L_i$  is a type III test matrix for the *i*th effect.

The iterative process to calculate the above optimal  $\tilde{\beta}_{-i}$  is a combination of sequential quadratic programming and GEE parameter estimation. This kind of iterative process will be used here and for custom tests, so we will describe the iterative process in a more general form:

$$
\tilde{\beta} = \frac{\arg}{\beta} \mathbf{s}(\beta) = 0 \text{ s.t. } L\beta = \mathbf{K}.
$$

The iterative process is outlined briefly as follows:

- <sup>1</sup>. Find initial values  $\beta^{(0)}$  with  $L\beta^{(0)} = K$  as described in Section 2.3.4.2-(a).
- 2. Compute the working correlation R( $\alpha$ ) based on the last iteration's estimate  $\beta^{(v-1)}$ , Pearson residuals and a specified working correlation structure if  $(v - 1 + N_u)/N_u$  is an integer, otherwise the working correlation is not updated.
- 3. Compute an estimate of the covariance matrix of  $y_i$  and its generalized inverse

447

$$
V_i^{(v-1)} = \phi A_i^{1/2} R(\alpha) A_i^{1/2} \text{ and } \left(V_i^{(v-1)}\right)^{-} = \frac{1}{\phi} A_i^{-1/2} R(\alpha)^{-} A_i^{-1/2}.
$$

Also compute  $s^{(v-1)}$  and  $H^{(v-1)}$  based on  $\beta^{(v-1)}$  and  $V_i^{(v-1)}$  as follows:

$$
\mathbf{s}^{(v-1)} = \sum_{i=1}^K f_i \left(\frac{\partial \mu_i}{\partial \beta}\right)^{\text{T}} \left(\mathbf{V}_i^{(v-1)}\right)^-(y_i - \mu_i),
$$
  

$$
\mathbf{H}^{(v-1)} = -\sum_{i=1}^K f_i \left(\frac{\partial \mu_i}{\partial \beta}\right)^{\text{T}} \left(\mathbf{V}_i^{(v-1)}\right)^-(\frac{\partial \mu_i}{\partial \beta}).
$$

4. Find a solution of  $\delta^{(v-1)}$  and  $\lambda^{(v)}$  for the following KKT equations

$$
\begin{bmatrix} \mathbf{H}^{(v-1)} & L^{\mathrm{T}} \\ L & 0 \end{bmatrix} \begin{bmatrix} \delta^{(v-1)} \\ \lambda^{(v)} \end{bmatrix} = \begin{bmatrix} -\mathbf{s}^{(v-1)} \\ 0 \end{bmatrix}.
$$

5. Compute estimates of the *v*th iteration:

$$
\beta^{(v)} = \beta^{(v-1)} + \delta^{(v-1)}
$$

6. Check if convergence criteria are met. If they are or the maximum number of iterations is reached, stop. The final vector of estimates is denoted by  $\tilde{\beta}$ . Otherwise, go back to step (2).

Note: the convergence criteria here are similar to those for parameter estimation, except that the Hessian convergence criterion is modified as follows:

$$
\left(s^{(\upsilon)}+L^{\text{T}}\lambda^{(\upsilon+1)}\right)^{\text{T}}\!\left(H^{(\upsilon)}\right)^-\!\left(s^{(\upsilon)}+L^{\text{T}}\lambda^{(\upsilon+1)}\right)<\epsilon_H.
$$

Compute the generalized estimating equation based on the optimal  $\tilde{\beta}_{-i}$ .

Calculate the generalized score statistic for each effect *i*,

$$
T_{\text{GS},i} = \mathbf{s} \left( \tilde{\beta}_{-i} \right)^{\text{T}} \Sigma_{\text{m}} L_i^{\text{T}} \left( L_i \Sigma_{\text{r}} L_i^{\text{T}} \right)^{-1} L_i \Sigma_{\text{m}} \mathbf{s} \left( \tilde{\beta}_{-i} \right),
$$

where  $\Sigma_{m}$  is the model-based parameter estimate covariance and  $\Sigma_{r}$  is the robust parameter estimate covariance, each evaluated at  $\tilde{\beta}_{-i}$ . Then the asymptotic distribution of  $T_{\text{GS}_i}$  is  $\chi^2_r$ , where  $r$  is the rank of  $L_i$  and the  $p$ -values can be calculated accordingly.

#### *Wald Statistics*

[For more information, see the topic Default Tests of Model Effects on p. 414.](#page-473-0) Note  $\Sigma_r$  (or  $\Sigma_{rm}$ ) should be used as the estimated covariance matrix.

## *Scoring*

Predicted values of the linear predictor, estimated standard errors of predicted values of linear predictor, predicted values of the means and confidence intervals for the means are calculated. [For more information, see the topic Predicted Values on p. 425.](#page-484-0)

Only two types of residuals are offered as model diagnostics in GEE: raw residuals and Pearson residuals. [For more information, see the topic Diagnostics on p. 427.](#page-486-0)

## *References*

Aitkin, M., D. Anderson, B. Francis, and J. Hinde. 1989. *Statistical Modelling in GLIM*. Oxford: Oxford Science Publications.

Albert, A., and J. A. Anderson. 1984. On the Existence of Maximum Likelihood Estimates in Logistic Regression Models. *Biometrika*, 71, 1–10.

Cameron, A. C., and P. K. Trivedi. 1998. *Regression Analysis of Count Data*. Cambridge: Cambridge University Press.

Diggle, P. J., P. Heagerty, K. Y. Liang, and S. L. Zeger. 2002. *The analysis of Longitudinal Data*, 2 ed. Oxford: Oxford University Press.

Dobson, A. J. 2002. *An Introduction to Generalized Linear Models*, 2 ed. Boca Raton, FL: Chapman & Hall/CRC.

Dunn, P. K., and G. K. Smyth. 2005. Series Evaluation of Tweedie Exponential Dispersion Model Densities. *Statistics and Computing*, 15, 267–280.

Dunn, P. K., and G. K. Smyth. 2001. Tweedie Family Densities: Methods of Evaluation. In: *Proceedings of the 16th International Workshop on Statistical Modelling,* Odense, Denmark: .

Gill, J. 2000. *Generalized Linear Models: A Unified Approach*. Thousand Oaks, CA: Sage Publications.

Hardin, J. W., and J. M. Hilbe. 2001. *Generalized Estimating Equations*. Boca Raton, FL: Chapman & Hall/CRC.

Hardin, J. W., and J. M. Hilbe. 2003. *Generalized Linear Models and Extension*. Station, TX: Stata Press.

Horton, N. J., and S. R. Lipsitz. 1999. Review of Software to Fit Generalized Estimating Equation Regression Models. *The American Statistician*, 53, 160–169.

Huber, P. J. 1967. The Behavior of Maximum Likelihood Estimates under Nonstandard Conditions. In: *Proceedings of the Fifth Berkeley Symposium on Mathematical Statistics and Probability,* Berkeley, CA: University of California Press, 221–233.

Lane, P. W., and J. A. Nelder. 1982. Analysis of Covariance and Standardization as Instances of Prediction. *Biometrics*, 38, 613–621.

Lawless, J. E. 1984. Negative Binomial and Mixed Poisson Regression. *The Canadian Journal of Statistics*, 15, 209–225.

449

Liang, K. Y., and S. L. Zeger. 1986. Longitudinal Data Analysis Using Generalized Linear Models. *Biometrika*, 73, 13–22.

Lipsitz, S. H., K. Kim, and L. Zhao. 1994. Analysis of Repeated Categorical Data Using Generalized Estimating Equations. *Statistics in Medicine*, 13, 1149–1163.

McCullagh, P. 1983. Quasi-Likelihood Functions. *Annals of Statistics*, 11, 59–67.

McCullagh, P., and J. A. Nelder. 1989. *Generalized Linear Models*, 2nd ed. London: Chapman & Hall.

Miller, M. E., C. S. Davis, and J. R. Landis. 1993. The Analysis of Longitudinal Polytomous Data: Generalized Estimating Equations and Connections with Weighted Least Squares. *Biometrics*, 49, 1033–1044.

Nelder, J. A., and R. W. M. Wedderburn. 1972. Generalized Linear Models. *Journal of the Royal Statistical Society Series A*, 135, 370–384.

Pan, W. 2001. Akaike's Information Criterion in Generalized Estimating Equations. *Biometrics*, 57, 120–125.

Pregibon, D. 1981. Logistic Regression Diagnostics. *Annals of Statistics*, 9, 705–724.

Smyth, G. K., and B. Jorgensen. 2002. Fitting Tweedie's Compound Poisson Model to Insurance Claims Data: Dispersion Modelling. *ASTIN Bulletin*, 32, 143–157.

White, H. 1980. A Heteroskedasticity-Consistent Covariance Matrix Estimator and a Direct Test for Heteroskedasticity. *Econometrica*, 48, 817–836.

Williams, D. A. 1987. Generalized Linear Models Diagnostics Using the Deviance and Single Case Deletions. *Applied Statistics*, 36, 181–191.

Zeger, S. L., and K. Y. Liang. 1986. Longitudinal Data Analysis for Discrete and Continuous Outcomes. *Biometrics*, 42, 121–130.

This chapter describes the algorithms used to calculate maximum-likelihood estimates for the multinomial loglinear model and the multinomial logit model. This algorithm is applicable only to aggregated data.

# *Notation*

The following notation is used throughout this chapter unless otherwise stated:

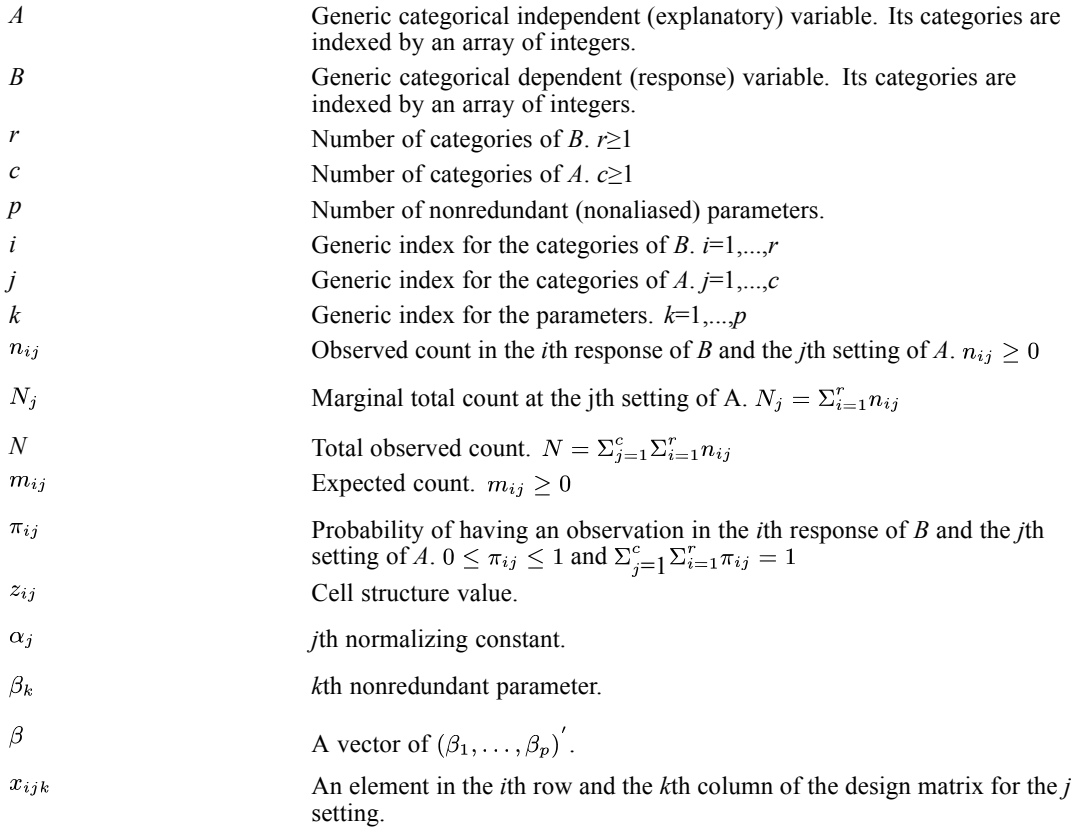

The same notation is used for both loglinear and logit models so that the methods are presented in a unified way. Conceptually, one can consider a loglinear model as a special case of a logit model where the explanatory variable has only one level (that is,  $c=1$ ).

# *Model*

There are two components in a loglinear model: the random component and the systematic component.

## *Random Component*

The random component describes the joint distribution of the counts.

- The counts  $\{n_{1j}, \ldots, n_{rj}\}\$  at the *j*th setting of *A* have the multinomial  $(N_j, \pi_{1j}, \ldots, \pi_{rj})$  distribution.
- $\blacksquare$  The counts  $n_{ij}$  and  $n_{i'j'}$  are independent if  $j \neq j'$ .
- The joint probability distribution of  $\{n_{ij}\}\$ is the product of these *c* independent multinomial distributions. The probability density function is

$$
\prod_{j=1}^c \left( \frac{N_j!}{\prod_{i=1}^r n_{ij}!} \prod_{i=1}^r \pi_{ij} \right)
$$

- **n** The expected count is  $E(n_{ij}) = m_{ij} = N_j \pi_{ij}$ .
- $\blacksquare$  The covariance is

$$
cov\left(n_{ij}, n_{i'j'}\right) = \begin{cases} N_j \pi_{ij} \left(\delta_{ii'} - \pi_{i'j}\right) & \text{if } j = j \\ 0 & \text{if } j \neq j \end{cases}
$$
  
where  $\delta_{ab} = 1$  if  $a = b$  and  $\delta_{ab} = 0$  if  $a \neq b$ .

 $\mathcal{L}^{\text{max}}$ 

## *Systematic Component*

The systematic component describes the linkage function between the expected counts and the parameters. The expected counts are themselves functions of other parameters. Explicitly, for *i*=1...,*r* and *j*=1,...,*c*,

$$
m_{ij} = \begin{cases} z_{ij}e^{\alpha_j + v_{ij}} & \text{if } z_{ij} > 0\\ 0 & \text{if } z_{ij} \le 0 \end{cases}
$$

where

$$
v_{ij} = \sum_{k=1}^p x_{ijk} \beta_k
$$

#### *Normalizing Constants*

 $\alpha_i$  are not considered as parameters, but as normalizing constants.

$$
\alpha_j = \log \left( \frac{N_j}{\sum_{i=1}^r z_{ij} e^{v_{ij}}} \right) j = 1, \dots, c
$$

# *Cell Structure Values*

The cell structure values play two roles in loglinear procedures, depending on their signs. If  $z_{ij} > 0$ , it is a usual weight for the corresponding cell and log  $(z_{ij})$  is sometimes called the **offset**. If  $z_{ij} \leq 0$ , a **structural zero** is imposed on the cell  $(B = i, A = j)$ . Contingency tables containing at least one structural zero are called incomplete tables. If  $n_{ij} = 0$  but  $z_{ij} > 0$ , the cell  $(B = i, A = j)$  contains a **sampling zero**. Although a structural zero is still considered part of the contingency table, it is not used in fitting the model. Cellwise statistics are not computed for structural zeros.

# *Maximum-Likelihood Estimation*

The multinomial log-likelihood is

$$
L(\beta) = L(\beta_1, \dots, \beta_p) = \text{constant} + \sum_{j=1}^{c} \sum_{i=1}^{r} n_{ij} \log(m_{ij})
$$

## *Likelihood Equations*

It can be shown that:

$$
\frac{\partial L}{\partial \beta_k} = \sum_{j=1}^c \sum_{i=1}^r (n_{ij} - m_{ij}) x_{ijk} \text{ for } k = 1, \dots, p
$$

Let  $\mathbf{g}(\beta) = (g_1(\beta), \dots, g_p(\beta))'$  be the  $(p+1)$  gradient vector with

$$
g_k(\beta) = \tfrac{\partial L}{\partial \beta_k}
$$

The maximum-likelihood estimates  $\hat{\beta} = (\hat{\beta}_1, \dots, \hat{\beta}_p)^t$  are regarded as a solution to the vector of likelihood equations:

$$
\mathbf{g}(\beta)=0
$$

#### *Hessian Matrix*

The likelihood equations are nonlinear functions of β. Solving them for  $\hat{\beta}$  requires an iterative method. The Newton-Raphson method is used. It can be shown that

$$
\frac{\partial^2 L}{\partial \beta_k \partial \beta_t} = -\sum_{j=1}^c \sum_{i=1}^r m_{ij} (x_{ijk} - \theta_{jk}) (x_{ijl} - \theta_{jl})
$$

where

$$
\theta_{jk} = \frac{1}{N_j} \sum_{i=1}^r m_{ij} x_{ijk} \quad j = 1, \dots, c \text{ and } k = 1, \dots, p
$$

Let  $H(\beta)$  be the *p*×*p* information matrix, where  $-H(\beta)$  is the Hessian matrix of the log-likelihood. The elements of  $H(\beta)$  are

$$
h_{kl}(\beta) = -\frac{\partial^2 L}{\partial \beta_k \partial \beta_l}
$$
  $k = 1, ..., p$  and  $l = 1, ..., p$ 

*Note*:  $\mathbf{H}(\beta)$  is a symmetric positive-definite matrix. The asymptotic covariance matrix of  $\hat{\beta}$  is estimated by  $H^{-1}(\beta)$ .

# *Newton-Raphson Method*

Let  $\beta^{(s)}$  denote the *s*th approximation for the solution. By the Newton-Raphson method,

$$
\beta^{(s+1)} = \beta^{(s)} + \mathbf{H}^{-1}(\beta^{(s)})\mathbf{g}(\beta^{(s)})
$$

Define  $\mathbf{q}(\beta) = \mathbf{H}(\beta)\beta + \mathbf{g}(\beta)$ . The *k*th element of  $\mathbf{q}(\beta)$  is

$$
q_k(\beta) = \sum_{j=1}^c \sum_{i=1}^r \eta_{ij} (x_{ijk} - \theta_{jk})
$$

where

$$
\eta_{ij} = \begin{cases} m_{ij}v_{ij} + (n_{ij} - m_{ij}) & \text{if } z_{ij} > 0 \text{ and } m_{ij} > 0\\ 0 & \text{otherwise} \end{cases}
$$

Then

$$
\mathbf{H}\big(\beta^{(s)}\big)\beta^{(s+1)}=\mathbf{q}\big(\beta^{(s)}\big)
$$

Thus, given  $\beta^{(s)}$ , the (s+1)th approximation  $\beta^{(s+1)}$  is found by solving this system of equations.

#### *Initial Values*

 $\beta^{(0)}$ , which corresponds to a saturated mode, is used as the initial value for  $\beta$ . Then the initial estimates for the expected cell counts are

$$
m_{ij}^{(0)}=\left\{\begin{matrix}n_{ij}+\Delta&\text{if }z_{ij}>0\\0&\text{if }z_{ij}\leq0\end{matrix}\right.
$$

where  $\Delta \geq 0$  is a constant.

*Note:* For saturated models,  $\Delta$  is added to  $n_{ij}$  if  $z_{ij} > 0$ . This is done to avoid numerical problems in case some observed counts are 0. We advise users to set  $\Delta$  to 0 whenever all observed counts (other than structural zeros) are positive.

The initial values for other quantities are

$$
\theta_{jk}^{(0)} = \tfrac{1}{N_j} \sum_{i=1}^r m_{ij}^{(0)} x_{ijk}
$$

and

$$
\eta_{ij}^{(0)} = \begin{cases} m_{ij}^{(0)} \log \left( m_{ij}^{(0)}/z_{ij} \right) + \left( n_{ij} - m_{ij}^{(0)} \right) & \text{if } z_{ij} > 0 \text{ and } m_{ij}^{(0)} > 0\\ 0 & \text{otherwise} \end{cases}
$$

#### *Stopping Criteria*

The following conditions are checked for convergence:

1.  $\max_{i,j} \left( \left| m_{ij}^{(s+1)} - m_{ij}^{(s)} \right| / m_{ij}^{(s)} \right) < \epsilon$  provided that  $m_{ij} > 0$ 

$$
2. \quad \max_{i,j} \left( \left| m_{ij}^{(s+1)} - m_{ij}^{(s)} \right| \right) < \epsilon
$$

3.  $\sqrt{\left(\Sigma_{k=1}^p g_k^2\left(\hat{\beta}\right)\right)/p} < \epsilon$ 

The iteration is said to be converged if either conditions 1 and 3 or conditions 2 and 3 are satisfied. If  $p=0$ , then condition 3 will be automatically satisfied. The iteration is said to be not converged if neither pair of conditions is satisfied within the maximum number of iterations.

#### *Algorithm*

The iteration process uses the following steps:

- 1. Calculate  $m_{ij}^{(0)}$ ,  $\theta_{ik}^{(0)}$ , and  $n_{ij}^{(0)}$ .
- 2. Set *s*=0.

3. Calculate 
$$
H(\beta^{(s)})
$$
 evaluated at  $m_{ij} = m_{ij}^{(s)}$ ; calculate  $q(\beta^{(s)})$  evaluated at  $n_{ij} = n_{ij}^{(s)}$ .

- 4. Solve for  $\beta^{(s+1)}$ .
- 5. Calculate  $v_{ii}^{(s+1)} = \sum_{k=1}^{p} x_{ijk} \beta_k^{(s+1)}$  and if if
- 6. Check whether the stopping criteria are satisfied. If yes, stop iteration and declare convergence. Otherwise continue.
- 7. Increase s by 1 and check whether the maximum iteration has been reached. If yes, stop iteration and declare the process not converged. Otherwise repeat steps 3-7.

# *Estimated Normalizing Constants*

The maximum-likelihood estimate for  $\alpha_i$  is

$$
\hat{\alpha}_j = \log \left( \frac{N_j}{\sum_{i=1}^r z_{ij} e^{\hat{v}_{ij}}} \right) j = 1, \dots, c
$$

where

$$
\hat{v}_{ij} = \sum_{k=1}^{p} x_{ijk} \hat{\beta}_k
$$

# *Estimated Cell Counts*

The estimated expected count is

$$
\hat{m}_{ij} = \begin{cases} N_j \left( z_{ij} e^{\hat{v}_{ij}} / \left( \sum_{t=1}^r z_{tj} e^{\hat{v}_{tj}} \right) \right) & \text{if } z_{ij} > 0\\ 0 & \text{if } z_{ij} \le 0 \end{cases}
$$

# *Goodness-of-Fit Statistics*

The Pearson chi-square statistic is

$$
X^{2} = \sum_{j=1}^{c} \sum_{i=1}^{r} X_{ij}^{2}
$$

where

$$
X_{ij}^2 = \begin{cases} (n_{ij} - \hat{m}_{ij})^2 / \hat{m}_{ij} & \text{if } z_{ij} > 0, n_{ij} > 0, \text{ and } \hat{m}_{ij} > 0\\ \text{SYSMIS} & \text{if } z_{ij} > 0, n_{ij} > 0, \text{ and } \hat{m}_{ij} = 0\\ 0 & \text{if } z_{ij} \le 0 \text{ or } n_{ij} = \hat{m}_{ij} \end{cases}
$$

If any  $X_{ij}^2$  is system missing, then  $X^2$  is also system missing.

The likelihood-ratio chi-square statistic is

$$
G^{2} = 2\sum_{j=1}^{c} \sum_{i=1}^{r} X_{ij}^{2}
$$

where

$$
G_{ij}^2 = \begin{cases} n_{ij} (\log (n_{ij}/\hat{m}_{ij})) & \text{if } z_{ij} > 0, n_{ij} > 0 \text{ and } \hat{m}_{ij} > 0\\ \text{SYSMIS} & \text{if } z_{ij} > 0, n_{ij} > 0 \text{ and } \hat{m}_{ij} = 0\\ 0 & \text{if } z_{ij} > 0, n_{ij} = 0, \text{ and } \hat{m}_{ij} \ge 0;\\ z_{ij} \le 0 \text{ or } n_{ij} = \hat{m}_{ij} \end{cases}
$$

If any  $G_{ij}^2$  is system missing, then  $G^2$  is also system missing.

## *Degrees of Freedom*

The degrees of freedom for each statistic is defined as  $a = c(r - 1) - p - E$ , where *E* is the number of cells with  $z_{ij} \leq 0$ or $\hat{m}_{ij} = 0$ .

## *Significance Level*

The significance level (or the *p* value) for the Pearson chi-square statistic is  $Prob(\chi_a^2 > X^2)$  and that for the likelihood-ratio chi-square statistic is Prob $(\chi^2_a > G^2)$ . In both cases,  $\chi^2_a$  is the central chi-square distribution with *a* degrees of freedom.

# *Analysis of Dispersion (Logit Models Only)*

The analysis of dispersion is based on two types of dispersion: entropy and concentration. The following definitions are used:

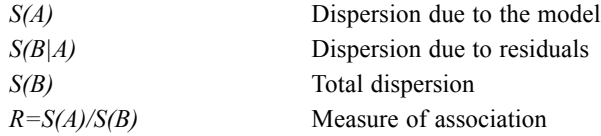

where  $S(A) + S(B|A) = S(B)$ . Also define

$$
\hat{\pi}_i = \frac{\Sigma_{j=1}^c \hat{m}_{ij}}{\Sigma_{j=1}^c N_j}
$$

$$
\hat{\pi}_{i|j} = \frac{\hat{m}_{ij}}{N_j}
$$

The bounds are  $0 \leq \hat{\pi}_i \leq 1$  and  $0 \leq \hat{\pi}_{ij} \leq 1$ .

## *Entropy*

$$
S(B) = -N \sum_{i=1}^r S_i(B)
$$

where

$$
S_i(B) = \begin{cases} \hat{\pi}_i \log \left( \pi_i \right) & \text{if } 0 < \hat{\pi}_i \leq 1 \\ 0 & \text{if } \hat{\pi}_i = 0 \end{cases}
$$

and

$$
S(B|A) = -\sum_{j=1}^{c} N_j \sum_{i=1}^{r} S_{ij}(B|A)
$$

where

$$
S_{ij}(B|A) = \left\{\begin{matrix} \hat{\pi}_{i|j} \log\left(\hat{\pi}_{i|j}\right) & \text{if} \enspace 0 < \hat{\pi}_{i|j} \leq 1 \\ 0 & \text{if} \enspace \hat{\pi}_{i|j} = 0 \end{matrix}\right.
$$

## *Concentration*

$$
S(B)=N\Bigg(1-\sum_{i=1}^r\hat{\pi}_i^2\Bigg)
$$

$$
S(B|A) = \sum_{j=1}^{c} N_j \left(1 - \sum_{i=1}^{r} \hat{\pi}_{i|j}^2\right)
$$

#### *Degrees of Freedom*

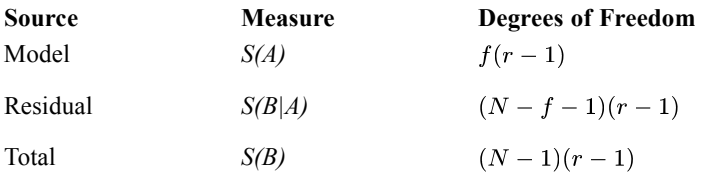

where *f* equals *p* minus the number of nonredundant columns (in the design matrix) associated with the main effects of the dependent factors.

# *Residuals*

Goodness-of-fit statistics provide only broad summaries of how models fit data. The pattern of lack of fit is revealed in cell-by-cell comparisons of observed and fitted cell counts.

## *Simple Residuals*

The simple residual of the (*i*,*j*)th cell is

$$
r_{ij} = \begin{cases} n_{ij} - \hat{m}_{ij} & \text{if } z_{ij} > 0\\ \text{SYSMIS} & \text{if } z_{ij} \le 0 \end{cases}
$$

## *Standardized Residuals*

The standardized residual for the  $(i,j)$ <sup>th</sup> cell is

$$
r_{ij}^S = \begin{cases} (n_{ij} - \hat{m}_{ij})/\sqrt{\hat{m}_{ij}(1 - \hat{m}_{ij}/N_j)} & \text{if } z_{ij} > 0 \text{ and } 0 < \hat{m}_{ij} < N_j\\ 0 & \text{if } z_{ij} > 0 \text{ and } n_{ij} = \hat{m}_{ij} \\ \text{SYSMIS} & \text{otherwise} \end{cases}
$$

The standardized residuals are also known as Pearson residuals even though  $\Sigma_{j=1}^c \Sigma_{i=1}^r (r_{ij}^S)^2 \neq X^2$ . Although the standardized residuals are asymptotically normal, their asymptotic variances are less than 1.

## *Adjusted Residuals*

The adjusted residual is the simple residual divided by its estimated standard error. Its definition and applications first appeared in Haberman (1973) and re-appeared on page 454 of Haberman (1979). This statistic for the  $(i,j)$ th cell is

$$
r_{ij}^A = \begin{cases} (n_{ij} - \hat{m}_{ij})/\sqrt{s_{ij}} & \text{if } z_{ij} > 0 \text{ and } \hat{m}_{ij} > 0\\ 0 & \text{if } z_{ij} > 0 \text{ and } n_{ij} = \hat{m}_{ij} \\ \text{SYSMIS} & \text{otherwise} \end{cases}
$$

where

$$
s_{ij} = \hat{m}_{ij} \left( 1 - \frac{\hat{m}_{ij}}{N_j} - \hat{m}_{ij} \sum_{k=1}^p \sum_{l=1}^p \left( x_{ijk} - \hat{\theta}_{jk} \right) \left( x_{ijl} - \hat{\theta}_{jl} \right) h^{kl} \right)
$$

 $h^{kl}$  is the  $(k,l)$ th element of  $\mathbf{H}^{-1}(\hat{\beta})$ . The adjusted residuals are asymptotically standard normal.

#### *Deviance Residuals*

Pierce and Schafer (1986) and McCullagh and Nelder (1989) define the signed square root of the individual contribution to the  $G^2$  statistic as the deviance residual. This statistic for the  $(i,j)$ th cell is

$$
r_{ij}^D = \text{sign}(n_{ij} - \hat{m}_{ij})\sqrt{d_{ij}}
$$

where

$$
d_{ij} = \begin{cases} 2(n_{ij}(\log{(n_{ij}/\hat{m}_{ij})}) - (n_{ij} - \hat{m}_{ij})) & \text{if } z_{ij} > 0, \hat{m}_{ij} > 0, \text{ and } n_{ij} > 0\\ 2\hat{m}_{ij} & \text{if } z_{ij} > 0, \hat{m}_{ij} \ge 0, \text{ and } n_{ij} = 0\\ 0 & \text{if } z_{ij} > 0 \text{ and } n_{ij} = \hat{m}_{ij}\\ \text{SYSMIS} & \text{otherwise} \end{cases}
$$

For multinomial sampling, the individual contribution to the  $G^2$  statistic is only  $2n_{ij}$  log  $(n_{ij}/\hat{m}_{ij})$ , but this is negative when  $n_{ij} < \hat{m}_{ij}$ . Thus, an extra term  $2(n_{ij} - \hat{m}_{ij})$  is added to it so that for all *i* and *j*. However, we still have  $\sum_{i=1}^{c} \sum_{i=1}^{r} (r_{ij}^{D})^2 = G^2$ .

# *Generalized Residual*

Consider a linear combination of the cell counts  $\Sigma_{j=1}^c \Sigma_{i=1}^r d_{ij} n_{ij}$ , where  $d_{ij}$  are real numbers.

The estimated expected value is

$$
\sum_{j=1}^{c} \sum_{i=1}^{r} d_{ij} \hat{m}_{ij}
$$

The simple residual for this linear combination is

$$
\sum_{j=1}^{c} \sum_{i=1}^{r} d_{ij} (n_{ij} - \hat{m}_{ij})
$$

The standardized residual for this linear combination is

$$
\frac{\Sigma_{j=1}^{c} \Sigma_{i=1}^{r} d_{ij} (n_{ij} - \hat{m}_{ij})}{\sqrt{\Sigma_{j=1}^{c} (\Sigma_{i=1}^{r} d_{ij}^{2} \hat{m}_{ij} - (\Sigma_{i=1}^{r} d_{ij} m_{ij})^{2} / N_{j})}}
$$

The adjusted residual for this linear combination is, as given on page 420 of Haberman (1979),

459

$$
\frac{\sum_{j=1}^{c} \sum_{i=1}^{r} d_{ij} (n_{ij} - \hat{m}_{ij})}{\sqrt{V}}
$$

where

$$
V = \sum_{j=1}^{c} \sum_{i=1}^{r} d_{ij}^{2} \hat{m}_{ij} - \sum_{j=1}^{c} \frac{1}{N_{j}} \left( \sum_{i=1}^{r} d_{ij} \hat{m}_{ij} \right)^{2} - \sum_{k=1}^{p} \sum_{l=1}^{p} f_{k} f_{l} h^{kl}
$$
  

$$
f_{k} = \sum_{j=1}^{c} \sum_{i=1}^{r} d_{ij} \hat{m}_{ij} (x_{ijk} - \theta_{ik})
$$

# *Generalized Log-Odds Ratio*

Consider a linear combination of the natural logarithm of cell counts

$$
\sum_{j=1}^{c} \sum_{i=1}^{r} d_{ij} \log (m_{ij})
$$

where  $d_{ij}$  are real numbers with the restriction

$$
\sum_{i=1}^r d_{ij} = 0 \quad j = 1, \ldots, c
$$

The linear combination is estimated by

$$
\sum_{j=1}^{c} \sum_{i=1}^{r} d_{ij} \log (\hat{m}_{ij}) = \sum_{j=1}^{c} \sum_{i=1}^{r} d_{ij} \log (z_{ij}) + \sum_{j=1}^{c} \sum_{i=1}^{r} \sum_{k=1}^{p} d_{ij} x_{ijk} \hat{\beta}_{k}
$$

The variance of the estimate is

$$
\text{var}\left(\sum_{j=1}^{c} \sum_{i=1}^{r} d_{ij} \log (\hat{m}_{ij})\right) = \sum_{k=1}^{p} \sum_{l=1}^{p} w_k w_l h^{kl}
$$

where

$$
w_k = \sum_{j=1}^c \sum_{i=1}^r d_{ij} x_{ijk} \quad k = 1, \dots, p
$$

## *Wald Statistic*

The null hypothesis is

$$
H_0: \sum_{j=1}^{c} \sum_{i=1}^{r} d_{ij} \log (m_{ij}) = 0
$$

The Wald statistic is

$$
W = \frac{\left(\sum_{j=1}^{c} \sum_{i=1}^{r} d_{ij} \log \left(\hat{m}_{ij}\right)\right)^{2}}{\sum_{k=1}^{p} \sum_{l=1}^{p} w_{k} w_{l} h^{kl}}
$$

<span id="page-519-0"></span>Under  $H_0$ , *W* asymptotically distributes as a chi-square distribution with 1 degree of freedom. The significance level is  $Prob(\chi_1^2 \geq W)$ . *Note:W* will be system missing if the variance of the estimate is 0.

#### *Asymptotic Confidence Interval*

The asymptotic  $(1 - \alpha) \times 100\%$  confidence interval is

$$
\sum_{j=1}^{c} \sum_{i=1}^{r} d_{ij} \log (\hat{m}_{ij}) \pm z_{\alpha/2} \sqrt{\sum_{k=1}^{p} \sum_{l=1}^{p} w_k w_l h^{kl}}
$$

where  $z_{\alpha/2}$  is the upper  $\alpha/2$  point of the standard normal distribution. The default value of  $\alpha$  is 0.05.

# *Aggregated Data*

This section shows how data are aggregated for a multinomial distribution. The following notation is used in this section:

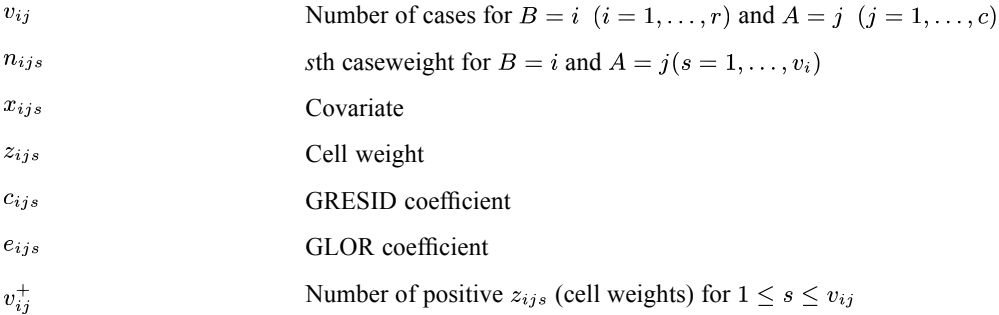

The cell count is

$$
n_{ij} = \begin{cases} \sum_{1 \le s \le v_{ij}}^* n_{ijs}^+ & \text{if } v_{ij}^+ > 0\\ 0 & \text{if } v_{ij} = 0 \text{ or } v_{ij}^+ = 0 \end{cases}
$$

where

$$
n_{ijs}^{+} = \begin{cases} n_{ijs} & \text{if } n_{ijs} > 0 \text{ and } z_{ijs} > 0\\ 0 & \text{if } n_{ijs} \le 0 \text{ and } z_{ijs} > 0 \end{cases}
$$

and  $\sum_{1 \leq s \leq v_{ij}}$  means summation over the range of *s* with the terms  $z_{ijs} > 0$ .

The cell weight value is

$$
z_{ij} = \begin{cases} \sum_{1 \le s \le v_{ij}}^{*} n_{ij}^{+} z_{ijs} / n_{ij} & \text{if } n_{ij} > 0 \text{ and } v_{ij}^{+} > 0\\ \sum_{1 \le s \le v_{ij}}^{*} z_{ijs} / v_{ij}^{+} & \text{if } n_{ij} = 0 \text{ and } v_{ij}^{+} > 0\\ 0 & \text{if } v_{ij}^{+} = 0\\ 1 & \text{if } v_{ij} = 0 \end{cases}
$$

If no variable is specified as the cell weight variable, then all cases have unit cell weights by default.

The cell covariate value is

$$
x_{ij} = \begin{cases} \sum_{1 \le s \le v_{ij}}^* n_{ijs}^+ x_{ijs}/n_{ij} & \text{if } n_{ij} > 0 \text{ and } v_{ij} > 0\\ \sum_{1 \le s \le v_{ij}}^* x_{ijs}/v_{ij}^+ & \text{if } n_{ij} = 0 \text{ and } v_{ij}^+ > 0\\ 0 & \text{if } v_{ij}^+ = 0 \text{ or } v_{ij} = 0 \end{cases}
$$

The cell GRESID coefficient is

$$
c_{ij} = \begin{cases} \sum_{1 \le s \le v_{ij}}^* n_{ijs}^+ c_{ijs}/n_{ij} & \text{if } n_{ij} > 0 \text{ and } v_{ij} > 0\\ \sum_{1 \le s \le v_{ij}}^* c_{ijs}/v_{ij}^+ & \text{if } n_{ij} = 0 \text{ and } v_{ij}^+ > 0\\ 0 & \text{if } v_{ij}^+ \text{ or } v_{ij} = 0 \end{cases}
$$

There are no defaults for the GRESID coefficients.

The cell GLOR coefficient is

$$
e_{ij} = \begin{cases} \sum_{1 \le s \le v_{ij}}^* n_{ijs}^+ e_{ijs}/n_{ij} & \text{if } n_{ij} > 0 \text{ and } v_{ij} > 0\\ \sum_{1 \le s \le v_{ij}}^* e_{ijs}/v_{ij}^+ & \text{if } n_{ij} = 0 \text{ and } v_{ij}^+ > 0\\ 0 & \text{if } v_{ij}^+ = 0 \text{ or } v_{ij} = 0 \end{cases}
$$

There are no defaults for the GLOR coefficients.

# *References*

Agresti, A. 2002. *Categorical Data Analysis*, 2nd ed. New York: John Wiley and Sons.

Christensen, R. 1990. *Log-linear models*. New York: Springer-Verlag.

Haberman, S. J. 1973. The analysis of residuals in cross-classified tables. *Biometrics*, 29, 205–220.

Haberman, S. J. 1978. *Analysis of qualitative data*. London: Academic Press.

McCullagh, P., and J. A. Nelder. 1989. *Generalized Linear Models*, 2nd ed. London: Chapman & Hall.

Pierce, D. A., and D. W. Schafer. 1986. Residuals in generalized linear models. *Journal of the American Statistical Association*, 81, 977–986.

# *GENLOG Poisson Loglinear Model Algorithms*

This chapter describes the algorithm to calculate maximum-likelihood estimates for the Poisson loglinear model. This algorithm is applicable only to aggregated data. See [Aggregated Data on p.](#page-519-0) [460](#page-519-0)for producing aggregated data.

# *Notation*

The following notation is used throughout this chapter unless otherwise stated:

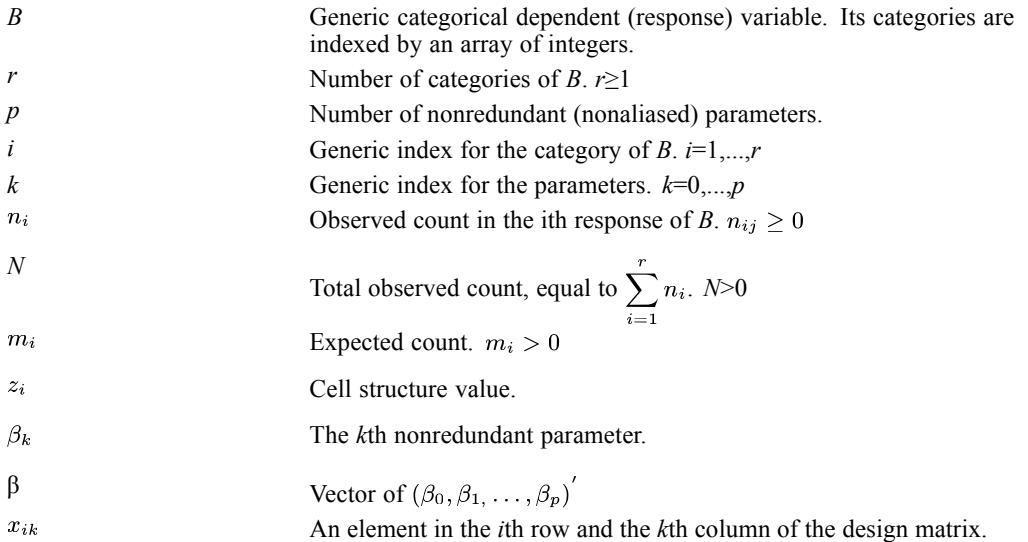

- **Because of the Poisson distribution assumptions, the logit model is not applicable for a** Poisson distribution.
- The Poisson distribution is available in GENLOG only.

# *Model*

There are two components in a loglinear model: the random component and the systematic component.

### *Random Component*

The random component describes the joint distribution of the counts.

 $\blacksquare$  The count  $\{n_i\}$  has a Poisson distribution with parameter  $m_i$ .

© Copyright SPSS Inc. 1989, 2010 462

*GENLOG Poisson Loglinear Model Algorithms*

- **n** The counts  $n_i$  and  $n'_i$  are independent if  $i \neq i'$ .
- The joint probability distribution of  $\{n_i\}$  is the product of these *r* independent Poisson distributions. The probability density function is

$$
\prod_{i=1}^r\frac{m_i^{n_i}e^{-m_i}}{n_i!}
$$

- $\blacksquare$  The expected count is  $E(n_i) = m_i$ .
- The covariance is  $cov(n_i, n'_i) = \begin{cases} m_i & \text{if } i \\ 0 & \text{if } i \end{cases}$ if

## *Systematic Component*

The systematic component describes the linkage function between the expected counts and the parameters. The expected counts are themselves functions of parameters. For  $i = 1, \ldots, r$ ,

$$
m_i = \begin{cases} z_i e^{\beta_0 + v_i} & \text{if } z_i > 0\\ 0 & \text{if } z_i \le 0 \end{cases}
$$

where

$$
v_i = \sum_{k=1}^{p} x_{ik} \beta_k
$$

Since there are no constraints on the observed counts,  $\beta_0$  is a free parameter in a Poisson loglinear model.

## *Cell Structure Values*

Cell structure values play two roles in loglinear procedures, depending on their signs. If  $z_i > 0$ , it is a usual weight for the corresponding cell and  $log(z_i)$  is sometimes called the **offset**. If  $z_i \leq 0$ , a **structural zero** is imposed on the cell  $(B=i)$ . Contingency tables containing at least one structural zero are called **incomplete tables**. If  $n_i = 0$  but  $z_i > 0$ , the cell (*B*=*i*) contains a **sampling zero**. Although a structural zero is still considered part of the contingency table, it is not used in fitting the model. Cellwise statistics are not computed for structural zeros.

# *Maximum-Likelihood Estimation*

The multinomial log-likelihood is

$$
L(\beta) = L(\beta_0, \dots, \beta_p) = \text{constant} + \sum_{i=1}^r (n_i \log(m_i) - m_i)
$$

#### *Likelihood Equations*

It can be shown that

$$
\frac{\partial L}{\partial \beta_0} = \sum_{i=1}^r (n_i - m_i)
$$

$$
\frac{\partial L}{\partial \beta_k} = \sum_{i=1}^r (n_i - m_i) x_{ik} \quad k = 1, \dots, p
$$

Let  $\mathbf{g}(\beta) = (g_0(\beta), \dots, g_p(\beta))'$  be the  $(p+1) \times 1$  gradient vector with

$$
g_k(\beta) = \frac{\partial L}{\partial \beta_k}
$$

The maximum-likelihood estimates  $\hat{\beta} = (\hat{\beta}_0, \dots, \hat{\beta}_p)^T$  are regarded as a solution to the vector of likelihood equations:

$$
\mathbf{g}(\beta)=0
$$

#### *Hessian Matrix*

The likelihood equations are nonlinear functions of  $\beta$ . Solving them for  $\hat{\beta}$  requires an iterative method. The Newton-Raphson method is used. It can be shown that

$$
\frac{\partial^2 L}{\partial^2 \beta_0} = -\sum_{i=1}^r m_i
$$

$$
\frac{\partial^2 L}{\partial \beta_0 \partial \beta_1} = -\sum_{i=1}^r m_i x_{il}
$$

$$
\frac{\partial^2 L}{\partial \beta_k \partial \beta_0} = -\sum_{i=1}^r m_i x_{ik}
$$

$$
\frac{\partial^2 L}{\partial \beta_k \partial \beta_l} = -\sum_{i=1}^r m_i x_{ik} x_{il}
$$

Let  $\mathbf{H}(\beta)$  be the  $(p+1) \times (p+1)$  information matrix, where  $-\mathbf{H}(\beta)$  is the Hessian matrix of the log-likelihood. The elements of  $H(\beta)$  are

$$
h_{kl}(\beta) = \frac{\partial^2 L}{\partial \beta_k \partial \beta_l}
$$
  $k = 0, \dots, p$  and  $l = 1, \dots, p$ 

*Note*:  $\mathbf{H}(\beta)$  is a symmetric positive definite matrix. The asymptotic covariance matrix of  $\hat{\beta}$  is estimated by  $-\mathbf{H}(\beta)$ .

# *Newton-Raphson Method*

Let  $\beta^{(s)}$  denote the *s*th approximation for the solution to the vector of likelihood equations. By the Newton-Raphson method,

$$
\beta^{(s+1)} = \beta^{(s)} + \mathbf{H}^{-1}(\beta^{(s)}) \mathbf{g}(\beta^{(s)})
$$

Define  $\mathbf{q}(\beta) = \mathbf{H}(\beta)\beta + \mathbf{g}(\beta)$ . The *k*th element of  $\mathbf{q}(\beta)$  is

*GENLOG Poisson Loglinear Model Algorithms*

$$
q_k(\beta) = \sum_{i=1}^r \eta_i x_{ik}
$$

where

$$
\eta_i = \begin{cases} m_i v_i + (n_i - m_i) & \text{if } z_i > 0 \text{ and } m_i > 0\\ 0 & \text{otherwise} \end{cases}
$$

Then

$$
\mathbf{H}\big(\beta^{(s)}\big)\beta^{(s+1)}=\mathbf{q}\big(\beta^{(s)}\big)
$$

Thus, given  $\beta^{(s)}$ , the  $(s+1)$ th approximation  $\beta^{(s+1)}$  is found by solving this system of equations.

## *Initial Values*

 $β<sup>(0)</sup>$ , which corresponds to a saturated model, is used as the initial value for β. Then the initial estimates for the expected cell counts are

$$
m_i^{(0)} = \begin{cases} n_i + \Delta & \text{if } z_i > 0 \\ 0 & \text{if } z_i \le 0 \end{cases}
$$

where  $\Delta \geq 0$  is a constant.

*Note:* For saturated models,  $\Delta$  is added to  $n_i$  if  $z_i > 0$ . This is done to avoid numerical problems in case some observed counts are 0. We advise users to set  $\Delta$  to 0 whenever all observed counts (other than structural zeros) are positive.

The initial values for  $\eta_i$  are

$$
\eta_i^{(0)} = \begin{cases} m_i^{(0)} \log \left( m_i^{(0)} / z_i \right) + \left( n_i - m_i^{(0)} \right) & \text{if } z_i > 0 \text{ and } m_i^{(0)} > 0 \\ 0 & \text{otherwise} \end{cases}
$$

## *Stopping Criteria*

The following conditions are checked for convergence:

1. 
$$
\max_i \left( \left| m_i^{(s+1)} - m_i^{(s)} \right| / m_i^{(s)} \right) < \epsilon
$$
 provided that  $m_i > 0$ 

$$
2. \quad \max_i \left( \left| m_i^{(s+1)} - m_i^{(s)} \right| \right) < \epsilon
$$

$$
3. \quad \sqrt{\left(\Sigma_{k=1}^{p}g_{k}^{2}\left(\hat{\beta}\right)\right)/p} < \epsilon
$$

The iteration is said to be converged if either conditions 1 and 3 or conditions 2 and 3 are satisfied. If  $p=0$ , then condition 3 will be automatically satisfied. The iteration is said to be not converged if neither pair of conditions is satisfied within the maximum number of iterations.

*GENLOG Poisson Loglinear Model Algorithms*

## *Algorithm*

The iteration process uses the following steps:

- 1. Calculate  $m_i^{(0)}$  and  $n_i^{(0)}$ .
- 2. Set *s*=0.
- 3. Calculate  $\mathbf{H}(\beta^{(s)})$  evaluated at  $m_i = m_i^{(s)}$ ; calculate  $\mathbf{q}(\beta^{(s)})$  evaluated at  $\eta_i = \eta_i^{(s)}$ .
- 4. Solve for  $\beta^{(s+1)}$ .
- 5. Calculate  $v_i^{(s+1)} = \sum_{k=1}^{p} x_{ik} \beta_k^{(s+1)}$  and
- 6.  $s_{m}(s+1) = \int z_i e^{\beta_0^{(s+1)} + v_i^{(s+1)}}$  if if
- 7. Check whether the stopping criteria are satisfied. If yes, stop iteration and declare convergence. Otherwise continue.
- 8. Increase *s* by 1 and check whether the maximum iteration has been reached. If yes, stop iteration and declare the process not converged. Otherwise repeat steps 3-7.

# *Estimated Cell Counts*

The estimated expected count is

$$
\hat{m}_i = \begin{cases} z_i e^{\hat{\beta}_0 + \hat{v}_i} & \text{if } z_i > 0 \\ 0 & \text{if } z_i \le 0 \end{cases}
$$

where

$$
\hat{v}_i = \sum_{k=1}^p x_{ik} \hat{\beta}_k
$$

# *Goodness-of-Fit Statistics*

The Pearson chi-square statistic is

$$
X^2 = \sum_{i=1}^r X_i^2
$$

where

$$
X_i^2 = \begin{cases} (n_i - \hat{m}_i)^2 / \hat{m}_i & \text{if } z_i > 0, n_i > 0, \text{ and } \hat{m}_i > 0\\ \text{SYSMIS} & \text{if } z_i > 0, n_i > 0, \text{ and } \hat{m}_i = 0\\ 0 & \text{if } z_i \le 0 \text{ or } n_i = \hat{m}_i \end{cases}
$$

If any  $X_i^2$  is system missing, then  $X^2$  is also system missing.

The likelihood-ratio chi-square statistic is

#### 467

*GENLOG Poisson Loglinear Model Algorithms*

$$
G^2 = 2\sum_{i=1}^r G_i^2
$$

where

$$
G_i^2 = \begin{cases} n_i(\log{(n_i/\hat{m}_i)}) - (n_i - \hat{m}_i) & \text{if } z_i > 0, n_i > 0, \text{ and } \hat{m}_i > 0\\ \text{SYSMIS} & \text{if } z_i > 0, n_i > 0, \text{ and } \hat{m}_i = 0\\ \hat{m}_i & \text{if } z_i > 0, n_i = 0, \text{ and } \hat{m}_i > 0\\ 0 & \text{if } z_i \le 0 \text{ or } n_i = \hat{m}_i \end{cases}
$$

If any  $G_i^2$  is system missing, then  $G^2$  is also system missing.

#### *Degrees of Freedom*

The degrees of freedom for each statistic is defined as  $a = r - 1 - p - E$ , where *E* is the number of cells with  $z_i \leq 0$ or $\hat{m}_i = 0$ .

#### *Significance Level*

The significance level (or the *p* value) for the Pearson chi-square statistic is Prob $(\chi^2_a > X^2)$  and that for the likelihood-ratio chi-square statistic is Prob $(\chi^2_a > G^2)$ . In both cases,  $\chi^2_a$  is the central chi-square distribution with *a* degrees of freedom.

## *Residuals*

Goodness-of-fit statistics provide only broad summaries of how models fit data. The pattern of lack of fit is revealed in cell-by-cell comparisons of observed and fitted cell counts.

#### *Simple Residuals*

The simple residual of the *i*th cell is

$$
r_i = \begin{cases} n_i - \hat{m}_i & \text{if } z_i > 0\\ \text{SYSMIS} & \text{if } z_i \le 0 \end{cases}
$$

#### *Standardized Residuals*

The standardized residual for the *i*th cell is

$$
r_i^S = \begin{cases} (n_i - \hat{m}_i)/\sqrt{\hat{m}_i} & \text{if } z_i > 0 \text{ and } 0 < \hat{m}_i \\ 0 & \text{if } z_i > 0 \text{ and } n_i = \hat{m}_i \\ \text{SYSMIS} & \text{otherwise} \end{cases}
$$

The standardized residuals are also known as Pearson residuals because  $\sum_{i=1}^{r} (r_i^S)^2 = X^2$  when all  $z_i > 0$ . Although the standardized residuals are asymptotically normal, their asymptotic variances are less than 1.

*GENLOG Poisson Loglinear Model Algorithms*

## *Adjusted Residuals*

The adjusted residual is the simple residual divided by its estimated standard error. This statistic for the *i*th cell is

$$
r_i^A = \begin{cases} (n_i - \hat{m}_i) / \sqrt{\hat{m}_i (1 - a_{ii})} & \text{if } z_i > 0, n_i \neq \hat{m}_i, \text{ and } \hat{m}_i > 0\\ 0 & \text{if } z_i > 0 \text{ and } n_i = \hat{m}_i\\ \text{SYSMIS} & \text{otherwise} \end{cases}
$$

where

$$
a_{ii} = \hat{m}_i \left( h^{00} + 2 \sum_{k=1}^p x_{ik} h^{k0} + \sum_{k=1}^p \sum_{l=1}^p x_{ik} x_{il} h^{kl} \right)
$$

 $h^{kl}$  is the (*k*,*l*)th element of  $\mathbf{H}^{-1}(\hat{\beta})$ . The adjusted residuals are asymptotically standard normal.

## *Deviance Residuals*

Pierce and Schafer (1986) and McCullagh and Nelder (1989) define the signed square root of the individual contribution to the  $G<sup>2</sup>$  statistic as the deviance residual. This statistic for the *i*th cell is

$$
r_i^D = \text{sign}(n_i - \hat{m}_i) \sqrt{d_i}
$$

where

$$
d_i = \begin{cases} 2(n_i(\log{(n_i/\hat{m}_i)}) - (n_i - \hat{m}_i)) & \text{if } z_i > 0, \hat{m}_i > 0, \text{ and } n_i > 0\\ 2\hat{m}_i & \text{if } z_i > 0, \hat{m}_i \ge 0, \text{ and } n_i = 0\\ 0 & \text{if } z_i > 0 \text{ and } n_i = \hat{m}_i\\ \text{SYSMIS} & \text{otherwise} \end{cases}
$$

When all  $z_i > 0$ ,  $\Sigma_{i=1}^r (r_i^D)^2 = G^2$ 

# *Generalized Residual*

Consider a linear combination of the cell counts  $\sum_{i=1}^{r} d_i n_i$ , where  $d_i$  are real numbers.

The estimated expected value is

$$
\sum_{i=1}^r d_i \hat{m}_i
$$

The simple residual for this linear combination is

$$
\sum_{i=1}^r d_i (n_i - \hat{m}_i)
$$

The standardized residual for this linear combination is

$$
\frac{\sum_{i=1}^{r} d_i (n_i - \hat{m}_i)}{\sqrt{\sum_{i=1}^{r} d_i^2 \hat{m}_i}}
$$

*GENLOG Poisson Loglinear Model Algorithms*

Using the results in Christensen (1990, p. 227), the adjusted residual for this linear combination is  $\sum_{i=1}^r d_i ($  $\frac{a_i - \hat{m}_i}{\overline{a}}$ 

$$
\frac{\Sigma_{i=1} a_i (n_i - m_i}{\sqrt{V}}
$$

where

$$
V = \sum_{i=1}^{r} \sum_{j=1}^{r} d_i d_j \hat{m}_i (\delta_{ij} - a_{ij})
$$
  
= 
$$
\sum_{i=1}^{r} d_i^2 \hat{m}_i - \sum_{i=1}^{r} \sum_{j=1}^{r} d_i d_j a_{ij} \hat{m}_i
$$

where

$$
a_{ij} = \hat{m}_i \left( h^{00} + \sum_{k=1}^p (x_{ik} + x_{jk}) h^{k0} + \sum_{k=1}^p \sum_{l=1}^p x_{ik} x_{jl} h^{kl} \right)
$$

# *Generalized Log-Odds Ratio*

Consider a linear combination of the natural logarithm of cell counts

$$
\sum_{i=1}^{r} d_i \log{(m_i)}
$$

where  $d_i$  are real numbers with the restriction

$$
\sum_{i=1}^r d_i = 0
$$

The linear combination is estimated by

$$
\sum_{i=1}^{r} d_i \log (\hat{m}_i) = \sum_{i=1}^{r} d_j \log (z_i) + \sum_{i=1}^{r} \sum_{k=1}^{p} d_i x_{ik} \hat{\beta}_k
$$

The variance is

$$
\operatorname{var}\left(\sum_{i=1}^r d_i \log\left(\hat{m}_i\right)\right) = \sum_{k=1}^p \sum_{l=1}^p w_k w_l h^{kl}
$$

where

$$
w_k = \sum_{i=1}^r d_i x_{ik} \quad k = 1, \dots, p
$$

# *Wald Statistic*

The null hypothesis is

$$
H_0: \sum_{i=1}^r d_i \log{(m_i)} = 0
$$

The Wald statistic is

$$
W = \frac{\left(\Sigma_{i=1}^r d_i \log \left(\hat{m}_i\right)\right)^2}{\Sigma_{k=1}^p \Sigma_{l=1}^p w_k w_l h^{kl}}
$$

Under the null hypothesis, the statistic has asymptotic chi-square distribution with 1 degree of freedom. The significance level is  $Prob(\chi_1^2 \geq W)$ . *Note:W* will be system missing if the variance is 0.

## *Asymptotic Confidence Interval*

The asymptotic  $(1 - \alpha) \times 100\%$  confidence interval is

$$
\sum_{i=1}^{r} d_i \log \left( \hat{m}_i \right) \pm z_{\alpha/2} \sqrt{\sum_{k=1}^{p} \sum_{l=1}^{p} w_k w_l h^{kl}}
$$

where  $z_{\alpha/2}$  is the upper  $\alpha/2$  point of the standard normal distribution. The default value of  $\alpha$  is 0.05.

# *Aggregated Data (Poisson)*

This section shows how data are aggregated for a Poisson distribution. The following notation is used in this section:

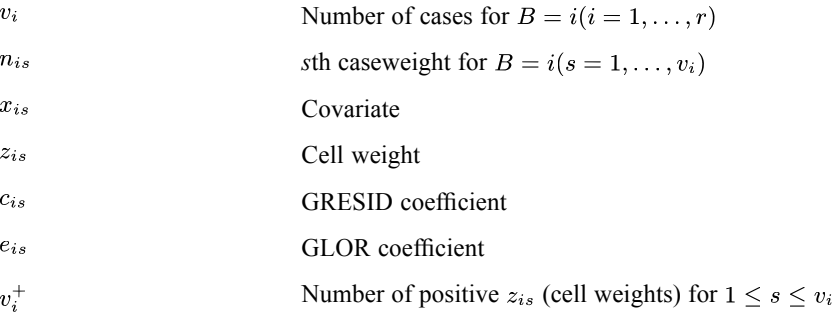

The cell count is

$$
n_i = \left\{ \begin{matrix} \Sigma^*_{1\leq s\leq v_i} n^+_{is} & \text{if } v^+_i > 0 \\ 0 & \text{if } v_i = 0 \text{ or } v^+_i = 0 \end{matrix} \right.
$$

where

$$
n_{is}^+ = \begin{cases} n_{is} & \text{if } n_{is} > 0 \text{ and } z_{is} > 0\\ 0 & \text{if } n_{is} \le 0 \text{ and } z_{is} > 0 \end{cases}
$$

and  $\sum_{1 \leq s \leq v_i}$  means summation over the range of *s* with the terms  $z_{is} > 0$ .

The cell weight value is

$$
z_i = \begin{cases} \sum_{1 \le s \le v_i}^* n_{is}^+ z_{is}/n_{ij} & \text{if } n_i > 0 \text{ and } v_i^+ > 0\\ \sum_{1 \le s \le v_i}^* z_{is}/v_i^+ & \text{if } n_i = 0 \text{ and } v_i^+ > 0\\ 0 & \text{if } v_i^+ = 0\\ 1 & \text{if } v_i = 0 \end{cases}
$$

If no variable is specified as the cell weight variable, then all cases have unit cell weights by default.

The cell covariate value is

$$
x_{ij} = \begin{cases} \sum_{1 \le s \le v_i}^* n_{is}^+ x_{is}/n_i & \text{if } n_i > 0 \text{ and } v_i > 0\\ \sum_{1 \le s \le v_i}^* x_{is}/v_i^+ & \text{if } n_i = 0 \text{ and } v_i^+ > 0\\ 0 & \text{if } v_i^+ = 0 \text{ or } v_i = 0 \end{cases}
$$

The cell GRESID coefficient is

$$
c_i = \begin{cases} \sum_{1 \le s \le v_i}^* n_{is}^+ c_{is}/n_i & \text{if } n_i > 0 \text{ and } v_i > 0\\ \sum_{1 \le s \le v_i}^* c_{is}/v_i^+ & \text{if } n_i = 0 \text{ and } v_i^+ > 0\\ 0 & \text{if } v_i^+ = 0 \text{ or } v_i = 0 \end{cases}
$$

There are no defaults for the GRESID coefficients.

The cell GLOR coefficient is

$$
e_i = \begin{cases} \sum_{1 \le s \le v_i}^* n_{is}^+ e_{is}/n_i & \text{if } n_i > 0 \text{ and } v_i > 0\\ \sum_{1 \le s \le v_i}^* e_{is}/v_i^+ & \text{if } n_i = 0 \text{ and } v_i^+ > 0\\ 0 & \text{if } v_i^+ = 0 \text{ or } v_i = 0 \end{cases}
$$

There are no defaults for the GLOR coefficients.

# *References*

Agresti, A. 2002. *Categorical Data Analysis*, 2nd ed. New York: John Wiley and Sons.

Christensen, R. 1990. *Log-linear models*. New York: Springer-Verlag.

Haberman, S. J. 1973. The analysis of residuals in cross-classified tables. *Biometrics*, 29, 205–220.

McCullagh, P., and J. A. Nelder. 1989. *Generalized Linear Models*, 2nd ed. London: Chapman & Hall.

Pierce, D. A., and D. W. Schafer. 1986. Residuals in generalized linear models. *Journal of the American Statistical Association*, 81, 977–986.

GLM (general linear model) is a general procedure for analysis of variance and covariance, as well as regression. It can be used for both univariate, multivariate, and repeated measures designs. Algorithms that apply only to repeated measures are in [Repeated Measures](#page-546-0) .

For information on post hoc tests, see *[Post Hoc Tests](#page-1035-0)*. For sums of squares, see *[Sums of](#page-1043-0) [Squares](#page-1043-0)*. For distribution functions, see *[Distribution and Special Functions](#page-1047-0)*.For Box's M test, see *[Box's M Test](#page-1075-0)*.

# *Notation*

The following notation is used throughout this chapter. Unless otherwise stated, all vectors are column vectors and all quantities are known.

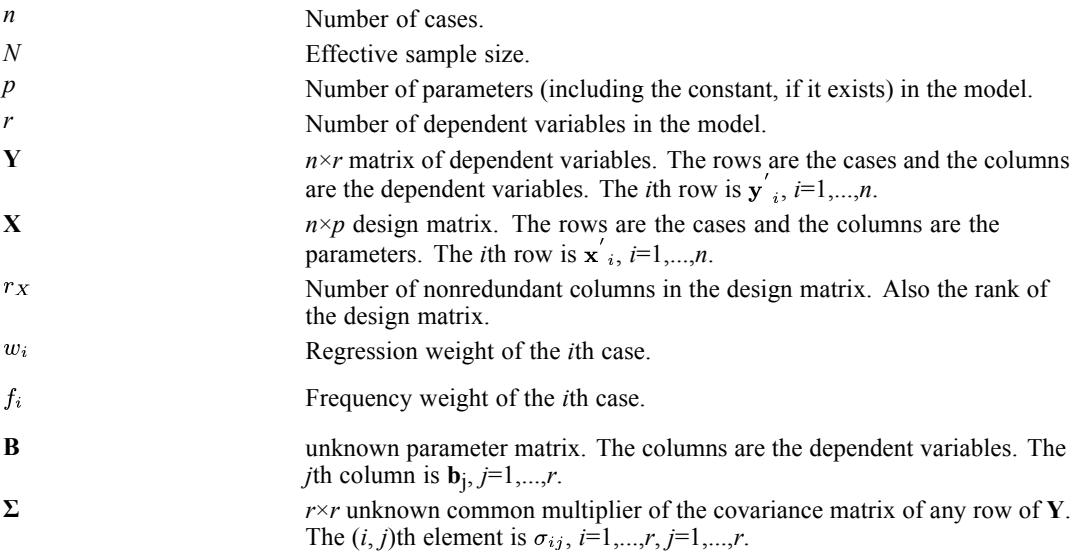

# *Model*

The model is  $Y = XB$  and  $y'$  is independently distributed as a *p*-dimensional normal distribution with mean  $\mathbf{x}'_i$ **B** and covariance matrix  $w_i^{-1} \Sigma$ . The *i*th case is ignored if  $w_i \leq 0$ .

# *Frequency Weight and Total Sample Size*

The frequency weight  $f_i$  is the number of replications represented by a case in IBM® SPSS® Statistics; therefore, the weight must be a non-negative integer. It is computed by rounding the value in the weight variable to the nearest integer. The total sample size is  $N = \sum_{i=1}^{n} f_i I(w_i > 0)$ , where  $I(w_i > 0) = 1$  if  $w_i > 0$  and is equal to 0 otherwise.

473

# *The Cross-Product and Sums-of-Squares Matrices*

To prepare for the SWEEP operation, an augmented row vector of length  $(p + r)$  is formed:

 $\mathbf{z}^{'}{}_i=\left(\mathbf{x}^{'}{}_i,\mathbf{y}^{'}{}_i\right)$ 

Then the  $(p+r) \times (p+r)$  matrix is computed:

 $\mathbf{Z}'\mathbf{W}\mathbf{Z} = \sum_{i=1}^n f_i w_i \mathbf{z}_i \mathbf{z'}_i$ 

This matrix is partitioned as

$$
\mathbf{Z}^\prime \mathbf{W} \mathbf{Z} = \left( \begin{matrix} \mathbf{X}^\prime \mathbf{W} \mathbf{X} & \mathbf{X}^\prime \mathbf{W} \mathbf{Y} \\ \mathbf{Y}^\prime \mathbf{W} \mathbf{X} & \mathbf{Y}^\prime \mathbf{W} \mathbf{Y} \end{matrix} \right)
$$

The upper left  $p \times p$  submatrix is **X'WX** and the lower right  $r \times r$  submatrix is **Y'WY**.

# *Sweep Operation*

Three important matrices,  $\bf{G}$ ,  $\bf{\hat{B}}$ , and  $\bf{S}$ , are obtained by sweeping the  $\bf{Z'WZ}$  matrix as follows:

- 1. Sweep sequentially the first *p* rows and the first *p* columns of **Z'WZ**, starting from the first row and the first column.
- 2. After the *p*th row and the *p*th column are swept, the resulting matrix is

$$
\begin{pmatrix}-\mathbf{G}&\hat{\mathbf{B}}\\ \hat{\mathbf{B}}'&\mathbf{S}\end{pmatrix}
$$

where **G** is a  $p \times p$  symmetric  $g_2$  generalized inverse of **X'WX**,  $\hat{\mathbf{B}}$  is the  $p \times r$  matrix of parameter estimates and **S** is the *r*×*r* symmetric matrix of sums of squares and cross products of residuals.

The SWEEP routine is adapted from Algorithm AS 178 by Clarke (1982) and Remarks R78 by Ridout and Cobby (1989).

# *Residual Covariance Matrix*

The estimated *r*×*r* covariance matrix is  $\hat{\Sigma} = \mathbf{S}/(N - r_{\mathbf{X}})$  provided  $r_X < N$ . If  $r_X = N$ , then  $\hat{\Sigma} = 0$ . If  $r_X > N$ , then all elements of  $\hat{\Sigma}$  are system missing. The residual degrees of freedom is  $N - r_X$ . If  $r_X > N$ , then the degrees of freedom is system missing.

# *Lack of Fit*

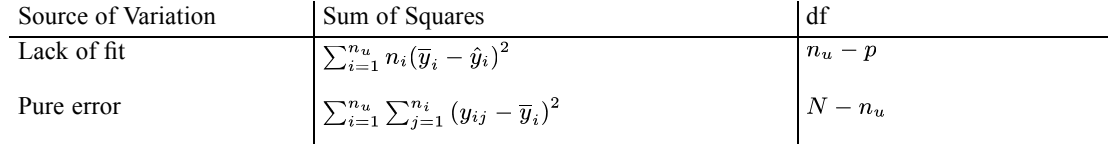

Where  $n_u$  is the number of unique combinations of observed predictor values and  $n_i$  is the number of cases with the *i*th combination.

Mean squares are calculated by dividing each sum of squares by its degrees of freedom.

The *F* ratio for testing lack of fit is the ratio of the Lack of fit mean squares to the Pure error mean squares.

The significance level is obtained from the *F* distribution with  $n_u - p$  and  $N - n_u$  degrees of freedom.

## *Parameter Estimates*

Let the elements of  $\hat{\Sigma}$  be  $\hat{\sigma}_{ij}$ , the elements of **G**,  $g_{ij}$ , and the elements of  $\hat{\mathbf{B}}$ ,  $\hat{b}_{ij}$ . Then  $var\left(\hat{b}_{ij}\right)$  is estimated by  $\hat{\sigma}_{jj}g_{ii}$  for  $i=1,...,p, j=1,...,r$  and  $cov\left(\hat{b}_{ij}, \hat{b}_{rs}\right)$  is estimated by  $\hat{\sigma}_{js}g_{ir}$  for  $i, r=1,...,p, j$ , *s*=1,...,*r* .

## *Standard Error of the Estimate*

 $se(\hat{b}_{ij})=\sqrt{\hat{\sigma}_{jj}g_{ii}}$ 

When the *i*th parameter is redundant, the standard error is system missing.

## *The t Statistic*

For testing H<sub>0</sub> :  $b_{ij} = 0$  versus H<sub>1</sub> :  $b_{ij} \neq 0$ , the *t* statistic is

se  $\left(b_{ij}\right)$  if the standard error is positive SYSMIS otherwise

The significance value for this statistic is  $2(1 - \text{CDF.T}(|t|, N - r_x))$  where CDF.T is the IBM® SPSS® Statistics function for the cumulative t distribution.

# *Partial Eta Squared Statistic*

$$
\eta^2 = \begin{cases} \frac{\hat{b}_{ij}^2}{\hat{b}_{ij}^2 + (N - r_X) \, var\left(\hat{b}_{ij}\right)} & \text{if } r_X < N \text{ and the denominator is positive} \\ 1 & \text{if } r_X = N \text{ but } b_{ij} \neq 0 \\ \text{SYSMIS} & \text{otherwise} \end{cases}
$$

The value should be within  $0 \le \eta^2 \le 1$ .

#### *Noncentrality Parameter*

$$
c=|t|
$$

#### *Observed Power*

$$
p = \begin{cases} 1 - \text{NCDF.T}(t_c, N - r_X, c) + \text{NCDF.T}(-t_c, N - r_X, c) & r_X < N \\ \text{SYSMIS} & r_X \geq N, \\ \text{or any arguments to NCDF.T} & \text{or IDF.T are SYSMIS} \end{cases}
$$

where  $t_c = \text{IDF.T}(1 - \alpha/2, N - r_X)$  and  $\alpha$  is the user-specified chance of Type I error  $(0 < \alpha < 1)$ . NCDF.T and IDF.T are the IBM® SPSS® Statistics functions for the cumulative noncentral t distribution and for the inverse cumulative t distribution, respectively.

The default value is  $\alpha = 0.05$ . The observed power should be within  $0 \le p \le 1$ .

#### *Confidence Interval*

For the *p*% level, the individual univariate confidence interval for the parameter is

$$
\hat{b}_{ij} \pm t_{\alpha} se(\hat{b}_{ij})
$$

where  $t_{\alpha} = \text{IDF.T}(0.5(1 + p/100), N - r_X)$  for  $i=1,...,n, j=1,...,r$ . The default value of *p* is 95  $(0 \le p \le 100)$ .

#### *Correlation*

corr  $(\hat{b}_{ij}, \hat{b}_{rs}) = \begin{cases} \hat{\sigma}_{js} g_{ir} / (se(\hat{b}_{ij}) \times se(\hat{b}_{rs})) & \text{if the standard errors are positive} \end{cases}$ SYSMIS otherwise

for *i*, *r*=1,...,*n*, *j*, *s*=1,...,*r*.

# *Estimated Marginal Means*

Estimated marginal means (EMMEANS) are computed as the generic  $\mathbf{I}'\hat{\mathbf{B}}\mathbf{m}$  expression with appropriate **l** and **m** vectors. **l** is a column vector of length *p* and **m** is a column vector of length *r*. Since the **l** vector is chosen to be always estimable, the quantity  $\hat{\mathbf{I}}$  on is in fact the estimated modified marginal means (Searle, Speed, and Milliken, 1980). When covariates (or products of covariates) are present in the effects, the overall means of the covariates (or products of covariates) are used in the  $\bf{l}$  matrix. Suppose X and Y are covariates and they appear as  $X^*Y$  in an effect; then the mean of  $X^*Y$  is used instead of the product of the mean of X and the mean of Y.

#### *L Matrix*

For each level combination of the between subjects factors in TABLES, identify the nonmissing cases with positive caseweights and positive regression weights which are associated with the current level combination. Suppose the cases are classified by three between-subjects factors: A, B and C. Now A and B are specified in TABLES and the current level combination is A=1 and B=2. A case in the cell  $A=1$ ,  $B=2$ , and  $C=3$  is associated with the current level combination,

whereas a case in the cell  $A=1$ ,  $B=3$  and  $C=3$  is not. Compute the average of the design matrix rows corresponding to these cases.

If an effect contains a covariate, then its parameters which belong to the current level combination are equal to the mean of the covariate, and are equal to 0 otherwise. Using the above example, for effect  $A^*X$  where X is a covariate, the parameter  $[A=1]^*X$  belongs to the current level combination where the parameter  $[A=2]^*X$  does not. If the effect contains a product of covariates, then the mean of the product is applied.

The result is the **l** vector for the current between-subjects factor level combination. When none of the between-subjects effects contain covariates, the vector always forms an estimable function. Otherwise, a non-estimable function may occur, depending on the data.

#### *M Matrix*

The M matrix is formed as a series of Kronecker products

$$
\mathbf{M}=\mathbf{I}_c\otimes \mathbf{A}_1\otimes\,\cdots\,\otimes \mathbf{A}_t
$$

where

$$
\mathbf{A}_k = \begin{cases} \mathbf{I}_{r_k} & \text{if the } k \text{th within subjects factor is specified in TABLES} \\ (1/r_k)\mathbf{1}_{r_k} & \text{otherwise} \end{cases}
$$

with  $\mathbf{1}_{r_k}$  a column vector of length  $r_k$  and all of its elements equal to 1.

If OVERALL or only between-subjects factors are specified in TABLES, then  $A_k = (1/r_k)1_{r_k}$  for *k*=1,...,*t*.

The column for a particular within-subjects factor level combination, denoted by **m**, is extracted accordingly from this **M** matrix.

## *Standard Error*

$$
se(\mathbf{1}'\hat{\mathbf{B}}\mathbf{m}) = \begin{cases} \sqrt{(\mathbf{1}'\mathbf{G}\mathbf{1})(\mathbf{m}'\hat{\Sigma}\mathbf{m})} & \text{if } N - r_{\mathbf{X}} > 0\\ \text{SYSMIS} & \text{otherwise} \end{cases}
$$

Since **l** are coefficients of an estimable function, the standard error is the same for any generalized inverse **G**.

#### *Significance*

The *t* statistic is

$$
t = \begin{cases} \mathbf{1}'\mathbf{\hat{B}}\mathbf{m}/se\left(\mathbf{1}'\mathbf{\hat{B}}\mathbf{m}\right) & \text{if } se\left(\mathbf{1}'\mathbf{\hat{B}}\mathbf{m}\right) > 0\\ \text{SYSMIS} & \text{otherwise} \end{cases}
$$

If the *t* statistic is not system missing, then the significance is computed based on a *t* distribution with  $N - r_{\mathbf{X}}$  degrees of freedom.

## *Pairwise Comparison*

The levels of a between-subjects or within-subjects factor can be compared pair-by-pair. For example, a factor with 3 levels produces 3 pairwise comparisons: 1 vs. 2, 1 vs. 3, and 2 vs. 3.

#### *Between-Subjects Factor*

Suppose the **l** vectors are indexed by the level of the between-subjects factor as  $l_{i_1,...,i_b}$ ,  $i_s = 1, \ldots, n_s$  and  $s = 1, \ldots, b$  where  $n_s$  is the number of levels of between-subjects factor *s* and *b* is the number of between-subjects factors specified inside TABLES. The difference in estimated marginal means of level  $i_s$  and level  $i'_s$  of between-subjects factor *s* at fixed levels of other between-subjects factors is

$$
\left(\mathbf{l}_{i_1,\dots,i_{s-1},i_s,i_{s+1},\dots,i_b}-\mathbf{l}_{i_1,\dots,i_{s-1},i',s,i_{s+1},\dots,i_b}\right)'\hat{\mathbf{B}}\mathbf{m} \text{ for } i_s,i_s'=1,\dots,n_s;i_s\neq i_s'
$$

The standard error of the difference is computed by substituting for **l** in (1):  $1_{i_1,...,i_{s-1},i_s,i_{s+1},...,i_b} - 1_{i_1,...,i_{s-1},i'_{s},i_{s+1},...,i_b}.$ 

#### *Within-Subjects Factor*

Suppose the **m** vectors are indexed by level of the within-subjects factor as  $\mathbf{m}_{j_1,\dots,j_w}$ ,  $j_s = 1, \ldots, n_s$  and  $s = 1, \ldots, w$ , where  $n_s$  is the number of levels of within-subjects factor *s* and *w* is the number of within-subjects factors specified inside TABLES. The difference in estimated marginal means of level  $j_s$  and level  $j'_s$  of within-subjects factor *s* at fixed levels of other within-subjects factors is

$$
\mathbf{l}'\mathbf{B}\Big(\mathbf{m}_{j_1,...,j_{s-1},j_s,j_{s+1},...,j_b}-\mathbf{m}_{j_1,...,j_{s-1},j^{'}_{s},j_{s+1},...,j_b}\Big) \text{ for } j_s, j^{'}_{s}=1,\ldots,n_s; j_s\neq j^{'}_{s}
$$

The standard error of the difference is computed by substituting for **m** in (1)  $\mathbf{m}_{i_1,...,i_{s-1},i_s,i_{s+1},...,i_b} - \mathbf{m}_{i_1,...,i_{s-1},i'_{s},i_{s+1},...,i_b}$ 

## *Confidence Interval*

The  $(1 - \alpha) \times 100\%$  confidence interval is:

 $\mathbf{l}'\hat{\mathbf{B}}\mathbf{m} \pm t_{1-\alpha/2;N-r_{\mathbf{X}}} \times se\left(\mathbf{l}'\hat{\mathbf{B}}\mathbf{m}\right)$ 

and  $t_{1-\alpha/2:N-rx}$  is the  $(1-\alpha/2) \times 100\%$  percentile of a *t* distribution with  $N-rx$  degrees of freedom. No confidence interval is computed if  $N - r_{\mathbf{X}} \leq 0$ .

# *Saved Values*

Temporary variables can be added to the working data file. These include predicted values, residuals, and diagnostics.

## *Predicted Values*

The *n*×*r* matrix of predicted values is  $\hat{Y} = \bf{X}\hat{B}$ . The *i*th row of  $\hat{Y}$  is  $\hat{y}'_i = x'_i \hat{B}$ ,  $i=1,...,n$ . Let the elements of  $\hat{Y}$  be  $\hat{y}_{ij}$  and the elements of **XGX'** be  $\pi_{ij}$ .

The standard error of  $\hat{y}_{ij}$  is

 $se(\hat{y}_{ij}) = \sqrt{\hat{\sigma}_{ij}\pi_{ii}}$  for  $i=1,...,n, j=1,...,r$ 

The weighted predicted value of the *i*th case is  $\sqrt{w_i} \hat{\mathbf{y}}'_i$ .

## *Residuals*

The *n*×*r* matrix of residuals is  $\hat{\mathbf{E}} = \mathbf{Y} - \hat{\mathbf{Y}}$ .

The *i*th row of  $\hat{\mathbf{E}}$  is  $\hat{\mathbf{e}}'_{i} = \mathbf{y}'_{i} - \hat{\mathbf{y}}'_{i}$ ,  $i=1,...,n$ .

Let the elements of  $\hat{\mathbf{E}}$  be  $\hat{e}_{ij}$ ; then

 $\hat{e}_{ij} = y_{ij} - \hat{y}_{ij}$ , for  $i=1,...,n, j=1,...,r$ 

The weighted residual is  $\sqrt{w_i} \hat{\mathbf{e}}'_i$ .

#### *Deleted Residuals (PRESS Residuals)*

The deleted residual is the predicted residual for the *i*th case that results from omitting the *i*th case from estimation. It is:

$$
\text{DRESID}_{ij} = \begin{cases} \hat{e}_{ij}/(1/w_i - \pi_{ii}) & \text{if } w_i > 0 \text{ and } w_i \pi_{ii} < 1; \\ \text{SYSMIS} & \text{otherwise.} \end{cases}
$$
\n
$$
\text{for } i = 1, \quad n, i = 1, \quad r
$$

$$
IOT I=1,...,n, J=1,...,r.
$$

#### *Standardized Residuals*

The standardized residual is the residual divided by the standard deviation of data:

$$
\text{ZRESID}_{ij} = \begin{cases} (y_{ij} - \hat{y}_{ij}) / (\sqrt{\hat{\sigma}_{jj}/w_i}) & \text{if } w_i > 0\\ \text{SYSMIS} & \text{otherwise} \end{cases}
$$

#### *Studentized Residuals*

The standard error for  $\hat{e}_{ij}$  is

$$
se\left(\hat{e}_{ij}\right) = \begin{cases} \sqrt{\hat{\sigma}_{jj}\left(1/w_i - \pi_{ii}\right)} & \text{if } w_i > 0 \text{ and } w_i\pi_{ii} < 1; \\ \text{SYSMIS} & \text{otherwise.} \end{cases}
$$

for *i*=1,...,*n*, *j*=1,...,*r*. The Studentized residual is the residual divided by the standard error of the residual.

$$
SRESID_{ij} = \begin{cases} \hat{e}_{ij}/se(\hat{e}_{ij}) & \text{if } w_i > 0 \text{ and } se(\hat{e}_{ij}) > 0\\ SSSMIS & \text{otherwise} \end{cases}
$$

#### *Diagnostics*

The following diagnostic statistics are available.

#### *Cook's Distance*

Cook's Distance *D* measures the change to the solution that results from omitting each observation. The formula is

$$
D_{ij} = \left(\frac{\hat{e}_{ij}}{\sqrt{\hat{\sigma}_{jj}(1/w_i - \pi_{ii})}}\right)^2 \left(\frac{\pi_{ii}}{(1/w_i - \pi_{ii})}\right) \frac{1}{r_X}
$$

for  $i=1,...,n, j=1,...,r$ . This formula is equivalent to

$$
D_{ij} = (\hat{e}_{ij}/se(\hat{e}_{ij}))^2 (se(\hat{y}_{ij})/se(\hat{e}_{ij}))/r_X
$$
 provided  $w_i > 0$  and  $se(\hat{e}_{ij}) > 0$ 

When  $w_i \leq 0$  or  $se(\hat{e}_{ij}) = 0$ ,  $D_{ij}$  is system missing

#### *Leverage*

The leverage for the *i*th case  $(i=1,...,n)$  for all dependent variables is

 $\text{LEVER}_i = \left\{ \begin{array}{ll} w_i \pi_{ii} & \text{if } w_i > 0 \\ \text{SYSMIS} & \text{otherwise} \end{array} \right.$ 

# *Hypothesis Testing*

Let **L** be an  $l \times p$  known matrix, **M** be an  $r \times m$  known matrix and **K** be an  $l \times m$  known matrix. The test hypotheses  $H_0$ : **LBM** = **K** versus  $H_1$ : **LBM**  $\neq$  **K** are **testable** if and only if **LB** is estimable.

*The following results apply to testable hypotheses only. Nontestable hypotheses are excluded.*

The hypothesis SSCP matrix is  $S_H = (L\hat{B}M - K)^{T} (LGL)^{-1} (L\hat{B}M - K)$  and the error SSCP matrix is  $S_E = M' S M$ .

Four test statistics, based on the eigenvalues of  $S_E^{-1}S_H$ , are available: Wilks' lambda, Hotelling-Lawley trace, Pillai's trace, and Roy's largest root.

Let the eigenvalues of  $S_E^{-1}S_H$  be  $\lambda_1 \geq \ldots \geq \lambda_{r_E} \geq 0$  and  $\lambda_{r_E+1}, \ldots, \lambda_m = 0$ , and let  $r_E = rank(S_E)$ ;  $s = min(l, r_E)$ ;  $n_e = n - r_X$ ;  $m^* = \frac{1}{2}(|r_E - l| - 1)$ ;  $n^* = \frac{1}{2}(n_e - r_E - 1)$ .

#### *Wilks' Lambda*

$$
\Lambda = \tfrac{det(\mathbf{S}_E)}{det(\mathbf{S}_H + \mathbf{S}_E)} = \prod_{k=1}^m \frac{1}{(1+\lambda_k)}
$$

When  $H_0$  is true, the *F* statistic

$$
F = \tfrac{(\varsigma\tau - 2\upsilon)}{lr_E}\tfrac{\left(1-\Lambda^{1/\tau}\right)}{\Lambda^{1/\tau}}
$$

follows asymptotically an *F* distribution, where

$$
\varsigma = n_e - \frac{1}{2}(r_E - l + 1)
$$

$$
v = \frac{1}{4}(lr_E - 2)
$$

$$
\tau = \begin{cases} \sqrt{(l^2r_E^2 - 4)/(l^2 + r_E^2 - 5)} & \text{if } (l^2 + r_E^2 - 5) > 0\\ 1 & \text{otherwise} \end{cases}
$$

The degrees of freedom are  $(lr_E, \varsigma \tau - 2v)$ . The *F* statistic is exact if *s*=1,2. See Rao (1951) and Section 8c.5 of Rao (1973) for details.

The eta-squared statistic is  $\eta^2 = 1 - \Lambda^{1/s}$ .

The noncentrality parameter is  $\lambda = (\xi \tau - 2v)\eta^2/(1 - \eta^2)$ .

The power is  $1 - \text{NCDF.}F(F_\alpha, lr_E, (\xi \tau - 2v), \lambda)$  where  $F_\alpha$  is the upper 100 $\alpha$  percentage point of the central  $F$  distribution, and  $\alpha$  is user-specified on the ALPHA keyword on the CRITERIA subcommand.

#### *Hotelling-Lawley Trace*

In IBM® SPSS® Statistics, the name Hotelling-Lawley trace is shortened to Hotelling's trace

$$
T=trace\big(\mathbf{S}_E^{-1}\mathbf{S}_H\big)=\Sigma_{k=1}^m\lambda_k
$$

When  $H_0$  is true, the *F* statistic

 $F = \frac{2(sn^*+1)}{s(2m^*+s+1)} \frac{T}{s}$ 

follows asymptotically an *F* distribution with degrees of freedom  $(s(2m^* + s + 1), 2(sn^* + 1))$ . The *F* statistic is exact if *s*=1.

The eta-squared statistic is  $\eta^2 = (T/s)/(T/s + 1)$ .

The noncentrality parameter is  $\lambda = 2(sn^* + 1)\eta^2/(1 - \eta^2)$ .

The power is  $1 - \text{NCDF.F}(F_\alpha, s(2m^* + s + 1), 2(sn^* + 1), \lambda)$  where  $F_\alpha$  is the upper 100 $\alpha$ percentage point of the central  $F$  distribution, and  $\alpha$  is user-specified on the ALPHA keyword on the CRITERIA subcommand.
#### *Pillai's Trace*

$$
V = trace\left(\mathbf{S}_H(\mathbf{S}_H + \mathbf{S}_E)^{-1}\right) = \Sigma_{k=1}^m \lambda_k / (1 + \lambda_k)
$$

When  $H_0$  is true, the *F* statistic

$$
F = \frac{(2n^* + s + 1)}{(2m^* + s + 1)} \frac{V}{(s - V)}
$$

follows asymptotically an *F* distribution with degrees of freedom  $(s(2m^* + s + 1), s(2n^* + s + 1))$ . The *F* statistic is exact if *s*=1.

The eta-squared statistic is  $\eta^2 = V/s$ .

The noncentrality parameter is  $\lambda = s(2n^* + s + 1)\eta^2/(1 - \eta^2)$ .

The power is  $1 - \text{NCDF.F}(F_\alpha, s(2m^* + s + 1), s(2n^* + s + 1), \lambda)$  where  $F_\alpha$  is the upper 100 $\alpha$ percentage point of the central *F* distribution, and  $\alpha$  is user-specified on the ALPHA keyword on the CRITERIA subcommand.

#### *Roy's Largest Root*

 $\Theta = \lambda_1$ 

which is the largest eigenvalue of  $S_E^{-1}S_H$ . When  $H_0$  is true, the *F* statistic is

 $F = \Theta(n_e - \omega + r_H)/\omega$ 

where  $\omega = \max(l, r_E)$  is an upper bound of *F* that yields a lower bound on the significance level. The degrees of freedom are  $(\omega, n_e - \omega + r_H)$ . The *F* statistic is exact if *s*=1.

The eta-squared statistic is  $\eta^2 = \Theta/(1 + \Theta)$ .

The noncentrality parameter is  $\lambda = (n_e - \omega + r_H)\eta^2/(1 - \eta^2)$ .

The power is  $1 - \text{NCDF.F}(F_\alpha, \omega, n_e - \omega + l, \lambda)$  where  $F_\alpha$  is the upper 100 $\alpha$  percentage point of the central *F* distribution, and  $\alpha$  is user-specified on the ALPHA keyword on the CRITERIA subcommand.

#### *Individual Univariate Test*

$$
F = \tfrac{\mathbf{S}_{H;i}/l}{\mathbf{S}_{E;i}/(n-r_{\mathbf{X}})}i=1,...,m
$$

where  $S_{H,i}$  and  $S_{E,i}$  are the ith diagonal elements of the matrices  $S_H$  and  $S_E$  respectively. Under the null hypothesis, the *F* statistic has an *F* distribution with degrees of freedom  $(l, n - r_X)$ .

The eta-squared statistic is  $\eta^2 = \mathbf{S}_{H;i}/(\mathbf{S}_{H;i} + \mathbf{S}_{E;i}).$ 

The noncentrality parameter is  $\lambda = (n - r_{\mathbf{X}}) \mathbf{S}_{H;i} / \mathbf{S}_{E;i}$ .

The power is  $1 - \text{NCDF.F}(F_\alpha, 1, n - r_X, \lambda)$  where  $F_\alpha$  is the upper 100 $\alpha$  percentage point of the central  $F$  distribution, and  $\alpha$  is user-specified on the ALPHA keyword on the CRITERIA subcommand.

## *Bartlett's Test of Sphericity*

Bartlett's test of sphericity is printed when the Residual SSCP matrix is requested.

#### *Hypotheses*

In Bartlett's test of sphericity the null hypothesis is  $H_o: \Sigma = \sigma^2 \mathbf{I}_r$  versus the alternative hypothesis  $H_1 : \Sigma \neq \sigma^2 \mathbf{I}_r$  where  $\sigma^2 > 0$  is unspecified and  $\mathbf{I}_r$  is an *r*×*r* identity matrix.

#### *Likelihood Ratio Test Statistic*

if SYSMIS if

where  $\mathbf{A} = (\mathbf{Y} - \mathbf{X}\hat{\mathbf{B}})^T \mathbf{W} (\mathbf{Y} - \mathbf{X}\hat{\mathbf{B}})$  is the *r*×*r* matrix of residual sums of squares and cross products.

#### *Chi-Square Approximation*

Define  $W = \lambda^{2/n}$ . When *n* is large and under the null hypothesis that for  $n - r_X \ge 1$  and  $r \ge 2$ ,

$$
\Pr(-\rho(n - r_X) \log W \le c) = \Pr\left(\chi_f^2 \le c\right) + \omega_2 \left(\Pr\left(\chi_{f+4}^2 \le c\right) - \Pr\left(\chi_f^2 \le c\right)\right) + O\left(n^{-3}\right)
$$

where

$$
f = r(r + 1)/2 - 1
$$
  
\n
$$
\rho = 1 - (2r^2 + r + 2)/(6r(n - r_X))
$$
  
\n
$$
\omega_2 = \frac{(r+2)(r-1)(r-2)(2r^3 + 6r^2 + 3r + 2)}{288r^2(n - r_X)^2 \rho^2}
$$

*Chi-Square Statistic*

$$
c = \begin{cases} -\rho(n - r_X) \log W & \text{if } W > 0\\ \text{SYSMIS} & \text{otherwise} \end{cases}
$$

*Degrees of Freedom*

$$
f = r(r+1)/2 - 1
$$

#### *Significance*

1 – CDF.CHISQ( $c, f$ ) –  $\omega_2$ (CDF.CHISQ( $c, f$  + 4) – CDF.CHISQ( $c, f$ ))

where CDF.CHISQ is the IBM® SPSS® Statistics function for the cumulative chi-square distribution. The significance is reset to zero whenever the computed value is less than zero due to floating point imprecision.

# *Custom Hypothesis Tests*

The TEST subcommand offers custom hypothesis tests. The hypothesis term is any effect specified (either explicitly or implicitly) in the DESIGN subcommand. The error term can be a linear combination of effects that are specified in the DESIGN subcommand or a sum of squares with specified degrees of freedom. The TEST subcommand is available only for univariate analysis; therefore, an F statistic is computed. When the error term is a linear combination of effects and no value for degrees of freedom is specified, the error degrees of freedom is approximated by the Satterthwaite (1946) method.

## *Notation*

The following notation is used in this section:

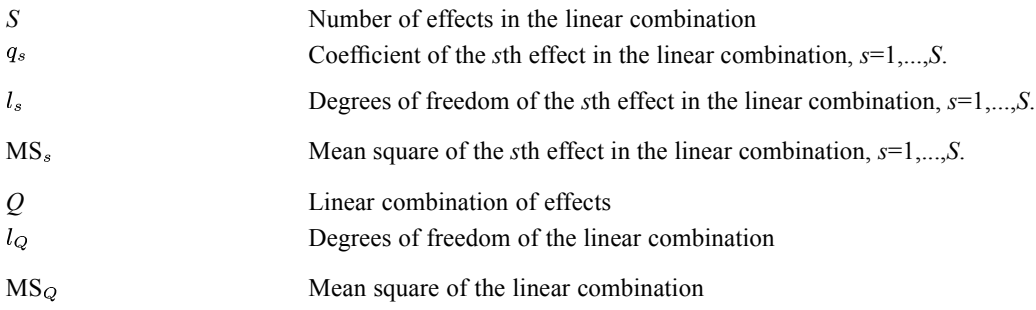

#### *Error Mean Square*

If the error term is a linear combination of effects, the error mean square is

$$
MS_Q = \sum_{s=1}^{S} q_s \times MS_s
$$

If the user supplied the mean squares,  $MS_Q$  is equal to the number specified after the keyword VS. If  $MS_Q < 0$ , the custom error term is invalid, and  $MS_Q$  is equal to the system-missing value and an error message is issued.

## *Degrees of Freedom*

If  $MS_Q \geq 0$  and the user did not supply the error degrees of freedom, then the error degrees of freedom is approximated using the Satterthwaite (1946) method. Define

$$
d_s = \begin{cases} (q_s \text{MS}_s)^2 / l_s & \text{if } l_s > 0\\ 0 & \text{otherwise} \end{cases}
$$

Then 
$$
D = \sum_{s=1}^{S} d_s
$$
. The approximate error degrees of freedom is  
\n
$$
l_Q = \begin{cases} (\text{MS}_Q)^2 / D & \text{if } D > 0 \\ \text{SYSMIS} & \text{otherwise} \end{cases}
$$

If  $MS_Q \geq 0$  and the user supplied the error degrees of freedom,  $l_Q$  is equal to the number following the keyword DF. If  $l_Q < 0$ , the custom degrees of freedom is invalid. In this case,  $l_Q$  is equal to the system-missing value and an error message is issued.

### *F Statistic*

The null hypothesis is that all parameters of the hypothesis effect are zero. The *F* statistic is used for testing this null hypothesis. Suppose the mean square and the degrees of freedom of the hypothesis effect are  $MS_H$  and  $l_H$ ; then the *F* statistic is

$$
F = \begin{cases} \frac{\text{MS}_H}{\text{MS}_Q} & \text{if } \text{MS}_Q > 0 \text{ and } \text{MS}_H \ge 0\\ \text{SYSMIS} & \text{otherwise} \end{cases}
$$

#### *Significance*

significance  $= \begin{cases} 1 - \text{CDF.F}(F, l_H, l_Q) & \text{if } l_H > 0, l_Q > 0 \text{ and } F \neq \text{SYSMIS} \end{cases}$ SYSMIS otherwise

where CDF.F is the IBM® SPSS® Statistics function for the F cumulative distribution function.

## *Univariate Mixed Model*

This section describes the algorithms pertaining to a random effects model. GLM offers mixed model analysis only for univariate models—that is, for *r*=1.

#### *Notation*

The following notation is used throughout this section. Unless otherwise stated, all vectors are column vectors and all quantities are known.

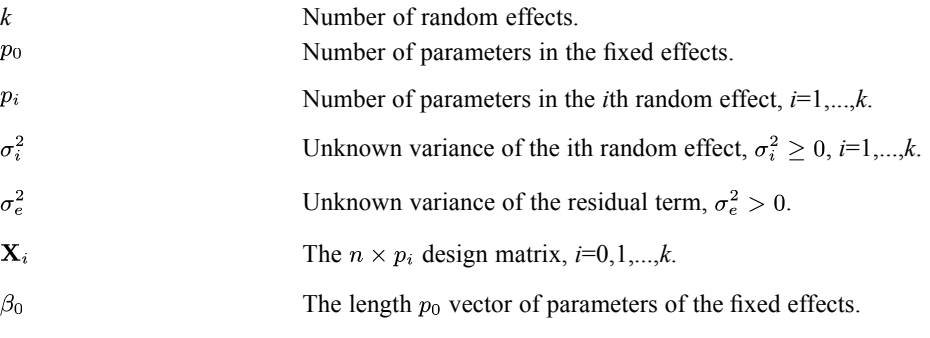

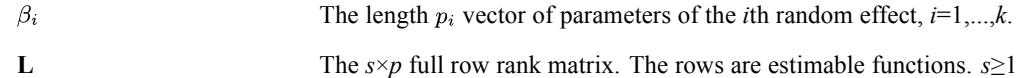

Relationships between these symbols and those defined at the beginning of the chapter are:

$$
\blacksquare \quad p = p_0 + p_1 + \dots + p_k
$$

$$
\blacksquare \quad \mathbf{X} = [\mathbf{X}_0 | \mathbf{X}_1 | \dots | \mathbf{X}_k]
$$

$$
\mathbf{B} = \begin{bmatrix} \beta_0 \\ \beta_1 \\ \vdots \\ \beta_k \end{bmatrix}
$$

### *Model*

The mixed model is represented, following Rao (1973), as

$$
\mathbf{Y} = \mathbf{X}_0\beta_0 + \sum_{i=1}^k \mathbf{X}_i\beta_i + \mathbf{e}
$$

The random vectors  $\beta_1, \ldots, \beta_k$  and **e** are assumed to be jointly independent. Moreover, the random vector  $\beta_i$  is distributed as  $N_{p_i}(\mathbf{0}, \sigma_i^2 \mathbf{I}_{p_i})$  for  $i=1,...,k$  and the residual vector **e** is distributed as  $N_n(\mathbf{0}, \sigma_e^2 \mathbf{W}^{-1})$ . Thus,

$$
E(\mathbf{Y}) = \mathbf{X}_0 \beta_o
$$
  
cov(\mathbf{Y}) =  $\sum_{i=1}^k \sigma_i^2 \mathbf{X}_i \mathbf{X'}_i + \sigma_e^2 \mathbf{W}^{-1}$ 

## *Expected Mean Squares*

For the estimable function **L**, the expected hypothesis sum of squares is

$$
E(SS_L) = E(\mathbf{Y}' \mathbf{W}^{\frac{1}{2}} \mathbf{A}_L \mathbf{W}^{\frac{1}{2}} \mathbf{Y})
$$
  
=  $\beta'_0 \mathbf{X}'_0 \mathbf{W}^{\frac{1}{2}} \mathbf{A}_L \mathbf{W}^{\frac{1}{2}} \mathbf{X}_0 \beta_0 + \sum_{i=1}^k \sigma_i^2 trace(\mathbf{X'}_k \mathbf{W}^{\frac{1}{2}} \mathbf{A}_L \mathbf{W}^{\frac{1}{2}} \mathbf{X}_k) + \sigma_e^2 trace(\mathbf{A}_L)$ 

where

$$
\mathbf{A}_L=\mathbf{W}^{\frac{1}{2}}\mathbf{X}\mathbf{G}\mathbf{L^{'}}{\left(\mathbf{L}\mathbf{G}\mathbf{L^{'}}\right)}^{-1}\mathbf{L}\mathbf{G}\mathbf{X^{'}}\mathbf{W}^{\frac{1}{2}}
$$

Since  $\mathbf{L} = \mathbf{L} \mathbf{G} \mathbf{X}' \mathbf{W} \mathbf{X}$ ,  $trace(\mathbf{A}_L) = s$  and  $\mathbf{X}' \mathbf{W}^{\frac{1}{2}} \mathbf{A}_L \mathbf{W}^{\frac{1}{2}} \mathbf{X} = \mathbf{L}' (\mathbf{L} \mathbf{G} \mathbf{L}')^{-1} \mathbf{L}$ . The matrix  ${\bf X}' {\bf W}^{\frac{1}{2}} {\bf A}_L {\bf W}^{\frac{1}{2}} {\bf X}$  can therefore be computed in the following way:

- 1. Compute an  $s \times s$  upper triangular matrix **U** such that  $U'U = LGL'$  by the Cholesky decomposition.
- 2. Invert the matrix U to give  $U^{-1}$ .
- 3. Compute  $C = L'U^{-1}$ .

Now we have  $X'W^{\frac{1}{2}}A_LW^{\frac{1}{2}}X = CC'$ . If the rows of C are partitioned into the same-size submatrices as those contained in **X**—that is,

$$
\mathbf{C} = \begin{bmatrix} \mathbf{C}_0 \\ \mathbf{C}_1 \\ \vdots \\ \mathbf{C}_k \end{bmatrix}
$$

where  $\mathbf{C}_i$  is a  $p_i \times s$  submatrix—then  $\mathbf{X}_k' \mathbf{W}^{\frac{1}{2}} \mathbf{A}_L \mathbf{W}^{\frac{1}{2}} \mathbf{X}_k = \mathbf{C}_i \mathbf{C}_i'$ ,  $i=0,1,...,k$ .

Since  $trace(\mathbf{C}_i\mathbf{C'}_i)$  is equal to the sum of squares of the elements in  $\mathbf{C}_i$ , denoted by  $SSQ(\mathbf{C}_i)$ , the matrices  $C_iC'_i$  need not be formed. The preferred computational formula for the expected sum of squares is

$$
E(SS_L) = \beta_0^{'}\mathbf{C}_0\mathbf{C}_0^{'}\beta_0 + \sum_{i=1}^k \sigma_i^2SSQ(\mathbf{C}_i) + s\sigma_e^2
$$

Finally the expected mean square is

$$
E(MS_L) = \frac{1}{s}E(SS_L)
$$

For the residual term, the expected residual mean square is:  $E(MSE) = \sigma_e^2$ .

*Note:* GLM does not compute the term  $\frac{1}{s} \beta 0' C_0 C'_{0} \beta_0$  but reports the fixed effects whose corresponding row block in  $C_0$  contains nonzero elements.

#### *Hypothesis Test in Mixed Models*

Suppose  $MS_L$  is the mean square for the effect whose estimable function is **L**, and  $s_L$  is the associated degrees of freedom. The *F* statistic for testing this effect is

$$
F = \frac{MS_L}{MS_{E(L)}}
$$

where  $MS_{E(L)}$  is the mean square of the error term with  $s_{E(L)}$  degrees of freedom.

#### *Null Hypothesis Expected Mean Squares*

If the effect being tested is a fixed effect, its expected mean square is

$$
E(MS_L) = \sigma_e^2 + c_1 \sigma_1^2 + \cdots + c_k \sigma_k^2 + Q(L)
$$

where  $c_1, \ldots, c_k$  are coefficients and  $Q(L)$  is a quadratic term involving the fixed effects. Under the null hypothesis, it is assumed that  $Q(L) = 0$ . Although the quadratic term may involve effects that are unrelated to the effect being tested, such effects are assumed to be zero in order to draw a correct inference for the effect being tested. Therefore, under the null hypothesis, the expected mean square is

$$
E(MS_L) = \sigma_e^2 + c_1 \sigma_1^2 + \cdots + c_k \sigma_k^2
$$

If the effect being tested is a random effect, say the *j*th  $(1 \le j \le k)$  random effect, its expected mean square is

 $E(MS_L) = \sigma_e^2 + c_1 \sigma_1^2 + \cdots + c_k \sigma_k^2$ 

Under the null hypothesis  $\sigma_i^2 = 0$ ; hence, the expected mean square is

$$
E(MS_L) = \sigma_e^2 + \sum_{1 \le i \le k, i \ne j} c_i \sigma_i^2
$$

#### *Error Mean Squares*

Let  $MS_i$  be the mean square of the *i*th  $(i = 1, ..., k)$  random effect. Let  $s_i$  be the corresponding degrees of freedom. The error term is then found as a linear combination of the expected mean squares of the random effects:

$$
M S_{E(L)} = q_1 M S_1 + \cdots + q_k M S_k + q_{k+1} M S E
$$

such that

$$
E(MS_{E(L)}) = q_1E(MS_1) + \cdots + q_kE(MS_k) + q_{k+1}E(MSE) = \sigma_e^2 + c_1\sigma_1^2 + \cdots + c_k\sigma_k^2
$$

If  $s_i = 0$ (1  $\leq i \leq k$ ) then  $q_i = 0$ .

The error degrees of freedom is computed using the Satterthwaite (1946) method:

$$
s_{E(L)} = \frac{(M s_{E(L)})^2}{\sum_{1 \le i \le k; s_i > 0} (q_i M S_i)^2 / s_i}
$$

If the design is balanced, the above *F* statistic is approximately distributed as an *F* distribution with degrees of freedom  $(s_L, s_{E(L)})$  under the null hypothesis. The statistic is exact when only one random effect is used as the error term—that is,  $q_{i_0} = 1$  and  $q_i = 0$  for  $i \neq i_0$ . If the design is not balanced, the above approximation may not be valid (even when only one random effect is used as the error term) because the hypothesis term and the error term may not be independent.

## *Repeated Measures*

The GLM (general linear model) procedure provides analysis of variance when the same measurement or measurements are made several times on each subject or case (repeated measures). The algorithms in this section apply solely to repeated measures designs.

## *Notation*

The notation used in [GLM Algorithms](#page-531-0) is used here. Additional conventions are defined below:

*t* The number of within-subjects factors. *c* The number of measures.

*GLM Algorithms*

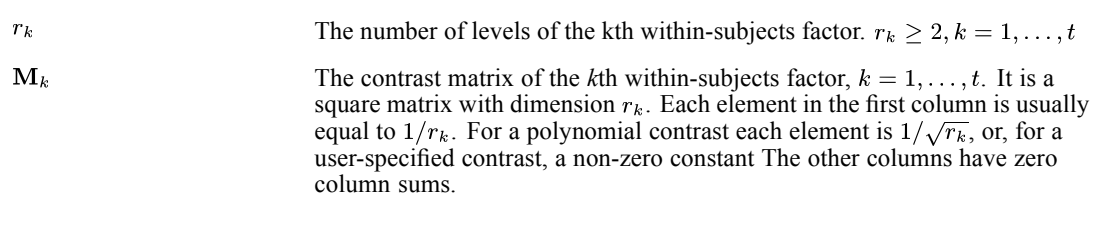

#### *Number of Variables*

It is required that  $c \times \prod_{k=1}^{r} r_k = r$ , the number of dependent variables in the model.

## *Covariance Structure*

As usual in GLM, the data matrix is related to the parameter matrix **B** as  $Y = XB + E$ . The rows of **E** are uncorrelated and the *i*th row has the distribution  $N_r$   $(0, w_i^{-1} \Sigma)$ . Repeated measures analysis has two additional assumptions:

- $\Sigma = \Sigma_C \otimes \Sigma_1 \otimes \cdots \otimes \Sigma_t$  where  $\Sigma_C$  is the covariance matrix of the measures and is the Kronecker product operator.
- The Huynh and Feldt (1970) condition: Suppose  $\sigma_{rs}^{(k)}$  is the (*r*,*s*)-th element of ; then  $\sigma_{rr}^{(k)} + \sigma_{ss}^{(k)} - 2\sigma_{rs}^{(k)}$  = constant for  $r \neq s$ . Matrices satisfying this condition result in orthonormally transformed variables with spherical covariance matrices; for this reason, the assumption is sometimes referred to as the sphericity assumption. A matrix that has the property of compound symmetry (that is, identical diagonal elements and identical off-diagonal elements) automatically satisfies this assumption.

### *Tests on the Between-Subjects Effects*

The procedure for testing the hypothesis of no between-subjects effects uses the following steps:

- 1. Compute  $M = I_c \otimes M_{1,1} \otimes \cdots \otimes M_{t,1}$  where  $M_{k,1}$  is the first column of the contrast matrix  $M_k$ of the *k*th within-subjects factors. Note that **M** is an *r*×*c* matrix.
- 2. For each of the between-subjects effects including the intercept, get the **L** matrix, according to the specified type of sum of squares.

3. Compute 
$$
S_H = (L\hat{B}M)^{'}(LGL)^{'}(L\hat{B}M)
$$
 and  $S_E = M'SM$ . Both are  $c \times c$  matrices.

- 4. Compute the four multivariate test statistics: Wilks' lambda, Pillai's trace, Hotelling-Lawley trace, Roy's largest root, and the corresponding significance levels. Also compute the individual univariate *F* statistics.
- 5. Repeat steps 2 to 4 until all between-subjects effects have been tested.

#### <span id="page-548-0"></span>*Multivariate Tests on the Within-Subjects Effects*

The procedure for testing the hypothesis of no within-subjects effects uses the following steps:

- 1. For the *k*th within-subjects factor, compute  $\mathbf{M} = \mathbf{I}_c \otimes \mathbf{A}_1 \otimes \cdots \otimes \mathbf{A}_t$  where  $\mathbf{A}_k = \mathbf{M}_{k;2:r_k}$  which is the second-to-last column of  $M_k$  when the *k*th within-subjects factor is involved in the effect. Otherwise,  $A_k = M_{k,1}$ . Note that M is an *r*×*cd* matrix, where *d* is the number of columns in the Kronecker product  $\mathbf{A}_1 \otimes \dots \otimes \mathbf{A}_t$ . In general,  $d > 1$ .
- 2. For each of the between-subjects effects, get the **L** matrix, according to the specified type of sum of squares.
- 3. Compute  $S_H = (L\hat{B}M) (LGL') (L\hat{B}M)$  and  $S_E = M'SM$ . Both are *cd*×*cd* matrices.
- 4. Compute the four multivariate test statistics: Wilks' lambda, Pillai's trace, Hotelling-Lawley trace, Roy's largest root, and the corresponding significance levels. Also compute the individual univariate *F* statistics.
- 5. Repeat steps 2 to 4 for the next between-subjects effect. When all the between-subjects effects are used, go to step 6.
- 6. Repeat steps 1 to 5 until all within-subjects effects have been tested.

#### *Averaged Tests on the Within-Subjects Effects*

The procedure for the averaged test of the hypothesis of no within-subjects effects uses the following steps:

- 1. Take  $M_k$  ( $k = 1, ..., t$ ) the equally spaced polynomial contrast matrix.
- 2. Compute  $M = I_c \otimes A_1 \otimes \cdots \otimes A_t$  where  $A_k = M_{k,2:r_k}$  which is the 2nd to last column of  $M_k$ when the *k*th within-subjects factor is involved in the effect. Otherwise,  $A_k = 1_{r_k}/\sqrt{r_k}$ . Note that **M** is an *r*×*cd* matrix, where *d* is the number of columns in the Kronecker product  $A_1 \otimes ... \otimes A_t$ . In general,  $d > 1$ .
- 3. For each of the between-subjects effects, get the **L** matrix, according to the specified type of sum of squares.
- 4. Compute  $S_H = (L\hat{B}M) (LGL') (L\hat{B}M)$  and  $S_E = M'SM$ . Both are *cd*×*cd* matrices.
- 5. Partition  $S_H$  into  $c^2$  block matrices each of dimension  $d \times d$ . The (*k*,*l*)th block, denoted as  $S_{H;k,l}$ ,  $(k=1,...,c$  and  $l=1,...,c)$ , is a sub-matrix of  $\mathbf{S}_H$  from row  $(k-1)d+1$  to row kd, and from column  $(t-1)d+1$  to column *ld*. Form the *c*×*c* matrix, denoted by  $\overline{S}_H$ , whose  $(k, l)$ th element is the trace of  ${\bf S}_{H,k,l}$ . The matrix  $\overline{{\bf S}}_E$  is obtained similarly.
- 6. Use  $\overline{S}_H$  and  $\overline{S}_E$  for computing the four multivariate test statistics: Wilks' lambda, Pillai's trace, Hotelling-Lawley trace, Roy's largest root, and the corresponding significance levels. *Note:* Set the degrees of freedom for  $\overline{S}_H$  (same as the row dimension of **L** in the test procedure) equal to  $dr_L$ and that for  $\overline{S}_E$  equal to  $d(n - r_X)$  in the computations. Also compute the individual univariate *F* statistics and their significance levels.

- 7. Repeat steps 3 to 6 for each between-subjects effect. When all the between-subjects effects are used, go to step 8.
- 8. Repeat steps 2 to 7 until all within-subjects effects have been tested.

### *Adjustments to Degrees of Freedom of the F Statistics*

The adjustments to degrees of freedom of the univariate F test statistics are the Greenhouse-Geisser epsilon, the Huynh-Feldt epsilon, and the lower-bound epsilon.

For any of the three epsilons, the adjusted significance level is

$$
1 - CDF.F(F, \epsilon dr_{\mathbf{L}}, \epsilon d(n - r_{\mathbf{X}}))
$$

where  $\varepsilon$  is one of the three epsilons.

#### *Greenhouse-Geisser epsilon*

$$
\epsilon_{GG} = \frac{(trace(\mathbf{S}_E))^2}{d \times trace(\mathbf{S}_E^2)}
$$

*Huynh-Feldt epsilon*

$$
\epsilon_{HF} = \min\left(\tfrac{nd\epsilon_{GG}-2}{d(n-r_{\mathbf{X}})-d^2\epsilon_{GG}}, 1\right)
$$

*Lower bound epsilon*

$$
\epsilon_{LB}=1/d
$$

### *Mauchly's Test of Sphericity*

Mauchly's test of sphericity is displayed for every repeated measures model.

#### *Hypotheses*

In Mauchly's test of sphericity the null hypothesis is  $H_o : \mathbf{M}' \Sigma \mathbf{M} = \sigma^2 \mathbf{I}_m$ , versus the alternative hypothesis  $H_1: \mathbf{M}' \Sigma \mathbf{M} \neq \sigma^2 \mathbf{I}_m$ , where  $\sigma^2 > 0$  is unspecified, **I** is an  $m \times m$  identity matrix, and **M** is the *r*×*m* orthonormal matrix associated with a within-subjects effect. **M** is generated using equally spaced polynomial contrasts applied to the within-subjects factors (see the descriptions in Averaged Tests on the Within-Subjects Effects on p. [489](#page-548-0)).

#### *Mauchly's W Statistic*

$$
W = \begin{cases} \frac{|\Xi|}{(trace(\Xi)/m)^m} & \text{if } trace(\Xi) > 0\\ \text{SYSMIS} & \text{if } trace(\Xi) \le 0 \end{cases}
$$

where  $\Xi = M'$  **AM** and  $\mathbf{A} = (\mathbf{Y} - \mathbf{X}\hat{\mathbf{B}})^T \mathbf{W} (\mathbf{Y} - \mathbf{X}\hat{\mathbf{B}})^T$  is the *r*×*r* matrix of residual sums of squares and cross products.

#### *Chi-Square Approximation*

When *n* is large and under the null hypothesis that for  $n - r_X \geq 1$  and  $m \geq 2$ ,

$$
\Pr\left(-\rho(n-r_X)\log W \le c\right) = \Pr\left(\chi_f^2 \le c\right) + \omega_2\left(\Pr\left(\chi_{f+4}^2 \le c\right) - \Pr\left(\chi_f^2 \le c\right)\right) + O\left(n^{-3}\right)
$$

where

$$
f = m(m+1)/2 - 1
$$
  
\n
$$
\rho = 1 - (2m^2 + m + 2)/(6m(n - r_X))
$$
  
\n
$$
\omega_2 = \frac{(m+2)(m-1)(m-2)(2m^3 + 6m^2 + 3m + 2)}{288m^2(n - r_X)^2 \rho^2}
$$

*Chi-Square Statistic*

$$
c = \begin{cases} -\rho(n - r_X) \log W & \text{if } W > 0\\ \text{SYSMIS} & \text{otherwise} \end{cases}
$$

*Degrees of Freedom*

$$
f = m(m+1)/2 - 1\,
$$

#### *Significance*

 $1-CDF. CHISQ(c, f) - \omega_2(CDF. CHISQ(c, f + 4) - CDF. CHISQ(c, f))$ 

where CDF.CHISQ is the IBM® SPSS® Statistics function for cumulative chi-square distribution. The significance will be reset to zero in case the computed value is less than zero due to floating point imprecision.

## *References*

Belsley, D. A., E. Kuh, and R. E. Welsch. 1980. *Regression diagnostics: Identifying influential data and sources of collinearity*. New York: John Wiley and Sons.

Clarke, M. R. B. 1982. Algorithm AS 178: The Gauss-Jordan sweep operator with detection of collinearity. *Applied Statistics*, 31:2, 166–168.

Goodnight, J. H. 1979. A tutorial on the SWEEP operator. *The American Statistician*, 33:3, 149–158.

Greenhouse, S. W., and S. Geisser. 1959. On methods in the analysis of profile data. *Psychometrika*, 24:2, 95–111.

Huynh, H., and L. S. Feldt. 1970. Conditions under which mean square ratios in repeated measurements designs have exact F-distributions. *Journal of the American Statistical Association*, 65, 1582–1589.

Huynh, H., and L. S. Feldt. 1976. Estimation of the Box correction for degrees of freedom from sample data in the randomized block and split plot designs. *Journal of Educational Statistics*, 1, 69–82.

Mauchly, J. W. 1940. Significance test for sphericity of a normal n-variate distribution. *Annals of Mathematical Statistics*, 11, 204–209.

Rao, C. R. 1951. An asymptotic expansion of the distribution of Wilks' criterion. *Bulletin of the International Statistical Institute*, 33:2, 177–180.

Rao, C. R. 1973. *Linear statistical inference and its applications*, 2nd ed. New York: John Wiley and Sons.

Ridout, M. S., and J. M. Cobby. 1989. A remark on algorithm AS 178. *Applied Statistics*, 38, 420–422.

Satterthwaite, F. E. 1946. An approximate distribution of estimates of variance components. *Biometrics Bulletin*, 2, 110–114.

Searle, S. R., F. M. Speed, and G. A. Milliken. 1980. Population marginal means in the linear model: an alternative to least squares means. *The American Statistician*, 34, 216–221.

Searle, S. R. 1982. *Matrix algebra useful for statistics*. New York: John Wiley & Sons, Inc..

HILOGLINEAR fits hierarchical loglinear models to multidimensional contingency tables using an iterative proportional-fitting algorithm.

## *The Model Minimum Configuration*

Consider an  $I \times J \times K$  table. Let  $n_{ijk}$  be the observed frequency and  $m_{ijk}$  the expected frequency for cell *(i, j, k)*. A simple way to construct a saturated linear model in the natural logarithms of the expected cell frequencies is by analogy with analysis of variance (ANOVA) models:

$$
L_{ijk} \equiv \log(m_{ijk}) = u + u_i^A + u_j^B + u_k^C + u_{ij}^{AB} + u_{ik}^{AC} + u_{jk}^{BC} + u_{ijk}^{ABC}
$$

where  $1 \le i \le I, 1 \le j \le J$ , and  $1 \le k \le K$ . In general, each of the seven subscripted *u*-terms sums to zero over each lettered subscript.

It can be shown (Bishop, Feinberg, and Holland, 1975), p. 65, that, under the commonly encountered sampling plans, the log-likelihood is

$$
\Phi + Nu + \sum_{i} n_{i++}u_i^A + \sum_{j} n_{+j+}u_j^B + \sum_{k} n_{++k}u_k^C + \sum_{i,j} n_{ij+}u_{ij}^{AB} + \sum_{i,k} n_{i+k}u_{ik}^{AC} + \sum_{j,k} n_{+jk}u_{jk}^{BC} + \sum_{i,j,k} n_{ijk}u_{ijk}^{ABC}
$$

where  $\Phi$  is independent of any parameters and  $N$  is total number of observations. Also, the *n*-terms adjacent to the unknown parameters are the sufficient statistics. The formulation of the above log likelihood is based on the saturated model. When we consider unsaturated models, terms drop out and those that remain give the sufficient statistics. For instance, if we assume that there is no three-factor effect, that is,  $u_{ijk}^{ABC} = 0$  for all *i*, *j*, and *k*, or more briefly  $u_{ijk} = 0$ , then

$$
\log (m_{ijk}) = u + u_i^A + u_j^B + u_k^C + u_{ij}^{AB} + u_{ik}^{AC} + u_{jk}^{BC}
$$

and  $n_{i+1}, n_{+j+1}, n_{i+k}, n_{ij+1}, n_{i+k}$  and  $n_{+jk}$  are the sufficient statistics for this reduced model. These statistics can be considered as tables of sums configurations and denoted by *C* with proper subscripts. For example,  $\{n_{ij+}\}\$ is the configuration  $C_{12}$  and  $\{n_{++k}\}\$ is the configuration  $C_3$ . Note that  $\{n_{i+1}\}, \{n_{+j+}\},$  and  $\{n_{++k}\}$  can be obtained from  $\{n_{ij+}\}, \{n_{i+k}\}$  and  $\{n_{+jk}\}.$  We then call the last three configurations  $C_{12}$ ,  $C_{13}$  and  $C_{23}$ **minimal configurations** or **minimal statistics**.

## *Notation for Unlimited Number of Dimensions*

To generalize results, we denote the complete set of subscripts by a single symbol  $\theta$ . Thus,  $n_{\theta}$  is the observed frequency in an elementary cell and  $w_{\theta}$  is the cell weight. We add a subscript to  $\theta$  to denote a reduced dimensionality so that  $n_{\theta i}$  is the observed sum in a cell of  $C_{\theta i}$ . We use the second subscript, *i*, solely to distinguish between different configurations.

© Copyright SPSS Inc. 1989, 2010 493

## *Iterative Proportional Fitting Procedure (IPFP)*

We can obtain MLEs for the elementary cells under any hierarchical model by iterative fitting of the minimal sufficient configurations. To illustrate the algorithm, we consider the unsaturated model. The MLEs must fit the configurations  $C_{12}$ ,  $C_{13}$  and  $C_{23}$ . The basic IPFP chooses an initial table  $m_{ijk}^{(0)}$  and then sequentially adjusts the preliminary estimates to fit  $C_{12}, C_{13}$  and  $C_{23}$ . Fitting to  $C_{12}$  gives

 $\hat{m}_{ijk}^{(1)} = \hat{m}_{ijk}^{(0)} \frac{n_{ij+}}{\hat{m}_{ij+}^{(0)}}$ 

Subsequent fitting to  $C_{13}$  gives

$$
\hat{m}_{ijk}^{(2)} = \hat{m}_{ijk}^{(1)} \tfrac{n_{i+k}}{\hat{m}_{i+k}^{(1)}}
$$

and similarly, after fitting  $C_{23}$  we have

$$
\hat{m}_{ijk}^{(3)} = \hat{m}_{ijk}^{(2)}\tfrac{n_{+jk}}{\hat{m}_{+jk}^{(2)}}
$$

We repeat this three-step cycle until convergence to the desired accuracy is attained. The extension of the above procedure to the general procedure for fitting *s* configurations is straightforward. Let the minimal configurations be  $C_{\theta i}$  for  $i=1,...,s$ , with cell entries  $n_{\theta i}$ , respectively. The procedure is as follows:

#### *Initial Cell Estimates*

To start the iterations, if CWEIGHT is not specified, set

$$
m_{\theta}^{(0)} = \begin{cases} 1 & \text{if } n_{\theta} \ge 0 \\ 0 & \text{otherwise} \end{cases}
$$

If CWEIGHT is specified, set

$$
m_{\theta}^{(0)} = \begin{cases} 1 & \text{if } CWEIGHT \ge 1 \\ 0 & \text{if } CWEIGHT \le 0 \\ CWEIGHT & \text{if } 0 \le WEIGHT \le 1 \end{cases}
$$

#### *Intermediate Computations*

After obtaining the initial cell estimates, the algorithm proceeds to fit each of these configurations in turn. After *r* cycles, the relations are

$$
\hat{m}_{\theta}^{(sr+i)} = \hat{m}_{\theta}^{(sr+i-1)}\tfrac{n_{\theta_i}}{\hat{m}_{\theta_i}^{(sr+i-1)}} \quad \text{for } 1 \leq i \leq s; r \geq 0
$$

#### *Convergence Criteria*

The computations stop either when a complete cycle, which consists of *s* steps, does not cause any cell to change by more than a preset amount  $\epsilon$ ; that is,

$$
\left|\hat m_\theta^{(sr)}-\hat m_\theta^{(sr-s)}\right|<\epsilon\quad\text{for all }\theta
$$

or the number of cycles is larger than a preset integer  $max$ . Both  $\epsilon$  and  $max$  can be specified. The default for  $\epsilon$  is

 $\epsilon = \max_{\theta} \left\{ 0.25; \frac{n_{\theta}w_{\theta}}{1000} \right\}$ 

and the default for *max* is 20.

# *Goodness of Fit Tests*

The Pearson chi-square statistic is

$$
\chi^2 = \sum_{\theta} \frac{\left(n_{\theta} - \hat{m}_{\theta}\right)^2}{\hat{m}_{\theta}}
$$

and the likelihood-ratio chi-square statistic is

$$
L^2 = 2 {\sum_\theta n_\theta \ln \left( n_\theta / \hat{m}_\theta \right)}
$$

where the first summation is done over the cells with nonzero estimated cell frequencies while the second summation is done over cells with positive observed and estimated cell frequencies. The degrees of freedom for the above two statistics are computed as follows:

#### *Adjusted Degrees of Freedom*

Let  $T_c$  be the total number of the cells and  $P$  the number of parameters in the model. Also, let  $z_c$  be the number of cells such that  $\hat{m}_{\theta} = 0$ . The adjusted degrees of freedom is

adjusted df =  $T_c - P - z_c$ 

#### *Unadjusted Degrees of Freedom*

unadjusted df =  $T_c - P$ 

## *Parameter Estimates and Standard Errors*

If a saturated model is fitted and neither  $n_{\theta} + \delta$  nor  $w_{\theta}$  is equal to zero for all cells, then the parameter estimates and their standard errors will be computed. Each estimate of the parameters in the saturated model can be expressed as a linear combination of the logarithms of the observed cell frequencies plus user-specified  $\delta$ , where the coefficients used in the linear combination add to zero. We discuss the rule of obtaining the coefficients. Consider, in general case, a  $J_1 \times J_2 \times \ldots \times J_M$  frequency table with defining variables  $X_1, \ldots, X_M$ . Let  $u_{j_{s_1}, \ldots, j_{sL}}^{X_{s_1}, \ldots, X_M}$  denote an *L*-term interaction involving  $X_{s1}, \ldots, X_{sL}$  at level  $j_{s1}, \ldots, j_{sL}$  respectively. Denote *A* as a vector that is constructed in the way that its nonzero components correspond to the variables in the

parameter to be estimated and are set to the level of the variable. Let  $C_{j_1,...,j_M}$  be a *M*-dim vector with components equal to cell IDs. That is,

$$
C_{j_1,\dots,j_M} = (j_1,\dots,j_M); \quad 1 \le j_1 \le J_1, \quad 1 \le i \le M
$$

The coefficient  $\beta_{j_1,\dots,j_M}$  is determined through the comparison of the components of *A* and  $C_{j_1,...,j_M}$ . Let *s* be the number of nonzero components of *A* that do not match (equal) the corresponding components of  $C_{j_1,...,j_M}$ . Also, let matching occur at component  $i_1,...,i_k$ . Then the coefficient for cell  $(j_1, \ldots, j_M)$  is

$$
\beta_{j_1,...,j_M} = (-1)^s (J_{i_1} - 1) \times \ldots \times (J_{i_k} - 1)
$$

The estimate  $\hat{u}_{j_{s1},\dots,j_{sL}}^{X_{s1},\dots,X_{sL}}$  of  $u_{j_{s1},\dots,j_{sL}}^{X_{s1},\dots,X_{sL}}$  is then

$$
\hat{u}_{j_{s1},...,j_{sL}}^{X_{s1},...,X_{sL}} = \sum_{j_1,...,j_M} \beta_{j_1,...,j_M} \ln(n_{j_1,...,j_M} + \delta)
$$

The large-sample variance of the estimate is

$$
\sum_{j_1,...,j_M} \beta^2 [\ln (n_{j_1,...,j_M} + \delta)]^{-1}
$$

For a large sample, the estimate approximately follows a normal distribution with the above mean and variance if the sampling model follows a Poisson, multinomial, or product-multinomial distribution. The confidence interval for the parameter can be computed based on the asymptotic normality.

## *Residuals*

The following residuals are computed.

#### *Raw Residuals*

raw residual =  $n_{\theta}$  –  $\hat{m}_{\theta}$ 

#### *Standardized Residuals*

standardized residual =  $(n_\theta - \hat{m}_\theta)/\sqrt{\hat{m}_\theta}$ 

where  $\hat{m}_{\theta}$  must be greater than 0.

## *Partial Associations and Partial Chi-squares*

Partial associations of effects can be requested when a saturated model is specified. Let  $\chi^2(k)$  be the chi-square for the model that contains the effects up to and including the *k*-interaction terms. The test of the significance of the *k*th-order interaction can be based on

$$
\chi^2(k-1) - \chi^2(k)
$$

Degrees of freedom are obtained by subtracting the degrees of freedom for the corresponding models.

# *Model Selection Via Backward Elimination*

The selection process starts with the model specified (either via DESIGN or MAXORDER subcommand). The partial chi-square is calculated for every term in the generating class. Any term with zero partial chi-square is deleted, then the effect with the largest observed significance level for the change in chi-square is deleted, provided the significance level is larger than 0.05, the default. With the removal of a highest-order term, a new model with new generating class is generated. The above process of removing a term is repeated for the new model and is continued until no remaining terms in the model can be deleted.

## *References*

Bishop, Y. M., S. E. Feinberg, and P. W. Holland. 1975. *Discrete multivariate analysis: Theory and practice*. Cambridge, Mass.: MIT Press.

Fienberg, S. E. 1994. *The Analysis of Cross-Classified Categorical Data*, 2nd ed. Cambridge, MA: MIT Press.

# *HOMALS Algorithms*

The iterative HOMALS algorithm is a modernized version of Guttman (1941). The treatment of missing values, described below, is based on setting weights in the loss function equal to zero, and was first described in De Leeuw and Van Rijckevorsel (1980). Other possibilities do exist and can be accomplished by recoding the data (Gifi, 1981; Meulman, 1982).

# *Notation*

The following notation is used throughout this chapter unless otherwise stated:

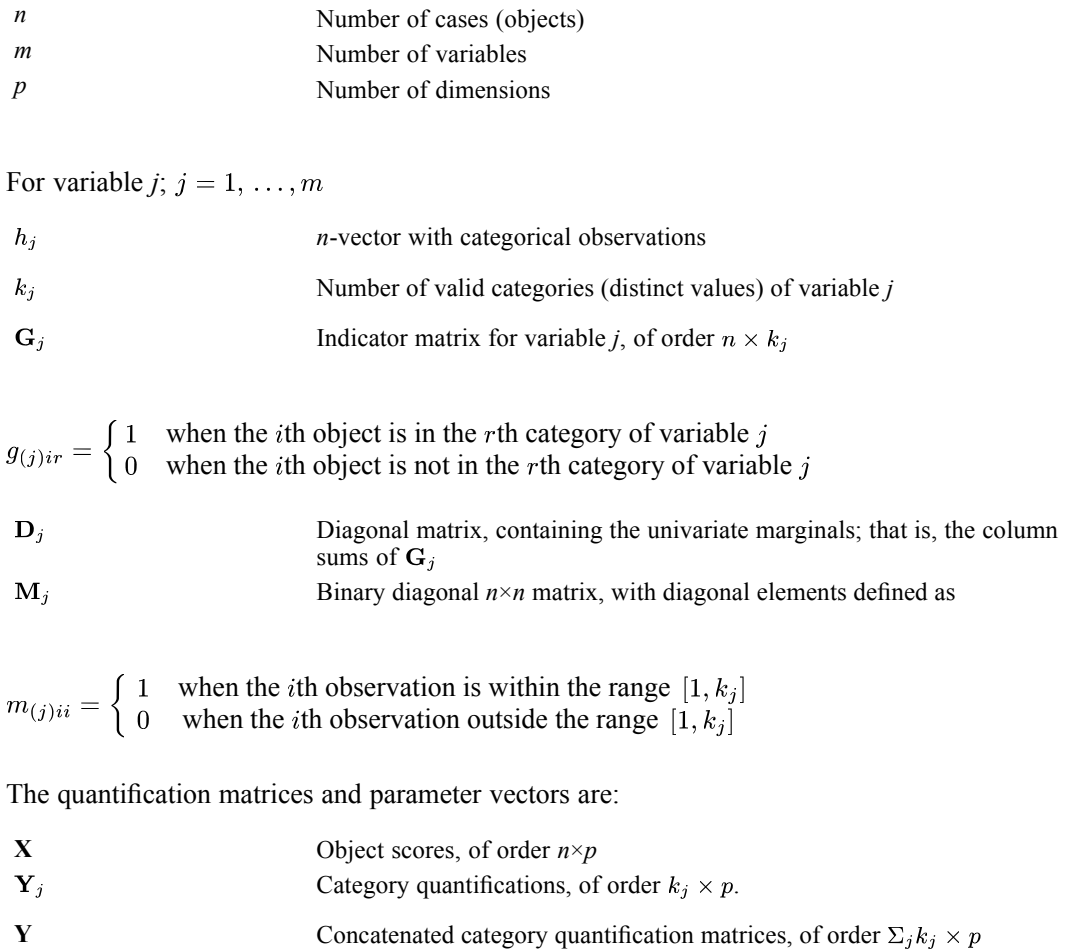

*Note:* The matrices  $G_i$ ,  $M_i$ , and  $D_i$  are exclusively notational devices; they are stored in reduced form, and the program fully profits from their sparseness by replacing matrix multiplications with selective accumulation.

# *Objective Function Optimization*

The HOMALS objective is to find object scores **X** and a set of  $Y_j$  (for  $j = 1, \ldots, m$ ) so that the function

$$
\sigma(\mathbf{X};\mathbf{Y})=1/m\Sigma_j\text{tr}\Big((\mathbf{X}-\mathbf{G}_j\mathbf{Y}_j)^{'}\mathbf{M}_j(\mathbf{X}-\mathbf{G}_j\mathbf{Y}_j)\Big)
$$

is minimal, under the normalization restriction  $\mathbf{X}' \mathbf{M}_* \mathbf{X} = mn\mathbf{I}$ , where the matrix  $\mathbf{M}_* = \Sigma_j \mathbf{M}_j$ , and **I** is the  $p \times p$  identity matrix. The inclusion of  $M_i$  in  $\sigma(X; Y)$  ensures that there is no influence of data values outside the range  $[1, k_j]$ , which may be really missing or merely regarded as such;  $M_*$  contains the number of "active" data values for each object. The object scores are also centered; that is, they satisfy  $\mathbf{u}'\mathbf{M}_*\mathbf{X} = 0$ , with **u** denoting an *n*-vector with ones.

Optimization is achieved through the following iteration scheme:

- 1. Initialization
- 2. Update object scores
- 3. Orthonormalization
- 4. Update category quantifications
- 5. Convergence test: repeat steps 2-4 or continue
- 6. Rotation

These steps are explained below.

## *Initialization*

The object scores **X** are initialized with random numbers, which are normalized so that  $\mathbf{u}'\mathbf{M}_*\mathbf{X} = 0$  and  $\mathbf{X}'\mathbf{M}_*\mathbf{X} = mn\mathbf{I}$ , yielding  $\tilde{\mathbf{X}}$ . Then the first category quantifications are obtained as  $\tilde{\mathbf{Y}}_j = \mathbf{D}_i^{-1} \mathbf{G'}_j \tilde{\mathbf{X}}$ .

#### *Update object scores*

First the auxiliary score matrix **Z** is computed as

$$
\mathbf{Z} \leftarrow \Sigma_j \mathbf{M}_j \mathbf{G}_j \tilde{\mathbf{Y}}_j
$$

and centered with respect to  $\mathbf{M}_{*}$ :

$$
\mathbf{\tilde{Z}} \leftarrow \Big\{\mathbf{M_*} - \Big(\mathbf{M_*uu^{'}}\mathbf{M_*}/\mathbf{u^{'}}\mathbf{M_*u}\Big)\Big\}\mathbf{Z}.
$$

These two steps yield locally the best updates when there are no orthogonality constraints.

*HOMALS Algorithms*

### *Orthonormalization*

The orthonormalization problem is to find an  $M_{*}$ -orthonormal  $X^{+}$  that is closest to  $\tilde{Z}$  in the least squares sense. In HOMALS, this is done by setting

$$
\mathbf{X}^+ \leftarrow m^{1/2}\mathbf{M_*}^{-1/2}GRAM\Big(\mathbf{M_*}^{-1/2}\mathbf{\tilde{Z}}\Big)
$$

which is equal to the genuine least squares estimate up to a rotation. The notation GRAM() is used to denote the Gram-Schmidt transformation (Björk and Golub, 1973).

#### *Update category quantifications*

For  $j=1,...,m$ , the new category quantifications are computed as:

$$
\mathbf{Y}_j^+ = \mathbf{D}_j^{-1}\mathbf{G'}_j\mathbf{\tilde{X}}
$$

#### *Convergence test*

The difference between consecutive loss function values  $\sigma(\mathbf{\tilde{X}};\mathbf{\tilde{Y}})-\sigma(\mathbf{X}^+;\mathbf{Y}^+)$  is compared with the user-specified convergence criterion  $\varepsilon$  —a small positive number. Steps 2 to 4 are repeated as long as the loss difference exceeds ε.

#### *Rotation*

As indicated in step 3, during iteration the orientation of **X** and **Y** with respect to the coordinate system is not necessarily correct; this also reflects that  $\sigma(X; Y)$  is invariant under simultaneous rotations of **X** and **Y**. From theory it is known that solutions in different dimensionality should be nested; that is, the *p*-dimensional solution should be equal to the first *p* columns of the  $(p+1)$ -dimensional solution. Nestedness is achieved by computing the eigenvectors of the matrix  $1/m\Sigma_i \mathbf{Y}_i \mathbf{D}_i \mathbf{Y}_i$ . The corresponding eigenvalues are printed after the convergence message of the program. The calculation involves tridiagonalization with Householder transformations followed by the implicit QL algorithm (Wilkinson, 1965).

## *Diagnostics*

The following diagnostics are available.

#### *Maximum Rank (may be issued as a warning when exceeded)*

The maximum rank  $p_{\text{max}}$  indicates the maximum number of dimensions that can be computed for any dataset. In general:

 $p_{\max} = \min \{(n-1), ((\sum_j k_j) - \max(m_1, 1))\}$ 

where  $m_1$  is the number of variables with no missing values. Although the number of nontrivial dimensions may be less than  $p_{\text{max}}$  when  $m=2$ , HOMALS does allow dimensionalities all the way up to *p*max.

#### *Marginal Frequencies*

The frequencies table gives the univariate marginals and the number of missing values (that is, values that are regarded as out of range for the current analysis) for each variable. These are computed as the column sums of  $D_i$  and the total sum of  $M_i$ .

#### *Discrimination Measure*

These are the dimensionwise variances of the quantified variables. For variable *j* and dimension *s*:

$$
\eta_{js}^2={\mathbf y^{'}}_{(j)s}{\mathbf D}_{j}{\mathbf y_{(j)s}}/n
$$

where  $y_{(j)s}$  is the *s*th column of  $Y_j$ , corresponding to the *s*th quantified variable  $G_j y_{(j)s}$ .

#### *Eigenvalues*

The computation of the eigenvalues that are reported after convergence is discussed in step 6. With the HISTORY option, the sum of the eigenvalues is reported during iteration under the heading "total fit." Due to the fact that the sum of the eigenvalues is equal to the trace of the original matrix, the sum can be computed as  $1/m\Sigma_j \Sigma_s \eta_{is}^2$ . The value of  $\sigma(\mathbf{X}; \mathbf{Y})$  is equal to  $p - 1/m\Sigma_j \Sigma_s \eta_{is}^2$ .

## *References*

Björk, A., and G. H. Golub. 1973. Numerical methods for computing angles between linear subspaces. *Mathematics of Computation*, 27, 579–594.

De Leeuw, J., and J. Van Rijckevorsel. 1980. HOMALS and PRINCALS—Some generalizations of principal components analysis. In: *Data Analysis and Informatics,* E. Diday,et al., ed. Amsterdam: North-Holland, 231–242.

Gifi, A. 1990. *Nonlinear multivariate analysis*. Chichester: John Wiley and Sons.

Guttman, L. 1941. The quantification of a class of attributes: A theory and method of scale construction. In: *The Prediction of Personal Adjustment,* P. Horst, ed. New York: Social Science Research Council, 319–348.

Meulman, J. J. 1982. *Homogeneity analysis of incomplete data*. Leiden: DSWO Press.

Wilkinson, J. H. 1965. *The algebraic eigenvalue problem*. Oxford: Clarendon Press.

# *KM Algorithms*

This procedure estimates the survival function for time to occurrence of an event. Some of the times may be "censored" in that the event does not occur during the observation period, or contact is lost with participants (loss to follow-up).

If the subjects are divided into treatment groups, KM produces a survival function for each treatment group (factor level) and a test of equality of the survival functions across treatment groups. The survival functions across treatment groups can also be compared while controlling for categories of a stratification variable.

## *Notation*

The following notation is used throughout this chapter unless otherwise stated:

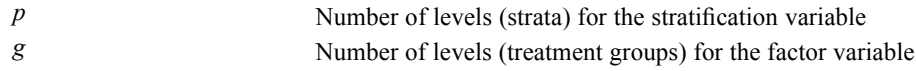

# *Estimation and SE for Survival Distribution*

Suppose that for a given combination of the stratification and factor variables, a random sample of *n* individuals yields a sample with *k* distinct observed failure times (uncensored). Let  $t_1 < \ldots < t_k$  represent the observed life times and  $T_L$  be the largest observation in the sample. (Note that  $T_L = t_k$  if the largest observation is uncensored.) Define

 $n_i$  = Number of subjects who are at risk at time  $t_i$  $d_i$  = Number of failures (deaths) at  $t_i$  $\lambda_i$  = Number of censorings in interval [ $t_i, t_{i+1}$ ]

Note that

$$
n_0 = n \n n_{i+1} = n_i - d_i - \lambda_i, i = 0, 1, ..., k - 1 \n t_0 = 0 \n t_{k+1} = \infty \n d_0 = 0 \n \lambda_0 = 0
$$

The Kaplan-Meier estimate  $\hat{S}(t)$  for the survival function is computed as

$$
\hat{S}(t) = \prod_{t_i < t} \left( 1 - \frac{d_i}{n_i} \right)
$$

Note that

© Copyright SPSS Inc. 1989, 2010 502

$$
\hat{S}(t_l^+) = \prod_{i=1}^l \left(1 - \frac{d_i}{n_i}\right), \ l = 1, 2, \ldots, k.
$$
\n
$$
\hat{S}(t_0^+) = 1
$$
\n
$$
\hat{S}(t_{l+1}^+) = \hat{S}(t_l^+) \left(1 - \frac{d_{l+1}}{n_{l+1}}\right)
$$
\n
$$
\hat{S}(t_k^+) = 0 \text{ if } n_k = d_k \ (T_l = t_k \text{ and } \lambda_k = 0), \text{ otherwise}
$$
\n
$$
\hat{S}(t_k^+) = \prod_{l=1}^k \left(1 - \frac{d_l}{n_l}\right), \ T_L \ge t \ge t_k
$$
\n
$$
\hat{S}(t_1^+), \ldots, \hat{S}(t_k^+) \text{are the survival functions shown in the table.}
$$

The asymptotic standard error for  $\hat{S}(t_i^+)$  is computed as the square root of

$$
var\left(\hat{S}(t_l^+)\right) = \left[\hat{S}(t_l^+)\right]^2 \sum_{i=1}^l \frac{d_i}{n_i(n_i - d_i)}, \quad l = 1, \ldots, k.
$$

*Note:* When  $n_k = d_k(T_L = t_k \text{ and } \lambda_k = 0)$ ,  $\hat{S}(t_k^+) = 0$  and  $var(\hat{S}(t_k^+)) = 0$ .

# *Estimation of Mean Survival Time and Standard Error*

$$
\hat{\mu} = \begin{cases}\n\sum_{i=0}^{k-1} \hat{S}(t_i^+) (t_{i+1} - t_i) & \text{if } T_L = t_k \\
\sum_{i=0}^{k-1} \hat{S}(t_i^+) (t_{i+1} - t_i) + \hat{S}(t_k^+) (T_L - t_k) & \text{otherwise}\n\end{cases}
$$

The variance of the mean survival time is

$$
var(\hat{\mu}) = \sum_{i=1}^{k} \frac{a_i^2 d_i}{n_i (n_i - d_i)}
$$
  
\n
$$
a_i = \sum_{l=i}^{k-1} \hat{S}(t_l^+)(t_{l+1} - t_l) + \hat{S}(t_k^+)(T_L - t_k)
$$
  
\n
$$
d = \sum_{i=1}^{k} d_i
$$

unless there are both censored and uncensored occurrences of the largest survival time. In that case,

$$
var(\hat{\mu}) = \frac{d}{d-1} \sum_{i=1}^{k-1} \frac{a_i^2 d_i}{n_i (n_i - d_i)}
$$

$$
a_i = \sum_{l=i}^{k-1} \hat{S}(t_l^+)(t_{l+1} - t_l)
$$

The standard error is the square root of the variance.

*KM Algorithms*

# *Plots*

The following plots are available.

## *Survival Functions versus Time*

The survival function  $\hat{S}(t)$  is plotted against *t*.

## *Log Survival Functions versus Time*

 $\ln(\hat{S}(t))$  is plotted against *t*.

## *Cumulative Hazard Functions versus Time*

 $-\ln(\hat{S}(t))$  is plotted against *t*.

# *Estimation of Percentiles and Standard Error*

100*p* percentile of the survival time, where *p* is between 0 and 1, is computed as

$$
t_p = inf\Big\{t_i | \Big(\hat{S}(t_i) \leq p \Big) \Big\}
$$

The asymptotic variance of  $t_p$  is estimated by

$$
var(t_p) = \frac{var(\hat{S}(t_p))}{(\hat{f}(t_p))^2}
$$

where  $\hat{f}(t_p)$  is computed as

$$
\hat{f}(t_p) = \frac{\hat{S}(u_{p+0.05}) - \hat{S}(t_{p-0.05})}{t_{p-0.05} - u_{p+0.05}} \text{where } u_q = \sup \Bigl\{ t_i \, \Bigl( \hat{S}(t_i) \ge q \Bigr) \Bigr\}.
$$

# *Testing the Equality of the Survival Functions*

Three statistics are computed to test the equality of survival distributions in the presence of arbitrary right censorship. These statistics are the logrank (Mantel-Cox), the modified Wilcoxon test statistic (Breslow), and an alternative test statistic proposed by Tarone and Ware (1977). Using the regression model proposed by Cox (1972), all three test statistics have been modified for testing monotonic trend in hazard functions.

## *Test Statistics*

Let  $n^{(s)}$  be the number of subjects in stratum *s*. Let

$$
t_1^{(s)} < \ldots < t_{m_s}^{(s)}
$$

*KM Algorithms*

be the observed failure times (responses) and

 $n_{li}^{(s)}$  = in stratum *s* the number of individuals in group *l* at risk just prior to  $t_i^{(s)}$ 

 $d_{li}^{(s)}$  = number of deaths at  $t_i^{(s)}$  in group *l* 

and

$$
d_i^{(s)} = \sum_{l=1}^{g} d_{li}^{(s)}
$$

$$
n_i^{(s)} = \sum_{l=1}^{g} n_{li}^{(s)}
$$

Hence, the expected number of events in group *l* at time  $t_i^{(s)}$  is given by

$$
E_{li}^{(s)} = \frac{d_i^{(s)}n_{li}^{(s)}}{n_i^{(s)}}
$$

Define

$$
U_s=\left(U_1^{(s)},\,\ldots, U_{g-1}^{(s)}\right)'
$$

with

$$
U_l^{(s)} = \sum_{i=1}^{m_s} w_i^{(s)} \Big( d_{li}^{(s)} - E_{li}^{(s)} \Big) \quad \text{for } l = 1, \dots, g-1
$$

Also, let  $V_s$  be a  $(g - 1) \times (g - 1)$  covariance matrix with

$$
V_{jl}^{(s)} = \sum_{i=1}^{m_s} \left( w_i^{(s)} \right)^2 \frac{d_i^{(s)} \left( n_i^{(s)} - d_i^{(s)} \right)}{n_i^{(s)} - 1} \frac{n_{ji}^{(s)}}{n_i^{(s)}} \left( \delta_{jl} - \frac{n_{li}^{(s)}}{n_i^{(s)}} \right) \quad \text{for } j, l = 1, \dots, g-1
$$

where

$$
w_i^{(s)} = 1 \text{ for log-rank test}
$$

$$
w_i^{(s)} = n_i^{(s)}
$$
 for Breslow test  

$$
w_i^{(s)} = \sqrt{n_i^{(s)}}
$$
 for Tarone Ware test

and

$$
\delta_{jl} = \begin{cases} 1 & \text{if } j = l \\ 0 & \text{otherwise} \end{cases}
$$

Define

$$
U = \sum_{s=1}^{p} U_s
$$

and

*KM Algorithms*

$$
V = \sum_{s=1}^{p} V_s
$$

The test statistic for the equality of the g survival functions is defined by

$$
\chi^2 = U^{'}V^{-1}U
$$

 $\chi^2$  has an asymptotic chi-square distribution with *g*−1 degrees of freedom.

#### *Test Statistic for Trend*

Let

$$
t=(t_1,\ldots,t_g)^{'}
$$

be a vector with  $t_j$  = trend weighting coefficient for group j. Form the vector

$$
U_{(s)}=\left(U_1^{(s)},\,\ldots, U_g^{(s)}\right)
$$

 $U_{(s)}$  differs from  $U_s$  only in the last component.

Let  $V^{(s)}$  be a  $g \times g$  matrix with element  $V^{(s)}_{ij}$  for  $1 \leq l, j \leq g$ . The test statistic is defined by

$$
\chi_t^2 = \frac{\left(t'v\right)^2}{t'vt}
$$

where

$$
U = \sum_{s=1}^{p} U_{(s)}
$$

$$
V = \sum_{s=1}^{p} V_{(s)}
$$

The logrank, Breslow, and Tarone Ware tests may involve trend. Each of the test statistics has a chi-square distribution with one degree of freedom.

The default trend is defined as follows:

$$
t = \begin{cases} (-(g-1), \ldots, -3, -1, 1, 3, \ldots, (g-1)) & \text{if } g \text{ is even} \\ \left( -\frac{(g-1)}{2}, \ldots, -1, 0, 1, \ldots, \frac{(g-1)}{2} \right) & \text{otherwise} \end{cases}
$$

## *References*

Cox, D. R. 1972. Regression models and life tables (with discussion). *Journal of the Royal Statistical Society, Series B*, 34, 187–220.

Tarone, R. 1975. Tests for trend in life table analysis. *Biometrika*, 62, 679–682.

Tarone, R., and J. Ware. 1977. On distribution free tests for equality of survival distributions. *Biometrika*, 64, 156–160.

Nearest Neighbor Analysis is a method for classifying cases based on their similarity to other cases. In machine learning, it was developed as a way to recognize patterns of data without requiring an exact match to any stored patterns, or cases. Similar cases are near each other and dissimilar cases are distant from each other. Thus, the distance between two cases is a measure of their dissimilarity.

Cases that are near each other are said to be "neighbors." When a new case (holdout) is presented, its distance from each of the cases in the model is computed. The classifications of the most similar cases – the nearest neighbors – are tallied and the new case is placed into the category that contains the greatest number of nearest neighbors.

You can specify the number of nearest neighbors to examine; this value is called *k*. The pictures show how a new case would be classified using two different values of  $k$ . When  $k = 5$ , the new case is placed in category *1* because a majority of the nearest neighbors belong to category *1*. However, when  $k = 9$ , the new case is placed in category  $\theta$  because a majority of the nearest neighbors belong to category *0*.

#### Figure 53-1

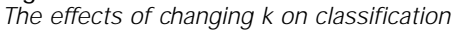

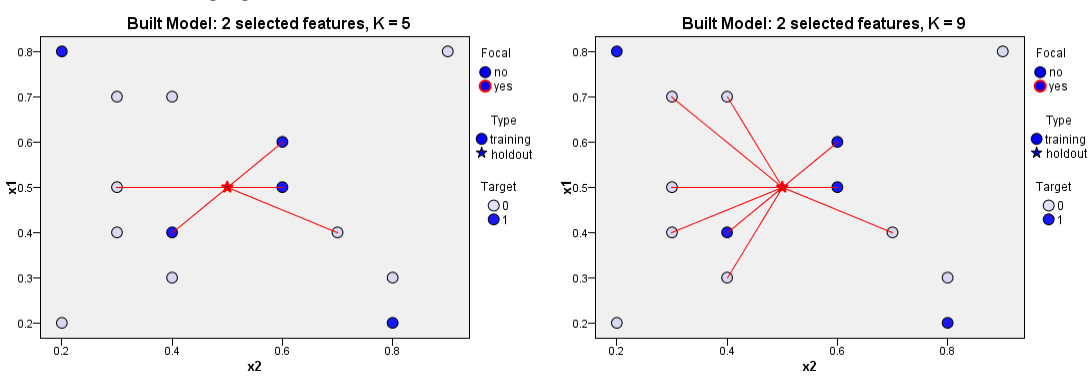

Nearest neighbor analysis can also be used to compute values for a continuous target. In this situation, the average or median target value of the nearest neighbors is used to obtain the predicted value for the new case.

## *Notation*

The following notation is used throughout this chapter unless otherwise stated:

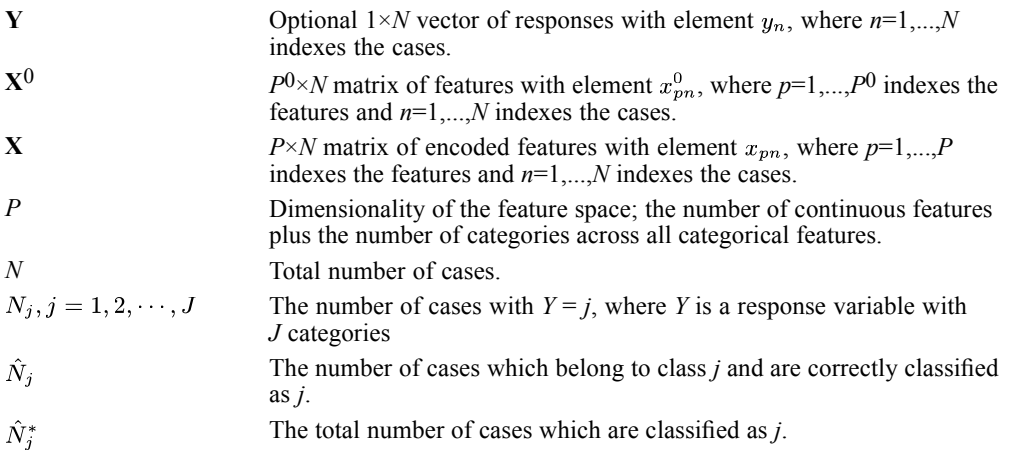

## *Preprocessing*

Features are coded to account for differences in measurement scale.

#### *Continuous*

Continuous features are optionally coded using adjusted normalization:

$$
x_{pn}=\frac{2\left(x_{pn}^{0}-\min\left(x_{p}^{0}\right)\right)}{\max\left(x_{p}^{0}\right)-\min\left(x_{p}^{0}\right)}-1
$$

where  $x_{pn}$  is the normalized value of input feature *p* for case *n*,  $x_p^0$  is the original value of the feature for case *n*, min  $(x_p^0)$  is the minimum value of the feature for all training cases, and  $\max(x_p^0)$  is the maximum value for all training cases.

#### *Categorical*

Categorical features are always temporarily recoded using one-of-*c* coding. If a feature has *c* categories, then it is is stored as *c* vectors, with the first category denoted (1,0,...,0), the next category  $(0,1,0,...,0)$ , ..., and the final category  $(0,0,...,0,1)$ .

# *Training*

Training a nearest neighbor model involves computing the distances between cases based upon their values in the feature set. The nearest neighbors to a given case have the smallest distances from that case. The distance metric, choice of number of nearest neighbors, and choice of the feature set have the following options.

#### *Distance Metric*

We use one of the following metrics to measure the similarity of query cases and their nearest neighbors.

**Euclidean Distance.** The distance between two cases is the square root of the sum, over all dimensions, of the weighted squared differences between the values for the cases.

$$
Euclidean_{ih} = \sqrt{\sum_{p=1}^{P} w_{(p)} (x_{(p)i} - x_{(p)h})^2}
$$

**City Block Distance.** The distance between two cases is the sum, over all dimensions, of the weighted absolute differences between the values for the cases.

$$
CityBlock_{ih} = \sum_{p=1}^{P} w_{(p)} |x_{(p)i} - x_{(p)h}|
$$

 $\overline{p}$ 

The feature weight  $w(p)$  is equal to 1 when feature importance is not used to weight distances; otherwise, it is equal to the normalized feature importance:

$$
w_{(p)} = FI_{(p)}/\sum_{p=1}^{P}FI_{(p)}
$$

See Output Statistics for the computation of feature importance  $FI_{(p)}$ .

## *Crossvalidation for Selection of k*

Cross validation is used for automatic selection of the number of nearest neighbors, between a minimum  $k_{\text{min}}$  and maximum  $k_{\text{max}}$ . Suppose that the training set has a cross validation variable with the integer values  $1, 2, \ldots, V$ . Then the cross validation algorithm is as follows:

- E For each  $k \in [k_{\min}, k_{\max}]$ , compute the average error rate or sum-of square error of k:  $CV_k = \sum_{v=1}^{V} e_v/V$ , where  $e_v$  is the error rate or sum-of square error when we apply the Nearest Neighbor model to make predictions on the cases with  $X = v$ ; that is, when we use the other cases as the training dataset.
- E Select the optimal *k* as:  $\hat{k} = arg\{\min CV_k : k_{\min} \le k \le k_{\max}\}.$

*Note:* If multiple values of *k* are tied on the lowest average error, we select the smallest *k* among those that are tied.

### *Feature Selection*

Feature selection is based on the wrapper approach of Cunningham and Delany (2007) and uses forward selection which starts from  $J_{Fored}$  features which are entered into the model. Further features are chosen sequentially; the chosen feature at each step is the one that causes the largest decrease in the error rate or sum-of squares error.

Let  $S_J$  represent the set of *J* features that are currently chosen to be included,  $S_J^c$  represents the set of remaining features and  $e<sub>J</sub>$  represents the error rate or sum-of-squares error associated with the model based on  $S_J$ .

The algorithm is as follows:

- E Start with  $J = J_{Forced}$  features.
- E For each feature in  $S_i^c$ , fit the *k* nearest neighbor model with this feature plus the existing features in  $S_J$  and calculate the error rate or sum-of square error for each model. The feature in  $S_J^c$  whose model has the smallest error rate or sum-of square error is the one to be added to create  $S_{J+1}$ .
- E Check the selected stopping criterion. If satisfied, stop and report the chosen feature subset. Otherwise, *J*=*J*+1 and go back to the previous step.

*Note:* the set of encoded features associated with a categorical predictor are considered and added together as a set for the purpose of feature selection.

#### *Stopping Criteria*

One of two stopping criteria can be applied to the feature selection algorithm.

**Fixed number of features.** The algorithm adds a fixed number of features,  $J_{add}$ , in addition to those forced into the model. The final feature subset will have  $J_{add} + J_{Forced}$  features.  $J_{add}$  may be user-specified or computed automatically; if computed automatically the value is

$$
J_{add} = \max\left\{\min\left(20, P^0\right) - J_{Forced}, 0\right\}
$$

When this is the stopping criterion, the feature selection algorithm stops when  $J_{add}$  features have been added to the model; that is, when  $J_{add} = J + 1$ , stop and report  $S_{J+1}$  as the chosen feature subset.

*Note:* if  $J_{add} = 0$ , no features are added and  $S_J$  with  $J = J_{Forced}$  is reported as the chosen feature subset.

**Change in error rate or sum of squares error.** The algorithm stops when the change in the absolute error ratio indicates that the model cannot be further improved by adding more features. Specifically, if  $e_{J+1} = 0$  or  $e_J \ge e_{J+1}$  and

$$
\frac{|e_J - e_{J+1}|}{e_J} \le \Delta_{\min}
$$

where  $\Delta_{\min}$  is the specified minimum change, stop and report  $S_{J+1}$  as the chosen feature subset.

If  $e_J < e_{J+1}$  and

$$
\frac{|e_J - e_{J+1}|}{e_J} > 2\Delta_{\min}
$$

stop and report  $S_J$  as the chosen feature subset.

*Note:* if  $e_J = 0$  for  $J = J_{Forced}$ , no features are added and  $S_J$  with  $J = J_{Forced}$  is reported as the chosen feature subset.

## *Combined k and Feature Selection*

The following method is used for combined neighbors and features selection.

- 1. For each *k*, use the forward selection method for feature selection.
- 2. Select the *k*, and accompanying feature set, with the lowest error rate or the lowest sum-of-squares error.

# *Output Statistics*

The following statistics are available.

*Percent correct for class j*

$$
\frac{\hat{N}_j}{N_j}\times 100\%
$$

*Overall percent for class j*

$$
\frac{\hat{N}_j^*}{N} \times 100\%
$$

*Intersection of Overall percent and percent correct*

$$
\left(\sum_{j=1}^{J}\hat{N}_{j}/N\right)\times100\%
$$

*Error rate of classification*

$$
\left(1-\sum_{j=1}^J \hat{N}_j/N\right)\times 100\%
$$

*Sum-of-Square Error for continuous response*

$$
\sum_{n=1}^{N} (y_n - \hat{y}_n)^2
$$

where  $\hat{y}_n$  is the estimated value of  $y_n$ .

#### *Feature Importance*

Suppose there are  $X_{(1)}, X_{(2)} \cdots X_{(m)}$   $(1 \le m \le P^0)$  in the model from the forward selection process with the error rate or sum-of-squares error  $e$ . The importance of feature  $X_{(p)}$  in the model is computed by the following method.

- E Delete the feature  $X_{(p)}$  from the model, make predictions and evaluate the error rate or sum-of-squares error  $e_{(p)}$  based on features  $X_{(1)}, X_{(2)} \cdots X_{(p-1)}, X_{(p+1)}, \cdots, X_{(m)}$ .
- E Compute the error ratio  $e_{(p)} + \frac{1}{m}$ .

The feature importance of  $X_{(p)}$  is  $FI_{(p)} = e_{(p)} + \frac{1}{m}$ 

# *Scoring*

After we find the *k* nearest neighbors of a case, we can classify it or predict its response value.

#### *Categorical response*

Classify each case by majority vote of its *k* nearest neighbors among the training cases.

- E If multiple categories are tied on the highest predicted probability, then the tie should be broken by choosing the category with largest number of cases in training set.
- E If multiple categories are tied on the largest number of cases in the training set, then choose the category with the smallest data value among the tied categories. In this case, categories are assumed to be in the ascending sort or lexical order of the data values.

We can also compute the predicted probability of each category. Suppose  $k_i$  is the number of cases of the *j*th category among the *k* nearest neighbors. Instead of simply estimating the predicted probability for the *j*th category by  $\frac{k_j}{k}$ , we apply a Laplace correction as follows:

$$
\frac{k_j+1}{k+J}
$$

where *J* is the number of categories in the training data set.

The effect of the Laplace correction is to shrink the probability estimates towards to 1/*J* when the number of nearest neighbors is small. In addition, if a query case has *k* nearest neighbors with the same response value, the probability estimates are less than 1 and larger than 0, instead of 1 or 0.

#### *Continuous response*

Predict each case using the mean or median function.

**Mean function.**  $\hat{y}_n = \sum_{m \in Nearest(n)} y_m/k$ , where *Nearest* (*n*) is the index set of those cases that are the nearest neighbors of case *n* and  $y_m$  is the value of the continuous response variable for case *m*.

**Median function.** Suppose that  $y_m$ ,  $m \in Nearest(n)$  are the values of the continuous response variable, and we arrange  $y_m, m \in Nearest(n)$  from the lowest value to the highest value and denote them as  $y_{(j_1)} \leq y_{(m_2)} \leq \cdots \leq y_{(m_k)}$ , then the median is

$$
\hat{y}_n = \begin{cases} y_{\left(\frac{k+1}{2}\right)} & k \text{ is odd} \\ \frac{y_{\left(\frac{k}{2}\right)} + y_{\left(\frac{k}{2}\right) + 1}}{2} & k \text{ is even} \end{cases}
$$

## *References*

Arya, S., and D. M. Mount. 1993. Algorithms for fast vector quantization. In: *Proceedings of the Data Compression Conference 1993,* , 381–390.

Cunningham, P., and S. J. Delaney. 2007. k-Nearest Neighbor Classifiers. *Technical Report UCD-CSI-2007-4, School of Computer Science and Informatics, University College Dublin, Ireland*,,–.

Friedman, J. H., J. L. Bentley, and R. A. Finkel. 1977. An algorithm for finding best matches in logarithm expected time. *ACM Transactions on Mathematical Software*, 3, 209–226.

# *Linear modeling algorithms*

Linear models predict a continuous target based on linear relationships between the target and one or more predictors.

For algorithms on enhancing model accuracy, enhancing model stability, or working with very large datasets, see [Ensembles Algorithms](#page-355-0) on p. [296.](#page-355-0)

# *Notation*

The following notation is used throughout this chapter unless otherwise stated:

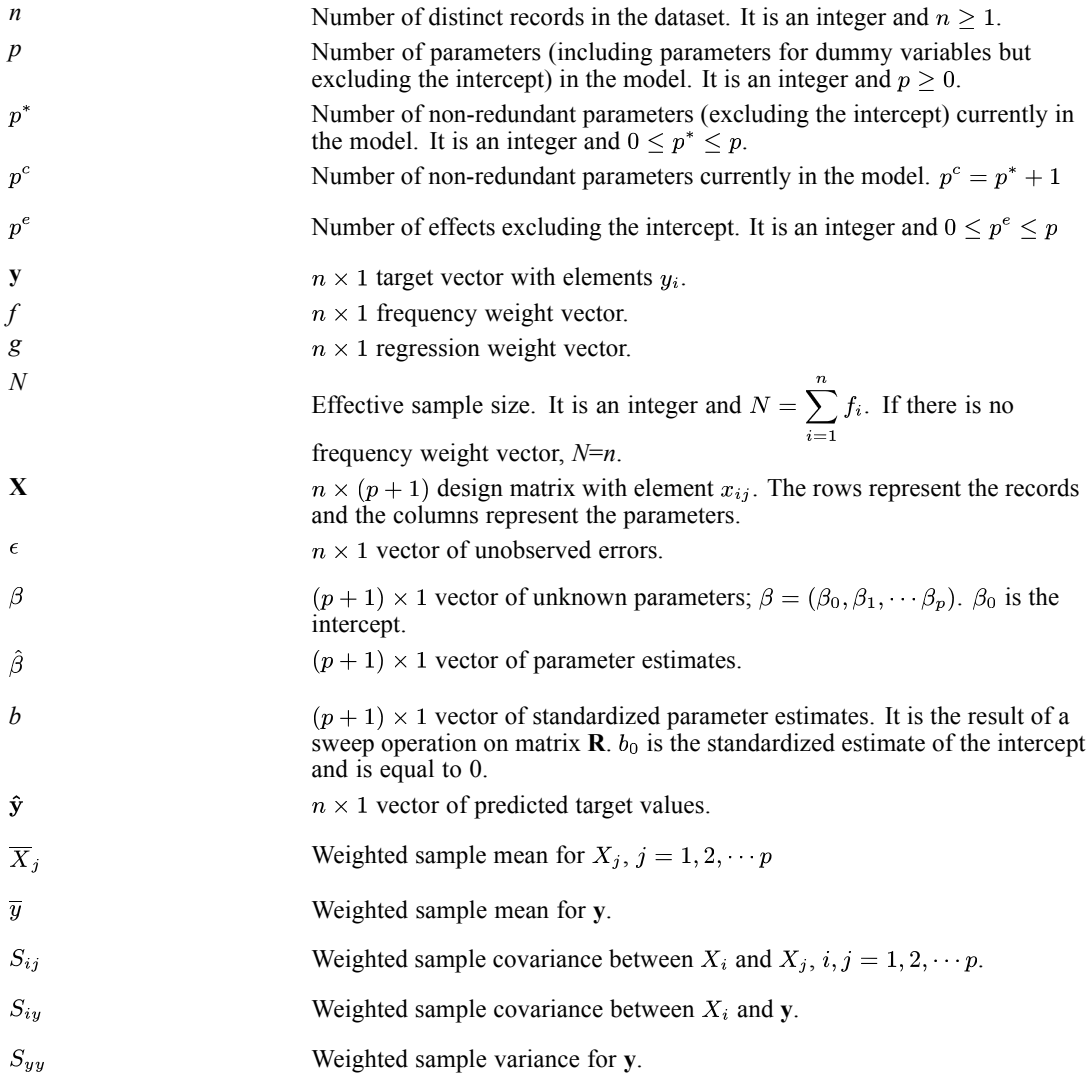

*Linear modeling algorithms*

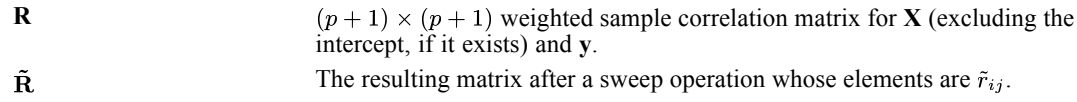

## *Model*

Linear regression has the form

 $y = X\beta + \epsilon$ 

where ε follows a normal distribution with mean 0 and variance  $\sigma^2 D^{-1}$ , where  $D^{-1} = diag(1/g_1, \ldots, 1/g_n)$ . The elements of  $\varepsilon$  are independent with respect to each other.

*Notes:*

- **X** can be any combination of continuous and categorical effects.
- **Constant columns in the design matrix are not used in model building.**
- If  $n=1$  or the target is constant, no model is built.

#### *Missing values*

Records with missing values are deleted listwise.

## *Least squares estimation*

The coefficients are estimated by the least squares (LS) method. First, we transform the model by pre-multiplying  $D^{1/2}$  as follows:

$$
D^{1/2}y=D^{1/2}X\beta+D^{1/2}\epsilon
$$

so that the new unobserved error  $D^{1/2}\epsilon$  follows a normal distribution  $N_n(0, \sigma^2 I)$ , where **I** is an identity matrix and  $D^{1/2} = diag(\sqrt{g_1}, \ldots, \sqrt{g_n})$ . Then the least squares estimates of  $\beta$  can be obtained from the following formula

$$
\hat{\beta} = arg \min_{\beta} \left( \mathrm{D}^{1/2} \mathrm{y} - \mathrm{D}^{1/2} \mathrm{X} \beta \right)^{\mathrm{T}} F \left( \mathrm{D}^{1/2} \mathrm{y} - \mathrm{D}^{1/2} \mathrm{X} \beta \right)
$$

where  $F = diag(f_1, \ldots, f_n)$ . Note that

$$
(\mathbf{D}^{1/2}\mathbf{y} - \mathbf{D}^{1/2}\mathbf{X}\beta)^{\mathrm{T}} F (\mathbf{D}^{1/2}\mathbf{y} - \mathbf{D}^{1/2}\mathbf{X}\beta)
$$
  
=  $(\mathbf{y} - \mathbf{X}\beta)^{\mathrm{T}} \mathbf{D}^{1/2} F \mathbf{D}^{1/2} (\mathbf{y} - \mathbf{X}\beta)$   
=  $(\mathbf{y} - \mathbf{X}\beta)^{\mathrm{T}} W (\mathbf{y} - \mathbf{X}\beta)$ 

where  $W = diag(w_1, \ldots, w_n) = diag(g_1 f_1, \ldots, g_n f_n)$ , so the closed form solution of  $\hat{\beta}$  is

*Linear modeling algorithms*

$$
\hat{\beta} = \left(\mathbf{X}^T \mathbf{W} \mathbf{X}\right)^{-} \mathbf{X}^T \mathbf{W} \mathbf{y}
$$

 $\hat{\beta}$  is computed by applying sweep operations instead of the equation above. In addition, sweep operations are applied to the transformed scale of **X** and **y** to achieve numerical stability. Specifically, we construct the weighted sample correlation matrix **R** then apply sweep operations to it. The **R** matrix is constructed as follows.

First, compute weighted sample means, variances and covariances among **X**i, **X**j,  $i, j = 1, \ldots, p$ , and **y** :

Weighted sample means of  $\mathbf{X}_i$  and  $\mathbf{y}$  are  $\overline{X}_i = \frac{1}{\sum_{k=1}^n w_k} \sum_{k=1}^n w_k x_{ki}$  and  $\overline{y} = \frac{1}{\sum_{k=1}^n w_k} \sum_{k=1}^n w_k y_k$ ; Weighted sample covariance for  $\mathbf{X}_i$  and  $\mathbf{X}_j$  is  $S_{ij} = \frac{1}{N-1} \sum_{k=1}^n w_k (x_{ki} - \overline{X}_i) (x_{kj} - \overline{X}_j);$ Weighted sample covariance for  $\mathbf{X}_i$  and  $\mathbf{y}$  is  $S_{iy} = \frac{1}{N-1} \sum_{k=1}^n w_k (x_{ki} - \overline{X}_i) (y_k - \overline{y});$ 

Weighted sample variance for **y** is  $S_{yy} = \frac{1}{N-1} \sum_{k=1}^{n} w_k (y_k - \overline{y})^2$ .

Second, compute weighted sample correlations  $r_{ij} = \frac{S_{ij}}{\sqrt{S_{ii}S_{jj}}}$ ,  $i, j = 1, ..., p$  and y.

Then the matrix **R** is

$$
R = \begin{bmatrix} r_{11} & r_{12} & \cdots & r_{1p} & r_{1y} \\ r_{21} & r_{22} & \cdots & r_{2p} & r_{2y} \\ \vdots & \vdots & \ddots & \vdots & \\ r_{p1} & r_{2p} & \cdots & r_{pp} & r_{py} \\ r_{y1} & r_{y2} & \cdots & r_{yp} & r_{yy} \end{bmatrix} = \begin{bmatrix} R_{11} & R_{12} \\ R_{12}^T & R_{22} \end{bmatrix}
$$

If the sweep operations are repeatedly applied to each row of  $\mathbf{R}_{11}$ , where  $\mathbf{R}_{11}$  contains the predictors in the model at the current step, the result is

$$
\tilde{\mathbf{R}} = \left[ \begin{array}{cc} \mathbf{R}_{11}^{-1} & \mathbf{R}_{11}^{-1} \mathbf{R}_{12} \\ -\mathbf{R}_{12}^{\text{T}} \mathbf{R}_{11}^{-1} & R_{22} - \mathbf{R}_{12}^{\text{T}} \mathbf{R}_{11}^{-1} \mathbf{R}_{12} \end{array} \right]
$$

The last column  $R_{11}^{-1}R_{12}$  contains the standardized coefficient estimates; that is,  $\mathbf{b} = \mathbf{R}_{11}^{-1}\mathbf{R}_{12}$ . Then the coefficient estimates, except the intercept estimate if there is an intercept in the model, are:

$$
\hat{\beta}_j = b_j \sqrt{\frac{S_{yy}}{S_{jj}}}
$$
# <span id="page-576-0"></span>*Model selection*

The following model selection methods are supported:

- None, in which no selection method is used and effects are force entered into the model. For this method, the singularity tolerance is set to 1e−12 during the sweep operation.
- **Forward stepwise, which starts with no effects in the model and adds and removes effects one** step at a time until no more can be added or removed according to the stepwise criteria.
- [Best subsets](#page-579-0), which checks "all possible" models, or at least a larger subset of the possible models than forward stepwise, to choose the best according to the best subsets criterion.

# *Forward stepwise*

The basic idea of the forward stepwise method is to add effects one at a time as long as these additions are worthy. After an effect has been added, all effects in the current model are checked to see if any of them should be removed. Then the process continues until a stopping criterion is met. The traditional criterion for effect entry and removal is based on their *F*-statistics and corresponding *p*-values, which are compared with some specified entry and removal significance levels; however, these statistics may not actually follow an *F* distribution so the results might be questionable. Hence the following additional criteria for effect entry and removal are offered:

- $\blacksquare$  Maximum adjusted  $R^2$ ;
- **Minimum corrected Akaike information criterion (AICC); and**
- **Minimum average squared error (ASE) over the overfit prevention data**

### *Candidate statistics*

Some additional notations are needed describe the addition or removal of a continuous effect *X*j or categorical effect  ${X_{j_s}}_{s=1}^{\ell}$ , where  $\ell$  is the number of categories.

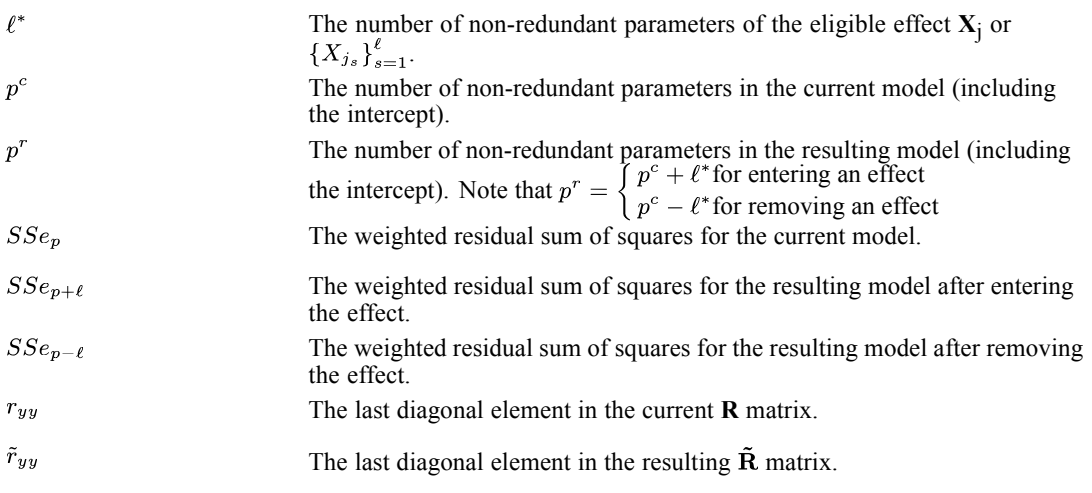

**F statistics.** The *F* statistics for entering or removing an effect from the current model are:

$$
F_{enter_j} = \frac{(SSe_p - SSe_{p+\ell})/\ell^*}{SSe_{p+\ell}/(N-p^r)} = \frac{(r_{yy} - \tilde{r}_{yy})(N-p^r)}{\tilde{r}_{yy} \times \ell^*}
$$

$$
F_{remove_j} = \frac{(SSe_{p-\ell} - SSe_p)/\ell^*}{SSe_p/(N-p^c)} = \frac{(\tilde{r}_{yy} - r_{yy})(N-p^c)}{r_{yy} \times \ell^*}
$$

and their corresponding *p*-values are:

$$
p_{enter_j} = P(F_{\ell^*, N-p^r} \ge F_{enter_j}) = 1 - P(F_{\ell^*, N-p^r} \le F_{enter_j})
$$
  

$$
p_{remove_j} = P(F_{\ell^*, N-p^c} \ge F_{remove_j}) = 1 - P(F_{\ell^*, N-p^c} \le F_{remove_j})
$$

**Adjusted R-squared.** The adjusted  $R^2$  value for entering or removing an effect from the current model is:

$$
adj. R^2 = 1 - \frac{(N-1)\tilde{r}_{yy}}{N - p^r}
$$

**Corrected Akaike Information Criterion (AICC).** The AICC value for entering or removing an effect from the current model is:

$$
AICC = N \ln \left( \frac{(N-1) S_{yy} \times \tilde{r}_{yy}}{N} \right) + \frac{2p^r N}{N - p^r - 1}
$$

**Average Squared Error (ASE).** The ASE value for entering or removing an effect from the current model is:

$$
ASE = \frac{1}{\sum_{t=1}^{T} f_t} \sum_{t=1}^{T} w_t (y_t - \hat{y}_t)^2
$$

where  $\hat{y}_t = x_t \hat{\beta}$  are the predicted values of  $y_t$  and *T* is the number of distinct testing cases in the overfit prevention set.

### *The Selection Process*

There are slight variations in the selection process, depending upon the model selection criterion:

- $\blacksquare$  The *F* statistic criterion is to select an effect for entry (removal) with the minimum (maximum) *p*-value and continue doing it until the *p*-values of all candidates for entry (removal) are equal to or greater than (less than) a specified significance level.
- $\blacksquare$  The other three criteria are to compare the statistic (adjusted  $R^2$ , AICC or ASE) of the resulting model after entering (removing) an effect with that of the current model. Selection stops at a local optimal value (a maximum for the adjusted *R*2 criterion and a minimum for the AICC and ASE).

The following additional definitions are needed for the selection process:

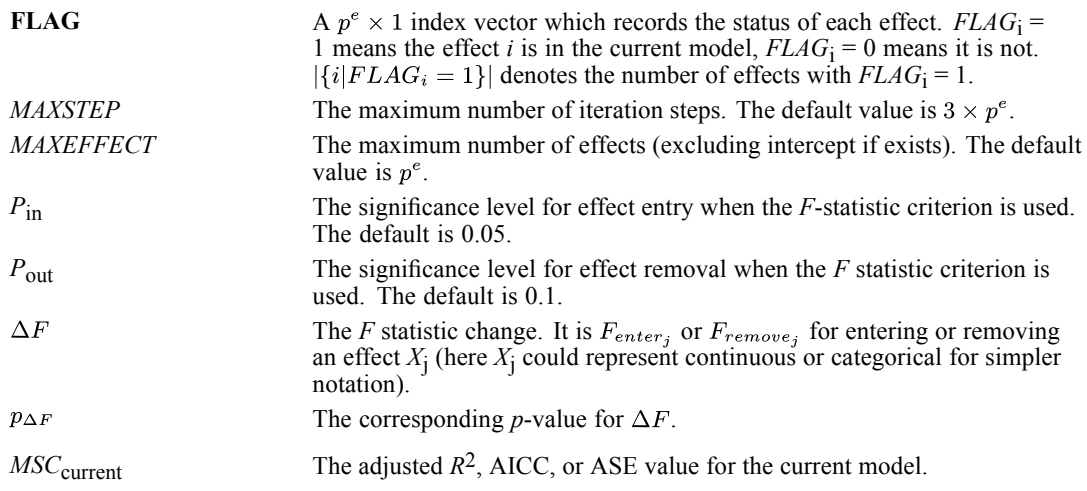

- <sup>1</sup>. Set  $\{FLAG_i\}_{i=1}^{p^e} = 0$  and *iter* = 0. The initial model is  $\hat{y} = \overline{y}$ . If the adjusted *R*<sup>2</sup>, AICC, or ASE criterion is used, compute the statistic for the initial model and denote it as  $MSC_{\text{current}}$ .
- 2. If  $\{i| FLAG_i = 0\} \neq 0$ , *iter*  $\leq$  *MAXSTEP* and  $|\{i| FLAG_i = 1\}| \leq$  *MAXEFFECT*, go to the next step; otherwise stop and output the current model .
- 3. Based on the current model, for every effect *j* eligible for entry (see Condition below),

If FC (the *F* statistic criterion) is used, compute  $F_{enter_i}$  and  $p_{enter_i}$ ,

If MSC (the adjusted *R*2, AICC, or ASE criterion) is used, compute *MSC*j.

4. If FC is used, choose the effect  $X_{j^*}, j^* = arg \min_j \{p_{enter_j}\}\$ and if  $p_{enter_{j^*}} < P_{\text{in}}\$ enter  $X_{j^*}$  to the current model.

If MSC is used, choose the effect  $X_{i^*}, j^* = arg \min_j \{MSC_j\}$  and if  $MSC_{i^*} < MSC_{current}$ , enter  $X_{i^*}$  to the current model. (For the adjusted  $R^2$  criterion, replace min with max and reverse the inequality)

If the inequality is not satisfied, stop and output the current model.

5. If the model with the new effect is the same as any previously obtained model, stop and output the current model; otherwise update the current model by doing the sweep operation on corresponding row(s) and column(s) associated with  $X_{j^*}$  in the current **R** matrix. Set  $FLAG_{j^*} = 1$  and *iter*  $=$  *iter* + 1.

If FC is used, let  $\Delta F = F_{enter_{i*}}$  and  $p_{\Delta F} = p_{enter_{i*}}$ ;

If MSC is used, let  $MSC_{current} = MSC_{i^*}.$ 

6. For every effect *k* in the current model; that is,  $FLAG_k = 1, \forall k$ ,

If FC is used, compute  $F_{remove_k}$  and  $p_{remove_k}$ ;

If MSC is used, compute *MSC*k.

<span id="page-579-0"></span>7. If FC is used, choose the effect  $X_{k^*}, k^* = arg \max_k \{p_{remove_k}\}$  and if  $p_{remove_{k^*}} > P_{\text{out}}$  remove  $X_{k^*}$  from the current model.

If MSC is used, choose the effect  $X_{k^*}, k^* = arg \min_k \{MSC_k\}$  and if  $MSC_{j^*} < MSC_{current}$ , remove  $X_{k^*}$  from the current model. (For the adjusted  $R^2$  criterion, replace min with max and reverse the inequality)

If the inequality is met, go to the next step; otherwise go back to step 2.

8. If the model with the effect removed is the same as any previously obtained model, stop and output the current model; otherwise update the current model by doing the sweep operation on corresponding row(s) and column(s) associated with  $X_{i^*}$  in the current **R** matrix. Set  $FLAG_{i^*} = 0$  and *iter* = *iter* + 1.

If FC is used, let  $\Delta F = F_{remove_{k*}}$  and  $p_{\Delta F} = p_{remove_{k*}}$ ;

If AC is used, let  $AICC_{current} = AICC_{k^*}$ . Then go back to step 6.

**Condition.** In order for effect  $j$  to be eligible for entry into the model, the following conditions must be met:

For continuous a effect  $X_i$ ,  $r_{jj} \ge t$ ; (*t* is the singularity tolerance with a value of 1e–4)

For categorical effect  $\{X_{j_s}\}_{s=1}^{\ell}$ ,  $max \{r_{j_1j_1}, r_{j_2j_2}, \ldots, r_{j_\ell j_\ell}\} \geq t;$ 

where *t* is the singularity tolerance, and  $r_{i,j}$  and  $r_{i,j,s}$ ,  $s = 1, \ldots, \ell$ , are diagonal elements in the current **R** matrix (before entering).

For each continuous effect  $X_k$  that is currently in the model,  $\tilde{r}_{kk} t \leq 1$ .

For each categorical effect  ${X_{k_s}}_{s=1}^{\ell'}$  with  $\ell'$  levels that is currently in the model,  $max\{\tilde{r}_{k_1k_1}, \tilde{r}_{k_2k_2}, \ldots, \tilde{r}_{k_dk_d}\}\; t \leq 1.$ 

where  $\tilde{r}_{kk}$  and  $\tilde{r}_{k,k,s}$ ,  $s = 1, \ldots, \ell'$ , are diagonal elements in the resulting **R** matrix; that is, the results after doing the sweep operation on corresponding row(s) and column(s) associated with *X*k or  $\{X_{k_s}\}_{s=1}^{\ell'}$  in the current R matrix. The above condition is imposed so that entry of the effect does not reduce the tolerance of other effects already in the model to unacceptable levels.

## *Best subsets*

Stepwise methods search fewer combinations of sub-models and rarely select the best one, so another option is to check all possible models and select the "best" based upon some criterion. The available criteria are the maximum adjusted  $R^2$ , minimum AICC, and minimum ASE over the overfit prevention set.

Since there are  $p^e$  free effects, we do an exhaustive search over  $2^{p^e}$  models, which include intercept-only model ( $\hat{y} = \frac{1}{y}$ ). Because the number of calculations increases exponentially with  $p^e$ , it is important to have an efficient algorithm for carrying out the necessary computations. However, if  $p^e$  is too large, it may not be practical to check all of the possible models.

We divide the problem into 2 tiers in terms of the number of effects:

- when  $p^e$  < 20, we search all possible subsets
- when  $p^e > 20$ , we apply a hybrid method which combines the forward stepwise method and the all possible subsets method.

### *Searching All Possible Subsets*

An efficient method that minimizes the number of sweep operations on the **R** matrix (Schatzoff 1968), is applied to traverse all the models and outlined as follows:

Each sweep step(s) on an effect results in a model. So  $2^{p^e}$  models can be obtained through a sequence of exactly  $2^{p^e}$  sweeps on effects. Assuming that the all possible models on  $p^e - 1$  effects can be obtained in a sequence  $S_{p^e-1}$  of exactly  $2^{p^e-1}$  sweeps on the first  $2^{p^e-1}$  pivotal effects, and sweeping on the last effect will produce a new model which adds the last effect to the model produced by the sequence  $S_{p^e-1}$ , then repeating the sequence  $S_{p^e-1}$  will produce another  $2^{p^e-1}$  distinct models (including the last effect). It is a recursive algorithm for constructing the sequence; that is, and so on.

The sequence of models produced is demonstrated in the following table:

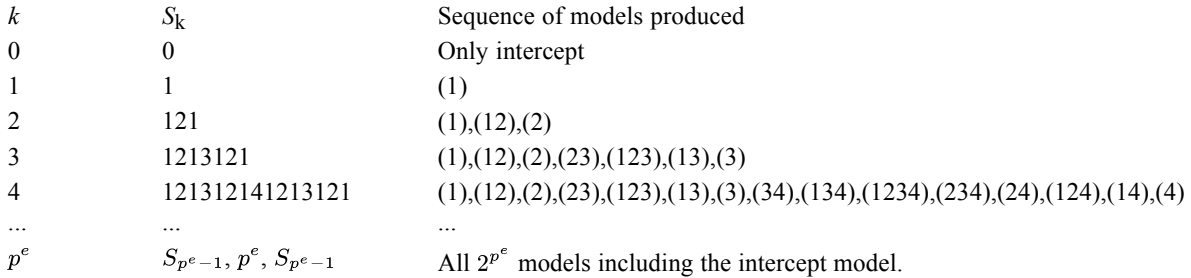

The second column indicates the indexes of effects which are pivoted on. Each parenthesis in the third column represents a regression model. The numbers in the parentheses indicate the effects which are included in that model.

### *Hybrid Method*

If  $p^e > 20$ , we apply a hybrid method by combining the forward stepwise method with the all possible subsets method as follows:

Select the effects using the [forward stepwise method](#page-576-0) with the same criterion chosen for best subsets. Say that  $p<sup>s</sup>$  is the number of effects chosen by the forward stepwise method.

Apply one of the following approaches, depending on the value of  $p^s$ , as follows:

If  $p^s \le 20$ , do an exhaustive search of all possible subsets on these selected effects, as described above.

- If  $20 < p^s \leq 40$ , select  $p^s 20$  effects based on the *p*-values of type III sum of squares tests from all  $p^s$  effects (see ANOVA in Model evaluation on p. 522) and enter them into the model, then do an exhaustive search of the remaining 20 effects via the method described above.
- If  $40 < p^s$ , do nothing and assume the best model is the one with these  $p^s$  effects (with a warning message that the selected model is based on the forward stepwise method).

# *Model evaluation*

The following output statistics are available.

### *ANOVA*

**Weighted total sum of squares**

$$
SS_t = \sum_{i=1}^{n} w_i (y_i - \overline{y})^2 = (N - 1) S_{yy} \text{ with d.f. } = df_t = N - 1
$$

where d.f. means degrees of freedom. It is called "SS (sum of squares) for Corrected Total".

### **Weighted residual sum of squares**

$$
SS_e = \sum_{i=1}^{n} w_i (y_i - \hat{y}_i)^2 = \tilde{r}_{yy} (N - 1) S_{yy}
$$

with d.f. =  $df_e = N - p^c$ . It is also called "SS for Error".

### **Weighted regression sum of squares**

$$
SS_r = \sum_{i=1}^{n} w_i (\hat{y}_i - \overline{y})^2 = (1 - \tilde{r}_{yy}) (N - 1) S_{yy} = SS_t - SS_e
$$

with d.f. =  $df_r = p^*$ . It is called "SS for Corrected Model" if there is an intercept.

## **Regression mean square error**

 $SS_r/df_r$ 

**Residual mean square error**

 $SS_e/df_e$ 

**F statistic for corrected model**

$$
F = \frac{SS_r/df_r}{SS_e/df_e} = \frac{SS_r \cdot df_e}{SS_e \cdot df_r}
$$

which follows an *F* distribution with degrees of freedom *df*r and *df*e, and the corresponding *p*-value can be calculated accordingly.

### **Type III sum of squares for each effect**

To compute type III SS for the effect *j*,  $j = 1, \ldots, p^e$ , the type III test matrix  $\mathbf{L}_i$ needs to be constructed first. Construction of **L**i is based on the generating matrix  $H_{\omega} = (X^{T}DX)^{\top}X^{T}DX$ , where  $D = diag(g_1, \ldots, g_n)$ , such that  $L_i\beta$  is estimable. It involves parameters only for the given effect and the effects containing the given effect. For type III analysis, **L**i doesn't depend on the order of effects specified in the model. If such a matrix cannot be constructed, the effect is not testable. For each effect *j*, the type III SS is calculated as follows

$$
\mathbf{S}_{j} = \hat{\beta}^{\text{T}} \mathbf{L}_{j}^{\text{T}} \Big(\mathbf{L}_{j} \mathbf{G} \mathbf{L}_{j}^{\text{T}} \Big)^{-1} \mathbf{L}_{j} \hat{\beta}
$$

where  $\mathbf{G} = (\mathbf{X}^T \mathbf{W} \mathbf{X})$ <sup>-</sup>.

### **F statistic for each effect**

The SS for the effect *j* is also used to compute the *F* statistic for the hypothesis test  $H_0$ :  $\mathbf{L}_i\beta$ = **0** as follows:

$$
F_j = \frac{\mathbf{S}_j/r_j}{SS_e/df_e}
$$

where  $r_i$  is the full row rank of  $\mathbf{L}_i$ . It follows an *F* distribution with degrees of freedom  $r_i$  and  $df_e$ , then the  $p$ -values can be calculated accordingly.

#### *Model summary*

### **Adjusted R square**

$$
adj. R^{2} = 1 - \frac{SS_{e}/df_{e}}{SS_{t}/df_{t}} = R^{2} - \frac{(1 - R^{2}) p^{*}}{df_{e}} = 1 - \frac{df_{t} \times \tilde{r}_{yy}}{df_{e}}
$$

where

$$
R^{2} = \frac{SS_{r}}{SS_{t}} = 1 - \frac{SS_{e}}{SS_{t}} = 1 - \tilde{r}_{yy}.
$$

### *Model information criteria*

**Corrected Akaike information criterion (AICC)**

$$
AICC = N \ln \left(\frac{SS_e}{N}\right) + \frac{2p^c N}{N - p^c - 1}
$$

# *Coefficients and statistical inference*

After the model selection process, we can get the coefficients and related statistics from the swept correlation matrix. The following statistics are computed based on the **R** matrix.

### **Unstandardized coefficient estimates**

$$
\hat{\beta}_j = b_j \sqrt{\frac{S_{yy}}{S_{jj}}} = \tilde{r}_{jy} \sqrt{\frac{S_{yy}}{S_{jj}}}
$$

for  $j = 1, \dots, p^*$ .

### **Standard errors of regression coefficients**

The standard error of  $\hat{\beta}_j$  is

$$
\hat{\sigma}_{\hat{\beta}_j} = \sqrt{var\left(\hat{\beta}_j\right)} = \sqrt{\frac{\tilde{r}_{jj}\tilde{r}_{yy}S_{yy}}{S_{jj}df_e}}
$$

### **Intercept estimation**

The intercept is estimated by all other parameters in the model as

$$
\hat{\beta}_0 = \overline{y} - \sum_{j=1}^p \hat{\beta}_j \overline{X}_j
$$

The standard error of  $\hat{\beta}_0$  is estimated by

$$
\hat{\sigma}_{\hat{\beta}_0} = \sqrt{\hat{\sigma}^2_{\hat{\beta}_\text{f}}}
$$

where

$$
\hat{\sigma}_{\hat{\beta}_0}^2 = \frac{(N-1)\tilde{r}_{yy}S_{yy}}{N(N-p^*-1)} + \sum_{j=1}^p \overline{X}_j^2 \hat{\sigma}_{\hat{\beta}_j}^2 + 2\sum_{j=1}^{p-1} \sum_{k=j+1}^p \overline{X}_k \overline{X}_j cov\left(\hat{\beta}_k, \hat{\beta}_j\right)
$$
  
\n
$$
= \frac{SS_e}{N \times df_e} + \sum_{j=1}^p \overline{X}_j^2 \hat{\sigma}_{\hat{\beta}_j}^2 + 2\sum_{j=1}^{p-1} \sum_{k=j+1}^p \overline{X}_k \overline{X}_j \frac{\tilde{r}_{kj} \times SS_e}{\sqrt{S_{kk} S_{jj}} \times (N-1) df_e}.
$$

and  $cov(\hat{\beta}_k, \hat{\beta}_j)$  is the *k*th row and *j*th column element in the parameter estimates covariance matrix.

### **t statistics for regression coefficients**

$$
t = \frac{\hat{\beta}_j}{\hat{\sigma}_{\hat{\beta}_j}} = \tilde{r}_{jy} \sqrt{\frac{df_e}{\tilde{r}_{yy}\tilde{r}_{jj}}}
$$

for  $j = 1, \dots, p^*$ , with degrees of freedom  $df_e$  and the *p*-value can be calculated accordingly.

**100(1**−α**)% confidence intervals**

$$
\hat{\beta}_j{\pm}\hat{\sigma}_{\hat{\beta}_j}\times t_{\alpha/2,df_{\epsilon}}
$$

*Note:* For redundant parameters, the coefficient estimates are set to zero and standard errors, t statistics, and confidence intervals are set to missing values.

# *Scoring*

**Predicted values**

$$
\hat{y}_k = \sum_{i=0}^p x_{ki} \hat{\beta}_i, k = 1, \dots, n.
$$

# *Diagnostics*

The following values are computed to produce various diagnostic charts and tables.

### **Residuals**

$$
e_k = y_k - \ddot{y}_k
$$

### **Studentized residuals**

This is the ratio of the residual to its standard error.

$$
SRES_k = \frac{e_k}{s\sqrt{\frac{(1-h_k)}{g_k}}}
$$

where *s* is the square root of the mean square error; that is,  $s = \sqrt{SS_e/df_e}$ , and  $h_k$  is the leverage value for the *k*th case (see below).

## **Cook's distance**

$$
COOK_k = \frac{e_k^2 h_k g_k}{s^2 (1 - h_k)^2 p^c}
$$

where the "leverage"

$$
h_k = g_k \mathbf{x}_k \mathbf{G} \mathbf{x}_k^{\text{T}}
$$

is the *k*th diagonal element of the hat matrix

$$
\mathrm{H} = \mathrm{W}^{1/2} \mathrm{X} \Big( \mathrm{X}^T \mathrm{W} \mathrm{X} \Big)^{-} \mathrm{X}^T \mathrm{W}^{1/2} = \mathrm{W}^{1/2} \mathrm{X} \mathrm{G} \mathrm{X}^T \mathrm{W}^{1/2}
$$

A record with Cook's distance larger than  $\frac{4}{N-p^c}$  is considered influential (Fox, 1997).

# *Predictor importance*

We use the leave-one-out method to compute the predictor importance, based on the residual sum of squares (SSe) by removing one predictor at a time from the final full model.

If the final full model contains p predictors,  $X_1, X_2, \dots, X_p$ , then the predictor importance can be calculated as follows:

- $1 \quad i=1$
- 2. If  $i>p$ , go to step 5.
- 3. Do a sweep operation on the corresponding row(s) and column(s) associated with  $X_i$  in the  $\tilde{\mathbf{R}}$  matrix of the full final model.
- 4. Get the last diagonal element in the current  $\tilde{\bf R}$  and denote it  $\tilde{r}_{yy}^{(i)}$ . Then the predictor importance of is  $VI_i = SSE_{(i)} = \tilde{r}_{yy}^{(i)} (N-1) SS_{yy}$ . Let  $i = i + 1$ , and go to step 2.
- 5. Compute the normalized predictor importance of  $X_i$ :

$$
NormVI_i = \frac{VI_i + 1/p}{\sum_{i=1}^{p} (VI_i + 1/p)}
$$

*Note:* Sometimes the summation of  $VI_i$  may equal 0, so we introduce  $1/p$  in the normalized predictor importance.

# *References*

Belsley, D. A., E. Kuh, and R. E. Welsch. 1980. *Regression diagnostics: Identifying influential data and sources of collinearity*. New York: John Wiley and Sons.

Dempster, A. P. 1969. *Elements of Continuous Multivariate Analysis*. Reading, MA: Addison-Wesley.

Fox, J. 1997. *Applied Regression Analysis, Linear Models, and Related Methods*. Thousand Oaks, CA: SAGE Publications, Inc..

Fox, J., and G. Monette. 1992. Generalized collinearity diagnostics. *Journal of the American Statistical Association*, 87, 178–183.

Schatzoff, M., R. Tsao, and S. Fienberg. 1968. Efficient computing of all possible regressions. *Technometrics*, 10, 769–779.

Velleman, P. F., and R. E. Welsch. 1981. Efficient computing of regression diagnostics. *American Statistician*, 35, 234–242.

# *LOGISTIC REGRESSION Algorithms*

Logistic regression regresses a dichotomous dependent (target) variable on a set of independent (predictor) variables. Several methods are implemented for selecting the independent variables.

# *Notation*

The following notation is used throughout this chapter unless otherwise stated:

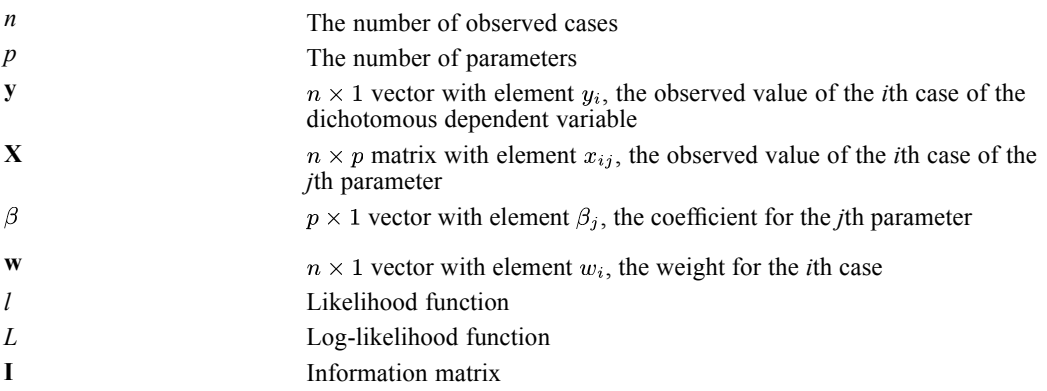

# *Model*

The linear logistic model assumes a dichotomous dependent variable *Y* with probability  $\pi$ , where for the *i*th case,

$$
\pi_i = \frac{\exp{(\eta_i)}}{1 + \exp{(\eta_i)}}
$$

or

$$
\ln\left(\tfrac{\pi_i}{1-\pi_i}\right)=\eta_i=\mathbf{X}^{'}_i\beta
$$

Hence, the likelihood function *l* for *n* observations  $y_1, \ldots, y_n$ , with probabilities  $\pi_1, \ldots, \pi_n$  and case weights  $w_1, \ldots, w_n$ , can be written as

$$
l = \prod_{i=1}^{n} \pi_i^{w_i y_i} (1 - \pi_i)^{w_i (1 - y_i)}
$$

It follows that the logarithm of *l* is

$$
L = \ln (l) = \sum_{i=1}^{n} (w_i y_i \ln (\pi_i) + w_i (1 - y_i) \ln (1 - \pi_i))
$$

and the derivative of *L* with respect to  $\beta_i$  is

© Copyright SPSS Inc. 1989, 2010 527

*LOGISTIC REGRESSION Algorithms*

$$
L_{X_j}^* = \frac{\partial L}{\partial \beta_j} = \sum_{i=1}^n w_i (y_i - \pi_i) x_{ij}
$$

# *Maximum Likelihood Estimates (MLE)*

The maximum likelihood estimates for  $\beta$  satisfy the following equations

$$
\sum_{i=1}^{n} w_i (y_i - \hat{\pi}_i) x_{ij} = 0
$$
, for the *j*th parameter

where  $x_{i0} = 1$  for  $i = 1, \ldots, n$ .

Note the following:

- 1. A Newton-Raphson type algorithm is used to obtain the MLEs. Convergence can be based on
	- Absolute difference for the parameter estimates between the iterations
	- **Percent difference in the log-likelihood function between successive iterations**
	- **Maximum number of iterations specified**
- 2. During the iterations, if  $\hat{\pi}_i(1-\hat{\pi}_i)$  is smaller than 10<sup>-8</sup> for all cases, the log-likelihood function is very close to zero. In this situation, iteration stops and the message "All predicted values are either 1 or 0" is issued.

After the maximum likelihood estimates  $\hat{\beta}$  are obtained, the asymptotic covariance matrix is estimated by  $I^{-1}$ , the inverse of the information matrix *I*, where

$$
I = -\left[E\left(\frac{\partial^2 L}{\partial \beta_i \partial \beta_j}\right)\right] = \mathbf{X}' \mathbf{W} \hat{\mathbf{V}} \mathbf{X},
$$
  

$$
\hat{\mathbf{V}} = Diag\{\hat{\pi}_1(1 - \hat{\pi}_1), \dots, \hat{\pi}_n(1 - \hat{\pi}_n)\},
$$
  

$$
\mathbf{W} = Diag\{w_1, \dots, w_n\},
$$
  

$$
\hat{\pi}_i = \frac{\exp(\hat{\eta}_i)}{1 + \exp(\hat{\eta}_i)},
$$
  
and

$$
\hat{\eta}_i = {{\textbf{X}_i}^{'}}\hat{\beta}
$$

# *Stepwise Variable Selection*

Several methods are available for selecting independent variables. With the forced entry method, any variable in the variable list is entered into the model. There are two stepwise methods: forward and backward. The stepwise methods can use either the Wald statistic, the likelihood ratio, or a conditional algorithm for variable removal. For both stepwise methods, the score statistic is used to select variables for entry into the model.

# *Forward Stepwise (FSTEP)*

- 1. If FSTEP is the first method requested, estimate the parameter and likelihood function for the initial model. Otherwise, the final model from the previous method is the initial model for FSTEP. Obtain the necessary information: MLEs of the parameters for the current model, predicted probability, likelihood function for the current model, and so on.
- 2. Based on the MLEs of the current model, calculate the score statistic for every variable eligible for inclusion and find its significance.
- 3. Choose the variable with the smallest significance. If that significance is less than the probability for a variable to enter, then go to step 4; otherwise, stop FSTEP.
- 4. Update the current model by adding a new variable. If this results in a model which has already been evaluated, stop FSTEP.
- 5. Calculate LR or Wald statistic or conditional statistic for each variable in the current model. Then calculate its corresponding significance.
- 6. Choose the variable with the largest significance. If that significance is less than the probability for variable removal, then go back to step 2; otherwise, if the current model with the variable deleted is the same as a previous model, stop FSTEP; otherwise, go to the next step.
- 7. Modify the current model by removing the variable with the largest significance from the previous model. Estimate the parameters for the modified model and go back to step 5.

# *Backward Stepwise (BSTEP)*

- 1. Estimate the parameters for the full model which includes the final model from previous method and all eligible variables. Only variables listed on the BSTEP variable list are eligible for entry and removal. Let the current model be the full model.
- 2. Based on the MLEs of the current model, calculate the LR or Wald statistic or conditional statistic for every variable in the model and find its significance.
- 3. Choose the variable with the largest significance. If that significance is less than the probability for a variable removal, then go to step 5; otherwise, if the current model without the variable with the largest significance is the same as the previous model, stop BSTEP; otherwise, go to the next step.
- 4. Modify the current model by removing the variable with the largest significance from the model. Estimate the parameters for the modified model and go back to step 2.
- 5. Check to see any eligible variable is not in the model. If there is none, stop BSTEP; otherwise, go to the next step.
- 6. Based on the MLEs of the current model, calculate the score statistic for every variable not in the model and find its significance.
- 7. Choose the variable with the smallest significance. If that significance is less than the probability for variable entry, then go to the next step; otherwise, stop BSTEP.

#### *LOGISTIC REGRESSION Algorithms*

8. Add the variable with the smallest significance to the current model. If the model is not the same as any previous models, estimate the parameters for the new model and go back to step 2; otherwise, stop BSTEP.

## *Stepwise Statistics*

The statistics used in the stepwise variable selection methods are defined as follows.

## *Score Statistic*

The score statistic is calculated for each variable not in the model to determine whether the variable should enter the model. Assume that there are  $r_1$  variables, namely,  $\alpha_1, \ldots, \alpha_{r_1}$  in the model and  $r_2$  variables,  $\gamma_1, \ldots, \gamma_{r_2}$ , not in the model. The score statistic for  $\gamma_i$  is defined as

$$
\mathbf{S}_i=\big(\mathbf{L}_{\gamma_i}^*\big)^2\mathbf{B}_{22,i}
$$

if  $\gamma_i$  is not a categorical variable. If  $\gamma_i$  is a categorical variable with *m* categories, it is converted to a  $(m-1)$ -dimension dummy vector. Denote these new  $m-1$  variables as  $\tilde{\gamma}_i, \ldots, \tilde{\gamma}_{i+m-2}$ . The score statistic for  $\gamma_i$  is then

$$
\mathbf{S}_i = \left(\mathbf{L}_{\tilde{\gamma}}^*\right)^\cdot \mathbf{B}_{22,i} \mathbf{L}_{z}^*
$$

where  $(\mathbf{L}_{\tilde{\gamma}}^*)' = (L_{\tilde{\gamma}_i}^*, \ldots, L_{\tilde{\gamma}_{i+m-2}}^*)$  and the  $(m-1) \times (m-1)$  matrix  $\mathbf{B}_{22,i}$  is

$$
\mathbf{B}_{22,i} = \left(\mathbf{A}_{22,i} - \mathbf{A}_{21,i} \mathbf{A}_{11}^{-1} \mathbf{A}_{12,i}\right)^{\scriptscriptstyle{\top}}
$$

with

$$
\mathbf{A}_{11} = \underset{\sim}{\alpha} \mathbf{V}\alpha,\\ \mathbf{A}_{12,i} = \underset{\sim}{\alpha} \mathbf{V}\widetilde{\widetilde{\mathbf{V}}}_{\gamma_i},\\ \mathbf{A}_{22,i} = \underset{\sim}{\gamma}_i \mathbf{\hat{V}}\widetilde{\widetilde{\mathbf{V}}}_{\gamma_i}
$$

 $\overline{1}$ 

in which  $\alpha$  is the design matrix for variables  $\alpha_1, \ldots, \alpha_{r_1}$  and  $\gamma_i$  is the design matrix for dummy variables  $\tilde{\gamma}_i, \ldots, \tilde{\gamma}_{i+m-2}$ . Note that  $\alpha$  contains a column of ones unless the constant term is excluded from  $\eta$ . Based on the MLEs for the parameters in the model, **V** is estimated by  $\hat{\mathbf{V}} = Diag\{\hat{\pi}_1(1-\hat{\pi}_1),\ldots,\hat{\pi}_n(1-\hat{\pi}_n)\}\.$  The asymptotic distribution of the score statistic is a chi-square with degrees of freedom equal to the number of variables involved.

Note the following:

- 1. If the model is through the origin and there are no variables in the model,  $B_{22,i}$  is defined by  $A_{22,i}^{-1}$  and  $\hat{V}$  is equal to  $\frac{1}{4}I_n$ .
- 2. If  $\mathbf{B}_{22,i}$  is not positive definite, the score statistic and residual chi-square statistic are set to be zero.

## *Wald Statistic*

The Wald statistic is calculated for the variables in the model to determine whether a variable should be removed. If the *i*th variable is not categorical, the Wald statistic is defined by

 $Wald_i = \frac{\hat{\beta}_i^2}{\hat{\sigma}_s^2}$ 

If it is a categorical variable, the Wald statistic is computed as follows:

Let  $\hat{\beta}_i$  be the vector of maximum likelihood estimates associated with the  $m-1$  dummy variables, and C the asymptotic covariance matrix for  $\hat{\beta}_i$ . The Wald statistic is

 $Wald_i = \hat{\beta}'_i \mathbf{C}^{-1} \hat{\beta}_i$ 

The asymptotic distribution of the Wald statistic is chi-square with degrees of freedom equal to the number of parameters estimated.

### *Likelihood Ratio (LR) Statistic*

The LR statistic is defined as two times the log of the ratio of the likelihood functions of two models evaluated at their MLEs. The LR statistic is used to determine if a variable should be removed from the model. Assume that there are  $r_1$  variables in the current model which is referred to as a full model. Based on the MLEs of the full model, *l(full)* is calculated. For each of the variables removed from the full model one at a time, MLEs are computed and the likelihood function *l(reduced)* is calculated. The LR statistic is then defined as

$$
LR=-2\ln\left(\tfrac{l(\mathit{reduced})}{l(\mathit{full})}\right)=-2(L(\mathit{reduced})-L(\mathit{full}))
$$

LR is asymptotically chi-square distributed with degrees of freedom equal to the difference between the numbers of parameters estimated in the two models.

## *Conditional Statistic*

The conditional statistic is also computed for every variable in the model. The formula for the conditional statistic is the same as the LR statistic except that the parameter estimates for each reduced model are conditional estimates, not MLEs. The conditional estimates are defined as follows. Let  $\hat{\beta} = (\hat{\beta}_1, \ldots, \hat{\beta}_{r_1})$  be the MLE for the  $r_1$  variables in the model and **C** be the asymptotic covariance matrix for  $\hat{\beta}$ . If variable  $x_i$  is removed from the model, the conditional estimate for the parameters left in the model given  $\hat{\beta}$  is

$$
\tilde{\beta}_{(i)} = \hat{\beta}_{(i)} - \mathbf{c}_{12}^{(i)} \left( \mathbf{c}_{22}^{(i)} \right)^{-1} \hat{\beta}_{i}
$$

where  $\hat{\beta}_i$  is the MLE for the parameter(s) associated with  $x_i$  and  $\hat{\beta}_{(i)}$  is  $\hat{\beta}$  with  $\hat{\beta}_i$  removed,  $\mathbf{c}_{12}^{(i)}$  is the covariance between  $\hat{\beta}_{(i)}$  and  $\hat{\beta}_i$ , and  $\mathbf{c}_{22}^{(i)}$  is the covariance of  $\hat{\beta}_i$ . Then the conditional statistic is computed by

$$
-2\Big(L\Big(\tilde\beta_{(i)}\Big)-L(full)\Big)
$$

*LOGISTIC REGRESSION Algorithms*

where  $L(\tilde{\beta}_{(i)})$  is the log-likelihood function evaluated at  $\beta_{(i)}^{\hat{i}}$ .

# *Statistics*

The following output statistics are available.

# *Initial Model Information*

If  $\beta_0$  is not included in the model, the predicted probability is estimated to be 0.5 for all cases and the log-likelihood function  $L(0)$  is

$$
L(0) = W \ln(0.5) = -0.6931472W
$$

with 
$$
W = \sum_{i=1}^{n} w_i
$$
. If  $\beta_0$  is included in the model, the predicted probability is estimated as

$$
\hat{\pi}_0 = \frac{\displaystyle\sum_{i=1}^n w_i y_i}{W}
$$

and  $\beta_0$  is estimated by

$$
\hat{\beta}_0 = \ln\left(\tfrac{\hat{\pi}_0}{1-\hat{\pi}_0}\right)
$$

with asymptotic standard error estimated by

$$
\hat{\sigma}_{\hat{\beta}_0} = \tfrac{1}{\sqrt{W\hat{\pi}_0(1-\hat{\pi}_0)}}
$$

The log-likelihood function is

$$
L(0)=W\Big[\hat{\pi}_0\ln\Big(\tfrac{\hat{\pi}_0}{1-\hat{\pi}_0}\Big)+\ln{(1-\hat{\pi}_0)}\Big]
$$

# *Model Information*

The following statistics are computed if a stepwise method is specified.

### *–2 Log-Likelihood*

$$
-2\sum_{i=1}^{n} (w_i y_i \ln(\hat{\pi}_i) + w_i (1 - y_i) \ln(1 - \hat{\pi}_i))
$$

## *Model Chi-Square*

2(log-likelihood function for current model − log-likelihood function for initial model)

The initial model contains a constant if it is in the model; otherwise, the model has no terms. The degrees of freedom for the model chi-square statistic is equal to the difference between the numbers of parameters estimated in each of the two models. If the degrees of freedom is zero, the model chi-square is not computed.

## *Block Chi-Square*

2(log-likelihood function for current model − log-likelihood function for the final model from the previous method)

The degrees of freedom for the block chi-square statistic is equal to the difference between the numbers of parameters estimated in each of the two models.

## *Improvement Chi-Square*

2(log-likelihood function for current model − log-likelihood function for the model from the last step)

The degrees of freedom for the improvement chi-square statistic is equal to the difference between the numbers of parameters estimated in each of the two models.

### *Goodness of Fit*

$$
\sum_{i=1}^n \frac{w_i(y_i-\hat{\pi}_i)^2}{\hat{\pi}_i(1-\hat{\pi}_i)}
$$

*Cox and Snell's R-Square (Cox and Snell, 1989; Nagelkerke, 1991)*

$$
R_{CS}^2=1-\left(\frac{l(0)}{l(\hat{\beta})}\right)^{\frac{2}{W}}
$$

where  $l(\hat{\beta})$  is the likelihood of the current model and  $l(0)$  is the likelihood of the initial model; that is,  $l(0) = W \log(0.5)$  if the constant is not included in the model;  $i(0) = W[\hat{\pi}_o \log {\{\hat{\pi}_o/(1-\hat{\pi}_o)\} + \log{(1-\hat{\pi}_o)}]}$  if the constant is included in the model, where  $\hat{\pi}_o = \sum_i^n w_i y_i / W.$ 

### *Nagelkerke's R-Square (Nagelkerke, 1981)*

$$
R_N^2=R_{CS}^2/\max\left(R_{CS}^2\right)
$$

where  $\max(R_{CS}^2) = 1 - \{l(0)\}^{2/W}$ .

## *Hosmer-Lemeshow Goodness-of-Fit Statistic*

The test statistic is obtained by applying a chi-square test on a  $2 \times g$  contingency table. The contingency table is constructed by cross-classifying the dichotomous dependent variable with a grouping variable (with *g* groups) in which groups are formed by partitioning the predicted

#### *LOGISTIC REGRESSION Algorithms*

probabilities using the percentiles of the predicted event probability. In the calculation, approximately 10 groups are used  $(g=10)$ . The corresponding groups are often referred to as the "deciles of risk" (Hosmer and Lemeshow, 2000).

If the values of independent variables for observation *i* and *i'* are the same, observations *i* and *i'* are said to be in the same block. When one or more blocks occur within the same decile, the blocks are assigned to this same group. Moreover, observations in the same block are not divided when they are placed into groups. This strategy may result in fewer than 10 groups (that is,  $g \leq 10$ ) and consequently, fewer degrees of freedom.

Suppose that there are Q blocks, and the q<sup>th</sup> block has  $m_q$  number of observations,  $q = 1, \ldots, Q$ . Moreover, suppose that the *k*th group ( $k = 1, \ldots, g$ ) is composed of the  $q_1$ th, …,  $q_k$ th blocks of observations. Then the total number of observations in the *k*th group is  $s_k = \sum_{q=1}^{q_k} m_j$ . The total observed frequency of events (that is,  $Y=1$ ) in the *k*th group, call it  $O_{1k}$ , is the total number of observations in the *k*th group with  $Y=1$ . Let  $E_{1k}$  be the total expected frequency of the event in the *k*th group; then  $E_{1k}$  is given by  $E_{1k} = s_k \xi_k$ , where  $\xi_k$  is the average predicted event probability for the *k*th group.

 $\xi_k = \Sigma_{q_1}^{q_k} m_j \hat{\pi}_j / s_k$ 

The Hosmer-Lemeshow goodness-of-fit statistic is computed as

$$
\chi_{HL}^2 = \sum_{k=1}^{g} \frac{\left(O_{1k} - E_{1k}\right)^2}{E_{1k} \left(1 - \xi_k\right)}
$$

The *p* value is given by  $Pr(\chi^2 \geq \chi^2_{HL})$  where  $\chi^2$  is the chi-square statistic distributed with degrees of freedom (*g*−2).

## *Information for the Variables Not in the Equation*

For each of the variables not in the equation, the score statistic is calculated along with the associated degrees of freedom, significance and partial  $R$ . Let  $X_i$  be a variable not currently in the model and  $S_i$  the score statistic. The partial *R* is defined by

$$
Partial\_R = \begin{cases} \sqrt{\frac{S_i - 2 \times df}{-2L (initial)}} & \text{if } S_i > 2 \times df \\ 0 & \text{otherwise} \end{cases}
$$

where *df* is the degrees of freedom associated with  $S_i$ , and  $L(intital)$  is the log-likelihood function for the initial model.

The residual Chi-Square printed for the variables not in the equation is defined as

$$
R_{CS} = \left(L_{\mathbf{g}}^*\right)' B_{22} L_{\mathbf{g}}^*
$$
  
where  $L_{\mathbf{g}}^* = \left(L_{\gamma_1}^*, \dots, L_{\gamma_{r_2}}^*\right)$ 

# *Information for the Variables in the Equation*

For each of the variables in the equation, the MLE of the Beta coefficients is calculated along with the standard errors, Wald statistics, degrees of freedom, significances, and partial  $R$ . If  $X_i$  is not a categorical variable currently in the equation, the partial *R* is computed as

$$
Partial\_R = \begin{cases} sign\left(\hat{\beta}_i\right) \sqrt{\frac{Wald_i - 2}{-2L (initial)}} & \text{if } Wald_i > 2\\ 0 & \text{otherwise} \end{cases}
$$

If  $X_i$  is a categorical variable with *m* categories, the partial *R* is then

$$
Partial\_R = \begin{cases} \sqrt{\frac{Wald_i - 2(m-1)}{-2L (initial)}} & \text{if } Wald_i > 2(m-1) \\ 0 & \text{otherwise} \end{cases}
$$

# *Casewise Statistics*

The following statistics are computed for each case.

## *Individual Deviance*

The deviance of the *i*th case,  $G_i$ , is defined as

$$
G_i = \begin{cases} \sqrt{2(y_i \ln(\hat{\pi}_i) + (1 - y_i) \ln(1 - \hat{\pi}_i))} & \text{if } y_i > \hat{\pi}_i \\ -\sqrt{2(y_i \ln(\hat{\pi}_i) + (1 - y_i) \ln(1 - \hat{\pi}_i))} & \text{otherwise} \end{cases}
$$

### *Leverage*

The leverage of the *i*th case,  $h_i$ , is the *i*th diagonal element of the matrix

$$
\mathbf{\hat{V}}^{\frac{1}{2}}\mathbf{X}\Big(\mathbf{X}^{'}\mathbf{C}\mathbf{\hat{V}}\mathbf{X}\Big)^{-1}\mathbf{X}^{'}\mathbf{\hat{V}}^{\frac{1}{2}}
$$

where

$$
\hat{\mathbf{V}} = Diag{\hat{\pi}_1(1-\hat{\pi}_1),\ldots,\hat{\pi}_n(1-\hat{\pi}_n)}
$$

## *Studentized Residual*

$$
\tilde{G}_i^* = \frac{G_i}{\sqrt{1 - h_i}}
$$

*Logit Residual*

$$
\tilde{e}_i = \frac{e_i}{\hat{\pi}_i (1 - \hat{\pi}_i)}
$$

where 
$$
e_i = y_i - \hat{\pi}_i
$$

*LOGISTIC REGRESSION Algorithms*

### *Standardized Residual*

$$
z_i = \tfrac{e_i}{\sqrt{\hat{\pi}_i(1-\hat{\pi}_i)}}
$$

*Cook's Distance*

$$
D_i = \frac{z_i^2 h_i}{1 - h_i}
$$

## *DFBETA*

Let  $\Delta\beta_i$  be the change of the coefficient estimates from the deletion of case *i*. It is computed as

$$
\Delta\beta_i = \frac{(\mathbf{X}'\mathbf{C}\mathbf{\hat{V}}\mathbf{X})^{-1}\mathbf{X}'_{i}e_i}{1-h_i}
$$

## *Predicted Group*

If  $\hat{\pi}_i \geq 0.5$ , the predicted group is the group in which *y*=1.

Note the following:

For the unselected cases with nonmissing values for the independent variables in the analysis, the leverage  $\left(\tilde{h}_i\right)$  is computed as

$$
\tilde{h}_i=h_i-\tfrac{\hat{V}_ih_i^2}{1+\hat{V}_ih_i}
$$

where

$$
h_i = \hat{V}_i \mathbf{X'}_i \left( \mathbf{X'} \mathbf{C} \hat{\mathbf{V}} \mathbf{X} \right)^{-1} \mathbf{X}_i
$$

For the unselected cases, the Cook's distance and DFBETA are calculated based on  $\tilde{h}_i$ .

The LOGLINEAR procedure models cell frequencies using the multinomial response model and produces maximum likelihood estimates of parameters by the Newton-Raphson method. The contingency tables are converted to two-way *I*×*J* tables, with *I* and *J* being the dimensions of the independent and dependent categorical variables respectively.

# *Notation*

The following notation is used throughout this chapter unless otherwise stated:

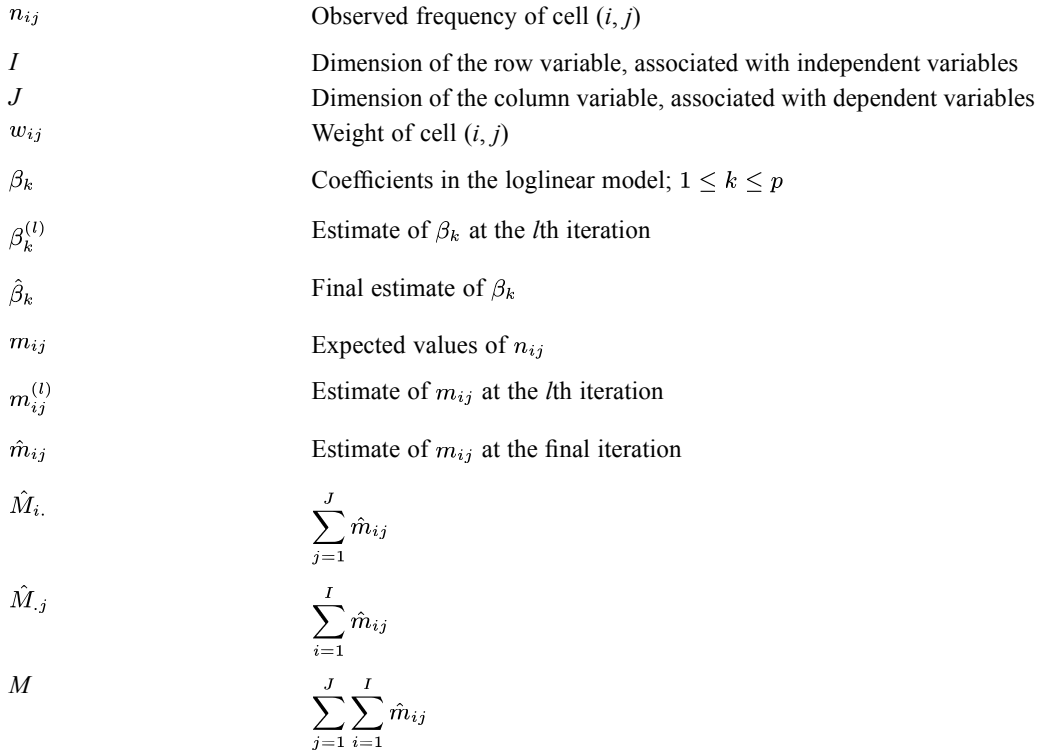

# *Model*

In the general LOGLINEAR model, the logarithms of the cell frequencies are formulated as a linear function of the parameters. The actual form of the model is determined by the contrast and the effects specified. The model has the form

$$
y_{ij} \equiv \ln\left(\frac{m_{ij}}{w_{ij}}\right) = \lambda_i + \sum_{k=1}^p \beta_k x_{ijk} \quad 1 \le i \le I, 1 \le j \le J
$$

© Copyright SPSS Inc. 1989, 2010 537

where  $\lambda_i$  are chosen so that  $\sum_i m_{ij} = \sum_i n_{ij}$ , and  $x_{ijk}$  are the independent variables in the linear model.

# *Contrasts*

The values of  $x_{ijk}$  are determined by the types of contrasts specified in the procedure. The default contrast is DEVIATION.

# *Computational Algorithm*

To estimate the coefficients, a series of weighted regressions is used for iterative calculations. The iterative process is outlined (also see Haberman, 1978) as follows:

- (1) Obtain initial approximations  $y_{ij}^{(0)}$  and use them to obtain  $\beta_k^{(0)}$ .
- (2) Obtain the next approximations  $y_{ij}^{(1)}$  and  $m_{ij}^{(1)}$ .
- (3) Use the updated  $y_{ij}^{(1)}$  in (2) to obtain the next approximations  $\beta_k^{(1)}$ .

(4) Repeat steps 2 and 3, replacing  $\beta_k^{(l)}$  with  $\beta_k^{(l+1)}$ . Continue repeating this until convergence is achieved.

The computations begin with selection of initial approximations  $m_{ij}^{(0)} = n_{ij} + \delta$  for  $m_{ij}$ . The default for  $\delta$  is 0.5. If the model is saturated,  $\delta$  is added to  $n_{ij}$  permanently. If the model is not saturated,  $\delta$  is added to  $n_{ij}$  only at the initial step and is then subtracted at the second step.

The maximum likelihood estimates  $\hat{\beta}_k$  of  $\beta_k$  are found by the Newton-Raphson method. Let  $\beta^{(l)}$  be the column vector containing the ML estimates at the *l*th iteration; then

$$
\beta^{(0)} = (C^{(0)})^{-1} a^{(0)}
$$
  

$$
\beta^{(l+1)} = \beta^{(l)} + (C^{(l+1)})^{-1} a^{(l+1)}, \text{ for } l \ge 0
$$

where the  $(k, l)$ -element of  $C^{(l)}$  is

$$
c_{kl}^{(l)} = \sum_{j=1}^{J} \sum_{i=1}^{I} \left( x_{ijk} - \theta_{ik}^{(l)} \right) \left( x_{ijl} - \theta_{il}^{(l)} \right) m_{ij}^{(l)}
$$

with

$$
\theta_{ik}^{(l)} = \frac{\displaystyle\sum_j m_{ij}^{(l)} x_{ijk}}{\displaystyle\sum_j m_{ij}^{(l)}} \quad \text{ for } 1 \leq i \leq I, 1 \leq k \leq p
$$

and the *k*th element of  $a^{(0)}$  is

$$
a_k^{(0)} = \sum_{i,j} x_{ijk} y_{ij}^{(0)} m_{ij}^{(0)} - \frac{\left(\sum_{i,j} x_{ijk} m_{ij}^{(0)}\right)\left(\sum_{i,j} y_{ij} m_{ij}^{(0)}\right)}{\sum_{i,j} m_{ij}^{(0)}}
$$

and the *k*th element of  $a^{(l)}$  is

$$
a_k^{(l)} = \sum_{i,j} x_{ijk} \left( n_{ij} - m_{ij}^{(l)} \right) \quad \text{for } l \ge 1
$$

The estimated cell means are updated by

$$
m_{ij}^{(l)} = \frac{T w_{ij} \exp\left(v_{ij}^{(l-1)}\right)}{\sum_{i,j} w_{ij} \exp\left(v_{ij}^{(l-1)}\right)} \quad \text{for } l \ge 1
$$

where

$$
T = \begin{cases} \sum_{i,j} (n_{ij} + \delta) & \text{if the model is saturated} \\ \sum_{i,j} (n_{ij}) & \text{otherwise} \end{cases}
$$

and

$$
v_{ij}^{(l-1)} = \sum_{k=1}^{p} x_{ijk} \beta_k^{(l-1)}
$$

The iterative process stops when either the maximum number of iterations (default=20) is reached or

$$
\text{max}_{i,j}\Big|v_{ij}^{(l+1)}-v_{ij}^{(l)}\Big|<\epsilon\quad \text{(with default $\epsilon=0.001$)}.
$$

# *Computed Statistics*

The following output statistics are available.

# *Correlation Matrix of Parameter Estimates*

Let *C* be the final  $C^{(l)}$  and  $H = C^{-1}$ . The correlation between  $\hat{\beta}_i$  and  $\hat{\beta}_j$  is computed as

 $\frac{h_{ij}}{\sqrt{h_{ii}h_{jj}}}$ 

# *Goodness of Fit*

The Pearson chi-square is computed as

$$
\chi^2 = \sum_{i,j} \frac{\left(n_{ij} - \hat{m}_{ij}\right)^2}{\hat{m}_{ij}}
$$

and the likelihood-ratio chi-square is

$$
L = 2 \sum_{i,j} n_{ij} \ln \left( \frac{n_{ij}}{\hat{m}_{ij}} \right)
$$

The degrees of freedom are  $I \times (J - 1) - p - E$ , where *E* is the number of cells with  $n_{ij}w_{ij} \leq 0$  and *p* is the number of coefficients in the model.

# *Residuals*

The following residuals are available.

# *Unadjusted Residuals*

$$
residual_{ij} = n_{ij} - \hat{m}_{ij}
$$

# *Standardized Residuals*

 $standard\; residual_{ij} = \frac{n_{ij} - \hat{m}_{ij}}{\sqrt{\hat{m}_{ij}}}$ 

# *Adjusted Residuals*

$$
adjusted\ residual_{ij} = \frac{n_{ij} - \hat{m}_{ij}}{\sqrt{s_{ij}}}
$$

where

$$
s_{ij} = \hat{m}_{ij} \left[ 1 - \frac{\hat{m}_{ij}}{T} - \hat{m}_{ij} \sum_{k,l} \left( x_{ijk} - \hat{\theta}_{ik} \right) \left( x_{ijl} - \hat{\theta}_{il} \right) h_{kl} \right]
$$

$$
\hat{\theta}_{ik} = \frac{\sum_{j} \hat{m}_{ij} x_{ijk}}{\sum_{j} \hat{m}_{ij}}
$$

# *Generalized Residuals*

Consider a linear combination of the cell counts

$$
\sum_{i,j}d_{ij}n_{ij}
$$

The estimated expected value is computed as

$$
\sum_{i,j}d_{ij}\hat{m}_{ij}
$$

Two generalized residuals are computed.

# *Unadjusted Residuals*

$$
residual = \sum_{i,j} d_{ij} n_{ij} - \sum_{i,j} d_{ij} \hat{m}_{ij}
$$

# *Adjusted Residuals*

$$
adjusted\; residual = \frac{\displaystyle\sum_{i,j}d_{ij}n_{ij} - \displaystyle\sum_{i,j}d_{ij}\hat{m}_{ij}}{\sqrt{C_1}}
$$

where

$$
C_1 = \sum_{i,j} d_{ij}^2 \hat{m}_{ij} - \sum_i \left[ \frac{\left(\sum_j \hat{m}_{ij} d_{ij}\right)^2}{\sum_j \hat{m}_{ij}} \right] - \sum_{k=1}^p \sum_{l=1}^p f_k f_l h_{kl}
$$

$$
f_k = \sum_{i,j} \hat{m}_{ij} d_{ij} \left(x_{ijk} - \hat{\theta}_{ik}\right)
$$

# *Analysis of Dispersion*

Following Haberman (1982), define

 $S(Y)$  = Total dispersion

 $S(Y|X)$  = Conditional dispersion

 $S(X)$  = Dispersion due to fit

$$
R = \frac{S(X)}{S(Y)}
$$
 = Measure of association

For entropy

$$
S(Y) = -M \sum_{j=1}^{J} \hat{p}_j \ln(\hat{p}_j)
$$
  

$$
S(Y|X) = -\sum_{i=1}^{I} \hat{M}_{i\bullet} \sum_{j=1}^{J} \hat{p}_{i|j} \ln(\hat{p}_{i|j})
$$
  

$$
S(X) = S(Y) - S(Y|X)
$$

For concentration

$$
S(Y) = M \times \left(1 - \sum_{j=1}^{J} \hat{p}_j^2\right)
$$

$$
S(Y|X) = \sum_{i=1}^{I} \hat{M}_{i\bullet} \left(1 - \sum_{j=1}^{J} \hat{p}_{i|j}^2\right)
$$

$$
S(X) = S(Y) - S(Y|X)
$$

where

$$
\hat{p}_j = \frac{\hat{M}_{\bullet j}}{M}
$$

$$
\hat{p}_j |_i = \frac{\hat{m}_{ij}}{\hat{M}_{i\bullet}}
$$

Haberman (1977) shows that, under the hypothesis that *Y* and *X* are independent,

$$
\psi_E = 2S(X) \to \chi^2_{I(J-1)}
$$

in the case of entropy, and

$$
\psi_C = \frac{M(J-1)S(X)}{S(Y)} \to \chi^2_{I-1}
$$

in the case of concentration.

# *References*

Haberman, S. J. 1977. Maximum likelihood estimates in exponential response models. *Annals of Statistics*, 5, 815–841.

Haberman, S. J. 1978. *Analysis of qualitative data*. London: Academic Press.

Haberman, S. J. 1982. Analysis of dispersion of multinomial responses. *Journal of the American Statistical Association*, 77 , 568–580.

The program performs univariate and multivariate analysis of variance and covariance for any crossed and/or nested design.

# *Analysis of Variance*

The following topics detail computational formulas for MANOVA's use in the analysis of variance.

# *Notation*

The experimental design model (the model with covariates will be discussed later) can be expressed as

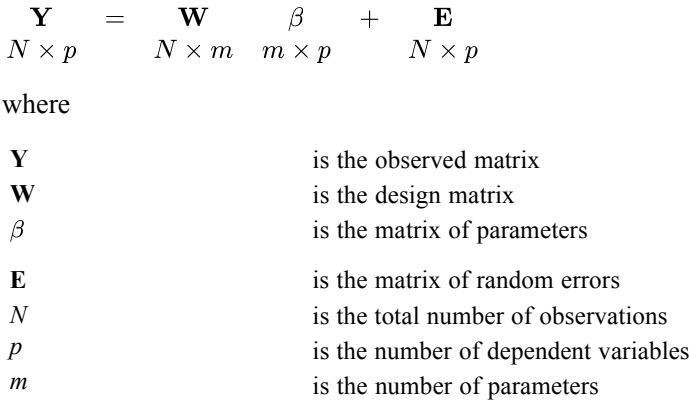

Since the rows of **W** will be identical for all observations in the same cell, the model is rewritten in terms of cell means as

 $\label{eq:1D1V:2} \begin{array}{cccccc} \mathbf{A} & \beta & + & \mathbf{E}_{\bullet} \\ g \times m & m \times p & g \times p \end{array}$  $Y_{\bullet} =$  $q \times p$ 

where  $g$  is the number of cells and  $Y_{\bullet}$  and  $E_{\bullet}$  denote matrices of means.

## *Reparameterization*

The reparameterization of the model (Bock, 1975; Finn, 1977) is done by factoring **A** into

$$
\begin{array}{rcl} \textbf{A} & = & \textbf{K} & \textbf{L} \\ g \times m & & g \times r & r \times m \end{array}
$$

**K** forms a column basis for the model and has rank *r*. The contrast matrix **L** contains the coefficients of linear combinations of parameters and has rank *r*. **L** can be specified by the user. Given **L**, **K** can be obtained from  $\mathbf{AL}'(\mathbf{LL}')^{-1}$ . For designs with more than one factor, **L**, and

© Copyright SPSS Inc. 1989, 2010 543

hence **K**, can be constructed from Kronecker products of contrast matrices of each factor. After reparameterization, the model can be expressed as

$$
\mathbf{Y} = \mathbf{A}\beta + \mathbf{E}
$$
\n
$$
= \mathbf{K}(\mathbf{L}\beta) + \mathbf{E}
$$
\n
$$
= \mathbf{K} \quad \mathbf{q} + \mathbf{E}
$$
\n
$$
= \mathbf{y} \times r \quad r \times p \qquad g \times p
$$

# *Parameter Estimation*

An orthogonal decomposition (Golub, 1969) is performed on **K**. That is, **K** is represented as

 $\mathbf{K} = \mathbf{Q}\mathbf{R}$ 

where **Q** is an orthonormal matrix such that  $Q'DQ = I$ ; **D** is the diagonal matrix of cell frequencies; and **R** is an upper-triangular matrix.

The normal equation of the model is

$$
\left(\mathbf{K}^{'}\mathbf{D}\mathbf{K}\right)\hat{\theta}=\mathbf{K}^{'}\mathbf{D}\mathbf{Y}
$$

or

 $\mathbf{R}\hat{\theta} = \mathbf{Q}'\mathbf{D}\mathbf{Y} = \mathbf{U}$ 

This triangular system can therefore be solved forming the cross-product matrix.

# *Significance Tests*

The sum of squares and cross-products (SSCP) matrix due to the model is

 $\hat{\theta}^{'}\mathbf{R}^{'}\mathbf{R}\hat{\theta} = \mathbf{U}^{'}\mathbf{U}$ 

and since  $var(\mathbf{U}) = \mathbf{R} var(\theta) \mathbf{R}' = \mathbf{I} \otimes \mathbf{S}$  the SSCP matrix of each individual effect can be obtained from the components of

$$
\textbf{U}^{'}\textbf{U}=(U_1,\,\ldots,U_k){U^{'\,1}\choose \vdots}_{U^{'}k}\Bigr) = U_1{U^{'\,1}}+\,\ldots+\,U_k{U^{'\,}}_k
$$

Therefore the hypothesis SSCP matrix for testing  $H_o$ :  $\theta_h = 0$  is

$$
\begin{array}{l} \mathbf{S}_H=\mathbf{U}_h \quad \mathbf{U}^{'}{}_h \\ p\times p \ \, p\times n_h \,\, n_h\times p \end{array}
$$

The default error SSCP matrix is the pooled within-groups SSCP:

$$
\mathbf{S}_E = \mathbf{Y^{'}}\mathbf{Y} - \mathbf{Y^{'}}\mathbf{D}\mathbf{Y}
$$

if the pooled within-groups SSCP matrix does not exist, the residual SSCP matrix is used:

$$
\mathbf{S}_E = \mathbf{Y^{'}}\mathbf{Y} - \mathbf{U^{'}}\mathbf{U}
$$

Four test criteria are available. Each of these statistics is a function of the nonzero eigenvalues  $\lambda_i$  of the matrix  $\mathbf{S}_H \mathbf{S}_E^{-1}$ . The number of nonzero eigenvalues, *s*, is equal to min  $(p, n_h)$ .

### *Pillai's Criterion (Pillai, 1967)*

$$
T = \sum_{i=1}^s \lambda_i/(1+\lambda_i)
$$

Approximate  $F = (n_e - p - s)T/(b(s - T))$  with  $b_s$  and  $s(n_e - p + s)$  degrees of freedom, where

 $n_e$  = degrees of freedom for  $S_E$  $b = \max(p, n_h)$ 

## *Hotelling's Trace*

$$
T=\sum_{i=1}^s\lambda_i
$$

Approximate  $F = 2(sn+1)T/(s^2(2m+s+1))$  with  $s(2m+s+1)$  and  $2(sn+1)$  degrees of freedom where

$$
m = (|n_h - p| - 1)/2
$$
  

$$
n = (n_e - p - 1)/2
$$

*Wilks' Lambda (Rao, 1973)*

$$
T = \prod_{i=1}^s 1/(1+\lambda_i)
$$

Approximate  $F = (1 - T^{1/l})(Ml + 1 - n_h p/2)/(T^{1/l} n_h p)$  with  $n_h p$  and  $(Ml + 1 - n_h p/2)$  degrees of freedom, where

$$
l^{2} = (p^{2}n_{h}^{2} - 4)/(p^{2} + n_{h}^{2} - 5)
$$
  

$$
M = n_{e} - (p + 1 - n_{h})/2
$$

*Roy's Largest Root*

$$
T = \lambda_1/(1+\lambda_1)
$$

# *Stepdown F Tests*

The stepdown *F* statistics are

$$
F_i = \frac{(t^2 - t_e^2)/n_h}{t_e^2/(n_e - i + 1)}
$$

with  $n_h$  and  $n_e - i + 1$  degrees of freedom, where  $t_e$  and t are the *i*th diagonal element of  $T_E$  and **T** respectively, and where

 $\mathbf{S}_E=\mathbf{T^{'}}_E\mathbf{T}_E$  $\mathbf{S}_E + \mathbf{S}_H = \mathbf{T}^{\prime} \mathbf{T}$ 

# *Design Matrix*

**K**

## *Estimated Cell Means*

 $\mathbf{\hat{Y}_{\bullet}} = \mathbf{K}\hat{\theta}$ 

# *Analysis of Covariance*

 $\mathbf{Y}_{\bullet}$  $\equiv$  $\mathbf{K}$  $\theta$  $+ X_{\bullet}$  B  $+ E_{\bullet}$  $g \times r$   $r \times p$   $g \times q$   $q \times p$  $g \times p$  $g \times p$ 

where *g*, *p*, and *r* are as before and *q* is the number of covariates, and  $X_{\bullet}$  is the mean of  $X$ , the matrix of covariates.

# *Parameter Estimation and Significance Tests*

For purposes of parameter estimation, no initial distinction is made between dependent variables and covariates.

Let

$$
\begin{array}{c} \mathbf{V} = (\mathbf{Y} \mathbf{X}) \\ \mathbf{V}_{\bullet} = (\mathbf{Y}_{\bullet} \mathbf{X}_{\bullet}) \end{array}
$$

The normal equation of the model

$$
\mathbf{V}_{\bullet} = \mathbf{K} \qquad \theta \qquad + \qquad \mathbf{E}_{\bullet}
$$
\n
$$
g \times (p+q) \qquad g \times r \quad r \times (p+q) \qquad g \times (p+q)
$$
\nis\n
$$
(\mathbf{K}' \mathbf{D} \mathbf{K}) \hat{\theta} = \mathbf{K}' \mathbf{D} \mathbf{Y}_{\bullet}
$$
\nor\n
$$
\mathbf{R} \hat{\theta} = \mathbf{Q}' \mathbf{D} \mathbf{V}_{\bullet} = \mathbf{U}
$$
\nor\n
$$
\hat{\theta} = \left(\hat{\theta}_{Y} \quad \hat{\theta}_{X}\right)
$$
\n
$$
r \times (p+q) \qquad r \times p \quad r \times q
$$

If  $S_E$  and  $S_T$  are partitioned as

$$
\mathbf{S}_E = \begin{pmatrix} \mathbf{S}_E^{(Y)} & \mathbf{S}_E^{(YX)} \\ \mathbf{S}_E^{(XY)} & \mathbf{S}_E^{(X)} \end{pmatrix}
$$

$$
\mathbf{S}_T = \begin{pmatrix} \mathbf{S}_T^{(Y)} & \mathbf{S}_T^{(YX)} \\ \mathbf{S}_T^{(XY)} & \mathbf{S}_T^{(X)} \end{pmatrix}
$$

then the adjusted error SSCP matrix is

$$
\mathbf{S}_E^*=\mathbf{S}_E^{(Y)}-\mathbf{S}_E^{(YX)}\Big(\mathbf{S}_E^{(X)}\Big)^{-1}\mathbf{S}_E^{(XY)}
$$

and the adjusted total SSCP matrix is

$$
\mathbf{S}_T^*=\mathbf{S}_T^{(Y)}-\mathbf{S}_T^{(YX)}\Big(\mathbf{S}_T^{(X)}\Big)^{-1}\mathbf{S}_T^{(XY)}
$$

The adjusted hypothesis SSCP matrix is then

$$
\mathbf{S}_H^*=\mathbf{S}_T^*-\mathbf{S}_E^*
$$

The estimate of **B** is

$$
\mathbf{\hat{B}} = \left(\mathbf{S}_T^{(X)}\right)^{-1}\mathbf{S}_T^{(XY)}
$$

The adjusted parameter estimates are

$$
\hat{\theta}^* = \hat{\theta}_Y - \hat{\theta}_X \mathbf{\hat{B}}
$$

The adjusted cell means are

$$
\mathbf{\hat{Y}}^*=\mathbf{K}\hat{\theta}^*
$$

# *Repeated Measures*

The following topics detail computational formulas for MANOVA's use in the analysis of repeated measures data.

# *Notation*

The following notation is used within this section unless otherwise stated:

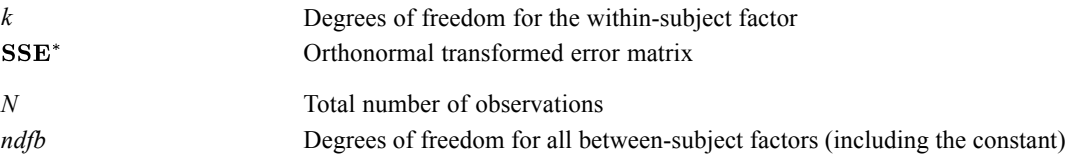

# *Statistics*

The following statistics are available.

### *Greenhouse-Geisser Epsilon*

 $ggeps = \frac{tr}{t}$ tr

### *Huynh-Feldt Epsilon*

hfeps  $=\frac{N \times k \times ggeps - 2}{k \times (N - ndfb) - k^2 \times ggeps}$ 

if hfeps>1, set hfeps=1

## *Lower Bound Epsilon*

lbeps= $\frac{1}{k}$ 

# *Effect Size*

The effect size gives a partial eta-squared value for each effect and parameter estimate

## *Notation*

The following notation is used within this section unless otherwise stated:

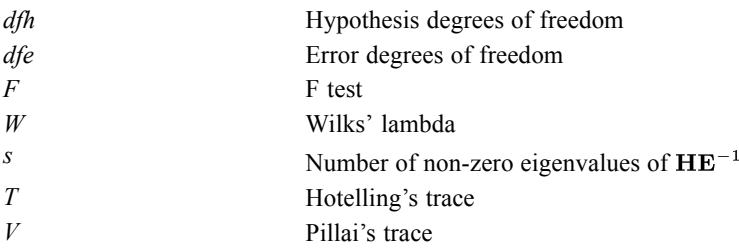

# *Statistic*

Partial eta-squared  $=\frac{dfh \times F}{dfh \times F + dfe} = \frac{SS \ hyp}{SS \ hyp + SS \ error}$ Eta – squared (Wilks') =  $1 - W^{1/s}$ Eta – squared (Hotelling's) =  $\frac{T/s}{T/s+1}$ Total eta-squared  $=$   $\frac{\text{sum of squares for effect}}{\text{total}(\text{corrected})\text{sum of squares}}$ Hay's omega-squared  $=$   $\frac{\text{SS for effect–df(effect)} \times \text{MSE}}{\text{corrected total SS+MSE}}$ Pillai =  $V/S$ 

549

## *Power*

The following statistics pertain to the observed power of *F* and *t* tests performed by the procedure.

## *Univariate Non-Centrality*

$$
\lambda = \frac{\text{SS hyp}}{\text{SS error}} \times dfe
$$

## *Multivariate Non-Centrality*

For a single degree of freedom hypothesis

$$
\lambda = T \times dfe
$$

where *T* is Hotelling's trace and *dfe* is the error degrees of freedom. Approximate power non-centrality based on Wilks' lambda is

$$
\lambda = \frac{\text{Wilks' eta square}}{1-\text{Wilks' eta square}} \times \text{df } e(W)
$$

where  $dfe(W)$  is the error *df* from Rao's *F*-approximation to the distribution of Wilks' lambda.

### *Hotelling's Trace*

$$
\lambda = \frac{\text{Hotelling's eta square}}{1 - \text{Hotelling's eta square}} \times \text{df } e(H)
$$

where  $dfe(H)$  is the error *df* from the *F*-approximation to the distribution of Hotelling's trace.

## *Pillai's Trace*

$$
\lambda = \frac{\text{Pillai's eta square}}{1-\text{Pillai's eta square}} \times \text{df}e(P)
$$

where  $df e(P)$  is the error  $df$  from the *F*-approximation to the distribution of Pillai's trace.

### *Approximate Power*

Approximate power is computed using an Edgeworth Series Expansion (Mudholkar, Chaubey, and Lin, 1976).

$$
r = v_1 + \lambda
$$
  
\n
$$
b = \lambda/r
$$
  
\n
$$
K_1 = \left\{ \left(\frac{r}{v_1}\right)^{1/3} \left(1 - \frac{2(b+1)}{9r} - \frac{40b^2}{3^4r^2} + \frac{80(1+3b+33b^2 - 77b^3)}{3^7r^3} + \frac{176(1+4b-210b^2+2380b^3-2975b^4)}{3^9r^4} \right) \right\}
$$
  
\n
$$
-c^{1/3} \left\{ \left(1 - \frac{2}{9v_2} + \frac{80}{3^7v_2^3} + \frac{176}{3^9v_2^4} \right) \right\}
$$

$$
K_{2} = \left\{ \left(\frac{r}{v_{1}}\right)^{2/3} \left(\frac{2(b+1)}{9r} + \frac{16b^{2}}{3^{3}r^{2}} - \frac{8(13+39b+405b^{2}-1025b^{3})}{3^{7}r^{3}} + \frac{160(1+4b-87b^{2}+1168b^{3}-1544b^{4})}{3^{8}r^{4}}\right) \right\}
$$
  
+ $c^{2/3} \left(\frac{2}{9v_{2}} - \frac{104}{3^{7}v_{2}^{3}} - \frac{160}{3^{8}v_{2}^{4}}\right)$   

$$
K_{3} = \left\{ \left(\frac{-r}{v_{1}}\right) \left(\frac{8b^{2}}{27r^{2}} - \frac{32(1+3b+21b^{2}-62b^{3})}{3^{6}r^{3}} - \frac{32(8+32b-177b^{2}+4550b^{3}-6625b^{4})}{3^{8}r^{4}}\right) \right\}
$$
  
- $c \left(\frac{32}{3^{6}v_{2}^{3}} + \frac{256}{3^{8}v_{2}^{4}}\right)$   

$$
K_{4} = \left\{ \left(\frac{r}{v_{1}}\right)^{4/3} \left(\frac{16(1+3b+12b^{2}-44b^{3})}{3^{6}r^{3}} + \frac{256(1+4b+6b^{2}+247b^{3}-458b^{4})}{3^{8}r^{4}}\right) \right\}
$$
  
- $c^{4/3} \left(\frac{16}{3^{6}v_{2}^{3}} + \frac{256}{3^{8}v_{2}^{4}}\right)$   

$$
Y = \frac{K_{1}}{\sqrt{K_{2}}}
$$
  
Power =  $1 - \Phi(Y) - \frac{1}{\sqrt{2\pi}}e^{-Y^{2}/2} \left\{ \frac{K_{3}}{6} (Y^{2} - 1) + \frac{K_{4}}{24} (Y^{3} - 3Y) \frac{K_{1}^{2}}{72} (Y^{5} - 10Y^{3} + 15Y) \right\}$ 

# *Confidence Intervals*

The intervals are calculated as follows:

Lower bound = parameter estimate −*k* \* stderr

Upper bound = parameter estimate  $+k$  \* stderr

where stderr is the standard error of the parameter estimate, and  $k$  is the critical constant whose value depends upon the type of confidence interval requested.

## *Univariate Individual Confidence Intervals*

 $k = \sqrt{\overline{(F(a;1,ne))}}$ 

where

*ne* is the error degrees of freedom

*a* is the confidence level desired

*F* is the percentage point of the *F* distribution

## *Univariate Intervals Joint Confidence Intervals*

For Scheffé intervals:

$$
k = \sqrt{(nh * F(a; nh, ne))}
$$

where

*ne* is the error degrees of freedom

*nh* is the hypothesis degrees of freedom

*a* is the confidence level desired

*F* is the percentage point of the *F* distribution

For Bonferroni intervals:

$$
k = t(a/(2*nh),ne)
$$

where

*ne* is the error degrees of freedom

*nh* is the hypothesis degrees of freedom

*a* is 100 minus the confidence level desired

*F* is the percentage point of Student's *t* distribution

## *Multivariate Intervals*

The value of the multipliers for the multivariate case is computed as follows:

Let

 $p =$  the number of dependent variables  $nh =$ the hypothesis degrees of freedom  $ne =$  the error degrees of freedom  $a =$  the desired confidence level  $s = \min(p, nh)$  $m=(\left|nh-p\right|-1)/2$  $n = (ne - p - 1)/2$ 

For Roy's largest root, define

$$
c=G/(1-G)
$$

where

 $G = GCR(a; s, m, n)$ ; the percentage point of the largest root distribution

For Wilks' lambda, define

 $t = (p * nh)^2 - 4$  $b = p * p + nh * nh - 5$  $r = \sqrt{(t/b)}$  if  $b \neq 0$ , else  $r = 1$  $u = (p * nh - 2)/4$  $t=p\ast nh$  $b = (nh + ne - (p + nh + 1)/2) * r - 2 * u$  $f = (t * F(a; t, b))/b$  $W = (1/(1+c))^r$  $c = (1 - W)/W$ 

For Hotelling's trace, define

 $t = s(2m + s + 1)$  $b = 2(sn + 1)$  $T = (stF(a;t,b))/b$  $c = T$ 

For Pillai's trace, define

$$
t = s(\max(p, nh))
$$
  
\n
$$
b = s(ne - p + s)
$$
  
\n
$$
D = (F(a; t, b)t)/b
$$
  
\n
$$
V = (sc)/(c + 1)
$$
  
\n
$$
c = V/(1 - V)
$$

Now for each of the above criteria, the critical value is

$$
K=\sqrt{(ne*c)}
$$

For Bonferroni intervals,

$$
K = t(a/(2p(nh)); ne)
$$

where *t* is the percentage point of the Student's *t* distribution.

## *Regression Statistics*

Correlation between independent variables and predicted dependent variables

$$
r\left(X_i,\hat{Y}_j\right) = \frac{r_{ij}}{R_j}
$$

where

 $X_i = i$ th predictor (covariate)

 $\hat{Y}_i = j$ th predicted dependent variable

 $r_{ij}$  = correlation between *i*th predictor and *j*th dependent variable

 $R_i$  = multiple R for j th dependent variable across all predictors

# *References*

Bock, R. D. 1975. *Multivariate statistical methods in behavioral research*. New York: McGraw-Hill.
Finn, J. D. 1977. Multivariate analysis of variance and covariance. In: *Statistical Methods for Digital Computers, Volume 3,* K. Enslein, A. Ralston, and H. Wilf, eds. New York: John Wiley & Sons, Inc.

Golub, G. H. 1969. Matrix decompositions and statistical calculations. In: *Statistical Computation,* R. C. Milton, and J. A. Nelder, eds. New York: Academic Press.

Green, P. E. 1978. *Analyzing multivariate data*. Hinsdale, Ill.: The Dryden Press.

Mudholkar, G. S., Y. P. Chaubrey, and C. Lin. 1976. Some Approximations for the noncentral F-distribution. *Technometrics*, 18, 351–358.

Muller, K. E., and B. L. Peterson. 1984. Practical methods for computing power in testing the multivariate general linear hypothesis. *Computational Statistics and Data Analysis*, 2, 143–158.

Pillai, K. C. S. 1967. Upper percentage points of the largest root of a matrix in multivariate analysis. *Biometrika*, 54, 189–194.

Timm, N. H. 1975. *Multivariate statistics: With applications in education and psychology*. Monterey, California: Brooks/Cole.

Cases are cross-classified on the basis of multiple independent variables, and for each cell of the resulting cross-classification, basic statistics are calculated for a dependent variable.

### *Notation*

The following notation is used throughout this section unless otherwise stated:

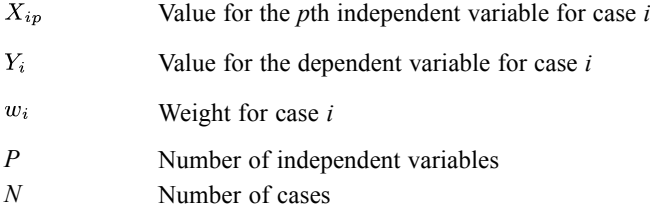

### *Statistics*

For each value of the first independent variable  $(X_1)$ , for each value of the pair  $(X_1, X_2)$ , for the triple  $(X_1, X_2, X_3)$ , and similarly for the *P*-tuple  $(X_1, X_2, \ldots, X_P)$ , the following are computed:

#### *Sum of Case Weights for the Cell*

$$
W = \sum_{i=1}^{N} w_i l_i
$$

where  $l_i = 1$  if the *i*th case is in the cell,  $l_i = 0$  otherwise.

### *The Sum and Corrected Sum of Squares*

$$
SMY = \sum_{i=1}^{N} w_i l_i Y_i
$$
  

$$
SSY = \sum_{i=1}^{N} w_i l_i Y_i^2
$$
  

$$
CSS = SSY - SMY^2/W
$$

© Copyright SPSS Inc. 1989, 2010 554

*The Mean*

$$
\overline{Y} = \frac{\sum_{i=1}^{N} w_i l_i Y_i}{W}
$$

*Harmonic mean*

$$
\overline{Y}_h = \frac{\sum_{i=1}^N w_i}{\sum_{i=1}^N w_i y_i^{-1}}
$$

Both summations are over cases with positive  $w_i$  values.

### *Geometric mean*

$$
\overline{Y}_g=\left(\prod_{i=1}^Ny_i^{w_i}\right)^{1/W}
$$

The product is taken over cases with positive  $w_i$  values.

#### *Variance*

$$
S^2 = \frac{CSS}{W - 1}
$$

*Standard Deviation*

$$
S = \sqrt{\text{variance}}
$$

*Standard Error of the Mean*

$$
SEM = \frac{S}{\sqrt{W}}
$$

*Skewness (computed if W* ≥*3 and S > 0) , and its standard error*

$$
g_1 = \frac{WM_3}{(W-1)(W-2)S^3} \quad se(g_1) = \sqrt{\frac{6W(W-1)}{(W-2)(W+1)(W+3)}}
$$

### *Kurtosis (computed if W* ≥*4 and S > 0), and its standard error*

$$
g_2 = \frac{W(W+1)M_4 - 3(W-1)M_2^2}{(W-1)(W-2)(W-3)S^4} \quad se(g_2) = \sqrt{\frac{4(W^2-1)se(g_1)^2}{(W-3)(W+5)}}
$$

### *Minimum*

 $\min_i X_i$ 

### *Maximum*

 $\max_i X_i$ 

#### *Range*

Maximum – Minimum

#### *Percent of Total N*

For each category *j* of the independent variable,

$$
\%TotN_j = \left(\frac{\sum_{i=1}^{N} w_i l_i}{W}\right) \times 100
$$

where  $l_i = 1$  if the *i*th case is in the *j*th category,  $l_i = 0$  otherwise.

### *Percent of Total Sum*

For each category *j* of the independent variable,

$$
\%TotSum_{j} = \left(\frac{\sum_{i=1}^{N} w_{i} l_{i} Y_{i}}{W}\right) \times 100
$$

where  $l_i = 1$  if the *i*th case is in the *j*th category,  $l_i = 0$  otherwise.

#### *Median*

Find the first score interval (*x2*) containing more than *t* cases.

$$
\text{median} = \begin{cases} \begin{array}{ll} x_2 & \text{if } t - cp_1 \ge 100/W \\ \{1 - [(W+1)/2 - cc_1] \}x_1 & \text{if } t - cp_1 < 100/W \\ + [(W+1)/2 - cc_1]x_2 & \end{array} \end{cases}
$$

where

 $t = (W + 1)/2$  $cp_1 < t < cp_2$  $x_1$  and  $x_2$  are the values corresponding to  $cp_1$  and  $cp_2$ , respectively  $cc_1$  is the cumulative frequency up to  $x_1$  $cp<sub>1</sub>$  is the cumulative percent up to  $x<sub>1</sub>$ 

#### *Grouped Median*

[For more information, see the topic Grouped Percentiles on p. 973.](#page-1032-0)

### *ANOVA and Test for Linearity*

If the analysis of variance table or test for linearity are requested, only the first independent variable is used. Assume it takes on *J* distinct values (groups). The previously described statistics are calculated and printed for each group separately, as well as for all cases pooled. Symbols subscripted from 1 to *J* will denote group statistics, unsubscripted the total. Thus for group *j*,

 $\blacksquare$   $SMY_i$  is the sum of the dependent variable.

and

 $\blacksquare$   $X_j$  the value of the independent variable. Note that the standard deviation and sum of squares printed in the last row of the summary table are pooled within group values.

#### *Analysis of Variance*

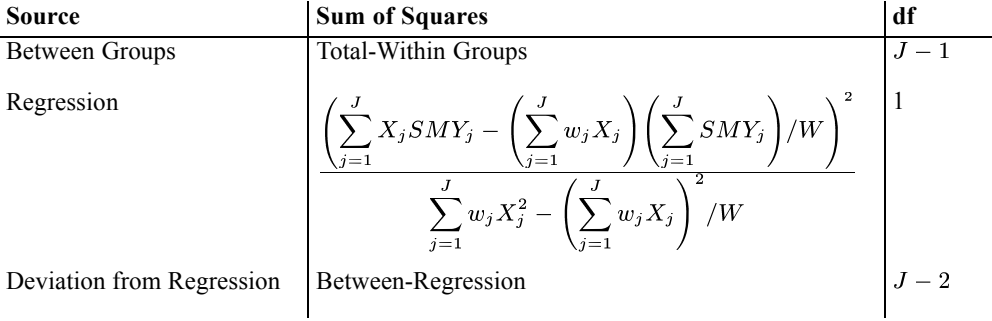

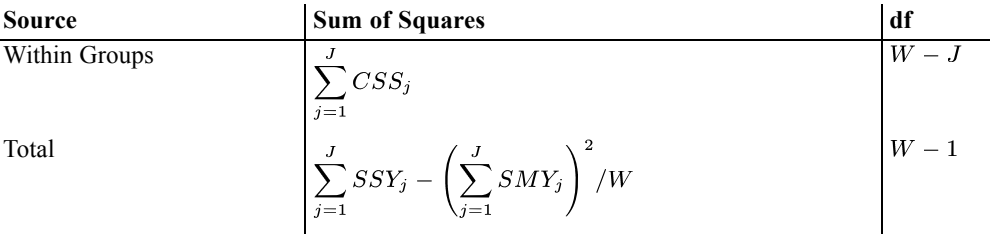

The mean squares are calculated by dividing each sum of squares by its degrees of freedom. The *F* ratios are the mean squares for each source divided by the within groups mean square. The significance level for the *F* is from the *F* distribution with the degrees of freedom for the numerator and denominator mean squares. If there is only one group the ANOVA is not done; if there are fewer than three groups or the independent variable is a string variable, the test for linearity is not done.

#### *Correlation Coefficient*

$$
r = \frac{\sum_{j=1}^{J} X_j S M Y_j - \left(\sum_{j=1}^{J} W_j X_j\right) S M Y / W}{\sqrt{\left(\sum_{j=1}^{J} W_j X_j^2 - \left(\sum_{j=1}^{J} W_j X_j\right)^2 / W\right) (SSY - S M Y^2 / W)}}
$$

*Eta*

Sum of Squares Between Groups Total Sum of Squares

### *References*

Blalock, H. M. 1972. *Social statistics*. New York: McGraw-Hill.

Bliss, C. I. 1967. *Statistics in biology, Volume 1*. New York: McGraw-Hill.

Hays, W. L. 1973. *Statistics for the social sciences*. New York: Holt, Rinehart, and Winston.

This document summarizes the computational algorithms for the linear mixed model (Wolfinger, Tobias, and Sall, 1994).

### *Notation*

The following notation is used throughout this chapter unless otherwise stated:

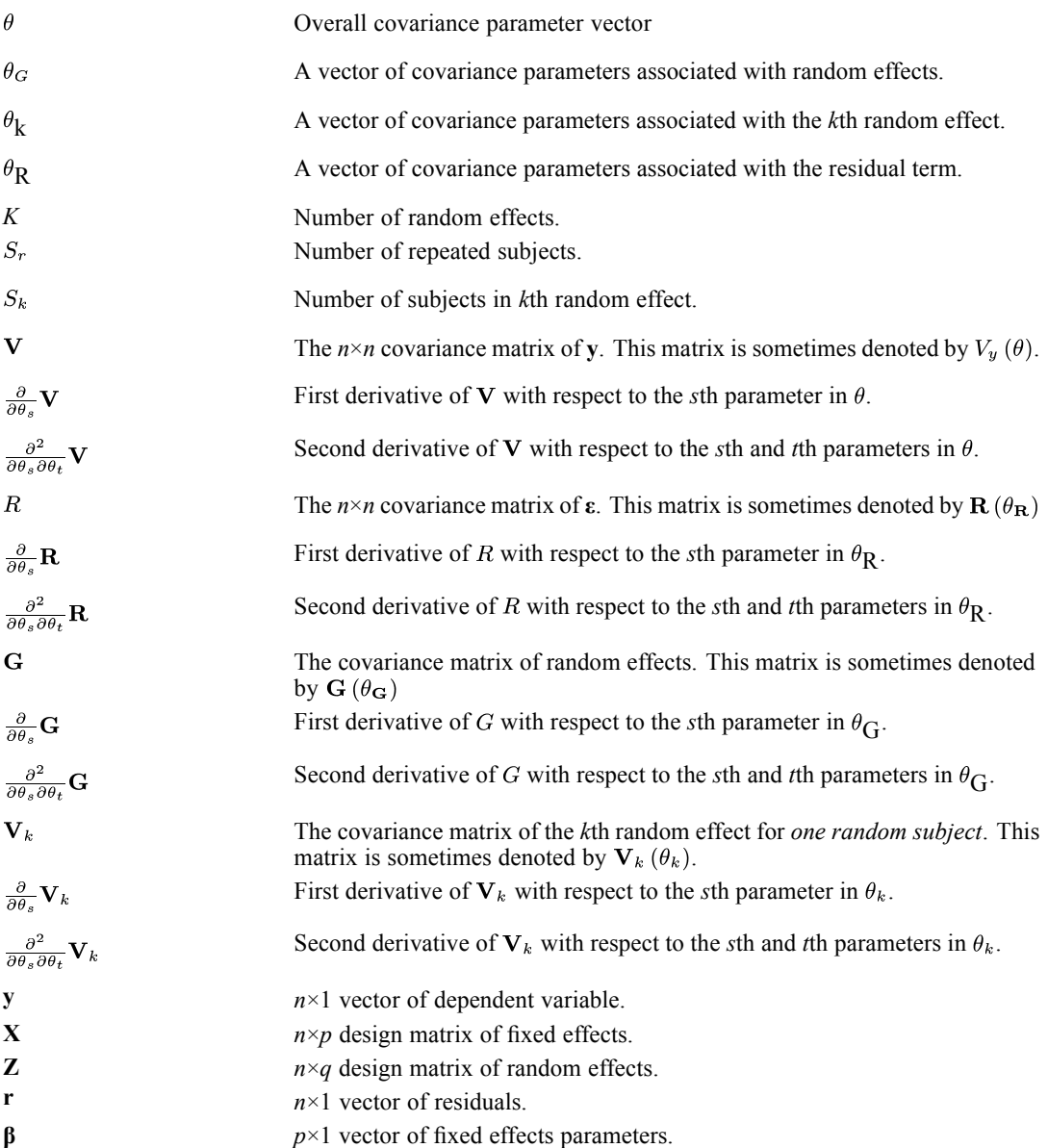

© Copyright SPSS Inc. 1989, 2010 559

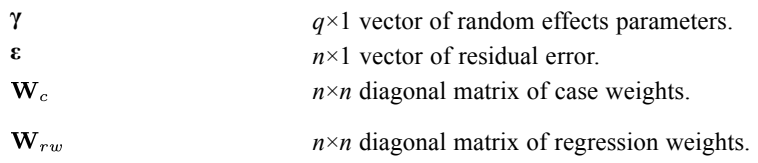

### *Model*

In this document, we assume a mixed effect model of the form

 $\mathbf{v} = \mathbf{X}\boldsymbol{\beta} + \mathbf{Z}\boldsymbol{\gamma} + \boldsymbol{\epsilon}$ 

In this model, we assume that **ε** is distributed as  $N$  [0, R] and  $\gamma$  is independently distributed as  $N$  [0, G]. Therefore y is distributed as  $N$  [ $X$  $\beta$ , V], where  $V = ZGZ^{T} + R$ . The unknown parameters include the regression parameters in **β** and covariance parameters in **θ**. Estimation of these model parameters relies on the use of a Newton-Ralphson or scoring algorithm. When we use either algorithm for finding MLE or REML solutions, we need to compute  $V^{-1}$  and its derivatives with respect to **θ**, which are computationally infeasible for large *n*. Wolfinger et.al.(1994) discussed methods that can avoid direct computation of  $V^{-1}$ . They tackled the problem by using the SWEEP algorithm and exploiting the block diagonal structures of **G** and **R**. In the first half of this document, we will detail the algorithm for mixed models without subject blocking. In second half of the document we will refine the algorithm to exploit the structure of **G**; this is the actual implementation of the algorithm.

If there are regression weights, the covariance matrix  $\bf{R}$  will be replaced by  $\mathbf{R}^* = \mathbf{W}_{\mathbf{rw}}^{-1/2} \mathbf{R} \mathbf{W}_{\mathbf{rw}}^{-1/2}$ . For simpler notations, we will assume that the weights are already included in the matrix  **and they will not be displayed in the remainder of this document. When** case weights are specified, they will be rounded to nearest integer and each case will be entered into the analysis multiple times depending on the rounded case weight. Since replicating a case will lead to duplicate repeated measures (Note: repeated measures are unique within a repeated subject), non-unity case weights will only be allowed for  $\bf{R}$  with scaled identity structure. In MIXED, only cases with positive case weight and regression weight will be included analysis.

#### *Fixed Effects Parameterization*

The parameterization of fixed effects is the same as in the GLM procedure.

#### *Random Effects Parameterization*

If we have *K* random effects and there are  $S_k$  random subjects in *k*th random effect, the design matrix **Z** will be partitioned as

$$
\mathbf{Z} = \left[ \begin{array}{cccc} \mathbf{Z}_1 & \mathbf{Z}_2 & ... & \mathbf{Z}_K \end{array} \right]
$$

where  $Z_k$  is the design matrix of the *k*th random effect. Each  $Z_k$  can be partitioned further by random subjects as below,

561

 $Z\mathbf{k} = [\mathbf{Z}_{k1} \quad \mathbf{Z}_{k2} \quad ... \quad \mathbf{Z}_{kSk} ], k=1,..,K$ 

The number of columns in the design matrix  $Z_{kj}$  (*j*th random subject of *k*th random effect) is equal to number of levels of the *k*th random effect variable.

Under this partition, the G will be a block diagonal matrix which can be expressed as

 $\mathbf{G} = \bigoplus_{k=1}^K [\mathbf{I_{Sk}} \otimes \mathbf{Vk}]$ 

It should also be noted that each random effect has its own parameter vector  $\theta_k$ ,  $k=1,...,K$ , and there are no functional constraints between elements in these parameter vectors. Thus  $\theta_{\mathbf{G}} = (\theta_1, ..., \theta_K)$ .

When there are correlated random effects,  $\mathbf{Z}_{kj}$  will be a combined design matrix of the correlated random effects. Therefore in subsequent sections, each random effect can either be one single random effect or a set of correlated random effects.

#### *Repeated Subjects*

When the REPEATED subcommand is used,  $\bf{R}$  will be a block diagonal matrix where the *i*th block is  $\mathbf{R}_i$ ,  $i=1,...,S_R$ . That is,

 $\mathbf{R} = \oplus_{i=1}^{S_R} \mathbf{R}_i$ 

The dimension of  $\mathbf{R}_i$  will be equal to number of cases in one repeated subject but all  $\mathbf{R}_i$  share the same parameter vector  $\theta_{\text{R}}$ .

### *Likelihood Functions*

Recall that the  $-2$  times log likelihood of the MLE is

$$
-2l_{MLE}(\beta, \theta) = \log |\mathbf{V}| + \mathbf{r}^T \mathbf{V}^{-1} \mathbf{r} + n \log 2\pi
$$

and the –2 times log likelihood of the REML is

$$
-2l_{MLE}(\theta)=\log|\mathbf{V}|+\mathbf{r}^T\mathbf{V}^{-1}\mathbf{r}+\log|\mathbf{X}^T\mathbf{V}^{-1}\mathbf{X}|+(n-p)\log2\pi
$$

where  $n$  is the number of observations and  $p$  is the rank of fixed effects design matrix. The key components of the likelihood functions are

$$
l_1(\theta) = \log |\mathbf{V}|
$$
  
\n
$$
l_2(\theta) = \mathbf{r}^T \mathbf{V}^{-1} \mathbf{r}
$$
  
\n
$$
l_3(\theta) = \log |\mathbf{X}^T \mathbf{V}^{-1} \mathbf{X}|
$$

Therefore, in each estimation iteration, we need to compute  $l_1(\theta)$ ,  $l_2(\theta)$  and  $l_3(\theta)$  as well as their 1st and 2nd derivatives with respective to  $\theta$ .

### *Newton & Scoring Algorithms*

Covariance parameters in  $\theta$  can be found by maximizing the MLE or REML log-likelihood; however, there are no closed form solutions in general. Therefore Newton and scoring algorithms are used to find the solution numerically. The algorithm is outlined as below,

- 1. Compute starting value and initial log-likelihood (REML or ML).
- 2. Compute gradient vector **g** and Hessian matrix **H** of the log-likelihood function using last iteration's estimate  $\theta_{i-1}$ . (See later section for computation of **g** and **H**)
- 3. Compute the new step  $d = -H^{-1}g$ .
- 4. Let  $\rho = 1$ .
- 5. Compute estimates of *i*th iteration  $\theta_i = \theta_{i-1} + \rho d$ .
- 6. Check if  $\theta_i$  generates valid covariance matrices and improve the likelihood. If not, reduce  $\rho$  by half and repeat step  $(5)$ . If this process is repeated for pre-specified number of times and the stated conditions are still not satisfied, stop.
- 7. Check convergence of the parameter. If convergence criteria are met, then stop. Otherwise, go back to step (2).

Newton's algorithm performs well if the starting value is close to the solution. In order to improve the algorithm's robustness to bad starting values, the scoring algorithm is used in the first few iterations. This can be done easily be applying different formulae for the Hessian matrix at each iteration. Apart from improved robustness, the scoring algorithm is faster due to the simpler form of the Hessian matrix.

### *Convergence Criteria*

There are three types of convergence criteria: parameter convergence, log-likelihood convergence and Hessian convergence. For parameter and log-likelihood convergence, they are subdivided into absolute and relative. If we let  $\varepsilon$  be some given tolerance level and  $\theta_{s,i}$  be the *s*th parameter in *i*th iteration,  $l_i$  be the log-likelihood in the *i*th iteration,  $g_i$  be the gradient vector in *i*th iteration, and  $H_i$  be the hessian matrix in *i*th iteration, then the criteria can be written as follows:

Absolute parameter convergence:  $\max_{s} |\theta_{s,i} - \theta_{s,i-1}| < \epsilon$ Relative parameter convergence:  $\max_{s} \frac{|\theta_{s,i} - \theta_{s,i-1}|}{|\theta_{s,i-1}|} < \epsilon$ Absolute log-likelihood convergence:  $|l_i - l_{i-1}| < \epsilon$ Relative log-likelihood convergence:  $\frac{|l_i - l_{i-1}|}{|l_{i-1}|} < \epsilon$ Absolute Hessian convergence:  $\mathbf{g}_i^T \mathbf{H}_i^{-1} \mathbf{g}_i < \epsilon$ Relative Hessian convergence:  $\frac{\mathbf{g}_i^T \mathbf{H}_i^{-1} \mathbf{g}_i}{|l_i|} < \epsilon$ Denominator terms that equal 0 are replaced by 1.

563

### *Starting value of Newton's Algorithm*

If no prior information is available, we can choose the initial values of **G** and **R** to be the identity. However, it is highly desirably to estimate the scale of the parameter. By ignoring the random effects, and assuming the residual errors are i.i.d. with variance  $\sigma^2$ , we can fit a GLM model and estimate  $\sigma^2$  by the residual sum of squares  $\hat{\sigma}^2$ . Then we choose the starting value of Newton's algorithm to be

$$
\mathbf{G_k} = \frac{\hat{\sigma}^2}{K+1}
$$
 and  $\mathbf{R} = \frac{\hat{\sigma}^2}{K+1}$ 

### *Confidence Intervals of Covariance Parameters*

The estimate  $\hat{\theta}$  (ML or REML) is asymptotically normally distributed. Its variance covariance matrix can be approximated by −2**H**−1, where **H** is the hessian matrix of the log-likelihood function evaluated at  $\hat{\theta}$ . A simple Wald's type confidence interval for any covariance parameter can be obtained by using the asymptotic normality of the parameter estimates, however it is not very appropriate for variance parameters and correlation parameters that have a range of  $[0,\infty)$  and  $[-1,1]$  respectively. Therefore these parameters are transformed to parameters that have range  $(-\infty, \infty)$ . Using the uniform delta method, see for example (van der Vaart, 1998), these transformed estimates still have asymptotic normal distributions.

Suppose we are estimating a variance parameter  $\sigma^2$  by  $\hat{\sigma}_n^2$  that is distributed as  $N[\sigma^2, Var(\hat{\sigma}_n^2)]$  asymptotically. The transformation we used is log  $(\sigma^2)$  which can correct the skewness of  $\hat{\sigma}_n^2$ , moreover log  $(\hat{\sigma}_n^2)$  has the range  $(-\infty,\infty)$  which matches that of normal distribution. Using the delta method, one can show that the asymptotic distribution of log  $(\hat{\sigma}_n^2)$  is  $N[\log(\sigma^2), \sigma^{-4}Var(\hat{\sigma}_n^2)]$ . Thus, a (1−α)100% confidence interval of  $\log(\sigma^2)$  is given by

 $\log\left(\hat{\sigma}_{n}^{2}\right)\pm z_{1-a/2}\hat{\sigma}_{n}^{-2}\sqrt{Var\left(\hat{\sigma}_{n}^{2}\right)}$ 

where  $z_{1-\alpha/2}$  is the upper  $(1-\alpha/2)$  percentage point of standard normal distribution. By inverting this confidence interval, a  $(1-\alpha)100\%$  confidence interval for  $\sigma^2$  is given by

$$
\exp\left(\log\left(\hat{\sigma}_{n}^{2}\right)\pm z_{1-\alpha/2}\hat{\sigma}_{n}^{-2}\sqrt{Var\left(\hat{\sigma}_{n}^{2}\right)}\right)
$$

When we need a confidence interval for a correlation parameter ρ, a possible transformation will be its generalized logit  $arctanh(\rho) = 0.5 \log[(1+\rho)/(1-\rho)]$ . The resulting confidence interval for ρ will be

$$
\tanh\left(\operatorname{arctanh}(\hat{\rho}) \pm z_{1-\alpha/2} \big(1-\hat{\rho}^2\big)^{-1}\sqrt{Var\left(\hat{\rho}\right)}\right)
$$

### *Fixed and Random Effect Parameters: Estimation and Prediction*

After we obtain an estimate of  $\theta$ , the best linear unbiased estimator (BLUE) of  $\beta$  and the best linear unbiased predictor (BLUP) of **γ** can be found by solving the mixed model equations, Henderson (1984).

$$
\begin{bmatrix} \mathbf{X}^T \hat{\mathbf{R}}^{-1} \mathbf{X} & \mathbf{X}^T \hat{\mathbf{R}}^{-1} \mathbf{Z} \\ \mathbf{Z}^T \hat{\mathbf{R}}^{-1} \mathbf{X} & \mathbf{Z}^T \hat{\mathbf{R}}^{-1} \mathbf{X} + \hat{\mathbf{G}}^{-1} \end{bmatrix} \begin{pmatrix} \beta \\ \gamma \end{pmatrix} = \begin{bmatrix} \mathbf{X}^T \hat{\mathbf{R}}^{-1} \mathbf{y} \\ \mathbf{Z}^T \hat{\mathbf{R}}^{-1} \mathbf{y} \end{bmatrix}
$$

The solution of this equation can be expressed as

$$
\hat{\beta} = (\mathbf{X}^T \hat{\mathbf{V}}^{-1} \mathbf{X})^{\top} \mathbf{X}^T \hat{\mathbf{V}}^{-1} \mathbf{y} \n\hat{\gamma} = \hat{\mathbf{G}} \mathbf{Z}^T \hat{\mathbf{V}}^{-1} (\mathbf{y} - \mathbf{X} \hat{\beta}) \n= \hat{\mathbf{G}} \left[ \mathbf{Z}^T \hat{\mathbf{V}}^{-1} \mathbf{y} - \mathbf{Z}^T \hat{\mathbf{V}}^{-1} \mathbf{X} \hat{\beta} \right]
$$

The covariance matrix **C** of  $\hat{\beta}$  and  $\hat{\gamma}$  is given by

$$
\begin{array}{ll} \mathbf{C} &= Cov\left(\hat{\beta}, \hat{\gamma}\right) \\ &= \begin{bmatrix} \mathbf{X}^T \hat{\mathbf{R}}^{-1} \mathbf{X} & \mathbf{X}^T \hat{\mathbf{R}}^{-1} \mathbf{Z} \\ \mathbf{Z}^T \hat{\mathbf{R}}^{-1} \mathbf{X} & \mathbf{Z}^T \hat{\mathbf{R}}^{-1} \mathbf{Z} + \hat{\mathbf{G}}^{-1} \end{bmatrix}^{-} \\ &= \begin{bmatrix} \hat{\mathbf{C}}_{11} & \hat{\mathbf{C}}^T \\ \hat{\mathbf{C}}_{21} & \hat{\mathbf{C}}_{22} \end{bmatrix} \end{array}
$$

where

$$
\begin{aligned} &\hat{\mathbf{C}}_{11} = \left(\mathbf{X}^T \hat{\mathbf{V}}^{-1} \mathbf{X}\right)^{-} \\ &\hat{\mathbf{C}}_{21} = -\hat{\mathbf{G}} \mathbf{Z}^T \hat{\mathbf{V}}^{-1} \mathbf{X} \hat{\mathbf{C}}_{11} \\ &\hat{\mathbf{C}}_{22} = \left(\mathbf{Z}^T \hat{\mathbf{R}}^{-1} Z + \hat{\mathbf{G}}^{-1}\right)^{-1} - \hat{\mathbf{C}}_{21} \mathbf{X}^T \hat{\mathbf{V}}^{-1} \mathbf{Z} \hat{\mathbf{G}} \end{aligned}
$$

### *Custom Hypotheses*

In general, one can construct estimators or predictors for

$$
\mathbf{Lb} = \begin{bmatrix} \mathbf{L_0} & \mathbf{L_1} \end{bmatrix} \begin{bmatrix} \beta \\ \gamma \end{bmatrix}
$$

for some hypothesis matrix **L**. Estimators or predictors of **Lb** can easily be constructed by substituting  $\hat{\beta}$  and  $\hat{\gamma}$  into the equation for **Lb** and its variance covariance matrix can be approximated by  $LCL^{T}$ . If  $L_1$  is zero and  $L_0\beta$  is estimable,  $L\hat{b}$  is called the best linear unbiased estimator of  $L_0\beta$ . If  $L_1$  is nonzero and  $L_0\beta$  is estimable,  $L\hat{b}$  is called the best linear unbiased predictor of **Lb**.

To test the hypothesis  $H_0$ : **Lb** = **a** for a given vector **a**, we can use the statistic

$$
\mathbf{F} = \frac{\left(\mathbf{L}\hat{\mathbf{b}}-\mathbf{a}\right)^T\left(\mathbf{L}\hat{\mathbf{C}}\mathbf{L}^\mathbf{T}\right)^{-1}\left(\mathbf{L}\hat{\mathbf{b}}-\mathbf{a}\right)}{q}
$$

where  $q$  is the rank of the matrix **L**. This statistic has an approximate  $F$  distribution. The numerator degrees of freedom is *q* and the denominator degree of freedom can be obtained by Satterthwaite (1946) approximation. The method outlined below is similar to Giesbrecht and Burns (1985), McLean and Sanders (1988), and Fai and Cornelius (1996).

565

#### *Satterthwaite's Approximation*

To find the denominator degrees of freedom of the *F* statistic, first perform the spectral decomposition  $\mathbf{L}\hat{\mathbf{C}}\mathbf{L}^T = \mathbf{\Gamma}^T \mathbf{D} \mathbf{\Gamma}$  where  $\mathbf{\Gamma}$  is an orthogonal matrix of eigenvectors and **D** is a diagonal matrix of eigenvalues. If  $l_m$  is the *m*th row of  $\mathbf{FL}$ ,  $d_m$  is the *mth* eigenvalues and

$$
\nu_m = \tfrac{2d_m}{\mathbf{g_m}\Sigma\left(\hat{\theta}\right)^{-1}\mathbf{g_m}}
$$

where  $\mathbf{g}_m = \frac{\partial l_m C_l}{\partial \theta} |_{a=\hat{a}}$  and  $\Sigma(\hat{\theta})$  is the covariance matrix of the estimated covariance parameters. If

$$
E = \sum_{m=1}^{q} \frac{\nu_m}{\nu_m - 2} I(\nu_m > 2)
$$

then the denominator degree of freedom is given by

$$
\nu = \frac{2E}{E - \phi}
$$

Note that the degrees of freedom can only be computed when  $E>q$ .

#### *Type I and Type III Statistics*

Type I and type III test statistics are special cases of custom hypothesis tests.

#### *Estimated Marginal Means (EMMEANS)*

Estimated marginal means are special cases of custom hypothesis test. The construction of the matrix for EMMEANS can be found in "Estimated Marginal Means" section of GLM's algorithm document. If Bonferroni or Sidak adjustment is requested for multiple comparisons, they will be computed according to the algorithm detailed in Appendix 10:Post Hoc Tests.

### *Saved Values*

Predicted values are computed by

$$
\mathbf{\hat{y}} = \mathbf{X}\mathbf{\hat{\beta}} + \mathbf{Z}\mathbf{\hat{\gamma}}
$$

Fixed predicted values are be computed by

$$
\mathbf{\hat{y}}=\mathbf{X}\mathbf{\hat{\beta}}
$$

Residuals are computed by

$$
\mathbf{r} = \hat{\mathbf{y}} - \mathbf{y}
$$

If standard errors or degrees of freedom are requested for predicted values, a **L** matrix will be constructed for each case and the formula in custom hypothesis section will be used to obtain the requested values.

### *Information Criteria*

Information criteria are for model comparison, the following criteria are given in smaller is better form. If we let *l* be the log-likelihood of (REML or ML), *n* be total number of cases (or total of case weights if used) and *d* is number of model parameters, the formula for various criteria are given as below,

Akaike information criteria (AIC), Akaike (1974):

 $-2l + 2d$ 

Finite sample corrected (AICC), Hurvich and Tsai (1989):

 $-2l+\frac{2d\times n}{(n-d-1)}$ 

Bayesian information criteria (BIC), Schwarz (1978):

 $-2l + d \times \log(n)$ 

Consistent AIC (CAIC), Bozdogan (1987):

 $-2l + d \times (\log(n) + 1)$ 

For REML, the value of *n* is chosen to be total number of cases minus number fixed effect parameters and *d* is number of covariance parameters. For ML, the value of *n* is total number of cases and *d* is number of fixed effect parameters plus number of covariance parameters.

### *Derivatives of Log-Likelihood*

In each Newton or scoring iteration we need to compute the 1st and 2nd derivatives of the components of the log-likelihood  $l_k(\theta)$ , k=1,2,3. Here we let  $\mathbf{g}_k = \frac{\partial}{\partial \theta} l_k(\theta)$  and  $\mathbf{H}_k = \frac{\partial^2}{\partial \theta^2} l_k(\theta)$ ,  $k=1,2,3$ , then the 1st derivatives with respect to the *s*th parameter in  $\hat{\theta}$  is given by

$$
\begin{aligned} &\left[\mathbf{g}_{1}\right]_{s}=tr\left(\mathbf{V}^{-1}\frac{\partial}{\partial\theta_{s}}\mathbf{V}\right)\\ &\left[\mathbf{g}_{2}\right]_{s}=-\mathbf{r}\mathbf{V}^{-1}\left(\frac{\partial}{\partial\theta_{s}}\mathbf{V}\right)\mathbf{V}^{-1}\mathbf{r}\\ &\left[\mathbf{g}_{3}\right]_{s}=-tr\left(\tilde{\mathbf{X}}^{T}\mathbf{V}^{-1}\left(\frac{\partial}{\partial\theta_{s}}\mathbf{V}\right)\mathbf{V}^{-1}\tilde{\mathbf{X}}\right) \end{aligned}
$$

and the 2nd derivatives with respect to *s* and *t*th parameter are given by

$$
\begin{array}{ll} \left[ \mathbf{H}_1 \right]_{st} = -tr \left( \mathbf{V}^{-1} \left( \frac{\partial}{\partial \theta_s} \mathbf{V} \right) \mathbf{V}^{-1} \left( \frac{\partial}{\partial \theta_t} \mathbf{V} \right) \right) + tr \left( \mathbf{V}^{-1} \frac{\partial^2}{\partial \theta_s \partial \theta_t} \mathbf{V} \right) \\ \left[ \mathbf{H}_2 \right]_{st} = & 2 \mathbf{r}^T \mathbf{V}^{-1} \left( \frac{\partial}{\partial \theta_s} \mathbf{V} \right) \mathbf{V}^{-1} \left( \frac{\partial}{\partial \theta_t} \mathbf{V} \right) \mathbf{V}^{-1} \mathbf{r} \\ &- 2 \mathbf{r}^T \mathbf{V}^{-1} \left( \frac{\partial}{\partial \theta_s} \mathbf{V} \right) \mathbf{V}^{-1} \tilde{\mathbf{X}} \tilde{\mathbf{X}}^T \left( \frac{\partial}{\partial \theta_t} \mathbf{V} \right) \mathbf{V}^{-1} \mathbf{r} \\ &-\mathbf{r}^T \mathbf{V}^{-1} \left( \frac{\partial^2}{\partial \theta_s \partial \theta_t} \mathbf{V} \right) \mathbf{V}^{-1} r \end{array}
$$

$$
\begin{array}{ll} \left[ {\bf H}_3 \right]_{st} = & 2tr\left( \tilde{{\bf X}}^T {\bf V}^{-1} \left( \frac{\partial}{\partial \theta_s} {\bf V} \right) {\bf V}^{-1} \left( \frac{\partial}{\partial \theta_t} {\bf V} \right) {\bf V}^{-1} \tilde{{\bf X}} \right) \\ & \qquad \qquad - tr\left( \tilde{{\bf X}}^T {\bf V}^{-1} \left( \frac{\partial}{\partial \theta_s} {\bf V} \right) {\bf V}^{-1} \tilde{{\bf X}} \tilde{{\bf X}}^T {\bf V}^{-1} \left( \frac{\partial}{\partial \theta_t} {\bf V} \right) {\bf V}^{-1} \tilde{{\bf X}} \right) \\ & \qquad \qquad - tr\left( \tilde{{\bf X}}^T {\bf V}^{-1} \left( \frac{\partial^2}{\partial \theta_s \partial \theta_t} {\bf V} \right) {\bf V}^{-1} \tilde{{\bf X}} \right) \end{array}
$$

where  $\tilde{\mathbf{X}} = \mathbf{X}\mathbf{C}$  for a matrix **C** satisfying  $\mathbf{C}\mathbf{C}^T = (\mathbf{X}'\mathbf{V}^{-1}\mathbf{X})^- = P$  and  $\mathbf{r} = \mathbf{y} - \mathbf{X}\hat{\beta}$ .

### *Derivatives: Parameters in G*

Derivatives with respect to parameters in **G** can be constructed by from the entries of

$$
\begin{array}{llll} {\bf W}_1\left( {\bf X};{\bf r};{\bf Z} \right) &= \left[ \begin{array}{llll} {\bf W}_1\left( {\bf X},{\bf X} \right) & {\bf W}_1\left( {\bf X},{\bf Z} \right) & {\bf W}_1\left( {\bf X},{\bf r} \right) \\ {\bf W}_1\left( {\bf Z},{\bf X} \right) & {\bf W}_1\left( {\bf Z},{\bf Z} \right) & {\bf W}_1\left( {\bf Z},{\bf r} \right) \\ {\bf W}_1\left( {\bf r},{\bf X} \right) & {\bf W}_1\left( {\bf r},{\bf Z} \right) & {\bf W}_1\left( {\bf r},{\bf r} \right) \\ {\bf X}^T{\bf V}^{-1}{\bf X} & {\bf X}^T{\bf V}^{-1}{\bf Z} & {\bf X}^T{\bf V}^{-1}{\bf r} \\ {\bf Z}^T{\bf V}^{-1}{\bf X} & {\bf Z}^T{\bf V}^{-1}{\bf Z} & {\bf Z}^T{\bf V}^{-1}{\bf r} \end{array} \right] \\ &= \left[ \begin{array}{llll} {\bf W}_1\left( {\bf X},{\bf X} \right) & {\bf W}_1\left( {\bf X},{\bf Z} \right) & {\bf W}_1\left( {\bf x},{\bf x} \right) \\ {\bf Z}^T{\bf V}^{-1}{\bf X} & {\bf Z}^T{\bf V}^{-1}{\bf Z} & {\bf Z}^T{\bf V}^{-1}{\bf r} \\ {\bf r}^T{\bf V}^{-1}{\bf X} & {\bf r}^T{\bf V}^{-1}{\bf Z} & {\bf r}^T{\bf V}^{-1}{\bf r} \end{array} \right] \end{array}
$$

The matrix  $W_1(X; r; Z)$  can be computed from  $W_1(X; y; Z)$  given in Cross Product Matrices , by using the following relationship,

$$
\mathbf{r} = \mathbf{y} - \mathbf{X} \mathbf{b}_0
$$

where  $\mathbf{b}_0$  is the current estimate of  $\beta$ .

Using the above formula, we can obtain the following expressions,

$$
\begin{aligned} \mathbf{r}^T \mathbf{V}^{-1} \mathbf{r} &= \mathbf{y}^T \mathbf{V}^{-1} \mathbf{y} - \mathbf{y}^T \mathbf{V}^{-1} \mathbf{X} \mathbf{b}_0 \\ &= \mathbf{W}_1 \left( \mathbf{y}, \mathbf{y} \right) - \mathbf{W}_1 \left( \mathbf{y}, \mathbf{X} \right) \mathbf{b}_0 \\ \mathbf{X}^T \mathbf{V}^{-1} \mathbf{r} &= \mathbf{X}^T \mathbf{V}^{-1} \mathbf{y} - \mathbf{X}^T \mathbf{V}^{-1} \mathbf{X} \mathbf{b}_0 \\ &= \mathbf{W}_1 \left( \mathbf{X}, \mathbf{y} \right) - \mathbf{W}_1 \left( \mathbf{X}, \mathbf{X} \right) \mathbf{b}_0 \end{aligned}
$$

$$
\begin{array}{rl} \mathbf{Z}^T\mathbf{V}^{-1}\mathbf{r} &= \mathbf{Z}^T\mathbf{V}^{-1}\mathbf{y} - \mathbf{Z}^T\mathbf{V}^{-1}\mathbf{X}\mathbf{b}_0 \\ &= \mathbf{W}_1\left(\mathbf{Z},\mathbf{y}\right) - \mathbf{W}_1\left(\mathbf{Z},\mathbf{X}\right)\mathbf{b}_0 \end{array}
$$

In terms of the elements in  $W_1(X; r; Z)$ , we can write down the 1st derivatives of  $l_1, l_2$  and  $l_3$  with respect to a parameter  $\theta_s$  of the **G** matrix,

$$
\begin{aligned} \left[\mathbf{g}_{1}\right]_{\mathbf{G},s} &= tr\left(\mathbf{W}_{1}\left(\mathbf{Z},\mathbf{Z}\right) \frac{\partial}{\partial \theta_{s}} \mathbf{G}\right) \\ \left[\mathbf{g}_{2}\right]_{\mathbf{G},s} &= -\mathbf{W}_{1}\left(\mathbf{Z},\mathbf{r}\right)^{T}\left(\frac{\partial}{\partial \theta_{s}} \mathbf{G}\right) \mathbf{W}_{1}\left(\mathbf{Z},\mathbf{r}\right) \\ \left[\mathbf{g}_{3}\right]_{\mathbf{G},s} &= -tr\left(\mathbf{W}_{1}\left(\mathbf{X},\mathbf{Z}\right)\left(\frac{\partial}{\partial \theta_{s}} \mathbf{G}\right) \mathbf{W}_{1}\left(\mathbf{Z},\mathbf{X}\right) \mathbf{P}\right) \end{aligned}
$$

For the second derivatives, we first define the following simplification factors

$$
\begin{aligned} &\mathbf{H}_{\mathbf{G1}}^{st}=-\mathbf{W}_{1}\left(\mathbf{Z},\mathbf{Z}\right)\left(\tfrac{\partial}{\partial\theta_{s}}\mathbf{G}\right)\mathbf{W}_{1}\left(\mathbf{Z},\mathbf{Z}\right)\left(\tfrac{\partial}{\partial\theta_{t}}\mathbf{G}\right)+\mathbf{W}_{1}\left(\mathbf{Z},\mathbf{Z}\right)\tfrac{\partial^{2}}{\partial\theta_{s}\partial\theta_{t}}\mathbf{G} \\ &\mathbf{H}_{\mathbf{G2}}^{s}=\mathbf{W}_{1}\left(\mathbf{X},\mathbf{Z}\right)\left(\tfrac{\partial}{\partial\theta_{s}}\mathbf{G}\right)\mathbf{W}_{1}\left(\mathbf{Z},\mathbf{r}\right) \end{aligned}
$$

$$
\mathbf{H}_{\mathbf{G}2}^{st} = 2\mathbf{W}_{1} (\mathbf{r}, \mathbf{Z}) \left( \frac{\partial}{\partial \theta_{s}} \mathbf{G} \right) \mathbf{W}_{1} (\mathbf{Z}, \mathbf{Z}) \left( \frac{\partial}{\partial \theta_{t}} \mathbf{G} \right) \mathbf{W}_{1} (\mathbf{Z}, \mathbf{r}) - \mathbf{W}_{1} (\mathbf{r}, \mathbf{Z}) \left( \frac{\partial^{2}}{\partial \theta_{s} \partial \theta_{t}} \mathbf{G} \right) \mathbf{W}_{1} (\mathbf{Z}, \mathbf{r})
$$
\n
$$
\mathbf{H}_{\mathbf{G}3}^{s} = \mathbf{W}_{1} (\mathbf{X}, \mathbf{Z}) \left( \frac{\partial}{\partial \theta_{s}} \mathbf{G} \right) \mathbf{W}_{1} (\mathbf{Z}, \mathbf{X})
$$
\n
$$
\mathbf{H}_{\mathbf{G}3}^{st} = 2\mathbf{W}_{1} (\mathbf{X}, \mathbf{Z}) \left( \frac{\partial}{\partial \theta_{s}} \mathbf{G} \right) \mathbf{W}_{1} (\mathbf{Z}, \mathbf{Z}) \left( \frac{\partial}{\partial \theta_{t}} \mathbf{G} \right) \mathbf{W}_{1} (\mathbf{Z}, \mathbf{X}) - \mathbf{W}_{1} (\mathbf{X}, \mathbf{Z}) \left( \frac{\partial^{2}}{\partial \theta_{s} \partial \theta_{t}} \mathbf{G} \right) \mathbf{W}_{1} (\mathbf{Z}, \mathbf{X})
$$
\nthen second derivatives of  $l_{1}$ ,  $l_{2}$  and  $l_{3}$  w.r.t.  $\theta_{s}$  and  $\theta_{t}$  (in **G**) are given by

\n
$$
[\mathbf{H}_{1}]_{\mathbf{G}, st} = tr(\mathbf{H}_{\mathbf{G}1}^{st})
$$
\n
$$
[\mathbf{H}_{2}]_{\mathbf{G}, st} = \mathbf{H}_{\mathbf{G}2}^{st} - 2(\mathbf{H}_{\mathbf{G}2}^{st})^{T} \mathbf{P} \mathbf{H}_{\mathbf{G}2}^{t}
$$

 $\left[ \mathbf{H}_3 \right]_{\mathbf{G},st} = tr \left[ \mathbf{H}_{\mathbf{G}3}^{st} \mathbf{P} \right] - \left[ \mathbf{H}_{\mathbf{G}3}^{s} \mathbf{P} \mathbf{H}_{\mathbf{G}3}^{t} \mathbf{P} \right]$ 

## *Derivatives: Parameters in R*

To compute **R** derivatives, we need to introduce the matrices

$$
\mathbf{W}_0^{(1)s} = -\frac{\partial \mathbf{W}_0}{\partial \theta_s}
$$

and

$$
\mathbf{W}^{(2)st}_0=-\tfrac{\partial^2\mathbf{W}_0}{\partial\theta_s\partial\theta_t}
$$

where  $\theta_s$  and  $\theta_t$  are the *s*th and *t*th parameters of **R**. Therefore,

$$
\mathbf{W}_{0}(\mathbf{A}, \mathbf{B}) = \mathbf{A}^{T} \mathbf{R}^{-1} \mathbf{B}
$$
\n
$$
\mathbf{W}_{0}^{(1)s}(\mathbf{A}, \mathbf{B}) = \mathbf{A}^{T} \mathbf{R}^{-1} \left( \frac{\partial}{\partial \theta_{s}} \mathbf{R} \right) \mathbf{R}^{-1} \mathbf{B}
$$
\n
$$
= -\mathbf{A}^{T} \left[ \frac{\partial}{\partial \theta_{s}} \mathbf{R}^{-1} \right] \mathbf{B}
$$
\n
$$
\mathbf{W}_{0}^{(2)st}(\mathbf{A}, \mathbf{B}) = \mathbf{A}^{T} \left[ \mathbf{R}^{-1} \left( \frac{\partial^{2}}{\partial \theta_{s} \partial \theta_{t}} \mathbf{R} \right) \mathbf{R}^{-1} - \mathbf{R}^{-1} \left( \frac{\partial}{\partial \theta_{s}} \mathbf{R} \right) \mathbf{R}^{-1} \left( \frac{\partial}{\partial \theta_{t}} \mathbf{R} \right) \mathbf{R}^{-1} \right]
$$
\n
$$
- \mathbf{R}^{-1} \left( \frac{\partial}{\partial \theta_{t}} \mathbf{R} \right) \mathbf{R}^{-1} \left( \frac{\partial}{\partial \theta_{s}} \mathbf{R} \right) \mathbf{R}^{-1} \right] \mathbf{B}
$$
\n
$$
= -\mathbf{A}^{T} \left[ \frac{\partial^{2}}{\partial \theta_{s} \theta_{t}} \mathbf{R}^{-1} \right] \mathbf{B}
$$

The matrices **A** and **B** can be **X**, **Z**,  $\tilde{Z}$  or **r**, where

$$
\tilde{\mathbf{Z}} = \mathbf{Z}\mathbf{M} = \mathbf{Z}\big(\mathbf{G}^{-1} + \mathbf{Z}^T\mathbf{R}^{-1}\mathbf{Z}\big)^{-1}
$$

and

$$
\mathbf{r} = \left[\mathbf{I} - \mathbf{X} \left(\mathbf{X}'\mathbf{V}^{-1}\mathbf{X}\right)^{-1} \mathbf{X}'\mathbf{V}^{-1}\right] \mathbf{y} = \mathbf{y} - \mathbf{X} \mathbf{b}_0
$$

*Note:* The matrix  $(G^{-1} + Z^T R^{-1} Z)^{-1}$  involved in  $\tilde{Z}$  can be obtained by pre/post multiplying by **L** and  $\mathbf{L}^T$ ).

Using these notations, the 1st derivatives of  $l_k(\theta)$  with respect to a parameter in **R** are as follows,

$$
\begin{aligned} \left[\mathbf{g}_{1}\right]_{\mathbf{R},s} &= tr\left(\mathbf{R}^{-1} \frac{\partial}{\partial \theta_{s}} \mathbf{R}\right) - tr\left(\mathbf{W}_{0}^{(1)s}\left(\mathbf{Z}, \mathbf{Z}\right) \mathbf{M}\right) \\ \left[\mathbf{g}_{2}\right]_{\mathbf{R},s} &= -\mathbf{W}_{0}^{(1)s}\left(\mathbf{r}, \mathbf{r}\right) + 2\mathbf{W}_{0}\left(\mathbf{r}, \tilde{\mathbf{Z}}\right) \mathbf{W}_{0}^{(1)s}\left(\mathbf{Z}, r\right) \\ &- \mathbf{W}_{0}\left(\mathbf{r}, \tilde{\mathbf{Z}}\right) \mathbf{W}_{0}^{(1)s}\left(\mathbf{Z}, \mathbf{Z}\right) \mathbf{W}_{0}\left(\tilde{\mathbf{Z}}, \mathbf{r}\right) \end{aligned}
$$

 $\left[{\bf g}_3\right]_{{\bf R},s} = -tr\left({\bf H}_{{\bf R}3}^s\right)$ 

To compute 2nd derivatives w.r.t.  $\theta_s$  and  $\theta_t$  (of **R**), we need to consider the following simplification factors.

$$
\begin{array}{ll} \displaystyle \mathbf{H}_{\mathbf{R}1}^{st}=&-\mathbf{R}^{-1}\left(\frac{\partial}{\partial \theta_{s}}\mathbf{R}\right)\mathbf{R}^{-1}\left(\frac{\partial}{\partial \theta_{t}}\mathbf{R}\right)+\mathbf{R}^{-1}\left(\frac{\partial^{2}}{\partial \theta_{s}\partial \theta_{t}}\mathbf{R}\right)\\ & & -\mathbf{W}_{0}^{(2)st}\left(\mathbf{Z},\mathbf{Z}\right)\mathbf{M}-\mathbf{W}_{0}^{(1)s}\left(\mathbf{Z},\mathbf{Z}\right)\mathbf{M}\mathbf{W}_{0}^{(1)t}\left(\mathbf{Z},\mathbf{Z}\right)\mathbf{M}\\ \displaystyle \mathbf{H}_{\mathbf{R}2}^{s}=&\mathbf{W}_{0}^{(1)s}\left(\mathbf{X},\mathbf{r}\right)+\mathbf{W}_{0}\left(\mathbf{X},\tilde{\mathbf{Z}}\right)\mathbf{W}_{0}^{(1)s}\left(\mathbf{Z},\mathbf{Z}\right)\mathbf{W}\left(\tilde{\mathbf{Z}},\mathbf{r}\right)\\ & & -\mathbf{W}_{0}\left(\mathbf{X},\tilde{\mathbf{Z}}\right)\mathbf{W}_{0}^{(1)s}\left(\mathbf{Z},r\right)-\mathbf{W}_{0}^{(1)s}\left(\mathbf{X},\mathbf{Z}\right)\mathbf{W}_{0}\left(\tilde{\mathbf{Z}},\mathbf{r}\right) \end{array}
$$

$$
\begin{aligned} \mathbf{H}_{\mathbf{R}2}^{st} &=& -\mathbf{W}_0^{(2)st}\left(\mathbf{r},\mathbf{r}\right) \\ & -\mathbf{W}_0\left(\mathbf{r},\tilde{\mathbf{Z}}\right)\mathbf{W}_0^{(2)st}\left(\mathbf{Z},\mathbf{Z}\right)\mathbf{W}_0\left(\tilde{\mathbf{Z}},\mathbf{r}\right) \\ & +2\mathbf{W}_0\left(\mathbf{r},\tilde{\mathbf{Z}}\right)\mathbf{W}_0^{(2)st}\left(\mathbf{Z},\mathbf{r}\right) \\ & -2\left[\mathbf{W}_0\left(\mathbf{r},\tilde{\mathbf{Z}}\right)\mathbf{W}_0^{(1)s}\left(\mathbf{Z},\mathbf{Z}\right)-\mathbf{W}_0^{(1)s}\left(\mathbf{r},\mathbf{Z}\right)\right]\mathbf{M} \\ & \times\left[\mathbf{W}_0^{(1)t}\left(\mathbf{Z},\mathbf{Z}\right)\mathbf{W}_0\left(\tilde{\mathbf{Z}},\mathbf{r}\right)-\mathbf{W}_0^{(1)t}\left(\mathbf{Z},\mathbf{r}\right)\right] \end{aligned}
$$

$$
\begin{aligned} \mathbf{H}_{\mathbf{R}3}^{s} = & \quad \mathbf{W}_{0}^{(1)s}\left(\mathbf{X},\mathbf{X}\right)-\mathbf{W}_{0}\left(\mathbf{X},\tilde{\mathbf{Z}}\right)\mathbf{W}_{0}^{(1)s}\left(\mathbf{Z},\mathbf{X}\right) \\ & -\mathbf{W}_{0}^{(1)s}\left(\mathbf{X},\mathbf{Z}\right)\mathbf{W}_{0}\left(\tilde{\mathbf{Z}},\mathbf{X}\right) \\ & +\mathbf{W}_{0}\left(\mathbf{X},\tilde{\mathbf{Z}}\right)\mathbf{W}_{0}^{(1)s}\left(\mathbf{Z},\mathbf{Z}\right)\mathbf{W}_{0}\left(\tilde{\mathbf{Z}},\mathbf{X}\right) \end{aligned}
$$

$$
\begin{aligned} \mathbf{H}_{\mathbf{R}3}^{st} & = & -\mathbf{W}_{0}^{(2)st}\left(\mathbf{X},\mathbf{X}\right) \\ & -\mathbf{W}_{0}\left(\mathbf{X},\tilde{\mathbf{Z}}\right)\mathbf{W}_{0}^{(2)st}\left(\mathbf{Z},\mathbf{Z}\right)\mathbf{W}_{0}\left(\tilde{\mathbf{Z}},\mathbf{X}\right) \\ & +2\mathbf{W}_{0}\left(\mathbf{X},\tilde{\mathbf{Z}}\right)\mathbf{W}_{0}^{(2)st}\left(\mathbf{Z},\mathbf{X}\right) \\ & -2\left[\mathbf{W}_{0}\left(\mathbf{X},\tilde{\mathbf{Z}}\right)\mathbf{W}_{0}^{(1)s}\left(\mathbf{Z},\mathbf{Z}\right)-\mathbf{W}_{0}^{(1)s}\left(\mathbf{X},\mathbf{Z}\right)\right]\mathbf{M} \\ & \times\left[\mathbf{W}_{0}^{(1)t}\left(\mathbf{Z},\mathbf{Z}\right)\mathbf{W}_{0}\left(\tilde{\mathbf{Z}},X\right)-\mathbf{W}_{0}^{(1)t}\left(\mathbf{Z},\mathbf{X}\right)\right] \end{aligned}
$$

Based on these simplification terms, the entries of the Hessian matrices are given by

$$
\begin{aligned} &\left[\mathbf{H}_{1}\right]_{\mathbf{R},st}=tr\left(\mathbf{H}_{\mathbf{R}1}^{st}\right)\\ &\left[\mathbf{H}_{2}\right]_{\mathbf{R},st}=\mathbf{H}_{\mathbf{R}2}^{st}-2\left(\mathbf{H}_{\mathbf{R}2}^{s}\right)^{T}\mathbf{P}\mathbf{H}_{\mathbf{R}2}^{t}\\ &\left[\mathbf{H}_{3}\right]_{\mathbf{R},st}=tr\left(\mathbf{H}_{\mathbf{R}3}^{st}\mathbf{P}-\mathbf{H}_{\mathbf{R}3}^{s}\mathbf{P}\mathbf{H}_{\mathbf{R}3}^{t}\mathbf{P}\right) \end{aligned}
$$

### *G and R Cross-derivatives*

This section gives expressions for the 2nd derivatives of  $l_1$ ,  $l_2$  and  $l_3$  with respect to a parameter  $\theta_s$  in **G** and a parameter  $\theta_t$  in **G** . First, we introduce the following simplification terms,

$$
\begin{aligned} \mathbf{H}_{\mathbf{GR1}}^{st} &= -\mathbf{W}_{0}^{(1)s}\left(\mathbf{Z},\mathbf{Z}\right)\left(\frac{\partial}{\partial\theta_{t}}\mathbf{G}\right) \\ &+2\mathbf{W}_{0}^{1(s)}\left(\mathbf{Z},\mathbf{Z}\right)\left(\frac{\partial}{\partial\theta_{t}}\mathbf{G}\right)\mathbf{W}_{0}\left(\mathbf{Z},\tilde{\mathbf{Z}}\right) \\ &-\mathbf{W}_{0}^{(1)s}\left(\mathbf{Z},\mathbf{Z}\right)\mathbf{W}_{0}\left(\tilde{\mathbf{Z}},\mathbf{Z}\right)\left(\frac{\partial}{\partial\theta_{t}}\mathbf{G}\right)\mathbf{W}_{0}\left(\mathbf{Z},\tilde{\mathbf{Z}}\right) \\ \mathbf{H}_{\mathbf{GR2}}^{st} &= -2\left[\mathbf{W}_{0}^{(1)s}\left(\mathbf{r},\mathbf{Z}\right)-\mathbf{W}_{0}\left(\mathbf{r},\mathbf{Z}\right)\mathbf{M}\mathbf{W}_{0}^{(1)s}\left(\mathbf{Z},\mathbf{Z}\right)\right] \\ &\times\left[\mathbf{M}\mathbf{W}_{0}\left(\mathbf{Z},\mathbf{Z}\right)-\mathbf{I}\right]\left(\frac{\partial}{\partial\theta_{t}}\mathbf{G}\right)\left[\mathbf{W}_{0}\left(\mathbf{Z},\mathbf{Z}\right)\mathbf{M}-\mathbf{I}\right] \\ &\times\mathbf{W}_{0}\left(\mathbf{Z},\mathbf{r}\right) \\ &\times\left[\mathbf{M}\mathbf{W}_{0}\left(\mathbf{Z},\mathbf{Z}\right)-\mathbf{W}_{0}\left(\mathbf{X},\mathbf{Z}\right)\mathbf{M}\mathbf{W}_{0}^{(1)s}\left(\mathbf{Z},\mathbf{Z}\right)\right] \\ &\times\left[\mathbf{M}\mathbf{W}_{0}\left(\mathbf{Z},\mathbf{Z}\right)-\mathbf{I}\right]\left(\frac{\partial}{\partial\theta_{t}}\mathbf{G}\right)\left[\mathbf{W}_{0}\left(\mathbf{Z},\mathbf{Z}\right)\mathbf{M}-\mathbf{I}\right] \\ &\times\mathbf{W}_{0}\left(\mathbf{Z},\mathbf{X}\right) \end{aligned}
$$

Based on these simplification terms, the second derivatives are given by

$$
\begin{aligned} &\left[\mathbf{H}_1\right]_{\mathbf{GR},st} = tr\left(\mathbf{H}_{\mathbf{GR1}}^{st}\right)\\ &\left[\mathbf{H}_2\right]_{\mathbf{GR},st} = \mathbf{H}_{\mathbf{GR2}}^{st} - 2\left(\mathbf{H}_{\mathbf{G2}}^s\right)^T \mathbf{H}_{\mathbf{R2}}^t\\ &\left[\mathbf{H}_3\right]_{\mathbf{GR},st} = tr\left(\mathbf{H}_{\mathbf{GR3}}^{st} \mathbf{P} - \mathbf{H}_{\mathbf{G3}}^s \mathbf{P} \mathbf{H}_{\mathbf{R3}}^t \mathbf{P}\right) \end{aligned}
$$

### *Gradient and Hessian of REML*

The restricted log likelihood is given by

$$
-2l_{REML}(\theta|\mathbf{y}) = \log |\mathbf{V}| + \mathbf{r}^T \mathbf{V}^{-1} \mathbf{r}
$$

$$
+ \log |\mathbf{X}^T \mathbf{V}^{-1} \mathbf{X}| + (n-p) \log 2\pi
$$

where  $p$  is equal to the rank of **X**. Therefore the *s*th element of the gradient vector is given by

$$
\left[\mathbf{g}\right]_s=\left[\mathbf{g}_1\right]_s+\left[\mathbf{g}_2\right]_s+\left[\mathbf{g}_3\right]_s
$$

and the  $(s,t)$ <sup>th</sup> element of the Hessian matrix is given by

 $\left[ \mathbf{H} \right]_{st} = \left[ \mathbf{H}_1 \right]_{st} + \left[ \mathbf{H}_2 \right]_{st} + \left[ \mathbf{H}_3 \right]_{st}$ 

If scoring algorithm is used, the Hessian can be simplified to

 $\left[\mathbf{H}\right]_{st}=-\left[\mathbf{H}_1\right]_{st}+\left[\mathbf{H}_3\right]_{st}$ 

### *Gradient and Hessian of MLE*

The log likelihood is given by

571

$$
-2l_{MLE}(\theta|\mathbf{y}) = \log |\mathbf{V}| + \mathbf{r}^T \mathbf{V}^{-1} \mathbf{r} + n \log 2\pi
$$

Therefore the *s*th element of the gradient vector is given by

 $\left[\mathbf{g}\right]_s = \left[\mathbf{g}_1\right]_s + \left[\mathbf{g}_2\right]_s$ 

and the  $(s,t)$ <sup>th</sup> element of the Hessian matrix is given by

$$
\left[ \mathbf{H} \right]_{st} = \left[ \mathbf{H}_1 \right]_{st} + \left[ \mathbf{H}_2 \right]_{st}
$$

If scoring algorithm is used the Hessian can be simplified to

$$
\left[ \mathbf{H} \right]_{st} = - \left[ \mathbf{H}_1 \right]_{st}
$$

It should be noted that the Hessian matrices for the scoring algorithm in both ML and REML are not 'exact'. In order to speed up calculation, some second derivative terms are dropped. Therefore, they are only used in intermediate step of optimization but not for standard error calculations.

### *Cross Product Matrices*

During estimation we need to construct several cross product matrices in each iteration, namely:  $\mathbf{W}_0$  (**X**; **y**; **Z**),  $\mathbf{W}_1$  (**X**; **y**; **Z**),  $\mathbf{W}_0^{\mathbf{A}}$  (**X**; **y**; **Z**),  $\mathbf{W}_1^{\mathbf{A}}$  (**X**; **y**),  $\mathbf{W}_{b0}$  (**X**; **y**), and  $\mathbf{W}_{b1}$  (**X**; **y**). The sweep operator (see for example Goodnight (1979)) is used in constructing these matrices. Basically, the sweep operator performs the following transformation

$$
\left[ \begin{matrix} \mathbf{A} & \mathbf{B} \\ \mathbf{B}' & \mathbf{C} \end{matrix} \right] \Rightarrow \left[ \begin{matrix} \mathbf{A}^- & \mathbf{A}^- \mathbf{B} \\ -\mathbf{B}'\mathbf{A}^- & \mathbf{C} - \mathbf{B}'\mathbf{A}^- \mathbf{B} \end{matrix} \right]
$$

The steps needed to construct these matrices are outlined below:

STEP 1: Construct

$$
\mathbf{W}_0\left(\mathbf{X};\mathbf{y};\mathbf{Z}\right)=\begin{bmatrix} \mathbf{X}^T\mathbf{R}^{-1}\mathbf{X} & \mathbf{X}^T\mathbf{R}^{-1}\mathbf{y} & \mathbf{X}^T\mathbf{R}^{-1}\mathbf{Z} \\ \mathbf{y}^T\mathbf{R}^{-1}\mathbf{X} & \mathbf{y}^T\mathbf{R}^{-1}\mathbf{y} & \mathbf{y}^T\mathbf{R}^{-1}\mathbf{Z} \\ \mathbf{Z}^T\mathbf{R}^{-1}\mathbf{X} & \mathbf{Z}^T\mathbf{R}^{-1}\mathbf{Z} & \mathbf{y}^T\mathbf{R}^{-1}\mathbf{y} \end{bmatrix}
$$

STEP 2:

Construct  $W_0(X; y; Z)$  which is an augmented version of  $W_0(X; y; Z)$ . It is given by the following expression.

$$
\mathbf{W}_0^\mathbf{A}\left(\mathbf{X};\mathbf{y};\mathbf{Z}\right)=\begin{bmatrix} \mathbf{I}+\mathbf{L}^T\mathbf{Z}^T\mathbf{R}^{-1}\mathbf{Z}\mathbf{L} & \mathbf{L}^T\mathbf{W}_0\left(\mathbf{Z},\cdot\right) \\ \mathbf{W}_0\left(\cdot,\mathbf{Z}\right)L & \mathbf{W}_0 \end{bmatrix}
$$

where **L** is the lower-triangular Cholesky root of **G**, i.e. **G=LLT** and  $\mathbf{W}_0(\mathbf{Z}; ?; ?)$  is the rows of  $W_0$  corresponding to  $Z$ .

STEP 3: Sweeping  $W_0^A$  ( $X, y, Z$ ) by pivoting on diagonal elements in upper-left partition will give us the matrix  $\mathbf{W}_1^{\mathbf{A}}(\mathbf{X}; \mathbf{y}; \mathbf{Z})$ , which is shown below.

$$
\mathbf{W}_{1}^{\mathbf{A}}\left(\mathbf{X};\mathbf{y};\mathbf{Z}\right)=\left[\begin{matrix} \mathbf{W}_{1}^{\mathbf{A}}\left(1,1\right) & \mathbf{W}_{1}^{\mathbf{A}}\left(1,1\right)\mathbf{L}^{T}\mathbf{W}\left(\mathbf{Z},\cdot\right) \\ -\mathbf{W}_{0}\left(\cdot,\mathbf{Z}\right)L\mathbf{W}_{1}^{\mathbf{A}}\left(1,1\right) & \mathbf{W}_{1}\left(\mathbf{X};\mathbf{y};\mathbf{Z}\right) \end{matrix}\right]
$$

where

$$
\mathbf{W}_1\left(\mathbf{X};\mathbf{y};\mathbf{Z}\right)=\begin{bmatrix} \mathbf{X}^T\mathbf{V}^{-1}\mathbf{X} & \mathbf{X}^T\mathbf{V}^{-1}\mathbf{Z} & \mathbf{X}^T\mathbf{V}^{-1}\mathbf{y} \\ \mathbf{Z}^T\mathbf{V}^{-1}\mathbf{X} & \mathbf{Z}^T\mathbf{V}^{-1}\mathbf{Z} & \mathbf{Z}^T\mathbf{X}^{-1}\mathbf{y} \\ \mathbf{y}^T\mathbf{V}^{-1}\mathbf{X} & \mathbf{y}^T\mathbf{V}^{-1}\mathbf{Z} & \mathbf{y}^T\mathbf{V}^{-1}\mathbf{y} \end{bmatrix}
$$

and

$$
\mathbf{W_1^A(1,1)} = \left(\mathbf{I} + \mathbf{L}^T\mathbf{Z}^T\mathbf{R}^{-1}\mathbf{Z}\mathbf{L}\right)^{-}
$$

During the sweeping, if we accumulate the log of the *i*th diagonal element just before *i*th sweep, we will obtain  $\log |\mathbf{I} + \mathbf{L}^T \mathbf{Z}^T \mathbf{R}^{-1} \mathbf{Z} \mathbf{L}| = \log |\mathbf{V}| - \log |\mathbf{R}|$  as a by-product. Thus, adding to this quantity by  $\log |\mathbf{R}|$  will give us  $l_1(\theta)$ .

STEP 4: Consider the following submatrix  $\mathbf{W}_{\mathbf{b}0}(\mathbf{X}; \mathbf{y})$  of  $\mathbf{W}_1(\mathbf{X}; \mathbf{y}; \mathbf{Z})$ ,

$$
\mathbf{W}_{b0}\left(\mathbf{X}; \mathbf{y}\right)=\left[\begin{matrix} \mathbf{X}^{T} \mathbf{V}^{-1} \mathbf{X} & \mathbf{X}^{T} \mathbf{V}^{-1} \mathbf{y} \\ \mathbf{y}^{T} \mathbf{V}^{-1} \mathbf{X} & \mathbf{y}^{T} \mathbf{V}^{-1} \mathbf{y} \end{matrix}\right]
$$

Sweeping  $W_{b0} (X, y)$  by pivoting on diagonal elements of  $X<sup>T</sup>V<sup>-1</sup>X$  will give us

$$
\mathbf{W_{b1}}\left(\mathbf{X}; \mathbf{y}\right)=\left[\begin{matrix} \left(\mathbf{X}^{T} \mathbf{V}^{-1} \mathbf{X}\right)^{-} & \mathbf{b_0} \\ \mathbf{b}_0^{T} & l_2\left(\theta\right) \end{matrix}\right]
$$

where  $\mathbf{b}_0$  is an estimate of  $\beta_0$  in the current iteration. After this step, we will obtain  $l_2(\theta)$  and  $l_3(\theta) = |\mathbf{X}^T \mathbf{V}^{-1} \mathbf{X}|.$ 

#### *References*

Akaike, H. 1974. A new look at the statistical model identification. *IEEE Transaction on Automatic Control* , AC–19, 716–723.

Bozdogan, H. 1987. Model Selection and Akaike's Information Criterion (AIC): The General Theory and Its Analytical Extensions. *Psychometrika*, 52, 345–370.

Fai, A. H. T., and P. L. Cornelius. 1996. Approximate F-tests of Multiple Degree of Freedom Hypotheses in Generalized Least Squares Analyses of Unbalanced Split-plot Experiments. *Journal of Statistical Computation and Simulation*, 54, 363–378.

Giesbrecht, F. G., and J. C. Burns. 1985. Two-Stage Analysis Based on a Mixed Model: Large-sample Asymptotic Theory and Small-Sample Simulation Results. *Biometrics*, 41, 477–486.

Goodnight, J. H. 1979. A tutorial on the SWEEP operator. *The American Statistician*, 33:3, 149–158.

Henderson, C. R. 1984. *Applications of Linear Models in Animal Breeding*. Guelph, Ontario: University of Guelph.

Hurvich, C. M., and C. L. Tsai. 1989. Regression and Time Series Model Selection in Small Samples. *Biometrika* , 76, 297–307.

McLean, R. A., and W. L. Sanders. 1988. Approximating Degrees of Freedom for Standard Errors in Mixed Linear Models. In: *Proceedings of the Statistical Computing Section, American Statistical Association,* New Orleans: American StatisticalAssociation, 50–59.

Schwarz, G. 1978. Estimating the Dimension of a Model. *Annals of Statistics*, 6, 461–464.

Wolfinger, R., R. Tobias, and J. Sall. 1994. Computing Gaussian likelihoods and their derivatives for general linear mixed models. *SIAM Journal on Scientific Computing*, 15:6, 1294–1310.

The multilayer perceptron (MLP) is a feed-forward, supervised learning network with up to two hidden layers. The MLP network is a function of one or more predictors (also called inputs or independent variables) that minimizes the prediction error of one or more target variables (also called outputs). Predictors and targets can be a mix of categorical and scale variables.

### *Notation*

The following notation is used throughout this chapter unless otherwise stated:

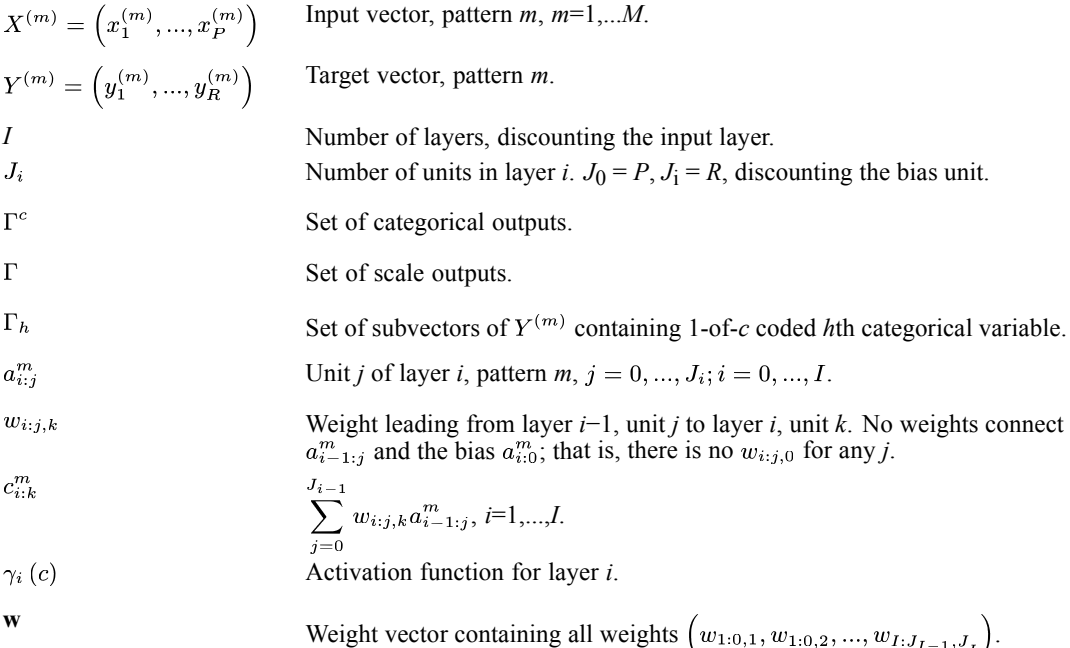

### *Architecture*

The general architecture for MLP networks is:

**Input layer:**  $J_0 = P$  units,  $a_{0:1}, \dots, a_{0:J_0}$ ; with  $a_{0:j} = x_j$ .

**ith hidden layer:**  $J_i$  units,  $a_{i:1}, \dots, a_{i:J_i}$ ; with  $a_{i:k} = \gamma_i(c_{i:k})$  and  $c_{i:k} = \sum_{j=0}^{J_{i-1}} w_{i:j,k} a_{i-1:j}$  where  $a_{i-1:0} = 1.$ 

**Output layer:**  $J_1=R$  units,  $a_{I:1}, \dots, a_{I:J_1}$ ; with  $a_{I:k} = \gamma_I(c_{I:k})$  and  $c_{I:k} = \sum_{i=0}^{J_1} w_{I:j,k} a_{i-1:j}$  where  $a_{i-1:0} = 1.$ 

© Copyright SPSS Inc. 1989, 2010 574

<span id="page-634-0"></span>Note that the pattern index and the bias term of each layer are not counted in the total number of units for that layer.

### *Activation Functions*

#### *Hyperbolic Tangent*

$$
\gamma(c) = \tanh(c) = \frac{e^c - e^{-c}}{e^c + e^{-c}}
$$

*Sigmoid*

$$
\gamma(c) = \frac{1}{1 + \exp(-c)}
$$

#### *Identity*

$$
\gamma(c) = c
$$

This is only available for output layer units.

#### *Softmax*

$$
\gamma(c_k) = \frac{\exp\left(c_k\right)}{\sum_{j \in \Gamma_h} \exp\left(c_j\right)}
$$

This is only available if all output layer units correspond to categorical variables and cross-entropy error is used.

### *Error Functions*

#### *Sum-of-Squares*

$$
E_T\left(w\right) = \sum_{m=1}^{M} E_m\left(w\right)
$$

where

$$
E_m(w) = \frac{1}{2} \sum_{r=1}^{R} \left( y_r^{(m)} - a_{I:r}^m \right)^2
$$

<span id="page-635-0"></span>*Cross-Entropy*

$$
E_T\left(w\right) = \sum_{m=1}^{M} E_m\left(w\right)
$$

where

$$
E_m(w) = -\sum_{r \in \Gamma^c} y_r^{(m)} \log \left( \frac{a_{I:r}^m}{y_r^{(m)}} \right)
$$

This is only available if all output layer units correspond to categorical variables and the softmax activation function is used.

#### *Expert Architecture Selection*

Expert architecture selection determines the "best" number of hidden units in a single hidden layer. The hyperbolic tangent activation function is used for the hidden layer, and the identity function is used for the output layer (softmax if the output is categorical).

A random sample is taken from the entire data set and split into training (70%) and testing samples (30%). The size of random sample is  $N = min(1000, \text{ *mensize*}),$  where *memsize* is the user-controlled maximum number of cases stored in memory. If entire dataset has less than *N* cases, use all of them. If training and testing data sets are supplied separately, the random samples for training and testing should be taken from the respective datasets.

Given  $K_{\text{min}}$  and  $K_{\text{max}}$ , the algorithm is as follows.

1. Start with an initial network of *k* hidden units. The default is  $k = min(g(R, P), 20, h(R, P))$ , where

$$
g(R, P) = \begin{cases} \lfloor 4.5 + \sqrt{P+R} \rfloor & R < 5, P \ge 8\\ \lfloor 0.5 + 0.5(P+R) \rfloor & \text{otherwise} \end{cases}
$$

where  $|x|$  denotes the largest integer less than or equal to *x*.  $h(R, P) = \frac{M - R}{P + R + 1}$  is the maximum number of hidden units that will not result in more weights than there are cases in the entire training set.

If  $k < K_{\text{min}}$ , set  $k = K_{\text{min}}$ . Else if  $k > K_{\text{max}}$ , set  $k = K_{\text{max}}$ . Train this network once via the alternated simulated annealing and training procedure (steps 1 to 5).

- 2. If *k*>*K*min, set *DOWN*=*TRUE*. Else if training error ratio > 0.01, *DOWN*=*FALSE*. Else stop and report the initial network.
- 3. If *DOWN*=*TRUE*, remove the weakest hidden unit (see below); *k*=*k*−1. Else add a hidden unit; *k*=k+1.
- 4. Using the previously fit weights as initial weights for the old weights and random weights for the new weights, train the old and new weights for the network once through the alternated simulated annealing and training procedure (steps 3 to 5) until the stopping conditions are met.

577

5. If the error on test data has dropped:

If *DOWN*=*FALSE*, If *k*< *K*max and the training error has dropped but the error ratio is still above 0.01, return to step 3. Else if  $k > K_{\text{min}}$ , return to step 3. Else, stop and report the network with the minimum test error.

Else if *DOWN*=*TRUE*, If |*k*−*k*0|>1, stop and report the network with the minimum test error. Else if training error ratio for  $k=k_0$  is bigger than 0.01, set *DOWN=FALSE*,  $k=k_0$  return to step 3. Else stop and report the initial network.

Else stop and report the network with the minimum test error.

If more than one network attains the minimum test error, choose the one with fewest hidden units.

If the resulting network from this procedure has training error ratio (training error divided by error from the model using average of an output variable to predict that variable) bigger than 0.1, repeat the architecture selection with different initial weights until either the error ratio is  $\leq 0.1$  or the procedure is repeated 5 times, then pick the one with smallest test error.

Using this network with its weights as initial values, retrain the network on the entire training set.

#### *The weakest hidden unit*

For each hidden unit *j*, calculate the error on the test data when *j* is removed from the network. The weakest hidden unit is the one having the smallest total test error upon its removal.

### *Training*

Given the training type (online, batch, or mini-batch), the problem of estimating the weights consists of the following parts:

- E Initializing the weights. Take a random sample (as described in [Expert Architecture Selection](#page-635-0) ) and apply the alternated simulated annealing and training procedure on the random sample to derive the initial weights. Training in step 3 is performed using all default training parameters.
- E Computing the derivative of the error function with respect to the weights. This is solved via the error backpropagation algorithm.
- E Updating the estimated weights. This is solved by the gradient descent or scaled conjugate gradient method.

#### *Alternated Simulated Annealing and Training*

The following procedure uses simulated annealing and training alternately up to  $K_1$  times. Simulated annealing is used to break out of the local minimum that training finds by perturbing the local minimum  $K_2$  times. If break out is successful, simulated annealing sets a better initial weight for the next training. We hope to find the global minimum by repeating this procedure *K*3 times. This procedure is rather expensive for large data sets, so it is only used on a random sample to search for initial weights and in architecture selection. Let  $K_1 = K_2 = 4$ ,  $K_3 = 3$ .

- 1. Randomly generate *K*2 weight vectors between [*a*0−*a*, *a*0+*a*]. This is a user controllable interval with default  $a_0=0$  and  $a=0.5$ . Calculate the training error for each weight vector. Pick the weights that give the minimum training error as the initial weights.
- 2. Set  $k_1=0$ .
- 3. Train the network with the specified initial weights. Call the trained weights **w**.
- 4. If the training error ratio  $\leq$  0.05, stop the  $k_1$  loop and use **w** as the result of the loop. Else set  $k_1 = k_1 + 1$ .
- <sup>5.</sup> If  $k_1 < K_1$ , perturb the old weight to form  $K_2$  new weights  $\mathbf{w}' = \mathbf{w} + \mathbf{w}_n$  by adding  $K_2$  different random noise  $w_n$  between  $[a(k_1), a(k_1)]$  where  $a(k_1) = (0.5)^{k_1} a$ . Let  $w_{\min}$  be the weights that give the minimum training error among all the perturbed weights. If  $E_T(\mathbf{w}_{\min}) < E_T(\mathbf{w})$ , set the initial weights to be  $w_{\text{min}}$ , return to step 3. Else stop and report **w** as the final result.

Else stop the  $k_1$  loop and use **w** as the result of the loop.

If the resulting weights have training error ratio bigger than 0.1, repeat this algorithm until either the training error ratio is  $\leq 0.1$  or the procedure is repeated  $K_3$  times, then pick the one with smallest test error among the result of the  $k_1$  loops.

#### *Error Backpropagation*

Error-backpropagation is used to compute the first partial derivatives of the error function with respect to the weights.

First note that 
$$
\gamma'(c) = \begin{cases} 1 - [\gamma(c)]^2 & \text{tanh} \\ \gamma(c) (1 - \gamma(c)) & \text{sigmoid} \\ 1 & \text{identity} \end{cases}
$$

The backpropagation algorithm follows:

For each *i*,*j*,*k*, set  $\frac{\partial E_T}{\partial w_{i,k,i}} = 0$ .

For each *m* in group *T*; For each  $p=1,...,J<sub>I</sub>$ , let

$$
\delta_{I:p}^{m}=\tfrac{\partial E_{m}}{\partial c_{I:p}^{m}}=\begin{cases}a_{I:p}^{m}-y_{p}^{(m)} & \text{if cross-entropy error is used}\\\gamma_{I}^{'}\left(c_{I:p}^{m}\right)\left(a_{I:p}^{m}-y_{p}^{(m)}\right) & \text{otherwise}\end{cases}
$$

For each *i*=*I*,...,1 (start from the output layer); For each *j*=1,...,*J*<sub>i</sub>; For each *k*=0,...,*J*<sub>i−1</sub>

- E Let  $\frac{\partial E_m}{\partial w_{i:k,j}} = \delta^m_{i;j} a^m_{i-1:k}$ , where  $\delta^m_{i;j} = \frac{\partial E_m}{\partial c^m_{i;j}}$
- E Set  $\frac{\partial E_T}{\partial w_{i:k,j}} = \frac{\partial E_T}{\partial w_{i:k,j}} + \frac{\partial E_m}{\partial w_{i:k,j}}$

E If 
$$
k > 0
$$
 and  $i > 1$ , set  $\delta_{i-1:k}^m = \gamma_{i-1}'(c_{i-1:k}^m) \sum_{j=1}^{J_i} \delta_{i:j}^m w_{i:k,j}$ 

579

This gives us a vector of  $\sum_{i=1}^{I-1} (J_i + 1) J_{i+1}$  elements that form the gradient of  $E_T(w_k)$ .

#### *Gradient Descent*

#### *Online or Mini-Batch*

Given the learning rate parameters  $\eta_0$  and  $\eta_{low}$ , momentum rate  $\alpha$ , and learning rate decay factor β, the gradient descent method for online and mini-batch training is as follows.

- 1. Let  $k=0$ . Initialize the weight vector to  $w_0$ , learning rate to  $\eta_0$ . Let  $\Delta w_0 = 0$ .
- 2. Read records in  $T_k$  ( $T_k$  is randomly chosen) and find  $E_{T_k}(w_k)$  and its gradient  $g_k = \nabla E_{T_k}(w_k)$ .
- 3. If  $\eta_k|g_k| \leq \alpha |\Delta w_k|, \alpha = 0.9\eta_k \frac{|g_k|}{|\Delta w_k|}$ . This step is to make sure that the steepest gradient descent direction dominates weight change in next step. Without this step, the weight change in next step could be along the opposite direction of the steepest descent and hence no matter how small  $\eta_k$  is, the error will not decrease.
- 4. Let  $v = w_k \eta_k g_k + \alpha \Delta w_k$ .
- 5. If  $E_{T_k}(v) < E_{T_k}(w_k)$ , then set  $w_{k+1} = v$  and  $\Delta w_{k+1} = w_{k+1} w_k$ , Else  $w_{k+1} = w_k, \Delta w_{k+1} = \Delta w_k.$
- 6.  $\eta_{k+1} = e^{-\beta} \eta_k$ . If  $\eta_{k+1} < \eta_{low}$ , then set  $\eta_{k+1} = \eta_{low}$ .
- 7. If a stopping rule is met, exit and report the network as stated in the stopping criteria. Else let  $k=k+1$  and return to step 2.

#### *Batch*

Given the learning rate parameter  $\eta_0$  and momentum rate  $\alpha$ , the gradient descent method for batch training is as follows.

- 1. Let  $k=0$ . Initialize the weight vector to  $w_0$ , learning rate to  $\eta_0$ . Let  $\Delta w_0 = 0$ .
- 2. Read all data and find  $E_T(w_k)$  and its gradient  $g_k = \nabla E_T(w_k)$ . If  $|g_k| < 10^{-6}$ , stop and report the current network.
- 3. If  $\eta_k |g_k| \leq \alpha |\Delta w_k|$ ,  $\alpha = 0.9 \eta_k \frac{|g_k|}{|\Delta w_k|}$ . This step is to make sure that the steepest gradient descent direction dominates weight change in next step. Without this step, the weight change in next step could be along the opposite direction of the steepest descent and hence no matter how small  $\eta_k$  is, the error will not decrease.
- 4. Let  $v = w_k \eta_k g_k + \alpha \Delta w_k$
- 5. If  $E_T(v) < E_T(w_k)$ , then set  $w_{k+1} = v$ ,  $\Delta w_{k+1} = w_{k+1} w_k$ , and  $\eta_{k+1} = \eta_k$ , Else  $\eta_k = .5\eta_k$  and return to step 3.
- 6. If a stopping rule is met, exit and report the network as stated in the stopping criteria. Else let  $k=k+1$  and return to step 2.

#### *Scaled Conjugate Gradient*

This method is only available to batch training. To begin, initialize the weight vector to  $w_0$ , and let *N* be the total number of weights.

- 1. *k*=0. Choose scalars  $0 < \lambda_0 < 10^{-6}$ ,  $0 < \sigma < 10^{-4}$ ,  $\overline{\lambda_0} = 0$ . Set  $r_0 = p_0 = -\nabla E_T(w_0)$ , and *success*=*true*.
- 2. If *success=true*, find the second-order information:  $\sigma_k = \frac{\sigma}{|\mathbf{p}_k|}$ ,  $\mathbf{s}_k = \frac{\nabla E_T(\mathbf{w}_k + \sigma_k \mathbf{p}_k) \nabla E_T(\mathbf{w}_k)}{\sigma_k}$ ,  $\delta_k = \mathbf{p}_k^t \mathbf{s}_k$ , where the superscript *t* denotes the transpose.
- 3. Set  $\delta_k = \delta_k + (\lambda_k \overline{\lambda_k}) |\mathbf{p}_k|^2$ .

4. If  $\delta_k \leq 0$ , make the Hessian positive definite:  $\overline{\lambda_k} = 2(\lambda_k - \frac{\delta_k}{|\mathbf{p}_k|^2})$ ,  $\delta_k = -\delta_k + \lambda_k |\mathbf{p}_k|^2$ ,  $\lambda_k = \overline{\lambda_k}$ .

- 5. Calculate the step size:  $\mu_k = \mathbf{p}_k^t \mathbf{r}_k$ ,  $\alpha_k = \frac{\mu_k}{\delta_k}$ .
- 6. Calculate the comparison parameter:  $\Delta_k = 2\delta_k \frac{[E_T(\mathbf{w}_k) E_T(\mathbf{w}_k + \alpha_k \mathbf{p}_k)]}{\mu_k}$
- 7. If  $\Delta_k \geq 0$ , error can be reduced. Set  $\mathbf{w}_{k+1} = \mathbf{w}_k + \alpha_k \mathbf{p}_k$ ,  $\mathbf{r}_{k+1} = -\nabla E_T(\mathbf{w}_{k+1})$ , If  $|r_{k+1}| < 10^{-6}$ , return  $w_{k+1}$  as the final weight vector and exit. Set  $\overline{\lambda_k} = 0$ , *success*=*true*. If *k* mod  $N=0$ , restart the algorithm:  $\mathbf{p}_{k+1} = \mathbf{r}_{k+1}$ , else set  $\beta_k = \frac{|\mathbf{r}_{k+1}| - \mathbf{r}_{k+1} \mathbf{r}_k}{\mu}$ ,  $\mathbf{p}_{k+1} = \mathbf{r}_{k+1} + \beta_k \mathbf{p}_k$ . If , reduce the scale parameter:  $\lambda_k = \frac{1}{4}\lambda_k$ . else (if  $\Delta_k < 0$ ): Set  $\overline{\lambda_k} = \lambda_k$ , *success=false*.
- 8. If  $\Delta_k$  < .25, increase the scale parameter:  $\lambda_k = \lambda_k + \frac{\delta_k (1 \Delta_k)}{|\mathbf{p}_k|^2}$ .
- 9. If *success*=*false*, return to step 2. Otherwise if a stopping rule is met, exit and report the network as stated in the stopping criteria. Else set  $k=k+1$ ,  $\overline{\lambda_{k+1}} = \overline{\lambda}_k$ ,  $\lambda_{k+1} = \lambda_k$  and return to step 2.

*Note:* each iteration of batch training requires at least two data passes.

#### *Stopping Rules*

Training proceeds through at least one complete pass of the data. Then the search should be stopped according to following criteria. These stopping criteria should be checked in the listed order. For batch training, check of any stopping criteria is performed after completion of an iteration. For online or mini-batch training, check of any of stopping criterion 1, 3, 4, and 5 is performed after completion of a data pass, only check of criterion 2 is performed after an iteration. Let step mean a data pass for online and mini-batch methods, an iteration for batch method. Let  $E_1$  denote the current minimum error and  $K_1$  denote the step where it occurs for training data,  $E_2$ and  $K_2$  are that for testing data, and  $K3 = min(K_1, K_2)$ .

1. If there is no testing dataset and the training method is online or mini-batch, compute the total error for training data at the end of each step. From step  $K_1$ , if the training error does not decrease below  $E_1$  over the next n steps, stop. Report the weights at step  $K_1$ . If there is a testing dataset, users have the following options:

Check testing data only: at the end of each step compute the total error for testing data. From step  $K_2$ , if the testing error does not decrease below  $E_2$  over the next *n* steps, stop. Report the weights at step  $K_2$ .

Check both training and testing data: at the end of each step simultaneously check the total error for training and testing data. From step  $K_1$  for training and step  $K_2$  for testing, if either training or testing error does not decrease below its current minimum over the next *n* steps, stop. Report the weights at step  $K_3$ . Notice that for batch method there is no need to check the total error for training data because a decrease in total error for training data is guaranteed by the algorithm.

- 2. The search has lasted beyond some maximum allotted time. For batch training, report the weights at step  $K_3$ . For on-line or mini-batch training, even though training stops before the completion of current step, treat this as a complete step. Calculate current errors for training and testing datasets and update  $E_1, K_1, E_2, K_2$  correspondingly. Report the weights at step  $K_3$ .
- 3. The search has lasted more than some maximum number of data passes. Report the weights at step  $K_3$ .
- 4. When current training error is the minimum  $(E_1 = E_T(w_k))$ , always true for batch), stop if the relative change in training error is small:  $\frac{[E_T(w_k)-E_T(w_{k-1})]}{[E_T(w_{k-1})-E_T(w_{k-1})]} < \epsilon_1$  for  $\delta = 10^{-10}$  and  $\epsilon_1$ , where are the weight vectors of two consecutive steps. Report weights at step *K*3.
- 5. The current training error ratio is small compared with the initial error:  $\left|\frac{E_T(w_k)}{\overline{E}_T+\delta}\right| < \epsilon_2$  for  $\delta = 10^{-10}$  and  $\epsilon_2$ , where  $\overline{E}_T$  is the total error from the model using the average of an output variable to predict that variable;  $\overline{E}_T$  is calculated by using  $a_{I,r}^m = \frac{1}{M} \sum y_r^{(m)}$  in the error function, where  $w_k$  is the weight vector of one step. Report weights at step  $K_3$ .

*Note:* In criteria 4 and 5, the total error for whole training data is needed. For batch training, the error is always calculated, but for online or mini-batch training, error is not available without passing the training data one more time. So for online and mini-batch training, criterion 4 and 5 will not be checked if user decides to use testing data only in criterion 1.

### *Missing Values*

Missing values are not allowed.

### *Output Statistics*

The following output statistics are available. Note that, for scale variables, output statistics are reported in terms of the rescaled values of the variables.

#### *Sum-of-Squares or Cross Entropy Error*

As described in [Error Functions](#page-634-0) on p. [575.](#page-634-0) The cross entropy error is displayed if the output layer activation function is softmax, otherwise the sum-of-squares error is shown.

#### *Relative Error*

For each scale target *r*:

$$
\frac{\sum_{m=1}^{M}\left(y_r^{(m)}-\hat{y}_r^{(m)}\right)^2}{\sum_{m=1}^{M}\left(y_r^{(m)}-\overline{y}_r\right)^2}
$$

For each categorical target  $r$ , report  $p_r$ , the percent of incorrect predictions

#### *Average Overall Relative Error*

If there is at least one scale target:

$$
\frac{\sum_{m=1}^{M} \sum_{r=1}^{R} (y_r^{(m)} - \hat{y}_r^{(m)})^2}{\sum_{m=1}^{M} \sum_{r=1}^{R} (y_r^{(m)} - \overline{y}_r)^2}
$$

where  $\overline{y}_r$  is the mean of  $y_r^{(m)}$  over patterns.

If all targets are categorical, report the average percent of incorrect predictions:

$$
\frac{1}{C} \sum_{r=1}^{C} p_r
$$

where *C* is the number of categorical variables.

#### *Sensitivity Analysis*

For each predictor *p* and each input pattern *m*, compute:

$$
d_{pm} = \max_{x_{p_1}, x_{p_2} \in S_p} \|\hat{Y}_{p_1}^{(m)} - \hat{Y}_{p_2}^{(m)}\|
$$

where  $\hat{Y}_{p_k}^{(m)}$  is the predicted output vector (standardized if standardization of output variable is used in training) using  $(x_1^{(m)},...,x_{n-1}^{(m)},x_{p_k},x_{n+1}^{(m)},...,x_p^{(m)})$  as its input, and  $S_p$ =  $\{x^{\min}_p, x^{\left(2\right)}_p, x^{\left(3\right)}_p, x^{\left(4\right)}_p, x^{\max}_p\}$  for scale predictors and  $\{(1,0,...,0)$  ,  $(0,1,0,...,0)$  , ...,  $(0,0,...,1)\}$  for categorical predictors.

Then compute:

$$
d_p = \frac{1}{M} \sum_{m=1}^{M} d_{pm}
$$

and normalize the  $d_p$ s to sum to 1, and report these normalized values as the sensitivity values for the predictors. This is the average maximum amount we can expect the output to change based on changes in the *p*th predictor. The greater the sensitivity, the more we expect the output to change when the predictor changes.

### *References*

Bishop, C. M. 1995. *Neural Networks for Pattern Recognition*, 3rd ed. Oxford: Oxford University Press.

Fine, T. L. 1999. *Feedforward Neural Network Methodology*, 3rd ed. New York: Springer-Verlag.

Haykin, S. 1998. *Neural Networks: A Comprehensive Foundation*, 2nd ed. New York: Macmillan College Publishing.

Ripley, B. D. 1996. *Pattern Recognition and Neural Networks*. Cambridge: Cambridge University Press.

## *MULTIPLE CORRESPONDENCE Algorithms*

Multiple Correspondence Analysis, also known as homogeneity analysis, quantifies nominal (categorical) data by assigning numerical values to the cases (objects) and categories, such that in the low-dimensional representation of the data, objects within the same category are close together and objects in different categories are far apart. Each object is as close as possible to the category points of categories that apply to the object. In this way, the categories divide the objects into homogeneous subgroups. Variables are considered homogeneous when they classify objects that are in the same categories into the same subgroups.

### *Notation*

The following notation is used throughout this chapter unless otherwise stated:

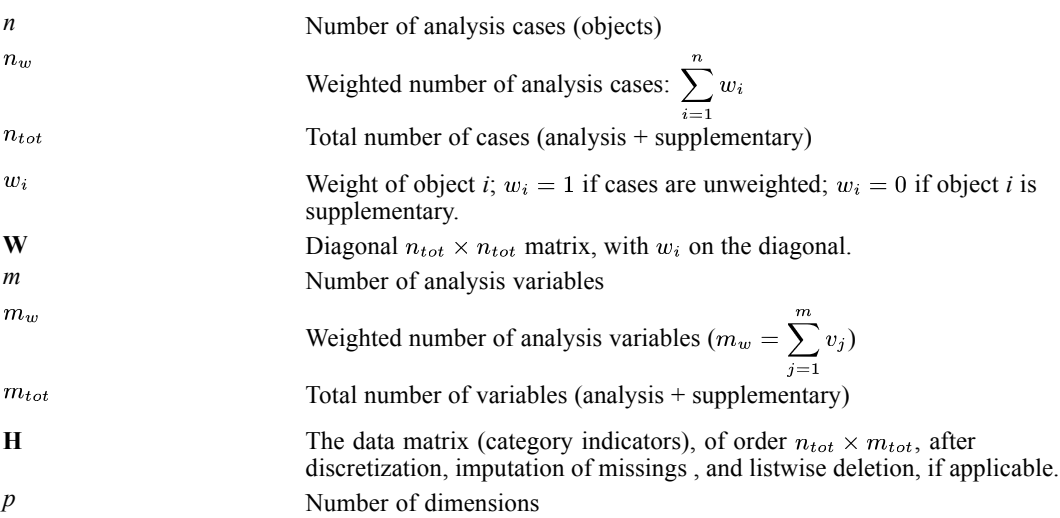

For variable *j*;  $j = 1, ..., m_{tot}$ 

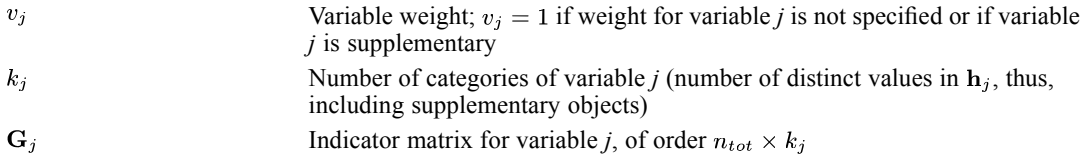

The elements of  $G_j$  are defined as  $i = 1, ..., n_{tot}$ ;  $r = 1, ..., k_j$ 

#### *MULTIPLE CORRESPONDENCE Algorithms*

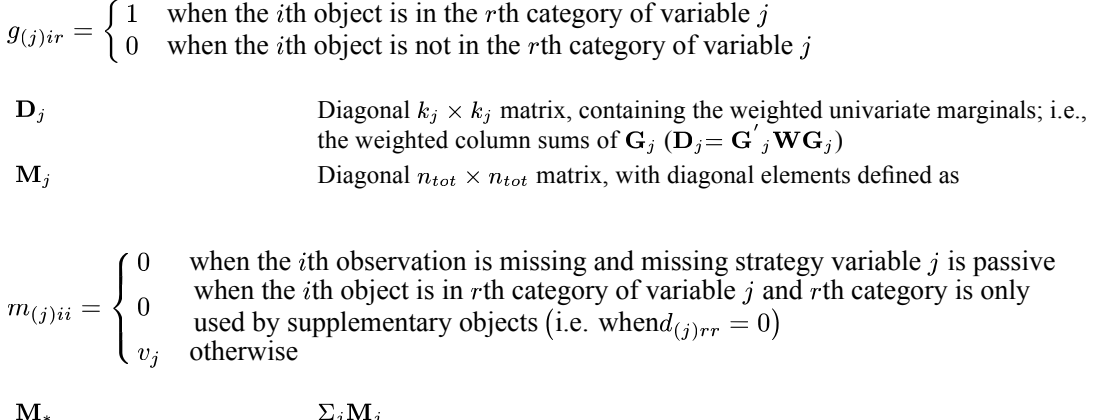

The quantification matrices and parameter vectors are:

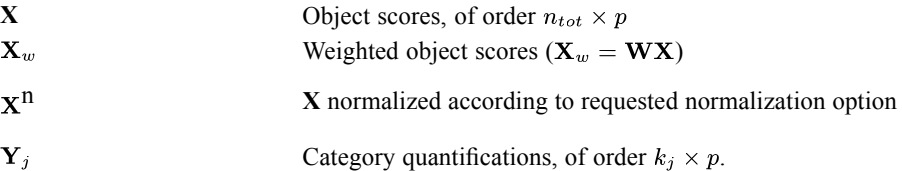

*Note:* The matrices **W**,  $G_j$ ,  $M_j$ ,  $M_*$ , and  $D_j$  are exclusively notational devices; they are stored in reduced form, and the program fully profits from their sparseness by replacing matrix multiplications with selective accumulation.

### *Discretization*

Discretization is done on the unweighted data.

#### *Multiplying*

First, the original variable is standardized. Then the standardized values are multiplied by 10 and rounded, and a value is added such that the lowest value is 1.

#### *Ranking*

The original variable is ranked in ascending order, according to the alphanumerical value.

#### *Grouping into a specified number of categories with a normal distribution*

First, the original variable is standardized. Then cases are assigned to categories using intervals as defined in Max (1960).

#### *Grouping into a specified number of categories with a uniform distribution*

First the target frequency is computed as divided by the number of specified categories, rounded. Then the original categories are assigned to grouped categories such that the frequencies of the grouped categories are as close to the target frequency as possible.

#### *Grouping equal intervals of specified size*

First the intervals are defined as lowest value + interval size, lowest value +  $2^*$ interval size, etc. Then cases with values in the *k*th interval are assigned to category *k*.

### *Imputation of Missing Values*

When there are variables with missing values specified to be treated as active (impute mode or extra category), then first the  $k_j$ 's for these variables are computed before listwise deletion. Next the category indicator with the highest weighted frequency (mode; the smallest if multiple modes exist), or  $k_j + 1$  (extra category) is imputed. Then listwise deletion is applied if applicable. And then the  $k_i$ 's are adjusted.

### *Configuration*

MULTIPLE CORRESPONDENCE can read a configuration from a file, to be used as the initial configuration or as a fixed configuration in which to fit variables.

For an initial configuration see step 1 in the Optimization section.

A fixed configuration **X** is centered and orthonormalized as described in the optimization section in step 3 (with **X** instead of **Z**) and step 4 (except for the factor  $n_w^{1/2}$ ), and the result is postmultiplied with  $\Lambda^{1/2}$  (this leaves the configuration unchanged if it is already centered and orthogonal). The analysis variables are set to supplementary and variable weights are set to one. Then MULTIPLE CORRESPONDENCE proceeds as described in the Supplementary Variables section.

### *Objective Function Optimization*

The MULTIPLE CORRESPONDENCE objective is to find object scores **X** and a set of  $Y_j$  (for  $j=1,...,m$ ) — the underlining indicates that they may be restricted in various ways — so that the function

$$
\sigma(\mathbf{X};\mathbf{Y}) = (n_w p)^{-1} \sum_j \text{tr}\Big((\mathbf{X}-\mathbf{G}_j\mathbf{Y}_j)^{'}\mathbf{M}_j\mathbf{W}(\mathbf{X}-\mathbf{G}_j\mathbf{Y}_j)\Big)
$$

is minimal, under the normalization restriction  $\mathbf{X}'\mathbf{M}_*\mathbf{W}\mathbf{X} = n_w m_w \mathbf{I}$  (I is the  $p \times p$  identity matrix). The inclusion of  $M_j$  in  $\sigma(X; Y)$  ensures that there is no influence of passive missing values (missing values in variables that have missing option passive, or missing option not specified).  $M_*$  contains the number of active data values for each object. The object scores are also centered; that is, they satisfy  $\mathbf{u}' \mathbf{M}_* \mathbf{W} \mathbf{X} = \mathbf{0}$  with **u** denoting an *n*-vector with ones.

#### *MULTIPLE CORRESPONDENCE Algorithms*

Optimization is achieved by executing the following iteration scheme:

- 1. Initialization
- 2. Update category quantifications
- 3. Update object scores
- 4. Orthonormalization
- 5. Convergence test: repeat (2) through (4) or continue
- 6. Rotation

These steps are explained below.

#### *Initialization*

If an initial configuration is not specified, the object scores **X** are initialized with random numbers. Then **X** is orthonormalized (see step 4) so that  $\mathbf{u}'\mathbf{M}_{*}\mathbf{W}\mathbf{X} = \mathbf{0}$  and  $\mathbf{X}'\mathbf{M}_{*}\mathbf{W}\mathbf{X} = n_{w}m_{w}\mathbf{I}$ , yielding  $X_w^+$ .

#### *Update Category Quantifications; Loop Across Analysis Variables*

With fixed current values  $X_w^+$  the unconstrained update of  $Y_j$  is

 $\tilde{\mathbf{Y}}_j = \mathbf{D}_i^{-1} \mathbf{G'}_j \mathbf{X}_w^+$ 

#### *Update Object Scores*

First the auxiliary score matrix **Z** is computed as

 $\mathbf{Z} \leftarrow \Sigma_j \mathbf{M}_j \mathbf{G}_j \underline{\mathbf{Y}}_j^+$ 

and centered with respect to **W** and  $M_*$ :

$$
X^* = \Big(I - M_*uu^{'}W/\Big(u^{'}M_*Wu\Big)\Big)Z
$$

These two steps yield locally the best updates when there would be no orthogonality constraints.

#### *Orthonormalization*

To find an  $M_*$ -orthonormal  $X^+$  that is closest to  $X^*$  in the least squares sense, we use for the Procrustes rotation (Cliff, 1966) the singular value decomposition , then yields  $n_w^{1/2} m_w^{1/2} \mathbf{M}_*^{-1/2} \mathbf{W}^{1/2} \mathbf{KL}$  -orthonormal weighted object scores:  $\mathbf{X}_{m}^{+} \leftarrow n_{w}^{1/2} m_{w} \mathbf{M}_{*}^{-1} \mathbf{W} \mathbf{X}^{*} \mathbf{L} \mathbf{\Lambda}^{-1/2} \mathbf{L}'$ , and  $\mathbf{X}^{+} = \mathbf{W}^{-1} \mathbf{X}_{m}^{+}$ . The calculation of L and **Λ** is based on tridiagonalization with Householder transformations followed by the implicit QL algorithm (Wilkinson, 1965).

*MULTIPLE CORRESPONDENCE Algorithms*

#### *Convergence Test*

The difference between consecutive values of the quantity

$$
\text{TFIT} = (pn_w)^{-1} \sum_j v_j \text{tr}\Big(\mathbf{Y'}_j \mathbf{D}_j \mathbf{Y}_j\Big)
$$

is compared with the user-specified convergence criterion ε - a small positive number. It can be shown that TFIT =  $m_w - \sigma(\mathbf{X}; \mathbf{Y})$ . Steps (2) through (4) are repeated as long as the loss difference exceeds ε.

After convergence TFIT is also equal to tr  $(\Lambda^{1/2})$ , with  $\Lambda$  as computed in step (4) during the last iteration. (See also Model Summary, and Correlations Transformed Variables for interpretation of  $\mathbf{\Lambda}^{1/2}$ ).

#### *Rotation*

To achieve principal axes orientation,  $X^+$  is rotated with the matrix L. Then step (2) is executed, yielding the rotated quantifications.

### *Supplementary Objects*

To compute the object scores for supplementary objects, after convergence steps (2) and (3) are repeated, with the zero's in **W** temporarily set to ones in computing **Z** and  $X^+$ . If a supplementary object has missing values, passive treatment is applied.

### *Supplementary Variables*

The quantifications for supplementary variables are computed after convergence by executing step (2) once.

### *Diagnostics*

The following diagnostics are available.

#### *Maximum Rank (may be issued as a warning when exceeded)*

The maximum rank  $p_{\text{max}}$  indicates the maximum number of dimensions that can be computed for any dataset. In general

$$
p_{\max} = \min\left(n - 1, \left(\sum_{j \in J} k_j\right) - m\right)
$$

if there are no variables with missing values to be treated as passive. If variables do have missing values to be treated as passive, the maximum rank is

$$
p_{\max} = \min\left(n - 1, \left(\sum_{j \in J} k_j\right) - \max\left(m_1, 1\right)\right)
$$
*MULTIPLE CORRESPONDENCE Algorithms*

with  $m_1$  the number of variables without missing values to be treated as passive.

Here  $k_j$  is exclusive supplementary objects (that is, a category only used by supplementary objects is not counted in computing the maximum rank). Although the number of nontrivial dimensions may be less than  $p_{\text{max}}$  when  $m=2$ , MULTIPLE CORRESPONDENCE does allow dimensionalities all the way up to  $p_{\text{max}}$ . When, due to empty categories in the actual data, the rank deteriorates below the specified dimensionality, the program stops.

### *Descriptives*

The descriptives tables gives the weighted univariate marginals and the weighted number of missing values (system missing, user defined missing, and values less than or equal to 0) for each variable.

### *Fit and Loss Measures*

When the HISTORY option is in effect, the following fit and loss measures are reported:

Fit (VAF). This is the quantity TFIT as defined in step (5).

**Loss.** This is  $\sigma(\mathbf{X}; \mathbf{Y})$ .

### *Model Summary*

Model summary information consists of Cronbach's alpha, the variance accounted for, and the inertia.

#### *Cronbach's Alpha*

Cronbach's Alpha per dimension (*s*=1,...,*p*):

$$
\alpha_s = m_w \left( \lambda_s^{1/2} - 1 \right) / \left( \lambda_s^{1/2} \left( m_w - 1 \right) \right)
$$

Total Cronbach's Alpha is

$$
\alpha=m_w\Bigl(\Sigma_s \lambda_s^{1/2}-1\Bigr)/\Sigma_s \lambda_s^{1/2}\left(m_w-1\right)
$$

with  $\lambda_s$  the *s*<sup>th</sup> diagonal element of  $\Lambda$  as computed in step (4) during the last iteration.

#### *Variance Accounted For*

Variance Accounted For per dimension (*s*=1,...,*p*):

$$
\text{VAF}_s = n_w^{-1} \sum_{j \in J} v_j \text{tr}\left(\mathbf{y}_{(j)s}' \mathbf{D}_j \mathbf{y}_{(j)s}\right),\,(\text{\% of variance is VAF1}_s \times 100/m_w),
$$

Eigenvalue per dimension:

 $\lambda_s^{1/2}$ =VAF.

with  $\lambda_s$  the *s*<sup>th</sup> diagonal element of  $\Lambda$  as computed in step (4) during the last iteration. (See also Optimization step (5), and Correlations Transformed Variables for interpretation of  $\Lambda^{1/2}$ .

The Total Variance Accounted For is the mean over dimensions. So, the total eigenvalue is

tr  $(\mathbf{\Lambda}^{1/2}) = p^{-1} \Sigma_s \text{VAF}_s$ .

If there are no passive missing values, the eigenvalues  $\Lambda^{1/2}$  are those of the correlation matrix (see the Correlations and Eigenvalues section) weighted with variable weights:

$$
r_{jj}^{\mathbf{W}} = v_j r_{jj}
$$
, and  $r_{jl}^{\mathbf{W}} = r_{lj}^{\mathbf{W}} = v_j^{1/2} r_{jl}$ 

If there are passive missing values, then the eigenvalues are those of the matrix  $m_w \mathbf{Q}_c' \mathbf{M}_*^{-1} \mathbf{Q}_c$ , with  $Q_C = n_w^{-1/2} (I - M_*uu'W / (u'M_*Wu)) Q$ , (for Q see the Correlations and Eigenvalues section) which is not necessarily a correlation matrix, although it is positive semi-definite. This matrix is weighted with variable weights in the same way as **R**.

#### *Inertia*

The inertia per dimension is the eigenvalue per dimension divided by  $m_w$ . The total inertia is the total eigenvalue divided by  $m_w$ .

### *Correlations and Eigenvalues*

#### *Before transformation*

 $\mathbf{R} = n_w^{-1} \mathbf{H}'_{\mathbf{C}} \mathbf{W} \mathbf{H}_{\mathbf{C}}$ , with  $\mathbf{H}_{\mathbf{C}}$  weighted centered and normalized **H**. For the eigenvalue decomposition of **R** (to compute the eigenvalues), first row *j* and column *j* are removed from **R** if *j* is a supplementary variable, and then  $r_{ij}$  is multiplied by  $(v_i v_j)^{1/2}$ .

If passive missing treatment is applicable for a variable, missing values are imputed with the variable mode, regardless of the passive imputation specification.

#### *After transformation*

After transformation, *p* correlation matrices are computed (*s*=1,...,*p*):

$$
\mathbf{R}_{(s)} = n_w^{-1} \mathbf{Q}'_{(s)} \mathbf{W} \mathbf{Q}_{(s)},
$$

with  ${\bf q}_{(s)j} = n_w^{1/2} {\bf G}_j {\bf Y}_{(j)s} ({\bf Y'}_{(j)s} {\bf D}_j {\bf Y}_{(j)s})^{-1/2}$ .

Usually, for the higher eigenvalues, the first eigenvalue of  $\mathbf{R}_{(s)}$  is equal to  $\lambda_s^{1/2}$  (see Model Summary section). The lower values of  $\Lambda^{1/2}$  are in most cases the second or subsequent eigenvalues of  $\mathbf{R}_{(s)}$ .

If there are missing values, specified to be treated as passive, the mode of the quantified variable or the quantification of an extra category (as specified in syntax; if not specified, default (mode) is used) is imputed before computing correlations. Then the eigenvalues of the correlation matrix do not equal  $\Lambda^{1/2}$  (see Model Summary section). The quantification of an extra category is computed as

$$
\mathbf{Y}_{(j)_{(k_j+1)s}} = \left(\sum_{i \in I} w_i\right)^{-1} \sum_{i \in I} w_i x_{is},
$$

with *I* an index set recording which objects have missing values.

For the eigenvalue decomposition of **R** (to compute the eigenvalues), first row *j* and column *j* are removed from **R** if *j* is a supplementary variable, and then  $r_{ij}$  is multiplied by  $(v_i v_j)^{1/2}$ .

### *Discrimination measures*

The discrimination measures are the dimensionwise variances of the quantified variables, which are equal to the dimensionwise squared correlations of the quantified variables with the object scores. For variable *j* and dimension the discrimination measure is

 $\text{Discr}_{is} = n_w^{-1} \mathbf{y}'_{(i)s} \mathbf{D}_i \mathbf{y}_{(i)s}$ 

which is equal to the squared correlation between  $G_j y_{(j)s}$  and  $x_s$ .

### *Object Scores*

If  $\Lambda^{1/2}$  gives the eigenvalues, then  $\Lambda^{1/4}$  gives the singular values, that can be used to spread the inertia over the object scores **X** and the category quantifications **Y**. During the optimization phase, variable principal normalization is used, then  $X^n = X$  and  $Y^n = Y$ , else  $X^n = X(m_w^{-1} \Lambda)^{a/4}$  and  $\mathbf{Y}^{n} = \mathbf{Y}(m_{w}^{-1}\mathbf{A})^{1/4(b-1)}$ , with  $a=(1+q)/2$ ,  $b=(1-q)/2$ , and q any real value in the closed interval  $[-1,1]$ , except for independent normalization: then there is no *q* value and  $a=b=1$ .  $q=1$  is equal to variable principal normalization,  $q=1$  is equal to object principal normalization,  $q=0$  is equal to symmetrical normalization.

#### *Mass*

The mass of object *i* is

$$
\mathrm{Mass}_i = \tfrac{m_{*ii}}{\mathrm{tr}(\mathbf{M}_*\mathbf{W})}
$$

#### *Inertia*

The inertia of object *i* is

Inertia<sub>i</sub> = 
$$
\frac{1}{m_{\ast ii}} \sum_{j, h_{ij} \neq 0} \frac{v_j}{d_{(j)h_{ij}}} - \text{Mass}_i
$$

where  $d_{(j)h_{ij}}$  is the frequency of the category of object *i* on variable *j*, and  $h_{ij} \neq 0$  indicates to exclude a variable if object *i* has a missing value on the variable and the missing option for the variable is passive.

#### *Contribution of point to inertia of dimension*

The contribution of object *i* to the inertia of dimension *s* is

Contribution<sub>is</sub> =  $\frac{m_{\ast ii}x_{is}^2}{n_w m_w}$ 

#### *Contribution of dimension to inertia of point*

The contribution of dimension *s* to the inertia of object *i* is

$$
\text{Contribution}_{si} = \frac{\frac{m_{\ast ii}v_{is}^2}{n_{\text{w}}m_{\text{w}}}\text{Inertia}_s}{\text{Inertia}_i}
$$

### *Quantifications*

The quantifications are the centroid coordinates. If a category is only used by supplementary objects (i.e. treated as a passive missing), the centroid coordinates for this category are computed as

$$
\mathbf{y}_{(j)r}=n_w^{1/2}n_{jr}^{-1}\sum_{i\in I}\mathbf{x}_i\mathbf{\Lambda}^{1/4(b-1)}
$$

where  $y_{(j)r}$  is the *r*<sup>th</sup> row of  $Y_j$ ,  $n_{jr}$  is the number of objects that have category *r*, and *I* is an index set recording which objects are in category *r*.

#### *Mass*

The mass of category *r* of variable *j* is

$$
Mass_{(j)r} = \frac{d_{(j)rr}}{\text{tr}(\mathbf{M}_{*}\mathbf{W})}
$$

#### *Inertia*

The inertia of category *r* of variable *j* is

$$
\text{Inertia}_{(j)r} = \frac{\sum_{i=1}^{n} w_i m_{*ii} g_{(j)ir}}{d_{(j)rr}} - \text{Mass}_{(j)r}
$$

if there are no missing values with missing option passive, this is equal to  $\frac{1}{m}$  – Mass  $(i)_r$ , and then the total inertia for variable *j* is  $\frac{v_j(k_j-1)}{m}$ .

#### *Contribution of point to inertia of dimension*

The contribution of category *r* of variable *j* to the inertia of dimension *s* is

$$
\text{Contribution}_{(j)rs} = \frac{d_{(j)rr} \frac{v_{(j)rs}^2}{n_w m_w}}{\text{Inertia}_s}
$$

the total contribution of variable *j* to the inertia of dimension *s* is  $\frac{v_j \text{Discer}_{j_s}}{\lambda^{1/2}}$ .

#### *Contribution of dimension to inertia of point*

The contribution of dimension *s* to the inertia of category *r* of variable *j* is

$$
\text{Contribution}_{s(j)r} = \frac{d_{(j)rr}\frac{v_{(j)rs}^2}{n_w m_w}}{\text{Inertia}_{(j)r}}
$$

### *Residuals*

Plots per dimension are produced of  $G_j y_{(j)s}^n$  against the approximation  $x_s^n$ .

## *References*

Cliff, N. 1966. Orthogonal rotation to congruence. *Psychometrika*, 31, 33–42.

Gifi, A. 1990. *Nonlinear multivariate analysis*. Chichester: John Wiley and Sons.

Max, J. 1960. Quantizing for minimum distortion. *Proceedings IEEE (Information Theory)*, 6, 7–12.

Wilkinson, J. H. 1965. *The algebraic eigenvalue problem*. Oxford: Clarendon Press.

# <span id="page-653-0"></span>*Multiple Imputation Algorithms*

Multiple imputation imputes missing values multiple times. This algorithm only considers the imputation phase. See [Multiple Imputation: Pooling Algorithms on p. 600](#page-659-0) for the algorithm for combining analysis results of multiply imputed data sets.

Univariate and multivariate methods are given here. Univariate methods are used in situations where only the variable to be imputed has missing values, and all variables used as predictors in the imputation have no missing values. Multivariate methods are used in situations where variables are used both as dependents and predictors during imputation.

# *Notation*

The following notation is used throughout this chapter unless otherwise stated:

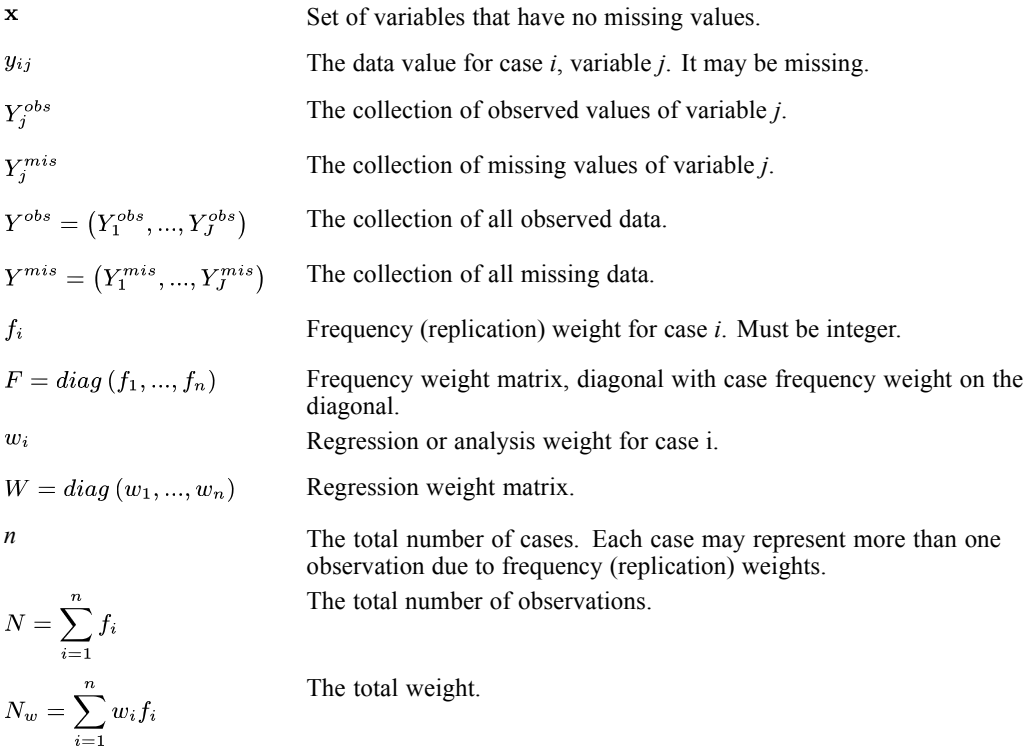

# *Univariate Methods*

*y*: the variable to be imputed, has missing values.

**x**: predictor variables, no missings.

© Copyright SPSS Inc. 1989, 2010 594

### *Linear Regression*

The variable to be imputed, *y*, is a continuous variable and is to be used as the dependent variable in the regression model. Both frequency and regression weights are accepted.

Model  $y_i = \mathbf{x}^i{}_i \beta + e_i$  with  $e_i \sim N\left(0, \frac{\sigma^2}{w_i}\right)$  is used.

Prior: Pr  $(\beta, \log \sigma^2) \propto 1$ , or equivalently Pr  $(\beta, \sigma^2) \propto 1/\sigma^2$ 

Using the complete cases, fit the regression model, assuming that all redundant parameters are removed if there are any. Denote the fitted parameters as  $(\hat{\beta}, \hat{\sigma}^2)$  such that

$$
\hat{\beta} = (X_c' F_c W_c X_c)^{-1} X_c' F_c W_c Y_c
$$

$$
\hat{\sigma}^2 = (Y_c - X_c \hat{\beta})' F_c W_c (Y_c - X_c \hat{\beta}) / (N_{obs} - p)
$$

where  $N_{obs} = \sum_{i \in obs(Y)} f_i$  is the number of complete cases, *p* is the number of parameters, and  $Y_c, X_c, F_c, W_c$  are the dependent vector, design matrix and frequency weight, regression weight matrix for complete cases.

The posterior distributions are:

$$
\beta|\sigma^2, Y_c, X_c \sim N\left(\hat{\beta}, \left(X_c^{'}F_cW_cX_c\right)^{-1}\sigma^2\right)
$$

$$
\sigma^2|Y_c, X_c \sim (N_{obs} - p)\hat{\sigma}^2/\chi^2_{N_{obs} - p}
$$

Let A be the upper triangular matrix of Cholesky decomposition  $(X_c'F_cW_cX_c)^{-1} = A'A$ .

Draw parameters from the posterior distributions.

- E Draw  $(\sigma^*)^2$ : draw a random value *u* from  $\chi^2_{N_{obs}-p}$ , then  $(\sigma^*)^2 = (N_{obs}-p)\hat{\sigma}^2/u$ .
- E Draw  $\beta^*$ : draw *p* independent N(0,1) values to create a random vector *v*, then  $\beta^* = \hat{\beta} + \sigma^* A'$  **v**.

Impute missing values. For *i* in mis(Y), draw  $z_i$  from N(0,1); imputation is  $y_i^* = \mathbf{x}_i^2 \beta^* + \frac{\sigma^*}{\sqrt{w_i}} z_i$ .

Repeat the drawing of parameters and imputation of missing values to generate multiple imputations.

#### *Incorporate restrictions*

Using the linear regression method, a continuous variable may have an imputed value well outside the range of observed values, so the imputed values of continuous variables can be restricted to fall within a user-specified range, *R*. When an imputed value falls outside *R*, the algorithm draws another imputed value until a value is drawn within *R* or  $r_1$  draws have been made (the maximum number of tries allowed for drawing each missing case under the given parameter). If the  $r_1$  limit is reached, a new set of parameters are drawn from the posterior distributions (discarding any successfully imputed values for this variable during this imputation) and the process of imputing

missing values is repeated until a set of imputed values is obtained for this variable and this imputation or  $r_2$  sets of parameters have been drawn (the maximum number of tries allowed for drawing parameters).

If the  $r_2$  limit is reached, the algorithm stops and issues an error.

### *Predictive Mean Matching*

This is the same as the linear regression method, but with the following changes.

Replace the impute missing values step of linear regression by the following:

Calculate 
$$
\hat{Y}^{obs} = \left\{ \hat{y}_i^{obs} = \mathbf{x}_i' \beta^* : i \in obs(Y) \right\}
$$
. For *i* in mis(Y):

- $E \t y_i^* = \mathbf{x}_i' \beta^*;$
- E Among  $Y^{obs}$ , find the observation whose corresponding predicted values are closest to  $y_i^*$ ;
- E Pick that one as the imputation.

### *Logistic Regression*

The variable to be imputed,  $y$ , is a categorical variable with *K* categories taking values 1, 2, …, *K*, and is used as dependent variable in the logistic regression model. In the following,  $p_{\mathbf{x}}(k) = \Pr(y = k|\mathbf{x})$ , and  $p_i(k) = p_{\mathbf{x}_i}(k)$  for case *i*.

Model:  $\log \frac{p_{\mathbf{x}}(k)}{p_{\mathbf{x}}(K)} = \mathbf{x}' \beta_k$  for  $k = 1, ..., K-1$ .

Prior: Pr  $(\beta) \propto 1$ , where  $\beta' = (\beta'_1, ..., \beta'_{K-1})$ 

Using the complete cases, fit the logistic regression model with user specified frequency and analysis/regression weight variables. Denote the fitted parameter vector and its variance matrix as  $\hat{\beta}, \hat{V}(\hat{\beta})$ . The posterior distribution is approximately:  $\beta|Y_c, X_c \sim N(\hat{\beta}, \hat{V})$ . Let A be the upper triangular matrix of the Cholesky decomposition  $\hat{V} = A' A$ .

Draw parameters from the posterior distributions: draw  $\beta^*$ : draw length( $\beta$ ) independent N(0,1) values to create a random vector **z**, then  $\beta^* = \hat{\beta} + A\mathbf{z}$ .

Impute missing values. For  $i$  in mis(Y):

- E Calculate  $p_i(k) = \frac{\exp\left(\mathbf{x}_i^{\prime} \boldsymbol{\beta}_k^*\right)}{1 + \sum_{i=1}^{K-1} \exp\left(\mathbf{x}_i^{\prime} \boldsymbol{\beta}_i^*\right)}$  for  $k = 1, \cdots, K-1$ .
- E Draw a random value  $u$  from uniform distribution [0,1].

$$
\text{E}\ \ \text{Imputation is}\ y_i^* = \begin{cases} \ 1 & u < P_i\left(1\right) \\ k & P_i\left(k-1\right) \le u < P_i\left(k\right) \ \text{where}\ P_i\left(k\right) = \sum_{j=1}^k p_i(j). \\ K & u \ge P_i\left(K-1\right) \end{cases}
$$

Repeat the drawing of parameters and imputation of missing values to generate multiple imputations.

# *Multivariate Methods*

Multivariate methods apply to situations in which multiple variables have missing values. Patterns of missing values are important here because a fast non-iterative procedure can be used for monotone missing patterns. For general missing patterns, the fully conditional specification (FCS) is available. This is an iterative MCMC method.

### *Monotone Method*

Missing patterns are monotone if the variables can be ordered such that, for each case, all earlier variables are observed if the later variable is observed. This method also assumes that the parameters of individual imputation models have independent priors.

Let  $Y_1, ..., Y_K$  be variables with missing values in the sorted monotone order such that  $Y_1$  has the smallest number of missing values. Let *X* be the set of variables without missing values. Starting from  $Y_1$ , sequentially use univariate method with the previous *Y* variables and *X* variables as predictors to impute.

- E Given X,  $Y_1^{obs}$  and imputation model for  $Y_1$ , impute  $Y_1^{mis}$  by univariate method *m* times to get *m* complete variable  $Y_1^{*(1)}, ..., Y_1^{*(m)}$ .
- E For  $l = 1, ..., m$ , given  $X, Y_1^{*(l)}, Y_2^{obs}$  and imputation model for  $Y_2$ , impute  $Y_2^{mis}$  by univariate method once to get  $Y_2^{*(t)}$ .
- E For  $l = 1, ..., m$ , given  $X, Y_1^{*(l)}, Y_2^{obs}$  and imputation model for  $Y_3$ , impute  $Y_3^{mis}$  by univariate method once to get  $Y_3^{*(l)}$ .
- E Continue until last variable  $Y_K^{mis}$  is imputed.

*Notes:*

- The imputation model for variable  $Y_j$  can only use variables from  $X, Y_1, ..., Y_{j-1}$  as predictors. In the case of no  $X$  variables, a constant model for  $Y_1$  is used.
- The posterior distribution used to draw parameters for imputing  $Y_j^{mis}$  doesn't depend on previously imputed values  $\left\{\left\{Y_k^{*(l)}\right\}_{l=1}^m\right\}_{k=1}^{j-1}$ .

### *Fully Conditional Specification (FCS)*

In this method, an imputation model for each variable with missing values is specified. This method is an iterative MCMC procedure. In each iteration, it sequentially imputes missing values starting from the first variable with missing values.

E Set initial values for missing values in all variables  $Y_1^{(0)}, ..., Y_K^{(0)}$  (see below).

*Multiple Imputation Algorithms*

- E At iteration *t*, for  $j = 1$  to *K*: Given *X*,  $Y_1^{(t)}$ , ...,  $Y_{i-1}^{(t)}$ ,  $Y_{j+1}^{(t-1)}$ , ...,  $Y_K^{(t-1)}$ ; that is, the most recently imputed values of all other variables,  $X, Y_2^{(t-1)}, ..., Y_K^{(t-1)}$  for  $j = 1$ , and  $X, Y_1^{(t)}, ..., Y_{K-1}^{(t)}$  for  $j = K$ , use a univariate method to impute all missing values in the *j*th variable,  $Y_i^{(t)}$ .
- E Continue iterations until the maximum number of iterations is reached.

We create multiple imputations by the multiple chain method; that is, we repeat above steps *m* times to get *m* imputations. Each chain starts with a different seed for random numbers and different initial values.

#### *Initial Values*

For a continuous variable with missing values, use the non-missing values to find its sample mean and standard deviation, then fill in the missing values with random draws from a normal distribution with mean and standard deviation equal to the sample values, limited within the range of the observed minimum and maximum values.

For a categorical variable with missing values, use the non-missing values to find the observed proportion of each category, then fill in the missing values with random draws from a multinomial distribution with category probabilities equal to the observed category proportions.

#### *Assessment of Convergence*

For each imputation and each iteration, missing values are imputed for each variable. Let  $Y_i^{*mis(l,t)}$  be the vector of imputed values of  $Y_j^{mis}$  at iteration *t*, imputation *l*. For each (*l*, *t*), calculate the sample mean and standard deviation of  $Y_i^{*mis(l,t)}$ :

$$
m_j^{(l,t)} = \text{mean}\left(Y_j^{*mis(l,t)}\right)
$$

$$
s_j^{(l,t)} = \sqrt{var\left(Y_j^{*mis(l,t)}\right)}
$$

Sequence plots of  $m_j^{(l,t)}$  versust and  $s_j^{(l,t)}$  versust are useful in assessing convergence. If there are 5 imputations, then there will be 5 lines (different color) in the same plot. On convergence, for each variable *j*, the traces of different *l* should be intermingled with each other without showing any definite trends, and the variance between different sequences is no larger than the variance with each individual sequence. When frequency and analysis weights are involved, the mean and standard deviation are calculated using the weights as well.

# *Automatic Selection of Imputation Method*

If automatic selection of the imputation method is selected, the method is chosen as follows:

- E If the pattern of missing values is monotone, then the monotone method is used.
- E Otherwise, the fully conditional specification (FCS) method is used.

*Note:* only main effects models are used during automatic selection.

*Multiple Imputation Algorithms*

# *Special Situations*

When the variable to be imputed is constant over all its observed values, we use this constant to impute its missing values.

# *Missing Values*

The following cases are not used during imputation.

- Cases with every variable missing.
- Cases with zero/negative replication or analysis weight.

# *References*

Raghunathan, T. E., J. M. Lepkowski , J. van Hoewyk , and P. Solenberger . 2001. A multivariate technique for multiply imputing missing values using a sequence of regression models. *Survey Methodology* , 27, 85–95.

Rubin, R. B. 1987. *Multiple Imputation for Nonresponse in Surveys*. New York: John Wiley and Sons, Inc..

Schafer, J. L. 1997. *Analysis of Incomplete Multivariate Data*. London: Chapman and Hall.

Van Buuren, S. 2007. Multiple imputation of discrete and continuous data by fully conditional specification. *Statistical Methods in Medical Research*, 16, 219–242.

Van Buuren, S., H. C. Boshuizen, and D. L. Knook. 1999. Multiple imputation of missing blood pressure covariates in survival analysis. *Statistics in Medicine*, 18, 681–694.

# <span id="page-659-0"></span>*Multiple Imputation: Pooling Algorithms*

Analysis of missing values consists of two sequential steps: analysis of each individual complete data set to create multiple analysis results and then combining (pooling) these multiple analysis results. This algorithm only considers combining the multiple analysis results assuming that multiple complete datasets are created and the analysis of each individual complete dataset is complete. See [Multiple Imputation Algorithms on p. 594](#page-653-0) for the algorithm for creating multiply imputed data sets. See the algorithm of the analysis you're performing for details on the analysis an individual complete data set.

# *Notation*

The following notation is used throughout this chapter unless otherwise stated:

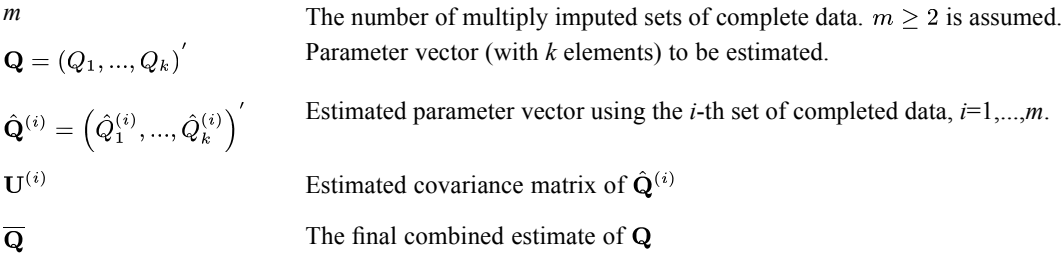

# *Rubin's Rules*

Across all the complete datasets, it is assumed that:

- $\blacksquare$  the model of the same effects in the same order is fit,
- a categorical variable has the same set of categories and the reference category is the same.

Assuming that each individual analysis result  $\{\dot{Q}^{(i)}, U^{(i)}\}$  is available, the goal is to derive the final combined result based on these *m* individual results.

### *Combining Results after Multiple Imputation*

The final estimate of  $Q$  is simply the average of individual ones:

$$
\overline{\mathbf{Q}}=\frac{1}{m}\sum_{i=1}^{m}\hat{\mathbf{Q}}^{(i)}
$$

The estimated total variance is

© Copyright SPSS Inc. 1989, 2010 600

$$
\mathbf{T}=\overline{\mathbf{U}}+\left(1+\frac{1}{m}\right)\!\mathbf{B}
$$

where **B** and  $\overline{U}$  are respectively the between-imputation and average within-imputation variance calculated by

$$
\begin{aligned} \mathbf{B} &= \frac{1}{m-1} \sum_{i=1}^{m} \left( \hat{\mathbf{Q}}^{(i)} - \overline{\mathbf{Q}} \right) \left( \hat{\mathbf{Q}}^{(i)} - \overline{\mathbf{Q}} \right)^{'} \\ \overline{\mathbf{U}} &= \frac{1}{m} \sum_{i=1}^{m} \mathbf{U}^{(i)} \end{aligned}
$$

#### *Special Situations*

**Redundant parameters.** Standard procedures set redundant parameter estimates at 0 and variance/covariance as missing. If a parameter is redundant across all imputations, then the combined parameter is still redundant. If there is a parameter that is redundant in some imputations but not in others, this causes an error. The reason is that the combined results depend on the order of effects in the model (for example  $x1, x2, x3$  or  $x3, x1, x2$  when  $x3=x1+x2$  holds in some imputations but not in others) which makes the combined results arbitrary and useless.

**Different sets of parameters.** There may be situations in which some model coefficients occur in some model fits but not in others (for example, a certain combination of two categorical variables occurs in some complete datasets but not in others). If the parameters across imputations are different, this causes an error. The reason is that the combined results depend on the choice of reference categories of categorical predictors which makes the results arbitrary and useless.

**Missing Elements.** If there are any missing elements in  $\left\{\hat{\mathbf{Q}}^{(i)}, \mathbf{U}^{(i)}\right\}_{i=1}^m$ , then we will only use the non-missing part to do calculations.

### *Scalar Q*

If  $Q$  is a scalar  $(k=1)$ , then

$$
\left(\overline{Q} - Q\right)/\sqrt{T}
$$

has an approximate Student's *t* distribution with degrees of freedom

$$
\nu_m = (m-1)\left[1 + r^{-1}\right]^2
$$

where *r* is the relative increase in variance due to non-response

$$
r = \frac{\left(1 + m^{-1}\right)B}{\overline{U}}
$$

The fraction of missing information about *Q* due to missing values is

$$
\lambda = \frac{r + 2/\left(\nu_m + 3\right)}{r + 1}
$$

The relative efficiency (RE) of using the finite *m* imputation estimator, rather than using an infinite number for the fully efficient imputation, in units of variance, is approximately

$$
RE = (1 + \lambda/m)^{-1}
$$

### *Vector Q*

If the number of imputations *m* is big enough (at least 50,000), then

$$
\frac{1}{k}\big(\overline{\textbf{Q}}-\textbf{Q}\big)^T\textbf{T}^{-1}\left(\overline{\textbf{Q}}-\textbf{Q}\right)
$$

has an approximate *F* distribution with *k* numerator degrees of freedom and denominator degrees of freedom

$$
\nu = (m-1)\left[1+\overline{r}^{-1}\right]^2
$$

where

$$
\overline{r} = \frac{1}{k} \left( 1 + m^{-1} \right) \operatorname{trace} \left( \mathbf{B} \overline{\mathbf{U}}^{-1} \right)
$$

But for small *m* (this usually is the case in practice), this approximation is bad because the estimate of **B** is unstable and when  $m \le k$ , **B** is not even full rank. Alternatively, we assume that **B** and  $\overline{U}$  are proportional to one another. Under this assumption, a more stable estimate of total variance is

$$
\mathbf{\tilde{T}}=(1+\overline{r})\,\mathbf{\overline{U}}
$$

and

$$
\frac{1}{k}(\overline{\mathbf{Q}} - \mathbf{Q})^T \tilde{\mathbf{T}}^{-1} (\overline{\mathbf{Q}} - \mathbf{Q}) \sim F_{k, \tilde{\nu}}
$$

has an approximate *F* distribution with *k* numerator degrees of freedom and denominator degrees of freedom  $\tilde{\nu}$  (Li, Raghunathan and Rubin (1991)), let  $t = k(m - 1)$ ,

$$
\tilde{\nu} = \begin{cases} t \left(1 + k^{-1}\right) \left(1 + \overline{r}^{-1}\right)^2 / 2 & t \le 4 \\ 4 + \left(t - 4\right) \left[1 + \left(1 - 2t^{-1}\right) \overline{r}^{-1}\right]^2 & t > 4 \end{cases}
$$

*Note:*

- When  $k=1$ ,  $\tilde{T}$  reduces to *T* for a scalar statistic.
- When  $k=1$ ,  $\tilde{\nu} = v_m$  if  $m \le 5$ , and  $\tilde{\nu} < v_m$  if  $m > 5$ .

*Multiple Imputation: Pooling Algorithms*

### *Output Statistics*

Other than  $\overline{Q}$ ,  $\overline{U}$ ,  $B$ ,  $T$ , we are also interested in some statistics for each individual element of **Q** (for example the vector of regression coefficients). For the *j*th element of **Q**, we calculate the following. Please notice that the following listed quantities do not use the off diagonal elements of matrix **T**, or **B**, or **U**. They are the same as treating each element as scalar and calculating them separately. In the following  $t_{\nu}$  denotes a random variable following a Student's t distribution with degrees of freedom  $\nu$ , and  $t_{\nu,1-\alpha/2}$  denotes the 100 (1 –  $\alpha/2$ ) percentile of the distribution such that Pr  $[t_{\nu} \le t_{\nu,1-\alpha/2}] = 1 - \alpha/2$ .

Estimate:  $\overline{Q}_i$ 

Standard error:  $se_j = \sqrt{T_{jj}}$ 

Degrees of freedom:  $\nu_i$ 

Confidence interval:  $\overline{Q}_i \pm t_{\nu_i,1-\alpha/2} \cdot se_j$ 

*t*-value:  $\tilde{t}_j = \overline{Q}_j / s e_j$ 

*p*-value for hypothesis test :  $H_0: Q_j = 0: p = 2 \Pr[t_{\nu_j} \geq |\tilde{t}_j|]$ 

Relative increase in variance due to non-response:  $r_j = (1 + m^{-1}) \frac{B_{jj}}{\overline{L}_{jj}}$ 

Fraction of missing information:  $\lambda_j$ 

Relative efficiency (RE):  $RE_j = (1 + \lambda_j/m)^{-1}$ 

### *Hypothesis Tests*

The *p*-value for testing  $H_0$ :  $\mathbf{Q} = \mathbf{Q}_0$  is

$$
p = \Pr \left( F_{k,\nu} \geq F \right)
$$

where

$$
F = \frac{1}{k} (\overline{\mathbf{Q}} - \mathbf{Q}_0)^T \tilde{\mathbf{T}}^- (\overline{\mathbf{Q}} - \mathbf{Q}_0) \Big]
$$
  

$$
k = rank (\tilde{\mathbf{T}})
$$
  

$$
\nu = \tilde{\nu}
$$

We will also apply this test to scalar statistics. Note that for  $k = 1$  this test does not necessarily reduce to the equivalent student  $t$  test mentioned in the scalar  $Q$  section due to possibly different degrees of freedom.

#### *General Linear Contrast of Model Parameters*

The above test can be applied to test hypotheses about linear combinations of parameters.For a given matrix **L** and a vector **K**,  $H_0: L\beta =$  **K**can be tested, where  $\beta$  is a model parameter vector (regression coefficients for example). Let  $\mathbf{Q} = \mathbf{L}\beta$ ,  $\hat{\mathbf{Q}}_i = \mathbf{L}\hat{\beta}_i$ , and  $\mathbf{U}_i = \mathbf{L}Var\left(\hat{\beta}_i\right)\mathbf{L}'$ . This test becomes testing  $H_0$ :  $\mathbf{Q} = \mathbf{K}$ .

It is likely that only **K**,  $\hat{\mathbf{Q}}_i$  and diagonal elements of  $\mathbf{U}_i$  are available, so the simultaneous test of  $H_0$  cannot be done. Instead, we will test each row of  $H_0$  separately. Denote the *l*-th row hypothesis of  $H_0$  as  $H_{0l}$ :  $Q_l = K_l$ . Let  $p_l$  be the *p*-value for testing  $H_{0l}$  alone. If multiple comparisons are requested, the *p*-values are adjusted as usual.

In multivariate GLM, there is a parameter matrix, **B**, instead of a vector. In multivariate GLM  $H_0$ : **LBM** = **K** can be tested for the given matrices **L**, **M**, **K**. Where possible, we separately test each element of the hypotheses  $H_{0ij}$ :  $Q_{ij} = I'_i Bm_j = k_{ij}$  where  $I'_i$  is the *i*-th row vector of matrix  $\mathbf{L}$ , and  $k_{ij}$  is the *ij*th element of vector **K**. Again, if multiple comparisons are requested, the *p*-values are adjusted as usual.

### *References*

Li, K. H., T. E. Raghunathan, and D. B. Rubin. 1991. Large-Sample Significance Levels from Multiply Imputed Data Using Moment-Based Statistics and an F Reference Distribution. *Journal of the American Statistical Association*, 86, 1065–1073.

Schafer, J. L. 1997. *Analysis of Incomplete Multivariate Data*. London: Chapman and Hall.

The Missing Value procedure provides descriptions of missing value patterns; estimates of means, standard deviations, covariances, and correlations (using a listwise, pairwise, EM, or regression method); and imputation of values by either EM or regression.

# *Notation*

The following notation is used throughout this chapter unless otherwise stated:

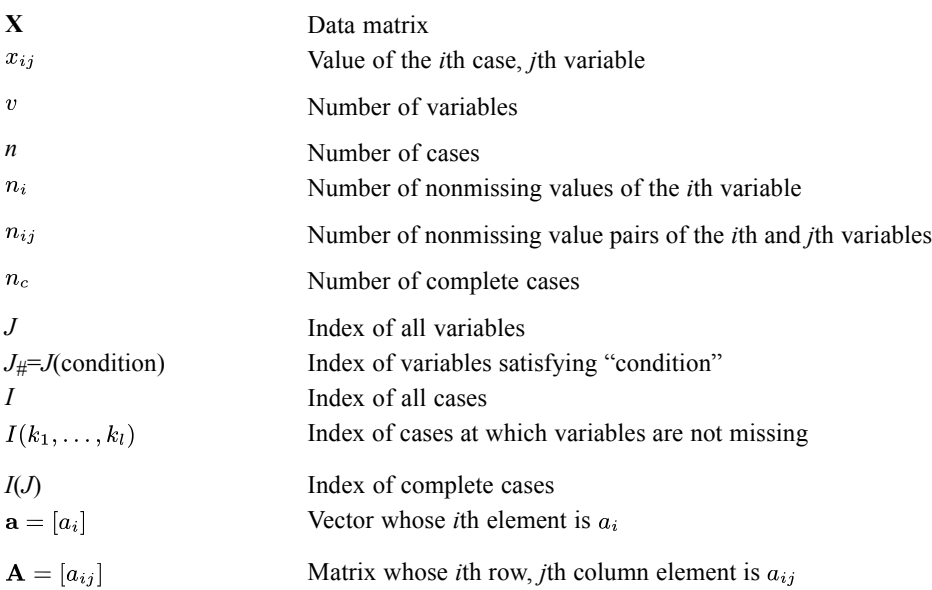

#### *Example to Illustrate Notation*

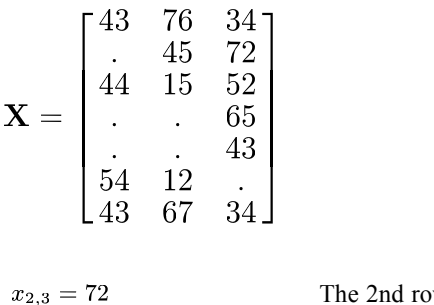

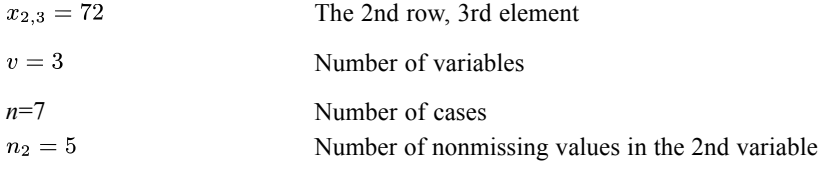

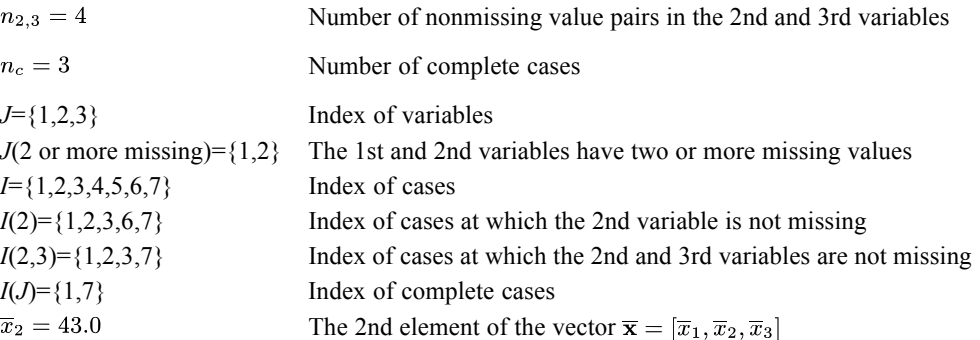

# *Univariate Statistics*

The index *j* refers to quantitative variables.

### *Mean*

$$
\overline{\mathbf{x}} = [\overline{x}_j] = [\Sigma_i x_{ij}/n_j; i \in I(j)]
$$

### *Standard Deviation*

$$
\hat{\sigma} = [\hat{\sigma}_j] = \left[ \left( \sum_i (x_{ij} - \overline{x}_j)^2 / (n_j - 1) \right)^{1/2}; i \in I(j) \right]
$$

### *Extreme Low*

 $NL = [nl_j] =$ [number of  $x_{ij}$  values  $\lt low\_limit_j$ ]

# *Extreme High*

$$
NH = [nh_j] = [number of x_{ij} values > high\_limit_j]
$$

where

$$
low\_limit_j = \begin{cases} \overline{x}_j - 2 * \hat{\sigma}_j & \text{if } v * n * \log_{10}(n) > 150,000\\ 25 \text{th percentile of the } j \text{th variable} & \text{if } v * n * \log_{10}(n) \le 150,000 \end{cases}
$$

and

*high-limit*<sub>j</sub> = 
$$
\begin{cases} \overline{x}_j + 2 * \hat{\sigma}_j & \text{if } v * n * \log_{10}(n) > 150,000 \\ 75 \text{th percentile of the } j \text{th variable} & \text{if } v * n * \log_{10}(n) \le 150,000 \end{cases}
$$

# *Separate Variance T Test*

The index *k* refers to quantitative variables, and index *j* refers to all variables.

$$
t_{jk} = \frac{\overline{x}_{jk}^P - \overline{x}_{k|\text{variable }j \text{ is missing}}}{\left(\frac{\hat{\sigma}_{jk}^P}{n_{jk}} + \frac{\hat{\sigma}_{k|\text{variable }j \text{ is missing}}}{n_{kk} - n_{jk}}\right)^{1/2}}
$$

where  $\overline{x}_{jk}^P$  and  $\hat{\sigma}_{jk}^P$  are defined in Pairwise Statistics .

$$
\mathrm{df}_{jk} = \frac{\left(\frac{\hat{\sigma}_{jk}^P}{n_{jk}} + \frac{\hat{\sigma}_{k|\text{Variable }j\text{ is missing}}}{n_{kk} - n_{jk}}\right)^2}{\frac{\left(\hat{\sigma}_{jk}^P\right)^2}{n_{jk} - 1} + \frac{\left(\hat{\sigma}_{k|\text{variable }j\text{ is missing}}\right)^2}{n_{kk} - n_{jk} - 1}} p(2-\mathrm{tail})_{jk} = 1 - 2 * |0.5 - \mathrm{tcdf}(t_{jk}, \mathrm{df}_{jk})|
$$

where "tcdf" is the *t* cumulative distribution function

# *Listwise Statistics*

The indices *j* and *k* refer to quantitative variables.

### *Mean*

$$
\overline{\mathbf{x}}^L = \left[\overline{x}_j^L\right] = \left[\sum_i x_{ij}/n_c; i \in I(J)\right]
$$

*Covariance*

$$
\mathbf{C}^{L} = \left[c_{jk}^{L}\right] = \left[\Sigma_{i}\left(x_{ij} - \overline{x}_{j}^{L}\right) * \left(x_{ik} - \overline{x}_{k}^{L}\right)/(n_{c} - 1); i \in I(J)\right]
$$

*Correlation*

$$
\mathbf{R}^L=\left[r^L_{jk}\right]=\left[c^L_{jk}/\left(c^L_{jj}*c^L_{kk}\right)^{1/2}\right]
$$

# *Pairwise Statistics*

The indices *j* and *k* refer to quantitative variables, and *l* refers to all variables.

*Mean*

$$
\overline{\mathbf{X}}^P = \left[\overline{x}_{lk}^P\right] = \left[\Sigma_i x_{ik}/n_{lk}; i \in I(l, k)\right]
$$

### *Standard Deviation*

$$
\hat{\sigma}^P = \left[\hat{\sigma}_{lk}^P\right] = \left[\left(\Sigma_i\left(x_{ik} - \overline{x}_{lk}^P\right)^2/(n_{lk} - 1)\right)^{1/2}; i \in I(l, k)\right]
$$

*Covariance*

$$
\mathbf{C}^{P} = \left[c_{jk}^{P}\right] = \left[\Sigma_{i}\left(x_{ik} - \overline{x}_{jk}^{P}\right) * \left(x_{ij} - \overline{x}_{kj}^{P}\right) / (n_{jk} - 1); i \in I(j, k)\right]
$$

*Correlation*

$$
\mathbf{R}^P = \left[ r_{jk}^P \right] = \left[ c_{jk}^P / \left( \hat{\sigma}_{jk}^P * \hat{\sigma}_{kj}^P \right) \right]
$$

# *Regression Estimated Statistics*

The indices *j* and *k* refer to quantitative variables, and *l* refers to predictor variables.

### *Estimates of Missing Values*

$$
x_{ij}^R = \begin{cases} x_{ij} & \text{if } x_{ij} \text{ is not missing} \\ \text{regression estimated} x_{ij} & \text{if } x_{ij} \text{ is missing} \end{cases}
$$

where the regression estimated  $x_{ij}$  is

$$
x_{ij}^R = \beta_{0,ij} + \sum_l \beta_{l,ij} * x_{il} + \epsilon_{ij} \quad l \in J_1 = J(l : x_{il} \text{not missing and } l \neq j)
$$

where:

 $[\beta_{0,ij}, \beta_{l,ij}]$  is computed from Diag $(\overline{\mathbf{X}}^P) = [\overline{x}_{jj}^P]$  and by pivoting on the "best" "q" of the  $J_1$  diagonals of  $\mathbf{C}^P$ .

"best" is forward stepwise selected.

"q" is less than or equal to the user-specified maximum number of predictors; it may also be limited by the user-specified *F*-to-enter limit.

" $\epsilon_{ij}$ " is the optional random error term, as specified:

- 1. residual of a randomly selected complete case
- 2. random normal deviate, scaled by the standard error of estimate
- 3. random t(df) deviate, scaled by the standard error of estimate, df is specified by the user
- 4. no error term adjustment

608

Note that for each missing value  $x_{ij}$ , a unique set of regression coefficients  $(\beta_{0,ij}, \beta_{l,ij})$  and error terms  $\epsilon_{ij}$  is computed.

*Mean*

$$
\overline{\mathbf{x}}^R = \left[\overline{x}_j^R\right] = \left[\sum_i x_{ij}^R / n; i \in I\right]
$$

*Covariance*

$$
\mathbf{C}^R = \left[c_{jk}^R\right] = \left[\Sigma_i \left(x_{ij}^R - \overline{x}_j^R\right) * \left(x_{ik}^R - \overline{x}_k^R\right) / (n-1); i \in I\right]
$$

*Correlation*

$$
\mathbf{R}^R = \left[ r_{jk}^R \right] = \left[ c_{jk}^R / \left( c_{jj}^R * c_{kk}^R \right)^{1/2} \right]
$$

# *EM Estimated Statistics*

The indices *j* and *k* refer to quantitative variables, and *l* refers to predictor variables.

### *Estimates of Missing Values, Mean Vector, and Covariance Matrix*

$$
\overline{\mathbf{x}}_0 = \left[\overline{x}_j^0\right] = \text{Diag}\left(\overline{\mathbf{X}}^P\right) = \left[\overline{x}_{jj}^P\right] \n\mathbf{C}_0 = \left[c_{jk}^0\right] = \mathbf{C}^P = \left[c_{jk}^P\right]
$$

For *m*=1 to *M*, or until convergence is attained:

If  $x_{ij}$  is not missing then  $x_{ij}^m = x_{ij}$ .

If  $x_{ij}$  is missing then it is estimated in the *m*th iteration as:

$$
x_{ij}^m = \beta_{0,ij}^{m-1} + \sum_l \beta_{l,ij}^{m-1} * x_{il}; \quad l \in J_2 = J(l : x_{il} \text{ is not missing and } l \neq j)
$$

where 
$$
\left[\beta_{0,ij}^{m-1}, \beta_{l,ij}^{m-1}\right]
$$
 is computed from  $\overline{\mathbf{x}}_{m-1}$  and  $\mathbf{C}_{m-1}$ .  
\n
$$
\overline{\mathbf{x}}_m = \left[\overline{x}_j^m\right] = \left[\sum_i w_i * x_{ij}^m / \sum_i w_i; \quad i \in I\right]
$$
\n
$$
\mathbf{C}_m = \left[c_{jk}^m\right] = \left[\frac{\sum_i w_i * x_{ij}^m (x_{ij}^m - \overline{x}_j^m) * (x_{ik}^m - \overline{x}_k^m) + \sum_i \sum_s c_{j,s}^{m-1}}{(n-1) * \sum_i w_i/n}; i \in J_2, s \notin J_2, \text{and } s \neq j\right]
$$

where  $c_{j,s}^{m-1}$  is the *j*th row, *s*th element of the *J*<sub>2</sub> pivoted  $C_{m-1}$ .

Note that some sources (Little & Rubin, 1987, for example) simply use *n* as the denominator of the formula for  $\mathbf{C}_m$ , which produces full maximum likelihood (ML) estimates. The formula used by MVA produces restricted maximum likelihood (REML) estimates, which are *n*/(*n*−1) times the ML estimates.

$$
w_i = \begin{cases} 1 & \text{for multivariate normal} \\ \frac{1 - \alpha + \alpha * \lambda^{1 + p/2} * \exp((1 - \lambda) * D^2/2)}{1 - \alpha + \alpha * \lambda^{p/2} * \exp((1 - \lambda) * D^2/2)} & \text{for contaminated normal} \\ (df + p) / (df + D^2) & \text{for}(df) \\ \alpha = \text{proportion of contamination} \\ \lambda = \text{ratio of standard deviations} \\ D^2 = \text{Mahalanobis distance square of the current case from the mean} \\ = \sum_{jk} (x_{ij}^m - \overline{x}_{j}^m) * (c_{jk}^m)^{-1} * (x_{ik}^m - \overline{x}_{k}^m) \\ \text{where } (c_{ik}^m)^{-1} \text{ is the } jk\text{th element of } \mathbf{C}_{m}^{-1}. \end{cases}
$$

### *Convergence*

The algorithm is declared to have converged if, for all *j*,

$$
\left|c_{jj}^m - c_{jj}^{m-1}\right| / c_{jj}^m \leq \text{CONVERGENCE}
$$

### *Filled-In Data*

$$
\mathbf{X}_i^E=\left[ x_{ij}^E \right] = \left[ x_{ij}^{m'} \right]
$$

where  $m'$  is the last value of  $m$ .

*Mean*

$$
\overline{\mathbf{x}}^E=\left[\overline{x}_j^E\right]=\overline{\mathbf{x}}_{m'}=\left[\overline{x}_j^{m'}\right]
$$

*Covariance*

$$
\mathbf{C}^E=\left[ c_{jk}^E\right] = \mathbf{C}_{m'}=\left[ c_{jk}^{m'}\right]
$$

*Correlation*

$$
\mathbf{R}^E=\left[r^E_{jk}\right]=\left[c^E_{jk}/\Big(c^E_{jj}*c^E_{kk}\Big)^{1/2}\right]
$$

### *Little's MCAR Test*

$$
\chi^2_{\text{MCAR}} = \sum_{\text{each unique pattern}} (\text{no. of cases in pattern}) * (\text{MD})
$$
  
DF<sub>MCAR</sub> =  $\sum$  (no. of nonmissing variables) - v

of nonmissing variables) DFMCAR ∠ each unique pattern

where

 $MD = Mahalanobis D<sup>2</sup>$  of pattern mean from  $\overline{\mathbf{x}}^E$ 

# *References*

Dempster, A. P., N. M. Laird, and D. B. Rubin. 1977. Maximum likelihood from incomplete data via the EM algorithm. *Journal of the Royal Statistical Society, B*, 39, 1–38.

Dixon, W. J. 1983. *BMDP statistical software*. Berkeley: University of California Press.

Little, R. J. A. 1988. A test of missing completely at random for multivariate data with missing values. *Journal of the American Statistical Association*, 83, 1198–1202.

Little, R. J. A., and D. B. Rubin. 1987. *Statistical analysis with missing data*. New York: John Wiley & Sons, Inc. .

Louise, T. A. 1982. Finding the observed information matrix when using the EM algorithm. *Journal of the Royal Statistical Society, B*, 44:2, 226–233.

Orchard, T., and M. A. Woodbury. 1972. . In: *Proceedings of the Sixth Berkeley Symposium on Mathematical Statistics and Probability, Vol. 1,* Berkeley: Universityof California Press, 697–715.

Rubin, R. B. 1987. *Multiple Imputation for Nonresponse in Surveys*. New York: John Wiley and Sons, Inc..

# *NAIVE BAYES Algorithms*

The Naive Bayes model is an old method for classification and predictor selection that is enjoying a renaissance because of its simplicity and stability.

# *Notation*

The following notation is used throughout this chapter unless otherwise stated:

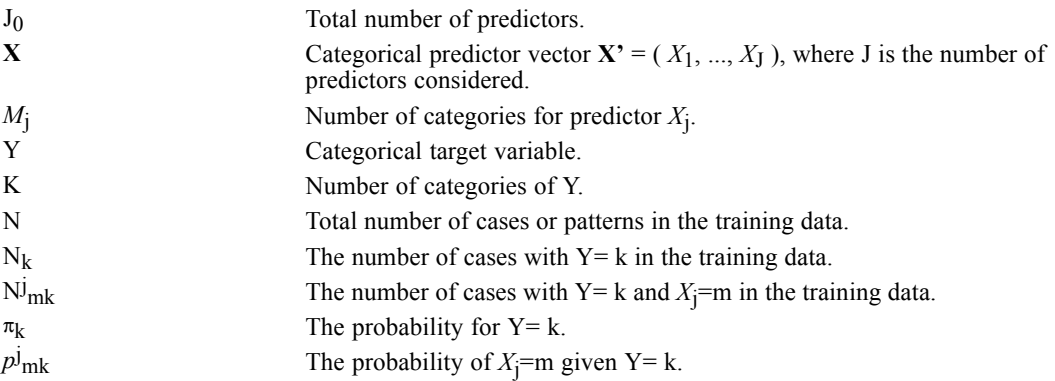

# *Naive Bayes Model*

The Naive Bayes model is based on the conditional independence model of each predictor given the target class. The Bayesian principle is to assign a case to the class that has the largest posterior probability. By Bayes' theorem, the posterior probability of Y given **X** is:

$$
P(Y = k|\mathbf{X} = \mathbf{x}) = \frac{P(\mathbf{X} = \mathbf{x}|Y=k)P(Y=k)}{\sum_{i=1}^{K} P(\mathbf{X} = \mathbf{x}|Y=i) P(Y=i)}
$$

Let  $X_1$ , ...,  $X_J$  be the J predictors considered in the model. The Naive Bayes model assumes that  $X_1, \ldots, X_J$  are conditionally independent given the target; that is:

$$
P\left(\mathbf{X}=\mathbf{x}\left|Y=k\right.\right)=\prod\nolimits_{j=1}^{J}P\left(X_j=x_j\right|Y=k\right)
$$

These probabilities are estimated from training data by the following equations:

$$
\pi_k = P(Y = k) = \frac{N_k + \lambda}{N + K\lambda}
$$

$$
p_{mk}^j = P(X_j = m | Y = k) = \frac{N_{mk}^j + f}{\sum_{l=1}^{M_j} N_{lk}^j + M_j f}
$$

© Copyright SPSS Inc. 1989, 2010 612

Where  $N_k$  is calculated based on all non-missing Y,  $N_{mk}$  is based on all non-missing pairs of  $X_I$  and Y, and the factors  $\lambda$  and f are introduced to overcome problems caused by zero or very small cell counts. These estimates correspond to Bayesian estimation of the multinomial probabilities with Dirichlet priors. Empirical studies suggest  $\lambda = f = \frac{1}{N}$  (Kohavi, Becker, and Sommerfield, 1997).

A single data pass is needed to collect all the involved counts.

For the special situation in which  $J = 0$ ; that is, there is no predictor at all,  $P(Y = k | X = x) = P(Y = k)$ . When there are empty categories in the target variable or categorical predictors, these empty categories should be removed from the calculations.

# *Preprocessing*

The following steps are performed before building the Naive Bayes model.

### *Missing Values*

A predictor is ignored if every value is missing or if it has only one observed category. A case is ignored if the value of the target variable or the values of all predictors are missing. For each case missing some, but not all, of the values of the predictors, only the predictors with nonmissing values are used to predict the case, as suggested in (Kohavi et al., 1997).

This implies the following equation:

$$
P\left(\mathbf{X} = \mathbf{x}_i | Y = y_i\right) = \prod_{\{j: x_j \in \mathbf{not} \text{ missing}\}} P\left(X_j = x_{ji} | Y = y_i\right)
$$

This also implies the following equation for  $B(J)$  in average log-likelihood calculations:

$$
B\left(J\right)=-\frac{1}{N}\overset{N}{\underset{i=1}{\sum}}\log\left(\overset{K}{\underset{k=1}{\sum}}\pi_{k}\prod_{\left\{j:x_{j} \text{,not missing}\right\}}p_{x_{jik}}^{j}\right)
$$

Where the  $log()$  term for case  $i$  is ignored if all the values of the predictors considered in the model are missing. [For more information, see the topic Average Log-likelihood on p. 615.](#page-674-0)

### *Continuous Variables*

The Naive Bayes model assumes that the target and predictor variables are categorical. If there are continuous variables, they need to be discretized. There are many ways to discretize a continuous variable; the simplest is to divide the domain of a variable into equal width bins. This method performs well with the Naive Bayes model while no obvious improvement is found when complex methods are used (Hsu, Huang, and Wong, 2000).

Sometimes the equal width binning method may produce empty bins. In this case, empty bins are eliminated by changing bin boundary points. Let  $b_1 < b_2 < ... b_n$  be the bin boundary points produced by the equal width binning method. The two end bins ( $-\infty$ , b<sub>1</sub>) and (b<sub>n</sub>,  $\infty$ ) are non-empty by design. Suppose that bin  $(b_i, b_{i+1}]$  is empty, and suppose that the closest left non-empty bin has right boundary point  $b_i$  (<  $b_i$ ) and the closest right non-empty bin has left boundary point  $b_k$  (>  $b_i$ ). Then empty bins are eliminated by deleting all boundary points from  $b_i$  to  $b_k$ , and setting a new boundary point at  $(b_i+b_k)/2$ .

## *Feature Selection*

Given a total of  $J_0$  predictors, the goal of feature selection is to choose a subset of  $J$  predictors using the Naive Bayes model (Natarajan and Pednault, 2001). This process has the following steps:

- Collect the necessary summary statistics to estimate all possible model parameters.
- Create a sequence of candidate predictor subsets that has an increasing number of predictors; that is, each successive subset is equal to the previous subset plus one more predictor.
- From this sequence, find the "best" subset.

### *Collect Summary Statistics*

One pass through the training data is required to collect the total number of cases, the number of cases per category of the target variable, and the number of cases per category of the target variable for each category of each predictor.

### *Create the Sequence of Subsets*

Start with an initial subset of predictors considered vital to the model, which can be empty. For each predictor not in the subset, a Naive Bayes model is fit with the predictor plus the predictors in the subset. The predictor that gives the largest average log-likelihood is added to create the next larger subset. This continues until the model includes the user-specified:

■ Exact number of predictors

*or*

**Maximum number of predictors** 

Alternatively, the maximum number of predictors,  $J_{\text{Max}}$ , may be automatically chosen by the following equation:

 $J_{\text{Max}} = \min \left\{ J_{\text{Must}} + \min \left\{ 100, \max \left( 20, \frac{J_0}{5} \right) \right\}, J_0 \right\}$ 

where  $J_{\text{Must}}$  is the number of predictors in the initial subset.

### <span id="page-674-0"></span>*Find the "Best" Subset*

If you specify an exact number of predictors, the final subset in the sequence is the final model. If you specify a maximum number of predictors, the "best" subset is determined by one of the following:

- A test data criterion based on the average log-likelihood of the test data.
- A pseudo-BIC criterion that uses the average log-likelihood of the training data and penalizes overly complex models using the number of predictors and number of cases. This criterion is used if there are no test data.

Smaller values of these criteria indicate "better" models. The "best" subset is the one with the smallest value of the criterion used.

#### *Test Data Criterion*

 $Q(J) = -\overline{l}_{Test}(J)$ 

Where  $\overline{l}_{Test}(J)$  is the average log-likelihood for test data.

#### *Pseudo-BIC Criterion*

 $Q\left(J\right) = -\overline{l}_{\text{Train}}\left(J\right) + \frac{1}{2}J\frac{\log(N)}{N}$ 

Where J denotes the number of predictors in the model, and  $-\overline{l}_{\text{Train}}(J)$  is the average log-likelihood for training data.

### *Average Log-likelihood*

The average (conditional) log-likelihood for data  $\{x_i, y_i\}_{i=1}^N$  with J predictors is

$$
\overline{l}(J) = \frac{1}{N} \log L = \frac{1}{N} \sum_{i=1}^{N} \log P(Y = y_i | \mathbf{X} = \mathbf{x}_i)
$$
  
\n
$$
= \frac{1}{N} \sum_{i=1}^{N} \log P(Y = y_i) + \frac{1}{N} \sum_{i=1}^{N} \log P(\mathbf{X} = \mathbf{x}_i | Y = y_i)
$$
  
\n
$$
- \frac{1}{N} \sum_{i=1}^{N} \log \left( \sum_{k=1}^{K} P(\mathbf{X} = \mathbf{x}_i | Y = k) P(Y = k) \right)
$$
  
\n
$$
= \frac{1}{N} \sum_{k=1}^{K} N_k \log (\pi_k) + \frac{1}{N} \sum_{k=1}^{K} \sum_{j=1}^{J} \sum_{m=1}^{M_j} N_{mk}^{j} \log (p_{mk}^{j}) - \frac{1}{N} \sum_{i=1}^{N} \sum_{j=1}^{J} \pi_k \prod_{j=1}^{J} p_{x_{jik}}^{j}
$$

Let

$$
A\left(J\right) = \frac{1}{N} \sum_{k=1}^{K} N_k \log \left(\pi_k\right) + \frac{1}{N} \sum_{k=1}^{K} \sum_{j=1}^{J} \sum_{m=1}^{M_j} N_{mk}^j \log \left(p_{mk}^j\right)
$$

*NAIVE BAYES Algorithms*

$$
B\left(J\right) = -\frac{1}{N} \sum_{i=1}^{N} \log \left( \sum_{k=1}^{K} \pi_k \prod_{j=1}^{J} p_{x_{jik}}^{j} \right)
$$

then

$$
\overline{l}(J)=A\left( J\right) +B\left( J\right)
$$

*Note:* for the special situation in which  $J = 0$ ; that is, there are no predictors,

$$
\bar{l}(J) = \frac{1}{N} \sum_{i=1}^{N} \log P(Y = y_i) = \frac{1}{N} \sum_{k=1}^{N} N_k \log (\pi_k)
$$

#### *Calculation of average log-likelihood by sampling*

When adding each predictor to the sequence of subsets, a data pass is needed to calculate B(J). When the data set is small enough to fit in the memory, this is not a problem. When the data set cannot fit in memory, this can be costly. The Naive Bayes model uses simulated data to calculate B(J). Other research has shown that this approach yields good results (Natarajan et al., 2001). The formula for B(J) can be rewritten as, for a data set of *m* cases:

$$
B\left(J\right)=-\frac{1}{m} \sum_{i=1}^{m} \log \left( \sum_{k=1}^{K} \pi_{k} \prod_{j=1}^{J} p_{x_{j i} k}^{j} \right)
$$

By default  $m = 1000$ .

# *Classification*

The target category with the highest posterior probability is the predicted category for a given case.

$$
\hat{y}(\mathbf{x}) = \arg \max_{k} \left\{ P\left(Y = k | \mathbf{X} = \mathbf{x}\right) \right\} = \arg \max_{k} \left\{ P\left(\mathbf{X} = \mathbf{x} | Y = k\right) P\left(Y = k\right) \right\}
$$

Ties are broken in favor of the target category with greater prior probability  $\pi_k$ .

When cases being classified contain categories of categorical predictors that did not occur in the training data, these new categories are treated as missing.

### *Classification Error*

If there is test data, the error equals the misclassification ratio of the test data. If there is no test data, the error equals the misclassification ratio of the training data.

## *References*

Bayes, T. 1763. An essay towards solving a problem in the doctrine of chances. *Philosophical Transactions of the Royal Society*, 53, 370–418.

*NAIVE BAYES Algorithms*

Becker, B., R. Kohavi, and D. Sommerfield. 2001. Visualizing the Simple Bayesian Classifier. In: *Information Visualization in Data Mining and Knowledge Discovery,* U. Fayyad, G. Grinstein, and A. Wierse, eds. San Francisco: Morgan Kaufmann Publishers, 237–249.

Domingos, P., and M. J. Pazzani. 1996. Beyond Independence: conditions for the optimality of the simple Bayesian classifier. In: *Machine Learning: Proceedings of the Thirteenth International Conference,* L. Saitta, ed., 105–112.

Hsu, C., H. Huang, and T. Wong. 2000. Why Discretization Works for Naive Bayesian Classifiers. In: *Proceedings of the 17th International Conference on Machine Learning,* San Francisco: Morgan Kaufman, 399–406.

Kohavi, R., and D. Sommerfield. 1995. Feature subset selection using the wrapper model: Overfitting and dynamic search space topology. In: *The First International Conference on Knowledge Discovery and Data Mining,* Menlo Park,California: AAAI Press, 192–197.

Kohavi, R., B. Becker, and D. Sommerfield. 1997. Improving Simple Bayes. In: *Proceedings of the European Conference on Machine Learning,* , 78–87.

Natarajan, R., and E. Pednault. 2001. Using Simulated Pseudo Data to Speed Up Statistical Predictive Modeling from Massive Data Sets. In: *SIAM First International Conference on Data Mining,* .

# *NLR Algorithms*

NLR produces the least square estimates of the parameters for models that are not linear in their parameters. Unlike in other procedures, the weight function is not treated as a case replicate in NLR.

## *Model*

Consider the model

 $f = f(\mathbf{x}, \mathbf{\Theta})$ 

where  $\Theta$  is a  $p\times1$  parameter vector, x is an independent variable vector, and *f* is a function of  $x$  and  $\Theta$ .

# *Goal*

Find the least square estimate  $\Theta^*$  of  $\Theta$  such that  $\Theta^*$  minimizes the objective function

 $F(\mathbf{\Theta}) = \mathbf{R}'\mathbf{W}\mathbf{R}$ 

where

 ${\bf R}' = (R_1, \ldots, R_n)$  $R_i = y_i - f_i$  $f_i = f(x_i, \mathbf{\Theta}^*), i = 1, ..., n$ <br> **W** = Diag(*W*<sub>1</sub>, ..., *W*<sub>n</sub>)

and *n* is the number of cases. For case  $i$ ,  $y_i$  is the observed dependent variable,  $x_i$  is the vector of observed independent variables,  $W_i$  is the weight function which can be a function of  $\Theta$ .

The gradient of *F* at  $\Theta$  is defined as

 $\nabla F = 2\mathbf{J'}_{\cdot i} \mathbf{W} \mathbf{R}$ 

where  $J_{i,j}$  is the *j*th column of the  $n \times p$  Jacobian matrix **J** whose  $(i, j)$ th element is defined by

$$
J_{ij} = \frac{R_i}{2W_i} \frac{\partial W_i}{\partial \Theta_j} - \frac{\partial f_i}{\partial \Theta_j}
$$

# *Estimation*

The modified Levenberg-Marquardt algorithm (Moré, 1977) that is contained in MINPACK is used in NLR to solve the objective function.

© Copyright SPSS Inc. 1989, 2010 618

*NLR Algorithms*

Given an initial value  $\Theta^{(0)}$  for  $\Theta$ , the algorithm is as follows:

At stage  $k + 1, k = 0, 1, 2, ...$ 

E Compute

 $f_i^{(k)} = f_i(\Theta^{(F)}), R_i^{(k)} = y_i - f_i^{(k)}, F_k = F(\Theta^{(k)})$  and  $J^{(k)} = J(\Theta^{(k)})$ 

E Choose an appropriate non-negative scalar such that

$$
F\big(\mathbf{\Theta}^{(k)}+h_k\big)
$$

where

$$
h_k = -\Big(\mathbf{J}^{(k)'}\mathbf{J}^{(k)} + \alpha_k\mathbf{I}\Big)^{-1}\mathbf{J}^{(k)'}\mathbf{R}^{(k)}
$$

E Set

$$
\mathbf{\Theta}^{(k+1)} = \mathbf{\Theta}^{(k)} + h_k
$$

and compute  $\mathbf{J}^{(k+1)}$ ,  $\mathbf{R}^{(k+1)}$ ,  $\mathbf{W}^{(k+1)}$ , and  $F_{k+1}$ 

- E Check the following conditions:
- 1.  $1 (F_{k-1}/F_k) < \epsilon_1(SSCON)$
- 2. For every element of  $h_k$

$$
h_{ki}/\Theta^{(k)}_i\Big|<\epsilon_2(PCON)
$$

- 3.  $k + 1 \geq ITER$  (maximum number of iterations)
- 4. For every parameter  $\Theta_j$ , the gradient of *F* at  $\Theta_j$ ,  $\nabla F_j$ , is evaluated at  $\Theta^{(k+1)}$  by checking

$$
\left|r_j^{(k+1)}\right| < \epsilon_2(RCON)
$$

where  $r_j^{(k+1)}$  is the correlation between the *j*th column  $\mathbf{J}_j^{(k+1)}$  of  $\mathbf{J}^{(k+1)}$  and  $\mathbf{W}^{(k+1)}\mathbf{R}^{(k+1)}$ .

If any of these four conditions is satisfied, the algorithm will stop. Then the final parameter estimate  $\Theta^*$ 

 $\Theta^* = \Theta^{(k+1)}$ 

and the termination reason is reported. Otherwise, iteration continues.

# *Statistics*

When the estimation algorithm terminates, the following statistics are printed.

### *Parameter Estimates and Standard Errors*

The asymptotic standard error of  $\Theta_i^*$  is estimated by the square root of the *j*th diagonal element  $a_{jj}$  of **A**, where

$$
\mathbf{A} = \tfrac{F(\mathbf{\Theta}^*)}{n-p}(\mathbf{J}^*\mathbf{W}^*\mathbf{J}^*)^{-1}
$$

and  $J^*$  and  $W^*$  are the Jacobian matrix  $J$  and weight function  $W$  evaluated at  $\Theta^*$ , respectively.

## *Asymptotic 95% Confidence Interval for Parameter Values*

 $\Theta_i^* \pm t(0.975, n-p)a_{ii}$ 

### *Asymptotic Correlation Matrix of the Parameter Estimates*

 $\mathbf{C} = \mathbf{D}^{-1/2}\mathbf{A}\mathbf{D}^{-1/2}$ 

where

$$
\mathbf{D} = \text{Diag}(a_{11,\ldots,} a_{pp})
$$

and  $a_{ii}$  is the *i*th diagonal element of **A**.

### *Analysis of Variance Table*

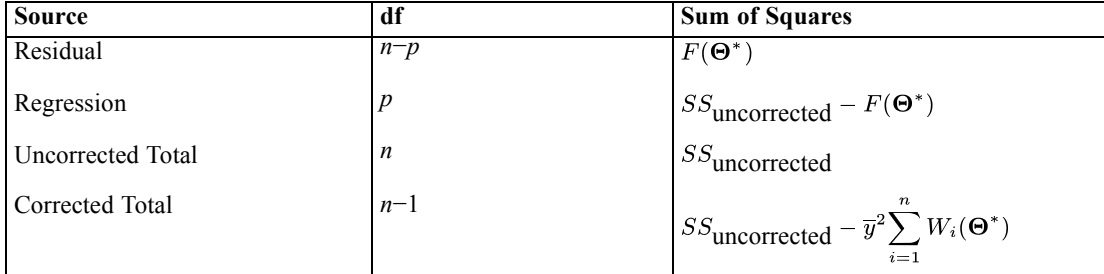

where

$$
SS_{\text{uncorrected}} = \sum_{i=1}^{n} W_i(\mathbf{\Theta}^*) y_i^2
$$

$$
\overline{y} = \left(\sum_{i=1}^{n} W_i(\mathbf{\Theta}^*) y_i\right) / \left(\sum_{i=1}^{n} W_i(\mathbf{\Theta}^*)\right)
$$

# *References*

Moré, J. J. 1977. The Levenberg-Marquardt algorithm: implementation and theory in numerical analysis. In: *Lecture Notes in Mathematics ,* G. A. Watson, ed. Berlin: Springer-Verlag, 105–116.

# *NOMREG Algorithms*

The purpose of the Multinomial Logistic Regression procedure is to model the dependence of a nominal categorical response on a set of discrete and/or continuous predictor variables.

# *Notation*

The following notation is used throughout this chapter unless otherwise stated:

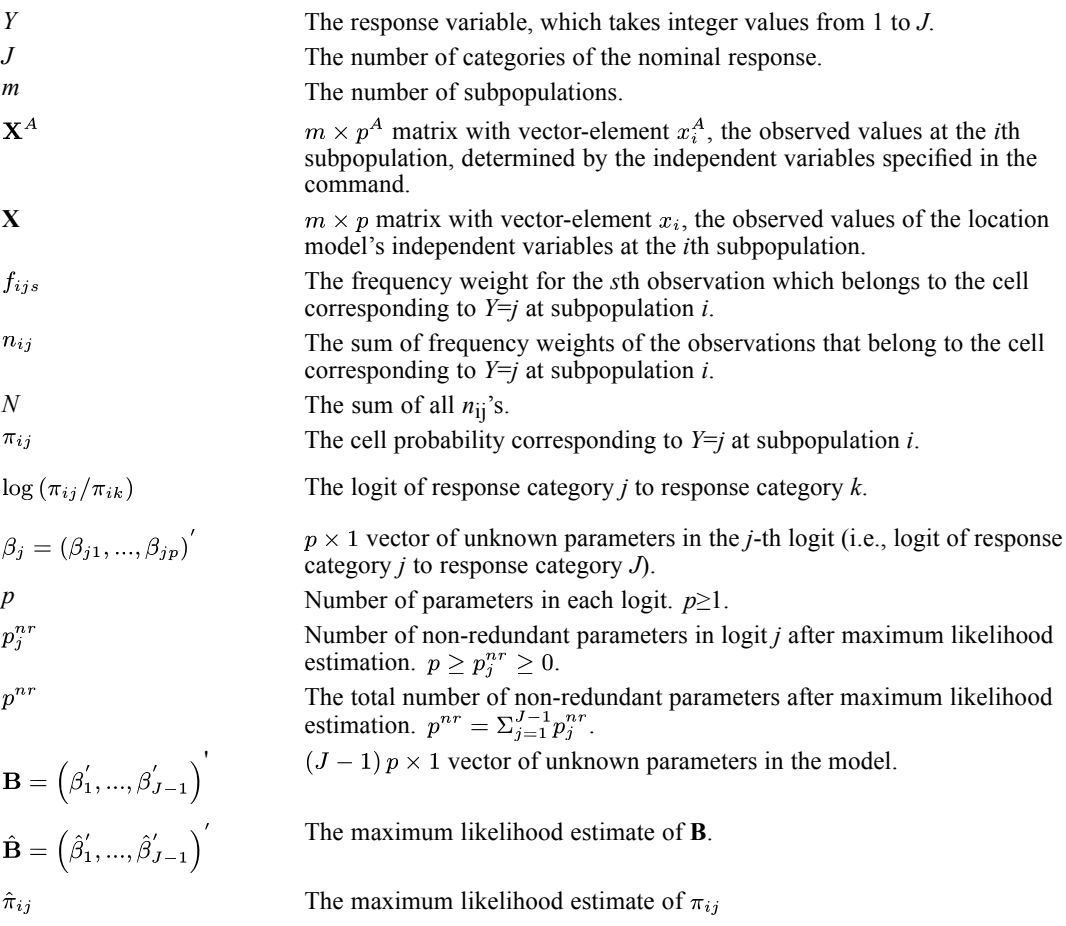

# *Data Aggregation*

Observations with negative or missing frequency weights are discarded. Observations are aggregated by the definition of subpopulations. Subpopulations are defined by the cross-classifications of either the set of independent variables specified in the command or the set of independent variables specified in the SUBPOP subcommand.

© Copyright SPSS Inc. 1989, 2010 621

*NOMREG Algorithms*

Let  $n_i$  be the marginal count of subpopulation  $i$ ,

$$
n_i = \sum_{j=1}^J n_{ij}
$$

If there is no observation for the cell of  $Y = j$  at subpopulation *i*, it is assumed that  $n_{ij} = 0$ , provided that  $n_i \neq 0$ . A non-negative scalar  $\delta \in [0,1)$  may be added to any zero cell (i.e., cell with  $n_{ij} = 0$ ) if its marginal count  $n_i$  is nonzero. The value of  $\delta$  is zero by default.

# *Data Assumptions*

Let  $(n_{i1},...,n_{iJ})^{\text{T}}$  be the  $J \times 1$  vector of counts for the categories of *Y* at subpopulation. It is assumed that each  $(n_{i1},...,n_{iJ})^T$  is independently multinomial distributed with probability vector  $(\pi_{i1}, ..., \pi_{iJ})^T$  of dimension  $J \times 1$  and fixed total  $n_i$ .

# *Model*

NOMREG fits a generalized logit model that can also be used to model the results of 1-1 matched case-control studies.

### *Generalized Logit Model*

In a Generalized Logit model, the probability  $\pi_{ij}$  of response category *j* at subpopulation *i* is

$$
\pi_{ij} = \frac{\exp \left( \mathbf{x}^{'} \mathbf{\scriptscriptstyle{.}} \beta_{j} \right)}{1 + \sum_{k=1}^{J-1} \exp \left( \mathbf{x}^{'} \mathbf{\scriptscriptstyle{.}} \beta_{k} \right)}
$$

where the last category *J* is assumed to be the reference category.

In terms of logits, the model can be expressed as

$$
\log\left(\frac{\pi_{ij}}{\pi_{iJ}}\right) = \mathbf{x}^{' }_{i}\beta_{j}
$$
\n
$$
\text{for } j = 1, ..., J-1.
$$

When  $J = 2$ , this model is equivalent to the binary Logistic Regression model. Thus, the above model can be thought of as an extension of the binary Logistic Regression model from binary response to polytomous nominal response.

### *1-1 Matched Case Control Model by Conditional Likelihood Approach*

The above model can also be used to estimate the parameters in the conditional likelihood of the 1-1 Matched Case Control Model. In this case, let  $m$  be the number of matching pairs,  $x_{i1}$  be the vector of independent variables for the case and  $x_{i2}$  that for the control. The conditional log-likelihood for the *m* matched pairs is given by

$$
l = \frac{\exp\left\{(\mathbf{x}_{i1} - \mathbf{x}_{i2})'\beta\right\}}{1 + \exp\left\{(\mathbf{x}_{i1} - \mathbf{x}_{i2})'\beta\right\}}
$$

in which  $\beta$  is the vector of parameters for the difference between the values of independent variables of the case and those of the control. This conditional likelihood is identical to the unconditional log-likelihood of a binary (i.e.,  $k = 2$ ) logistic regression model when

- There is no intercept term in the model.
- $\blacksquare$  The set of subpopulations is defined by the set of matching pairs.
- The independent variables in the model are set to equal to the differences between the values for the case and the control.
- The number of response categories is  $J = 2$ , and the value of the response is 1 (or a constant), i.e.,  $Y = 1$ .

# *Log-likelihood*

The log-likelihood of the model is given by

$$
l(\mathbf{B}) = \sum_{i=1}^{m} \sum_{j=1}^{J} n_{ij} \log (\pi_{ij})
$$
  
= 
$$
\sum_{i=1}^{m} \sum_{j=1}^{J} n_{ij} \log \left( \frac{\exp (\mathbf{x}^{'} i \beta_{j})}{1 + \sum_{k=1}^{J-1} \exp (\mathbf{x}^{'} i \beta_{k})} \right)
$$

A constant that is independent of parameters has been excluded here. The value of the constant is

$$
c = \sum_{i=1}^{m} \log \{ n_i! / (n_{i1}! \dots n_{iJ}! ) \}
$$

# *Parameter Estimation*

Estimation of the model parameters proceeds as follows.

#### *First and Second Derivatives of the Log-likelihood*

For any  $j = 1, ..., J-1, s = 1, ..., p$ , the first derivative of *l* with respect to  $\beta_{js}$  is

$$
\tfrac{\partial l}{\partial \beta_{js}} = \sum_{i=1}^{m} x_{is} (n_{ij} - n_i \pi_{ij})
$$

For any *j*, *j*'= 1, …, *J* −1, *s*, *t* = 1, …, *p*, the second derivative of *l* with respect to  $\beta_{j s}$  and  $\beta_{j' t}$  is

$$
\frac{\partial^2 l}{\partial \beta_{js} \partial \beta_{j't}} = -\sum_{i=1}^m n_i x_{is} x_{it} \pi_{ij} \left( \delta_{jj'} - \pi_{ij'} \right)
$$

where  $\delta_{jj'} = 1$  if  $j = j'$ , 0 otherwise.

*NOMREG Algorithms*

### *Maximum Likelihood Estimate*

To obtain the maximum likelihood estimate of **B**, a Newton-Raphson iterative estimation method is used. Notice that this method is the same as Fisher-Scoring iterative estimation method in this model, since the expectation of the second derivative of l with respect to **B** is the same as the observed one.

Let  $\partial l/\partial \mathbf{B}$  be the  $(J-1)p \times 1$  vector of the first derivative of *l* with respect to **B**. Moreover, let  $\left[\frac{\partial^2 l}{\partial \mathbf{B}} \frac{\partial \mathbf{B}}{\partial \mathbf{B}}\right]$  be the  $(J-1)p \times (J-1)p$  matrix of the second derivative of *l* with respect to **B**. Notice that  $-[\partial^2 l/\partial \mathbf{B}\partial \mathbf{B}]=\sum_{i=1}^m \mathbf{X}_i^* \Delta_i \mathbf{X}_i^{*'}$  where  $\Delta_i$  is a  $(J-1) \times (J-1)$  matrix

$$
\Delta_i = n_i \left( \text{Diag} \left( \pi_i^{(-J)} \right) - \pi_i^{(-J)} \pi_i^{(-J)} \right)
$$

in which  $\pi_i^{(-J)} = (\pi_{i1}, ..., \pi_{iJ-1})'$  and  $Diag(\pi_i^{(-J)})$  is a  $(J-1) \times (J-1)$  diagonal matrix of  $\pi_i^{(-J)}$ . Let  $\mathbf{B}^{(\nu)}$  be the parameter estimate at iteration *v*, the parameter estimate  $\mathbf{B}^{(\nu+1)}$  at iteration  $v + 1$  is updated as

$$
\mathbf{B}^{(\nu+1)} = \mathbf{B}^{(\nu)} + \xi \left( \sum_{i=1}^{m} \mathbf{X}_{i}^{*} \Delta_{i}^{(v)} \mathbf{X}_{i}^{*'} \right)^{-1} \frac{\partial l}{\partial \mathbf{B}^{(v)}}
$$

and  $\xi > 0$  is a stepping scalar such that  $l(\mathbf{B}^{(\nu+1)}) - l(\mathbf{B}^{(\nu)}) \geq 0$ ,  $\mathbf{X}^*$  is a  $(J-1)p \times (J-1)$  matrix of independent vectors,

$$
\mathbf{X}_{\mathbf{i}}^* = \begin{pmatrix} \mathbf{x}_i & 0 & \cdots & 0 \\ 0 & \mathbf{x}_i & & \vdots \\ \vdots & & \ddots & 0 \\ 0 & \cdots & 0 & \mathbf{x}_i \end{pmatrix}
$$

and  $\Delta_i^{(\nu)}$  is  $\Delta_i$  and  $\partial l/\partial \mathbf{B}^{(\nu)}$  is  $\partial l/\partial \mathbf{B}$ , both evaluated at  $\mathbf{B} = \mathbf{B}^{(\nu)}$ .

### *Stepping*

Use step-halving method if  $l(\mathbf{B}^{(\nu+1)}) - l(\mathbf{B}^{(\nu)}) < 0$ . Let *V* be the maximum number of steps in step-halving, the set of values of  $\xi$  is  $\{1/2^{\nu}: \nu = 0, ..., V-1\}$ .

### *Starting Values of the Parameters*

If intercepts are included in the model, set  $\beta_j^{(0)} = (\beta_{j1}^{(0)}, 0, ..., 0)$  where

$$
\beta_{j1}^{(0)} = \log\left(\frac{\tilde{\pi}_{ij}}{\tilde{\pi}_{iJ}}\right) = \log\left(\frac{\sum_{i=1}^{m} n_{ij}}{\sum_{i=1}^{m} n_{iJ}}\right)
$$
  
for  $j = 1, ..., J-1$ .
625

If intercepts are not included in the model, set

$$
\beta_j^{(0)} = (0, ..., 0)^{'}
$$

for 
$$
j = 1, ..., J-1
$$
.

# *Convergence Criteria*

Given two convergence criteria  $\epsilon_k > 0$  and  $\epsilon_p > 0$ , the iteration is considered to be converged if one of the following criteria are satisfied:

- 1.  $|l(\mathbf{B}^{(\nu+1)}) l(\mathbf{B}^{(\nu)})| < \epsilon_k$
- 2.  $\max_i |\mathbf{B}_i^{(\nu+1)} \mathbf{B}_i^{\nu}| < \epsilon_p$
- 3. The maximum above element in  $\partial l/\partial \mathbf{B}^{(\nu+1)}$  is less than min( $\epsilon_l$ ,  $\epsilon_p$ ).

# *Stepwise Variable Selection*

Several methods are available for selecting independent variables. With the forced entry method, any variable in the variable list is entered into the model. The forward stepwise, backward stepwise, and backward entry methods use either the Wald statistic or the likelihood ratio statistic for variable removal. The forward stepwise, forward entry, and backward stepwise use the score statistic or the likelihood ratio statistic to select variables for entry into the model.

# *Forward Stepwise (FSTEP)*

- 1. Estimate the parameter and likelihood function for the initial model and let it be our current model.
- 2. Based on the MLEs of the current model, calculate the score statistic or likelihood ratio statistic for every variable eligible for inclusion and find its significance.
- 3. Choose the variable with the smallest significance (p-value). If that significance is less than the probability for a variable to enter, then go to step 4; otherwise, stop FSTEP.
- 4. Update the current model by adding a new variable. If this results in a model which has already been evaluated, stop FSTEP.
- 5. Calculate the significance for each variable in the current model using LR or Wald's test.
- 6. Choose the variable with the largest significance. If its significance is less than the probability for variable removal, then go back to step 2. If the current model with the variable deleted is the same as a previous model, stop FSTEP; otherwise go to the next step.
- 7. Modify the current model by removing the variable with the largest significance from the previous model. Estimate the parameters for the modified model and go back to step 5.

# *Forward Only (FORWARD)*

- 1. Estimate the parameter and likelihood function for the initial model and let it be our current model.
- 2. Based on the MLEs of the current model, calculate the score or LR statistic for every variable eligible for inclusion and find its significance.
- 3. Choose the variable with the smallest significance. If that significance is less than the probability for a variable to enter, then go to step 4; otherwise, stop FORWARD.
- 4. Update the current model by adding a new variable. If there are no more eligible variable left, stop FORWARD; otherwise, go to step 2.

# *Backward Stepwise (BSTEP)*

- 1. Estimate the parameters for the full model that includes the final model from previous method and all eligible variables. Only variables listed on the BSTEP variable list are eligible for entry and removal. Let current model be the full model.
- 2. Based on the MLEs of the current model, calculate the LR or Wald's statistic for every variable in the BSTEP list and find its significance.
- 3. Choose the variable with the largest significance. If that significance is less than the probability for a variable removal, then go to step 5. If the current model without the variable with the largest significance is the same as the previous model, stop BSTEP; otherwise go to the next step.
- 4. Modify the current model by removing the variable with the largest significance from the model. Estimate the parameters for the modified model and go back to step 2.
- 5. Check to see any eligible variable is not in the model. If there is none, stop BSTEP; otherwise, go to the next step.
- 6. Based on the MLEs of the current model, calculate LR statistic or score statistic for every variable not in the model and find its significance.
- 7. Choose the variable with the smallest significance. If that significance is less than the probability for the variable entry, then go to the next step; otherwise, stop BSTEP.
- 8. Add the variable with the smallest significance to the current model. If the model is not the same as any previous models, estimate the parameters for the new model and go back to step 2; otherwise, stop BSTEP.

# *Backward Only (BACKWARD)*

- 1. Estimate the parameters for the full model that includes all eligible variables. Let the current model be the full model.
- 2. Based on the MLEs of the current model, calculate the LR or Wald's statistic for all variables eligible for removal and find its significance.
- 3. Choose the variable with the largest significance. If that significance is less than the probability for a variable removal, then stop BACKWARD; otherwise, go to the next step.

627

4. Modify the current model by removing the variable with the largest significance from the model. Estimate the parameters for the modified model. If all the variables in the BACKWARD list are removed then stop BACKWARD; otherwise, go back to step 2.

# *Stepwise Statistics*

The statistics used in the stepwise variable selection methods are defined as follows.

#### *Score Function and Information Matrix*

The score function for a model with parameter *B* is:

$$
U(B) = \frac{\partial l(B)}{\partial B}
$$

The  $(j, s)$ th element of the score function can be written as

$$
[U(B)]_{js} = \frac{\partial l(B)}{\partial \beta_{js}} = \sum_{i=1}^{m} x_{is} (n_{ij} - n_i \pi_{ij})
$$

Similarly, elements of the information matrix are given by

$$
\begin{array}{lll} \left[I\left(B\right)\right]_{js,j't} & = \frac{\partial^2 l(B)}{\partial \beta_{js} \partial \beta_{jt}}\\ & = -\sum_{i=1}^m n_i x_{is} x_{it} \pi_{ij} \left(\delta_{jj'} - \pi_{ij'}\right) \end{array}
$$

where  $\delta_{jj'} = 1$  if  $j = j'$ , 0 otherwise.

(Note that  $\pi_{ij}$  in the formula are functions of *B*)

#### *Block Notations*

By partitioning the parameter *B* into two parts,  $B_1$  and  $B_2$ , the score function, information matrix, and inverse information matrix can be written as partitioned matrices:

$$
U(B_1, B_2) = \begin{pmatrix} U_1(B_1, B_2) \\ U_2(B_1, B_2) \end{pmatrix}
$$

$$
= \begin{pmatrix} \frac{\partial l(B_1, B_2)}{\partial B_1} \\ \frac{\partial l(B_1, B_2)}{\partial B_2} \end{pmatrix}
$$

where  $l(B_1, B_2) = l(B)$ 

$$
I(B) = I(B_1, B_2)
$$
  
=  $\begin{pmatrix} I_{11} (B_1, B_2) & I_{12} (B_1, B_2) \\ I_{21} (B_1, B_2) & I_{22} (B_1, B_2) \end{pmatrix}$   
=  $\begin{pmatrix} \frac{\partial^2 (B_1, B_2)}{\partial B_1 \partial B_1} & \frac{\partial^2 (B_1, B_2)}{\partial B_1 \partial B_2} \\ \frac{\partial^2 (B_1, B_2)}{\partial B_2 \partial B_1} & \frac{\partial^2 (B_1, B_2)}{\partial B_2 \partial B_2} \end{pmatrix}$ 

*NOMREG Algorithms*

$$
J\left(B\right)=I(B_1,B_2)^{-}=\begin{pmatrix}J_{11}\left(B_1,B_2\right)&J_{12}\left(B_1,B_2\right)\\J_{21}\left(B_1,B_2\right)&J_{22}\left(B_1,B_2\right)\end{pmatrix}
$$

where

$$
J_{11} = I_{11}^{-} + I_{11}^{-} I_{12} J_{22} I_{21} I_{11}^{-}
$$
  
\n
$$
J_{12} = -I_{11}^{-} I_{12} J_{22}
$$
  
\n
$$
J_{21} = J_{12}^{T}
$$
  
\n
$$
J_{22} = [I_{22} - I_{21} I_{11}^{-} I_{12}]^{-}
$$

Typically,  $B_1$  and  $B_2$  are parameters corresponding to two different sets of effects. The dimensions of the 1st and 2nd partition in  $U$ ,  $I$  and  $J$  are equal to the numbers of parameters in  $B_1$  and *B*2 respectively.

### *Score Test*

Suppose a base model with parameter vector  $B_{base}$  with the corresponding maximum likelihood estimate  $\hat{B}_{base}$ . We are interested in testing the significance of an extra effect E if it is added to the base model. For convenience, we will call the model with effect E the augmented model. Let  $B<sub>E</sub>$  be the vector of extra parameters associated with the effect E, then the hypothesis can be written as

 $H_0: B_E = 0$  v.s.  $H_1: B_E \neq 0$ 

Using the block notations, the score function, information matrix and inverse information of the augmented model can be written as

$$
U(B_{base}, B_E) = \begin{pmatrix} U_{base} (B_{base}, B_E) \\ U_E (B_{base}, B_E) \end{pmatrix}
$$
  
\n
$$
I(B_{base}, B_E) = \begin{pmatrix} I_{base, base} (B_{base}, B_E) & I_{base, E} (B_{base}, B_E) \\ I_{E, base} (B_{base}, B_E) & I_{E, E} (B_{base}, B_E) \end{pmatrix}
$$
  
\n
$$
J(B_{base}, B_E) = \begin{pmatrix} J_{base, base} (B_{base}, B_E) & J_{base, E} (B_{base}, B_E) \\ J_{E, base} (B_{base}, B_E) & J_{E, E} (B_{base}, B_E) \end{pmatrix}
$$

Then the score statistic for testing our hypothesis will be

$$
s = U_E \left( \hat{B}_{base}, 0 \right)^T J_{E, E} \left( \hat{B}_{base}, 0 \right) U_E \left( \hat{B}_{base}, 0 \right)
$$

where  $U_E(\hat{B}_{base,0})$  and  $J_{E,E}(\hat{B}_{base},0)$  are the 2nd partition of score function and inverse information matrix evaluated at  $B_{base} = \hat{B}_{base}$  and  $B_E = 0$ .

Under the null hypothesis, the score statistic  $s$  has a chi-square distribution with degrees of freedom equal to the rank of  $J_{E,E}(B_1, B_2)$ . If the rank of  $J_{E,E}(B_1, B_2)$  is zero, then the score statistic will be set to 0 and the *p*-value will be 1. Otherwise, if the rank of  $J_{E,E}(B_1, B_2)$  is  $r_E : r_E > 0$ , then the *p*-value of the test is equal to  $1 - F(s; r_E)$ , where  $F(s; r_E)$  is the cumulative distribution function of a chi-square distribution with  $r_E$  degrees of freedom.

629

#### *Computational Formula for Score Statistic*

When we compute the score statistic *s*, it is not necessary to re-compute  $U\left(\hat{B}_{base,0}\right)$  and  $I(\hat{B}_{base}, 0)$  from scratch. The score function and information matrix of the base model can be reused in the calculation. Using the block notations introduced earlier, we have

$$
U\left(\hat{B}_{base}, 0\right) = \left(\begin{array}{c} U_{base}\left(\hat{B}_{base}, 0\right) \\ U_E\left(\hat{B}_{base}, 0\right) \end{array}\right) = \left(\begin{array}{c} U\left(\hat{B}_{base}\right) \\ U_E\left(\hat{B}_{base}, 0\right) \end{array}\right)
$$

and

$$
I\left(\hat{B}_{base},0\right)=\left(\begin{matrix}I\left(\hat{B}_{base}\right)&I_{base,E}\left(\hat{B}_{base},0\right)\\I_{E,base}\left(\hat{B}_{base},0\right)&I_{E,E}\left(\hat{B}_{base},0\right)\end{matrix}\right)
$$

In stepwise logistic regression, it is necessary to compute one score test for each effect that are not in the base model. Since the 1st partition of  $U(\hat{B}_{base}, 0)$  and  $I(\hat{B}_{base}, 0)$  depend only on the base model, we only need to compute  $U_E(\hat{B}_{base}, 0)$ ,  $I_{base, E}(\hat{B}_{base}, 0)$  and  $I_{E, E}(\hat{B}_{base}, 0)$  for each new effect.

If  $\beta_{js}$  is the *s*-th parameter of the *j*-th logit in  $B_{base}$  and  $\beta_{kt}$  is the *t*-th parameter of *k*-th logit in  $B_E$ , then the elements of  $U_E(\hat{B}_{base}, 0)$ ,  $I_{base, E}(\hat{B}_{base}, 0)$  and  $I_{E, E}(\hat{B}_{base}, 0)$  can be expressed as follows:

$$
\begin{aligned}\n\left[U_E\left(\hat{B}_{base},0\right)\right]_{kt} &= \sum_{i=1}^m x_{it} \left(n_{ik} - n_i \hat{\pi}_{ik}\right) \\
\left[I_{E,E}\left(\hat{B}_{base},0\right)\right]_{kt,k't'} &= -\sum_{i=1}^m n_i x_{it} x_{it'} \hat{\pi}_{ik} \left(\delta_{kk'} - \hat{\pi}_{ik'}\right) \\
\left[I_{base,E}\left(\hat{B}_{base},0\right)\right]_{js,kt} &= -\sum_{i=1}^m n_i x_{is} x_{it} \hat{\pi}_{ij} \left(\delta_{jk} - \hat{\pi}_{ik}\right)\n\end{aligned}
$$

where  $\hat{\pi}_{ik}$ ,  $\hat{\pi}_{ik'}$  are computed under the base model.

#### *Wald's Test*

In backward stepwise selection, we are interested in removing an effect *F* from an already fitted model. For a given base model with parameter vector  $B_{base}$ , we want to use Wald's statistic to test if effect *F* should be removed from the base model. If the parameter vector for the effect *F* is  $B_F$ , then the hypothesis can be formulated as

$$
H_0: B_F = 0
$$
 vs.  $H_1: B_F \neq 0$ 

*NOMREG Algorithms*

In order to write down the expression of the Wald's statistic, we will partition our parameter vector (and its estimate) into two parts as follows:

$$
B_{base} = \left(\frac{B_{base \setminus F}}{B_F}\right) \text{ and } \hat{B}_{base} = \left(\frac{\hat{B}_{base \setminus F}}{\hat{B}_F}\right)
$$

The first partition contains parameters that we intended to keep in the model and the 2nd partition contains the parameters of the effect  $F$ , which may be removed from the model. The information matrix and inverse information will be partitioned accordingly,

$$
I\left(B_{base}\right)=\begin{pmatrix}I_{base\setminus F,base\setminus F}\left(B_{base\setminus F},B_{base\setminus F}\right) & I_{base\setminus F, F}\left(B_{base\setminus F},B_{F}\right) \\ I_{F,base\setminus F}\left(B_{base\setminus F},B_{F}\right) & I_{F, F}\left(B_{base\setminus F},B_{F}\right)\end{pmatrix}
$$

and

$$
J\left(B_{base}\right)=\left(\begin{array}{cc} J_{base\setminus F,base\setminus F}\left(B_{base\setminus F},B_{base\setminus F}\right) & J_{base\setminus F, F}\left(B_{base\setminus F},B_{F}\right) \\ J_{F,base\setminus F}\left(B_{base\setminus F},B_{F}\right) & J_{F, F}\left(B_{base\setminus F},B_{F}\right)\end{array}\right)
$$

Using the above notations, the Wald's statistic for effect *F* can be expressed as

$$
w = \hat{B}_F\big[ J_{F,F}\left(B_{base\setminus F}, B_F\right)\big]^-\hat{B}_F
$$

Under the null hypothesis, *w* has a chi-square distribution with degrees of freedom equal to the rank of  $J_{F,F}$   $(B_{base \setminus F}, B_F)$ . If the rank of  $J_{F,F}$   $(B_{base \setminus F}, B_F)$  is zero, then Wald's statistic will be set to 0 and the *p*-value will be 1. Otherwise, if the rank of  $J_{F,F}(B_{base\setminus F}, B_F)$  is  $r_F : r_F > 0$ , then the *p*-value of the test is equal to  $1 - F(w; r_F)$ , where  $F(w; r_F)$  is the cumulative distribution function of a chi-square distribution with  $r_F$  degrees of freedom.

# *Statistics*

The following output statistics are available.

### *Model Information*

The model information (-2 log-likelihood) is available for the initial and final model.

#### *Initial Model, Intercept-Only*

If intercepts are included in the model, the predicted probability for the initial model (that is, the model with intercepts only) is

$$
\tilde{\pi}_{ij} = \frac{\displaystyle\sum_{i=1}^m n_{ij}}{N}
$$

and the value of the -2 log-likelihood of the initial model is

$$
-2l\left(\tilde{\pi}\right)=-2\overset{m}{\underset{i=1}{\sum}}\overset{J}{\underset{j=1}{\sum}}n_{ij}\log\left(\tilde{\pi}_{ij}\right)
$$

631

### *Initial Model, Empty*

If intercepts are not included in the model, the predicted probability for the initial model is

 $\tilde{\pi}_{ij} = \frac{1}{J}$ 

and the value of the -2 log-likelihood of the initial model is

 $-2l(\tilde{\pi}) = -2N \log(\frac{1}{7})$ 

### *Final Model*

The value of -2 log-likelihood of the final model is

$$
-2l\left(\tilde{\pi}\right)=-2\overset{m}{\underset{i=1}{\sum}}\overset{J}{\underset{j=1}{\sum}}n_{ij}\log\left(\hat{\pi}_{ij}\right)
$$

### *Model Chi-Square*

The Model Chi-square is given by

$$
-2l\left(\tilde{\pi}\right) - \left\{-2l\left(\hat{\pi}\right)\right\}
$$

#### *Model with Intercepts versus Intercept-only Model*

If the final model includes intercepts, then the initial model is an intercept-only model. Under the null hypothesis that  $H_0: \beta^{\text{intercepts}} = 0$ , the Model Chi-square is asymptotically chi-squared distributed with  $p<sup>nr</sup> - (J - 1)$  degrees of freedom.

#### *Model without Intercepts versus Empty Model*

If the model does not include intercepts, then the initial model is an empty model. Under the null hypothesis that  $H_0$ :  $\beta = 0$ , the Model Chi-square is asymptotically chi-squared distributed with  $p<sup>nr</sup>$  degrees of freedoms.

#### *Pseudo R-Square*

The  $R^2$  statistic cannot be exactly computed for multinomial logistic regression models, so these approximations are computed instead.

#### *Cox and Snell's R-Square*

$$
R_{\text{CS}}^2 = 1 - \left(\tfrac{L(\tilde{\pi})}{L(\hat{\pi})}\right)^{\frac{2}{n}}
$$

*NOMREG Algorithms*

#### *Nagelkerke's R-Square*

$$
R_{\rm N}^2 = \frac{R_{\rm CS}^2}{1 - L(\tilde{\pi})^{2/n}}
$$

*McFadden's R-Square*

$$
R_{\mathbf{M}}^2 = 1 - \left(\frac{l(\hat{\pi})}{l(\tilde{\pi})}\right)
$$

### *Measures of Monotone Association*

When the response variable has exactly two levels; that is,  $k = 2$ , measures of monotone association are available.

Without loss of generality, let the predicted probability for the category which is not the base category be  $\pi_{i1}$ . Also, let  $s_i = [500 \times \pi_{i1}]/500$  where [x] is the integer part of the value *x*.

Take a pair of observations indexed by  $i_1$  and  $i_2$  with different observed responses; the smaller index corresponds to a lower predictor value. This pair is a concordant pair if  $s_{i_1} < s_{i_2}$  for  $i_1 < i_2$ . This pair is a discordant pair if  $s_{i_1} > s_{i_2}$  for  $i_1 < i_2$ . If the pair is neither concordant nor discordant, it is a tied pair. Suppose there are a total of  $t$  pairs with different responses,  $m_c$  pairs are concordant,  $m_d$  pairs are discordant, and  $t - m_c - m_d$  pairs are tied. The following measures of monotone association are computed.

#### *Somers' D*

$$
D = (m_c - m_d)/t
$$

#### *Goodman-Kruskal's Gamma*

$$
Gamma = (m_c - m_d)/(m_c + m_d)
$$

*Kendall's Tau-a*

$$
Tau - a = 2(m_c - m_d)/(n(n-1))
$$

where *n* is the total sum of all frequencies  $n = \sum_{i=1}^{m} \sum_{j=1}^{k} n_{ij}$ .

#### *Concordance Index C*

$$
C = (m_c + (t - m_c - m_d)/2)/t
$$

633

# *Goodness of Fit Measures*

The following tests of the null hypothesis that the model adequately fits the data are available.

#### *Pearson Goodness of Fit Measure*

$$
X^{2} = \sum_{i=1}^{m} \sum_{j=1}^{J} \frac{(n_{ij} - n_{i} \hat{\pi}_{ij})^{2}}{n_{i} \hat{\pi}_{ij}}
$$

Under the null hypothesis, the Pearson goodness-of-fit statistic is asymptotically chi-squared distributed with  $m(J-1) - p$ <sup>nr</sup> degrees of freedom.

#### *Deviance Goodness of Fit Measure*

$$
D = 2\sum_{i=1}^{m} \sum_{j=1}^{J} n_{ij} \log\left(\frac{n_{ij}}{n_i \hat{\pi}_{ij}}\right)
$$

Under the null hypothesis, the Deviance goodness-of-fit statistic is asymptotically chi-squared distributed with  $m(J-1) - p$ <sup>nr</sup> degrees of freedom.

### *Overdispersion Adjustments*

Let  $\hat{\kappa}$  > 0 be an estimate of the overdispersion parameter. Possible estimates of this parameter are:

- $\blacksquare$  A positive value specified in the command. If no value is specified, 1 is assumed.
- The ratio of Pearson goodness-of-fit measure to its degrees of freedom:

$$
\hat{\kappa} = \frac{X^2}{m(k-1) - p^{nr}}
$$

■ The ratio of Deviance goodness of fit measure to its degrees of freedoms:

$$
\hat{\kappa} = \frac{D}{m(k-1) - p^{nr}}
$$

# *Covariance and Correlation Matrices*

The estimate of the covariance matrix of the parameters is the inverse of the negative of the second derivative of the log-likelihood evaluated at  $B = B^{(\nu)}$ , multiplied by the estimate of the overdispersion parameter.

$$
\text{Cov}\left(\hat{\mathbf{B}}\right) = \hat{\kappa} \Biggl[\sum_{i=1}^m \mathbf{X}_i^* \hat{\Delta}_i \mathbf{X}_i^{*'}\Biggr]^{-1}
$$

Let  $\hat{\sigma}$  be the (J-1)p 1 vector of the square roots of the diagonal elements in Cov  $(\hat{\mathbf{B}})$ . The estimate of the correlation matrix of  $\hat{B}$  is

$$
Cor\Big(\hat {\bf B}\Big)=Diag\big(\hat \sigma^{-1}\big)Cov\Big(\hat {\bf B}\Big)Diag\big(\hat \sigma^{-1}\big)
$$

*NOMREG Algorithms*

### *Parameter Statistics*

An estimate of the standard deviation of  $\hat{B}_{js}$  is  $\hat{\sigma}_{js}$ . The Wald statistic for  $\hat{B}_{js}$  is

Wald<sub>js</sub> =  $\frac{\hat{B}_{js}}{\hat{\sigma}_{is}}$ 

Under the null hypothesis that  $H_0: B_{js} = 0$ , Wald<sup>2</sup><sub>is</sub> is asymptotically chi-square distributed with 1 degree of freedom.

Based on the asymptotic normality of the parameter estimate, a  $100(1-\alpha)$ % Wald confidence interval for  $B_{is}$  is

$$
\bar{B}_{js}\pm z_{1-\alpha/2}\hat{\sigma}_{js}
$$

where  $z_{1-\alpha/2}$  is the upper (1−α/2)100th percentile of the standard normal distribution.

## *Predicted Cell Counts*

At each subpopulation *i*, the predicted count for response category  $Y = i$  is

 $\hat{n}_{ij} = n_i \hat{\pi}_{ij}$ 

The (raw) residual is  $n_{ij} - \hat{n}_{ij}$  and the standardized residual is  $(n_{ij} - \hat{n}_{ij}) / \sqrt{n_i \hat{\pi}_{ij} (1 - \hat{\pi}_{ij})}$ .

### *Likelihood Based Partial Effects*

A likelihood ratio test is performed for any effect (except intercept) in the model. The procedure to perform a likelihood ratio test for any effect *e* is as follows:

- 1. Form a submodel that has all the effects in the working model but the one (*e*) of interest.
- 2. Fit the submodel and calculate the value of its –2 log-likelihood, denote it by –2l  $(\hat{\pi}_{(e)})$ . Moreover, let the number of non-redundant parameters in this submodel be  $p_{(e)}^{nr}$ .
- 3. Calculate the difference between the –2 log-likelihood of the submodel and that of the working model,  $\{-2l\left(\hat{\pi}_{(e)}\right)\} - \{-2l\left(\hat{\pi}\right)\}.$

Under the null hypothesis that the effect *e* of interest is zero,  $\{-2l(\hat{\pi}_{(e)})\}-\{-2l(\hat{\pi})\}\$ is asymptotically chi-square distributed with  $p^{nr} - p_{(e)}^{nr}$  degrees of freedom.

# *Linear Hypothesis Testing*

For each  $q \times p$  matrix of linear combinations **L**, *J* Wald's tests are performed. Each of the first *J* – 1 Wald's tests corresponds to a Wald's test on each of the *J* – 1 logits. The last Wald's test corresponds to a joint Wald's test for all the  $J-1$  logits. In the following, it is assumed that  $q = Rank(L) < p$ .

The Wald's test corresponding to the *j*th logit is

$$
Wald(\mathbf{L},\ j)=\Big(\mathbf{L}\hat{\beta}_j\Big)^{'}\Big\{\mathbf{L}Cov\Big(\hat{\beta}_j\Big)\mathbf{L}^{'}\Big\}^{-1}\Big(\mathbf{L}\hat{\beta}_j\Big)
$$

Under the null hypothesis,  $H_0: \mathbf{L}\beta_i = \mathbf{0}$ , Wald $(\mathbf{L}, j)$  is asymptotically chi-square distributed with *q* degrees of freedom.

Let  $L^*$  be a  $(J-1)q \times (J-1)p$  matrix,

$$
\mathbf{L}^* = \begin{pmatrix} \mathbf{L} & 0 & \cdots & 0 \\ 0 & \mathbf{L} & & \vdots \\ \vdots & & \ddots & 0 \\ 0 & \cdots & 0 & \mathbf{L} \end{pmatrix}
$$

The Wald's joint test for all logits is

$$
\text{Wald}(\mathbf{L}_{\cdot})=\left(\mathbf{L}^{*}\hat{\mathbf{B}}\right)^{'}\!\left\{\mathbf{L}^{*}\text{Cov}\left(\hat{\mathbf{B}}\right)\mathbf{L}^{*'}\right\}^{-1}\left(\mathbf{L}^{*}\hat{\mathbf{B}}\right)
$$

Under the null hypothesis,  $H_0: \mathbf{L}^* \mathbf{B} = \mathbf{0}$ , Wald $(\mathbf{L},)$  is asymptotically chi-square distributed with (*J*−1)*q* degrees of freedom.

# *Classification Table*

Suppose that  $c(j, j')$  is the  $(j, j')$ -th element of the classification table,  $j, j' = 1, ..., J$ .  $c(j, j')$  is the sum of the frequencies for the observations whose actual response category is  $j$  (as row) and predicted response category is *j'* (as column) respectively.

The predicted response category for subpopulation *i* is

$$
j^*:\hat{\pi}_{ij} * = \text{max}_j\left(\hat{\pi}_{ij}\right)
$$

Should there be a tie, choose the category with the smallest category number.

For *j*,  $j' = 1, ..., J, c(j, j')$  is given as

$$
c(j,j') = \sum_{i=1}^{m} n_{ij} \delta_{j_i^*j'}
$$

The percentage of total correct predictions of the model is

$$
p\left(\right) = \left(\frac{\sum_{j=1}^{n} c\left(j, j\right)}{n}\right) 100\%
$$

The percentage of correct predictions of the model for response category *j* is

$$
p\left(\right) = \left(\frac{c(j,j)}{\sum_{i=1}^{m} n_{ij}}\right) 100\%
$$

*NOMREG Algorithms*

# *Checking for Separation*

The algorithm checks for separation in the data starting with iteration  $\nu^{\text{chksep}}$  (20 by default). To check for separation:

- <sup>1</sup>. For each subpopulation *i*, find  $j^*$  :  $\hat{\pi}_{i,i^*} = \max_j (\hat{\pi}_{ij})$ .
- 2. If  $n_{i,*} = n_i$ , then there is a perfect prediction for subpopulation *i*.
- 3. If all subpopulations have perfect prediction, then there is complete separation. If some patterns have perfect prediction and the Hessian of  $\hat{B}$  is singular, then there is quasi-complete separation.

# *References*

Agresti, A. 2002. *Categorical Data Analysis*, 2nd ed. New York: John Wiley and Sons.

Cohen, A., and M. Rom. 1994. A Method for Hypothesis Tests in Polychotomous Logistic Regression. *Computational Statistics and Data Analysis*, 17, 277–288.

Cox, D. R., and E. J. Snell. 1989. *The Analysis of Binary Data*, 2nd ed. London: Chapman and Hall.

Cramer, J. S., and G. Ridder. 1988. The Logit Model in Economics. *Statistica Neerlandica*, 42, 291–314.

Haberman, S. 1974. *The Analysis of Frequency Data*. Chicago: University of Chicago Press.

Hauck, W. W., and A. Donner. 1977. Wald's Test as Applied to Hypotheses in Logit Analysis. *Journal of the American Statistical Association*, 72, 851–853.

Hosmer, D. W., and S. Lemeshow. 2000. *Applied Logistic Regression*, 2nd ed. New York: John Wiley and Sons.

Long, J. S. 1997. *Regression Models for Categorical and Limited Dependent Variables*. New York: Advanced Quantitative Techniques in the Social Sciences Series.

Luce, R. D. 1959. *Individual Choice Behavior*. New York: John Wiley.

McCullagh, P., and J. A. Nelder. 1989. *Generalized Linear Models*, 2nd ed. London: Chapman & Hall.

McFadden, D. 1974. Conditional logit analysis of qualitative choice behavior. In: *Frontiers in Economics,* P. Zarembka, ed. New York: AcademicPress.

Nagelkerke, N. J. D. 1991. A note on the general definition of the coefficient of determination. *Biometrika*, 78:3, 691–692.

Searle, R. S. 1987. *Linear Models for Unbalanced Data*. New York: Wiley.

*NOMREG Algorithms*

Zhang, J., and S. D. Hoffman. 1993. Discrete-Choice Logit Models. Testing the IIA Property. *Sociological Methods and Research*, 22:2, 193–213.

# *NONPAR CORR Algorithms*

If a WEIGHT variable is specified, it is used to replicate a case as many times as indicated by the weight value rounded to the nearest integer. If the workspace requirements are exceeded and sampling has been selected, a random sample of cases is chosen for analysis using the algorithm described in SAMPLE. For the RUNS test, if sampling is specified, it is ignored. The tests are described in (Siegel, 1956).

# *Spearman Correlation Coefficient*

For each of the variables *X* and *Y* separately, the observations are sorted into ascending order and replaced by their ranks. In situations where *t* observations are tied, the average rank is assigned. Each time  $t > 1$ , the quantity  $t^3 - t$  is calculated and summed separately for each variable. These sums will be designated  $ST_x$  and  $ST_y$ .

For each of the *N* observations, the difference between the rank of *X* and rank of *Y* is computed as:

$$
d_i = R(X_i) - R(Y_i)
$$

Spearman's rho  $(\rho)$  is calculated as (Siegel, 1956):

$$
\rho_s = \frac{T_x + T_y - \sum_{i=1}^N d_i^2}{2\sqrt{T_x T_y}}
$$

where

$$
T_x = \frac{N^3 - N - ST_x}{12}
$$
 and  $T_y = \frac{N^3 - N - ST_y}{12}$ 

If  $T_x$  or  $T_y$  is 0, the statistic is not computed.

The significance level is calculated assuming that, under the null hypothesis,

$$
t = \rho_s \sqrt{\frac{N-2}{1-r_s^2}}
$$

is distributed as a *t* with  $N - 2$  degrees of freedom. A one- or two-tailed significance level is printed depending on the user-selected option.

# *Kendall's Tau*

For each of the variables *X* and *Y* separately, the observations are sorted into ascending order and replaced by their ranks. In situations where *t* observations are tied, the average rank is assigned.

Each time  $t > 1$ , the following quantities are computed and summed over all groups of ties for each variable separately.

$$
\tau_v = \Sigma t^2 - t
$$
  
\n
$$
\tau^{'}_v = \Sigma (t^2 - t)(t - 2)
$$
  
\n
$$
\tau^{''}_v = \Sigma (t^2 - t)(2t + 5), \text{ and } v = x \text{ or } y
$$

Each of the *N* cases is compared to the others to determine with how many cases its ranking of *X* and *Y* is concordant or discordant. The following procedure is used. For each distinct pair of cases  $(i, j), i < j$  the quantity

$$
d_{ij} = [R(X_j) - R(X_i)][R(Y_j) - R(Y_i)]
$$

is computed. If the sign of this product is positive, the pair of observations  $(i, j)$  is concordant, since both members of observation *i* are either less than or greater than their respective measurement in observation *j*. If the sign is negative, the pair is discordant.

The number of concordant pairs minus the number of discordant pairs is

$$
S = \sum_{i=1}^{N-1} \sum_{j=i+1}^{N} sign(d_{ij})
$$

where sign( $d_{ij}$ ) is defined as +1 or –1 depending on the sign of  $d_{ij}$ . Pairs in which  $d_{ij} = 0$  are ignored in the computation of *S*. Kendall's tau  $(\tau)$  is computed as

 $\mathbb{R}^2$ 

$$
\tau = \frac{S}{\sqrt{\frac{N^2 - N - \tau_x}{2}} \sqrt{\frac{N^2 - N - \tau_y}{2}}}
$$

If the denominator is 0, the statistic is not computed. The variance of *S* is estimated by (Kendall, 1955):

$$
d = \frac{1}{18} \Big\{ K(2N+5) - \tau^{''} x - \tau^{''} y \Big\} + \frac{\tau^{'} x \tau^{'} y}{9K(N-2)} + \frac{\tau_{x} \tau_{y}}{2K}
$$

where

$$
K = N^2 - N
$$

*NONPAR CORR Algorithms*

The significance level is obtained using

$$
Z = \frac{S}{\sqrt{d}}
$$

which, under the null hypothesis, is approximately normally distributed. The significance level is either one- or two-sided, depending on the user specification.

# *References*

Kendall, M. G. 1955. *Rank correlation methods*. London: Charles Griffin.

Siegel, S. 1956. *Nonparametric statistics for the behavioral sciences*. New York: McGraw-Hill.

Nonparametric tests make minimal assumptions about the underlying distribution of the data. The available nonparametric tests can be grouped into three broad categories based on how the data are organized: one-sample tests, related-samples tests, and independent-samples tests. A one-sample test analyzes one field. A test for related samples compares two or more fields for the same set of records. An independent-samples test analyzes one field that is grouped by categories of another field.

# *Notation*

The following notation is used throughout this chapter unless otherwise stated:

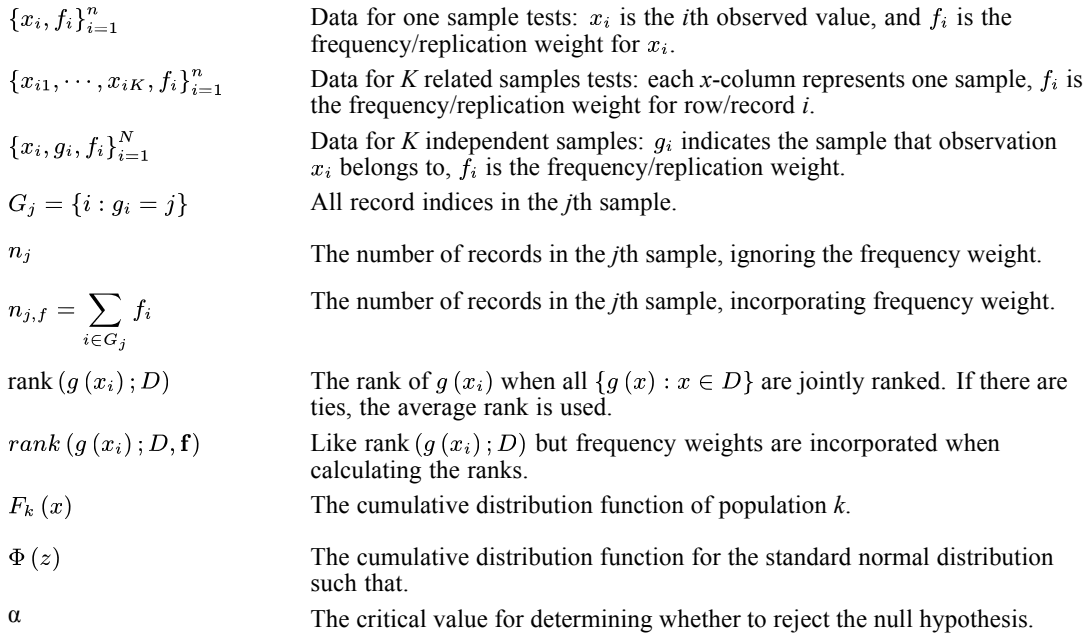

# *One-Sample Tests*

The following one-sample tests are available.

# *Binomial Test*

For a categorical field with 2 values (or recoded categorical field with more than 2 values or recoded continuous field), this tests:

 $H_0$ : The probability of success is equal to the hypothesized success probability  $p_0$ .

© Copyright SPSS Inc. 1989, 2010 641

 $H_A$  (if  $p_0$ =0.5): The probability of success is not equal to the hypothesized success probability (use the two-tailed *p*-value)

 $H_A$  (if  $p_0$ >0.5): The probability of success is greater than the hypothesized success probability (use the one-tailed *p*-value)

 $H_A$  (if  $p_0$ <0.5): The probability of success is less than the hypothesized success probability (use the one-tailed *p*-value)

Let  $n_{1,f}$  and  $n_{2,f}$  be the numbers of records in the success and failure categories, incorporating the frequency weight.

If  $n_{1,f} + n_{2,f} \leq 25$ , then one-tailed exact probability is

$$
p_{1} = \min \left\{ \Pr \left( T \leq n_{1,f} \, | H_{0} \right), \, \Pr \left( T \geq n_{1,f} \, | \, H_{0} \right) \right\}
$$

where

$$
\Pr(T \le n_{1,f}|H_0) = \sum_{i=0}^{n_{1,f}} \binom{n_{1,f} + n_{2,f}}{i} p_0^i (1 - p_0)^{(n_{1,f} + n_{2,f}) - i}
$$

and

$$
\Pr(T \ge n_{1,f}|H_0) = \sum_{i=n_{1,f}}^{n_{1,f}+n_{2,f}} \binom{n_{1,f}+n_{2,f}}{i} p_0^i (1-p_0)^{(n_{1,f}+n_{2,f})-i}
$$

The two-tailed exact probability is  $p = 2p_1$ .

If  $n_{1,f} + n_{2,f} > 25$ , a normal approximation is used. Letting

$$
Z_1 = \frac{n_{1,f} + 0.5 - (n_{1,f} + n_{2,f}) p_0}{\sqrt{(n_{1,f} + n_{2,f}) p_0 (1 - p_0)}}
$$

and

$$
Z_2 = \frac{n_{1,f} - 0.5 - (n_{1,f} + n_{2,f}) p_0}{\sqrt{(n_{1,f} + n_{2,f}) p_0 (1 - p_0)}}
$$

the one-tailed approximate probability is

$$
p_1 = \min \left\{ \Phi\left(Z_1\right), 1 - \Phi\left(Z_2\right) \right\}
$$

and the two-tailed approximate probability is  $p = 2p_1$ .

 $p < \alpha$  rejects the two-tailed test if  $p_0 = 0.5$ ; otherwise  $p_1 < \alpha$  rejects the one-tailed test.

#### *Confidence Interval for Binomial Success Rate*

Without loss of generality we assume that  $x_i = 0$  or 1 with 1 representing success. We want to estimate the success probability  $p = Pr(x = 1)$  and its confidence interval. Let ,  $n_f = \sum_{i=1}^n f_i$ . The estimate of the success probability is . For confidence interval  $(p_L, p_U)$ , we provide the following three ways of calculating it. For all three methods,  $p_L = 0$  if  $\hat{p} = 0$  and  $p_U = 1$  if  $\hat{p} = 1$ .

#### *Clopper-Pearson confidence interval*

The Clopper-Pearson confidence interval is an exact confidence interval based on inverting the exact equal-tailed binomial test  $H_0$ :  $p = p_0$ . The lower and upper confidence limits are found by solving

$$
\sum_{i=T}^{n_f} \binom{n_f}{i} p_L (1 - p_L)^{n-i} = \alpha/2
$$

$$
\sum_{i=0}^{T} \binom{n_f}{i} p_U (1 - p_U)^{n-i} = \alpha/2
$$

The solutions to these two equations are (Leemis and Trivedi, 1996)

$$
p_L = \left(1 + \frac{n_f - T + 1}{TF_{\alpha/2} (2T, 2 (n_f - T + 1))}\right)^{-1}
$$

$$
p_U = \left(1 + \frac{n_f - T}{(T + 1) F_{1 - \alpha/2} (2 (T + 1), 2 (n_f - T))}\right)^{-1}
$$

where  $F_{\alpha/2}(v_1, v_2)$  is the  $\alpha/2$  percentile of the *F*-distribution  $F(v_1, v_2)$ .

*Note:* The Clopper-Pearson confidence interval is conservative (coverage probability is at least  $(1 - \alpha)$  because of the discreteness of the binomial distribution. The coverage probability can be much larger than  $1 - \alpha$  unless sample size is very big.

#### *Jeffreys confidence interval*

Jeffreys confidence interval is a Bayesian interval based on the posterior probability of *p* using the Jeffreys prior  $Beta(\frac{1}{2}, \frac{1}{2})$ . The resulting posterior for *p* is  $Beta(T + \frac{1}{2}, n_f - T + \frac{1}{2})$ . Then the lower and upper confidence limits of p are the  $\frac{\alpha}{2}$  and  $1-\frac{\alpha}{2}$  percentiles of this beta distribution

$$
p_L = B_{\frac{\alpha}{2}}(T + \frac{1}{2}, n_f - T + \frac{1}{2})
$$
  

$$
p_U = B_{1-\frac{\alpha}{2}}(T + \frac{1}{2}, n_f - T + \frac{1}{2})
$$

#### *Likelihood ratio confidence interval*

The likelihood ratio confidence interval is constructed by inverting the acceptance region of the likelihood ratio test which accepts the null hypothesis  $H_0: p = p_0$  if

$$
-2\log\left(\frac{Lik\left(p_{0}\right)}{\sup\limits_{p}\left(Lik\left(p\right)\right)}\right)\leq\chi_{1-\alpha}^{2}\left(1\right)
$$

or

$$
-2\bigg(l\left(p_0\right)-\frac{\sup}{p}\left(l\left(p\right)\right)\bigg)\leq \chi^2_{1-\alpha}\left(1\right)
$$

where  $\chi^2_{1-\alpha}(1)$  is the  $1-\alpha$  percentile of the chi-square distribution with 1 degree of freedom, Lik (p) and  $l(p)$  are likelihood and log likelihood functions. The log likelihood function is

$$
l(p) = \log(Lik(p)) = T \log p + (n_f - T) \log (1 - p)
$$

with the convention  $0 \log(0) = 0$ .

Inverting the likelihood ratio test is to find a range  $(p_L, p_U)$  for  $p_0$  such that within this range  $-2(l(p_0) - l(\hat{p})) \leq \chi^2_{1-\alpha}(1)$  or equivalently  $l(p_0) - l(\hat{p}) + \frac{\chi^2_{1-\alpha}(1)}{2} \geq 0$  is satisfied. The function  $h(p_0) = l(p_0) - l(p_0) + \frac{x_{1-\alpha}^2(1)}{2}$  is well behaved with  $h(0) = -\infty$ ,  $h(1) = -\infty$ , maximum at  $h(\hat{p}) = \frac{\chi^2_{1-\alpha}(1)}{2}$ , increasing for  $p_0 < \hat{p}$  and decreasing for  $p_0 > \hat{p}$  because its first derivative is

$$
h^{'}(p_0) = \frac{T - n_f p_0}{p_0 (1 - p_0)} = \frac{n_f (\hat{p} - p_0)}{p_0 (1 - p_0)} = \begin{cases} > 0 & p_0 < \hat{p} \\ = 0 & p_0 = \hat{p} \\ < 0 & p_0 > \hat{p} \end{cases}
$$

The two solutions for  $h(p_0) = 0$ , one on each side of  $\hat{p}$ , correspond to  $p_L \leq \hat{p}$  and  $p_U \leq \hat{p}$ . To obtain the solutions, the Newton-Raphson iterative method is used to solve the equation  $h(p_0) = 0$ . Letting  $p^{(v)}$  be the solution at iteration step *v*, the solution  $p^{(v+1)}$  at iteration step  $v + 1$  is updated as

$$
p^{(v+1)} = p^{(v)} - \xi \frac{h(p^{(v)})}{h'(p^{(v)})} = p^{(v)} - \xi \frac{p^{(v)}(1-p^{(v)})}{T - n_f p^{(v)}} h(p^{(v)})
$$

The stepping scalar  $\xi > 0$  is used to make sure  $|h (p^{(v+1)})| < |h (p^{(v)})|$  and  $0 < p^{(v+1)} < 1$ . We use the step-halving method if either  $|h (p^{(v+1)})| < |h (p^{(v)})|$  or  $0 < p^{(v+1)} < 1$  is not satisfied. Let *s* be the maximum number of steps in step-halving, the set of values of  $\xi$  is  $\{1/2^r: r = 0,$ …, *s*−1}.

Iterations start with an initial value  $p^{(0)}$  and continue until one of the stopping criteria is reached. Only  $p_U$  needs to be calculated when  $\hat{p} = 0$  because  $p_L = 0$ ; and only  $p_L$  needs to be calculated when  $\hat{p} = 1$  because  $p_U = 1$ . In fact, a closed form solution exists in these special situations, for  $\hat{p} = 0$ , and  $p_L = \exp\left(-\frac{\chi_{1-\alpha}(1)}{2n}\right)$  for  $\hat{p} = 1$ .

645

**Initial values.** Any initial value  $p^{(0)} \in (0, \hat{p})$  will lead to a solution for  $p_L$ , and any initial value  $p^{(0)} \in (\hat{p}, 1)$  will lead to  $p_U$ . Let  $p_{L,J}, p_{U,J}$  be the Jeffreys lower and upper confidence limits. We will take the following as the initial values for the lower and upper confidence limits

$$
p_L^{(0)} = \begin{cases} p_{L,J} & \text{if } p_{L,J} < \hat{p} \\ \hat{p}/2 & \text{otherwise} \end{cases}
$$
\n
$$
p_U^{(0)} = \begin{cases} p_{U,J} & \text{if } p_{U,J} > \hat{p} \\ (\hat{p} + 1) / 2 & \text{otherwise} \end{cases}
$$

**Stopping criteria.** Let  $\epsilon = 10^{-8}$ . The following stopping criteria are checked in the following order.

1. Absolute argument convergence criterion:  $|p^{(v+1)} - p^{(v)}| < \epsilon$ 

 $\hat{p}$ 

- 2. Relative argument convergence criterion:  $\frac{|p^{(v+1)}-p^{(v)}|}{|p^{(v)}|+10^{-12}} < \epsilon$
- 3. Function convergence criterion:  $|h (p^{(v+1)})| < \epsilon$
- 4. The maximum number of iterations, default at 50, is reached, or the maximum number of steps in step-halving is reached, default at 20.

### *Chi-Square Test*

For a categorical field, this tests:

 $H_0$ : The probability of each category *i* equals the hypothesized probability  $P_i$ .

*H*A: At least one category's probability does not equal its hypothesized probability.

The test statistic is

$$
\chi^2 = \sum_{i=1}^{k} \frac{\left(O_{i,f} - EXP_i\right)^2}{EXP_i}
$$

where  $O_{i,f}$  and  $EXP_i = P_i n_f$  are the observed and expected frequencies of category *i*.

The one-sided *p*-value is

$$
p = \Pr\left(\chi_{k-1}^2 \ge \chi^2\right) = 1 - \Pr\left(\chi_{k-1}^2 \le \chi^2\right)
$$

where  $\chi_{k-1}^2$  follows a chi-square distribution with  $k-1$  degrees of freedom.

 $p < \alpha$  rejects the null hypothesis.

### *Kolmogorov-Smirnov Test*

For a continuous field, this tests:

*H*<sub>0</sub>:  $F(x) = F_0(x)$  for all *x*, where  $F(x)$  is the distribution of the sample and  $F_0(x)$  is the hypothesized distribution which can be the uniform, the Poisson, the normal or the exponential distribution.

 $H_A: F(x) \neq F_0(x)$  for some *x*.

#### *Empirical cumulative distribution function*

The observations are sorted into ascending order:  $x_{(1)} < x_{(2)} < \cdots < x_{(m)}$ , where *m* is the number of distinct values of *X*. Then the empirical cdf is

$$
\hat{F}(x) = \begin{cases}\n0, & -\infty < x < x_{(1)} \\
\frac{\sum_{i=1}^{m} f_i I\{x < x_{(k+1)}\}}{n}, & x_{(k)} \leq x < x_{(k+1)}, k = 1, \cdots, m-1 \\
\frac{\sum_{i=1}^{m} f_i}{1, x_{(m)} \leq x < \infty}\n\end{cases}
$$

#### *Theoretical cumulative distribution function*

#### **Uniform**

$$
F_0(x_i) = \frac{x_i - \min}{\max - \min}
$$

where min and max are user-specified (default sample minimum and maximum).

#### **Poisson**

$$
F_0(x_i) = \sum_{l=0}^{x_i} \frac{e^{-\lambda} \lambda^l}{l!}
$$

where  $\lambda$  is user-specified (default sample mean). If  $\lambda \ge 100,000$ , the normal approximation is used with  $\mu = \lambda$  and  $\sigma = \sqrt{\lambda}$ .

#### **Normal**

$$
F_0(x_i) = \Phi\left(\frac{x_i - \mu}{\sigma}\right)
$$

where  $\mu$  and  $\sigma$  are user-specified (default sample mean and standard deviation).

#### **Exponential**

$$
F_0(x_i) = 1 - e^{-\beta x_i}
$$

where  $\beta$  is user-specified (default inverse sample mean).

#### *Test statistic and p-value*

The test statistic is calculated based on differences between the empirical cumulative distribution and the theoretical cumulative distribution. For the uniform, normal and exponential distributions, two differences are computed:

$$
D_{i} = \hat{F}(x_{(i-1)}) - F_{0}(x_{(i)})
$$

$$
\tilde{D}_{i} = \hat{F}(x_{(i)}) - F_{0}(x_{(i)})
$$

for *i*=1,...,*m*. For the Poisson:

$$
D_{i} = \begin{cases} \hat{F}(x_{(i)} - 1) - F_{0}(x_{(i)} - 1), x_{(i)} > 0, \\ 0x_{(i)} = 0 \end{cases}
$$

$$
\tilde{D}_{i} = \hat{F}(x_{(i)}) - F_{0}(x_{(i)})
$$

for *i*=1,...,*m*.

The test statistic is

$$
Z = \sqrt{\sum_{j=1}^{n} f_j \max_i(|D_i|, |\tilde{D}_i|)}
$$

The two-tailed probability level is estimated using the first three terms of the Smirnov (1948) formula.

$$
p = \begin{cases} 1 & 0 \le Z < 0.27 \\ 1 - \frac{\sqrt{2\pi}}{Z} \left( Q + Q^9 + Q^{25} \right), & Q = e^{-\pi^2/8Z^2} & 0.27 \le Z < 1 \\ 2 \left( Q - Q^4 + Q^9 - Q^{16} \right), & Q = e^{-2Z^2} & 1 \le Z < 3.1 \\ 0 & Z \ge 3.1 \end{cases}
$$

 $p < \alpha$  rejects the null hypothesis.

# *Runs Test*

For a categorical field with 2 values (or a recoded categorical field with more than 2 values or a recoded continuous field), this tests:

*H*<sub>0</sub>: The observed order of observations of a field is attributable to chance variation.

#### *Number of runs*

The number of times that the category changes; that is, where  $x_i$  belongs to one category and  $x_{i+1}$  belongs to the other, as well as the number of records in category 1  $(n_{1,f})$  and category 2  $(n_{2,f})$ , are determined. The number of runs, *R*, is the number of sign changes plus one.

#### *Test statistic and p-value*

The sampling distribution of the number of runs is approximately normal with

$$
\mu_R = \frac{2n_{1,f}n_{2,f}}{n_{1,f} + n_{2,f}} + 1
$$

$$
\sigma_R = \sqrt{\frac{2n_{1,f}n_{2,f} (2n_{1,f}n_{2,f} - n_{1,f} - n_{2,f})}{(n_{1,f} + n_{2,f})^2 (n_{1,f} + n_{2,f} - 1)}}
$$

The test statistic is

$$
z = \frac{R - \mu_R}{\sigma_R}, \text{ if } n_f \ge 50, \text{ otherwise}
$$
  

$$
z = \begin{cases} (R - \mu_R + 0.5) / \sigma_R & \text{if } R - \mu_R \le -0.5\\ (R - \mu_R - 0.5) / \sigma_R & \text{if } R - \mu_R \ge 0.5\\ 0 & \text{if } |R - \mu_R| < 0.5 \end{cases}
$$

The one sided *p*-value is  $p_1 = \Pr(Z \ge |z|) = 1 - \Phi(|z|)$  and the two sided *p*-value is  $p_2 = 2p_1$ .

 $p_2 < \alpha$  rejects the null hypothesis.

# *Wilcoxon Signed-Rank Test*

For a continuous field, this tests:

*H*<sub>0</sub>: median  $(X) = \theta$  where  $\theta$  is user-specified (default to sample median).

Let  $d_i = x_i - \theta$ ,  $D = \{d_i : |d_i| \neq 0\}$ . The test statistic is the sum of positive ranks incorporating the frequency weights:

$$
T = \sum_{i \in D} f_i \text{rank}(|d_i|; D, \mathbf{f}) I(\text{sgn}(d_i) > 0)
$$

The standardized test statistic is

$$
T^* = \frac{T - \mu_T}{\sigma_T}
$$

where

$$
\mu_T = \frac{1}{4} n_f (n_f + 1)
$$
  
\n
$$
\sigma_T^2 = \frac{1}{24} n_f (n_f + 1) (2n_f + 1) - \frac{1}{48} \sum_{j=1}^M (t_{j,f}^3 - t_{j,f})
$$
  
\n
$$
n_f = \sum_{i \in D} f_i
$$

where *M* is the total number of distinct rank values of  $|d_i| > 0$  and  $t_{j,f}$  is the number of records tied at the *j*th distinct value, incorporating the frequency weights.

The asymptotic one-sided and two-sided *p*-values are

$$
p_1 = \Pr\left(Z \ge |T^*|\right) = 1 - \Phi\left(|T^*|\right)
$$

 $p = 2p_1$ 

 $p_1 < \alpha$  rejects the null hypothesis in favor of median  $(X) > \theta$  if  $T^* > 0$  and in favor of median  $(X) < \theta$  if  $T^* < 0$ .

*Note:* The one-sample Wilcoxon signed-rank test is equivalent to the matched-pairs Wilcoxon signed-rank test when the second sample replaced by a constant  $\theta$ .

# *Independent Samples Tests*

The following independent-samples tests are available.

# *Mann-Whitney Test*

For two independent samples from a continuous field, this tests:

 $H_0$ :  $F_1(x) = F_2(x)$ ; that is, the two samples are from populations with the same distribution function

 $H_A$ :  $F_1(x) > F_2(x)$ 

 $H_{A}'$ :  $F_1(x) \leq F_2(x)$ 

The first group is defined by the first value of the grouping field in ascending order.

#### *Calculation of Sums of Ranks*

The combined data from both specified groups are sorted and ranks assigned to all records, with average rank being used in the case of ties. The sum of ranks for each group is

$$
S_{1,f} = \sum_{i \in G_1} f_i \text{rank} (x_i; D_1 \cup D_2, f) I (x_i \in D_1)
$$
  

$$
S_{2,f} = \sum_{i \in G_2} f_i \text{rank} (x_i; D_1 \cup D_2, f) I (x_i \in D_2)
$$

The average rank for each group is

$$
\overline{S}_i = S_{i,f}/n_{i,f}
$$

where  $n_{i,f} = \sum_{i \in G_i^*} f_i I(x_i \in D_i)$ .

If there are tied records, the number of records tied at the *j*th distinct value incorporating the frequency weight,  $t_{i,f}$  are counted.

#### *Test statistic and p-value*

The Wilcoxon rank sum W statistic is  $W = S_{2,t}$ . The Mann-Whiney U statistic for group 1 is

$$
U = \sum_{i \in G_1} \sum_{j \in G_2} f_i f_j I(x_i < x_j) + \frac{1}{2} \sum_{i \in G_1} \sum_{j \in G_2} f_i f_j I(x_i = x_j)
$$
  
=  $n_{1,f} n_{2,f} + \frac{n_{1,f}(n_{1,f}+1)}{2} - S_{1,f}$   
=  $S_{2,f} - \frac{n_{2,f}(n_{2,f}+1)}{2}$ 

If  $n_{1,f}n_{2,f} \leq 400$  and  $n_{1,f}n_{2,f}/2 + \min(n_{1,f},n_{2,f}) \leq 220$ , the exact significance level is based on an algorithm of Dineen and Blakesley (1973), which is given as follows:

Let  $f_{ij}(u)$  be the sampling frequency of the Mann-Whitney statistic for a value of *U* and with sample size *i* and *j*. Then the frequency distribution of the Mann-Whiney *U* statistic can be derived by summing two lower order distributions:

$$
f_{n_{1,f},n_{2,f}}(u) = f_{n_{1,f}-1,n_{2,f}}(u-n_{2,f}) + f_{n_{1,f},n_{2,f}-1}(u)
$$

Each of the lower order distribution is symmetrical about a different value of *U* and the sum gives a result which is also symmetrical. The algorithm starts with known distribution for  $i=1$  (or  $j=1$ ) and then uses the above equation and symmetry properties to derive the full distribution for *i*=2 (or  $j=2$ ). This procedure is repeated until the distribution for the required value for  $i = n_{1,f}$  (or  $j = n_{2,f}$ ).

After the complete distribution of *U* is obtained, the one sided and two sided *p*-values are

$$
p_1 = \begin{cases} \sum_{u=0}^{\lfloor U \rfloor} f_{n_{1,f},n_{2,f}}(u) & \text{if } U \le \frac{n_{1,f}n_{2,f}+1}{2} \\ 1 - \sum_{u=0}^{\lfloor U \rfloor} f_{n_{1,f},n_{2,f}}(u) & \text{if } U > \frac{n_{1,f}n_{2,f}+1}{2} \end{cases}
$$
\n
$$
p = 2p_1
$$

where  $|x|$  is the floor integer of *x*.

The test statistic corrected for ties is

$$
T=\frac{(U-\mu_T)}{\sigma_T}
$$

where

$$
\mu_T = \frac{n_{1,f}n_{2,f}}{2}
$$
\n
$$
\sigma_T^2 = \frac{n_{1,f}n_{2,f}}{n_{1 \text{ and } 2,f} \left(n_{1 \text{ and } 2,f} - 1\right)} \left(\frac{n_{1 \text{ and } 2,f}^3 - n_{1 \text{ and } 2,f}}{12} - \sum_{i=1}^{M} T_i\right)
$$
\n
$$
n_{1 \text{ and } 2,f} = n_{1,f} + n_{2,f}
$$
\n
$$
T_i = \frac{t_{i,f}^3 - t_{i,f}}{12}
$$

and *M* is the total number of distinct rank values. The one sided and two sided *p*-values are respectively

$$
p_1 = Pr(Z \ge |T|) = 1 - \Phi(|T|)
$$
  
 $p = 2p_1$ 

 $p_1 < \alpha$  will reject the null hypothesis and in favor of  $H'_A$  if *T*<0 in favor of  $H_A$  if *T*>0.  $p < \alpha$  will reject the null hypothesis in favor of either  $H'_A$  or  $H_A$ .

### *Wald-Wolfowitz Test*

For two independent samples from a continuous field, this tests:

 $H_0$ :  $F_1(x) = F_2(x)$ ; that is, the two samples are from populations with the same distribution function

 $H_A$ :  $F_1(x) \neq F_2(x)$  for some x

#### *Calculation of Number of Runs*

Then all observations from the two groups  $G_1$  and  $G_2$  are pooled and sorted into ascending order. The number of changes in the group corresponding to the ordered data is counted. The number of runs (*R*) is the number of group changes plus one. If there are ties involving observations from the two groups, both the minimum and maximum numbers of runs possible are calculated.

Suppose that *m* distinct values in groups  $G_1$  and  $G_2$  are sorted into ascending order:

 $x_{(1)} < x_{(2)} < \cdots < x_{(m)}$ 

Let  $s_{i,f}$  and  $t_{i,f}$  be the numbers of records of  $x_{(i)}$  in  $G_1$  and  $G_2$  respectively, incorporating the frequency weight

$$
s_{i,f} = \sum_{j \in G_1} f_j I\left(x_j = x_{(i)}\right)
$$

and

$$
t_{i,f} = \sum_{j \in G_2} f_j I\left(x_j = x_{(i)}\right)
$$

Let *MinRun* and *MaxRun* be the minimum and maximum number of runs respectively, *g*1 be the group indictors at the last run when computing the maximum number of runs, and  $g_2$  be the group indicator when computing the minimum number of runs. Then the following algorithm will compute the minimum and maximum number of runs.

- 1. *MinRun*=0, *MaxRun*=0,  $g_1$ =0,  $g_2$ =0,  $d$ =0, and  $i$ =0
- 2. *i*=*i*+1. If *i*>*m*, stop and output *MinRun* and *MaxRun*.
- 3.  $d = s_{i,f} t_{i,f}$ ,  $Minimum = \min(s_{i,f}, t_{i,f})$ . If  $Minimum=0$ , then go to step 6.
- 4.  $MaxRun = MaxRun + 2Minim, MinRun = max(MinRun + 1, 2).$
- 5. If  $d \neq 0$  and  $d \times g_1 \leq 0$ , then  $MaxRun = MaxRun + 1$ . If  $d \neq 0$ , then  $g_1 = d$ .  $g_2 = -g_2$ . Go to step 2.
- 6. If  $g_2 \times d < 0$  or *i*=1, then  $MinRun = MinRun + 1$ . If  $g_1 \times d \le 0$ , then  $MaxRun = MaxRun + 1$ .  $g_2 = d$ ,  $g_1 = d$ . Go to step 2.

#### *Test statistic and p-value*

Let  $n_{1,f} = \sum_{i \in G_1} f_i$  and  $n_{2,f} = \sum_{i \in G_2} f_i$ . The distribution of the number of runs, *R*, is approximately normal with

$$
\mu_R = \frac{2n_{1,f}n_{2,f}}{n_{1,f} + n_{2,f}} + 1
$$

$$
\sigma_R = \sqrt{\frac{2n_{1,f}n_{2,f} (2n_{1,f}n_{2,f} - n_{1,f} - n_{2,f})}{(n_{1,f} + n_{2,f})^2 (n_{1,f} + n_{2,f} - 1)}}
$$

The test statistic is

$$
z = \frac{R - \mu_R}{\sigma_R}, \text{ if } n_{1,f} + n_{2,f} \ge 50. \text{ Otherwise}
$$
  

$$
z_C = \begin{cases} (R - \mu_R + 0.5) / \sigma_R & \text{if } |R - \mu_R| \ge 0.5\\ 0 & \text{if } |R - \mu_R| < 0.5 \end{cases}
$$

The one sided *p*-value is  $p_1 = \Pr(Z \le z) = \Phi(z)$  or  $p = \Pr(Z \le z_C) = \Phi(z_C)$ , but if  $n_{1,f} + n_{2,f} \leq 30$  we use the following exact method to compute the one sided *p*-value and do not use the above approximate normal method even if the test statistic was computed. The one-sided exact *p*-value is calculated from

$$
p_1 = \Pr(r \leq R) = \sum_{r=2}^{R} f_R(r)
$$

where

$$
f_{R} \left( r \right) = \frac{{2\binom{{n_{1,f}} - 1}}{{r/2 - 1}}\binom{{n_{2,f}} - 1}{{r/2 - 1}}}{\binom{{n_{1,f}} + {n_{2,f}}}{n_{1,f}}}
$$

when *r* is even and when *r* is odd

$$
f_R(r) = \frac{\binom{n_{1,f}-1}{(r-1)/2}\binom{n_{2,f}-1}{(r-3)/2} + \binom{n_{1,f}-1}{(r-3)/2}\binom{n_{2,f}-1}{(r-1)/2}}{\binom{n_{1,f}+n_{2,f}}{n_{1,f}}}
$$

The conservative decision is made using the biggest number of runs.  $p_1 < \alpha$  will reject the null hypothesis.

### *Kolmogorov-Smirnov Test*

For two independent samples from a continuous field, this tests:

*H*<sub>0</sub>:  $F_1(x) = F_2(x)$ ; that is, the two samples are from populations with the same distribution function

 $H_A$ :  $F_1(x) \neq F_2(x)$  for some x

#### *Calculation of the empirical cumulative distribution functions and differences*

For each of the two groups, distinct values are sorted into ascending order:

Group 1:  $x_{(1)}^* < x_{(2)}^* < \cdots < x_{(n_1)}^*$ ,

where  $x_{(i)}^* \in D_1$  and  $n_1$  is the number of distinct values in  $G_1$ .

Group 2:  $x_{(1)}^{**} < x_{(2)}^{**} < \cdots < x_{(n_2)}^{**}$ ,

where  $x_{(i)}^{**} \in D_2$  and  $n_2$  is the number of distinct values in  $G_2$ .

Then the empirical cumulative distribution functions for Group 1 and Group 2 are computed as:

$$
\hat{F}_1(x) = \begin{cases}\n0 & -\infty < x < x_{(1)}^* \\
\frac{\sum_{i \in G_1} f_i I\{x \le x_{(k)}^*\}}{n_{1,f}} & x_{(k)}^* \le x < x_{(k+1)}^* \\
1 & x_{(n_1)}^* \le x < \infty\n\end{cases}
$$

and

$$
\hat{F}_2(x) = \begin{cases}\n0 & -\infty < x < x_{(1)}^{**} \\
\frac{\sum_{i \in G_2} f_i I\{x \le x_{(k)}^{**}\}}{n_{2,f}} & x_{(k)}^{**} \le x < x_{(k+1)}^{**} \\
1 & x_{(n_2)}^{**} \le x < \infty\n\end{cases}
$$

where  $n_{1,f} = \sum_{i \in G_2} f_i$  and  $n_{2,f} = \sum_{i \in G_2} f_i$ .

For each  $x_j$ , the difference between the two groups is

If 
$$
n_{1,f} \geq n_{2,f}
$$
,  $d_j = \hat{F}_1(x_j) - \hat{F}_2(x_j)$ .

If 
$$
n_{1,f} < n_{2,f}
$$
,  $d_j = \hat{F}_2(x_j) - \hat{F}_1(x_j)$ .

The maximum positive, negative and absolute differences are also computed.

#### *Test statistic and p-value*

The test statistic (Smirnov, 1948) is

$$
Z = \max_j |d_j| \sqrt{\frac{n_{1,f} n_{2,f}}{n_{1,f} + n_{2,f}}}
$$

The *p*-value is calculated using the Smirnov approximation described in the K-S one-sample test.

 $p < \alpha$  rejects the null hypothesis.

#### *Hodges-Lehmann Estimates*

Here we assume that two samples follow the same distribution except in the location parameters; that is, if the first sample follows  $F(x)$ , the second sample follows  $F(x + \theta)$ . We want to estimate and find the confidence interval for  $\theta$ .

Let  $d_{ij} = x_i - x_j$ ,  $i \in G_1$ ,  $j \in G_2$ . Incorporating the frequency weight  $f_i$  for  $x_i$  and  $f_j$  for  $x_j$ , the frequency weight for  $d_{ij}$  is  $f_{ij}^* = f_i f_j$ . Let  $B_{(1)} \leq ... \leq B_{(L)}$ ,  $L = n_1 n_2$ , be the ordered values of , and the corresponding frequency weights are  $f_{(1)}^*,...,f_{(L)}^*$ .

The Hodges-Lehmann estimator for  $\theta$  is  $\hat{\theta}$  = median {**B**; **f**<sup>\*</sup>}.

The Moses' confidence interval for  $\theta$  is  $(B_{(k_1)}, B_{(k_2)}]$ .

where the median,  $k_1$  and  $k_2$  are calculated by the same formula as that in the Hodges-Lehmann estimate for paired samples (see [Hodges-Lehmann Estimates](#page-723-0) on p. [664](#page-723-0)) but with  $\mu_T$  and  $\sigma_T$  replaced by the expected value and standard deviation of the test statistics under null hypothesis in Mann-Whitney's test:

$$
\mu_T = \frac{n_{1,f}n_{2,f}}{2}
$$
\n
$$
\sigma_T^2 = \frac{n_{1,f}n_{2,f}}{12N_f(N_f-1)} \left( N_f \left( N_f^2 - 1 \right) - \sum_{i=1}^M t_{i,f} \left( t_{i,f}^2 - 1 \right) \right)
$$
\n
$$
= \frac{n_{1,f}n_{2,f}(N_f+1)}{12} \left( 1 - \frac{\sum_{i=1}^M t_{i,f}(t_{i,f}^2 - 1)}{N_f(N_f^2 - 1)} \right)
$$
\n
$$
N_f = n_{1,f} + n_{2,f}
$$

where *M* is the total number of distinct values among all combined observations, and  $t_{i,f}$  is the number of occurrences of the *i*th distinct value, incorporating the frequency weight.

### *Moses Test of Extreme Reactions*

For two independent samples from a continuous field, this tests:

*H*<sub>0</sub>: Extreme values are equally likely in both populations

 $H_A$ : Extreme values are more likely to occur in the population from which the sample with the larger range was drawn.

#### *Span computation*

Observations from both specified groups are jointly sorted and ranked, with the average rank being assigned in the case of ties. The smallest and largest ranks of the control group (the group defined by the first value in ascending order) are determined, and the span is computed as

 $SPAN =$  The largest rank of control group-the smallest rank of control group  $+1$ 

If SPAN is not an integer, then it will be rounded to its nearest integer.

#### *Significance Level*

Let  $n_{c,f}$  and  $n_{e,f}$  be the numbers of records in the control group and experiment group respectively, incorporating the frequency weight, and  $g =$  SPAN - $n_{c,f} + 2h$ . Then the exact one-tailed probability of span *s* is

$$
p_1 = \Pr\left(s \leq \text{SPAN}\right) = \frac{\sum_{i=0}^g \left[ \left( \begin{array}{c} i + n_{c,f} - 2h - 2\\ i \end{array} \right) \left( \begin{array}{c} n_{e,f} + 2h + 1 - i\\ n_{e,f} - i \end{array} \right) \right]}{\left( \begin{array}{c} n_{c,f} + n_{e,f} \\ n_{c,f} \end{array} \right)}
$$

where *h*=0. The same formula is used below where *h* is not zero.

#### *Censoring the Range*

The previous test is repeated, dropping the *h* lowest and *h* highest ranks from the control group, where *h* is a positive user-specified integer (default at the integer part of  $0.05n_{c,f}$  or 1, whichever is greater). If  $2h > n_{c,f} - 2$ , then the test will be implemented using the largest integer such that  $2h \leq (n_{c,f}-2)$ .

The exact one-tailed probability is calculated by the formula above, and  $p_1 \leq \alpha$  rejects the null hypothesis.

### *Kruskal-Wallis Test*

For *k* independent samples from a continuous field, this tests:

 $H_0$ : The distributions of the *k* samples are the same

 $H_A$ : At least one sample is different

#### *Sum of Ranks*

Observations from all *k* nonempty groups are jointly sorted and ranked, with the average rank being assigned in the case of ties. The number of records tied at the *j*th distinct value  $t_{j,f}$  is calculated incorporating the frequency weight, and the sum of  $T_{j,f} = t_{j,f}^3 - t_{j,f}$  is also accumulated. For each group the sum of ranks,  $R_{i,f}$ , as well as the number of observations,  $n_{i,f}$ , is obtained.

#### *Test statistic and p-value*

The test statistic unadjusted for ties is

$$
H = \frac{12}{N_f (N_f + 1)} \sum_{i=1}^{k} R_{i,f}^2 / n_{i,f} - 3 (N_f + 1)
$$

where  $N_f = \sum_{i=1}^{k} n_{i,f}$ . The statistic adjusted for ties is

$$
H^{'}=\frac{H}{1-\sum_{i=1}^{m}T_{i,f}/\left(N_{f}^{3}-N_{f}\right)}
$$

where *m* is the total number of tied sets.

The one sided *p*-value is  $p_1 = \Pr\left(\chi_{k-1}^2 \ge H'\right) = 1 - \Pr\left(\chi_{k-1}^2 \le H'\right)$ , where  $\chi_{k-1}^2$  follows a chi-square distribution with  $k-1$  degrees of freedom.

 $p1 < \alpha$  will reject the null hypothesis.

## *Median Test*

For *k* independent samples from a continuous field, this tests:

*H*<sub>0</sub>:  $\theta_0 = \theta_1 = \theta_2 = \cdots = \theta_k$ ; that is, the *k* samples are from populations with the same median

 $H_A$ : At least one population median is different

#### *Table Construction*

 $\theta_0$  is user-specified (default at the sample median of the combined *k* samples).

The number of records in each of the groups that exceed the median are counted and the following table is formed, where  $O_{1i,f}$  denotes the number of records that are less than or equal to the median, and  $O_{2i,f}$  is the number of records that are greater than the median, in the *i*th group, incorporating

the frequency weight. 
$$
n_{j,f} = O_{1j,f} + O_{2j,f}
$$
,  $R_{i,f} = \sum_{j=1}^{N} O_{ij,f}$  and  $N_f = R_{1,f} + R_{2,f}$ .

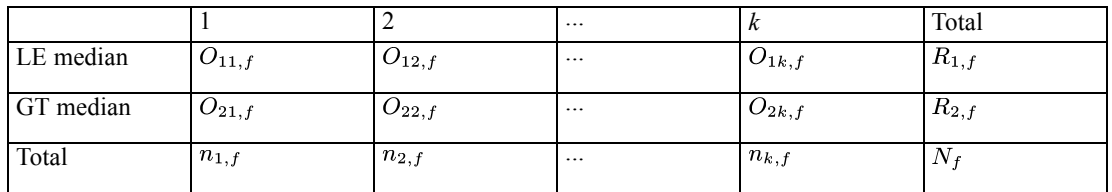

#### *Test statistic and p-value*

The  $\chi^2$  statistic for all nonempty groups is calculated as

$$
\chi^2 = \sum_{j=1}^{k} \sum_{i=1}^{2} (O_{ij} - E_{ij})^2 / E_{ij}
$$

where  $E_{ij} = \frac{R_{i,f} n_{j,f}}{N_f}$ .

If  $k=2$  and  $n_f > 30$ , Yates' Continuity Correction for the chi-square statistic is applied

$$
\chi^2_c=\frac{\left(\left|O_{21,f}\left(n_{2,f}-O_{22,f}\right)-O_{22,f}\left(n_{1,f}-O_{21,f}\right)\right|-N_f/2\right)^2N_f}{\left(O_{21,f}+O_{22,f}\right)\left(n_{1,f}+n_{2,f}-O_{21,f}-O_{22,f}\right)n_{1,f}n_{2,f}}
$$

The one sided *p*-value is  $p_1 = \Pr(\chi_{k-1}^2 \ge \chi^2) = 1 - \Pr(\chi_{k-1}^2 \le \chi^2)$ , where  $\chi_{k-1}^2$  follows a chi-square distribution with  $k - 1$  degrees of freedom, where k is the number of nonempty groups.

 $p_1 < \alpha$  rejects the null hypothesis. The results may be questionable if any cell has an expected value less than one, or more than 20% of the cells have expected values less than five.

If  $k=2$  and  $n_f \leq 30$ , the two sided *p*-value is computed using Fisher's exact test. [For more](#page-1023-0) [information, see the topic Significance Levels for Fisher's Exact Test on p. 964.](#page-1023-0)

# *Jonckheere-Terpstra Test*

For *k* independent samples from a continuous field, this tests:

*H*<sub>0</sub>:  $F_1(x) = F_2(x) = ... = F_K(x)$ ; that is, the *k* samples are from populations with the same distribution function

 $H_A: H_A: F_1(x) \ge F_2(x) \ge \ldots \ge F_K(x)$  or  $H'_A: F_1(x) \le F_2(x) \le \ldots \le F_K(x)$  with at least one strict inequality.

Under the assumption that all distribution functions are the same except the location parameters; that is,  $F_k(x) = F(x - \tau_k)$ ,  $k = 1, ..., K$ , the null and alternative hypotheses become:

$$
H_0: \tau_1=\tau_2=...=\tau_K
$$

 $H_A: \tau_1 \leq \tau_2 \leq \ldots \leq \tau_K$  or  $H'_A: \tau_1 \geq \tau_2 \geq \ldots \geq \tau_K$  with at least one strict inequality.

For the  $k_1$ th sample and the  $k_2$ th sample, the Mann-Whitney *U* count is

$$
U_{k_1k_2} = \sum_{i \in G_{k_1}} \sum_{j \in G_{k_2}} f_i f_j I(x_i < x_j) + \frac{1}{2} \sum_{i \in G_{k_1}} \sum_{j \in G_{k_2}} f_i f_j I(x_i = x_j)
$$
  
=  $n_{k_1,f} n_{k_2,f} + \frac{n_{k_1,f}(n_{k_1,f}+1)}{2} - S_{k_1}(k_1, k_2)$   
=  $S_{k_2}(k_1, k_2) - \frac{n_{k_2,f}(n_{k_2,f}+1)}{2}$ 

where  $n_{k,f} = \sum_{i \in G_k} f_i$  and  $S_{k_1}(k_1, k_2)$  is the sum of ranks of sample  $k_1$  when sample  $k_1$  and sample  $k_2$  are jointly ranked incorporating frequency weight; that is,  $S_{k_1}(k_1,k_2) = \sum_{i \in G_{k_1}} f_i$ rank  $(x_i,(D_{k_1},D_{k_2}),$ f).

The test statistics is

$$
T = \sum_{k_1=1}^{K-1} \sum_{k_2=k_1+1}^{K} U_{k_1 k_2}
$$

The standardized test statistic is

$$
T^* = \frac{T - \mu_T}{\sigma_T}
$$

where

$$
\mu_T = \frac{1}{4} \left( N_f^2 - \sum_{k=1}^K n_{k,f}^2 \right)
$$

$$
\sigma_T^2 = \frac{1}{72} \Big( N_f \left( N_f - 1 \right) \left( 2N_f + 5 \right) - \sum_{k=1}^K n_{k,f} \left( n_{k,f} - 1 \right) \left( 2n_{k,f} + 5 \right) - 2A_2 - 5A_1 \Big)
$$
  
+ 
$$
\frac{\left( \sum_{k=1}^K n_{k,f} \left( n_{k,f} - 1 \right) \left( N_{k,f} - 2 \right) \right) \left( A_2 - 2A_1 \right)}{36N_f (N_f - 1)(N_f - 2)} + \frac{\left( \sum_{k=1}^K n_{k,f} \left( n_{k,f} - 1 \right) \right) A_1}{8N_f (N_f - 1)}
$$
  

$$
N_f = \sum_{k=1}^K n_{k,f}
$$
  

$$
A_1 = \sum_{i=1}^M t_{i,f} \left( t_{i,f} - 1 \right)
$$
  

$$
A_2 = \sum_{i=1}^M t_{i,f}^2 \left( t_{i,f} - 1 \right)
$$

and  $M$  is the total number of distinct values among all combined observations, and  $t_{i,f}$  is the number of occurrences of the *i*th distinct value considering the frequency weight.

The one sided and two sided *p*-values are

$$
p_1 = \Pr(Z \ge |T^*|) = 1 - \Phi(|T^*|)
$$
  

$$
p = 2p_1
$$

 $p_1 < \alpha$  will reject the null hypothesis in favor of  $H'_{A}: F_1(x) \le F_2(x) \le ... \le F_K(x)$  if  $T^*$  < 0 and in favor of  $H_A$ :  $F_1(x) \ge F_2(x) \ge \dots \ge F_K(x)$  if  $T^* > 0$ .

 $p < \alpha$  will reject the null hypothesis in favor of an ordered alternative (either direction of ordering).

*Note:* When there are only two samples,  $K = 2$ , the Jonckheere-Terpstra test reduces to the Mann-Whitney test.

#### *One-sided test*

If the direction of the alternative is specified, this becomes a one-sided test. The previously defined one-sided *p*-value is not the p-value for a fixed one-sided test, and cannot be used alone to make decision for one-sided test.

If the alternative is  $H'_{A}: F_1(x) \leq F_2(x) \leq ... \leq F_K(x)$ , the *p*-value for the one-sided test is

$$
p = \Pr\left(Z \le T^*\right) = \Phi\left(T^*\right) = \begin{cases} 1 - p_1 & T^* \ge 0\\ p_1 & T^* < 0 \end{cases}
$$

If the alternative is  $H_A$ :  $F_1(x) \ge F_2(x) \ge \ldots \ge F_K(x)$ , the *p*-value for the one-sided test is

$$
p = \Pr\left(Z \geq T^*\right) = 1 - \Phi\left(T^*\right) = \begin{cases} p_1 & T^* \geq 0\\ 1 - p_1 & T^* < 0 \end{cases}
$$

*Note:* The one-sided test will be used in multiple comparisons for Jonckheere-Terpstra test.

# *Related Samples Tests*

The following related samples tests are available.

# *McNemar's Test*

For two related samples from a categorical field with 2 values (or a recoded categorical field with more than 2 values), this tests:

*H*<sub>0</sub>: The two samples have the same marginal distribution.

Let  $n_{1,f}$  be the number of records in which  $x_i$  is a success and  $y_i$  is a failure, and  $n_{2,f}$  be the number of records in which  $x_i$  is a failure and  $y_i$  is a success, incorporating the frequency weights.

If  $n_{1,f} + n_{2,f} \leq 25$ , the two-sided exact probability is

$$
p = 2\sum_{i=0}^{r} {n_{1,f} + n_{2,f} \choose i} 0.5^{n_{1,f} + n_{2,j}}
$$

where  $r = \min (n_{1,f}, n_{2,f}).$ 

If  $n_{1,f} + n_{2,f} > 25$ , the test statistic is

$$
\chi^2_c=\frac{\left(\left|n_{1,f}-n_{2,f}\right|-1\right)^2}{n_{1,f}+n_{2,f}}
$$

The one sided *p*-value is

$$
p = Pr(\chi_1^2 \ge \chi^2) = 1 - Pr(\chi_1^2 \le \chi^2)
$$

where  $\chi_1^2$  has a chi-square distribution with 1 degree of freedom.

 $p < \alpha$  will reject the null hypothesis.

# *Wilcoxon Signed-Rank Test*

For two related samples from a continuous field, this tests:

$$
H_0: \theta = \text{Median}(X_1 - X_2) = 0
$$

$$
H_A: \theta < 0 \text{ or } \theta > 0
$$
#### *Computing Ranked Differences*

For each record, the difference  $d_i = x_{i1} - x_{i2}$  is computed, as well as the absolute value. All nonzero absolute differences are sorted into ascending order, and ranks are assigned. In the case of ties, the average rank is used. Let  $D = \{d_i : |d_i| \neq 0\}$ , then the sums of the ranks corresponding to positive and negative differences are

$$
S_p = \sum_{i \in D} f_i rank\left(|d_i|; D, \mathbf{f}\right) I\left(sign\left(d_i\right) > 0\right)
$$

and

$$
S_n = \sum_{i \in D} f_i rank\left(|d_i|; D, \mathbf{f}\right) I\left(sign\left(d_i\right) < 0\right)
$$

respectively. Then the average positive rank and average negative rank are

$$
\overline{X}_p = S_p/n_{p,f}
$$

and

$$
\overline{X}_n = S_n/n_{n,f}
$$

where  $n_p$  is the number of records with positive differences and  $n_n$  the number with negative differences.

#### *Test statistic and p-value*

The test statistic is

$$
T=\frac{S_p-\mu_T}{\sigma_T}
$$

where

$$
\mu_T = \frac{n_f (n_f + 1)}{4}
$$
  
\n
$$
\sigma_T^2 = n_f (n_f + 1) (2n_f + 1) / 24 - \sum_{j=1}^l (t_{j,f}^3 - t_{j,f}) / 48
$$
  
\n
$$
n_f = \sum_{i \in D} f_i
$$

where *l* is the total number of distinct rank values and  $t_{j,f}$  is the number of records tied at the *j*th distinct value, incorporating the frequency weight.

The one-sided and two-sided *p*-values are

$$
p_1 = \Pr(Z \ge |T|) = 1 - \Phi(|T|)
$$
  

$$
p = 2p_1
$$

 $p_1 < \alpha$  will reject the null hypothesis in favor of  $\theta > 0$  if  $T > 0$  and  $\theta < 0$  if  $T < 0$ .

 $p < \alpha$  will reject the null hypothesis in favor of  $\theta > 0$  or  $\theta < 0$ .

### *Sign Test*

For two related samples from a continuous field, this tests:

$$
H_0: \theta = \text{Median}(X_1 - X_2) = 0
$$

*H*<sub>A</sub>:  $\theta$  < 0 or  $\theta$  > 0

#### *Counting Signs*

For each record, the difference  $d_i = x_{i1} - x_{i2}$  is computed and the number of positive( $n_{p,f}$ ) and negative( $n_{n,f}$ ) differences, incorporating the frequency weight, are counted:

$$
n_{p,f} = \sum_{i=1}^{n} f_i I (d_i > 0)
$$

$$
n_{n,f} = \sum_{i=1}^{n} f_i I (d_i < 0)
$$

Cases with  $x_{i1} = x_{i2}$  are ignored.

#### *Test statistic and p-value*

If  $n_{p,f} + n_{n,f} = 0$ , then the one-sided exact probability is  $p_1 = 0.5$ .

If  $0 < n_{p,f} + n_{n,f} \le 25$ , then  $p_1$  is calculated recursively from the binomial distribution:

$$
p_1=\min\left\{p^*, p^{**}\right\}
$$

where

$$
p^* = \sum_{i=0}^{n_{p,f}} \binom{n_{p,f} + n_{n,f}}{i} 0.5^{n_{p,f} + n_{n,f}}
$$

and

$$
p^{**} = 1 - \sum_{i=0}^{n_{p,f}-1} \binom{n_{p,f}+n_{n,f}}{i} 0.5^{n_{p,f}+n_{n,f}}
$$

If  $n_{p,f} + n_{n,f} > 25$ , the test statistic is

$$
z_c = \frac{\max\left(n_{p,f}, n_{p,f}\right) - 0.5\left(n_{p,f} + n_{n,f}\right) - 0.5}{0.5\sqrt{n_{p,f} + n_{n,f}}}
$$

The one sided and two sided *p*-values are

$$
p_1 = \Pr(Z \ge |z_c|) = 1 - \Phi(|z_c|)
$$
  

$$
p = 2p_1
$$

 $p_1 < \alpha$  rejects the null hypothesis in favor of  $\theta > 0$  if  $n_{p,f} > n_{n,f}$  and  $\theta < 0$  if  $n_{p,f} < n_{n,f}$ .

 $p < \alpha$  will reject the null hypothesis in favor of  $\theta > 0$  or  $\theta < 0$ .

### *Marginal Homogeneity*

For two related samples from an ordinal field, this tests:

*H*<sub>0</sub>: The two samples have the same marginal distribution.

Let  $n_{uv,f}$  be the cell count incorporating the frequency weight for cell  $(x_1 = u, x_2 = v)$ 

$$
n_{uv,f} = \sum_{i=1}^{n} I(x_{i1} = u, x_{i2} = v) f_i
$$

The test statistic is

$$
T = \sum_{u} \sum_{v \neq u} w_u n_{uv,f}
$$

The standardized test statistics is

$$
T^* = \frac{T - \mu_T}{\sigma_T}
$$

where

$$
\mu_T = \frac{1}{2} \sum_u \sum_{v \neq u} (w_u + w_v) n_{uv,f}
$$

$$
\sigma_T^2 = \sum_u \sum_{v \neq u} \left( \frac{w_u - w_v}{2} \right)^2 n_{uv,f}
$$

The asymptotic one sided *p*-value is  $p_1 = \Pr(Z \ge |T^*|) = 1 - \Phi(|T^*|)$ .

 $p_1 < \alpha$  rejects the null hypothesis in favor of  $F_1(x) \ge F_2(x)$  if  $T^* < 0$  or  $F_1(x) \le F_2(x)$  if  $T^* > 0$  with at least one *x* gives strict inequality.

The asymptotic two sided *p*-value is  $p = 2p_1$ .

*Note:* Any linear transformation of scores produces the same standardized test statistic and *p*-value.

### *Hodges-Lehmann Estimates*

For two related samples from a continuous field, this finds a confidence interval for the median difference: letting  $d_i = x_{i1} - x_{i2}$ , we assume that  $d_i$  follows a symmetric distribution with median  $\theta$ .

Let  $A_{ij} = \frac{d_i + d_j}{2}$ ,  $i \le j$ . Incorporating the frequency weight  $f_i$  for  $d_i$  and  $f_j$  for  $d_j$ , the frequency weight for  $A_{ij}$  is

$$
f_{ij}^* = \begin{cases} \frac{1}{2}f_i(f_i+1) & i=j\\ f_i f_j & i < j \end{cases}
$$

Let  $B_{(1)} \leq ... \leq B_{(L)}$ ,  $L = \frac{n(n+1)}{2}$ , be the ordered values of  $A_{ij}$ ,  $i \leq j$ , and the corresponding frequency weights are  $f_{(1)}^*$ , ...,  $f_{(L)}^*$ .

The Hodges-Lehmann estimator for  $\theta$  is the median of  $B_{(1)},...,B_{(L)}$  incorporating the frequency weights

$$
\hat{\theta} = \text{median}\{\mathbf{B}; \mathbf{f}^*\} = \begin{cases} \frac{B_{(k)} + B_{(k+1)}}{2} & W_{(L)} = \text{even and } W_{(k)} < \frac{W_{(L)} + 1}{2} < W_{(k)} + 1\\ B_{(k)} & \text{otherwise} \frac{W_{(L)} + 1}{2} \in \left[W_{(k-1)} + 1, W_{(k)}\right] \end{cases}
$$

where  $W_{(k)} = \sum_{i=1}^{k} f_{(i)}^*$ .

The Tukey's confidence interval for  $\theta$  is

$$
\left(B_{(k_1)},B_{(k_2)}\right]
$$

where  $k_1$  and  $k_2$  are integers such that

$$
i_1 \in [W_{(k_1-1)} + 1, W_{(k_1)}]
$$
  

$$
i_2 \in [W_{(k_2-1)} + 1, W_{(k_2)}]
$$

$$
i_1 = 1 + \lfloor \mu_T - z_{\alpha/2} \sigma_T \rfloor
$$
  

$$
i_2 = \lceil \mu_T + z_{\alpha/2} \sigma_T \rceil
$$

and  $\lfloor x \rfloor$  and  $\lceil x \rceil$  are the floor and ceiling integers of *x*,  $\mu_T$  and  $\sigma_T$  are the expected value and standard deviation of the test statistic *T* under the null hypothesis in the Wilcoxon signed rank test, and  $z_{\alpha/2}$  is the right tail percentile such that  $Pr(Z > z_{\alpha/2}) = \alpha/2$  where *Z* is a random variate following a standard normal distribution.

### *Cochran's Q Test*

For *k* related samples from a categorical field with 2 values (or recoded categorical field with more than 2 values), this tests:

*H*0: The distributions of these *k* samples are the same.

For each record, the number of successes across samples is counted. The number of successes for record *i* is

$$
R_{i,f} = \sum_{j=1}^{k} I \text{ ( if } x_{ij} \text{ is success)}
$$

and the total number of successes for sample *l*, incorporating the frequency weights, is

$$
C_{l,f} = \sum_{i=1}^{n} f_i I
$$
 ( if  $x_{il}$  is success)

The test statistic is

$$
Q = \frac{(k-1)\left[k\sum_{l=1}^{k} C_{l,f}^{2} - \left(\sum_{l=1}^{k} C_{l,f}\right)^{2}\right]}{k\sum_{l=1}^{k} C_{l,f} - \sum_{i=1}^{n} f_{i}R_{i,f}^{2}}
$$

The one-sided *p*-value is

$$
p = \Pr\left(\chi_{k-1}^2 \ge \chi^2\right) = 1 - \Pr\left(\chi_{k-1}^2 \le \chi^2\right)
$$

where  $\chi_{k-1}^2$  follows a chi-square distribution with  $k-1$  degrees of freedom.

 $p < \alpha$  rejects the null hypothesis.

### *Friedman's Test*

For *k* related samples from a continuous field, this tests:

*H*0: The distributions of these *k* samples are the same.

For each record, the *k* samples are sorted and ranked, with average rank being assigned in the case of ties. For each sample, the sum of ranks over the records is calculated, incorporating the frequency weight, as follows:

$$
C_{l,f} = \sum_{i=1}^{n} f_i \text{rank} (x_{il}, D_i, \mathbf{f})
$$

where  $D_i = \{x_{ij}, j = 1, \dots, k\}$ . The average rank for each sample is

$$
\overline{R}_{l,f}=C_{l,f}/n_f
$$

where  $n_f = \sum_{i=1}^n f_i$ .

The test statistic is

$$
\chi^{2} = \frac{(12/n_{f}k(k+1))\sum_{l=1}^{k} C_{l,f}^{2} - 3n_{f}(k+1)}{1 - \Sigma T/n_{f}k(k^{2} - 1)}
$$

where

$$
\Sigma T = \sum_{i=1}^{n} \sum_{j=1}^{m_i} (t_{ij, f}^3 - t_{ij, f})
$$

and  $m_i$  is the total number of distinct rank values of the *i*th record and  $t_{ij}$  is the number of fields tied at the *j*th distinct value of the *i*th record, incorporating the frequency weight. The one-sided *p*-value is

$$
p = \Pr\left(\chi_{k-1}^2 \ge \chi^2\right) = 1 - \Pr\left(\chi_{k-1}^2 \le \chi^2\right)
$$

where  $\chi_{k-1}^2$  follows a chi-square distribution with  $k-1$  degrees of freedom.

 $p < \alpha$  rejects the null hypothesis.

### *Kendall's Coefficient of Concordance*

For *k* related samples from a continuous field, this tests:

*H*<sub>0</sub>: The distributions of these *k* samples are the same.

The coefficient of concordance (W) is

$$
W = \left(\frac{F}{n_f (k-1)}\right)
$$

where *F* is the Friedman  $\chi^2$  statistic and  $n_f = \sum_{i=1}^n f_i$ .

The test statistic is

$$
\chi^2 = n_f (k-1) W
$$

The one-sided *p*-value is calculated as

$$
p = \Pr\left(\chi_{k-1}^2 \ge \chi^2\right) = 1 - \Pr\left(\chi_{k-1}^2 \le \chi^2\right)
$$

where  $\chi_{k-1}^2$  follows a chi-square distribution with  $k-1$  degrees of freedom.

 $p < \alpha$  rejects the null hypothesis.

# *Multiple Comparisons*

Tests such as Kruskal-Wallis involve more than two samples. They test if all samples are from populations with the same characteristics. This characteristic may be the distribution, mean or median depending on the hypotheses. Denote the overall null hypothesis as  $H_0: \theta_1 = ... = \theta_K$ . When this overall hypothesis is rejected at the user-specified significance level  $\alpha$  (using two-sided *p*-values except for the Jonckheere-Terpstra test here), we may want to know where the differences are among the populations. Two multiple comparison procedures are considered to answer this question: pairwise multiple comparisons and a stepwise stepdown procedure for multiple comparisons.

#### *Pairwise Multiple Comparisons*

All possible pairwise hypotheses like  $H_{0,jk}: \theta_j = \theta_k$  for  $1 \leq j \leq k \leq K$  are tested. There are  $K(K-1)/2$  of them. In order to control the familywise type I error; that is, the probability of rejecting at least one pair hypothesis given all pairwise hypotheses are true, adjusted *p*-values are calculated and used to make the decision for each pair. For pair  $(j, k)$ , reject  $H_{0,jk}$  at level  $\alpha$  if  $p_{adj, jk} < \alpha$ . The adjusted *p*-values are calculated the following way.

Calculate the *p*-value, for each of the pairwise hypotheses.

Calculate the adjusted *p*-value as  $p_{adj} = pK(K - 1)/2$ .

*Note.* If the adjusted *p*-value is bigger than 1, it is set to 1. The calculation of the *p*-value in step 1 depends on the specific method used to do the overall test. The details are listed below; in the following, two-sided *p*-values are used except for the Jonckheere-Terpstra test.

#### *Kruskal-Wallis test*

Let  $R_j = \sum_{i \in G_j} f_i$  rank  $(x_i, D, \mathbf{f})$  be the sum of ranks for sample *j*, incorporating frequency weights.

For testing  $H_{0,jk}$ :  $\theta_j = \theta_k$ , the test statistic is  $T_{jk} = \frac{R_j}{n_{i,j}} - \frac{R_k}{n_{k,j}}$ .

The standardized test statistic is  $T_{jk}^* = \frac{T_{jk}}{\sigma_{jk}}$  where

$$
\sigma_{jk}^{2} = A \left( \frac{1}{n_{j,f}} + \frac{1}{n_{k,f}} \right)
$$

$$
A = \left( \frac{N_f (N_f + 1)}{12} - \frac{\sum_{i=1}^{M} (t_{i,f}^{3} - t_{i,f})}{12 (N_f - 1)} \right)
$$

and *M* is the total number of distinct values among all observations, and  $t_{i,f}$  is the number of occurrences of the *i*th distinct value incorporating the frequency weight.

The two-sided *p*-value is

$$
p_{jk} = \Pr (|Z| > |T^*_{jk}|) = 2(1 - \Phi (|T^*_{jk}|))
$$

*Note:* This is the test procedure proposed by Dunn (1964). The rank here is based on joint data from all samples.

#### *K-sample median test*

For  $H_{0,jk}$ :  $\theta_j = \theta_k$ , perform the median test using data only consisting of sample *j* and sample *k* as if other samples don't exist. In this test the median of the two samples is found, and the number above and below that median is used in the test.

#### *Jonckheere-Terpstra test for ordered alternatives*

For pair  $(j, k)$ ,  $j \le k$ , the null and alternative hypotheses are  $H_{0,jk}$ :  $\theta_j = \theta_k$  vs  $H_{A,jk}$ :  $\theta_j > \theta_k$  if the overall alternative hypotheses  $H_A: \theta_1 \geq ... \geq \theta_K$  is specified or favored (it is favored if  $T^* > 0$  where  $T^*$  is the standardized test statistic in the overall Jonckheere-Terpstra test), or vs  $H_{A,jk}$ :  $\theta_j < \theta_k$  if  $H_A$ :  $\theta_1 \leq ... \leq \theta_K$  is specified or favored (it is favored if  $T^* < 0$ ). Use Mann-Whitney's *U* test on each pair of hypotheses to calculate the *p*-value for the one-sided test.

#### *Friedman's test and Kendall's Coefficient of Concordance*

For treatment *j*, let  $R_{j,f} = \sum_{i=1}^{n} f_i$ rank  $(x_{ij}, \text{rowiofD})$  be the sum of ranks for sample *j*.

For testing  $H_{0,jk}$ :  $\theta_j = \theta_k$ , the test statistic is  $T_{jk} = \frac{R_{j,j} - R_{k,j}}{n_f}$ .

The standardized test statistic is  $T_{jk}^* = \frac{T_{jk}}{\sigma}$  where  $\sigma^2 = \frac{K(K+1)}{6n_f}$ .

The two-sided *p*-value is 
$$
p_{jk} = Pr(|Z| > |T^*_{jk}|) = 2(1 - \Phi(|T^*_{jk}|)).
$$

#### *Cochran's Q Test*

Using  $x_{ij} = 1$  to represent success and  $x_{ij} = 0$  to represent failure, let  $C_{i,t} = \sum_{i=1}^{n} f_i x_{ij}$  be the total number of successes for sample *j* incorporating frequency weights, and  $R_i = \sum_{i=1}^{K} x_{ij}$  be the total number of successes for record *i*.

The test statistic for  $H_{0,jk}$ :  $\theta_j = \theta_k$  is  $T_{jk} = \frac{C_{j,f} - C_{k,f}}{n_f}$ .

The standardized test statistic is  $T_{jk}^* = \frac{T_{jk}}{\sigma}$  where

$$
\sigma^{2} = 2\frac{K\sum_{i=1}^{n} f_{i}R_{i} - \sum_{i=1}^{n} f_{i}R_{i}^{2}}{n_{f}^{2}K\left(K - 1\right)}
$$

The two-sided *p*-value is  $p_{jk} = \Pr (|Z| > |T^*_{jk}|) = 2(1 - \Phi (|T^*_{jk}|)).$ 

### *Stepwise Stepdown Multiple Comparisons*

The procedure described in this section is an extension of the ad hoc procedure developed by Campbell and Skillings (1985). This procedure starts with the overall hypothesis involving all *K* populations, and if the hypothesis is rejected, then it considers the sub-hypotheses involving *K*−1 populations, continuing until the hypothesis only involves two populations or no hypotheses are rejected. If all sub-hypotheses are considered, it may be computationally too expensive when *K* is big, so a shortcut is used on the sorted samples. This procedure returns a sequence of subsets of populations with homogeneous characteristics.

#### *Sort the samples*

The *K* samples are sorted from the smallest to largest by test-specific criteria. Let (1), ..., (*K*) index the sorted samples.

- Kruskal-Wallis: average treatment rank, where rank is the joint rank of all the observations. Use the treatment median to break ties.
- **Median:** treatment median
- **IDER Jonckheere-Terpstra test: given by the user-specified alternative hypothesis order.**
- Friedman: average treatment rank (same as using treatment rank sum) where rank is the joint within row/block ranking.
- Kendall's coefficient of concordance: same as Friedman
- Cochran's Q: average treatment mean, which is the same as using the treatment sum.

#### *Find the homogeneous subsets*

Starting with sample (1), sequentially test  $H_0: \theta_{(1)} = \theta_{(2)}$ , then  $H_0: \theta_{(1)} = \theta_{(2)} = \theta_{(3)}$ , and so on, until the null hypothesis is rejected when sample (*j*) is added. Samples (1) through (*j*−1) are considered homogenous. The process repeats starting with sample (*j*) and continues until sample (*K*).

### *References*

Brown, L. D., T. Cai, and A. DasGupta. 2003. Interval estimation in exponential families. *Statistica Sinica*, 13, 19–49.

Campbell, G., and J. H. Skillings. 1985. Nonparametric Stepwise Multiple Comparison Procedures. *Journal of the American Statistical Association*, 80, 998–998.

Dineen, L. C., and B. C. Blakesley. 1973. Algorithm AS 62: Generator for the sampling distribution of the Mann-Whitney U statistic. *Applied Statistics*, 22, 269–273.

Dunn, O. J. 1964. Multiple Comparisons Using Rank Sums. *Technometrics*, 6, 241–241.

Gibbons, J. D., and S. Chakraborti. 2003. *Nonparametric Statistical Inference, 4th edition*. : Marcel Dekker.

Hochberg, Y., and A. C. Tamhane. 1987. *Multiple Comparison Procedures*. New York: John Wiley & Sons, Inc. .

Hollander, M., and D. A. Wolfe. 1999. *Nonparametric Statistical Methods, 2nd edition*. New York: John Wiley & Sons.

Lehmann, E. L. 1985. *Nonparametrics: Statistical Methods Based on Ranks*. San Francisco: McGraw-Hill.

Sheskin, D. J. 2007. *Handbook of Parametric and Nonparametric Statistical Procedures, 4th edition*. : Chapman & Hall/CRC.

Smirnov, N. V. 1948. Table for estimating the goodness of fit of empirical distributions. *Annals of the Mathematical Statistics*, 19, 279–281.

If a WEIGHT variable is specified, it is used to replicate a case as many times as indicated by the weight value rounded to the nearest integer. If the workspace requirements are exceeded and sampling has been selected, a random sample of cases is chosen for analysis using the algorithm described in SAMPLE. For the RUNS test, if sampling is specified, it is ignored. The tests are described in (Siegel, 1956).

# *One-Sample Chi-Square Test*

#### *Cell Specification*

If the (lo, hi) specification is used, each integer value in the lo to hi range is designated a cell. Otherwise, each distinct value encountered is considered a cell.

#### *Observed Frequencies*

If (lo, hi) has been selected, every observed value is truncated to an integer and, if it is in the lo to hi range, it is included in the frequency count for the corresponding cell. Otherwise, a count of the frequency of occurrence of the distinct values is obtained.

#### *Expected Frequencies*

If none or EQUAL is specified,

$$
EXPi = \frac{\text{number of observations}(N)[\text{in range}]}{\text{number of cells}(k)}
$$

When the expected values  $(E_i)$  are specified either as counts, percentages, or proportions,

$$
EXP_i = \left(\frac{E_i}{\sum_{i=1}^k E_i}\right)N
$$

If there are cells with expected values less than 5, the number of such cells and the minimum expected value are printed.

If the number of user-supplied expected frequencies is not equal to the number of cells generated, or if an expected value is less than or equal to zero, the test terminates with an error message.

© Copyright SPSS Inc. 1989, 2010 671

*Chi-Square and Its Degrees of Freedom*

$$
\chi^2 = \sum_{i=1}^{k} \frac{(O_i - EXP_i)^2}{EXP_i}
$$
  
df = k - 1

The significance level is from the chi-square distribution with  $k - 1$  degrees of freedom.

# *Kolmogorov-Smirnov One-Sample Test*

### *Calculation of Empirical Cumulative Distribution Function*

The observations are sorted into ascending order  $X_{(1)}$  to  $X_{(N)}$ . The empirical cdf,  $\hat{F}(X)$ , is

$$
\hat{F}(X) = \begin{cases}\n0 & -\infty < X < X_{(1)} \\
i/N & X_{(i)} \le X < X_{(i+1)} \\
1 & X_{(N)} \le X < \infty\n\end{cases} \quad i = 1, \dots, N-1
$$

### *Estimation of Parameters for Theoretical Distribution*

It is possible to test that the underlying distribution is either uniform, normal, or Poisson. If the parameters are not specified, they are estimated from the data.

#### *Uniform*

minimum maximum

#### *Normal*

mean(
$$
\overline{X}
$$
) =  $\sum_{i=1}^{N} X_i/N$   
standard deviation( $S$ ) =  $\sqrt{\left(\sum_{i=1}^{N} X_i^2 - \left(\sum_{i=1}^{N} X_i/N\right) \left(\sum_{i=1}^{N} X_i\right)\right)/(N-1)}$ 

#### *Poisson*

$$
\text{mean}(\lambda) = \sum_{i=1}^N X_i / N
$$

673

The test is not done if, for the uniform, all data are not within the user-specified range or, for the Poisson, the data are not non-negative integers. If the variance of the normal or the mean of the Poisson is zero, the test is also not done.

### *Calculation of Theoretical Cumulative Distribution Functions*

*For Uniform*

$$
F_0(X_i) = \frac{X_i - \min}{\max - \min}
$$

*For Poisson*

$$
F_0(X_i) = \sum_{l=0}^{X_i} \frac{e^{-\lambda} \lambda^l}{l!}
$$

If  $\lambda \ge 100,000$ , the normal approximation is used.

*For Normal*

$$
F_0(X_i) = F_{0,1}\left(\frac{X_i - \overline{X}}{S}\right)
$$

where the generation of  $F_{0,1}(Z)$  is described in [Significance Level of a Standard Normal Deviate](#page-1016-0).

### *Calculation of Differences*

For the Uniform and Normal, two differences are computed:

$$
D_i = \hat{F}(X_{i-1}) - F_0(X_i)
$$
  
\n
$$
\tilde{D}_i = \hat{F}(X_i) - F_0(X_i) \quad i = 1, ..., N
$$

For the Poisson:

$$
D_i = \begin{cases} \hat{F}(X_i - 1) - F(X_i - 1) & X_i > 0 & i = 1, 2, ..., N. \\ 0 & X_i = 0 \end{cases}
$$
  

$$
\tilde{D}_i = \hat{F}(X_i) - F(X_i)
$$

The maximum positive, negative, and absolute differences are printed.

### *Test Statistic and Significance*

The test statistic is

<span id="page-733-0"></span>
$$
Z = \sqrt{N} \text{max}_{i} (|D_i|, \left| \tilde{D}_i \right|)
$$

The two-tailed probability level is estimated using the first three terms of the Smirnov (1948) formula.

if 
$$
0 \le Z < 0.27
$$
,  $p = 1$   
\nif  $0.27 \le Z < 1$ ,  $p = 1 - \frac{2.506628}{Z} (Q + Q^9 + Q^{25})$   
\nwhere  $Q = e^{-1.233701Z^{-2}}$ .  
\nif  $1 \le Z < 3.1$ ,  $p = 2(Q - Q^4 + Q^9 - Q^{16})$   
\nwhere  $Q = e^{-2Z^2}$ .  
\nif  $Z \ge 3.1$ ,  $p = 0$ 

# *Runs Test*

#### *Computation of Cutting Point*

The cutting point which is used to dichotomize the data can be specified as a particular number, or the value of a statistic which is to be calculated. The possible statistics are

Mean = 
$$
\sum_{i=1}^{N} X_i/N
$$
  
\nMedian = 
$$
\begin{cases} (X_{(N/2+1)} + X_{(N/2)})/2 & \text{if } N \text{ is even} \\ X_{((N+1)/2)} & \text{if } N \text{ is odd} \end{cases}
$$

where the data are sorted in ascending order from  $X_{(1)}$ , the smallest, to  $X_{(N)}$ , the largest.

 $Mode = most frequently occurring value$ 

If there are multiple modes, the one largest in value is selected and a warning printed.

#### *Number of Runs*

For each of the data points, in the sequence in the file, the difference

 $D_i = X_i -$  CUTPOINT

is computed. If  $D_i \geq 0$ , the difference is considered positive, otherwise negative. The number of times the sign changes, that is,  $D_i \ge 0$  and  $D_{i+1} < 0$ , or  $D_i < 0$  and  $D_{i+1} \ge 0$ , as well as the number of positive  $(n_p)$  and  $(n_a)$  signs, are determined. The number of runs  $(R)$  is the number of sign changes plus one.

### *Significance Level*

The sampling distribution of the number of runs  $(R)$  is approximately normal with

$$
\mu_r = \frac{2n_p n_a}{n_p + n_a} + 1
$$
  

$$
\sigma_r = \sqrt{\frac{2n_p n_a (2n_p n_a - n_a - n_p)}{(n_p + n_a)^2 (n_p + n_a - 1)}}
$$

The two-sided significance level is based on

$$
Z=\frac{R-\mu_r}{\sigma_r}
$$

unless  $n < 50$ ; then

$$
Z_c = \begin{cases} (R - \mu_r + 0.5)/\sigma_r & \text{if } R - \mu_r \le 0.5\\ (R - \mu_r - 0.5)/\sigma_r & \text{if } R - \mu_r \ge 0.5\\ 0 & \text{if } |R - \mu_r| < 0.5 \end{cases}
$$

# *Binomial Test*

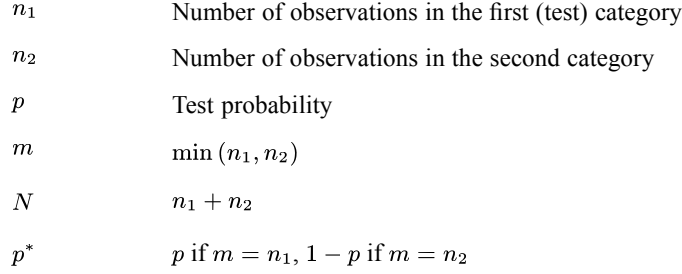

When the test probability is equal to 0.5, a two-tailed test is performed. The two-tailed probability is

$$
\min\left(1,2\biggl(\sum_{i=0}^m\left(\begin{array}{c}N\\i\end{array}\right)0.5^N\biggr)\right)
$$

When the test probability is not equal to 0.5, a one-tailed test is performed. The one-tailed probability is

$$
\sum_{i=0}^{m} \binom{N}{i} p^{*i} (1-p^*)^{N-i}
$$

# *McNemar's Test*

#### *Table Construction*

The data values are searched to determine the two unique response categories. If the variables  $X$  and  $Y$  take on more than two values, or only one value, a message is printed and the test is not done. The number of cases that have  $X_i \leq Y_i(n_1)$  or  $X_i > Y_i(n_2)$  are counted.

#### *Test Statistic and Significance Level*

If  $n_1 + n_2 \le 25$ , the exact probability of *r* or fewer "successes" occurring in  $n_1 + n_2$  trials when  $p = 0.5$  and  $r = \min(n_1, n_2)$  is calculated recursively from the binomial.

$$
p(X \le r) = \sum_{i=0}^{r} {n_1 + n_2 \choose i} (0.5)^{n_1 + n_2}
$$

The two-tailed probability level is obtained by doubling the computed value. If  $n_1 + n_2 > 25$ , a  $\chi^2$  approximation with a correction for continuity is used.

$$
\chi_c^2 = \frac{(|n_1 - n_2| - 1)^2}{n_1 + n_2}, \quad df = 1
$$

# *Sign Test*

#### *Count of Signs*

For each case, the difference

$$
D_i = X_i - Y_i
$$

is computed and the number of positive  $(n_p)$  and negative  $(n_n)$  differences counted. Cases in which  $X_i = Y_i$  are ignored.

#### *Test Statistic and Significance Level*

If  $n_p + n_n \leq 25$ , the exact probability of *r* or fewer "successes" occurring in  $n_p + n_n$  trials, when  $p = 0.5$  and  $r = \min(n_p, n_n)$ , is calculated recursively from the binomial

$$
p(X \le r) = \sum_{i=0}^{r} {n_p + n_n \choose i} (0.5)^{n_p + n_n}
$$

If  $n_p + n_n > 25$ , the significance level is based on the normal approximation

$$
Z_c = \frac{\max (n_p, n_n) - 0.5(n_p + n_n) - 0.5}{0.5\sqrt{n_p + n_n}}
$$

A two-tailed significance level is printed.

# *Wilcoxon Matched-Pairs Signed-Rank Test*

#### *Computation of Ranked Differences*

For each case, the difference

 $D_i = X_i - Y_i$ 

is computed, as well as the absolute value of  $D<sub>i</sub>$ . All nonzero absolute differences are then sorted into ascending order, and ranks are assigned. In the case of ties, the average rank is used. The sums of the ranks corresponding to positive differences  $(S_p)$  and negative differences  $(S_n)$  are calculated. The average positive rank is

$$
\overline{X}_p = S_p/n_p
$$

and the average negative rank is

$$
\overline{X}_n = S_n / n_n
$$

where  $n_p$  is the number of cases with positive differences and  $n_n$  the number with negative differences.

#### *Test Statistic and Significance Level*

The test statistic is

$$
Z = \frac{\min(S_p, S_n) - (n(n+1)/4)}{\sqrt{n(n+1)(2n+1)/24 - \sum_{j=1}^{l} (t_j^3 - t_j)/48}}
$$

where

*n* Number of cases with non-zero differences

- *l* Number of ties
- $t_j$ Number of elements in the j-th tie,  $j = 1, \ldots, l$

For large sample sizes the distribution of *Z* is approximately standard normal. A two-tailed probability level is printed.

# <span id="page-737-0"></span>*Cochran's Q Test*

#### *Computation of Basic Statistics*

For each of the *N* cases, the *k* variables specified may take on only one of two possible values. If more than two values, or only one, are encountered, a message is printed and the test is not done. The first value encountered is designated a "success" and for each case the number of variables that are "successes" are counted. The number of "successes" for case i will be designated  $R_i$  and the total number of "successes" for variable  $l$  will be designated  $C_l$ .

#### *Test Statistic and Level of Significance*

Cochran's *Q* is calculated as

$$
Q = \frac{(k-1)\left[k\sum_{l=1}^{k} C_l^2 - \left(\sum_{l=1}^{k} C_l\right)^2\right]}{k\sum_{l=1}^{k} C_l - \sum_{i=1}^{N} R_i^2}
$$

The significance level of *Q* is from the  $\chi^2$  distribution with  $k-1$  degrees of freedom.

# *Friedman's Test*

#### *Sum of Ranks*

For each of the *N* cases, the *k* variables are sorted and ranked, with average rank being assigned in the case of ties. For each of the *k* variables, the sum of ranks over the cases is calculated. This will be denoted as  $C_l$ . The average rank for each variable is

$$
\overline{R}_l = C_l/N
$$

#### *Test Statistic and Significance Level*

The test statistic is

$$
\chi^{2} = \frac{(12/Nk(k+1))\sum_{l=1}^{k} C_{l}^{2} - 3N(k+1)}{1 - \Sigma T/Nk(k^{2} - 1)}
$$

where  $\Sigma T$  is the same as in Kendall's coefficient of concordance. See (Lehmann, 1985) p. 265. The significance level is from the  $\chi^2$  distribution with  $k-1$  degrees of freedom.

# *Kendall's Coefficient of Concordance*

*N*, *k*, and *l* are the same as in [Friedman](#page-737-0), in the previous section.

*Coefficient of Concordance (W)*

$$
W = \left(\frac{F}{N(k-1)}\right) \left(\frac{N^2 k (k^2 - 1)/12}{N^2 k (k^2 - 1)/12 - N\Sigma T/12}\right)
$$

where  $F =$  Friedman $\chi^2$ statistic.

$$
\Sigma T = \sum_{i=1}^{N} \sum_{l=1}^{k} (t^3 - t)
$$

with  $t =$  number of variables tied at each tied rank for each case.

#### *Test Statistic and Significance Level*

$$
\chi^2 = N(k-1)W
$$

The significance level is from the  $\chi^2$  distribution with  $k-1$  degrees of freedom.

# *The Two-Sample Median Test*

#### *Table Construction*

If the median value is not specified by the user, the combined data from both samples are sorted and the median calculated.

$$
Md = \begin{cases} \left(X_{\left[N/2\right]} + X_{\left[N/2+1\right]}\right)/2 & \text{if } N \text{ is even} \\ X_{\left[\left(N+1\right)/2\right]} & \text{otherwise} \end{cases}
$$

where  $X_{[N]}$  is the largest value and  $X_{[1]}$  the smallest. The number of cases in each of the two groups which exceed the median are counted. These will be denoted as  $g_1$  and  $g_2$ , and the corresponding sample sizes as  $n_1$  and  $n_2$ .

#### *Test Statistic and Significance Level*

- If  $N \le 30$ , the significance level is from Fisher's exact test. (See Appendix 5.)
- If  $N > 30$ , the test statistic is

$$
\chi^2_c=\frac{[|g_1(n_2-g_2)-g_2(n_1-g_1)|-N/2]^2N}{(g_1+g_2)(n_1+n_2-g_1-g_2)n_1n_2}
$$

which is distributed as a  $\chi^2$  with 1 degree of freedom.

# *Mann-Whitney U Test*

#### *Calculation of Sums of Ranks*

The combined data from both groups are sorted and ranks assigned to all cases, with average rank being used in the case of ties. The sum of ranks for each of the groups  $(S_1 \text{ and } S_2)$  is calculated, as well as, for tied observations,  $T_i = \frac{t^3 - t}{12}$ , where *t* is the number of observations tied for rank *i*. The average rank for each group is

$$
\overline{S}_i = S_i/n_i
$$

where  $n_i$  is the sample size in group  $i$ .

#### *Test Statistic and Significance Level*

The *U* statistic for group 1 is

$$
U = n_1 n_2 + \frac{n_1(n_1 + 1)}{2} - S_1
$$

If  $U > n_1 n_2 / 2$ , the statistic used is

$$
U^{'}=n_1n_2-U
$$

- If  $n_1 n_2 \le 400$  and  $n_1 n_2/2 + \min(n_1, n_2) \le 220$  the exact significance level is based on an algorithm of Dineen and Blakesley (1973).
- The test statistic corrected for ties is

$$
Z = \frac{(U - n_1 n_2/2)}{\sqrt{\frac{n_1 n_2}{N(N-1)} \left(\frac{N^3 - N}{12} - \sum_i T_i\right)}}
$$

which is distributed approximately as a standard normal. A two-tailed significance level is printed.

#### *Wilcoxon Rank Sum W Statistic*

If  $U > n_1 n_2 / 2$ , then  $W = S_1$ ; otherwise  $W = S_2$ .

# *Kolmogorov-Smirnov Two-Sample Test*

#### *Calculation of the Empirical Cumulative Distribution Functions and Differences*

For each of the two groups separately the data sorted into ascending order, from  $X_{[1]}$  to  $X_{[n_i]}$ , and the empirical cdf for group  $i$  is computed as

$$
\hat{F}_i(X) = \begin{cases} 0 & -\infty < X < X_{[1]} \\ j/n_i & X_{[j]} \le X < X_{[j+1]} \\ 1 & X_{[n_1]} \le X < \infty \end{cases}
$$

For all of the  $X_j$  values in the two groups, the difference between the two groups is

$$
D_j = F_1(X_j) - F_2(X_j)
$$

where  $\hat{F}_1(X_i)$  is the cdf for the group with the larger sample size. The maximum positive, negative, and absolute differences are also computed.

#### *Test Statistic and Level of Significance*

The test statistic (Smirnov, 1948) is

$$
Z=\operatorname{max}_j|D_j|\sqrt{\tfrac{n_1n_2}{n_1+n_2}}_j
$$

and the significance level is calculated using the Smirnov approximation described in the K-S one sample test.

# *Wald-Wolfowitz Runs Test*

#### *Calculation of Number of Runs*

All observations from the two samples are pooled and sorted into ascending order. The number of changes in the group numbers corresponding to the ordered data are counted. The number of runs (*R*) is the number of group changes plus one.

If there are ties involving observations from the two groups, both the minimum and maximum number of runs possible are calculated.

#### *Significance Level*

If  $n_1 + n_2$ , the total sample size, is less than or equal to 30, the one-sided significance level is exactly calculated from

$$
P(r \le R) = \frac{2}{\binom{n_1 + n_2}{n_1}} \sum_{r=2}^{R} \binom{n_1 - 1}{r/2 - 1} \binom{n_2 - 1}{r/2 - 1}
$$

when *R* is even. When *R* is odd

$$
P(r \leq R) = \frac{1}{\binom{n_1 + n_2}{n_1}} \sum_{r=2}^{R} \left[ \binom{n_1 - 1}{k - 1} \binom{n_2 - 1}{k - 2} + \binom{n_1 - 1}{k - 2} \binom{n_2 - 1}{k - 1} \right]
$$

 $\overline{ }$ 

where

 $r = 2k - 1$ .

For sample sizes greater than 30, the normal approximation is used (see [Runs Test on on p. 674\)](#page-733-0).

# *Moses Test of Extreme Reaction*

#### *Span Computation*

Observation from both groups are jointly sorted and ranked, with the average rank being assigned in the case of ties. The ranks corresponding to the smallest and largest control group (first group) members are determined, and the span is computed as

#### **SPAN = Rank(Largest Control Value) – Rank(Smallest Control Value) + 1**

rounded to the nearest integer.

#### *Significance Level*

The exact one-tailed probability level is computed from

$$
P(\text{SPAN} \le n_c - 2h + g) = \frac{\sum_{i=0}^{g} \left[ \left( \frac{i + n_c - 2h - 2}{i} \right) \left( \frac{n_e + 2h + 1 - i}{n_e - i} \right) \right]}{\left( \frac{n_c + n_e}{n_c} \right)}
$$

where  $h = 0$ ,  $n_c$  is the number of cases in the control group, and  $n_e$  is the number of cases in the experimental group. The same formula is used in the next section where *h* is not zero.

#### *Censoring of Range*

The previous test is repeated, dropping the *h* lowest and *h* highest ranks from the control group. If not specified by the user,  $h$  is taken to be the integer part of  $0.05n_c$  or 1, whichever is greater. If *h* is user specified, the integer value is used unless it is less than one. The significance level is determined as in the previous section.

683

# *K-Sample Median Test*

#### *Table Construction*

If the median value is not specified by the user, the combined data from all groups are sorted and the median is calculated.

$$
Md = \begin{cases} \left(X_{\left[N/2\right]} + X_{\left[N/2+1\right]}\right)/2 & \text{if} N \text{ is even} \\ X_{\left[\left(N+1\right)/2\right]} & \text{if} N \text{ is odd} \end{cases}
$$

where  $X_{[N]}$  is the largest value and  $X_{[1]}$  the smallest.

The number of cases in each of the groups that exceed the median are counted and the following table is formed.

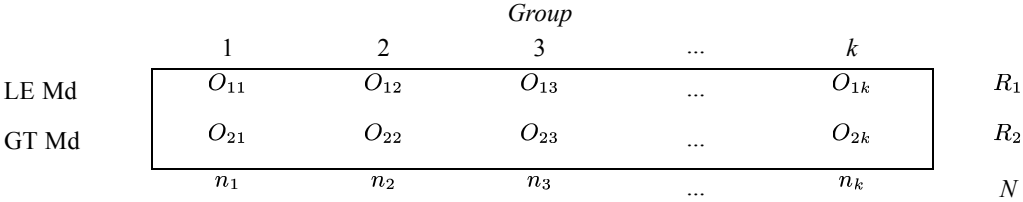

#### *Test Statistic and Level of Significance*

The  $\chi^2$  statistic for all nonempty groups is calculated as

$$
\chi^2 = \sum_{j=1}^{k} \sum_{i=1}^{2} (O_{ij} - E_{ij})^2 / E_{ij}
$$

where

$$
E_{ij} = \frac{R_i n_j}{N}.
$$

The significance level is from the  $\chi^2$  distribution with  $k-1$  degrees of freedom, where k is the number of nonempty groups. A message is printed if any cell has an expected value less than one, or more than 20% of the cells have expected values less than five.

# *Kruskal-Wallis One-Way Analysis of Variance*

#### *Computation of Sums of Ranks*

Observations from all *k* nonempty groups are jointly sorted and ranked, with the average rank being assigned in the case of ties. The number of tied scores in a set of ties,  $t_i$ , is also found, and the sum of  $T_i = t_i^3 - t_i$  is accumulated. For each group the sum of ranks,  $R_i$ , as well as the number of observations,  $n_i$ , is obtained.

#### *Test Statistic and Level of Significance*

The test statistic unadjusted for ties is

$$
H = \frac{12}{N(N+1)} \sum_{i=1}^{k} R_i^2 / n_i - 3(N+1)
$$

where *N* is the total number of observations. Adjusted for ties, the statistic is

$$
H^{'}=\frac{H}{1-\displaystyle\sum_{i=1}^{m}T_i/(N^3-N)}
$$

where *m* is the total number of tied sets.

The significance level is based on the  $\chi^2$  distribution, with  $k-1$  degrees of freedom.

# *References*

Dineen, L. C., and B. C. Blakesley. 1973. Algorithm AS 62: Generator for the sampling distribution of the Mann-Whitney U statistic. *Applied Statistics*, 22, 269–273.

Lehmann, E. L. 1985. *Nonparametrics: Statistical Methods Based on Ranks*. San Francisco: McGraw-Hill.

Siegel, S. 1956. *Nonparametric statistics for the behavioral sciences*. New York: McGraw-Hill.

Smirnov, N. V. 1948. Table for estimating the goodness of fit of empirical distributions. *Annals of the Mathematical Statistics*, 19, 279–281.

For post hoc range tests and pairwise multiple comparisons, see *[Post Hoc Tests](#page-1035-0)*.

# *Notation*

The following notation is used throughout this section unless otherwise stated:

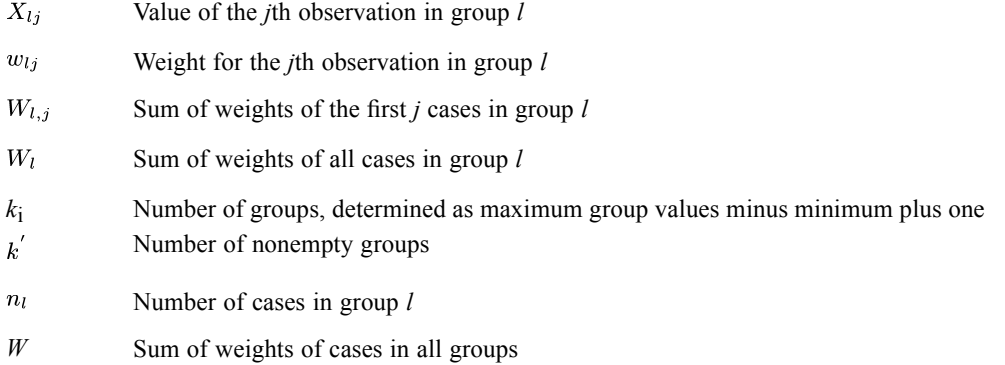

# *Group Statistics*

The following group statistics are available.

### *Computation of Group Statistics*

A weighted version of the Young-Cramer (1971) algorithm is used to compute recursively the corrected sum of squares for each group.

$$
SSQ_{l,i} = SSQ_{l,i-1} + \frac{w_{li} \left(X_{li}W_{l,i-1} - \sum_{j=1}^{i-1} w_{lj}X_{lj}\right)^2}{W_{l,i-1}W_{li}}
$$

The initial value is 0; the value for each group after the last observation has been processed is the corrected sum of squares.

$$
SS_l = SSQ_{l,n_l}
$$

The sum and mean for each group are

© Copyright SPSS Inc. 1989, 2010 685

$$
T_l = \sum_{i=1}^{n_l} X_{li} w_{li}
$$

$$
\overline{T}_l = T_l / W_l
$$

The variance is

$$
S_l^2 = SS_l/(W_l-1)
$$

The grand sum is

$$
G = \sum_{i=1}^{k} T_i
$$

### *Group Statistics from Summary Statistics*

With matrix data input, the user supplies sum of weights in each group  $(W_l)$ , means  $(\overline{T}_l)$ , and standard deviations  $(S_l)$ . From these,

$$
T_l = W_l \overline{T}_l
$$
  
\n
$$
SS_l = (W_l - 1)S_l^2
$$
  
\n
$$
G = \sum_{i=1}^k T_i
$$

If the user supplies the pooled variance  $S_n^2$  and its degrees of freedom  $(D)$  instead of the individual , and  $D < 1$ , the program will reset it to

$$
D = \sum_{l=1}^{k} W_l - k^{'}
$$

The within-group sum of squares is

$$
WSS = S_p^2 D
$$

# *The ANOVA Table*

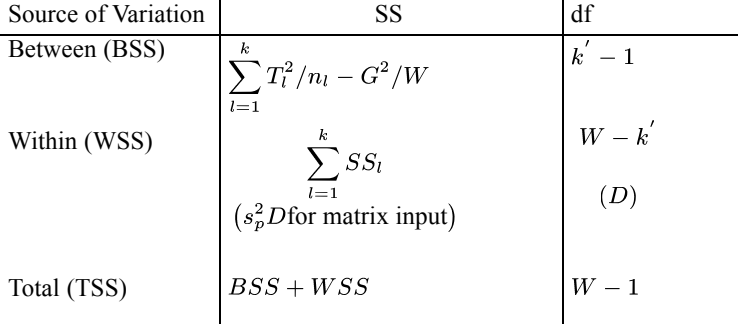

Mean squares are calculated by dividing each sum of squares by its degree of freedom. The *F* ratio for testing equality of group means is

$$
F = \frac{\text{Mean Square Between}}{\text{Mean Square Within}} = \frac{BSSM}{WSSM}
$$

The significance level is obtained from the *F* distribution with numerator and denominator degrees of freedom.

# *Basic Statistics*

The following basic statistics are available.

### *Descriptive Statistics*

Sample size =  $W_q$ 

Mean =  $\overline{T}_q$ 

Standard deviation =  $S_q$ 

Standard error =  $S_q/\sqrt{W_q}$ 

### *95% Confidence Interval for the Mean*

$$
\overline{T}_q \pm t_{W_q-1} S_q/\sqrt{W_q}
$$

where  $t_{W_q-1}$  is the upper 2.5% critical value for the *t* distribution with  $W_q-1$  degrees of freedom.

# *Variance Estimates and Confidence Interval for Mean*

Computation depends upon whether a fixed-effects or random-effects model is fit.

### *Fixed-Effects Model*

Fixed-effects factors are generally thought of as variables whose values of interest are all represented in the data file.

#### *Pooled Standard Deviation*

$$
S_p=\sqrt{WSSM}
$$

*Standard Error*

Standard error = 
$$
\sqrt{WSSM/W}
$$

#### *95% Confidence Interval for the Mean*

$$
\overline{G} \pm t_{W-k^{'}}\sqrt{WSSM/W}
$$

where  $t_{W-k'}$  is the upper 2.5% critical value for the *t* distribution with  $W - k'$  degrees of freedom.

### *Random-Effects Model*

Random-effects factors are variables whose values in the data file can be considered a random sample from a larger population of values. They are useful for explaining excess variability in the dependent variable.

#### *Between-Groups Component of Variance (Snedecor and Cochran 1967)*  $\mathbb{R}^2$

$$
\omega^2 = \frac{(BSSM - WSSM) (W(k^{'} - 1))}{\left(W^2 - \sum_{i=1}^k W_i^2\right)}
$$

*Standard Error of the Mean (Brownlee 1965)*

$$
V(\overline{G}) = \frac{\left(\sum_{i=1}^{k} W_i^2\right)(k^{'}-1)(BSSM - WSSM)}{W\left(W^2 - \sum_{i=1}^{k} W_i^2\right)} + \frac{WSSM}{W}
$$

If  $BSSM < WSSM$ ,  $V(\overline{G}) = \frac{WSSM}{W}$  and a warning is printed that the variance component estimate is negative.

*95% Confidence Interval for the Mean*

$$
\overline{G} \pm t_{k'-1} \sqrt{V(\overline{G})}
$$

where  $t_{k'-1}$  is the upper 2.5% critical value for the *t* distribution with  $k'-1$  degrees of freedom

# *Levene Test for Homogeneity of Variances*

$$
L = \frac{(W - k')\sum\limits_{i=1}^{k'} W_i (\overline{Z}_i - \overline{Z})^2}{(k' - 1)\sum\limits_{i=1}^{k'} \sum\limits_{l=1}^{n_i} w_{il} (\overline{Z}_{il} - \overline{Z}_i)^2}
$$

where

$$
Z_{il} = |X_{il} - \overline{T}_i|
$$

$$
\overline{Z}_i = \frac{\sum_{l=1}^{n_i} w_{il} Z_{il}}{W_i}
$$

$$
\overline{Z} = \frac{\sum_{i=1}^{k'} W_i \overline{Z}_i}{W_i}
$$

# *User-Supplied Contrasts*

Let  $C_1$  through  $C_k$  be the coefficients for a particular contrast. If the sum of the coefficients is not 0, a warning is printed and the contrast number is starred. For each contrast the following are printed.

### *Value of the Contrast*

$$
V = \sum_{i=1}^{k} \overline{T}_i C_i
$$

### *Pooled Variance Statistics*

The following statistics are computed.

#### *Standard Error*

$$
SE = \sqrt{S_p^2 \sum_{i=1}^k C_i^2 / W_i}
$$

*t Value*

$$
t = V/SE
$$

*Degrees of Freedom*

 $\overline{ }$ 

$$
W-k^{'}
$$

And a two-tailed significance level based on the *t* distribution with  $W - k'$  degrees of freedom.

### *Separate Variance Statistics*

The following statistics are computed.

#### *Standard Error*

$$
SE = \sqrt{\sum_{i=1}^{k} C_i^2 (S_i^2 / W_i)}
$$

*t Value*

$$
t = V/SE
$$

*Degrees of Freedom (Brownlee 1965)*

$$
df = \frac{\left(\sum_{i=1}^{k} C_i^2 S_i^2 / W_i\right)^2}{\sum_{i=1}^{k} \left(C_i^2 S_i^2 / W_i\right)^2 / (W_i - 1)}
$$

And a two-tailed significance level based on the t distribution with df degrees of freedom

# *Polynomial Contrasts (Speed 1976)*

If the specified degree of the polynomial (*NP*) is less than or equal to 0, or greater than 5, a message is printed and the procedure is terminated. If the degree of the polynomial specified is greater than the number of nonempty groups, it is set to  $k' - 1$ . If the sums of the weights in each group are equal, only the WEIGHTED contrasts will be generated. For unequal sample sizes with equal spacing between groups, both WEIGHTED and UNWEIGHTED contrasts are computed. For unequal sample sizes and unequal spacing, only WEIGHTED contrasts are computed. The metric for the polynomial is the group code.

# *UNWEIGHTED Contrasts and Statistics*

The coefficients for the orthogonal polynomial are calculated recursively from the following relations:

$$
c_{i,q} = (i - A_q)c_{i,q-1} - C_qc_{i,q-2}
$$

for

$$
q = 1, 2, \dots, NP
$$

$$
i = 1, 2, \dots, k
$$

with the initial values

$$
c_{i,-1} = 0, \quad c_{i,0} = 1
$$

and

$$
A_{q} = \frac{\sum_{i=1}^{k} i c_{i,q-1}^{2}}{\sum_{i=1}^{k} c_{i,q-1}^{2}}
$$

$$
C_{q} = \frac{\sum_{i=1}^{k} c_{i,q-1}^{2}}{\sum_{i=1}^{k} c_{i,q-2}^{2}}
$$
 for  $q \ge 2$ 

 $C_q=0$ for  $q = 1$ 

The *F* statistic for the *q*th degree contrast is computed as

$$
F = \frac{\left[\sum_{i=1}^{k} (\overline{T}_i - \overline{G}) c_{i,q}\right]^2}{\sum_{i=1}^{k} c_{i,q}^2 / W_i} / WSSM
$$

where *WSSM* is the mean square within. The significance level is obtained from the *F* distribution with 1 and  $W - k'$  degrees of freedom.

# *WEIGHTED Contrasts and Statistics (Emerson 1968; Robson 1959)*

The contrast for the *q*th degree polynomial component is computed from the following recursive relations:

$$
d_{i,q} = \left(i - A^{'}_{q}\right) d_{i,q-1} - C^{'}_{q} d_{i,q-2}
$$

for

$$
q = 1, 2, \ldots, NP.
$$
  

$$
i = 1, 2, \ldots, k.
$$

with initial values

$$
d_{i,0} = 1, d_{i,-1} = 0
$$
\n
$$
A'_{q} = \frac{\sum_{i=1}^{k} iW_{i}d_{i,q-1}^{2}}{\sum_{i=1}^{k} W_{i}d_{i,q-1}^{2}}
$$
\n
$$
C'_{q} = \frac{\sum_{i=1}^{k} iW_{i}d_{i,q-1}d_{i,q-2}}{\sum_{i=1}^{k} W_{i}d_{i,q-2}^{2}}
$$
\nfor  $q \ge 2$ \n
$$
C'_{q} = 0
$$
\nfor  $q = 1$ 

The test for the contribution of the *q*th degree orthogonal polynomial component is based on

$$
F=D_q/WSSM
$$

where

$$
D_q = \frac{\left(\sum_{i=1}^k W_i \overline{T}_i d_{i,q}\right)^2}{\sum_{i=1}^k W_i d_{i,q}^2}
$$

The significance level is computed from the *F* distribution with degrees of freedom 1 and  $W - k'$ .

The test for deviation from the *q*th degree polynomial is based on

$$
F=DD_q/WSSM
$$

 $\overline{a}$ 

where

$$
DD_q=\left(BSS-\sum_{j=1}^q D_j\right)\big/\Big(k^{'}-q-1\Big)
$$

The significance level is computed from the *F* distribution with degrees of freedom  $k'-q-1$  and  $W - k'$ . The highest degree printed will be the minimum of  $(k' - 2)$  and 5.

# *Multiple Comparisons (Winer 1971)*

### *Generation of Ranges*

The Student-Newman-Keuls (SNK), TUKEY, and TUKEYB procedures are all based on the studentized range,  $S_{r,f}$ , where r is the number of steps between means and f is the degrees of freedom for the within-groups mean square. For the above tests, only  $\alpha = 0.05$  can be used.

The appropriate range of values for the tests are

$$
R_r = S_{r,f} \t\t r = 2, ..., k'
$$
  
TUKEY  
TUKEYB  

$$
R_r = S_{k',f}
$$

$$
R_r = \frac{\left(s_{r,f} + s_{k',f}\right)}{2}
$$

For the DUNCAN procedure, alphas of 0.01, 0.05, and 0.10 can be used. The ranges  $(D_{r,f})$  are generated using the algorithm of Gebhardt (1966).

DUNCAN

\n
$$
R_r = D_{r,f} \quad r = 2, \ldots, k'
$$

The Scheffé, LSD, and modified LSD procedures all use critical points from the *F* distribution. Any  $\alpha \leq 0.5$  can be used.

SCHEFFE 
$$
R_r = \sqrt{2(k'-1)F_{1-\alpha}(k'-1,f)}
$$
LSD 
$$
R_r = \sqrt{2F_{1-\alpha}(1,f)}
$$
MODLSD 
$$
R_r = \sqrt{2F_{1-\alpha'}(1,f)}
$$

where

$$
\alpha^{'}=\frac{2\alpha}{k^{'}(k^{'}-1)}
$$

Compute the multiplier of the ranges for the difference of means *i* and *j*.

$$
M_{i,j} = S_p \sqrt{\frac{1}{2} \left(\frac{1}{n_i} + \frac{1}{n_j}\right)}
$$
 (default)  

$$
M_{i,j} = S_p \sqrt{\frac{\sum_{l=1}^{k} 1/n_l}{k'}}
$$
 (harmonic mean for all groups)

# *Establishment of Homogeneous Subsets*

If the sample sizes in all groups are equal, or the harmonic mean for all groups has been selected, or the multiple comparison procedure is SNK or DUNCAN, homogeneous subsets are established as follows:

The means are sorted into ascending order from  $\overline{T}_{(1)}$  to  $\overline{T}_{(k')}$ . Values of *i* and *q* such that

$$
\left|\overline{T}_{(q)} - \overline{T}_{(i)}\right| \le R_{q-i+1} M_{q,i} \quad (*)
$$

are systematically searched for and

$$
\left\{\overline{T}_{(i)},\,\ldots,\overline{T}_{(q)}\right\}
$$

is considered a homogeneous subset. The search procedure is as follows:

At each step *t*, the value of *i* is incremented by 1 (the starting value is 1), and  $q = k'$ . The value of *q* is then decremented by one until (\*) is true. Call this value  $q_t$ . If  $q_t > q_{t-1}$  and (\*) is true,

$$
\left\{\overline{T}_{(i)},\, \ldots, \overline{T}_{q_t}\right\}
$$

is considered homogeneous. Otherwise *i* is incremented and the next step is done. The procedure terminates when  $i = k$  or  $q_t = k$ .

In all other situations, all nonredundant pairs of groups are compared using the criteria of  $(*)$ . A table containing all pairs of groups is printed with symbols indicating group means that are significantly different.

# *Welch Test*

In Welch (1947,1951), he derived the an approximate test for equality of means without the homogeneous variance assumption. The statistic is given by

$$
F_{Welch} = \frac{\sum_{l=1}^{k} \omega_l \left[ \left( \overline{T}_l - \tilde{X} \right)^2 / (k - 1) \right]}{1 + \frac{2(k - 2)}{(k^2 - 1)} \sum_{l=1}^{k} \left[ \left( 1 - \frac{\omega_l}{u} \right)^2 / (W_l - 1) \right]}
$$

where  $\omega_l = W_l / S_l^2$ ,  $u = \sum_{l=1}^k \omega_l$ , and  $\tilde{X} = \sum_{l=1}^k \omega_l \overline{T}_l / u$ .

The Welch statistic has an approximate F distribution with k-1 and f degrees of freedom, where

$$
f = \left[\frac{3}{k^2 - 1} \sum_{l=1}^{k} \left(1 - \frac{\omega_l}{u}\right)^2 / (W_l - 1)\right]^{-1}
$$

Since the weight used in Welch statistic is  $\omega_l = W_l/S_l^2$ , one cannot compute the statistic if any one group has zero standard deviation. Moreover, sample sizes of all groups have to be greater than or equal to zero.

# *Brown-Forsythe Test*

In (Brown and Forsythe, 1974a) and (Brown and Forsythe, 1974b), a test statistic for equal means was proposed. The statistic has the following form,

$$
F_{BF} = \frac{\sum_{l=1}^{k} W_l (\overline{T}_l - \overline{G})^2}{\sum_{l=1}^{k} (1 - W_l/W) S_l^2}
$$

The statistic has an approximate  $F$  distribution with  $(k-1)$  and  $f$  degrees of freedom, where

$$
\frac{1}{f} = \sum_{l=1}^{k} c_l^2 / (W_l - 1)
$$

and

$$
c_l = \frac{(1 - W_l/W) S_l^2}{\sum_{l=1}^k (1 - W_l/W) S_l^2}
$$

When we look at the denominator of  $F_{BF}$ , we can see that it tries to estimate the 'pooled variance' by

$$
S_{pool}^2 = \sum_{l=1}^{k} \omega_l^* S_l^2
$$

where

$$
\omega_l^* = \frac{(W - W_l)}{W (k - 1)}
$$

The Brown & Forsythe statistic cannot be computed if all groups have zero standard deviation or any group has sample size less than or equal to 1. In the situation that some groups have zero standard deviations, the statistic can be computed but the approximation may not work.

### *References*

Brown, M. B., and A. B. Forsythe. 1974a. The small sample behavior of some statistics which test the equality of several means. *Technometrics*, 16, 129–132.

Brown, M. B., and A. B. Forsythe. 1974b. Robust tests for the equality of variances. *Journal of the American Statistical Association*, 69, 364–367.

Brownlee, K. A. 1965. *Statistical theory and methodology in science and engineering*. New York: John Wiley & Sons, Inc.

Duncan, D. B. 1955. Multiple Range and Multiple F tests. *Biometrics*, 11, 1–42.

Eisenhart, C., M. W. Hastay, and N. A. Wallis, eds. 1947. *Significance of the largest of a set of sample estimates of variance. In: Techniques of Statistical Analysis*. New York: McGraw-Hill.

Emerson, P. L. 1968. Numerical construction of orthogonal polynomials from a general recurrence formula. *Biometrics*, 24, 695–701.

Gebhardt, F. 1966. Approximation to the Critical Values for Duncan's Multiple Range Test. *Biometrics*, 22, 179–182.

James, G. S. 1951. The comparison of several groups of observations when the ratios of the population variances are unknown. *Biometrika*, 38, 324–329.
Kramer, C. Y. 1956. Extension of multiple range tests to group means with unequal numbers of replications. *Biometrics*, 12, 307–310.

Miller, R. G. J. 1966. *Simultaneous statistical inference*. New York: McGraw-Hill.

Robson, D. S. 1959. A simple method for construction of orthogonal polynomials when the independent variable is unequally spaced. *Biometrics*, 15, 187–191.

Satterthwaite, F. E. 1946. An approximate distribution of estimates of variance components. *Biometrics Bulletin*, 2, 110–114.

Snedecor, G. W., and W. G. Cochran. 1967. *Statistical methods*. Ames, Iowa: Iowa State University Press.

Speed, M. F. 1976. Response curves in the one way classification with unequal numbers of observations per cell. In: *Proceedings of the Statistical Computing Section,* Alexandria, VA: AmericanStatistical Association, 270–272.

Welch, B. L. 1947. The generalization of Student's problem when several different population variances are involved. *Biometrika*, 34, 28–35.

Welch, B. L. 1951. On the Comparison of Several Mean Values: An Alternative Approach. *Biometrika*, 38, 330–336.

Winer, B. J. 1971. *Statistical principles in experimental design*, 2nd ed. New York: McGraw-Hill.

Young, E. A., and E. W. Cramer. 1971. Some results relevant to choice of sum and sum-of-product algorithms. *Technometrics*, 13, 657–665.

The Optimal Binning procedure performs MDLP (minimal description length principle) discretization of scale variables. This method divides a scale variable into a small number of intervals, or bins, where each bin is mapped to a separate category of the discretized variable.

MDLP is a univariate, supervised discretization method. Without loss of generality, the algorithm described in this document only considers one continuous attribute in relation to a categorical guide variable — the discretization is "optimal" with respect to the categorical guide. Therefore, the input data matrix *S* contains two columns, the scale variable *A* and categorical guide *C*.

# *Notation*

The following notation is used throughout this chapter unless otherwise stated:

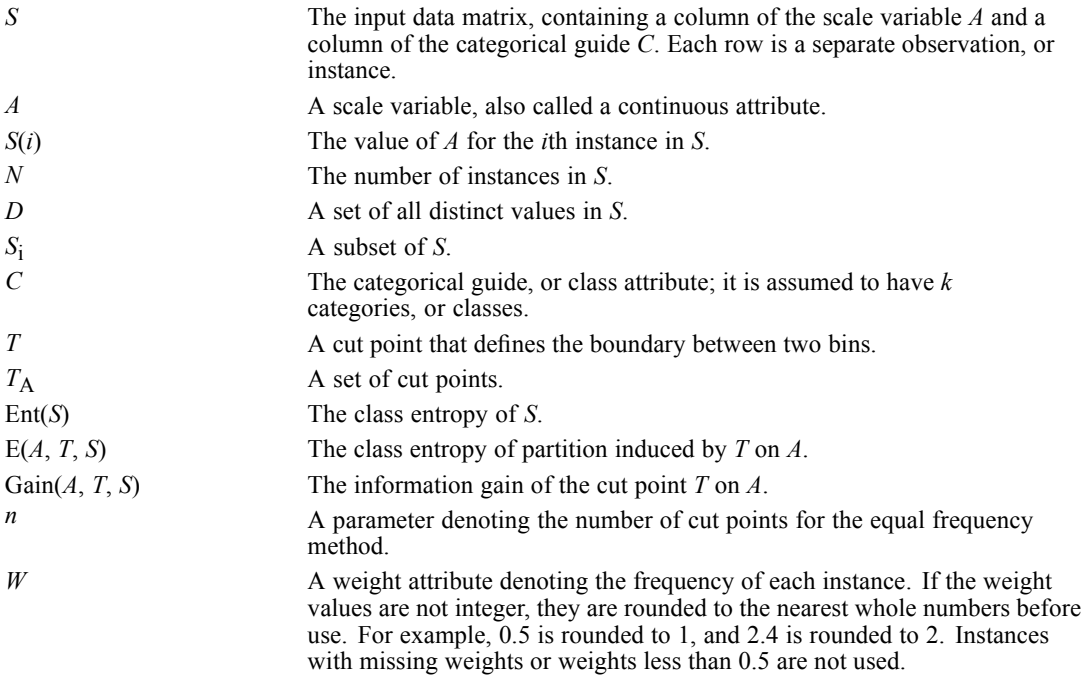

# *Simple MDLP*

This section describes the supervised binning method (MDLP) discussed in Fayyad and Irani (1993).

## <span id="page-758-0"></span>*Class Entropy*

Let there be *k* classes  $C_1$ , ...,  $C_k$  and let  $P(C_i, S)$  be the proportion of instances in *S* that have class  $C_i$ . The class entropy  $Ent(S)$  is defined as

$$
Ent(S) = -\sum_{i=1}^{k} P(C_i, S) \log_2 (P(C_i, S))
$$

## *Class Information Entropy*

For an instance set *S*, a continuous attribute *A*, and a cut point *T*, let  $S_1 \subset S$  be the subset of instances in *S* with the values of  $A \leq T$ , and  $S_2 = S - S_1$ . The class information entropy of the partition induced by *T*, E(*A*, *T*; *S*), is defined as

$$
E(A, T; S) = \frac{|S_1|}{|S|} Ent (S_1) + \frac{|S_2|}{|S|} Ent (S_2)
$$

## *Information Gain*

Given a set of instances *S*, a continuous attribute *A*, and a cut point *T* on *A*, the information gain of a cut point *T* is

$$
Gain(A, T; S) = Ent(S) - E(A, T; S)
$$

## *MDLP Acceptance Criterion*

The partition induced by a cut point *T* for a set *S* of *N* instances is accepted if and only if

$$
Gain(A, T; S) > \frac{\log_2(N-1)}{N} + \frac{\Delta(A, T; S)}{N}
$$

and it is rejected otherwise.

Here  $\Delta(A, T; S) = \log_2 (3^k - 2) - [k \cdot Ent(S) - k_1 Ent(S_1) - k_2 Ent(S_2)]$  in which  $k_i$  is the number of classes in the subset  $S_i$  of  $S$ .

*Note*: While the MDLP acceptance criterion uses the association between *A* and *C* to determine cut points, it also tries to keep the creation of bins to a small number. Thus there are situations in which a high association between *A* and *C* will result in no cut points. For example, consider the following data:

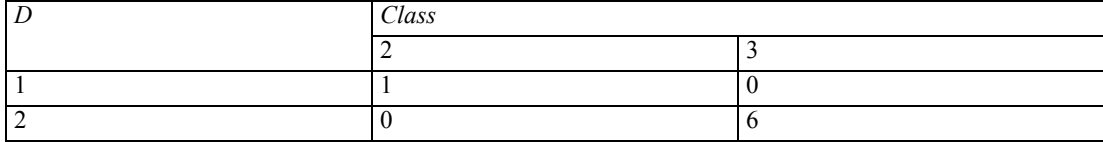

Then the potential cut point is  $T = 1$ . In this case:

$$
Gain (A, T; S) = 0.5916728
$$

$$
\frac{\log_2 (N - 1)}{N} + \frac{\Delta (A, T; S)}{N} = 0.6530774
$$

Since  $0.5916728 \le 0.6530774$ , *T* is not accepted as a cut point, even though there is a clear relationship between *A* and *C*.

## *Algorithm: BinaryDiscretization*

- 1. Calculate E(*A*, *d*<sub>i</sub>; *S*) for each distinct value  $d_i \in D$  for which  $d_i$  and  $d_{i+1}$  do not belong to the same class. A distinct value belongs to a class if all instances of this value have the same class.
- 2. Select a cut point *T* for which E(*A*, *T*; *S*) is minimum among all the candidate cut points, that is,

 $T = arg \min_{d_i} E(A, d_i; S)$ 

## *Algorithm: MDLPCut*

- 1. BinaryDiscretization(*A*, *T*; *D*, *S*).
- 2. Calculate Gain(*A*, *T*; *S*).
- 3. If  $Gain(A, T; S) > \frac{\log_2(N-1)}{N} + \frac{\Delta(A, T; S)}{N}$  then
	- a)  $T_A = T_A \cup T$ .

b) Split *D* into  $D_1$  and  $D_2$ , and *S* into  $S_1$  and  $S_2$ .

c) MDLPCut( $A$ ,  $T_A$ ;  $D_1$ ,  $S_1$ ).

d) MDLPCut(*A*,  $T_A$ ; *D*<sub>2</sub>, *S*<sub>2</sub>). where  $S_1 \subset S$  be the subset of instances in *S* with *A*-values  $\leq T$ , and  $S_2 = S - S_1$ . *D*<sub>1</sub> and *D*<sub>2</sub> are the sets of all distinct values in *S*<sub>1</sub> and *S*<sub>2</sub>, respectively.

Also presented is the iterative version of MDLPCut( $A$ ,  $T_A$ ;  $D$ ,  $S$ ). The iterative implementation requires a stack to store the *D* and *S* remaining to be cut.

First push *D* and *S* into *stack*. Then, while ( *stack*≠∅ ) do

- 1. Obtain *D* and *S* by popping *stack*.
- 2. BinaryDiscretization(*A*, *T*; *D*, *S*).
- 3. Calculate Gain(*A*, *T*; *S*).
- 4. If  $Gain(A, T; S) > \frac{\log_2(N-1)}{N} + \frac{\Delta(A, T; S)}{N}$  then i)  $T_A = T_A \cup T$ .
	- ii) Split *D* into  $D_1$  and  $D_2$ , and *S* into  $S_1$  and  $S_2$ .

iii) Push  $D_1$  and  $S_1$  into *stack*.

iv) Push *D*2 and *S*2 into *stack*.

*Note*: In practice, all operations within the algorithm are based on a global matrix *M*. Its element, *m*<sub>ij</sub>, denotes the total number of instances that have value  $d_i \in D$  and belong to the *j*th class in *S*. In addition, *D* is sorted in ascending order. Therefore, we do not need to push *D* and *S* into *stack*, but only two integer numbers, which denote the bounds of *D*, into *stack*.

## *Algorithm: SimpleMDLP*

- 1. Sort the set *S* with *N* instances by the value *A* in ascending order.
- 2. Find a set of all distinct values, *D*, in *S*.
- 3.  $T_A = \emptyset$ .
- 4. MDLPCut(*A*, *T*A; *D*, *S*)
- 5. Sort the set  $T_A$  in ascending order, and output  $T_A$ .

# *Hybrid MDLP*

When the set *D* of distinct values in *S* is large, the computational cost to calculate  $E(A, d_i; S)$  for each  $d_i \in D$  is large. In order to reduce the computational cost, the unsupervised equal frequency binning method is used to reduce the size of *D* and obtain a subset  $D_{\text{ef}} \in D$ . Then the MDLPCut(*A*,  $T_A$ ;  $D_s$ , *S*) algorithm is applied to obtain the final cut point set  $T_A$ .

## *Algorithm: EqualFrequency*

It divides a continuous attribute *A* into *n* bins where each bin contains *N*/*n* instances. *n* is a user-specified parameter, where  $1 \le n \le N$ .

- 1. Sort the set *S* with *N* instances by the value *A* in ascending order.
- 2.  $D_{\text{ef}} = \emptyset$ .
- 3.  $j=1$ .
- 4. Use the aempirical percentile method to generate the  $d_{p,i}$  which denote the  $\left(\frac{i \cdot N}{n} \times 100\right)$ th percentiles.
- 5.  $D_{ef} = D_{ef} \cup d_{p,i}; i=i+1$
- 6. If  $i \leq n$ , then go to step 4.
- 7. Delete the duplicate values in the set *D*ef.

*Note*: If, for example, there are many occurrences of a single value of *A*, the equal frequency criterion may not be met. In this case, no cut points are produced.

## *Algorithm: HybridMDLP*

1.  $D = \emptyset$ ;

- 2. EqualFrequency(*A*, *n*, *D*; *S*).
- 3.  $T_A = \emptyset$ .
- 4. MDLPCut(*A*, *T*A; *D*, *S*).
- 5. Output  $T_A$ .

# *Model Entropy*

The model entropy is a measure of the predictive accuracy of an attribute *A* binned on the class variable *C*. Given a set of instances *S*, suppose that *A* is discretized into *I* bins given *C*, where the *i*th bin has the value  $A_i$ . Letting  $S_i \subset S$  be the subset of instances in *S* with the value  $A_i$ , the model entropy is defined as:

$$
E_m = \sum_{i=1}^{I} P(A_i) \left( -\sum_{j=1}^{J} P(C_j | A_i) \log_2 P(C_j | A_i) \right)
$$

where 
$$
P(A_i) = \frac{|S_i|}{|S|}
$$
 and  $P(C_j|A_i) = \frac{P(C_j, A_i)}{P(A_i)} = P(C_j, S_i)$ .

# *Merging Sparsely Populated Bins*

Occasionally, the procedure may produce bins with very few cases. The following strategy deletes these pseudo cut points:

E For a given variable, suppose that the algorithm found  $n_{final}$  cut points, and thus  $n_{final}+1$  bins. For bins  $i = 2, ..., n_{final}$  (the second lowest-valued bin through the second highest-valued bin), compute

$$
\frac{sizeof(b_i)}{\min(sizeof(b_{i-1}),sizeof(b_{i+1}))}
$$

where sizeof(bin) is the number of cases in the bin.

E When this value is less than a user-specified merging threshold,  $b_i$  is considered sparsely populated and is merged with  $b_{i-1}$  or  $b_{i+1}$ , whichever has the lower class information entropy. [For more](#page-758-0) [information, see the topic Class Information Entropy on p. 699.](#page-758-0)

The procedure makes a single pass through the bins.

# *Example*

The following example shows the process of simple MDLP using an artificial data set *S* with 250 instances. *S* is not shown here, but can be reconstructed (sorted in ascending order of values of *A*) from the matrix *M* below.

First, sort *S* by the value of *A* in ascending order. Then find a set, *D*, of all distinct values in *S*.

 $|D| = 46.$ 

*D* = {-2.6, -2.4, -2.1, -2, -1.9, -1.8, -1.7, -1.6, -1.5, -1.4, -1.3, -1.2, -1.1, -1, -0.9, -0.8, -0.7, -0.6, -0.5, -0.4, -0.3, -0.2, -0.1, 0, 0.1, 0.2, 0.3, 0.4, 0.5, 0.6, 0.7, 0.8, 0.9, 1, 1.1, 1.2, 1.3, 1.4, 1.5, 1.6, 1.7, 1.8, 1.9, 2, 2.1, 2.3}

Compute the frequencies of instances with respect to each class for each distinct value  $d_i \in D$  and construct a matrix *M*. Its element,  $m_{ij}$ , denotes the total number of instances that have value  $d_i$ and belong to the *j*th class.

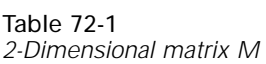

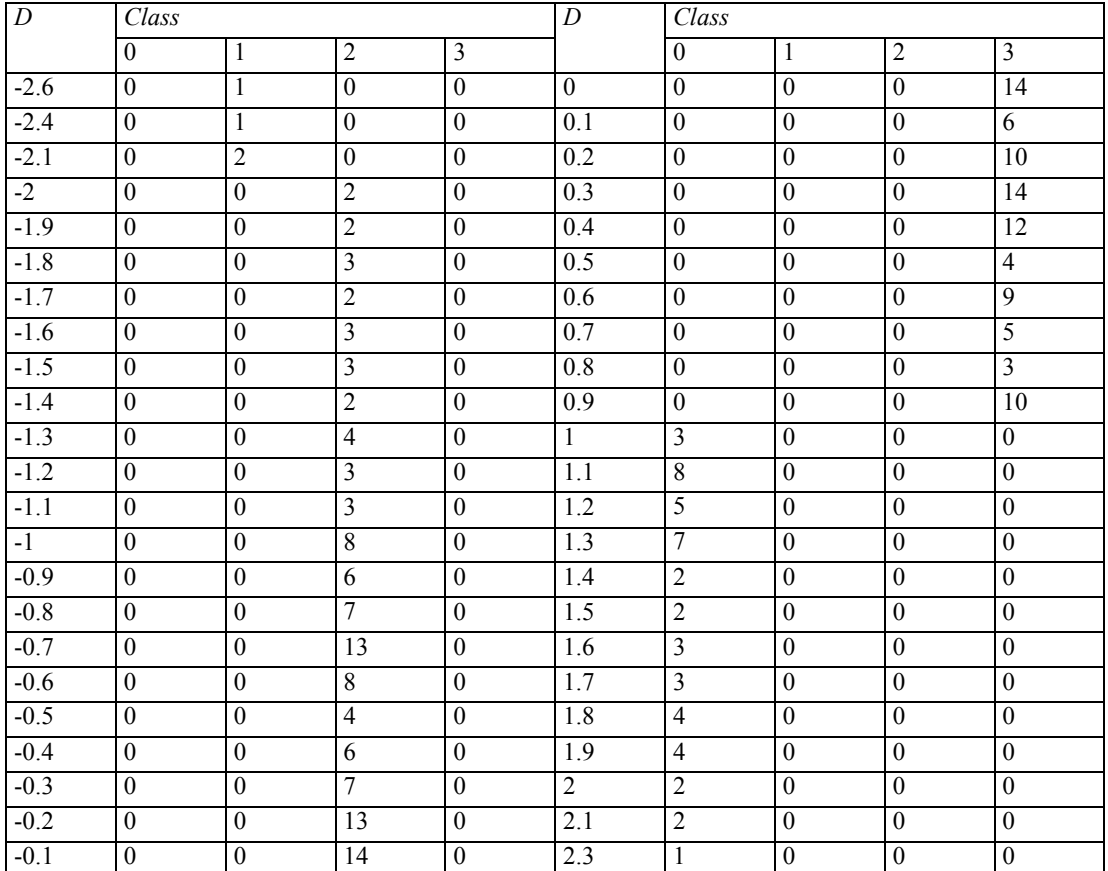

MDLPCut(*A*, *T*A; *D*, *S*)

Calculate E(*A*, *d*<sub>i</sub>; *S*) for each *d*<sub>i</sub> ∈ *D* for which *d*<sub>i</sub> and *d*<sub>i</sub>+1 do not belong to the same class.

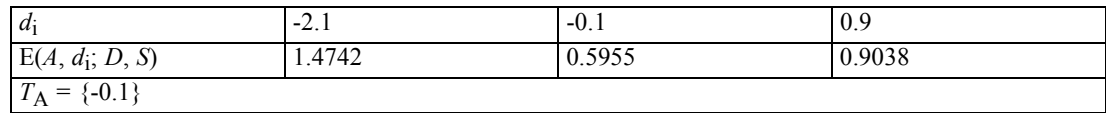

*D*<sub>1</sub> = {-2.6, -2.4, -2.1, -2, -1.9, -1.8, -1.7, -1.6, -1.5, -1.4, -1.3, -1.2, -1.1, -1, -0.9, -0.8, -0.7, -0.6,  $-0.5, -0.4, -0.3, -0.2, -0.1$ 

 $S_1$  = {all instances with *A*-values  $\le$  -0.1}

*D*<sub>2</sub> = { 0, 0.1, 0.2, 0.3, 0.4, 0.5, 0.6, 0.7, 0.8, 0.9, 1, 1.1, 1.2, 1.3, 1.4, 1.5, 1.6, 1.7, 1.8, 1.9, 2, 2.1, 2.3}

 $S_2$  = {all instances with *A*-values > -0.1}

Calculate E(*A*, *d*<sub>i</sub>; *S*<sub>1</sub>) for each *d*<sub>i</sub> ∈ *D*<sub>1</sub> for which *d*<sub>i</sub> and *d*<sub>i</sub>+1 do not belong to the same class.

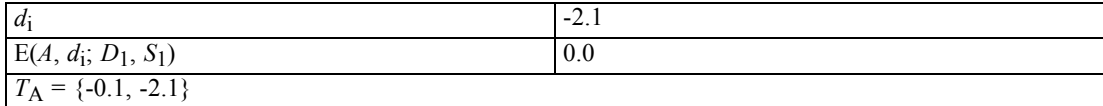

 $D_{1,1} = \{ -2.6, -2.4, -2.1 \}$ 

 $S_{1,1}$  = {all instances with *A*-values between -2.6 and -2.1}

 $D_{1,2} = \{ -2, -1.9, -1.8, -1.7, -1.6, -1.5, -1.4, -1.3, -1.2, -1.1, -1, -0.9, -0.8, -0.7, -0.6, -0.5, -0.4,$  $-0.3, -0.2, -0.1$ 

 $S_{1,2}$  = {all instances with *A*-values between -2 and -0.1}

All instances in  $S_{1,1}$  belong to the same class, thus  $S_{1,1}$  can't be split further.

All instances in  $S_{1,2}$  belong to the same class, thus  $S_{1,2}$  can't be split further.

Calculate E(*A*, *d*<sub>i</sub>; *S*<sub>2</sub>) for each *d*<sub>i</sub> ∈ *D*<sub>2</sub> for which *d*<sub>i</sub> and *d*<sub>i</sub>+1 do not belong to the same class.

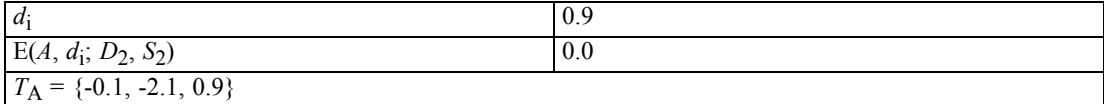

*D*<sub>2,1</sub> = {0, 0.1, 0.2, 0.3, 0.4, 0.5, 0.6, 0.7, 0.8, 0.9}

 $S_{2,1}$  = {all instances with *A*-values between 0 and 0.9}

*D*2,2 = {1, 1.1, 1.2, 1.3, 1.4, 1.5, 1.6, 1.7, 1.8, 1.9, 2, 2.1, 2.3}

 $S_{2,2}$  = {all instances with *A*-values between 1 and 2.3}

All instances in  $S_{2,1}$  belong to the same class, thus  $S_{2,1}$  can't be split further.

All instances in  $S_{2,2}$  belong to the same class, thus  $S_{2,2}$  can't be split further.

# *References*

Fayyad, U., and K. Irani. 1993. Multi-interval discretization of continuous-value attributes for classification learning. In: *Proceedings of the Thirteenth International Joint Conference on Artificial Intelligence,* San Mateo, CA: Morgan Kaufmann, 1022–1027.

Dougherty, J., R. Kohavi, and M. Sahami. 1995. Supervised and unsupervised discretization of continuous features. In: *Proceedings of the Twelfth International Conference on Machine Learning,* Los Altos, CA: Morgan Kaufmann, 194–202.

Liu, H., F. Hussain, C. L. Tan, and M. Dash. 2002. Discretization: An Enabling Technique. *Data Mining and Knowledge Discovery*, 6, 393–423.

<span id="page-765-0"></span>This procedure generates an orthogonal main-effects design. It will find the smallest orthogonal plan to fit the factors having at least as many combinations as requested.

# *Selecting the Plan*

From a library of prepared plans, select the shortest plan that can be adapted to the design and that satisfies the minimum size requirement provided by the user. If no plan exists that satisfies the minimum size requirement, pick the largest plan that can be adapted.

# *Adapting the Prepared Plans*

#### *Generating Multiple Factors from One Column*

A four-level factor can be transformed into three two-level factors using the rule in the following table.

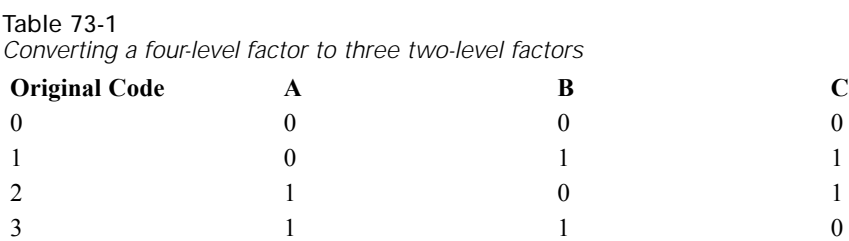

An eight-level factor can be transformed into seven two-level factors using the rule in the following table.

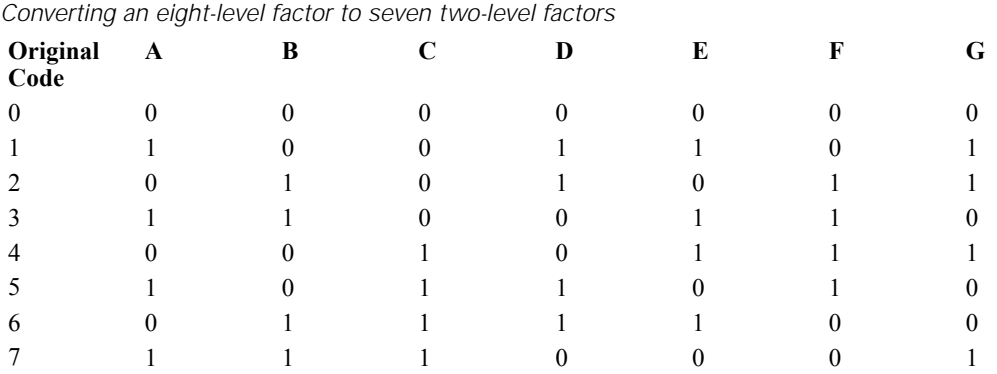

A nine-level factor can be transformed into four three-level factors using the rule in the following table.

Table 73-2

707

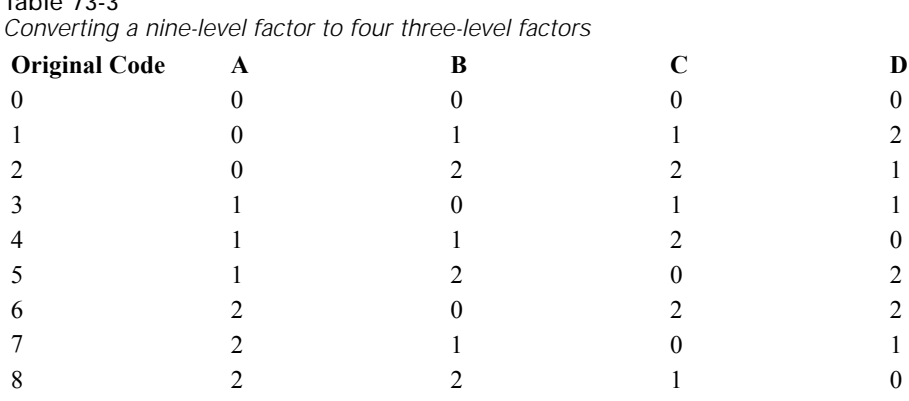

#### *Changing the Number of Levels in a Column*

Any factor of *m* levels can be transformed into a factor of *n*<*m* levels by many-to-one mappings without changing its orthogonality. Any mapping can be used; *i* mod *n* is used here.

# *Library of Prepared Plans*

<span id="page-766-0"></span> $T - L L = 73.3$ 

This section describes previously developed plans.

# *Plackett-Burman Plans*

Plackett and Burman (1946) describe a series of plans that can be generated from a single column by rotation. The general algorithm for generating any of these plans is:

- Let *L* be the number of levels for which the plan is designed. No factor in the specific design can have more than *L* levels.
- Let *N* be the number of rows (combinations) finally to be generated. Note that  $N = F + 1$  where *F* is defined below.
- Starting with a given column of *N*−1 level codes, rotate one position to generate each new column.
- Finally, add a row of zeroes.

 $\frac{(N-1)}{(L-1)}$  orthogonal columns can be generated in this fashion.

The Plackett-Burman plans used here are designated *PBL.F*, where *L* is the maximum number of levels and *F* is the number of factors:

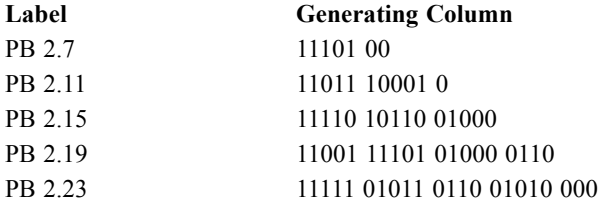

<span id="page-767-0"></span>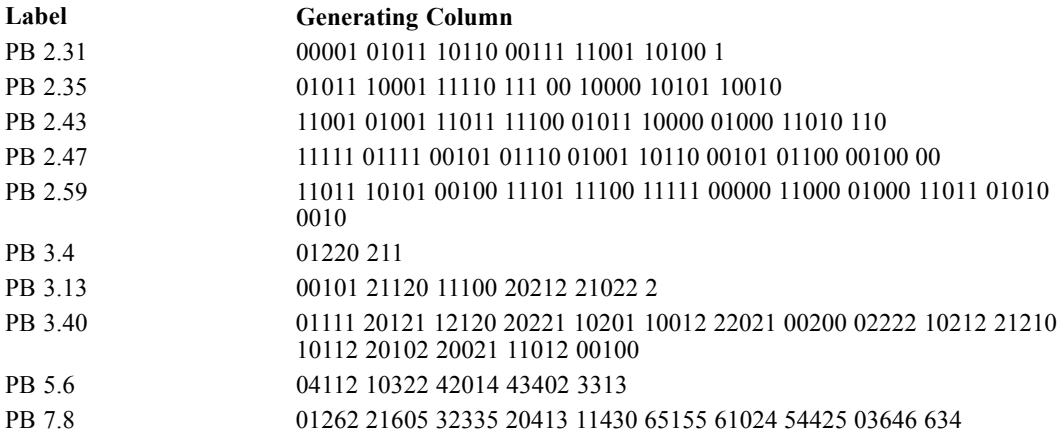

# *Addelman Plans*

Addelman (1961) described general methods for generating orthogonal main effects plans. That paper included a number of such designs, and using those methods, the authors generated more.

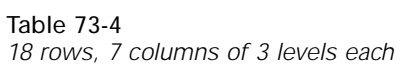

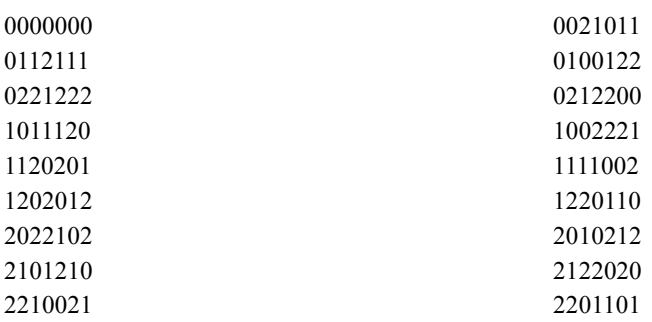

#### Table 73-5

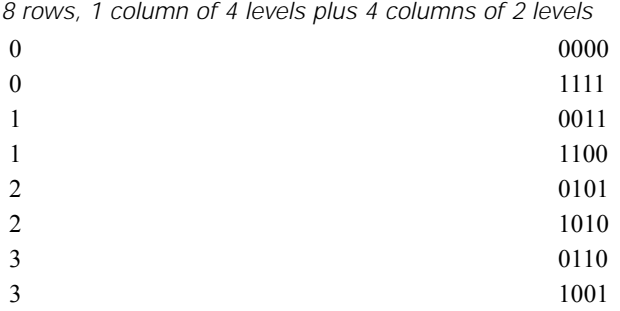

#### Table 73-6

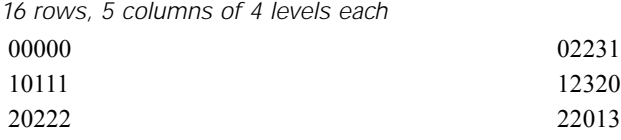

<span id="page-768-0"></span>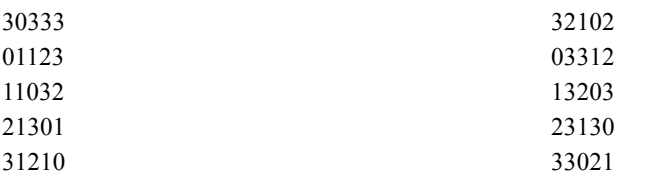

Table 73-7

*32 rows, 9 columns of 4 levels each*

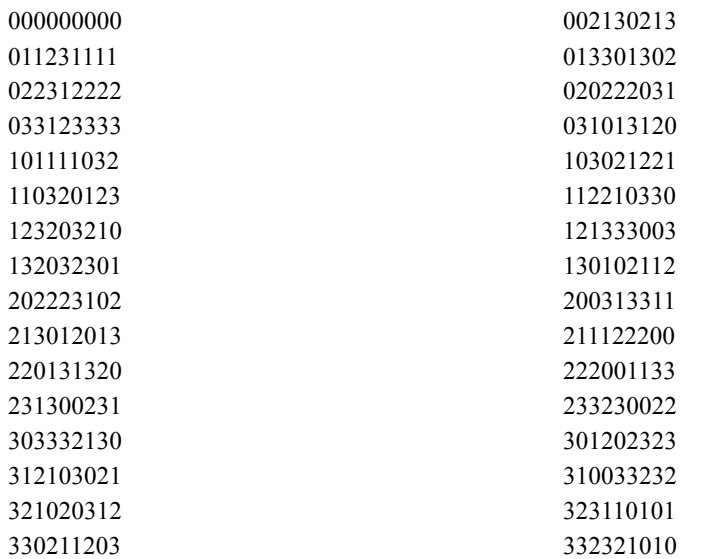

#### Table 73-8

*64 rows, 21 columns of 4 levels each*

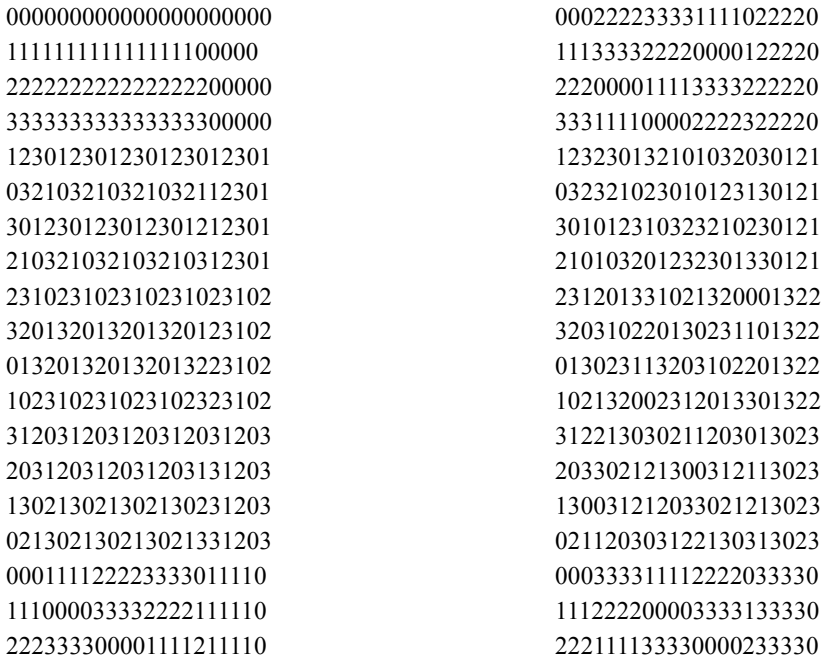

<span id="page-769-0"></span>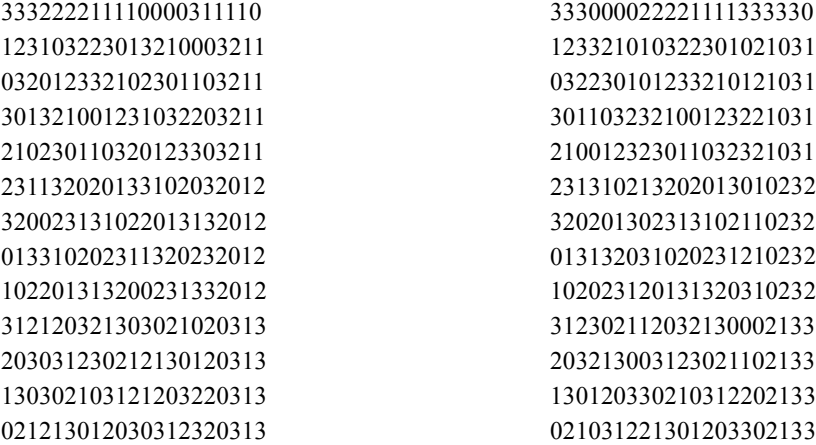

#### Table 73-9

*16 rows, 1 column of 8 levels plus 8 columns of 2 levels*

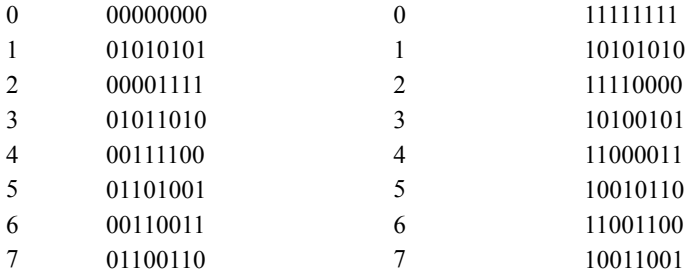

#### Table 73-10

*31 rows, 1 column of 8 levels plus 8 columns of 4 levels*

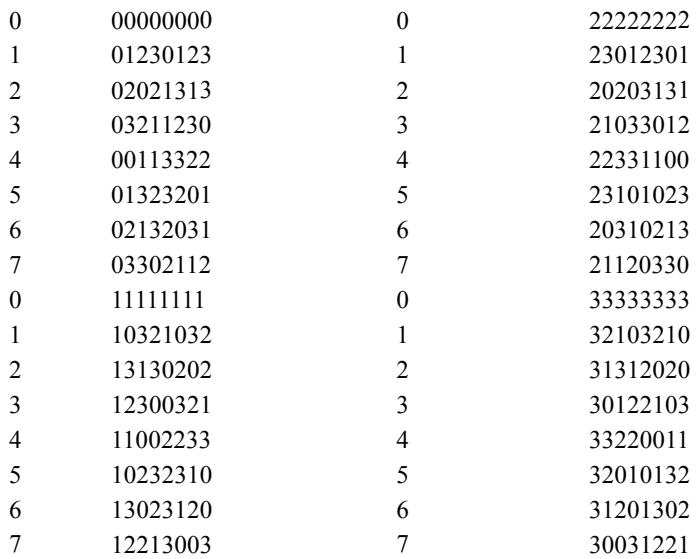

711

<span id="page-770-0"></span>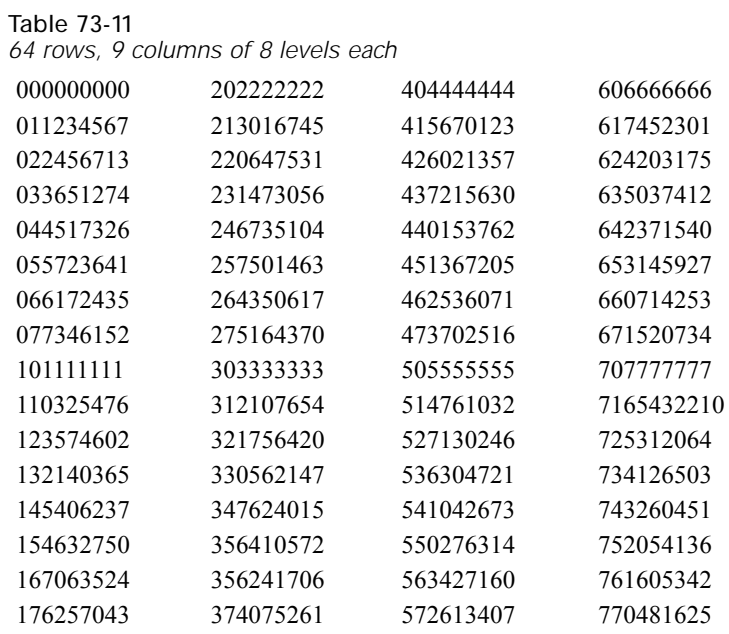

#### Table 73-12

*27 rows, 1 column of 9 levels plus 9 columns of 3 levels*

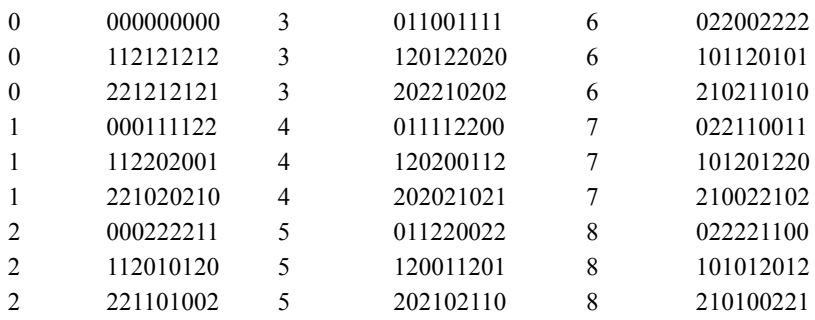

### Table 73-13

*81 rows, 10 columns of 9 levels each*

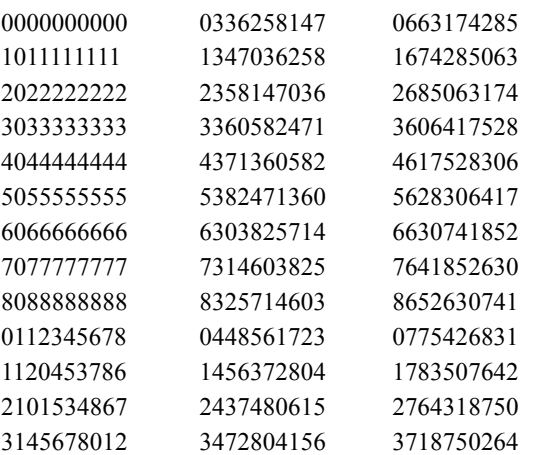

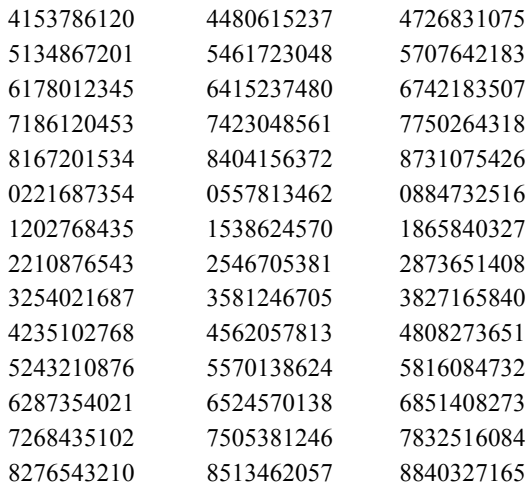

## *Decision Rules*

Each value of *L* (the maximum number of levels in the design) has a distinct decision rule. In their descriptions, the following notation is used:

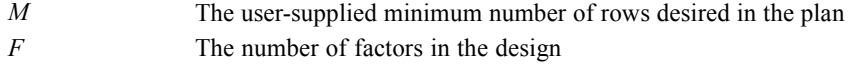

#### *L=2*

If all factors have two levels, simply select the smallest two-level Plackett-Burman plan for which  $N_{plan} \geq \max(M, F + 1).$ 

#### *L=3*

Let  $P =$  the number of factors with more than two levels, and let  $K = F + 2P$ .

If *M*<9 and *F*<6 and *P*<2, base the plan on [Table 73-5 "8 rows, 1 column of 4 levels plus 4](#page-767-0) [columns of 2 levels".](#page-767-0)

If *M*<10 and *F*<5, base the plan on PB 3.4.

Otherwise, if  $M \le 17$  and  $K \le 16$ , base it on [Table 73-6 "16 rows, 5 columns of 4 levels each"](#page-767-0).

Otherwise, if  $M < 19$  and  $K < 8$ , base it on [Table 73-4 "18 rows, 7 columns of 3 levels each"](#page-767-0).

Otherwise, if *M*<28 and *K*<14, base it on PB 3.13.

Otherwise, if *M*<65 and *K*<22, use the rules for *L*=4.

Otherwise, if *F*<41, base the plan on PB 3.40.

If *F*>40, there are too many factors.

713

#### *L=4*

Let  $P =$  the number of factors with more than two levels, and let  $K = F + 2P$ .

If  $M<$ 9 and  $F<$ 6 and  $P<$ 2, base the plan on [Table 73-5 "8 rows, 1 column of 4 levels plus 4](#page-767-0) [columns of 2 levels".](#page-767-0)

Otherwise, if  $M<17$  and  $K<15$ , base it on [Table 73-6 "16 rows, 5 columns of 4 levels each"](#page-767-0).

Otherwise, if *M*<26 and *K*<19, base it on PB 5.6.

Otherwise, if *M*<33 and *K*<28, base it on [Table 73-7 "32 rows, 9 columns of 4 levels each"](#page-768-0).

Otherwise, if *M*<49 and *K*<23, use the rules for *L*=7.

Otherwise, if  $K < 64$ , base the plan on [Table 73-8 "64 rows, 21 columns of 4 levels each".](#page-768-0)

Otherwise, there are too many factors.

A four-level factor can be transformed into three two-level factors using the rule in [Table](#page-765-0) [73-1 "Converting a four-level factor to three two-level factors".](#page-765-0)

#### *L=5*

Create a plan based on the *L*=7 rules.

If that plan has 26 or more rows and *M*<26 and *F*<7, base the plan on PB 5.6.

Otherwise, use the plan generated in step 1.

#### *L=6*

Treat this case as *L*=7.

#### *L=7*

Generate the best plan based on *L*=8.

If that plan has more than 49 rows and *M*<50 and *F*<9, base the plan on PB 7.8.

Otherwise, use the plan generated in step 1.

#### *L=8*

Let *P* be the number of factors with more than two levels, and *Q* be the number of factors with more than four levels.

If *M*<17 and *F*<10 and *P*<2, then base the plan on [Table 73-9 "16 rows, 1 column of 8 levels](#page-769-0) [plus 8 columns of 2 levels"](#page-769-0).

Otherwise, if  $M \leq 28$  and  $F \leq 11$  and only one factor has more than three levels, base the plan on the  $L=9$  rules.

Otherwise, if  $M \leq 33$  and  $Q \leq 2$  and  $F + 2P + 4Q \leq 32$ , base the plan on [Table 73-10 "31 rows, 1 column](#page-769-0) [of 8 levels plus 8 columns of 4 levels"](#page-769-0).

Otherwise, if *M*<65 and *F*+6*P*<64, base it on [Table 73-11 "64 rows, 9 columns of 8 levels each".](#page-770-0)

Otherwise, base the plan on the *L*=9 rules.

An eight-level factor can be transformed into seven two-level factors using the rule in [Table](#page-765-0) [73-2 "Converting an eight-level factor to seven two-level factors"](#page-765-0)..

#### *L=9*

Let *P* be the number of factors with more than three levels, and *K*=*F*+3*P*.

If  $M \leq 28$  and  $F \leq 11$  and  $P \leq 2$ , then base the plan on [Table 73-12 "27 rows, 1 column of 9 levels](#page-770-0) [plus 9 columns of 3 levels"](#page-770-0).

Otherwise, if *K*<41, base it on [Table 73-13 "81 rows, 10 columns of 9 levels each".](#page-770-0)

Otherwise, there are too many factors.

A nine-level factor can be transformed into four three-level factors using the rule in [Table](#page-766-0) [73-3 "Converting a nine-level factor to four three-level factors"](#page-766-0)..

## *Randomization*

After a basic plan has been selected, columns are selected at random (if possible) to fit the given design. If the basic plan is asymmetric; that is, one column has more levels than the others, then the factor in the plan with many levels must be assigned to the factor in the design with many levels, and the remaining plan factors must be assigned randomly to the remaining design factors.

If factors are to be transformed into multiple factors (for example, eight-level factors transformed into two-level factors), you can randomly assign columns from the plan to design factors with many levels first, then transform the remaining columns, and then select from the transformed columns at random the columns needed.

# *References*

Addelman, S. 1962. Symmetrical and asymmetrical fractional factorial plans. *Technometrics*, 4, 47–58.

Plackett, R. L., and J. P. Burman. 1946. The design of optimum multifactorial experiments. *Biometrika*, 33, 305–325.

# *OVERALS Algorithms*

The OVERALS algorithm was first described in Gifi (1981) and Van der Burg, De Leeuw and Verdegaal (1984); also see Verdegaal (1986), Van de Geer(1987), Van der Burg, De Leeuw and Verdegaal (1988), and Van der Burg (1988). Characteristic features of OVERALS, conceived by De Leeuw (1973), are the partitioning of the variables into K sets and the ability to specify any of a number of measurement levels for each variable separately. Analogously to the situation in multiple regression and canonical correlation analysis, OVERALS focuses on the relationships between sets; any particular variable contributes to the results only inasmuch as it provides information that is independent of the other variables in the same set.

# *Notation*

The following notation is used throughout this chapter unless otherwise stated:

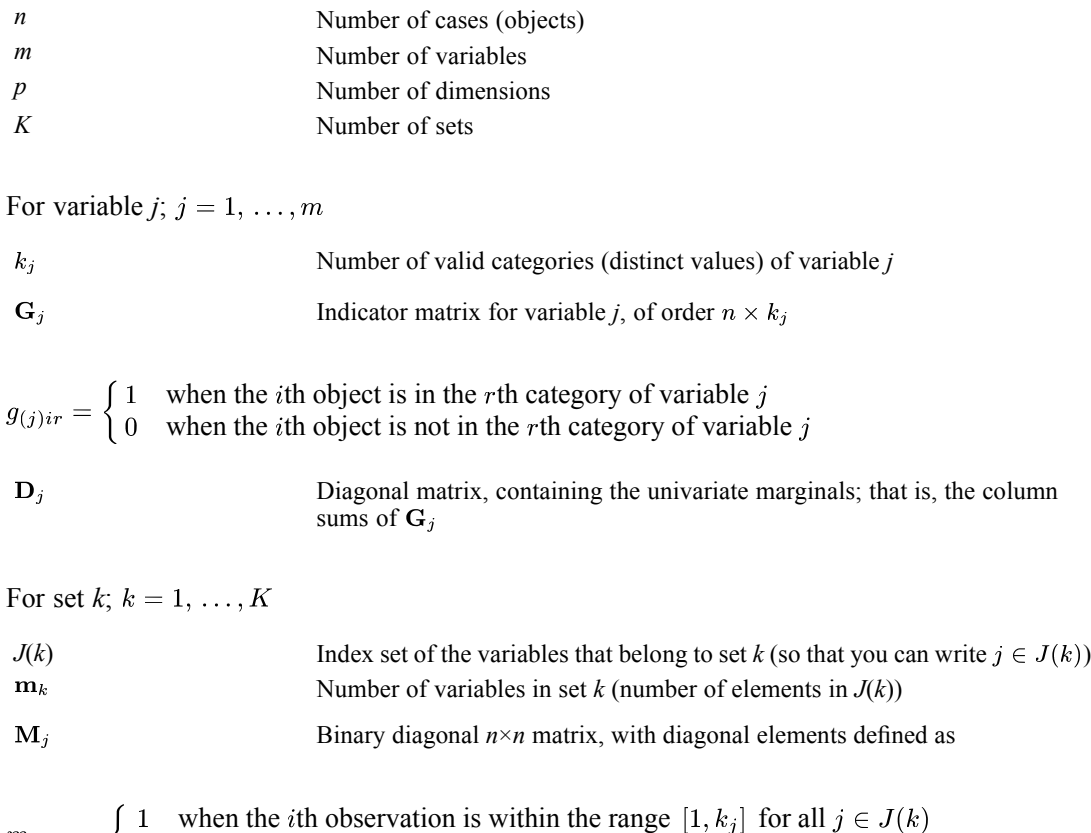

when the *i*th observation outside the range  $[1, k<sub>i</sub>]$  for all

The quantification matrices and parameter vectors are:

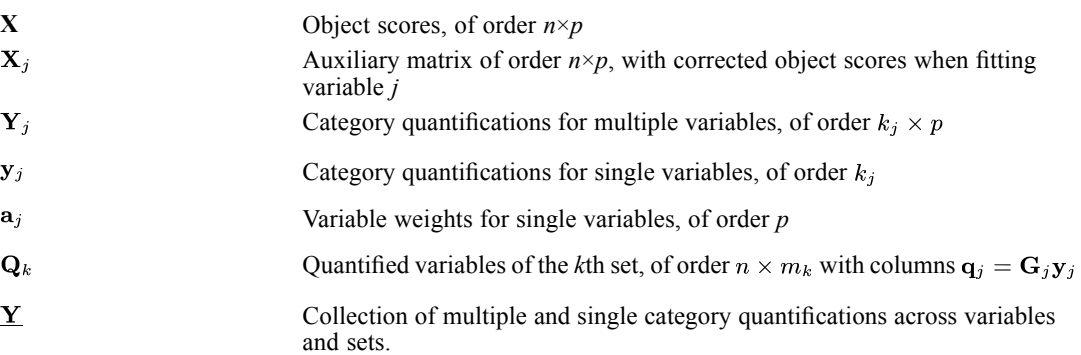

*Note:* The matrices  $M_k$ ,  $G_j$ ,  $M_j$ , and  $D_j$  are exclusively notational devices; they are stored in reduced form, and the program fully profits from their sparseness by replacing matrix multiplications with selective accumulation.

# *Objective Function Optimization*

The OVERALS objective is to find object scores **X** and a set of  $\underline{Y}_j$  (for  $j=1,...,m$ ) — the underlining indicates that they may be restricted in various ways — so that the function

$$
\sigma(\mathbf{X}; \underline{\mathbf{Y}}) = 1/K \sum_{k} tr \left[ \left( \mathbf{X} - \sum_{j \in J(k)} \mathbf{G}_{j} \underline{\mathbf{Y}}_{j} \right) \mathbf{M}_{k} \left( \mathbf{X} - \sum_{j \in J(k)} \mathbf{G}_{j} \underline{\mathbf{Y}}_{j} \right) \right]
$$

is minimal, under the normalization restriction  $\mathbf{X}'\mathbf{M}_*\mathbf{X} = kn\mathbf{I}$  where  $\mathbf{M}_* = \sum \mathbf{M}_k$  and **I** is the

 $p \times p$  identity matrix. The inclusion of  $M_k$  in  $\sigma(X; Y)$  provides the following mechanism for weighting the loss: whenever any of the data values for object *i* in set *k* falls outside its particular range  $[1, k<sub>i</sub>]$ , a circumstance that may indicate either genuine missing values or simulated missing values for the sake of analysis, all other data values for object *i* in set *k* are disregarded (listwise deletion per set). The diagonal of  $M_*$  contains the number of "active" sets for each object. The object scores are also centered; that is, they satisfy  $\mathbf{u}'\mathbf{M}_{*}\mathbf{W}\mathbf{X} = \mathbf{0}$  with **u** denoting an *n*-vector with ones.

# *Optimal Scaling Levels*

The following optimal scaling levels are distinguished in OVERALS:

**Multiple Nominal.**  $\underline{\mathbf{Y}}_j = \mathbf{Y}_j$  (equality restriction only).

**(Single) Nominal.**  $\underline{\mathbf{Y}}_j = \mathbf{y}_j \mathbf{a}'_j$  (equality and rank – one restrictions).

**(Single) Ordinal.**  $\underline{\mathbf{Y}}_i = \mathbf{y}_i \mathbf{a}'_i$  and  $\mathbf{y}_i \in \mathbf{C}_i$  (equality, rank – one, and monotonicity restrictions). The monotonicity restriction  $y_i \in C_i$  means that  $y_i$  must be located in the convex cone of all  $k_i$ -vectors with nondecreasing elements.

**(Single) Numerical.**  $Y_i = y_j a'_j$  and  $y_j \in L_j$  (equality, rank – one, and linearity restrictions). The linearity restriction  $y_j \in L_j$  means that  $y_j$  must be located in the subspace of all  $k_j$ -vectors that are a linear transformation of the vector consisting of  $k_i$  successive integers.

For each variable, these levels can be chosen independently. The general requirement for all options is that equal category indicators receive equal quantifications. The general requirement for the non-multiple options is  $\underline{\mathbf{Y}}_j = \mathbf{y}_j \mathbf{a}'_j$ ; that is,  $\underline{\mathbf{Y}}_j$  is of rank one; for identification purposes,  $y_j$  is always normalized so that  $y'_j D_j y_j = n_w$ .

## *Optimization*

Optimization is achieved by executing the following iteration scheme:

- 1. Initialization I or II
- 2. Loop across sets and variables
- 3. Eliminate contributions of other variables
- 4. Update category quantifications
- 5. Update object scores
- 6. Orthonormalization
- 7. Convergence test: repeat (2) through (6) or continue
- 8. Rotation

Steps (1) through (8) are explained below.

#### *Initialization*

#### I. Random

The object scores **X** are initialized with random numbers. Then **X** is normalized so that  $\mathbf{u}'\mathbf{M}_{*}\mathbf{W}\mathbf{X} = \mathbf{0}$  and  $\mathbf{X}'\mathbf{M}_{*}\mathbf{X} = kn\mathbf{I}$ , yielding  $\tilde{\mathbf{X}}$ . For multiple variables, the initial category quantifications are set equal to 0. For single variables, the initial category quantifications  $\tilde{\mathbf{y}}_j$  are defined as the first  $k_j$  successive integers normalized in such a way that  $\mathbf{u} \, \mathbf{D}_j \, \tilde{\mathbf{y}}_j = 0$  and  $\tilde{\mathbf{y}}_j \mathbf{D}_j \tilde{\mathbf{y}}_j = n$ , and the initial variable weights are set equal to 0.

II. Nested

In this case, the above iteration scheme is executed twice. In the first cycle, (initialized with initialization I) all single variables are temporarily treated as single numerical, so that for the second, proper cycle, all relevant quantities can be copies from the results of the first one.

#### *Loop across sets and variables*

The next two steps are repeated for  $k=1,...,K$  and all  $j \in J(k)$ . During the updating of variable *j*, all parameters of the remaining variables are fixed at their current values.

*OVERALS Algorithms*

#### *Eliminate contributions of other variables*

For quantifying variable *j* in set *k*, define the auxiliary matrix

 $\mathbf{V}_{(k)j} = \Sigma_{j \in J(k)} \mathbf{G}_j \underline{\mathbf{Y}}_j - \mathbf{G}_j \underline{\mathbf{Y}}_j$ 

which accumulates the contributions of the other variables in set *k*; then in  $(X - V_{(k)j})$ , the contributions of the other variables are eliminated from the object scores. This device enables you to write the loss  $\sigma(\mathbf{X}; \mathbf{\underline{Y}}_j)$  as a function of **X** and  $\mathbf{\underline{Y}}_j$  only:

$$
\sigma(\mathbf{X}; \mathbf{\underline{Y}}_j) = \text{constant} + 1/K \text{tr}\Big[ \big( (\mathbf{X} - \mathbf{V}_{(k)j}) - \mathbf{G}_j \mathbf{\underline{Y}}_j \big) \mathbf{M}_k \big( (\mathbf{X} - \mathbf{V}_{(k)j}) - \mathbf{G}_j \mathbf{\underline{Y}}_j \big) \Big]
$$

With fixed current values  $\tilde{\mathbf{X}}$  the unconstrained minimum over  $\underline{\mathbf{Y}}_i$  is attained for the matrix

$$
\tilde{\mathbf{Y}}_j = \left(\mathbf{G^{'}}_j\mathbf{M}_k\mathbf{G}_j\right)^{-1}\mathbf{G^{'}}_j\mathbf{M}_k\Big(\tilde{\mathbf{X}}-\mathbf{V}_{(k)j}\Big)
$$

which forms the basis of the further computations. When switching to another variable *l* in the same set, the matrix  $V_{(k)l}$  is not computed from scratch, but updated:

$$
\mathbf{V}_{(k)l} \leftarrow \mathbf{V}_{(k)j} + \mathbf{G}_j \underline{\mathbf{Y}}_j - \mathbf{G}_l \underline{\mathbf{Y}}
$$

#### *Update category quantifications*

For multiple nominal variables, the new category quantifications are simply

$$
\mathbf{\underline{Y}}_{i}^{+}=\mathbf{\underline{\tilde{Y}}}_{i}
$$

For single variables one cycle of an ALS algorithm (De Leeuw et al., 1976) is executed for computing the rank-one decomposition of  $\tilde{Y}_j$ , with restrictions on the left-hand vector. This cycle starts from the previous category quantification  $\tilde{\mathbf{y}}_i$  with

$$
\mathbf{a}_j^+ = \tilde{\mathbf{Y}}_j'\mathbf{D}_j\tilde{\mathbf{y}}_j
$$

When the current variable is numerical, we are ready; otherwise we compute

$$
\mathbf{y}_j^*=\tilde{\mathbf{Y}}_j\mathbf{a}_j^+.
$$

Now, when the current variable is single nominal, you can simply obtain  $y_i^+$  by normalizing  $y_i^*$  in the way indicated below; otherwise the variable must be ordinal, and you have to insert the weighted monotonic regression process

$$
\mathbf{y}_{j}^{*} \leftarrow \text{WMON}(\frac{\ast}{\mathbf{y}_{j}}).
$$

The notation WMON( ) is used to denote the weighted monotonic regression process, which makes  $y_i^*$  monotonically increasing. The weights used are the diagonal elements of  $D_i$  and the subalgorithm used is the up-and-down-blocks minimum violators algorithm (Kruskal, 1964; Barlow et al., 1972). The result is normalized:

$$
\mathbf{y}^+_j\!=n^{1/2}_w\mathbf{y}^*_j\!\left(\mathbf{y^{'}}^*_j\mathbf{D}_j\mathbf{y}^*_j\right)^{-1/2}
$$

719

Finally, we set  $\underline{\mathbf{Y}}_j^+ = \mathbf{y}_j^+ \mathbf{a'}_j^+$ .

#### *Update object scores*

First the auxiliary score matrix **W** is computed as

$$
\mathbf{W} \leftarrow \mathbf{W} + \mathbf{M}_k \Sigma_{j \in J(k)} \mathbf{G}_j \underline{\mathbf{Y}}_j^+
$$

and centered with respect to  $\mathbf{M}_{\ast}$ :

$$
X^*=\left\{I-M_*uu^{'}/u^{'}M_*u\right\}W
$$

These two steps yield locally the best updates when there would be no orthogonality constraints.

#### *Orthonormalization*

The problem is to find an M<sub>\*</sub>-orthonormal  $X^+$  that is closest to  $M_*^{-1}X^*$  in the M<sub>\*</sub>-weighted least squares sense. In OVERALS, this is done by setting

$$
\mathbf{X}^+ \leftarrow m^{1/2}\mathbf{M_*}^{-1/2}\text{PROCRU}\Big(\mathbf{M_*}^{-1/2}\mathbf{X^*}\Big)
$$

The notation PROCRU( ) is used to denote the Procrustes orthonormalization process. If the singular value decomposition of the input matrix  $M_*^{-1/2}X^*$  is denoted by  $K\Lambda' L'$ , with  $\mathbf{K}'\mathbf{K} = \mathbf{I}, \mathbf{L}'\mathbf{L} = \mathbf{I}$ , and  $\Lambda$  diagonal, then the output matrix  $\mathbf{KL}' = \mathbf{M}^{-1/2} \mathbf{X}^* \mathbf{L} \Lambda'^{-1} \mathbf{L}'$  satisfies orthonormality in the metric  $M_{\ast}$ . The calculation of **L** and  $\Lambda$  is based on tridiagonalization with Householder transformations followed by the implicit QL algorithm (Wilkinson, 1965).

#### *Convergence test*

The difference between consecutive values of  $tr \Lambda^4$  is compared with the user-specified convergence criterion  $\varepsilon$  - a small positive number. After convergence, the badness-of-fit values is also given. Steps (2) through (6) are repeated as long as the loss difference exceeds  $\varepsilon$ .

#### *Rotation*

The OVERALS loss function  $\sigma(\mathbf{X}; \mathbf{Y})$  is invariant under simultaneous rotations of **X** and **Y**. It can be shown that the solution is related to the principal axes of the average projection operator

$$
Q_* = 1/K\Sigma_k \mathbf{M}_k \mathbf{Q}_k \Big(\mathbf{Q^{'}}_k \mathbf{M}_k \mathbf{Q}_k\Big)^{-1} \mathbf{Q^{'}}_k \mathbf{M}_k
$$

In order to achieve principal axes orientation, which is useful for purposes of interpretation and comparison, it is sufficient to find a rotation matrix that makes the cross-products of the matrix  $M_*^{-1/2}X^*$  diagonal - a matrix identical to the one used in the Procrustes orthonormalization in step (6). In the terminology of that section, we rotate the matrices  $X^+$ ,  $Y^+$ , and the vectors  $a_i$  with the matrix **L**. The rotation matrix **L** is taken from the last PROCRU operation as described in step (6).

*OVERALS Algorithms*

# *Diagnostics*

The following diagnostics are available.

## *Maximum Rank*

The maximum rank  $\rho_{\text{max}}$  indicates the maximum number of dimensions that can be computed for any dataset (if exceeded, OVERALS adjusts the number of dimensions if possible and issues a message). In general,

$$
\rho_{\max} = \begin{cases} \min\left\{(n-1), r_1, r_2\right\} & \text{if } K = 2\\ \min\left\{(n-1), \max r_k\right\} & \text{if } K > 2 \end{cases}
$$

where the quantities  $r_k$  are defined as

$$
r_k=\sum_{j\in JM(k)}k_j+m_{k1}-m_{k2}
$$

Here  $m_{k1}$  is the number of multiple variables with no missing values in set  $k, m_{k2}$  is the number of single variables in set  $k$ , and  $JM(k)$  is an index set recording which variables are multiple in set *k*. Furthermore, OVERALS stops when any one of the following conditions is not satisfied:

$$
1. \quad r_k < n_k - 1
$$

$$
2. \quad n_k > 2
$$

$$
3. \quad \sum_{k} r_k \leq \Sigma_k (n_k - 1) - (n_{\max} - 1)
$$

Here  $n_k$  denotes the number of nonmissing objects in set k, and  $n_{\text{max}}$  denotes the maximum across all of  $n_k$ .

## *Marginal Frequencies*

The frequencies table gives the univariate marginals and the number of missing values (that is, values that are regarded as out of range for the current analysis) for each variable. These are computed as the column sums of  $D_j$  and the total sum of  $M_k$  for  $j \in J(k)$ .

## *Fit and Loss Measures*

In the Summary of Analysis, loss and fit measures are reported.

#### *Loss Per Set*

This is *K* times  $\sigma(\mathbf{X}; \mathbf{Y})$ , partitioned with respect to sets and dimensions; the means per dimension are also given.

### *Eigenvalue*

The values listed here are 1 minus the means per dimension defined above, forming a partitioning of FIT, which is  $\rho - \sigma(\mathbf{X}; \mathbf{Y})$  when convergence is reached. These quantities are the eigenvalues of  $\mathbf{Q}_{*}$  defined in section (8).

## *Multiple Fit*

This measure is computed as the diagonal of the matrix  $\underline{\mathbf{Y}}_i' \mathbf{D}_j \underline{\mathbf{Y}}_i$ , computed for all variables (rows) with dimensions given in the columns.

### *Single Fit*

This table gives the squared weights, computed only for variables that are single. The sum of squares of the weights:  $\mathbf{a}'_j \mathbf{a}_j$ .

## *Single Loss*

Single loss is equal to multiple fit minus single fit for single variables only. It is the loss incurred by the imposition of the rank-one measurement level restrictions.

## *Component Loadings (for Single Variables)*

Loadings are the lengths of the projections of the quantified (single) variables onto the object space:  $\mathbf{q}'_j \mathbf{X}$ . When there are no missing data, the loadings are equal to the correlations between the quantified variables and the object scores (the principal components).

## *Category Quantifications*

**Single Coordinates.** For single variables only:  $\underline{\mathbf{Y}}_i = \mathbf{y}_i \mathbf{a}'_i$ .

**Multiple Coordinates.** These are  $\tilde{\mathbf{Y}}_j$  defined previously; that is, the unconstrained minimizers of the loss function, for multiple variables equal to the category quantifications.

## *Category Centroids*

The centroids of all objects that share the same category,  $\mathbf{D}_i^{-1} \mathbf{G}'_j \mathbf{X}$ . Note that they are not necessarily equal to the multiple coordinates.

## *Projected Category Centroids*

For single variables only,  $y_j b'_j$ . These are the points on a line in the direction given by the loadings  $\mathbf{b}_j$  that result from projection of the category centroids with weights  $\mathbf{D}_j$ .

*OVERALS Algorithms*

# *References*

Barlow, R. E., D. J. Bartholomew, D. J. Bremner, and H. D. Brunk. 1972. *Statistical inference under order restrictions*. New York: John Wiley and Sons.

Cliff, N. 1966. Orthogonal rotation to congruence. *Psychometrika*, 31, 33–42.

De Leeuw, J. 1984. *Canonical analysis of categorical data*, 2nd ed. Leiden: DSWO Press.

De Leeuw, J., F. W. Young, and Y. Takane. 1976. Additive structure in qualitative data: An alternating least squares method with optimal scaling features. *Psychometrika*, 41, 471–503.

Gifi, A. 1990. *Nonlinear multivariate analysis*. Chichester: John Wiley and Sons.

Kruskal, J. B. 1964. Nonmetric multidimensional scaling: A numerical method. *Psychometrika*, 29, 115–129.

Van de Geer, J. P. 1987. *Algebra and geometry of OVERALS: Internal Report RR-87–13*. Leiden: Department of Data Theory, University of Leiden.

Van der Burg, E. 1988. *Nonlinear canonical correlation and some related techniques*. Leiden: DSWO Press.

Van der Burg, E., J. De Leeuw, and R. Verdegaal. 1984. *Non-linear canonical correlation analysis: Internal Report RR-84–12*. Leiden: Department of Data Theory, University of Leiden.

Van der Burg, E., J. De Leeuw, and R. Verdegaal. 1988. Homogeneity analysis with k sets of variables: An alternating least squares method with optimal scaling features. *Psychometrika*, 53, 177–197.

Verdegaal, R. 1986. *OVERALS: Internal Report UG-86–01*. Leiden: Department of Data Theory, University of Leiden.

Wilkinson, J. H. 1965. *The algebraic eigenvalue problem*. Oxford: Clarendon Press.

# *PARTIAL CORR Algorithms*

PARTIAL CORR produces partial correlation coefficients that describe the relationship between two variables while adjusting for the effects of one or more additional variables.

# *Notation*

The following notation is used throughout this section unless otherwise stated:

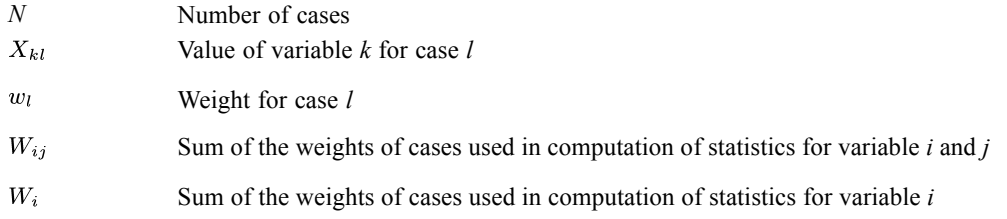

# *Statistics*

# *Zero-Order Correlations*

$$
r_{ij} = \frac{\sum_{l=1}^{N} w_l X_{il} X_{jl} - \left(\sum_{l=1}^{N} w_l X_{il}\right) \left(\sum_{l=1}^{N} w_l X_{jl}\right) / W_{ij}}{\sqrt{\left(\sum_{l=1}^{N} w_l X_{il}^2 - \left(\sum_{l=1}^{N} w_l X_{il}\right)^2 / W_{ij}\right) \left(\sum_{l=1}^{N} w_l X_{jl}^2 - \left(\sum_{l=1}^{N} w_l X_{jl}\right)^2 / W_{ij}\right)}}
$$

Noncomputable coefficients are set to system missing. The significance level for  $r_{ij}$  is based on

$$
t = r_{ij} \sqrt{\frac{W_{ij} - 2}{1 - r_{ij}^2}}
$$

which, under the null hypothesis, is distributed as a *t* with  $W_{ij} - 2$  degrees of freedom. By default, one-tailed significance levels are printed.

# *Means and Standard Deviations*

$$
\overline{X}_j = \sum_{i=1}^N w_i X_{ji} / W_j
$$

© Copyright SPSS Inc. 1989, 2010 723

*PARTIAL CORR Algorithms*

$$
S_j = \sqrt{\left(\sum_{i=1}^N w_i X_{ji}^2 - \overline{X}_j^2 W_j\right)/(W_j - 1)}
$$

If pairwise deletion is selected, means and standard deviations are based on *all* nonmissing cases. For listwise deletion, only cases with no missing values on any specified variables are included.

## *Partial Correlations*

Partial correlations are calculated recursively from the lower-order coefficients using

$$
r_{ij,k} = \frac{r_{ij} - r_{ki}r_{kj}}{\sqrt{\left(1 - r_{ki}^2\right)\left(1 - r_{kj}^2\right)}}
$$
(first order)  

$$
r_{ij,kl} = \frac{r_{ij,k} - r_{il,k}r_{jl,k}}{\sqrt{\left(1 - r_{il,k}^2\right)\left(1 - r_{jl,k}^2\right)}}
$$
(second order)

and similarly for higher orders ((Morrison, 1976) p. 94).

If the denominator is less than  $10^{-20}$ , or if any of the lower-order coefficients necessary for calculations are system missing, the coefficient is set to system missing. If a coefficient in absolute value is greater than 1, it is set to system missing. (This may occur with pairwise deletion.)

## *Significance Level*

The significance level is based on

 $\mathbb{R}^2$ 

$$
t = r\sqrt{\frac{df}{1 - r^2}}
$$

The degrees of freedom are

$$
df = M - \theta - 2
$$

where  $\theta$  is the order of the coefficient and *M* is the minimum sum of weights from which the zero-order coefficients involved in the computations were calculated. Thus, for  $r_{ij,kl}$ 

$$
M = \min (W_{ij}, W_{ki}, W_{kj}, W_{il}, W_{lk}, W_{jl})
$$

where  $W_{ij}$  is the sum of weights of the cases used to calculated  $r_{ij}$ . If listwise deletion of missing values (default) was used, all  $W_{ij}$  are equal. By default, the significance level is one-tailed.

*PARTIAL CORR Algorithms*

# *References*

Morrison, D. F. 1976. *Multivariate statistical methods*. New York: McGraw-Hill.

Partial least squares (PLS) regression fits a model for one or more dependent variables based upon one or more predictors. It is especially useful when the predictors exhibit multicollinearity, or there are more predictors than cases.

# *Notation*

The following notation is used throughout this chapter unless otherwise stated:

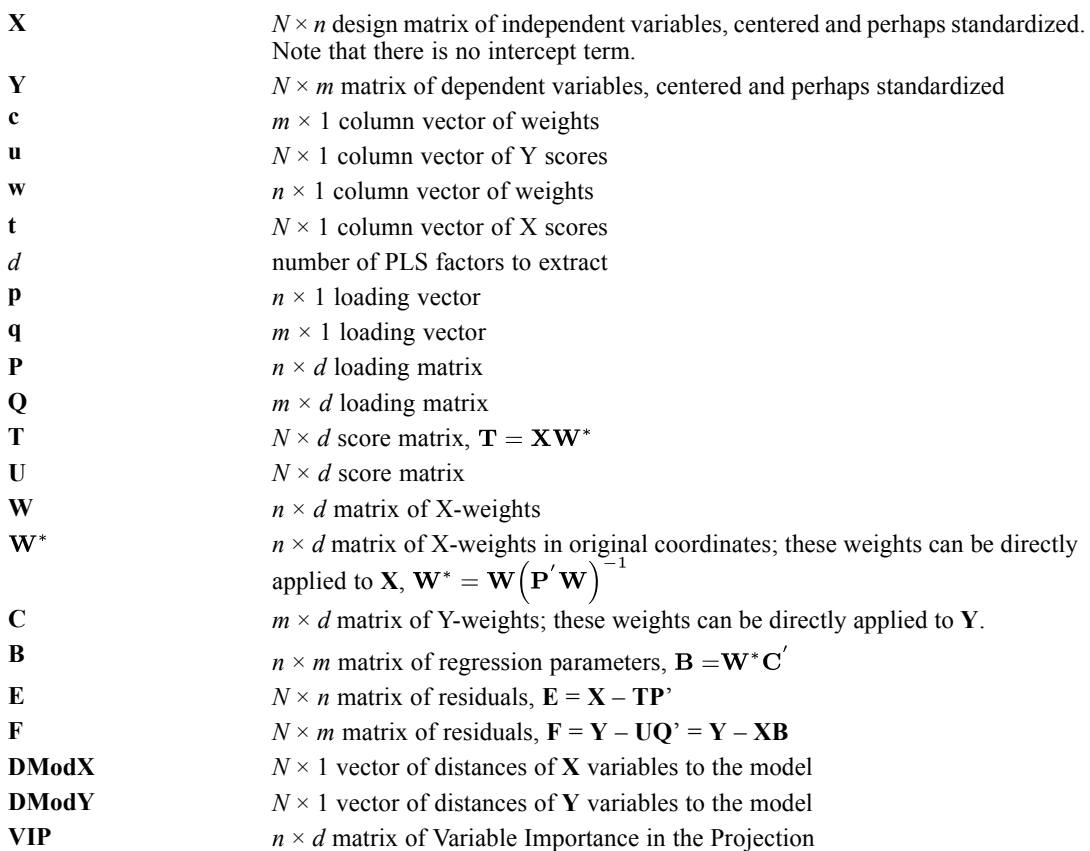

# *Preprocessing*

The following steps are performed before the estimation algorithm commences.

## *Design Matrix*

The design matrix **X** is constructed from the independent variables as in GLM models without an intercept.

# *Categorical Variable Encoding*

The procedure temporarily recodes categorical dependent variables using one-of-*c* coding for the duration of the procedure. If there are *c* categories of a variable, then the variable is stored as  $c$  vectors, with the first category denoted  $(1,0,...,0)$ , the next category  $(0,1,0,...,0)$ , ..., and the final category  $(0,0,...,0,1)$ .

Categorical dependent variables are represented using dummy coding; that is, simply omit the indicator corresponding to the reference category. In particular, when there is a single dependent variable with exactly two levels, there will be a single indicator, and convergence will occur in a single NIPALS iteration.

## *Missing Values*

Cases with user- or system-missing values are handled as follows:

**Listwise Deletion.** Only cases with complete values for all **X** and **Y** variables will be used.

## *Center and Standardize Variables*

Given a matrix of independent variables **X** and of dependent variables **Y** (with the design matrix, categorical variable encoding, and missing values), compute the mean and standard deviation of each variable, and replace **X** with the centered and standardized variates  $X := (X - \mu_X)\Sigma_X^{-1}$  where  $\Sigma_X$  is a diagonal matrix of standard deviations and  $\mu_X$  is the vector of means; similarly for  $Y: Y := (Y - \mu_Y) \Sigma_Y^{-1}$ . This change of coordinates must be reversed after all components have been extracted;  $\hat{\mathbf{Y}} := \mathbf{Y} \mathbf{\Sigma}_{\mathbf{Y}}^{-1} + \mu_{\mathbf{Y}}$ .

# *Estimation*

When there is only one dependent variable ( $m=1$ ), use the NIPALS algorithm. Only one iteration will be required. When there is more than one dependent variable  $(m>1)$ , solve the equivalent eigenproblem, solving for the vector with the smallest dimension. Use the resulting eigenvector as the input to NIPALS, checking the vector with the greatest length for convergence. (This check may turn out to be unneeded, in which case one iteration of NIPALS will still be needed to obtain all the required vectors.)

This diagram illustrates the relationship between the vectors and matrices used in the NIPALS algorithm, where the vectors should be taken as determined only up to scalar multiples:

$$
\mathbf{p} = \mathbf{X}^{'} \mathbf{t} / \begin{pmatrix} \mathbf{t}^{'} & \mathbf{t}^{'} & \mathbf{t}^{'} & \mathbf{t}^{'} \\ \mathbf{t}^{'} & \mathbf{t}^{'} & \mathbf{t}^{'} & \mathbf{t}^{'} \\ \mathbf{t}^{'} & \mathbf{t}^{'} & \mathbf{t}^{'} & \mathbf{t}^{'} \\ \mathbf{t}^{'} & \mathbf{w} & \mathbf{X}^{'} & \mathbf{Y}^{'} \end{pmatrix}
$$

# *NonLinear Iterative Partial Least Squares (NIPALS) Algorithm*

The classical NIPALS algorithm explicitly takes **c** and **w** to have unit norm. In particular, note that if there is only one dependent variable **Y**, then **c** is a  $1 \times 1$  unit vector so  $\mathbf{c} = 1$ , and this will be the most useful starting point: initialize  $\mathbf{u} = \mathbf{Y}$ ; otherwise, initialize  $\mathbf{u}$  or any of the vectors to some random starting value. Also, when  $c = 1$ , then NIPALS converges in only one iteration.

The following loop may be entered at any point which is most convenient, most especially when  $m = 1$ ,  $c = 1$ , begin at step 1 with  $u = Y$ :

Repeat until convergence:

- 1.  $\mathbf{w} = \mathbf{X} \cdot \mathbf{u} / (\mathbf{u} \cdot \mathbf{u})$
- 2.  $\mathbf{w} := \mathbf{w}/||\mathbf{w}||$
- 3. **t** =  $Xw$
- 4.  $\mathbf{c} = \mathbf{Y}^* \mathbf{t} / (\mathbf{t}^* \mathbf{t})$
- 5. **c** := **c**/||**c**||
- $6. \quad \mathbf{u} = \mathbf{Yc}$

Although the NIPALS algorithm will in practice be replaced with the solution of an eigenproblem (see [NIPALS-Equivalent Eigenproblem](#page-788-0) ) the relationships defined in the sequence above will be used to obtain all the matrices and vectors required.

Regress **X** on **t** and **Y** on **u**:

- 1.  $\mathbf{p} = \mathbf{X}^* \mathbf{t} / (\mathbf{t}^* \mathbf{t})$
- 2.  $q = Y'u/(u'u)$

Deflate **X** and **Y** matrices:

- 1.  $X := X tp'$
- 2.  $Y = Y t\mathbf{c}'$  (use **c** from step 4, not step 5, above)

Note that the deflated matrices are the errors **E**, **F** at that stage.

<span id="page-788-0"></span>Repeat *d* times, assembling the **t**, **p**, **u**, **q** vectors into matrices to obtain the desired factorizations into scores **T**, **U**, loadings **P**, **Q**, weights **W**, **C**, and residuals **E**, **F**:

- $\blacksquare$  **X** = **TP**' + **E**
- $Y = UO' + F$

Since the matrices **X**, **Y** are centered, note that  $(\mathbf{t}'\mathbf{t})^{-1}\mathbf{t}'\mathbf{Y}$  is the normal equation for a regression of **Y** on **t**, likewise  $(u'u)^{-1}u'X$  regresses **X** on **u**. Thus the NIPALS algorithm alternates between regression and projection. If vectors are considered to be determined only up to length, there is no longer any distinction between the two.

The matrix of regression coefficients for predicting **Y** from **X** is given by either any of the following expressions, and is independent of the scalings of **T** and **U**:

$$
\begin{array}{l} \mathbf{B}=\mathbf{W}^*\mathbf{C}^{'}\\ \mathbf{B}=\mathbf{W}\big(\mathbf{P}^{'}\mathbf{W}\big)^{-1}\mathbf{C}^{'}\\ \mathbf{B}=\mathbf{X}^{'}\mathbf{U}\big(\mathbf{T}^{'}\mathbf{X}\mathbf{X}^{'}\mathbf{U}\big)^{-1}\mathbf{T}^{'}\mathbf{Y}\end{array}
$$

**W** and **C** are obtained by assembling the **w** and **c** vectors into  $n \times d$  and  $m \times d$  matrices. This solves the PLS Regression equation:

$$
Y = XB + F
$$

Until now the **X** and **Y** matrices have been assumed to be centered, and (optionally) standardized. The parameters **B** and residuals **E** and **F** must be restored to their original coordinates  $B^* = \Sigma_X^{-1} B \Sigma_Y$ ,  $E^* = E \Sigma_X$ , with the final regression equation in the original coordinates given by  $\hat{\mathbf{Y}} = \mathbf{X} \mathbf{B}^* + (\mu_{\mathbf{Y}} - \mu_{\mathbf{X}} \mathbf{B}^*)$ . Also, the residuals **F** left over after deflating the **Y** matrix should not be used, but are recalculated from the predictions in the centered and rescaled coordinates as  $\mathbf{F} = \mathbf{Y} -$ **XB**;  $\mathbf{F}^* = \mathbf{F} \Sigma_Y$  in the original coordinates.

## *NIPALS-Equivalent Eigenproblem*

Regarding the vectors as determined only up to length allows the NIPALS loop to be replaced by an eigenproblem. One can choose to solve any of the following; typically selecting the matrix with the smallest dimension, which will often be the first equation:

$$
\begin{array}{l}{\bf Y'XX'Yc=\lambda c}\\ {\bf YY'XX'u=\lambda u}\\ {\bf X'YY'Xw=\lambda w}\\ {\bf XX'YY't=\lambda t}\end{array}
$$

Once **c** (or any of the others) are determined, the rest of the vectors can be determined; at this point it is important to keep track of the lengths.

The eigenproblem can be solved by the [Power Method](#page-789-0).

<span id="page-789-0"></span>*Power Method*

$$
\begin{array}{l} \mathbf{x}_{i+1} = \mathbf{A} \mathbf{x}_i \\ \lambda_i = \mathbf{x}^{\boldsymbol{\prime}}_i \mathbf{A} \mathbf{x}_i = \mathbf{x}^{\boldsymbol{\prime}}_i \mathbf{x}_{i+1} \\ \mathbf{x}_{i+1} := \mathbf{x}_{i+1} / \|\mathbf{x}_{i+1}\| \end{array}
$$

Initialize a vector  $x_0$ , say to the vector 1, normalize to unit length, then iterate until convergence. The sequence of iterates is guaranteed to converge to the eigenvector associated to the dominant (that is, the largest) eigenvalue. Moreover the dominant eigenvalue is guaranteed to be unique.

Rather than continue to iterate using the power method, switch to Rayleigh Quotient Iteration (RQI).

#### *Rayleigh Quotient Iteration*

Begin with initial estimates of  $x_0$  and  $\lambda_0$  obtained from one or two iterations of the Power Method. Then repeat until convergence:

 $(\mathbf{A} - \lambda_i \mathbf{I})\mathbf{w} = \mathbf{x}_i$ (solve for w)  $\mathbf{x}_{i+1} = \mathbf{w}/\|\mathbf{w}\|$  $\lambda_{i+1} = \mathbf{x}^{'}_{i+1} \mathbf{A} \mathbf{x}_{i+1}$ 

The conjugate gradient method may be used to solve for **w**.

The eigenproblem is considered solved when the difference between two iterations is small enough. However, the eigenproblem is typically solved for **c**, but the vector of interest is **t**. One iteration of NIPALS is used to obtain the vectors (**c**, **u**, **w**, **t**).

# *Output Statistics*

The following output statistics are available.

## *Proportion of Variance Explained*

The proportion of variance explained by the extraction of factor *k* is given by computing:

$$
SS_k(\mathbf{Y}) = (\mathbf{t'}_{(k)} \mathbf{t}_{(k)}) \cdot trace(\mathbf{c}_{(k)} \mathbf{c'}_{(k)})
$$

$$
= (\mathbf{t'}_{(k)} \mathbf{t}_{(k)}) \cdot (\mathbf{c'}_{(k)} \mathbf{c}_{(k)})
$$

$$
VarProp_k(\mathbf{Y}) = \frac{SS_k(\mathbf{Y})}{trace(\mathbf{Y'Y})}
$$

The cumulative proportion of variance explained is

$$
CumVarProp_k(\mathbf{Y}) = \sum_{i=1}^{k} Var_i(\mathbf{Y})
$$

Here  $\mathbf{t}_{(k)}$  and  $\mathbf{c}_{(k)}$  are the column vectors obtained after *k* factors have been extracted; that is, the *k*th columns of **T** and **C**. Note that  $\mathbf{c}_{(k)}$  is taken from step 4 of the NIPALS algorithm, and is not rescaled to unit length as in step 5.

The proportion of variance explained in **X** is similar:

$$
SS_k(\mathbf{X}) = (\mathbf{t'}_{(k)}\mathbf{t}_{(k)}) \cdot trace(\mathbf{p}_{(k)}\mathbf{p'}_{(k)})
$$

$$
= (\mathbf{t'}_{(k)}\mathbf{t}_{(k)}) \cdot (\mathbf{p'}_{(k)}\mathbf{p}_{(k)})
$$

$$
VarProp_k(\mathbf{X}) = \frac{SS_k(\mathbf{X})}{trace(\mathbf{X'X})}
$$

$$
CumVarProp_k(\mathbf{X}) = \sum_{i=1}^{k} Var_i(\mathbf{X})
$$

# *Variable Importance in the Projection (VIP)*

The VIP statistic is computed for each variable and latent factor as

$$
\text{VIP}_{jk} = \sqrt{\frac{n \sum_{l=1}^{k} w_{jl}^{*2} \cdot SS_{l}(\mathbf{Y})}{\sum_{l=1}^{k} SS_{l}(\mathbf{Y})}}
$$

Here  $1 \le j \le n$  and  $1 \le k \le d$ ;  $w_{jk}^*$  is the *j*th element of  $\mathbf{w}_{(k)}^*$ , where  $\mathbf{w}_{(k)}^*$  is the *k*th column of **W**.

# *Distance to the Model*

Distance to the model, sometimes denoted DModX and DModY, is given by:

$$
\begin{array}{c}\nDModX_i = \sqrt{\mathbf{e'}_i \mathbf{e}_i} \\
DModY_i = \sqrt{\mathbf{f}_i \mathbf{f}_i}\n\end{array}
$$

for each row  $e_i$  of **E** and  $f_i$  of **F**. This may be normalized to:

$$
DModX_i = \sqrt{\frac{N}{N-d-1}} \mathbf{e}'_i \mathbf{e}_i
$$

$$
DModY_i = \sqrt{\frac{N}{N-d-1}} \mathbf{f}_i \mathbf{f}_i
$$

## *PRESS Statistic*

The PRESS residuals are  $f_i$  f, that is,  $DModY_i^2$  before any normalizations are carried out. The PRESS statistic is simply

$$
PRESS = \sum_{i=1}^{N} DModY_i^2
$$

"Jackknifed", or more correctly, leave-one-out PRESS residuals are calculated as where  $Y_i$  is the *i*th row of Y,  $\hat{Y}_i$  is the predicted value for that row, and  $h_{ii}$  is the *i*th diagonal element of the "hat" matrix  $\mathbf{X}(\mathbf{X}'\mathbf{X}) - \mathbf{X}'$ . Leave-one-out PRESS residuals are not available when there are more variables than cases, or when **X**'**X** is not invertible for any other reason. The Jackknifed PRESS statistic for model selection is the sum of the squared norm of the Jackknifed PRESS residuals:

$$
PRESS = \sum_{i=1}^{N} \mathbf{f'}_{(i)} \mathbf{f}_{(i)}
$$

# *References*

Rosipal, R., and N. Krämer. 2006. Overview and Recent Advances in Partial Least Squares. In: *Subspace, Latent Structure and Feature Selection Techniques,* C. Saunders, M. Grobelnik, S. Gunn, and J. Shawe-Taylor, eds. Berlin: Springer-Verlag, 34–51.
# *PLUM Algorithms*

The purpose of the PLUM procedure is to model the dependence of an ordinal categorical response variable on a set of categorical and scale independent variables.

Since the choice and the number of response categories can be quite arbitrary, it is essential to model the dependence such that the choice of the response categories does not affect the conclusion of the inference. That is, the final conclusion should be the same if any two or more adjacent categories of the old scale are combined. Such considerations lead to modeling the dependence of the response on the independent variables by means of the cumulative response probability.

# *Notation*

The following notation is used throughout this chapter unless otherwise stated:

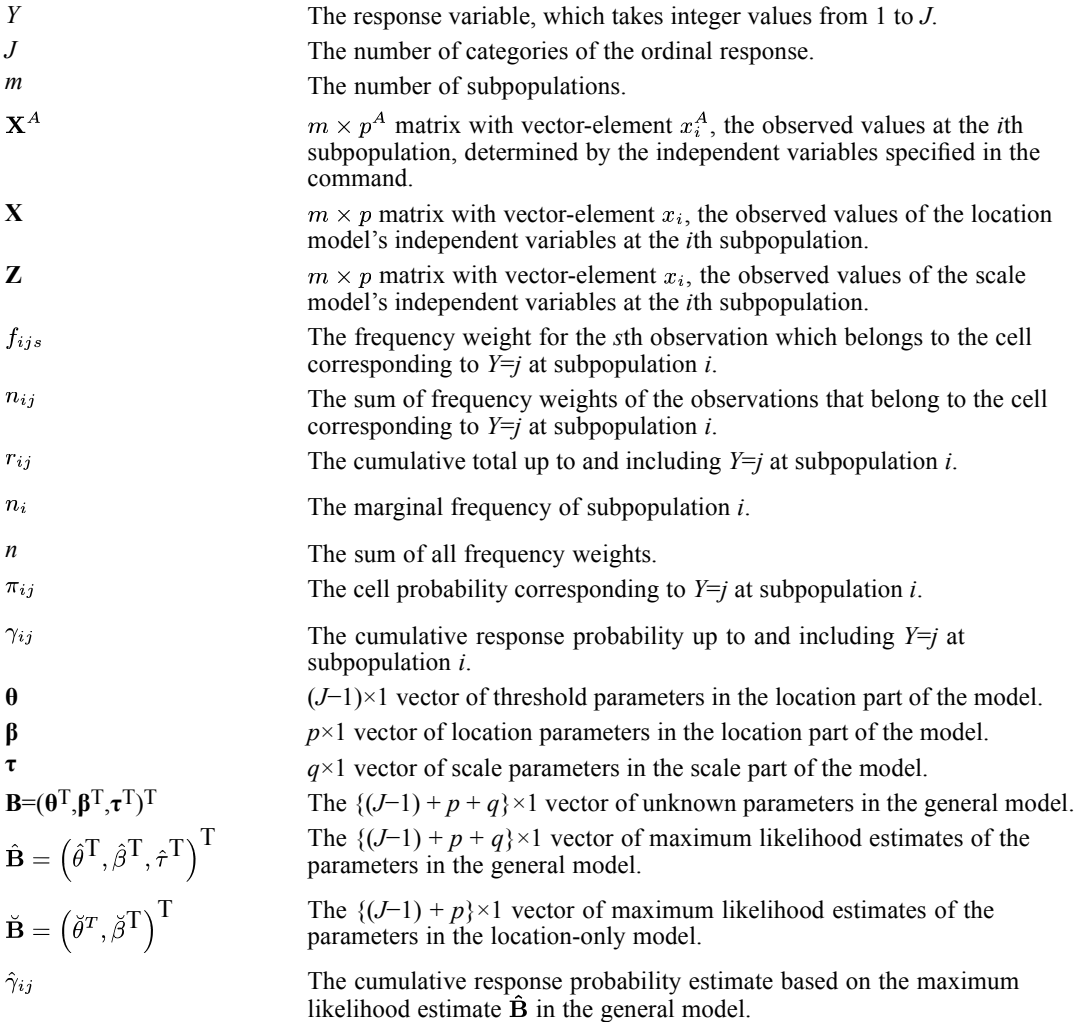

© Copyright SPSS Inc. 1989, 2010 733

*PLUM Algorithms*

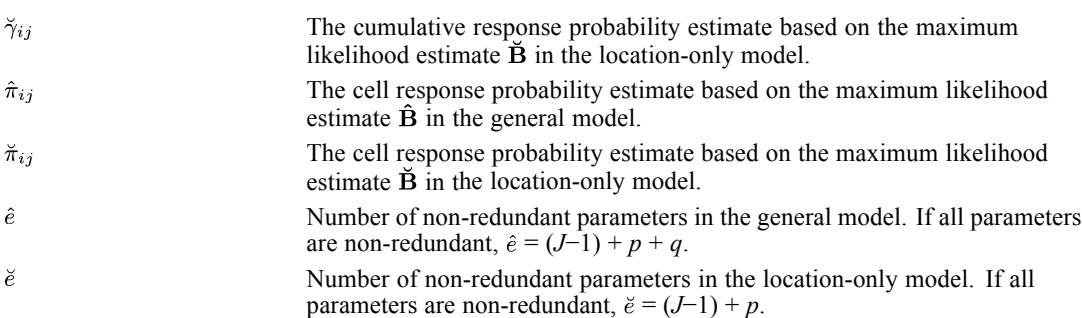

# *Data Aggregation*

Observations with negative or missing frequency weights are discarded. Observations are aggregated by the definition of subpopulations. Subpopulations are defined by the cross-classifications of either the set of independent variables specified in the command or the set of independent variables specified in the subpopulation command.

Let  $n_i$  be the marginal count of subpopulation  $i$ ,

$$
n_i = \sum_{j=1}^J n_{ij}
$$

If there is no observation for the cell of  $Y = j$  at subpopulation *i*, it is assumed that  $n_{ij} = 0$ , provided that  $n_i \neq 0$ . A non-negative scalar  $\delta \in [0,1)$  may be added to any zero cell (i.e., cell with  $n_{ij} = 0$ ) if its marginal count  $n_i$  is nonzero. The value of  $\delta$  is zero by default.

# *Data Assumptions*

Let  $(n_{i1},...,n_{iJ})^T$  be the  $J \times 1$  vector of counts for the categories of *Y* at subpopulation. It is assumed that each  $(n_{i1},...,n_{iJ})^T$  is independently multinomial distributed with probability vector  $(\pi_{i1}, ..., \pi_{iJ})^T$  of dimension  $J \times 1$  and fixed total  $n_i$ .

# *Model*

Let  $\gamma_{ij} = Prob(Y \leq j|x_i)$  be the cumulative response probability for *Y*; that is,

$$
\gamma_{ij}=\sum_{l=1}^j \pi_{il}
$$

for *j* = 1, …, *J*−1. Note that  $\gamma_{i,j} = 1$ , hence only the first *J*−1  $\gamma$ 's are needed in the model.

# *General Model*

The general model is given by

735

$$
\eta_{ij} {=} \frac{\theta_j {-} \mathbf{b}^{\text{T}} x_i}{\sigma(z_i)}
$$

where

 $\eta_{ij}$ = link( $\gamma_{ij}$ )

Possible link functions are

 $\text{link}(\gamma) =$ Logit link Complementary log-log link Negative Log-log link Probit link Cauchit (Inverse Cauchy) link

The numerator in the right hand side of the general model specifies the location of the model,  $\theta_j - b^T x_i$ . In the location part of the model, **θ** is the vector of thresholds. Values of the thresholds are subject to a monotonicity property  $\theta_1 \leq \ldots \leq \theta_{J-1}$ .  $\beta$  is the vector of location parameters.

The denominator is the scale part of the model,  $\sigma(z)$ . Possible forms are:

$$
\sigma(z) = \begin{cases} 1 & \text{if unity scale is assumed} \\ \exp(\tau T_z) & \text{if non-constant scale is assumed} \end{cases}
$$

**τ** is the vector of scale parameters.

#### *Location-Only Model*

If unity scale is assumed, then the general model is said to reduce to the location-only model. The parameter **B** reduces to **B**= $(\theta^T, \beta^T)^T$ .

# *Log-likelihood Function*

The log-likelihood of the model is

$$
l = \sum_{i=1}^{m} \sum_{j=1}^{J-1} r_{ij} \varphi_{ij} - r_{i(j+1)} g(\varphi_{ij})
$$

where

$$
r_{ij} = \sum_{k=1}^j nk
$$

and

$$
\varphi_{ij} = \log\left(\frac{\gamma_{ij}}{\gamma_{ij+1} - \gamma_{ij}}\right)
$$

and

$$
g\left(\varphi\right)=\log\left(1+\exp\left(\varphi\right)\right)=\log\Bigl(\tfrac{\gamma_{ij+1}}{\gamma_{ij+1}-\gamma_{ij}}\Bigr)
$$

*PLUM Algorithms*

*Note:* a constant term  $c = \sum_{i=1}^{m} \log \{n_i! / (n_{i1}! \dots n_{iJ}!)\}$  which is independent of the unknown parameters has been excluded here. Thus, *l* is in fact the kernel of the true log-likelihood function.

# *Derivatives of the Log-likelihood Function*

The derivatives of the log-likelihood function are used in the iterative parameter estimation algorithm.

#### *First Derivative*

The first derivative of *l* with respect to  $B_k$ ,  $k = 1, ..., (J - 1) + p + q$ , is

$$
\frac{\partial l}{\partial B_k} = \sum_{i=1}^m \sum_{j=1}^{J-1} \frac{\partial l_i}{\partial \varphi_{ij}} U_{ij} Q_{ijk}
$$

where

$$
\frac{\partial l_i}{\partial \varphi_{ij}} = r_{ij} - r_{i(j+1)} \frac{\gamma_{ij}}{\gamma_{ij+1}}
$$

$$
U_{ij} = \frac{\gamma_{ij+1}}{\gamma_{ij}(\gamma_{ij+1} - \gamma_{ij})}
$$

and

$$
Q_{ij} = P_{ijk} \frac{\partial \gamma_{ij}}{\partial \eta_{ij}} - P_{ij+1k} \frac{\gamma_{ij}}{\gamma_{ij+1}} \frac{\partial \gamma_{ij+1}}{\partial \eta_{ij+1}}
$$

where

$$
P_{ijk} = \frac{\partial \eta_{ij}}{\partial B_k} = \begin{cases} \frac{\delta_{jk}}{\exp\left(\frac{T_{z_i}}{T_{z_i}}\right)} & \text{if } 1 \le k \le (J-1) \\ \frac{-x_{i[k-(J-1)]}}{\exp\left(\frac{T_{z_i}}{T_{z_i}}\right)} & \text{if } (J-1) + 1 \le k \le (J-1) + p \\ -z_{i[k-(J-1)+p]} \eta_{ij} & \text{if } (J-1) + p + 1 \le k \le (J-1) + p + q \end{cases}
$$

 $\delta_{jk} = 1$  if  $j = k$ , 0 otherwise, and  $P_{jJk} = 0$ . For  $i = 1, ..., m, j = 1, ..., J-1$ ,

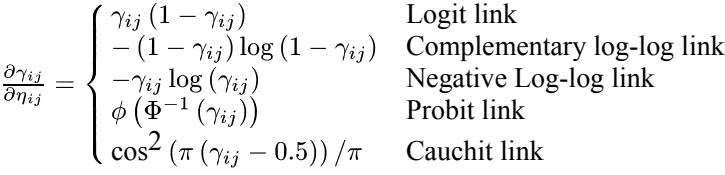

and  $\partial \gamma_{iJ}/\partial \eta_{iJ} = 0$ .

#### *Second Derivative*

The second derivative is

$$
\frac{\partial^2 l}{\partial B_s \partial B_k} = \sum_{i=1}^m \sum_{j=1}^{J-1} \left( \frac{\partial^2 l_i}{\partial B_s \partial \varphi_{ij}} U_{ij} Q_{ijk} + \frac{\partial l_i}{\partial \varphi_{ij}} \frac{\partial U_{ij}}{\partial B_s} Q_{ijk} + \frac{\partial l_i}{\partial \varphi_{ij}} U_{ij} \frac{\partial Q_{ijk}}{\partial B_s} \right)
$$

737

for  $s, k = 1, ..., (J-1) + p + q$ . The first term of the equation is

$$
\frac{\partial^2 l_i}{\partial B_s \partial \varphi_{ij}} U_{ij} Q_{ijk} = -\frac{r_{ij+1}}{\gamma_{ij+1}} U_{ij} Q_{ijs} Q_{ijk}
$$

The second term is

$$
\frac{\partial l_i}{\partial \varphi_{ij}} \frac{\partial U_{ij}}{\partial B_s} Q_{ijk} = -\Big(r_{ij} - r_{ij+1} \frac{\gamma_{ij}}{\gamma_{ij+1}}\Big) \Big(\frac{1}{\gamma_{ij}^2} U_{ij} Q_{ijs} + \frac{1}{(\gamma_{ij+1} - \gamma_{ij})^2} \left(U_{ij+1} Q_{ij+1s} - U_{ij} Q_{ijs}\right)\Big) Q_{ijk}
$$

To calculate the third term, notice that

$$
\frac{\partial Q_{ijk}}{\partial B_s} = \frac{\partial P_{ijk}}{\partial B_s} \frac{\partial \gamma_{ij}}{\partial \eta_{ij}} + P_{ijk} \frac{\partial^2 \gamma_{ij}}{\partial B_s \partial \eta_{ij}} - \frac{\partial P_{ij+1k}}{\partial B_s} \frac{\gamma_{ij}}{\gamma_{ij+1}} \frac{\partial \gamma_{ij+1}}{\partial \eta_{ij+1}} -P_{ij+1k} \frac{Q_{ijs}}{\gamma_{ij+1}} \frac{\partial \gamma_{ij+1}}{\partial \eta_{ij+1}} - P_{ij+1l} \frac{\gamma_{ij}}{\gamma_{ij+1}} \frac{\partial^2 \gamma_{ij+1}}{\partial B_s \partial \eta_{ij+1}}
$$

where

$$
\frac{\partial Pk}{\partial B_s} = \begin{cases} 0 & 1 \leq k \leq (J-1) + p \text{ and } 1 \leq s \leq (J-1) + p \\ -z_{i[s-\{(J-1)+p\}]} P_{ijk} & 1 \leq k \leq (J-1) + p \text{ and } (J-1) + p + 1 \leq s \leq (J-1) + p + q \\ -z_{i[k-\{(J-1)+p\}]} P_{ijs} & (J-1) + p + 1 \leq k \leq (J-1) + p + q \end{cases}
$$

and  $\partial P_{iJk}/\partial B_s = 0$ . Moreover,

$$
\frac{\partial^2 \gamma_{ij}}{\partial B_s \partial \eta_{ij}} = R_{ij} \frac{\partial \gamma_{ij}}{\partial \eta_{ij}} P_{ijs}
$$

and  $\partial^2 \gamma_{iJ}/\partial B_s \partial \eta_{iJ} = 0$ .  $R_{ij}$  has the following form:

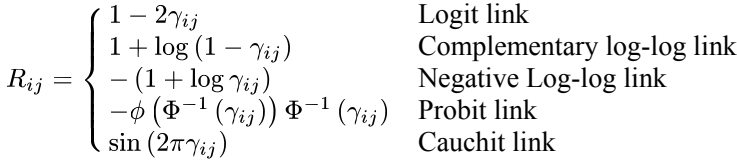

The third term can be calculated by applying these equations.

#### *Expectation of the Second Derivative*

For 
$$
s, k = 1, ..., (J-1) + p + q
$$
.

$$
E\left(\frac{\partial^2 l}{\partial B_s \partial B_k}\right) = \sum_{i=1}^m \sum_{j=1}^{J-1} E\left(\frac{\partial^2 l_i}{\partial B_s \partial \varphi_{ij}} U_{ij} Q_{ijk}\right)
$$
  

$$
= \sum_{i=1}^m \sum_{j=1}^{J-1} E\left(-\frac{r_{ij+1}}{\gamma_{ij+1}} U_{ij} Q_{ijs} Q_{ijk}\right)
$$
  

$$
= -\sum_{i=1}^m n_i \sum_{j=1}^{J-1} U_{ij} Q_{ijs} Q_{ijk}
$$

# *Parameter Estimation*

Further details of parameter estimation are described here.

*PLUM Algorithms*

## *Maximum Likelihood Estimate*

To obtain the maximum likelihood estimate of **B**, a Fisher Scoring iterative estimation method or Newton-Raphson iterative estimation method can be used. Let  $B^{(t)}$  be the parameter vector at iteration *t* and  $\partial l/\partial \mathbf{B}^{(t)}$  be a vector of the first derivatives of *l* evaluated at  $\mathbf{B} = \mathbf{B}^{(t)}$ . Moreover, let  $\mathbf{A}^{(t)}$  be a  $\{(J-1)+p+q\} \times \{(J-1)+p+q\}$  matrix such that

$$
\begin{bmatrix} \mathbf{A}^{(t)} \end{bmatrix}_{sk} = \begin{cases} -\frac{\partial^2 l}{\partial B_s \partial B_k} \big|_{\mathbf{B} = \mathbf{B}^{(t)}} & \text{Newton-Raphson approach} \\ -\mathrm{E} \left( \frac{\partial^2 l}{\partial B_s \partial B_k} \right) \big|_{\mathbf{B} = \mathbf{B}^{(t)}} & \text{Fisher Scoring approach} \end{cases}
$$

For a location-only model, the corresponding formulas use the first (*J*−1)+*p* elements of  $\partial l/\partial \mathbf{B}^{(t)}$  and the upper  $\{(J-1)+p\}\times\{(J-1)+p\}$  submatrix of  $\mathbf{A}^{(t)}$ .

The parameter vector **B** at iteration  $t + 1$  is updated by  $\mathbf{B}^{(t+1)}$  where

$$
\mathbf{A}^{(t)}\mathbf{B}^{(t+1)} = \mathbf{A}^{(t)}\mathbf{B}^{(t)} + \xi \frac{\partial l}{\partial \mathbf{B}^{(t)}}
$$

and  $\xi > 0$  is a stepping scalar such that  $l(\mathbf{B}^{(t+1)}) - l(\mathbf{B}^{(t)}) > 0$ .

## *Stepping*

Use the step-halving method if  $l(\mathbf{B}^{(t+1)}) - l(\mathbf{B}^{(t)}) < 0$ . Let *V* be the maximum number of steps in step-halving; then the set of values of  $\xi$  is  $\{1/2^{\nu}: \nu = 0, ..., V-1\}$ .

# *Starting Values of the Parameters*

#### *Location-Only Model*

If a location-only model is specified, set  $\mathbf{B}^{(0)} = \left(\mathbf{q}^{(0)}\right)^{\mathrm{T}}$  where

$$
\theta_j^{(0)} = \text{link}\left(\frac{\sum_{i=1}^m \sum_{k=1}^j n_{ik}}{\sum_{i=1}^m n_i}\right)
$$

for  $j = 1, ..., J-1$ .

#### *General Model*

If a general model is specified, first ignore the scale part; that is, by assuming that  $\tau = 0$  and treating the model as if it is a location-only model, and use  $\mathbf{B}^{(0)} = (\mathbf{q}^{(0)} \mathbf{T}, \mathbf{0}^T)^T$  as the starting value to obtain the maximum likelihood estimate  $\check{B}$ . After  $\check{B}$  is obtained, find the maximum likelihood estimate  $\hat{\mathbf{B}}$  of the general model by starting at  $(\check{\theta}^T, \check{\beta}^T, \mathbf{0}^T)^T$ .

739

The above practice is essentially the same as taking  $\mathbf{B}^{(0)} = (\mathbf{q}^{(0)} \mathbf{T}, \mathbf{0}^T, \mathbf{0}^T)^T$ . The advantage is that the maximum likelihood estimate  $\ddot{\mathbf{B}}$  can be obtained in the process of finding  $\hat{\mathbf{B}}$ .

## *Ordinal Adjustments for the Threshold Parameters*

If the monotonicity property  $\theta_1 \leq \ldots \leq \theta_{J-1}$  is not preserved at the end of any iteration, an ad hoc adjustment will be taken before the next iteration starts. If  $\theta_j^{(t)} > \theta_{j+1}^{(t)}$  for some *j*, then both  $\theta_j^{(t)}$  and  $\theta_{j+1}^{(t)}$  are set to  $\left(\theta_j^{(t)} + \theta_{j+1}^{(t)}\right)/2$  before the next iteration. This value is then compared with  $\theta_{i+2}^{(t)}$  and so on.

## *Convergence Criteria*

Given convergence criteria  $\epsilon_k > 0$  and  $\epsilon_p > 0$ , the iteration is considered to be converged if one of the following criteria are satisfied:

$$
\left|l\left(\mathbf{B}^{(t+1)}\right) - l\left(\mathbf{B}^{(t)}\right)\right| < \epsilon_k
$$

$$
\max_i \left|\mathbf{B}_i^{(t+1)} - \mathbf{B}_i^t\right| < \epsilon_p
$$

# *Statistics*

The following statistics are available.

## *Model Information*

The model information is the  $-2$  log-likelihood of the model, computed for a given vector of parameter estimates.

#### *Final Model, General*

The value of  $-2$  log-likelihood of the model is given by

$$
-2l\left( \mathbf{\hat{B}}\right)
$$

where  $l(\hat{B})$  is the value of the log-likelihood evaluated at  $\hat{B}$ .

#### *Final Model, Location-Only*

If unity scale is assumed, the general model reduces to the location-only model. The value of  $-2$ log-likelihood of the model is given by

 $-2l(\breve{\mathbf{B}})$ 

*PLUM Algorithms*

#### *Initial Model, Intercept-Only*

In the initial model, when the intercepts are the only parameters in the model, the parameter vector is  $\mathbf{B}^{(0)} = (q^{(0)} \mathbf{T}, \mathbf{0}^T, \mathbf{0}^T)^T$ . The value of the -2 log-likelihood is  $-2l\left( {\bf B}^{(0)} \right)$ 

## *Model Chi-Square*

The value of the Model Chi-square statistic is given by the difference between any two nesting models of interest.

#### *General Model versus Intercept-Only Model*

The following statistic is available when a general model is specified. The Model Chi-square statistic is given by

 $-2l\left(\mathbf{B}^{(0)}\right)-2l\left(\mathbf{\hat{B}}\right)$ 

Under that null hypothesis that  $H_0 : b = 0$  and  $t = 0$ , the Model Chi-square is asymptotically chi-squared distributed with  $\hat{e} - (J - 1)$  degrees of freedoms.

#### *Location-Only Model versus Intercept-Only Model*

The following statistic is available when a location-only model is specified. The Model Chi-square statistic is given by

 $-2l\left(\mathbf{B}^{(0)}\right)-2l\left(\breve{\mathbf{B}}\right)$ 

Under that null hypothesis that  $H_0 : b = 0$ , the Model Chi-square is asymptotically chi-squared distributed with  $\check{e}$  – (*J* – 1) degrees of freedoms.

#### *General Model versus Location-Only Model*

The following statistic is available when a general model is specified. The Model Chi-square statistic is given by

 $-2l\left( \tilde{\mathbf{B}}\right) -2l\left( \hat{\mathbf{B}}\right)$ 

Under that null hypothesis that  $H_0$ :  $t = 0$ , the Model Chi-square is asymptotically chi-squared distributed with  $\hat{e} - \check{e}$  degrees of freedoms.

#### *Likelihood Ratio Test for Equal Slopes Assumption*

For location-only model, a likelihood ratio test of parallel lines in the location is performed. If the regression lines are not parallel, the location can be specified as

741

 $\eta_{ij} = \theta_j - b_j x_i$ 

for  $j = 1, ..., J-1$ . That is, the location parameters  $b_j$  (or slopes) vary with the levels of the response. The parameter for the above "non-parallel" location-only model is  $\mathbf{q}^{\mathrm{T}}, \mathbf{b}_i^{\mathrm{T}},...,\mathbf{b}_{J-1}^{\mathrm{T}}\$ <sup>T</sup> which is of dimension  $\{(\mathcal{J}-1)+(\mathcal{J}-1)p\}\times 1$ . The first derivative  $\partial l/\partial \mathbf{B}$  of the log-likelihood is the same as in the "parallel" model, except that  $P_{ijk} = \partial \eta_{ij}/\partial B_k$  is replaced by the following:

$$
P_{ijk}=\frac{\partial \eta_{ij}}{\partial B_k}=\begin{cases} \delta_{jk} & 1\leq k\leq (J-1) \\ -x_{i[k-\{(J-1)+sp\}]}\quad (J-1)+sp\leq k\leq (J-1)+sp+p, s=1,...,(J-2) \end{cases}
$$

Similarly, the expected value of the second derivative is the same as in the parallel model, except that the  $P_{ijk}$  is replaced by the above equation.

To test the null hypothesis of parallelism  $H_0 : b_1 = ... = b_{J-1}$ , find the maximum likelihood estimate  $\check{B}$  of the parallel location-only model and the maximum likelihood estimate  $\check{B}$  of the non-parallel model. The Model Chi-square statistic is given by

 $-2l\left( \mathbf{\breve{B}}\right) -2l\left( \mathbf{\breve{B}}\right)$ 

Under the null hypothesis, the Model Chi-square statistic is asymptotically chi-squared distributed with (*k*−2)*p* degrees of freedoms.

## *Pseudo R-Squares*

Replace  $\hat{B}$  by  $\check{B}$  for a location-only model in the equations below.

*Cox and Snell's R-Square*

$$
R_{\text{CS}}^2 = 1 - \left(\frac{L(\mathbf{B}^{(0)})}{L(\hat{\mathbf{B}})}\right)^{\frac{2}{n}}
$$

*Nagelkerke's R-Square*

$$
R_{\rm N}^2 = \frac{R_{\rm CS}^2}{1 - L({\bf B}^{(0)})^{2/n}}
$$

*McFadden's R-Square*

$$
R_{\mathbf{M}}^{2} = 1 - \left(\frac{\iota(\hat{\mathbf{B}})}{\iota(\mathbf{B}^{(0)})}\right)
$$

## *Predicted Cell Counts*

The estimated cell response probability based on the maximum likelihood estimate for the general model is

*PLUM Algorithms*

$$
\hat{\pi}_{ij} = \begin{cases} \hat{\gamma}_{i1} & j = 1 \\ \hat{\gamma}_{ij} - \hat{\gamma}_{ij-1} & j = 2, ..., J-1 \\ 1 - \hat{\gamma}_{iJ-1} & j = J \end{cases}
$$

At each subpopulation i, the predicted count for response category  $Y = j$  is

$$
\hat{n}_{ij} = n_i \hat{\pi}_{ij}
$$

The (raw) residual is  $n_{ij} - \hat{n}_{ij}$  and the standardized residual is  $(n_{ij} - \hat{n}_{ij}) / \sqrt{n_i \hat{\pi}_{ij} (1 - \hat{\pi}_{ij})}$ .

Replace  $\hat{\gamma}_{ij}$  by  $\check{\gamma}_{ij}$ ,  $\hat{\pi}_{ij}$  by  $\check{\pi}_{ij}$ , and  $\hat{n}_{ij}$  by  $\check{n}_{ij}$  for a location-only model.

## *Predicted Cumulative Totals*

The predicted cumulative total up to and including  $Y = j$  is

 $\hat{r}_{ij} = n_i \hat{\gamma}_{ij}$ 

The (raw) residual is  $r_{ij} - \hat{r}_{ij}$  and the standardized residual is  $(r_{ij} - \hat{r}_{ij}) / \sqrt{n_i \hat{\gamma}_{ij} (1 - \hat{\gamma}_{ij})}$ .

Replace  $\hat{\gamma}_{ij}$  by  $\check{\gamma}_{ij}$  and  $\hat{r}_{ij}$  by  $\check{r}_{ij}$  for a location-only model.

# *Goodness of Fit Measures*

These are chi-square statistics used to test whether the model adequately fits the data.

#### *Pearson Goodness of Fit Measure*

The Pearson goodness of fit measure for a general model is

$$
X^{2} = \sum_{i=1}^{m} \sum_{j=1}^{J} \frac{(n_{ij} - n_{i} \hat{\pi}_{ij})^{2}}{n_{i} \hat{\pi}_{ij}}
$$

Under the null hypothesis, the Pearson goodness-of-fit statistic is asymptotically chi-squared distributed with  $m(J-1) - \hat{e}$  degrees of freedom.

Replace  $\hat{\pi}_{ij}$  by  $\check{\pi}_{ij}$  and  $\hat{e}$  by  $\check{e}$  for a location-only model.

#### *Deviance Goodness of Fit Measure*

The Deviance goodness of fit measure for a general model is

$$
D = 2\sum_{i=1}^{m} \sum_{j=1}^{J} n_{ij} \log\left(\frac{n_{ij}}{n_i \hat{\pi}_{ij}}\right)
$$

Under the null hypothesis, the Deviance goodness-of-fit statistic is asymptotically chi-squared distributed with  $m(J-1) - \hat{e}$  degrees of freedom.

Replace  $\hat{\pi}_{ij}$  by  $\check{\pi}_{ij}$  and  $\hat{e}$  by  $\check{e}$  for a location-only model.

743

# *Covariance and Correlation Matrices*

The estimate of the covariance matrix of  $\hat{B}$  is

Cov 
$$
(\hat{\mathbf{B}})
$$
 =  $\begin{cases} -\frac{\partial^2 l}{\partial \mathbf{B} \partial \mathbf{B}}|_{\mathbf{B}=\hat{\mathbf{B}}} & \text{Newton-Raphson method} \\ -E\left(\frac{\partial^2 l}{\partial \mathbf{B} \partial \mathbf{B}}\right)|_{\mathbf{B}=\hat{\mathbf{B}}} & \text{Fisher Scoring method} \end{cases}$ 

Let be the  $\{(J-1)+p+q\} \times 1$  vector of the square roots of the diagonal elements in Cov( $\hat{B}$ ). The estimate of the correlation matrix of  $\hat{B}$  is

Replace  $\hat{\mathbf{B}}$  by  $\check{\mathbf{B}}$  and by (a  $\{(J-1)+p\}\times 1$  vector) for a location-only model.

# *Parameter Statistics*

An estimate of the standard deviation of  $\hat{B}_k$  is  $\hat{\sigma}_k$ . The Wald statistic for  $\hat{B}_k$  is

Wald<sub>k</sub> =  $\frac{\hat{B}_k}{\hat{\sigma}_k}$ 

Under the null hypothesis that  $H_0: B_k = 0$ , Wald<sub>k</sub> is asymptotically chi-squared distributed with 1 degree of freedom.

Based on the asymptotic normality of the parameter estimate, a  $100(1-\alpha)$ % Wald confidence interval for  $B_k$  is

 $\hat{B}_k \pm z_{1-\alpha/2}\hat{\sigma}_k$ 

where  $z_{1-\alpha/2}$  is the upper (1−α /2)100th percentile of the standard normal distribution.

Replace  $\hat{B}_k$  by  $\check{B}_k$  and  $\hat{\sigma}_k$  by  $\check{\sigma}_k$  for a location-only model.

# *Linear Hypothesis Testing*

For a general model, let **L** be a matrix of coefficients for the linear hypotheses

 $H_0$ : LB = c

where **c** is a  $k \times 1$  vector of constants. The Wald statistic for  $H_0$  is

$$
\text{Wald}\left(\mathbf{L},\mathbf{c}\right)=\left(\mathbf{L}\mathbf{\hat{B}}-\mathbf{c}\right)^{T}\left\{ \mathbf{L}\text{Cov}\left(\mathbf{\hat{B}}\right)\mathbf{L}^{T}\right\} ^{-1}\left(\mathbf{L}\mathbf{\hat{B}}-\mathbf{c}\right)
$$

Under the null hypothesis, Wald  $(L, c)$  is asymptotically chi-squared distributed with *l* degrees of freedom, where *l* is the rank of **L**.

Replace  $\hat{B}$  by  $\check{B}$  for a location-only model.

*PLUM Algorithms*

# *References*

Cox, D. R. 1972. Regression models and life tables (with discussion). *Journal of the Royal Statistical Society, Series B*, 34, 187–220.

Goodman, L. A. 1979. Simple models for the analysis of association in cross-classifications having ordered categories. *Journal of the American Statistical Association*, 74, 537–552.

Goodman, L. A. 1981. Association Models and Canonical Correlation in the Analysis of Cross-Classifications having Ordered Categories. *Journal of American Statistical Association*, 76, 320–334.

Greenland, S. 1994. Alternative Models for Ordinal Logistic Regression. *Statistics in Medicine* , 13, 1665–1677.

Hosmer, D. W. J., and S. Lemeshow. 1981. Applied Logistic Regression Models. *Biometrics*, 34, 318–327.

Magidson, J. 1995. Introducing a New Graphical Model for the Analysis of an Ordinal Categorical Response – Part I. *Journal of Targeting, Measurement and Analysis for Marketing*, 4:2, 133–148.

McCullagh, P. 1980. Regression Models for Ordinal Data. *Journal of the Royal Statistical Society B*, 42:2, 109–142.

Pregibon, D. 1981. Logistic Regression Diagnostics. *Annals of Statistics*, 9, 705–724.

Williams, D. A. 1982. Extra-Binomial Variation in Logistic Linear Models. *Applied Statistics*, 31, 144–148.

PPLOT produces probability plots of one or more sequence or time series variables. The variables can be standardized, differenced, and/or transformed before plotting. Expected normal values or deviations from expected normal values can be plotted. PPLOT can be used to investigate whether the data are from a specified distribution: normal, lognormal, logistic, exponential, Weibull, gamma, beta, uniform, Pareto, Laplace, half normal, chi-square and Student's *t*.

# *Notation*

The following notation is used throughout this section unless otherwise stated:

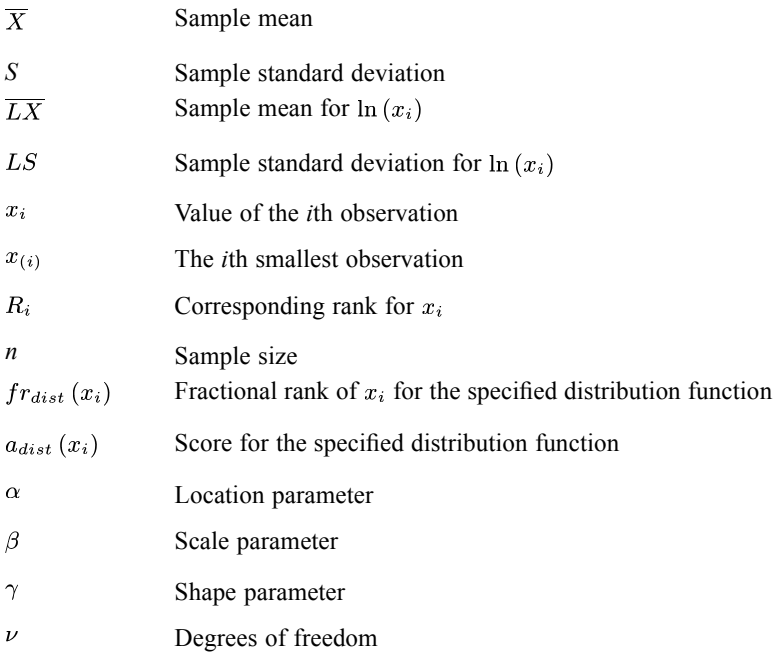

# *Fractional Ranks*

Based on the rank  $R_i$  for the observation  $x_i$ , the fractional rank  $fr_{dist}(x_i)$  is computed and used to estimate the expected cumulative distribution function of *X*. One of four methods can be selected to calculate the fractional rank  $fr_{dist}(x_i)$ :

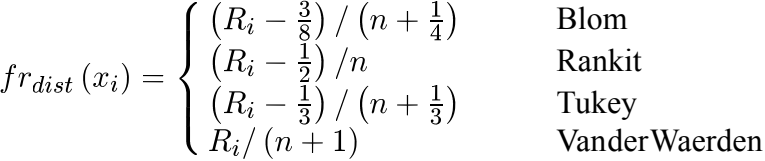

© Copyright SPSS Inc. 1989, 2010 745

# *Scores*

The score of the specified distribution for case *i* is defined as

$$
a_{dist}\left(x_i\right) = F_{dist}^{-1}\left(f r_{dist}\left(x_i\right)\right) \quad i = 1, \ldots, n
$$

where  $F_{dist}$  is the inverse cumulative specified distribution function.

# *P-P Plot*

For a P-P plot, the fractional rank and the cumulative specified distribution function  $F_{dist}$  are plotted:

$$
(fr_{dist}(x_i), F_{dist}(x_i)) \quad i = 1, \ldots, n
$$

# *Q-Q Plot*

For a Q-Q plot, the observations and the score for the specified distribution function are plotted.

$$
(x_i, a_{dist}(x_i)) \quad i = 1, \ldots, n
$$

# *Distributions*

The distributions and their parameters are listed below. Parameters may be either specified by users or estimated from the data. Any parameter values specified by the user should satisfy the conditions indicated.

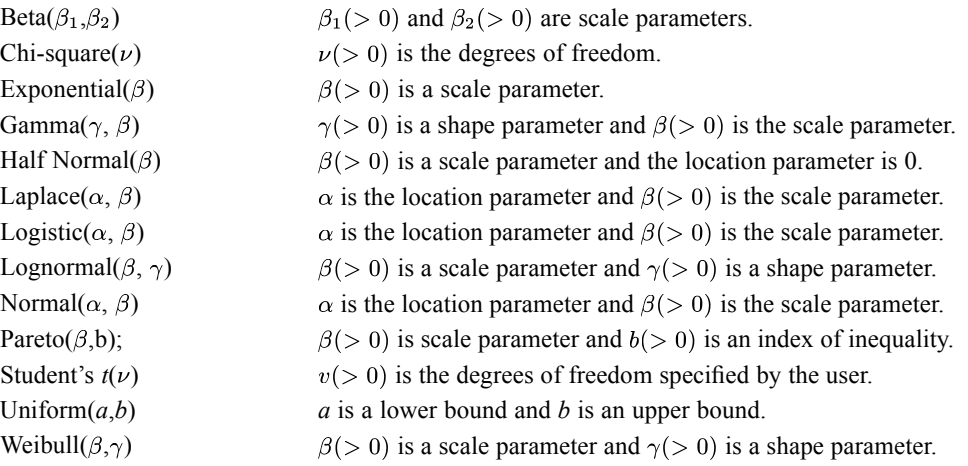

# *Estimates of the Parameters*

The estimates for parameters for each distribution are defined below.

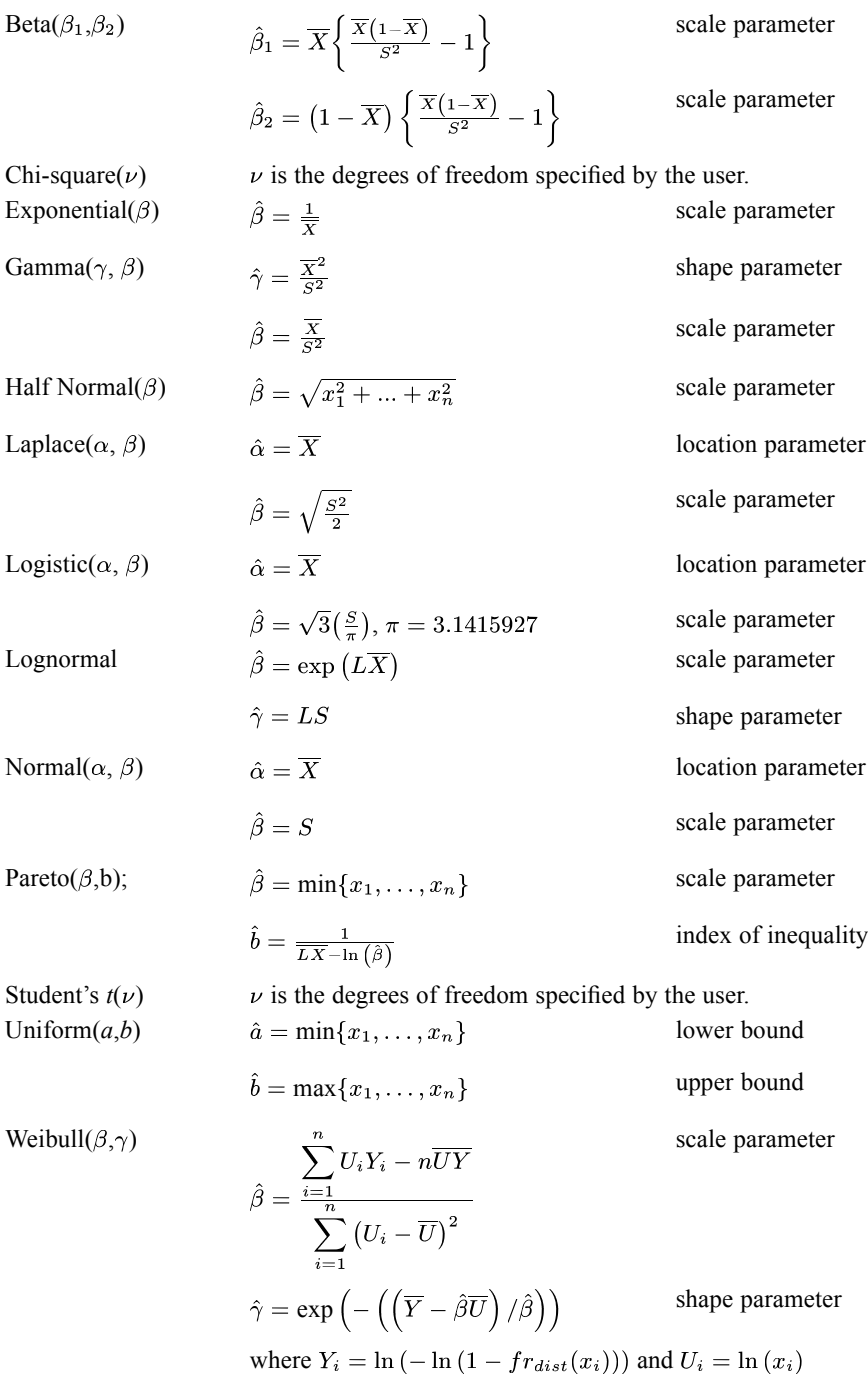

# *References*

Kotz, S., and N. L. Johnson, eds. 1988. *Encyclopedia of statistical sciences*. New York: John Wiley & Sons, Inc.

# *PRINCALS Algorithms*

The PRINCALS algorithm was first described in Van Rijckevorsel and De Leeuw (1979) and De Leeuw and Van Rijckevorsel (1980); also see Gifi (1981, 1985). Characteristic features of PRINCALS are the ability to specify any of a number of measurement levels for each variable separately and the treatment of missing values by setting weights in the loss function equal to 0.

# *Notation*

The following notation is used throughout this chapter unless otherwise stated:

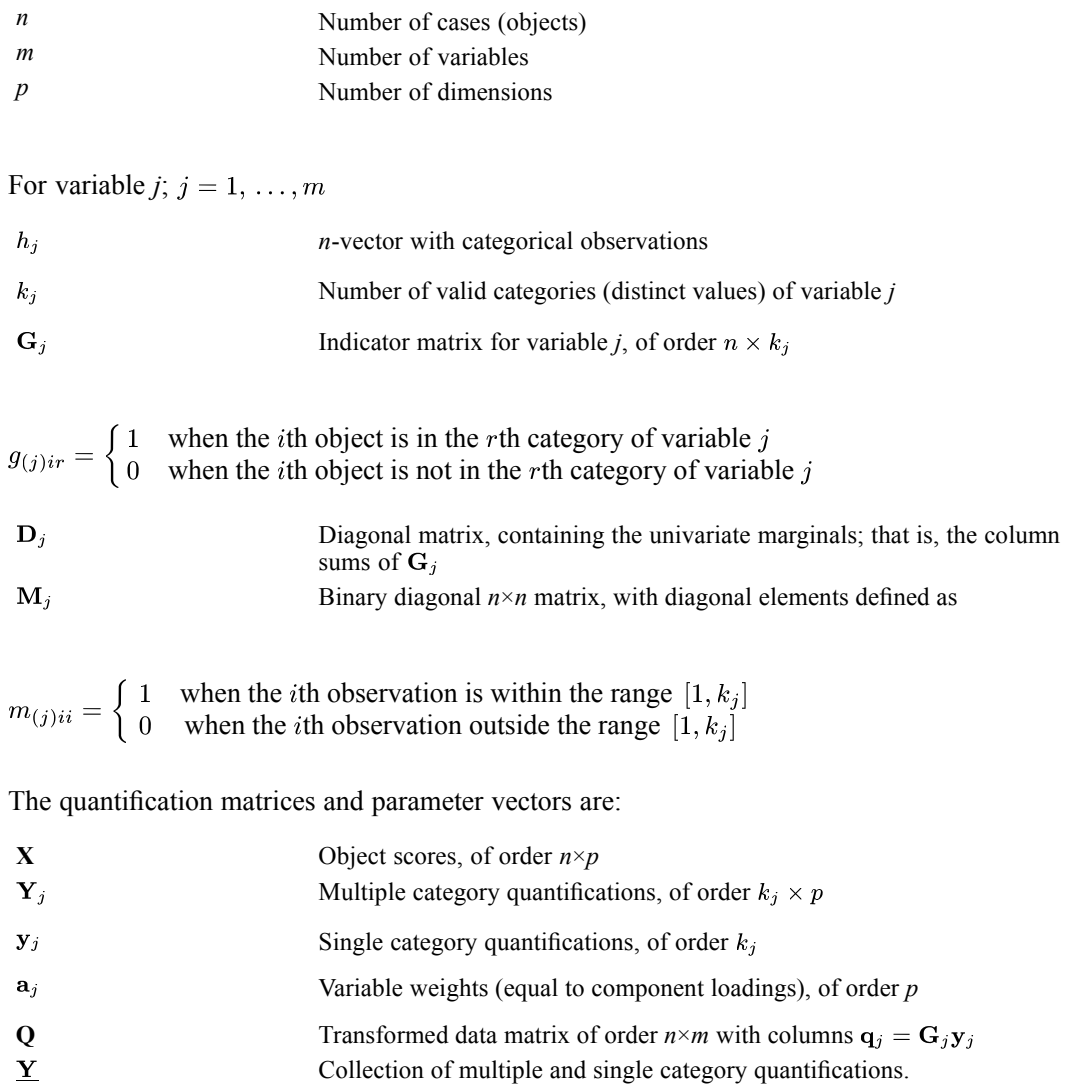

*Note:* The matrices  $G_i$ ,  $M_i$ , and  $D_i$  are exclusively notational devices; they are stored in reduced form, and the program fully profits from their sparseness by replacing matrix multiplications with selective accumulation.

# *Objective Function Optimization*

The PRINCALS objective is to find object scores **X** and a set of  $\underline{Y}_i$  (for  $j=1,...,m$ ) — the underlining indicates that they may be restricted in various ways — so that the function

$$
\sigma(\mathbf{X};\mathbf{\underline{Y}})=1/m\Sigma_j\text{tr}\Big(\big(\mathbf{X}-\mathbf{G}_j\mathbf{\underline{Y}}_j\big)^{'}M_j\big(\mathbf{X}-\mathbf{G}_j\mathbf{\underline{Y}}_j\big)\Big)
$$

is minimal, under the normalization restriction  $X'M_*X = mnI$  where  $M_* = \sum M_j$  and I is the

 $p \times p$  identity matrix. The inclusion of  $M_j$  in  $\sigma(X; Y)$  ensures that there is no influence of data values outside the range  $[1, k_i]$ , a circumstance that may indicate either genuine missing values or simulated missing values for the sake of analysis.  $M_*$  contains the number of "active" data values for each object. The object scores are also centered; that is, they satisfy  $\mathbf{u}'\mathbf{M}_{*}\mathbf{W}\mathbf{X} = \mathbf{0}$  with **u** denoting an *n*-vector with ones.

## *Optimal Scaling Levels*

The following optimal scaling levels are distinguished in PRINCALS:

**Multiple Nominal.**  $\underline{\mathbf{Y}}_i = \mathbf{Y}_j$  (equality restriction only).

**(Single) Nominal.**  $\underline{\mathbf{Y}}_i = \mathbf{y}_i \mathbf{a}'_j$  (equality and rank – one restrictions).

**(Single) Ordinal.**  $\underline{\mathbf{Y}}_i = \mathbf{y}_i \mathbf{a}'_j$  and  $\mathbf{y}_j \in \mathbf{C}_j$  (equality, rank – one, and monotonicity restrictions). The monotonicity restriction  $y_i \in C_i$  means that  $y_i$  must be located in the convex cone of all  $k_i$ -vectors with nondecreasing elements.

**(Single) Numerical.**  $Y_i = y_j a'_j$  and  $y_j \in L_j$  (equality, rank – one, and linearity restrictions). The linearity restriction  $y_j \in L_j$  means that  $y_j$  must be located in the subspace of all  $k_j$ -vectors that are a linear transformation of the vector consisting of  $k_j$  successive integers.

For each variable, these levels can be chosen independently. The general requirement for all options is that equal category indicators receive equal quantifications. The general requirement for the non-multiple options is  $\underline{Y}_i = y_j \underline{a}'_j$ ; that is,  $\underline{Y}_i$  is of rank one; for identification purposes,  $y_j$  is always normalized so that  $y'_j D_j y_j = n_w$ .

### *Optimization*

Optimization is achieved by executing the following iteration scheme:

- 1. Initialization I or II
- 2. Update object scores

*PRINCALS Algorithms*

- 3. Orthonormalization
- 4. Update category quantifications
- 5. Convergence test: repeat (2) through (4) or continue
- 6. Rotation

Steps (1) through (6) are explained below.

#### *Initialization*

I. Random

The object scores **X** are initialized with random numbers. Then **X** is normalized so that  $\mathbf{u}'\mathbf{M}_{*}\mathbf{W}\mathbf{X} = \mathbf{0}$  and  $\mathbf{X}'\mathbf{M}_{*}\mathbf{X} = mn\mathbf{I}$ , yielding  $\tilde{\mathbf{X}}$ . For multiple variables, the initial category quantifications are obtained as  $\tilde{\mathbf{Y}}_j = \mathbf{D}_j^{-1} \mathbf{G}'_j \tilde{\mathbf{X}}$ . For single variables, the initial category quantifications  $\tilde{\mathbf{y}}_j$  are defined as the first  $k_j$  successive integers normalized in such a way that  $\mathbf{u}^T \mathbf{D}_j \tilde{\mathbf{y}}_j = 0$  and  $\tilde{\mathbf{y}}_j \mathbf{D}_j \tilde{\mathbf{y}}_j = n$ , and the initial variable weights are calculated as the vector  $\tilde{\mathbf{a}}_j = \tilde{\mathbf{X}}' \mathbf{G}_j \tilde{\mathbf{y}}_j$ , rescaled to unit length.

II. All relevant quantities are copied from the results of the first cycle.

#### *Update object scores*

First the auxiliary score matrix **Z** is computed as

 $\mathbf{Z} \leftarrow \Sigma_i \mathbf{M}_i \mathbf{G}_i \mathbf{\tilde{Y}}_i$ 

and centered with respect to  $\mathbf{M}_{\ast}$ .

$$
\mathbf{\tilde{Z}} \leftarrow \Big\{\mathbf{M_*} - \Big(\mathbf{M_*} \mathbf{u} \mathbf{u}^{'}\mathbf{M_*}/\mathbf{u}^{'}\mathbf{M_*} \mathbf{u}\Big)\Big\} \mathbf{Z}
$$

These two steps yield locally the best updates when there would be no orthogonality constraints.

#### *Orthonormalization*

The problem is to find an  $M_*$ -orthonormal  $X^+$  that is closest to  $\tilde{Z}$  in the least squares sense. In PRINCALS, this is done by setting

$$
\mathbf{X}^+ \leftarrow m^{1/2}\mathbf{M_*}^{-1/2}\text{GRAM}\Big(\mathbf{M_*}^{-1/2}\mathbf{\tilde{Z}}\Big)
$$

which is equal to the genuine least squares estimate up to a rotation—see (6). The notation GRAM( ) is used to denote the Gram-Schmidt transformation (Björk and Golub, 1973).

#### *Update category quantifications*

For multiple nominal variables, the new category quantifications are computed as:

$$
\mathbf{Y}_j^+ = \mathbf{D}_j^{-1}\mathbf{G'}_j\mathbf{\tilde{X}}
$$

752

For single variables one cycle of an ALS algorithm (De Leeuw et al., 1976) is executed for computing the rank-one decomposition of  $\tilde{Y}_i$ , with restrictions on the left-hand vector. This cycle starts from the previous category quantification  $\tilde{\mathbf{y}}_i$  with

 $\mathbf{a}_i^+ = \tilde{\mathbf{Y}}_i' \mathbf{D}_j \tilde{\mathbf{y}}_j$ 

When the current variable is numerical, we are ready; otherwise we compute

 $\mathbf{y}_i^* = \tilde{\mathbf{Y}}_i \mathbf{a}_i^+$ .

Now, when the current variable is single nominal, you can simply obtain  $y_j^+$  by normalizing  $y_i^*$  in the way indicated below; otherwise the variable must be ordinal, and you have to insert the weighted monotonic regression process

$$
\mathbf{y}_{j}^{*} \leftarrow \text{WMON}(\frac{\ast}{\mathbf{y}_{j}}).
$$

The notation WMON( ) is used to denote the weighted monotonic regression process, which makes  $y_i^*$  monotonically increasing. The weights used are the diagonal elements of  $D_i$  and the subalgorithm used is the up-and-down-blocks minimum violators algorithm (Kruskal, 1964; Barlow et al., 1972). The result is normalized:

$$
\mathbf{y}^+_j = n_w^{1/2} \mathbf{y}^*_j \Big(\mathbf{y^{'}}^*_j \mathbf{D}_j \mathbf{y}^*_j\Big)^{-1/2}
$$

Finally, we set  $\underline{\mathbf{Y}}_j^+ = \mathbf{y}_j^+ \mathbf{a'}_j^+$ .

#### *Convergence test*

The difference between consecutive values of the quantity

$$
TFIT = 1/m \sum_{s} \left[ \sum_{j \in J} \mathbf{y}'_{(j)s} \mathbf{D}_{j} \mathbf{y}_{(j)s} + \sum_{j \notin J} \mathbf{a}'_{j} \mathbf{a}_{j} \right]
$$

where  $y_{(i)s}$  denotes the *s*th column of  $Y_i$  and *J* is an index set recording which variables are multiple, is compared with the user-specified convergence criterion ε - a small positive number. It can be shown that TFIT =  $\mathbf{p} - \sigma(\mathbf{X}; \mathbf{Y})$ . Steps (2) through (4) are repeated as long as the loss difference exceeds ε.

#### *Rotation*

As remarked in (3), during iteration the orientation of **X** and **Y** with respect to the coordinate system is not necessarily correct; this also reflects that  $\sigma(\mathbf{X}; \mathbf{Y})$  is invariant under simultaneous rotations of **X** and **Y**. From the theory of principal components, it is known that if all variables would be single, the matrix  $A$  — which can be formed by stacking the row vectors  $\bf{a}$   $\rightarrow$  -has the property that **A**'**A** is diagonal. Therefore you can rotate so that the matrix

$$
1/m\mathbf{A}'\mathbf{A} = 1/m\sum_{j}\mathbf{a}_{j}\mathbf{a}'_{j} = 1/m\sum_{j}\mathbf{Y}'_{j}\mathbf{D}_{j}\mathbf{Y}_{j}
$$

753

becomes diagonal. The corresponding eigenvalues are printed after the convergence message of the program. The calculation involves tridiagonalization with Householder transformations followed by the implicit QL algorithm (Wilkinson, 1965).

# *Diagnostics*

The following diagnostics are available.

## *Maximum Rank (may be issued as a warning when exceeded)*

The maximum rank  $p_{\text{max}}$  indicates the maximum number of dimensions that can be computed for any dataset. In general

$$
p_{\max} = \min \left\{ (n-1), \left( \left( \sum_{j \in J} k_j + m_2 \right) - \max (m_1, \, \max (0, 1 - m_2)) \right) \right\}
$$

where  $m_1$  is the number of multiple variables with no missing values,  $m_2$  is the number of single variables, and *J* is an index set recording which variables are multiple. Although the number of nontrivial dimensions may be less than  $p_{\text{max}}$  when  $m=2$ , PRINCALS does allow dimensionalities all the way up to  $p_{\text{max}}$ . When, due to empty categories in the actual data, the rank deteriorates below the specified dimensionality, the program stops.

# *Marginal Frequencies*

The frequencies table gives the univariate marginals and the number of missing values (that is, values that are regarded as out of range for the current analysis) for each variable. These are computed as the column sums of  $D_j$  and the total sum of  $M_j$ .

## *Fit and Loss Measures*

When the HISTORY option is in effect, the following fit and loss measures are reported:

**Total fit.** This is the quantity TFIT defined in (5).

**Total loss.** This is  $\sigma(\mathbf{X}; \mathbf{Y})$ , computed as the sum of multiple loss and single loss defined below.

**Multiple loss.** This measure is computed as

$$
TMLOSS = p - 1/m\Sigma_j tr[\mathbf{Y}^{'}_{j}\mathbf{D}_{j}\mathbf{Y}_{j}]
$$

**Single loss.** This measure is computed only when some of the variables are single:

$$
SLOSS = 1/m \sum_{j \notin J} tr \Big[ \mathbf{Y'}_j \mathbf{D}_j \mathbf{Y}_j \Big] + \sum_{j \notin J} \mathbf{a'}_j \mathbf{a}_j
$$

*PRINCALS Algorithms*

## *Eigenvalues and Correlations between Optimally Scaled Variables*

If there are no missing data, the eigenvalues printed by PRINCALS are those of  $1/mR(Q)$ , where **R**(**Q**) denotes the matrix of correlations between the optimally scaled variables in the columns of **Q**. For multiple variables,  $q_i$  is defined here as  $G_i y_{(i)1}$ . When all variables are single or when  $p=1$ ,  $\mathbf{R}(\mathbf{Q})$  itself is also printed. If there are missing data, then the eigenvalues are those of the matrix with elements  ${\bf q}'_i {\bf M}_*^{-1} {\bf q}_1$ , which is not necessarily a correlation matrix, although it is positive semidefinite.

# *References*

Barlow, R. E., D. J. Bartholomew, D. J. Bremner, and H. D. Brunk. 1972. *Statistical inference under order restrictions*. New York: John Wiley and Sons.

Björk, A., and G. H. Golub. 1973. Numerical methods for computing angles between linear subspaces. *Mathematics of Computation*, 27, 579–594.

De Leeuw, J., and J. Van Rijckevorsel. 1980. HOMALS and PRINCALS—Some generalizations of principal components analysis. In: *Data Analysis and Informatics,* E. Diday,et al., ed. Amsterdam: North-Holland, 231–242.

De Leeuw, J., F. W. Young, and Y. Takane. 1976. Additive structure in qualitative data: An alternating least squares method with optimal scaling features. *Psychometrika*, 41, 471–503.

Gifi, A. 1990. *Nonlinear multivariate analysis*. Chichester: John Wiley and Sons.

Gifi, A. 1985. *PRINCALS. Research Report UG-85-02*. Leiden: Department of Data Theory, University of Leiden.

Kruskal, J. B. 1964. Nonmetric multidimensional scaling: A numerical method. *Psychometrika*, 29, 115–129.

Van Rijckevorsel, J., and J. De Leeuw. 1979. *An outline of PRINCALS: Internal Report RB 002–'79*. Leiden: Department of Data Theory, University of Leiden.

Wilkinson, J. H. 1965. *The algebraic eigenvalue problem*. Oxford: Clarendon Press.

The Probit procedure is used to estimate the effects of one or more independent variables on a dichotomous dependent variable. The program is designed for dose-response analyses and related models, but Probit can also estimate logistic regression models.

# *Notation*

The following notation is used throughout this chapter unless otherwise stated:

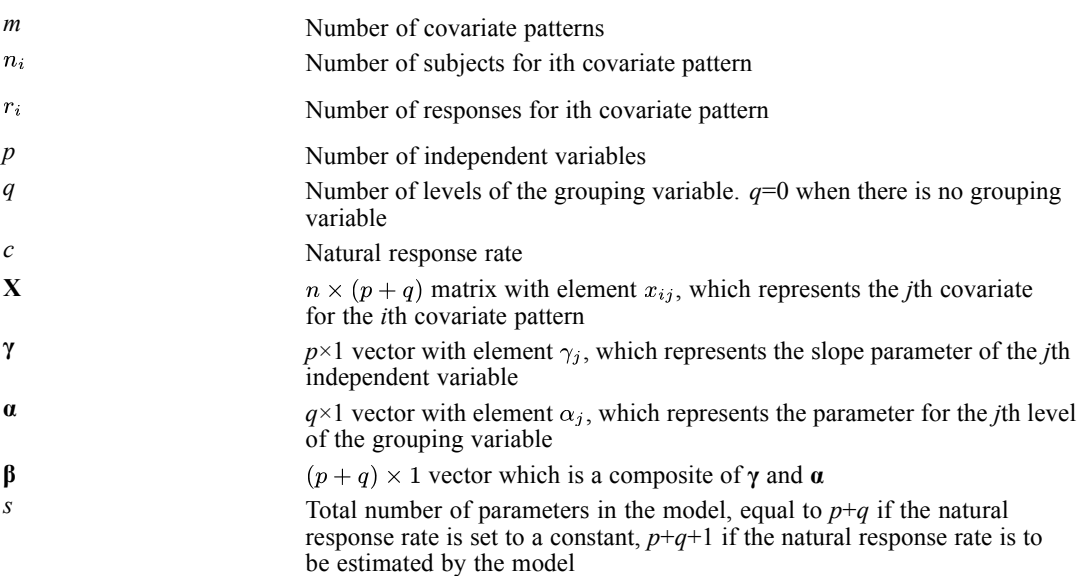

# *Model*

The model assumes a dichotomous dependent variable with probability *P* for the event of interest. Since the procedure assumes aggregated data for every covariate pattern, the random variable  $y_i$  takes a binomial distribution.

$$
P(y_i=r_i)=\binom{n_i}{r_i}P_i^{r_i}(1-P_i)^{n_i-r_i}\quad i=1,\ldots,m
$$

Hence, the log likelihood, *L*, for *m* observations after ignoring the constant factor can be written as

$$
L = \sum_{i=1}^{m} r_i \ln P_i + (n_i - r_i) \ln (1 - P_i)
$$

For dose-response models, it is further assumed that

$$
P_i = c + (1 - c)F\left(\mathbf{X}_i'\beta\right)
$$

© Copyright SPSS Inc. 1989, 2010 755

where  $\mathbf{x}'_i$  is the vector of covariates for the *i*th covariate pattern and  $F(\mathbf{x}'_i;\beta)$  has two forms:

$$
F\left(\mathbf{X}_{i}^{\prime}\beta\right) = \begin{cases} \frac{e^{\mathbf{X}_{i}^{\prime}\beta}}{1 + e^{\mathbf{X}_{i}^{\prime}\beta}} & \text{if logit model} \\ \int_{-\infty}^{\mathbf{X}_{i}^{\prime}\beta} \frac{1}{\sqrt{2\pi}}e^{-z^{2}/2}dz & \text{if probit model} \end{cases}
$$

When there is no grouping variable,  $x_{ij}$  is simply the observed value of the *j*th independent variable for the *i*th covariate pattern, and **β**=**γ**. When there is a grouping variable, a set of indicator variables is constructed. There will be *q* indicator variables  $l_{i1}, \ldots, l_{iq}$  added to the **X** matrix and *q* parameters  $α_1, \ldots, α_q$  added to the **β** vector.

if the *i*th covariate pattern is in the *j*th level 0 otherwise

Hence, the  $X_i$  vector has  $p+q$  elements and the associated parameter vector  $\beta$  is expanded to  $(\beta_1, \ldots, \beta_p, \beta_{p+1}, \ldots, \beta_{p+q})$ , where  $\alpha_j = \beta_{p+j}$ .

# *Maximum-Likelihood Estimates (MLE)*

To obtain the maximum likelihood estimates for *c*, and  $\beta_1, \ldots, \beta_{p+q}$ , set the following equations equal to 0:

$$
L_c^* = \sum_{i=1}^m \frac{r_i - n_i P_i}{P_i (1 - P_i)} \Big[ 1 - F\Big(\mathbf{X}_i' \boldsymbol{\beta}\Big) \Big]
$$
  

$$
L_{\beta_j}^* = \begin{cases} (1 - c) \sum_{i=1}^m \frac{r_i - n_i P_i}{P_i (1 - P_i)} x_{ij} F\Big(\mathbf{X}_i' \boldsymbol{\beta}\Big) \Big( 1 - F\Big(\mathbf{X}_i' \boldsymbol{\beta} \Big) \Big) & \text{if logit model} \\ (1 - c) \sum_{i=1}^m \frac{r_i - n_i P_i}{P_i (1 - P_i)} x_{ij} \frac{1}{\sqrt{2\pi}} \exp\left\{-\frac{1}{2} \Big(\mathbf{X}_i' \boldsymbol{\beta}\Big)^2\right\} & \text{if probit model} \end{cases}
$$

where  $L_{\beta_i}^*$  is the derivative of *L* with respect to  $\beta_j$ .

# *Algorithm*

Probit uses the algorithms proposed and implemented in NPSOL by Gill, Murray, Saunders, and Wright. The loss function for this procedure is the negative of the log-likelihood described in the model. The derivatives for the parameters are described above. The only bound for the parameters is  $0 < c < 1$ . For more details of the NPSOL algorithms, see CNLR (constrained nonlinear regression).

## *Natural Response Rate*

When the user specifies a fixed number for the natural response rate,  $L_c^*$  is set to 0 for iterations and the bound for *c* is set equal to the fixed number.

# *Initial Values*

The initial value for each  $\beta$  is set to 0. If there is a control group, the initial value of  $c$ , designated by  $c_0$ , is set to the ratio of the response to the number of subjects for the control group. If there is no control group, then  $c_0$  is set to the minimum ratio of the response to the number of subjects, over all covariate patterns.

# *Criteria*

Users can control two criteria, ITER and CONV. ITER is the maximum number of iterations allowed. The default value is  $\max(50, 3(s + 1))$ . CONV (criterion of convergence) is the same as the OPTOLERANCE criterion in CNLR.

## *Asymptotic Covariance Matrix*

The asymptotic covariance matrix for the MLE  $(\hat{e}, \hat{\beta}_1, \dots, \hat{\beta}_{p+q})$  is estimated by  $I^{-1}$ , where I is the information matrix containing the negatives of the second partial derivatives of *L*.

$$
\frac{\partial^2 L}{\partial c^2} = \sum_{i=1}^m \left[ \frac{r_i - n_i P_i}{P_i (1 - P_i)^2} - \frac{r_i}{P_i (1 - P_i)} \right] \left( 1 - F\left( \mathbf{X}_i' \beta \right) \right)^2
$$
  

$$
\frac{\partial^2 L}{\partial c \partial \beta_j} = \sum_{i=1}^m x_{ij} \left( (1 - c) \left( 1 - F\left( \mathbf{X}_i' \beta \right) \right) \left[ \frac{r_i - n_i P_i}{P_i (1 - P_i)^2} - \frac{r_i}{P_i (1 - P_i)} \right] - \frac{r_i - n_i P_i}{P_i (1 - P_i)} \right) \frac{dF\left( \mathbf{X}_i' \beta \right)}{d\mathbf{X}_i' \beta}
$$

 $\ddot{\phantom{0}}$ 

where

$$
\frac{dF(\mathbf{x}'_{i}\beta)}{d\mathbf{x}'_{i}\beta} = \begin{cases} F\left(\mathbf{x}'_{i}\beta\right) \left(1 - F\left(\mathbf{x}'_{i}\beta\right)\right) & \text{if logit model} \\ \frac{1}{\sqrt{2\pi}} \exp\left\{-\frac{1}{2}\left(\mathbf{x}'_{i}\beta\right)^{2}\right\} & \text{if probit model} \end{cases}
$$

$$
\frac{\partial^2 L}{\partial \beta_j \partial \beta_h} = (1 - c^2) \sum_{i=1}^m \left[ \frac{r_i - n_i P_i}{P_i (1 - P_i)^2} - \frac{r_i}{P_i (1 - P_i)} \right] x_{ij} x_{ih} \left( \frac{dF(\mathbf{X}'_i \beta)}{d\mathbf{X}'_i \beta} \right)
$$

$$
+ (1 - c) \sum_{i=1}^m \left[ \frac{r_i - n_i P_i}{P_i (1 - P_i)} \right] x_{ij} x_{ih} \frac{d^2 F(\mathbf{X}'_i \beta)}{d^2 \mathbf{X}'_i \beta}
$$

where

$$
\frac{d^2 F\left(\mathbf{X}^{'}_{i}\beta\right)}{d^2 \mathbf{X}^{'}_{i}\beta} = \begin{cases} F\left(\mathbf{X}^{'}_{i}\beta\right)\left(1 - F\left(\mathbf{X}^{'}_{i}\beta\right)\right)\left(1 - 2F\left(\mathbf{X}^{'}_{i}\beta\right)\right) & \text{if logit model} \\ \frac{1}{\sqrt{2\pi}}\left(-\mathbf{X}^{'}_{i}\beta\right)\exp\left(-\frac{1}{2}\left(\mathbf{X}^{'}_{i}\beta\right)^2\right) & \text{if probit model} \end{cases}
$$

# *Frequency Table and Goodness of Fit*

For every covariate pattern *i*, *i*=1,...,*m*, compute

$$
\hat{F}_i = \begin{cases}\n\frac{e^{\mathbf{x}'_i \beta}}{1 + e^{\mathbf{x}'_i \beta}} & \text{if logit model} \\
\frac{1}{\sqrt{2\pi}} \int_{-\infty}^{\mathbf{x}'_i \beta} e^{-z^2/2} dz & \text{if probit model} \\
\hat{P}_i = \hat{c} + (1 - \hat{c})\hat{F}_i\n\end{cases}
$$

Then the expected frequency is equal to

$$
\hat{E}_i = n_i \hat{P}_i
$$

The Pearson chi-square statistic is defined by

$$
\chi^2 = \sum_{i=1}^m \frac{\left(r_i - \hat{E}_i\right)^2}{\hat{E}_i \left(1 - \hat{P}_i\right)}
$$

and the degrees of freedom (*df*) is

$$
df = \left\{ \begin{matrix} (q-1)m - s & \text{if } q \geq 2 \\ m - s & \text{if } q = 1 \end{matrix} \right.
$$

# *Fiducial Limits, RMP, and Parallelism*

The parallelism test statistic, fiducial limits, and relative median potency are available when there is only one covariate (predictor variable). Assuming that  $\hat{\alpha}_1, \dots, \hat{\alpha}_q$  are the MLE's for  $\alpha_1, \ldots, \alpha_q$  and  $\hat{\gamma}$  is the MLE for  $\gamma$ ,  $v(\hat{\alpha}_j)$  is the asymptotic variance for  $\hat{\alpha}_j$ ,  $v(\hat{\gamma})$  is the asymptotic variance for  $\hat{\gamma}$ , and  $cov(\hat{\alpha}_j, \hat{\gamma})$  is the asymptotic covariance for  $\hat{\alpha}_j$  and  $\hat{\gamma}$ .

### *Fiducial Limits for Effective dose x*

For level of the grouping variable *j* and  $P = 0.01$  through 0.09, 0.10 through 0.90 (by 0.05), and 0.91 through 0.99, compute

 $/(1-P)$  if logit model probit  $(P)$  if probit model

Then the effective dose  $x_j$  to obtain probability *P* of response for level *j* is defined by

$$
x_j = ((y - \hat{\alpha}_j)/\hat{\gamma})
$$

and the 95% fiducial limit for effective dose  $x_j$  is computed by

$$
x_j + \frac{g}{1-g} \left( x + \frac{cov(\hat{\alpha}_j, \hat{\gamma})}{v(\hat{\gamma})} \right)
$$
  

$$
\pm \frac{t}{\hat{\gamma}(1-g)} \sqrt{\left\{ v(\hat{\alpha}_j) + 2x_j cov(\hat{\alpha}_j, \hat{\gamma}) + x_j^2 v(\hat{\gamma}) - g\left(v(\hat{\alpha}_j) - \frac{(cov(\hat{\alpha}_j, \hat{\gamma}))^2}{v(\hat{\gamma})}\right) \right\} h^*}
$$

where

$$
g = \begin{cases} \frac{t^2 v(\hat{\gamma})}{\hat{\gamma}^2} & \text{without heterogeneity factor} \\ \frac{t^2 v(\hat{\gamma})}{\hat{\gamma}^2} h & \text{with heterogeneity factor} \end{cases}
$$

$$
t = \begin{cases} 1.96 & \text{without heterogeneity factor} \\ t_{(0.025, df)} & \text{with heterogeneity factor} \end{cases}
$$

$$
h = x_j^2 / (df)
$$

$$
h^* = \begin{cases} 1 & \text{without heterogeneity factor} \\ h & \text{with heterogeneity factor} \end{cases}
$$

The heterogeneity factor is used if the Pearson chi-square statistic is significant.

*Note:* If the covariate (predictor variable) *x* is transformed, transform it back to the original metrics for the estimate and its two limits. For example, if  $log_{10}$  is applied to the predictor for the analysis and  $\hat{x}_L, \hat{x}$ , and  $\hat{x}_U$  are the lower limit, the estimate, and the upper limit on the  $\log_{10}$  scale, then  $10^{\hat{x}_L}$  and  $10^{\hat{x}_U}$  are the lower and upper limits on the original scale.

## *Relative Median Potency*

The relative median potency is available when there is a factor variable and the covariate is transformed. It is not available if there is no factor variable or if there is more than one covariate.

The estimate of relative median potency for group *j* versus group *k* is

 $M_{jk} = (\hat{\alpha}_k - \hat{\alpha}_j)/\hat{\gamma}$ 

and its 95% confidence limit is

$$
M_{jk} + \frac{g}{1-g} \left( M_{jk} - \frac{v_{12}}{v_{22}} \right) \pm \frac{t}{\hat{\gamma}(1-g)} \sqrt{\left\{ v_{11} - 2M_{jk}v_{12} + M_{jk}^2 v_{22} - g \left( v_{11} - \frac{v_{12}^2}{v_{22}} \right) \right\} h^*}
$$

where

$$
\begin{array}{l} v_{11}=v\left(\hat{\alpha}_j\right)+v(\hat{\alpha}_k)-2cov\left(\hat{\alpha}_j,\hat{\alpha}_k\right)\\ v_{12}=cov\left(\hat{\alpha}_j,\hat{\gamma}\right)-cov\left(\hat{\alpha}_k,\hat{\gamma}\right)\\ v_{22}=v\left(\hat{\gamma}\right)\end{array}
$$

*Note:* If the covariate (predictor variable) *x* is transformed, transform it back to the original metrics for the relative median potency.

## *Parallelism Test Chi-Square Statistic*

The parallelism test is available only if there is a factor variable.

$$
\chi^2 = \chi_0^2 - \sum_{j=1}^q \chi_j^2
$$

where  $\chi_0^2$  is the Pearson chi-square statistic, assuming that the group variable is in the model and is the Pearson chi-square for the *j*th group and the degrees of freedom for  $\chi^2$  is *q*−1.

# *References*

Finney, D. J. 1971. *Probit analysis*. Cambridge: Cambridge University Press.

Gill, P. E., W. M. Murray, M. A. Saunders, and M. H. Wright. 1986. *User's guide for NPSOL (version 4.0): A FORTRAN package for nonlinear programming. Technical Report SOL 86-2*. Stanford University: Department of Operations Research.

# *PROXIMITIES Algorithms*

PROXIMITIES computes a variety of measures of similarity, dissimilarity, or distance between pairs of cases or pairs of variables.

# *Standardizing Cases or Variables*

Either cases or variables can be standardized. The following methods of standardization are available:

## *Z*

PROXIMITIES subtracts the mean from each value for the variable or case being standardized and then divides by the standard deviation of the values. If a standard deviation is 0, PROXIMITIES sets all values for the case or variable to 0.

# *RANGE*

PROXIMITIES divides each value for the variable or case being standardized by the range of the values. If the range is 0, PROXIMITIES leaves all values unchanged.

## *RESCALE*

From each value for the variable or case being standardized, PROXIMITIES subtracts the minimum value and then divides by the range. If a range is 0, PROXIMITIES sets all values for the case or variable to 0.50.

## *MAX*

PROXIMITIES divides each value for the variable or case being standardized by the maximum of the values. If the maximum of a set of values is 0, PROXIMITIES uses an alternate process to produce a comparable standardization: it divides by the absolute magnitude of the smallest value and adds 1.

# *MEAN*

PROXIMITIES divides each value for the variable or case being standardized by the mean of the values. If a mean is 0, PROXIMITIES adds one to all values for the case or variable to produce a mean of 1.

© Copyright SPSS Inc. 1989, 2010 761

*PROXIMITIES Algorithms*

## *SD*

PROXIMITIES divides each value for the variable or case being standardized by the standard deviation of the values. PROXIMITIES does not change the values if their standard deviation is 0.

# *Transformations*

Three transformations are available for the values PROXIMITIES computes or reads:

# *ABSOLUTE*

Take the absolute values of the proximities.

## *REVERSE*

Transform similarity values into dissimilarities, or vice versa, by changing the signs of the coefficients.

# *RESCALE*

RESCALE standardizes the proximities by first subtracting the value of the smallest and then dividing by the range.

If you specify more than one transformation, PROXIMITIES does them in the order listed above: first ABSOLUTE, then REVERSE, then RESCALE.

# *Proximities Measures*

Measure defines the formula for calculating distance. For example, the Euclidean distance measure calculates the distance as a "straight line" between two clusters.

# *Measures for Continuous Data*

Measures for continuous data, also called interval measures, assume that the variables are scale.

## *EUCLID*

The distance between two items, x and y, is the square root of the sum of the squared differences between the values for the items.

$$
EUCLID(x, y) = \sqrt{\Sigma_i (x_i - y_i)^2}
$$

#### *SEUCLID*

The distance between two items is the sum of the squared differences between the values for the items.

$$
SEUCLID(x, y) = \Sigma_i (x_i - y_i)^2
$$

#### *CORRELATION*

This is a pattern similarity measure.

$$
\text{CORRELATION}(x, y) = \frac{\Sigma_i(Z_{xi} Z_{yi})}{N}
$$

where  $Z_{xi}$  is the (standardized) *Z*-score value of *x* for the *i*th case or variable, and *N* is the number of cases or variables.

### *COSINE*

This is a pattern similarity measure.

$$
COSINE(x, y) = \frac{\Sigma_i(x_i y_i)}{\sqrt{((\Sigma_i x_i^2)(\Sigma_i y_i^2))}}
$$

#### *CHEBYCHEV*

The distance between two items is the maximum absolute difference between the values for the items.

CHEBYCHEV $(x, y) = \max_i |x_i - y_i|$ 

#### *BLOCK*

The distance between two items is the sum of the absolute differences between the values for the items.

$$
\text{BLOCK}(x, y) = \sum_{i} |x_i - y_i|
$$

#### *MINKOWSKI(p)*

The distance between two items is the pth root of the sum of the absolute differences to the pth power between the values for the items.

MINKOWSKI
$$
(x, y) = (\Sigma_i |x_i - y_i|^p)^{1/p}
$$

*PROXIMITIES Algorithms*

#### *POWER(p,r)*

The distance between two items is the *r*th root of the sum of the absolute differences to the *p*th power between the values for the items.

$$
POWER(x, y) = (\Sigma_i |x_i - y_i|^p)^{1/p}
$$

## *Measures for Frequency Count Data*

Frequency count measures assume that the variables are discrete numeric.

#### *CHISQ*

The magnitude of this dissimilarity measure depends on the total frequencies of the two cases or variables whose proximity is computed. Expected values are from the model of independence of cases (or variables), *x* and *y*.

CHISO
$$
(x, y)
$$
 =  $\sqrt{\sum_{i} \frac{(x_i - E(x_i))^2}{E(x_i)} + \sum_{i} \frac{(y_i - E(y_i))^2}{E(y_i)}}$ 

#### *PH2*

This is the CHISQ measure normalized by the square root of the combined frequency. Therefore, its value does not depend on the total frequencies of the two cases or variables whose proximity is computed.

$$
\text{PH2}(x, y) = \frac{\text{CHISQ}(x, y)}{\sqrt{N}}
$$

### *Measures for Binary Data*

Binary measures assume that the variables take only two values.

PROXIMITIES constructs a  $2 \times 2$  contingency table for each pair of items in turn. It uses this table to compute a proximity measure for the pair.

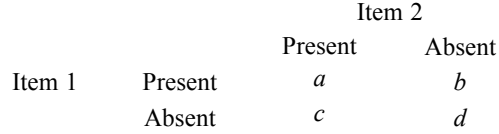

PROXIMITIES computes all binary measures from the values of *a*, *b*, *c*, and *d*. These values are tallies across variables (when the items are cases) or tallies across cases (when the items are variables).

#### *Russel and Rao Similarity Measure*

This is the binary dot product.

$$
RR(x, y) = \frac{a}{a + b + c + d}
$$

#### *Simple Matching Similarity Measure*

This is the ratio of the number of matches to the total number of characteristics.

$$
SM(x, y) = \frac{a + d}{a + b + c + d}
$$

#### *Jaccard Similarity Measure*

This is also known as the similarity ratio.

$$
JACCARD(x, y) = \frac{a}{a+b+c}
$$

#### *Dice or Czekanowski or Sorenson Similarity Measure*

$$
DICE(x, y) = \frac{2a}{2a + b + c}
$$

#### *Sokal and Sneath Similarity Measure 1*

$$
SS1(x, y) = \frac{2(a+d)}{2(a+d) + b + c}
$$

*Rogers and Tanimoto Similarity Measure*

$$
RT(x, y) = \frac{a+d}{a+d+2(b+c)}
$$

*Sokal and Sneath Similarity Measure 2*

$$
SS2(x, y) = \frac{a}{a + 2(b + c)}
$$

#### *Kulczynski Similarity Measure 1*

This measure has a minimum value of 0 and no upper limit. It is undefined when there are no nonmatches  $(b = 0$  and  $c = 0)$ . Therefore, PROXIMITIES assigns an artificial upper limit of 9999.999 to K1 when it is undefined or exceeds this value.

*PROXIMITIES Algorithms*

$$
\mathbf{K}1(x,y) = \frac{a}{b+c}
$$

#### *Sokal and Sneath Similarity Measure 3*

This measure has a minimum value of 0, has no upper limit, and is undefined when there are no nonmatches  $(b = 0)$ . As with K1, PROXIMITIES assigns an artificial upper limit of 9999.999 to SS3 when it is undefined or exceeds this value.

$$
SS3(x, y) = \frac{a + d}{b + c}
$$

## *Conditional Probabilities*

The following three binary measures yield values that you can interpret in terms of conditional probability. All three are similarity measures.

#### *Kulczynski Similarity Measure 2*

This yields the average conditional probability that a characteristic is present in one item given that the characteristic is present in the other item. The measure is an average over both items acting as predictors. It has a range of 0 to 1.

$$
K2(x, y) = \frac{a/(a+b) + a/(a+c)}{2}
$$

#### *Sokal and Sneath Similarity Measure 4*

This yields the conditional probability that a characteristic of one item is in the same state (present or absent) as the characteristic of the other item. The measure is an average over both items acting as predictors. It has a range of 0 to 1.

$$
SS4(x, y) = \frac{a/(a+b) + a/(a+c) + d/(b+d) + d/(c+d)}{4}
$$

#### *Hamann Similarity Measure*

This measure gives the probability that a characteristic has the same state in both items (present in both or absent from both) minus the probability that a characteristic has different states in the two items (present in one and absent from the other). HAMANN has a range of  $-1$  to  $+1$  and is monotonically related to SM, SS1, and RT.

$$
\text{HAMANN}(x, y) = \frac{(a+d) - (b+c)}{a+b+c+d}
$$

## *Predictability Measures*

The following four binary measures assess the association between items as the predictability of one given the other. All four measures yield similarities.

#### *Goodman and Kruskal Lambda (Similarity)*

This coefficient assesses the predictability of the state of a characteristic on one item (presence or absence) given the state on the other item. Specifically, lambda measures the proportional reduction in error using one item to predict the other, when the directions of prediction are of equal importance. Lambda has a range of 0 to 1.

 $t_1 = \max(a, b) + \max(c, d) + \max(a, c) + \max(b, d)$ <br>  $t_2 = \max(a + c, b + d) + \max(a + b, c + d)$ <br>
LAMBDA $(x, y) = \frac{t_1 - t_2}{2(a + b + c + d) - t_2}$ 

#### *Anderberg's D (Similarity)*

This coefficient assesses the predictability of the state of a characteristic on one item (presence or absence) given the state on the other. *D* measures the actual reduction in the error probability when one item is used to predict the other. The range of *D* is 0 to 1.

 $t_1 = \max(a, b) + \max(c, d) + \max(a, c) + \max(b, d)$  $t_2 = \max (a' + c, b + d) + \max (a + b, c + d)$ <br>D(x, y) =  $\frac{t_1 - t_2}{2(a + b + c + d)}$ 

#### *Yule's Y Coefficient of Colligation (Similarity)*

This is a function of the cross-product ratio for a  $2 \times 2$  table. It has a range of  $-1$  to  $+1$ .

$$
Y(x,y) = \frac{\sqrt{ad} - \sqrt{bc}}{\sqrt{ad} + \sqrt{bc}}
$$

#### *Yule's Q (Similarity)*

This is the  $2 \times 2$  version of Goodman and Kruskal's ordinal measure *gamma*. Like Yule's *Y*, *Q* is a function of the cross-product ratio for a  $2 \times 2$  table and has a range of -1 to +1.

$$
Q(x, y) = \frac{ad - bc}{ad + bc}
$$

### *Other Binary Measures*

The remaining binary measures available in PROXIMITIES are either binary equivalents of association measures for continuous variables or measures of special properties of the relation between items.

*PROXIMITIES Algorithms*

#### *Ochiai Similarity Measure*

This is the binary form of the cosine. It has a range of 0 to 1 and is a similarity measure.

OCHIAI
$$
(x, y)
$$
 =  $\sqrt{\left(\frac{a}{a+b}\right)\left(\frac{a}{a+c}\right)}$ 

#### *Sokal and Sneath Similarity Measure 5*

This is a similarity measure. Its range is 0 to 1.

$$
SS5(x,y) = \frac{ad}{\sqrt{(a+b)(a+c)(b+d)(c+d)}}
$$

#### *Fourfold Point Correlation (Similarity)*

This is the binary form of the Pearson product-moment correlation coefficient. Phi is a similarity measure, and its range is 0 to 1.

$$
\text{PHI}(x, y) = \frac{ad - bc}{\sqrt{(a+b)(a+c)(b+d)(c+d)}}
$$

#### *Binary Euclidean Distance*

This is a distance measure. Its minimum value is 0, and it has no upper limit.

$$
BEUCLID(x, y) = \sqrt{b + c}
$$

#### *Binary Squared Euclidean Distance*

This is also a distance measure. Its minimum value is 0, and it has no upper limit.

$$
BSEUCLID(x, y) = b + c
$$

#### *Size Difference*

This is a dissimilarity measure with a minimum value of 0 and no upper limit.

$$
SIZE(x, y) = \frac{(b - c)^{2}}{(a + b + c + d)^{2}}
$$

#### *Pattern Difference*

This is also a dissimilarity measure. Its range is 0 to 1.
*PROXIMITIES Algorithms*

$$
PATTERN(x, y) = \frac{bc}{(a+b+c+d)^2}
$$

#### *Binary Shape Difference*

This dissimilarity measure has no upper or lower limit.

$$
BSHAPE(x, y) = \frac{(a+b+c+d)(b+c) - (b-c)^2}{(a+b+c+d)^2}
$$

#### *Dispersion Similarity Measure*

This similarity measure has a range of  $-1$  to  $+1$ .

$$
DISPER(x, y) = \frac{ad - bc}{(a + b + c + d)^2}
$$

#### *Variance Dissimilarity Measure*

This dissimilarity measure has a minimum value of 0 and no upper limit.

$$
\text{VARIANCE}(x, y) = \frac{b+c}{4(a+b+c+d)}
$$

#### *Binary Lance-and-Williams Nonmetric Dissimilarity Measure*

Also known as the Bray-Curtis nonmetric coefficient, this dissimilarity measure has a range of 0 to  $1$ .

BLWMN
$$
(x, y) = \frac{b+c}{2a+b+c}
$$

# *References*

Anderberg, M. R. 1973. *Cluster analysis for applications*. New York: Academic Press.

Romesburg, H. C. 1984. *Cluster analysis for researchers*. Belmont, Calif.: Lifetime Learning Publications.

# *PROXSCAL Algorithms*

PROXSCAL performs multidimensional scaling of proximity data to find a least-squares representation of the objects in a low-dimensional space. Individual differences models can be specified for multiple sources. A majorization algorithm guarantees monotone convergence for optionally transformed, metric and nonmetric data under a variety of models and constraints.

Detailed mathematical derivations concerning the algorithm can be found in Commandeur and Heiser (1993).

# *Notation*

The following notation is used throughout this chapter unless otherwise stated. For the dimensions of the vectors and matrices:

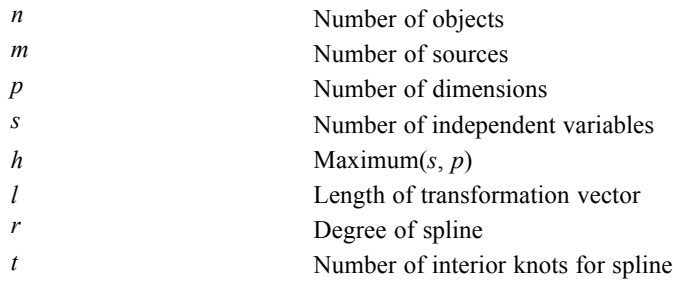

The input and input-related variables are:

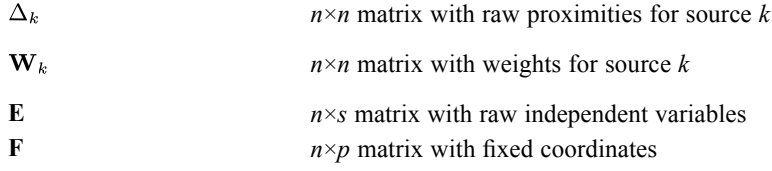

Output and output-related variables are:

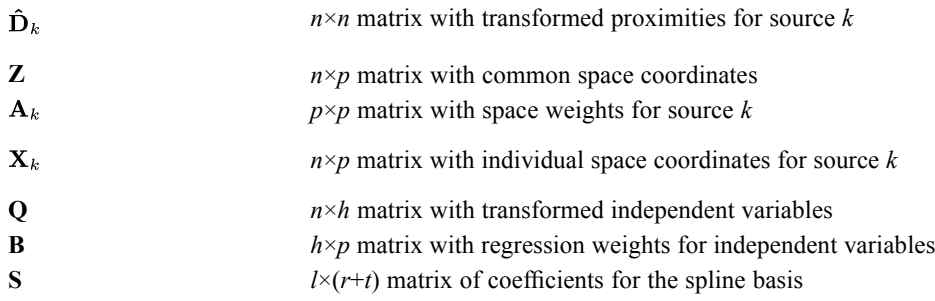

Special matrices and functions are:

\n
$$
\mathbf{J} = \mathbf{I} \mathbf{I}^T / \mathbf{I}^T \mathbf{I}
$$
, centering matrix of appropriate size\n

\n\n
$$
D(\mathbf{X}_k)
$$
\n*n* matrix with distances, with elements  $\{d_{ijk}\}$ , where\n

\n\n
$$
d_{ijk} = \sqrt{(\mathbf{x}_{ik} - \mathbf{x}_{jk})(\mathbf{x}_{ik} - \mathbf{x}_{jk})}
$$
\n

\n\n
$$
\mathbf{V}_k
$$
\n*n* matrix with elements  $\{v_{ijk}\}$ , where  $v_{ijk} = \begin{cases} -w_{ijk} \text{ for } i \neq j \\ \sum_{l \neq i} w_{ilk} \text{ for } i = j \end{cases}$ \n

\n\n
$$
\mathbf{B}(\mathbf{X}_k)
$$
\n*n*Maxm matrix with elements  $\{b_{ijk}\}$ , where\n

\n\n
$$
h_{ijk} = \begin{cases} \frac{-w_{ijk}}{i} \left( \frac{\mathbf{x}_{ik}}{\mathbf{x}_{kj}} \right) & \text{if } d_{ij}(\mathbf{X}_k) > 0 \text{ and } i \neq j \\ 0 & \text{if } d_{ij}(\mathbf{X}_k) = 0 \text{ and } i \neq j \\ -\sum_{l \neq i} b_{ilk} \text{ if } i = j \end{cases}
$$
\n

## *Introduction*

The following loss function is minimized by PROXSCAL,

$$
\sigma^2 \equiv \frac{1}{m} \sum_{k=1}^m \sum_{i < j}^n w_{ijk} \left[ \hat{d}_{ijk} - d_{ij}(\mathbf{X}_k) \right]^2
$$

which is the weighted mean squared error between the transformed proximities and the distances of *n* objects within *m* sources. The transformation function for the proximities provides nonnegative, monotonically nondecreasing values for the transformed proximities  $\hat{d}_{ijk}$ . The distances  $d_{ij}(\mathbf{X}_k)$  are simply the Euclidean distances between the object points, with the coordinates in the rows of  $X_k$ .

The main algorithm consists of the following major steps:

- 1. find initial configurations  $X_k$ , and evaluate the loss function;
- 2. find an update for the configurations  $\mathbf{X}_k$ ;
- 3. find an update for the transformed proximities  $\hat{d}_{ijk}$ ;
- 4. evaluate the loss function; if some predefined stop criterion is satisfied, stop; otherwise, go to step 2.

## *Preliminaries*

At the start of the procedure, several preliminary computations are performed to handle missing weights or proximities, and initialize the raw proximities.

#### *Missing Values*

On input, missing values may occur for both weights and proximities. If a weight is missing, it is set equal to zero. If a proximity is missing, the corresponding weight is set equal to zero.

#### *Proximities*

Only the upper or lower triangular part (without the diagonal) of the proximity matrix is needed. In case both triangles are given, the weighted mean of both triangles is used. Next, the raw proximities are transformed such that similarities become dissimilarities by multiplying with -1, taking into account the conditionality, and setting the smallest dissimilarity equal to zero.

#### *Transformations*

For ordinal transformations, the nonmissing proximities are replaced by their ascending rank numbers, also taking into account the conditionality. For spline transformations, the spline basis **S** is computed.

#### *Normalization*

The proximities are normalized such that the weighted squared proximities equal the sum of the weights, again, taking into account the conditionality.

# *Step 1: Initial Configuration*

PROXSCAL allows for several initial configurations. Before determining the initial configuration, missings are handled, and the raw proximities are initialized. Finally, after one of the starts described below, the common space **Z** is centered on the origin and optimally dilated in accordance with the normalized proximities.

#### *Simplex Start*

The simplex start consists of a rank-*p* approximation of the matrix  $V^-B(J)$ . Set H, an  $n \times p$ columnwise orthogonal matrix, satisfying  $\mathbf{H}^{\mathrm{T}}\mathbf{H} = \mathbf{I}_p$ , where  $\mathbf{I}_p$  denotes the matrix with the first *p* columns of the identity matrix. The nonzero rows are selected in such a way that the first  $Z = B(J)$ **H** contains the *p* columns of  $B(J)$  with the largest diagonal elements. The following steps are computed in turn, until convergence is reached:

- 1. For a fixed **Z**, **H**=**PQ**T, where **PQ**T is taken from the singular value decomposition **B**(**J**)**Z**=**PLQ**T;
- 2. For a fixed **H**,  $\mathbf{Z} = 2^{-1/2} \mathbf{V}^{-} \mathbf{B}(\mathbf{J}) \mathbf{H}$ , where  $\mathbf{V}^{-}$  is the pseudo-inverse of **V**.

For a restricted common space **Z**, the second step is adjusted in order to fullfill the restictions. This procedure was introduced in Heiser (1985).

#### *Torgerson Start*

The proximities are aggregated over sources, squared, double centered and multiplied with −0.5, after which an eigenvalue decomposition is used to determine the coordinate values, thus

 $-0.5$ JD<sup>\*</sup>J =  $Q\Lambda Q^T$ 

773

where elements of  $D^*$  are defined as

$$
d_{ij}^*=\left(\sum_{k=1}^m w_{ijk}\hat{d}_{ijk}^2\right)\left(\sum_{k=1}^m w_{ijk}\right)^{-1}
$$

followed by  $\mathbf{Z} = \mathbf{Q}\Lambda^{1/2}$ , where only the first *p* positive ordered eigenvalues  $(\lambda_1 \geq \lambda_2 \geq \ldots \geq \lambda_n)$ and eigenvectors are used. This technique, classical scaling, is due to Torgerson (1952, 1958) and Gower (1966) and also known under the names Torgerson scaling or Torgerson-Gower scaling.

#### *(Multiple) Random Start*

The coordinate values are randomly generated from a uniform distribution using the default random number generator from IBM® SPSS® Statistics.

#### *User-Provided Start*

The coordinate values provided by the user are used.

# *Step 2: Configuration Update*

The coordinates of the common space and the space weights (if applicable) are updated.

#### *Update for the Common Space*

The common space **Z** is related to the individual spaces  $X_k$  through the model  $X_k = ZA_k$ , where  $A_k$  are matrices containing space weights. Assume that weight matrix  $A_k$  is of full rank. Only considering **Z** defines the loss function as

$$
\sigma^2(\mathbf{z}) = c + \mathbf{z}^T \mathbf{H} \mathbf{z} - 2\mathbf{z}^T \mathbf{t},
$$

where

$$
\mathbf{z} \equiv \text{vec}(\mathbf{Z}),
$$

$$
\mathbf{H} \equiv \frac{1}{m} \sum_{k=1}^{m} \left( \mathbf{A}_k \mathbf{A}_k^{\mathsf{T}} \otimes \mathbf{V}_k \right),
$$

$$
\mathbf{t} \equiv \text{vec}\left(\frac{1}{m} \sum_{k=1}^{m} \mathbf{B}(\mathbf{X}_k) \mathbf{X}_k \mathbf{A}_k^{\mathsf{T}}\right),
$$

for which a solution is found as

 $z = H^-t$ 

Several special cases exist for which the solution can be simplified. First, the weights matrices  $W_k$  may all be equal, or even all equal to one. In these cases **H** will simplify, as will the pseudo-inverse of **H**. Another simplification is concerned with the different models, reflected in restrictions for the space weights. This model is the generalized Euclidean model, also known as IDIOSCAL (Carroll and Chang, 1972). The weighted Euclidean model, or INDSCAL, restricts

774

 $A_k$  to be diagonal, which does simplify **H**, but not the pseudo-inverse. The identity model requires  $A_k = I$  for all *k*, and does simplify **H** and its pseudo-inverse, for the kronecker product vanishes.

To avoid computing the pseudo-inverse of a large matrix, PROXSCAL uses three technical simplifications when appropriate. First, the pseudo-inverse can be replaced by a proper inverse by adding the nullspace, taking the proper inverse and then subtracting the nullspace again as

$$
\mathbf{H}^- = \left(\mathbf{H} + \mathbf{N}\right)^{-1} - \mathbf{N}
$$

where  $N = (11^{\text{T}})/(1^{\text{T}}1)$ . Furthermore, a dimensionwise approach (Heiser and Stoop, 1986) is used which results in a solution for dimension *a* of **Z** as

 $\mathbf{z}_a = \mathbf{V}_a^- \overline{\mathbf{z}}_a,$ 

where

$$
\mathbf{V}_a = \tfrac{1}{m}\! \sum_{k=1}^m \mathbf{V}_k \mathbf{e}_a^\text{T} \mathbf{A}_k \mathbf{A}_k^\text{T} \mathbf{e}_a,
$$

where  $\mathbf{e}_a$  is the *a*th column of an identity matrix, and

$$
\mathbf{\overline{z}}_{a}=\tfrac{1}{m}{\sum\limits_{k=1}^{m}{\left[\mathbf{B}\left(\mathbf{X}_{k}\right) \mathbf{X}_{k} \mathbf{A}_{k}^{\text{T}}-\mathbf{V}_{k} \mathbf{P}_{a} \mathbf{A}_{k} \mathbf{A}_{k}^{\text{T}}\right]}\mathbf{e}_{a}},
$$

with  $P_a$  an  $n \times p$  matrix equal to **Z**, but with the *a*th column containing zeros.

Still, the proper inverse of a  $n \times n$  matrix is required. The final simplification is concerned with a majorization function in which the largest eigenvalue of **V** allows for an easy update (Heiser, 1987; Groenen, Heiser, and Meulman, 1999). Instead of the largest eigenvalue itself, an upper bound is used for this scalar (Wolkowicz and Styan, 1980).

#### *Update for the Space Weights*

An update for the space weights  $A_k$  ( $k = 1, ..., m$ ) for the generalized Euclidean model is given by

$$
\mathbf{A}_k = \left(\mathbf{Z}^{\mathrm{T}} \mathbf{V}_k \mathbf{Z} \right)^{-1} \left(\mathbf{Z}^{\mathrm{T}} \mathbf{B}(\mathbf{X}_k) \mathbf{X}_k \right)
$$

Suppose  $P_k L_k Q_k^T$  is the singular value decomposition of  $A_k$  for which the diagonal matrix with singular values  $\mathbf{L}_k$  is in nonincreasing order. Then, for the reduced rank model, the best  $r(r \leq p)$ rank approximation of  $A_k$  is given by  $\mathbf{R}_k \mathbf{T}_k^T$ , where  $\mathbf{R}_k$  contains the first *r* columns of  $\mathbf{P}_k \mathbf{L}_k$ , and  $\mathbf{T}_k$  contains the first *r* columns of  $\mathbf{Q}_k$ .

For the weighted Euclidean model, the update reduces to a diagonal matrix

$$
\mathbf{A}_k = \text{diag}\left(\mathbf{Z}^{\text{T}} \mathbf{V}_k \mathbf{Z}\right)^{-1} \text{diag}\left(\mathbf{Z}^{\text{T}} \mathbf{B}(\mathbf{X}_k) \mathbf{X}_k\right)
$$

The space weights for the identity model need no update, since  $A_k = I$  for all *k*. Simplifications can be obtained if all weights **W** are equal to one and for the reduced rank model, which can be done in *r* dimensions, as explained in Heiser and Stoop (1986).

#### *Restrictions*

The user can impose restrictions on the common space by fixing some of the coordinates or specifying that the common space is a weighted sum of independent variables.

#### *Fixed Coordinates*

If some of the coordinates of **Z** are fixed by the user, then only the free coordinates of **Z** need to be updated. The dimensionwise approach is taken one step further, which results in an update for object *i* on dimension *a* as

$$
z_{ia}^+ = \frac{1}{\mathbf{e}_i^{\text{T}}\overline{\mathbf{v}}_a\mathbf{e}_i}\mathbf{e}_i^{\text{T}}\left[\frac{1}{m}\sum_{k=1}^m\mathbf{B}\left(\mathbf{X}_k\right)\mathbf{X}_k\mathbf{A}_k^{\text{T}}\mathbf{e}_a - \frac{1}{m}\sum_{j\neq a}^p\left(\sum_{k=1}^m\mathbf{e}_j^{\text{T}}\mathbf{A}_k\mathbf{A}_k^{\text{T}}\mathbf{e}_a\mathbf{V}_k\right)\mathbf{z}_j\right] - \frac{1}{\mathbf{e}_i^{\text{T}}\overline{\mathbf{v}}_a\mathbf{e}_i}\mathbf{e}_i^{\text{T}}\overline{\mathbf{v}}_a\widetilde{\mathbf{z}}_{ia}
$$

where the *a*th column of **Z** is divided into  $z_a = \tilde{z}_{ia} + z_{ia}e_i$ , with  $e_i$  the *i*th column of the identity matrix, and  $\overline{\mathbf{V}}_a = \frac{1}{m} \sum_{i=1}^{m} \mathbf{e}_i^{\mathsf{T}} \mathbf{A}_k \mathbf{A}_k^{\mathsf{T}} \mathbf{e}_a \mathbf{V}_k$ .

This update procedure will only locally minimize the loss function, and repeatedly cycling through all free coordinates until convergence is reached, will provide global optimization. After all free coordinates have been updated, **Z** is centered on the origin. On output, the configuration is adapted as to coincide with the initial fixed coordinates.

#### *Independent Variables*

Independent variables **Q** are used to express the coordinates of the common space **Z** as a weighted sum of these independent variables as

$$
\mathbf{Z} = \mathbf{Q}\mathbf{B} = \sum_{j=1}^h \mathbf{q}_j \mathbf{b}_j^{\mathrm{T}}
$$

An update for **Z** is found by performing the following calculations for  $j=1,...,h$ :

1. 
$$
\mathbf{U}_{j} = \sum_{k \neq j}^{h} \mathbf{q}_{k} \mathbf{b}_{k}^{\mathrm{T}}
$$
  
\n2. 
$$
\mathbf{T}_{j} = \mathbf{C} - \frac{1}{m} \sum_{k=1}^{m} \mathbf{V}_{k} \mathbf{U}_{j} \mathbf{A}_{k} \mathbf{A}_{k}^{\mathrm{T}}, \text{ where } \mathbf{C} = \frac{1}{m} \sum_{k=1}^{m} \mathbf{B}(\mathbf{X}_{k}) \mathbf{X}_{k} \mathbf{A}_{k}^{\mathrm{T}}
$$
  
\n3. 
$$
\text{update } \mathbf{b}_{j} \text{ as } \mathbf{b}_{j} = \left(\frac{1}{m} \sum_{k=1}^{m} \mathbf{q}_{j} \mathbf{V}_{k} \mathbf{q}_{j} \mathbf{A}_{k} \mathbf{A}_{k}^{\mathrm{T}}\right)^{-1} \mathbf{T}_{j}^{\mathrm{T}} \mathbf{q}_{j}
$$

optionally, compute optimally transformed variables by regressing  $\tilde{\mathbf{q}}_j = \frac{1}{k_1} \mathbf{T}_j \mathbf{b}_j + \left(\mathbf{I} - \frac{1}{k_1} \overline{\mathbf{V}}_j\right) \mathbf{q}_j$ , where  $\overline{\mathbf{V}}_j = \frac{1}{m} \sum_{k=1}^{m} \mathbf{b}_j^{\mathrm{T}} \mathbf{A}_k \mathbf{A}_k^{\mathrm{T}} \mathbf{b}_j \mathbf{V}_k$  and  $k_1$  is greater than or equal to the largest eigenvalue of  $\overline{\mathbf{V}}_j$ , on the original variable  $\mathbf{q}_j$ . Missing elements in the original variable are replaced with the corresponding values from  $\tilde{\mathbf{q}}_i$ .

*PROXSCAL Algorithms*

Finally, set 
$$
\mathbf{Z} = \mathbf{Q}\mathbf{B} = \sum_{j=1}^{h} \mathbf{q}_{j} \mathbf{b}_{j}^{\mathsf{T}}.
$$

Independent variables restrictions were introduced for the MDS model in Bentler and Weeks (1978), Bloxom (1978), de Leeuw and Heiser (1980) and Meulman and Heiser (1984). If there are more dimensions (*p*) than independent variables (*s*), *p*−*s* dummy variables are created and treated completely free in the analysis. The transformations for the independent variables from Step 4 are identical to the transformations of the proximities, except that the nonnegativety constraint does not apply. After transformation, the variables **q** are centered on the origin, normalized on *n*, and the reverse normalization is applied to the regression weights **b**.

## *Step 3: Transformation Update*

The values of the transformed proximities are updated.

#### *Conditionality*

Two types of conditionalities exist in PROXSCAL. Conditionality refers to the possible comparison of proximities in the transformation step. For unconditional transformations, all proximities are allowed to be compared with each other, irrespective of the source. Matrix-conditional transformations only allow for comparison of proximities within one matrix *k*, in PROXSCAL refered to as one source *k*. Here, the transformation is computed for each source seperately (thus *m* times).

#### *Transformation Functions*

All transformation functions in PROXSCAL result in nonnegative values for the transformed proximities. After the transformation, the transformed proximities are normalized and the common space is optimally dilated accordingly. The following transformations are available.

**Ratio.**  $\hat{\mathbf{D}} = \Delta$ . No transformation is necessary, since the scale of  $\hat{\mathbf{D}}$  is adjusted in the normalization step.

**Interval.**  $\hat{\mathbf{D}} = \alpha + \beta \boldsymbol{\Delta}$ . Both  $\alpha$  and  $\beta$  are computed using linear regression, in such a way that both parameters are nonnegative.

**Ordinal.**  $\hat{\mathbf{D}} = \text{WMON}(\mathbf{\Delta}, \mathbf{W})$ . Weighted monotone regression (WMON) is computed using the up-and-down-blocks minimum violators algorithm (Kruskal, 1964; Barlow et al., 1972). For the secondary approach to ties, ties are kept tied, the proximities within tieblocks are first contracted and expanded afterwards.

**Spline.**vec  $(\hat{\mathbf{D}})$  = Sb. PROXSCAL uses monotone spline transformations (Ramsay, 1988). In this case, the spline transformation gives a smooth nondecreasing piecewise polynomial transformation. It is computed as a weighted regression of **D** on the spline basis **S**. Regression weights **b** are restricted to be nonnegative and computed using nonnegative alternating least squares (Groenen, van Os and Meulman, 2000).

### *Normalization*

After transformation, the transformed proximities are normalized such that the sum-of-squares of the weighted transformed proximities are equal to *mn*(*n*−1)/2 in the unconditional case and equal to  $n(n-1)/2$  in the matrix-conditional case.

# *Step 4: Termination*

After evaluation of the loss function, the old function value and new function values are used to decide whether iterations should continue. If the new function value is smaller than or equal to the minimum Stress value MINSTRESS, provided by the user, iterations are terminated. Also, if the difference in consecutive Stress values is smaller than or equal to the convergence criterion DIFFSTRESS, provided by the user, iterations are terminated. Finally, iterations are terminated if the current number of iterations, exceeds the maximum number of iterations MAXITER, also provided by the user. In all other cases, iterations continue.

# *Acceleration*

For the identity model without further restictions, the common space can be updated with acceleration as  $\mathbf{Z}^{\text{new}} = 2\mathbf{Z}^{\text{update}} - \mathbf{Z}^{\text{old}}$ , also refered to as the relaxed update.

# *Lowering Dimensionality*

For a restart in *p*−1 dimensions, the *p*−1 most important dimensions need to be identified. For the identity model, the first *p*−1 principal axes are used. For the weighted Euclidean model, the *p*−1 most important space weights are used, and for the generalized Euclidean and reduced rank models, the *p*−1 largest singular values of the space weights determine the remaining dimensions. *PROXSCAL Algorithms*

# *Stress Measures*

The following statistics are used for the computation of the Stress measures:

$$
\eta^2(\hat{\mathbf{D}}) = \sum_{k=1}^m \sum_{i < j}^n w_{ijk} \hat{d}_{ijk}^2
$$
\n
$$
\eta^4(\hat{\mathbf{D}}) = \sum_{k=1}^m \sum_{i < j}^n w_{ijk} \hat{d}_{ijk}^4
$$
\n
$$
\eta^2(\mathbf{X}) = \sum_{k=1}^m \sum_{i < j}^n w_{ijk} \hat{d}_{ij}^2(\mathbf{X}_k)
$$
\n
$$
\eta^4(\mathbf{X}) = \sum_{k=1}^m \sum_{i < j}^n w_{ijk} \hat{d}_{ij}^4(\mathbf{X}_k)
$$
\n
$$
\rho(\mathbf{X}) = \sum_{k=1}^m \sum_{i < j}^n w_{ijk} \hat{d}_{ijk} \hat{d}_{ij}(\mathbf{X}_k)
$$
\n
$$
\rho^2(\mathbf{X}) = \sum_{k=1}^m \sum_{i < j}^n w_{ijk} \hat{d}_{ijk}^2 \hat{d}_{ij}^2(\mathbf{X}_k)
$$
\n
$$
\kappa^2(\mathbf{X}) = \sum_{k=1}^m \sum_{i < j}^n w_{ijk} \hat{d}_{ijk}^2 \hat{d}_{ij}^2(\mathbf{X}_k) - \frac{1}{d}(\mathbf{X})
$$

where  $\bar{d}$  (**X**) is the average distance.

The loss function minimized by PROXSCAL, normalized raw Stress, is given by:

$$
\sigma^2 = \frac{\eta^2(\hat{\mathbf{D}}) + \eta^2(\alpha \mathbf{X}) - 2\rho(\alpha \mathbf{X})}{\eta^2(\hat{\mathbf{D}})}, \text{ with } \alpha = \frac{\rho(\mathbf{X})}{\eta^2(\mathbf{X})}.
$$

Note that at a local minimum of **X**,  $\alpha$  is equal to one. The other Fit and Stress measures provided by PROXSCAL are given by:

Stress-I: 
$$
\frac{\eta^2(\hat{\mathbf{D}}) + \eta^2(\alpha \mathbf{X}) - 2\rho(\alpha \mathbf{X})}{\eta^2(\alpha \mathbf{X})}
$$
, with  $\alpha = \frac{\eta^2(\hat{\mathbf{D}})}{\rho(\mathbf{X})}$ .  
\nStress-II: 
$$
\frac{\eta^2(\hat{\mathbf{D}}) + \eta^2(\alpha \mathbf{X}) - 2\rho(\alpha \mathbf{X})}{\kappa^2(\alpha \mathbf{X})}
$$
, with  $\alpha = \frac{\eta^2(\hat{\mathbf{D}})}{\rho(\mathbf{X})}$ .  
\nS-Stress:  $\eta^4(\hat{\mathbf{D}}) + \eta^4(\alpha \mathbf{X}) - 2\rho^2(\alpha \mathbf{X})$ , with  $\alpha^2 = \frac{\rho^2(\mathbf{X})}{\eta^4(\mathbf{X})}$ .  
\nDisperson Accounted For (DAF):  $1 - \sigma^2$ .  
\nTucker's coefficient of congruence:  $\sqrt{1 - \sigma^2}$ .

# *Decomposition of Normalized Raw Stress*

Each part of normalized raw Stress, as described before, is assigned to objects and sources. Either sum over objects or sum over sources are equal to total normalized raw Stress.

# *Transformations on Output*

On output, whenever fixed coordinates or independent variables do not apply, the models are not unique. In these cases transformations of the common space and the space weights are in order.

For the identity model, the common space **Z** is rotated to principal axes. For the weighted Euclidean model,  $\mathbf{Z} = \sqrt{n} \mathbf{Z} (\text{diag} \mathbf{Z}^T \mathbf{Z})^{-1/2}$  so that  $\text{diag} (\mathbf{Z}^T \mathbf{Z}) = n\mathbf{I}$ , and reverse tranformations are applied to the space weights  $A_k$ . Further, the sum over sources of the squared space weights are put in descending order as to specify the importance of the dimensions. For the generalized Euclidean model, the Cholesky decomposition  $Z^{T}Z = LL^{T}$  specifies the common space on output as  $\mathbf{Z} = \sqrt{n} \mathbf{Z} (\mathbf{L}^T)^{-1}$ , so that  $\mathbf{Z}^T \mathbf{Z} = n\mathbf{I}$ .

## *References*

Barlow, R. E., D. J. Bartholomew, D. J. Bremner, and H. D. Brunk. 1972. *Statistical inference under order restrictions*. New York: John Wiley and Sons.

Bentler, P. M., and D. G. Weeks. 1978. Restricted multidimensional scaling models. *Journal of Mathematical Psychology*, 17, 138–151.

Bloxom, B. 1978. Contrained multidimensional scaling in n spaces. *Psychometrika*, 43, 397–408.

Carroll, J. D., and J. J. Chang. 1972. *IDIOSCAL (Individual differences in orientation scaling). Paper presented at the spring meeting of the Psychometric Society, Princeton, New Jersey*.:.

Commandeur, J. J. F., and W. J. Heiser. 1993. *Mathematical derivations in the proximity scaling (PROXSCAL) of symmetric data matrices*. Leiden: Department of Data Theory, University of Leiden.

De Leeuw, J. 1977. Applications of convex analysis to multidimensional scaling. In: *Recent developments in statistics,* J. R. Barra, F. Brodeau, G. Romier, and B. van Cutsem, eds. Amsterdam,The Netherlands: North-Holland, 133–145.

De Leeuw, J., and W. J. Heiser. 1980. Multidimensional scaling with restrictions on the configuration. In: *Multivariate Analysis, Vol. V,* P. R. Krishnaiah, ed. Amsterdam: North-Holland, 501–522.

Gower, J. C. 1966. Some distance properties of latent root and vector methods used in multivariate analysis. *Biometrika*, 53, 325–338.

Groenen, P. J. F., W. J. Heiser, and J. J. Meulman. 1999. Global optimization in least squares multidimensional scaling by distance smoothing. *Journal of Classification*, 16, 225–254.

Groenen, P. J. F., B. van Os, and J. J. Meulman. 2000. Optimal scaling by alternating length-constained nonnegative least squares, with application to distance-based analysis. *Psychometrika*, 65, 511–524.

*PROXSCAL Algorithms*

Heiser, W. J. 1985. *A general MDS initialization procedure using the SMACOF algorithm-model with constraints: Technical Report No. RR-85-23*. Leiden: Department of Data Theory, University of Leiden.

Heiser, W. J. 1987. Joint ordination of species and sites: The unfolding technique. In: *Developments in numerical ecology,* P. Legendre, and L. Legendre, eds. Berlin,Heidelberg: Springer-Verlag, 189–221.

Heiser, W. J., and J. De Leeuw. 1986. *SMACOF-I: Technical Report No. UG-86-02*. Leiden: Department of Data Theory, University of Leiden.

Heiser, W. J., and I. Stoop. 1986. *Explicit SMACOF algorithms for individual differences scaling: Technical Report No. RR-86-14*. Leiden: Department of Data Theory, University of Leiden.

Kruskal, J. B. 1964. Nonmetric multidimensional scaling: A numerical method. *Psychometrika*, 29, 115–129.

Meulman, J. J., and W. J. Heiser. 1984. Constrained Multidimensional Scaling: more Directions than Dimensions. In: *COMPSTAT 1984,* T. Havranek, ed. Wien: Physica Verlag, 137–142.

Ramsay, J. O. 1989. Monotone regression splines in action. *Statistical Science*, 4, 425–441.

Stoop, I., W. J. Heiser, and J. De Leeuw. 1981. *How to use SMACOF-IA*. Leiden: Department of Data Theory.

Stoop, I., and J. De Leeuw. 1982. *How to use SMACOF-IB*. Leiden: Department of Data Theory.

Torgerson, W. S. 1952. Multidimensional scaling: I. Theory and method. *Psychometrika*, 17, 401–419.

Torgerson, W. S. 1958. *Theory and methods of scaling*. New York: Wiley.

Wolkowicz, H., and G. P. H. Styan. 1980. Bounds for eigenvalues using traces. *Linear algebra and its applications*, 29, 471–506.

# *QUICK CLUSTER Algorithms*

When the desired number of clusters is known, QUICK CLUSTER groups cases efficiently into clusters.

## *Notation*

The following notation is used throughout this section unless otherwise stated:

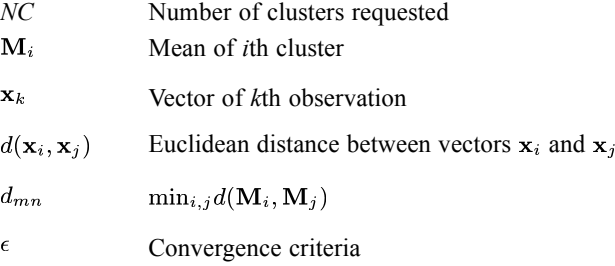

# *Algorithm*

The first iteration involves three steps.

### *Step 1: Select Initial Cluster Centers*

To select the initial cluster centers, a single pass of the data is made. The values of the first *NC* cases with no missing values are assigned as cluster centers, then the remaining cases are processed as follows:

- E If  $\min_i d(\mathbf{x}_k, \mathbf{M}_i) > d_{mn}$  and  $d(\mathbf{x}_k, \mathbf{M}_m) > d(\mathbf{x}_k, \mathbf{M}_n)$ , then  $\mathbf{x}_k$  replaces  $\mathbf{M}_n$ . If  $\min_i d(\mathbf{x}_k, \mathbf{M}_i) > d_{mn}$  and  $d(\mathbf{x}_k, \mathbf{M}_m) < d(\mathbf{x}_k, \mathbf{M}_n)$ , then  $\mathbf{x}_k$  replaces  $\mathbf{M}_m$ ; that is, if the distance between  $x_k$  and its closest cluster mean is greater than the distance between the two closest means  $(M_m$  and  $M_n$ ), then  $x_k$  replaces either  $M_m$  or  $M_n$ , whichever is closer to  $x_k$ .
- E If  $x_k$  does not replace a cluster mean in (a), a second test is made: Let  $\mathbf{M}_q$  be the closest cluster mean to  $\mathbf{x}_k$ . Let  $M_p$  be the second closest cluster mean to  $x_k$ . If  $d(\mathbf{x}_k, \mathbf{M}_p) > \min_i d(\mathbf{M}_q, \mathbf{M}_i)$ , then  $\mathbf{M}_q = \mathbf{x}_k$ ; That is, if  $x_k$  is further from the second closest cluster's center than the closest cluster's center is from any other cluster's center, replace the closest cluster's center with  $x_k$ .

At the end of one pass through the data, the initial means of all *NC* clusters are set. Note that if NOINITIAL is specified, the first *NC* cases with no missing values are the initial cluster means.

#### *Step 2: Update Initial Cluster Centers*

Starting with the first case, each case in turn is assigned to the nearest cluster, and that cluster mean is updated. Note that the initial cluster center is included in this mean. The updated cluster means are the classification cluster centers.

Note that if NOUPDATE is specified, this step is skipped.

#### *Step 3: Assign Cases to the Nearest Cluster*

The third pass through the data assigns each case to the nearest cluster, where distance from a cluster is the Euclidean distance between that case and the (updated) classification centers. Final cluster means are then calculated as the average values of clustering variables for cases assigned to each cluster. Final cluster means do not contain classification centers.

When the number of iterations is greater than one, the final cluster means in step 3 are set to the classification cluster means in the end of step 2, and QUICK CLUSTER repeats step 3 again. The algorithm stops when either the maximum number of iterations is reached or the maximum change of cluster centers in two successive iterations is smaller than  $\epsilon$  times the minimum distance among the initial cluster centers.

# *References*

Hartigan, J. A. 1975. *Clustering algorithms*. New York: John Wiley and Sons.

# *RANK Algorithms*

RANK produces new variables containing ranks, normal scores, and Savage and related scores for numeric variables.

# *Notation*

Let  $y_1 < y_2 < \cdots < y_m$  be *m* distinct ordered observations for the sample and  $C_1, C_2, \ldots, C_m$  be the corresponding sum of caseweights for each value. Define

$$
CC_i = \sum_{k=1}^{i} C_k
$$
 = cumulative sum of caseweights up to  $y_i$   

$$
W = CC_m = \sum_{k=1}^{m} C_k
$$
 = total sum of caseweights

# *Statistics*

The following statistics are available.

#### *Rank*

A rank is assigned to each case based on four different ways of treating ties or caseweights not equal to 1.

For every  $i, i = 1, \ldots, m$ ,

(a) if  $C_i \geq 1$ 

$$
R_i = CC_{i-1} + 1
$$
if TIES = LOW  
\n
$$
R_i = CC_i
$$
if TIES = HIGH  
\n
$$
R_i = CC_{i-1} + (C_i + 1)/2
$$
if TIES = MEAN  
\n
$$
R_i = i
$$
if TIES = CONDENSE

**(b)** if  $C_i < 1$ 

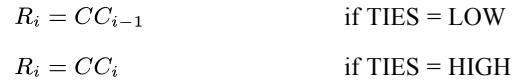

*RANK Algorithms*

$$
R_i = CC_{i-1} + C_i/2
$$
if TIES = MEAN  

$$
R_i = i
$$
if TIES = CONDENSE

*Note*:  $CC_0 = 0$ .

#### *RFRACTION*

Fractional rank:

 $RF_i = R_i/W$ ,  $i = 1, \ldots, m$ 

### *PERCENT*

Fractional rank as a percentage:

 $P_i = \frac{R_i}{W} \times 100$ ,  $i = 1, ..., m$ 

#### *PROPORTION Estimate for Cumulative Proportion*

The proportion is calculated for each case based on four different methods of estimating fractional rank:

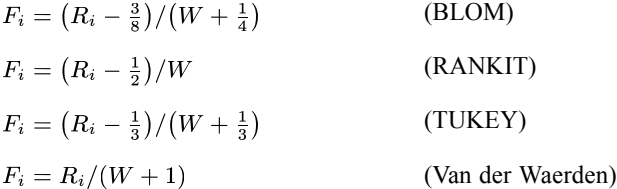

*Note:*  $F_i$  will be set to SYSMIS if the calculated value of  $F_i$  by the formula is negative.

### *NORMAL (a)*

Normal scores that are the *Z*-scores from the standard normal distribution that corresponds to the estimated cumulative proportion *F*. The normal score is defined by

 $a_i = \Psi(F_i)$ ,  $i = 1, ..., m$ 

where  $\Psi$  is the inverse cumulative standard normal distribution (PROBIT).

## *NITLES (K)*

Assign group membership for the requested number of groups. If *K* groups are requested, the *n* tile  $(N_i)$  for case *i* is defined by

*RANK Algorithms*

$$
N_i = \left[\frac{R_i K}{W+1}\right] + 1
$$

where  $\left[\frac{R_i K}{W+1}\right]$  is the greatest integer that is less than or equal to  $R_i K/(W+1)$ .

# *SAVAGE (S)*

Savage scores based on exponential distribution. The Savage score is calculated by

$$
S_i = \begin{cases} \left\{ \left[ (1 - g_{i_1})l_{i_1+1} + g_{i_2}l_{i_2+1} + \sum_{j=i_1+2}^{i_2} l_j \right] / C_i \right\} - 1 & i_1 + 2 \le i_2\\ \left\{ \left[ (1 - g_{i_1})l_{i_1+1} + g_{i_2}l_{i_2+1} \right] / C_i \right\} - 1 & i_1 + 1 = i_2\\ l_{i_1+1} - 1 & i_1 = i_2 \end{cases}
$$

where

$$
i_1 = [CC_{i-1}], \quad i_2 = [CC_i], \quad W^* = \begin{cases} W & \text{if } W \text{ is an integer} \\ [W] + 1 & \text{if } W \text{ is not an integer} \end{cases}
$$
  

$$
g_{i_1} = CC_{i-1} - i_1, \quad g_{i_2} = CC_i - i_2
$$

and  $l_1, \ldots, l_{w^*}$  are defined as the expected values of the order statistics from an exponential distribution; that is

$$
l_j = \sum_{K=1}^j \frac{1}{W^* - K + 1}
$$

## *References*

Blom, G. 1958. *Statistical estimates and transformed beta variables*. New York: John Wiley and Sons.

Chambers, J. M., W. S. Cleveland, B. Kleiner, and P. A. Tukey. 1983. *Graphical methods for data analysis*. Boston: Duxbury Press.

Lehmann, E. L. 1975. *Nonparametrics: Statistical methods based on ranks*. San Francisco: Holden-Day.

Tukey, J. W. 1962. The future of data analysis. *Annals of Mathematical Statistics*, 33:22, 1–67. (Correction: 33:812)

This procedure provides a variety of descriptive statistics for the ratio of two variables.

# *Notation*

The following notation is used throughout this section unless otherwise stated:

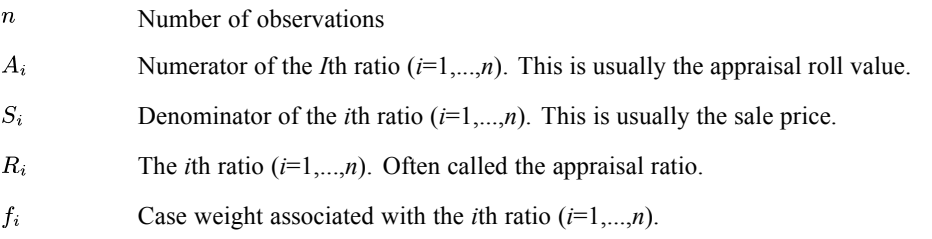

# *Data*

This procedure requires for  $i = 1, \ldots, n$  that:

- $\blacksquare$   $A_i > 0$ ,
- $S_i > 0$ ,
- $f_i > 0$ , and
- $\bullet$   $w_i$  is a whole number. If the Weight variable contains fractional values, then only the integral parts are used.

A case is considered valid if it satisfies all four requirements above. This procedure will use only valid cases in computing the requested statistics.

# *Ratio Statistics*

The following statistics are available.

#### *Ratio*

$$
R_i = \frac{A_i}{S_i}, i = 1, \dots, n
$$

## *Minimum*

The smallest ratio and is denoted by  $R_{\text{min}}$ .

© Copyright SPSS Inc. 1989, 2010 786

### *Maximum*

The largest ratio and is denoted by  $R_{\text{max}}$ .

### *Range*

The difference between the largest and the smallest ratios. It is equal to  $R_{\text{max}} - R_{\text{min}}$ .

#### *Median*

The middle number of the sorted ratios if *n* is odd. The mean (average) of the two middle ratios if the *n* is even. The median is denoted as  $\tilde{R}$ .

#### *Average Absolute Deviation (AAD)*

$$
AAD = \sum_{i=1}^{n} f_i \left| R_i - \tilde{R} \right| / \sum_{i=1}^{n} f_i
$$

## *Coefficient of Dispersion (COD)*

$$
COD = 100\% \times \frac{AAD}{\tilde{R}}
$$

## *Coefficient of Concentration (COC)*

Given a percentage  $100\% \times g$ , the coefficient of concentration is the percentage of ratios falling within the interval  $[(1-g)\tilde{R}, (1+g)\tilde{R}]$ . The higher this coefficient, the better uniformity.

*Mean*

$$
\overline{A/S} = \overline{R} = \sum_{i=1}^{n} f_i R_i / \sum_{i=1}^{n} f_i
$$

*Standard Deviation (SD)*

$$
s = \sqrt{\frac{1}{(F-1)} \sum_{i=1}^{n} f_i (R_i - \overline{R})^2}
$$
  
where  $F = \sum_{i=1}^{n} f_i$ .

#### *Coefficient of Variation (COV)*

$$
COV = 100\% \times \frac{s}{\overline{R}}
$$

#### *Weighted Mean*

$$
\overline{A}/\overline{S} = \frac{\sum_{i=1}^{n} f_i A_i}{\sum_{i=1}^{n} f_i S_i} = \frac{\sum_{i=1}^{n} f_i S_i R_i}{\sum_{i=1}^{n} f_i S_i}
$$

This is the weighted mean of the ratios weighted by the sales prices in addition to the usual case weights.

#### *Price Related Differential (a.k.a. Index of Regressivity)*

$$
PRD = \frac{\overline{A/S}}{\overline{A/S}}
$$

This is quotient by dividing the Mean by the Weighted Mean.

Property appraisals sometimes result in unequal tax burden between high-value and low-value properties in the same property group. Appraisals are considered *regressive* if high-value properties are under-appraised relative to low-value properties. On the contrary, appraisals are considered *progressive* if high-value properties are relatively over-appraised. The price related differential is a measure for measuring assessment regressivity or progressivity. Hence the price related differential is also known as the index of regressivity.

Recall that the [unweighted] mean weights the ratios equally, whereas the weighted mean high-value properties are under-appraised, thus pulling the weighted mean below the mean. On the other hand, if the PRD is less than 1, high-value properties are relatively over-appraised, pulling the weighted mean above the mean.

#### *Confidence Interval for the Median*

The confidence interval can be computed under the assumption that the ratios follow a normal distribution or nonparametrically.

#### *Distribution free (nonparametric)*

Given the confidence level  $100\% \times (1-\alpha)$ , the confidence interval for the median is an interval  $(R_{[r]}, R_{[n-r+1]})$  such that

$$
1 - \alpha = 1 - 2I_{0.5}(n - r + 1, r) = \frac{1}{2^n} \sum_{k=r}^{n-r} {n \choose k},
$$

where  $R_{[k]}$  is the 100%× $k/n$ quantile, and  $I_{0.5}(n-r+1,r)$  is the incomplete Beta function.

An equivalent formula is

$$
\frac{\alpha}{2} = I_{0.5}(n-r+1,r) = \frac{1}{2^n} \sum_{k=0}^{r-1} {n \choose k}.
$$

Since the rightmost term is the cumulative Binomial distribution and it is discrete, *r* is solved as the largest value such that

$$
\frac{\alpha}{2} \le \frac{1}{2^n} \sum_{k=0}^{r-1} \binom{n}{k}.
$$

Thus the confidence interval has coverage probability of at least  $1 - \alpha$ .

#### *Normal distribution*

Assuming the ratios follow a normal distribution, a two-sided  $100\% \times (1-\alpha)$  confidence interval for the median of a normal distribution is

$$
(\overline{R} + g_{(\alpha/2; 0.5, d)} \times s.\overline{R} + g_{(1-\alpha/2; 0.5, d)} \times s)
$$

where  $g_{(\gamma;p,d)}$  are values defined in Table 1 of Odeh and Owen (1980).

The value  $g_{(\gamma;p,d)}$  is, in fact, the solution to the following equations:

$$
\Pr(T_d \le g\sqrt{n}|\delta = K_p\sqrt{n}) = \gamma
$$

with  $T_d$  follows a noncentral Student *t*-distribution where  $d$  is degrees of freedom associated with the standard deviation *s*,  $\delta$  is noncentrality parameter,  $\gamma$  is the probability, *n* is the sample size, and  $K_p$  is the upper  $p$  percentile point of a standard normal distribution.

#### *Confidence Interval for the Mean*

The normal distribution is used to approximate the distribution of the ratios. The  $100\% \times (1 - \alpha)$  confidence interval for the mean is:

$$
\overline{R} \pm t_{\alpha/2;F-1} \times s/\sqrt{F}
$$

where  $t_{\alpha/2,F-1}$  is the upper  $\alpha/2$  percentage point of the *t* distribution with  $F-1$  degrees of freedom, and where  $F = \sum_{i=1}^{n} f_i$ .

## *Confidence Interval for the Weighted Mean*

Using the Delta method, variance of the weighted mean is approximated as

$$
var\left(\frac{\overline{A}}{\overline{S}}\right) \approx \frac{var(\overline{A})}{\overline{S}^2} - \frac{2\overline{A}cov(\overline{A},\overline{S})}{\overline{S}^3} + \frac{\overline{A}^2var(\overline{S})}{\overline{S}^4}.
$$

where

$$
var(\overline{A}) = \frac{1}{(F-1)} \sum_{i=1}^{n} f_i (A_i - \overline{A})^2 \times \sum_{i=1}^{n} f_i^2 / F^2,
$$
  

$$
var(\overline{S}) = \frac{1}{(F-1)} \sum_{i=1}^{n} f_i (S_i - \overline{S})^2 \times \sum_{i=1}^{n} f_i^2 / F^2, \text{ and}
$$
  

$$
cov(\overline{A}, \overline{S}) = \frac{1}{(F-1)} \sum_{i=1}^{n} f_i (A_i - \overline{A}) (S_i - \overline{S}) \times \sum_{i=1}^{n} f_i^2 / F^2.
$$

# *References*

International Association of Assessing Officers, . 1990. *Property Appraisal and Assessment Administration*. International Association of Assessing Officers: Chicago, Illinois.

Odeh, R. E., and D. B. Owen. 1980. *Tables for Normal Tolerance Limits, Sampling Plans, and Screening*. New York: Marcel Dekker.

# *RBF Algorithms*

A radial basis function (RBF) network is a feed-forward, supervised learning network with only one hidden layer, called the radial basis function layer. The RBF network is a function of one or more predictors (also called inputs or independent variables) that minimizes the prediction error of one or more target variables (also called outputs). Predictors and targets can be a mix of categorical and scale variables.

## *Notation*

The following notation is used throughout this chapter unless otherwise stated:

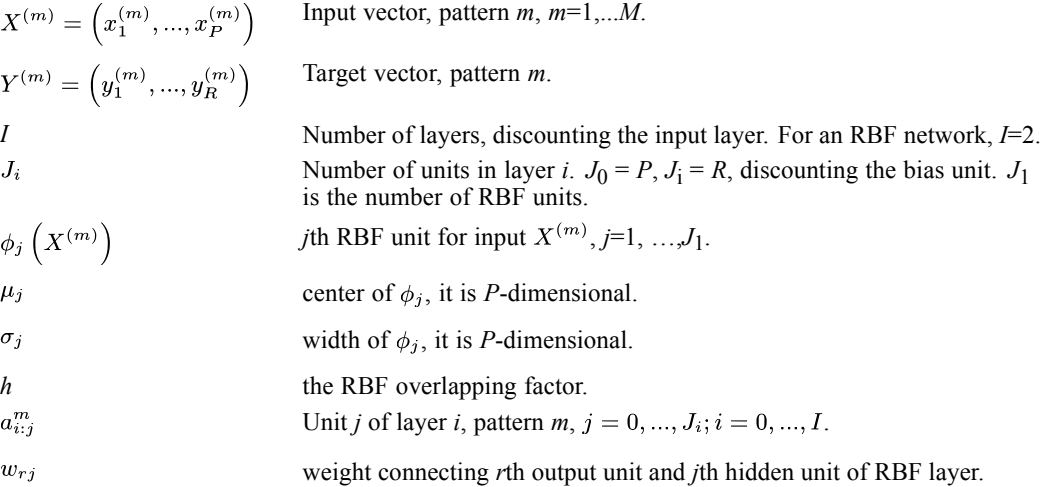

## *Architecture*

There are three layers in the RBF network:

**Input layer:**  $J_0 = P$  units,  $a_{0:1}, \dots, a_{0:J_0}$ ; with  $a_{0:j} = x_j$ .

**RBF layer:**  $J_1$  units, ,  $a_{1:1}, \dots, a_{1:J_1}$ ; with  $a_{1:J} = \phi_j(X)$  and  $\phi_j(X)$  described below.

**Output layer:** 
$$
J_2=R
$$
 units,  $a_{I:1}, \dots, a_{I:J_2}$ ; with  $a_{I:r} = w_{r0} + \sum_{j=1}^{J_1} w_{rj} \phi_j(X)$ .

There are many types of radial basis functions; there are two distinct types of Gaussian RBF architectures that we support:

**Ordinary RBF (ORBF):** This type uses the exp activation function, so the activation of the RBF unit is a Gaussian "bump" as a function of the inputs. In ORBF, the Gaussian basis function takes form

<span id="page-851-0"></span>*RBF Algorithms*

$$
\phi_j(X) = \exp\left(-\sum_{p=1}^P \frac{1}{2\sigma_{jP}^2} (x_p - \mu_{jp})^2\right)
$$

**Normalized RBF (NRBF):** This type uses the softmax activation function, so the activation of all the RBF units are normalized to sum to one. In NRBF networks, the basis function takes form

$$
\phi_j(X) = \exp\left(-\sum_{p=1}^P \frac{1}{2\sigma_{jp}^2} (x_p - \mu_{jp})^2\right) / \sum_{j=1}^{J_1} \exp\left(-\sum_{p=1}^P \frac{1}{2\sigma_{jp}^2} (x_p - \mu_{jp})^2\right)
$$

## *Error Function*

Sum-of-squares error is used:

$$
E_T\left(w\right) = \sum_{m=1}^{M} E_m\left(w\right)
$$

where

$$
E_m(w) = \frac{1}{2} \sum_{r=1}^{R} (y_r^{(m)} - a_{I:r}^m)^2
$$

The sum-of-squares error function with identity activation function for output layer can be used for both scale and categorical targets. For scale targets,  $a_{I,r}^m$  approximates the conditional expectation of the target value  $E(y_r|X^{(m)})$ . For categorical targets,  $a_{I:r}^m$  approximates the posterior probability of class *k*:  $P(y_r = 1 | X^{(m)})$ .

*Note:* though  $\sum a_{I,r}^m = 1$  (the sum is over all classes of the same categorical target variable),  $a_{I:r}^m$  may not lie in the range [0, 1].

# *Training*

The network is trained in two stages:

- 1. **Determine the basis functions by clustering methods.** The center and width for each basis function is computed.
- 2. **Determine the weights given the basis functions.** For the given basis functions, compute the ordinary least-squares regression estimates of the weights.

The simplicity of these computations allows the RBF network to be trained very quickly.

#### *Determining Basis Functions*

The two-step clustering algorithm is used to find the RBF centers and widths. For each cluster, the mean and standard deviation for each scale variable and proportion of each category for each categorical variable are derived. Using the results from clustering, the center of the *j*th RBF is set as:

$$
\mu_{jp} = \begin{cases} \overline{x}_{jp} & \text{if pth variable is scale} \\ \pi_{jp} & \text{if pth variable is a dummy variable of a categorical variable} \end{cases}
$$

where  $\overline{x}_{jp}$  is the *j*th cluster mean of the *p*th input variable if it is scale, and  $\pi_{jp}$  is the proportion of the category of a categorical variable that the *p*th input variable corresponds to. The width of the *j*th RBF is set as

if pth variable is scale if pth variable is a dummy variable of a categorical variable

where  $s_{jp}$  is the *j*th cluster standard deviation of the *p*th variable and  $h$ >0 is the RBF overlapping factor that controls the amount of overlap among the RBFs. Since some  $\sigma_{jp}$  may be zeros, we use spherical shaped Gaussian bumps; that is, a common width

$$
\sigma_j = \sqrt{\frac{1}{P} \sum_{p=1}^{P} \sigma_{jp}^2}
$$

in for all predictors. In the case that  $\sigma_j$  is zero for some *j*, set it to be min  $\{\sigma_j : \sigma_j \neq 0, \}_{j=1}^{J_1}$ . If all  $\sigma_i$  are zero, set all of them to be  $\sqrt{h}$ .

When there are a large number of predictors,  $\sum_{n=1}^{P} (x_p - \mu_{jp})^2$  could be easily very large and hence

 $\exp\left(-\sum_{n=1}^P \frac{1}{2\sigma_j^2}(x_p - \mu_{jp})^2\right)$  is practically zero for every record and every RBF unit if  $\sigma_j$  is relatively small. This is especially bad for ORBF because there would be only a constant term in the model when this happens. To avoid this,  $\sigma_i$  is increased by setting the default overlapping factor *h* proportional to the number of inputs:  $h=1 + 0.1$  *P*.

[For more information, see the topic TWOSTEP CLUSTER Algorithms on p. 936.](#page-995-0)

#### *Automatic Selection of Number of Basis Functions*

The algorithm tries a reasonable range of numbers of hidden units and picks the "best". By default, the reasonable range [*K*1, *K*2] is determined by first using the two-step clustering method to automatically find the number of clusters, *K*. Then set  $K_1 = \min(K, R)$  for ORBF and  $K_1$  $\tau = \max\{2, \min(K, R)\}\$  for NRBF and  $K_2 = \max(10, 2K, R)\$ .

If a test data set is specified, then the "best" model is the one with the smaller error in the test data. If there is no test data, the BIC (Bayesian information criterion) is used to select the "best" model. The BIC is defined as

 $BIC = MR \ln(MSE) + k \ln(M)$ 

where  $MSE = \frac{1}{MR} \sum_{n=1}^{M} \sum_{n=1}^{R} (y_r^{(m)} - a_{1:r}^m)^2$  is the mean squared error and  $k = (P+1+R)J_1$  for NRBF and  $(P+1+R)J_1+R$  for ORBF is the number of parameters in the model.

## *Output Statistics*

The following output statistics are available. Note that, for scale variables, output statistics are reported in terms of the rescaled values of the variables.

#### *Sum-of-Squares Error*

As described in [Error Function](#page-851-0) on p. [792.](#page-851-0) The cross entropy error is displayed if the output layer activation function is softmax, otherwise the sum-of-squares error is shown.

#### *Relative Error*

For each scale target *r*:

$$
\frac{\sum_{m=1}^{M}\left(y_{r}^{(m)}-\hat{y}_{r}^{(m)}\right)^{2}}{\sum_{m=1}^{M}\left(y_{r}^{(m)}-\overline{y}_{r}\right)^{2}}
$$

For each categorical target  $r$ , report  $p_r$ , the percent of incorrect predictions

#### *Average Overall Relative Error*

If there is at least one scale target:

$$
\frac{\displaystyle\sum_{m=1}^{M}\sum_{r=1}^{R}\left(y_r^{(m)}-\hat{y}_r^{(m)}\right)^2}{\displaystyle\sum_{m=1}^{M}\sum_{r=1}^{R}\left(y_r^{(m)}-\overline{y}_r\right)^2}
$$

where  $\overline{y}_r$  is the mean of  $y_r^{(m)}$  over patterns.

795

If all targets are categorical, report the average percent of incorrect predictions:

$$
\frac{1}{C} \sum_{r=1}^{C} p_r
$$

where *C* is the number of categorical variables.

#### *Sensitivity Analysis*

For each predictor *p* and each input pattern *m*, compute:

$$
d_{pm} = \max_{x_{p_1}, x_{p_2} \in S_p} \|\hat{Y}_{p_1}^{(m)} - \hat{Y}_{p_2}^{(m)}\|
$$

where  $\hat{Y}_{p_k}^{(m)}$  is the predicted output vector (standardized if standardization of output variable is used in training) using  $(x_1^{(m)},...,x_{n-1}^{(m)},x_n,x_{n+1}^{(m)},...,x_n^{(m)})$  as its input, and  $S_p$ =  $\left\{x_p^{\min}, x_p^{(2)}, x_p^{(3)}, x_p^{\max}\right\}$  for scale predictors and  $\left\{(1,0,...,0), (0,1,0,...,0), ..., (0,0,...,1)\right\}$  for categorical predictors.

Then compute:

$$
d_p = \frac{1}{M} \sum_{m=1}^{M} d_{pm}
$$

 $\ddotsc$ 

and normalize the  $d_p$ s to sum to 1, and report these normalized values as the sensitivity values for the predictors. This is the average maximum amount we can expect the output to change based on changes in the *p*th predictor. The greater the sensitivity, the more we expect the output to change when the predictor changes.

## *References*

Bishop, C. M. 1995. *Neural Networks for Pattern Recognition*, 3rd ed. Oxford: Oxford University Press.

Fine, T. L. 1999. *Feedforward Neural Network Methodology*, 3rd ed. New York: Springer-Verlag.

Haykin, S. 1998. *Neural Networks: A Comprehensive Foundation*, 2nd ed. New York: Macmillan College Publishing.

Ripley, B. D. 1996. *Pattern Recognition and Neural Networks*. Cambridge: Cambridge University Press.

Tao, K. K. 1993. A closer look at the radial basis function (RBF) networks. In: *Conference Record of the Twenty-Seventh Asilomar Conference on Signals, Systems, and Computers,* A. Singh, ed. Los Alamitos, Calif.: IEEE Comput. Soc. Press, 401–405.

796

*RBF Algorithms*

Uykan, Z., C. Guzelis, M. E. Celebi, and H. N. Koivo. 2000. Analysis of input-output clustering for determining centers of RBFN. *IEEE Transactions on Neural Networks*, 11, 851–858.

# *REGRESSION Algorithms*

This procedure performs multiple linear regression with five methods for entry and removal of variables. It also provides extensive analysis of residual and influential cases. Caseweight (CASEWEIGHT) and regression weight (REGWGT) can be specified in the model fitting.

# *Notation*

The following notation is used throughout this section unless otherwise stated:

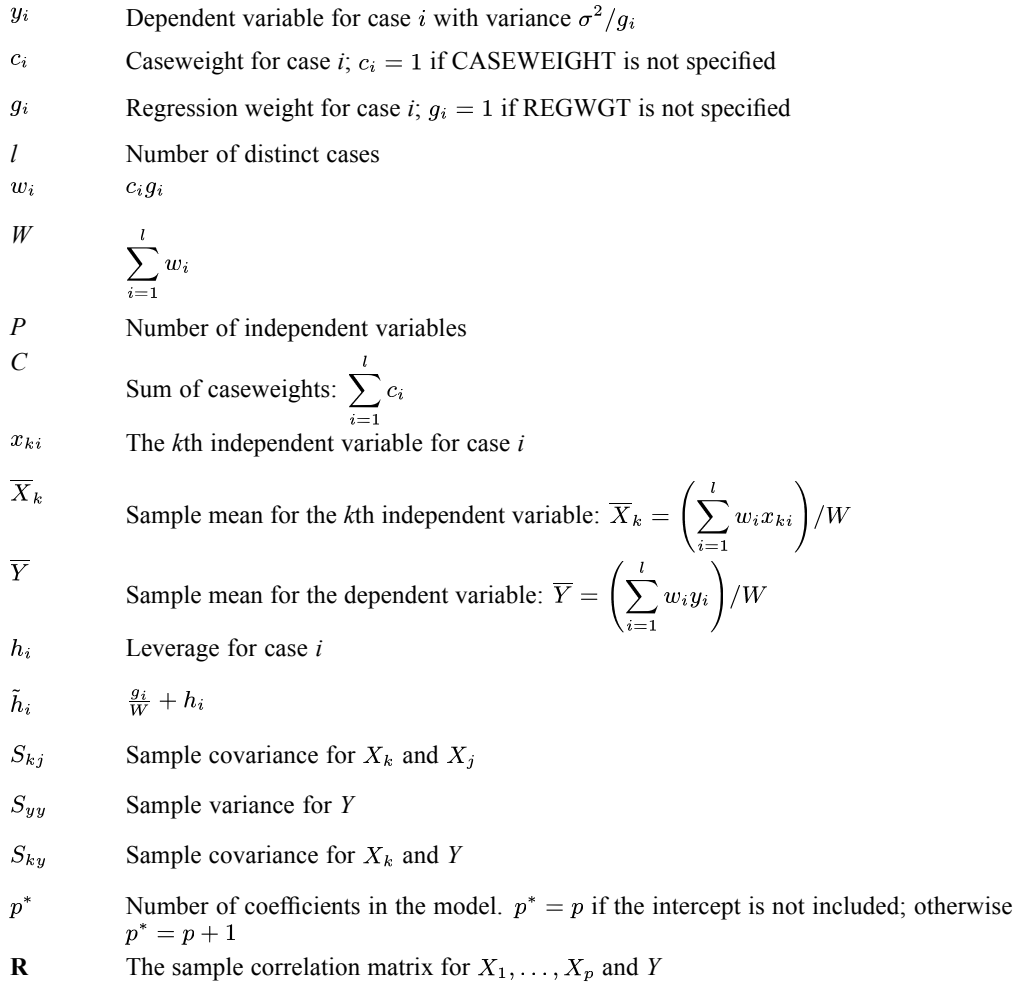

*REGRESSION Algorithms*

# *Descriptive Statistics*

$$
\mathbf{R} = \begin{bmatrix} r_{11} & \cdots & r_{1p}r_{1y} \\ r_{21} & \cdots & r_{2p}r_{2y} \\ \vdots & \cdots & \vdots \\ r_{y1} & \cdots & r_{yp}r_{yy} \end{bmatrix}
$$

 $\overline{a}$ 

where

$$
r_{kj} = \frac{S_{kj}}{\sqrt{S_{kk}S_{jj}}}
$$

and

$$
r_{yk} = r_{ky} = \frac{S_{ky}}{\sqrt{S_{kk}S_{yy}}}
$$

The sample mean  $\overline{X}_i$  and covariance  $S_{ij}$  are computed by a provisional means algorithm. Define

$$
W_k = \sum_{i=1}^k w_i = \text{ cumulative weight up to case } k.
$$

then

$$
\overline{X}_{i(k)} = \overline{X}_{i(k-1)} + (x_{ik} - \overline{X}_{i(k-1)}) \frac{w_k}{W_k}
$$

where

$$
\overline{X}_{i(1)} = x_{i1}
$$

If the intercept is included,

$$
C_{ij(k)} = C_{ij(k-1)} + (x_{ik} - \overline{X}_{i(k-1)})(x_{jk} - \overline{X}_{j(k-1)})\left(w_k - \frac{w_k^2}{W_k}\right)
$$

where

$$
C_{ij(1)}=0
$$

Otherwise,

$$
C_{ij(k)} = C_{ij(k-1)} + w_k x_{ik} x_{jk}
$$

where

$$
C_{ij(1)} = w_1 x_{i1} x_{j1}
$$

799

The sample covariance  $S_{ij}$  is computed as the final  $C_{ij}$  divided by  $C - 1$ .

# *Sweep Operations (Dempster, 1969)*

For a regression model of the form

$$
Y_i = \beta_0 + \beta_1 X_{1i} + \beta_2 X_{2i} + \cdots + \beta_p X_{pi} + e_i
$$

sweep operations are used to compute the least squares estimates **b** of  $\beta$  and the associated regression statistics. The sweeping starts with the correlation matrix  $\bf{R}$ . Let  $\tilde{\bf{R}}$  be the new matrix produced by sweeping on the  $k$ th row and column of **R**. The elements of  $\tilde{\mathbf{R}}$  are

$$
\begin{array}{l}\n\tilde{r}_{kk} = \frac{1}{r_{kk}} \\
\tilde{r}_{ik} = \frac{r_{ik}}{r_{kk}}, \quad i \neq k \\
\tilde{r}_{kj} = -\frac{r_{kj}}{r_{kk}}, \quad j \neq k\n\end{array}
$$

and

$$
\tilde{r}_{ij} = \frac{r_{ij}r_{kk} - r_{ik}r_{kj}}{r_{kk}}, \quad i \neq k, j \neq k
$$

If the above sweep operations are repeatedly applied to each row of  $\mathbf{R}_{11}$  in

$$
\mathbf{R} = \begin{pmatrix} \mathbf{R}_{11} & \mathbf{R}_{12} \\ \mathbf{R}_{21} & \mathbf{R}_{22} \end{pmatrix}
$$

where  $R_{11}$  contains independent variables in the equation at the current step, the result is

$$
\tilde{\textbf{R}}=\begin{pmatrix}\textbf{R}_{11}^{-1} & -\textbf{R}_{11}^{-1}\textbf{R}_{12} \\ \textbf{R}_{21}\textbf{R}_{11}^{-1} & \textbf{R}_{22}-\textbf{R}_{21}\textbf{R}_{11}^{-1}\textbf{R}_{12} \end{pmatrix}
$$

The last row of

 $\mathbf{R}_{21}\mathbf{R}_{11}^{-1}$ 

contains the standardized coefficients (also called BETA), and

$$
\mathbf{R}_{22} - \mathbf{R}_{21}\mathbf{R}_{11}^{-1}\mathbf{R}_{12}
$$

can be used to obtain the partial correlations for the variables not in the equation, controlling for the variables already in the equation. Note that this routine is its own inverse; that is, exactly the same operations are performed to remove a variable as to enter a variable.

*REGRESSION Algorithms*

# *Variable Selection Criteria*

Let  $r_{ij}$  be the element in the current swept matrix associated with  $X_i$  and  $X_j$ . Variables are entered or removed one at a time.  $X_k$  is eligible for entry if it is an independent variable not currently in the model with

 $r_{kk} \geq t$  (tolerance with a default of 0.0001)

and also, for each variable  $X_j$  that is currently in the model,

$$
\left(r_{jj} - \frac{r_{jk}r_{kj}}{r_{kk}}\right)t \le 1
$$

The above condition is imposed so that entry of the variable does not reduce the tolerance of variables already in the model to unacceptable levels.

The  $F$ -to-enter value for  $X_k$  is computed as

$$
F-to-enter_k = \frac{(C-p^*-1)V_k}{r_{yy}-V_k}
$$

with 1 and  $C - p^* - 1$  degrees of freedom, where  $p^*$  is the number of coefficients currently in the model and

$$
V_k = \frac{r_{yk}r_{ky}}{r_{kk}}
$$

The *F*-to-remove value for  $X_k$  is computed as

$$
F-to-remove_k = \frac{(C-p^*)|V_k|}{r_{yy}}
$$

with 1 and  $C - p^*$  degrees of freedom.

# *Methods for Variable Entry and Removal*

Five methods for entry and removal of variables are available. The selection process is repeated until the maximum number of steps (MAXSTEP) is reached or no more independent variables qualify for entry or removal. The algorithms for these five methods are described in the following sections.

#### *Stepwise*

If there are independent variables currently entered in the model, choose  $X_k$  such that  $F - to - remove_k$  is minimum.  $X_k$  is removed if  $F - to - remove_k < F_{out}$  (default = 2.71) or, if probability criteria are used,  $P(F - to - remove_k) > P_{out}$  (default = 0.1). If the inequality does not hold, no variable is removed from the model.

801

If there are no independent variables currently entered in the model or if no entered variable is to be removed, choose  $X_k$  such that  $F - to - enter_k$  is maximum.  $X_k$  is entered if  $F - to - enter_k > F_{in}$  (default = 3.84) or,  $P(F - to - enter_k) < P_{in}$  (default = 0.05). If the inequality does not hold, no variable is entered.

At each step, all eligible variables are considered for removal and entry.

#### *Forward*

This procedure is the entry phase of the stepwise procedure.

#### *Backward*

This procedure is the removal phase of the stepwise procedure and can be used only after at least one independent variable has been entered in the model.

#### *Enter (Forced Entry)*

Choose  $X_k$  such that  $r_{kk}$  is maximum and enter  $X_k$ . Repeat for all variables to be entered.

#### *Remove (Forced Removal)*

Choose  $X_k$  such that  $r_{kk}$  is minimum and remove  $X_k$ . Repeat for all variables to be removed.

## *Statistics*

The following statistics are available.

#### *Summary*

For the summary statistics, assume *p* independent variables are currently entered in the equation, of which a block of *q* variables have been entered or removed in the current step.

#### *Multiple R*

$$
R=\sqrt{1-r_{yy}}
$$

*R Square*

$$
R^2 = 1 - r_{yy}
$$

*REGRESSION Algorithms*

*Adjusted R Square*

$$
R_{adj}^2 = R^2 - \frac{(1 - R^2)p}{C - p^*}
$$

*R Square Change (when a block of q independent variables was added or removed)*

$$
\Delta R^2 = R_{current}^2 - R_{previous}^2
$$

#### *F Change and Significance of F Change*

$$
\Delta F = \begin{cases} \frac{\Delta R^2 (C - p^*)}{q(1 - R_{current}^2)} & \text{for the addition of } q \text{ independent variables} \\ \frac{\Delta R^2 (C - p^*) - q}{q(R_{previous}^2 - 1)} & \text{for the removal of } q \text{ independent variables} \end{cases}
$$

the degrees of freedom for the addition are  $q$  and  $C - p^*$ , while the degrees of freedom for the removal are *q* and  $C - p^* - q$ .

#### *Residual Sum of Squares*

$$
SS_e = r_{yy}(C-1)S_{yy}
$$

with degrees of freedom  $C - p^*$ .

#### *Sum of Squares Due to Regression*

$$
SS_R = R^2(C-1)S_{yy}
$$

with degrees of freedom *p*.

#### *ANOVA Table*

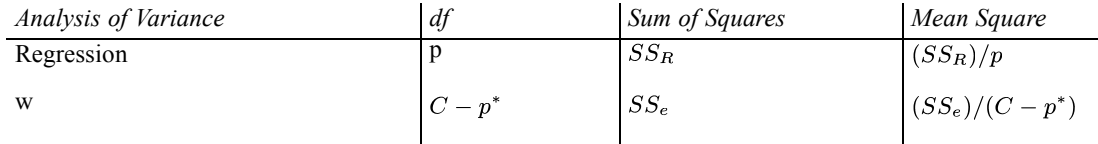

#### *Standard Error of Estimate*

Also known as the standard error of regression, this is simply the square root of the mean square residual from the ANOVA table, or  $\sqrt{\frac{(SS_e)/(C-p^*)}{S_e}}$ .

#### *Variance-Covariance Matrix for Unstandardized Regression Coefficient Estimates*

A square matrix of size *p* with diagonal elements equal to the variance, the below diagonal elements equal to the covariance, and the above diagonal elements equal to the correlations:

$$
var(b_k) = \frac{r_{kk}r_{yy}S_{yy}}{S_{kk}(C-p^*)}
$$

$$
cov(b_k, b_j) = \frac{r_{kj}r_{yy}S_{yy}}{\sqrt{S_{kk}S_{jj}}(C-p^*)}
$$

$$
cor(b_k, b_j) = \frac{r_{kj}}{\sqrt{r_{kk}r_{jj}}}
$$

## *Selection Criteria*

The following selection criteria are available.

#### *Akaike Information Criterion (AIC)*

$$
AIC = C \ln \left( \frac{SS_e}{C} \right) + 2p^*
$$

*Amemiya's Prediction Criterion (PC)*

$$
PC = \frac{(1 - R^2)(C + p^*)}{C - p^*}
$$

#### *Mallow's CP*

$$
CP = \frac{SS_e}{\hat{\sigma}^2} + 2p^* - C
$$

where  $\hat{\sigma}^2$  is the mean square error from fitting the model that includes all the variables in the variable list.

#### *Schwarz Bayesian Criterion (SBC)*

$$
SBC = C \ln \left( \frac{SS_e}{C} \right) + p^* \ln \left( C \right)
$$

## *Collinearity*

The following measures of collinearity are available.

*REGRESSION Algorithms*

#### *Variance Inflation Factors*

$$
VIF_i = \frac{1}{r_{ii}}
$$

#### *Tolerance*

 $Tolerance_i = r_{ii}$ 

#### *Eigenvalues*

The eigenvalues of scaled and uncentered cross-product matrix for the independent variables in the equation are computed by the QL method (Wilkinson and Reinsch, 1971).

#### *Condition Indices*

$$
\eta_k = \frac{\max \lambda_j}{\lambda_k}
$$

#### *Variance-Decomposition Proportions*

Let

$$
\mathbf{v}_i = (v_{i1}, \ldots, v_{ip})
$$

be the eigenvector associated with eigenvalue  $\lambda_i$ . Also, let

$$
\Phi_{ij} = v_{ij}^2/\lambda_i
$$
 and  $\Phi_j = \sum_{i=1}^p \Phi_{ij}$ 

The variance-decomposition proportion for the *j*th regression coefficient associated with the *i*th component is defined as

$$
\pi_{ij}=\Phi_{ij}/\Phi_j
$$

### *Statistics for Variables in the Equation*

The following statistics are computed for each variable in the equation.

#### *Regression Coefficient*

$$
b_k = \frac{r_{y_k}\sqrt{S_{yy}}}{\sqrt{S_{kk}}}
$$
 for  $k = 1, ..., p$ 

The standard error of  $b_k$  is computed as
$$
\hat{\sigma}_{b_k} = \sqrt{\frac{r_{kk}r_{yy}S_{yy}}{S_{kk}(C - p^*)}}
$$

*95% confidence interval for coefficient*

$$
b_k \pm \hat{\sigma}_{b_k} t_{0.975, C-p^*}
$$

*If the model includes the intercept, the intercept is estimated as*

$$
b_0 = \overline{y} - \sum_{k=1}^p b_k \overline{X}_k
$$

The variance of  $b_0$  is estimated by

$$
\hat{\sigma}_{b_0}^2 = \frac{(C-1)r_{yy}S_{yy}}{C(C-p^*)} + \sum_{k=1}^p \overline{X}_k^2 \hat{\sigma}_{b_k}^2 + 2 \sum_{k=j+1}^p \sum_{j=1}^{p-1} \overline{X}_k \overline{X}_j est.cov(b_k, b_j)
$$

#### *Beta Coefficients*

$$
Beta_k = r_{yk}
$$

The standard error of  $Beta_k$  is estimated by

$$
\hat{\sigma}_{Beta_k} = \sqrt{\frac{r_{yy}r_{kk}}{C-p^*}}
$$

F-test for  $Beta_k$ 

$$
F = \left(\frac{Beta_k}{\hat{\sigma}_{Beta_k}}\right)^2
$$

with 1 and  $C - p^*$  degrees of freedom.

#### *Part Correlation*

$$
Part-Corr(X_k) = \frac{r_{yk}}{\sqrt{r_{kk}}}
$$

*Partial Correlation*

$$
Partial - Corr(X_k) = \frac{r_{yk}}{\sqrt{r_{kk}r_{yy} - r_{yk}r_{ky}}}
$$

*REGRESSION Algorithms*

### *Statistics for Variables Not in the Equation*

The following statistics are computed for each variable not in the equation.

*Standardized regression coefficient Beta if predictor enters the equation at the next step*

$$
Beta_k^* = \frac{r_{yk}}{r_{kk}}
$$

The *F*-test for  $Beta_k^*$ 

$$
F = \frac{(C - p^* - 1)r_{yk}^2}{r_{kk}r_{yy} - r_{yk}^2}
$$

with 1 and  $C - p^*$  degrees of freedom

### *Partial Correlation*

$$
Partial(X_k) = \frac{r_{yk}}{\sqrt{r_{yy}r_{kk}}}
$$

#### *Tolerance*

$$
Tolerance_k = r_{kk}
$$

*Minimum tolerance among variables already in the equation if predictor enters at the next step is*

$$
\min_{1 \le j \le p} \left( \frac{1}{r_{jj} - (r_{kj}r_{jk})/r_{kk}}, r_{kk} \right)
$$

# *Residuals and Associated Statistics*

There are 19 temporary variables that can be added to the active system file. These variables can be requested with the RESIDUAL subcommand.

### *Centered Leverage Values*

For all cases, compute

$$
h_i = \begin{cases} \frac{g_i}{(C-1)} \sum_{j=1}^p \sum_{k=1}^p \frac{\left(X_{ji} - \overline{X}_j\right) \left(X_{ki} - \overline{X}_k\right) r_{jk}}{\sqrt{S_{jj} S_{kk}}} & \text{if intercept is included} \\ \frac{g_i}{(C-1)} \sum_{j=1}^p \sum_{k=1}^p \frac{X_{ji} X_{ki} r_{jk}}{\sqrt{S_{jj} S_{kk}}} & \text{otherwise} \end{cases}
$$

For selected cases, leverage is  $h_i$ ; for unselected case  $i$  with positive caseweight, leverage is

$$
h^{'}_{i} = \begin{cases} g_{i} \left[ \left( \frac{1}{W} + h_{i} \right) / \left( 1 + \frac{1}{W} + h_{i} \right) - \frac{1}{W + 1} \right] & \text{if intercept is included} \\ h_{i} / \left( 1 + h_{i} / g_{i} \right) & \text{otherwise} \end{cases}
$$

### *Unstandardized Predicted Values*

$$
\hat{Y}_i = \begin{cases} \sum_{k=1}^p b_k X_{ki} & \text{if no intercept} \\ b_0 + \sum_{k=1}^p b_k X_{ki} & \text{otherwise} \end{cases}
$$

### *Unstandardized Residuals*

$$
e_i = Y_i - Y_i
$$

### *Standardized Residuals*

if no regression weight is specified SYSMIS otherwise

where *s* is the square root of the residual mean square.

### *Standardized Predicted Values*

$$
ZPRED_i = \begin{cases} \frac{\hat{Y}_i - \overline{Y}}{sd} & \text{if no regression weight is specified} \\ \text{SYSMIS} & \text{otherwise} \end{cases}
$$

where *sd* is computed as

$$
sd = \sqrt{\sum_{i=1}^{l} \frac{c_i (\hat{Y}_i - \overline{Y})^2}{C - 1}}
$$

### *Studentized Residuals*

$$
SRES_{i} = \begin{cases} \frac{e_{i}/s}{\sqrt{(1-\tilde{h}_{i})/g_{i}}} & \text{for selected cases with } c_{i} > 0\\ \frac{e_{i}/s}{\sqrt{(1+\tilde{h}_{i})/g_{i}}} & \text{otherwise} \end{cases}
$$

*Deleted Residuals*

$$
DRESID_i = \begin{cases} e_i / \left(1 - \tilde{h}_i\right) & \text{for selected cases with } c_i > 0\\ e_i & \text{otherwise} \end{cases}
$$

### *Studentized Deleted Residuals*

$$
SDRESID_i = \begin{cases} \frac{DRESID_i}{s_{(i)}^*} & \text{for selected cases with } c_i > 0\\ \frac{e_i}{s\sqrt{(1+\tilde{h}_i)/g_i}} & \text{otherwise} \end{cases}
$$

where

$$
s_{(i)}^{*} = \frac{1}{\sqrt{C - p^{*} - 1}} \sqrt{\frac{(C - p^{*})s^{2}}{1 - \tilde{h}_{i}} - DRESID_{i}^{2}}
$$

### *Adjusted Predicted Values*

$$
ADJPRED_i = Y_i - DRESID_i
$$

*DfBeta*

$$
DFBETA_i = b - b(i) = \frac{g_ie_i(\mathbf{X}'\mathbf{WX})^{-1}\mathbf{X}_i^t}{1 - \tilde{h}_i}
$$

where

$$
\mathbf{X}_{i}^{t} = \begin{cases} (1, X_{1i}, \dots, X_{pi}) & \text{if intercept is included} \\ (X_{1i}, \dots, X_{pi}) & \text{otherwise} \end{cases}
$$

and  $\mathbf{W} = diag(w_1, \ldots, w_l)$ .

This is only computed for selected cases with case weight greater than or equal to 1.

### *Standardized DfBeta*

$$
SDBETA_{ij} = \frac{b_j - b_j(i)}{s_{(i)}\sqrt{(\mathbf{X}^t \mathbf{W} \mathbf{X})_{jj}^{-1}}}
$$

where  $b_j - b_j(i)$  is the *j*th component of **b** – **b**(*i*), and

$$
s_{(i)} = s_{(i)}^* \sqrt{1 - \tilde{h}_i}
$$

This is only computed for selected cases with case weight greater than or equal to 1.

#### *DfFit*

$$
DFFIT_i = \mathbf{X}_i[\mathbf{b} - \mathbf{b}(i)] = \frac{\tilde{h}_i e_i}{1 - \tilde{h}_i}
$$

This is only computed for selected cases with case weight greater than or equal to 1.

### *Standardized DfFit*

$$
SDFIT_i = \frac{DFFT_i}{s_{(i)}\sqrt{\tilde{h}_i}}
$$

This is only computed for selected cases with case weight greater than or equal to 1.

### *Covratio*

$$
COVRATIO_i = \left(\frac{s_{(i)}}{s}\right)^{2p^*} \times \frac{1}{1 - \tilde{h}_i}
$$

This is only computed for selected cases with case weight greater than or equal to 1.

### *Mahalanobis Distance*

For selected cases with  $c_i > 0$ ,

 $\overline{a}$ 

$$
MAHALi = \begin{cases} (C-1)hi & \text{if intercept is included} \\ Chi & \text{otherwise} \end{cases}
$$

For unselected cases with  $c_i > 0$ 

$$
MAHAL_i = \begin{cases} Ch_i' & \text{if intercept is included} \\ (C+1)h_i' & \text{otherwise} \end{cases}
$$

### *Cook's Distance (Cook, 1977)*

For selected cases with  $c_i > 0$ 

$$
COOK_i = \begin{cases} \left( DRESID_i^2 \tilde{h}_i g_i \right) / \left[ s^2 (p+1) \right] & \text{if intercept is included} \\ \left( DRESID_i^2 h_i g_i \right) / \left( s^2 p \right) & \text{otherwise} \end{cases}
$$

For unselected cases with  $c_i > 0$ 

$$
COOK_i = \begin{cases} (DRESID_i^2(h^{'}_i + \frac{1}{W})) / [\tilde{s}^2(p+1)] & \text{if intercept is included} \\ (DRESID_i^2h^{'}_i) / (\tilde{s}^2p) & \text{otherwise} \end{cases}
$$

where  $h'$ <sub>i</sub> is the leverage for unselected case *i*, and  $\tilde{s}^2$  is computed as

$$
\tilde{s}^{2} = \begin{cases} \frac{1}{C-p} \left[ SS_{e} + e_{i}^{2} \left( 1 - h_{i} - \frac{1}{1+W} \right) \right] & \text{if intercept is included} \\ \frac{1}{C-p+1} \left[ SS_{e} + e_{i}^{2} \left( 1 - h_{i} \right) \right] & \text{otherwise} \end{cases}
$$

### *Standard Errors of the Mean Predicted Values*

For all the cases with positive caseweight,

$$
SEPRED_i = \begin{cases} s\sqrt{\tilde{h}_i/g_i} & \text{if intercept is included} \\ s\sqrt{h_i/g_i} & \text{otherwise} \end{cases}
$$

### *95% Confidence Interval for Mean Predicted Response*

$$
LMCIN_i = \tilde{Y}_i - t_{0.975, C-p^*} SEPRED_i
$$
  

$$
UMCIN_i = \hat{Y}_i + t_{0.975, C-p^*} SEPRED_i
$$

### *95% Confidence Interval for a Single Observation*

$$
LICIN_i = \begin{cases} \hat{Y}_i - t_{0.975, C-p^*} s \sqrt{\left(\tilde{h}_i + 1\right)/g_i} & \text{if intercept is included} \\ \hat{Y}_i - t_{0.975, C-p^S} \sqrt{\left(h_i + 1\right)/g_i} & \text{otherwise} \end{cases}
$$
  

$$
UICIN_i = \begin{cases} \hat{Y}_i + t_{0.975, C-p^*} s \sqrt{\left(\tilde{h}_i + 1\right)/g_i} & \text{if intercept is included} \\ \hat{Y}_i + t_{0.975, C-p^S} \sqrt{\left(h_i + 1\right)/g_i} & \text{otherwise} \end{cases}
$$

*Durbin-Watson Statistic*

$$
DW = \frac{\sum_{i=2}^{l} (\tilde{e}_i - \tilde{e}_{i-1})^2}{\sum_{i=1}^{l} c_i \tilde{e}_i^2}
$$

where  $\tilde{e}_i = e_i \sqrt{g_i}$ .

*Note:* the Durbin-Watson statistic cannot be computed if there are fractional case weights. Even with integer case weights, the formula is only valid if the case weights represent contiguous case replications in the original sample.

### *Partial Residual Plots*

The scatterplots of the residuals of the dependent variable and an independent variable when both of these variables are regressed on the rest of the independent variables can be requested in the RESIDUAL branch. The algorithm for these residuals is described in (Velleman and Welsch, 1981).

### *Missing Values*

By default, a case that has a missing value for any variable is deleted from the computation of the correlation matrix on which all consequent computations are based. Users are allowed to change the treatment of cases with missing values.

### *References*

Cook, R. D. 1977. Detection of influential observations in linear regression. *Technometrics*, 19, 15–18.

Dempster, A. P. 1969. *Elements of Continuous Multivariate Analysis*. Reading, MA: Addison-Wesley.

Velleman, P. F., and R. E. Welsch. 1981. Efficient computing of regression diagnostics. *American Statistician*, 35, 234–242.

Wilkinson, J. H., and C. Reinsch. 1971. Linear Algebra. In: *Handbook for Automatic Computation, Volume II,* J. H. Wilkinson, and C. Reinsch, eds. New York: Springer-Verlag.

The RELIABILITY procedure employs one of two different computing methods, depending upon the MODEL specification and options and statistics requested.

Method 1 does not involve computing a covariance matrix. It is faster than method 2 and, for large problems, requires much less workspace. However, it can compute coefficients only for ALPHA and SPLIT models, and it does not allow computation of a number of optional statistics, nor does it allow matrix input or output. Method 1 is used only when alpha or split models are requested and only FRIEDMAN, COCHRAN, DESCRIPTIVES, SCALE, and/or ANOVA are specified on the STATISTICS subcommand and/or TOTAL is specified on the SUMMARY subcommand.

Method 2 requires computing a covariance matrix of the variables. It is slower than method 1 and requires more space. However, it can process all models, statistics, and options.

The two methods differ in one other important respect. Method 1 will continue processing a scale containing variables with zero variance and leave them in the scale. Method 2 will delete variables with zero variance and continue processing if at least two variables remain in the scale. If item deletion is required, method 2 can be selected by requesting the covariance method.

### *Notation*

There are *N* persons taking a test that consists of *k* items. A score  $X_{ji}$  is given to the *j*th person on the *i*th item.

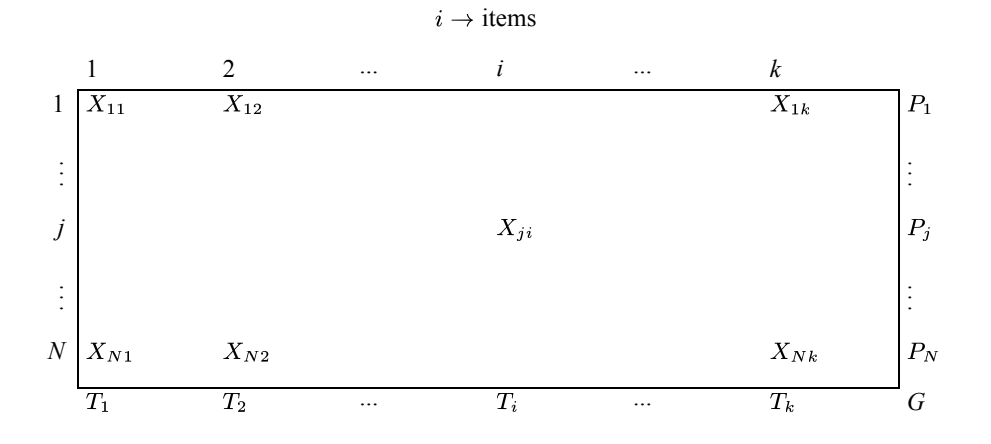

© Copyright SPSS Inc. 1989, 2010 812

If the model is SPLIT,  $k_1$  items are in part 1 and  $k_2 = k - k_1$  are in part 2. If the number of items in each part is not specified and *k* is even, the program sets  $k_1 = k_2 = k/2$ . If *k* is odd,  $k_1 = (k+1)/2$ . It is assumed that the first  $k_1$  items are in part 1.

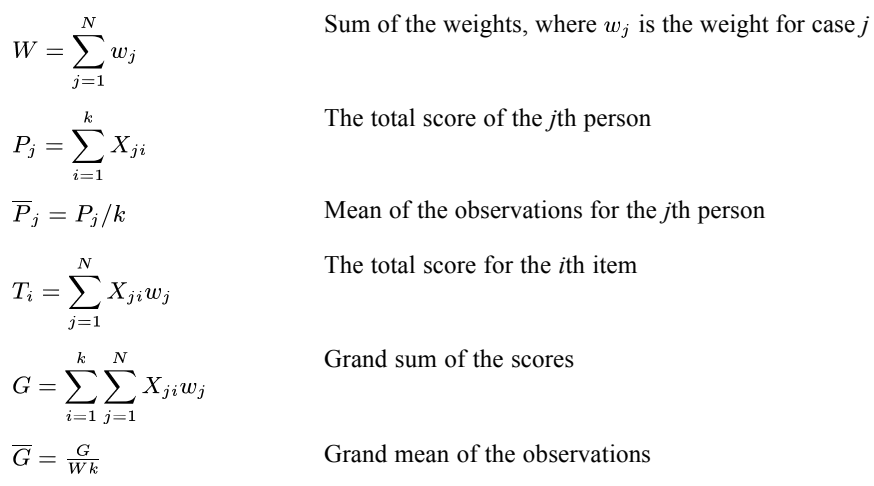

# *Scale and Item Statistics—Method 1*

### *Item Means and Standard Deviations*

*Mean for the ith Item*

$$
\overline{T}_i = T_i/W
$$

*Standard Deviation for the ith Item*

$$
S_i = \sqrt{\frac{\sum_{j=1}^{N} w_j X_{ji}^2 - W\overline{T}_i^2}{W - 1}}
$$

*Scale Mean and Scale Variance*

*Scale Mean*

$$
M=G/W
$$

For the split model:

*Mean Part 1*

$$
M_1=\sum_{i=1}^{k_1}\overline{T}_i
$$

*Mean Part 2*

$$
M_2=\sum_{i=k_1+1}^k \overline{T}_i
$$

#### *Scale Variance*

$$
S_p^2 = \frac{1}{(W-1)} \left[ \sum_{j=1}^{N} P_j^2 w_j - W \left( \sum_{i=1}^{k} \overline{T}_i \right)^2 \right]
$$

For the split model:

*Variance Part 1*

$$
S_{p1}^{2} = \frac{1}{W - 1} \left[ \sum_{j=1}^{N} w_{j} \left( \sum_{i=1}^{k_{1}} X_{ji} \right) - W \left( \sum_{i=1}^{k_{1}} \overline{T}_{i} \right)^{2} \right]
$$

*Variance Part 2*

$$
S_{p2}^2 = \frac{1}{W-1} \left[ \sum_{j=1}^N w_j \left( \sum_{i=k_1+1}^k X_{ji} \right)^2 - W \left( \sum_{i=k_1+1}^k \overline{T}_i \right)^2 \right]
$$

### *Item-Total Statistics*

*Scale Mean if the ith Item is Deleted*

$$
\tilde{M}_i = M - \overline{T}_i
$$

*Scale Variance if the ith Item is Deleted*

$$
\tilde{S}_i^2 = S_p^2 + S_i^2 - 2cov(X_i, P)
$$

where the covariance between item *i* and the case score is

$$
cov(X_i, P) = \frac{1}{W - 1} \left( \sum_{j=1}^{N} P_j X_{ji} w_j - \sum_{l=1}^{k} \overline{T}_l T_i \right)
$$

*Alpha if the ith Item Deleted*

$$
\overline{A}_i = \frac{k-1}{k-2} \left( 1 - \sum_{\substack{l=1 \ l \neq i}}^k S_l^2 / \tilde{S}_i^2 \right)
$$

*Correlation between the ith Item and Sum of Others*

$$
R_i = \frac{cov(X_i, P) - S_i^2}{S_i \tilde{S}_i}
$$

# *The ANOVA Table (Winer, 1971)*

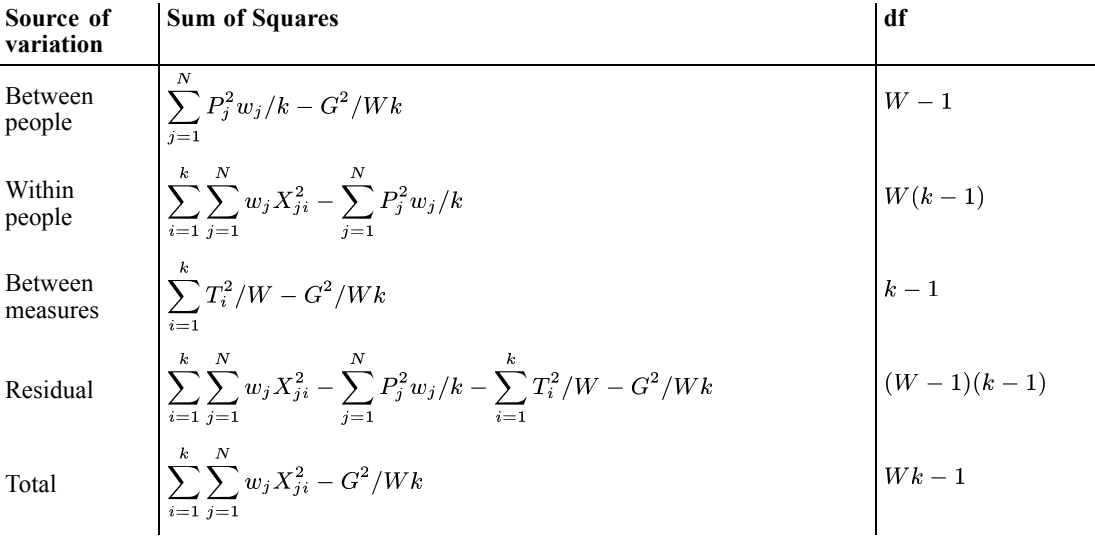

Each of the mean squares is obtained by dividing the sum of squares by the corresponding degrees of freedom. The *F* ratio for between measures is

$$
F = \frac{MS_{\text{between measures}}}{MS_{\text{residual}}}, \quad df = (k - 1, (W - 1)(k - 1))
$$

# *Friedman Test or Cochran Test*

 $\alpha$ 

$$
\chi^2 = \frac{SS_{\text{between measures}}}{MS_{\text{within people}}}, \quad df = k - 1
$$

*Note*: Data must be ranks for the Friedman test and a dichotomy for the Cochran test.

# *Kendall's Coefficient of Concordance*

$$
W = \frac{SS_{\text{between measures}}}{SS_{\text{total}}}
$$

(Will not be printed if Cochran is also specified.)

# *Tukey's Test for Nonadditivity*

The residual sums of squares are further subdivided to

$$
SS_{\text{nonadd}} = M^2/D, \quad df = 1
$$

where

$$
D = (SS_{\text{bet. meas}} SS_{\text{bet. people}})/(Wk)
$$
  
\n
$$
\left( = \left[ \sum_{i=1}^{k} (\overline{T}_i - \overline{G})^2 \right] \left[ \sum_{j=1}^{N} w_j (\overline{P}_j - \overline{G})^2 \right] \right)
$$
  
\n
$$
M = \sum_{i=1}^{k} \overline{T}_i \sum_{j=1}^{N} \overline{P}_j X_{ji} w_j - \overline{G} \sum_{j=1}^{N} P_j^2 w_j / k - \overline{G} S S_{\text{bet. meas}}
$$
  
\n
$$
\left( = \sum_{j=1}^{N} w_j (\overline{P}_j - \overline{G}) \left[ \sum_{i=1}^{k} X_{ji} (\overline{T}_i - \overline{G}) \right] \right)
$$
  
\n
$$
SS_{\text{bal}} = SS_{\text{res}} - SS_{\text{nonadd}}, \quad df = (W - 1)(k - 1) - 1
$$

The test for nonadditivity is

$$
F = \frac{MS_{\text{nonadd}}}{MS_{\text{balance}}} \quad df = (1, (W - 1)(k - 1) - 1)
$$

The regression coefficient for the nonadditivity term is

 $\hat{B} = M/D$ ,

and the power to transform to additivity is

$$
\hat{p} = 1 - \hat{B}\overline{G}
$$

# *Scale Statistics*

Reliability coefficient alpha (Cronbach 1951)

$$
A = \frac{k}{k-1} \left( 1 - \frac{\sum_{i=1}^{k} S_i^2}{S_p^2} \right)
$$

If the model is split, separate alphas are computed:

$$
A_1 = \frac{k_1}{k_1 - 1} \left( 1 - \sum_{i=1}^{k_1} \frac{S_i^2}{S_{p1}^2} \right)
$$

$$
A_2 = \frac{k_2}{k_2 - 1} \left( 1 - \sum_{i=k_1+1}^{k_2} \frac{S_i^2}{S_{p2}^2} \right)
$$

# *For Split Model Only*

*Correlation Between the Two Parts of the Test*

$$
R = \frac{\frac{1}{2} \left( S_p^2 - S_{p1}^2 - S_{p2}^2 \right)}{S_{p1} S_{p2}}
$$

*Equal Length Spearman-Brown Coefficient*

$$
Y = \frac{2R}{1+R}
$$

*Guttman Split Half*

$$
G = \frac{2\left(S_p^2 - S_{p1}^2 - S_{p2}^2\right)}{S_p^2}
$$

#### *Unequal Length Spearman-Brown*

$$
ULY = \frac{-R^2 + \sqrt{R^4 + 4R^2(1 - R^2)k_1k_2/k^2}}{2(1 - R^2)k_1k_2/k^2}
$$

# *Basic Computations—Method 2*

Items with zero variance are deleted from the scale and from  $k, k_1$ , and  $k_2$ . The inverses of matrices, when needed, are computed using the sweep operator described by Dempster (1969). If , a warning is printed and statistics that require  $V^{-1}$  are skipped.

### *Covariance Matrix V and Correlation Matrix R*

$$
v_{ij} = \n\begin{cases} \n\left( \frac{1}{W-1} \left( \sum_{l=1}^{N} X_{li} X_{lj} w_j - W \overline{T}_i \overline{T}_j \right), i, j = 1, \dots, k \right) & \text{if raw data input} \\
r_{ij} S_i S_j & \text{where} \quad S_i^2 = \frac{v_{ij}}{W-1} & \text{if correlation matrix and SD input}\n\end{cases}
$$

*Scale Variance*

$$
S_p^2 = \sum_{i=1}^k S_i^2 + 2 \sum_{i < j}^k v_{ij}
$$

If the model is split,

$$
S_{p1}^{2} = \sum_{i=1}^{k_1} S_i^{2} + 2 \sum_{i}^{k_1} \sum_{j}^{k_1} v_{ij}
$$

$$
S_{p2}^2 = \sum_{i=k_1+1}^k S_i^2 + 2 \sum_{i=k_1+1}^k \sum_{j>i}^k v_{ij}
$$

where the first  $k_1$  items are in part 1.

# *Scale Statistics—Method 2*

### *Alpha Model*

*Estimated Reliability*

$$
\frac{k}{k-1} \left( 1 - \frac{\sum_{i=1}^{k} S_i^2}{S_p^2} \right)
$$

### *Standardized Item Alpha*

$$
\frac{k\overline{Corr}}{1 + (k-1)\overline{Corr}}
$$

where

$$
\overline{\text{Corr}} = \frac{2}{k(k-1)} \sum_{i}^{k} \sum_{j}^{k} r_{ij}
$$

# *Split Model*

*Correlation between Forms*

$$
\frac{\sum_{i=1}^{k_1} \sum_{j=k_1+1}^k v_{ij}}{S_{p1}S_{p2}}
$$

*Guttman Split-Half*

$$
G = \frac{\sum_{i=1}^{k_1} \sum_{j=k_1+1}^k v_{ij}}{S_p^2}
$$

Alpha and Spearman-Brown equal and unequal length are computed as in method 1.

# *Guttman Model (Guttman 1945)*

$$
L_{1} = 1 - \frac{\sum_{i=1}^{k} S_{i}^{2}}{S_{p}^{2}}
$$
  
\n
$$
L_{2} = L_{1} + \frac{\sqrt{\sum_{k=1}^{2k} \sum_{i}^{k} \sum_{j}^{2} v_{ij}^{2}}}{S_{p}^{2}}
$$
  
\n
$$
L_{3} = \frac{k}{k-1} L_{1}
$$
  
\n
$$
\frac{k}{4} \sum_{i}^{k} \sum_{j}^{2} v_{ij}^{2}
$$
  
\n
$$
L_{4} = \frac{i \leq j}{S_{p}^{2}}
$$
  
\n
$$
L_{5} = L_{1} + \frac{2 \sqrt{\max_{j} \sum_{j \neq i}^{k} v_{ij}^{2}}}{S_{p}^{2}}
$$
  
\n
$$
L_{6} = 1 - \sum_{i=1}^{k} \epsilon_{i}^{2} / S_{p}^{2}; \text{ where } \epsilon_{i}^{2} = (V^{-1})_{ii}^{-1}
$$

# *Parallel Model (Kristof 1963)*

*Common Variance*

$$
CV = \overline{var} = \frac{1}{k} \sum_{i=1}^{k} S_i^2
$$

*True Variance*

$$
TV = \overline{cov} = \frac{2}{k(k-1)} \sum_{i}^{k} \sum_{j}^{k} v_{ij}
$$

*Error Variance*

$$
EV = \overline{var} - \overline{cov}
$$

*Common Inter-Item Correlation*

$$
\hat{R}=\overline{cov}/\overline{var}
$$

 $\mathbf{r}$ 

*Reliability of the Scale*

$$
A = \frac{k}{k-1} \left( 1 - \frac{\sum_{i=1}^{k} S_i^2}{S_p^2} \right)
$$

### *Unbiased Estimate of the Reliability*

$$
\hat{A} = \frac{2 + (W - 3)A}{(W - 1)}
$$

where *A* is defined above.

#### *Test for Goodness of Fit*

$$
\chi^2=-(W-1)\left(1-\frac{k(k+1)^2(2k-3)}{12(k-1)\left(\frac{k(k+1)}{2}-2\right)(W-1)}\right)\log L
$$

where

$$
L = \frac{|V|}{(\overline{var} - \overline{cov})^{k-1}(\overline{var} + (k+1)\overline{cov})}
$$

$$
df = \frac{k(k+1)}{2} - 2
$$

*Log of the Determinant of the Unconstrained Matrix*

$$
\log UC = \log|V|
$$

### *Log of the Determinant of the Constrained Matrix*

$$
\log C = \log \left( \left( \overline{var} - \overline{cov} \right)^{k-1} \left( \overline{var} + (k-1)\overline{cov} \right) \right)
$$

*RELIABILITY Algorithms*

### *Strict Parallel (Kristof 1963)*

*Common Variance*

$$
CV = \overline{var} + \frac{1}{k} \sum_{i=1}^{k} (\overline{T}_i - \overline{G})^2
$$

*Error Variance*

 $EV = MS$ within people

All mean squares are calculated as described in the [analysis of variance table on p. 823.](#page-882-0)

*True Variance*

$$
TV = \overline{var} + \frac{1}{k} \sum_{i=1}^{k} (\overline{T}_i - \overline{G})^2 - EV
$$

 $\overline{a}$ 

*Common Inter-Item Correlation*

$$
\hat{R} = \frac{\overline{cov} - \frac{1}{(k-1)k} \sum_{i=1}^{k} (\overline{T}_i - \overline{G})^2}{\overline{var} + \frac{1}{k} \sum_{i=1}^{k} (\overline{T}_i - \overline{G})^2}
$$

*Reliability of the Scale*

$$
Rel = \frac{k\hat{R}}{1 + (k-1)\hat{R}}
$$

*Unbiased Estimate of the Reliability*

$$
Rel = \frac{3 + (W-3)Rel}{W}
$$

*Test for Goodness of Fit*

$$
\chi^{2} = -(W-1)\left(1 - \frac{k(k+1)^{2}(2k-3)}{12(k-1)(k(k+3)/2-3)(W-1)}\right)\log L
$$

<span id="page-882-0"></span>where

$$
L = \frac{|V|}{(\overline{var} + (k-1)\overline{cov}) \left(\overline{var} - \overline{cov} + \frac{1}{k} \sum_{i=1}^{k} (\overline{T}_i - \overline{G})^2\right)^{k-1}}
$$
  

$$
df = k(k+3)/2 - 3
$$

*Log of the Determinant of the Unconstrained Matrix*

$$
\log UC=\log |V|
$$

*Log of the Determinant of the Constrained Matrix*

$$
\log C = \log \left( \overline{var} + (k-1) \overline{cov} \right) \left( \overline{var} - \overline{cov} + \frac{1}{k-1} \sum_{i=1}^{k} \left( \overline{T}_i - \overline{G} \right)^2 \right)^{k-1}
$$

# *Additional Statistics—Method 2*

Descriptive and scale statistics and Tukey's test are calculated as in method 1. Multiple  $R^2$  if an item is deleted is calculated as

$$
\tilde{R}_i^2 = 1 - \frac{\epsilon_i^2}{S_i^2} \quad \epsilon_i^2 = \frac{1}{(V^{-1})_{ii}}
$$

### *Analysis of Variance Table*

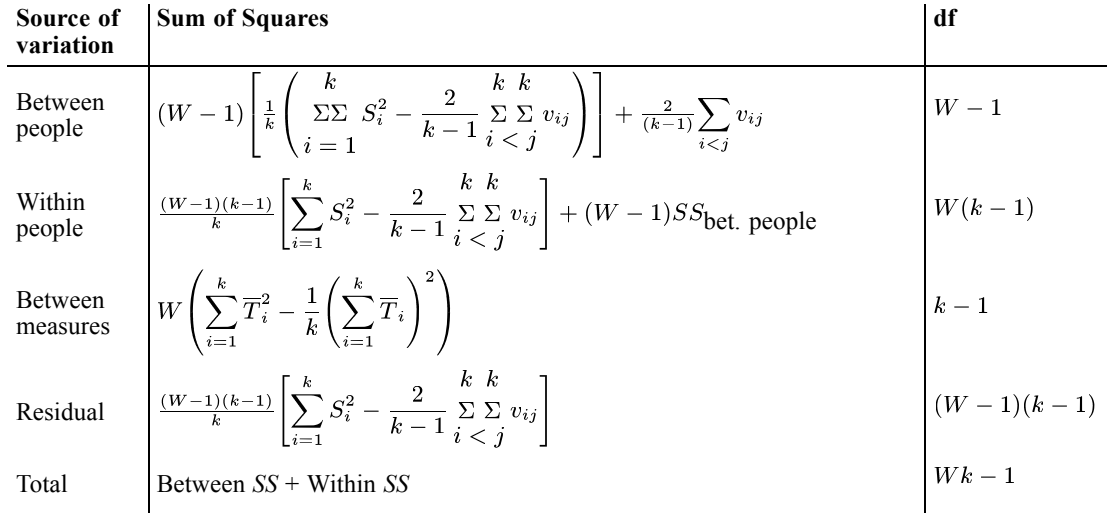

*RELIABILITY Algorithms*

### *Hotelling's T-Squared (Winer, 1971)*

$$
T^2 = W\mathbf{Y}'\mathbf{B}^{-1}\mathbf{Y}
$$

where

$$
\mathbf{Y} = \begin{bmatrix} \overline{T}_1 - \overline{T}_k \\ \overline{T}_2 - \overline{T}_k \\ \vdots \\ \overline{T}_{k-1} - \overline{T}_k \end{bmatrix}
$$

$$
\mathbf{B} = \mathbf{C} \mathbf{V} \mathbf{C}'
$$

where C is an identity matrix of rank  $k-1$  augmented with a column of  $-1$  on the right.

$$
b_{ij} = v_{ij} - v_{ik} - v_{jk} + S_k^2
$$

The test will not be done if  $W < k$  or  $|\mathbf{B}| < 10^{-30}$ .

The significance level of  $T^2$  is based on

$$
F = \frac{W - k + 1}{(W - 1)(k - 1)}T^2
$$
, with  $df = (k - 1, W - k + 1)$ 

### *Item Mean Summaries*

Mean = 
$$
\sum_{i=1}^{k} \overline{T_i}/k
$$
  
\nVariance=
$$
\frac{\sum_{i=1}^{k} \overline{T_i^2} - \left(\sum_{i=1}^{k} \overline{T_i}\right)^2 / k}{(k-1)}
$$
  
\nMaximum = 
$$
\max_{i} \overline{T_i}
$$
  
\nMinimum = 
$$
\min_{i} \overline{T_i}
$$
  
\nRange = Maximum - Minimum  
\nRatio = 
$$
\frac{\text{Maximum}}{\text{Minimum}}
$$

### *Item Variance Summaries*

Same as for item means except that  $S_i^2$  is substituted for  $\overline{T}_i$  in all calculations.

*Inter-Item Covariance Summaries*

$$
k k
$$
  
\n
$$
\Sigma \Sigma v_{ij}
$$
  
\nMean =  $\frac{i < j}{k(k-1)}$   
\nVariance= $\frac{1}{k(k-1)-1}$   $\left[\sum_{i < j}^{k} \Sigma v_{ij} - \frac{1}{k(k-1)} \left(\sum_{i < j}^{k} \Sigma v_{ij}\right)^{2}\right]$   
\nMaximum =  $\max_{i,j} v_{ij}$   
\nMinimum =  $\min_{i,j} v_{ij}$   
\nRange = Maximum - Minimum  
\nRatio =  $\frac{\text{Maximum}}{\text{Minimum}}$ 

### *Inter-Item Correlations*

Same as for inter-item covariances, with  $v_{ij}$  being replaced by  $r_{ij}$ .

If the model is split, statistics are also calculated separately for each scale.

# *Intraclass Correlation Coefficients*

Intraclass correlation coefficients are always discussed in a random/mixed effects model setting. McGraw and Wong (1996) is the key reference for this document. See also Shrout and Fleiss (1979).

In this document, two measures of correlation are given for each type under each model: **single measure** and **average measure**. Single measure applies to single measurements, for example, the ratings of judges, individual item scores, or the body weights of individuals, whereas average measure applies to average measurements, for example, the average rating for *k* judges, or the average score for a *k*-item test.

#### *One-Way Random Effects Model: People Effect Random*

Let  $X_{ji}$  be the response to the *i*th measure given by the *j*th person,  $i = 1, ..., k, j = 1, ..., W$ . Suppose that  $\dot{X}_{ji}$  can be expressed as  $X_{ji} = \mu + p_j + w_{ji}$ , where  $p_j$  is the between-people effect which is normal distributed with zero mean and a variance of  $\sigma_p^2$ , and  $w_{ji}$  is the within-people effect which is also normal distributed with zero mean and a variance of  $\sigma_w^2$ .

Let  $MS_{\rm BP}$  and  $MS_{\rm WP}$  be the respective between-people Mean Squares and within-people Mean Squares. These two quantities can be computed by dividing the corresponding Sum of Squares with its degrees of freedom. [For more information, see the topic Analysis of Variance](#page-882-0) [Table on p. 823.](#page-882-0)

#### *Single Measure Intraclass Correlation*

The single measure intraclass correlation is defined as

$$
\rho_{(1)}=\frac{\sigma_p^2}{\sigma_p^2+\sigma_w^2}
$$

#### *Estimate*

The single measure intraclass correlation coefficient is estimated by

$$
ICC(1) = \frac{MS_{\text{BP}} - MS_{\text{WP}}}{MS_{\text{BP}} + (k-1)MS_{\text{WP}}}
$$

In general,

$$
\frac{-1}{k-1} < ICC\left(1\right) \leq 1.
$$

#### *Confidence Interval*

For  $0 < \alpha < 1$ , a  $(1 - \alpha)100\%$  confidence interval for  $\rho_{(1)}$  is given by

$$
\frac{F_{p/w} - F_{\alpha/2, W-1, W(k-1)}}{F_{p/w} + (k-1)F_{\alpha/2, W-1, W(k-1)}} < \rho_{(1)} < \frac{F_{p/w} - F_{1-\alpha/2, W-1, W(k-1)}}{F_{p/w} + (k-1)F_{1-\alpha/2, W-1, W(k-1)}},
$$

where

$$
F_{p/w} = \frac{M S_{\text{BP}}}{M S_{\text{WP}}}
$$

 $\sim$   $\sim$   $\sim$ 

and  $F_{\alpha', v_1, v_2}$  is the upper  $\alpha'$  point of a *F*-distribution with degrees of freedom  $v_1$  and  $v_2$ .

#### *Hypothesis Testing*

The test statistic  $F^{(1)}$  for  $H_0: \rho_{(1)} = \rho_0$ , where  $1 > \rho_0 \ge 0$  is the hypothesized value, is

$$
F^{(1)} = F_{p/w} \frac{1 - \rho_0}{1 + (k - 1)\rho_0}.
$$

Under the null hypothesis, the test statistic has an *F*-distribution with  $W - 1$ ,  $W (k - 1)$  degrees of freedom.

#### *Average Measure Intraclass Correlation*

The average measure intraclass correlation is defined as

$$
\rho_{(k)} = \frac{\sigma_p^2}{\sigma_p^2 + \sigma_w^2/k}.
$$

#### *Estimate*

The average measure intraclass correlation coefficient is estimated by

$$
ICC(k) = \frac{MS_{\text{BP}} - MS_{\text{WP}}}{MS_{\text{BP}}}.
$$

#### *Confidence Interval*

A (1- $\alpha$ )100% confidence interval for  $\rho_{(k)}$  is given by

 $\frac{F_{p/w} - F_{\alpha/2, W-1, W(k-1)}}{F_{p/w}} < \rho_{(k)} < \frac{F_{p/w} - F_{1-\alpha/2, W-1, W(k-1)}}{F_{p/w}}.$ 

#### *Hypothesis Testing*

The test statistic  $F^{(k)}$  for  $H_0: \rho_{(k)} = \rho_0$ , where  $1 > \rho_0 \ge 0$  is the hypothesized value, is

 $F^{(k)} = F_{n/w}(1 - \rho_0).$ 

Under the null hypothesis, the test statistic has an *F*-distribution with  $W - 1$ ,  $W (k - 1)$  degrees of freedom.

#### *Two-Way Random Effects Model: People and Measures Effects Random*

Let  $X_{ji}$  be the response to the *i*-th measure given by the *j*-th person,  $i = 1, ..., k, j = 1, ..., W$ . Suppose that *X*<sub>ji</sub> can be expressed as *X*<sub>ji</sub> =  $\mu$  +  $p_j$  +  $m_i$  +  $pm_i$ <sup>i</sup>); where  $p_j$  is the *people effect* which is normal distributed with zero mean and a variance of  $\sigma_p^2$ ,  $m_i$  is the *measures effect* which is normal distributed with zero mean and a variance of  $\sigma_m^2$ ,  $pm_{ji}$  is the interaction effect which is normal distributed with zero mean and a variance of  $\sigma_{pm}^2$ , and  $e_{ji}$  is the error effect which is again normal distributed with zero mean and a variance of  $\sigma_e^2$ .

Let  $MS_{\rm BP}$ ,  $MS_{\rm BM}$  and  $MS_{\rm Res}$  be the respective between-people Mean Squares, between-measures Mean Squares and Residual Mean Squares. These quantities can be computed by dividing the corresponding Sum of Squares with its degrees of freedom. [For more information,](#page-882-0) [see the topic Analysis of Variance Table on p. 823.](#page-882-0)

#### *Type A Single Measure Intraclass Correlation*

The type A single measure intraclass correlation is defined as

$$
\rho_{(A,1,r)} = \begin{cases}\n\frac{\sigma_p^2}{\sigma_p^2 + \sigma_m^2 + \sigma_p^2 + \sigma_e^2} & \text{if interaction effect } pm_{ji} \text{ is present} \\
\frac{\sigma_p^2}{\sigma_p^2 + \sigma_m^2 + \sigma_e^2} & \text{if interaction effect } pm_{ji} \text{ is absent}\n\end{cases}.
$$

#### *Estimate*

The type A single measure intraclass correlation coefficient is estimated by

$$
ICC(A,1,r) = \frac{MS_{\text{BP}} - MS_{\text{Res}}}{MS_{\text{BP}} + (k-1)MS_{\text{Res}} + k\left(MS_{\text{BM}} - MS_{\text{Res}}\right)/W}.
$$

Notice that the same estimator is used whether or not the interaction effect  $pm_{ij}$  is present.

#### *Confidence Interval*

A (1- $\alpha$ )100% confidence interval is given by

$$
\frac{w\left(\text{MS}_{\text{BP}}-\textbf{F}_{\alpha/2,W-1,v} \cdot \text{MS}_{\text{Res}}\right)}{\textbf{F}_{\alpha/2,W-1,v}\left[k \cdot \text{MS}_{\text{BM}}+(kW-k-W) \text{MS}_{\text{Res}}\right]+W \cdot \text{MS}_{\text{BP}} } < \rho_{(A,1,r)} \\ < \frac{w\left(\text{MS}_{\text{BP}}-\textbf{F}_{1-\alpha/2,W-1,v} \cdot \text{MS}_{\text{Res}}\right)}{\textbf{F}_{1-\alpha/2,W-1,v}\left[k \cdot \text{MS}_{\text{BM}}+(kW-k-W) \text{MS}_{\text{Res}}\right]+W \cdot \text{MS}_{\text{BP}}},
$$

where

$$
\nu = \frac{\left(\alpha MS_{BM} + bMS_{Res}\right)^2}{\left[\frac{\left(\alpha MS_{BM}\right)^2}{k-1} + \frac{\left(bMS_{Res}\right)^2}{(W-1)(k-1)}\right]}
$$

$$
a = \frac{k \cdot ICC(A,1,r)}{W(1-ICC(A,1,r))}
$$

and

$$
b = 1 + \frac{k \cdot {\cal ICC}(A,1,r) \cdot (W-1)}{W(1-{\cal ICC}(A,1,r))}.
$$

#### *Hypothesis Testing*

The test statistic  $F^{(A,1,r)}$  for  $H_0: \rho_{(A,1,r)} = \rho_0$ , where  $1 > \rho_0 \ge 0$  is the hypothesized value, is

$$
F^{(A,1,r)} = \frac{MS_{\text{BP}}}{a_0MS_{\text{BM}} + b_0MS_{\text{Res}}}
$$

where

$$
a_0 = \frac{k\rho_0}{W\left(1 - \rho_0\right)}
$$

and

$$
b_0=1+\tfrac{k\rho_0(W-1)}{W(1-\rho_0)}.
$$

Under the null hypothesis, the test statistic has an *F*-distribution with  $W - 1$ ,  $\nu_0^{(1)}$  degrees of freedom.

$$
\nu_0^{(1)} = \frac{\left(a_0 M SBM + b_0 M SRes\right)^2}{\left[\frac{\left(a_0 M SBM\right)^2}{k-1} + \frac{\left(b_0 M SRes\right)^2}{(W-1)(k-1)}\right]}.
$$

#### *Type A Average Measure Intraclass Correlation*

The type A average measure intraclass correlation is defined as

$$
\rho_{(A,k,r)} = \left\{ \begin{array}{ll} \frac{\sigma_p^2}{\sigma_p^2 + \left(\sigma_m^2 + \sigma_{pm}^2 + \sigma_e^2\right)/k} & \text{if interaction effect } pm_{ji} \text{ is present} \\ \frac{\sigma_p^2}{\sigma_p^2 + \left(\sigma_m^2 + \sigma_e^2\right)/k} & \text{if interaction effect } pm_{ji} \text{ is absent} \end{array} \right. .
$$

#### *Estimate*

The type A average measure intraclass correlation coefficient is estimated by

$$
ICC(A, k, r) = \frac{MS_{\text{BP}} - MS_{\text{Res}}}{MS_{\text{BP}} + (MS_{\text{BM}} - MS_{\text{Res}})/W}.
$$

Notice that the same estimator is used whether or not the interaction effect  $pm_{ij}$  is present.

#### *Confidence Interval*

A (1- $\alpha$ )100% confidence interval is given by

$$
\frac{W(MS_{\text{BP}} - F_{\alpha/2, W-1, v}MS_{\text{Res}})}{F_{\alpha/2, W-1, v}(MS_{\text{BM}} - MS_{\text{Res}}) + W \cdot MS_{\text{BP}}} < \rho_{(A, k, r)}
$$
  
< 
$$
< \frac{W(MS_{\text{BP}} - F_{1-\alpha/2, W-1, v}MS_{\text{Res}})}{F_{1-\alpha/2, W-1, v}(MS_{\text{BM}} - MS_{\text{Res}}) + W \cdot MS_{\text{BP}}}
$$

where

$$
\nu = \frac{\left(\frac{cMS_{BM} + dMS_{Res}}{\left(\frac{cMS_{BM}}{k-1}\right)^2 + \frac{dMS_{Res}}{(w-1)(k-1)}\right)^2}}{\left[\frac{cMS_{BM}}{k-1} + \frac{dMS_{Res}}{(w-1)(k-1)}\right]}
$$

$$
c = \frac{ICC(A,k,r)}{W(1-ICC(A,k,r))}
$$

and

$$
d=1+\tfrac{ICC(A,k,r)\cdot (W-1)}{W(1-ICC(A,k,r))}.
$$

#### *Hypothesis Testing*

The test statistic for  $H_0$ :  $\rho_{(A,k,r)} = \rho_0$ , where  $1 > \rho_0 \ge 0$  is the hypothesized value, is

$$
F^{(A,k,r)} = \frac{MS_{\text{BP}}}{c_0MS_{\text{BM}} + d_0MS_{\text{Res}}}
$$

where

$$
c_0 = \frac{\rho_0}{W\left(1 - \rho_0\right)}
$$

and

$$
d_0 = 1 + \frac{\rho_0(W-1)}{W(1-\rho_0)}.
$$

Under the null hypothesis, the test statistic has an *F*-distribution with  $W - 1$ ,  $\nu_0^{(k)}$  degrees of freedom.

$$
\nu_0^{(k)} = \frac{\left(\frac{c_0 MS}{\text{BM} + d_0 MS}\right)^2}{\left[\frac{\left(c_0 MS}{k-1}\right)^2 + \frac{\left(d_0 MS}{\text{R} \cdot \text{R} \cdot \text{R} \cdot \text{R}^2\right)^2}{\left(W-1\right)\left(k-1\right)}\right]}
$$

#### *Type C Single Measure Intraclass Correlation*

The type C single measure intraclass correlation is defined as

.

$$
\rho_{(C,1,r)} = \begin{cases}\n\frac{\sigma_p^2}{\sigma_p^2 + \sigma_{pm}^2 + \sigma_e^2} & \text{if interaction effect } pm_{ji} \text{ is present} \\
\frac{\sigma_p^2}{\sigma_p^2 + \sigma_e^2} & \text{if interaction effect } pm_{ji} \text{ is absent}\n\end{cases}.
$$

#### *Estimate*

The type C single measure intraclass correlation coefficient is estimated by

$$
ICC(C,1,r) = \frac{^{MS}\text{BP}^{-MS}\text{Res}}{^{MS}\text{BP}^{+(k-1)MS}\text{Res}}.
$$

Notice that the same estimator is used whether or not the interaction effect  $pm_{ji}$  is present.

#### *Confidence Interval*

A (1- $\alpha$ )100% confidence interval is given by

$$
\frac{F_{p/r}-F_{\alpha/2,W-1,(W-1)(k-1)}}{F_{p/r}+(k-1)F_{\alpha/2,W-1,(W-1)(k-1)}}<\rho_{(C,1,r)}<\frac{F_{p/r}-F_{1-\alpha/2,W-1,(W-1)(k-1)}}{F_{p/r}+(k-1)F_{1-\alpha/2,W-1,(W-1)(k-1)}}
$$

where

$$
F_{p/r} = \frac{MS_{\text{BP}}}{MS_{\text{Res}}}.
$$

#### *Hypothesis Testing*

The test statistic for  $H_0$ :  $\rho_{(C,1,r)} = \rho_0$ , where  $1 > \rho_0 \ge 0$  is the hypothesized value, is

$$
F^{(C,1,r)} = F_{p/r} \frac{1 - \rho_0}{1 + (k-1)\rho_0}.
$$

Under the null hypothesis, the test statistic has an *F*-distribution with  $W-1$ ,  $(W-1)(k-1)$  degrees of freedom.

#### *Type C Average Measure Intraclass Correlation*

The type C average measure intraclass correlation is defined as

$$
\rho_{(C,k,r)} = \begin{cases} \frac{\sigma_p^2}{\sigma_p^2 + (\sigma_{pm}^2 + \sigma_e^2)/k} & \text{if interaction effect } pm_{ji} \text{ is present} \\ \frac{\sigma_p^2}{\sigma_p^2 + \sigma_z^2/k} & \text{if interaction effect } pm_{ji} \text{ is absent} \end{cases}.
$$

#### *Estimate*

The type C average measure intraclass correlation coefficient is estimated by

$$
ICC(C, k, r) = \frac{MS_{\text{BP}} - MS_{\text{Res}}}{MS_{\text{BP}}}.
$$

Notice that the same estimator is used whether or not the interaction effect *pm*<sub>ii</sub> is present.

#### *Confidence Interval*

A  $(1 - \alpha)100\%$  confidence interval is given by

$$
\tfrac{F_{p/r} - F_{\alpha/2, W-1, (W-1)(k-1)}}{F_{p/r}} < \rho_{(C, k, r)} < \tfrac{F_{p/r} - F_{1-\alpha/2, W-1, (W-1)(k-1)}}{F_{p/r}}.
$$

#### *Hypothesis Testing*

The test statistic for  $H_0: \rho_{(C,k,r)} = \rho_0$ , where  $1 > \rho_0 \ge 0$  is the hypothesized value, is

 $F^{(C,k,r)} = F_{p/r} (1 - \rho_0).$ 

Under the null hypothesis, the test statistic has an *F*-distribution with  $W-1$ ,  $(W-1)(k-1)$  degrees of freedom.

#### *Two-Way Mixed Effects Model: People Effects Random, Measures Effects Fixed*

Let  $X_{ji}$  be the response to the *i*-th measure given by the *j*-th person,  $i = 1, ..., k, j = 1, ..., W$ . Suppose that *X*<sub>ji</sub> can be expressed as  $X_{ji} = \mu + p_j + m_i + pm_{ji} + e_{ji}$ , where  $p_j$  is the *people effect* which is normal distributed with zero mean and a variance of  $\sigma_p^2$ ,  $m_i$  is considered as a fixed effect,  $pm_{ij}$  is the interaction effect which is normal distributed with zero mean and a variance of  $\sigma_{pm}^2$ , and  $e_{\rm ii}$  is the error effect which is again normal distributed with zero mean and a variance of  $\sigma_e^2$ . Denote  $\theta_m^2$  as the expected measure square of between measures effect  $m_i$ .

Let  $MS_{\rm BP}$  and  $MS_{\rm ReS}$  be the respective between-people Mean Squares and Residual Mean Squares. These quantities can be computed by dividing the corresponding Sum of Squares with its degrees of freedom. [For more information, see the topic Analysis of Variance Table on p. 823.](#page-882-0)

#### *Type A Single Measure Intraclass correlation*

The type A single measure intraclass correlation is defined as

$$
\rho_{(A,1,m)} = \left\{ \begin{array}{ll} \frac{\sigma_p^2 - \sigma_{pm}^2/(k-1)}{\sigma_p^2 + \theta_m^2 + \left(\sigma_{pm}^2 + \sigma_{e}^2\right)} & \text{if interaction effect } pm_{ji} \text{ is present} \\ \frac{\sigma_p^2}{\sigma_p^2 + \theta_m^2 + \sigma_{e}^2} & \text{if interaction effect } pm_{ji} \text{ is absent} \end{array} \right.
$$

#### *Estimate*

The type A single measure intraclass correlation is estimated by

$$
ICC(A,1,m) = \frac{MS_{\text{BP}} - MS_{\text{Res}}}{MS_{\text{BP}} + (k-1)MS_{\text{Res}} + k\left(MS_{\text{BM}} - MS_{\text{Res}}\right)/W}.
$$

Notice that the same estimator is used whether or not the interaction effect  $pm_{ji}$  is present.

.

#### *Confidence Interval*

A (1-  $\alpha$ )100% confidence interval for  $\rho_{(A,1,m)}$  is the same as that for  $\rho_{(A,1,r)}$ , with  $ICC(A,1,r)$  replaced by  $ICC(A,1,m)$ .

#### *Hypothesis Testing*

The test statistic for  $H_0: \rho_{(A,1,m)} = \rho_0$ , where  $1 > \rho_0 \ge 0$  is the hypothesized value, is the same as that for  $\rho_{(A,1,r)}$ , with the same distribution under the null hypothesis.

#### *Type A Average Measure Intraclass Correlation*

The type A average measure intraclass correlation is defined as

$$
\rho_{(A,k,m)} = \begin{cases}\n\frac{\sigma_p^2 - \sigma_{pm}^2/(k-1)}{\sigma_p^2 + (\theta_m^2 + \sigma_{pm}^2 + \sigma_e^2)/k} & \text{if interaction effect } pm_{ji} \text{ is present} \\
\frac{\sigma_p^2}{\sigma_p^2 + (\theta_m^2 + \sigma_e^2)/k} & \text{if interaction effect } pm_{ji} \text{ is absent}\n\end{cases}
$$

#### *Estimate*

The type A single measure intraclass correlation is estimated by

$$
ICC(A, k, m) = \begin{cases} \text{Not estimate} & \text{if interaction effect } pm_{ji} \text{ is present} \\ \frac{MS_{\text{BP}} - MS_{\text{Res}}}{MS_{\text{BP}} + \frac{(MS_{\text{BM}} - MS_{\text{Res}})}{W}} & \text{if interaction effect } pm_{ji} \text{ is absent} \end{cases}.
$$

#### *Confidence Interval*

A (1- $\alpha$ )100% confidence interval for  $\rho_{(A,k,m)}$  is the same as that for  $\rho_{(A,k,r)}$ , with  $ICC(A, k, r)$  replaced by  $ICC(A, k, m)$ . Notice that the hypothesis test is not available when the interaction effect *pm*ji is present.

#### *Hypothesis Testing*

The test statistic for  $H_0: \rho_{(A,k,m)} = \rho_0$ , where  $1 > \rho_0 \ge 0$  is the hypothesized value, is the same as that for  $\rho_{(A,k,r)}$ , with the same distribution under the null hypothesis. Notice that the hypothesis test is not available when the interaction effect *pm*ji is present.

.

.

#### *Type C Single Measure Intraclass Correlation*

The type C single measure intraclass correlation is defined as

$$
\rho_{(C,1,m)} = \begin{cases} \frac{\sigma_p^2 - \sigma_{pm}^2/(k-1)}{\sigma_p^2 + (\sigma_{pm}^2 + \sigma_e^2)} & \text{if interaction effect } pm_{ji} \text{ is present} \\ \frac{\sigma_p^2}{\sigma_p^2 + \sigma_e^2} & \text{if interaction effect } pm_{ji} \text{ is absent} \end{cases}
$$

#### *Estimate*

The type C single measure intraclass correlation is estimated by

$$
ICC(C, 1, m) = \frac{^{MS} \text{Between people}^{-MS} \text{Residual}}{^{MS} \text{Between people}^{+(k-1)MS} \text{Residual}}.
$$

Notice that the same estimator is used whether or not the interaction effect *pm*<sub>ii</sub> is present.

#### *Confidence Interval*

A (1- $\alpha$ )100% confidence interval is given by

$$
\frac{F_{p/r}-F_{\alpha/2,W-1,(W-1)(k-1)}}{F_{p/r}+(k-1)F_{\alpha/2,W-1,(W-1)(k-1)}}<\rho_{(C,1,m)}<\frac{F_{p/r}-F_{1-\alpha/2,W-1,(W-1)(k-1)}}{F_{p/r}+(k-1)F_{1-\alpha/2,W-1,(W-1)(k-1)}}.
$$

where

$$
F_{p/r} = \frac{MS_{\text{BP}}}{MS_{\text{Res}}}.
$$

#### *Hypothesis Testing*

The test statistic for  $H_0: \rho_{(C,1,m)} = \rho_0$ , where  $1 > \rho_0 \geq 0$  is the hypothesized value, is

$$
F^{(C,1,m)} = F_{p/r} \frac{1 - \rho_0}{1 + (k-1)\rho_0}.
$$

Under the null hypothesis, the test statistic has an *F*-distribution with  $W-1$ ,  $(W-1)(k-1)$  degrees of freedom.

#### *Type C Average Measure Intraclass Correlation*

The type C average measure intraclass correlation is defined as

$$
\rho_{(C,k,m)} = \begin{cases} \frac{\sigma_p^2 - \sigma_{pm}^2/(k-1)}{\sigma_p^2 + (\sigma_{pm}^2 + \sigma_e^2)/k} & \text{if interaction effect } pm_{ji} \text{ is present} \\ \frac{\sigma_p^2}{\sigma_p^2 + \sigma_e^2/k} & \text{if interaction effect } pm_{ji} \text{ is absent} \end{cases}
$$

#### *Estimate*

The type C average measure intraclass correlation is estimated by

$$
ICC(C, k, m) = \begin{cases} \text{Not estimate} & \text{if interaction effect } pm_{ji} \text{ is present} \\ \frac{MS_{\text{BP}} - MS_{\text{Res}}}{MS_{\text{BP}}} & \text{if interaction effect } pm_{ji} \text{ is absent} \end{cases}.
$$

#### *Confidence Interval*

A  $(1 - \alpha)100\%$  confidence interval is given by

$$
\frac{F_{p/r} - F_{\alpha/2, W-1, (W-1)(k-1)}}{F_{p/r}} < \rho_{(C, k, m)} < \frac{F_{p/r} - F_{1-\alpha/2, W-1, (W-1)(k-1)}}{F_{p/r}}.
$$

Notice that the confidence interval is not available when the interaction effect  $pm_{ij}$  is present.

#### *Hypothesis Testing*

The test statistic for  $H_0: \rho_{(C,k,m)} = \rho_0$ , where  $1 > \rho_0 \ge 0$  is the hypothesized value, is

 $F^{(C,1,m)} = F_{p/r}(1 - \rho_0).$ 

Under the null hypothesis, the test statistic has an *F*-distribution with  $W-1$ ,  $(W-1)(k-1)$  degrees of freedom. Notice that the *F*-test is not available when the interaction effect *pm*<sub>ii</sub> is present.

### *References*

Cronbach, L. J. 1951. Coefficient alpha and the internal structure of tests. *Psychometrika*, 16:3, 297–334.

Dempster, A. P. 1969. *Elements of Continuous Multivariate Analysis*. Reading, MA: Addison-Wesley.

Guttman, L. 1945. A basis for analyzing test-retest reliability. *Psychometrika*, 10:4, 255–282.

Kristof, W. 1963. The statistical theory of stepped-up reliability coefficients when a test has been divided into several equivalent parts. *Psychometrika*, 28:3, 221–238.

Kristof, W. 1969. Estimation of true score and error variance for tests under various equivalence assumptions. *Psychometrika*, 34:4, 489–507.

McGraw, K. O., and S. P. Wong. 1996. Forming inferences about some intraclass correlation coefficients. *Psychological Methods*, 1:1, 30–46.

Novick, M. R., and C. Lewis. 1967. Coefficient alpha and the reliability of composite measurements. *Psychometrika*, 32:1, 1–13.

Shrout, P. E., and J. L. Fleiss. 1979. Intraclass correlations: Uses in assessing reliability. *Psychological Bulletin*, 86, 420–428.

Winer, B. J. 1971. *Statistical principles in experimental design*, 2nd ed. New York: McGraw-Hill.

# *RMV Algorithms*

Missing values in a time series are estimated.

# *Notation*

The following notation is used throughout this section unless otherwise stated:

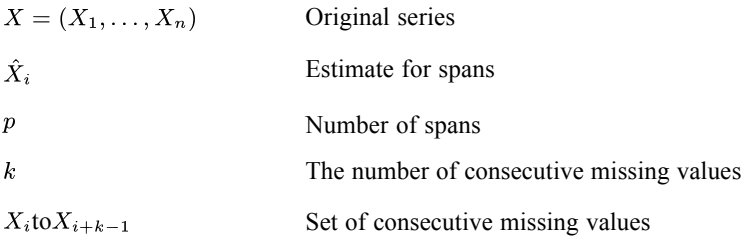

## *Methods for Estimating Missing Values*

The following methods are available.

#### *Linear Interpolation (LINT(X))*

 $\mathcal{L}$ 

$$
\hat{X}_{i+l} = \begin{cases} X_{i-1} + \frac{l+1}{k+1}(X_{i+k} - X_{i-1}) & l = 0, \dots, k-1 \\ \text{SYSMIS} & i = 1 \text{ or } i+k-1 = n \end{cases}
$$

If  $k = 1$  (that is, only one consecutive missing observation), then

$$
\hat{X}_i = \begin{cases} \frac{1}{2}(X_{i-1} + X_{i+1}) & i = 2, \dots, n-1 \\ \text{SYSMIS} & i = 1 \text{ or } i = n \end{cases}
$$

### *Mean of p Nearest Preceding and p Subsequent Values (MEAN (X,p))*

If the number of nonmissing observations in  $(X_1, \ldots, X_{i-1})$  or  $(X_{i+k}, \ldots, X_n)$  is less than *p*, then set  $\hat{X}_{i+l}$  = SYSMIS; otherwise, set  $\hat{X}_{i+l}$  = average of *p* nonmissing observations preceding  $X_i$  and *p* nonmissing observations following  $X_{i+k-1}$ .

### *Median of p Nearest Preceding and p Subsequent Values (MEDIAN (X,p))*

If the number of nonmissing observations in  $(X_1, \ldots, X_{i-1})$  or  $(X_{i+k}, \ldots, X_n)$  is less than *p*, then set  $\hat{X}_{i+l}$  = SYSMIS; otherwise, set  $\hat{X}_{i+l}$  = median of *p* nonmissing observations preceding  $X_i$  and *p* nonmissing observations following  $X_{i+k-1}$ .

© Copyright SPSS Inc. 1989, 2010 836

# *Series Mean (SMEAN (X))*

 $\hat{X}_{i+l}$  = average of all nonmissing observations in the series.

# *Linear Trend (TREND(X))*

1. Use all the nonmissing observations in the series to fit the regression line of the form

$$
\hat{X}_t = a + bt
$$

The least squares estimates are

$$
b = \frac{\Sigma (X_t - \overline{X})(t - \overline{t})}{\Sigma (t - \overline{t})^2}
$$

$$
a = \overline{X} - b\overline{t}
$$

2. Apply the regression equation to replace the missing values

$$
\hat{X}_{i+l} = a + b(i+l)
$$

# *ROC Algorithms*

ROC produces a receiver operating characteristic (ROC) curve.

# *Notation and Definitions*

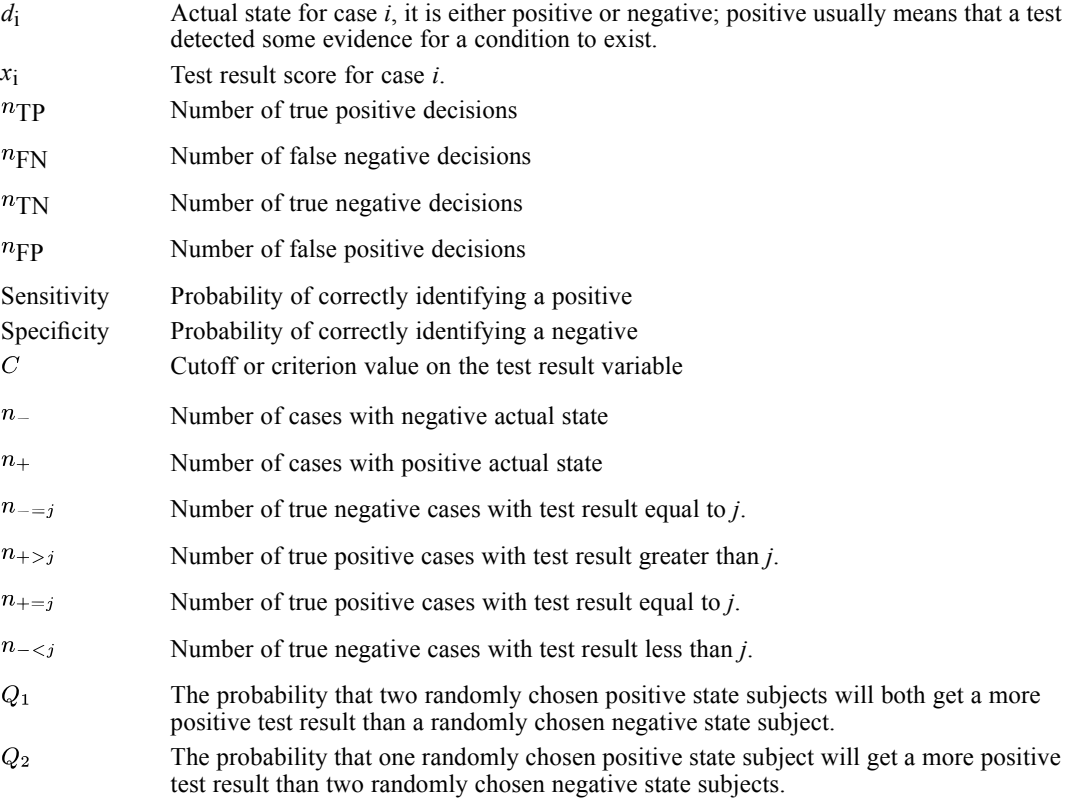

# *Construction of the ROC Curve*

The ROC plot is merely the graph of points defined by sensitivity and  $(1 - \text{specificity})$ . Customarily, sensitivity takes the y axis and  $(1 - \text{specificity})$  takes the x axis.

### *Computation of Sensitivity and Specificity*

The ROC procedure fixes the set of cutoffs to be the set defined by the values half the distance between each successive pair of observed test scores, plus  $max(x_i) + 1$  and  $min(x_i) - 1$ .

Given a set of cutoffs, the actual state values, and test result values, one can classify each observation into one of TP, FN, TN, and FP according to a classification rule. Then, the computation of sensitivity and specificity is immediate from their definitions.

Four classification or decision rules are possible:

- (1) a test result is positive if the test result value is greater than or equal to  $C$  and that a test result is negative if the test result is less than  $C$ ;
- (2) a test result is positive if the test result value is greater than  $C$  and that a test result is negative if the test result is less than or equal to  $C$ ;
- (3) a test result is positive if the test result value is less than or equal to  $C$  and that a test result is negative if the test result is greater than  $C$ ; and
- (4) a test result is positive if the test result value is less than  $C$  and that a test result is negative if the test result is greater than or equal to  $C$ .

#### *Specificity*

Specificity is defined by

$$
\frac{n_{\text{TN}}}{n_{\text{TN}}+n_{\text{FP}}}
$$

#### *Sensitivity*

Sensitivity is defined by

TP  $\text{TP}{}+n_{\text{FN}}$ 

#### *Interpolation of the Points*

When the test result variable is a scale variable, the number of distinct test result values and thus the number of cutoff points tend to increase as the number of observations (or test results) increases. Theoretically, in the "limit" the pairs of sensitivity and  $(1 - \text{specificity})$  values form a dense set of points in itself and in some continuous curve, the ROC curve. A continuous interpolation of the points may be reasonable in this sense.

*Note*: The domain of the test result variable need only be a positive-measure subset of the real line. For example, it could be defined only on  $(-1, 0]$  and  $(1, +\infty)$ . As long as the variable is not discrete, the ROC curve will be continuous.

When the test result variable is an ordinal discrete variable, the points never become dense, even when there are countably infinite number of (ordinal discrete) values. Thus, a continuous interpolation may not be justifiable. But, when it is reasonable to assume there is some underlying or latent continuous variable, an interpolation such as a linear interpolation, though imprecise, may be attempted. From now on, the test result variable is assumed continuous or practically so.

The problem is related to having ties, but not the same. In the continuous case, when values are tied, they are identical but unique. In the ordinal case with the grouped/discretized continuous interpretation, values in some underlying continuous scale range may be grouped together and represented by a certain value, usually the mid range value. Those values are represented as if they were ties, but in fact they are a collection of unordered values. Now, even if each category/group

*ROC Algorithms*

contains only one observation, the problem still exists unless the observation's latent value is identical to the representing value of the observation.

#### *Case 1: No ties between actual positive and actual negative groups*

If there are ties within a group, the vertical/horizontal distance between the points is simply multiplied by the number of ties. If not, all the points are uniformly spaced within each of the vertical and horizontal directions, because as a cutoff value changes, only one observation at a time switches the test result.

#### *Case 2: Some ties between actual positive and actual negative groups*

For ties between actual positive and actual negative groups, both of the  $n_{\text{TP}}$  and  $n_{\text{FP}}$  change simultaneously, and we do not know "the correct path between two adjacent points" (Zweig and Campbell, 1993, p. 566). "It could be the minimal path (horizontal first, then vertical) or the maximal path (vice versa). The straight diagonal line segment is the average of the two most extreme paths and tends to underestimate the plot for diagnostically accurate test" (Zweig and Campbell, 1993, p. 566). But, it is our choice here. In passing, the distance and angle of this diagonal line depend on the numbers of ties within D+ and D- groups.

### *The Area Under the ROC Curve*

Let x represent the scale of the test result variable, with its low values suggesting a negative result and the high values a positive result. Denote by  $x_{+}$  the x values for cases with positive actual states. Similarly, denote by  $x<sub>-</sub>$  the x values for cases with negative actual states. Then, the "true" area under the ROC curve is

$$
\theta = \Pr(x_{+} > x_{-})
$$

The nonparametric approximation of  $\theta$  is

.

$$
W = \frac{1}{n+n-} \sum_{\substack{all possible \text{combinations} \\ \text{combinations}}} s(x_+, x_-),
$$

where  $n_+$  is the sample size of D+,  $n_-$  is the sample size of D-, and

$$
s(x_{+}, x_{-}) = \begin{cases} 1 & \text{if } x_{+} > x_{-} \\ \frac{1}{2} & \text{if } x_{+} = x_{-} \\ 0 & \text{if } x_{+} < x_{-} \end{cases}.
$$

Note that  $W$  is the observed area under the ROC curve, which connects successive points by a straight line, i.e., by the trapezoidal rule.
*ROC Algorithms*

An alternative way to compute  $W$  is as follows:

$$
W = \frac{1}{n+n-1} \sum_{\substack{x \in \{\text{set of all test} \} \\ \text{result values}\}}} \left\{ n_{-1} \times n_{+ > j} + \frac{n_{-1} \times n_{+j}}{2} \right\}.
$$

#### *When a low value of x suggests a positive test result and a high value a negative test result*

If a low value of x suggests a positive test result and a high a negative test result, compute W as above and then

 $W^{'} = 1 - W,$ 

where  $W'$  is the estimated area under the curve when a low test result score suggests a positive test result.

### *SE of the area under the ROC curve statistic, nonparametric assumption*

The standard deviation of  $W$  is estimated by:

SE (W) = 
$$
\sqrt{\frac{W(1-W)+(n_{+}-1)(\hat{Q}_{1}-W^{2})+(n_{-}-1)(\hat{Q}_{2}-W^{2})}{n_{+}n_{-}}}
$$
.

where

$$
\hat{Q}_1 = \frac{1}{n_- n_+^2} \sum_x n_{-1} = j \times \left[ n_{+}^2 \sum_y n_{+} \sum_z n_{+} \right] + \frac{n_{+}^2}{3} \left[ \sum_x n_{-}^2 \sum_z n_{-} \sum_z n_{-} \right]
$$

and

$$
\hat{Q}_2 = \frac{1}{n^2 - n} \sum_{x} n_{+} = j \times \left[ n^2 - \langle 1 + n \rangle \times n_{-} = j + \frac{n^2 - j}{3} \right].
$$

#### *When a low value of x suggests a positive test result and a high value a negative test result*

If we assume that a low value of  $x$  suggests a positive test result and a high value a negative test result, then we estimate the standard deviation of W' by SE  $(W') =$  SE  $(W)$ .

#### *Under the bi-negative exponential distribution assumption, given the number of negative results equal number of positive results*

Under the bi-negative exponential distribution assumption when  $n_+ = n_-$ ,

$$
\hat{Q}_1 = \frac{W}{2-W}
$$

*ROC Algorithms*

$$
\hat{Q}_2 = \frac{2W^2}{1+W}.
$$

 $SE(W)$  is then computed as before.

*When a low value of x suggests a positive test result and a high value a negative test result*

Once again,  $SE(W') = SE(W)$ .

#### *The asymptotic confidence interval of the area under the ROC curve*

A 2-sided asymptotic  $c\% = (100 - \alpha)\%$  confidence interval for the true area under the ROC curve is

 $W \pm Z_{\alpha}$ SE  $(W)$ .

*When a low value of x suggests a positive test result and a high value a negative test result*

$$
W^{'}\pm Z_{\alpha}\mathrm{SE}\left(W^{'}\right)
$$

#### *Asymptotic P-value*

Since W is asymptotically normal under the null hypothesis that  $\theta = 0.5$ , we can calculate the asymptotic *P*-value under the null hypothesis that  $\theta = 0.5$  vs. the alternative hypothesis that  $\theta \neq 0.5$ :

$$
Pr\left(|Z| > \left|\frac{W - 0.5}{SD(W)|_{\theta=0.5}}\right|\right) = 2Pr\left(Z > \left|\frac{W - 0.5}{SD(W)|_{\theta=0.5}}\right|\right)
$$

In the nonparametric case,

SD (W)|
$$
\theta
$$
=0.5 =  $\sqrt{\frac{\theta(1-\theta)+(n_{+}-1)(Q_{1}-\theta^{2})+(n_{-}-1)(Q_{2}-\theta^{2})}{n_{+}n_{-}}}\Big|_{\theta=0.5}$   
=  $\sqrt{\frac{0.5(1-0.5)+(n_{+}-1)(1/3-0.5^{2})+(n_{-}-1)(1/3-0.5^{2})}{n_{+}n_{-}}}\Big|_{\theta=0.5}$   
=  $\sqrt{\frac{n_{+}+n_{-}+1}{12n_{+}n_{-}}} = \sqrt{\frac{n_{+}n_{-}(n_{+}+n_{-}+1)}{12}}/n_{+}n_{-}}$ ,

because we can deduce that  $Q_1 = 1/3$  and  $Q_2 = 1/3$  under the null hypothesis that  $\theta = 0.5$ . The argument for  $Q_1 = 1/3$  is as follows.  $\theta = 0.5$  implies that the distribution of test results of positive actual state subjects is identical to the distribution of test results of negative actual state subjects. So, the mixture of the two distributions is identical to either one of the distributions. Then, we can reinterpret  $Q_1$  as the probability that, given three randomly chosen subjects from the (mixture) distribution, the subject with the lowest test result was selected, say, first. (One may consider this subject as a negative state subject and the other two as positive state subjects.) From here on, we can pursue a purely combinatorial argument, irrespective of the distribution of subjects' test results, because the drawings are independent and given. There are  $3! = 3 \times 2 \times 1 = 6$  ways to

order the three subjects, and there are two ways in which the subject with the lowest test result comes first. So, if  $\theta = 0.5$ ,  $Q_1 = 2/6 = 1/3$ . The argument for  $Q_2 = 1/3$  is similar.

In the bi-negative exponential case,

$$
\text{SD}(W)|_{\theta=0.5} = \sqrt{\frac{\theta(1-\theta)+(n_{+}-1)(Q_{1}-\theta^{2})+(n_{-}-1)(Q_{2}-\theta^{2})}{n_{+}n_{-}}|_{\theta=0.5}}
$$
\n
$$
= \sqrt{\frac{\theta(1-\theta)+(n_{+}-1)\left(\frac{\theta}{2-\theta}-\theta^{2}\right)+(n_{-}-1)\left(\frac{2\theta^{2}}{1+\theta}-\theta^{2}\right)}{n_{+}n_{-}}|_{\theta=0.5}}
$$
\n
$$
= \sqrt{\frac{0.5(1-0.5)+(n_{+}-1)\left(\frac{0.5}{2-0.5}-0.5^{2}\right)+(n_{-}-1)\left(\frac{2\times0.5^{2}}{1+0.5}-0.5^{2}\right)}{n_{+}n_{-}}}
$$
\n
$$
= \sqrt{\frac{0.5(1-0.5)+(n_{+}-1)(1/3-0.5^{2})+(n_{-}-1)(1/3-0.5^{2})}{n_{+}n_{-}}},
$$

where  $n_{+} = n_{-}$ . (Note that this formula is identical to the nonparametric one except for the sample size restriction.)

#### *When a low value of x suggests a positive test result and a high value a negative test result*

The asymptotic *P*-value under the null hypothesis that  $\theta' = 0.5$  vs. the alternative hypothesis that  $\theta' \neq 0.5$ , if desired, may be computed, using W' and SD  $(W')|_{\theta=0.5} = SD(W)|_{\theta=0.5}$ .

## *References*

Bamber, D. 1975. The area above the ordinal dominance graph and the area below the receiver operating graph. *Journal of Mathematical Psychology*, 12, 387–415.

Beck, R. J., and E. Shultz. 1986. The use of relative operating characteristic (ROC) curves in test performance evaluation. *Arch. Pathol. Lab. Med.*, 110, 13–20.

Centor, R. M., and J. S. Schwartz. 1985. An evaluation of methods for estimating the area under the receiver operating statistic (ROC) curve. *Med. Decis. Making*, 5, 149–156.

Dorfman, D. D., and E. J. Alf. 1968. Maximum likelihood estimation of parameters of signal detection theory—A direct solution. *Psychometrika*, 33, 117–124.

Dorfman, D. D., and E. J. Alf. 1969. Maximum likelihood estimation of parameters of signal-detection theory and determination of confidence intervals—Rating-method data. *Journal of Mathematical Psychology*, 6, 487–496.

Green, D., and J. Swets. 1966. *Signal Detection Theory and Psychophysics*. New York: John Wiley & Sons.

Griner, P. F., R. J. Mayewski, A. I. Mushlin, and P. Greenland. 1981. Selection and interpretation of diagnostic tests and procedures: Principles in applications. *Annals of Internal Medicine*, 94, 553–600.

Hanley, J. A., and B. J. McNeil. 1982. The Meaning and Use of the Area Under a Receiver Operating Characteristic (ROC) Curve. *Radiology*, 143:1, 29–36.

Hanley, J. A., and B. J. McNeil. 1983. A method of comparing the areas under receiver operating characteristic curves derived from the same cases. *Radiology*, 148, 839–843.

Metz, C. E. 1978. Basic principles of ROC analysis. *Seminars in Nuclear Medicine*, 8, 283–298.

Metz, C. E. 1993. *ROC Software Package*.:.

Metz, C. E., and H. B. Kronman. 1980. Statistical significance tests for binormal ROC curves. *Journal of Mathematical Psychology*, 22, 218–243.

Schoonjans, F. 1993–1998. *MedCalc Version 4.20.011*.:.

Woods, K., and K. W. Bowyer. 1997. Generating ROC curves for artificial neural networks. *IEEE Transactions on Medical Imaging*, 16, 329–337.

Zweig, M. H., and G. Campbell. 1993. Receiver Operating Characteristic (ROC) Plots: A Fundamental Evaluation Tool in Clinical Medicine. *Clinical Chemistry*, 39:4, 561–577.

# *SAMPLE Algorithms*

SAMPLE permanently draws a random sample of cases for processing in all subsequent procedures.

# *Selection of a Proportion p*

For each case, a random uniform number in the range 0 to 1 is generated. If it is less than *p*, the case is included in the sample.

# *Selection of a Sample*

$$
\begin{array}{c}\n\textbf{(a)} \ \frac{p}{n} = \frac{n_1}{n} \\
n = n - 1\n\end{array}
$$

Select a case if its uniform  $(0,1)$  number is less than p. If selected,  $n_1 = n_1 - 1$ , and return to (a).

# *Selection of Cases in Nonparametric Procedures*

The sampling procedure is as follows:

Each time a case is encountered after the limit imposed by the size of the workspace has been reached, the program decides whether to include it in the sample or not at random. The probability that the new cases will enter the sample is equal to the number of cases that can be held in the workspace divided by the number of cases so far encountered.

If the program decides to accept a case, it then picks at random one of the cases previously stored in the workspace and drops it from the analysis, replacing it with the new case. Each case has the same probability of being in the sample.

If case weighting is used, the nonparametric procedures can use a case more than once. For example, if the weight of a case is 2.3, the program will use that case twice, and may choose at random, with a probability of 0.3, to use it a third time. If sampling is in effect, each of these two or three cases is a candidate for sampling.

# *SEASON Algorithms*

Based on the multiplicative or additive model, the SEASON procedure decomposes the existing series into three components: trend-cycle, seasonal, and irregular.

# *Model*

#### *Multiplicative Model*

$$
X_t = TC_t S_t I_t, \quad t = 1, \dots, n
$$

#### *Additive Model*

$$
X_t = TC_t + S_t + I_t, \quad t = 1, \dots, n
$$

where  $TC_t$  is the "trend-cycle" component,  $S_t$  is the "seasonal" component, and  $I_t$  is the "irregular" or "random" component.

The procedure for estimating the seasonal component is:

- (1) Smooth the series by the moving average method; the moving average series reflects the trend-cycle component.
- (2) Obtain the seasonal-irregular component by dividing the original series by the smoothed values if the model is multiplicative, or by subtracting the smoothed values from the original series if the model is additive.
- (3) Isolate the seasonal component from the seasonal-irregular component by computing the medial average (average) of the specific seasonal relatives for each unit of periods if the model is multiplicative (additive).

# *Moving Average Series*

Based on the specified method and period  $p$ , the moving average series  $Z_t$  for  $X_t$  is defined as follows:

*p* is even, weight all points equally

$$
Z_t = \begin{cases} \sum_{j=t-\frac{p}{2}}^{t+\frac{p}{2}-1} X_j/p & t = \frac{p}{2}+1, \dots, n-\frac{p}{2}+1\\ \text{SYSMIS} & \text{otherwise} \end{cases}
$$

*p* is even, weights unequal

*SEASON Algorithms*

$$
Z_{t} = \begin{cases} \left( X_{t-\frac{p}{2}} + X_{t+\frac{p}{2}} \right) / 2p + \left( \sum_{j=t-\frac{p}{2}+1}^{t+\frac{p}{2}-1} X_{j} \right) / p, & t = \frac{p}{2}+1, \dots, n-\frac{p}{2} \\ \text{SYSMIS} & \text{otherwise} \end{cases}
$$

*p* is odd

SYSMIS otherwise

# *Ratios or Differences (Seasonal-Irregular Component)*

*Multiplicative Model*

SYSMIS, if  $Z_t =$  SYSMIS otherwise

*Additive Model*

$$
SI_t = \begin{cases} \text{SYSMIS}, & \text{if } Z_t = \text{SYSMIS} \\ X_t - Z_t, & \text{otherwise} \end{cases}
$$

# *Seasonal Factors (Seasonal Components)*

*Multiplicative Model*

$$
F_t = \begin{cases} \text{median average}(SI_{t+p}, SI_{t+2p}, \dots, SI_{t+qp}), & 1 \leq t \leq L - \left\lfloor \frac{L}{p} \right\rfloor p \\ \text{median average}(SI_{t+p}, SI_{t+2p}, \dots, SI_{t+(q-1)p}), & L - \left\lfloor \frac{L}{p} \right\rfloor p < t \leq \left\lfloor \frac{p}{2} \right\rfloor \\ \text{median average}(SI_t, SI_{t+p}, \dots, SI_{t+(q-1)p}), & \left\lfloor \frac{p}{2} \right\rfloor < t \leq p \end{cases}
$$

where

$$
L = n - \frac{p}{2} + 1, \quad q = \left[\frac{L}{p}\right], \quad \text{if } p \text{ is even and all points are weighted equally} \\
L = n - \left[\frac{p}{2}\right], \quad q = \left[(n - p/2)/p\right], \quad \text{otherwise}
$$

and the medial average of a series is the mean value of the series after the smallest and the largest values are excluded. The seasonal factor is defined as

$$
SAF_t = F_t \frac{100p}{p}, \quad t = 1, \dots, p
$$

$$
\sum_{t=1}^{p} F_t
$$

*SEASON Algorithms*

#### *Additive Model*

 $F_t$  is defined as the arithmetic average of the series shown above. Then

$$
SAF_t = F_t - F,
$$

where

$$
\overline{F} = \sum_{t=1}^{p} F_t / p
$$

# *Seasonally Adjusted Series (SAS)*

$$
SAS_t = \begin{cases} (X_t/SAF_m)100, & \text{if model is multiplicative} \\ X_t - SAF_m, & \text{if model is additive} \end{cases}
$$

where

$$
m = t - [t/p]p
$$

# *Smoothed Trend-Cycle Series*

The smoothed trend-cycle series (STC) is obtained by applying a  $3 \times 3$  moving average on seasonally adjusted series (SAS). Thus,

$$
STC_t = \frac{1}{9} [(SAS)_{t-2} + 2(SAS)_{t-1} + 3(SAS)_{t} + 2(SAS)_{t+1} + (SAS)_{t+2}],
$$
  
  $t = 2, ..., n-2$ 

and for the two end points on the beginning and end of the series

$$
\begin{aligned} (STC)_2 &= \frac{1}{3} [(SAS)_1 + (SAS)_2 + (SAS)_3] \\ (STC)_{n-1} &= \frac{1}{3} [(SAS)_{n-2} + (SAS)_{n-1} + (SAS)_n] \end{aligned}
$$

$$
(STC)1 = (STC)2 + \frac{1}{2}[(STC)2 - (STC)3]
$$
  

$$
(STC)n = (STC)n-1 + \frac{1}{2}[(STC)n-1 - (STC)n-2]
$$

# *Irregular Component*

 $\mathbf{F}$  and  $\mathbf{F}$  and  $\mathbf{F}$ 

For 
$$
t = 1, ..., n
$$
  
\n
$$
I_t = \begin{cases} (SAS)_t / (STC)_t, & \text{if model is multiplicative} \\ (SAS)_t - (STC)_t, & \text{if model is additive} \end{cases}
$$

# *References*

Makridakis, S., S. C. Wheelwright, and V. E. McGee. 1983. *Forecasting: Methods and applications*. New York: John Wiley and Sons.

# *SELECTPRED*

Data mining problems often involve hundreds, or even thousands, of variables. As a result, the majority of time and effort spent in the model-building process involves examining which variables to include in the model. Fitting a computationally intensive model to a set of variables this large may require more time than is practical.

Predictor selection allows the variable set to be reduced in size, creating a more manageable set of attributes for modeling. Adding predictor selection to the analytical process has several benefits:

- Simplifies and narrows the scope of the variables essential to building a predictive model.
- **Minimizes the computational time and memory requirements for building a predictive model** because focus can be directed to a subset of predictors.
- Leads to more accurate and/or more parsimonious models.
- Reduces the time for generating scores because the predictive model is based upon only a subset of predictors.

# *Screening*

This step removes variables and cases that do not provide useful information for prediction and issues warnings about variables that may not be useful.

The following variables are removed:

- Variables that have all missing values.
- Variables that have all constant values.
- Variables that represent case ID.

The following cases are removed:

- Cases that have missing target values.
- Cases that have missing values in all its predictors.

The following variables are removed based on user settings:

- Variables that have more than  $m_1$ % missing values.
- Categorical variables that have a single category counting for more than  $m_2$ % cases.
- Continuous variables that have standard deviation  $\leq m_3\%$ .
- Continuous variables that have a coefficient of variation  $|CV| \le m_4\%$ . CV = standard deviation / mean.
- Categorical variables that have a number of categories greater than  $m_5\%$  of the cases.

Values  $m_1$ ,  $m_2$ ,  $m_3$ ,  $m_4$ , and  $m_5$  are user-controlled parameters.

## *SELECTPRED*

# *Ranking Predictors*

This step considers one predictor at a time to see how well each predictor alone predicts the target variable. The predictors are ranked according to a user-specified criterion. Available criteria depend on the measurement levels of the target and predictor.

## *Categorical Target*

This section describes ranking of predictors for a categorical target under the following scenarios:

- All predictors categorical
- All predictors continuous
- Some predictors categorical, some continuous

#### *All Categorical Predictors*

The following notation applies:

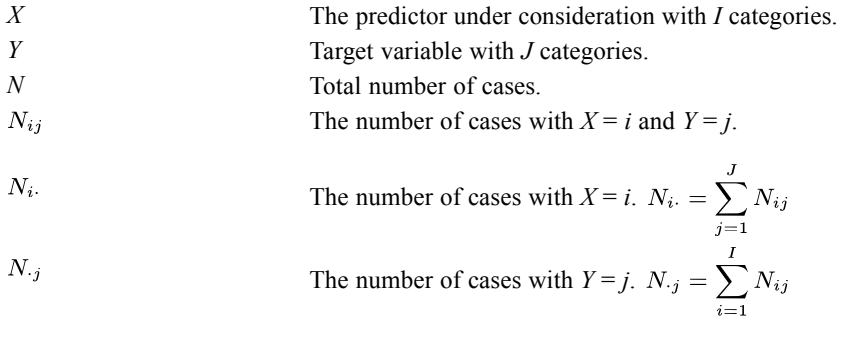

The above notations are based on nonmissing pairs of  $(X, Y)$ . Hence *J*, *N*, and *N* · *j* may be different for different predictors.

#### *P Value Based on Pearson's Chi-square*

Pearson's chi-square is a test of independence between *X* and *Y* that involves the difference between the observed and expected frequencies. The expected cell frequencies under the null hypothesis of independence are estimated by  $\hat{N}_{ij} = N_i N_j/N$ . Under the null hypothesis, Pearson's chi-square converges asymptotically to a chi-square distribution  $\chi_d^2$  with degrees of freedom *d* = (*I*−1)(*J*−1).

The *p* value based on Pearson's chi-square  $X^2$  is calculated by *p* value = Prob $(\chi_d^2 > X^2)$ , where

$$
X^{2} = \sum_{i=1}^{I} \sum_{j=1}^{J} (N_{ij} - \hat{N}_{ij})^{2} / \hat{N}_{ij}.
$$

Predictors are ranked by the following rules.

1. Sort the predictors by *p* value in the ascending order

#### *SELECTPRED*

- 2. If ties occur, sort by chi-square in descending order.
- 3. If ties still occur, sort by degree of freedom *d* in ascending order.
- 4. If ties still occur, sort by the data file order.

#### *P Value Based on Likelihood Ratio Chi-square*

The likelihood ratio chi-square is a test of independence between *X* and *Y* that involves the ratio between the observed and expected frequencies. The expected cell frequencies under the null hypothesis of independence are estimated by  $\hat{N}_{ij} = N_i N_j/N$ . Under the null hypothesis, the likelihood ratio chi-square converges asymptotically to a chi-square distribution  $\chi_d^2$  with degrees of freedom *d* = (*I*−1)(*J*−1).

The *p* value based on likelihood ratio chi-square  $G^2$  is calculated by *p* value = Prob( $\chi_d^2 > G^2$ ), where

$$
G^{2} = 2 \sum_{i=1}^{I} \sum_{j=1}^{J} G_{ij}^{2}, \text{ with } G_{ij}^{2} = \begin{cases} N_{ij} \ln \left( N_{ij} / \hat{N}_{ij} \right) & N_{ij} > 0, \\ 0 & \text{else.} \end{cases}
$$

Predictors are ranked according to the same rules as those for the *p* value based on Pearson's chi-square.

#### *Cramer's V*

Cramer's *V* is a measure of association, between 0 and 1, based upon Pearson's chi-square. It is defined as

$$
V=\left(\tfrac{X^2}{N(\min\{I,J\}-1)}\right)^{1/2}
$$

Predictors are ranked by the following rules:

1. Sort predictors by Cramer's *V* in descending order.

.

- 2. If ties occur, sort by chi-square in descending order.
- 3. If ties still occur, sort by data file order.

#### *Lambda*

Lambda is a measure of association that reflects the proportional reduction in error when values of the independent variable are used to predict values of the dependent variable. A value of 1 means that the independent variable perfectly predicts the dependent variable. A value of 0 means that the independent variable is no help in predicting the dependent variable. It is computed as

$$
\lambda(Y|X) = \frac{\sum_{i} \max_{j} (N_{ij}) - \max_{j} (N_{\cdot j})}{N - \max_{j} (N_{\cdot j})}.
$$

Predictors are ranked by the following rules:

1. Sort predictors by lambda in descending order.

- 2. If ties occur, sort by *I* in ascending order.
- 3. If ties still occur, sort by data file order.

#### *All Continuous Predictors*

If all predictors are continuous, *p* values based on the *F* statistic are used. The idea is to perform a one-way ANOVA *F* test for each continuous predictor; this tests if all the different classes of *Y* have the same mean as *X*.

The following notation applies:

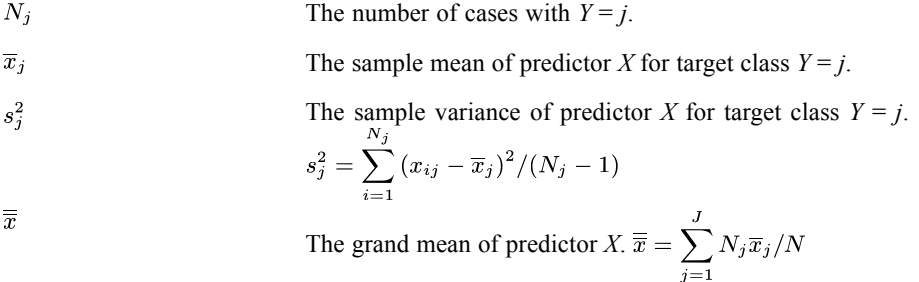

The above notations are based on nonmissing pairs of (*X*, *Y*).

#### *P Value Based on the F Statistic*

The *p* value based on the *F* statistic is calculated by *p* value =  $\text{Prob}\{F(J-1, N-J) > F\}$ , where

$$
F = \frac{\sum_{j=1}^{J} N_j (\overline{x}_j - \overline{\overline{x}})^2 / (J-1)}{\sum_{j=1}^{J} (N_j - 1) s_j^2 / (N - J)},
$$

and *F*(*J*−1, *N*−*J*) is a random variable that follows an *F* distribution with degrees of freedom *J*−1 and *N*−*J*. If the denominator for a predictor is zero, set the *p* value = 0 for the predictor.

Predictors are ranked by the following rules:

- 1. Sort predictors by *p* value in ascending order.
- 2. If ties occur, sort by *F* in descending order.
- 3. If ties still occur, sort by *N* in descending order.
- 4. If ties still occur, sort by the data file order.

#### *Mixed Type Predictors*

If some predictors are continuous and some are categorical, the criterion for continuous predictors is still the *p* value based on the *F* statistic, while the available criteria for categorical predictors are restricted to the *p* value based on Pearson's chi-square or the *p* value based on the likelihood ratio chi-square. These *p* values are comparable and therefore can be used to rank the predictors.

Predictors are ranked by the following rules:

- 1. Sort predictors by *p* value in ascending order.
- 2. If ties occur, follow the rules for breaking ties among all categorical and all continuous predictors separately, then sort these two groups (categorical predictor group and continuous predictor group) by the data file order of their first predictors.

## *Continuous Target*

This section describes ranking of predictors for a continuous target under the following scenarios:

- All predictors categorical
- All predictors continuous
- Some predictors categorical, some continuous

#### *All Categorical Predictors*

If all predictors are categorical and the target is continuous, *p* values based on the *F* statistic are used. The idea is to perform a one-way ANOVA *F* test for the continuous target using each categorical predictor as a factor; this tests if all different classes of *X* have the same mean as *Y*.

The following notation applies:

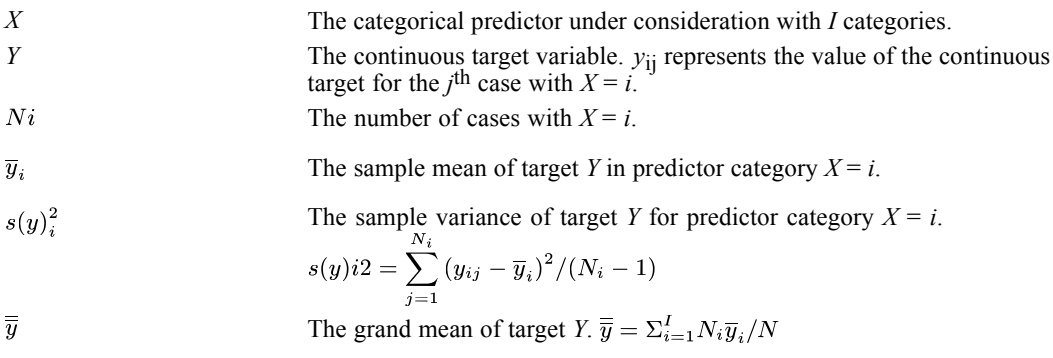

The above notations are based on nonmissing pairs of (*X*, *Y*).

The *p* value based on the *F* statistic is *p* value =  $\text{Prob}\{F(I-1, N-I) \geq F\}$ , where

$$
F = \frac{\sum_{i=1}^{I} N_i (\overline{y}_i - \overline{\overline{y}})^2 / (I-1)}{\sum_{i=1}^{I} (N_i - 1) s(y)_i^2 / (N-I)},
$$

in which *F*(*I*−1, *N*−*I*) is a random variable that follows a *F* distribution with degrees of freedom *I*−1 and *N*−*I*. When the denominator of the above formula is zero for a given categorical predictor *X*, set the *p* value = 0 for that predictor.

Predictors are ranked by the following rules:

- 1. Sort predictors by *p* value in ascending order.
- 2. If ties occur, sort by *F* in descending order.
- 3. If ties still occur, sort by *N* in descending order.
- 4. If ties still occur, sort by the data file order.

#### *All Continuous Predictors*

If all predictors are continuous and the target is continuous, the *p* value is based on the asymptotic *t* distribution of a transformation *t* on the Pearson correlation coefficient *r*.

The following notation applies:

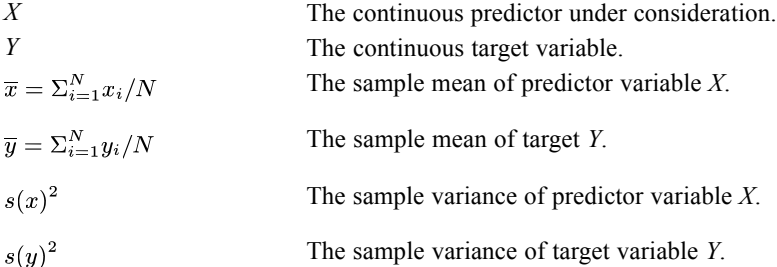

The above notations are based on nonmissing pairs of (*X*, *Y*).

The Pearson correlation coefficient *r* is

$$
r = \frac{\Sigma_{i=1}^N (x_i - \overline{x})(y_i - \overline{y})/(N-1)}{\sqrt{s(x)^2 s(y)^2}}.
$$

The transformation  $t$  on  $r$  is given by

$$
t=r\sqrt{\tfrac{N-2}{1-r^2}}.
$$

Under the null hypothesis that the population Pearson correlation coefficient  $\rho = 0$ , the *p* value is calculated as

$$
p\ value = \begin{cases} 0 & \text{if } r^2 = 1, \\ 2 \text{ Prob}\{T > |t|\} & \text{else.} \end{cases}
$$

*T* is a random variable that follows a *t* distribution with *N*−2 degrees of freedom. The *p* value based on the Pearson correlation coefficient is a test of a linear relationship between *X* and *Y*. If there is some nonlinear relationship between *X* and *Y*, the test may fail to catch it.

Predictors are ranked by the following rules:

- 1. Sort predictors by *p* value in ascending order.
- 2. If ties occur in, sort by *r*2 in descending order.
- 3. If ties still occur, sort by *N* in descending order.
- 4. If ties still occur, sort by the data file order.

#### *Mixed Type Predictors*

If some predictors are continuous and some are categorical in the dataset, the criterion for continuous predictors is still based on the *p* value from a transformation and that for categorical predictors from the *F* statistic.

Predictors are ranked by the following rules:

- 1. Sort predictors by *p* value in ascending order.
- 2. If ties occur, follow the rules for breaking ties among all categorical and all continuous predictors separately, then sort these two groups (categorical predictor group and continuous predictor group) by the data file order of their first predictors.

# *Selecting Predictors*

If the length of the predictor list has not been prespecified, the following formula provides an automatic approach to determine the length of the list.

Let  $L_0$  be the total number of predictors under study. The length of the list  $L$  may be determined by

 $L = \left[ \min \left( \max (30, 2\sqrt{L_0}) , L_0 \right) \right],$ 

where  $[x]$  is the closest integer of x. The following table illustrates the length  $L$  of the list for different values of the total number of predictors *L*0.

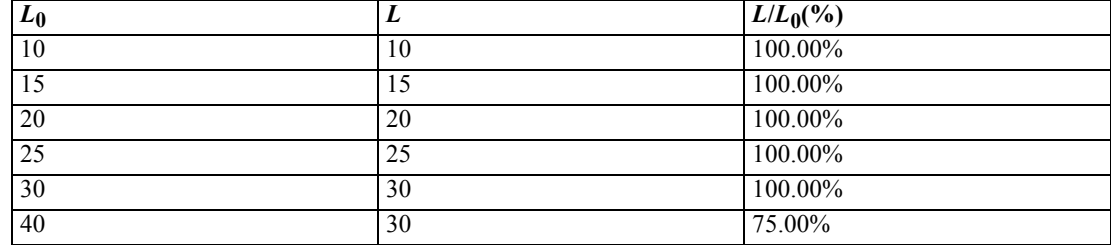

## *SELECTPRED*

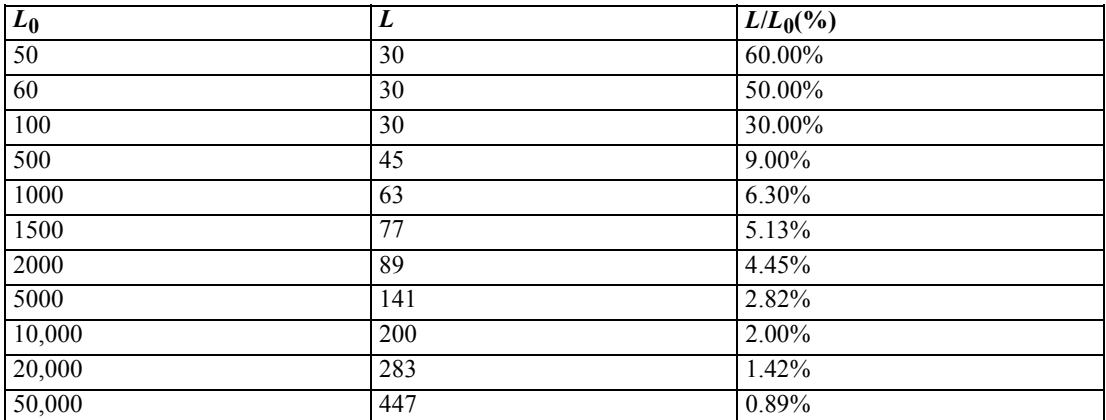

Nine types of Shewhart control charts can be created. In this chapter, the charts are grouped into five sections:

- X-Bar and R Charts
- X-Bar and s Charts
- Individual and Moving Range Charts
- p and np Charts
- u and c Charts

For each type of control chart, the process, the center line, and the control limits (upper and lower) are described.

# *Notation*

The following notation is used throughout this chapter unless otherwise stated:

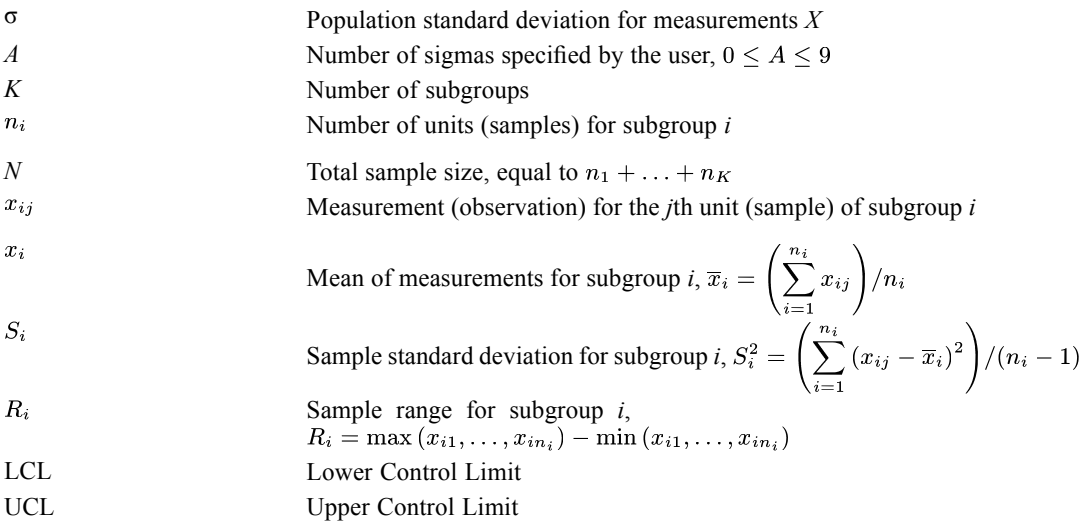

# *Weight*

Weights can be used when the data organization is Cases are units.

- Each value for weight must be a positive integer.
- Cases with either non-positive or fractional weights are dropped.
- When weight is in effect,  $n_i$  is a weighted sum for all the units in subgroup *i* and  $x_i$  and  $x$ are weighted means.

#### © Copyright SPSS Inc. 1989, 2010 858

# *X-Bar and R Charts*

When X-Bar and R charts are paired, the sample range statistic *R* is used to construct the control limits for the X-Bar chart.

*Note:* Subgroups whose sample sizes are less than the specified minimum value are dropped.

### *Equal Sample Sizes*

Assume that  $n_i = n$  for  $i = 1, ..., K$ . The process for the X-Bar chart is  $\{x_i : i = 1, ..., K\}$ . The center line for an X-Bar chart is the grand mean statistic:

$$
\overline{x} = \frac{1}{K} \sum_{i=1}^{K} \overline{x}_i
$$

and the control limits are

$$
LCL = \overline{x} - A\overline{R}/(d_2(n)\sqrt{n})
$$
  

$$
UCL = \overline{x} + A\overline{R}/(d_2(n)\sqrt{n})
$$

where

$$
\overline{R} = \frac{1}{K} \sum_{i=1}^{K} R_i
$$

is the mean range statistic. The process for an R chart is  $\{R_i : i = 1, \ldots, K\}$ . The center line for an R chart is  $\overline{R}$  and the control limits are

$$
\begin{array}{l} \mathrm{LCL} = \max \left( \overline{R} (1 - Ad_3(n)/d_2(n)), 0 \right) \\ \mathrm{UCL} = \overline{R} (1 + Ad_3(n)/d_2(n)) \end{array}
$$

The auxiliary functions are

$$
d_2(n) = \int_{-\infty}^{\infty} (1 - (1 - \Phi(x))^n - (\Phi(x))^n) dx
$$
  
\n
$$
d_3(n) = \left(2 \int_{-\infty}^{\infty} \int_{-\infty}^x (1 - (\Phi(x))^n - (1 - \Phi(y))^n + (\Phi(x) - \Phi(y))^n) dy dx - (d_2(n))^2 \right)^{\frac{1}{2}}
$$
  
\n
$$
\Phi(z) = \int_{-\infty}^x \frac{1}{\sqrt{2\pi}} e^{-u^2/2} du
$$

## *Unequal Sample Sizes*

The processes for X-Bar and R charts are the same as described in the section "Equal Sample Sizes" above. The center line for an X-Bar chart is the grand mean statistic (numerically identical to that in the section "Equal Sample Sizes"):

$$
\overline{x} = \frac{1}{N} \sum_{i=1}^{K} n_i \overline{x}_i
$$

and the control limits for subgroup *i* are

$$
LCL = \overline{x} - A\hat{\sigma}/\sqrt{n_i}
$$
  

$$
UCL = \overline{x} + A\hat{\sigma}/\sqrt{n_i}
$$

The center line for an R chart for subgroup *i* is  $R_i = \hat{\sigma} d_2(n_i)$  for  $i = 1, ..., K$  where

$$
\hat{\sigma} = \tfrac{1}{K}\sum_{i=1}^K \left(R_i/d_2(n_i)\right)
$$

and the control limits for subgroup *i* are

 $LCL = \max(R_i - A\hat{\sigma}d_3(n_i), 0)$  $UCL = R_i + A\hat{\sigma}d_3(n_i)$ 

# *X-Bar and s Charts*

When X-Bar and s charts are paired, the sample sandard deviation is used to construct the control limits for the X-Bar chart.

### *Equal Sample Sizes*

Assume  $n_i = n$ . The process for the X-Bar chart is  $\{x_i : i = 1, ..., K\}$ . The center line for an X-Bar chart is  $\overline{x}$  and the control limits are

$$
LCL = \overline{x} - A\overline{S}/(c_4(n)\sqrt{n})
$$
  
UCL =  $\overline{x} + A\overline{S}/(c_4(n)\sqrt{n})$ 

The process for an s chart is  $\{S_i : i = 1, \ldots, K\}$ . The center line for an s chart is

$$
\overline{S} = \tfrac{1}{K}\sum_{i=1}^K S_i
$$

and the control limits are

$$
LCL = \max \left( \overline{S} \left( 1 - A \sqrt{\left( 1 - (c_4(n))^2 \right)} / c_4(n) \right), 0 \right)
$$
  

$$
UCL = \overline{S} \left( 1 + A \sqrt{\left( 1 - (c_4(n))^2 \right)} / c_4(n) \right)
$$

The auxiliary function is

$$
c_4(n) = \sqrt{\frac{2}{n-1}} \frac{\Gamma(n/2)}{\Gamma((n-1)/2)}
$$

where  $\Gamma(.)$  is the complete Gamma function.

*Note:* When  $n \ge 25$ ,  $c_4(n)\sqrt{n}$  can be approximated by  $\sqrt{n-0.5}$ ,  $\sqrt{\left(1-(c_4(n))^2\right)/c_4(n)}$  can be approximated by  $1/\sqrt{2n-2.5}$ , and  $c_4(n)$  can be approximated by  $\sqrt{(4n-5)/(4n-3)}$ .

## *Unequal Sample Sizes*

The processes for X-Bar and s charts are the same as the processes in the section "Equal Sample Sizes" above. The center line for an X-Bar chart is  $\overline{x}$  and the control limits are

$$
LCL = \overline{x} - A\hat{\sigma}/\sqrt{n_i}
$$
  
\n
$$
UCL = \overline{x} + A\hat{\sigma}/\sqrt{n_i}
$$
  
\nor  
\n
$$
LCL = \overline{x} - AS_i/(c_4(n_i))
$$
  
\n
$$
UCL = \overline{x} + AS_i/(c_4(n_i))
$$

where

$$
\hat{\sigma} = \frac{1}{K}\!\sum_{i=1}^K S_i / c_4(n_i)
$$

However, the center line for an *s* chart for subgroup *i* is  $S_i = \hat{\sigma} c_4(n_i)$  for  $i=1,...,K$  and the control limits are

$$
LCL = \max \left( S_i - A\hat{\sigma} \sqrt{\left(1 - (c_4(n_i))^2\right)}, 0 \right)
$$
  
\n
$$
UCL = S_i + A\hat{\sigma} \sqrt{\left(1 - (c_4(n_i))^2\right)}
$$
  
\nor  
\n
$$
LCL = \max \left( S_i - AS_i \sqrt{\left(1 - (c_4(n_i))^2\right)} / c_4(n_i), 0 \right)
$$
  
\n
$$
UCL = S_i + AS_i \sqrt{\left(1 - (c_4(n_i))^2\right)} / c_4(n_i)
$$

# *Individual and Moving Range Charts*

When a weight variable is specified, each unit of the process is expanded to multiple units based on the case weight associated with this particular unit. The span (specified by the user) is associated with the expanded process. If the span is greater than *N* (the total number of units of the expanded process), an error message is displayed and neither an Individual nor a Moving Range chart is generated.

Since each subgroup has only one unit, the process for an Individual chart is  $\{y_i : i = 1, \ldots, N\}$  where  $y_i$  is the *i*th unit of the expanded process. For a span of length *m*, the moving ranges, are

$$
R_i = \begin{cases} \max\left(y_{i-m+1}, \ldots, y_i\right) - \min\left(y_{i-m+1}, \ldots, y_i\right) & \text{if } i = m, \ldots, N \\ \text{SYSMIS} & \text{if } i = 1, \ldots, m-1 \end{cases}
$$

The average moving range is

$$
\overline{R} = \frac{1}{(N-m+1)}\sum_{m}^{N} R_i
$$

The center line for an Individual chart is  $\bar{x}$  and the control limits for an Individual chart are

LCL =  $\overline{x}$  -  $A\overline{R}/d_2(m)$  $UCL = \overline{x} + A\overline{R}/\overline{d_2(m)}$ 

The process for a moving range chart is  $\{R_i, i = m, ..., N\}$ . The center line for a moving range chart is  $\overline{R}$ . The control limits for a moving range chart are

$$
LCL = \max \left( \overline{R} (1 - Ad_3(m)/d_2(m)), 0 \right)
$$
  
UCL =  $\overline{R} (1 + Ad_3(m)/d_2(m))$ 

# *p and np Charts*

The data for p and np charts are attribute data. Each measurement  $x_{ij}$  is either 0 or 1, where 1 indicates a non-conforming measurement. Therefore,

$$
x_{i+} = \sum_{j=1}^{n_i} x_{ij}
$$

is the count of non-conforming units for subgroup *i*. When a weight variable is specified,  $x_{i+}$  is a weighted sum of non-conforming units. If the data are aggregated and the value of the count variable is greater than the total number of units for any subgroup, this subgroup is dropped.

## *Equal Sample Sizes*

Assume  $n_i = n$ . The process for a p chart is  $\{p_i : i = 1, ..., K\}$  where  $p_i = x_{i+}/n$ . The center line for a p chart is

$$
\overline{p} = \frac{1}{K} \sum_{i=1}^{K} p_i
$$

and the control limits are

$$
\begin{aligned} \text{LCL} &= \max \left( \overline{p} - A \sqrt{(\overline{p}(1-\overline{p}))/n}, 0 \right) \\ \text{UCL} &= \min \left( \overline{p} + A \sqrt{(\overline{p}(1-\overline{p}))/n}, 1 \right) \end{aligned}
$$

The process for an np chart is  $\{x_{i+}: i = 1, ..., K\}$ . The center line for an np chart is

$$
\overline{x} = \frac{1}{K} \sum_{i=1}^{K} x_{i+}
$$

and the control limits are

$$
\begin{aligned} \text{LCL} &= \max \left( \overline{x} - A \sqrt{n \overline{p} (1-\overline{p})} , 0 \right) \\ \text{UCL} &= \min \left( \overline{x} + A \sqrt{n \overline{p} (1-\overline{p})} , n \right) \end{aligned}
$$

#### *Unequal Sample Sizes*

The process for a p chart is  $\{p_i : i = 1, ..., K\}$  where  $p_i = x_{i+}/n_i$ . The center line for a p chart is

$$
\overline{p} = \frac{1}{N} \sum_{i=1}^{K} x_{i+} = \frac{1}{N} \sum_{i=1}^{K} n_i p_i
$$

and the control limits for subgroup *i* are

$$
LCL = \max\left(\overline{p} - A\sqrt{(\overline{p}(1-\overline{p}))/n_i}, 0\right)
$$
  

$$
UCL = \min\left(\overline{p} + A\sqrt{(\overline{p}(1-\overline{p}))/n_i}, 1\right)
$$

The process for an np chart is  $\{x_{i+}: i = 1, ..., K\}$ . However, the center line for an np chart for subgroup *i* is  $n_i \overline{p}$ . The control limits for subgroup *i* are

$$
\begin{aligned} \text{LCL} &= \max \left( n_i \overline{p} - A \sqrt{(n_i \overline{p}(1-\overline{p}))}, 0 \right) \\ \text{UCL} &= \min \left( n_i \overline{p} + A \sqrt{(n_i \overline{p}(1-\overline{p}))}, n_i \right) \end{aligned}
$$

*Note:* A warning message is issued when an np chart is requested for subgroups of unequal sample sizes.

# *u and c Charts*

Measurements  $x_{ij}$  show the number of defects for the *j*th unit for subgroup *i*. Hence,

$$
x_{i+} = \sum_{j=1}^{n_i} x_{ij}
$$

is the total number of defects for subgroup *i*. When a weight variable is used,  $x_{i+}$  is a weighted sum of defects.

### *Equal Sample Size*

Assume  $n_i = n$ . The process for a u chart is  $\{u_i : i = 1, ..., K\}$  where  $u_i = x_{i+}/n$ . The center line for a u chart is

$$
\overline{u} = \tfrac{1}{K}\sum_{i=1}^K u_i
$$

and the control limits are

$$
LCL = \max\left(\overline{u} - A\sqrt{\overline{u}/n}, 0\right)
$$

$$
UCL = \overline{u} + A\sqrt{\overline{u}/n}
$$

The process for a c chart is  $\{x_{i+}: i = 1, ..., K\}$ . The center line for a c chart is

$$
\overline{c} = \frac{1}{K} \sum_{i=1}^{K} x_{i+}
$$

and the control limits for a c chart are

LCL = max  $(\overline{c} - A\sqrt{\overline{c}}, 0)$  $UCL = \overline{c} + \overline{A}\sqrt{\overline{c}}$ 

## *Unequal Sample Size*

The process for a u chart is  $\{u_i : i = 1, ..., K\}$  where  $u_i = x_{i+}/n$ . The center line for a u chart is

$$
\overline{u} = \frac{1}{N} \sum_{i=1}^{K} x_{i+}
$$

and the control limits are

$$
LCL = \max\left(\overline{u} - A\sqrt{\overline{u}/n_i}, 0\right)
$$

$$
UCL = \overline{u} + A\sqrt{\overline{u}/n_i}
$$

The process for a c chart is  $\{x_{i+}: i = 1, ..., K\}$ . The center line for subgroup *i* is  $n_i\overline{u}$  and the control limits are

$$
LCL = \max (n_i \overline{u} - A\sqrt{n_i \overline{u}}, 0)
$$
  
UCL =  $n_i \overline{u} + A\sqrt{n_i \overline{u}}$ 

*Note:* A warning message is issued when a c chart is requested for subgroups of unequal sample sizes.

# *Statistics*

This section discusses the capability and performance statistics that can be requested through SPCHART, and uses the following notation.

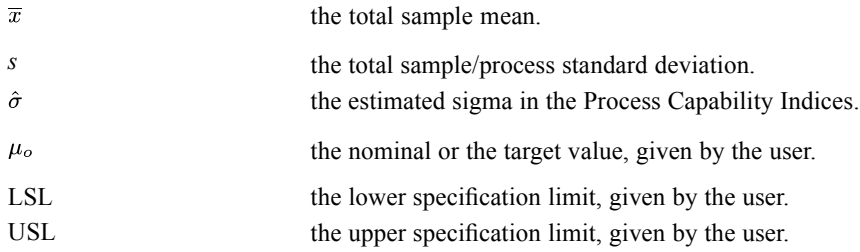

### *Assumptions*

- The process is in control. ( $\overline{x}$  and *s* are finitely estimated.)
- The measured variable is normally distributed.

### *Prerequisites*

- $\blacksquare$  For the Process Capability Indices except *CpK* and the Process Performance Indices except *PpK*, both LSL and USL must be specified by the user, satisfying LSL < USL. For *CpK* and *PpK*, at least one of LSL and USL must be specified by the user.
- A target value  $\mu_o$  such that LSL  $\leq \mu_o \leq$  USL must be given by the user for *CpM* and *PpM* to be computed.

## *Process Capability Indices*

The estimated capability sigma  $\hat{\sigma}$  may be computed in one of four ways.

(1). If it is to be based on the sample within-subgroup variance,

$$
\hat{\sigma} = \sqrt{\sum_{i=1}^{k} \sum_{j=1}^{n_i} (x_{ij} - \overline{x}_i)^2 / \sum_{i=1}^{k} (n_i - 1)}
$$

(2). If it is to be based on the mean range,

$$
\hat{\sigma} = \frac{\sum_{i=1}^{k} \frac{R_i}{d_2(n_i)}}{k}
$$

where 
$$
d_2(n_i) = \int_{-\infty}^{\infty} 1 - (1 - \Phi(x))^{n_i} - (\Phi(x))^{n_i} dx
$$
 with 
$$
\Phi(x) = \int_{-\infty}^{x} \frac{1}{\sqrt{2\pi}} e^{-u^2/2} du
$$

Note that  $n_i$  may or may not be equal for different subgroups. If they are all equal, we may write

$$
\hat{\sigma} = \frac{\overline{R}}{d_2(n_i)}
$$

where  $\overline{R} = \sum_{i=1}^{k} R_i / k$ , the mean range.

(3). If it is to be based on the mean standard deviation,

$$
\hat{\sigma} = \frac{\sum_{i=1}^{k} \frac{s_i}{c_4(n_i)}}{k}
$$

where  $c_4(n_i) = \sqrt{\frac{2}{n_i-1}} \frac{\Gamma(n_i/2)}{\Gamma((n_i-1)/2)}$ , with the complete Gamma function  $\Gamma($ ).

Note that  $n_i$  may or may not be equal for different subgroups. If they are all equal, we may write

$$
\hat{\sigma} = \frac{\overline{s}}{c_4(n_i)}
$$

(4). If it is to be based on the mean moving range,

$$
\hat{\sigma} = \frac{\displaystyle\sum_{i=m}^{n} \frac{MR_i}{d_2(m)}}{n-m+1} = \frac{\overline{MR}}{d_2(m)}
$$

where

$$
MR_i = \begin{cases} \max\left(y_{i-m+1}, \dots, y_i\right) - \min\left(y_{i-m+1}, \dots, y_i\right), \text{if } i = m, \dots, n \\ \text{sysmis, if } i = 1, \dots, m-1 \end{cases}
$$

and *n* is the total sample size, *m* is the user-given length of span, and  $MR_i$  is the *i*th moving range for the data.

All of the capability indices, except *K*, require  $\hat{\sigma}$ , and in order to define them, we must have  $\hat{\sigma}$  >0.

#### *CP: Capability of the process*

$$
CP = \frac{\text{USL} - \text{LSL}}{6\hat{\sigma}}
$$

*CpL: The distance between the process mean and the lower specification limit scaled by capability sigma*

$$
CpL = \frac{\overline{x} - LSL}{3\hat{\sigma}}
$$

*CpU: The distance between the process mean and the upper specification limit scaled by capability sigma*

$$
CPU = \frac{USL - \overline{x}}{3\hat{\sigma}}
$$

*K: The deviation of the process mean from the midpoint of the specification limits*

$$
K = \frac{2|(\mathrm{USL+LSL})/2 - \overline{x}|}{\mathrm{USL-LSL}}
$$

Note this is computed independently of the estimated capability sigma, so it does not need to be greater than 0 or even specified.

#### *CpK: Capability of process related to both dispersion and centeredness*

 $CpK = \min(CpU, CpL)$ 

If only one specification limit is provided, we compute and report a unilateral *CpK* instead of taking the minimum.

#### *CR: The reciprocal of CP*

 $CR = \frac{1}{CP}$ 

*CpM: An index relating capability sigma and the difference between the process mean and the target value*

$$
CpM = \frac{\text{USL-LSL}}{6\sqrt{\hat{\sigma}^2 + (\overline{x} - \mu_o)^2}}
$$

 $\mu_o$  must be given by the user.

*Z-lower (Cap): The number of capability sigmas between the process mean and the lower specification limit*

$$
CZ_L = \tfrac{\overline{x} - \text{LSL}}{\hat{\sigma}}
$$

*Z-upper (Cap): The number of capability sigmas between the process mean and the upper specification limit*

$$
CZ_U = \frac{\text{USL}-\overline{x}}{\hat{\sigma}}
$$

*Z-min (Cap): The minimum number of capability sigmas between the process mean and the specification limits*

$$
CZmin = \min(CZ_U, CZ_L)
$$

Note that unlike *CpK*, this index is undefined unless both specification limits are given and valid.

#### *Z-max (Cap): The maximum number of capability sigmas between the process mean and the specification limits*

 $CZ$  max = max  $(CZ_U, CZ_L)$ 

Note that unlike *CpK*, this index is undefined unless both specification limits are given and valid.

#### *The estimated percentage outside the specification limits (Cap)*

 $(1 - \Phi(CZ_U) + \Phi(-CZ_L)) \times 100\%$ 

where  $\Phi(x)$  is the cumulative distribution function of the standard normal distribution.

## *Process Performance Indices*

The estimated performance sigma is always the process standard deviation *s*. None of the indices in this chapter is defined unless *s*>0.

#### *PP: Performance of the process*

$$
PP = \frac{\text{USL} - \text{LSL}}{6s}
$$

*PpL: The distance between the process mean and the lower specification limit scaled by process standard deviation*

$$
PpL = \frac{\overline{x} - LSL}{3s}
$$

*PpU: The distance between the process mean and the upper specification limit scaled by process standard deviation*

$$
PpU = \frac{\text{USL}-\overline{x}}{2e}
$$

*PpK: Performance of process related to both dispersion and centeredness*

 $PpK = min(PpU, PpL)$ 

If only one specification limit is provided, we compute and report a unilateral *PpK* instead of taking the minimum.

#### *PR: The reciprocal of PP*

 $PR = \frac{1}{PP}$ 

*PpM: An index relating process variance and the difference between the process mean and the target value*

$$
PpM = \frac{\text{USL-LSL}}{6\sqrt{s^2 + (\overline{x} - \mu_o)^2}}
$$

 $\mu_o$  must be given by the user.

*Z-lower (Perf): The number of standard deviations between the process mean and the lower specification limit*

$$
PZ_L = \frac{\overline{x} - LSL}{s}
$$

*Z-upper (Perf): The number of standard deviations between the process mean and the upper specification limit*

$$
PZ_U = \frac{\text{USL}-\overline{x}}{s}
$$

*Z-min (Perf): The minimum number of standard deviations between the process mean and the specification limits*

 $PZmin = min(PZ_U, PZ_L)$ 

Note that unlike *PpK*, this index is undefined unless both specification limits are given and valid.

#### *Z-max (Perf): The maximum number of standard deviations between the process mean and the specification limits*

 $PZ$  max = max  $(PZ_U, PZ_L)$ 

Note that unlike *PpK*, this index is undefined unless both specification limits are given and valid.

#### *The estimated percentage outside the specification limits (Perf)*

$$
(1-\Phi(PZ_U)+\Phi(-PZ_L))\times 100\%
$$

where  $\Phi(x)$  is the cumulative distribution function of the standard normal distribution.

## *Measure(s) for Assessing Normality: The observed percentage outside the specification limits*

This is the percentage of individual observations in the process which lie outside the specification limits. A point is defined as outside the specification limits when its value is greater than the USL or is less than the LSL.

## *References*

Committee E-11 on Quality and Statistics, . 1990. *ASTM Special Technical Publication (STP) 15D: Manual on presentation of data and control chart analysis*, 6 ed. Philadelphia: American Society for Testing and Materials.

Grant, E. L., and R. S. Leavenworth. 1980. *Statistical quality control*, 5 ed. New York: McGraw-Hill.

Harter, H. L. 1969. *Order statistics and their use in testing and estimation, Volumes 1 and 2*. Washington, D.C.: U.S. Government Printing Office: Aerospace Research Laboratories, United States Air Force.

# *SPECTRA Algorithms*

SPECTRA plots the periodogram and spectral density function estimates for one or more series.

# *Univariate Series*

For all  $t$ , the series  $X_t$  can be represented by

$$
X_t = a_0^x + \sum_{K=1}^q (a_K^x \cos 2\pi f_K(t-1) + b_K^x \sin 2\pi f_K(t-1))
$$

where

$$
t = 1, 2, \dots, N
$$
  
\n
$$
a_0^x = \overline{X}, \overline{X} = \sum_{t=1}^N X_t / N
$$
  
\n
$$
a_K^x = \frac{2}{N} \left[ \sum_{t=1}^N (X_t \cos 2\pi f_K (t - 1)) \right]
$$
  
\n
$$
b_K^x = \frac{2}{N} \left[ \sum_{t=1}^N (X_t \sin 2\pi f_K (t - 1)) \right]
$$
  
\n
$$
f_K = K / N
$$
  
\n
$$
q = \begin{cases} N/2, & \text{if } N \text{ is even} \\ (N - 1)/2, & \text{if } N \text{ is odd} \end{cases}
$$

The following statistics are calculated:

## *Frequency*

$$
f_K=K/N, K=1,\ldots,q
$$

*Period*

$$
1/f_K = N/K, K = 1, \ldots, q
$$

© Copyright SPSS Inc. 1989, 2010 870

*SPECTRA Algorithms*

## *Fourier Cosine Coefficient*

$$
a_K^x, K=1,\ldots,q
$$

# *Fourier Sine Coefficient*

$$
b_K^x = (a_K^x - ib_K^x)(a_K^x + ib_K^x)
$$

## *Periodogram*

$$
l_K^x = \left[ \left( a_K^x \right)^2 + \left( b_K^x \right)^2 \right] N/2, K = 1, \dots, q
$$

spectral density estimate

$$
s_K^x = \sum_{j=p}^p w_j l_{K+j}^x
$$
, where  $2p + 1 = m$  (number of spans)

and

$$
l_{K}^{x} = l_{K}^{x}, K = 1, ..., q
$$
  
\n
$$
l_{0}^{x} = l_{1}^{x}
$$
  
\n
$$
l_{K}^{x} = l_{N+1-K} \text{ for } K > q
$$

 $w_{-p}, w_{-p+1}, \ldots, w_0, w_1, \ldots, w_p$  are the periodogram weights defined by different data windows.

# *Bivariate Series*

For the bivariate series  $X_t$  and  $Y_t$ 

$$
X_t = a_0^x + \sum_{K=1}^q (a_K^x \cos 2\pi f_K t + b_K^x \sin 2\pi f_K t) \quad t = 1, ..., N
$$
  

$$
Y_t = a_0^y + \sum_{K=1}^q (a_K^y \cos 2\pi f_K t + b_K^y \sin 2\pi f_K t)
$$

*Cross-Periodogram of X and Y*

$$
l_K^{xy} = \frac{N}{2} (a_K^x - ib_K^x) (a_K^y + ib_K^y) = \frac{N}{2} \{ (a_K^x a_K^y + b_K^x b_K^y) + i (a_K^x b_K^y - b_K^x a_K^y) \}
$$

*SPECTRA Algorithms*

## *Real*

$$
(RC)_K = \frac{N}{2} \left( a_K^x a_K^y + b_K^x b_K^y \right)
$$

# *Imaginary*

$$
(IC)_K = \frac{N}{2} \left( a_K^x b_K^y - b_K^x a_K^y \right)
$$

# *Cospectral Density Estimate*

$$
C_K = \sum_{j=-p}^{p} w_j (RC)_{K+j}
$$

*Quadrature Spectrum Estimate*

$$
Q_K = \sum_{j=-p}^{p} w_j (IC)_{K+j}
$$

*Cross-amplitude Values*

$$
A_K = \left(Q_K^2+C_K^2\right)^{1/2}
$$

*Squared Coherency Values*

$$
K_K = \frac{A_K^2}{s_K^x s_K^y}
$$

*Gain Values*

$$
G_K = \begin{cases} A_K/s_K^x & \text{(gain of } Y_t \text{ over } X_t \text{ at } f_K) \\ A_K/s_K^y & \text{(gain of } X_t \text{ over } Y_t \text{ at } f_K) \end{cases}
$$

# *Phase Spectrum Estimate*

$$
\Psi_K = \begin{cases}\n\tan^{-1}(Q_K/C_K) & \text{if } \frac{Q_K > 0, C_K > 0 \\
\tan^{-1}(Q_K/C_K) + \pi & \text{if } Q_K > 0, C_K < 0 \\
\tan^{-1}(Q_K/C_K) - \pi & \text{if } Q_K < 0, C_K < 0\n\end{cases}
$$

# *Data Windows*

The following spectral windows can be specified. Each formula defines the upper half of the window. The lower half is symmetric with the upper half. In all formulas, *p* is the integer part of the number of spans divided by 2. To be concise, the formulas are expressed in terms of the Fejer kernel:

$$
F_q(\theta) = \begin{cases} q & \theta = 0, \pm 2\pi, \pm 4\pi, \dots \\ \frac{1}{q} \left( \frac{\sin (q\theta/2)}{\sin (\theta/2)} \right)^2 & \text{otherwise} \end{cases}
$$

and the Dirichlet kernel:

$$
D_q(\theta) = \begin{cases} 2q + 1 & \theta = 0, \pm 2\pi, \pm 4\pi, \dots \\ \frac{\sin((2q+1)\theta/2)}{\sin(\theta/2)} & \text{otherwise} \end{cases}
$$

where  $q$  is any positive real number.

## *HAMMING*

Tukey-Hamming window. The weights are

$$
W_k = 0.54 D_p (2\pi f_k) + 0.23 D_p \left(2\pi f_k + \frac{\pi}{p}\right) + 0.23 D_p \left(2\pi f_k - \frac{\pi}{p}\right)
$$

for  $k = 0, \ldots, p$ .

## *TUKEY*

Tukey-Hanning window. The weights are

$$
W_k = 0.5D_p(2\pi f_k) + 0.25D_p\left(2\pi f_k + \frac{\pi}{p}\right) + 0.25D_p\left(2\pi f_k - \frac{\pi}{p}\right)
$$

for  $k = 0, \ldots, p$ .

## *PARZEN*

Parzen window. The weights are

$$
W_k = \frac{1}{p}(2 + \cos(2\pi f_k)) (F_{p/2}(2\pi f_k))^2
$$

for  $k = 0, \ldots, p$ .

*SPECTRA Algorithms*

## *BARTLETT*

Bartlett window. The weights are

$$
W_k = F_p(2\pi f_k)
$$

for  $k = 0, \ldots, p$ .

## *DANIELL UNIT*

Daniell window or rectangular window. The weights are

$$
W_k=1
$$

for  $k = 0, \ldots, p$ .

## *NONE*

No smoothing. If NONE is specified, the spectral density estimate is the same as the periodogram. It is also the case when the number of span is 1.

 $W_{-p}, \ldots, W_0, \ldots, W_p$ 

User-specified weights. If the number of weights is odd, the middle weight is applied to the periodogram value being smoothed and the weights on either side are applied to preceding and following values. If the number of weights are even (it is assumed that  $W_p$  is not supplied), the weight after the middle applies to the periodogram value being smoothed. It is required that the weight  $W_0$  must be positive.

# *References*

Bloomfield, P. 1976. *Fourier analysis of time series*. New York: John Wiley and Sons.

Fuller, W. A. 1976. *Introduction to statistical time series*. New York: John Wiley and Sons.

# *SURVIVAL Algorithms*

Although life table analysis may be useful in many differing situations and disciplines, for simplicity, the usual survival-time-to-death terminology will be used here.

## *Notation*

The following notation is used throughout this chapter unless otherwise stated:

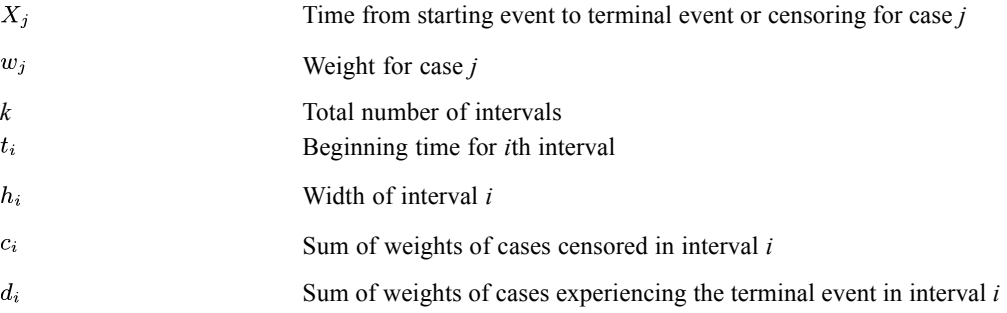

# *Construction of Life Table (Gehan, 1975)*

The following sections detail the construction of the life table.

## *Computation of Intervals*

The widths of the intervals for the actuarial calculations must be defined by the user. In addition to the last interval specified, an additional interval is automatically created to take care of any times exceeding the last. If the upper limits are not in ascending order, a message is printed and the procedure stops. If the interval width does not divide the time range into an integral number of intervals, a warning is printed and the interval width is reset so that the number of intervals will be the nearest integer to that resulting from the user specification.

## *Count of Events and Censoring*

For each case, the interval i into which the survival time falls is determined.

 $t_i \leq X_j < t_{i+1}$ 

If  $X_i$  exceeds  $t_k$ , the starting time for the last interval, it is included in the last interval. The status code is examined to determine whether the observed time is time to event or time to censoring. If it is time to censoring, that is, the terminal event did not occur,  $c_i$  is incremented by the case weight. If it is time to event,  $d_i$  is incremented by the case weight.

*SURVIVAL Algorithms*

## *Calculation of Survival Functions*

For each interval, the following are calculated.

## *Number Alive at the Beginning*

 $l_i = l_{i-1} - c_{i-1} - d_{i-1}$ 

where  $l_1$  is the sum of weights of all cases in the table.

## *Number Exposed to Risk of an Event*

 $r_i = l_i - c_i/2$ 

## *Proportion Terminating*

$$
q_i = \frac{d_i}{r_i}
$$

*Proportion Surviving*

 $p_i = 1 - q_i$ 

#### *Cumulative Proportion Surviving at End of Interval*

 $P_i = P_{i-1} p_i$ 

where

 $P_0 = 1$ 

*Probability Density Function*

$$
f_i = \frac{P_{i-1} - P_i}{h_i}
$$

*Hazard Rate*

$$
\lambda_i = \tfrac{2q_i}{h_i(1+p_i)}
$$

*Standard Error of Probability Surviving*

$$
se(P_i) = P_i \sqrt{\sum_{j=1}^{i} q_j/(r_j p_j)}
$$
*SURVIVAL Algorithms*

*Standard Error of Probability Density*

$$
se(f_i) = \frac{P_i q_i}{h_i} \sqrt{\sum_{j=1}^{i-1} q_j/(r_j p_j) + p_i/(r_i q_i)}
$$

For the first interval

$$
se(f_1) = \frac{P_1q_1}{h_1} \sqrt{\frac{p_1}{r_1q_1}}
$$

*Standard Error of the Hazard Rate*

$$
se(\lambda_i) = \sqrt{\tfrac{\lambda_i^2}{r_iq_i}\Big\{1-\big(\tfrac{\lambda_i h_i}{2}\big)^2\Big\}}
$$

If  $q_i = 0$ , the standard error for interval *i* is set to 0.

#### *Median Survival Time*

If  $P_k > 0.5$  the value printed for median survival time is

 $t_k +$ 

Otherwise, let *i* be the interval for which  $P_i < 0.5$  and  $P_{i-1} \ge 0.5$ . The estimate of the median survival time is then

$$
Md = (t_i) + \frac{h_{i-1}(P_{i-1}-0.5)}{P_{i-1}-P_i}
$$

# *Comparison of Survival Distributions*

The survival times from the groups to be compared are jointly sorted into ascending order. If survival times are equal, the uncensored is taken to be less than the censored. When approximate comparisons are done, they are based on the lifetables, with the beginning of the interval determining the length of survival for cases censored or experiencing the event in that interval.

# *Notation*

The following notation is used throughout this section unless otherwise stated:

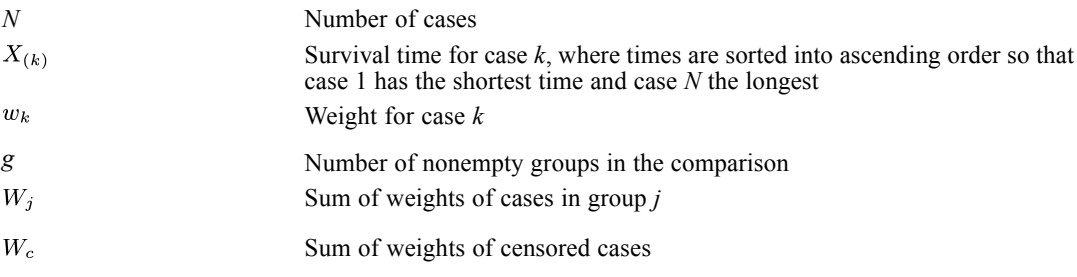

*SURVIVAL Algorithms*

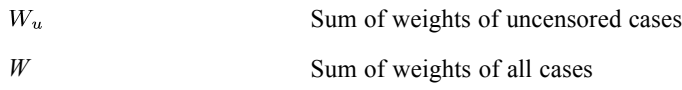

### *Computations*

For each case the following are computed:

- $\blacksquare$   $ULE_k$ : Sum of weights of uncensored cases with survival times less than or equal to that of case k.
- $\blacksquare$   $CLE_k$ : Same as above, but for censored cases.
- $\blacksquare$   $UE_k$ : Sum of weights of uncensored cases with survival times equal to that of case k.
- $\blacksquare$   $CE_k$ : Same as above, but for censored cases.

The score for case *k* is:

$$
S_k = \begin{cases} ULE_k & \text{if } X_k \text{ is censored} \\ A_1 - A_2 - A_3 & \text{if } X_k \text{ is uncensored} \end{cases}
$$

where

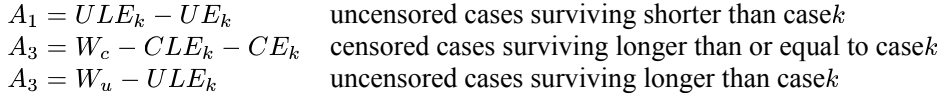

# *Test Statistic and Significance (Wilcoxon (Gehan))*

The test statistic is

$$
D = \frac{(W-1)B}{T}
$$

where

$$
B = \sum_{j=1}^{g} SS_j^2 / W_j
$$
  
\n
$$
SS_j = \text{the sum of scores of cases in group } j
$$
  
\n
$$
T = \sum_{i=1}^{N} S_i^2
$$

Under the hypothesis that the groups are samples from the same survival distribution, *D* is asymptotically distributed as a chi square with (*g*−1) degrees of freedom.

# *References*

Gehan, E. A. 1975. Statistical methods for survival time studies. In: *Cancer Therapy: Prognostic Factors and Criteria,* M. J. Staquet, ed. New York: Raven Press, 7–35.

Lee, E., and M. Desu. 1972. A computer program for comparing k samples with right censored data. *Computer Programs in Biomedicine*, 2, 315–321.

The T Test procedure compares the means of two groups or (one-sample) compares the means of a group with a constant.

# *Notation*

The following notation is used throughout this chapter unless otherwise stated:

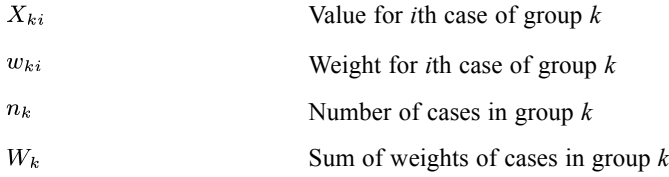

# *Basic Statistics*

The following statistics are computed.

# *Means*

$$
\overline{X}_k = \frac{\displaystyle\sum_{i=1}^{n_k} X_{ki} w_{ki}}{w_k} \quad k = 1, 2
$$

*Variances*

$$
S_k^2 = \frac{\displaystyle\sum_{i=1}^{n_k} X_{ki}^2 w_{ki} - \left(\displaystyle\sum_{i=1}^{n_k} X_{ki} w_{ki}\right)^2 / W_k}{(W_k - 1)}
$$

# *Standard Errors of the Mean*

$$
SEM_k = S_k/\sqrt{W_k}
$$

*Differences of the Means for Groups 1 and 2*

$$
D=\overline{X}_1-\overline{X}_2
$$

# *Unpooled (Separate Variance) Standard Error of the Difference*

$$
S_D = \sqrt{\tfrac{S_1^2}{W_1} + \tfrac{S_2^2}{W_2}}
$$

© Copyright SPSS Inc. 1989, 2010 879

The 95% confidence interval for mean difference is

 $D\pm t_{df'}S_D$ 

where  $t_{df}$  is the upper 2.5% critical value for the *t* distribution with  $df'$  degrees of freedom.

# *Pooled Standard Error of the Difference*

 $S'_{D} = S_{p} \sqrt{\frac{1}{W_{1}} + \frac{1}{W_{2}}}$ 

where the pooled estimate of the variance is

$$
S_p^2 = \frac{(W_1 - 1)S_1^2 + (W_2 - 1)S_2^2}{W_1 + W_2 - 2}
$$

The 95% confidence interval for mean difference

 $D \pm t_{df}S^{'}{}_{D}$ 

where *df* is defined in the following.

# *The t Statistics for Equality of Means*

#### *Separate Variance*

$$
t = D/S_D
$$
  

$$
df' = \frac{1}{Z_1 + Z_2}
$$

where

$$
Z_k = \left(\frac{S_k^2/W_k}{S_1^2/W_1 + S_2^2/W_2}\right)^2 / (W_k - 1)
$$

#### *Pooled Variance*

$$
t^{'} = D/S^{'}_{D}
$$
  

$$
df = W_1 + W_2 - 2
$$

The two-tailed significance levels are obtained from the *t* distribution separately for each of the computer *t* values.

# *The Test for Equality of Variances*

The Levene statistic is used and defined as

$$
L = \frac{\frac{(W-2)\displaystyle\sum_{k=1}^{2}W_k\left(\overline{Z}_k-\overline{Z}\right)^2}{\displaystyle\sum_{k=1}^{2}\sum_{i=1}^{n_k}w_{ki}\left(Z_{ki}-\overline{Z}_k\right)^2}
$$

where

$$
Z_{ki} = \left| X_{ki} - \overline{X}_k \right|
$$

$$
\overline{Z}_k = \frac{\sum_{i=1}^{n_k} w_{ki} Z_{ki}}{W_k}
$$

$$
\overline{Z} = \frac{\sum_{k=1}^{2} W_k \overline{Z}_k}{W_1 + W_2}
$$

# *The t Test for Paired Samples*

The following notation is used throughout this section unless otherwise stated:

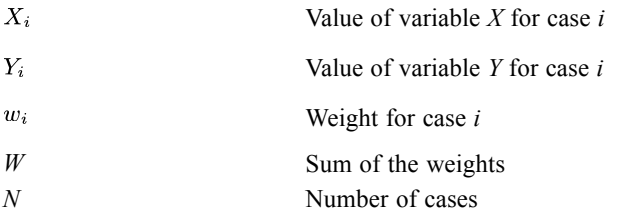

# *Means*

$$
\overline{X} = \sum_{i=1}^{N} w_i X_i / W
$$

$$
\overline{Y} = \sum_{i=1}^{N} w_i Y_i / W
$$

# *Variances*

$$
S_X^2 = \frac{\sum_{i=1}^N w_i X_i^2 - \left(\sum_{i=1}^N w_i X_i\right)^2}{W-1} / W
$$

Similarly for  $S_Y^2$ .

# *Covariance between X and Y*

$$
S_{XY} = \frac{1}{W-1} \sum_{k=1}^{N} \left( X_k Y_k w_k - \left( \sum_{k=1}^{N} w_k X_k \right) \left( \sum_{k=1}^{N} w_k Y_k \right) / W \right)
$$

# *Difference of the Means*

$$
D=\overline{X}-\overline{Y}
$$

882

*T Test Algorithms*

# *Standard Error of the Difference*

 $S_D = \sqrt{(S_X^2 + S_Y^2 - 2S_{XY})/W}$ 

# *t statistic for Equality of Means*

 $t = D/S_D$ 

with (*W*−1) degrees of freedom. A two-tailed significance level is printed.

# *95% Confidence Interval for Mean Difference*

 $D \pm t_{W-1}S_D$ 

# *Correlation Coefficient between X and Y*

 $r=\frac{S_{XY}}{S_XS_Y}$ 

The two-tailed significance level is based on

 $t = r \sqrt{\frac{W-2}{1-r^2}}$ 

with (*W*−2) degrees of freedom.

# *One-Sample t Test*

The following notation is used throughout this chapter unless otherwise stated:

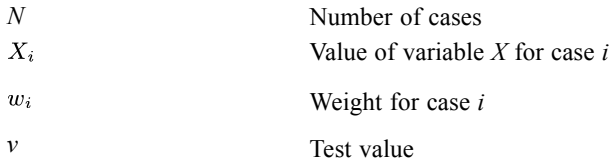

# *Mean*

$$
\overline{X} = \frac{1}{W} \sum_{i=1}^{N} w_i X_i
$$
  
where  $W = \sum_{i=1}^{N} w_i$  is the sum of the weights.

# *Variance*

$$
S_X^2 = \frac{1}{W-1} \sum_{i=1}^N w_i (X_i - \overline{X})^2
$$

# *Standard Deviation*

 $S_X = \sqrt{S_X^2}$ 

*Standard Error of the Mean*

 $S_{\overline{X}} = S_X/\sqrt{W}$ 

# *Mean Difference*

$$
D=\overline{X}-v
$$

# *The t value*

 $t = D/S_{\overline{X}}$ 

with (*W*−1) degrees of freedom. A two-tailed significance level is printed.

# *100p% Confidence Interval for the Mean Difference*

 $CI = D \pm t_{W-1,(p+1)/2} S_{\overline{X}}$ 

where  $t_{W-1,(p+1)/2}$  is the 100( $(p+1)/2$ )% percentile of a Student's *t* distribution with (*W*−1) degrees of freedom.

# *References*

Blalock, H. M. 1972. *Social statistics*. New York: McGraw-Hill.

The TREE procedure creates a tree-based classification model using the CART, CHAID, or QUEST algorithm.

# *CART Algorithms*

The CART algorithm is based on Classification and Regression Trees by Breiman et al (1984). A CART tree is a binary decision tree that is constructed by splitting a node into two child nodes repeatedly, beginning with the root node that contains the whole learning sample.

# *Notation*

The following notation is used throughout this chapter unless otherwise stated:

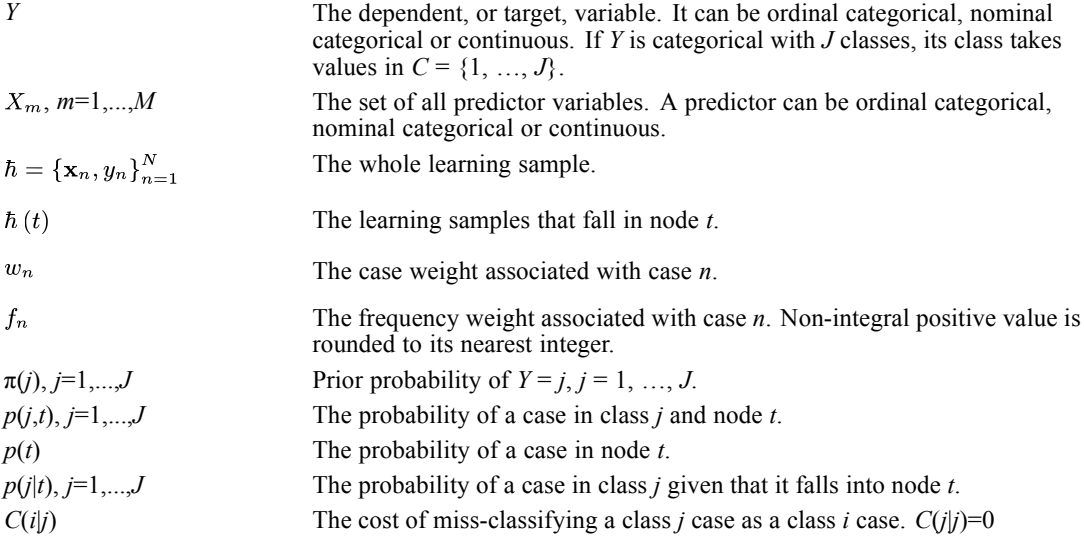

### *Tree Growing Process*

The basic idea of tree growing is to choose a split among all the possible splits at each node so that the resulting child nodes are the "purest". In this algorithm, only univariate splits are considered. That is, each split depends on the value of only one predictor variable. All possible splits consist of possible splits of each predictor. If *X* is a nominal categorical variable of *I* categories, there are  $2^{I-1} - 1$  possible splits for this predictor. If *X* is an ordinal categorical or continuous variable with *K* different values, there are *K*−1 different splits on *X*. A tree is grown starting from the root node by repeatedly using the following steps on each node.

1. Find each predictor's best split.

For each continuous and ordinal predictor, sort its values from the smallest to the largest. For the sorted predictor, go through each value from top to examine each candidate split point (call it  $v$ , if *x*≤*v*, the case goes to the left child node, otherwise, it goes to the right) to determine the best. The best split point is the one that maximize the splitting criterion the most when the node is split according to it. The definition of splitting criterion is in a later section.

For each nominal predictor, examine each possible subset of categories (call it A, if  $x \in A$ , the case goes to the left child node, otherwise, it goes to the right) to find the best split.

2. Find the node's best split.

Among the best splits found in step 1, choose the one that maximizes the splitting criterion.

3. Split the node using its best split found in step 2 if the stopping rules are not satisfied.

### *Splitting Criteria and Impurity Measures*

At node *t*, the best split *s* is chosen to maximize a splitting criterion  $\Delta i$  (*s*, *t*). When the impurity measure for a node can be defined, the splitting criterion corresponds to a decrease in impurity.  $\Delta I(s,t) = p(t) \Delta i(s,t)$  is referred to as the improvement.

#### *Categorical Dependent Variable*

If *Y* is categorical, there are three splitting criteria available: Gini, Twoing, and ordered Twoing criteria. At node *t*, let probabilities  $p(j,t)$ ,  $p(t)$  and  $p(j|t)$  be estimated by

$$
p(j,t) = \frac{\pi(j) N_{w,j}(t)}{N_{w,j}}
$$
  

$$
p(t) = \sum_j p(j,t)
$$
  

$$
p(j|t) = \frac{p(j,t)}{p(t)} = \frac{p(j,t)}{\sum_j p(j,t)}
$$

where

$$
N_{w,j} = \sum_{n \in \hbar} w_n f_n I (y_n = j)
$$
  

$$
N_{w,j}(t) = \sum_{n \in \hbar(t)} w_n f_n I (y_n = j)
$$

with  $I(a=b)$  being the indicator function taking value 1 when  $a=b$ , 0 otherwise.

#### *Gini Criterion*

The Gini impurity measure at a node *t* is defined as

886

$$
i(t) = \sum_{i,j} C(i|j) p(i|t) p(j|t)
$$

The Gini splitting criterion is the decrease of impurity defined as

$$
\Delta i\left(s,t\right)=i\left(t\right)-p_{L}i\left(t_{L}\right)-p_{R}i\left(t_{R}\right)
$$

where  $p_L$  and  $p_R$  are probabilities of sending a case to the left child node  $t_L$  and to the right child node  $t_R$  respectively. They are estimated as  $p_L = p(t_L)/p(t)$  and  $p_R = p(t_R)/p(t)$ .

*Note:* When user-specified costs are involved, the altered priors can optionally be used to replace the priors. When altered priors are used, the problem is considered as if no costs are involved. The altered prior is defined as  $\pi'(j) = \frac{C(j)\pi(j)}{\sum C(j)\pi(j)}$ , where  $C(j) = \sum_i C(i|j)$ .

#### *Twoing Criterion*

$$
\Delta i\left(s,t\right) = p_{L}p\left[\sum_{j}\left|p\left(j\right|t_{L}\right) - p\left(j\left|t_{R}\right)\right|\right]^{2}
$$

#### *Ordered Twoing Criterion*

Ordered Twoing is used only when *Y* is ordinal categorical. Its algorithm is as follows:

- 1. First separate the class  $C = \{1, ..., J\}$  of *Y* as two super-classes  $C_1$  and  $C_2 = C C_1$  such that  $C_1$  is of the form  $C_1 = \{1, ..., j_1\}, j_1 = 1, ..., J-1$ .
- 2. Using the 2-class measure  $i(t) = p(C_1 | t)p(C_2 | t)$ , find the split  $s^*(C_1)$  that maximizes

$$
\Delta i\left(s,t\right)=i\left(t\right)-p_{L}i\left(t_{L}\right)-p_{R}i\left(t_{R}\right)=p_{L}p_{R}\left[\sum_{j\in C_{1}}\left\{ p\left(j\left|t_{L}\right\rangle -p\left(j\right|t_{R}\right)\right\} \right]^{2}
$$

3. Find the super-class  $C^*$ <sup>1</sup> of  $C_1$  which maximizes  $\Delta i$  ( $s^*$  ( $C_1$ ),  $t$ ).

#### *Continuous Dependent Variable*

When *Y* is continuous, the splitting criterion  $\Delta i$  (s, t) = i(t) -  $p_L i(t_L) - p_R i(t_R)$  is used with the Least Squares Deviation (LSD) impurity measures

$$
i(t) = \frac{\sum_{n \in \hbar(t)} w_n f_n (y_n - \overline{y}(t))^2}{\sum_{n \in \hbar(t)} w_n f_n}
$$

where

$$
p_L = N_w(t_L) / N_w(t), p_R = N_w(t_R) / N_w(t), N_w(t) = \sum_{n \in \hbar(t)} w_n f_n
$$

$$
\overline{y}(t) = \frac{\sum_{n \in \hbar(t)} w_n f_n y_n}{N_w(t)}
$$

### *Stopping Rules*

Stopping rules control if the tree growing process should be stopped or not. The following stopping rules are used:

- If a node becomes pure; that is, all cases in a node have identical values of the dependent variable, the node will not be split.
- If all cases in a node have identical values for each predictor, the node will not be split.
- If the current tree depth reaches the user-specified maximum tree depth limit value, the tree growing process will stop.
- If the size of a node is less than the user-specified minimum node size value, the node will not be split.
- If the split of a node results in a child node whose node size is less than the user-specified minimum child node size value, the node will not be split.
- If for the best split  $s^*$  of node *t*, the improvement  $\Delta I(s^*, t) = p(t) \Delta i(s^*, t)$  is smaller than the user-specified minimum improvement, the node will not be split.

### *Surrogate Splits*

Given a split  $X^* \leq s^*$ , its surrogate split is a split using another predictor variable *X*,  $X \leq s_X$  (or  $(X > s_X)$ , such that this split is most similar to it and is with positive predictive measure of association. There may be multiple surrogate splits. The bigger the predictive measure of association is, the better the surrogate split is.

#### *Predictive measure of association*

Let  $\hbar_{X^*\cap X}$  (resp.  $\hbar_{X^*\cap X}$  (*t*)) be the set of learning cases (resp. learning cases in node *t*) that has non-missing values of both  $X^*$  and X. Let  $p(s^* \approx s_X | t)$  be the probability of sending a case in  $\hbar_{X^*\cap X}(t)$  to the same child by both  $s^*$  and  $s_X$ , and  $\tilde{s}_X$  be the split with maximized probability  $p(s^* \approx \tilde{s}_X | t) = \max_{s_X} (p(s^* \approx s_X | t)).$ 

The predictive measure of association  $\lambda (s^* \approx \tilde{s}_X | t)$  between  $s^*$  and  $\tilde{s}_X$  at node *t* is

$$
\lambda (s^* \approx \tilde{s}_X | t) = \frac{\min (p_L, p_R) - (1 - p (s^* \approx \tilde{s}_X | t))}{\min (p_L, p_R)}
$$

where  $p_L$  (resp.  $p_R$ ) is the relative probability that the best split  $s^*$  at node *t* sends a case with non-missing value of  $X^*$  to the left (resp. right) child node. And where

<span id="page-947-0"></span>
$$
p(s^* \approx s_X | t) = \begin{cases} \sum_j \frac{\pi(j) \, N_{w,j} \, (s^* \approx s_X, t)}{N_{w,j}(X^* \cap X)} & \text{if} Y \text{is categorical} \\ \frac{N_w(s^* \approx s_X, t)}{N_w(X^* \cap X)} & \text{if} Y \text{is continuous} \end{cases}
$$

with

$$
N_w(X^* \cap X) = \sum_{n \in \hbar_{X^* \cap X}} w_n f_n, N_w(X^* \cap X, t) = \sum_{n \in \hbar_{X^* \cap X}(t)} w_n f_n
$$
  
\n
$$
N_w(s^* \approx s_X, t) = \sum_{n \in \hbar_{X^* \cap X}(t)} w_n f_n I(n : s^* \approx s_X)
$$
  
\n
$$
N_{w,j}(X^* \cap X) = \sum_{n \in \hbar_{X^* \cap X}} w_n f_n I(y_n = j), N_{w,j}(X^* \cap X) = \sum_{n \in \hbar_{X^* \cap X}(t)} w_n f_n I(y_n = j)
$$
  
\n
$$
N_{w,j}(s^* \approx s_X, t) = \sum_{n \in \hbar_{X^* \cap X}(t)} w_n f_n I(y_n = j) I(n : s^* \approx s_X)
$$

and  $I(n : s^* \approx s_X)$  being the indicator function taking value 1 when both splits  $s^*$  and  $s_X$  send the case *n* to the same child, 0 otherwise.

#### *Missing Value Handling*

If the dependent variable of a case is missing, this case will be ignored in the analysis. If all predictor variables of a case are missing, this case will also be ignored. If the case weight is missing, zero, or negative, the case is ignored. If the frequency weight is missing, zero, or negative, the case is ignored.

The surrogate split method is otherwise used to deal with missing data in predictor variables. Suppose that  $X^* < s^*$  is the best split at a node. If value of  $X^*$  is missing for a case, the best surrogate split (among all non-missing predictors associated with surrogate splits) will be used to decide which child node it should go. If there are no surrogate splits or all the predictors associated with surrogate splits for a case are missing, the majority rule is used.

### *Variable Importance*

The Measure of Importance *M*(*X*) of a predictor variable *X* in relation to the final tree *T* is defined as the (weighted) sum across all splits in the tree of the improvements that *X* has when it is used as a primary or surrogate (but not competitor) splitter. That is,

$$
M(X) = \sum_{t \in T} \Delta\left(\tilde{s}_X, t\right)
$$

If, for a given *t*, the rank of the surrogate is larger than the maximum number of surrogates to keep in each node, then the contribution of that split is set to 0.

The Variable Importance  $VI(X)$  of X is expressed in terms of a normalized quantity relative to the variable having the largest measure of importance. It ranges from 0 to 100, with the variable having the largest measure of importance scored as 100. That is,

$$
VI(X) = \frac{M(X)}{\max_{X} M(X)} \times 100
$$

### *References*

Breiman, L., J. H. Friedman, R. A. Olshen, and C. J. Stone. 1984. *Classification and Regression Trees*. New York: Chapman & Hall/CRC.

# *CHAID and Exhaustive CHAID Algorithms*

The CHAID algorithm is originally proposed by Kass (1980) and the Exhaustive CHAID is by Biggs et al (1991). Algorithm CHAID and Exhaustive CHAID allow multiple splits of a node.

Both CHAID and exhaustive CHAID algorithms consist of three steps: merging, splitting and stopping. A tree is grown by repeatedly using these three steps on each node starting from the root node.

# *Notation*

The following notation is used throughout this chapter unless otherwise stated:

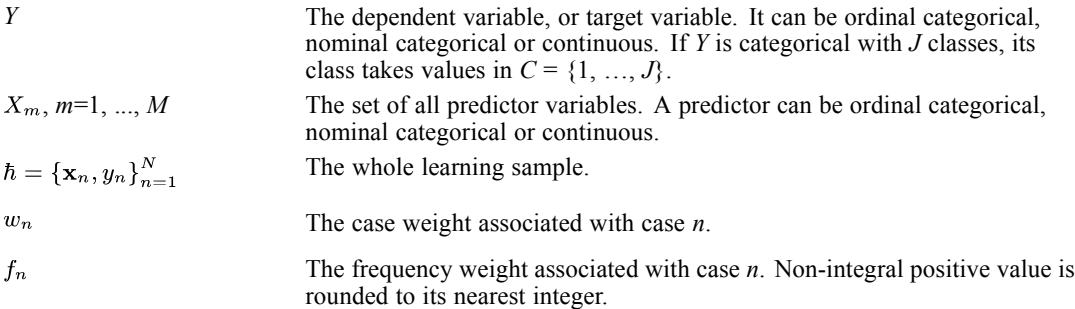

### *CHAID Algorithm*

The following algorithm only accepts nominal or ordinal categorical predictors. When predictors are continuous, they are transformed into ordinal predictors before using the following algorithm.

#### *Binning Continuous Predictors*

For a given set of break points  $a_1, a_2, ..., a_{K-1}$  (in ascending order), a given *x* is mapped into category  $C(x)$  as follows:

$$
C(x) = \begin{cases} 1 & x \le a_1 \\ k+1 & a_k < x \le a_{k+1}, k = 1, ..., K-2 \\ K & a_{K-1} < x \end{cases}
$$

If *K* is the desired number of bins, the break points are computed as follows:

Calculate the rank of  $x_i$ . Frequency weights are incorporated when calculating the ranks. If there are ties, the average rank is used. Denote the rank and the corresponding values in ascending order as  $\{r_{(i)}, x_{(i)}\}_{i=1}^n$ .

For  $k = 0$  to  $(K-1)$ , set  $I_k = \{i : |r_{(i)} \frac{K}{N+k-1}| = k\}$  where  $|x|$  denotes the floor integer of x. If  $I_k$  is not empty,  $i_k = \max\{i : i \in I_k\}$ . The break points are set equal to the *x* values corresponding to the  $i_k$ , excluding the largest.

#### *Merging*

For each predictor variable *X*, merge non-significant categories. Each final category of *X* will result in one child node if *X* is used to split the node. The merging step also calculates the adjusted *p*-value that is to be used in the splitting step.

- 1. If *X* has 1 category only, stop and set the adjusted *p*-value to be 1.
- 2. If *X* has 2 categories, go to step 8.
- 3. Else, find the allowable pair of categories of *X* (an allowable pair of categories for ordinal predictor is two adjacent categories, and for nominal predictor is any two categories) that is least significantly different (i.e., most similar). The most similar pair is the pair whose test statistic gives the largest *p*-value with respect to the dependent variable *Y*. How to calculate *p*-value under various situations will be described in later sections.
- 4. For the pair having the largest *p*-value, check if its *p*-value is larger than a user-specified alpha-level  $\alpha_{\text{merge}}$ . If it does, this pair is merged into a single compound category. Then a new set of categories of *X* is formed. If it does not, then go to step 7.
- 5. (Optional) If the newly formed compound category consists of three or more original categories, then find the best binary split within the compound category which *p*-value is the smallest. Perform this binary split if its *p*-value is not larger than an alpha-level  $\alpha_{split-merge}$ .
- 6. Go to step 2.
- 7. (Optional) Any category having too few observations (as compared with a user-specified minimum segment size) is merged with the most similar other category as measured by the largest of the *p*-values.
- 8. The adjusted *p*-value is computed for the merged categories by applying Bonferroni adjustments that are to be discussed later.

891

### *Splitting*

The "best" split for each predictor is found in the merging step. The splitting step selects which predictor to be used to best split the node. Selection is accomplished by comparing the adjusted *p*-value associated with each predictor. The adjusted *p*-value is obtained in the merging step.

- 1. Select the predictor that has the smallest adjusted *p*-value (i.e., most significant).
- 2. If this adjusted *p*-value is less than or equal to a user-specified alpha-level  $\alpha_{\text{split}}$ , split the node using this predictor. Else, do not split and the node is considered as a terminal node.

### *Stopping*

The stopping step checks if the tree growing process should be stopped according to the following stopping rules.

- 1. If a node becomes pure; that is, all cases in a node have identical values of the dependent variable, the node will not be split.
- 2. If all cases in a node have identical values for each predictor, the node will not be split.
- 3. If the current tree depth reaches the user specified maximum tree depth limit value, the tree growing process will stop.
- 4. If the size of a node is less than the user-specified minimum node size value, the node will not be split.
- 5. If the split of a node results in a child node whose node size is less than the user-specified minimum child node size value, child nodes that have too few cases (as compared with this minimum) will merge with the most similar child node as measured by the largest of the *p*-values. However, if the resulting number of child nodes is 1, the node will not be split.

# *Exhaustive CHAID Algorithm*

Splitting and stopping steps in Exhaustive CHAID algorithm are the same as those in CHAID. Merging step uses an exhaustive search procedure to merge any similar pair until only a single pair remains.

Also like CHAID, only nominal or ordinal categorical predictors are allowed, continuous predictors are first transformed into ordinal predictors before using the following algorithm.

### *Merging*

- 1. If *X* has 1 category only, then set the adjusted *p*-value to be 1.
- 2. Set *index* = 0. Calculate the *p*-value based on the set of categories of *X* at this time. Call the *p*-value  $p(index) = p(0)$ .
- 3. Else, find the allowable pair of categories of *X* that is least significantly different; that is, most similar. This can be determined by the pair whose test statistic gives the largest *p*-value with

respect to the dependent variable *Y*. How to calculate *p*-value under various situations will be described in a later section.

- 4. Merge the pair that gives the largest *p*-value into a compound category.
- 5. (Optional) If the compound category just formed contains three or more original categories, search for a binary split of this compound category that gives the smallest *p*-value. If this *p*-value is larger than the one in forming the compound category by merging in the previous step, perform the binary split on that compound category.
- 6. Update the *index* = *index* + 1, calculate the *p*-value based on the set of categories of *X* at this time. Denote *p*(*index*) as the *p*-value.
- 7. Repeat 3 to 6 until only two categories remain. Then among all the indices, find the set of categories such that *p*(*index*) is the smallest.
- 8. (Optional) Any category having too few observations (as compared with a user-specified minimum segment size) is merged with the most similar other category as measured by the largest *p*-value.
- 9. The adjusted *p*-value is computed by applying Bonferroni adjustments which are to be discussed in a later section.

Unlike CHAID algorithm, no user-specified alpha-level is needed. Only the alpha-level  $\alpha_{\text{split}}$  is needed in the splitting step.

### *p-Value Calculations*

Calculations of (unadjusted) *p*-values in the above algorithms depend on the type of dependent variable.

The merging step of both CHAID and Exhaustive CHAID sometimes needs the *p*-value for a pair of *X* categories, and sometimes needs the *p*-value for all the categories of *X*. When the *p*-value for a pair of *X* categories is needed, only part of data in the current node is relevant. Let *D* denote the relevant data. Suppose in *D* there are *I* categories of *X*, and *J* categories of *Y* (if *Y* is categorical). The *p*-value calculation using data in *D* is given below.

#### *Scale Dependent Variable*

If the dependent variable *Y* is scale, perform an ANOVA *F* test that tests if the means of *Y* for different categories of *X* are the same. This ANOVA *F* test calculates the *F*-statistic and hence derives the *p*-value as

$$
F = \frac{\sum_{i=1}^{I} \sum_{n \in D} w_n f_n I (x_n = i) (\overline{y}_i - \overline{y})^2 / (I - 1)}{\sum_{i=1}^{I} \sum_{n \in D} w_n f_n I (x_n = i) (y_n - \overline{y}_i)^2 / (N_f - I)}
$$
  

$$
p = \Pr \left( F (I - 1, N_f - I) > F \right)
$$

where

$$
\overline{y}_{i} = \frac{\sum_{n \in D} w_{n} f_{n} y_{n} I(x_{n} = i)}{\sum_{n \in D} w_{n} f_{n} I(x_{n} = i)}, \overline{y} = \frac{\sum_{n \in D} w_{n} f_{n} y_{n}}{\sum_{n \in D} w_{n} f_{n}}, N_{f} = \sum_{n \in D} f_{n}
$$

and  $F(I - 1, N_f - I)$  is a random variable following a *F*-distribution with degrees of freedom *I*−1 and  $N_f$  – *I*.

#### *Nominal Dependent Variable*

If the dependent variable *Y* is nominal categorical, the null hypothesis of independence of *X* and *Y* is tested. To perform the test, a contingency (or count) table is formed using classes of *Y* as columns and categories of the predictor *X* as rows. The expected cell frequencies under the null hypothesis are estimated. The observed cell frequencies and the expected cell frequencies are used to calculate the Pearson chi-squared statistic or likelihood ratio statistic. The *p*-value is computed based on either one of these two statistics.

The Pearson's Chi-square statistic and likelihood ratio statistic are, respectively,

$$
X^{2} = \sum_{j=1}^{J} \sum_{i=1}^{I} \frac{(n_{ij} - \hat{m}_{ij})^{2}}{\hat{m}_{ij}}
$$

$$
G^{2} = 2 \sum_{j}^{J} \sum_{i=1}^{I} n_{ij} \ln (n_{ij}/\hat{m}_{ij})
$$

where  $n_{ij} = \sum f_n I(x_n = i \wedge y_n = j)$  is the observed cell frequency and  $\hat{m}_{ij}$  is the estimated expected cell frequency for cell  $(x_n = i, y_n = j)$  following the independence model. The corresponding *p*-value is given by  $p = Pr(\chi_d^2 > X^2)$  for Pearson's Chi-square test or  $p = Pr(\chi_d^2 > G^2)$  for likelihood ratio test, where  $\chi_d^2$  follows a chi-squared distribution with degrees of freedom  $d = (J-1)(I-1)$ .

#### *Estimation of Expected Cell Frequencies without Case Weights*

 $\hat{m}_{ij} = \frac{n_{i.}n_{.j}}{n_{.}}$ 

where

$$
n_{i.} = \sum_{j=1}^{J_t} n_{ij}, n_{.j} = \sum_{i=1}^{I_t} n_{ij}, n_{..} = \sum_{j=1}^{J_t} \sum_{i=1}^{I_t} n_{ij}
$$

#### *Estimation of Expected Cell Frequencies with Case Weights*

If case weights are specified, the expected cell frequency under the null hypothesis of independence is of the form

 $m_{ij} = \overline{w}_{ij}^{-1} \alpha_i \beta_j$ 

where  $\alpha_i$  and  $\beta_j$  are parameters to be estimated, and

$$
\overline{w}_{ij} = \frac{w_{ij}}{n_{ij}}, w_{ij} = \sum_{n \in D} w_n f_n I (x = i \wedge y_n = j)
$$

Parameters estimates  $\hat{\alpha}_i$ ,  $\hat{\beta}_j$ , and hence  $\hat{m}_{ij}$ , are resulted from the following iterative procedure.

1.  $k = 0, \alpha_i^{(0)} = \beta_i^{(0)} = 1, m_{ij}^{(0)} = \overline{w}_{ij}^{-1}$ 2.  $\alpha_i^{(k+1)} = \frac{n_i}{\sum_i \overline{w}_{ij}^{-1} \beta_j^{(k)}} = \alpha_i^{(k)} \frac{n_i}{\sum_i \overline{m}_{ij}^{(k)}}$ 

3. 
$$
\beta_j^{(k+1)} = \frac{n_{\cdot j}}{\sum_i \overline{w}_{ij}^{-1} \alpha_i^{(k+1)}}
$$

4. 
$$
m_{ij}^{(k+1)} = \overline{w}_{ij}^{-1} \alpha_i^{(k+1)} \beta_j^{(k+1)}
$$

5. If  $\max_{i,j} \left| m_{ij}^{(k+1)} - m_{ij}^{(k)} \right| < \epsilon$ , stop and output  $\alpha_i^{(k+1)}, \beta_j^{(k+1)}$  and  $m_{ij}^{(k+1)}$  as the final estimates. Otherwise,  $k=k+1$ , go to step 2.

#### *Ordinal Dependent Variable*

If the dependent variable *Y* is categorical ordinal, the null hypothesis of independence of *X* and *Y* is tested against the row effects model, with the rows being the categories of *X* and columns the classes of *Y*, proposed by Goodman (1979). Two sets of expected cell frequencies,  $\hat{m}_{ij}$  (under the hypothesis of independence) and  $\hat{m}_{ij}$  (under the hypothesis that the data follow a row effects model), are both estimated. The likelihood ratio statistic and the *p*-value are

$$
H^{2} = 2\sum_{i=1}^{I} \sum_{j=1}^{J} \hat{\hat{m}}_{ij} \ln\left(\hat{\hat{m}}_{ij}/\hat{m}_{ij}\right)
$$

$$
p = \Pr\left(\chi_{I-1}^{2} > H^{2}\right)
$$

#### *Estimation of Expected Cell Frequencies under Row Effects Model*

In the row effects model, scores for classes of *Y* are needed. By default, the order of a class of *Y* is used as the class score. Users can specify their own set of scores. Scores are set at the beginning of the tree and kept unchanged afterward. Let  $s_j$  be the score for class *j* of  $Y, j = 1, ..., J$ . The expected cell frequency under the row effects model is given by

$$
m_{ij} = \overline{w}_{ij}^{-1} \alpha_i \beta_j \gamma_i
$$

where

895

$$
\overline{s} = \sum_{j=1}^{J} w_{.j} s_j / \sum_{j=1}^{J} w_{.j}
$$

in which  $w_{i,j} = \sum_{i} w_{ij}, \alpha_i, \beta_j$  and  $\gamma_i$  are unknown parameters to be estimated. Parameters estimates  $\hat{\alpha}_i, \hat{\beta}_j, \hat{\gamma}_i$  and hence  $\hat{m}_{ij}$  are resulted from the following iterative procedure.

1. 
$$
k = 0
$$
,  $\alpha_i^{(0)} = \beta_j^{(0)} = \gamma_i^{(0)} = 1$ ,  $m_{ij}^{(0)} = \overline{w}_{ij}^{-1}$ 

$$
2. \quad \alpha_i^{(k+1)} = \frac{n_{.j}}{\sum_j \overline{w}_{ij}^{-1} \beta_j^{(k)} \left(\gamma_i^{(k)}\right)^{(s_j - \overline{s})}} = \alpha_i^{(k)} \sum_j \frac{n_{i.}}{m_{ij}^{(k)}}
$$

3. 
$$
\beta_j^{(k+1)} = \frac{n_{.j}}{\sum_i \overline{w}_{ij}^{-1} \alpha_i^{(k+1)} (\gamma_i^{(k)})^{(s_j - \overline{s})}}
$$

4.

$$
m_{ij}^{*} = \overline{w}_{ij}^{-1} \alpha_i^{(k+1)} \beta_j^{(k+1)} \left(\gamma_i^{(k)}\right)^{(s_j - \overline{s})}, G_i = 1 + \frac{\sum_j (s_j - \overline{s}) (n_{ij} - m_{ij}^{*})}{\sum_j (s_j - \overline{s})^2 m_{ij}^{*}}
$$

5. 
$$
\gamma_i^{(k+1)} = \begin{cases} \gamma_i^{(k)} G_i & G_i > 0 \\ \gamma_i^{(k)} & \text{otherwise} \end{cases}
$$

6. 
$$
m_{ij}^{(k+1)} = \overline{w}_{ij}^{-1} \alpha_i^{(k+1)} \beta_j^{(k+1)} \left(\gamma_i^{(k+1)}\right)^{(s_j - \overline{s})}
$$

7. If  $\max_{i,j} |m_{ij}^{(k+1)} - m_{ij}^{(k)}| < \epsilon$ , stop and output  $\alpha_i^{(k+1)}, \beta_j^{(k+1)}, \gamma_i^{(k+1)}$  and  $m_{ij}^{(k+1)}$  as the final estimates. Otherwise,  $k=k+1$ , go to step 2.

# *Bonferroni Adjustments*

The adjusted *p*-value is calculated as the *p*-value times a Bonferroni multiplier. The Bonferroni multiplier adjusts for multiple tests.

#### *CHAID*

Suppose that a predictor variable originally has *I* categories, and it is reduced to *r* categories after the merging step. The Bonferroni multiplier *B* is the number of possible ways that *I* categories can be merged into *r* categories. For  $r = I$ ,  $B = 1$ . For  $2 \le r \le I$ , use the following equation.

$$
B = \begin{cases} \begin{array}{c} \left(\begin{array}{c} I-1\\r-1\end{array}\right) & \text{Ordinal predictor} \\ \sum_{v=0}^{r-1} \left(-1\right)^v \frac{(r-v)^I}{v!(r-v)!} & \text{Nominal predictor} \\ \left(\begin{array}{c} I-2\\r-2\end{array}\right) + r\left(\begin{array}{c} I-2\\r-1\end{array}\right) & \text{Ordinal with a missing category} \end{cases}
$$

#### *Exhaustive CHAID*

Exhaustive CHAID merges two categories iteratively until only two categories left. The Bonferroni multiplier *B* is the sum of number of possible ways of merging two categories at each iteration.

$$
B = \begin{cases} \frac{I(I-1)}{2} & \text{Ordinal predictor} \\ \frac{I(I^2-1)}{2} & \text{Normal predictor} \\ \frac{I(I-1)}{2} & \text{Ordinal with a missing category} \end{cases}
$$

### *Missing Values*

If the dependent variable of a case is missing, it will not be used in the analysis. If all predictor variables of a case are missing, this case is ignored. If the case weight is missing, zero, or negative, the case is ignored. If the frequency weight is missing, zero, or negative, the case is ignored.

Otherwise, missing values will be treated as a predictor category. For ordinal predictors, the algorithm first generates the "best" set of categories using all non-missing information from the data. Next the algorithm identifies the category that is most similar to the missing category. Finally, the algorithm decides whether to merge the missing category with its most similar category or to keep the missing category as a separate category. Two *p*-values are calculated, one for the set of categories formed by merging the missing category with its most similar category, and the other for the set of categories formed by adding the missing category as a separate category. Take the action that gives the smallest *p*-value.

For nominal predictors, the missing category is treated the same as other categories in the analysis.

#### *References*

Biggs, D., B. de Ville, and E. Suen. 1991. A method of choosing multiway partitions for classification and decision trees. *Journal of Applied Statistics*, 18, 49–62.

Goodman, L. A. 1979. Simple models for the analysis of association in cross-classifications having ordered categories. *Journal of the American Statistical Association*, 74, 537–552.

Kass, G. 1980. An exploratory technique for investigating large quantities of categorical data. *Applied Statistics*, 29:2, 119–127.

# *QUEST Algorithms*

QUEST is proposed by Loh and Shih (1997) as a Quick, Unbiased, Efficient, Statistical Tree. It is a tree-structured classification algorithm that yields a binary decision tree. A comparison study of QUEST and other algorithms was conducted by Lim et al (2000).

# *Notation*

The following notation is used throughout this chapter unless otherwise stated:

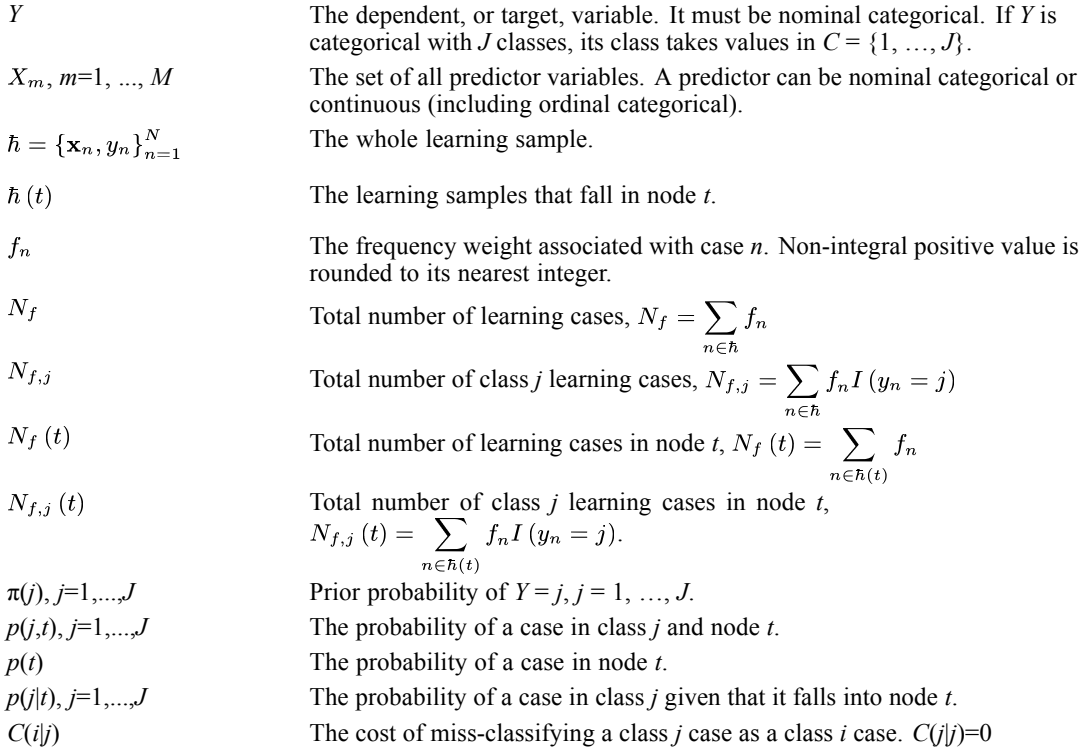

# *Tree Growing Process*

The QUEST tree growing process consists of the selection of a split predictor, selection of a split point for the selected predictor, and stopping. In this algorithm, only univariate splits are considered.

#### *Selection of Split Predictor*

1. For each continuous predictor *X*, perform an ANOVA *F* test that tests if all the different classes of the dependent variable *Y* have the same mean of *X*, and calculate the *p*-value according to the

*F* statistics. For each categorical predictor, perform a Pearson's chi-square test of *Y* and *X*'s independence, and calculate the *p*-value according to the chi-square statistics.

- 2. Find the predictor with the smallest *p*-value and denote it *X*\*.
- 3. If this smallest *p*-value is less than  $\alpha / M$ , where  $\alpha \in (0,1)$  is a user-specified level of significance and *M* is the total number of predictor variables, predictor *X*\* is selected as the split predictor for the node. If not, go to 4.
- 4. For each continuous predictor *X*, compute a Levene's *F* statistic based on the absolute deviation of *X* from its class mean to test if the variances of *X* for different classes of *Y* are the same, and calculate the *p*-value for the test.
- 5. Find the predictor with the smallest  $p$ -value and denote it as  $X^{**}$ .
- 6. If this smallest *p*-value is less than  $\alpha/(M + M_1)$ , where  $M_1$  is the number of continuous predictors, *X*\*\* is selected as the split predictor for the node. Otherwise, this node is not split.

#### *ANOVA F Test*

Suppose, for node  $t$ , there are  $J_t$  classes of dependent variable *Y*. The *F* statistic for a continuous predictor *X* is given by

$$
F_X = \frac{\sum_{j=1}^{J_t} N_{f,j}(t) (\overline{x}^{(j)}(t) - \overline{x}(t))^{2} / (J_t - 1)}{\sum_{n \in \hbar(t)} f_n (x_n - \overline{x}^{(y_n)}(t))^{2} / (N_f(t) - J_t)}
$$

where

$$
\overline{x}^{(j)}(t) = \frac{\sum_{n \in \hbar(t)} f_n x_n I(y_n = j)}{N_{f,j}(t)}, \overline{x}(t) = \frac{\sum_{n \in \hbar(t)} f_n x_n}{N_f(t)}
$$

Its corresponding *p*-value is given by

$$
p_X = \Pr\left(F\left(J_t - 1, N_f\left(t\right) - J_t\right) > F_X\right)
$$

where  $F(\mathcal{J}_t-1, \mathcal{N}_f(t) - \mathcal{J}_t)$  follows an F distribution with  $\mathcal{J}_t-1$  and  $\mathcal{N}_f(t) - \mathcal{J}_t$  degrees of freedom.

#### *Pearson's Chi-Square Test*

Suppose, for node  $t$ , there are  $J_t$  classes of dependent variable *Y*. The Pearson's Chi-Square statistic for a categorical predictor  $X$  with  $I_t$  categories is given by

$$
X^{2} = \sum_{j=1}^{J_{t}} \sum_{i=1}^{I_{t}} \frac{(n_{ij} - \hat{m}_{ij})^{2}}{\hat{m}_{ij}}
$$

where

$$
n_{ij} = \sum_{n \in \hbar(t)} f_n I(y_n = j \wedge x_n = i), \hat{m}_{ij} = \frac{n_{i,n,j}}{n_{i,j}}
$$

with

$$
n_{i.} = \sum_{j=1}^{J_t} n_{ij}, n_{.j} = \sum_{i=1}^{I_t} n_{ij}, n_{..} = \sum_{j=1}^{J_t} \sum_{i=1}^{I_t} n_{i.}
$$

where  $I(y_n = j \wedge x_n = i) = 1$  if case *n* has  $y_n = j$  and  $x_n = i$ ; 0 otherwise.

The corresponding *p*-value is given by  $p_X = \Pr(\chi_d^2 > X^2)$  where  $\chi_d^2$  follows a chi-squared distribution with degrees of freedom  $d = (J_t-1)(I_t-1)$ .

#### *Levene's F Test*

For continuous predictor *X*, calculate  $z_n = |x_n - \overline{x}^{(y_n)}(t)|$ . The Levene's *F* statistics for predictor *X* is the ANOVA *F* statistic for  $z_n$ .

#### *Selection of Split Point*

At a node, suppose that a predictor variable *X* has been selected for splitting. The next step is to determine the split point. If *X* is a continuous predictor variable, a split point *d* in the split  $X \le d$ is to be determined. If *X* is a nominal categorical predictor variable, a subset *K* of the set of all values taken by *X* in the split *X*∈*K* is to be determined. The algorithm is as follows.

#### *Continuous Splitting Predictor*

If the selected predictor variable *X* is continuous:

- 1. Group classes of dependent variable *Y* into two super-classes. If there are only two classes of *Y*, go to step 2. Otherwise, calculate the sample mean of *X* for each class of *Y*. If all class means are identical, the class with the most cases is gathered as super-class *A* and the other classes as super-class *B*. If there are two or more classes with the same maximum number of cases, the one with the smallest class index  $j$  is chosen to form  $A$  and the rest to  $B$ . If not all the class means are identical, a *k*-means clustering method, with the initial cluster centers set at the two most extreme class means, is applied to class means to divide classes of *Y* into two super-classes: *A* and *B*. Let  $\overline{x}_A$  and  $s_A^2$  denote the sample mean and variance for super-class *A*,  $\overline{x}_B$  and  $s_B^2$  the sample mean and variance for super-class *B*.
- 2. If  $\min(s_A^2, s_B^2) = 0$ , order the two super-classes by their variance in increasing order and denote the variances by  $s_1^2 \leq s_2^2$ , and the corresponding means by  $\overline{x}_1, \overline{x}_2$ . Let  $\varepsilon$  be a very small positive number, say  $\varepsilon = 10^{-12}$ . If  $\overline{x}_1 < \overline{x}_2$ ,  $d = \overline{x}_1(1 + \epsilon)$ . Else,  $d = \overline{x}_1(1 - \epsilon)$ .

3. If  $\min(s_A^2, s_B^2) \neq 0$ , quadratic discriminant analysis (QDA) is applied to determine the split point *d*. QDA assumes that *X* follows a normal distributions in each super-class with the calculated sample mean and variance. The split point is among the roots that make probability  $Pr(x, A|t) = Pr(x, B|t)$  for node *t*, where

$$
\Pr(x, A|t) = P(x|A, t) P(A|t) = P(A|t) \frac{1}{\sqrt{2\pi s_A^2}} \exp\left\{-\frac{(x-\overline{x}_A)^2}{2s_A^2}\right\}
$$

with

$$
p\left(A|t\right)=\sum_{j\in A}p\left(j|t\right)=\sum_{j\in A}\frac{p\left(j,t\right)}{\sum\limits_{j}p\left(j,t\right)},\,p\left(j,t\right)=\frac{\pi\left(j\right)N_{f,j}\left(t\right)}{N_{f,j}}
$$

Solving  $P(X, A | t) = P(X, B | t)$  is equivalent to solving the following quadratic equation

 $ax^2 + bx + c = 0$ 

where

$$
a = s_A^2 - s_B^2, b = 2(\overline{x}_A s_B^2 - \overline{x}_B s_A^2)
$$
  

$$
c = \overline{x}_B s_A^2 - \overline{x}_A s_B^2 + 2s_A^2 s_B^2 \log \frac{p(A|t)s_B}{p(B|t)s_A}
$$

If there is only one real root, it is chosen to be the split point, provided this yields two non-empty nodes. If there are two real roots, choose the one that is closer to  $\overline{x}_A$ , provided this yields two non-empty nodes. Otherwise use the mean  $(\overline{x}_A + \overline{x}_B)/2$  as split point.

*Note:* In step 3, the prior probability distribution for the dependent variable is needed. When user specified costs are involved, the altered priors can be used to replace the priors (optional). The altered prior is defined as  $\pi'(j) = \frac{C(j)\pi(j)}{\sum_{i} C(j)\pi(j)}$ , where  $C(j) = \sum_{i} C(i|j)$ .

#### *Nominal Splitting Predictor*

If the selected predictor variable *X* is nominal and with more than two categories (if *X* is binary, the split point is clear), QUEST first transforms it into a continuous variable (call it ξ) by assigning the largest discriminant coordinates to categories of the predictor. QUEST then applies the split point selection algorithm for continuous predictor on ξ to determine the split point.

#### *Transforming a Categorical Predictor into a Continuous Predictor*

Let *X* be a nominal categorical predictor taking values in the set  $\{b_1, \ldots, b_l\}$ . Transform *X* into a continuous variable  $\xi$  such that the ratio of between-classes to within-classes sum squares of  $\xi$  is maximized (the classes here refer to the classes of dependent variable). The details are as follows:

Transform each value *x* of *X* in  $\hbar$  into an *I*-dimensional dummy vector  $v = (v_1, ..., v_l)$ <sup>'</sup>, where  $\int 1 \quad x = b_i$ 

$$
v_i \quad \text{[0 otherwise]}
$$

■ Calculate the overall and class *j* mean of **v** 

$$
\overline{v} = \frac{\sum_{n \in \hbar} f_n v_n}{N_f}, \overline{v}^{(j)} = \frac{\sum_{n \in \hbar} f_n v_n I (y_n = j)}{N_{f, j}}
$$

■ Calculate the following  *matrices.* 

$$
\mathbf{B} = \sum_{j=1}^{J} N_{f,j} \left( \overline{v}^{(j)} - \overline{v} \right) \left( \overline{v}^{(j)} - \overline{v} \right)'
$$

$$
\mathbf{T} = \sum_{n \in \hbar} f_n \left( v_n - \overline{v} \right) \left( v_n - \overline{v} \right)'
$$

- Perform single value decomposition on **T** to obtain  $T = QDQ'$ , where Q is an *I*×*I* orthogonal matrix, **D** = diag( $d_1$ , ...,  $d_1$ ) such that  $d_1 \geq ... \geq d_l \geq 0$ . Let  $D^{-\frac{1}{2}}$  = diag( $d_1^*$ , ...,  $d_i^*$ ) where  $d_i^* = d_i^{-1/2}$  if  $d_i > 0$ , 0 otherwise. Perform single value decomposition on  $D^{-\frac{1}{2}}Q'BQD^{-\frac{1}{2}}$  to obtain its eigenvector a which is associated with its largest eigenvalue.
- The largest discriminant coordinate of **v** is the projection

 $\xi = a^{'} D^{-\frac{1}{2}} Q^{'} v$ 

*Note:* The original QUEST by Loh and Shih (1997) transforms a categorical predictor into a continuous predictor at a considered node based on the data in the node. This implementation of QUEST does the transformation only once at the very beginning based on the whole learning sample.

#### *Stopping*

The stopping step checks if the tree growing process should be stopped according to the following stopping rules.

- 1. If a node becomes pure; that is, all cases belong to the same dependent variable class at the node, the node will not be split.
- 2. If all cases in a node have identical values for each predictor, the node will not be split.
- 3. If the current tree depth reaches the user-specified maximum tree depth limit value, the tree growing process will stop.
- 4. If the size of a node is less than the user-specified minimum node size value, the node will not be split.
- 5. If the split of a node results in a child node whose node size is less than the user-specified minimum child node size value, the node will not be split.

### *Missing Values*

If the dependent variable of a case is missing, this case will be ignored in the analysis. If all predictor variables of a case are missing, this case will be ignored. If the frequency weight is missing, zero or negative, the case will be ignored.

Otherwise, the surrogate split method will be used to deal with missing data in predictor variables. If a case has a missing value at the selected predictor, the assignment will be done based on the surrogate split. The method of defining and calculating surrogate splits is the same as that in CART. [For more information, see the topic Missing Value Handling on p. 888.](#page-947-0)

### *References*

Lim, T. S., W. Y. Loh, and Y. S. Shih. 2000. A Comparison of Prediction Accuracy, Complexity, and Training Time of Thirty-three Old and New Classification Algorithms. *Machine Learning*, 40:3, 203–228.

Loh, W. Y., and Y. S. Shih. 1997. Split selection methods for classification trees. *Statistica Sinica*, 7, 815–840.

# *Assignment and Risk Estimation Algorithms*

This section discusses how a class or a value is assigned to a node and to a case and three methods of risk estimation: the resubstitution method, test sample method and cross validation method. The information is applicable to the tree growing algorithms CART, CHAID, exhaustive CHAID and QUEST. Materials in this document are based on Classification and Regression Trees by Breiman, et al (1984). It is assumed that a CART, CHAID, exhaustive CHAID or QUEST tree has been grown successfully using a learning sample.

# *Notation*

The following notation is used throughout this chapter unless otherwise stated:

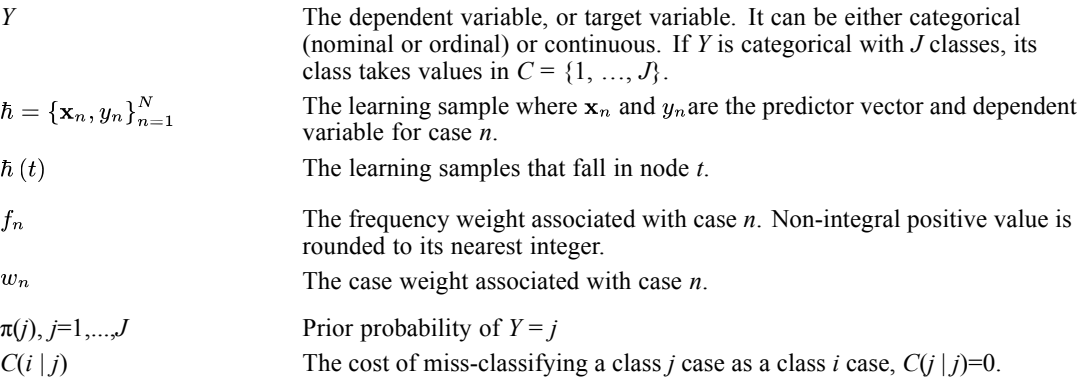

### *Assignment*

Once the tree is grown, an assignment (also called action or decision) is given to each node based on the learning sample. To predict the dependent variable value for an incoming case, we first find in which terminal node it falls, then use the assignment of that terminal node for prediction.

#### *Assignment of a Node*

For any node  $t$ , let  $d_t$  be the assignment given to node  $t$ ,

$$
d_{t} = \begin{cases} j^{*}(t) & Y \text{ is categorical} \\ \overline{y}(t) & Y \text{ is continuous} \end{cases}
$$

$$
j^{*}(t) = arg \min_{i} \sum_{j} C(i|j) p(j|t)
$$

$$
\overline{y}(t) = \frac{1}{N_{w}(t)} \sum_{n \in \hbar(t)} w_{n} f_{n} y_{n}
$$

where

$$
p(j|t) = \frac{p(j,t)}{\sum_{j} p(j,t)}, p(j,t) = \pi(j) \frac{N_{w,j}(t)}{N_{w,j}}
$$

$$
N_w = \sum w_n f_n, N_{w,j} = \sum w_n f_n I (y_n = j)
$$

$$
N_w(t) = \sum_{n \in \hbar(t)} w_n f_n, N_{w,j}(t) = \sum_{n \in \hbar(t)} w_n f_n I (y_n = j)
$$

 $n{\in}\hbar$ 

If there is more than one class *j* that achieves the minimum, choose  $j^*(t)$  to be the smallest such *j* for which  $N_{f,j}(t) = \sum f_n I(y_n = j)$  is greater than 0, or the absolute smallest if  $N_{f,j}(t)$  is zero for all of them. For CHAID and exhaustive CHAID, use  $\pi(j) = N_{w,i}/N_w$  in the equation.

#### *Assignment of a Case*

 $n{\in}\hbar$ 

For a case with predictor vector **x**, the assignment or prediction  $d_T(x)$  for this case by the tree *T* is

$$
d_T(\mathbf{x}) = \begin{cases} j^*(t(\mathbf{x})) & Y \text{ is categorical} \\ \overline{y}(t(\mathbf{x})) & Y \text{ is continuous} \end{cases}
$$

where  $t(\mathbf{x})$  is the terminal node the case falls in.

### *Risk Estimation*

Note that case weight is not involved in risk estimation, though it is involved in tree growing process and class assignment.

#### *Loss Function*

A loss function  $L(y, a)$  is a real-valued function in which y is the actual value of Y and a is the assignment taken. Throughout this document, the following types of loss functions are used.

$$
L(y, a) = \begin{cases} C (a|y) & Y \text{ is categorical} \\ (y - a)^2 & Y \text{ is continuous} \end{cases}
$$

#### *Risk Estimation of a Tree*

Suppose that a tree  $T$  is grown and assignments have been given to each node. Let  $\tilde{T}$  denote the set of terminal nodes of the tree. Let *D* be the data set used to calculate the risk. Dropping all cases in *D* to *T*, let *D*(*t*) denote the set of cases that fall in node *t*. The risk of the tree based on data *D* is estimated by

$$
R(T|D) = \begin{cases} \sum_j \pi(j) \overline{L}_j & Y \text{ categorical} \\ \overline{L} & Y \text{ continuous} \end{cases} = \begin{cases} \overline{L} & Y \text{ categorical, M1} \\ \sum_j \pi(j) \overline{L}_j & Y \text{ categorical, M2} \\ \overline{L} & Y \text{ continuous} \end{cases}
$$

where M1 represents empirical prior situation, and M2 non-empirical prior, and

$$
\overline{L} = \frac{1}{N_f} \sum_{n \in D} f_n L(y_n, d_T(x_n)), \overline{L}_j = \frac{1}{N_{f,j}} \sum_{n \in D} f_n L(y_n, d_T(x_n)) I(y_n = j)
$$
  

$$
N_f = \sum_{n \in D} f_n, N_{f,j} = \sum_{n \in D} f_n I(y_n = j)
$$

Assuming that  $L(y_n, d_T(x_n))$  are independent of each other, then the variance of  $R(T)$  is estimated by

$$
\text{Var}\left(R\left(T\right)\right) = \begin{cases} \sum_{j} \pi(j)^2 \frac{s_j^2}{N_{f,j}} & Y \text{ categorical, M2} \\ \frac{s^2}{N_f} & Y \text{ con, or, } Y \text{ cat and M1} \end{cases}
$$

where

$$
s_j^2 = \frac{1}{N_{f,j}} \sum_{n \in D} f_n (L (y_n, d_T (x_n)) - \overline{L}_j)^2 I (y_n = j)
$$
  
=  $\frac{1}{N_{f,j}} \sum_{n \in D} f_n L^2 (y_n, d_T (x_n)) I (y_n = j) - \overline{L}_j$   

$$
s^2 = \frac{1}{N_f} \sum_{n \in D} f_n (L (y_n, d_T (x_n)) - \overline{L})^2 = \frac{1}{N_f} \sum_{n \in D} f_n L^2 (y_n, d_T (x_n)) - \overline{L}^2
$$

Putting everything together:

$$
R(T|D) = \begin{cases} \frac{1}{N_f} \sum_{t \in \tilde{T}} \sum_{j} C(j^*(t) | j) N_{f,j}(t) & Y \text{ categorical, M1} \\ \sum_{j} \frac{\pi(j)}{N_{f,j}} \sum_{t \in \tilde{T}} C(j^*(t) | j) N_{f,j}(t) & Y \text{ categorical, M2} \\ \frac{1}{N_f} \sum_{t \in \tilde{T}} \sum_{n \in D(t)} f_n (y_n - \overline{y}(t))^2 & Y \text{ continuous} \end{cases}
$$

$$
\text{Var}\left(R\left(T|D\right)\right)
$$
\n
$$
= \left\{\n\begin{array}{l}\n\frac{1}{\left(N_f\right)^2} \left\{\n\sum_{j} \sum_{t \in \tilde{T}} N_{f,j}\left(t\right) C(j^*\left(t) \mid j\right)^2 - N_f R(T|D)^2\n\right\} & \text{Y cat, M1} \\
\sum_{j} \left(\frac{\pi(j)}{N_{f,j}}\right)^2 \left\{\n\sum_{t \in \tilde{T}} N_{f,j}\left(t\right) C(j^*\left(t) \mid j\right)^2 - \frac{\left\{\n\sum_{t \in \tilde{T}} N_{f,j}\left(t\right) C(j^*\left(t) \mid j\right)\n\right\}^2\n\right\}}{N_{f,j}} & \text{Y cat, M2} \\
\frac{1}{N_f} \left\{\n\sum_{t \in \tilde{T}} \sum_{n \in D(t)} f_n \left(y_n - \overline{y}\left(t\right)\right)^4 - N_f R(T|D)^2\n\right\}\n\end{array}\n\right\}
$$

where

$$
N_{f,j}(t) = \sum_{n \in D(t)} f_n I (y_n = j)
$$

The estimated standard error of  $R(T|D)$  is given by se  $(R(T|D)) = \sqrt{var(R(T|D))}$ .

Risk estimation of a tree is often written as  $R(T|D) = \sum R(t|D)$  with  $R(t|D)$  being the contribution from node *t* to the tree risk such that

$$
R(t|D) = \begin{cases} \frac{1}{N_f} \sum_{j} N_{f,j}(t) C(j^*(t) | j) & Y \text{ categorical, M1} \\ \sum_{j} \frac{\pi(j) N_{f,j}(t)}{N_{f,j}} C(j^*(t) | j) & Y \text{ categorical, M2} \\ \frac{1}{N_f} \sum_{n \in D(t)} f_n (y_n - \overline{y}(t))^2 & Y \text{ continuous} \end{cases}
$$

#### *Resubstitution Estimate of the Risk*

The resubstitution risk estimation method uses the same set of data (learning sample) that is used to grow the tree *T* to calculate its risk, that is:

$$
R(t) = R(t|\hbar)
$$
  
\n
$$
R(T) = R(T|\hbar) = \sum_{t \in \tilde{T}} R(t)
$$
  
\n
$$
Var(R(T)) = Var(R(T|\hbar))
$$

#### *Test Sample Estimate of the Risk*

The idea of test sample risk estimation is that the whole data set is divided into 2 mutually exclusive subsets  $\hbar$  and  $\hbar'$ .  $\hbar$  is used as a learning sample to grow a tree T and  $\hbar'$  is used as a test sample to check the accuracy of the tree. The test sample estimate is

$$
R^{ts}(T) = R\left(T|\hbar'\right)
$$
  
Var $(R^{ts}(T)) = \text{Var}\left(R\left(T|\hbar'\right)\right)$ 

#### *Cross Validation Estimate of the Risk*

Cross validation estimation is provided only when a tree is grown using the automatic tree growing process. Let *T* be a tree which has been grown using all data from the whole data set  $\hbar^0$ . Let  $V > 2$  be a positive integer.

- 1. Divide  $\hbar^0$  into *V* mutually exclusive subsets  $\hbar v, v = 1, ..., V$ . Let  $\hbar v$  be  $\hbar^0 \hbar v v, v = 1, ..., V$ .
- 2. For each *v*, consider  $\hbar_v$  as a learning sample and grow a tree  $T_v$  on  $\hbar_v$  by using the same set of user specified stopping rules which was applied to grow *T*.
- 3. After  $T_v$  is grown and assignment  $j_v^*(t)$  or  $\overline{y}_v(t)$  for node *t* of  $T_v$  is done, consider  $\hbar'_v$  as a test sample and calculate its test sample risk estimate  $R^{ts}(T_v)$ .
- 4. Repeat above for each  $v = 1, ..., V$ . The weighted average of these test sample risk estimates is used as the *V*-fold cross validation risk estimate of *T*.

The *V*-fold cross validation estimate,  $R^{cv}(T)$ , of the risk of a tree *T* and its variance are estimated by

$$
R^{CV}\left(T\right) = \begin{cases} \sum_{j} \pi\left(j\right) \frac{1}{N_{f,j}^{0}} \sum_{v} N_{v,f,j}^{'} R^{ts}\left(T_{v}|j\right) & \text{Y categorical, M2} \\ \frac{1}{N_{f}^{0}} \sum_{v} N_{v,f}^{'} R^{ts}\left(T_{v}\right) & \text{Y con, or, Y cat and M1} \end{cases}
$$

#### 907

*TREE Algorithms*

$$
\operatorname{Var}\left(R^{CV}(T)\right)
$$
\n
$$
= \left\{\n\sum_{\substack{(N_f^0)^2}} \left\{\n\sum_{v} \sum_{j} \sum_{t \in \tilde{T}_v} N'_{v,f,j}(t) C(j_v^*(t) | j)^2 - N_f^0 R^{cv}(T)^2\n\right\}\n\right.\n\left.\n\sum_{j} \left(\frac{\pi(j)}{N_{f,j}^0}\right)^2\n\left[\n\sum_{v} \sum_{t \in \tilde{T}_v} N'_{v,f,j}(t) C(j_v^*(t) | j)^2 - \frac{\left\{\sum_{v} N'_{v,f,j} R^{ts}(T_v | Y = j)\right\}^2}{N_{f,j}^0}\n\right.\n\left.\n\sum_{\substack{(N_f^0)^2}} \left\{\n\sum_{v} \sum_{t \in \tilde{T}_v} \sum_{n \in h_v'(t)} f_n(y_n - \overline{y}_v(t))^4 - N_f^0 R^{cv}(T)^2\n\right\}\n\right.\n\left.\n\sum_{\substack{(N_f^0)^2}} \left\{\n\sum_{v} \sum_{t \in \tilde{T}_v} \sum_{n \in h_v'(t)} f_n(y_n - \overline{y}_v(t))^4 - N_f^0 R^{cv}(T)^2\n\right\}\n\right.\n\left.\n\sum_{\substack{(N_f^0)^2}} \left\{\n\sum_{v} \sum_{t \in \tilde{T}_v} \sum_{n \in h_v'(t)} f_n(y_n - \overline{y}_v(t))^4 - N_f^0 R^{cv}(T)^2\n\right\}\n\right.\n\left.\n\sum_{\substack{(N_f^0)^2}} \left\{\n\sum_{v} \sum_{t \in \tilde{T}_v} \sum_{n \in h_v'(t)} f_n(y_n - \overline{y}_v(t))^4 - N_f^0 R^{cv}(T)^2\n\right\}\n\right.\n\left.\n\sum_{\substack{(N_f^0)^2}} \left\{\n\sum_{v} \sum_{t \in \tilde{T}_v} \sum_{n \in h_v'(t)} f_n(y_n - \overline{y}_v(t))^4 - N_f^0 R^{cv}(T)^2\n\right\}\n\right.\n\left.\n\sum_{\substack{(N_f^0)^2}} \left\{\n\sum_{v} \sum_{t \in \tilde{T}_v} \sum_{n \in h_v'(t)} f_n(y_n - \overline{y}_v(t))^4 - N_f^0 R^{cv}(T)^2\n\
$$

where

$$
R^{ts}(T_v|j) = \frac{1}{N'v, f, j} \sum_{t \in \tilde{T}_v} N'_{v, f, j}(t) C(j_v^*(t) | j)
$$
  

$$
N_f^0 = \sum_{n \in \hbar^0} f_n, N_{f, j}^0 = \sum_{n \in \hbar^0} f_n I(y_n = j)
$$
  

$$
N'_{v, f} = \sum_{n \in \hbar'_{v}} f_n, N'_{v, f, j} = \sum_{n \in \hbar'_{v}} f_n I(y_n = j), N'_{v, f, j}(t) = \sum_{n \in \hbar'_{v}(t)} f_n I(y_n = j)
$$

# *References*

Breiman, L., J. H. Friedman, R. A. Olshen, and C. J. Stone. 1984. *Classification and Regression Trees*. New York: Chapman & Hall/CRC.

# *Gain Summary Algorithms*

The Gain Summary summarizes a tree by displaying descriptive statistics for each terminal node. This allows users to recognize the relative contribution of each terminal node and identify the subsets of terminal nodes that are most useful. This document can be used for all tree growing algorithms CART, CHAID, exhaustive CHAID and QUEST.

Note that case weight is not involved in gain summary calculations though it is involved in tree growing process and class assignment.

# *Types of Gain Summaries*

Depending on the type of dependent variable, different statistics are given in the gain summary.

**Average Oriented Gain Summary (Y continuous).** Statistics related to the node mean of *Y* are given. Through this summary, users may identify the terminal nodes that give the largest (or smallest) average of the dependent variable.

**Target Class Gain Summary (Y categorical).** Statistics related to an interested dependent variable class (target class) are given. Users may identify the terminal nodes that have a large relative contribution to the target class.

**Average Profit Value Gain Summary (Y categorical).** Statistics related to average profits are given. Users may be interested in identifying the terminal nodes that have relatively large average profit values.

**Node-by-Node, Cumulative, Percentile Gain Summary.** To assist users in identifying the interesting terminal nodes and in understanding the result of a tree, three different ways (node-by-node, cumulative and percentile) of looking at the gain summaries mentioned above are provided.

# *Notation*

The following notation is used throughout this chapter unless otherwise stated:

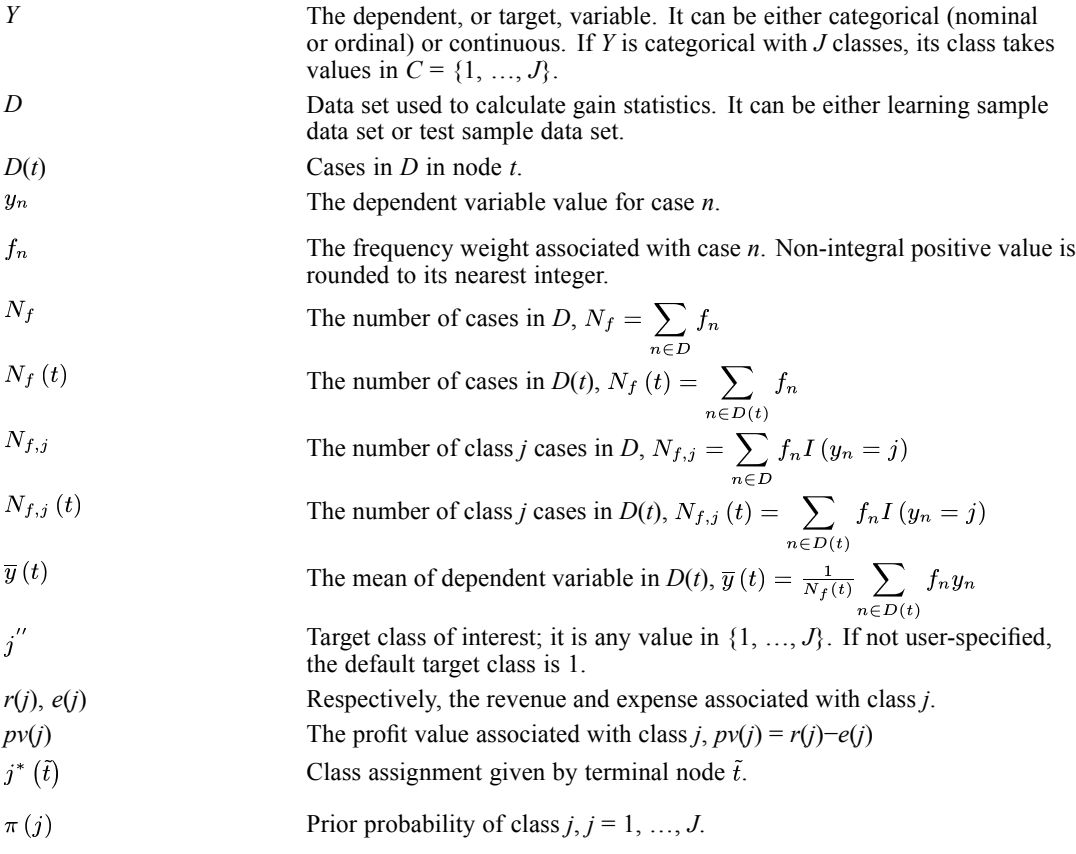

909

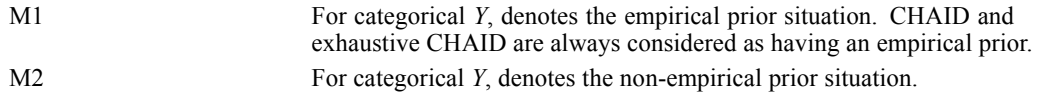

# *Node by Node Summary*

The node-by-node gain summary includes statistics for each node that are defined as follows.

#### *Terminal Node*

The identity of a terminal node. It is denoted by  $\tilde{t}$ .

#### *Size: n*

Total number of cases in the terminal node. It is denoted by  $N_f(t)$ .

#### *Size: %*

Percentage of cases in the node. It is denoted by  $p_f(t)$  100%, where  $p_f(t)$  is given by

$$
p_f\left(\tilde{t}\right) = \begin{cases} \frac{N_f\left(t\right)}{N_f} & \text{M1, or, Y continuous} \\ \sum_{j} \frac{\pi\left(j\right) N_{f,j}\left(\tilde{t}\right)}{N_{f,j}} & \text{M2} \end{cases}
$$

#### *Gain: n*

Total number of target class j'' cases in the node,  $N_{f, j''}(\tilde{t})$ .

This is only computed for the target class gain summary type.

#### *Gain: %*

Percentage of target class j'' cases in the sample that belong to the node. It is denoted by  $p_f\left(\tilde{t}|j''\right)$ 100%, where

$$
p_f\left(\tilde{t}|\tilde{j}^{''}\right)=\frac{N_{f,\tilde{j}''}\left(\tilde{t}\right)}{N_{f,\tilde{j}''}}
$$

This is only computed for the target class gain summary type.

#### *Score*

Depending on the type of gain summary, the score is defined and named differently. But they are all denoted by  $s(\tilde{t})$ .

#### *Response: % (for target class gain summary only)*

The ratio of the number of target class  $j''$  cases in the node to the total number of cases in the node.

$$
s(\tilde{t}) = \begin{cases} \frac{N_{f,j''}(\tilde{t})}{N_f(\tilde{t})} & \text{M1} \\ \frac{1}{p_f(\tilde{t})} \cdot \frac{\pi(j'')N_{f,j''}(\tilde{t})}{N_{f,j''}} & \text{M2} \end{cases}
$$

#### *Average Profit (for average profit value gain summary only)*

The average profit value for the node.

$$
s\left(\tilde{t}\right) = \begin{cases} \frac{\sum_{j} N_{f,j} \left(\tilde{t}\right) \cdot pv\left(j\right)}{N_{f}(\tilde{t})} & \text{M1} \\ \frac{1}{p_{f}(\tilde{t})} \cdot \sum_{j} \frac{\pi\left(j\right) N_{f,j} \left(\tilde{t}\right) \cdot pv\left(j\right)}{N_{f,j}} & \text{M2} \end{cases}
$$

#### *Mean (for average oriented gain summary only)*

The respective mean of the continuous dependent variable *Y* at the node.

 $s\left(\tilde{t}\right) = \overline{y}\left(\tilde{t}\right)$ 

#### *ROI (Return on Investment)*

ROI for a node is calculated as average profit divided by average expense.

$$
ROI\left(\tilde{t}\right)=\frac{s\left(\tilde{t}\right)}{s_{0}\left(\tilde{t}\right)}
$$

Where  $s_0(\tilde{t})$  is the average expense for node  $\tilde{t}$  and is calculated using equation for  $s(\tilde{t})$  with *pv*(*j*) replaced by *e*(*j*).

This is only computed for the average profit value gain summary type.

#### *Index (%)*

For the target class gain summary, it is the ratio of the score for the node to the proportion of class  $j''$  cases in the sample. It is denoted by *is*( $\tilde{t}$ )100%, where *is*( $\tilde{t}$ ) is

$$
is\left(\tilde{t}\right) = \begin{cases} \frac{s(\tilde{t})}{N_{f,j''}/N_f} & \text{M1} \\ \frac{s(\tilde{t})}{\pi(j'')} & \text{M2} \end{cases}
$$

For the average profit value gain summary, it is the ratio of the score for the node to the average profit value for the sample.

$$
is(\tilde{t}) = \begin{cases} \frac{s(\tilde{t})}{\sum N_{f,j}pv(j)/N_f} & \text{M1} \\ \frac{s(\tilde{t})}{\sum_{j}\pi(j)pv(j)} & \text{M2} \end{cases}
$$

For the average oriented gain summary, it is the ratio of the gain score for the node to the gain score  $s(t = 1)$  for root node  $t = 1$ .

$$
is\left(\tilde{t}\right) = \frac{s\left(\tilde{t}\right)}{s\left(t = 1\right)}
$$

*Note:* if the denominator is 0, the index is not available.

# *Cumulative Summary*

In the cumulative gain summary, all nodes are first sorted with respect to the values of the score s ( $\hat{t}$ ). To simplify the formulas, we assume that nodes in the collection {  $\tilde{t}_1$ ,  $\tilde{t}_2$ , ...,  $\tilde{t}_{|\tilde{T}|}$ } are already sorted either in descending or ascending order.

#### *Terminal Node*

The identity of a terminal node. It is denoted by  $\tilde{t}_s$ .

*Cumulative Size: n*

$$
\oplus N_f\left(\tilde{t}_s\right)=\sum_{i=1}^s N_f\left(\tilde{t}_s\right)
$$

*Cumulative Size: %*

$$
\oplus p_f\left(\tilde{t}_s\right)=\sum_{i=1}^s p_f\left(\tilde{t}_s\right)
$$

*Cumulative Gain: n*

$$
\oplus N_{f,j^{''}}\left(\tilde{t}_{s}\right)=\sum_{i=1}^{s}N_{f,j^{''}}\left(\tilde{t}_{s}\right)
$$

#### *Cumulative Gain: %*

$$
\oplus p_f\left(\tilde{t}_s|j^{''}\right)=\sum_{i=1}^s p_f\left(\tilde{t}_s|j^{''}\right)
$$

#### *Score*

For Cumulative response, it is the ratio of the number of target class  $j''$  cases up to the node to the total number of cases up to the node. For cumulative average profit, it is the average profit value up to the node. For cumulative mean, it is the mean of all  $y_n$ 's up to the terminal nodes. In all cases, the same formula is used, but the appropriate formulas for  $s(\tilde{t}_s)$  and  $p_f(\tilde{t}_s)$  should be used in the calculations. This cumulative score is denoted by:

$$
\oplus s(\tilde{t}_s) = \begin{cases}\n\frac{\sum_{i=1}^s s(\tilde{t}_i) \cdot N_f(\tilde{t}_i)}{\sum_{i=1}^s N_f(\tilde{t}_i)} & \text{M1, or, Y continuous} \\
\frac{\sum_{i=1}^s s(\tilde{t}_i) \cdot p_f(\tilde{t}_i)}{\sum_{i=1}^s p_f(\tilde{t}_i)} & \text{M2}\n\end{cases}
$$

#### *Cumulative ROI*

$$
\oplus ROI\left(\tilde{t}_s\right) = \frac{\oplus s\left(\tilde{t}_s\right)}{\oplus s_0\left(\tilde{t}_s\right)}
$$

Where  $\oplus s_0$  ( $\tilde{t}_s$ ) is the cumulative expense and calculated by equation for  $\oplus s(\tilde{t}_s)$  with pv  $(\tilde{t})$  replaced by  $e(\tilde{t})$ .

This is only computed for the average profit value gain summary type.

#### *Cumulative Index %*

For the target class cumulative gain summary, it is the ratio of the cumulative gain score for the node to the proportion of class j" cases in the sample. It is denoted by  $\oplus is(\tilde{t}_s)100\%$ , where:

$$
\oplus is(\tilde{t}_s) = \begin{cases} \frac{\oplus s(\tilde{t}_s)}{N_{f,j''}/N_f} & \text{M1} \\ \frac{\oplus s(\tilde{t}_s)}{\pi(j'')} & \text{M2} \end{cases}
$$
For the average profit value cumulative gain summary, it is the ratio of the cumulative gain score for the node to the average profit value for the sample.

$$
\oplus is\left(\tilde{t}_s\right) = \begin{cases} \frac{\oplus s(\tilde{t}_s)}{\sum N_{f,j} \cdot pv\left(j\right)/N_f} & \text{M1} \\ \frac{\oplus s(\tilde{t}_s)}{\sum_j \pi\left(j\right) \cdot pv\left(j\right)} & \text{M2} \end{cases}
$$

For the average oriented cumulative gain summary, it is the ratio of the cumulative score for the node to the score  $s(t = 1)$  for root node  $t = 1$ .

$$
\oplus is\left(\tilde{t}_s\right)=\frac{\oplus s\left(\tilde{t}_s\right)}{s\left(t=1\right)}=\sum_{i=1}^s is\left(\tilde{t}_i\right)
$$

*Note:* if the denominator is 0, the index is not available.

### *Percentile Summary*

Like cumulative gain summary, all nodes are first sorted with respect to the values of their scores. To simplify the formulas, we assume that nodes in the collection {  $\tilde{t}_1$ ,  $\tilde{t}_2$ , ...,  $\tilde{t}_{|\tilde{T}|}$ } are already sorted in either descending or ascending order. Let *q* be any positive integer divisible to 100. The value of *q* will be used as the percentage increment for percentiles, and is user-specified (default *q* = 10). For fixed q, the number of percentiles to be studied is 100/*q*. The *p*th percentile to be studied is the *pq*%-tile, and its size is  $N_{f \cdot pq} = N_f \cdot pq\%, p = 1, ..., 100/q$ . For any *pq*%-tile, let  $s_p$  and  $s'_p$  be the two smallest integers in  $\{1, ..., |\tilde{T}|\}$  such that

$$
N_{f,pq} \in (\bigoplus N_f \left( \tilde{t}_{s_p-1} \right), \bigoplus N_f \left( \tilde{t}_{s_p} \right)], N_{f,pq} \in \left[ \bigoplus N_f \left( \tilde{t}_{s'_{p}-1} \right), \bigoplus N_f \left( \tilde{t}_{s'_{p}} \right) \right)
$$
  
where  $\bigoplus N_f \left( \tilde{t}_0 \right) \equiv 0$ 

#### *Terminal Node*

The identity of all terminal nodes that belong to the *p*th increment. Node  $\tilde{t}$  belongs to the *p*th increment if  $\tilde{t} \in [s'_{p-1}, s_p]$ .

#### *Percentile (%)*

Percentile being studied. The *p*th percentile is the *pq*%-tile.

### *Percentile: n*

Total number of cases in the percentile,  $N_{f, pq}^* = [N_f \cdot pq\%]$ , where [x] denotes the nearest integer of *x*.

*TREE Algorithms*

### *Gain: n*

Total number of class  $j''$  cases in the *pq*-percentile.

$$
?N_{f,j^{''}}\left( p \right) = \oplus N_{f,j^{''}}\left( {{{\tilde t}_{{s_p} - 1}}} \right) + \frac{{N_{f\cdot pq} - \oplus N_{f} \left( {{{\tilde t}_{{s_p} - 1}}} \right)}}{{{N_f}\left( {{t_{{s_p}}}} \right)}}N_{f,j^{''}}\left( {{{\tilde t}_{{s_p}}}} \right)
$$

where  $\oplus N_{f,j''}(\tilde{t}_0)$  is defined to be 0.

This is only computed for the target class percentile gain summary type.

### *Gain: %*

Percentage of class  $j''$  cases in the sample that belong to the  $pq\%$ -tile. It is denoted by  $?p_{f,j''}(p)100\%$ , where

$$
?p_{f,j^{''}}\left( p\right) =\frac{?N_{f,j^{''}}(p)}{N_{f,j^{''}}}
$$

This is only computed for the target class percentile gain summary type.

#### *Percentile Score*

For the target class percentile gain summary, it is an estimate of the ratio of the number of class  $j''$  cases in the  $pq$ -percentile to the total number of cases in the percentile. For the average profit value percentile gain summary, it is an estimate of the average profit value in the *pq*-percetile. For the average oriented percentile gain summary, it is an estimate of the average of the gain score for all nodes in the percentile. In all charts, the same formula is used.

$$
?s(p) = \begin{cases} \frac{\oplus N_f(\tilde{t}_{s_p-1}) \cdot \oplus s(\tilde{t}_{s_p-1}) + \{N_{f, pq} - \oplus N_f(\tilde{t}_{s_p-1})\} \cdot s(\tilde{t}_{s_p})}{N_{f, pq}} & \text{M1} \\ \frac{\oplus p_f(\tilde{t}_{s_p-1}) \cdot \oplus s(\tilde{t}_{s_p-1}) + \{p_{f, pq} - \oplus p_f(\tilde{t}_{s_p-1})\} \cdot s(\tilde{t}_{s_p})}{p_{f, pq}} & \text{M2} \end{cases}
$$

where

$$
p_{f,pq}=\oplus p_f\left(\tilde{t}_{s_p-1}\right)+\frac{N_{f,pq}-\oplus N_f\left(\tilde{t}_{s_p-1}\right)}{N_f\left(\tilde{t}_{s_p}\right)}p_f\left(\tilde{t}_{s_p}\right)
$$

*Percentile ROI*

$$
?ROI(p) = \frac{?s(p)}{?s_0(p)}
$$

where  $2s_0(p)$  is the percentile expense and calculated through equation  $2s(p)$  with  $pv(\tilde{t})$  replaced by  $e(\tilde{t})$ .

915

This is only computed for the average profit value gain summary type.

### *Percentile Index*

For the target class percentile gain summary, it is the ratio of the percentile gain score for the *pq*-percentile to the proportion of class  $j''$  cases in the sample. It is denoted by  $(i s(p) 100$  percent, where

$$
?is(p) = \begin{cases} \frac{?s(p)}{N_{f,j''}/N_f} & \text{M1} \\ \frac{?s(p)}{\pi(j'')} & \text{M2} \end{cases}
$$

For the average profit value percentile gain summary, it is the ratio of the percentile gain score for the *pq*-percentile to the average of the profit values for the sample.

$$
?is(p) = \begin{cases} \frac{?s(p)}{\sum_j N_{f,j} \cdot pv(j)/N_f} & \text{M1} \\ \frac{?s(p)}{\sum_j \pi(j) \cdot pv(j)} & \text{M2} \end{cases}
$$

For the average oriented cumulative gain summary, it is the ratio of the percentile gain score in the *pq*-percentile to the gain score  $s(t = 1)$  for root node  $t = 1$ .

$$
?is(p) = \frac{?s(p)}{s(t=1)}
$$

*Note:* if the denominator, which is the average or the median of *y*n's in the sample, is 0, the index is not available.

# *Cost—Complexity Pruning Algorithms*

Assuming a CART or QUEST tree has been grown successfully using a learning sample, this document describes the automatic cost-complexity pruning process for both CART and QUEST trees. Materials in this document are based on Classification and Regression Trees by Breiman et al (1984). Calculations of the risk estimates used throughout this document are given in *[TREE](#page-961-0) [Algorithms](#page-961-0)*.

### *Cost-Complexity Risk of a Tree*

Given a tree *T* and a real number  $\alpha$ , the cost-complexity risk of *T* with respect to  $\alpha$  is

$$
R_{\alpha}(T) = R(T) + \alpha \left| \tilde{T} \right|
$$

*TREE Algorithms*

where  $|\tilde{T}|$  is the number of terminal nodes and *R(T)* is the resubstitution risk estimate of *T*.

### *Smallest Optimally Pruned Subtree*

**Pruned subtree.** For any tree *T*,  $T'$  is a pruned subtree of *T* if  $T'$  is a tree with the same root node as *T* and all nodes of  $T'$  are also nodes of *T*. Denote  $T'$ ? *T* if  $T'$  is a pruned subtree of *T*.

**Optimally pruned subtree.** Given  $\alpha$ , a pruned subtree  $T'$  of T is called an optimally pruned subtree of *T* with respect to  $\alpha$  if  $R_{\alpha}(T') = \min_{T'' \in T} R_{\alpha}(T')$ . The optimally pruned subtree may not be unique.

**Smallest optimally pruned subtree.** If  $T'2T''$  for any optimally pruned subtree  $T''2T_0$  such that  $= R_{\alpha} (T^{T})$ , then  $T^{T}$  is the smallest optimally pruned subtree of  $T_0$  with respect to α, and is denoted by  $T_0(\alpha)$ .

### *Cost-Complexity Pruning Process*

Suppose that a tree  $T_0$  was grown. The cost-complexity pruning process consists of two steps:

- 1. Based on the learning sample, find a sequence of pruned subtrees  ${T_k}_{k=0}^K$  of  $T_0$  such that  $T_0 \ge T_1$  $> T_2 > ... > T_K$ , where  $T_K$  has only the root node of  $T_0$ .
- <sup>2.</sup> Find an "honest" risk estimate  $\hat{R}(T_k)$  of each subtree. Select a right sized tree from the sequence of pruned subtrees.

#### *Generate a sequence of smallest optimally pruned subtrees*

To generate a sequence of pruned subtrees, the cost-complexity pruning technique developed by Breiman et. al. (1984) is used. In generating the sequence of subtrees, only the learning sample is used. Given any real value  $\alpha_{\min}$  ( $\alpha_{\min} = 0$ ) and an initial tree  $T_0$ , there exists a sequence of real values  $-\infty < \alpha_1 = \alpha_{\min} < \alpha_2 < \cdots < \alpha_K < +\infty$  and a sequence of pruned subtrees  $T_0$ ? $T_1$ ? $\cdots$ ? $T_K$ , such that the smallest optimally pruned subtree of  $T_0$  for a given  $\alpha$  is

$$
T_0(\alpha) = \begin{cases} T_0 & \alpha < \alpha_1 \\ T_0(\alpha_k) = T_k & \alpha_k \le \alpha < \alpha_{k+1} \\ T_0(\alpha_K) = T_K & \alpha_K \le \alpha \end{cases} \quad 1 \le k < K
$$

where

 $\alpha_{k+1} = \min_{t \in T_k} g_k(t), T_{k+1} = \{t \in T_k : g_k(s) > \alpha_{k+1}$  for all ancestors of t

$$
g_k\left(t\right) = \begin{cases} \frac{R\left(t\right) - R\left(T_{k,t}\right)}{\left|\tilde{T}_{k,t}\right| - 1} & t \in T_k - \tilde{T}_k\\ +\infty & t \in \tilde{T}_k \end{cases}
$$

 $\tilde{T}_{k,t}$  is the branch of  $T_k$  stemming from node *t*, and  $R(t)$  is the resubstitution risk estimate of node *t* based on the learning sample.

917

### *Explicit algorithm*

For node *t*, let

$$
lt(t) = \begin{cases} 0 & t \text{ is terminal} \\ \text{left child of } t & \text{otherwise} \end{cases}
$$

$$
rt(t) = \begin{cases} 0 & t \text{ is terminal} \\ \text{right child of } t & \text{otherwise} \end{cases}
$$

$$
pa(t) = \begin{cases} 0 & t \text{ is root node} \\ \text{parent of } t & \text{otherwise} \end{cases}
$$

$$
\tilde{N}(t) = \begin{cases} 1 & t \text{ is terminal} \\ \left| \tilde{T}_{k,t} \right| & \text{otherwise} \end{cases}
$$

$$
S(t) = \begin{cases} R(t) & t \text{ is terminal} \\ R(T_{k,t}) & \text{otherwise} \end{cases}
$$

$$
G(t) = \min_{s \in T_{k,t}} g_k(s)
$$

Then the explicit algorithm is as follows:

**Initialization.** Set  $k=1$ ,  $\alpha=\alpha_{\min}$ 

For  $t=$   $\#T_0$  to 1:

if *t* is a terminal node, set

$$
\tilde{N}(t)=1
$$
,  $S(t)=R(t)$ ,  $g(t)=G(t)=+\infty$ 

else set

$$
\tilde{N}(t) = \tilde{N}(lt(t)) + \tilde{N}(rt(t))
$$

$$
S(t) = S(lt(t)) + S(rt(t))
$$

 $g(t) = (R(t) - S(t))/(N(t) - 1)$ 

 $G(t) = \min\{g(t), G(lt(t)), G(rt(t))\}$ 

### **Main algorithm.** If  $G(1) > \alpha$ , set

$$
\alpha_k = \alpha \text{ and } T_k = \{ t \in T_{k-1} : g(s) > \alpha_k \text{ for all ancestor s of t} \}
$$

α=*G*(1), *k*=*k*+1

else if  $\tilde{N}(1)=1$ , terminate the process.

Set *t*=1.

*TREE Algorithms*

While 
$$
G(t) < g(t), t = \begin{cases} \nlt{lt(t)} & G(t) = G \left( \nlt{lt(t)} \right) \\
rt(t) & \text{otherwise} \n\end{cases}
$$

Make the current node *t* terminal by setting  $\tilde{N}(t)=1$ ,  $S(t)=R(t)$ ,  $g(t)=G(t)=+\infty$ 

Update ancestor's information of current node  $t$ ; while  $t > 1$ 

$$
t=pa(t)
$$
  
\n
$$
\tilde{N}(t) = \tilde{N}(lt(t)) + \tilde{N}(rt(t))
$$
  
\n
$$
S(t) = S(lt(t)) + S(rt(t))
$$
  
\n
$$
g(t) = (R(t) - S(t)) / (\tilde{N}(t) - 1)
$$
  
\n
$$
G(t) = \min \{g(t), G(lt(t)), G(rt(t))\}
$$

Repeat the main algorithm until the process terminates.

### *Selecting the Right Sized Subtree*

To select the right sized pruned subtree from the sequence of pruned subtrees  $\{T_k\}_{k=0}^K$  of  $T_0$ , an "honest" method is used to estimate the risk  $\hat{R}(T_k)$  and its standard error  $se(\hat{R}(T_k))$  of each subtree  $T_k$ . Two methods can be used: the resubstitution estimation method and the test sample estimation method. Resubstitution estimation is used if there is no test sample. Test sample estimation is used if there is a testing sample. Select the subtree  $T_{k*}$  as the right sized subtree of *T*0 based on one of the following rules.

#### *Simple rule*

The right sized tree is selected as the  $k^* \in \{0, 1, 2, ..., K\}$  such that

$$
\hat{R}\left(T_{k^*}\right)=\min_{k}\hat{R}\left(T_k\right)
$$

### *b-SE rule*

For any nonnegative real value *b* (default  $b = 1$ ), the right sized tree is selected as the largest  $k^{**} \in$ {0, 1, 2, …, *K*} such that

$$
\hat{R}\left(T_{k^{**}}\right) \leq \hat{R}\left(T_{k^{*}}\right) + b \cdot se\left(\hat{R}\left(T_{k^{*}}\right)\right)
$$

### *References*

Breiman, L., J. H. Friedman, R. A. Olshen, and C. J. Stone. 1984. *Classification and Regression Trees*. New York: Chapman & Hall/CRC.

The TSMODEL procedure builds univariate exponential smoothing, ARIMA (Autoregressive Integrated Moving Average), and transfer function (TF) models for time series, and produces forecasts. The procedure includes an Expert Modeler that identifies and estimates an appropriate model for each dependent variable series. Alternatively, you can specify a custom model.

This algorithm is designed with help from professor Ruey Tsay at The University of Chicago.

# *Notation*

The following notation is used throughout this chapter unless otherwise stated:

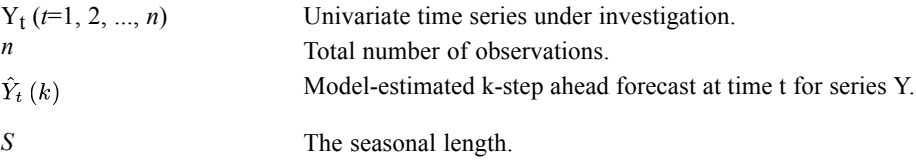

# *Models*

TSMODEL estimates exponential smoothing models and ARIMA/TF models.

# *Exponential Smoothing Models*

The following notation is specific to exponential smoothing models:

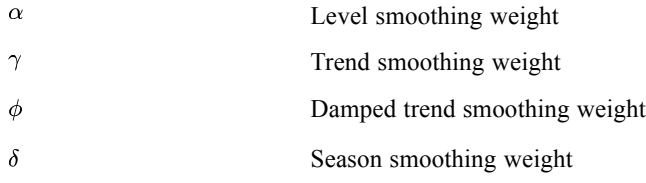

### *Simple Exponential Smoothing*

Simple exponential smoothing has a single level parameter and can be described by the following equations:

$$
L(t) = \alpha Y(t) + (1 - \alpha) L(t - 1)
$$

 $\hat{Y}_{t}(k) = L(t)$ 

It is functionally equivalent to an  $ARIMA(0,1,1)$  process.

© Copyright SPSS Inc. 1989, 2010 919

### *Brown's Exponential Smoothing*

Brown's exponential smoothing has level and trend parameters and can be described by the following equations:

$$
L(t) = \alpha Y(t) + (1 - \alpha) L(t - 1)
$$
  
\n
$$
T(t) = \alpha (L(t) - L(t - 1)) + (1 - \alpha) T(t - 1)
$$
  
\n
$$
\hat{Y}_t (k) = L(t) + ((k - 1) + \alpha^{-1}) T(t)
$$

It is functionally equivalent to an  $ARIMA(0,2,2)$  with restriction among MA parameters.

#### *Holt's Exponential Smoothing*

Holt's exponential smoothing has level and trend parameters and can be described by the following equations:

$$
L(t) = \alpha Y(t) + (1 - \alpha) (L(t - 1) + T(t - 1))
$$
  

$$
T(t) = \gamma (L(t) - L(t - 1)) + (1 - \gamma) T(t - 1)
$$
  

$$
\hat{Y}_t (k) = L(t) + kT(t)
$$

It is functionally equivalent to an  $ARIMA(0,2,2)$ .

### *Damped-Trend Exponential Smoothing*

Damped-Trend exponential smoothing has level and damped trend parameters and can be described by the following equations:

$$
L(t) = \alpha Y(t) + (1 - \alpha) (L(t - 1) + \phi T(t - 1))
$$
  

$$
T(t) = \gamma (L(t) - L(t - 1)) + (1 - \gamma) \phi T(t - 1)
$$
  

$$
\hat{Y}_t (k) = L(t) + \sum_{i=1}^k \phi^i T(t)
$$

It is functionally equivalent to an  $ARIMA(1,1,2)$ .

#### *Simple Seasonal Exponential Smoothing*

Simple seasonal exponential smoothing has level and season parameters and can be described by the following equations:

$$
L(t) = \alpha (Y(t) - S(t - s)) + (1 - \alpha) L(t - 1)
$$
  
\n
$$
S(t) = \delta (Y(t) - L(t)) + (1 - \delta) S(t - s)
$$
  
\n
$$
\hat{Y}_t (k) = L(t) + S(t + k - s)
$$

It is functionally equivalent to an  $ARIMA(0,1,(1,s,s+1))(0,1,0)$  with restrictions among MA parameters.

#### *Winters' Additive Exponential Smoothing*

Winters' additive exponential smoothing has level, trend, and season parameters and can be described by the following equations:

$$
L(t) = \alpha (Y(t) - S(t - s)) + (1 - \alpha) (L(t - 1) + T(t - 1))
$$
  
\n
$$
T(t) = \gamma (L(t) - L(t - 1)) + (1 - \gamma) T(t - 1)
$$
  
\n
$$
S(t) = \delta (Y(t) - L(t)) + (1 - \delta) S(t - s)
$$
  
\n
$$
\hat{Y}_t (k) = L(t) + kT(t) + S(t + k - s)
$$

It is functionally equivalent to an  $ARIMA(0,1,s+1)(0,1,0)$  with restrictions among MA parameters.

### *Winters' Multiplicative Exponential Smoothing*

Winters' multiplicative exponential smoothing has level, trend and season parameters and can be described by the following equations:

$$
L(t) = \alpha(Y(t)/S(t-s)) + (1 - \alpha)(L(t-1) + T(t-1))
$$
  
\n
$$
T(t) = \gamma(L(t) - L(t-1)) + (1 - \gamma)T(t-1)
$$
  
\n
$$
S(t) = \delta(Y(t)/L(t)) + (1 - \delta)S(t - s)
$$
  
\n
$$
\hat{Y}_t(k) = (L(t) + kT(t))S(t + k - s)
$$

There is no equivalent ARIMA model.

#### *Estimation and Forecasting of Exponential Smoothing*

The sum of squares of the one-step ahead prediction error,  $\Sigma (Y_t - \hat{Y}_{t-1}(1))^2$ , is minimized to optimize the smoothing weights.

#### *Initialization of Exponential Smoothing*

Let *L* denote the level, *T* the trend and, *S*, a vector of length *s*, denote the seasonal states. The initial smoothing states are made by back-casting from  $t=n$  to  $t=0$ . Initialization for back-casting is described here.

For all the models  $L = y_n$ .

For all non-seasonal models with trend, *T* is the slope of the line (with intercept) fitted to the data with time as a regressor.

For the simple seasonal model, the elements of *S* are seasonal averages minus the sample mean; for example, for monthly data the element corresponding to January will be average of all January values in the sample minus the sample mean.

For the additive Winters' model, fit  $y = \alpha t + \sum_{i=1}^{s} \beta_i I_i(t)$  to the data where *t* is time and  $I_i(t)$  are seasonal dummies. Note that the model does not have an intercept. Then  $T = \alpha$ , and  $S = \beta - mean(\beta)$ .

For the multiplicative Winters' model, fit a separate line (with intercept) for each season with time as a regressor. Suppose  $\mu$  is the vector of intercepts and  $\beta$  is the vector of slopes (these vectors will be of length *s*). Then  $T = mean(\beta)$  and  $S = (\mu + \beta) / (\Sigma \mu_i + \beta_i)$ .

# *ARIMA and Transfer Function Models*

The following notation is specific to ARIMA/TF models:

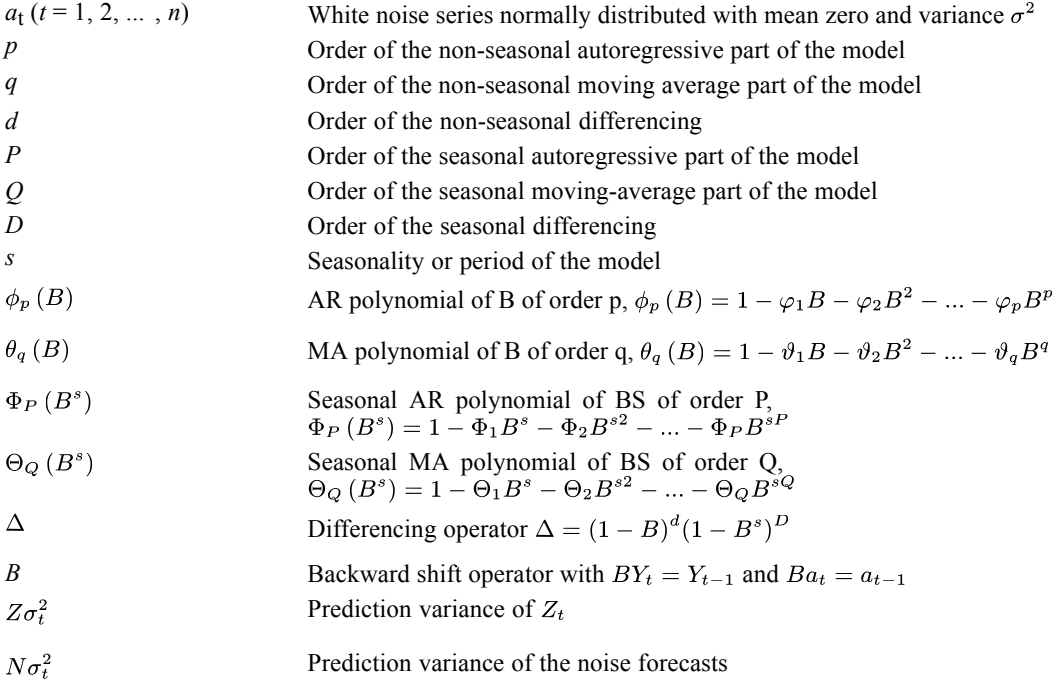

Transfer function (TF) models form a very large class of models, which include univariate ARIMA models as a special case. Suppose  $Y_t$  is the dependent series and, optionally,  $X_{1t}, X_{2t}, ..., X_{kt}$  are to be used as predictor series in this model. A TF model describing the relationship between the dependent and predictor series has the following form:

 $Z_t = f(Y_t),$ 

$$
\Delta Z_t = \mu + \sum_{i=1}^k \frac{Num_i}{Den_i} \Delta_i B^{b_i} f_i(X_{it}) + \frac{MA}{AR} a_t
$$

923

The univariate ARIMA model simply drops the predictors from the TF model; thus, it has the following form:

 $\Delta Z_t = \mu + \frac{MA}{AB} a_t$ 

The main features of this model are:

- An initial transformation of the dependent and predictor series, *f* and *f*i. This transformation is optional and is applicable only when the dependent series values are positive. Allowed transformations are log and square root. These transformations are sometimes called variance-stabilizing transformations.
- A constant term  $\mu$ .
- The unobserved i.i.d., zero mean, Gaussian error process  $a_t$  with variance  $\sigma^2$ .
- The moving average lag polynomial  $MA = \theta_a (B) \Theta_Q (B^s)$  and the auto-regressive lag polynomial  $AR = \phi_p(B)\Phi_P(B^s)$ .
- **The difference/lag operators**  $\Delta$  **and**  $\Delta_i$ **.**
- A delay term,  $B^{b_i}$ , where  $b_i$  is the order of the delay
- **Predictors are assumed given. Their numerator and denominator lag polynomials are** of the form:  $Num_i = (\omega_{i0} - \omega_{i1}B - \cdots - \omega_{iu}B^u)(1 - \Omega_{i1}B^s - \cdots - \Omega_{iv}B^{vs})B^b$  and  $Den_i = (1 - \delta_{i1} B - \cdots - \delta_{ir} B^r)(1 - \Delta_{i1} B^s - \cdots).$
- **n** The "noise" series

$$
N_t = \Delta Z_t - \mu - \sum_{i=1}^k \frac{Num_i}{Den_i} \Delta_i B^{b_i} X_{it}
$$

is assumed to be a mean zero, stationary ARMA process.

#### *Interventions and Events*

Interventions and events are handled like any other predictor; typically they are coded as 0/1 variables, but note that a given intervention variable's exact effect upon the model is determined by the transfer function in front of it.

## *Estimation and Forecasting of ARIMA/TF*

There are two forecasting algorithms available: Conditional Least Squares (CLS) and Exact Least Squares (ELS) or Unconditional Least Squares forecasting (ULS). These two algorithms differ in only one aspect: they forecast the noise process differently. The general steps in the forecasting computations are as follows:

- 1. Computation of noise process  $N_t$  through the historical period.
- 2. Forecasting the noise process  $N_t$  up to the forecast horizon. This is one step ahead forecasting during the historical period and multi-step ahead forecasting after that. The differences in CLS and ELS forecasting methodologies surface in this step. The prediction variances of noise forecasts are also computed in this step.

3. Final forecasts are obtained by first adding back to the noise forecasts the contributions of the constant term and the transfer function inputs and then integrating and back-transforming the result. The prediction variances of noise forecasts also may have to be processed to obtain the final prediction variances.

Let  $\hat{N}_t(k)$  and  $\sigma_t^2(k)$  be the k-step forecast and forecast variance, respectively.

### *Conditional Least Squares (CLS) Method*

$$
\hat{N}_t(k) = E\left(N_{t+k}|N_t, N_{t-1}, \cdots\right) \text{ assuming } N_t = 0 \text{ for } t < 0.
$$
\n
$$
\sigma_t^2(k) = \sigma^2 \sum_{j=0}^{k-1} \psi_j^2
$$

where  $\psi_j$  are coefficients of the power series expansion of  $MA/ (\Delta \times AR)$ .

Minimize 
$$
S = \sum (N_t - \hat{N}_t(1))^2
$$
.

Missing values are imputed with forecast values of  $N_t$ .

#### *Maximum Likelihood (ML) Method (Brockwell and Davis, 1991)*

 $\hat{N}_t(k) = E(N_{t+k}|N_t, N_{t-1}, \cdots, N_1)$ 

Maximize likelihood of  $\left\{N_t - \hat{N}_t(1)\right\}_{t=1}^n$ ; that is,

$$
L=-\ln\left(S/n\right)-\left(1/n\right)\sum_{j=1}^{n}\ln\left(\eta_{j}\right)
$$

where  $S = \sum (N_t - \hat{N}_t(1))^2 / \eta_t$ , and  $\sigma_t^2 = \sigma^2 \eta_t$  is the one-step ahead forecast variance.

When missing values are present, a Kalman filter is used to calculate  $\hat{N}_t(k)$ .

#### *Error Variance*

$$
\hat{\sigma}^2 = S/\left(n - k\right)
$$

in both methods. Here *n* is the number of non-zero residuals and  $k$  is the number of parameters (excluding error variance).

### *Initialization of ARIMA/TF*

A slightly modified Levenberg-Marquardt algorithm is used to optimize the objective function. The modification takes into account the "admissibility" constraints on the parameters. The admissibility constraint requires that the roots of AR and MA polynomials be outside the unit circle and the sum of denominator polynomial parameters be non-zero for each predictor variable. The

minimization algorithm requires a starting value to begin its iterative search. All the numerator and denominator polynomial parameters are initialized to zero except the coefficient of the 0th power in the numerator polynomial, which is initialized to the corresponding regression coefficient.

The ARMA parameters are initialized as follows:

Assume that the series  $Y_t$  follows an ARMA(p,q)(P,Q) model with mean 0; that is:

$$
Y_t - \varphi_1 Y_{t-1} - \dots - \varphi_p Y_{t-p} = a_t - \theta_1 a_{t-1} - \dots - \theta_q a_{t-q}
$$

In the following  $c_l$  and  $\rho_l$  represent the *l*th lag autocovariance and autocorrelation of  $Y_t$  respectively, and  $\hat{c}_l$  and  $\hat{\rho}_l$  represent their estimates.

#### *Non-Seasonal AR Parameters*

For AR parameter initial values, the estimated method is the same as that in appendix A6.2 of (Box, Jenkins, and Reinsel, 1994). Denote the estimates as  $\hat{\varphi}'_1, \dots, \hat{\varphi}'_{p+q}$ .

#### *Non-Seasonal MA Parameters*

Let

$$
w_t=Y_t-\varphi_1Y_{t-1}-\cdots-\varphi_pY_{t-p}=a_t-\theta_1a_{t-1}-\cdots-\theta_qa_{t-q}
$$

The cross covariance

$$
\lambda_l = E(w_{t+l}a_t) = E((a_{t+l} - \theta_1 a_{t+l-1} - \dots - \theta_q a_{t+l-q})a_t) = \begin{cases} \sigma_a^2 & l = 0 \\ -\theta_1 \sigma_a^2 & l = 1 \\ \dots \\ -\theta_q \sigma_a^2 & l = q \\ 0 & l > q \end{cases}
$$

Assuming that an AR(p+q) can approximate  $Y_t$ , it follows that:

$$
Y_t - \varphi'_{1}Y_{t-1} - \cdots - \varphi'_{p}Y_{t-p} - \varphi'_{p+1}Y_{t-p-1} - \cdots - \varphi'_{p+q}Y_{t-p-q} = a_t
$$

The AR parameters of this model are estimated as above and are denoted as  $\hat{\varphi}_1', \dots, \hat{\varphi}_{p+q}'$ .

Thus  $\lambda_l$  can be estimated by

$$
\lambda_l \approx E\Big((Y_{t+l} - \varphi_1 Y_{t+l-1} - \dots - \varphi_p Y_{t+l-p}) \left(Y_t - \varphi'_1 Y_{t-1} - \dots - \varphi'_{p+q} Y_{t-p-q}\right)\Big) \n= \left(\rho_l - \sum_{j=1}^{p+q} \varphi_j \rho_{l+j} - \sum_{i=1}^p \varphi_i \rho_{l-i} + \sum_{i=1}^p \sum_{j=1}^{p+q} \varphi_i \varphi_j \rho_{l+j-i}\right) c_0
$$

And the error variance  $\sigma_a^2$  is approximated by

$$
\hat{\sigma}_a^2 = Var\left(-\sum_{j=0}^{p+q} {\varphi'}_j Y_{t-j}\right) = \sum_{i=0}^{p+q} \sum_{j=0}^{p+q} {\varphi'}_i {\varphi'}_j c_{i-j} = c_0 \sum_{i=0}^{p+q} \sum_{j=0}^{p+q} {\varphi'}_i {\varphi'}_j \rho_{i-j}
$$

with  $\hat{\varphi}_0' = -1$ .

Then the initial MA parameters are approximated by  $\theta_l = -\lambda_l/\sigma_a^2$  and estimated by

$$
\hat{\theta}_l=-\hat{\lambda}_l/\hat{\sigma}_a^2=\frac{\rho_l-\sum\limits_{j=1}^{p+q}\hat{\varphi}_j\rho_{l+j}-\sum\limits_{i=1}^{p}\hat{\varphi}_i\rho_{l-i}+\sum\limits_{i=1}^{p}\sum\limits_{j=1}^{p+q}\hat{\varphi}_i\hat{\varphi}_j\rho_{l+j-i}}{\sum\limits_{i=0}^{p+q}\sum\limits_{j=0}^{p+q}\hat{\varphi}_i'\hat{\varphi}_j'\rho_{i-j}}
$$

So  $\hat{\theta}_l$  can be calculated by  $\hat{\varphi}_j$ ,  $\hat{\varphi}_i$ , and  $\{\hat{\rho}_l\}_{l=1}^{p+2q}$ . In this procedure, only  $\{\hat{\rho}_l\}_{l=1}^{p+q}$  are used and all other parameters are set to 0.

#### *Seasonal parameters*

For seasonal AR and MA components, the autocorrelations at the seasonal lags in the above equations are used.

### *Diagnostic Statistics*

ARIMA/TF diagnostic statistics are based on residuals of the noise process,  $R(t) = N(t) - \hat{N}(t)$ .

#### *Ljung-Box Statistic*

$$
Q(K) = n(n+2) \sum_{k=1}^{K} r_k^{2}/(n-k)
$$

where  $r_k$  is the kth lag ACF of residual.

Q(K) is approximately distributed as  $\chi^2(K-m)$ , where m is the number of parameters other than the constant term and predictor related-parameters.

# *Outlier Detection in Time Series Analysis*

The observed series may be contaminated by so-called outliers. These outliers may change the mean level of the uncontaminated series. The purpose of outlier detection is to find if there are outliers and what are their locations, types, and magnitudes.

TSMODEL considers seven types of outliers. They are [additive outliers \(AO\)](#page-986-0), [innovational](#page-986-0) [outliers \(IO\),](#page-986-0) [level shift \(LS\),](#page-986-0) [temporary \(or transient\) change \(TC\),](#page-986-0) [seasonal additive \(SA\)](#page-986-0), [local](#page-987-0) [trend \(LT\)](#page-987-0), and [AO patch \(AOP\).](#page-987-0)

### *Notation*

The following notation is specific to outlier detection:

 $U(t)$  or  $U_t$  The uncontaminated series, outlier free. It is assumed to be a univariate ARIMA or transfer function model.

# <span id="page-986-0"></span>*Definitions of Outliers*

Types of outliers are defined separately here. In practice any combination of these types can occur in the series under study.

### *AO (Additive Outliers)*

Assuming that an AO outlier occurs at time  $t=T$ , the observed series can be represented as

$$
Y\left(t\right) = U\left(t\right) + wI_T\left(t\right)
$$

where  $I_T(t) = \begin{cases} 0 & t \neq t \\ 1 & t \end{cases}$  is a pulse function and w is the deviation from the true  $U(T)$  caused by the outlier.

#### *IO (Innovational Outliers)*

Assuming that an IO outlier occurs at time *t=T*, then

$$
Y\left(t\right)=\mu\left(t\right)+\tfrac{\theta\left(B\right)}{\Delta\varphi\left(B\right)}\!\left(a\left(t\right)+wI_{T}\left(t\right)\right)
$$

### *LS (Level Shift)*

Assuming that a LS outlier occurs at time  $t=T$ , then

$$
Y(t) = U(t) + wS_T(t)
$$
  
where  $S_T(t) = \frac{1}{1-B}I_T(t) = \begin{cases} 0 & t < T \\ 1 & t \ge T \end{cases}$  is a step function.

### *TC (Temporary/Transient Change)*

Assuming that a TC outlier occurs at time  $t=T$ , then

$$
Y(t) = U(t) + wD_T(t)
$$

where  $D_T(t) = \frac{1}{1-\delta B} I_T(t)$ ,  $0 < \delta < 1$  is a damping function.

### *SA (Seasonal Additive)*

Assuming that a SA outlier occurs at time  $t=T$ , then

$$
Y\left(t\right)=U\left(t\right)+wSS_{T}\left(t\right)
$$

where  $SS_T(t) = \frac{1}{1-B^s}I_T(t) = \begin{cases} 1 & t = T + ks, k \ge 0 \\ 0 & o.w. \end{cases}$  is a step seasonal pulse function.

### <span id="page-987-0"></span>*LT (Local Trend)*

Assuming that a LT outlier occurs at time  $t=T$ , then

$$
Y\left( t\right) =U\left( t\right) +wT_{T}\left( t\right)
$$

where  $T_T(t) = \frac{1}{(1-B)^2} I_T(t) = \begin{cases} t+1-T & t \geq T \\ 0 & o.w. \end{cases}$  is a local trend function.

### *AOP (AO patch)*

An AO patch is a group of two or more consecutive AO outliers. An AO patch can be described by its starting time and length. Assuming that there is a patch of AO outliers of length *k* at time  $t=T$ , the observed series can be represented as

$$
Y\left(t\right) = U\left(t\right) + \sum_{i=1}^{k} w_i I_{T-1+i}\left(t\right)
$$

Due to a masking effect, a patch of AO outliers is very difficult to detect when searching for outliers one by one. This is why the AO patch is considered as a separate type from individual AO. For type AO patch, the procedure searches for the whole patch together.

#### *Summary*

For an outlier of type O at time *t=T* (except AO patch):

$$
Y(t) = \mu(t) + wL_O(B)I_T(t) + \frac{\theta(B)}{\Delta\varphi(B)}a(t)
$$

where

$$
L_O(B) = \begin{cases} 1 & O = AO \\ 1/(\Delta \pi(B)) & O = IO \\ 1/(1-B) & O = LS \\ 1/(1-\delta B) & O = TC \\ 1/(1-B^s) & O = SA \\ 1/(1-B)^2 & O = LT \end{cases}
$$

with  $\pi(B) = \varphi(B)/\theta(B)$ . A general model for incorporating outliers can thus be written as follows:

$$
Y\left(t\right)=\mu\left(t\right)+\sum_{k=1}^{M}w_{k}L_{O_{k}}\left(B\right)I_{T_{k}}\left(t\right)+\frac{\theta\left(B\right)}{\Delta\varphi\left(B\right)}a\left(t\right)
$$

where *M* is the number of outliers.

## *Estimating the Effects of an Outlier*

Suppose that the model and the model parameters are known. Also suppose that the type and location of an outlier are known. Estimation of the magnitude of the outlier and test statistics are as follows.

The results in this section are only used in the intermediate steps of outlier detection procedure. The final estimates of outliers are from the model incorporating all the outliers in which all parameters are jointly estimated.

### *Non-AO Patch Deterministic Outliers*

For a deterministic outlier of any type at time T (except AO patch), let  $e(t)$  be the residual and  $x(t) = \pi(B) L(B) \Delta I_T(t)$ , so:

$$
e(t) = wx(t) + a(t)
$$

From residuals *e(t)*, the parameters for outliers at time T are estimated by simple linear regression of *e(t)* on *x(t)*.

For  $j = 1$  (AO), 2 (IO), 3 (LS), 4 (TC), 5 (SA), 6 (LT), define test statistics:

$$
\lambda_j(\mathbf{T}) = \frac{w_j(\mathbf{T})}{\sqrt{\text{Var}(w_j(\mathbf{T}))}}
$$

Under the null hypothesis of no outlier,  $\lambda_i(T)$  is distributed as N(0,1) assuming the model and model parameters are known.

### *AO Patch Outliers*

For an AO patch of length k starting at time T, let  $x_i(t;T) = \pi(B) \Delta I_{T+i-1}(t)$  for  $i = 1$  to k, then

$$
e(t) = \sum_{i=1}^{k} w_i(T) x_i(t;T) + a(t)
$$

Multiple linear regression is used to fit this model. Test statistics are defined as:

$$
\chi^2(T) = \frac{\mathbf{w}'(T)(X_T X_T)\mathbf{w}(T)}{\sigma^2}
$$

Assuming the model and model parameters are known,  $\chi^2(T)$  has a Chi-square distribution with k degrees of freedom under the null hypothesis  $w_1(T) = \cdots = w_k(T) = 0$ .

### *Detection of Outliers*

The following flow chart demonstrates how automatic outlier detection works. Let M be the total number of outliers and Nadj be the number of times the series is adjusted for outliers. At the beginning of the procedure,  $M = 0$  and Nadj = 0.

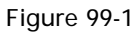

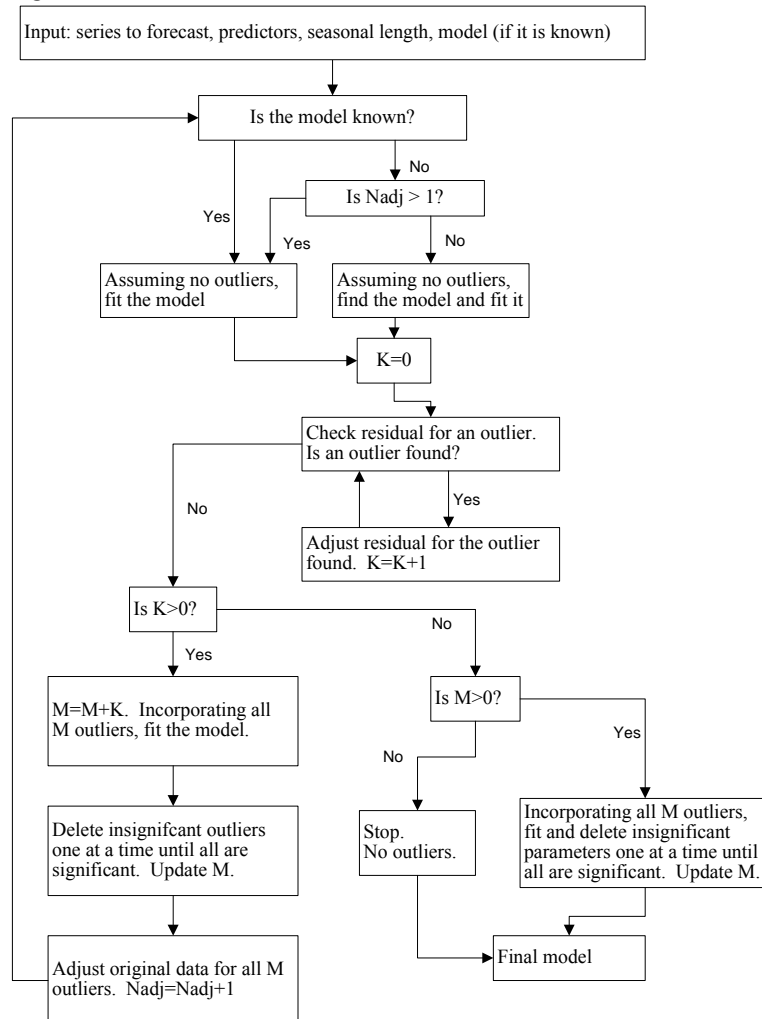

# *Goodness-of-Fit Statistics*

Goodness-of-fit statistics are based on the original series  $Y(t)$ . Let k= number of parameters in the model,  $n =$  number of non-missing residuals.

*Mean Squared Error*

$$
MSE=\frac{\Sigma{\left(Y\left(t\right)-\hat{Y}\left(t\right)\right)}^{2}}{n-k}
$$

*Mean Absolute Percent Error*

$$
MAPE = \frac{100}{n} \Sigma \left| \left( Y(t) - \hat{Y}(t) \right) / Y(t) \right|
$$

## *Maximum Absolute Percent Error*

 $MaxAPE = 100 \max \left( \left| \left( Y\left( t \right) - \hat{Y}\left( t \right) \right) / Y\left( t \right) \right| \right)$ 

*Mean Absolute Error*

 $MAE = \frac{1}{n}\Sigma \Big| Y(t) - \hat{Y}(t) \Big|$ 

*Maximum Absolute Error*

$$
MaxAE = \max \left( \left| Y\left( t \right) - \hat{Y}\left( t \right) \right| \right)
$$

### *Normalized Bayesian Information Criterion*

Normalized  $BIC = \ln(MSE) + k \frac{\ln(n)}{n}$ 

*R-Squared*

$$
R^2 = 1 - \frac{\Sigma \Big( Y \left( t \right) - \hat{Y} \left( t \right) \Big)^2}{\Sigma \big( Y \left( t \right) - \overline{Y} \big)^2}
$$

### *Stationary R-Squared*

A similar statistic was used by Harvey (Harvey, 1989).

$$
R_S^2 = 1 - \frac{{\displaystyle \sum_t \left( {Z\left( t \right) - \hat Z\left( t \right)} \right)^2 }}{{\displaystyle \sum_t \left( {\Delta Z\left( t \right) - \overline {\Delta Z} \right)}^2 }}
$$

where

The sum is over the terms in which both  $Z(t) - \hat{Z}(t)$  and  $\Delta Z(t) - \overline{\Delta Z}$  are not missing.

 $\overline{\Delta Z}$  is the simple mean model for the differenced transformed series, which is equivalent to the univariate baseline model ARIMA(0,d,0)(0,D,0).

For the exponential smoothing models currently under consideration, use the differencing orders (corresponding to their equivalent ARIMA models if there is one).

$$
d = \begin{cases} 2 & \text{Brown, Holt} \\ 1 & \text{other} \end{cases}, D = \begin{cases} 0 & s = 1 \\ 1 & s > 1 \end{cases}
$$

*Note*: Both the stationary and usual R-squared can be negative with range  $(-\infty, 1]$ . A negative R-squared value means that the model under consideration is worse than the baseline model. Zero R-squared means that the model under consideration is as good or bad as the baseline model. Positive R-squared means that the model under consideration is better than the baseline model.

# <span id="page-991-0"></span>*Expert Modeling*

# *Univariate Series*

Users can let the Expert Modeler select a model for them from:

- All models (default).
- **Exponential smoothing models only.**
- **ARIMA** models only.

# *Exponential Smoothing Expert Model*

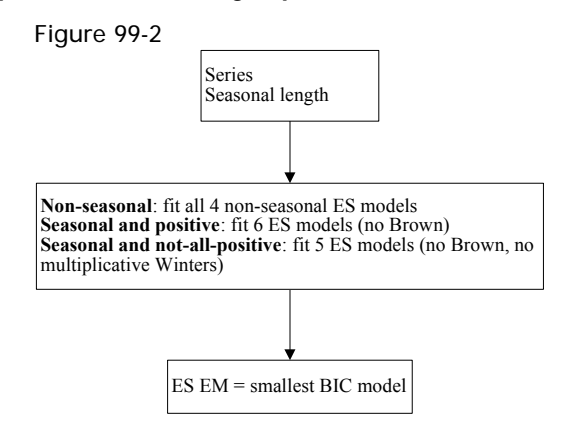

*Note*: For short series, 1 ≤n≤10, fit simple ES.

### *ARIMA Expert Model*

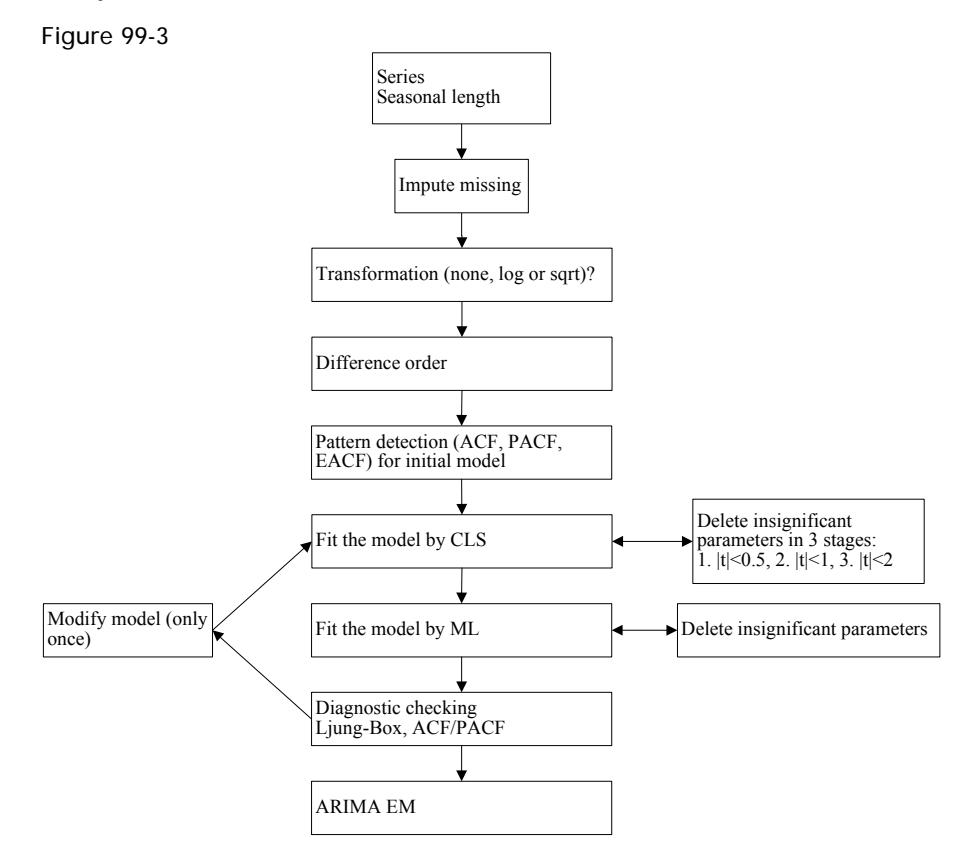

*Note*: For short series, do the following:

- If  $n \leq 10$ , fit AR(1) with constant term.
- If  $10 \le n \le 3s$ , set s=1 to build a non-seasonal model.

### *All Models Expert Model*

In this case, the Exponential Smoothing and ARIMA expert models are computed, and the model with the smaller normalized BIC is chosen.

*Note*: For short series, n<max(20,3s), use [Exponential Smoothing Expert Model on p. 932.](#page-991-0)

# *Multivariate Series*

In the multivariate situation, users can let the Expert Modeler select a model for them from:

- All models (default). Note that if the multivariate expert ARIMA model drops all the predictors and ends up with a univariate expert ARIMA model, this univariate expert ARIMA model will be compared with expert exponential smoothing models as before and the Expert Modeler will decide which is the best overall model.
- **ARIMA** models only.

### *Transfer Function Expert Model*

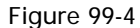

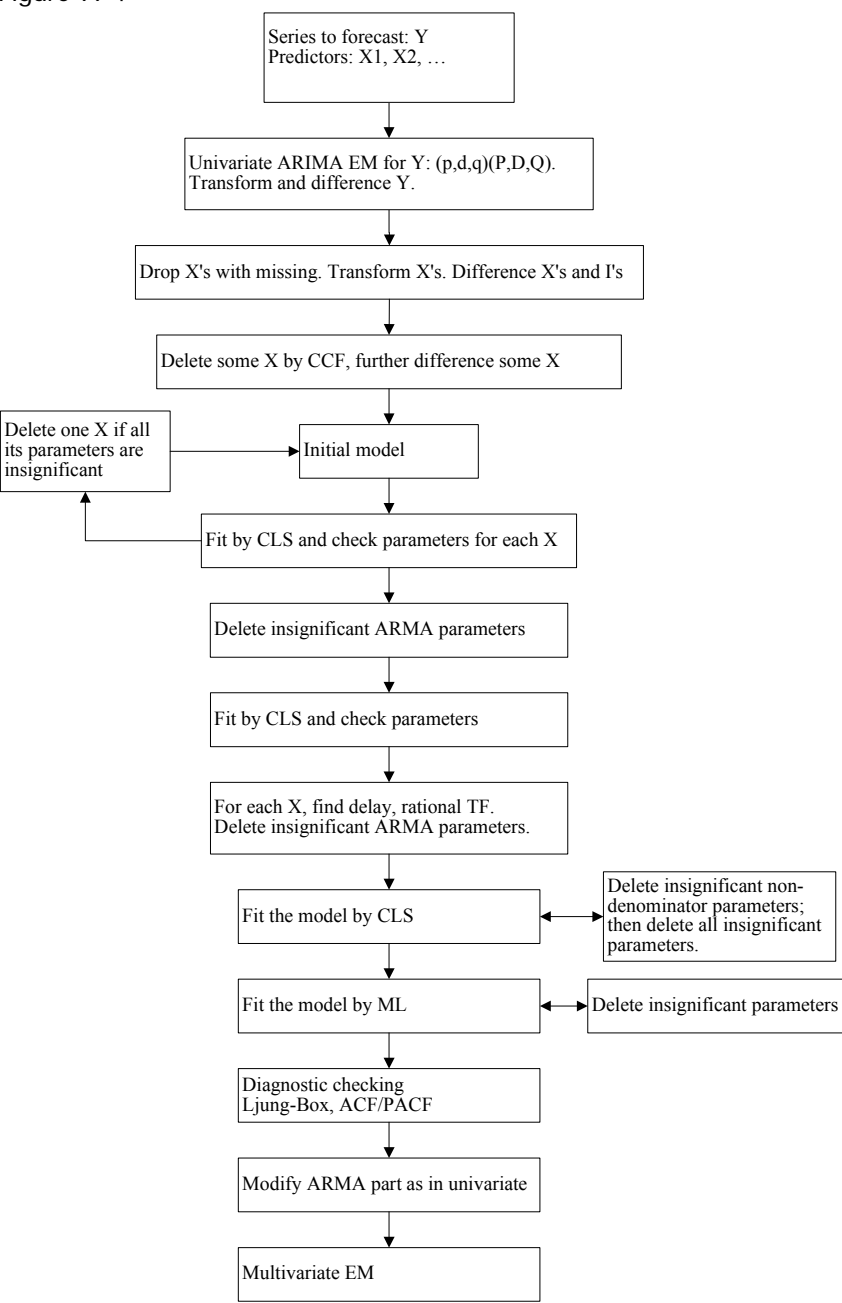

*Note*: For short series, n<max(20,3s), fit a univariate expert model.

935

# *References*

Box, G. E. P., G. M. Jenkins, and G. C. Reinsel. 1994. *Time series analysis: Forecasting and control*, 3rd ed. Englewood Cliffs, N.J.: Prentice Hall.

Brockwell, P. J., and R. A. Davis. 1991. *Time Series: Theory and Methods*, 2 ed. : Springer-Verlag.

Gardner, E. S. 1985. Exponential smoothing: The state of the art. *Journal of Forecasting*, 4, 1–28.

Harvey, A. C. 1989. *Forecasting, structural time series models and the Kalman filter*. Cambridge: Cambridge University Press.

Makridakis, S. G., S. C. Wheelwright, and R. J. Hyndman. 1997. *Forecasting: Methods and applications*, 3rd ed. ed. New York: John Wiley and Sons.

Melard, G. 1984. A fast algorithm for the exact likelihood of autoregressive-moving average models. *Applied Statistics*, 33:1, 104–119.

Pena, D., G. C. Tiao, and R. S. Tsay, eds. 2001. *A course in time series analysis*. New York: John Wiley and Sons.

# *TWOSTEP CLUSTER Algorithms*

The TwoStep cluster method is a scalable cluster analysis algorithm designed to handle very large data sets. It can handle both continuous and categorical variables or attributes. It requires only one data pass. It has two steps 1) pre-cluster the cases (or records) into many small sub-clusters; 2) cluster the sub-clusters resulting from pre-cluster step into the desired number of clusters. It can also automatically select the number of clusters.

# *Notation*

The following notation is used throughout this chapter unless otherwise stated:

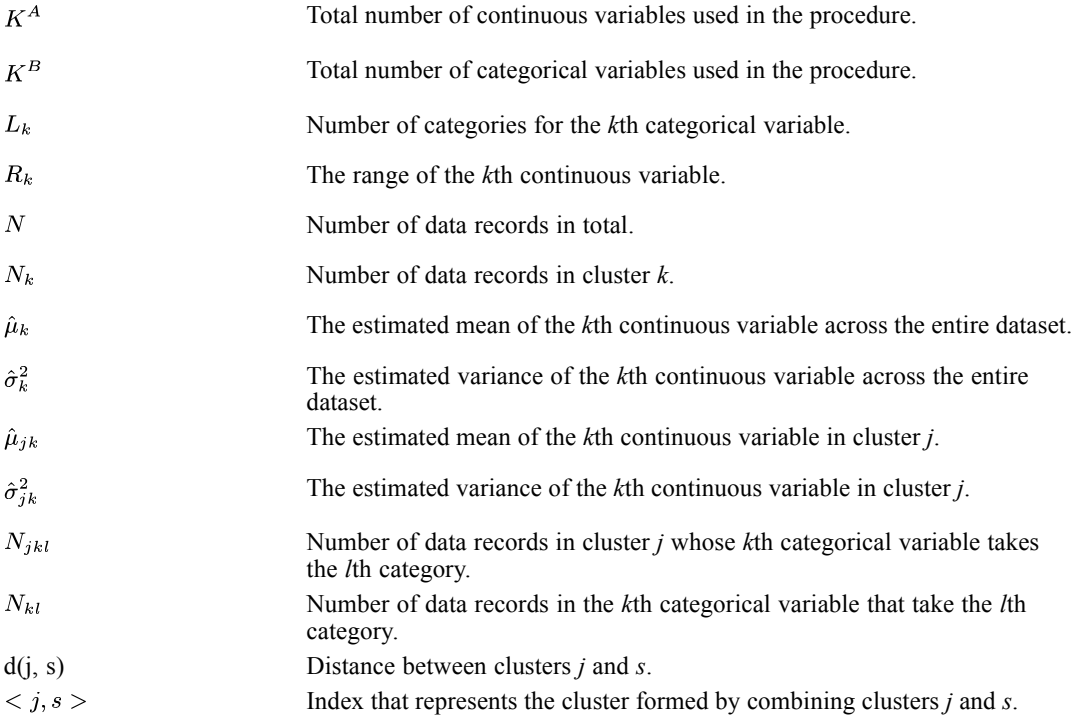

# *TwoStep Clustering Procedure*

The TwoStep clustering procedure consists of the following steps:

- E Pre-clustering,
- E Outlier handling (optional),
- E Clustering
- © Copyright SPSS Inc. 1989, 2010 936

# <span id="page-996-0"></span>*Pre-cluster*

The pre-cluster step uses a sequential clustering approach. It scans the data records one by one and decides if the current record should be merged with the previously formed clusters or starts a new cluster based on the distance criterion (described below).

The procedure is implemented by constructing a modified cluster feature (CF) tree. The CF tree consists of levels of nodes, and each node contains a number of entries. A leaf entry (an entry in the leaf node) represents a final sub-cluster. The non-leaf nodes and their entries are used to guide a new record quickly into a correct leaf node. Each entry is characterized by its CF that consists of the entry's number of records, mean and variance of each range field, and counts for each category of each symbolic field. For each successive record, starting from the root node, it is recursively guided by the closest entry in the node to find the closest child node, and descends along the CF tree. Upon reaching a leaf node, it finds the closest leaf entry in the leaf node. If the record is within a threshold distance of the closest leaf entry, it is absorbed into the leaf entry and the CF of that leaf entry is updated. Otherwise it starts its own leaf entry in the leaf node. If there is no space in the leaf node to create a new leaf entry, the leaf node is split into two. The entries in the original leaf node are divided into two groups using the farthest pair as seeds, and redistributing the remaining entries based on the closeness criterion.

If the CF tree grows beyond allowed maximum size, the CF tree is rebuilt based on the existing CF tree by increasing the threshold distance criterion. The rebuilt CF tree is smaller and hence has space for new input records. This process continues until a complete data pass is finished. For details of CF tree construction, see the BIRCH algorithm (Zhang, Ramakrishnon, and Livny, 1996).

All records falling in the same entry can be collectively represented by the entry's CF. When a new record is added to an entry, the new CF can be computed from this new record and the old CF without knowing the individual records in the entry. These properties of CF make it possible to maintain only the entry CFs, rather than the sets of individual records. Hence the CF-tree is much smaller than the original data and can be stored in memory more efficiently.

Note that the structure of the constructed CF tree may depend on the input order of the cases or records. To minimize the order effect, randomly order the records before building the model.

### *Outlier Handling*

An optional outlier-handling step is implemented in the algorithm in the process of building the CF tree. Outliers are considered as data records that do not fit well into any cluster. We consider data records in a leaf entry as outliers if the number of records in the entry is less than a certain fraction (25% by default) of the size of the largest leaf entry in the CF tree. Before rebuilding the CF tree, the procedure checks for potential outliers and sets them aside. After rebuilding the CF tree, the procedure checks to see if these outliers can fit in without increasing the tree size. At the end of CF tree building, small entries that cannot fit in are outliers.

## *Cluster*

The cluster step takes sub-clusters (non-outlier sub-clusters if outlier handling is used) resulting from the pre-cluster step as input and then groups them into the desired number of clusters. Since the number of sub-clusters is much less than the number of original records, traditional clustering

<span id="page-997-0"></span>938

methods can be used effectively. TwoStep uses an agglomerative hierarchical clustering method, because it works well with the auto-cluster method (see the section on auto-clustering below).

**Hierarchical clustering** refers to a process by which clusters are recursively merged, until at the end of the process only one cluster remains containing all records. The process starts by defining a starting cluster for each of the sub-clusters produced in the pre-cluster step. [\(For more](#page-996-0) [information, see the topic Pre-cluster on p. 937.](#page-996-0)) All clusters are then compared, and the pair of clusters with the smallest distance between them is selected and merged into a single cluster. After merging, the new set of clusters is compared, the closest pair is merged, and the process repeats until all clusters have been merged. (If you are familiar with the way a decision tree is built, this is a similar process, except in reverse.) Because the clusters are merged recursively in this way, it is easy to compare solutions with different numbers of clusters. To get a five-cluster solution, simply stop merging when there are five clusters left; to get a four-cluster solution, take the five-cluster solution and perform one more merge operation, and so on.

### *Accuracy*

In general, the larger the number of sub-clusters produced by the pre-cluster step, the more accurate the final result is. However, too many sub-clusters will slow down the clustering during the second step. The maximum number of sub-clusters should be carefully chosen so that it is large enough to produce accurate results and small enough not to slow down the second step clustering.

# *Distance Measure*

A log-likelihood or Euclidean measure can be used to calculate the distance between clusters.

### *Log-Likelihood Distance*

The log-likelihood distance measure can handle both continuous and categorical variables. It is a probability based distance. The distance between two clusters is related to the decrease in log-likelihood as they are combined into one cluster. In calculating log-likelihood, normal distributions for continuous variables and multinomial distributions for categorical variables are assumed. It is also assumed that the variables are independent of each other, and so are the cases. The distance between clusters *j* and *s* is defined as:

$$
d(i,j) = \xi_i + \xi_j - \xi_{\langle i,j \rangle}
$$

where

$$
\xi_v = -N_v \left( \sum_{k=1}^{K^A} \frac{1}{2} \log \left( \hat{\sigma}_k^2 + \hat{\sigma}_{vk}^2 \right) + \sum_{k=1}^{K^B} \hat{E}_{vk} \right)
$$

and

$$
\hat{E}_{vk} = -\sum_{l=1}^{L_k} \frac{N_{vkl}}{N_v} \log \frac{N_{vkl}}{N_v}
$$

If  $\hat{\sigma}_k^2$  is ignored in the expression for  $\zeta_v$ , the distance between clusters *i* and *j* would be exactly the decrease in log-likelihood when the two clusters are combined. The  $\hat{\sigma}_k^2$  term is added to solve the problem caused by  $\hat{\sigma}_{vk}^2 = 0$ , which would result in the natural logarithm being undefined. (This would occur, for example, when a cluster has only one case.)

### *Euclidean Distance*

This distance measure can only be applied if all variables are continuous. The Euclidean distance between two points is clearly defined. The distance between two clusters is here defined by the Euclidean distance between the two cluster centers. A cluster center is defined as the vector of cluster means of each variable.

# *Number of Clusters (auto-clustering)*

TwoStep can use the hierarchical clustering method in the second step to assess multiple cluster solutions and automatically determine the optimal number of clusters for the input data. A characteristic of hierarchical clustering is that it produces a sequence of partitions in one run: 1, 2, 3, … clusters. In contrast, a *k*-means algorithm would need to run multiple times (one for each specified number of clusters) in order to generate the sequence. To determine the number of clusters automatically, TwoStep uses a two-stage procedure that works well with the hierarchical clustering method. In the first stage, the BIC for each number of clusters within a specified range is calculated and used to find the initial estimate for the number of clusters. The BIC is computed as

$$
BIC(J) = -2\sum_{j=1}^{J} \xi_j + m_J \log(N)
$$

where

$$
m_J = J \left\{ 2K^A + \sum_{k=1}^{K^B} (L_K - 1) \right\}
$$

and other terms defined as in [Distance Measure](#page-997-0) . The ratio of change in BIC at each successive merging relative to the first merging determines the initial estimate. Let  $dBIC(J)$  be the difference in BIC between the model with J clusters and that with  $(J + 1)$  clusters,  $dBIC(J) = BIC(J) - BIC(J + 1)$ . Then the change ratio for model J is

$$
R_1(J) = \frac{dBIC(J)}{dBIC(1)}
$$

If  $dBIC(1) < 0$ , then the number of clusters is set to 1 (and the second stage is omitted). Otherwise, the initial estimate for number of clusters*k* is the smallest number for which  $R_1(J) < 0.04$ 

In the second stage, the initial estimate is refined by finding the largest relative increase in distance between the two closest clusters in each hierarchical clustering stage. This is done as follows:

E Starting with the model  $C_k$  indicated by the BIC criterion, take the ratio of minimum inter-cluster distance for that model and the next larger model  $C_{k+1}$ , that is, the previous model in the hierarchical clustering procedure,

$$
R_2(k) = \frac{d_{\min}(C_k)}{d_{\min}(C_{k+1})}
$$

where  $C_k$  is the cluster model containing k clusters and  $d_{\text{min}}(C)$  is the minimum inter-cluster distance for cluster model *C*.

- E Now from model  $C_{k-1}$ , compute the same ratio with the following model  $C_k$ , as above. Repeat for each subsequent model until you have the ratio  $R_2(2)$ .
- E Compare the two largest  $R_2$  ratios; if the largest is more that 1.15 times the second largest, then select the model with the largest  $R_2$  ratio as the optimal number of clusters; otherwise, from those two models with the largest  $R_2$  values, select the one with the larger number of clusters as the optimal model.

# *Cluster Membership Assignment*

Records are assigned to clusters based upon the specified outlier handling and distance measure options.

### *Without Outlier-Handling*

Assign a record to the closest cluster according to the distance measure.

### *With Outlier-Handling*

With outlier handling, records are assigned depending upon the distance measure specified.

#### *Log-Likelihood Distance*

Assume outliers or noises follow a uniform distribution. Calculate both the log-likelihood resulting from assigning a record to a noise cluster and that resulting from assigning it to the closest non-noise cluster. The record is then assigned to the cluster which leads to the larger log-likelihood. This is equivalent to assigning a record to its closest non-noise cluster if the distance between them is smaller than a critical value  $C = \log(V)$ , where  $V = \prod_m R_m \prod_m L_m$ . Otherwise, designate it as an outlier.

*TWOSTEP CLUSTER Algorithms*

### *Euclidean Distance*

Assign a record to its closest non-noise cluster if the Euclidean distance between them is smaller

than a critical value  $C = 2 \sqrt{\frac{1}{JK_A} \sum_{j=1}^{J} \sum_{k=1}^{K_A} \hat{\sigma}_{jk}^2}$ . Otherwise, designate it as an outlier.

# *Missing Values*

No missing values are allowed. Cases with missing values are deleted on a listwise basis.

# *References*

Zhang, T., R. Ramakrishnon, and M. Livny. 1996. BIRCH: An efficient data clustering method for very large databases. In: *Proceedings of the ACM SIGMOD Conference on Management of Data,* Montreal, Canada: ACM, 103–114.

Chiu, T., D. Fang, J. Chen, Y. Wang, and C. Jeris. 2001. A Robust and Scalable Clustering Algorithm for Mixed Type Attributes in Large Database Environment. In: *Proceedings of the seventh ACM SIGKDD international conference on knowledge discovery and data mining,* SanFrancisco, CA: ACM, 263–268.

The Variance Components procedure provides estimates for variances of random effects under a general linear model framework. Four types of estimation methods are available in this procedure.

# *Notation*

The following notation is used throughout this chapter. Unless otherwise stated, all vectors are column vectors and all quantities are known.

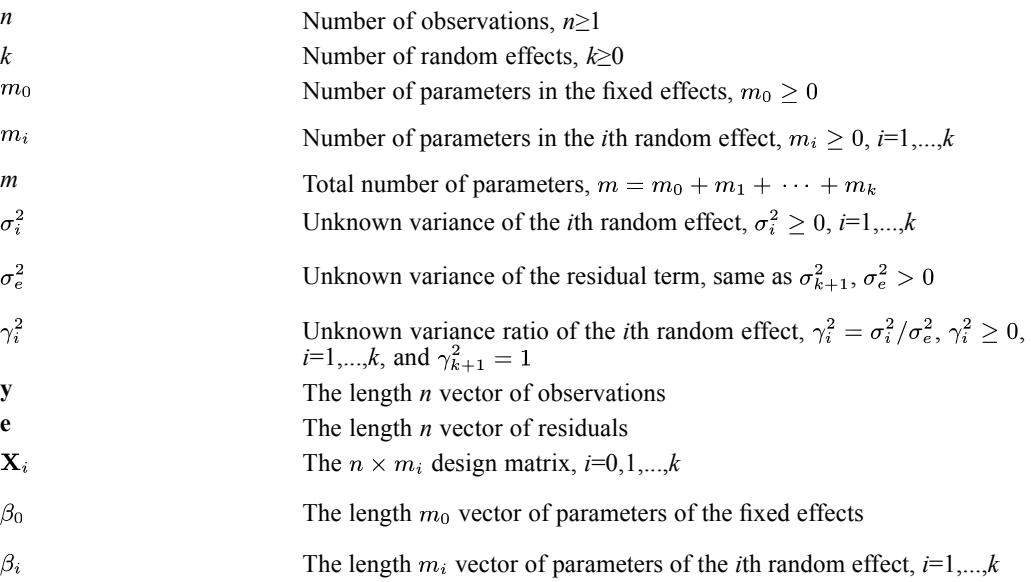

Unless otherwise stated, a  $p \times p$  identity matrix is denoted as  $\mathbf{I}_p$ , a  $p \times q$  zero matrix is denoted as  $\mathbf{0}_{p \times q}$ , and a zero vector of length *p* is denoted as  $\mathbf{0}_p$ .

# *Weights*

For the sake of clarity and simplicity, the algorithms described in this chapter assume unit frequency weight and unit regression weight for all cases. Weights can be applied as described in the following two sections.

### *Frequency Weight*

The WEIGHT command specifies frequency weights.

■ Cases with nonpositive frequency are excluded from all calculations in the procedure.

© Copyright SPSS Inc. 1989, 2010 942

943

- Non-integral frequency weight is rounded to the nearest integer.
- The total sample size is equal to the sum of positive rounded frequency weights.

### *Regression Weight*

The REGWGT subcommand specifies regression weights. Suppose the *l*th case has a regression weight  $w_i > 0$  (cases with nonpositive regression weights are excluded from all calculations in the procedure). Let  $\mathbf{W} = diag(w_1, \dots, w_n)$  be the  $n \times n$  diagonal weight matrix. Then the VARCOMP procedure will perform all calculations as if **y** is physically transformed to  $W^{\frac{1}{2}}y$  and  $\mathbf{X}_i$  to  $\mathbf{W}^{\frac{1}{2}}\mathbf{X}_i$ , *i*=0,1,...,*k*; and then the pertinent algorithm is applied to the transformed data.

# *Model*

The mixed model is represented, following Rao (1973), as

$$
\mathbf{y} = \mathbf{X}_0\beta_0 + \sum_{i=1}^k \mathbf{X}_i\beta_i + \mathbf{e}
$$

The random vectors  $\beta_1, \ldots, \beta_k$  and **e** are assumed to be jointly independent. Moreover, the random vector  $\beta_i$  is distributed as  $N_{m_i}(\mathbf{0}, \sigma_i^2 \mathbf{I}_{m_i})$  for  $i=1,...,k$  and the residual vector **e** is distributed as  $N_n(\mathbf{0}, \sigma_e^2 \mathbf{I}_n)$ . It follows from these assumptions that **y** is distributed as  $N_n(\mathbf{X}_0, \sigma_e^2 \mathbf{V})$  where

$$
\mathbf{V}=\sum_{i=1}^k\gamma_i^2\mathbf{X}_i\mathbf{X}^{'}{}_i+\mathbf{I}_n=\sum_{i=1}^{k+1}\gamma_i^2\mathbf{V}_i
$$

where  $V_i = X_i X'_{i}, i=1,\dots,k$ , and  $V_i = I_n$ .

# *Minimum Norm Quadratic Unbiased Estimate (MINQUE)*

Given the initial guess or the prior values  $\gamma_i^2 = \alpha_i (\alpha_i \ge 0)$ , *i*=1,...,*k*+1, the MINQUE of  $\sigma$  are obtained as a solution of the linear system of equations:

$$
\mathbf{S}\sigma=\mathbf{q}
$$

where  $S = \{s_{ij}\}\$ is a  $(k+1)\times(k+1)$  symmetric matrix,  $q = \{q_i\}$  is a  $(k+1)$  vector, and  $\sigma = (\sigma_1^2, \ldots, \sigma_{k+1}^2)$ . Define

$$
\mathbf{R} = \mathbf{V}^{-1} - \mathbf{V}^{-1} \mathbf{X}_0 \Big( \mathbf{X^{'}}_0 \mathbf{V}^{-1} \mathbf{X}_0 \Big)^{-} \mathbf{X^{'}}_0 \mathbf{V}^{-1}
$$

The elements of **S** and **q** are

$$
s_{ij} = \begin{cases} SSQ\Big(\mathbf{X}^{'}_{i}\mathbf{R}\mathbf{X}_{j}\Big) & i = 1, \ldots, k, \quad j = 1, \ldots, k \\ SSQ\Big(\mathbf{X}^{'}_{i}\mathbf{R}\Big) & i = 1, \ldots, k, \quad j = k + 1 \\ SSQ(\mathbf{R}\mathbf{X}_{j}) & i = k + 1, \quad j = 1, \ldots, k \\ SSQ(\mathbf{R}) & i = k + 1, \quad j = k + 1 \end{cases}
$$

and

$$
q_i = \left\{\begin{matrix}SSQ\big(\mathbf{X^{'}}_i\mathbf{R}\mathbf{y}\big) & i=1,\ldots,k \\ SSQ(\mathbf{R}\mathbf{y}) & i=k+1 \end{matrix}\right.
$$

where SSQ(**A**) is the sum of squares of all elements of a matrix **A**.

### *MINQUE(0)*

The prior values are  $\alpha_i = 0$ , *i*=1,...,*k*, and  $\alpha_{k+1} = 1$ . Under this set of prior values,  $V = I_n$  and  $\mathbf{R} = \mathbf{I}_n - \mathbf{X}_0 (\mathbf{X}'_0 \mathbf{X}_0)^\top \mathbf{X}'_0$ . Since this **R** is an idempotent matrix, some of the elements of **S** and **q** can be simplified to

$$
s_{i,k+1} = trace\left(\mathbf{X}^{'}{}_i \mathbf{R} \mathbf{X}_i\right) \quad i = 1, \ldots, k; s_{k+1,j} = trace\left(\mathbf{X}^{'}{}_j \mathbf{R} \mathbf{X}_j\right) \quad j = 1, \ldots, k; s_{k+1,k+1} = n - rank(\mathbf{X}_0) q_{k+1} = \mathbf{y}^{'} \mathbf{R} \mathbf{y}
$$

Using the algorithm by Goodnight (1978), the elements of S and q are obtained without explicitly computing R. The steps are described as follows:

Step 1. Form the symmetric matrix:

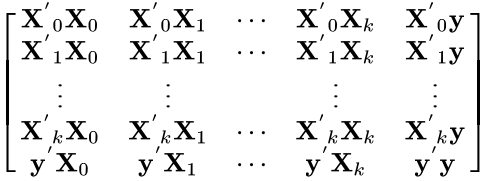

Step 2. Sweep the above matrix by pivoting on each diagonal of  ${\bf X}_0' {\bf X}_0$ . This produces the following matrix:

$$
\begin{bmatrix} \mathbf{G} & \mathbf{G}\mathbf{X^{'}}_{0}\mathbf{X}_{1} & \cdots & \mathbf{G}\mathbf{X^{'}}_{0}\mathbf{X}_{k} & \mathbf{G}\mathbf{X^{'}}_{0}\mathbf{y} \\ \mathbf{X^{'}}_{1}\mathbf{X}_{0}\mathbf{G} & \mathbf{X^{'}}_{1}\mathbf{R}\mathbf{X}_{1} & \cdots & \mathbf{X^{'}}_{1}\mathbf{R}\mathbf{X}_{k} & \mathbf{X^{'}}_{1}\mathbf{R}\mathbf{y} \\ \vdots & \vdots & \vdots & \vdots \\ \mathbf{X^{'}}_{k}\mathbf{X}_{0}\mathbf{G} & \mathbf{X^{'}}_{k}\mathbf{R}\mathbf{X}_{1} & \cdots & \mathbf{X^{'}}_{k}\mathbf{R}\mathbf{X}_{k} & \mathbf{X^{'}}_{k}\mathbf{R}\mathbf{y} \\ \mathbf{y^{'}}\mathbf{X}_{0}\mathbf{G} & \mathbf{y^{'}}\mathbf{R}\mathbf{X}_{1} & \cdots & \mathbf{y^{'}}\mathbf{R}\mathbf{X}_{k} & \mathbf{y^{'}}\mathbf{R}\mathbf{y} \end{bmatrix}
$$

where  $G = (\mathbf{X}'_0 \mathbf{X}_0)$ . In the process of computing the above matrix, the rank of  $\mathbf{X}_0$  is obtained as the number of nonzero pivots found.

Step 3. Form **S** and **q**. The MINQUE(0) of  $\sigma$  are  $\hat{\sigma} = S - q$ .

# *MINQUE(1)*

The prior values are  $\alpha_i = 1$ , *i*=1,...,*k*+1. Under this set of prior values,  $\mathbf{V} = \sum_{i=1}^{k+1} \mathbf{X}'_i \mathbf{X}_i$ . Using Giesbrecht (1983), the matrix **S** and the vector **q** are obtained through an iterative procedure. The steps are described as follows:

Step 1. Construct the augmented matrix  $\mathbf{A} = [\mathbf{X}_0 | \mathbf{X}_1 | \cdots | \mathbf{X}_k | \mathbf{y}]$ . Then compute the  $(m+1) \times (m+1)$  matrix  $\mathbf{T}_{(k+1)} = \mathbf{A}'\mathbf{A}$ .

Step 2. Define  $\mathbf{H}_{(l)} = \sum_{i=1}^{k+1} \mathbf{X}_{i}^{'} \mathbf{X}_{i}$ , and  $\mathbf{T}_{(l)} = \mathbf{A}' \mathbf{H}_{(l)}^{-1} \mathbf{A}$ ,  $l=1,\dots,k$ . Update  $\mathbf{T}_{(l+1)}$  to  $\mathbf{T}_{(l)}$  using the *W* Transform given in Goodnight and Hemmerle (1979). The updating formula is

$$
\mathbf{T}_{(l)} = \mathbf{T}_{(l+1)} - \mathbf{A}' \mathbf{H}_{(l+1)}^{-1} \mathbf{X}_{l} \Big( \mathbf{I}_{m_{l}} + \mathbf{X}'_{l} \mathbf{H}_{(l+1)}^{-1} \mathbf{X}_{l} \Big)^{-} \mathbf{X}'_{l} \mathbf{H}_{(l+1)}^{-1} \mathbf{A}
$$

Step 3. Once  $T_{(1)} = A'H_{(1)}^{-1}A = A'V^{-1}A$  is obtained, apply the Sweep operation to the diagonal elements of upper left  $m_0 \times m_0$  submatrix of  $T_{(1)}$ . The resulting matrix will contain the quadratic form  $y'$ **R**y, the vectors  $y'$ **RX**<sub>i</sub>,  $j=1,...,k$ , and the matrices  $\mathbf{X}'$ , **RX**<sub>i</sub>,  $i, j=1,...,k$ .

Step 4. Compute the elements of **S** and **q**. Since  $RVR = R$ , then

$$
SSQ(\mathbf{RX}_{j}) = tr(\mathbf{X}^{'}_{j}\mathbf{RX}_{j}) - \sum_{i=1}^{k} SSQ(\mathbf{X}^{'}_{j}\mathbf{RX}_{i}) \quad j = 1, ..., k
$$
  

$$
SSQ(\mathbf{R}) = n - rank(\mathbf{X}_{0}) - \sum_{i=1}^{k} tr(\mathbf{X}^{'}_{i}\mathbf{RX}_{i}) - \sum_{j=1}^{k} SSQ(\mathbf{RX}_{j})
$$
  

$$
SSQ(\mathbf{R}\mathbf{y}) = \mathbf{y}^{'}\mathbf{R}\mathbf{y} - \sum_{j=1}^{k} SSQ(\mathbf{y}^{'}\mathbf{RX}_{j})
$$

The MINQUE(1) of  $\sigma$  are  $\hat{\sigma} = S^- q$ .

# *Maximum Likelihood Estimate (MLE)*

The maximum likelihood estimates are obtained using the algorithm by Jennrich and Sampson (1976). The algorithm is an iterative procedure that combines Newton-Raphson steps and Fisher scoring steps.

### *Parameters*

The parameter vector is 
$$
\theta = \begin{bmatrix} \beta_0 \\ \gamma^2 \\ \sigma_e^2 \end{bmatrix}
$$
 where  $\gamma^2 = \begin{bmatrix} \gamma_1^2 \\ \vdots \\ \gamma_k^2 \end{bmatrix}$ .

### *Likelihood Function*

The likelihood function is

$$
L \equiv L(\theta) = (2\pi)^{-n/2} \big| \sigma_e^2 \mathbf{V} \big|^{-1/2} \exp \Big( -\tfrac{1}{2} (\mathbf{y} - \mathbf{X}_0 \beta_0) \mathbf{V}^{-1} (\mathbf{y} - \mathbf{X}_0 \beta_0) / \sigma_e^2 \Big).
$$

The log-likelihood function is

$$
l = \log L = -\frac{n}{2}\log\left(2\pi\right) - \frac{n}{2}\log\left(\sigma_e^2\right) - \frac{1}{2}\log|\mathbf{V}| - \frac{1}{2\sigma_e^2}\left(\mathbf{y} - \mathbf{X}_0\beta_0\right)^{\prime}\mathbf{V}^{-1}\left(\mathbf{y} - \mathbf{X}_0\beta_0\right).
$$

# *Gradient Vector*

$$
\begin{array}{ll}\n\frac{\partial l}{\partial \beta_0} = \frac{1}{\sigma_e^2} \mathbf{X'}_0 \mathbf{V}^{-1} \mathbf{r},\\
\frac{\partial l}{\partial \gamma_i^2} = \frac{1}{2\sigma_e^2} \mathbf{r'} \mathbf{V}^{-1} \mathbf{X}_i \mathbf{X'}_i \mathbf{V}^{-1} \mathbf{r} - \frac{1}{2} tr \Big( \mathbf{X'}_i \mathbf{V}^{-1} \mathbf{X}_i \Big), \quad i = 1, \ldots, k \; ,\\
\frac{\partial l}{\partial \sigma_e^2} = \frac{1}{2\sigma_e^4} \mathbf{r'} \mathbf{V}^{-1} \mathbf{r} - \frac{n}{2\sigma_e^2}.\n\end{array}
$$

where  $\mathbf{r} = \mathbf{y} - \mathbf{X}_0 \beta_0$ . The gradient vector is

$$
\frac{dl}{d\theta} = \begin{bmatrix} \frac{\partial l}{\partial \beta_0} \\ \frac{\partial l}{\partial \gamma^2} \\ \frac{\partial l}{\partial \sigma_e^2} \end{bmatrix}
$$

*Hessian Matrix*

$$
\begin{split}\n\frac{\partial^2 l}{\partial \beta_0 \partial \beta_0} &= -\frac{1}{\sigma_e^2} \mathbf{X'}_0 \mathbf{V}^{-1} \mathbf{X}_0 \\
\frac{\partial^2 l}{\partial \gamma_i^2 \partial \beta_0} &= -\frac{1}{\sigma_e^2} \mathbf{r'} \mathbf{V}^{-1} \mathbf{X}_i \mathbf{X'}_i \mathbf{V}^{-1} \mathbf{X}_0 \quad i = 1, \dots, k, \\
\frac{\partial^2 l}{\partial \gamma_i^2 \partial \gamma_j^2} &= \frac{1}{2} tr \left( \mathbf{X'}_i \mathbf{V}^{-1} \mathbf{X}_j \mathbf{X'}_j \mathbf{V}^{-1} \mathbf{X}_i \right) - \frac{1}{\sigma_e^2} \mathbf{r'} \mathbf{V}^{-1} \mathbf{X}_i \mathbf{X'}_i \mathbf{V}^{-1} \mathbf{X}_j \mathbf{X'}_j \mathbf{V}^{-1} \mathbf{r} \quad i = 1, \dots, k; \\
\frac{\partial^2 l}{\partial \sigma_e^2 \partial \beta_0} &= -\frac{1}{\sigma_e^4} \mathbf{r'} \mathbf{V}^{-1} \mathbf{X}_0 \\
\frac{\partial^2 l}{\partial \sigma_e^2 \partial \gamma_j^2} &= -\frac{1}{2\sigma_e^4} \mathbf{r'} \mathbf{V}^{-1} \mathbf{X}_j \mathbf{X'}_j \mathbf{V}^{-1} \mathbf{r} \quad j = 1, \dots, k \\
\frac{\partial^2 l}{\partial \sigma_e^2 \partial \sigma_e^2} &= \frac{n}{2\sigma_e^4} - \frac{1}{\sigma_e^6} \mathbf{r'} \mathbf{V}^{-1} \mathbf{r}\n\end{split}
$$

The Hessian matrix is

$$
\frac{d^2l}{d\theta d\theta} = \begin{bmatrix}\n\frac{\partial^2 l}{\partial \beta_0 \partial \beta_0} & \frac{\partial^2 l}{\partial \beta_0 \partial \gamma^2} & \frac{\partial^2 l}{\partial \beta_0 \partial \sigma^2} \\
\frac{\partial^2 l}{\partial \gamma^2 \partial \beta_0} & \frac{\partial^2 l}{\partial \gamma^2 \partial \gamma^2} & \frac{\partial^2 l}{\partial \gamma^2 \partial \sigma^2} \\
\frac{\partial^2 l}{\partial \sigma^2_{\epsilon} \partial \beta_0} & \frac{\partial^2 l}{\partial \sigma^2_{\epsilon} \partial \gamma^2} & \frac{\partial^2 l}{\partial \sigma^2_{\epsilon} \partial \sigma^2_{\epsilon}}\n\end{bmatrix}
$$

where

$$
\frac{\partial^2 l}{\partial \gamma^2 \partial \beta_0} = \begin{bmatrix} \frac{\partial^2 l}{\partial \gamma_1^2 \partial \beta_0} \\ \vdots \\ \frac{\partial^2 l}{\partial \gamma_k^2 \partial \beta_0} \end{bmatrix},
$$
\n
$$
\frac{\partial^2 l}{\partial \gamma_1^2 \partial \gamma_1^2} = \begin{bmatrix} \frac{\partial^2 l}{\partial \gamma_1^2 \partial \gamma_1^2} & \cdots & \frac{\partial^2 l}{\partial \gamma_1^2 \partial \gamma_k^2} \\ \vdots & \ddots & \vdots \\ \frac{\partial^2 l}{\partial \gamma_k^2 \partial \gamma_1^2} & \cdots & \frac{\partial^2 l}{\partial \gamma_k^2 \partial \gamma_k^2} \end{bmatrix}.
$$

and

$$
\frac{\partial^2 l}{\partial \sigma_e^2 \partial \gamma^2} = \begin{bmatrix} \frac{\partial^2 l}{\partial \sigma_e^2 \partial \gamma_1^2} \\ \vdots \\ \frac{\partial^2 l}{\partial \sigma_e^2 \partial \gamma_k^2} \end{bmatrix}
$$

# *Fisher Information Matrix*

As  $E(\mathbf{r}) = \mathbf{0}_n$  and  $E(\mathbf{r}'\mathbf{V}^{-1}\mathbf{r}) = n\sigma_e^2$ , the expected second derivatives are

$$
E\left(\frac{\partial^2 l}{\partial \beta_0 \partial \beta_0}\right) = -\frac{1}{\sigma_{\epsilon}^2} \mathbf{X'}_0 \mathbf{V}^{-1} \mathbf{X}_0
$$
  
\n
$$
E\left(\frac{\partial^2 l}{\partial \gamma_i^2 \partial \beta_0}\right) = \mathbf{0'}_{m_0} \quad i = 1, ..., k
$$
  
\n
$$
E\left(\frac{\partial^2 l}{\partial \gamma_i^2 \partial \gamma_j^2}\right) = -\frac{1}{2} tr\left(\mathbf{X'}_i \mathbf{V}^{-1} \mathbf{X}_j \mathbf{X'}_j \mathbf{V}^{-1} \mathbf{X}_i\right) \quad i = 1, ..., k, j = 1, ..., k
$$
  
\n
$$
E\left(\frac{\partial^2 l}{\partial \sigma_{\epsilon}^2 \partial \beta_0}\right) = \mathbf{0'}_{m_0}
$$
  
\n
$$
E\left(\frac{\partial^2 l}{\partial \sigma_{\epsilon}^2 \partial \gamma_j^2}\right) = -\frac{1}{2\sigma_{\epsilon}^2} tr\left(\mathbf{X'}_j \mathbf{V}^{-1} \mathbf{X}_j\right) \quad j = 1, ..., k,
$$
  
\n
$$
E\left(\frac{\partial^2 l}{\partial \sigma_{\epsilon}^2 \partial \gamma_{\epsilon}^2}\right) = -\frac{n}{2\sigma_{\epsilon}^4}
$$

The Fisher Information matrix is

$$
E\left(\frac{d^2l}{d\theta d\theta}\right) = \begin{bmatrix} \frac{\partial^2l}{\partial\beta_0\partial\beta_0} & \mathbf{0}_{m_0 \times (m-m_0)} & \mathbf{0}_{m_0} \\ \mathbf{0}_{(m-m_0) \times m_0} & E\left(\frac{\partial^2l}{\partial\gamma^2\partial\gamma^2}\right) & E\left(\frac{\partial^2l}{\partial\gamma^2\partial\sigma_e^2}\right) \\ \mathbf{0}_{m_0} & E\left(\frac{\partial^2l}{\partial\sigma_e^2\partial\gamma^2}\right) & E\left(\frac{\partial^2l}{\partial\sigma_e^2\partial\sigma_e^2}\right) \end{bmatrix}
$$

where

$$
E\left(\frac{\partial^2 l}{\partial \gamma^2 \partial \gamma^2}\right) = \begin{bmatrix} E\left(\frac{\partial^2 l}{\partial \gamma_1^2 \partial \gamma_1^2}\right) & \cdots & E\left(\frac{\partial^2 l}{\partial \gamma_1^2 \partial \gamma_k^2}\right) \\ \vdots & \ddots & \vdots \\ E\left(\frac{\partial^2 l}{\partial \gamma_k^2 \partial \gamma_1^2}\right) & \cdots & E\left(\frac{\partial^2 l}{\partial \gamma_k^2 \partial \gamma_k^2}\right) \end{bmatrix}
$$

and

$$
E\left(\frac{\partial^2 l}{\partial \sigma_e^2 \partial \gamma^2}\right) = \begin{bmatrix} E\left(\frac{\partial^2 l}{\partial \sigma_e^2 \partial \gamma_1^2}\right) \\ \vdots \\ E\left(\frac{\partial^2 l}{\partial \sigma_e^2 \partial \gamma_k^2}\right) \end{bmatrix}
$$

# *Iteration Procedure*

The iterative estimation algorithm proceeds according to the details in the following sections.

### *Initial Values*

**Fixed Effect Parameters:**  $\hat{\beta}_0 = (\mathbf{X'}_0 \mathbf{X}_0)^\top \mathbf{X'}_0 \mathbf{y}$ .

- Random Effect Variance Components: For the *i*th random effect, compute . Then assign the variance of the  $m_i$  elements of  $\beta_i$  using divisor to the estimate  $\hat{\sigma}_i^2$  if  $m_i \geq 2$ ; otherwise  $\hat{\sigma}_i^2 = 0$ .
- Residual Variance:  $\hat{\sigma}_e^2 = \mathbf{r}^T \mathbf{r}/n$  where  $\mathbf{X} = [\mathbf{X}_0 | \mathbf{X}_1 | \cdots | \mathbf{X}_k]$  and  $\mathbf{r} = \mathbf{y} (\mathbf{X}^T \mathbf{X})^T \mathbf{X}^T \mathbf{y}$ . If but  $k \geq 1$  then reset  $\hat{\sigma}_{e}^{2} = 10^{-8}$  so that the iteration can continue.

The variance ratios are then computed as  $\hat{\gamma}_i^2 = \hat{\sigma}_i^2 / \hat{\sigma}_e^2$ . Following the same method in which the residual variance is initialized,  $\hat{\sigma}_e^2 > 0$  for  $k \ge 1$ .

#### *Updating*

At the *s*th iteration, *s*=0,1,..., the parameter vector is updated as

$$
\hat{\theta}_{(s+1)} = \hat{\theta}_s + \rho \Delta \hat{\theta}_s
$$

where  $\Delta \hat{\theta}_s$  is the value of increment  $\Delta \theta$  evaluated at  $\theta = \hat{\theta}_s$ , and  $\rho > 0$  is a step size such that . The increment vector depends on the choice of step type—Newton-Raphson versus Fisher scoring. The step size is determined by the step-halving technique with  $p=1$  initially and a maximum of 10 halvings.

### *Choice of Step*

Following Jennrich and Sampson (1976), the first iteration is always the Fisher scoring step because it is more robust to poor initial values. For subsequent iteration the Newton-Raphson step is used if:

- 1. The Hessian matrix is nonnegative definite, and
- 2. The increment in the log-likelihood function of step 1 is less than or equal to one.

Otherwise the Fisher scoring step is used. The increment vector for each type of step is:

- Newton-Raphson Step:  $\Delta \theta = \left(-\frac{d^2 l}{d\theta d\theta}\right)^{-1} \frac{dl}{d\theta}$
- **Fisher Scoring Step:**  $\Delta \theta = \left(-E\left(\frac{d^2l}{d\theta d\theta}\right)\right)^{-1} \frac{dl}{d\theta}$ .

#### *Convergence Criteria*

Given the convergence criterion  $\epsilon > 0$ , the iteration is considered converged when the following criteria are satisfied:

- $\left|l. \quad \left|l\left(\hat{\theta}_{(s+1)}\right)-l\left(\hat{\theta}_{s}\right)\right|<\epsilon \times \max\left(1,\left|\hat{\theta}_{s}\right|\right)$  , and
- $2. \le l(\hat{\theta}_{(s+1)}) l(\hat{\theta}_s) > < \epsilon \times \max(1, <\hat{\theta}_s)$  where <**a**> is the sum of absolute values of elements of the vector **a**.
### *Negative Variance Estimates*

Negative variance estimates can occur at the end of an iteration. An *ad hoc* method is to set those estimates to zero before the next iteration.

### *Covariance Matrix*

Let  $\hat{\theta}$  be the vector of maximum likelihood estimates. Their covariance matrix is given by

$$
cov\left(\widehat{\theta}\right)=\left(-E\Big(\tfrac{d^2l}{d\theta d\theta}\Big)|_{\theta=\widehat{\theta}}\right)^{-1}
$$

Let

$$
\mathbf{\Psi} = \begin{bmatrix} \beta_0 \\ \sigma_1^2 \\ \vdots \\ \sigma_k^2 \\ \sigma_e^2 \end{bmatrix}
$$

be the original parameters. Their maximum likelihood estimates are given by

$$
\hat{\mathbf{\Psi}} = \begin{bmatrix} \hat{\beta}_0 \\ \hat{\sigma}_e^2 \hat{\gamma}_1^2 \\ \vdots \\ \hat{\sigma}_e^2 \hat{\gamma}_k^2 \\ \hat{\sigma}_e^2 \end{bmatrix}
$$

and their covariance matrix is estimated by

$$
cov\left(\hat{\bm{\Psi}}\right)=\mathbf{J}cov\left(\hat{\theta}\right)\mathbf{J}'
$$

where

$$
\mathbf{J} = \begin{bmatrix} \mathbf{I}_{m_0} & \mathbf{0}_{m_0 \times k} & \mathbf{0}_{m_0} \\ \mathbf{0}_{k \times m_0} & \sigma_e^2 \mathbf{I}_k & \gamma \\ 0 & 0 & 1 \end{bmatrix}
$$

which is the  $(m_0 + k + 1) \times (m_0 + k + 1)$  Jacobian matrix of transforming  $\theta$  to  $\psi$ .

# *Restricted Maximum Likelihood Estimate (REML)*

The restricted maximum likelihood method finds a linear transformation on **y** such that the resulting vector does not involve the fixed effect parameter vector  $b_0$  regardless of their values. It has been shown that these linear combinations are the residuals obtained after a linear regression on the fixed effects. Suppose r is the rank of  $X_0$ ; then there are at most  $n - r$  linearly independent combinations. Let **K** be an  $n \times (n - r)$  matrix whose columns are these linearly independent combinations. Then the properties of **K** are (Searle et al., 1992, Chapter 6):

$$
\mathbf{K}'\mathbf{X}_0 = \mathbf{0}_{(n-r)\times m_0}
$$

$$
\mathbf{K}' = \mathbf{T}\mathbf{M}
$$

*VARCOMP Algorithms*

where **T** is a  $(n - r) \times n$  matrix with linearly independent rows and

$$
\mathbf{M}=\mathbf{I}_n-\mathbf{X}_0\Big(\mathbf{X^{'}}_0\mathbf{X}_0\Big)^{-}\mathbf{X^{'}}_0
$$

It can be shown that REML estimation is invariant to **K** (Searle et al., 1992, Chapter 6); thus, we can choose **K** such that  $\mathbf{K}'\mathbf{K} = I_{n-r}$  to simplify calculations. It follows that the distribution of is  $N_{n-r}$  (  $0, \sigma_e^2 \mathbf{K}' \mathbf{V} \mathbf{K}$  ).

### *Parameters*

The parameter vector is 
$$
\theta = \begin{bmatrix} \gamma^2 \\ \sigma_e^2 \end{bmatrix}
$$
 where  $\gamma^2 = \begin{bmatrix} \gamma_1^2 \\ \vdots \\ \gamma_k^2 \end{bmatrix}$ .

### *Likelihood Function*

The likelihood function of  $\mathbf{K}'\mathbf{y}$  is

$$
L \equiv L(\theta) = (2\pi)^{-(n-r)/2} \Big| \sigma_e^2 \mathbf{K}' \mathbf{V} \mathbf{K} \Big|^{-1/2} \exp \bigg( -\frac{1}{2} \mathbf{y}' \mathbf{K} \Big( \mathbf{K}' \mathbf{V} \mathbf{K} \Big)^{-1} \mathbf{K}' \mathbf{y} / \sigma_e^2 \bigg).
$$

It can be shown (Searle et al., 1992) that

$$
\mathbf{R}\equiv \mathbf{V}^{-1}-\mathbf{V}^{-1}\mathbf{X}_0\Big(\mathbf{X^{'}}_0\mathbf{V}^{-1}\mathbf{X}_0\Big)^{-}\mathbf{X^{'}}_0\mathbf{V}^{-1}=\mathbf{K}\Big(\mathbf{K^{'}\mathbf{V}\mathbf{K}}\Big)^{-1}\mathbf{K^{'}}
$$

Thus, the log-likelihood function is

$$
l = \log L = -\frac{n-r}{2}\log\left(2\pi\right) - \frac{n-r}{2}\log\left(\sigma_e^2\right) - \frac{1}{2}\log\left|\mathbf{K}'\mathbf{V}\mathbf{K}\right| - \frac{1}{2\sigma_e^2}\mathbf{y}'\mathbf{R}\mathbf{y}.
$$

### *Gradient Vector*

$$
\frac{\partial l}{\partial \gamma_i^2} = \frac{1}{2\sigma_e^2} \mathbf{y}' \mathbf{R} \mathbf{X}_i \mathbf{X}'_i \mathbf{R} \mathbf{y} - \frac{1}{2} tr \left( \mathbf{X}'_i \mathbf{R} \mathbf{X}_i \right) \quad i = 1, \dots, k
$$
  

$$
\frac{\partial l}{\partial \sigma_e^2} = \frac{1}{2\sigma_e^4} \mathbf{y}' \mathbf{R} \mathbf{y} - \frac{(n-r)}{2\sigma_e^2}
$$

The gradient vector is

$$
\frac{dl}{d\theta} = \begin{bmatrix} \frac{\partial l}{\partial \gamma^2} \\ \frac{\partial l}{\partial \sigma_e^2} \end{bmatrix}
$$

*Hessian Matrix*

$$
\begin{array}{ll}\n\frac{\partial^2 l}{\partial \gamma_i^2 \partial \gamma_j^2} = -\frac{1}{\sigma_e^2} \mathbf{y}' \mathbf{R} \mathbf{X}_i \mathbf{X'}_i \mathbf{R} \mathbf{X}_j \mathbf{X'}_j \mathbf{R} \mathbf{y} + \frac{1}{2} tr \Big( \mathbf{X'}_i \mathbf{R} \mathbf{X}_j \mathbf{X'}_j \mathbf{R} \mathbf{X}_i \Big) & i = 1, \ldots, k; j = 1, \ldots, k \\
\frac{\partial^2 l}{\partial \sigma_e^2 \partial \gamma_j^2} = -\frac{1}{2\sigma_e^4} \mathbf{y'} \mathbf{R} \mathbf{X}_j \mathbf{X'}_j \mathbf{R} \mathbf{y} & j = 1, \ldots, k \\
\frac{\partial^2 l}{\partial \sigma_e^2 \partial \sigma_e^2} = -\frac{1}{\sigma_e^6} \mathbf{y'} \mathbf{R} \mathbf{y} + \frac{n-r}{2\sigma_e^4}\n\end{array}
$$

The Hessian matrix is

951

$$
\frac{d^2l}{d\theta d\theta} = \begin{bmatrix} \frac{\partial^2l}{\partial\gamma^2\partial\gamma^2} & \frac{\partial^2l}{\partial\gamma^2\partial\sigma_e^2} \\ \frac{\partial^2l}{\partial\sigma_e^2\partial\gamma^2} & \frac{\partial^2l}{\partial\sigma_e^2\partial\sigma_e^2} \end{bmatrix}
$$

where

$$
\frac{\partial^2 l}{\partial \gamma^2 \partial \gamma^2} = \begin{bmatrix}\n\frac{\partial^2 l}{\partial \gamma_1^2 \partial \gamma_1^2} & \cdots & \frac{\partial^2 l}{\partial \gamma_1^2 \partial \gamma_k^2} \\
\vdots & \ddots & \vdots \\
\frac{\partial^2 l}{\partial \gamma_k^2 \partial \gamma_1^2} & \cdots & \frac{\partial^2 l}{\partial \gamma_k^2 \partial \gamma_k^2}\n\end{bmatrix}
$$

and

$$
\frac{\partial^2 l}{\partial \sigma_e^2 \partial \gamma^2} = \begin{bmatrix} \frac{\partial^2 l}{\partial \sigma_e^2 \partial \gamma_1^2} \\ \vdots \\ \frac{\partial^2 l}{\partial \sigma_e^2 \partial \gamma_k^2} \end{bmatrix}
$$

### *Fisher Information Matrix*

Since  $\mathbf{K}'\mathbf{X}_0 = \mathbf{0}_{(n-r)\times m_0}$  and  $trace(\mathbf{RV}) = n-r$ , the expected second derivatives are

$$
E\left(\frac{\partial^2 l}{\partial \gamma_i^2 \partial \gamma_j^2}\right) = -\frac{1}{2}tr\left(\mathbf{X}^{'i}_{;\mathbf{R}} \mathbf{X}_{j} \mathbf{X}^{'j}_{;\mathbf{R}} \mathbf{X}_{i}\right) \quad i = 1, \ldots, k, j = 1, \ldots, k
$$
  

$$
E\left(\frac{\partial^2 l}{\partial \sigma_e^2 \partial \gamma_j^2}\right) = -\frac{1}{2\sigma_e^2}tr\left(\mathbf{X}^{'j}_{;\mathbf{R}} \mathbf{X}_{j}\right) \quad j = 1, \ldots, k
$$
  

$$
E\left(\frac{\partial^2 l}{\partial \sigma_e^2 \partial \sigma_e^2}\right) = -\frac{n-r}{2\sigma_e^4}
$$

The Fisher Information matrix is

$$
E\left(\frac{d^2l}{d\theta d\theta}\right) = \begin{bmatrix} E\left(\frac{\partial^2l}{\partial\gamma^2\partial\gamma^2}\right) & E\left(\frac{\partial^2l}{\partial\gamma^2\partial\sigma_e^2}\right) \\ E\left(\frac{\partial^2l}{\partial\sigma_e^2\partial\gamma^2}\right) & E\left(\frac{\partial^2l}{\partial\sigma_e^2\partial\sigma_e^2}\right) \end{bmatrix}
$$

where

$$
E\left(\frac{\partial^2 l}{\partial \gamma^2 \partial \gamma^2}\right) = \begin{bmatrix} E\left(\frac{\partial^2 l}{\partial \gamma_1^2 \partial \gamma_1^2}\right) & \cdots & E\left(\frac{\partial^2 l}{\partial \gamma_1^2 \partial \gamma_k^2}\right) \\ \vdots & \ddots & \vdots \\ E\left(\frac{\partial^2 l}{\partial \gamma_k^2 \partial \gamma_1^2}\right) & \cdots & E\left(\frac{\partial^2 l}{\partial \gamma_k^2 \partial \gamma_k^2}\right) \end{bmatrix}
$$

and

$$
E\left(\frac{\partial^2 l}{\partial \sigma_e^2 \partial \mathbf{g}^2}\right) = \begin{bmatrix} E\left(\frac{\partial^2 l}{\partial \sigma_e^2 \partial \gamma_1^2}\right) \\ \vdots \\ E\left(\frac{\partial^2 l}{\partial \sigma_e^2 \partial \gamma_e^2}\right) \end{bmatrix}
$$

### *Iteration Procedure*

The iterative estimation algorithm proceeds according to the details in the following sections.

*VARCOMP Algorithms*

#### *Initial Values*

- Random Effect Variance Components: For the *i*th random effect, compute . Then assign the variance of the  $m_i$  elements of  $b_i$  using divisor to the estimate  $\hat{\sigma}_i^2$  if  $m_i \geq 2$ ; otherwise  $\hat{\sigma}_i^2 = 0$ .
- Residual Variance:  $\hat{\sigma}_e^2 = \mathbf{r}'\mathbf{r}/n$  where  $\mathbf{X} = [\mathbf{X}_0|\mathbf{X}_1|\cdots|\mathbf{X}_k]$  and  $\mathbf{r} = \mathbf{y} (\mathbf{X}'\mathbf{X})^T\mathbf{X}'\mathbf{y}$ . If  $\hat{\sigma}_e^2 = 0$  but  $k \ge 1$  then reset  $\hat{\sigma}_e^2 = 10^{-8}$  so that the iteration can continue.

The variance ratios are then computed as  $\hat{\gamma}_i^2 = \hat{\sigma}_i^2/\hat{\sigma}_e^2$ . Following the same method in which the residual variance is initialized,  $\hat{\sigma}_e^2 > 0$  for  $k \ge 1$ .

#### *Updating*

At the *s*th iteration, *s*=0,1,..., the parameter vector is updated as

 $\hat{\theta}_{(s+1)} = \hat{\theta}_s + \rho \Delta \hat{\theta}_s$ 

where  $\Delta \hat{\theta}_s$  is the value of increment  $\Delta \theta$  evaluated at  $\theta = \hat{\theta}_s$ , and  $\rho > 0$  is a step size such that  $l(\hat{\theta}_{(s+1)}) > l(\hat{\theta}_s)$ . The increment vector depends on the choice of step type—Newton-Raphson versus Fisher scoring. The step size is determined by the step-halving technique with  $p=1$  initially and a maximum of 10 halvings.

#### *Choice of Step*

Following Jennrich and Sampson (1976), the first iteration is always the Fisher scoring step because it is more robust to poor initial values. For subsequent iterations the Newton-Raphson step is used if:

- 1. The Hessian matrix is nonnegative definite, and
- 2. The increment in the log-likelihood function of step 1 is less than or equal to one.

Otherwise the Fisher scoring step is used. The increment vector for each type of step is:

- Newton-Raphson Step:  $\Delta \theta = \left(-\frac{d^2 l}{d\theta d\theta}\right)^{-1} \frac{dl}{d\theta}$ .
- Fisher Scoring Step:  $\Delta \theta = \left(-E \left(\frac{d^2 l}{d\theta d\theta}\right)\right)^{-1} \frac{dl}{d\theta}$ .

#### *Convergence Criteria*

Given the convergence criterion  $\epsilon > 0$ , the iteration is considered converged when the following criteria are satisfied:

Given the convergence criterion  $\epsilon > 0$ , the iteration is considered converged when the following criteria are satisfied:

1. 
$$
\left| l\left(\hat{\theta}_{(s+1)}\right) - l\left(\hat{\theta}_{s}\right) \right| < \epsilon \times \max\left(1, \left|\hat{\theta}_{s}\right|\right)
$$
, and

953

 $2. \le l(\hat{\theta}_{(s+1)}) - l(\hat{\theta}_s) > < \epsilon \times \max(1, <\hat{\theta}_s)$  where  $\leq a$  is the sum of absolute values of elements of the vector **a**.

#### *Negative Variance Estimates*

Negative variance estimates can occur at the end of an iteration. An *ad hoc* method is to set those estimates to zero before the next iteration.

### *Covariance Matrix*

Let  $\hat{\theta}$  be the vector of maximum likelihood estimates. Their covariance matrix is given by

$$
cov\left(\hat{\theta}\right) = \left(-E\left(\frac{d^2l}{d\theta d\theta}\right)|_{\theta=\hat{\theta}}\right)^{-1}
$$

Let

$$
\mathbf{\Psi} = \begin{bmatrix} \sigma_1^2 \\ \vdots \\ \sigma_k^2 \\ \sigma_e^2 \end{bmatrix}
$$

be the original parameters. Their maximum likelihood estimates are given by

$$
\hat{\mathbf{\Psi}} = \begin{bmatrix} \hat{\sigma}_e^2 \hat{\gamma}_1^2 \\ \vdots \\ \hat{\sigma}_e^2 \hat{\gamma}_k^2 \\ \hat{\sigma}_e^2 \end{bmatrix}
$$

and their covariance matrix is estimated by

$$
cov\left(\hat{\Psi}\right) = \mathbf{J}cov\left(\hat{\theta}\right)\mathbf{J}'
$$

where

$$
\mathbf{J} = \begin{bmatrix} \sigma_e^2 \mathbf{I}_k & \gamma \\ 0 & 1 \end{bmatrix}
$$

which is the  $(k + 1) \times (k + 1)$  Jacobian matrix of transforming  $\theta$  to  $\psi$ .

### *ANOVA*

The ANOVA variance component estimates are obtained by equating the expected mean squares of the random effects to their observed mean squares. The VARCOMP procedure offers two types of sum of squares: Type I and Type III (see Appendix 11 for details).

*VARCOMP Algorithms*

$$
\mathbf{\Psi} = \begin{bmatrix} \sigma_1^2 \\ \vdots \\ \sigma_k^2 \\ \sigma_e^2 \end{bmatrix}
$$

be the vector of variance components.

Let

$$
\mathbf{q} = \begin{bmatrix} MS_1 \\ \vdots \\ MS_k \\ MSE \end{bmatrix}
$$

where  $MS_i$  is the observed mean squares of the *i*th random effect, and *MSE* is the residual mean squares.

Let

$$
\mathbf{S} = \begin{bmatrix} \mathbf{s}_{1} \\ \vdots \\ \mathbf{s}_{k} \\ \mathbf{s}_{k+1} \end{bmatrix}
$$

be a  $(k + 1) \times (k + 1)$  matrix whose rows are coefficients for the expected mean squares. For example, the expected mean squares of the *i*th random effect is  $s'_{i}y$ . Algorithms for computing the expected mean squares can be found in the section "Univariate Mixed Model" in the chapter GLM Univariate and Multivariate. The ANOVA variance component estimates are then obtained by solving the system of linear equations:

 $Sy = q$ 

### *References*

Giesbrecht, F. G. 1983. An efficient procedure for computing MINQUE of variance components and generalized least squares estimates of fixed effects. *Communications in Statistics, Part A - Theory and Methods*, 12, 2169–2177.

Goodnight, J. H. 1978. Computing MIVQUE0 Estimates of Variance Components. *SAS Technical Report*, R-105, – .

Goodnight, J. H., and W. J. Hemmerle. 1979. A simplified algorithm for the W transformation in variance component estimation. *Technometrics*, 21, 265–267.

Jennrich, R. I., and P. F. Sampson. 1976. Newton-Raphson and related algorithms for maximum likelihood variance component estimation. *Technometrics*, 18, 11–17.

Rao, C. R. 1973. *Linear statistical inference and its applications*, 2nd ed. New York: John Wiley and Sons.

*VARCOMP Algorithms*

Searle, S. R., G. Casella, and C. E. McCulloch. 1992. *Variance Components*. New York: John Wiley and Sons.

# *WLS Algorithms*

WLS estimates regression model with different weights for different cases.

## *Notation*

The following notation is used throughout this chapter unless otherwise stated:

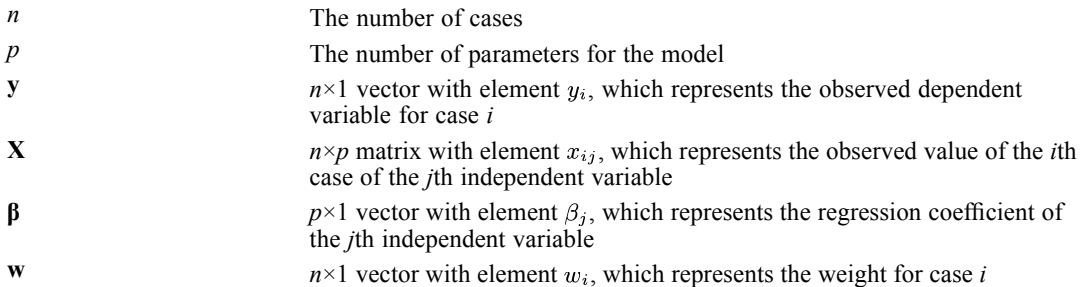

## *Model*

The linear regression model has the form of

$$
y_i = \mathbf{X}_i^{\prime} \beta + \epsilon_i, \quad i = 1, \dots, n
$$

where  $\mathbf{X}_i$  is the vector of covariates for the *i*th case,  $\mathbf{E}(\epsilon_i) = 0$ , and  $var(\epsilon_i) = w_i^{-1} \sigma^2$ . Assuming that  $\epsilon_1, \ldots, \epsilon_n$  follow a normal distribution, the log-likelihood function is

$$
L = 0.5 \left\{-n \ln 2\pi - n \ln \sigma^2 + \sum_{i=1}^n \ln w_i - \frac{\sum_{i=1}^n w_i (y_i - \mathbf{X}'_i \beta)^2}{\sigma^2}\right\}
$$

## *Computational Details*

The algorithm used to obtain the weighted least-square estimates for the parameters in the model is the same as the REGRESSION procedure with regression weight. For details of the algorithm and statistics (the ANOVA table and the variables in the equation), see REGRESSION.

After the estimation is finished, the log-likelihood function is estimated by

$$
\hat{L} = 0.5 \left\{ -n \ln 2\pi - n \ln \hat{\sigma}^2 + \sum_{i=1}^n \ln w_i - (n-p) \right\}
$$

where  $\hat{\sigma}^2$  is the mean square error in the ANOVA table.

# *Significance Level of a Standard Normal Deviate*

The significance level is based on a polynomial approximation.

# *Notation*

The following notation is used throughout this section unless otherwise stated:

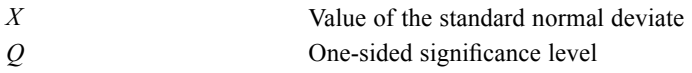

## *Computation*

 $Q(X) = 0.5{1 + Z(a_1 + Z(a_2 + Z(a_3 + Z(a_4 + Z(a_5 + Za_6))))}\$ <sup>-16</sup>

where

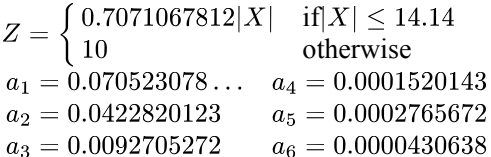

# *References*

Abramowitz, M., and I. A. Stegun, eds. 1970. *Handbook of mathematical functions*. New York: Dover Publications.

Ling, R. E. 1978. A study of the accuracy of some approximations for t, chi-square, and F tail probabilities. *Journal of American Statistical Association*, 73, 274–283.

# *Appendix* B

# *Significance of a t Statistic*

An exact formula is used for 30 or fewer degrees of freedom, the Cornish-Fisher approximation otherwise.

# *Notation*

The following notation is used throughout this section unless otherwise stated:

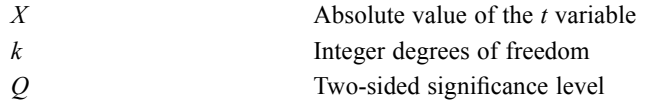

# *Computation*

■ For 
$$
k \ge 30
$$
,  
\n
$$
Q = 1 - A(k)
$$
\nwhere, for  $k$  odd,  
\n
$$
A(k) = \begin{cases}\n\frac{2}{\pi} \left\{\theta + \sin \theta \left[\cos \theta + \frac{2}{3} \cos^3 \theta + \dots + \frac{2 \cdot 4 \dots (k-3)}{3 \cdot 5 \dots (k-2)} \cos^{k-2} \theta\right]\right\} & k \ne 1 \\
\frac{2\theta}{\pi} & k = 1\n\end{cases}
$$
\nFor  $k$  even,  
\n
$$
A(k) = \sin \theta \left\{1 + \frac{1}{2} \cos^2 \theta + \frac{1 \cdot 3}{2 \cdot 4} \cos^4 \theta + \dots + \frac{1 \cdot 3 \dots (k-3)}{2 \cdot 4 \dots (k-2)} \cos^{k-2} \theta\right\}
$$
\nand  
\n
$$
\theta = \arctan \frac{X}{\sqrt{k}}
$$
\n
$$
\sin (\theta) = \frac{\theta}{\sqrt{1 + \theta^2}}
$$
\n
$$
\cos (\theta) = \frac{1}{\sqrt{1 + \theta^2}}
$$
\nwhere  
\n
$$
\hat{\theta} = \frac{X}{\sqrt{k}}
$$
\nIf  $k > 30$  and  $X \le 5 \times 10^{-5}$   
\n
$$
Q = 1
$$
\nIf  $k > 30$  and  $\frac{X \le 5 \times 10^{-5}}{\sqrt{2 \pi}}$   
\nwhere  
\n
$$
Q = 2 \left(Q_N(X) + \frac{X \operatorname{R} \exp(-X^2/2)}{\sqrt{2 \pi}}\right)
$$
\nwhere  
\n
$$
Q = 2 \left(Q_N(X) + \frac{X \operatorname{R} \exp(-X^2/2)}{\sqrt{2 \pi}}\right)
$$

where  $Q_N(X)$  is the normal one-tailed significance probability, and

*Significance of a t Statistic*

$$
R=\frac{(X^2+1)}{4k}+\frac{-3+X^2 \left(-5+X^2 \left(-7+3X^2\right)\right)}{96 k^2}\\+\frac{\left(-15\right)+X^2 \left(-3+X^2 \left(6+X^2 \left(14+X^2 \left(-11+X^2\right)\right)\right)\right)}{384 k^3}\\+\frac{945+X^2 \left(-915+X^2 \left(-213+X^2 \left(-939+X^2 \left(-2141+X^2 \left(2225+X^2 \left(-375+15X^2\right)\right)\right)\right)\right)\right)}{22160 k^4}\\+\frac{17955+X^2 \left(5355+X^2 \left(180+X^2 \left(1140+X^2 \left(2490+X^2 \left(5994+X^2 \left(-7516+X^2 \left(1764+X^2 \left(-133+3X^2\right)\right)\right)\right)\right)\right)\right)\right)}{368640 k^5}
$$

# *References*

Abramowitz, M., and I. A. Stegun, eds. 1970. *Handbook of mathematical functions*. New York: Dover Publications.

# *Appendix* C *Significance of a Chi-Square Statistic*

For 30 or fewer degrees of freedom, an exact series expansion is used; otherwise the Peizer-Pratt approximation is used.

## *Notation*

The following notation is used throughout this section unless otherwise stated:

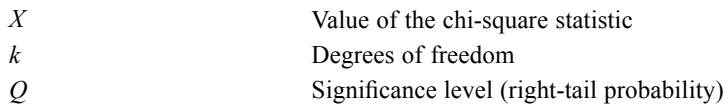

# *Computation*

If  $X\leq 0$  or  $k<1$ ,

*Q*=1

If  $k=1$ ,

 $Q = 2Q_N(\sqrt{X})$ 

where  $Q_N(\sqrt{X})$  is the standard normal one-tailed significance probability.

 For *k*≤30, an exact series expansion is used (Abramowitz and Stegun, 1965, eqs. 26.4.4 and 26.4.5)

$$
Q = \begin{cases} 2Q_N\left(\sqrt{X}\right) + R\sqrt{\frac{2}{\pi}}\exp\left(\frac{-X}{2}\right) & k \text{ odd} \\ \exp\left(\frac{-X}{2}\right) \times (1+R) & k \text{ even} \end{cases}
$$
  
where  

$$
R = \begin{cases} \sum_{r=1}^{(k-1)/2} \frac{X^{r-1/2}}{1 \cdot 3 \cdot \ldots (2r-1)} & k \text{ odd} \\ \sum_{r=1}^{(k-2)/2} \frac{X^r}{2 \cdot 4 \cdot \ldots 2r} & k \text{ even} \end{cases}
$$

- If *k*>30, the Peizer-Pratt approximation is used (Peizer and Pratt, 1968, eq 2.24a).
- If *,*

*Q*=0 otherwise

$$
Q = Q_N(Z)
$$
  
where  

$$
Z = \begin{cases} \left( -\left(\frac{1}{3} + \frac{0.08}{k}\right) \right) / \left( \sqrt{2k - 2} \right) & \text{if } X = k - 1 \\ \left( d\sqrt{\left(k - 1\right) \log\left(\frac{k - 1}{X}\right) + X - (k - 1)} \right) / |X - (k - 1)| & \text{if } X \neq k - 1 \end{cases}
$$

where

- $d = X k + 2/3 0.08/k$ If  $Z<0$ ,
	- $Q = 1 Q_N(Z)$

# *References*

Abramowitz, M., and I. A. Stegun, eds. 1970. *Handbook of mathematical functions*. New York: Dover Publications.

Peizer, D. B., and J. W. Pratt. 1968. A normal approximation for binomial, F, beta and other common related tail probabilities. *Journal of American Statistical Association*, 63, 1416–1456.

# *Appendix* D

# *Significance of an F Statistic*

Either the Peizer-Pratt approximation or an exact algorithm suggested by O. G. Ludwig (1963) and improved by Bosten and Battiste is used.

## *Notation*

The following notation is used throughout this section unless otherwise stated:

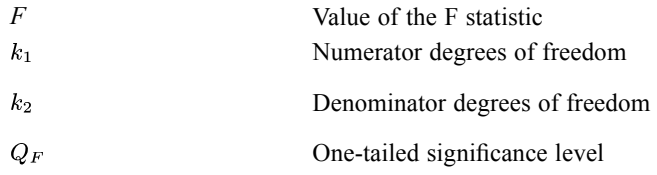

## *Computation*

- If  $k_1 \ge 20$  and  $k_2 \ge 20$  and if  $F > 12$ ,  $Q_F = C$
- Peizer-Pratt  $(1968, p.1420)$

The Peizer-Pratt approximation is used if  $k_1 \geq 20$  and  $k_2 \geq 20$  and  $F \leq 12$ , or  $\min(k_1, k_2) \ge 6$  and  $\max(k_1, k_2) > 2000$ ,

 $Q_F = Q_N(Z)$ where  $Z = d \times \sqrt{\frac{1 + qg\left(\frac{S}{np}\right) + pg\left(\frac{T}{nq}\right)}{\left(n + \frac{1}{6}\right)pq}}$ and<br>  $d = S + \frac{1}{6} - (n + \frac{1}{3})p + 0.04\left(\frac{q}{k_2} - \frac{p}{k_1} + \frac{q-0.5}{k_1+k_2}\right)$  $S = \frac{k_2-1}{2}$   $T = \frac{k_1-1}{2}$  $n = \frac{k_1 + k_2 - 2}{2}$   $p = \frac{k_2}{k_1 F + k_2}$   $q = 1 - p$  $g(X) = (1 - X^2 + 2X \log(X))/(1 - X)^2$  for  $X \neq 1, X > 0$ <br> $g(0) = 1, g(1) = 0$ If  $Z < 0$ ,  $Q_F = 1 - Q_N(Z)$ . If  $Z > 10$ ,  $Q_F = 0$ .

**Exact Algorithm** 

Determine the parameters for the incomplete beta functions

963

$$
X = \frac{k_2}{k_2 + k_1 F}
$$
  
\n
$$
a = \begin{cases} k_2/2 & X \le 0.5 \\ k_1/2 & X > 0.5 \end{cases}
$$
  
\n
$$
b = \begin{cases} k_1/2 & X \le 0.5 \\ k_2/2 & X > 0.5 \end{cases}
$$
  
\n
$$
Y = \begin{cases} X & X \le 0.5 \\ 1 - X & X > 0.5 \end{cases}
$$
  
\nThe *F* and incomplete beta functions are related as  
\n
$$
Q_F(F, k_1, k_2) = \begin{cases} I_X(k_2/2, k_1/2) & X \le 0.5 \\ 1 - I_{1-X}(k_1/2, k_2/2) & X > 0.5 \end{cases}
$$
  
\nThe following is used for the computations:  
\n
$$
I_Y(a, b) = INFSUM \times \frac{Y^*}{\Gamma(a+1)} \times \frac{\Gamma(PS+a)}{\Gamma(PS)} + FINSUM \times \frac{\Gamma(a+b)}{\Gamma(a)\Gamma(b+1)} \times Y^a (1 - Y)^b
$$
  
\nwhere  
\n
$$
INFSUM = \sum_{i=0}^{\infty} \frac{(1 - PS)_i a}{a + i} \frac{Y^i}{i!}
$$
  
\n
$$
(1 - PS)_i = \begin{cases} 1 & b \text{ is an integer} \\ \frac{1 + i - PS}{1 - PS} & i > 0 \end{cases}
$$
  
\n
$$
PS = \begin{cases} 1 & b \text{ is an integer} \\ b - [b] & \text{otherwise} \end{cases}
$$
  
\nand  
\n
$$
[b] = \text{largest integer less than or equal to } b
$$
  
\n
$$
FINSUM = \sum_{i=1}^{\lfloor b \rfloor} \frac{b(b-1) \dots (b-i+1)}{(a+b-1)(a+b-2) \dots (a+b-i)} \frac{1}{(1 - Y)^i}
$$
  
\nSummation of INFSUM terminates when a summand is less than 10<sup>-78</sup> or less than  
\n
$$
FINSUM \times 10^{-6}
$$
.

## *References*

Bosten, N. E., and E. L. Battiste. 1980. Remark on Algorithm 179. *Collected Algorithms from ACM*, , 179-P–2-R1.

Ludwig, O. G. 1963. Algorithm 179: Incomplete beta ratio. *Communications of the ACM*, 6, 314–314.

Peizer, D. B., and J. W. Pratt. 1968. A normal approximation for binomial, F, beta and other common related tail probabilities. *Journal of American Statistical Association*, 63, 1416–1456.

# *Significance Levels for Fisher's Exact Test*

The procedure described in this appendix is used to calculate the exact [one-tailed](#page-1024-0) and [two-tailed](#page-1024-0) significance levels of Fisher's exact test for a  $2\times 2$  table under the assumption of independence of rows and columns and conditional on the marginal totals. All cell counts are rounded to the nearest integers.

## *Background*

Consider the following observed 2×2 table:

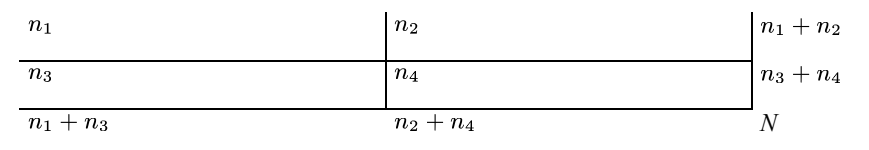

Conditional on the observed marginal totals, the values of the four cell counts can be expressed as the observed count of the first cell  $n_1$  only. Under the hypothesis of independence, the count of the first cell  $N_1$  follows a hypergeometric distribution with the probability of  $N_1 = n_1$  given by

 $Prob(N_1 = n_1) = \frac{(n_1+n_2)!(n_3+n_4)!(n_1+n_3)!(n_2+n_4)!}{N!n_1!n_2!n_3!n_4!}$ 

where  $N_1$  ranges from  $\max (0, n_1 - n_4)$  to  $\min (n_1 + n_2, n_1 + n_3)$  and  $N = n_1 + n_2 + n_3 + n_4$ .

The exact one-tailed significance level  $p_1$  is defined as

$$
p_1 = \begin{cases} \text{Prob}(N_1 \ge n_1) & \text{if } n_1 > E(N_1) \\ \text{Prob}(N_1 \le n_1) & \text{if } n_1 \le E(N_1) \end{cases}
$$

where 
$$
E(N_1) = (n_1 + n_2)(n_1 + n_3)/N
$$
.

The exact two-tailed significance level  $p_2$  is defined as the sum of the one-tailed significance level *p*1 and the probabilities of all points in the other side of the sample space of *N*1 which are not greater than the probability of  $N_1 = n_1$ .

# <span id="page-1024-0"></span>*Computations*

To begin the computation of the two significance levels  $p_1$  and  $p_2$ , the counts in the observed  $2 \times 2$ table are rearranged. Then the exact one-tailed and two-tailed significance levels are computed using the CDF.HYPER cumulative distribution function.

### *Table Rearrangement*

The following steps are used to rearrange the table:

- 1. Check whether  $n_1 > E(N_1)$ , which can be done by checking whether  $n_1n_4 > n_2n_3$ . If so, rearrange the table so that the first cell contains the minimum of  $n_2$  and  $n_3$ , maintaining the row and column totals; otherwise, rearrange the table so that the first cell contains the minimum of  $n_1$  and  $n_4$ , again maintaining the row and column totals.
- 2. Without loss of generality, we assume that the count of the first cell is  $n_1$  after the above rearrangement. Calculate the first row total, the first column total, and the overall total, and name them *SAMPLE*, *HITS*, and *TOTAL*, respectively.

### *One-Tailed Significance Level*

The following steps are used to calculate the one-tailed significance level:

- 1. If *TOTAL*=0, set the one-tailed significance level  $p_1$  equal to 1; otherwise, obtain  $p_1$  by using the CDF.HYPER cumulative distribution function with arguments *n*1, *SAMPLE*, *HITS*, and *TOTAL*.
- 2. Also calculate the probability of the first cell count equal to  $n_1$  by finding the difference between *p*<sub>1</sub> and the value obtained from CDF.HYPER with *n*<sub>1</sub>−1, *SAMPLE*, *HITS*, and *TOTAL* as its arguments, provided that *n*1>0. Call this probability *PEXACT*.
- 3. If  $n_1=0$ , set *PEXACT*= $p_1$ . *PEXACT* will be used in the next step to find the points for which the probabilities are not greater than *PEXACT*.

### *Two-Tailed Significance Level*

The following steps are used to calculate the two-tailed significance level:

- 1. If *TOTAL*=0, set the two-tailed significance level *p*2 equal to 1; otherwise, start searching backwards from  $min(n_1+n_2, n_1+n_3)$  to  $(n_1+1)$ , and find the first point *x* with its point probability greater than *PEXACT*. (Notice that this backward search takes advantage of the unimodal property of the hypergeometric distribution.)
- 2. If such an *x* exists between  $min(n_1+n_2, n_1+n_3)$  and  $(n_1+1)$ , calculate the probability value obtained from CDF.HYPER with arguments *x*, *SAMPLE*, *HITS*, and *TOTAL*. Call this probability  $p_x$ .
- 3. The two-tailed significance level  $p_2$  is obtained by finding the sum of  $p_1$  and  $(1 p_x)$ . If no qualified *x* exists, the two-tailed significance level is equal to 1.

# *Appendix* F

# <span id="page-1025-0"></span>*Sorting and Searching*

Sorting and searching have a significant impact on the performance of a number of procedures. For those procedures, the methods used are identified here.

## *CROSSTABS*

In the general mode, the table of cells is searched using an unordered open scatter table search and insertion algorithm similar to Knuth's Algorithm *L* (Knuth, 1973, p. 518). The scatter table contains only pointers to the actual cell contents and is twice as large as it need be (that is, if there is room for *m* cells, the scatter table has room for 2*m* pointers). This means it can never be more than half full. Collisions are resolved by sequential search from the initial location until an empty pointer is found.

Letting

*k* be the table number

*p* be the dimension of the table

 $v(i)$ ,  $i=1,...,p$ , be the bit string used to represent the value of the *i*th variable defining table *k* 

*m* be the length of the scatter table

*n* be the resulting hash value, to be used as an index in the scatter table

The hash function used is given by the following algorithm:

```
j:=k
for i:=1 to p
j:=j rotated left 3 bits
j:=j EXCLUSIVE OR v(i)
end
n:=(j modulo m)+1
```
When the tables have been completed, the cells are sorted by table numbers and the values of the defining variables using the algorithm described by Singleton (1969).

967

# *FREQUENCIES*

FREQUENCIES uses the same search and sort algorithms as [CROSSTABS on p. 966](#page-1025-0), except that its hashing function is given by:

$$
h = \left( \left( (k + 16807v) \text{modulo } 2^{31} \right) \text{modulo} m \right) + 1
$$

where

*h* is the hash value, to be used as an index in the scatter table

*k* is the table number

 $\nu$  is the integer value of the bits representing the value to be tabulated

*m* is the length of the scatter table

# *NONPAR CORR and NPAR TESTS*

Both use the method of Singleton to sort cases for computing ranks.

## *SURVIVAL*

SURVIVAL uses a modified Quicksort similar to Knuth's algorithm *Q* (Knuth, 1973, p. 116) to sort cases.

### *References*

Knuth, D. E. 1973. *The Art of Computer Programming, volume3: Sorting and Searching*. Reading, MA: Addison-Wesley.

Singleton, R. C. 1969. Algorithm 347: Efficient sorting in minimal storage. *Communications of the ACM*, 12, 185–187.

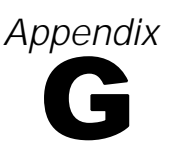

# *Generation of Uniform Random Numbers*

Two different random number generators are available:

- **Version 12 Compatible.** The random number generator used in version 12 and previous releases. If you need to reproduce randomized results generated in previous releases based on a specified seed value, use this random number generator.
- **Mersenne Twister.** A newer random number generator that is more reliable for simulation purposes. If reproducing randomized results from version 12 or earlier is not an issue, use this random number generator.

Specifically, the Mersenne Twister has a far longer period (number of draws before it repeats) and far higher order of equidistribution (its results are "more uniform") than the IBM® SPSS® Statistics 12 Compatible generator. The Mersenne Twister is also very fast and uses memory efficiently.

## *IBM SPSS Statistics 12 Compatible Random Number Generator*

Uniform numbers are generated using the algorithm of (Fishman and Moore, 1981). It is a multiplicative congruential generator that is simply stated as:

 $seed(t+1) = (a * seed(t))$  modulo p  $rand = seed(t+1) / (p+1)$ 

where a = 397204094 and  $p = 2^{31} - 1 = 2147483647$ , which is also its period. Seed(t) is a 32-bit integer that can be displayed using SHOW SEED. SET SEED=*number* sets seed(t) to the specified number, truncated to an integer.  $SET SEED=$ RANDOM sets seed(t) to the current time of day in milliseconds since midnight.

## *Mersenne Twister Random Number Generator*

The Mersenne Twister (MT) algorithm generates uniform 32-bit pseudorandom integers. The algorithm provides a period of 219937−1, assured 623-dimensional equal distribution, and 32-bit accuracy. Following the description given by Matsumoto and Nishimura (1998), the algorithm is based on the linear recurrence:

$$
\mathbf{x}_{k+n} = \mathbf{x}_{k+m} \oplus (\mathbf{x}_k^u | \mathbf{x}_{k+1}^l) \mathbf{A}, \, k = 0, 1, \cdots \tag{1}
$$

*Generation of Uniform Random Numbers*

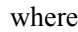

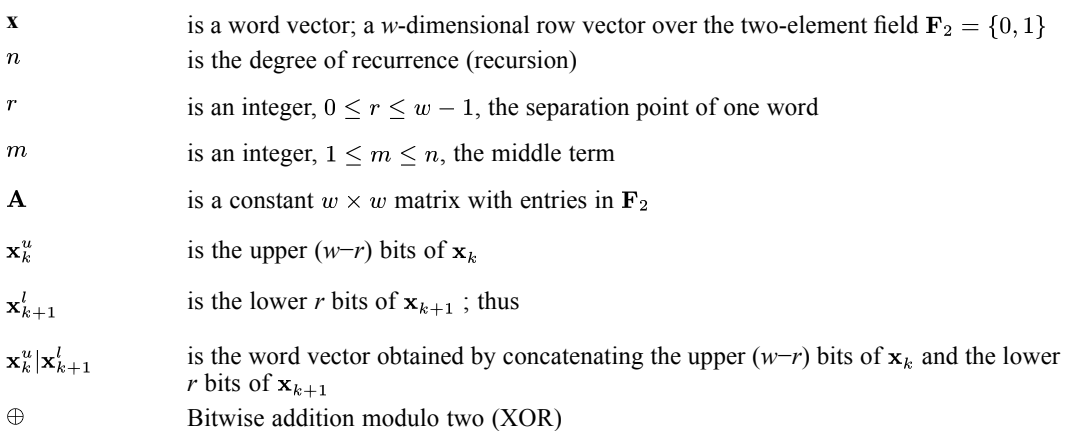

Given initial seeds  $x_0, x_1, \dots, x_{n-1}$ , the algorithm generates  $x_{n+k}$  by the above recurrence for *k*=0, 1, ...

A form of the matrix  $A$  is chosen so that multiplication by  $A$  is very fast.  $A$  candidate is

... (2)

where  $\mathbf{a} = (a_{w-1}, a_{w-2}, \dots, a_0)$  and  $\mathbf{x} = (x_{w-1}, x_{w-2}, \dots, x_0)$ ; then  $\mathbf{x} \mathbf{A}$  can be computed using only bit operations

$$
\mathbf{xA} = \begin{cases} shift right(\mathbf{x}) & if \quad x_0 = 0 \\ shift right(\mathbf{x}) \oplus \mathbf{a} & if \quad x_0 = 1 \end{cases}
$$
 (3)

Thus calculation of the recurrence is realized with bitshift, bitwise EXCLUSIVE-OR, bitwise OR, and bitwise AND operations.

For improving the *k*-distribution to *v*-bit accuracy, we multiply each generated word by a suitable  $w \times w$  invertible matrix **T** from the right (called tempering in (Matsumoto and Kurita, 1994)). For the tempering matrix  $z = xT$ , we choose the following successive transformations

$$
\mathbf{y} := \mathbf{x} \oplus (\mathbf{x} >> u) \tag{4}
$$

 $\mathbf{y} := \mathbf{y} \oplus ((\mathbf{y} << s)$  AND b) (5)

$$
\mathbf{y} := \mathbf{y} \oplus ((\mathbf{y} << t) \text{ AND } \mathbf{c})
$$
 (6)

$$
\mathbf{z} := \mathbf{y} \oplus ((\mathbf{y} >> l) \tag{7}
$$

*Generation of Uniform Random Numbers*

where

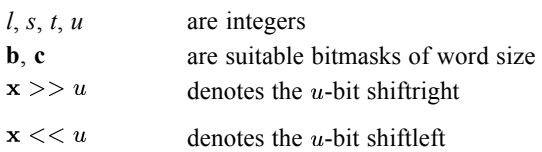

To execute the recurrence, let **x**[0:*n*−1]be an array of *n* unsigned integers of word size, *i* be an integer variable, and  $x, v, a$  be unsigned constant integers of word size vectors.

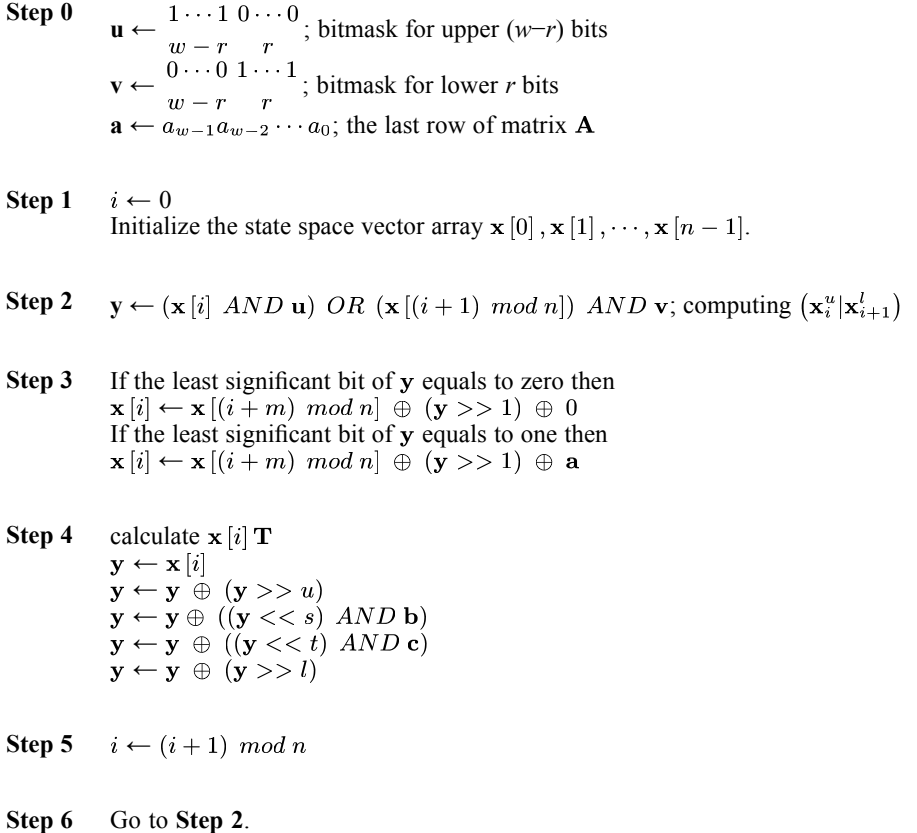

### *IBM SPSS Statistics Usage*

The MT algorithm provides 32 random bits in each draw. IBM® SPSS® Statistics draws 64-bit floating-point numbers in the range [0..1] with 53 random bits in the mantissa using

Draw =  $(2^{26}$ \*[k(t)/2<sup>5</sup>]+[k(t+1)/2<sup>6</sup>])/2<sup>53</sup>

There are two options for initializing the state space vector array. SET RNG=MT MTINDEX= $x$ accepts a 64-bit floating point number  $x$  to set the seed. SET RNG=MT MTINDEX=RANDOM uses the current time of day in milliseconds since midnight to set the seed.

```
init_genrand(unsigned32 s,unsigned32 &x[])
 {
        \mathbf{x}[0] = s;f = 1812433253; f is an unsigned long interger from i=0 to n

 }
k[0]: 8*d+4*c+2*b+ak[1]: y = \text{trunc}(z^*2^{26})k[2]: z*2^{53} - y*2^{27}where
x is the argument
a is 1 if x = 0, or 0 otherwise
b is 1 if x \le 0, or 0 otherwise
c is 1 if |x| \ge 1, or 0 otherwise
d is an integer such that
               if |x| > 1, .5 \le |x|/2^d < 1,
               else if |x| > 0, .5 <= |x|*2<sup>d</sup> < 1
               else x = 0 and d = 0.
e is d if |x| \leq 1, else -d
z is |x|*2e
init_by_array(unsigend32 init_key[ ] ,int key_length, unsigned32 &x[])
 {
        init_genrand(19650218, x);
        i=1, j=0, k=\max\left(key\_length, n\right)for (:, k ; k - -)\mathbf{x}[i] = (\mathbf{x}[i] \oplus ((\mathbf{x}[i-1] \oplus (\mathbf{x}[i-1] > > 30)) f_1))+init_key [j] + j;<br>if i > = n then<br>\mathbf{x}[0] = \mathbf{x}[n-1];
                       i=1;if (j \geq key\_length) then
                       j=0;end for
               for (k = n - 1; k; k - )\mathbf{x}[i] = (\mathbf{x}[i] \oplus ((\mathbf{x}[i-1] \oplus (\mathbf{x}[i-1] > > 30)) f_2)) - i;if i \geq n then
                       \mathbf{x}[0] = \mathbf{x}[n-1];i=1;end for
```
*Generation of Uniform Random Numbers*

} 1664525 is an unsigned long interger; 1566083941 is an unsigned long interger;

# *References*

Fishman, G., and L. R. I. Moore. 1981. In search of correlation in multiplicative congruential generators with modulus 2\*\*31-1. In: *Computer Science and Statistics, Proceedings of the 13th Symposium on the Interface,* W. F. Eddy, ed. New York: Springer-Verlag, 155–157.

Knuth, D. E. 1981. *The Art of Computer Programming, volume 2, p. 106*. Reading, MA: Addison-Wesley.

Matsumoto, M., and T. Nishimura. 1998. Mersenne Twister, A 623–dimensionally equidistributed uniform pseudorandom number generator. *ACM Trans. on Modeling and Computer Simulation*, 8:1, 3–30.

Matsumoto, M., and Y. Kurita. 1994. Twisted GFSR generators II. *ACM Trans. on Modeling and Computer Simulation*, 4:3, 254–266.

# *Appendix* H

# *Grouped Percentiles*

Two summary functions, GMEDIAN and GPTILE are used in procedures such as Frequencies and Graph, to calculate the percentiles for the data which are grouped by specifying a value for each grouping. It is assumed that the actual data values give represent midpoints of the grouped intervals.

## *Notation*

The following notation is used throughout this section unless otherwise stated:

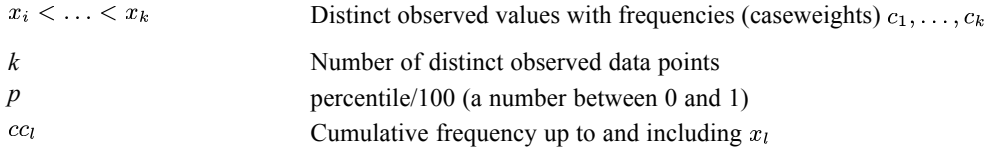

$$
cc_l = \sum_{i=1}^{l-1} c_i + 0.5 * c_l l = 1, ..., n
$$

# *Finding Percentiles*

To find the 100*p*th grouped percentile, first find *i* such that  $cc_{i-1} \leq wp < cc_i$ , where  $w = \sum_{i=1}^{k} c_i$ , the total sum of caseweights. Then the grouped percentile is

$$
(1 - R)x_{i-1} + Rx_i
$$

where

$$
R = \frac{wp - cc_{i-1}}{cc_i - cc_{i-1}}
$$

Note the following:

- If  $wp < cc<sub>1</sub>$ , the grouped percentile is system missing and a warning message "Since the lower" bound of the first interval is unknown, some percentiles are undefined" is produced.
- If  $wp > cc<sub>k</sub>$ , the grouped percentile is system missing and a warning message "Since the upper bound of the last interval is unknown, some percentiles are undefined" is produced.
- If  $wp = cc_k$ , the grouped percentile is equal to  $x_k$ .

# *Appendix* I

# *Indicator Method*

The indicator method is used in the GENLOG and the GLM procedures to generate the design matrix corresponding to the design specified. Under this method, each parameter (either non-redundant or redundant) in the model corresponds uniquely to a column in the design matrix. Therefore, the terms parameter and design matrix column are often used interchangeably without ambiguity.

## *Notation*

The following notation is used throughout this chapter unless otherwise stated:

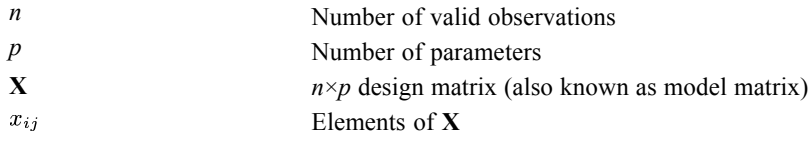

## *Row Dimension*

The design matrix has as many rows as the number of valid observations. In the GLM procedure, an observation is a case in the data file. In the GENLOG procedure, an observation is a cell. In both procedures, the observations are uniquely identified by the factor-level combination. Therefore, rows of the design matrix are also uniquely identified by the factor-level combination.

## *Column Dimension*

The design matrix has as many columns as the number of parameters in the model. Columns of the design matrix are uniquely indexed by the parameters, which are in turn related to factor-level combinations.

# *Elements*

A factor-level combination is contained in another factor-level combination if the following conditions are true:

- All factor levels in the former combination appear in the latter combination.
- There are factor levels in the latter combination which do not appear in the former combination.

For example, the combination  $[A=1]$  is contained in  $[A=1]^*[B=3]$  and so is the combination [B=3]. However, neither  $[A=3]$  nor  $[C=1]$  is contained in  $[A=1]*[B=3]$ .

The design matrix **X** is generated by rows. Elements of the *i*th row are generated as follows:

- If the *j*th column corresponds to the intercept term, then  $x_{ij} = 1$ .
- If the *j*th column is a parameter of a factorial effect which is constituted of factors only, then  $x_{ij} = 1$  if the factor-level combination of the *j*th column is contained in that of the *i*th row. Otherwise  $x_{ij} = 0$ .
- If the *j*th column is a parameter of an effect involving covariates (or, in the GLM procedure, a product of covariates), then  $x_{ij}$  is equal to the covariate value (or the product of the covariate values in GLM) of the *i*th row if the levels combination of the factors of the *j*th column is contained in that of the *i*th row. Otherwise  $x_{ij} = 0$ .

## *Redundancy*

A parameter is redundant if the corresponding column in the design matrix is linearly dependent on other columns. Linear dependent columns are detected using the SWEEP algorithm by Clarke (1982) and Ridout and Cobby (1989). Redundant parameters are permanently set to zero and their standard errors are set to system missing.

### *References*

Clarke, M. R. B. 1982. Algorithm AS 178: The Gauss-Jordan sweep operator with detection of collinearity. *Applied Statistics*, 31:2, 166–168.

Ridout, M. S., and J. M. Cobby. 1989. A remark on algorithm AS 178. *Applied Statistics*, 38, 420–422.

# *Appendix* J

# *Post Hoc Tests*

Post hoc tests are available in more than one procedure, including ONEWAY and GLM.

## *Notation*

The following notation is used throughout this section unless otherwise stated:

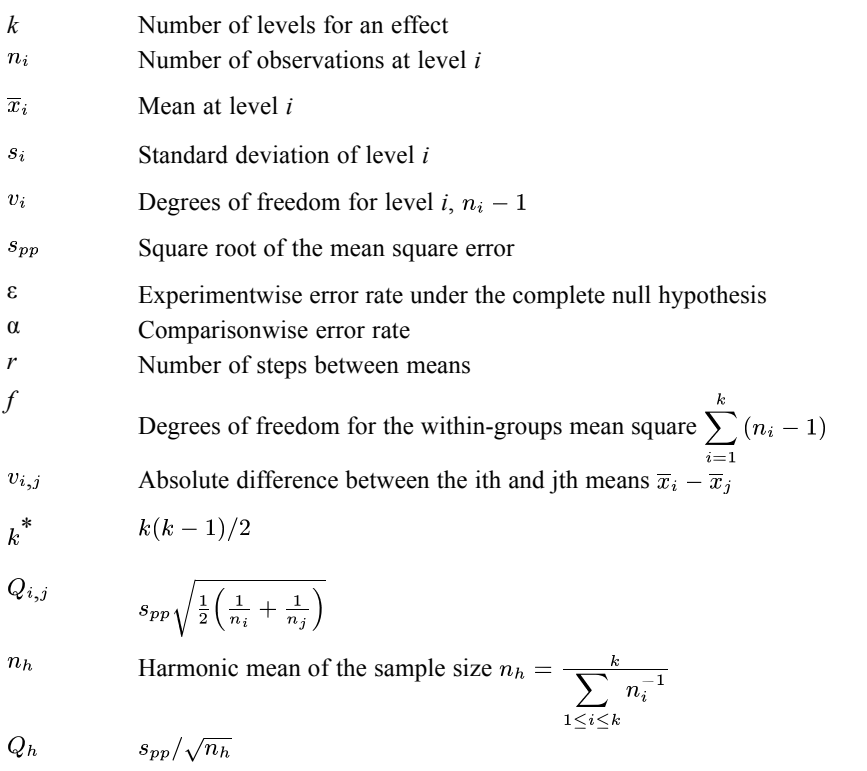

# *Studentized Range and Studentized Maximum Modulus*

Let  $x_1, x_2, \ldots, x_r$  be independent and identically distributed  $N(\mu, \sigma)$ . Let  $s_m$  be an estimate of σ with *m* degrees of freedom, which is independent of the  $\{x_i\}$ , and  $ms_m^2/\sigma^2 \sim \chi^2$ . Then the quantity

$$
S_{r,m}=\tfrac{\max(x_1,\ldots,x_r)-\min(x_1,\ldots,x_r)}{s_m}
$$

*Post Hoc Tests*

<span id="page-1036-0"></span>is called the Studentized range. The upper-ε critical point of this distribution is denoted by  $S_{\epsilon, r, m}$ .

The quantity

$$
M_{r,m} = \tfrac{\max(|x_1|, \ldots, |x_r|)}{s_m}
$$

is called the Studentized maximum modulus. The upper-ε critical point of this distribution is denoted as  $M_{\epsilon,r,m}$ .

## *Methods*

The tests are grouped as follows according to assumptions about sample sizes and variances.

## *Equal Variances*

The tests in this section are based on the assumption that variances are equal.

### *Waller-Duncan t Test*

The Waller-Duncan *t* test statistic is given by

$$
v_{i,j}=\overline{x}_i-\overline{x}_j\geq t_B\left(w\text{,}F\text{,}q\text{,}f\right)S\sqrt{2/n}
$$

where  $t_B(w, F, q, f)$  is the Bayesian *t* value that depends on *w* (a measure of the relative seriousness of a Type I error versus a Type II error), the *F* statistic for the one-way ANOVA,

$$
F = \frac{MS_{treat}}{MS_{error}}
$$

and

 $S^2 = MS_{error}$ 

Here  $f = k(n-1)$  and  $q = k-1$ .  $MS_{error}$  and  $MS_{treat}$  are the usual mean squares in the ANOVA table.

Only homogeneous subsets are given for the Waller-Duncan  $t$  test. This method is for equal sample sizes. For unequal sample sizes, the harmonic mean  $n_h$  is used instead of *n*.

### *Constructing Homogeneous Subsets*

For many tests assuming equal variances, homogeneous subsets are constructed using a range determined by the specific test being used. The following steps are used to construct the homogeneous subsets:

- 1. Rank the *k* means in ascending order and denote the ordered means as  $\overline{x}_{(1)}, \ldots, \overline{x}_{(k)}$ .
- 2. Determine the range value,  $R_{\epsilon,k,f}$ , for the specific test, as shown in [Range Values on p. 978](#page-1037-0).
- <span id="page-1037-0"></span>3. If  $\overline{x}_{(k)} - \overline{x}_{(1)} > Q_h R_{\epsilon,k,f}$ , there is a significant range and the ranges of the two sets of k−1 means  ${\overline{x}}_{(1)}, \ldots, {\overline{x}}_{(k-1)}$  and  ${\overline{x}}_{(2)}, \ldots, {\overline{x}}_{(k)}$  are compared with  $Q_h R_{\epsilon, k-1,f}$ . Smaller subsets of means are examined as long as the previous subset has a significant range. For some tests,  $Q_{i,j}$  is used instead of  $Q_h$ . For more information, see the topic Range Values on p. 978.
- 4. Each time a range proves nonsignificant, the means involved are included in a single group—a homogeneous subset.

### *Range Values*

Following are range values for the various types of tests.

#### *Student-Newman-Keuls (SNK)*

 $R_{\epsilon,r,f}=S_{\epsilon,r,f}$ 

#### *Tukey's Honestly Significant Difference Test (TUKEY)*

 $R_{\epsilon,r,f}=S_{\epsilon,k,f}$ 

The confidence intervals of the mean difference are calculated using  $Q_{i,j}$  instead of  $Q_h$ .

### *Tukey's b (TUKEYB)*

$$
R_{\epsilon,r,f}=\tfrac{S_{\epsilon,r,f}+S_{\epsilon,k,f}}{2}
$$

#### *Duncan's Multiple Range Test (DUNCAN)*

 $R_{\epsilon,r,f} = S_{\alpha_r,r,f}$  where  $\alpha_r = 1 - (1 - \epsilon)^{r-1}$ 

#### *Scheffé Test (SCHEFFE)*

 $R_{\epsilon,r,f} = \sqrt{2(k-1) F_{1-\epsilon}(k-1,f)}$ 

The confidence intervals of the mean difference are calculated using  $Q_{i,j}$  instead of  $Q_h$ .

#### *Hochberg's GT2 (GT2)*

$$
R_{\epsilon,r,f}=\sqrt{2M_{\epsilon,k^*,f}}
$$

The confidence intervals of the mean difference are calculated using  $Q_{i,j}$  instead of  $Q_h$ .

979

#### *Gabriel's Pairwise Comparisons Test (GABRIEL)*

The test statistic and the critical point are as follows:

$$
|\overline{x}_i - \overline{x}_j| \ge s_{pp} (\tfrac{1}{\sqrt{2n_i}} + \tfrac{1}{\sqrt{2n_j}}) M_{\epsilon, k^*, f}
$$

For homogeneous subsets,  $n_h$  is used instead of  $n_i$  and  $n_j$ . The confidence intervals of the mean difference are calculated based on the above equation.

### *Least Significant Difference (LSD), Bonferroni, and Sidak*

For the least significant difference, Bonferroni, and Sidak tests, only pairwise confidence intervals are given. The test statistic is

$$
\overline{x}_{\overline{\mathbf{i}}} - \overline{x}_{\overline{\mathbf{j}}} > Q_{i,j}R_{\epsilon,k,f}
$$

where the range,  $R_{\epsilon,k,f}$ , for each test is provided below.

### *Least Significant Difference (LSD)*

 $R_{\alpha,r,f} = \sqrt{2F_{1-\alpha}(1,f)}$ 

#### *Bonferroni t Test (BONFERRONI or MODLSD)*

$$
R_{\epsilon,r,f} = \sqrt{2F_{1-\alpha'}(1,f)}
$$
  
where  $\alpha' = \epsilon/k^*$ .

*Sidak t Test (SIDAK)*

$$
R_{\epsilon,r,f} = \sqrt{2F_{1-\alpha,1,f}}
$$
  
where  $\alpha = 1 - (1 - \epsilon)^{\frac{2}{k(k-1)}}$ .

#### *Dunnett Tests*

For the Dunnett tests, confidence intervals are given only for the difference between the control group and the other groups.

### *Dunnett's Two-Tailed t Test (DUNNETT)*

When a set of new treatments  $(\overline{x}_i)$  is compared with a control  $(\overline{x}_0)$ , Dunnett's two-tailed *t* test is usually used under the equal variances assumption.

For two-tailed tests,

*Post Hoc Tests*

$$
v_{i,0} = |\overline{x}_i - \overline{x}_0| > d_{k,v}^{\epsilon} s_{dd} \sqrt{\frac{1}{n_0} + \frac{1}{n_i}}
$$

where  $d_{k,v}^{\epsilon}$  is the upper 100 $\epsilon$  percentage point of the distribution of

$$
T = \max_{1 \le i \le k} \{|T_i|\}
$$

where 
$$
T_i = \frac{(\overline{x}_i - \overline{x}_0)}{s_{dd}\sqrt{\frac{1}{n_0} + \frac{1}{n_i}}}
$$
 and  $s_{dd}^2 = \frac{\sum_{i=0}^k \sum_{j=1}^{n_i} (x_{ij} - \overline{x}_i)^2}{\sum_{i=0}^k (n_i - 1)}$ 

#### *Dunnett's One-Tailed t Test (DUNNETTL)*

This Dunnett's one-tailed t test indicates whether the mean at any level is smaller than a reference category.

$$
\overline{x}_i - \overline{x}_0 > dU_{k,v}^{\epsilon} s_{dd} \sqrt{\frac{1}{n_0} + \frac{1}{n_i}}
$$

where  $dU_{k,v}^{\epsilon}$  is the upper 100 $\epsilon$  percentage point of the distribution of

 $T = \max_{1 \leq i \leq k} T_i$ 

Confidence intervals are given only for the difference between the control group and the other groups.

#### *Dunnett's One-Tailed t Test (DUNNETTR)*

This Dunnett's one-tailed t test indicates whether the mean at any level is larger than a reference category.

$$
\overline{x}_i - \overline{x}_0 < dL_{k,v}^{\epsilon} s_{dd} \sqrt{\frac{1}{n_0} + \frac{1}{n_i}}
$$

where  $dL_{k,v}^{\epsilon}$  is the upper 100 $\epsilon$  percentage point of the distribution of

$$
T = \max_{1 \leq i \leq k} \{T_i\}
$$

Confidence intervals are given only for the difference between the control group and the other groups.

### *Ryan-Einot-Gabriel-Welsch (R-E-G-W) Multiple Stepdown Procedures*

For the [R-E-G-W F test](#page-1040-0) and the [R-E-G-W Q test](#page-1040-0), a new significant level,  $\gamma_r$ , based on the number of steps between means is introduced:

$$
\gamma_r = \begin{cases} 1 - (1 - \epsilon)^{r/k} & \text{if } r < k - 1 \\ \epsilon & \text{if } r \ge k - 1 \end{cases}
$$

*Note:* For homogeneous subsets, the  $n_i$  and  $n_j$  are used for the R-E-G-W *F* test and the R-E-G-W *Q* test. To apply these methods, the procedures are same as in [Constructing Homogeneous Subsets](#page-1036-0) on p. [977](#page-1036-0), using the tests provided below.

#### <span id="page-1040-0"></span>*Ryan-Einot-Gabriel-Welsch Based on the Studentized Range Test (QREGW)*

The R-E-G-W *Q* test is based on

$$
\text{max}_{i,j \in R} \left\{ \left( \overline{x}_i - \overline{x}_j \right) \sqrt{\text{min} \left( n_i, n_j \right)} \right\} / s_{pp} \geq S_{\gamma_r, r, f}
$$

#### *Ryan-Einot-Gabriel-Welsch Procedure Based on an F Test (FREGW)*

The R-E-G-W *F* test is based on

$$
\underbrace{\left(\sum_{i\in R} n_i \overline{x}_i^2 - \left(\sum_{i\in R} n_i \overline{x}_i\right)^2 / \sum_{i\in R} n_i\right)}_{(r-1)s_{pp}^2} \geq F_{\gamma_r, r-1, f}
$$

where  $r = j - i + 1$  and summations are over  $R = \{i, \ldots, j\}$ .

# *Unequal Sample Sizes and Unequal Variances*

The tests in this section are based on assumptions that variances are unequal and sample sizes are unequal. An estimate of the degrees of freedom is used. The estimator is

$$
v = \frac{\left(s_i^2/n_i + s_j^2/n_j\right)^2}{s_i^4/n_i^2 v_i + s_j^4/n_j^2 v_j}
$$

Two means are significantly different if

$$
|\overline{x}_i - \overline{x}_j| \ge Q_{i,j}^* R_{\epsilon,r,v}
$$

where

$$
Q^*_{i,j} = \sqrt{\tfrac{s_i^2}{n_i} + \tfrac{s_j^2}{n_j}}
$$

and  $R_{\epsilon,r,\gamma}$  depends on the specific test being used, as listed below.

For the Games-Howell, Tamhane's T2, [Dunnett's T3](#page-1041-0), and [Dunnett's C](#page-1041-0) tests, only pairwise confidence intervals are given.

### *Games-Howell Pairwise Comparison Test (GH)*

$$
R_{\epsilon,r,v} = S_{\epsilon,k,v}/\sqrt{2}
$$

*Tamhane's T2 (T2)*

$$
R_{\epsilon,r,v} = \sqrt{F_{\gamma,1,v}} = t_{\gamma,v}
$$
 where  $\gamma = 1 - (1 - \epsilon)^{1/k^*}$ 

<span id="page-1041-0"></span>*Post Hoc Tests*

### *Dunnett's T3 (T3)*

 $R_{\epsilon,r,v} = M_{\epsilon,k^*,v}$ 

### *Dunnett's C (C)*

$$
R_{\epsilon,r,v}=\tfrac{\left(S_{\epsilon,k,n_i-1}s_i^2/n_i+S_{\epsilon,k,n_j-1}s_j^2/n_j\right)/\sqrt{2}}{s_i^2/n_i+s_j^2/n_j}
$$

## *References*

Cheng, P. H., and C. Y. K. Meng. 1992. A New Formula for Tail probabilities of DUNNETT's T with Unequal Sample Sizes. *ASA Proc. Stat. Comp.*, , 177–182.

Duncan, D. B. 1955. Multiple Range and Multiple F tests. *Biometrics*, 11, 1–42.

Duncan, D. B. 1975. t Tests and Intervals for Comparisons Suggested by the Data. *Biometrics*, 31, 339–360.

Dunnett, C. W. 1955. A Multiple Comparisons Procedure for Comparing Several Treatments with a Control. *Journal of the American Statistical Association*, 50, 1096–1121.

Dunnett, C. W. 1980. Pairwise Multiple Comparisons in Homogeneous Variance, Unequal Sample Size Case. *Journal of the American Statistical Association*, 75, 789–795.

Dunnett, C. W. 1980. Pairwise Multiple Comparisons in the Unequal Variance Case. *Journal of the American Statistical Association*, 75, 796–800.

Dunnett, C. W. 1989. Multivariate Normal Probability Integrals with Product Correlation Structure. *Applied Statistics*, 38, 564–571.

Einot, I., and K. R. Gabriel. 1975. A Study of the powers of Several Methods of Multiple Comparisons. *Journal of the American Statistical Association*, 70, 574–783.

Gabriel, K. R. 1978. A Simple method of Multiple Comparisons of Means. *Journal of the American Statistical Association*, 73, 724–729.

Games, P. A., and J. F. Howell. 1976. Pairwise Multiple Comparison Procedures with Unequal N's and/or Variances: A Monte Carlo Study. *Journal of Educational Statistics*, 1, 113–125.

Gebhardt, F. 1966. Approximation to the Critical Values for Duncan's Multiple Range Test. *Biometrics*, 22, 179–182.

Hochberg, Y. 1974. Some Generalizations of the T-method in Simultaneous Inference. *Journal of Multivariate Analysis*, 4, 224–234.

Hochberg, Y., and A. C. Tamhane. 1987. *Multiple Comparison Procedures*. New York: John Wiley & Sons, Inc...

983

Hsu, J. C. 1989. *Multiple Comparison Procedures*. : American Statistical Association Short Course.

Miller, R. G. 1980. *Simultaneous Statistical Inference*, 2 ed. New York: Springer-Verlag.

Milliken, G., and D. Johnson. 1992. *Analysis of Messy Data: Volume 1. Designed Experiments*. New York: Chapman & Hall.

Ramsey, P. H. 1978. Power Differences Between Pairwise Multiple Comparisons. *Journal of the American Statistical Association*, 73, 479–485.

Ryan, T. A. 1959. Multiple Comparisons in Psychological Research. *Psychological Bulletin*, 56, 26–47.

Ryan, T. A. 1960. Significance Tests for Multiple Comparison of Proportions, Variances, and Other Statistics. *Psychological Bulletin*, 57, 318–328.

Scheffe, H. 1953. A method for judging all contrasts in the analysis of variance. *Biometrika*, 40, 87–104.

Scheffe, H. 1959. *The Analysis of Variance*. New York: John Wiley & Sons, Inc..

Searle, S. R. 1971. *Linear Models*. New York: John Wiley & Sons, Inc.

Sidak, Z. 1967. Rectangular confidence regions for the means of multivariate normal distributions. *Journal of the American Statistical Association*, 62, 626–633.

SAS Institute, Inc., . 1990. *SAS/STAT User's Guide, Version 6*, 4 ed. Cary, NC: SAS Institute Inc..

Tamhane, A. C. 1977. Multiple Comparisons in Model I One-Way ANOVA with Unequal Variances. *Communications in Statistics*, 6, 15–32.

Tamhane, A. C. 1979. A Comparison of Procedures for Multiple Comparisons of Means with Unequal Variances. *Journal of the American Statistical Association*, 74, 471–480.

Waller, R. A., and D. B. Duncan. 1969. A Bayes Rule for the Symmetric Multiple Comparison Problem. *Journal of the American Statistical Association*, 64, 1484–1499.

Waller, R. A., and D. B. Duncan. 1972. . *Journal of the American Statistical Association*, 67, 253–255.

Waller, R. A., and K. E. Kemp. 1975. Computations of Bayesian t-value for Multiple Comparison. *Journal of statistical computation and simulation*, 4, 169–172.

Welsch, R. E. 1977. Stepwise Multiple Comparison Procedures. *Journal of the American Statistical Association*, 72, 566–575.

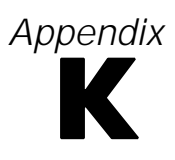

# *Sums of Squares*

This appendix describes methods for computing sums of squares.

### *Notation*

The notation used in this appendix is the same as that in the GLM Univariate and Multivariate chapter.

## *Type I Sum of Squares and Hypothesis Matrix*

The Type I sum of squares is computed by fitting the model in steps according to the order of the effects specified in the design and recording the difference in error sum of squares (ESS) at each step.

By applying the SWEEP operator on the rows and columns of the augmented matrix  $Z' W Z$ , of dimension  $(p + r) \times (p + r)$ , the Type I sum of squares and its hypothesis matrix for each effect (except for the intercept effect, if any) is obtained.

### *Calculating the Sum of Squares*

The following procedure is used to find the Type I sum of squares for effect F:

Let the order of effects specified in the design be  $F_0$ ,  $F_1$ ,  $F_2$ , ...,  $F_m$ . The columns of X are partitioned into  $X_0, X_1, X_2, ..., X_m$ , where  $X_0 = 1$  corresponds to the intercept effect  $F_0$ , and the columns in the submatrix  $X_i$  correspond to effect  $F_i$ ,  $j=0,1,...,m$ .

Let  $F_i$  be the effect F of interest. Let  $ESS_{i-1}(l)$  and  $ESS_i(l)$  be the *l*th diagonal elements of the  $r \times r$ lower diagonal submatrix of  $Z'WZ$  after the SWEEP operator is applied to the columns associated with  $X_0, X_1, X_2, ..., X_j$ . When the *l*th column of **Y** is used as the dependent variable, the Type I sum of squares for effect  $F_i$  is  $ESS_{i-1}(l) - ESS_i(l), l = 1, ..., r$ , where  $ESS_{i}(l)$  is defined as 0.

### *Constructing a Hypothesis Matrix*

The hypothesis matrix **L** is constructed using the following steps:

- <sup>1</sup>. Let  $\mathbf{L}_0$  be the upper diagonal  $p \times p$  submatrix of  $\mathbf{Z}' \mathbf{W} \mathbf{Z}$  after the SWEEP operator is applied to the columns associated with the effects preceding F. Set the columns and rows of  $L_0$ , which are associated with the effects preceding F, to 0.
- 2. For the rows of  $L_0$  associated with the effects ordered after  $F_i$ , if any, set the corresponding rows of  $\mathbf{L}_0$  to 0. Remove all of the 0 rows in the matrix  $\mathbf{L}_0$ . The row dimension of  $\mathbf{L}_0$  is then less than p.
3. Use row operations on the rows of  $L_0$  to remove any linearly dependent rows. The set of all nonzero rows of **L**0 forms a Type I hypothesis matrix *L*.

## *Type II Sum of Squares and Hypothesis Matrix*

A Type II sum of squares is the reduction in ESS due to adding an effect after all other terms have been added to the model except effects that contain the effect being tested.

For any two effects F and F', F is contained in F' if the following conditions are true:

- Both effects  $F$  and  $F'$  involve the same covariate, if any.
- F' consists of more factors than F.
- All factors in F also appear in F'.

**Intercept Effect.** The intercept effect μ is contained in all the pure factor effects. However, it is not contained in any effect involving a covariate. No other effect is contained in the intercept effect.

## *Calculating the Sum of Squares*

To find the Type II (and also Type III and IV) sum of squares associated with any effect F, you must distinguish which effects in the model contain F and which do not. The columns of **X** can then be partitioned into three groups:  $X_1$ ,  $X_2$  and  $X_3$ , where:

- **X**1 consists of columns of **X** that are associated with effects that do not contain F.
- **X**2 consists of columns that are associated with F.
- **X**3 consists of columns that are associated with effects that contain F.

The SWEEP operator applied on the augmented matrix  $Z'WZ$  is used to find the Type II sum of squares for each effect. The order of sweeping is determined by the "contained" relationship between the effect being tested and all other effects specified in the design.

Once the ordering is defined, the Type II sum of squares and its hypothesis matrix **L** can be obtained by a procedure similar to that used for the Type I sum of squares.

## *Constructing a Hypothesis Matrix*

A hypothesis matrix **L** for the effect F has the form

 ${\bf L} = (0 - \mathbf{C} {\bf X}^\prime \gamma {\bf W}^{\frac{1}{2}} {\bf M}_1 {\bf W}^{\frac{1}{2}} {\bf X}_2 - \mathbf{C} {\bf X}^\prime \gamma {\bf W}^{\frac{1}{2}} {\bf M}_1 {\bf W}^{\frac{1}{2}} {\bf X}_3)$ 

where

$$
\mathbf{M}_1=\mathbf{I}-\mathbf{W}^{\frac{1}{2}}\mathbf{X}_1\Big(\mathbf{X^{'}}_1\mathbf{W}\mathbf{X}_1\Big)^{*}\mathbf{X}_1\mathbf{W}^{\frac{1}{2}}
$$

$$
\mathbf{C} = \left( \mathbf{X}^{'}{}_2\mathbf{W}^{\frac{1}{2}} \mathbf{M}_1 \mathbf{W}^{\frac{1}{2}} \mathbf{X}_2 \right)^*
$$

**A\*** is a g2 generalized inverse of a symmetric matrix **A**.

<span id="page-1045-0"></span>*Sums of Squares*

# *Type III Sum of Squares and Hypothesis Matrix*

The Type III sum of squares for an effect F can best be described as the sum of squares for F adjusted for effects that do not contain it, and orthogonal to effects (if any) that contain it.

## *Constructing a Hypothesis Matrix*

A Type III hypothesis matrix **L** for an effect F is constructed using the following steps:

- 1. The design matrix **X** is reordered such that the columns can be grouped in three parts as described in the Type II approach. Compute  $H = (X'WX)^*X'WX$ . Notice that the columns of **H** can also be partitioned into three parts: the columns corresponding to effects not containing F, the columns corresponding to the effect F, and the columns corresponding to the effects containing F (if any).
- 2. The columns of those effects not containing F (except F) are set to 0 by means of the row operation. That is:

a) For each of those columns that is not already 0, fix any nonzero element in that column and call this nonzero element the pivot element.

b) Divide the row that corresponds to the pivot element by the value of the pivot element itself.

c) Use row operations to introduce zeros to all other nonzero elements (except the pivot element itself) in that column.

d) Set the whole row containing the pivot element to 0. The column and the row corresponding to this pivot element should now be 0.

e) Continue the process for the next column that is not 0 until all columns corresponding to those effects that do not contain F are 0.

- 3. For each column associated with effect F, find a nonzero element, use it as pivot, and perform the Gaussian elimination method as described in a, b, and c of step 2. After all such columns are processed, remove all of the 0 rows from the resulting matrix. If there is no column corresponding to effects containing F (which is the case when F contains all other effects), the matrix just constructed is the Type III hypothesis matrix for effect F. If there are columns corresponding to effects that contain F, continue with step 4.
- 4. The rows of the resulting matrix in step 3 can now be categorized into two groups. In one group, the columns corresponding to the effect  $F$  are all  $0$ ; call this group of rows  $G_0$ . In the other group, those columns are nonzero; call this group of rows  $G_1$ . Notice that the rows in  $G_0$ form a generating basis for the effects that contain F. Transform the rows in  $G_1$  such that they are orthogonal to any rows in  $G_0$ .

## *Calculating the Sum of Squares*

Once a hypothesis matrix is constructed, the corresponding sum of squares can be calculated by  $(L\hat{B})$  $(LGL')^*L\hat{B}$ .

# *Type IV Sum of Squares and Hypothesis Matrix*

A hypothesis matrix **L** of a Type IV sum of squares for an effect F is constructed such that for each row of **L**, the columns corresponding to effect F are distributed equitably across the columns of effects containing F. Such a distribution is affected by the availability and the pattern of the nonmissing cells.

## *Constructing a Hypothesis Matrix*

A Type IV hypothesis matrix L for effect F is constructed using the following steps:

- 1. Perform steps 1, 2, and 3 as described for the [Type III sum of squares on p. 986.](#page-1045-0)
- 2. If there are no columns corresponding to the effects containing F, the resulting matrix is a Type IV hypothesis matrix for effect F. If there are columns corresponding to the effects containing F, the following step is needed.
- 3. First, notice that each column corresponding to effect F represents a level in F. Moreover, the values in these columns can be viewed as the coefficients of a contrast for comparing different levels in F. For each row, the values of the columns corresponding to the effects that contain F are based on the values in that contrast. The final hypothesis matrix **L** consists of rows with nonzero columns corresponding to effect A. For each row with nonzero columns corresponding to effect F:

a) If the value of any column (or level) corresponding to effect F is 0, set to 0 all values of columns corresponding to effects containing F and involving that level of F.

b) For columns (or levels) of F that have nonzero values, count the number of times that those levels occur in one or more common levels of the other effects. This count will be based on the availability of the nonmissing cells in the data. Then set each column corresponding to an effect that contains F and involves that level of F to the value of the column that corresponds to that level of F divided by the count.

c) If any value of the column corresponding to an effect that contains F and involves a level (column) of F is undetermined, while the value for that level (column) of F is nonzero, set the value to 0 and claim that the hypothesis matrix created may not be unique.

## *Calculating the Sum of Squares*

Once a hypothesis matrix is constructed, the corresponding sum of squares can be calculated by  $(L\hat{B})$   $(LGL')^*L\hat{B}$ . The corresponding degrees of freedom for this test is the row rank of the hypothesis matrix.

The functions described in this appendix are used in more than one procedure. They are grouped into the following categories:

- **Continuous Distributions.** Beta, Cauchy, chi-square, exponential, F, gamma, Laplace, logistic, lognormal, normal, noncentral beta, noncentral chi-square, noncentral F, noncentral Student's t, Pareto, Student's t, uniform, and Weibull
- **Discrete Distributions.** Bernoulli, binomial, geometric, hypergeometric, negative binomial, and Poisson
- **Special Functions.** Gamma function, beta function, incomplete gamma function (ratio), incomplete beta function (ratio), and standard normal function

# *Notation*

The following notation is used throughout this chapter unless otherwise stated:

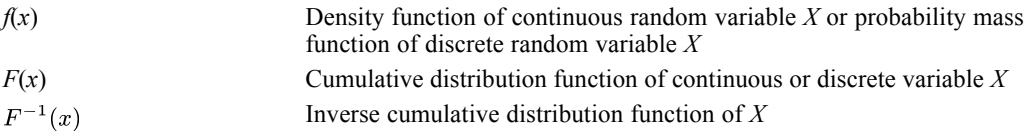

# *Continuous Distributions*

These are functions of a single scale variable.

## *Beta*

The beta distribution takes values in the range  $0 \le x \le 1$  and has two shape parameters,  $\alpha$  and  $\beta$ . Both α and β must be positive, and they have the property that the mean of the distribution is  $α/(α+β)$ .

**Common uses.** The beta distribution is used in Bayesian analyses as a conjugate to the binomial distribution.

**Functions.** The CDF, IDF, PDF, NCDF, NPDF, and RV functions are available.

The beta distribution has PDF, CDF, and IDF

$$
f(x; \alpha, \beta) = \frac{1}{B(\alpha, \beta)} x^{\alpha - 1} (1 - x)^{\beta - 1}
$$

 $F(x; \alpha, \beta) = IB(x; \alpha, \beta)$ 

$$
F^{-1}(p;\alpha,\beta) = \text{IB}^{-1}(p;\alpha,\beta)
$$

where  $B(a, b) = \int_0^1 x^{a-1} (1-x)^{b-1} dx$  is the beta function and IB  $(x; a, b) = \int_0^x \frac{1}{B(a, b)} t^{a-1} (1-t)^{b-1} dt$  is the incomplete beta function.

## **Relationship to other distributions.**

- When  $\alpha = \beta = 1$ , the beta( $\alpha, \beta$ ) distribution is equivalent to the uniform(0,1) distribution.
- The beta( $\alpha$ , $\beta$ ) distribution is the distribution of  $X/(X+Y)$  where *X* and *Y* are variables that have chi-square distributions with degrees of freedom parameters 2*α* and 2*β*, respectively.

#### *Random Number Generation*

**Special case** (*a*=1 or *b*=1)

- 1. Generate *U* from Uniform(0,1).
- 2. If  $a=1$ , set  $X = 1 (1 U)^{1/b}$ .
- 3. If  $b=1$ , set  $X = U^{1/a}$ .
- 4. If both *a*=1 and *b*=1, set *X*=*U*.

**Algorithm BN due to Ahrens and Dieter (1974)** for *a* > 1 and *b* > 1

- 1. Set  $e = a 1$ ,  $f = b 1$ ,  $c = e + f$ ,  $g = c \ln(c)$ ,  $u = e/c$ , and  $s = 0.5/\sqrt{c}$ .
- 2. Generate *Y* from N(0,1) and set  $X = sY + u$ .
- 3. If  $X < 0$ or $X > 1$ , go to step 2.
- 4. Generate *U* from Uniform(0,1).
- 5. If  $\ln(U) \le (e \ln(X/e) + f \ln((1 X)/f) + g + 0.5Y^2)$ , finish; otherwise go to step 2.

**References.** CDF: AS 63 (1973); ICDF: AS 64 (1973) and AS 109 (1977); RV: AS 134 (1979), (Ahrens and Dieter, 1974), and (Cheng, 1978). (See the [Algorithm Index on p. 1010](#page-1069-0) and [References on p. 1012](#page-1071-0).)

## *Bivariate Normal*

The bivariate normal distribution takes real values and has one correlation parameter,  $\rho$ , which must be between –1 and 1, inclusive.

**Functions.** The CDF and PDF functions are available and require two quantiles, *x1* and *x2*.

The bivariate normal distribution has PDF

$$
f(x_1, x_2; \rho) = \frac{1}{2\pi (1-\rho^2)^{1/2}} \exp \left( \frac{-1}{2(1-\rho^2)} \left( x_1^2 - 2\rho x_1 x_2 + x_2^2 \right) \right)
$$

The CDF does not have a closed form and is computed by approximation.

## **Relationship to other distributions.**

Two variables with a bivariate normal( $\rho$ ) distribution with correlation  $\rho$  have marginal normal distributions with a mean of 0 and a standard deviation of 1.

Numerical algorithms for computing the CDF are described in the references.

**References.** AS 462 (1973) and AS 195. (See the [Algorithm Index on p. 1010](#page-1069-0) and [References on](#page-1071-0) [p. 1012](#page-1071-0).)

## *Cauchy*

The Cauchy distribution takes real values and has a location parameter,  $\theta$ , and a scale parameter,  $\zeta$ ; ς must be positive. The Cauchy distribution is symmetric about the location parameter, but has such slowly decaying tails that the distribution does not have a computable mean.

**Functions.** The CDF, IDF, PDF, and RV functions are available.

The Cauchy distribution has PDF, CDF, and IDF

$$
f(x; \theta, \varsigma) = \frac{1}{\pi \varsigma} \left( 1 + \left(\frac{x - \theta}{\varsigma}\right)^2 \right)^{-1}
$$
  

$$
F(x; \theta, \varsigma) = \frac{1}{2} + \frac{1}{\pi} \tan^{-1} \left(\frac{x - \theta}{\varsigma}\right)
$$
  

$$
F^{-1}(p; \theta, \varsigma) = \theta + \varsigma \tan \left(\pi (p - 1/2)\right)
$$

#### **Relationship to other distributions.**

A "standardized" Cauchy variate, (*x*−*θ*)/*ς*, has a *t* distribution with 1 degree of freedom.

#### *Random Number Generation*

#### **Inverse CDF algorithm**

- 1. Generate *U* from Uniform(0,1).
- 2. Set  $X = a + b \tan (\pi (U 1/2))$

## *Chi-Square*

The chi-square(v) distribution takes values in the range  $x \geq 0$  and has one degrees of freedom parameter, ν; it must be positive and has the property that the mean of the distribution is ν.

**Functions.** The CDF, IDF, PDF, RV, NCDF, NPDF, and SIG functions are available.

The chi-square distribution has PDF, CDF, and IDF

$$
f(x; \nu) = \frac{1}{2^{\nu/2} \Gamma(\nu/2)} x^{(\nu/2) - 1} e^{-x/2}
$$
  
\n
$$
F(x; \nu) = \text{IG}\left(\frac{x}{2}; \frac{\nu}{2}\right)
$$
  
\n
$$
F^{-1}(p; \nu) = 2IG^{-1}(p; \frac{\nu}{2})
$$
  
\nwhere  $\Gamma(a) = \int^{\infty} x^{a-1} e^{-x} dx$  is the gamma function and  $\text{IG}(x; a) = \int^{x} \frac{1}{\Gamma(a)} t^{a-1} e^{-t} dt$  is the

 $J_0$  incomplete gamma function.

## **Relationship to other distributions.**

- The chi-square( $\nu$ ) distribution is the distribution of the sum of squares of  $\nu$  independent normal(0,1) random variates.
- The chi-square(*v*) distribution is equivalent to the gamma( $v/2$ ,  $1/2$ ) distribution.

## *Random Number Generation*

Generate *X* from the Gamma(*a*/2, 1/2) distribution.

**References.** CDF: CACM 299 (1967); ICDF: AS 91 (1975), AS R85(1991), and CACM 451 (1973). (See the [Algorithm Index on p. 1010](#page-1069-0) and [References on p. 1012.](#page-1071-0))

## *Exponential*

The exponential distribution takes values in the range  $x \ge 0$  and has one scale parameter,  $\beta$ , which must be greater than 0 and has the property that the mean of the distribution is  $1/\beta$ .

**Common uses.** In life testing, the scale parameter a represents the rate of decay.

**Functions.** The CDF, IDF, PDF, and RV functions are available.

The exponential distribution has PDF, CDF, and IDF

 $f(x; \beta) = \beta e^{-\beta x}$ 

$$
F(x;\beta)=1-e^{-\beta x}
$$

 $F^{-1}(p;\beta) = -\frac{1}{\beta} \ln(1-p)$ 

## **Relationship to other distributions.**

The exponential(*β*) distribution is equivalent to the gamma(1,*β*) distribution.

#### *Random Number Generation*

#### **Inverse CDF algorithm**

Generate *U* from Uniform(0,1);  $X = -\ln(1 - U)/a$ .

*F*

The F distribution takes values in the range  $x \ge 0$  and has two degrees of freedom parameters,  $v1$ and ν2, which are the "numerator" and "denominator" degrees of freedom, respectively. Both ν1 and ν2 must be positive.

**Common uses.** The *F* distribution is commonly used to test hypotheses under the Gaussian assumption.

Functions. The CDF, IDF, IDF, RV, NCDF, NPDF, and SIG functions are available.

The F distribution has PDF, CDF, and IDF

$$
f(x; \nu_1, \nu_2) = \frac{1}{B(\nu_1/2, \nu_2/2)} \left(\frac{\nu_1}{\nu_2}\right)^{\nu_1/2} x^{(\nu_1/2) - 1} \left(1 + \frac{\nu_1}{\nu_2} x\right)^{-(\nu_1 + \nu_2)/2}
$$
  

$$
F(x; \nu_1, \nu_2) = IB\left(\frac{\nu_1 x}{\nu_2 + \nu_1 x}; \frac{\nu_1}{2}, \frac{\nu_2}{2}\right)
$$
  

$$
F^{-1}(p; \nu_1, \nu_2) = \frac{\nu_2}{\nu_1} \left(\frac{IB^{-1}(p; \nu_1/2, \nu_2/2)}{1 - IB^{-1}(p; \nu_1/2, \nu_2/2)}\right)
$$

where  $B(a, b) = \int x^{a-1}(1-x)^{b-1}dx$  is the beta function and IB  $(x;a,b) = \int_0^{\infty} \frac{1}{B(a,b)} t^{a-1} (1-t)^{b-1} dt$  is the incomplete beta function.

#### **Relationship to other distributions.**

The F( $v1$ , $v2$ ) distribution is the distribution of  $(X/v1)/(Y/v2)$ , where *X* and *Y* are independent chi-square random variates with *ν1* and *ν2* degrees of freedom, respectively.

#### *Random Number Generation*

#### **Using the chi-square distributio**n

- 1. Generate *Y* and *Z* independently from chi-square(*a*) and chi-square(*b*), respectively.
- 2. Set *X*=(*Y*/*a*)/(*Z*/*b*).

**References.** CDF: CACM 332 (1968). ICDF: use inverse of incomplete beta function. (See the [Algorithm Index on p. 1010](#page-1069-0) and [References on p. 1012](#page-1071-0).)

## *Gamma*

The gamma distribution takes values in the range  $x \ge 0$  and has one shape parameter,  $\alpha$ , and one scale parameter,  $\beta$ . Both parameters must be positive and have the property that the mean of the distribution is  $α/β$ .

**Common uses.** The gamma distribution is commonly used in queuing theory, inventory control, and precipitation processes.

**Functions.** The CDF, IDF, PDF, and RV functions are available.

The gamma distribution has PDF, CDF, and IDF

$$
f(x; \alpha, \beta) = \frac{\beta^{\alpha}}{\Gamma(\alpha)} x^{\alpha - 1} e^{-\beta x}
$$
  
\n
$$
F(x; \alpha, \beta) = IG(\beta x; \alpha)
$$
  
\n
$$
F^{-1}(p; \alpha, \beta) = \frac{1}{\beta} IG^{-1}(p; \alpha)
$$
  
\nwhere  $\Gamma(a) = \int_0^{\infty} x^{\alpha - 1} e^{-x} dx$  is the gamma function and  $IG(x; a) = \int_0^x \frac{1}{\Gamma(a)} t^{\alpha - 1} e^{-t} dt$  is the incomplete gamma function.

## **Relationship to other distributions.**

- When  $\alpha=1$ , the gamma $(\alpha,\beta)$  distribution reduces to the exponential( $\beta$ ) distribution.
- When  $\beta=1/2$ , the gamma $(\alpha,\beta)$  distribution reduces to the chi-square(2 $\alpha$ ) distribution.
- When  $\alpha$  is an integer, the gamma distribution is also known as the Erlang distribution.

## *Random Number Generation*

#### **Special case**

If  $a = 1$  and  $b > 0$ , generate *X* from an exponential distribution with parameter *b*.

**Algorithm GS due to Ahrens and Dieter (1974)** for 0<*a*<1 and *b*=1

- 1. Generate *U* from Uniform(0,1). Set  $c=(e+a)/e$ , where  $e=\exp(1)$ .
- 2. Set *P*=*cU*. If *P*>1, go to step 4.
- 3. ( $P≤1$ ) Set  $X = P<sup>1/a</sup>$ . Generate *V* from Uniform(0,1). If  $V>exp(−x)$ , go to step 1; otherwise finish.
- 4. (*P*>1) Set *X*=−ln((*c*−*P*)/*a*). If *X*<0, go to step 1; otherwise go to step 5.
- 5. Generate *V* from Uniform(0,1). If  $V > X^{a-1}$ , go to step 1; otherwise finish.

**Algorithm due to Fishman (1976)** for  $a > 1$  and  $b = 1$ 

- 1. Generate *Y* from Exponential (1).
- 2. Generate *U* from Uniform(0,1).
- 3. If ln*U*≤(*a*−1)(1−*Y*+ln*Y*), *X*=*aY*; otherwise go to Step 1.

**References.** CDF: AS 32 (1970) and AS 239 (1988); ICDF: Use the relationship between gamma and chi-square distributions. RV: (Ahrens et al., 1974), (Fishman, 1976), and (Tadikamalla, 1978). (See the [Algorithm Index on p. 1010](#page-1069-0) and [References on p. 1012.](#page-1071-0))

## *Half-normal*

The half-normal distribution takes values in the range  $x \geq \mu$  and has one location parameter,  $\mu$ , and one scale parameter,  $\sigma$ . Parameter  $\sigma$  must be positive.

**Functions.** The CDF, IDF, PDF, and RV functions are available.

The half-normal distribution has PDF, CDF, and IDF

$$
f(x; \mu, \sigma) = \phi\left(\frac{x-\mu}{\sigma}\right)/\sigma
$$

$$
F(x; \mu, \sigma) = 2\Phi\left(\frac{x-\mu}{\sigma}\right) - 1
$$

$$
F^{-1}(p; \mu, \sigma) = \mu + \sigma \Phi^{-1}\left(\frac{1+p}{2}\right)
$$

#### **Relationship to other distributions.**

If *X* has a normal(*μ*,*σ*) distribution, then |*X*−*μ*| has a half-normal(*μ*,*σ*) distribution.

#### *Random Number Generation*

- 1. Generate *X* from a normal $(a,b)$  distribution.
- 2. Then |*X*−*a*| has a half normal distribution.

## *Inverse Gaussian*

The inverse Gaussian, or Wald, distribution takes values in the range  $x>0$  and has two parameters, μ and λ, both of which must be positive. The distribution has mean μ.

**Common uses.** The inverse Gaussian distribution is commonly used to test hypotheses for model parameter estimates.

**Functions.** The CDF, IDF, PDF, and RV functions are available.

The inverse Gaussian distribution has PDF and CDF

$$
f(x; \mu, \lambda) = \left(\frac{\lambda}{2\pi x^3}\right)^{1/2} \exp\left(-\frac{\lambda(x-\mu)^2}{2\mu^2 x}\right)
$$

$$
F(x; \mu, \lambda) = \Phi\left(\sqrt{\frac{\lambda}{x}}\left(-1 + \frac{x}{\mu}\right)\right) + e^{(2\lambda/\mu)}\Phi\left(-\sqrt{\frac{\lambda}{x}}\left(1 + \frac{x}{\mu}\right)\right)
$$

The IDF is computed by approximation.

## *Inverse CDF Approximation*

For the upper tail, an inverse Gaussian variable *X* can be approximated by

$$
X = \alpha \chi_v^2 + \beta
$$

where

$$
\alpha = 3a^2/4b
$$

 $\beta = a/3$ 

 $v = 8b/9a$ 

For the lower tail, one can use the approximation

$$
X = \left(\alpha \chi_v^2 + \beta\right)^{-1}
$$

where

$$
\alpha = (3b + 8a) / [4b (b + 2a)]
$$
  

$$
\beta = (b + 3a) / [a (3b + 8a)]
$$
  

$$
v = 8(b + 2a)^3 / [a(8a + 3b)^2]
$$

## *Random Number Generation*

- 1. Generate a standard normal variate *Z*.
- 2. Let  $w = aZ^2$

3. Let 
$$
x = a + \frac{a}{2b} \left( w - \sqrt{w (4b + w)} \right)
$$

4. Let 
$$
p = a/(a + x)
$$

5. Then the inverse Gaussian variate will take value x with probability  $1 - p$  and value  $a^2/x$  with probability *p*.

**References.**(Mudholkar and Natarajan, 1999) and (Michael, Schucany, and Haas, 1976). (See the [Algorithm Index on p. 1010](#page-1069-0) and [References on p. 1012](#page-1071-0).)

## *Laplace*

The Laplace distribution takes real values and has one location parameter,  $\mu$ , and one scale parameter, β. Parameter β must be positive. The distribution is symmetric about μ and has exponentially decaying tails.

**Functions.** The CDF, IDF, PDF, and RV functions are available.

The Laplace distribution has PDF, CDF, and IDF

$$
f(x; \mu, \beta) = \frac{1}{2b} e^{-|x-\mu|/\beta}
$$
  
\n
$$
F(x; \mu, \beta) = \begin{cases} \frac{1}{2} e^{(x-\mu)/\beta} & x \le \mu \\ 1 - \frac{1}{2} e^{(\mu-x)/\beta} & x > \mu \end{cases}
$$
  
\n
$$
F^{-1}(p; \mu, \beta) = \begin{cases} \mu + \beta \ln(2p) & 0 \le p \le \frac{1}{2} \\ \mu - \beta \ln(2(1-p)) & \frac{1}{2} < p \le 1 \end{cases}
$$

#### *Random Number Generation*

#### **Inverse CDF algorithm**

- 1. Generate *Y* and *U* independently from Exponential(1/ *b*) and Uniform(0,1), respectively.
- 2. If *U*≥0.5, set *X*=*a*+*Y*; otherwise set *X*=*a*−*Y*.

## *Logistic*

The logistic distribution takes real values and has one location parameter,  $\mu$ , and one scale parameter, ς. Parameter ς must be positive. The distribution is symmetric about μ and has longer tails than the normal distribution.

**Common uses.** The logistic distribution is used to model growth curves.

**Functions.** The CDF, IDF, PDF, and RV functions are available.

The logistic distribution has PDF, CDF, and IDF

$$
f(x; \mu, \varsigma) = \frac{1}{\varsigma} e^{-(x-\mu)/\varsigma} (1 + e^{-(x-\mu)/\varsigma})^{-2}
$$

$$
F(x; \mu, \varsigma) = \frac{1}{1 + e^{-(x-\mu)/\varsigma}}
$$

$$
F^{-1}(p; \mu, \varsigma) = \mu + \varsigma \ln \left( \frac{p}{1-p} \right)
$$

## *Random Number Generation*

#### **Inverse CDF algorithm**

- 1. Generate *U* from Uniform(0,1).
- 2. Set  $X = a + b \ln(U/(1-U)).$

## *Lognormal*

The lognormal distribution takes values in the range  $x \geq -0$  and has two parameters,  $\eta$  and  $\sigma$ , both of which must be positive.

**Common uses.** Lognormal is used in the distribution of particle sizes in aggregates, flood flows, concentrations of air contaminants, and failure time.

**Functions.** The CDF, IDF, PDF, and RV functions are available.

The lognormal distribution has PDF, CDF, and IDF

$$
f(x; \eta, \sigma) = \frac{1}{x\sigma\sqrt{2\pi}} e^{- (\ln (x/\eta))^2 / (2\sigma^2)}
$$

$$
F(x; \eta, \sigma) = \Phi\left(\frac{1}{\sigma} \ln\left(\frac{x}{\eta}\right)\right)
$$

 $F^{-1}(p; \eta, \sigma) = \eta e^{\sigma \Phi^{-1}(p)}$ 

## **Relationship to other distributions.**

If *X* has a lognormal $(\eta, \sigma)$  distribution, then ln(*X*) has a normal(ln( $\eta$ ), $\sigma$ ) distribution.

## *Random Number Generation*

#### **Inverse CDF algorithm**

- 1. Generate *Z* from N(0,1).
- 2. Set  $X = a \exp(bZ)$ .

## *Noncentral Beta*

The noncentral beta distribution is a generalization of the beta distribution that takes values in the range  $0 \lt x \lt 1$  and has an extra noncentrality parameter,  $\lambda$ , which must be greater than or equal to 0.

#### **Functions.**

The noncentral beta distribution has PDF, CDF, and IDF

$$
f(x; \alpha, \beta, \lambda) = \sum_{j=0}^{\infty} \frac{1}{j!} \left(\frac{\lambda}{2}\right)^j e^{-\lambda/2} \frac{x^{\alpha+j-1} (1-x)^{\beta-1}}{B(\alpha+j;\beta)}
$$

$$
F(x; \alpha, \beta, \lambda) = \sum_{j=0}^{\infty} \frac{1}{j!} \left(\frac{\lambda}{2}\right)^j e^{-\lambda/2} IB(x; \alpha=j, \beta)
$$

where B  $(a, b) = \int_0^1 x^{a-1} (1-x)^{b-1} dx$  is the beta function and IB  $(x;a,b) = \int_0^x \frac{1}{B(a,b)} t^{a-1} (1-t)^{b-1} dt$  is the incomplete beta function.

**Relationship to other distributions.**

- When  $\lambda$  equals 0, this distribution reduces to the beta distribution.
- The noncentral beta( $\alpha$ , $\beta$ , $\lambda$ ) distribution is the distribution of  $X/(X+Y)$  where X is a variable that has a noncentral chi-square( $2\alpha$ , $\lambda$ ) distribution, and *Y* is a variable that has a central chi-square(2*β*) distribution.

**References.** CDF: (Abramowitz and Stegun, 1970) Chapter 26, AS 226 (1987), and AS R84 (1990). (See the [Algorithm Index on p. 1010](#page-1069-0) and [References on p. 1012.](#page-1071-0))

## *Noncentral Chi-Square*

The noncentral chi-square distribution is a generalization of the chi-square distribution that takes values in the range  $x \geq 0$  and has an extra noncentrality parameter,  $\lambda$ , which must be greater than or equal to 0.

## **Functions.**

The noncentral chi-square distribution has PDF and CDF

$$
f(x; \nu, \lambda) = \sum_{j=0}^{\infty} \frac{1}{j!} \left(\frac{\lambda}{2}\right)^j e^{-\lambda/2} \frac{x^{\nu/2+j-1} e^{-x/2}}{2^{\nu/2+j} \Gamma(\nu/2+j)}
$$

$$
F(x; \nu, \lambda) = \sum_{j=0}^{\infty} \frac{1}{j!} \left(\frac{\lambda}{2}\right)^j e^{-\lambda/2} \text{IG}\left(\frac{x}{2}; \frac{\nu}{2} + j\right)
$$

where  $\Gamma(a) = \int_0^\infty x^{a-1} e^{-x} dx$  is the gamma function and IG  $(x; a) = \int_0^x \frac{1}{\Gamma(a)} t^{a-1} e^{-t} dt$  is the incomplete gamma function.

### **Relationship to other distributions.**

- When  $\lambda$  equals 0, this distribution reduces to the chi-square distribution.
- The noncentral chi-square( $v, \lambda$ ) distribution is the distribution of the sum of squares of  $v$ independent normal $(\mu_i, 1)$  random variates. Then  $\lambda = \Sigma \mu_i^2$ .

**References.** CDF: (Abramowitz et al., 1970) Chapter 26, AS 170 (1981), AS 231 (1987). Density: AS 275 (1992). (See the [Algorithm Index on p. 1010](#page-1069-0) and [References on p. 1012](#page-1071-0).)

## *Noncentral F*

The noncentral F distribution is a generalization of the F distribution that takes values in the range  $x \geq 0$  and has an extra noncentrality parameter,  $\lambda$ , which must be greater than or equal to 0.

#### **Functions.**

The noncentral *F* distribution has PDF and CDF

$$
f(x; \nu_1, b, \lambda) = \sum_{j=0}^{\infty} \frac{1}{j!} \left(\frac{\lambda}{2}\right)^j e^{-\lambda/2} \frac{(\nu_1/b)^{\nu_1/2+j}}{B(\nu_1/2+j, b/2)} x^{\nu_1/2+j-1} \left(1 + \frac{\nu_1}{b} x\right)^{-(\nu_1+b)/2+j}
$$

$$
F(x; \nu_1, b, \lambda) = \sum_{j=0}^{\infty} \frac{1}{j!} \left(\frac{\lambda}{2}\right)^j e^{-\lambda/2} \text{IB}\left(\frac{\nu_1 x}{2}, \frac{\nu_1}{2} + j, \frac{b}{2}\right)
$$

$$
T(x, \nu_1, 0, \lambda) = \sum_{j=0}^{n} \frac{1}{j!} \left(\frac{1}{2}\right)^{j} e^{-\lambda_1 t} \ln\left(\frac{1}{b + \nu_1 x}, \frac{1}{2} + \nu_2, \frac{1}{2}\right)
$$

where  $B(a, b) = \int x^{a-1}(1-x)^{b-1}dx$  is the beta function and IB  $(x;a,b) = \int_0^{\infty} \frac{1}{B(a,b)} t^{a-1} (1-t)^{b-1} dt$  is the incomplete beta function.

#### **Relationship to other distributions.**

- When  $\lambda$  equals 0, this distribution reduces to the *F* distribution.
- The noncentral *F* distribution is the distribution of  $(X/\nu 1)/(Y/\nu 2)$ , where *X* and *Y* are independent variates with noncentral chi-square( $v$ *I*,  $\lambda$ ) and central chi-square( $v$ <sup>2</sup>) distributions, respectively.

**References.** CDF: (Abramowitz et al., 1970) Chapter 26. (See the [Algorithm Index on p. 1010](#page-1069-0) and [References on p. 1012.](#page-1071-0))

## *Noncentral Student's t*

The noncentral t distribution is a generalization of the t distribution that takes real values and has an extra noncentrality parameter,  $\lambda$ , which must be greater than or equal to 0. When  $\lambda$  equals 0, this distribution reduces to the t distribution.

## **Functions.**

The noncentral t distribution has PDF and CDF

$$
f(x; \nu, \lambda) = \sum_{j=0}^{\infty} \frac{1}{j!} \left(\lambda \sqrt{2}\right)^j e^{-\lambda^2/2} \frac{\Gamma((\nu+j+1)/2)}{\Gamma(\nu/2)\Gamma(1/2)} \frac{x^j}{\nu^{(j+1)/2}} \left(1 + \frac{x^2}{\nu}\right)^{-(\nu+j+1)/2}
$$

$$
F(x; \nu, \lambda) = \begin{cases} \frac{1}{2} \sum_{j=0}^{\infty} \frac{1}{j!} \left(-\lambda \sqrt{2}\right)^j e^{-\lambda^2/2} \frac{\Gamma((j+1)/2)}{\Gamma(1/2)} \text{IB}\left(\frac{\nu}{\nu+x^2}; \frac{\nu}{2}, \frac{j+1}{2}\right) & x \le 0\\ 1 - \frac{1}{2} \sum_{j=0}^{\infty} \frac{1}{j!} \left(\lambda \sqrt{2}\right)^j e^{-\lambda^2/2} \frac{\Gamma((j+1)/2)}{\Gamma(1/2)} \text{IB}\left(\frac{\nu}{\nu+x^2}; \frac{a}{2}, \frac{j+1}{2}\right) & x > 0 \end{cases}
$$

where  $B(a, b) = \int x^{a-1}(1-x)^{b-1}dx$  is the beta function and IB  $(x;a,b) = \int_0^{\infty} \frac{1}{B(a,b)} t^{a-1} (1-t)^{b-1} dt$  is the incomplete beta function.

## **Relationship to other distributions.**

The noncentral  $t(v,\lambda)$  distribution is the distribution of X/*Y*, where X is a normal( $\lambda$ ,1) variate and *Y* is a central chi-square(*ν*) variate divided by *ν*.

#### **Special case**

 $F(0) = 1 - \Phi(c)$ 

**References.** CDF: (Abramowitz et al., 1970) Chapter 26, AS 5 (1968), AS 76 (1974), and AS 243 (1989). (See the [Algorithm Index on p. 1010](#page-1069-0) and [References on p. 1012.](#page-1071-0))

## *Normal*

The normal, or Gaussian, distribution takes real values and has one location parameter, μ, and one scale parameter, σ. Parameter σ must be positive. The distribution has mean μ and standard deviation σ.

**Functions.** The CDF, IDF, PDF, and RV functions are available.

The normal distribution has PDF, CDF, and IDF

$$
f(x; \mu, \sigma) = \frac{1}{\sigma \sqrt{2\pi}} e^{-(x-\mu)^2/(2\sigma^2)}
$$

 $F(x; \mu, \sigma) = \Phi\left(\frac{x-\mu}{\sigma}\right)$  $F^{-1}(p;\mu,\sigma) = \mu + \sigma \Phi^{-1}(p)$ 

## **Relationship to other distributions.**

If *X* has a normal $(\mu, \sigma)$  distribution, then  $exp(X)$  has a normal $(exp(\mu), \sigma)$  distribution.

For  $\Phi$  and  $\Phi^{-1}$ , see [Standard Normal](#page-1069-0) on p. [1010](#page-1069-0)

#### *Random Number Generation*

**Kinderman and Ramage (1976) method**

1. Generate as  $X=a+bz$ , where *z* is an  $N(0,1)$  random number.

**References.** CDF: AS 66 (1973); ICDF: AS 111 (1977) and AS 241 (1988); RV: CACM 488 (1974) and (Kinderman and Ramage, 1976). (See the [Algorithm Index on p. 1010](#page-1069-0) and [References](#page-1071-0) [on p. 1012](#page-1071-0).)

## *Pareto*

The Pareto distribution takes values in the range xmin $\leq x$  and has a threshold parameter, xmin, and a shape parameter, α. Both parameters must be positive.

**Common uses.** Pareto is commonly used in economics as a model for a density function with a slowly decaying tail.

**Functions.** The CDF, IDF, PDF, and RV functions are available.

The Pareto distribution has PDF, CDF, and IDF

$$
f(x; x_{\min}, \alpha) = \frac{\alpha}{x_{\min}} \left(\frac{x_{\min}}{x}\right)^{\alpha+1}
$$

$$
F(x; x_{\min}, \alpha) = 1 - \left(\frac{x_{\min}}{x}\right)^{\alpha}
$$

$$
F^{-1}(p; x_{\min}, \alpha) = x_{\min}(1-p)^{-1/\alpha}
$$

#### *Random Number Generation*

**Inverse CDF**

- 1. Generate *U* from Uniform(0,1).
- 2. Set  $X = a(1-U)^{-1/b}$ .

## *Studentized Maximum Modulus*

The Studentized maximum modulus distribution takes values in the range  $x>0$  and has a number of comparisons parameter, k\*, and degrees of freedom parameter, ν, both of which must be greater than or equal to 1.

**Common uses.** The Studentized maximum modulus is commonly used in post hoc multiple comparisons for GLM and ANOVA.

**Functions.** The CDF and IDF functions are available, and are computed by approximation.

The Studentized maximum modulus distribution has CDF

$$
F\left(x\right)=\mathop{\int}\limits_{0}^{\infty}\left[2\Phi\left(xu\right)-1\right]^{k*}{\rm d} \textsf{g}_{\nu}\left(u\right)
$$

where  $\phi(\cdot)$  and  $\Phi(\cdot)$  are the PDF and CDF of the standard normal distribution and

$$
\mathrm{dg}_{\nu}\left(u\right) = \frac{\nu^{\nu/2}}{\Gamma\left(\frac{\nu}{2}\right)^2} u^{\nu-1} \mathrm{exp}\left(-\nu u^2/2\right) \mathrm{d}u
$$

The IDF does not have a closed form. The CDF can be computed by using numerical integration. The inverse CDF can be found by solving  $F(x) = p$  numerically for given *p*.

## *Studentized Range*

The Studentized range distribution takes values in the range  $x>0$  and has a number of samples parameter, k, and degrees of freedom parameter, ν, both of which must be greater than or equal to 1.

**Common uses.** The Studentized range is commonly used in post hoc multiple comparisons for GLM and ANOVA.

**Functions.** The CDF and IDF functions are available, and are computed by approximation.

The Studentized range distribution has CDF

$$
F\left(x\right)=\int\limits_{0}^{\infty}\int\limits_{-\infty}^{\infty}a\phi\left(t\right)\left[\Phi\left(t\right)-\Phi\left(t-xu\right)\right]^{k-1}\mathrm{d}t\mathrm{d}\mathrm{g}_{\nu}\left(u\right)
$$

where  $\phi(\cdot)$  and  $\Phi(\cdot)$  are the PDF and CDF of the standard normal distribution and

$$
\mathrm{d} \mathrm{g}_{\nu}\left(u\right)=\tfrac{\nu^{\nu/2}}{\Gamma\left(\frac{\nu}{2}\right)^2}u^{\nu-1}\mathrm{exp}\left(-\nu u^2/2\right)\mathrm{d} u
$$

The IDF does not have a closed form. Both the CDF and IDF have to be computed numerically (see the following references).

**References.** AS 190, plus correction and remark. (See the [Algorithm Index on p. 1010](#page-1069-0) and [References on p. 1012](#page-1071-0).)

## *Student's t*

The Student t distribution takes real values and has one degrees of freedom parameter, ν, which must be positive. The Student t distribution is symmetric about 0.

**Common uses.** The major uses of the Student *t* distribution are to test hypotheses and construct confidence intervals for means of data.

**Functions.** The CDF, IDF, PDF, RV, NCDF, and NPDF functions are available.

The *t* distribution has PDF, CDF, and IDF

$$
f(x; \nu) = \frac{1}{\sqrt{\nu}B(\nu/2, 1/2)} \left(1 + \frac{x^2}{\nu}\right)^{-(\nu+1)/2}
$$
  

$$
F(x; \nu) = \begin{cases} \frac{1}{2}IB\left(\frac{\nu}{\nu+x^2}; \frac{\nu}{2}, \frac{1}{2}\right) & x \le 0\\ 1 - \frac{1}{2}IB\left(\frac{\nu}{\nu+x^2}; \frac{\nu}{2}, \frac{1}{2}\right) & x > 0 \end{cases}
$$
  

$$
F^{-1}(p; \nu) = \begin{cases} -\sqrt{\nu\left(1/([B^{-1}(2p; \frac{\nu}{2}, \frac{1}{2})) - 1\right)} & 0 \le p \le \frac{1}{2} \\ \sqrt{\nu\left(1/([B^{-1}(2(1-p); \frac{\nu}{2}, \frac{1}{2})) - 1\right)} & \frac{1}{2} < p \le 1 \end{cases}
$$

where B  $(a, b) = \int_0^1 x^{a-1} (1-x)^{b-1} dx$  is the beta function and IB  $(x; a, b) = \int_0^x \frac{1}{B(a, b)} t^{a-1} (1-t)^{b-1} dt$  is the incomplete beta function.

#### **Relationship to other distributions.**

- The  $t(v)$  distribution is the distribution of  $X/Y$ , where *X* is a normal(0,1) variate and *Y* is a chi-square(*ν*) variate divided by *ν*.
- The square of a  $t(v)$  variate has an  $F(1,v)$  distribution.
- The  $t(v)$  distribution approaches the normal(0,1) distribution as *v* approaches infinity.

#### *Random Number Generation*

## **Special case**

If *a*=1, generate *X* from a Cauchy (0, 1) distribution.

### **Using the normal and the chi-square distributions**

- 1. Generate *Z* from N(0,1) and *V* from Chi-square(*a*) independently.
- 2. Set  $X = Z/\sqrt{V/a}$ .

**References.** CDF: AS 3 (1968), AS 27 (1970), and CACM 395 (1970); ICDF: CACM 396 (1970). (See the [Algorithm Index on p. 1010](#page-1069-0) and [References on p. 1012.](#page-1071-0))

1003

## *Uniform*

The uniform distribution takes values in the range  $a \ll x \ll b$  and has a minimum value parameter, a, and a maximum value parameter, b.

**Functions.** The CDF, IDF, PDF, and RV functions are available.

The uniform distribution has PDF, CDF, and IDF

$$
f(x;a,b) = \frac{1}{b-a}
$$

$$
F(x;a,b) = \frac{x-a}{b-a}
$$

$$
F^{-1}(p;a,b) = a + (b-a)p
$$

## *Random Number Generation*

## **Inverse CDF algorithm**

- 1. Generate *U* from Uniform(0,1).
- 2. Set  $X = a + (b a)U$ .

**References.** Uniform of (0,1) is generated by the method in (Schrage, 1979).

## *Weibull*

The Weibull distribution takes values in the range  $x \ge 0$  and has one scale parameter,  $\beta$ , and one shape parameter,  $\alpha$ , both of which must be positive.

**Common uses.** The Weibull distribution is commonly used in survival analysis.

**Functions.** The CDF, IDF, PDF, and RV functions are available.

The Weibull distribution has PDF, CDF, and IDF

$$
f(x; \beta, \alpha) = \frac{\alpha}{\beta} \left(\frac{x}{\beta}\right)^{\alpha - 1} e^{-(x/\beta)^{\alpha}}
$$

$$
F(x; \beta, \alpha) = 1 - e^{-(x/\beta)^{\alpha}}
$$

$$
F^{-1}(p;\beta,\alpha)=\beta(-\ln{(1-p)})^{1/\alpha}
$$

#### **Relationship to other distributions.**

A Weibull( $\beta$ ,1) distribution is equivalent to an exponential( $\beta$ ) distribution.

## *Random Number Generation*

**Inverse CDF algorithm**

1. Generate *U* from Uniform(0,1).

2. Set  $X = a(-\ln(1-U))^{1/b}$ 

## *Discrete Distributions*

These are functions of a single variable that takes integer values.

## *Bernoulli*

The Bernoulli distribution takes values 0 or 1 and has one success probability parameter, θ, which must be between 0 and 1, inclusive.

**Functions.** The CDF, PDF, and RV functions are available.

The Bernoulli distribution has PDF and CDF

$$
f(x; \theta) = \theta^x (1 - \theta)^{1 - x}
$$

$$
F(x; \theta) = \begin{cases} 1 - \theta & x = 0 \\ 1 & x = 1 \end{cases}
$$

## **Relationship to other distributions.**

 The Bernoulli distribution is a special case of the binomial distribution and is used in simple success-failure experiments.

## *Random Number Generation*

**Special case**

If *a*=0, *X*=0. If *a*=1, *X*=1.

**Direct algorithm** for 0<*a*<1

- 1. Generate *U* from Uniform(0,1).
- 2. Set  $X=1$  if  $U\leq a$  (a success) and  $X=0$  if  $U>a$  (a failure).

## *Binomial*

The binomial distribution takes integer values  $0 \le x \le n$ , representing the number of successes in n trials, and has one number of trials parameter, n, and one success probability parameter, θ. Parameter n must be a positive integer and parameter θ must be between 0 and 1, inclusive.

**Common uses.** The binomial distribution is used in independently replicated success-failure experiments.

**Functions.** The CDF, PDF, and RV functions are available.

The binomial distribution has PDF and CDF

$$
f(x; n, \theta) = {n \choose x} \theta^x (1 - \theta)^{n - x}
$$
  

$$
F(x; n, \theta) = \begin{cases} 1 - \text{IB}(\theta; x + 1, n - x) & x = 0, 1, ..., n - 1 \\ 1 & x = n \end{cases}
$$
  
where IR  $(x; a, b) = \int_0^x \frac{1}{(1 - t)^{b - 1}} dt$  is the incomplete

where IB  $(x; a, b) = \int_0^{\infty} \frac{1}{B(a, b)} t^{a-1} (1-t)^{b-1} dt$  is the incomplete beta function.

## *Random Number Generation*

**Special case**

If  $b = 0$ ,  $X = 0$ . If  $b = 1$ ,  $X = a$ .

**Algorithm BB due to Ahrens and Dieter (1974)** for 0 < *b* < 1

- 1. Set  $c = a, d = b, k = 0, y = 0, \text{and} h = 1$ .
- 2. If *c*<40, generate *J* from Binomial(*c*, *d*) using algorithm BU. *X*=*k*+*J*.
- 3. If *c* is odd, go to step 4. If *c* is even, set *c*=*c*−1 and generate *U* from Uniform(0,1). If *U*≤*d*, set *k*=*k*+1.
- 4. Set  $s = (c+1)/2$  and generate *S* from Beta(*s*, *s*). Set  $G=hs$  and  $Z = y+G$ .
- 5. If  $Z \le b$ , set  $y = Z$ ,  $h = h d$ ,  $d = (b Z)/h$ , and  $k = k + s$ ; otherwise set  $h = G$  and  $d = (b y)/h$ .
- 6. Set  $c = s 1$  and go to step 2.

Computation time for algorithm BB is O(log *a*).

**References.** RV: (Ahrens et al., 1974).

## *Geometric*

The geometric distribution takes integer values  $x \geq 1$ , representing the number of trials needed (including the last trial) before a success is observed, and has one success probability parameter, θ, which must be between 0 and 1, inclusive.

**Functions.** The CDF, PDF, and RV functions are available.

The geometric distribution has PDF and CDF

$$
f(x; \theta) = \theta (1 - \theta)^{x-1}
$$

 $F(x; \theta) = 1 - (1 - \theta)^{x}$ 

#### **Relationship to other distributions.**

The geometric( $\theta$ ) distribution is equivalent to the negative binomial  $(1,\theta)$  distribution.

#### *Random Number Generation*

**Special case**

If *a*=1, *X*=1.

**Direct algorithm** for  $0 < a < 1$ 

- 1. Set *X*=1.
- 2. Generate *U* from Uniform(0,1).
- 3. If *U*>*a*, set *X*=*X*+1 and go to step 2; otherwise finish.

## *Hypergeometric*

The hypergeometric distribution takes integer values in the range max(0,

Np+n–N)<=x<=min(Np,n), and has three parameters, N, n, and Np, where N is the total number of objects in an urn model, n is the number of objects randomly drawn without replacement from the urn, Np is the number of objects with a given characteristic, and x is the number of objects with the given characteristic observed out of the withdrawn objects. All three parameters are positive integers, and both n and Np must be less than or equal to N.

**Functions.** The CDF, PDF, and RV functions are available.

The hypergeometric distribution has PDF and CDF

$$
f(x; N, n, Np) = \frac{\binom{Np}{x} \binom{N - Np}{n - x}}{\binom{N}{n}}
$$

$$
F(x; N, n, Np) = \sum_{k = \max(0, n + Np - N)}^{x} \text{Prob}(X=k)
$$

#### *Random Number Generation*

**Special case**

If *b*=*a*, *X*=*c*. If *c*=*a*, *X*=*b*.

#### **Direct algorithm**

- 1. (Initialization) *X*=*0*, *g*=*c*, *h*=*b*, *t*=*a*.
- 2. Do the following loop exactly *b* times:

## Begin Loop

- i. Generate *U* from Uniform(0,1).
- ii. If  $U \le (g/t)$ , set  $X = X + 1$ ,  $g = g 1$ , else $h = h 1$ .

iii. If  $g=0$ , go to step 3. iv. If  $h=0$ , set  $X = X + b - i$ , where *i* (from 1 to *b*) is the loop index. Go to step 3. v. Set *t*=*t*−1. End Loop

3. Finish.

**References.** CDF: AS 152 (1989), AS R77 (1989), and AS R86 (1991). (See the [Algorithm](#page-1069-0) [Index on p. 1010](#page-1069-0) and [References on p. 1012](#page-1071-0).)

## *Negative Binomial*

The negative binomial distribution takes integer values in the range  $x \geq -r$ , where x is the number of trials needed (including the last trial) before r successes are observed, and has one threshold parameter, r, and one success probability parameter, θ. Parameter r must be a positive integer and parameter  $\theta$  must be greater than 0 and less than or equal to 1.

**Functions.** The CDF, PDF, and RV functions are available.

The negative binomial distribution has PDF and CDF

$$
f(x; r, \theta) = {x-1 \choose r-1} \theta^r (1-\theta)^{x-r}
$$

$$
F(x; r, \theta) = IB(\theta; r, x - r + 1)
$$

where IB  $(x; a, b) = \int_0^x \frac{1}{B(a, b)} t^{a-1} (1-t)^{b-1} dt$  is the incomplete beta function.

#### **Relationship to other distributions.**

The negative binomial(1, $\theta$ ) distribution is equivalent to the geometric( $\theta$ ) distribution.

## *Random Number Generation*

**Special case**

If *b*=1, *X*=*a*.

## **Direct algorithm**

- 1. Generate *G* from Gamma $(a, b/(1-b))$ .
- 2. If *G*=0, go to step 1. Otherwise generate *P* from Poisson (*G*).
- 3. Compute *X*=*P*+*a*.

## *Poisson*

The Poisson distribution takes integer values in the range  $x \ge 0$  and has one rate or mean parameter, λ. Parameter λ must be positive.

**Common uses.** The Poisson distribution is used in modeling the distribution of counts, such as traffic counts and insect counts.

**Functions.** The CDF, PDF, and RV functions are available.

The Poisson distribution has PDF and CDF

$$
f\left(x;\lambda\right)=\tfrac{\lambda^x}{x!}e^{-\lambda}
$$

 $F(x; \lambda) = 1 - IG(\lambda; x+1)$ 

where IG  $(x; a) = \int_0^x \frac{1}{\Gamma(a)} t^{a-1} e^{-t} dt$  is the incomplete gamma function.

## *Random Number Generation*

**Algorithm PG due to Ahrens and Dieter (1974)**

- 1. (Initialization) Set *X*=0 and *w*=*a*.
- 2. If *w*>16, go to step 6.
- 3. Set *c*=exp(−*w*) and *p*=1.
- 4. Generate *U* from Uniform(0,1). Set *p*=*pU*.
- 5. If  $p \leq c$ , continue with step 6; otherwise set  $X = X+1$  and go to step 4.
- 6. Set  $n = [7w/8]$ . Generate G from Gamma $(n, 1)$ .
- 7. If *G*>*w*, generate *Y* from Binomial(*n*−1, *w*/*G*), set *X*=*X*+*Y*.
- 8. If  $G \leq w$ , set  $X = X + n$ ,  $w = w G$ , and go to step 2.

**Notes.** [*y*] means the integer part of *y*.

Steps 3 to 5 of Algorithm PG are in fact the direct algorithm.

**References.** RV: (Ahrens et al., 1974).

# *Special Functions*

These are not distribution functions, but are used in the functional definition of one or more distributions.

## <span id="page-1068-0"></span>*Gamma Function*

$$
\Gamma(a) = \int_0^\infty x^{a-1} e^{-x} dx \quad a > 0
$$

The gamma function has the following properties:

- $\Gamma(1) = 1$
- $\blacksquare$   $\Gamma(1/2) = \sqrt{\pi}$
- $\blacksquare \Gamma(a) = (a-1)\Gamma(a-1) \quad a > 1$
- $\Gamma(a) = (a 1)!$  when *a* is a positive integer

**Note.** Since Γ(*a*) can be very large even for a moderate value of *a*, the (natural) logarithm of Γ( $a$ ) is computed instead.

**References.** The ln(Γ(*a*)) function: CACM 291 (1966) and AS 245 (1989). (See the [Algorithm](#page-1069-0) [Index on p. 1010](#page-1069-0) and [References on p. 1012](#page-1071-0).)

## *Beta Function*

$$
B(a,b) = \int_0^1 x^{a-1} (1-x)^{b-1} dx \quad a > 0, b > 0
$$

The beta function has the following properties:

- $B(a, 1) = 1/a$
- $\blacksquare$  B $\left(\frac{1}{2}\right)$
- $B(a,b) = \Gamma(a)\Gamma(b)/\Gamma(a+b)$
- $B(b,a) = B(a,b)$
- $B(a,b) = (b-1)B(a+1,b-1)/a$
- $B(a, b) = (a + b)B(a + 1, b)/a$

**Note.** Usually,  $B(x, y)$  is calculated as:

$$
B(x, y) = \exp (\ln (\Gamma(x)) + \ln (\Gamma(y)) - \ln (\Gamma(x + y)))
$$

## *Incomplete Gamma Function (Ratio)*

IG 
$$
(x; a)
$$
 =  $\int_0^x \frac{1}{\Gamma(a)} t^{a-1} e^{-t} dt$   $x \ge 0$   
\n $x_p = \text{IG}^{-1}(p; a) \Leftrightarrow p = \text{IG}(x_p; a) 0 \le p \le 1$   
\nfor  $a > 0$ 

The incomplete gamma function has the following properties:

- $IG(x; 1) = 1 e^{-x}$
- Using integration by parts, for  $a > 1$

<span id="page-1069-0"></span>IG 
$$
(x; a) = \frac{1}{\Gamma(a+1)} x^a e^{-x} + \text{IG}(x; a+1)
$$
  
Note. IG<sup>-1</sup> $(1, a) = \infty$ .

**References.** AS 32 (1970), AS 147 (1980), and AS 239 (1988). (See the Algorithm Index on p. 1010 and [References on p. 1012](#page-1071-0).)

## *Incomplete Beta Function (Ratio)*

IB 
$$
(x; a, b) = \int_0^x \frac{1}{B(a, b)} t^{a-1} (1 - t)^{b-1} dt 0 \le x \le 1
$$
  
\n $x_p = IB^{-1} (p; a, b) \Leftrightarrow p = IB (x_p; a, b) 0 \le p \le 1$   
\nfor  $a > 0$  and  $b > 0$ 

The incomplete beta function has the following properties:

- $\blacksquare$  IB  $(x; a, 1) = x^a$
- Using the transformation  $t = \sin^2 \theta$ , we get IB $(x; \frac{1}{2}, \frac{1}{2}) = \frac{2}{\pi} \sin^{-1} \sqrt{x}$
- $\blacksquare$  IB  $(x; a, b) = 1 IB(1 x; b, a)$
- Using integration by parts, we get, for  $b>1$ ,  $IB(x; a, b) = \frac{\Gamma(a+b)}{\Gamma(a)\Gamma(b)} x^a (1-x)^{b-1} + IB(x; a+1, b-1)$
- Using the fact that  $\frac{d}{dx}x^a(1-x)^b = ax^{a-1}(1-x)^{b-1} (a+b)x^a(1-x)^{b-1}$  we have  $IB(x; a, b) = \frac{\Gamma(a+b)}{\Gamma(a+1)\Gamma(b)} x^a (1-x)^b + IB(x; a+1, b)$

**References.** AS 63 (1973); Inverse: AS 64 (1973), AS 109 (1977). (See the Algorithm Index on p. 1010 and [References on p. 1012](#page-1071-0).)

## *Standard Normal*

$$
\Phi(x) = \int_{-\infty}^{x} \frac{1}{\sqrt{2\pi}} e^{-u^2/2} du - \infty < x < \infty
$$
  

$$
x_p = \Phi^{-1}(p) \Leftrightarrow \Phi(x) = p
$$

For  $\Phi^{-1}$ , the Abramowitz and Stegun method is used.

**References.** AS 66 (1973); Inverse: AS 111 (1977) and AS 241 (1988). See (Patel and Read, 1982) for related distributions, and see the Algorithm Index on p. 1010 and [References on p. 1012.](#page-1071-0)

# *Algorithm Index*

AS 3: (Cooper, 1968)a

AS 5: (Cooper, 1968)b

- AS 27: (Taylor, 1970)
- AS 32: (Bhattacharjee, 1970)
- AS 63: (Majumder and Bhattacharjee, 1973)a
- AS 64: (Majumder and Bhattacharjee, 1973)b
- AS 66: (Hill, 1973)
- AS 76: (Young and Minder, 1974)
- AS 91: (Best and Roberts, 1975)
- AS 109: (Cran, Martin, and Thomas, 1977)
- AS 111: (Beasley and Springer, 1977)
- AS 134: (Atkinson and Whittaker, 1979)
- AS 147: (Lau, 1980)
- AS 152: (Lund, 1980)
- AS 170: (Narula and Desu, 1981)
- AS 190: (Lund and Lund, 1983) , Correction (Lund and Lund, 1985), Remark (Royston, 1987)
- AS 195: (Schervish, 1984)
- AS 226: (Lenth, 1987)
- AS 231: (Farebrother, 1987)
- AS 239: (Shea, 1988)
- AS 241: (Wichura, 1988)
- AS 243: (Lenth, 1989)
- AS 245: (Macleod, 1989)
- AS 275: (Ding, 1992)
- AS 462: (Donnelly, 1973)
- AS R85: Shea (1991)

<span id="page-1071-0"></span>CACM 291: (Pike and Hill, 1966) CACM 299: (Hill and Pike, 1967) CACM 332: (Dorrer, 1968) CACM 395: (Hill, 1970)a CACM 396: (Hill, 1970)b CACM 451: (Goldstein, 1973) CACM 488: (Brent, 1974)

## *References*

Abramowitz, M., and I. A. Stegun, eds. 1970. *Handbook of mathematical functions*. New York: Dover Publications.

Ahrens, J. H., and U. Dieter. 1974. Computer methods for sampling from gamma, beta, Poisson and binomial distributions. *Computing*, 12, 223–246.

Atkinson, A. C., and J. Whittaker. 1979. Algorithm AS 134: The generation of beta random variables with one parameter greater than and one parameter less than 1. *Applied Statistics*, 28, 90–93.

Beasley, J. D., and S. G. Springer. 1977. Algorithm AS 111: The percentage points of the normal distribution. *Applied Statistics*, 26, 118–121.

Berger, R. L. 1991. AS R86: A remark on algorithm AS 152. *Applied Statistics*, 40, 374–375.

Best, D. J., and D. E. Roberts. 1975. Algorithm AS 91: The percentage points of the c2 distribution. *Applied Statistics*, 24, 385–388.

Bhattacharjee, G. P. 1970. Algorithm AS 32: The incomplete gamma integral. *Applied Statistics*, 19, 285–287.

Box, G. E. P., and M. E. Muller. 1958. A note on the generation of random normal deviates. *Annals of Mathematical Statistics*, 29, 610–611.

Bratley, P., and L. E. Schrage. 1987. *A Guide to Simulation*. New York: Springer-Verlag.

Brent, R. P. 1974. Algorithm 488: A Gaussian pseudo–random number generator. *Communications of the ACM*, 17, 704–706.

Cheng, R. C. H. 1978. Generating beta variates with nonintegral shape parameters. *Communications of the ACM*, 21, 317–322.

Cooper, B. E. 1968. Algorithm AS 3: The integral of Student's t distribution. *Applied Statistics*, 17, 189–190.

Cooper, B. E. 1968. Algorithm AS 5: The integral of the noncentral t distribution. *Applied Statistics*, 17, 193–194.

Cran, G. W., K. J. Martin, and G. E. Thomas. 1977. Algorithm AS 109: A remark on algorithms: AS 63 and AS 64 (replacing AS 64). *Applied Statistics*, 26, 111–114.

Ding, C. G. 1992. Algorithm AS 275: Computing the noncentral chi-squared distribution function. *Applied Statistics*, 41, 478–482.

Donnelly, T. G. 1973. Algorithm 462: Bivariate Normal Distribution. *Communications of ACM*, 16, 638.

Dorrer, E. 1968. Algorithm 332: F-distribution. *Communications of the ACM*, 11, 115–116.

Farebrother, R. W. 1987. Algorithm AS 231: The distribution of a noncentral c2 variable with nonnegative degrees of freedom (Correction: 38: 204). *Applied Statistics*, 36, 402–405.

Fishman, G. S. 1976. Sampling from the gamma distribution on a computer. *Communications of the ACM*, 19, 407–409.

Frick, H. 1990. Algorithm AS R84: A remark on algorithm AS 226. *Applied Statistics*, 39, 311–312.

Goldstein, R. B. 1973. Algorithm 451: Chi-square quantiles. *Communications of the ACM*, 16, 483–485.

Hill, G. W. 1970. Algorithm 395: Student's t-distribution. *Communications of the ACM*, 13, 617–619.

Hill, G. W. 1970. Algorithm 396: Student's t-quantiles. *Communications of the ACM*, 13, 619–620.

Hill, I. D. 1973. Algorithm AS 66: The normal integral. *Applied Statistics*, 22, 424–424.

Hill, I. D., and A. C. Pike. 1967. Algorithm 299: Chi-squared integral. *Communications of the ACM*, 10, 243–244.

Jöhnk, M. D. 1964. Erzeugung von Betaverteilten und Gammaverteilten Zufallszahlen. *Metrika*, 8, 5–15.

Johnson, N. L., S. Kotz, and A. W. Kemp. 1992. *Univariate Discrete Distributions*, 2 ed. New York: John Wiley.

Johnson, N. L., S. Kotz, and N. Balakrishnan. 1994. *Continuous Univariate Distributions*, 2 ed. New York: John Wiley.

Kennedy, W. J., and J. E. Gentle. 1980. *Statistical computing*. New York: Marcel Dekker.

Kinderman, A. J., and J. G. Ramage. 1976. Computer generation of normal random variables (Correction: 85: 212). *Journal of the American Statistical Association*, 71, 893–896.

Lau, C. L. 1980. Algorithm AS 147: A simple series for the incomplete gamma integral. *Applied Statistics*, 29, 113–114.

Lenth, R. V. 1987. Algorithm AS 226: Computing noncentral beta probabilities (Correction: 39: 311–312). *Applied Statistics*, 36, 241–244.

Lenth, R. V. 1989. Algorithm AS 243: Cumulative distribution function of the noncentral t distribution. *Applied Statistics*, 38, 185–189.

Lund, R. E. 1980. Algorithm AS 152: Cumulative hypergeometric probabilities. *Applied Statistics*, 29, 221–223.

Lund, R. E., and J. R. Lund. 1983. Algorithm AS 190: Probabilities and upper quantiles for the studentized range. , 32, 204–210.

Lund, R. E., and J. R. Lund. 1985. Correction to Algorithm AS 190. , 34, 104–.

Macleod, A. J. 1989. Algorithm AS 245: A robust and reliable algorithm for the logarithm of the gamma function. *Applied Statistics*, 38, 397–402.

Majumder, K. L., and G. P. Bhattacharjee. 1973. Algorithm AS 63: The incomplete beta integral.. *Applied Statistics*, 22, 409–411.

Majumder, K. L., and G. P. Bhattacharjee. 1973. Algorithm AS 64: Inverse of the incomplete beta function ratio. *Applied Statistics*, 22, 412–414.

Marsaglia, G. 1962. Random variables and computers. In: *Information theory statistical decision functions random processes: Transactions of the third Prague conference,* J. Kozesnik, ed. Prague, Czechoslovak: Czechoslovak Academy of Science, 499–510.

Michael, J., W. Schucany, and R. Haas. 1976. Generating random variates using transformation with multiple roots. *American Statistician*, 30, 88–90.

Mudholkar, G. S., Y. P. Chaubrey, and C. Lin. 1976. Approximations for the doubly noncentral F-distribution. *Communications in Statistics, Part A*, 5, 49–53.

Mudholkar, G. S., Y. P. Chaubrey, and C. Lin. 1976. Some Approximations for the noncentral F-distribution. *Technometrics*, 18, 351–358.

Mudholkar, G., and R. Natarajan. 1999. Approximations for the inverse Gaussian probabilities and percentiles. *Communications in Statistics - Simulation and Computation*, 28:4, 1051–1071.

Narula, S. C., and M. M. Desu. 1981. Computation of probability and noncentrality parameter of a noncentral chi-square distribution. *Applied Statistics*, 30, 349–352.

Patel, J. K., and C. B. Read. 1982. *Handbook of the normal distribution*. New York: Marcel Dekker.

Pike, M. C., and I. D. Hill. 1966. Algorithm 291: Logarithm of gamma function. *Communications of the ACM*, 9, 684–684.

Royston, J. P. 1987. AS R69: A remark on Algorithm AS 190. *Applied Statistics*, 36, 119.

Schervish, M. J. 1984. Algorithm AS 195: Multivariate normal probabilities with error bound. *Applied Statistics*, 33, 81–94.

Schrage, L. 1979. A more portable Fortran random number generator. *ACM Transactions on Mathematical Software*, 5:2, 132–132.

Shea, B. L. 1988. Algorithm AS 239: Chi-squared and incomplete gamma integral. *Applied Statistics*, 37, 466–473.

Shea, B. L. 1989. AS R77: A remark on algorithm AS 152. *Applied Statistics*, 38, 199–204.

Tadikamalla, P. R. 1978. Computer generation of gamma random variables. *Communications of the ACM*, 21, 419–422.

Taylor, G. A. R. 1970. Algorithm AS 27: The integral of Student's t-distribution. *Applied Statistics*, 19, 113–114.

Von Neumann, J. 1951. Various techniques used in connection with random digits. *National Bureau of Standards Applied Mathematics*, 12, 36–38.

Wichura, M. J. 1988. Algorithm AS 241: The percentage points of the normal distribution. *Applied Statistics*, 37, 477–484.

Young, J. C., and C. E. Minder. 1974. Algorithm AS 76: An integral useful in calculating noncentral t and bivariate normal probabilities. *Applied Statistics*, 23, 455–457.

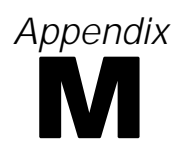

# *Box's M Test*

Box's *M* statistic is used to test for homogeneity of covariance matrices. The *j*th set of *r* dependent variables in the *i*th cell are  $y'_{ij} = x'_{ij}B + e'_{ij}$  where  $e_{ij} \sim N_r(0, w_{ij}^{-1} \Sigma_i)$  for  $i=1,...,g$ and  $j = 1, \ldots, n_i$ . The null hypothesis of the test for homogeneity of covariance matrices is  $H_0: \Sigma_1 = \cdots = \Sigma_g$ . Box (1949) derived a test statistic based on the likelihood-ratio test. The test statistic is called Box's *M* statistic. For moderate to small sample sizes, an *F* approximation is used to compute its significance.

Box's *M* statistic is not designed to be used in a linear model context; therefore the observed cell means are used in computing the statistic.

*Note:* Although Anderson (Anderson, 1958) mentioned that the population cell means can be expressed as linear combinations of parameters, he assumed that the combination coefficients are different for different cells, which is not the model assumed for GLM.

## *Notation*

The following notation is used throughout this chapter unless otherwise stated:

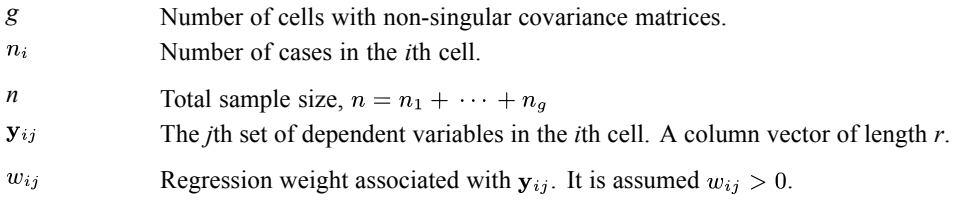

## *Means*

$$
\overline{\mathbf{y}}_i = \Sigma_{j=1}^{n_i} \mathbf{y}_{ij}/n_i
$$

*Cell Covariance Matrix*

$$
\mathbf{S}_{i} = \begin{cases} \sum_{j=1}^{n_{i}} w_{ij} (\mathbf{y}_{ij} - \overline{\mathbf{y}}_{i}) (\mathbf{y}_{ij} - \overline{\mathbf{y}}_{i})^{'} / (n_{i} - 1) & \text{if } n_{i} > 1 \\ \mathbf{0} & \text{if } n_{i} \leq 1 \end{cases}
$$

# *Pooled Covariance Matrix*

$$
\mathbf{S} = \begin{cases} \sum_{i=1}^{g} (n_i - 1) \mathbf{S}_i / (n - g) & \text{if } n > g \\ \mathbf{0} & \text{if } n \le g \end{cases}
$$

© Copyright SPSS Inc. 1989, 2010 1016

# *Box's M Statistic*

$$
M = \begin{cases} (n-g)\log|\mathbf{S}| - \sum_{i=1}^{g} (n_i - 1)\log|\mathbf{S}_i| & \text{if } |\mathbf{S}| > 0\\ \text{SYSMIS} & \text{if } |\mathbf{S}| \le 0 \end{cases}
$$

# *Significance*

$$
1 - CDF.F(\gamma M, f_1, f_2)
$$

where CDF.F is the IBM® SPSS® Statistics function for the cumulative *F* distribution and

$$
f_1 = (g - 1)r(r + 1)/2
$$
  
\n
$$
\rho = 1 - \frac{2r^2 + 3r - 1}{6(r+1)(g-1)} \left( \sum_{i=1}^g \frac{1}{(n_i - 1)} - \frac{1}{(n - g)} \right)
$$
  
\n
$$
\tau - \frac{(r-1)(r+2)}{6(g-1)} \left( \sum_{i=1}^g \frac{1}{(n_i - 1)^2} - \frac{1}{(n - g)^2} \right)
$$
  
\n
$$
f_2 = \frac{f_1 + 2}{|r - (1 - \rho)^2|}
$$
  
\n
$$
\gamma = \frac{(\rho - f_1/f_2)}{f_1}
$$

The significance is a system-missing value whenever the denominator is zero in the above expression.

# *References*

Anderson, T. W. 1958. *Introduction to multivariate statistical analysis*. New York: John Wiley & Sons, Inc..

Box, G. E. P. 1949. A general distribution theory for a class of likelihood criteria. *Biometrika*, 36, 317–346.

Seber, G. A. F. 1984. *Multivariate observations*. New York: John Wiley & Sons, Inc.

# N *Confidence Intervals for Percentages and Counts Algorithms*

This document describes the algorithms for computing confidence intervals for percentages and counts for bar charts. The data are assumed to be from a simple random sample, and each confidence interval is a separate or individual interval, based on a binomial proportion of the total count. The computed binomial intervals are equal-tailed Jeffreys prior intervals (see Brown, Cai, & DasGupta, 2001, 2002, 2003). Note that they are generally not symmetric around the observed proportion. Therefore, the plotted interval bounds are generally not symmetric around the observed percentage or count.

*Appendix*

## *Notation*

The following notation is used throughout this section unless otherwise noted:

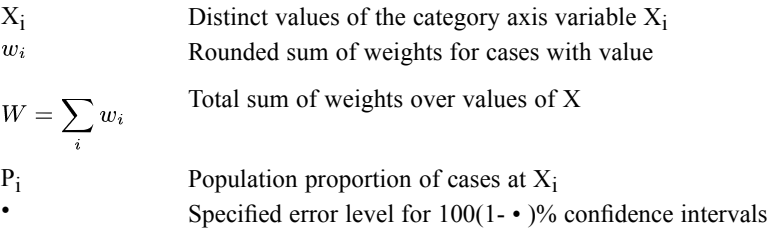

IDF.BETA(p, shape1, shape2) in COMPUTE gives the p<sup>th</sup> quantile of the beta distribution or incomplete beta function with shape parameters shape1 and shape2. For a precise mathematical definition, see [Beta Function](#page-1068-0) on p. [1009](#page-1068-0).

# *Confidence Intervals for Counts*

Lower bound for *W*  $p_i = W$  [IDF.BETA(•/2,wi +.5,*W*−wi +.5)].

Upper bound for  $W p_i = W$  [IDF.BETA(1-•/2,wi +.5, $W$ –wi +.5)].

# *Confidence Intervals for Percentages*

Lower bound for  $100 p_i = 100$  [IDF.BETA(•/2,wi +.5,*W*−wi +.5)].

Upper bound for  $100 p_i = 100$  [IDF.BETA(1-•/2,wi +.5,*W*−wi +.5)].

© Copyright SPSS Inc. 1989, 2010 1018

*Confidence Intervals for Percentages and Counts Algorithms*

# *References*

Brown, L. D., T. Cai, and A. DasGupta. 2001. Interval estimation for a binomial proportion. *Statistical Science*, 16(2), 101–133.

Brown, L. D., T. Cai, and A. DasGupta. 2002. Confidence intervals for a binomial Proportion and asymptotic expansions. *The Annals of Statistics*, 30(4), 160–201.

Brown, L. D., T. Cai, and A. DasGupta. 2003. Interval estimation in exponential families. *Statistica Sinica*, 13, 19–49.

# *Appendix* **O**

# *Notices*

Licensed Materials – Property of SPSS Inc., an IBM Company. © Copyright SPSS Inc. 1989, 2010.

Patent No. 7,023,453

**The following paragraph does not apply to the United Kingdom or any other country where such provisions are inconsistent with local law:** SPSS INC., AN IBM COMPANY, PROVIDES THIS PUBLICATION "AS IS" WITHOUT WARRANTY OF ANY KIND, EITHER EXPRESS OR IMPLIED, INCLUDING, BUT NOT LIMITED TO, THE IMPLIED WARRANTIES OF NON-INFRINGEMENT, MERCHANTABILITY OR FITNESS FOR A PARTICULAR PURPOSE. Some states do not allow disclaimer of express or implied warranties in certain transactions, therefore, this statement may not apply to you.

This information could include technical inaccuracies or typographical errors. Changes are periodically made to the information herein; these changes will be incorporated in new editions of the publication. SPSS Inc. may make improvements and/or changes in the product(s) and/or the program(s) described in this publication at any time without notice.

Any references in this information to non-SPSS and non-IBM Web sites are provided for convenience only and do not in any manner serve as an endorsement of those Web sites. The materials at those Web sites are not part of the materials for this SPSS Inc. product and use of those Web sites is at your own risk.

When you send information to IBM or SPSS, you grant IBM and SPSS a nonexclusive right to use or distribute the information in any way it believes appropriate without incurring any obligation to you.

Information concerning non-SPSS products was obtained from the suppliers of those products, their published announcements or other publicly available sources. SPSS has not tested those products and cannot confirm the accuracy of performance, compatibility or any other claims related to non-SPSS products. Questions on the capabilities of non-SPSS products should be addressed to the suppliers of those products.

This information contains examples of data and reports used in daily business operations. To illustrate them as completely as possible, the examples include the names of individuals, companies, brands, and products. All of these names are fictitious and any similarity to the names and addresses used by an actual business enterprise is entirely coincidental.

## COPYRIGHT LICENSE:

This information contains sample application programs in source language, which illustrate programming techniques on various operating platforms. You may copy, modify, and distribute these sample programs in any form without payment to SPSS Inc., for the purposes of developing,

© Copyright SPSS Inc. 1989, 2010 1020
*Notices*

using, marketing or distributing application programs conforming to the application programming interface for the operating platform for which the sample programs are written. These examples have not been thoroughly tested under all conditions. SPSS Inc., therefore, cannot guarantee or imply reliability, serviceability, or function of these programs. The sample programs are provided "AS IS", without warranty of any kind. SPSS Inc. shall not be liable for any damages arising out of your use of the sample programs.

### *Trademarks*

IBM, the IBM logo, and ibm.com are trademarks of IBM Corporation, registered in many jurisdictions worldwide. A current list of IBM trademarks is available on the Web at *<http://www.ibm.com/legal/copytrade.shmtl>*.

SPSS is a trademark of SPSS Inc., an IBM Company, registered in many jurisdictions worldwide.

Adobe, the Adobe logo, PostScript, and the PostScript logo are either registered trademarks or trademarks of Adobe Systems Incorporated in the United States, and/or other countries.

Intel, Intel logo, Intel Inside, Intel Inside logo, Intel Centrino, Intel Centrino logo, Celeron, Intel Xeon, Intel SpeedStep, Itanium, and Pentium are trademarks or registered trademarks of Intel Corporation or its subsidiaries in the United States and other countries.

Linux is a registered trademark of Linus Torvalds in the United States, other countries, or both.

Microsoft, Windows, Windows NT, and the Windows logo are trademarks of Microsoft Corporation in the United States, other countries, or both.

UNIX is a registered trademark of The Open Group in the United States and other countries.

Java and all Java-based trademarks and logos are trademarks of Sun Microsystems, Inc. in the United States, other countries, or both.

This product uses WinWrap Basic, Copyright 1993-2007, Polar Engineering and Consulting, *http://www.winwrap.com*.

Other product and service names might be trademarks of IBM, SPSS, or other companies.

Adobe product screenshot(s) reprinted with permission from Adobe Systems Incorporated.

Microsoft product screenshot(s) reprinted with permission from Microsoft Corporation.

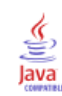

Abraham, B., and J. Ledolter. 1983. *Statistical methods of forecasting*. New York: John Wiley and Sons.

Abramowitz, M., and I. A. Stegun, eds. 1970. *Handbook of mathematical functions*. New York: Dover Publications.

Addelman, S. 1962. Symmetrical and asymmetrical fractional factorial plans. *Technometrics*, 4, 47–58.

Agresti, A. 2002. *Categorical Data Analysis*, 2nd ed. New York: John Wiley and Sons.

Agresti, A. 1996. *An Introduction to Categorical Data Analysis*. New York: John Wiley and Sons.

Agresti, A. 1990. *Categorical Data Analysis*. New York: John Wiley.

Agresti, A., J. G. Booth, and B. Caffo. 2000. Random-effects Modeling of Categorical Response Data. *Sociological Methodology*, 30, 27–80.

Ahrens, J. H., and U. Dieter. 1974. Computer methods for sampling from gamma, beta, Poisson and binomial distributions. *Computing*, 12, 223–246.

Aitkin, M., D. Anderson, B. Francis, and J. Hinde. 1989. *Statistical Modelling in GLIM*. Oxford: Oxford Science Publications.

Akaike, H. 1974. A new look at the statistical model identification. *IEEE Transaction on Automatic Control* , AC–19, 716–723.

Albert, A., and J. A. Anderson. 1984. On the Existence of Maximum Likelihood Estimates in Logistic Regression Models. *Biometrika*, 71, 1–10.

Anderberg, M. R. 1973. *Cluster analysis for applications*. New York: Academic Press.

Anderson, T. W. 1958. *Introduction to multivariate statistical analysis*. New York: John Wiley & Sons, Inc..

Andrews, F., J. Morgan, J. Sonquist, and L. Klein. 1973. *Multiple classification analysis*, 2nd ed. Ann Arbor: University of Michigan.

Arya, S., and D. M. Mount. 1993. Algorithms for fast vector quantization. In: *Proceedings of the Data Compression Conference 1993,* , 381–390.

Atkinson, A. C., and J. Whittaker. 1979. Algorithm AS 134: The generation of beta random variables with one parameter greater than and one parameter less than 1. *Applied Statistics*, 28, 90–93.

Bamber, D. 1975. The area above the ordinal dominance graph and the area below the receiver operating graph. *Journal of Mathematical Psychology*, 12, 387–415.

Barlow, R. E., D. J. Bartholomew, D. J. Bremner, and H. D. Brunk. 1972. *Statistical inference under order restrictions*. New York: John Wiley and Sons.

Bartlett, M. S. 1946. On the theoretical specification of sampling properties of autocorrelated time series. *Journal of Royal Statistical Society, Series B*, 8, 27–27.

Bayes, T. 1763. An essay towards solving a problem in the doctrine of chances. *Philosophical Transactions of the Royal Society*, 53, 370–418.

© Copyright SPSS Inc. 1989, 2010 1022

Beasley, J. D., and S. G. Springer. 1977. Algorithm AS 111: The percentage points of the normal distribution. *Applied Statistics*, 26, 118–121.

Beck, R. J., and E. Shultz. 1986. The use of relative operating characteristic (ROC) curves in test performance evaluation. *Arch. Pathol. Lab. Med.*, 110, 13–20.

Becker, B., R. Kohavi, and D. Sommerfield. 2001. Visualizing the Simple Bayesian Classifier. In: *Information Visualization in Data Mining and Knowledge Discovery,* U. Fayyad, G. Grinstein, and A. Wierse, eds. San Francisco: Morgan Kaufmann Publishers, 237–249.

Belsley, D. A., E. Kuh, and R. E. Welsch. 1980. *Regression diagnostics: Identifying influential data and sources of collinearity*. New York: John Wiley and Sons.

Bentler, P. M., and D. G. Weeks. 1978. Restricted multidimensional scaling models. *Journal of Mathematical Psychology*, 17, 138–151.

Benzécri, J. P. 1969. Statistical analysis as a tool to make patterns emerge from data. In: *Methodologies of Pattern Recognition,* S. Watanabe, ed. New York: Academic Press, 35–74.

Berger, R. L. 1991. AS R86: A remark on algorithm AS 152. *Applied Statistics*, 40, 374–375.

Best, D. J., and D. E. Roberts. 1975. Algorithm AS 91: The percentage points of the c2 distribution. *Applied Statistics*, 24, 385–388.

Bhattacharjee, G. P. 1970. Algorithm AS 32: The incomplete gamma integral. *Applied Statistics*, 19, 285–287.

Biggs, D., B. de Ville, and E. Suen. 1991. A method of choosing multiway partitions for classification and decision trees. *Journal of Applied Statistics*, 18, 49–62.

Binder, D. A. 1983. On the variances of asymptotically normal estimators from complex surveys. *International Statistical Review*, 51, 279–292.

Binder, D. A. 1992. Fitting Cox's Proportional Hazards Models from Survey Data. *Biometrika*, 79, 139–147.

Bishop, Y. M., S. E. Feinberg, and P. W. Holland. 1975. *Discrete multivariate analysis: Theory and practice*. Cambridge, Mass.: MIT Press.

Bishop, Y. M., S. E. Fienberg, and P. W. Holland. 1977. *Discrete Multivariate Analysis: Theory and Practice*. Cambridge, MA: MIT Press.

Bishop, C. M. 1995. *Neural Networks for Pattern Recognition*, 3rd ed. Oxford: Oxford University Press.

Björk, A., and G. H. Golub. 1973. Numerical methods for computing angles between linear subspaces. *Mathematics of Computation*, 27, 579–594.

Blalock, H. M. 1972. *Social statistics*. New York: McGraw-Hill.

Bliss, C. I. 1967. *Statistics in biology, Volume 1*. New York: McGraw-Hill.

Blom, G. 1958. *Statistical estimates and transformed beta variables*. New York: John Wiley and Sons.

Bloomfield, P. 1976. *Fourier analysis of time series*. New York: John Wiley and Sons.

Bloxom, B. 1978. Contrained multidimensional scaling in n spaces. *Psychometrika*, 43, 397–408.

Bock, R. D. 1975. *Multivariate statistical methods in behavioral research*. New York: McGraw-Hill.

Bosten, N. E., and E. L. Battiste. 1980. Remark on Algorithm 179. *Collected Algorithms from ACM*, , 179-P–2-R1.

Bowker, A. H. 1948. A test for symmetry in contingency tables. *Journal of the American Statistical Association*, 43, 572–574.

Box, G. E. P., and D. R. Cox. 1964. An analysis of transformations. *Journal of the Royal Statistical Society, Series B*, 26, 211–246.

Box, G. E. P. 1949. A general distribution theory for a class of likelihood criteria. *Biometrika*, 36, 317–346.

Box, G. E. P., and M. E. Muller. 1958. A note on the generation of random normal deviates. *Annals of Mathematical Statistics*, 29, 610–611.

Box, G. E. P., and G. M. Jenkins. 1976. *Time series analysis: Forecasting and control*, Rev. ed. San Francisco: Holden-Day.

Box, G. E. P., G. M. Jenkins, and G. C. Reinsel. 1994. *Time series analysis: Forecasting and control*, 3rd ed. Englewood Cliffs, N.J.: Prentice Hall.

Bozdogan, H. 1987. Model Selection and Akaike's Information Criterion (AIC): The General Theory and Its Analytical Extensions. *Psychometrika*, 52, 345–370.

Bratley, P., and L. E. Schrage. 1987. *A Guide to Simulation*. New York: Springer-Verlag.

Breiman, L., J. H. Friedman, R. A. Olshen, and C. J. Stone. 1984. *Classification and Regression Trees*. New York: Chapman & Hall/CRC.

Brent, R. P. 1974. Algorithm 488: A Gaussian pseudo–random number generator. *Communications of the ACM*, 17, 704–706.

Breslow, N. E. 1974. Covariance analysis of censored survival data. *Biometrics*, 30, 89–99.

Breslow, N. E., and N. E. Day. 1980. *Statistical Methods in Cancer Research, 1, The Analysis of Case-Control Studies*. : International Agency for Research on Cancer, Lyon..

Brewer, K. W. R. 1963. A Model of Systematic Sampling with Unequal Probabilities. *Australian Journal of Statistics*, 5, 93–105.

Brigham, E. O. 1974. *The fast Fourier transform*. Englewood Cliffs, N.J.: Prentice-Hall.

Brockwell, P. J., and R. A. Davis. 1991. *Time Series: Theory and Methods*, 2 ed. : Springer-Verlag.

Brown, M. B., and A. B. Forsythe. 1974b. Robust tests for the equality of variances. *Journal of the American Statistical Association*, 69, 364–367.

Brown, M. B. 1975. The asymptotic standard errors of some estimates of uncertainty in the two-way contingency table. *Psychometrika*, 40(3), 291.

Brown, M. B., and J. K. Benedetti. 1977. Sampling behavior of tests for correlation in two-way contingency tables. *Journal of the American Statistical Association*, 72, 309–315.

Brown, L. D., T. Cai, and A. DasGupta. 2001. Interval estimation for a binomial proportion. *Statistical Science*, 16(2), 101–133.

Brown, L. D., T. Cai, and A. DasGupta. 2002. Confidence intervals for a binomial Proportion and asymptotic expansions. *The Annals of Statistics*, 30(4), 160–201.

Brown, L. D., T. Cai, and A. DasGupta. 2003. Interval estimation in exponential families. *Statistica Sinica*, 13, 19–49.

Brown, M. B., and A. B. Forsythe. 1974a. The small sample behavior of some statistics which test the equality of several means. *Technometrics*, 16, 129–132.

Brownlee, K. A. 1965. *Statistical theory and methodology in science and engineering*. New York: John Wiley & Sons, Inc.

Cain, K. C., and N. T. Lange. 1984. Approximate case influence for the proportional hazards regression model with censored data. *Biometrics*, 40, 493–499.

Cameron, A. C., and P. K. Trivedi. 1998. *Regression Analysis of Count Data*. Cambridge: Cambridge University Press.

Campbell, G., and J. H. Skillings. 1985. Nonparametric Stepwise Multiple Comparison Procedures. *Journal of the American Statistical Association*, 80, 998–998.

Carroll, J. D., and J. J. Chang. 1970. Analysis of individual differences in multidimensional scaling via an n-way generalization of "Eckart-Young" decomposition. *Psychometrika*, 35, 238–319.

Carroll, J. D., and J. J. Chang. 1972. *IDIOSCAL (Individual differences in orientation scaling). Paper presented at the spring meeting of the Psychometric Society, Princeton, New Jersey*.:.

Carroll, J. D., S. Pruzansky, and J. B. Kruskal. 1980. CANDELINC: A general approach to multidimensional analysis with linear constraints on parameters. *Psychometrika*, 45, 3–24.

Centor, R. M., and J. S. Schwartz. 1985. An evaluation of methods for estimating the area under the receiver operating statistic (ROC) curve. *Med. Decis. Making*, 5, 149–156.

Chambers, R., and C. Skinner, eds. 2003. *Analysis of Survey Data*. New York: John Wiley & Sons.

Chambers, J. M., W. S. Cleveland, B. Kleiner, and P. A. Tukey. 1983. *Graphical methods for data analysis*. Boston: Duxbury Press.

Cheng, R. C. H. 1978. Generating beta variates with nonintegral shape parameters. *Communications of the ACM*, 21, 317–322.

Cheng, P. H., and C. Y. K. Meng. 1992. A New Formula for Tail probabilities of DUNNETT's T with Unequal Sample Sizes. *ASA Proc. Stat. Comp.*, , 177–182.

Chiu, T., D. Fang, J. Chen, Y. Wang, and C. Jeris. 2001. A Robust and Scalable Clustering Algorithm for Mixed Type Attributes in Large Database Environment. In: *Proceedings of the seventh ACM SIGKDD international conference on knowledge discovery and data mining,* SanFrancisco, CA: ACM, 263–268.

Christensen, R. 1990. *Log-linear models*. New York: Springer-Verlag.

Chromy, J. R. 1979. . *Sequential Sample Selection MethodsProceedings of the American Statistical Association, Survey Research Methods Section*, , 401–406.

Clarke, M. R. B. 1982. Algorithm AS 178: The Gauss-Jordan sweep operator with detection of collinearity. *Applied Statistics*, 31:2, 166–168.

Cliff, N. 1966. Orthogonal rotation to congruence. *Psychometrika*, 31, 33–42.

Cochran, W. G. 1977. *Sampling Techniques*, 3rd ed. New York: John Wiley and Sons.

Cochran, W. G. 1954. Some methods of strengthening the common chi-square tests. *Biometrics*, 10, 417–451.

Cohen, A., and M. Rom. 1994. A Method for Hypothesis Tests in Polychotomous Logistic Regression. *Computational Statistics and Data Analysis*, 17, 277–288.

Collett, D. 2003. *Modelling survival data in medical research*, 2 ed. Boca Raton: Chapman & Hall/CRC.

Commandeur, J. J. F., and W. J. Heiser. 1993. *Mathematical derivations in the proximity scaling (PROXSCAL) of symmetric data matrices*. Leiden: Department of Data Theory, University of Leiden.

Committee E-11 on Quality and Statistics, . 1990. *ASTM Special Technical Publication (STP) 15D: Manual on presentation of data and control chart analysis*, 6 ed. Philadelphia: American Society for Testing and Materials.

Cook, R. D. 1977. Detection of influential observations in linear regression. *Technometrics*, 19, 15–18.

Cooley, W. W., and P. R. Lohnes. 1971. *Multivariate data analysis*. New York: John Wiley & Sons, Inc..

Cooper, B. E. 1968. Algorithm AS 3: The integral of Student's t distribution. *Applied Statistics*, 17, 189–190.

Cooper, B. E. 1968. Algorithm AS 5: The integral of the noncentral t distribution. *Applied Statistics*, 17, 193–194.

Cox, D. R. 1972. Regression models and life tables (with discussion). *Journal of the Royal Statistical Society, Series B*, 34, 187–220.

Cox, D. R., and E. J. Snell. 1989. *The Analysis of Binary Data*, 2nd ed. London: Chapman and Hall.

Cramer, J. S., and G. Ridder. 1988. The Logit Model in Economics. *Statistica Neerlandica*, 42,  $291 - 314$ .

Cran, G. W., K. J. Martin, and G. E. Thomas. 1977. Algorithm AS 109: A remark on algorithms: AS 63 and AS 64 (replacing AS 64). *Applied Statistics*, 26, 111–114.

Cronbach, L. J. 1951. Coefficient alpha and the internal structure of tests. *Psychometrika*, 16:3, 297–334.

Cryer, J. D. 1986. *Time series analysis*. Boston, Mass.: Duxbury Press.

Cunningham, P., and S. J. Delaney. 2007. k-Nearest Neighbor Classifiers. *Technical Report UCD-CSI-2007-4, School of Computer Science and Informatics, University College Dublin, Ireland*,,–.

Dallal, G. E., and L. Wilkinson. 1986. An analytic approximation to the distribution of Lilliefor's test statistic for normality. *The American Statistician*, 40(4): 294–296 (Correction: 41: 248), – .

Davison, A. C., and D. V. Hinkley. 2006. *Bootstrap Methods and their Application*. : Cambridge University Press.

De Leeuw, J. 1977. Applications of convex analysis to multidimensional scaling. In: *Recent developments in statistics,* J. R. Barra, F. Brodeau, G. Romier, and B. van Cutsem, eds. Amsterdam,The Netherlands: North-Holland, 133–145.

De Leeuw, J. 1984. *Canonical analysis of categorical data*, 2nd ed. Leiden: DSWO Press.

De Leeuw, J., and W. J. Heiser. 1980. Multidimensional scaling with restrictions on the configuration. In: *Multivariate Analysis, Vol. V,* P. R. Krishnaiah, ed. Amsterdam: North-Holland, 501–522.

De Leeuw, J., and J. Van Rijckevorsel. 1980. HOMALS and PRINCALS—Some generalizations of principal components analysis. In: *Data Analysis and Informatics,* E. Diday,et al., ed. Amsterdam: North-Holland, 231–242.

De Leeuw, J., F. W. Young, and Y. Takane. 1976. Additive structure in qualitative data: An alternating least squares method with optimal scaling features. *Psychometrika*, 41, 471–503.

Dempster, A. P., N. M. Laird, and D. B. Rubin. 1977. Maximum likelihood from incomplete data via the EM algorithm. *Journal of the Royal Statistical Society, B*, 39, 1–38.

Dempster, A. P. 1969. *Elements of Continuous Multivariate Analysis*. Reading, MA: Addison-Wesley.

Diggle, P. J., P. Heagerty, K. Y. Liang, and S. L. Zeger. 2002. *The analysis of Longitudinal Data*, 2 ed. Oxford: Oxford University Press.

Dineen, L. C., and B. C. Blakesley. 1973. Algorithm AS 62: Generator for the sampling distribution of the Mann-Whitney U statistic. *Applied Statistics*, 22, 269–273.

Ding, C. G. 1992. Algorithm AS 275: Computing the noncentral chi-squared distribution function. *Applied Statistics*, 41, 478–482.

Dixon, W. J. 1973. *BMD Biomedical computer programs*. Los Angeles: University of California Press.

Dixon, W. J. 1983. *BMDP statistical software*. Berkeley: University of California Press.

Dobson, A. J. 2002. *An Introduction to Generalized Linear Models*, 2 ed. Boca Raton, FL: Chapman & Hall/CRC.

Domingos, P., and M. J. Pazzani. 1996. Beyond Independence: conditions for the optimality of the simple Bayesian classifier. In: *Machine Learning: Proceedings of the Thirteenth International Conference,* L. Saitta, ed., 105–112.

Donnelly, T. G. 1973. Algorithm 462: Bivariate Normal Distribution. *Communications of ACM*, 16, 638.

Dorfman, D. D., and E. J. Alf. 1968. Maximum likelihood estimation of parameters of signal detection theory—A direct solution. *Psychometrika*, 33, 117–124.

Dorfman, D. D., and E. J. Alf. 1969. Maximum likelihood estimation of parameters of signal-detection theory and determination of confidence intervals—Rating-method data. *Journal of Mathematical Psychology*, 6, 487–496.

Dorrer, E. 1968. Algorithm 332: F-distribution. *Communications of the ACM*, 11, 115–116.

Dougherty, J., R. Kohavi, and M. Sahami. 1995. Supervised and unsupervised discretization of continuous features. In: *Proceedings of the Twelfth International Conference on Machine Learning,* Los Altos, CA: Morgan Kaufmann, 194–202.

Drucker, H. 1997. Improving regressor using boosting techniques. In: *Proceedings of the 14th International Conferences on Machine Learning ,* D. H. Fisher,Jr., ed. San Mateo, CA: Morgan Kaufmann, 107–115.

Duncan, D. B. 1955. Multiple Range and Multiple F tests. *Biometrics*, 11, 1–42.

Duncan, D. B. 1975. t Tests and Intervals for Comparisons Suggested by the Data. *Biometrics*, 31, 339–360.

Dunn, O. J. 1964. Multiple Comparisons Using Rank Sums. *Technometrics*, 6, 241–241.

Dunn, P. K., and G. K. Smyth. 2005. Series Evaluation of Tweedie Exponential Dispersion Model Densities. *Statistics and Computing*, 15, 267–280.

Dunn, P. K., and G. K. Smyth. 2001. Tweedie Family Densities: Methods of Evaluation. In: *Proceedings of the 16th International Workshop on Statistical Modelling,* Odense, Denmark: .

Dunnett, C. W. 1955. A Multiple Comparisons Procedure for Comparing Several Treatments with a Control. *Journal of the American Statistical Association*, 50, 1096–1121.

Dunnett, C. W. 1980. Pairwise Multiple Comparisons in Homogeneous Variance, Unequal Sample Size Case. *Journal of the American Statistical Association*, 75, 789–795.

Dunnett, C. W. 1980. Pairwise Multiple Comparisons in the Unequal Variance Case. *Journal of the American Statistical Association*, 75, 796–800.

Dunnett, C. W. 1989. Multivariate Normal Probability Integrals with Product Correlation Structure. *Applied Statistics*, 38, 564–571.

Dziuban, C. D., and E. C. Shirkey. 1974. When is a correlation matrix appropriate for factor analysis?. *Psychological Bulletin*, 81, 358–361.

Eckart, C., and G. Young. 1936. The approximation of one matrix by another one of lower rank. *Psychometrika*, 1, 211–218.

Einot, I., and K. R. Gabriel. 1975. A Study of the powers of Several Methods of Multiple Comparisons. *Journal of the American Statistical Association*, 70, 574–783.

Eisenhart, C., M. W. Hastay, and N. A. Wallis, eds. 1947. *Significance of the largest of a set of sample estimates of variance. In: Techniques of Statistical Analysis*. New York: McGraw-Hill.

Emerson, P. L. 1968. Numerical construction of orthogonal polynomials from a general recurrence formula. *Biometrics*, 24, 695–701.

Fahrmeir, L., and G. Tutz. 2001. *Multivariate Statistical Modelling Based on Generalized Linear Models*, 2nd ed. New York: Springer-Verlag.

Fai, A. H. T., and P. L. Cornelius. 1996. Approximate F-tests of Multiple Degree of Freedom Hypotheses in Generalized Least Squares Analyses of Unbalanced Split-plot Experiments. *Journal of Statistical Computation and Simulation*, 54, 363–378.

Fan, C. T., M. E. Muller, and I. Rezucha. 1962. Development of Sampling Plans by Using Sequential (Item by Item) Selection Techniques and Digital Computers. *Journal of the American Statistical Association*, 57, 387–402.

Farebrother, R. W. 1987. Algorithm AS 231: The distribution of a noncentral c2 variable with nonnegative degrees of freedom (Correction: 38: 204). *Applied Statistics*, 36, 402–405.

Fayyad, U., and K. Irani. 1993. Multi-interval discretization of continuous-value attributes for classification learning. In: *Proceedings of the Thirteenth International Joint Conference on Artificial Intelligence,* San Mateo, CA: Morgan Kaufmann, 1022–1027.

Fellegi, I. P. 1980. Approximate tests of independence and goodness of fit based on stratified multistage samples. *Journal of the American Statistical Association*, 75, 261–268.

Fienberg, S. E. 1994. *The Analysis of Cross-Classified Categorical Data*, 2nd ed. Cambridge, MA: MIT Press.

Fine, T. L. 1999. *Feedforward Neural Network Methodology*, 3rd ed. New York: Springer-Verlag.

1029

Finn, J. D. 1977. Multivariate analysis of variance and covariance. In: *Statistical Methods for Digital Computers, Volume 3,* K. Enslein, A. Ralston, and H. Wilf, eds. New York: John Wiley & Sons, Inc.

Finney, D. J. 1971. *Probit analysis*. Cambridge: Cambridge University Press.

Fishman, G. S. 1976. Sampling from the gamma distribution on a computer. *Communications of the ACM*, 19, 407–409.

Fishman, G., and L. R. I. Moore. 1981. In search of correlation in multiplicative congruential generators with modulus 2\*\*31-1. In: *Computer Science and Statistics, Proceedings of the 13th Symposium on the Interface,* W. F. Eddy, ed. New York: Springer-Verlag, 155–157.

Fox, D. R. 1989. Computer Selection of Size-Biased Samples. *The American Statistician*, 43:3, 168–171.

Fox, J., and G. Monette. 1992. Generalized collinearity diagnostics. *Journal of the American Statistical Association*, 87, 178–183.

Fox, J. 1997. *Applied Regression Analysis, Linear Models, and Related Methods*. Thousand Oaks, CA: SAGE Publications, Inc..

Freund, Y., and R. E. Schapire. 1995. A decision theoretic generalization of on-line learning and an application to boosting. In: *Computational Learning Theory: 7 Second European Conference, EuroCOLT '95,* , 23–37.

Frick, H. 1990. Algorithm AS R84: A remark on algorithm AS 226. *Applied Statistics*, 39, 311–312.

Friedman, J. H., J. L. Bentley, and R. A. Finkel. 1977. An algorithm for finding best matches in logarithm expected time. *ACM Transactions on Mathematical Software*, 3, 209–226.

Frigge, M., D. C. Hoaglin, and B. Iglewicz. 1987. Some implementations for the boxplot. In: *Computer Science and Statistics Proceedings of the 19th Symposium on the Interface,* R. M. Heiberger, and M. Martin, eds. Alexandria, Virginia: AmericanStatistical Association.

Fuller, W. A. 1975. Regression analysis for sample survey. *Sankhya, Series C*, 37, 117–132.

Fuller, W. A. 1976. *Introduction to statistical time series*. New York: John Wiley and Sons.

Gabriel, K. R. 1978. A Simple method of Multiple Comparisons of Means. *Journal of the American Statistical Association*, 73, 724–729.

Games, P. A., and J. F. Howell. 1976. Pairwise Multiple Comparison Procedures with Unequal N's and/or Variances: A Monte Carlo Study. *Journal of Educational Statistics*, 1, 113–125.

Gardner, E. S. 1985. Exponential smoothing: The state of the art. *Journal of Forecasting*, 4, 1–28.

Gebhardt, F. 1966. Approximation to the Critical Values for Duncan's Multiple Range Test. *Biometrics*, 22, 179–182.

Gehan, E. A. 1975. Statistical methods for survival time studies. In: *Cancer Therapy: Prognostic Factors and Criteria,* M. J. Staquet, ed. New York: Raven Press, 7–35.

Gibbons, J. D., and S. Chakraborti. 2003. *Nonparametric Statistical Inference, 4th edition*. : Marcel Dekker.

Giesbrecht, F. G. 1983. An efficient procedure for computing MINQUE of variance components and generalized least squares estimates of fixed effects. *Communications in Statistics, Part A - Theory and Methods*, 12, 2169–2177.

Giesbrecht, F. G., and J. C. Burns. 1985. Two-Stage Analysis Based on a Mixed Model: Large-sample Asymptotic Theory and Small-Sample Simulation Results. *Biometrics*, 41, 477–486.

Gifi, A. 1985. *PRINCALS. Research Report UG-85-02*. Leiden: Department of Data Theory, University of Leiden.

Gifi, A. 1990. *Nonlinear multivariate analysis*. Chichester: John Wiley and Sons.

Gill, P. E., W. M. Murray, and M. A. Saunders. 1981. *Practical Optimization*. London: Academic Press.

Gill, P. E., W. M. Murray, M. A. Saunders, and M. H. Wright. 1984. Procedures for optimization problems with a mixture of bounds and general linear constraints. *ACM Transactions on Mathematical Software*, 10:3, 282–296.

Gill, P. E., W. M. Murray, M. A. Saunders, and M. H. Wright. 1986. *User's guide for NPSOL (version 4.0): A FORTRAN package for nonlinear programming. Technical Report SOL 86-2*. Stanford University: Department of Operations Research.

Gill, J. 2000. *Generalized Linear Models: A Unified Approach*. Thousand Oaks, CA: Sage Publications.

Glaser, R. E. 1983. Levene's Robust Test of Homogeneity of Variances. In: *Encyclopedia of Statistical Sciences 4,* New York: Wiley, p608–610.

Goldstein, R. B. 1973. Algorithm 451: Chi-square quantiles. *Communications of the ACM*, 16, 483–485.

Golmant, J. 1990. Correction: Computer Selection of Size-Biased Samples. *The American Statistician*, , 194–194.

Golub, G. H., and C. Reinsch. 1971. Linear Algebra. In: *Handbook for Automatic Computation, Volume II, J. H. Wilkinson, and C. Reinsch, eds. New York: Springer-Verlag.* 

Golub, G. H. 1969. Matrix decompositions and statistical calculations. In: *Statistical Computation,* R. C. Milton, and J. A. Nelder, eds. New York: Academic Press.

Goodman, L. A. 1981. Association Models and Canonical Correlation in the Analysis of Cross-Classifications having Ordered Categories. *Journal of American Statistical Association*, 76, 320–334.

Goodman, L. A. 1979. Simple models for the analysis of association in cross-classifications having ordered categories. *Journal of the American Statistical Association*, 74, 537–552.

Goodman, L. A., and W. H. Kruskal. 1954. Measures of association for cross-classification.. *Journal of the American Statistical Association*, 49, 732–764.

Goodman, L. A., and W. H. Kruskal. 1972. Measures of association for cross-classification, IV: simplification and asymptotic variances. *Journal of the American Statistical Association*, 67, 415–421.

Goodnight, J. H. 1978. Computing MIVQUE0 Estimates of Variance Components. *SAS Technical Report*, R-105, – .

Goodnight, J. H., and W. J. Hemmerle. 1979. A simplified algorithm for the W transformation in variance component estimation. *Technometrics*, 21, 265–267.

Goodnight, J. H. 1979. A tutorial on the SWEEP operator. *The American Statistician*, 33:3, 149–158.

Gower, J. C. 1966. Some distance properties of latent root and vector methods used in multivariate analysis. *Biometrika*, 53, 325–338.

Grambsch, P., and T. Therneau. 1994. Proportional hazards tests and diagnostics based on weighted residuals. *Biometrika*, 81, 515–526.

Grant, E. L., and R. S. Leavenworth. 1980. *Statistical quality control*, 5 ed. New York: McGraw-Hill.

Graubard, B. I., and E. L. Korn. Graubard. Hypothesis testing with complex survey data: The use of classical quadratic test statistics with particular reference to regression problems. *Journal of the American Statistical Association*, 88, 629–641.

Green, P. E. 1978. *Analyzing multivariate data*. Hinsdale, Ill.: The Dryden Press.

Green, D., and J. Swets. 1966. *Signal Detection Theory and Psychophysics*. New York: John Wiley & Sons.

Greenacre, M. J. 1984. *Theory and applications of correspondence analysis*. London: Academic Press.

Greenhouse, S. W., and S. Geisser. 1959. On methods in the analysis of profile data. *Psychometrika*, 24:2, 95–111.

Greenland, S. 1994. Alternative Models for Ordinal Logistic Regression. *Statistics in Medicine* , 13, 1665–1677.

Griner, P. F., R. J. Mayewski, A. I. Mushlin, and P. Greenland. 1981. Selection and interpretation of diagnostic tests and procedures: Principles in applications. *Annals of Internal Medicine*, 94, 553–600.

Groenen, P. J. F., W. J. Heiser, and J. J. Meulman. 1999. Global optimization in least squares multidimensional scaling by distance smoothing. *Journal of Classification*, 16, 225–254.

Groenen, P. J. F., B. van Os, and J. J. Meulman. 2000. Optimal scaling by alternating length-constained nonnegative least squares, with application to distance-based analysis. *Psychometrika*, 65, 511–524.

Guttman, L. 1941. The quantification of a class of attributes: A theory and method of scale construction. In: *The Prediction of Personal Adjustment,* P. Horst, ed. New York: Social Science Research Council, 319–348.

Guttman, L. 1945. A basis for analyzing test-retest reliability. *Psychometrika*, 10:4, 255–282.

Haberman, S. 1974. *The Analysis of Frequency Data*. Chicago: University of Chicago Press.

Haberman, S. J. 1982. Analysis of dispersion of multinomial responses. *Journal of the American Statistical Association*, 77 , 568–580.

Haberman, S. J. 1977. Maximum likelihood estimates in exponential response models. *Annals of Statistics*, 5, 815–841.

Haberman, S. J. 1973. The analysis of residuals in cross-classified tables. *Biometrics*, 29, 205–220.

Haberman, S. J. 1978. *Analysis of qualitative data*. London: Academic Press.

Hanley, J. A., and B. J. McNeil. 1982. The Meaning and Use of the Area Under a Receiver Operating Characteristic (ROC) Curve. *Radiology*, 143:1, 29–36.

Hanley, J. A., and B. J. McNeil. 1983. A method of comparing the areas under receiver operating characteristic curves derived from the same cases. *Radiology*, 148, 839–843.

Hansen, M. H., and W. N. Hurwitz. 1943. On the theory of sampling from finite populations. *Annals of Mathematical Statistics*, 14, 333–362.

Hansen, M. H., W. N. Hurwitz, and W. G. Madow. 1953. *Sample Survey Methods and Theory, Volume II Theory*. New York: John Wiley & Sons.

Hanurav, T. V. 1967. Optimum Utilization of Auxiliary Information: PPS Sampling of Two Units from a Stratum. *Journal of the Royal Statistical Society, Series B*, 29, 374–391.

Hardin, J. W., and J. M. Hilbe. 2003. *Generalized Linear Models and Extension*. Station, TX: Stata Press.

Hardin, J. W., and J. M. Hilbe. 2001. *Generalized Estimating Equations*. Boca Raton, FL: Chapman & Hall/CRC.

Harman, H. H. 1976. *Modern Factor Analysis*, 3rd ed. Chicago: University of Chicago Press.

Harshman, R. A. 1970. *Foundations of the PARAFAC procedure: Models and conditions for an explanatory multi-model factor analysis*, Working Papers in Phonetics No. 16 ed. Los Angeles: University of California.

Harter, H. L. 1969. *Order statistics and their use in testing and estimation, Volumes 1 and 2*. Washington, D.C.: U.S. Government Printing Office: Aerospace Research Laboratories, United States Air Force.

Hartigan, J. A. 1975. *Clustering algorithms*. New York: John Wiley and Sons.

Hartzel, J., A. Agresti, and B. Caffo. 2001. Multinomial Logit Random Effects Models. *Statistical Modelling*, 1, 81–102.

Harvey, A. C. 1989. *Forecasting, structural time series models and the Kalman filter*. Cambridge: Cambridge University Press.

Hauck, W. W., and A. Donner. 1977. Wald's Test as Applied to Hypotheses in Logit Analysis. *Journal of the American Statistical Association*, 72, 851–853.

Hauck, W. 1989. Odds ratio inference from stratified samples. *Commun. Statis.-Theory Meth.*, 18, 767–800.

Haykin, S. 1998. *Neural Networks: A Comprehensive Foundation*, 2nd ed. New York: Macmillan College Publishing.

Hays, W. L. 1973. *Statistics for the social sciences*. New York: Holt, Rinehart, and Winston.

Hedeker, D. 1999. Generalized Linear Mixed Models. In: *Encyclopedia of Statistics in Behavioral Science,* B. Everitt, and D. Howell, eds. London: Wiley, 729–738.

Heiser, W. J. 1981. *Unfolding analysis of proximity data*. Leiden: Department of Data Theory, University of Leiden.

Heiser, W. J. 1985. *A general MDS initialization procedure using the SMACOF algorithm-model with constraints: Technical Report No. RR-85-23*. Leiden: Department of Data Theory, University of Leiden.

Heiser, W. J., and J. De Leeuw. 1986. *SMACOF-I: Technical Report No. UG-86-02*. Leiden: Department of Data Theory, University of Leiden.

Heiser, W. J., and I. Stoop. 1986. *Explicit SMACOF algorithms for individual differences scaling: Technical Report No. RR-86-14*. Leiden: Department of Data Theory, University of Leiden.

1033

Heiser, W. J. 1987. Joint ordination of species and sites: The unfolding technique. In: *Developments in numerical ecology,* P. Legendre, and L. Legendre, eds. Berlin,Heidelberg: Springer-Verlag, 189–221.

Henderson, C. R. 1984. *Applications of Linear Models in Animal Breeding*. Guelph, Ontario: University of Guelph.

Hendrickson, A. E., and P. O. White. 1964. Promax: a quick method for rotation to oblique simple structure. *British Journal of Statistical Psychology*, 17, 65–70.

Hettmansperger, T. P., and S. J. Sheather. 1986. Confidence Interval Based on Interpolated Order Statistics. *Statistical Probability Letters*, 4, 75–79.

Hill, G. W. 1970. Algorithm 395: Student's t-distribution. *Communications of the ACM*, 13, 617–619.

Hill, G. W. 1970. Algorithm 396: Student's t-quantiles. *Communications of the ACM*, 13, 619–620.

Hill, I. D. 1973. Algorithm AS 66: The normal integral. *Applied Statistics*, 22, 424–424.

Hill, I. D., and A. C. Pike. 1967. Algorithm 299: Chi-squared integral. *Communications of the ACM*, 10, 243–244.

Hoaglin, D. C., F. Mosteller, and J. W. Tukey. 1983. *Understanding robust and exploratory data analysis*. New York: John Wiley and Sons.

Hoaglin, D. C., F. Mosteller, and J. W. Tukey. 1985. *Exploring data tables, trends, and shapes*. New York: John Wiley and Sons.

Hochberg, Y. 1974. Some Generalizations of the T-method in Simultaneous Inference. *Journal of Multivariate Analysis*, 4, 224–234.

Hochberg, Y., and A. C. Tamhane. 1987. *Multiple Comparison Procedures*. New York: John Wiley & Sons, Inc. .

Hollander, M., and D. A. Wolfe. 1999. *Nonparametric Statistical Methods, 2nd edition*. New York: John Wiley & Sons.

Holm, S. 1979. A simple sequentially rejective multiple test procedure. *Scandinavian Journal of Statistics*, 6, 65–70.

Horst, P. 1963. *Matrix algebra for social scientists*. New York: Holt, Rinehart and Winston.

Horton, N. J., and S. R. Lipsitz. 1999. Review of Software to Fit Generalized Estimating Equation Regression Models. *The American Statistician*, 53, 160–169.

Horwitz, D. G., and D. J. Thompson. 1952. A generalization of sampling without replacement from a finite universe. *Journal of the American Statistical Association*, 47, 663–685.

Hosmer, D. W. J., and S. Lemeshow. 1981. Applied Logistic Regression Models. *Biometrics*, 34, 318–327.

Hosmer, D. W., and S. Lemeshow. 2000. *Applied Logistic Regression*, 2nd ed. New York: John Wiley and Sons.

Hsu, J. C. 1989. *Multiple Comparison Procedures*. : American Statistical Association Short Course.

Hsu, C., H. Huang, and T. Wong. 2000. Why Discretization Works for Naive Bayesian Classifiers. In: *Proceedings of the 17th International Conference on Machine Learning,* San Francisco: Morgan Kaufman, 399–406.

Huber, P. J. 1967. The Behavior of Maximum Likelihood Estimates under Nonstandard Conditions. In: *Proceedings of the Fifth Berkeley Symposium on Mathematical Statistics and Probability,* Berkeley, CA: University of California Press, 221–233.

Hurvich, C. M., and C. L. Tsai. 1989. Regression and Time Series Model Selection in Small Samples. *Biometrika* , 76, 297–307.

Huynh, H., and L. S. Feldt. 1970. Conditions under which mean square ratios in repeated measurements designs have exact F-distributions. *Journal of the American Statistical Association*, 65, 1582–1589.

Huynh, H., and L. S. Feldt. 1976. Estimation of the Box correction for degrees of freedom from sample data in the randomized block and split plot designs. *Journal of Educational Statistics*, 1, 69–82.

International Association of Assessing Officers, . 1990. *Property Appraisal and Assessment Administration*. International Association of Assessing Officers: Chicago, Illinois.

Israëls, A. 1987. *Eigenvalue techniques for qualitative data*. Leiden: DSWO Press.

James, G. S. 1951. The comparison of several groups of observations when the ratios of the population variances are unknown. *Biometrika*, 38, 324–329.

Jennrich, R. I., and P. F. Sampson. 1976. Newton-Raphson and related algorithms for maximum likelihood variance component estimation. *Technometrics*, 18, 11–17.

Jennrich, R. I., and P. F. Sampson. 1966. Rotation for simple loadings. *Psychometrika*, 31, 313–323.

Jöhnk, M. D. 1964. Erzeugung von Betaverteilten und Gammaverteilten Zufallszahlen. *Metrika*, 8, 5–15.

Johnson, N. L., S. Kotz, and A. W. Kemp. 1992. *Univariate Discrete Distributions*, 2 ed. New York: John Wiley.

Johnson, N. L., S. Kotz, and N. Balakrishnan. 1994. *Continuous Univariate Distributions*, 2 ed. New York: John Wiley.

Jones, L. E., and F. W. Young. 1972. Structure of a social environment: longitudinal individual differences scaling of an intact group. *Journal of Personality and Social Psychology*, 24, 108–121.

Jöreskog, K. G. 1977. Factor analysis by least-square and maximum-likelihood method. In: *Statistical Methods for Digital Computers, volume 3,* K. Enslein, A. Ralston, and R. S. Wilf, eds. New York: John Wiley andSons.

Kaiser, H. F. 1963. Image analysis. In: *Problems in Measuring Change,* C. W. Harris, ed. Madison: Universityof Wisconsin Press.

Kalbfleisch, J. D., and R. L. Prentice. 2002. *The statistical analysis of failure time data*, 2 ed. New York: John Wiley & Sons, Inc.

Kass, G. 1980. An exploratory technique for investigating large quantities of categorical data. *Applied Statistics*, 29:2, 119–127.

Kaufman, L., and P. J. Rousseeuw. 1990. *Finding groups in data: An introduction to cluster analysis*. New York: John Wiley and Sons.

Kendall, M. G. 1955. *Rank correlation methods*. London: Charles Griffin.

Kennedy, W. J., and J. E. Gentle. 1980. *Statistical computing*. New York: Marcel Dekker.

Kinderman, A. J., and J. G. Ramage. 1976. Computer generation of normal random variables (Correction: 85: 212). *Journal of the American Statistical Association*, 71, 893–896.

Kish, L., and M. R. Frankel. 1974. Inference from complex samples. *Journal of the Royal Statistical Society B*, 36, 1–37.

Kish, L. 1965. *Survey Sampling*. New York: John Wiley and Sons.

Kish, L. 1995. Methods for Design Effects. *Journal of Official Statistics*, 11, 119–127.

Knuth, D. E. 1973. *The Art of Computer Programming, volume3: Sorting and Searching*. Reading, MA: Addison-Wesley.

Knuth, D. E. 1981. *The Art of Computer Programming, volume 2, p. 106*. Reading, MA: Addison-Wesley.

Koch, G. G., D. H. Freeman, and J. L. Freeman. 1975. Strategies in the multivariate analysis of data from complex surveys. *International Statistical Review*, 43, 59–78.

Kohavi, R., and D. Sommerfield. 1995. Feature subset selection using the wrapper model: Overfitting and dynamic search space topology. In: *The First International Conference on Knowledge Discovery and Data Mining,* Menlo Park,California: AAAI Press, 192–197.

Kohavi, R., B. Becker, and D. Sommerfield. 1997. Improving Simple Bayes. In: *Proceedings of the European Conference on Machine Learning,* , 78–87.

Kohn, R., and C. Ansley. 1986. Estimation, prediction, and interpolation for ARIMA models with missing data. *Journal of the American Statistical Association*, 81, 751–761.

Kohn, R., and C. Ansley. 1985. Efficient estimation and prediction in time series regression models. *Biometrika*, 72:3, 694–697.

Korn, E. L., and B. L. Graubard. 1990. Simultaneous testing of regression coefficients with complex survey data: Use of Bonferroni t statistics. *American Statistician*, 44, 270–276.

Kotz, S., and N. L. Johnson, eds. 1988. *Encyclopedia of statistical sciences*. New York: John Wiley & Sons, Inc.

Kramer, C. Y. 1956. Extension of multiple range tests to group means with unequal numbers of replications. *Biometrics*, 12, 307–310.

Kristof, W. 1963. The statistical theory of stepped-up reliability coefficients when a test has been divided into several equivalent parts. *Psychometrika*, 28:3, 221–238.

Kristof, W. 1969. Estimation of true score and error variance for tests under various equivalence assumptions. *Psychometrika*, 34:4, 489–507.

Kruskal, J. B. 1964. Nonmetric multidimensional scaling: A numerical method. *Psychometrika*, 29, 115–129.

Lane, P. W., and J. A. Nelder. 1982. Analysis of Covariance and Standardization as Instances of Prediction. *Biometrics*, 38, 613–621.

Lau, C. L. 1980. Algorithm AS 147: A simple series for the incomplete gamma integral. *Applied Statistics*, 29, 113–114.

Lawless, R. F. 1982. *Statistical models and methods for lifetime data*. New York: John Wiley & Sons, Inc..

Lawless, J. E. 1984. Negative Binomial and Mixed Poisson Regression. *The Canadian Journal of Statistics*, 15, 209–225.

Ledolter, J., and B. Abraham. 1984. Some comments on the initialization of exponential smoothing. *Journal of Forecasting*, 3, 79–84.

Lee, E., and M. Desu. 1972. A computer program for comparing k samples with right censored data. *Computer Programs in Biomedicine*, 2, 315–321.

Lehmann, E. L. 1975. *Nonparametrics: Statistical methods based on ranks*. San Francisco: Holden-Day.

Lehmann, E. L. 1985. *Nonparametrics: Statistical Methods Based on Ranks*. San Francisco: McGraw-Hill.

Lenth, R. V. 1987. Algorithm AS 226: Computing noncentral beta probabilities (Correction: 39: 311–312). *Applied Statistics*, 36, 241–244.

Lenth, R. V. 1989. Algorithm AS 243: Cumulative distribution function of the noncentral t distribution. *Applied Statistics*, 38, 185–189.

Levene, H. 1960. Robust tests for equality of variances. In: *Contributions to Probability and Statistics: Essays in Honor of Harold Hotelling,* I. Olkin, ed. Palo Alto, Calif.: Stanford University Press, 278–292.

Li, K. H., T. E. Raghunathan, and D. B. Rubin. 1991. Large-Sample Significance Levels from Multiply Imputed Data Using Moment-Based Statistics and an F Reference Distribution. *Journal of the American Statistical Association*, 86, 1065–1073.

Liang, K. Y., and S. L. Zeger. 1986. Longitudinal Data Analysis Using Generalized Linear Models. *Biometrika*, 73, 13–22.

Lilliefors, H. W. 1967. On the Kolmogorov-Smirnov tests for normality with mean and variance unknown. *Journal of the American Statistical Association*, 62, 399–402.

Lim, T. S., W. Y. Loh, and Y. S. Shih. 2000. A Comparison of Prediction Accuracy, Complexity, and Training Time of Thirty-three Old and New Classification Algorithms. *Machine Learning*, 40:3, 203–228.

Lin, D. Y. 2000. On fitting Cox's proportional hazards models to survey data. *Biometrika*, 87, 37–47.

Ling, R. E. 1978. A study of the accuracy of some approximations for t, chi-square, and F tail probabilities. *Journal of American Statistical Association*, 73, 274–283.

Link, C. L. 1984. Confidence intervals for the survival function using Cox's proportional hazards model with covariates. *Biometrics*, 40, 601–610.

Link, C. L. 1986. Confidence intervals for the survival function in the presence of covariates. *Biometrics*, 42, 219–220.

Lipsitz, S. H., K. Kim, and L. Zhao. 1994. Analysis of Repeated Categorical Data Using Generalized Estimating Equations. *Statistics in Medicine*, 13, 1149–1163.

Little, R. J. A. 1988. A test of missing completely at random for multivariate data with missing values. *Journal of the American Statistical Association*, 83, 1198–1202.

Little, R. J. A., and D. B. Rubin. 1987. *Statistical analysis with missing data*. New York: John Wiley & Sons, Inc...

Liu, H., F. Hussain, C. L. Tan, and M. Dash. 2002. Discretization: An Enabling Technique. *Data Mining and Knowledge Discovery*, 6, 393–423.

Loh, W. Y., and Y. S. Shih. 1997. Split selection methods for classification trees. *Statistica Sinica*, 7, 815–840.

Loh, W. Y. 1987. Some Modifications of Levene's Test of Variance Homogeneity. *Journal of the Statistical Computation and Simulation*, 28, 213–226.

Long, J. S. 1997. *Regression Models for Categorical and Limited Dependent Variables*. New York: Advanced Quantitative Techniques in the Social Sciences Series.

Louise, T. A. 1982. Finding the observed information matrix when using the EM algorithm. *Journal of the Royal Statistical Society, B*, 44:2, 226–233.

Luce, R. D. 1959. *Individual Choice Behavior*. New York: John Wiley.

Ludwig, O. G. 1963. Algorithm 179: Incomplete beta ratio. *Communications of the ACM*, 6, 314–314.

Lund, R. E. 1980. Algorithm AS 152: Cumulative hypergeometric probabilities. *Applied Statistics*, 29, 221–223.

Lund, R. E., and J. R. Lund. 1983. Algorithm AS 190: Probabilities and upper quantiles for the studentized range. , 32, 204–210.

Lund, R. E., and J. R. Lund. 1985. Correction to Algorithm AS 190. , 34, 104–.

MacCallum, R. C. 1977. Effects of conditionality on INDSCAL and ALSCAL weights. *Psychometrika*, 42, 297–305.

Macleod, A. J. 1989. Algorithm AS 245: A robust and reliable algorithm for the logarithm of the gamma function. *Applied Statistics*, 38, 397–402.

Magidson, J. 1995. Introducing a New Graphical Model for the Analysis of an Ordinal Categorical Response – Part I. *Journal of Targeting, Measurement and Analysis for Marketing*, 4:2, 133–148.

Majumder, K. L., and G. P. Bhattacharjee. 1973. Algorithm AS 63: The incomplete beta integral.. *Applied Statistics*, 22, 409–411.

Majumder, K. L., and G. P. Bhattacharjee. 1973. Algorithm AS 64: Inverse of the incomplete beta function ratio. *Applied Statistics*, 22, 412–414.

Makridakis, S. G., S. C. Wheelwright, and R. J. Hyndman. 1997. *Forecasting: Methods and applications*, 3rd ed. ed. New York: John Wiley and Sons.

Makridakis, S., S. C. Wheelwright, and V. E. McGee. 1983. *Forecasting: Methods and applications*. New York: John Wiley and Sons.

Mantel, N., and W. Haenszel. 1959. Statistical aspects of the analysis of data from retrospective studies of disease. *J. Natl. Cancer Inst.*, 22, 719–748.

Mardia, K. V. 1972. *Statistics of Directional Data*. New York: Academic Press.

Mardia, K. V., J. T. Kent, and J. M. Bibby. 1979. *Multivariate Analysis*. New York: Academic Press.

Marsaglia, G. 1962. Random variables and computers. In: *Information theory statistical decision functions random processes: Transactions of the third Prague conference,* J. Kozesnik, ed. Prague, Czechoslovak: Czechoslovak Academy of Science, 499–510.

Matsumoto, M., and T. Nishimura. 1998. Mersenne Twister, A 623–dimensionally equidistributed uniform pseudorandom number generator. *ACM Trans. on Modeling and Computer Simulation*, 8:1, 3–30.

Matsumoto, M., and Y. Kurita. 1994. Twisted GFSR generators II. *ACM Trans. on Modeling and Computer Simulation*, 4:3, 254–266.

Mauchly, J. W. 1940. Significance test for sphericity of a normal n-variate distribution. *Annals of Mathematical Statistics*, 11, 204–209.

Max, J. 1960. Quantizing for minimum distortion. *Proceedings IEEE (Information Theory)*, 6, 7–12.

McCullagh, P. 1980. Regression Models for Ordinal Data. *Journal of the Royal Statistical Society B*, 42:2, 109–142.

McCullagh, P. 1983. Quasi-Likelihood Functions. *Annals of Statistics*, 11, 59–67.

McCullagh, P., and J. A. Nelder. 1989. *Generalized Linear Models*, 2nd ed. London: Chapman & Hall.

McCulloch, C. E., and S. R. Searle. 2001. *Generalized, Linear, and Mixed Models*. New York: John Wiley and Sons.

McFadden, D. 1974. Conditional logit analysis of qualitative choice behavior. In: *Frontiers in Economics,* P. Zarembka, ed. New York: AcademicPress.

McGraw, K. O., and S. P. Wong. 1996. Forming inferences about some intraclass correlation coefficients. *Psychological Methods*, 1:1, 30–46.

McLean, R. A., and W. L. Sanders. 1988. Approximating Degrees of Freedom for Standard Errors in Mixed Linear Models. In: *Proceedings of the Statistical Computing Section, American Statistical Association,* New Orleans: American StatisticalAssociation, 50–59.

McNemar, Q. 1947. Note on the sampling error of the difference between correlated proportions or percentages. *Psychometrika*, 12, 153–157.

Melard, G. 1984. A fast algorithm for the exact likelihood of autoregressive-moving average models. *Applied Statistics*, 33:1, 104–119.

Metz, C. E. 1978. Basic principles of ROC analysis. *Seminars in Nuclear Medicine*, 8, 283–298.

Metz, C. E. 1993. *ROC Software Package.*:.

Metz, C. E., and H. B. Kronman. 1980. Statistical significance tests for binormal ROC curves. *Journal of Mathematical Psychology*, 22, 218–243.

Meulman, J. J., and W. J. Heiser. 1984. Constrained Multidimensional Scaling: more Directions than Dimensions. In: *COMPSTAT 1984,* T. Havranek, ed. Wien: Physica Verlag, 137–142.

Meulman, J. J. 1982. *Homogeneity analysis of incomplete data*. Leiden: DSWO Press.

Michael, J., W. Schucany, and R. Haas. 1976. Generating random variates using transformation with multiple roots. *American Statistician*, 30, 88–90.

Miller, R. G. 1980. *Simultaneous Statistical Inference*, 2 ed. New York: Springer-Verlag.

Miller, R. G. J. 1966. *Simultaneous statistical inference*. New York: McGraw-Hill.

Miller, M. E., C. S. Davis, and J. R. Landis. 1993. The Analysis of Longitudinal Polytomous Data: Generalized Estimating Equations and Connections with Weighted Least Squares. *Biometrics*, 49, 1033–1044.

Milliken, G., and D. Johnson. 1992. *Analysis of Messy Data: Volume 1. Designed Experiments*. New York: Chapman & Hall.

1039

Monro, D. M. 1975. Algorithm AS 83: Complex discrete fast Fourier transform. *Applied Statistics*, 24, 153–160.

Monro, D. M., and J. L. Branch. 1977. Algorithm AS 117: The Chirp discrete Fourier transform of general length. *Applied Statistics*, 26, 351–361.

Moré, J. J. 1977. The Levenberg-Marquardt algorithm: implementation and theory in numerical analysis. In: *Lecture Notes in Mathematics ,* G. A. Watson, ed. Berlin: Springer-Verlag, 105–116.

Morf, M., G. S. Sidhu, and T. Kailath. 1974. Some new algorithms for recursive estimation in constant, linear, discrete-time systems. *IEEE Transactions on Automatic Control*, AC-19:4, 315–323.

Morrison, D. F. 1976. *Multivariate statistical methods*. New York: McGraw-Hill.

Mudholkar, G. S., Y. P. Chaubrey, and C. Lin. 1976. Approximations for the doubly noncentral F-distribution. *Communications in Statistics, Part A*, 5, 49–53.

Mudholkar, G. S., Y. P. Chaubrey, and C. Lin. 1976. Some Approximations for the noncentral F-distribution. *Technometrics*, 18, 351–358.

Mudholkar, G. S., Y. P. Chaubrey, and C. Lin. 1976. Some Approximations for the noncentral F-distribution. *Technometrics*, 18, 351–358.

Mudholkar, G., and R. Natarajan. 1999. Approximations for the inverse Gaussian probabilities and percentiles. *Communications in Statistics - Simulation and Computation*, 28:4, 1051–1071.

Muller, K. E., and B. L. Peterson. 1984. Practical methods for computing power in testing the multivariate general linear hypothesis. *Computational Statistics and Data Analysis*, 2, 143–158.

Murthy, M. N. 1957. Ordered and Unordered Estimators in Sampling Without Replacement. *Sankhya*, 18, 379–390.

Nagelkerke, N. J. D. 1991. A note on the general definition of the coefficient of determination. *Biometrika*, 78:3, 691–692.

Narula, S. C., and M. M. Desu. 1981. Computation of probability and noncentrality parameter of a noncentral chi-square distribution. *Applied Statistics*, 30, 349–352.

Natarajan, R., and E. Pednault. 2001. Using Simulated Pseudo Data to Speed Up Statistical Predictive Modeling from Massive Data Sets. In: *SIAM First International Conference on Data Mining,* .

Nelder, J. A., and R. W. M. Wedderburn. 1972. Generalized Linear Models. *Journal of the Royal Statistical Society Series A*, 135, 370–384.

Nishisato, S. 1980. *Analysis of categorical data: Dual scaling and its applications*. Toronto: University of Toronto Press.

Novick, M. R., and C. Lewis. 1967. Coefficient alpha and the reliability of composite measurements. *Psychometrika*, 32:1, 1–13.

Null, C. H., and W. S. Sarle. 1982. Multidimensional scaling by least squares. *Proceedings of the 7th Annual SAS User's Group International*,,–.

Odeh, R. E., and D. B. Owen. 1980. *Tables for Normal Tolerance Limits, Sampling Plans, and Screening*. New York: Marcel Dekker.

Orchard, T., and M. A. Woodbury. 1972. . In: *Proceedings of the Sixth Berkeley Symposium on Mathematical Statistics and Probability, Vol. 1,* Berkeley: Universityof California Press, 697–715.

Pan, W. 2001. Akaike's Information Criterion in Generalized Estimating Equations. *Biometrics*, 57, 120–125.

Patel, J. K., and C. B. Read. 1982. *Handbook of the normal distribution*. New York: Marcel Dekker.

Pearlman, J. G. 1980. An algorithm for the exact likelihood of a high-order autoregressive-moving average process. *Biometrika*, 67:1, 232–233.

Peizer, D. B., and J. W. Pratt. 1968. A normal approximation for binomial, F, beta and other common related tail probabilities. *Journal of American Statistical Association*, 63, 1416–1456.

Pena, D., G. C. Tiao, and R. S. Tsay, eds. 2001. *A course in time series analysis*. New York: John Wiley and Sons.

Peterson, B., and F. Harrell. 1990. Partial proportional odds models for ordinal response variables. *Applied Statistics*, 39, 205–217.

Pierce, D. A., and D. W. Schafer. 1986. Residuals in generalized linear models. *Journal of the American Statistical Association*, 81, 977–986.

Pike, M. C., and I. D. Hill. 1966. Algorithm 291: Logarithm of gamma function. *Communications of the ACM*, 9, 684–684.

Pillai, K. C. S. 1967. Upper percentage points of the largest root of a matrix in multivariate analysis. *Biometrika*, 54, 189–194.

Plackett, R. L., and J. P. Burman. 1946. The design of optimum multifactorial experiments. *Biometrika*, 33, 305–325.

Pratt, J. W. 1987. Dividing the indivisible: Using simple symmetry to partition variance explained. In: *Proceedings of the Second International Conference in Statistics,* T. Pukkila, and S. Puntanen, eds. Tampere, Finland: Universityof Tampere, 245–260.

Pregibon, D. 1981. Logistic Regression Diagnostics. *Annals of Statistics*, 9, 705–724.

Quenouville, M. H. 1949. Approximate tests of correlation in time series. *Journal of the Royal Statistical Society, Series B*, 11, 68–68.

Raghunathan, T. E., J. M. Lepkowski , J. van Hoewyk , and P. Solenberger . 2001. A multivariate technique for multiply imputing missing values using a sequence of regression models. *Survey Methodology* , 27, 85–95.

Ramsay, J. O. 1989. Monotone regression splines in action. *Statistical Science*, 4, 425–441.

Ramsey, P. H. 1978. Power Differences Between Pairwise Multiple Comparisons. *Journal of the American Statistical Association*, 73, 479–485.

Rao, C. R. 1973. *Linear statistical inference and its applications*, 2nd ed. New York: John Wiley and Sons.

Rao, C. R. 1980. Matrix approximations and reduction of dimensionality in multivariate statistical analysis. In: *Multivariate Analysis, Vol. 5,* P. R. Krishnaiah, ed. Amsterdam: North-Holland,  $3 - 22$ .

Rao, J. N. K., and A. J. Scott. 1981. The analysis of categorical data from complex sample surveys: chi-squared tests for goodness of fit and independence in two-way tables. *Journal of the American Statistical Association*, 76, 221–230.

Rao, J. N. K., and A. J. Scott. 1984. On chi-squared tests for multiway contingency tables with cell proportions estimated from survey data. *Annals of Statistics*, 12, 46–60.

Rao, J. N. K., and D. R. Thomas. 2003. Analysis of categorical response data from complex surveys: an Appraisal and update. In: *Analysis of Survey Data,* R. Chambers, and C. Skinner, eds. New York: John Wiley & Sons.

Rao, C. R. 1951. An asymptotic expansion of the distribution of Wilks' criterion. *Bulletin of the International Statistical Institute*, 33:2, 177–180.

Ridout, M. S., and J. M. Cobby. 1989. A remark on algorithm AS 178. *Applied Statistics*, 38, 420–422.

Ripley, B. D. 1996. *Pattern Recognition and Neural Networks*. Cambridge: Cambridge University Press.

Robins, J., N. Breslow, and S. Greenland. 1986. Estimators of the Mantel-Haenszel variance consistent in both sparse data and large-strata limiting models. *Biometrics*, 42, 311–323.

Robson, D. S. 1959. A simple method for construction of orthogonal polynomials when the independent variable is unequally spaced. *Biometrics*, 15, 187–191.

Romesburg, H. C. 1984. *Cluster analysis for researchers*. Belmont, Calif.: Lifetime Learning Publications.

Rosipal, R., and N. Krämer. 2006. Overview and Recent Advances in Partial Least Squares. In: *Subspace, Latent Structure and Feature Selection Techniques,* C. Saunders, M. Grobelnik, S. Gunn, and J. Shawe-Taylor, eds. Berlin: Springer-Verlag, 34–51.

Royston, J. P. 1987. AS R69: A remark on Algorithm AS 190. *Applied Statistics*, 36, 119.

Rubin, R. B. 1987. *Multiple Imputation for Nonresponse in Surveys*. New York: John Wiley and Sons, Inc..

Rummel, R. J. 1970. *Applied factor analysis*. Evanston: Ill.: Northwestern University Press.

Ryan, T. A. 1959. Multiple Comparisons in Psychological Research. *Psychological Bulletin*, 56, 26–47.

Ryan, T. A. 1960. Significance Tests for Multiple Comparison of Proportions, Variances, and Other Statistics. *Psychological Bulletin*, 57, 318–328.

Sampford, M. R. 1967. On Sampling without Replacement with Unequal Probabilities of Selection. *Biometrika*, 54, 499–513.

Santner, T. J., and E. D. Duffy. 1986. A Note on A. Albert and J.A. Anderson's Conditions for the Existence of Maximum Likelihood Estimates in Logistic Regression Models. *Biometrika*, 73, 755–758.

Särndal, C., B. Swensson, and J. Wretman. 1992. *Model Assisted Survey Sampling*. New York: Springer-Verlag.

SAS Institute, Inc., . 1990. *SAS/STAT User's Guide, Version 6*, 4 ed. Cary, NC: SAS Institute Inc..

Satterthwaite, F. E. 1946. An approximate distribution of estimates of variance components. *Biometrics Bulletin*, 2, 110–114.

Schafer, J. L. 1997. *Analysis of Incomplete Multivariate Data*. London: Chapman and Hall.

Schatzoff, M., R. Tsao, and S. Fienberg. 1968. Efficient computing of all possible regressions. *Technometrics*, 10, 769–779.

Scheffe, H. 1953. A method for judging all contrasts in the analysis of variance. *Biometrika*, 40, 87–104.

Scheffe, H. 1959. *The Analysis of Variance*. New York: John Wiley & Sons, Inc..

Schervish, M. J. 1984. Algorithm AS 195: Multivariate normal probabilities with error bound. *Applied Statistics*, 33, 81–94.

Schiffman, S. S., M. L. Reynolds, and F. W. Young. 1981. *Introduction to multidimensional scaling: theory, methods and applications*. New York: Academic Press.

Schoonjans, F. 1993–1998. *MedCalc Version 4.20.011*.:.

Schrage, L. 1979. A more portable Fortran random number generator. *ACM Transactions on Mathematical Software*, 5:2, 132–132.

Schwarz, G. 1978. Estimating the Dimension of a Model. *Annals of Statistics*, 6, 461–464.

Searle, R. S. 1987. *Linear Models for Unbalanced Data*. New York: Wiley.

Searle, S. R., F. M. Speed, and G. A. Milliken. 1980. Population marginal means in the linear model: an alternative to least squares means. *The American Statistician*, 34, 216–221.

Searle, S. R. 1971. *Linear Models*. New York: John Wiley & Sons, Inc.

Searle, S. R. 1982. *Matrix algebra useful for statistics*. New York: John Wiley & Sons, Inc..

Searle, S. R., G. Casella, and C. E. McCulloch. 1992. *Variance Components*. New York: John Wiley and Sons.

Searle, S. R. 1966. *Matrix algebra for the biological sciences*. New York: John Wiley & Sons, Inc.

Seber, G. A. F. 1984. *Multivariate observations*. New York: John Wiley & Sons, Inc.

Sen, A. R. 1953. On the estimate of the variance in sampling with varying probabilities. *Journal of the Indian Society of Agricultural Statistics*, 5, 55–77.

Shah, B. V., M. M. Holt, and R. E. Folsom. 1977. Inference about regression models from sample survey data. *Bulletin of the International Statistical Institute*, 67:3, 43–57.

Shao, J., and D. Tu. 1995. *The Jackknife and Bootstrap*. New York: Springer.

Shapiro, S. S., and M. B. Wilk. 1965. An analysis of variance test for normality. *Biometrika*, 52:3, 591–599.

Shea, B. L. 1988. Algorithm AS 239: Chi-squared and incomplete gamma integral. *Applied Statistics*, 37, 466–473.

Shea, B. L. 1989. AS R77: A remark on algorithm AS 152. *Applied Statistics*, 38, 199–204.

Sheskin, D. J. 2007. *Handbook of Parametric and Nonparametric Statistical Procedures, 4th edition*. : Chapman & Hall/CRC.

Shrout, P. E., and J. L. Fleiss. 1979. Intraclass correlations: Uses in assessing reliability. *Psychological Bulletin*, 86, 420–428.

Sidak, Z. 1967. Rectangular confidence regions for the means of multivariate normal distributions. *Journal of the American Statistical Association*, 62, 626–633.

Siegel, S. 1956. *Nonparametric statistics for the behavioral sciences*. New York: McGraw-Hill.

Singleton, R. C. 1969. Algorithm 347: Efficient sorting in minimal storage. *Communications of the ACM*, 12, 185–187.

Skrondal, A., and S. Rabe-Hesketh. 2004. *Generalized Latent Variable Modeling: Multilevel, Longitudinal, and Structural Equation Models*. Boca Raton, FL: Chapman & Hall/CRC.

Smirnov, N. V. 1948. Table for estimating the goodness of fit of empirical distributions. *Annals of the Mathematical Statistics*, 19, 279–281.

Smyth, G. K., and B. Jorgensen. 2002. Fitting Tweedie's Compound Poisson Model to Insurance Claims Data: Dispersion Modelling. *ASTIN Bulletin*, 32, 143–157.

Snedecor, G. W., and W. G. Cochran. 1980. *Statistical Methods*, 7th ed. Ames, Iowa: Iowa University Press.

Snedecor, G. W., and W. G. Cochran. 1967. *Statistical methods*. Ames, Iowa: Iowa State University Press.

Somes, G. W., and K. F. O'Brien. 1985. *Mantel-Haenszel statistic. In Encyclopedia of Statistical Sciences, Vol. 5 (S. Kotz and N. L. Johnson, eds.) 214–217*. New York: John Wiley.

Speed, M. F. 1976. Response curves in the one way classification with unequal numbers of observations per cell. In: *Proceedings of the Statistical Computing Section,* Alexandria, VA: AmericanStatistical Association, 270–272.

Spicer, C. C. 1972. Algorithm AS 52: Calculation of power sums of deviations about the mean. *Applied Statistics*, 21, 226–227.

Stewart, G. W. 1973. *Introduction to matrix computations*. New York: Academic Press.

Stoop, I., W. J. Heiser, and J. De Leeuw. 1981. *How to use SMACOF-IA*. Leiden: Department of Data Theory.

Stoop, I., and J. De Leeuw. 1982. *How to use SMACOF-IB*. Leiden: Department of Data Theory.

Storer, B. E., and J. Crowley. 1985. A diagnostic for Cox regression and general conditional likelihoods. *Journal of the American Statistical Association*, 80, 139–147.

Tadikamalla, P. R. 1978. Computer generation of gamma random variables. *Communications of the ACM*, 21, 419–422.

Takane, Y., F. W. Young, and J. de Leeuw. 1977. Nonmetric individual differences multidimensional scaling: An alternating least squares method with optimal scaling features. *Psychometrika*, 42, 7–67.

Tamhane, A. C. 1977. Multiple Comparisons in Model I One-Way ANOVA with Unequal Variances. *Communications in Statistics*, 6, 15–32.

Tamhane, A. C. 1979. A Comparison of Procedures for Multiple Comparisons of Means with Unequal Variances. *Journal of the American Statistical Association*, 74, 471–480.

Tan, P., M. Steinbach, and V. Kumar. 2006. *Introduction to Data Mining*. : Addison-Wesley.

Tao, K. K. 1993. A closer look at the radial basis function (RBF) networks. In: *Conference Record of the Twenty-Seventh Asilomar Conference on Signals, Systems, and Computers,* A. Singh, ed. Los Alamitos, Calif.: IEEE Comput. Soc. Press, 401–405.

Tarone, R. 1975. Tests for trend in life table analysis. *Biometrika*, 62, 679–682.

Tarone, R., and J. Ware. 1977. On distribution free tests for equality of survival distributions. *Biometrika*, 64, 156–160.

Tarone, R. E. 1985. On heterogeneity tests based on efficient scores. *Biometrika*, 72, 91–95.

Tatsuoka, M. M. 1971. *Multivariate analysis*. New York: John Wiley & Sons, Inc. .

Taylor, G. A. R. 1970. Algorithm AS 27: The integral of Student's t-distribution. *Applied Statistics*, 19, 113–114.

Theil, H. 1953. *Repeated least square applied to complete equation systems*. Netherlands: The Hague: Central Planning Bureau.

Theil, H. 1953. *Estimation and simultaneous correlation in complete equation systems*. Netherlands: The Hague: Central Planning Bureau.

Therneau, T., and P. Grambsch. 2000. *Modeling Survival Data: Extending the Cox Model*. New York: Springer.

Thomas, D. R., and J. N. K. Rao. 1987. Small-sample comparisons of level and power for simple goodness-of-fit statistics under cluster sampling. *Journal of the American Statistical Association*, 82, 630–636.

Timm, N. H. 1975. *Multivariate statistics: With applications in education and psychology*. Monterey, California: Brooks/Cole.

Torgerson, W. S. 1952. Multidimensional scaling: I. Theory and method. *Psychometrika*, 17, 401–419.

Torgerson, W. S. 1958. *Theory and methods of scaling*. New York: Wiley.

Tucker, L. R. 1972. Relations between multidimensional scaling and three mode factor analysis. *Psychometrika*, 37, 3–28.

Tuerlinckx, F., F. Rijmen, G. Molenberghs, G. Verbeke, D. Briggs, W. Van den Noortgate, M. Meulders, and P. De Boeck. 2004. Estimation and Software. In: *Explanatory Item Response Models: A Generalized Linear and Nonlinear Approach,* P. De Boeck, and M. Wilson, eds. New York: Springer-Verlag, 343–373.

Tukey, J. W. 1977. *Exploratory data analysis*. Reading, MA: Addison-Wesley.

Tukey, J. W. 1962. The future of data analysis. *Annals of Mathematical Statistics*, 33:22, 1–67.

Uykan, Z., C. Guzelis, M. E. Celebi, and H. N. Koivo. 2000. Analysis of input-output clustering for determining centers of RBFN. *IEEE Transactions on Neural Networks*, 11, 851–858.

Van Buuren, S. 2007. Multiple imputation of discrete and continuous data by fully conditional specification. *Statistical Methods in Medical Research*, 16, 219–242.

Van Buuren, S., H. C. Boshuizen, and D. L. Knook. 1999. Multiple imputation of missing blood pressure covariates in survival analysis. *Statistics in Medicine*, 18, 681–694.

Van de Geer, J. P. 1987. *Algebra and geometry of OVERALS: Internal Report RR-87–13*. Leiden: Department of Data Theory, University of Leiden.

Van der Burg, E., J. De Leeuw, and R. Verdegaal. 1984. *Non-linear canonical correlation analysis: Internal Report RR-84–12*. Leiden: Department of Data Theory, University of Leiden.

Van der Burg, E. 1988. *Nonlinear canonical correlation and some related techniques*. Leiden: DSWO Press.

Van der Burg, E., J. De Leeuw, and R. Verdegaal. 1988. Homogeneity analysis with k sets of variables: An alternating least squares method with optimal scaling features. *Psychometrika*, 53, 177–197.

Van der Kooij, A. J., J. J. Meulman, and W. J. Heiser. 2006. Local Minima in Categorical Multiple Regression. *Computational Statistics and Data Analysis*, 50, 446–462.

Van der Kooij, A. J. 2007. *Prediction Accuracy and Stability of Regression with Optimal Scaling Transformations (Thesis)*. : Leiden University.

Van Rijckevorsel, J., and J. De Leeuw. 1979. *An outline of PRINCALS: Internal Report RB 002–'79*. Leiden: Department of Data Theory, University of Leiden.

Velleman, P. F., and D. C. Hoaglin. 1981. *Applications, basics, and computing of exploratory data analysis*. Boston, Mass.: Duxbury Press.

Velleman, P. F., and R. E. Welsch. 1981. Efficient computing of regression diagnostics. *American Statistician*, 35, 234–242.

Velleman, P. F. 1980. Definition and comparison of robust nonlinear data smoothing algorithms. *Journal of the American Statistical Association*, 75, 609–615.

Verdegaal, R. 1986. *OVERALS: Internal Report UG-86–01*. Leiden: Department of Data Theory, University of Leiden.

Vijayan, K. 1968. An Exact PPS Sampling Scheme: Generalization of a Method of Hanurav. *Journal of the Royal Statistical Society, Series B*, 54, 556–566.

Von Neumann, J. 1951. Various techniques used in connection with random digits. *National Bureau of Standards Applied Mathematics*, 12, 36–38.

Waller, R. A., and D. B. Duncan. 1969. A Bayes Rule for the Symmetric Multiple Comparison Problem. *Journal of the American Statistical Association*, 64, 1484–1499.

Waller, R. A., and D. B. Duncan. 1972. . *Journal of the American Statistical Association*, 67, 253–255.

Waller, R. A., and K. E. Kemp. 1975. Computations of Bayesian t-value for Multiple Comparison. *Journal of statistical computation and simulation*, 4, 169–172.

Watts, D. L. 1991. Correction: Computer Selection of Size-Biased Samples. *The American Statistician*, 45:2, 172–172.

Welch, B. L. 1951. On the Comparison of Several Mean Values: An Alternative Approach. *Biometrika*, 38, 330–336.

Welch, B. L. 1947. The generalization of Student's problem when several different population variances are involved. *Biometrika*, 34, 28–35.

Welsch, R. E. 1977. Stepwise Multiple Comparison Procedures. *Journal of the American Statistical Association*, 72, 566–575.

White, H. 1980. A Heteroskedasticity-Consistent Covariance Matrix Estimator and a Direct Test for Heteroskedasticity. *Econometrica*, 48, 817–836.

Wichura, M. J. 1988. Algorithm AS 241: The percentage points of the normal distribution. *Applied Statistics*, 37, 477–484.

Wilkinson, J. H. 1965. *The algebraic eigenvalue problem*. Oxford: Clarendon Press.

Wilkinson, J. H., and C. Reinsch. 1971. Linear Algebra. In: *Handbook for Automatic Computation, Volume II,* J. H. Wilkinson, and C. Reinsch, eds. New York: Springer-Verlag.

Williams, D. A. 1987. Generalized Linear Models Diagnostics Using the Deviance and Single Case Deletions. *Applied Statistics*, 36, 181–191.

Williams, D. A. 1982. Extra-Binomial Variation in Logistic Linear Models. *Applied Statistics*, 31, 144–148.

Winer, B. J. 1971. *Statistical principles in experimental design*, 2nd ed. New York: McGraw-Hill.

Wolfinger, R., R. Tobias, and J. Sall. 1994. Computing Gaussian likelihoods and their derivatives for general linear mixed models. *SIAM Journal on Scientific Computing*, 15:6, 1294–1310.

Wolfinger, R., and M. O'Connell. 1993. Generalized Linear Mixed Models: A Pseudo-Likelihood Approach. *Journal of Statistical Computation and Simulation*, 4, 233–243.

Wolkowicz, H., and G. P. H. Styan. 1980. Bounds for eigenvalues using traces. *Linear algebra and its applications*, 29, 471–506.

Wolter, K. M. 1985. *Introduction to variance estimation*. Berlin: Springer-Verlag.

Woodruff, R. S. 1971. A Simple Method for Approximating the Variance of a Complicated Estimate. *Journal of the American Statistical Association*, 66, 411–414.

Woods, K., and K. W. Bowyer. 1997. Generating ROC curves for artificial neural networks. *IEEE Transactions on Medical Imaging*, 16, 329–337.

Wright, S. P. 1992. Adjusted P-values for simultaneous inference. *Biometrics*, 48, 1005–1013.

Yates, F., and P. M. Grundy. 1953. Selection without replacement from within strata with probability proportional to size. *Journal of the Royal Statistical Society Series B*, 15, 253–261.

Young, J. C., and C. E. Minder. 1974. Algorithm AS 76: An integral useful in calculating noncentral t and bivariate normal probabilities. *Applied Statistics*, 23, 455–457.

Young, F. W., and R. Lewyckyj. 1979. *ALSCAL-4 user's guide*. Carrboro: N.C.: Data Analysis and Theory Associates.

Young, F. W., Y. Takane, and R. Lewyckyj. 1978. ALSCAL: A nonmetric multidimensional scaling program with several different options. *Behavioral Research Methods and Instrumentation*, 10, 451–453.

Young, F. W., D. V. Easterling, and B. N. Forsyth. 1984. *The general Euclidean model for scaling three mode dissimilarities: theory and application. In: Research Methods for Multi-mode Data Analysis in the Behavioral Sciences, H. G. Law, G. W. Snyder, Jr., J. Hattie, and R. P. McDonald, eds*. New York: Praeger.

Young, E. A., and E. W. Cramer. 1971. Some results relevant to choice of sum and sum-of-product algorithms. *Technometrics*, 13, 657–665.

Zeger, S. L., and K. Y. Liang. 1986. Longitudinal Data Analysis for Discrete and Continuous Outcomes. *Biometrics*, 42, 121–130.

Zhang, J., and S. D. Hoffman. 1993. Discrete-Choice Logit Models. Testing the IIA Property. *Sociological Methods and Research*, 22:2, 193–213.

Zhang, T., R. Ramakrishnon, and M. Livny. 1996. BIRCH: An efficient data clustering method for very large databases. In: *Proceedings of the ACM SIGMOD Conference on Management of Data,* Montreal, Canada: ACM, 103–114.

Zhang, D. 2005. "Analysis of Survival Data, lecture notes, Chapter 10." Available at [http://www4.stat.ncsu.edu/%7Edzhang2/st745/chap10.pdf.](http://www4.stat.ncsu.edu/%7Edzhang2/st745/chap10.pdf)

Zweig, M. H., and G. Campbell. 1993. Receiver Operating Characteristic (ROC) Plots: A Fundamental Evaluation Tool in Clinical Medicine. *Clinical Chemistry*, 39:4, 561–577.

algorithms, [3](#page-62-0) accuracy Pass, Stream, Merge algorithms, [305](#page-364-0) ACF (command) algorithms, [6](#page-65-0) ACF/PACF algorithms, [6](#page-65-0) basic statistics, [6](#page-65-0) missing values, [7](#page-66-0) notation, [6](#page-65-0) references, [8](#page-67-0) activation functions multilayer perceptron algorithms, [575](#page-634-0) AdaBoost boosting algorithms, [299](#page-358-0) adaptive boosting boosting algorithms, [299](#page-358-0) Addelman plans orthogonal designs algorithms, [708](#page-767-0) adjusted residuals crosstabulations algorithms, [154](#page-213-0) loglinear models algorithms, [457](#page-516-0) poisson loglinear models algorithms, [468](#page-527-0) ADP algorithms, [47](#page-106-0) aggregated residuals complex samples cox regression algorithms, [184](#page-243-0) AICC linear modeling algorithms, [523](#page-582-0) AIM (command) algorithms, [9](#page-68-0) Akaike information criterion generalized linear models algorithms, [367](#page-426-0), [412](#page-471-0) linear mixed models algorithms, [566](#page-625-0) algorithms choice of formulas, [1](#page-60-0) missing values, [2](#page-61-0) used in multiple procedures, [1](#page-60-0) ALSCAL (command) algorithms, [11](#page-70-0) ALSCAL algorithms, [11](#page-70-0) distance, [13](#page-72-0) initial configuration, [11](#page-70-0) model estimation, [14](#page-73-0) normalization, [13](#page-72-0) optimal scaling, [13](#page-72-0) optimization algorithm, [13](#page-72-0) references, [16](#page-75-0) SSTRESS, [14](#page-73-0) termination, [14](#page-73-0)

2SLS (command)

ANACOR (command) algorithms, [18](#page-77-0) ANACOR algorithms, [18](#page-77-0) basic calculations, [19](#page-78-0) diagnostics, [20](#page-79-0) notation, [18](#page-77-0) references, [22](#page-81-0) analysis of dispersion loglinear models algorithms, [456](#page-515-0) anomaly detection algorithms, [278](#page-337-0) anomaly index, [281](#page-340-0) ANOVA (command) algorithms, [23](#page-82-0) ANOVA algorithms, [23](#page-82-0) basic computations, [31](#page-90-0) beta adjusted for main effects, [32](#page-91-0) beta adjusted for main effects and covariates, [32](#page-91-0) calculation of MCA statistics, [31](#page-90-0) cell means and sample sizes, [32](#page-91-0) coefficient estimates, [31](#page-90-0) computation of matrices, [24](#page-83-0) computation of sum of squares, [26](#page-85-0) constraints, [23](#page-82-0) covariate i, [30](#page-89-0) covariates, [30](#page-89-0) cross-product matrices for continuous variables, [25](#page-84-0) degrees of freedom, [29](#page-88-0) deviations, [31](#page-90-0) deviations adjusted for main effects, [31](#page-90-0) deviations adjusted for main effects and covariates, [31](#page-90-0) ETA and beta coefficients, [32](#page-91-0) grand mean, [31](#page-90-0) interactions, [30](#page-89-0) main effect i, [30](#page-89-0) main effects, [29](#page-88-0) matrix inversion, [33](#page-92-0) matrix of covariates Z'Z, [25](#page-84-0) matrix X'Z, [26](#page-85-0) mean of dependent variable in level j of main effect i, [31](#page-90-0) model, [23,](#page-82-0) [30](#page-89-0) model and matrix computations, [23](#page-82-0) model and options, [28](#page-87-0) models, [28](#page-87-0) multiple classification analysis, [30](#page-89-0) notation, [23](#page-82-0), [28,](#page-87-0) [30](#page-89-0) references, [33](#page-92-0) residual, [30](#page-89-0) scalar Y'Y, [26](#page-85-0) squared multiple correlation coefficients, [32](#page-91-0) sum of squares for type of effects, [29](#page-88-0) sum of squares within effects, [29](#page-88-0) total, [30](#page-89-0)

unadjusted deviations, [31](#page-90-0) unstandardized regression coefficients for covariates, [32](#page-91-0) vector X'Y, [26](#page-85-0) vector Z'Y, [25](#page-84-0) AREG (command) algorithms, [34](#page-93-0) AREG algorithms, [34](#page-93-0) ANOVA, [35,](#page-94-0) [38](#page-97-0) Cochrane-Orcutt method, [34](#page-93-0) Durbin-Watson statistic, [35](#page-94-0) ERR, [36](#page-95-0) final results, [36](#page-95-0), [38](#page-97-0) FIT, [36](#page-95-0) initial results, [34](#page-93-0), [38](#page-97-0) intermediate results, [35,](#page-94-0) [38](#page-97-0) LCL and UCL, [38](#page-97-0) LCL UCL, [37](#page-96-0) mean square error, [36](#page-95-0) other statistics, [37](#page-96-0) Prais-Winsten method, [37](#page-96-0) rho, [35](#page-94-0) SEP, [37](#page-96-0)–[38](#page-97-0) standard error of rho, [35](#page-94-0) ARIMA (command) algorithms, [39](#page-98-0) ARIMA algorithms, [39](#page-98-0) AIC, [42](#page-101-0) Akaike information criterion (AIC), [42](#page-101-0) CLS or AUTOINIT, [44](#page-103-0)[–45](#page-104-0) CLS or AUTOINT, [42](#page-101-0) conditional least squares forecasting method, [42](#page-101-0), [44](#page-103-0)[–45](#page-104-0) confidence limits of the predicted values, [44](#page-103-0) diagnostic statistics, [42](#page-101-0) estimation, [40](#page-99-0) EXACT, [43](#page-102-0)[–45](#page-104-0) forecasting, [44](#page-103-0) forecasting method: conditional least squares (CLS or AUTOINIT), [44](#page-103-0)[–45](#page-104-0) forecasting method: conditional least squares (CLS or AUTOINT), [42](#page-101-0) forecasting method: unconditional least squares (EXACT), [43](#page-102-0)[–45](#page-104-0) forecasting values, [44](#page-103-0) generated variables, [42](#page-101-0) log-likelihood, [42](#page-101-0) models, [39](#page-98-0) notation, [39](#page-98-0) predicted values, [42](#page-101-0) references, [46](#page-105-0) residuals, [43](#page-102-0) SBC, [42](#page-101-0) Schwartz bayesian criterion (SBC), [42](#page-101-0) standard errors of the forecasting values, [45](#page-104-0) standard errors of the predicted values, [44](#page-103-0) unconditional least squares forecasting method, [43–](#page-102-0)[45](#page-104-0) attribute importance algorithms, [9](#page-68-0) equality of means, [10](#page-69-0)

homogeneity of proportions, [9](#page-68-0) notation, [9](#page-68-0) auto-clustering in TwoStep clustering algorithms, [939](#page-998-0) autocorrelation ACF/PACF algorithms, [6,](#page-65-0) [8](#page-67-0) algorithms, [6](#page-65-0) automated data preparation algorithms, [47](#page-106-0) bivariate statistics collection, [57](#page-116-0) categorical variable handling, [60](#page-119-0) checkpoint, [51](#page-110-0) continuous variable handling, [66](#page-125-0) date/time handling, [48](#page-107-0) discretization of continuous predictors, [69](#page-128-0) feature construction, [67](#page-126-0) feature selection, [67](#page-126-0) measurement level recasting, [52](#page-111-0) missing values, [53](#page-112-0) notation, [47](#page-106-0) outliers, [52](#page-111-0) predictive power, [70](#page-129-0) principal component analysis, [68](#page-127-0) references, [71](#page-130-0) supervised binning, [66](#page-125-0) supervised merge, [60](#page-119-0) target handling, [55](#page-114-0) transformations, [54](#page-113-0) univariate statistics collection, [49](#page-108-0) unsupervised merge, [65](#page-124-0) variable screening, [51](#page-110-0) average linkage between groups hierarchical cluster analysis algorithms, [107](#page-166-0) average linkage within groups hierarchical cluster analysis algorithms, [108](#page-167-0) average log-likelihood Naive Bayes algorithms, [615](#page-674-0) backward elimination multinomial logistic regression algorithms, [626](#page-685-0) backward stepwise multinomial logistic regression algorithms, [626](#page-685-0) bagging algorithms, [296](#page-355-0)–[297](#page-356-0) accuracy, [298](#page-357-0) diversity, [298](#page-357-0) notation, [296](#page-355-0) references, [301](#page-360-0)

Bartlett's test of sphericity GLM algorithms, [482](#page-541-0) Bayes Information Criterion (BIC) in TwoStep clustering algorithms, [939](#page-998-0) Bayesian information criterion generalized linear models algorithms, [367](#page-426-0), [412](#page-471-0) linear mixed models algorithms, [566](#page-625-0) BCa confidence interval bootstrapping algorithms, [74](#page-133-0)

Bernoulli distribution function algorithms, [1004](#page-1063-0)

best subsets selection linear modeling algorithms, [520](#page-579-0) beta distribution function algorithms, [988](#page-1047-0) beta function algorithms, [1009](#page-1068-0) bias bootstrapping algorithms, [74](#page-133-0) binomial distribution function algorithms, [1004](#page-1063-0) binomial test nonparametric tests algorithms, [641,](#page-700-0) [643](#page-702-0) biplots CATPCA algorithms, [89](#page-148-0) BIRCH algorithm in TwoStep clustering algorithms, [937](#page-996-0) Bivariate Correlations algorithms, [126](#page-185-0), [638](#page-697-0) bivariate correlations algorithms, [126](#page-185-0) cross-product deviations and covariances, [126](#page-185-0) means and standard deviations, [126](#page-185-0) notation, [126](#page-185-0) Pearson correlation, [127](#page-186-0) references, [127](#page-186-0) significance level of r, [127](#page-186-0) statistics, [126](#page-185-0) bivariate normal distribution function algorithms, [989](#page-1048-0) Bonferroni CHAID algorithms, [895](#page-954-0) complex samples algorithms, [259](#page-318-0) generalized linear models algorithms, [423](#page-482-0) boosting algorithms, [296](#page-355-0) accuracy, [301](#page-360-0) adaptive boosting (AdaBoost), [299](#page-358-0) notation, [296](#page-355-0) stagewise additive modeling (SAMME), [300](#page-359-0) BOOTSTRAP (command) algorithms, [72](#page-131-0) bootstrapping algorithms, [72](#page-131-0) bootstrap estimates, [74](#page-133-0) case resampling, [73](#page-132-0) jackknife sampling, [72](#page-131-0) notation, [72](#page-131-0) percentile-t pivotal tests, [76](#page-135-0) references, [77](#page-136-0) residual sampling, [73](#page-132-0) stratified sampling, [73](#page-132-0) wild sampling, [74](#page-133-0) Box-Cox transformation automated data preparation algorithms, [55](#page-114-0) Box-Ljung statistic ACF/PACF algorithms, [7](#page-66-0)–[8](#page-67-0) Box's M test algorithms, [1016](#page-1075-0) Box's M test algorithms, [1016](#page-1075-0) Box's M statistic, [1017](#page-1076-0)

cell covariance matrix, [1016](#page-1075-0) means, [1016](#page-1075-0) notation, [1016](#page-1075-0) pooled covariance matrix, [1016](#page-1075-0) references, [1017](#page-1076-0) significance, [1017](#page-1076-0) Breslow-Day statistic crosstabulations algorithms, [168](#page-227-0) CART algorithms, [884](#page-943-0) impurity measures, [885](#page-944-0) missing values, [888](#page-947-0) notation, [884](#page-943-0) references, [889](#page-948-0) splitting criteria, [885](#page-944-0) stopping rules, [887](#page-946-0) surrogate splits, [887](#page-946-0) tree growing, [884](#page-943-0) variable importance, [888](#page-947-0) case assignment decision tree algorithms, [903](#page-962-0) case resampling bootstrapping algorithms, [73](#page-132-0) Categorical Principal Components Analysis algorithms, [78](#page-137-0) Categorical Regression algorithms, [91](#page-150-0) category centroids OVERALS algorithms, [721](#page-780-0) category quantifications OVERALS algorithms, [721](#page-780-0) CATPCA (command) algorithms, [78](#page-137-0) CATPCA algorithms, [78](#page-137-0) diagnostics, [84](#page-143-0) discretization, [79](#page-138-0) initial configuration, [80](#page-139-0) missing values, [80](#page-139-0) notation, [78](#page-137-0) objective function, [81](#page-140-0) optimal scaling levels, [81](#page-140-0) references, [89](#page-148-0) supplementary objects, [84](#page-143-0) supplementary variables, [84](#page-143-0) CATREG (command) algorithms, [91](#page-150-0) CATREG algorithms, [91](#page-150-0) diagnostics, [97](#page-156-0) discretization, [92](#page-151-0) missing values, [93](#page-152-0) notation, [91](#page-150-0) objective function, [93](#page-152-0) optimal scaling levels, [94](#page-153-0) references, [104](#page-163-0) regularization, [103](#page-162-0) Cauchy distribution function algorithms, [990](#page-1049-0)

#### 1050

*Index*

CCF (command) algorithms, [105](#page-164-0) centroid method hierarchical cluster analysis algorithms, [108](#page-167-0) CF (cluster feature) tree in TwoStep clustering algorithms, [937](#page-996-0) CHAID algorithms, [889](#page-948-0) binning, [890](#page-949-0) Bonferroni adjustments, [895](#page-954-0) Exhaustive CHAID, [891](#page-950-0) merging, [890–](#page-949-0)[891](#page-950-0) missing values, [896](#page-955-0) notation, [889](#page-948-0) *p*-values, [892](#page-951-0) references, [896](#page-955-0) splitting, [891](#page-950-0) stopping, [891](#page-950-0) chi-square generalized linear models algorithms, [407](#page-466-0) chi-square distribution function algorithms, [990](#page-1049-0) chi-square test nonparametric tests algorithms, [645](#page-704-0) class entropy optimal binning algorithms, [699](#page-758-0) class information entropy optimal binning algorithms, [699](#page-758-0) Classification Tree algorithms, [884](#page-943-0) classification trees algorithms, [884](#page-943-0) CLUSTER (command) algorithms, [107](#page-166-0) cluster evaluation algorithms, [110](#page-169-0) goodness measures, [110](#page-169-0) notation, [110](#page-169-0) references, [114](#page-173-0) Silhouette coefficient, [112](#page-171-0) sum of squares between, [112](#page-171-0) sum of squares error, [112](#page-171-0) variable importance, [112](#page-171-0) cluster feature tree in TwoStep clustering algorithms, [937](#page-996-0) clustering TwoStep algorithm, [936](#page-995-0) CNLR (command) algorithms, [115](#page-174-0) Cochran's Q nonparametric tests algorithms, [665](#page-724-0) Cochran's Q test algorithms, [678](#page-737-0) Cochran's statistic crosstabulations algorithms, [167](#page-226-0) coefficient of variation complex samples descriptives algorithms, [196](#page-255-0) Cohen's kappa crosstabulations algorithms, [159](#page-218-0)

column percentages crosstabulations algorithms, [153](#page-212-0) complete linkage hierarchical cluster analysis algorithms, [108](#page-167-0) Complex General Linear Model algorithms, [199](#page-258-0) complex samples algorithms covariance matrix of total, [251](#page-310-0) model testing, [256](#page-315-0) Complex Samples Cox Regression algorithms, [173](#page-232-0) complex samples cox regression algorithms, [173](#page-232-0) baseline hazard strata, [186](#page-245-0) hazard function, [180](#page-239-0) hypothesis testing, [189](#page-248-0) missing values, [190](#page-249-0) notation, [173](#page-232-0) predictor transformations, [174](#page-233-0) proportional hazards model, [175](#page-234-0) references, [191](#page-250-0) residuals, [184](#page-243-0) subpopulation estimates, [190](#page-249-0) survival function, [180](#page-239-0) testing model assumptions, [189](#page-248-0) time-dependent predictor, [187](#page-246-0) Complex Samples Crosstabs algorithms, [238](#page-297-0) Complex Samples Descriptives algorithms, [192](#page-251-0) complex samples descriptives algorithms, [192](#page-251-0) coefficient of variation, [196](#page-255-0) confidence limits, [197](#page-256-0) design effects, [197](#page-256-0) domain estimation, [196](#page-255-0) mean estimation, [195](#page-254-0) notation, [192](#page-251-0) population size estimation, [195](#page-254-0) ratio estimation, [195](#page-254-0) references, [198](#page-257-0) standard errors, [196](#page-255-0) *t* tests, [197](#page-256-0) Complex Samples Frequencies algorithms, [238](#page-297-0) complex samples general linear model algorithms, [199](#page-258-0) design effects, [202](#page-261-0) estimated marginal means, [204](#page-263-0) estimation, [200](#page-259-0) hypothesis testing, [203](#page-262-0) model, [199](#page-258-0) notation, [199](#page-258-0) references, [205](#page-264-0) standard errors, [202](#page-261-0) *t* tests, [202](#page-261-0) variance estimates, [201](#page-260-0) Complex Samples Logistic Regression algorithms, [206](#page-265-0)

complex samples logistic regression algorithms, [206](#page-265-0) design effects, [209](#page-268-0) estimation, [207](#page-266-0) missing values, [213](#page-272-0) model, [206](#page-265-0) notation, [206,](#page-265-0) [213](#page-272-0) references, [213](#page-272-0) Complex Samples Ordinal Regression algorithms, [214](#page-273-0) complex samples ordinal regression algorithms, [214](#page-273-0) estimation, [215](#page-274-0) model, [215](#page-274-0) notation, [214,](#page-273-0) [221](#page-280-0) odds ratios, [226](#page-285-0) parallel lines test, [224](#page-283-0) predicted values, [225](#page-284-0) references, [227](#page-286-0) testing, [223](#page-282-0) weights, [214](#page-273-0) Complex Samples Ratios algorithms, [192](#page-251-0) complex samples selection algorithms, [228](#page-287-0) notation, [228](#page-287-0) PPS Brewer's sampling, [235](#page-294-0) PPS Murthy's sampling, [235](#page-294-0) PPS Sampford sampling, [234](#page-293-0) PPS sampling, [230,](#page-289-0) [232](#page-291-0) PPS sequential sampling, [233](#page-292-0) PPS systematic sampling, [233](#page-292-0) references, [237](#page-296-0) saved variables, [236](#page-295-0) sequential sampling, [230](#page-289-0) simple random sampling, [229](#page-288-0) stratification, [228](#page-287-0) systematic sampling, [230](#page-289-0) unrestricted random sampling, [229](#page-288-0) complex samples tabulation algorithms, [238](#page-297-0) design effects, [245](#page-304-0) notation, [238](#page-297-0) odds ratios, [247](#page-306-0) one-way cell estimates, [241](#page-300-0) one-way tests of homogeneity, [248](#page-307-0) population size estimation, [241](#page-300-0) references, [250](#page-309-0) two-way cell estimates, [242](#page-301-0) two-way tests of independence, [246](#page-305-0) weights, [238](#page-297-0) component loadings OVERALS algorithms, [721](#page-780-0) concentration loglinear models algorithms, [456](#page-515-0) Concordance Index C multinomial logistic regression algorithms, [632](#page-691-0) conditional statistic Cox regression algorithms, [140](#page-199-0)

confidence intervals for percentages and counts algorithms, [1018](#page-1077-0) confidence intervals for counts (*Wp*i), [1018](#page-1077-0) confidence intervals for percentages  $(100p_i)$ , [1018](#page-1077-0) notation, [1018](#page-1077-0) references, [1019](#page-1078-0) CONJOINT (command) algorithms, [121](#page-180-0) Conjoint analysis algorithms, [121](#page-180-0) conjoint analysis algorithms, [121](#page-180-0) correlations, [125](#page-184-0) design matrix, [121](#page-180-0) estimation, [122](#page-181-0) importance scores, [124](#page-183-0) model, [121](#page-180-0) notation, [121](#page-180-0) predicted scores, [124](#page-183-0) simulations, [125](#page-184-0) utility values, [123](#page-182-0) consistent AIC generalized linear models algorithms, [412](#page-471-0) constrained nonlinear regression algorithms, [115](#page-174-0) bootstrapping estimates, [119](#page-178-0) model, [115](#page-174-0) references, [119](#page-178-0) contingency coefficient crosstabulations algorithms, [155](#page-214-0) contributions ANACOR algorithms, [21](#page-80-0) CORRESPONDENCE algorithms, [132](#page-191-0) Control charts algorithms, [858](#page-917-0) control charts algorithms, [858](#page-917-0) c charts, [863](#page-922-0) individual charts, [861](#page-920-0) moving range charts, [861](#page-920-0) np charts, [862](#page-921-0) p charts, [862](#page-921-0) R charts, [859](#page-918-0) references, [869](#page-928-0) s charts, [860](#page-919-0) statistics, [864](#page-923-0) u charts, [863](#page-922-0) weights, [858](#page-917-0) X-bar charts, [859](#page-918-0)[–860](#page-919-0) Cook's distance generalized linear models algorithms, [428](#page-487-0) GLM algorithms, [479](#page-538-0) linear modeling algorithms, [525](#page-584-0) logistic regression algorithms, [536](#page-595-0) corrected Akaike information criterion (AICC) linear modeling algorithms, [523](#page-582-0) correlations missing value analysis algorithms, [607](#page-666-0)[–610](#page-669-0) CORRELATIONS (command) algorithms, [126](#page-185-0)

CORRESPONDENCE (command) algorithms, [128](#page-187-0) CORRESPONDENCE algorithms, [128](#page-187-0) basic calculations, [129](#page-188-0) diagnostics, [131](#page-190-0) notation, [128](#page-187-0) references, [133](#page-192-0) Correspondence Analysis algorithms, [128](#page-187-0) cost-complexity risk pruning algorithms, [915](#page-974-0) count crosstabulations algorithms, [153](#page-212-0) covariance missing value analysis algorithms, [607](#page-666-0)–[610](#page-669-0) covariance matrix of total complex samples algorithms, [251](#page-310-0) Cox and Snell R-square ordinal regression algorithms, [741](#page-800-0) Cox and Snell R-Square multinomial logistic regression algorithms, [631](#page-690-0) Cox Regression algorithms, [135](#page-194-0) Cox regression algorithms, [135](#page-194-0) baseline function estimation, [138](#page-197-0) diagnostic statistics, [143](#page-202-0) output statistics, [141](#page-200-0) plots, [145](#page-204-0) regression coefficient estimation, [136](#page-195-0) stepwise selection, [139](#page-198-0) Cox-Snell residuals complex samples cox regression algorithms, [184](#page-243-0) COXREG (command) algorithms, [135](#page-194-0) Cramér's V crosstabulations algorithms, [155](#page-214-0) CREATE (command) algorithms, [147](#page-206-0) Create Time Series algorithms, [147](#page-206-0) create time series algorithms, [147](#page-206-0) cumulative sum  $(CSUM(X))$ , [147](#page-206-0) differences of order m ( $\text{DIFF}(X,m)$ ), [147](#page-206-0) fast fourier transform  $(FFT(X))$ , [151](#page-210-0) inverse fast fourier transform of two series (IFFT(a,b)), [152](#page-211-0) lag of order m  $(LAG(X,m))$ , [147](#page-206-0) lead of order m (LEAD(X,m)), [148](#page-207-0) moving average of length m  $(MA(X,m))$ , [148](#page-207-0) notation, [147](#page-206-0) prior moving averages of length m  $( PMA(X,m))$ , [151](#page-210-0) references, [152](#page-211-0) running median of length m  $(X,m)$ , [148](#page-207-0) seasonal differencing of order m and period p (SDIFF(X,m,p)), [149](#page-208-0) the T4253H smoothing function  $(T4253H(X))$ , [149](#page-208-0)

Cronbach's alpha CATPCA algorithms, [86](#page-145-0) Cronbach's Alpha MULTIPLE CORRESPONDENCE algorithms, [589](#page-648-0) cross-correlation functions algorithms cross correlation, [105](#page-164-0) notation, [105](#page-164-0) references, [106](#page-165-0) Cross-correlations algorithms, [105](#page-164-0) cross-entropy error multilayer perceptron algorithms, [575](#page-634-0) Crosstabs algorithms, [153](#page-212-0) CROSSTABS (command) algorithms, [153](#page-212-0) crosstabulations algorithms, [153](#page-212-0) 2x2 tables, [165](#page-224-0) algorithm, [165](#page-224-0) asymptotic confidence interval, [170](#page-229-0) asymptotic P-value, [170](#page-229-0) Breslow-Day statistic, [168](#page-227-0) chi-square statistics, [154](#page-213-0) Cochran's statistic, [167](#page-226-0) Cohen's kappa, [159](#page-218-0) conditional independence and homogeneity, [166](#page-225-0) estimation of common odds ratio, [169](#page-228-0) eta, [164](#page-223-0) gamma, [161](#page-220-0) Kendall's tau-b and tau-c, [159](#page-218-0) Mantel and Haeszel's statistics, [167](#page-226-0) marginal and cell statistics, [153](#page-212-0) McNemar-Bowker's test, [165](#page-224-0) measures of proportional reduction in predictive error, [156](#page-215-0) notation, [153](#page-212-0) notation and definitions, [166](#page-225-0) notations, [165](#page-224-0) other measures of association, [155](#page-214-0) Pearson's r, [162](#page-221-0) references, [171](#page-230-0) relative risk, [164](#page-223-0) Somers' d, [161](#page-220-0) Spearman correlation, [164](#page-223-0) Tarone's statistic, [169](#page-228-0) CSCOXREG (command) algorithms, [173](#page-232-0) CSDESCRIPTIVES (command) algorithms, [192](#page-251-0) CSGLM (command) algorithms, [199](#page-258-0) CSLOGISTIC (command) algorithms, [206](#page-265-0) CSORDINAL (command) algorithms, [214](#page-273-0) CSSELECT (command) algorithms, [228](#page-287-0)

CSTABULATE (command) algorithms, [238](#page-297-0) CTABLES (command) algorithms, [261](#page-320-0) cumulative distribution functions algorithms, [988](#page-1047-0) cumulative sum function create time series algorithms, [147](#page-206-0) Curve Estimation algorithms, [271](#page-330-0) curve estimation algorithms, [271](#page-330-0) assumption, [271](#page-330-0) confidence intervals, [273](#page-332-0) models, [271](#page-330-0) notation, [271](#page-330-0) predicted values, [273](#page-332-0) regression applicaton, [272](#page-331-0) CURVEFIT (command) algorithms, [271](#page-330-0) custom hypothesis tests GLM algorithms, [483](#page-542-0) Custom Tables algorithms, [261](#page-320-0) Custom Tables algorithms, [261,](#page-320-0) [265](#page-324-0) chi-square assumptions, [261](#page-320-0) chi-square statistics, [262](#page-321-0) column means assumptions, [267](#page-326-0) column means statistics, [268](#page-327-0) column means tests, [267](#page-326-0) column proporitions assumptions, [265](#page-324-0) column proportions test, [264](#page-323-0) notation, [261,](#page-320-0) [264,](#page-323-0) [267](#page-326-0)

Decision Tree algorithms, [889](#page-948-0), [897](#page-956-0), [902](#page-961-0) decision tree algorithms assignment, [902](#page-961-0) assignment and risk, [902](#page-961-0) references, [907](#page-966-0) risk, [903](#page-962-0) default tests of model effects generalized estimating equations algorithms, [446](#page-505-0) deleted residuals GLM algorithms, [478](#page-537-0) **Descriptives** algorithms, [275](#page-334-0) DESCRIPTIVES (command) algorithms, [275](#page-334-0) descriptives algorithms, [275](#page-334-0) basic statistics, [276](#page-335-0) moments, [275](#page-334-0) notation, [275](#page-334-0) references, [277](#page-336-0) design effect complex samples descriptives algorithms, [197](#page-256-0) DETECTANOMALY (command) algorithms, [278](#page-337-0)

deviance generalized linear models algorithms, [409](#page-468-0) logistic regression algorithms, [535](#page-594-0) multinomial logistic regression algorithms, [633](#page-692-0) ordinal regression algorithms, [742](#page-801-0) deviance residuals complex samples cox regression algorithms, [184](#page-243-0) generalized linear models algorithms, [428](#page-487-0) loglinear models algorithms, [458](#page-517-0) poisson loglinear models algorithms, [468](#page-527-0) DfBeta Cox regression algorithms, [144](#page-203-0) logistic regression algorithms, [536](#page-595-0) DFBETA complex samples cox regression algorithms, [184](#page-243-0) diagnostics generalized linear models algorithms, [427](#page-486-0) differencing function create time series algorithms, [147](#page-206-0) DISCRIMINANT (command) algorithms, [284](#page-343-0) Discriminant Analysis algorithms, [284](#page-343-0) discriminant analysis algorithms, [284](#page-343-0) basic statistics, [284](#page-343-0) canonical discriminant functions, [289](#page-348-0) classification, [292](#page-351-0) classification functions, [288](#page-347-0) cross-validation, [293](#page-352-0) notation, [284](#page-343-0) references, [295](#page-354-0) rotations, [294](#page-353-0) variable selection, [285](#page-344-0) discrimination measures HOMALS algorithms, [501](#page-560-0) MULTIPLE CORRESPONDENCE algorithms, [591](#page-650-0) distance to the model partial least squares algorithms, [731](#page-790-0) Distances algorithms, [761](#page-820-0) diversity Pass, Stream, Merge algorithms, [305](#page-364-0) domain estimation complex samples descriptives algorithms, [196](#page-255-0) eigenvalues CATPCA algorithms, [87](#page-146-0) HOMALS algorithms, [501](#page-560-0)

PRINCALS algorithms, [754](#page-813-0) ensembles algorithms, [296](#page-355-0) entropy loglinear models algorithms, [456](#page-515-0) equality of means attribute importance algorithms, [10](#page-69-0) error backpropagation multilayer perceptron algorithms, [578](#page-637-0)

error bars algorithms, [308](#page-367-0) confidence interval for the mean, [308](#page-367-0) confidence interval for the median, [309](#page-368-0) descriptive statistics, [308](#page-367-0) Hettmansperger-Sheather interpolation, [310](#page-369-0) mean, [308](#page-367-0) median, [309](#page-368-0) notation, [308](#page-367-0) references, [310](#page-369-0) standard deviation, [309](#page-368-0) standard error, [309](#page-368-0) variance, [309](#page-368-0) estimated marginal means generalized linear mixed models algorithms, [368](#page-427-0) generalized linear models algorithms, [420](#page-479-0) GLM algorithms, [475](#page-534-0) eta crosstabulations algorithms, [164](#page-223-0) EXAMINE (command) algorithms, [311](#page-370-0) EXAMINE algorithms 5% trimmed mean, [313](#page-372-0) aempirical, [315](#page-374-0) Andrew's Wave, [317](#page-376-0) boxplot, [323](#page-382-0) confidence interval for mean, [312](#page-371-0) descriptive statistics, [311](#page-370-0) detrended normal plot, [323](#page-382-0) empirical, [314](#page-373-0) group statistics, [320–](#page-379-0)[322](#page-381-0) Hampel, [317](#page-376-0) haverage, [315](#page-374-0) Huber, [317](#page-376-0) interquartile range, [312](#page-371-0) Kolmogorov-Smirnov statistic with Lilliefors' significance, [319](#page-378-0) kurtosis and SE of Kurtosis, [313](#page-372-0) Levene test of homogeneity of variances, [321](#page-380-0) M-estimation, [316](#page-375-0) M-estimators, [317](#page-376-0) maximum, [311](#page-370-0) mean, [311](#page-370-0) median, [312](#page-371-0) minimum, [311](#page-370-0) normal probability plot, [323](#page-382-0) normality tests, [318–](#page-377-0)[319](#page-378-0) notation, [311](#page-370-0) percentiles, [313](#page-372-0) plots, [323](#page-382-0) range, [311](#page-370-0) references, [324](#page-383-0) robust Leven's test of homogeneity of variances, [322](#page-381-0) round, [314](#page-373-0) Shapiro-Wilk statistic, [318](#page-377-0) skewness and SE of skewness, [312](#page-371-0) spread versus level, [320](#page-379-0) standard deviation, [312](#page-371-0)

standard error, [312](#page-371-0) Tukey hinges, [315](#page-374-0) Tukey's biweight, [318](#page-377-0) univariate statistics, [311,](#page-370-0) [319](#page-378-0) variance, [312](#page-371-0) waverage, [314](#page-373-0) Exhaustive CHAID CHAID algorithms, [891](#page-950-0) expect count crosstabulations algorithms, [153](#page-212-0) exponential distribution function algorithms, [991](#page-1050-0) exponential smoothing algorithms, [325](#page-384-0) EXSMOOTH (command) algorithms, [325](#page-384-0) EXSMOOTH algorithms damped trend, additive seasonality model, [330](#page-389-0) damped trend, multiplicative seasonality model, [331](#page-390-0) damped trend, no seasonality model, [330](#page-389-0) exponential trend, additive seasonal model, [329](#page-388-0) exponential trend, multiplicative seasonality model, [329](#page-388-0) exponential trend, no season model, [328](#page-387-0) linear trend additive seasonality model, [327](#page-386-0) linear trend, multiplicative seasonality model, [328](#page-387-0) linear trend, no seasonality model, [327](#page-386-0) models, [325](#page-384-0) no trend, additive seasonality model, [326](#page-385-0) no trend, multiplicative seasonality model, [326](#page-385-0) no trend, no seasonality model, [325](#page-384-0) notation, [325](#page-384-0) references, [331](#page-390-0) extreme high missing value analysis algorithms, [606](#page-665-0) extreme low missing value analysis algorithms, [606](#page-665-0) F distribution function algorithms, [992](#page-1051-0) FACTOR (command) algorithms, [332](#page-391-0) Factor Analysis algorithms, [332](#page-391-0) factor analysis algorithms, [332](#page-391-0) alpha, [336](#page-395-0) Anderson Rubin, [346](#page-405-0) Bartlett, [345](#page-404-0) factor score coefficients, [345](#page-404-0) final communalities and factor pattern matrix, [337](#page-396-0) image, [337](#page-396-0) iteration for communalities, [336](#page-395-0) maximum likelihood (ML), [333](#page-392-0) oblique rotations, [340](#page-399-0) optional statistics, [346](#page-405-0) orthogonal rotations, [338](#page-397-0)

principal axis factoring, [333](#page-392-0)

principal components extraction (PC), [332](#page-391-0)

promax rotation, [344](#page-403-0)

references, [346](#page-405-0) regression, [345](#page-404-0) unweighted and generalized least squares (ULS, GLS), [335](#page-394-0) fast Fourier transform create time series algorithms, [151](#page-210-0) fiducial limits for effective dose probit analysis algorithms, [758](#page-817-0) finite sample corrected AIC generalized linear models algorithms, [367](#page-426-0), [412](#page-471-0) Fisher's exact test crosstabulations algorithms, [154](#page-213-0) fit PRINCALS algorithms, [753](#page-812-0) FIT (command) algorithms, [348](#page-407-0) FIT algorithms, [348](#page-407-0) computed statistics, [348](#page-407-0) Durbin-Watson statistics (DW), [349](#page-408-0) mean absolute error (MAE), [348](#page-407-0) mean absolute percent error (MAPE), [348](#page-407-0) mean error (ME), [348](#page-407-0) mean percent error (MPE), [348](#page-407-0) mean square error (MSE), [349](#page-408-0) notation, [348](#page-407-0) root mean square error (RMS), [349](#page-408-0) sum of square error (SSE), [349](#page-408-0) fit measures CATPCA algorithms, [85](#page-144-0) forward entry multinomial logistic regression algorithms, [626](#page-685-0) forward stepwise multinomial logistic regression algorithms, [625](#page-684-0) forward stepwise selection linear modeling algorithms, [517](#page-576-0) fraction of missing information multiple imputation algorithms, [603](#page-662-0) Frequencies algorithms, [350](#page-409-0) FREQUENCIES (command) algorithms, [350](#page-409-0) FREQUENCIES algorithms, [350](#page-409-0) adjusted frequency (percentage), [351](#page-410-0) basic statistics, [350](#page-409-0) cumulative frequency (percentage), [351](#page-410-0) kurtosis, [352](#page-411-0) maximum, [351](#page-410-0) mean, [352](#page-411-0) median, [351](#page-410-0) minimum, [351](#page-410-0) mode, [351](#page-410-0) notation, [350](#page-409-0) *p*th percentile, [351](#page-410-0) range, [351](#page-410-0) references, [353](#page-412-0) relative frequency (percentage) for each value of X, [350](#page-409-0) skewness, [352](#page-411-0)

standard deviation, [352](#page-411-0) standard error of the mean, [352](#page-411-0) sum of weights of cases having each value of X, [350](#page-409-0) variance, [352](#page-411-0) Friedman test nonparametric tests algorithms, [666](#page-725-0) fully conditional specification (FCS) multiple imputation algorithms, [597](#page-656-0) gain summary algorithms, [907](#page-966-0) cumulative, [911](#page-970-0) node by node, [909](#page-968-0) notation, [908](#page-967-0) percentile, [913](#page-972-0) ROI (return on investment), [910,](#page-969-0) [912,](#page-971-0) [914](#page-973-0) score, [909,](#page-968-0) [912](#page-971-0), [914](#page-973-0) gamma crosstabulations algorithms, [161](#page-220-0) gamma distribution function algorithms, [992](#page-1051-0) gamma function algorithms, [1009](#page-1068-0) GDI *see* Group Deviation Index, [281](#page-340-0) General Loglinear Analysis algorithms, [450](#page-509-0), [462](#page-521-0) generalized estimating equations algorithms, [384,](#page-443-0) [428](#page-487-0) confidence intervals, [443](#page-502-0) estimation, [440](#page-499-0) goodness of fit, [444](#page-503-0) model, [433](#page-492-0) model testing, [443](#page-502-0) notation, [432](#page-491-0) references, [448](#page-507-0) generalized linear mixed models algorithms, [354](#page-413-0), [372,](#page-431-0) [376–](#page-435-0)[378,](#page-437-0) [380](#page-439-0)[–381](#page-440-0) estimated marginal means, [368](#page-427-0) fixed effects transformation, [359](#page-418-0) goodness of fit statistics, [367](#page-426-0) link function, [357](#page-416-0) model, [355](#page-414-0) multiple comparisons, [370](#page-429-0) notation, [354,](#page-413-0) [375](#page-434-0) references, [383](#page-442-0) scale parameter, [358](#page-417-0) tests of fixed effects, [368](#page-427-0) Generalized Linear Models algorithms, [384](#page-443-0) generalized linear models algorithms, [384](#page-443-0) chi-square statistic, [407](#page-466-0) default tests of model effects, [414](#page-473-0) estimated marginal means, [420](#page-479-0) estimation, [393](#page-452-0) goodness of fit, [408](#page-467-0) link function, [390](#page-449-0) model, [385](#page-444-0) model fit test, [413](#page-472-0)

model testing, [407](#page-466-0) notation, [384](#page-443-0) probability distribution, [386](#page-445-0) references, [448](#page-507-0) scoring, [425](#page-484-0) generalized log-odds ratio loglinear models algorithms, [459](#page-518-0) poisson loglinear models algorithms, [469](#page-528-0) generalized residuals loglinear models algorithms, [458](#page-517-0) poisson loglinear models algorithms, [468](#page-527-0) Generate Orthogonal Design algorithms, [706](#page-765-0) generation of random numbers algorithms, [968](#page-1027-0) Mersenne Twister, [968](#page-1027-0) references, [972](#page-1031-0) version 12 compatible, [968](#page-1027-0) GENLIN (command) algorithms, [384](#page-443-0) GENLINMIXED (command) algorithms, [354](#page-413-0) GENLOG (command) algorithms, [450](#page-509-0), [462](#page-521-0) geometric distribution function algorithms, [1005](#page-1064-0) Gini CART algorithms, [885](#page-944-0) GLM (command) algorithms, [472](#page-531-0) GLM algorithms, [472](#page-531-0), [487](#page-546-0) Bartlett's test of sphericity, [482](#page-541-0) between-subjects tests, [488](#page-547-0) covariance structure, [488](#page-547-0) custom hypothesis tests, [483](#page-542-0) degrees of freedom adjustments, [490](#page-549-0) estimated marginal means, [475](#page-534-0) Mauchly's test of sphericity, [490](#page-549-0) model, [472](#page-531-0) notation, [472,](#page-531-0) [487](#page-546-0) parameter estimates, [474](#page-533-0) references, [491](#page-550-0) residuals, [478](#page-537-0) univariate mixed model, [484](#page-543-0) within-subjects tests, [489](#page-548-0) GLM Multivariate algorithms, [472](#page-531-0) GLM Repeated Measures algorithms, [487](#page-546-0) GLM Univariate algorithms, [472](#page-531-0) Goodman and Kruskal's gamma multinomial logistic regression algorithms, [632](#page-691-0) Goodman and Kruskal's Tau crosstabulations algorithms, [157](#page-216-0) goodness of fit generalized linear models algorithms, [408](#page-467-0) loglinear models algorithms, [455](#page-514-0), [539](#page-598-0)

poisson loglinear models algorithms, [466](#page-525-0) gradient descent multilayer perceptron algorithms, [579](#page-638-0) Group Deviation Index, [281](#page-340-0) grouped percentiles algorithms, [973](#page-1032-0) grouped percentiles algorithms, [973](#page-1032-0) finding percentiles, [973](#page-1032-0) notation, [973](#page-1032-0) half-normal distribution function algorithms, [993](#page-1052-0) hazard function complex samples cox regression algorithms, [180](#page-239-0) hazard plots Cox regression algorithms, [145](#page-204-0) Hierarchical Cluster Analysis algorithms, [107](#page-166-0) hierarchical cluster analysis algorithms, [107](#page-166-0) cluster measures, [107](#page-166-0) clustering methods, [107](#page-166-0) notation, [107](#page-166-0) references, [109](#page-168-0) hierarchical clustering in TwoStep clustering algorithms, [938](#page-997-0) hierarchical loglinear models algorithms, [493](#page-552-0) goodness of fit tests, [495](#page-554-0) model selection, [497](#page-556-0) parameter estimates, [495](#page-554-0) references, [497](#page-556-0) residuals, [496](#page-555-0) HILOGLINEAR (command) algorithms, [493](#page-552-0) Hodges-Lehmann estimates nonparametric tests algorithms, [654](#page-713-0), [664](#page-723-0) HOMALS (command) algorithms, [498](#page-557-0) HOMALS algorithms, [498](#page-557-0) diagnostics, [500](#page-559-0) notation, [498](#page-557-0) objective function, [499](#page-558-0) references, [501](#page-560-0) homogeneity of proportions attribute importance algorithms, [9](#page-68-0) Hosmer-Lemeshow goodness-of-fit statistic logistic regression algorithms, [533](#page-592-0) Hotelling-Lawley trace GLM algorithms, [480](#page-539-0) Hotelling's trace MANOVA algorithms, [545](#page-604-0) hyperbolic tangent activation function multilayer perceptron algorithms, [575](#page-634-0) hypergeometric distribution function algorithms, [1006](#page-1065-0)

Identify Unusual Cases algorithms, [278](#page-337-0)
identity activation function multilayer perceptron algorithms, [575](#page-634-0) importance CATREG algorithms, [102](#page-161-0) incomplete beta function algorithms, [1010](#page-1069-0) incomplete gamma function algorithms, [1009](#page-1068-0) independent-samples nonparametric tests algorithms, [641](#page-700-0) Independent-Samples T Test algorithms, [879](#page-938-0) indicator method algorithms, [974](#page-1033-0) indicator method algorithms, [974](#page-1033-0) column dimension, [974](#page-1033-0) elements, [974](#page-1033-0) notation, [974](#page-1033-0) redundancy, [975](#page-1034-0) references, [975](#page-1034-0) row dimension, [974](#page-1033-0) inertia ANACOR algorithms, [21](#page-80-0) CORRESPONDENCE algorithms, [132](#page-191-0) information criteria generalized linear models algorithms, [367](#page-426-0), [412](#page-471-0) information gain optimal binning algorithms, [699](#page-758-0) inverse fast Fourier transform create time series algorithms, [152](#page-211-0) inverse Gaussian distribution function algorithms, [994](#page-1053-0)

jackknife sampling bootstrapping algorithms, [72](#page-131-0) Jonckheere-Terpstra test nonparametric tests algorithms, [658](#page-717-0)

K-Means Cluster Analysis algorithms, [781](#page-840-0) k-means cluster analysis algorithms, [781](#page-840-0) algorithm, [781](#page-840-0) assign cases to nearest cluster, [782](#page-841-0) notation, [781](#page-840-0) references, [782](#page-841-0) select initial cluster centers, [781](#page-840-0) update initial cluster centers, [782](#page-841-0) Kaplan-Meier algorithms, [502](#page-561-0) equality of survival functions, [504](#page-563-0) mean survival time, [503](#page-562-0) notation, [502](#page-561-0) plots, [504](#page-563-0) references, [506](#page-565-0) survival distribution, [502](#page-561-0) Kaplan-Meier Analysis algorithms, [502](#page-561-0)

Kendall's coefficient of concordance nonparametric tests algorithms, [666](#page-725-0) Kendall's coefficient of concordance (W) algorithms, [679](#page-738-0) Kendall's Tau-a multinomial logistic regression algorithms, [632](#page-691-0) Kendall's tau-b crosstabulations algorithms, [159](#page-218-0) Kendall's tau-c crosstabulations algorithms, [159](#page-218-0) KM (command) algorithms, [502](#page-561-0) KNN (command) algorithms, [507](#page-566-0) Kolmogorov-Smirnov nonparametric tests algorithms, [653](#page-712-0) Kolmogorov-Smirnov test nonparametric tests algorithms, [646](#page-705-0) Kruskal-Wallis H nonparametric tests algorithms, [656](#page-715-0) lag function create time series algorithms, [147](#page-206-0) Lagrange multiplier test generalized linear models algorithms, [407](#page-466-0) lambda crosstabulations algorithms, [156](#page-215-0) Laplace distribution function algorithms, [995](#page-1054-0) lead function create time series algorithms, [148](#page-207-0) least significant difference complex samples algorithms, [259](#page-318-0) generalized linear mixed models algorithms, [371](#page-430-0) generalized linear models algorithms, [423](#page-482-0) leave-one-out classification discriminant analysis algorithms, [293](#page-352-0) legal notices, [1020](#page-1079-0) leverage generalized linear models algorithms, [427](#page-486-0) GLM algorithms, [479](#page-538-0) linear modeling algorithms, [525](#page-584-0) logistic regression algorithms, [535](#page-594-0) Life Tables algorithms, [875](#page-934-0) life tables algorithms, [875](#page-934-0) comparing survival distributions, [877](#page-936-0) notation, [875](#page-934-0) references, [878](#page-937-0) table construction, [875](#page-934-0) likelihood ratio crosstabulations algorithms, [154](#page-213-0)

likelihood ratio statistic Cox regression algorithms, [140](#page-199-0) likelihood residuals

generalized linear models algorithms, [428](#page-487-0)

LINEAR (command) algorithms, [514](#page-573-0) Linear Mixed Models algorithms, [559](#page-618-0) linear mixed models algorithms, [559](#page-618-0) convergence criteria, [562](#page-621-0) custom tests, [564](#page-623-0) estimation methods, [562](#page-621-0) fixed effect estimates, [563](#page-622-0) information criteria, [566](#page-625-0) likelihood functions, [561](#page-620-0) model, [560](#page-619-0) notation, [559](#page-618-0) random effect estimates, [563](#page-622-0) references, [572](#page-631-0) saved values, [565](#page-624-0) linear modeling algorithms, [514](#page-573-0) coefficients, [524](#page-583-0) diagnostics, [525](#page-584-0) least squares estimation, [515](#page-574-0) model, [515](#page-574-0) model evaluation, [522](#page-581-0) model selection, [517,](#page-576-0) [520](#page-579-0) notation, [514](#page-573-0) predictor importance, [526](#page-585-0) references, [526](#page-585-0) scoring, [525](#page-584-0) Linear Regression algorithms, [797](#page-856-0) linear regression algorithms, [797](#page-856-0) 95% confidence interval, [805](#page-864-0) 95% confidence interval for a single observation, [810](#page-869-0) 95% confidence interval for mean predicted response, [810](#page-869-0) adjusted predicted values, [808](#page-867-0) adjusted R square, [802](#page-861-0) AIC, [803](#page-862-0) Akaike information Criterion, [803](#page-862-0) Amemiya's prediction criterion, [803](#page-862-0) ANOVA table, [802](#page-861-0) backward, [801](#page-860-0) beta coefficients, [805](#page-864-0) centered leverage values, [806](#page-865-0) collinearity, [803](#page-862-0) condition indices, [804](#page-863-0) Cook's distance, [810](#page-869-0) covratio, [809](#page-868-0) CP, [803](#page-862-0) deleted residuals, [808](#page-867-0) descriptive statistics, [798](#page-857-0) DfBeta, [808](#page-867-0) DfFit, [809](#page-868-0) Durbin-Watson statistics, [811](#page-870-0) eigenvalues, [804](#page-863-0) enter (forced entry), [801](#page-860-0) F change, [802](#page-861-0) forward, [801](#page-860-0)

intercept estimate, [805](#page-864-0) mahalanobis distance, [809](#page-868-0) Mallow's *C*p, [803](#page-862-0) methods for variable entry and removal, [800](#page-859-0) minimum tolerance among variables already in the equation, [806](#page-865-0) missing values, [811](#page-870-0) multiple R, [801](#page-860-0) notation, [797](#page-856-0) part correlation, [805](#page-864-0) partial correlation , [805](#page-864-0)[–806](#page-865-0) partial residual plots, [811](#page-870-0) PC, [803](#page-862-0) R square, [801](#page-860-0) R square change, [802](#page-861-0) references, [811](#page-870-0) regression coefficient  $b_k$ , [804](#page-863-0) remove (forced removal), [801](#page-860-0) residual sum of squares, [802](#page-861-0) residuals and associated statistics, [806](#page-865-0) SBC, [803](#page-862-0) Schwarz Bayesian criterion, [803](#page-862-0) significance of F change, [802](#page-861-0) standard errors of the mean predicted values, [810](#page-869-0) standardized DfBeta, [809](#page-868-0) standardized DfFit, [809](#page-868-0) standardized predicted values, [807](#page-866-0) standardized regression coefficient, [806](#page-865-0) standardized residuals, [807](#page-866-0) statistics, [801](#page-860-0) statistics for variables in the equation, [804](#page-863-0) stepwise, [800](#page-859-0) studentized deleted residuals, [808](#page-867-0) studentized residuals, [808](#page-867-0) sum of squares due to regression, [802](#page-861-0) summary, [801](#page-860-0) sweep operations, [799](#page-858-0) tolerance, [804](#page-863-0) tolerance of  $X_k$ , [806](#page-865-0) unstandardized predicted values, [807](#page-866-0) unstandardized residuals, [807](#page-866-0) variable selection criteria, [800](#page-859-0) variance inflation factors, [804](#page-863-0) variance-covariance matrix for unstandardized regression coefficient estimates, [803](#page-862-0) variance-decomposition proportions, [804](#page-863-0) link function generalized linear mixed models algorithms, [357](#page-416-0) generalized linear models algorithms, [390](#page-449-0) Little's MCAR test missing value analysis algorithms, [611](#page-670-0) loading plots CATPCA algorithms, [89](#page-148-0) loadings CATPCA algorithms, [88](#page-147-0) log-minus-log plots

Cox regression algorithms, [146](#page-205-0)

logistic distribution function algorithms, [996](#page-1055-0) Logistic Regression algorithms, [527](#page-586-0) LOGISTIC REGRESSION (command) algorithms, [527](#page-586-0) logistic regression algorithms, [527](#page-586-0) maximum likelihood estimates, [528](#page-587-0) model, [527](#page-586-0) notation, [527](#page-586-0) output statistics, [532](#page-591-0) stepwise variable selection, [528](#page-587-0) Logit Loglinear Analysis algorithms, [450](#page-509-0) logit residuals logistic regression algorithms, [535](#page-594-0) LOGLINEAR (command) algorithms, [537](#page-596-0) loglinear models algorithms, [450,](#page-509-0) [537](#page-596-0) analysis of dispersion, [456](#page-515-0) generalized residuals, [540](#page-599-0) maximum likelihood estimation, [452](#page-511-0) model, [451](#page-510-0), [537](#page-596-0) notation, [450,](#page-509-0) [537](#page-596-0) references, [461](#page-520-0), [542](#page-601-0) residuals, [540](#page-599-0) lognormal distribution function algorithms, [996](#page-1055-0) loss function decision tree algorithms, [903](#page-962-0) loss measures CATPCA algorithms, [85](#page-144-0) Mann-Whitney test nonparametric tests algorithms, [649](#page-708-0) MANOVA (command) algorithms, [543](#page-602-0) MANOVA algorithms notation, [543](#page-602-0) references, [552](#page-611-0) Mantel-Haenszel statistic crosstabulations algorithms, [155,](#page-214-0) [167](#page-226-0) marginal frequencies HOMALS algorithms, [501](#page-560-0) OVERALS algorithms, [720](#page-779-0) PRINCALS algorithms, [753](#page-812-0) marginal homogeneity nonparametric tests algorithms, [663](#page-722-0) martingale residuals

complex samples cox regression algorithms, [184](#page-243-0) mass CORRESPONDENCE algorithms, [132](#page-191-0) Mauchly's test of sphericity GLM algorithms, [490](#page-549-0) maximum rank ANACOR algorithms, [21](#page-80-0) CATPCA algorithms, [85](#page-144-0)

CORRESPONDENCE algorithms, [132](#page-191-0) HOMALS algorithms, [500](#page-559-0) MULTIPLE CORRESPONDENCE algorithms, [588](#page-647-0) OVERALS algorithms, [720](#page-779-0) PRINCALS algorithms, [753](#page-812-0) McFadden R-square ordinal regression algorithms, [741](#page-800-0) McFadden R-Square multinomial logistic regression algorithms, [632](#page-691-0) McNemar test crosstabulations algorithms, [165](#page-224-0) McNemar Test nonparametric tests algorithms, [660](#page-719-0) MDLP optimal binning algorithms, [698](#page-757-0) mean complex samples descriptives algorithms, [195](#page-254-0) missing value analysis algorithms, [606](#page-665-0)–[607](#page-666-0), [609](#page-668-0)–[610](#page-669-0) Means algorithms, [554](#page-613-0) MEANS (command) algorithms, [554](#page-613-0) MEANS algorithms, [554](#page-613-0) analysis of variance, [557](#page-616-0) ANOVA and test for linearity, [557](#page-616-0) correlation coefficient, [558](#page-617-0) eta, [558](#page-617-0) geometric mean, [555](#page-614-0) grouped median, [557](#page-616-0) harmonic mean, [555](#page-614-0) kurtosis and its standard error, [556](#page-615-0) maximum, [556](#page-615-0) mean, [555](#page-614-0) median, [557](#page-616-0) minimum, [556](#page-615-0) notation, [554](#page-613-0) percent of total N, [556](#page-615-0) percent of total sum, [556](#page-615-0) range, [556](#page-615-0) skewness and its standard error, [555](#page-614-0) standard deviation, [555](#page-614-0) standard error of the mean, [555](#page-614-0) statistics, [554](#page-613-0) sum and corrected sum of squares, [554](#page-613-0) sum of case weights for the cell, [554](#page-613-0) variance, [555](#page-614-0) median method hierarchical cluster analysis algorithms, [109](#page-168-0) median test nonparametric tests algorithms, [657](#page-716-0) Mersenne Twister generation of random numbers, [968](#page-1027-0) min-max transformation automated data preparation algorithms, [55](#page-114-0) Missing Value Analysis algorithms, [605](#page-664-0)

missing value analysis algorithms, [605](#page-664-0) EM estimated statistics, [609](#page-668-0) listwise statistics, [607](#page-666-0) notation, [605](#page-664-0) pairwise statistics, [607](#page-666-0) references, [611](#page-670-0) regression estimated statistics, [608](#page-667-0) separate variance *t* test, [607](#page-666-0) univariate statistics, [606](#page-665-0) missing value estimates missing value analysis algorithms, [608](#page-667-0) MIXED (command) algorithms, [559](#page-618-0) MLP (command) algorithms, [574](#page-633-0) model information Cox regression algorithms, [141](#page-200-0) Model Selection Loglinear Analysis algorithms, [493](#page-552-0) monotone method multiple imputation algorithms, [597](#page-656-0) Moses extreme reaction test nonparametric tests algorithms, [655](#page-714-0) moving average function create time series algorithms, [148](#page-207-0) Multidimensional Scaling algorithms, [770](#page-829-0) Multilayer Perceptron algorithms, [574](#page-633-0) multilayer perceptron algorithms, [574](#page-633-0) activation functions, [575](#page-634-0) architecture, [574](#page-633-0) error functions, [575](#page-634-0) expert architecture selection, [576](#page-635-0) missing values, [581](#page-640-0) notation, [574](#page-633-0) output statistics, [581](#page-640-0) references, [583](#page-642-0) training, [577](#page-636-0) Multinomial Logistic Regression algorithms, [621](#page-680-0) multinomial logistic regression algorithms, [621](#page-680-0) classification, [635](#page-694-0) data aggregation, [621](#page-680-0) data assumptions, [622](#page-681-0) hypothesis testing, [634](#page-693-0) likelihood function, [623](#page-682-0) model, [622](#page-681-0) notation, [621](#page-680-0) output statistics, [630](#page-689-0) parameter estimation, [623](#page-682-0) references, [636](#page-695-0) stepwise variable selection, [625](#page-684-0) multiple comparisons nonparametric tests algorithms, [667](#page-726-0) MULTIPLE CORRESPONDENCE (command) algorithms, [584](#page-643-0)

MULTIPLE CORRESPONDENCE algorithms, [584](#page-643-0) configuration, [586](#page-645-0) diagnostics, [588](#page-647-0) discretization, [585](#page-644-0) missing values, [586](#page-645-0) notation, [584](#page-643-0) objective function, [586](#page-645-0) references, [593](#page-652-0) supplementary objects, [588](#page-647-0) supplementary variables, [588](#page-647-0) Multiple Correspondence Analysis algorithms, [584](#page-643-0) Multiple Imputation algorithms, [594](#page-653-0) multiple imputation algorithms, [594,](#page-653-0) [600](#page-659-0) fully conditional specification (FCS), [597](#page-656-0) hypothesis tests, [603](#page-662-0) linear regression, [595](#page-654-0) logistic regression, [596](#page-655-0) monotone method, [597](#page-656-0) notation, [594,](#page-653-0) [600](#page-659-0) predictive mean matching, [596](#page-655-0) references, [599,](#page-658-0) [604](#page-663-0) Rubin's rules, [600](#page-659-0) multiple R CATREG algorithms, [97](#page-156-0) multiplicative congruential generator generation of random numbers, [968](#page-1027-0) multivariate analysis of variance algorithms, [543](#page-602-0) MUTLIPLE IMPUTATION (command) algorithms, [594](#page-653-0) MVA (command) algorithms, [605](#page-664-0) Nagelkerke R-Square multinomial logistic regression algorithms, [632](#page-691-0) ordinal regression algorithms, [741](#page-800-0) Naive Bayes

algorithms, [612](#page-671-0) Naive Bayes algorithms, [612](#page-671-0) classification, [616](#page-675-0) discretizing continuous variables, [613](#page-672-0) feature selection, [614](#page-673-0) missing values, [613](#page-672-0) model, [612](#page-671-0) notation, [612](#page-671-0) references, [616](#page-675-0) NAIVEBAYES (command) algorithms, [612](#page-671-0) natural response rate probit analysis algorithms, [756](#page-815-0) nearest neighbor algorithms, [507](#page-566-0) distance metric, [509](#page-568-0) feature selection, [510](#page-569-0) feature weights, [509](#page-568-0) k selection, [509](#page-568-0) notation, [508](#page-567-0)

output statistics, [511](#page-570-0) preprocessing, [508](#page-567-0) references, [513](#page-572-0) scoring, [512](#page-571-0) training, [508](#page-567-0) Nearest Neighbor Analysis algorithms, [507](#page-566-0) negative binomial distribution function algorithms, [1007](#page-1066-0) network architecture multilayer perceptron algorithms, [574](#page-633-0) radial basis function algorithms, [791](#page-850-0) NLR (command) algorithms, [618](#page-677-0) node assignment decision tree algorithms, [903](#page-962-0) NOMREG (command) algorithms, [621](#page-680-0) noncentral beta distribution function algorithms, [997](#page-1056-0) noncentral chi-square distribution function algorithms, [997](#page-1056-0) noncentral F distribution function algorithms, [998](#page-1057-0) noncentral student's t distribution function algorithms, [999](#page-1058-0) Nonlinear Canonical Correlation Analysis algorithms, [715](#page-774-0) Nonlinear Regression algorithms, [115,](#page-174-0) [618](#page-677-0) nonlinear regression algorithms, [618](#page-677-0) estimation, [618](#page-677-0) model, [618](#page-677-0) output statistics, [619](#page-678-0) references, [620](#page-679-0) NONPAR CORR (command) algorithms, [638](#page-697-0) nonparametric correlations algorithms, [638](#page-697-0) Kendall's tau, [639](#page-698-0) references, [640](#page-699-0) Spearman correlation coefficient, [638](#page-697-0) nonparametric tests algorithms, [641](#page-700-0), [671](#page-730-0) binomial test, [641](#page-700-0), [643](#page-702-0), [675](#page-734-0) calculation of differences, [673](#page-732-0) calculation of empirical cumulative distribution function, [672](#page-731-0) calculation of theoretical cumulative distribution functions, [673](#page-732-0) chi-square test, [645](#page-704-0) Cochran's Q , [665](#page-724-0) Cochran's Q test, [678](#page-737-0) estimation of parameters for theoretical distribution, [672](#page-731-0) Friedman test, [666](#page-725-0) Friedman's test, [678](#page-737-0) Hodges-Lehmann estimates, [654](#page-713-0), [664](#page-723-0) Jonckheere-Terpstra test, [658](#page-717-0) k-sample median test, [683](#page-742-0)

Kendall's coefficient of concordance, [666](#page-725-0) Kendall's coefficient of concordance (W), [679](#page-738-0) Kolmogorov-Smirnov , [653](#page-712-0) Kolmogorov-Smirnov one-sample test, [672](#page-731-0) Kolmogorov-Smirnov test, [646](#page-705-0) Kolmogorov-Smirnov two-sample test, [680](#page-739-0) Kruskal-Wallis H, [656](#page-715-0) Kruskal-Wallis one-way analysis of variance, [683](#page-742-0) Mann-Whitney test, [649](#page-708-0) Mann-Whitney U test, [680](#page-739-0) marginal homogeneity, [663](#page-722-0) McNemar Test, [660](#page-719-0) McNemar's test, [676](#page-735-0) median test, [657](#page-716-0) Moses extreme reaction test, [655](#page-714-0) Moses test of extreme reaction, [682](#page-741-0) multiple comparisons, [667](#page-726-0) notation, [641](#page-700-0) one-sample chi-square test, [671](#page-730-0) pairwise multiple comparisons, [667](#page-726-0) references, [670,](#page-729-0) [684](#page-743-0) runs test, [647](#page-706-0), [674](#page-733-0) sign test, [662,](#page-721-0) [676](#page-735-0) stepwise stepdown comparisons, [669](#page-728-0) test statistic and significance, [673](#page-732-0) two-sample median test, [679](#page-738-0) Wald-Wolfowitz runs test, [681](#page-740-0) Wald-Wolfowitz test, [651](#page-710-0) Wilcoxon matched-pairs signed-rank test, [677](#page-736-0) Wilcoxon signed-rank test, [648,](#page-707-0) [660](#page-719-0) normal distribution function algorithms, [999](#page-1058-0) NPAR TESTS (command) algorithms, [671](#page-730-0) NPTESTS (command) algorithms, [641](#page-700-0) number of clusters auto-selecting in TwoStep clustering algorithms, [939](#page-998-0)

object scores MULTIPLE CORRESPONDENCE algorithms, [591](#page-650-0) objects scores CATPCA algorithms, [88](#page-147-0) one-sample nonparametric tests algorithms, [641](#page-700-0) One-Sample T Test algorithms, [879](#page-938-0) One-Way ANOVA algorithms, [685](#page-744-0) ONEWAY (command) algorithms, [685](#page-744-0) ONEWAY algorithms, [685](#page-744-0) 95% confidence interval for mean, [687–](#page-746-0)[689](#page-748-0) basic statistics, [687](#page-746-0) between-groups component of variance, [688](#page-747-0) Brown-Forsythe test, [695](#page-754-0) computation of group statistics, [685](#page-744-0)

## 1062

*Index*

descriptive statistics, [687](#page-746-0) establishment of homogeneous subsets, [694](#page-753-0) fixed-effects model, [688](#page-747-0) generation of ranges, [693](#page-752-0) group statistics, [685](#page-744-0) group statistics from summary statistics, [686](#page-745-0) Levene test, [689](#page-748-0) multiple comparisons, [693](#page-752-0) notation, [685](#page-744-0) polynomial contrasts, [691](#page-750-0) pooled standard deviation, [688](#page-747-0) pooled variance statistics, [689](#page-748-0) random-effects model, [688](#page-747-0) references, [696](#page-755-0) standard error, [688](#page-747-0) standard error of the mean, [688](#page-747-0) standard variance statistics, [690](#page-749-0) tests for homogeneity of variances, [689](#page-748-0) the ANOVA table, [687](#page-746-0) UNWEIGHTED contrasts and statistics, [691](#page-750-0) user-supplied contrasts, [689](#page-748-0) value of the contrast, [689](#page-748-0) variance estimates and confidence interval for mean, [687](#page-746-0) WEIGHTED contrasts and statistics, [692](#page-751-0) Welch test, [695](#page-754-0) Optimal Binning algorithms, [698](#page-757-0) OPTIMAL BINNING (command) algorithms, [698](#page-757-0) optimal binning algorithms, [698](#page-757-0) class entropy, [699](#page-758-0) class information entropy, [699](#page-758-0) hybrid MDLP, [701](#page-760-0) information gain, [699](#page-758-0) MDLP, [698](#page-757-0) merging bins, [702](#page-761-0) notation, [698](#page-757-0) references, [704](#page-763-0) ordered twoing CART algorithms, [886](#page-945-0) Ordinal Regression algorithms, [733](#page-792-0) ordinal regression algorithms, [733](#page-792-0) hypothesis testing, [743](#page-802-0) log-likelihood function, [735](#page-794-0) model, [734](#page-793-0) notation, [733](#page-792-0) output statistics, [739](#page-798-0) parameter estimation, [737](#page-796-0) references, [744](#page-803-0) orthogonal designs algorithms, [706](#page-765-0) adapting plans, [706](#page-765-0) Addelman plans, [708](#page-767-0) decision rules, [712](#page-771-0) Plackett-Burman plans, [707](#page-766-0) references, [714](#page-773-0) selecting a plan, [706](#page-765-0)

ORTHOPLAN (command) algorithms, [706](#page-765-0) outlier handling in TwoStep clustering algorithms, [937](#page-996-0) OVERALS (command) algorithms, [715](#page-774-0) OVERALS algorithms, [715](#page-774-0) diagnostics, [720](#page-779-0) notation, [715](#page-774-0) objective function, [716](#page-775-0) optimal scaling levels, [716](#page-775-0) references, [722](#page-781-0) overdispersion generalized linear models algorithms, [410](#page-469-0) overdispersion adjustments multinomial logistic regression algorithms, [633](#page-692-0) PACF (command) algorithms, [6](#page-65-0) paired-samples nonparametric tests algorithms, [641](#page-700-0) Paired-Samples T Test algorithms, [879](#page-938-0) pairwise multiple comparisons nonparametric tests algorithms, [667](#page-726-0) parallelism test ordinal regression algorithms, [740](#page-799-0) probit analysis algorithms, [759](#page-818-0) Pareto distribution function algorithms, [1000](#page-1059-0) part correlation CATREG algorithms, [102](#page-161-0) partial autocorrelation ACF/PACF algorithms, [7](#page-66-0) PARTIAL CORR (command) algorithms, [723](#page-782-0) partial correlation CATREG algorithms, [102](#page-161-0) Partial Correlations algorithms, [723](#page-782-0) partial correlations algorithms, [723](#page-782-0) means and standard deviations, [723](#page-782-0) notation, [723](#page-782-0) partial correlations, [724](#page-783-0) references, [725](#page-784-0) significance level, [724](#page-783-0) statistics, [723](#page-782-0) zero-order correlations, [723](#page-782-0) partial least squares algorithms, [726](#page-785-0) categorical variable encoding, [727](#page-786-0) design matrix, [727](#page-786-0) estimation, [727](#page-786-0) missing values, [727](#page-786-0)

NIPALS, [728](#page-787-0) notation, [726](#page-785-0) references, [732](#page-791-0)

1063

*Index*

Partial Least Squares Regression algorithms, [726](#page-785-0) partial residuals Cox regression algorithms, [144](#page-203-0) Pass, Stream, Merge algorithms, [301](#page-360-0) accuracy, [305](#page-364-0) adaptive feature selection, [303](#page-362-0) category balancing, [304](#page-363-0) diversity, [305](#page-364-0) Merge, [303](#page-362-0) Pass, [302](#page-361-0) scoring, [306](#page-365-0) Stream, [303](#page-362-0) Pearson chi-square crosstabulations algorithms, [154](#page-213-0) Custom Tables algorithms, [262](#page-321-0) generalized linear models algorithms, [409](#page-468-0) multinomial logistic regression algorithms, [633](#page-692-0) ordinal regression algorithms, [742](#page-801-0) Pearson correlation crosstabulations algorithms, [162](#page-221-0) Pearson residuals generalized linear models algorithms, [428](#page-487-0) percentile confidence interval bootstrapping algorithms, [74](#page-133-0) percentile functions algorithms, [988](#page-1047-0) percentile-t pivotal tests bootstrapping algorithms, [76](#page-135-0) permutation of input table ANACOR algorithms, [21](#page-80-0) permutations of the input table CORRESPONDENCE algorithms, [133](#page-192-0) phi crosstabulations algorithms, [155](#page-214-0) Pillai's criterion MANOVA algorithms, [545](#page-604-0) Pillai's trace GLM algorithms, [481](#page-540-0) Plackett-Burman plans orthogonal designs algorithms, [707](#page-766-0) PLS (command) algorithms, [726](#page-785-0) PLUM (command) algorithms, [733](#page-792-0) Poisson distribution function algorithms, [1008](#page-1067-0) poisson loglinear models algorithms, [462](#page-521-0) maximum likelihood estimation, [463](#page-522-0) model, [462](#page-521-0) notation, [462](#page-521-0) references, [471](#page-530-0) population size complex samples descriptives algorithms, [195](#page-254-0) post hoc tests algorithms, [976](#page-1035-0)

post hoc tests algorithms, [976](#page-1035-0) Bonferroni, [979](#page-1038-0) BONFERRONI, [979](#page-1038-0) Bonferroni t test (BONFERRONI or MODLSD), [979](#page-1038-0) C, [982](#page-1041-0) constructing homogeneous subsets, [977](#page-1036-0) DUNCAN, [978](#page-1037-0) Duncan's multiple range test (DUNCAN), [978](#page-1037-0) DUNNET, [979](#page-1038-0) Dunnett tests, [979](#page-1038-0) DUNNETTL, [980](#page-1039-0) DUNNETTR, [980](#page-1039-0) Dunnett's C (C), [982](#page-1041-0) Dunnett's one-tailed t test (DUNNETTL), [980](#page-1039-0) Dunnett's one-tailed t test (DUNNETTR), [980](#page-1039-0) Dunnett's T3 (T3), [982](#page-1041-0) Dunnett's two-tailed t test (DUNNETT), [979](#page-1038-0) equal variances, [977](#page-1036-0) GABRIEL, [979](#page-1038-0) Gabriel's pairwise comparisons test (GABRIEL), [979](#page-1038-0) Games-Howell pairwise comparison test (GH), [981](#page-1040-0) GH, [981](#page-1040-0) GT2, [978](#page-1037-0) Hochberg's GT2, [978](#page-1037-0) least significant difference (LSD), [979](#page-1038-0) least significant difference (LSD), Bonferroni, and Sidak, [979](#page-1038-0) LSD, [979](#page-1038-0) methods, [977](#page-1036-0) MODLSD, [979](#page-1038-0) notation, [976](#page-1035-0) QREGW, [981](#page-1040-0) R-E-G-W, [980](#page-1039-0) range values, [978](#page-1037-0) references, [982](#page-1041-0) Ryan-Einot-Gabriel-Welsch (R-E-G-W) multiple stepdown procedures, [980](#page-1039-0) Ryan-Einot-Gabriel-Welsch based on the studentized range test (QREGW), [981](#page-1040-0) Ryan-Einot-Gabriel-Welsch procedure based on an F test (FREGW), [981](#page-1040-0) SCHEFFE, [978](#page-1037-0) Scheffé test (SCHEFFE), [978](#page-1037-0) Sidak, [979](#page-1038-0) SIDAK, [979](#page-1038-0) Sidak t test (SIDAK), [979](#page-1038-0) SNK, [978](#page-1037-0) Student-Newman-Keuls (SNK), [978](#page-1037-0) studentized range and studentized maximum modulus, [976](#page-1035-0) T2, [981](#page-1040-0) T3, [982](#page-1041-0) Tamhane's T2 (T2), [981](#page-1040-0) TUKEY, [978](#page-1037-0) TUKEYB, [978](#page-1037-0) Tukey's b (TUKEYB), [978](#page-1037-0)

Tukey's honestly significant difference test (TUKEY), [978](#page-1037-0) unequal sample sizes and unequal variances, [981](#page-1040-0) Waller-Duncan t test, [977](#page-1036-0) PPLOT (command) algorithms, [745](#page-804-0) PPLOT algorithms distributions, [746](#page-805-0) estimates of parameters, [747](#page-806-0) fractional ranks, [745](#page-804-0) notation, [745](#page-804-0) P-P plot, [746](#page-805-0) Q-Q plot, [746](#page-805-0) references, [748](#page-807-0) scores, [746](#page-805-0) pre-clustering in TwoStep clustering algorithms, [937](#page-996-0) predicted group logistic regression algorithms, [536](#page-595-0) predicted values CATREG algorithms, [103](#page-162-0) generalized linear models algorithms, [425](#page-484-0) predictive mean matching multiple imputation algorithms, [596](#page-655-0) predictive power automated data preparation algorithms, [70](#page-129-0) predictor importance linear modeling algorithms, [526](#page-585-0) predictor selection algorithms, [850](#page-909-0) ranking predictors, [851](#page-910-0) screening, [850](#page-909-0) PRESS statistic partial least squares algorithms, [732](#page-791-0) PRINCALS (command) algorithms, [749](#page-808-0) PRINCALS algorithms, [749](#page-808-0) diagnostics, [753](#page-812-0) notation, [749](#page-808-0) objective function, [750](#page-809-0) optimal scaling levels, [750](#page-809-0) references, [754](#page-813-0) principal component analysis automated data preparation algorithms, [68](#page-127-0) prior moving average function create time series algorithms, [151](#page-210-0) PROBIT (command) algorithms, [755](#page-814-0) Probit Analysis algorithms, [755](#page-814-0) probit analysis algorithms, [755](#page-814-0) fiducial limits for effective dose, [758](#page-817-0) frequency table, [757](#page-816-0) goodness-of-fit, [757](#page-816-0) maximum likelihood estimates, [756](#page-815-0) model, [755](#page-814-0) notation, [755](#page-814-0) parallelism test, [758](#page-817-0)

references, [760](#page-819-0) relative median potency, [758](#page-817-0) projected category centroids OVERALS algorithms, [721](#page-780-0) projected centroids CATPCA algorithms, [89](#page-148-0) proportion of variance explained partial least squares algorithms, [730](#page-789-0) proportional hazards model complex samples cox regression algorithms, [175](#page-234-0) PROXIMITIES (command) algorithms, [761](#page-820-0) PROXIMITIES algorithms, [761](#page-820-0) ABSOLUTE, [762](#page-821-0) Anderberg's *D* (similarity), [767](#page-826-0) binary euclidean distance, [768](#page-827-0) binary Lance-and-Williams nonmetric dissimilarity measure, [769](#page-828-0) binary shape difference, [769](#page-828-0) binary squared euclidean distance, [768](#page-827-0) BLOCK, [763](#page-822-0) Bray-Curtis nonmetric coefficient, [769](#page-828-0) CHEBYCHEV, [763](#page-822-0) CHISQ, [764](#page-823-0) conditional probabilities, [766](#page-825-0) CORRELATION, [763](#page-822-0) COSINE, [763](#page-822-0) Dice or Czekanowski or Sorenson similarity measure, [765](#page-824-0) dispersion similarity measure, [769](#page-828-0) EUCLID, [762](#page-821-0) fourfold point correlation (similarity), [768](#page-827-0) Goodman and Kruskal lambda (similarity), [767](#page-826-0) Hamann similarity measure, [766](#page-825-0) Jaccard similarity measure, [765](#page-824-0) Kulczynski similarity measure 1, [765](#page-824-0) Kulczynski similarity measure 2, [766](#page-825-0) MAX, [761](#page-820-0) MEAN, [761](#page-820-0) measures for binary data, [764](#page-823-0) measures for continuous data, [762](#page-821-0) measures for frequency count data, [764](#page-823-0) MINKOWSKI(*p*), [763](#page-822-0) Ochiai similarity measure, [768](#page-827-0) other binary measures, [767](#page-826-0) pattern difference, [768](#page-827-0) PH2, [764](#page-823-0) POWER(*p*,*r*), [764](#page-823-0) predictability measure, [767](#page-826-0) proximities measures, [762](#page-821-0) RANGE, [761](#page-820-0) references, [769](#page-828-0) RESCALE, [761–](#page-820-0)[762](#page-821-0) REVERSE, [762](#page-821-0) Rogers and Tanimoto similarity measure, [765](#page-824-0) Russel and Rao similarity measure, [765](#page-824-0) SD, [762](#page-821-0)

SEUCLID, [763](#page-822-0) simple matching similarity measure, [765](#page-824-0) size difference, [768](#page-827-0) Sokal and Sneath similarity measure 1, [765](#page-824-0) Sokal and Sneath similarity measure 2, [765](#page-824-0) Sokal and Sneath similarity measure 3, [766](#page-825-0) Sokal and Sneath similarity measure 4, [766](#page-825-0) Sokal and Sneath similarity measure 5, [768](#page-827-0) standardizing cases or variables, [761](#page-820-0) transformations, [762](#page-821-0) variance dissimilarity measure, [769](#page-828-0) Yule's *Q* (similarity), [767](#page-826-0) Yule's *Y* coefficient of colligation (similarity), [767](#page-826-0) Z, [761](#page-820-0) PROXSCAL (command) algorithms, [770](#page-829-0) PROXSCAL algorithms, [770](#page-829-0) acceleration, [777](#page-836-0) configuration update, [773](#page-832-0) initial configuration, [772](#page-831-0) loss function, [771](#page-830-0) notation, [770](#page-829-0) references, [779](#page-838-0) stress decomposition, [778](#page-837-0) stress measures, [778](#page-837-0) transformation update, [776](#page-835-0) pruning algorithms, [915](#page-974-0) cost-complexity risk, [915](#page-974-0) references, [918](#page-977-0) quantifications CATPCA algorithms, [89](#page-148-0) CATREG algorithms, [103](#page-162-0)

MULTIPLE CORRESPONDENCE algorithms, [592](#page-651-0) QUEST algorithms, [897](#page-956-0) missing values, [901](#page-960-0) notation, [897](#page-956-0) references, [902](#page-961-0) stopping criteria, [901](#page-960-0) tree growth, [897](#page-956-0) QUICK CLUSTER (command) algorithms, [781](#page-840-0)

## $R<sub>2</sub>$

CATREG algorithms, [98](#page-157-0) Radial Basis Function algorithms, [791](#page-850-0) radial basis function algorithms, [791](#page-850-0) architecture, [791](#page-850-0) automatic selection of number of basis functions, [793](#page-852-0) center and width for basis functions, [793](#page-852-0) notation, [791](#page-850-0) references, [795](#page-854-0) statistics, [794](#page-853-0) training, [792](#page-851-0) random number functions algorithms, [988](#page-1047-0)

RANK (command) algorithms, [783](#page-842-0) RANK algorithms, [783](#page-842-0) estimate for cumulative proportion, [784](#page-843-0) NITLES (*K*), [784](#page-843-0) NORMAL (*a*), [784](#page-843-0) notation, [783](#page-842-0) PERCENT (*P*i), [784](#page-843-0) PROPORTION (*F*i), [784](#page-843-0) Rank (*R*i), [783](#page-842-0) references, [785](#page-844-0) RFRACTION (*RF*i), [784](#page-843-0) SAVAGE (*S*), [785](#page-844-0) statistics, [783](#page-842-0) ranking cases algorithms, [783](#page-842-0) Ratio Statistics algorithms, [786](#page-845-0) RATIO STATISTICS (command) algorithms, [786](#page-845-0) ratio statistics algorithms, [786](#page-845-0) average absolute deviation (AAD), [787](#page-846-0) coefficient of concentration (COC), [787](#page-846-0) coefficient of dispersion (COD), [787](#page-846-0) coefficient of variation (COV), [788](#page-847-0) confidence interval for the mean, [789](#page-848-0) confidence interval for the median, [788](#page-847-0) confidence interval for the weighted mean, [790](#page-849-0) data, [786](#page-845-0) index of regressivity, [788](#page-847-0) maximum, [787](#page-846-0) mean, [787](#page-846-0) median, [787](#page-846-0) minimum, [786](#page-845-0) notation, [786](#page-845-0) price related differential, [788](#page-847-0) range, [787](#page-846-0) ratio, [786](#page-845-0) ratio statistics, [786](#page-845-0) references, [790](#page-849-0) standard deviation (SD), [787](#page-846-0) weighted mean, [788](#page-847-0) ratios complex samples descriptives algorithms, [195](#page-254-0) raw residuals hierarchical loglinear models algorithms, [496](#page-555-0) RBF (command) algorithms, [791](#page-850-0) REGRESSION (command) algorithms, [797](#page-856-0) regression coefficients CATREG algorithms, [101](#page-160-0) relative efficiency multiple imputation algorithms, [601](#page-660-0), [603](#page-662-0) relative increase in variance due to missing values multiple imputation algorithms, [603](#page-662-0)

relative median potency probit analysis algorithms, [759](#page-818-0) relative risk crosstabulations algorithms, [164](#page-223-0) RELIABILITY (command) algorithms, [812](#page-871-0) Reliability Analysis algorithms, [812](#page-871-0) reliability analysis algorithms, [812](#page-871-0) additional statistics (method 2), [823](#page-882-0) alpha if the ith item deleted, [815](#page-874-0) alpha model, [819](#page-878-0) analysis of variance table, [823](#page-882-0) ANOVA table, [815](#page-874-0) average measure intraclass correlation, [826](#page-885-0) basic computations (method 2), [818](#page-877-0) Cochran test, [816](#page-875-0) common inter-item correlation, [821–](#page-880-0)[822](#page-881-0) common variance, [820](#page-879-0), [822](#page-881-0) correlation between forms, [819](#page-878-0) correlation between the ith item and sum of orders, [815](#page-874-0) correlation between the two parts of the test, [817](#page-876-0) covariance matrix V and correlation matrix R, [818](#page-877-0) equal length Spearman-Brown coefficient, [817](#page-876-0) error variance, [820,](#page-879-0) [822](#page-881-0) estimated reliability, [819](#page-878-0) for split model only, [817](#page-876-0) Friedman test, [816](#page-875-0) Guttman model, [820](#page-879-0) Guttman split half, [817](#page-876-0) Guttman split-half, [819](#page-878-0) Hotellings *T*2, [824](#page-883-0) inter-item correlations, [825](#page-884-0) inter-item covariance summaries, [825](#page-884-0) intraclass correlation coefficients, [825](#page-884-0) item mean summaries, [824](#page-883-0) item means and standard deviations, [813](#page-872-0) item variance summaries, [824](#page-883-0) item-total statistics, [814](#page-873-0) Kendall's coefficient of concordance, [816](#page-875-0) log of the determinant of the constrained matrix, [821,](#page-880-0) [823](#page-882-0) log of the determinant of the unconstrained matrix, [821,](#page-880-0) [823](#page-882-0) mean for the ith item, [813](#page-872-0) notation, [812](#page-871-0) one-way random effects model: people effect random, [825](#page-884-0) parallel model, [820](#page-879-0) references, [834](#page-893-0) reliability of scale, [822](#page-881-0) reliability of the scale, [821](#page-880-0) scale and item statistics (method 1), [813](#page-872-0) scale mean, [813](#page-872-0) scale mean and scale variance, [813](#page-872-0) scale mean if the ith item is deleted, [814](#page-873-0) scale statistics, [817](#page-876-0)

scale statistics (method 2), [819](#page-878-0) scale variance, [814,](#page-873-0) [818](#page-877-0) scale variance if the ith item is deleted, [814](#page-873-0) single measure intraclass correlation, [826](#page-885-0) split model, [819](#page-878-0) standard deviations for the ith item, [813](#page-872-0) standardized item alpha, [819](#page-878-0) strict parallel, [822](#page-881-0) test for goodness of fit, [821–](#page-880-0)[822](#page-881-0) true variance, [820](#page-879-0), [822](#page-881-0) Tukey's test for nonadditivity, [816](#page-875-0) two-way mixed effects model: people effects random, measures effects fixed, [831](#page-890-0) Two-Way Random Effects Model: People and Measures Effects Random, [827](#page-886-0) type A average measure intraclass correlation, [829,](#page-888-0) [832](#page-891-0) type A single measure intraclass correlation, [827](#page-886-0), [832](#page-891-0) type C average measure intraclass correlation, [831](#page-890-0), [833](#page-892-0) type C single measure intraclass correlation, [830](#page-889-0), [833](#page-892-0) unbiased estimate of the reliability, [821](#page-880-0)[–822](#page-881-0) unequal length Spearman-Brown, [818](#page-877-0) residual plots CATREG algorithms, [103](#page-162-0) residual sampling bootstrapping algorithms, [73](#page-132-0) residuals CATPCA algorithms, [89](#page-148-0) CATREG algorithms, [103](#page-162-0) Cox regression algorithms, [145](#page-204-0) crosstabulations algorithms, [154](#page-213-0) generalized linear models algorithms, [427](#page-486-0) MULTIPLE CORRESPONDENCE algorithms, [593](#page-652-0) return on investment gain summary algorithms, [910,](#page-969-0) [912](#page-971-0), [914](#page-973-0) risk decision tree algorithms, [903](#page-962-0) RMV (command) algorithms, [836](#page-895-0) RMV algorithms, [836](#page-895-0) linear interpolation, [836](#page-895-0) linear trend, [837](#page-896-0) (*LINT*(*X*)), [836](#page-895-0) (*MEAN* (*X*,*p*)), [836](#page-895-0) mean of *p* nearest preceding and *p* subsequent values, [836](#page-895-0) (*MEDIAN* (*X*,*p*)), [836](#page-895-0) methods for estimating missing values, [836](#page-895-0) notation, [836](#page-895-0) series mean, [837](#page-896-0) (*SMEAN* (*X*)), [837](#page-896-0) (*TREND*(*X*)), [837](#page-896-0) ROC (command) algorithms, [838](#page-897-0) ROC Curve algorithms, [838](#page-897-0) ROC curve algorithms, [838](#page-897-0) area under the ROC curve, [840](#page-899-0)

asymptotic confidence interval of the area under the ROC curve, [842](#page-901-0) asymptotic *p*-value , [842](#page-901-0) computation of sensitivity and specificity, [838](#page-897-0) construction of the ROC curve, [838](#page-897-0) interpolation of the points, [839](#page-898-0) notation, [838](#page-897-0) references, [843](#page-902-0) SE of the area under the ROC curve statistic, [841](#page-900-0) ROI gain summary algorithms, [910,](#page-969-0) [912,](#page-971-0) [914](#page-973-0) row percentages crosstabulations algorithms, [153](#page-212-0) Roy's largest root GLM algorithms, [481](#page-540-0) Rubin's rules multiple imputation algorithms, [600](#page-659-0) running median function create time series algorithms, [148](#page-207-0) runs test nonparametric tests algorithms, [647](#page-706-0)

SAMME boosting algorithms, [300](#page-359-0) SAMPLE (command) algorithms, [845](#page-904-0) SAMPLE algorithms selection of a proportion *p*, [845](#page-904-0) selection of a sample of  $n_i$  cases out of a total of  $n$ , [845](#page-904-0) selection of cases in nonparametric procedures, [845](#page-904-0) selection of random samples, [845](#page-904-0) Sampling Wizard algorithms, [228](#page-287-0) Satterthwaite approximation generalized linear mixed models algorithms, [372](#page-431-0) scale parameter generalized linear mixed models algorithms, [358](#page-417-0) scaled conjugate gradient multilayer perceptron algorithms, [580](#page-639-0) scaled deviance generalized linear models algorithms, [410](#page-469-0) scaled Pearson chi-square generalized linear models algorithms, [410](#page-469-0) Schoenfeld's partial residuals complex samples cox regression algorithms, [184](#page-243-0) score gain summary algorithms, [909,](#page-968-0) [912,](#page-971-0) [914](#page-973-0) score residuals complex samples cox regression algorithms, [184](#page-243-0) score statistic Cox regression algorithms, [140](#page-199-0) score test multinomial logistic regression algorithms, [628](#page-687-0) scores CORRESPONDENCE algorithms, [132](#page-191-0) SEASON (command) algorithms, [846](#page-905-0)

SEASON algorithms, [846](#page-905-0) irregular component, [848](#page-907-0) model, [846](#page-905-0) moving average series, [846](#page-905-0) ratios or differences, [847](#page-906-0) references, [849](#page-908-0) SAS, [848](#page-907-0) seasonal components, [847](#page-906-0) seasonal factors, [847](#page-906-0) seasonal-irregular component, [847](#page-906-0) seasonally adjusted series, [848](#page-907-0) smoothed trend-cycle series, [848](#page-907-0) seasonal difference function create time series algorithms, [149](#page-208-0) SELECTPRED (command) algorithms, [850](#page-909-0) sensitivity analysis multilayer perceptron algorithms, [581](#page-640-0) radial basis function algorithms, [794](#page-853-0) sequential Bonferroni complex samples algorithms, [259](#page-318-0) generalized linear mixed models algorithms, [371](#page-430-0) generalized linear models algorithms, [424](#page-483-0) sequential sidak complex samples algorithms, [259](#page-318-0) generalized linear mixed models algorithms, [371](#page-430-0) generalized linear models algorithms, [424](#page-483-0) Sidak complex samples algorithms, [259](#page-318-0) generalized linear models algorithms, [424](#page-483-0) sigmoid activation function multilayer perceptron algorithms, [575](#page-634-0) sign test nonparametric tests algorithms, [662](#page-721-0) significance level of a standard normal deviate algorithms, [957](#page-1016-0) computation, [957](#page-1016-0) notation, [957](#page-1016-0) references, [957](#page-1016-0) significance levels for Fisher's exact test algorithms, [964](#page-1023-0) background, [964–](#page-1023-0)[965](#page-1024-0) significance of a chi-square statistic algorithms, [960](#page-1019-0) computation, [960](#page-1019-0) notation, [960](#page-1019-0) references, [961](#page-1020-0) significance of a t statistic algorithms, [958](#page-1017-0) computation, [958](#page-1017-0) notation, [958](#page-1017-0) references, [959](#page-1018-0) significance of an F statistic algorithms, [962](#page-1021-0) computation, [962](#page-1021-0) notation, [962](#page-1021-0) references, [963](#page-1022-0) Silhouette coefficient cluster evaluation algorithms, [112](#page-171-0) simple residuals loglinear models algorithms, [457](#page-516-0)

poisson loglinear models algorithms, [467](#page-526-0) single linkage hierarchical cluster analysis algorithms, [108](#page-167-0) singular values ANACOR algorithms, [21](#page-80-0) CORRESPONDENCE algorithms, [132](#page-191-0) softmax activation function multilayer perceptron algorithms, [575](#page-634-0) Somer's d crosstabulations algorithms, [161](#page-220-0) Somers' D multinomial logistic regression algorithms, [632](#page-691-0) sorting and searching algorithms, [966](#page-1025-0) CROSSTABS, [966](#page-1025-0) FREQUENCIES, [967](#page-1026-0) NONPAR CORR and NPAR TESTS, [967](#page-1026-0) references, [967](#page-1026-0) SURVIVAL, [967](#page-1026-0) SPCHART (command) algorithms, [858](#page-917-0) Spearman correlation crosstabulations algorithms, [164](#page-223-0) SPECTRA (command) algorithms, [870](#page-929-0) spectral analysis algorithms, [870](#page-929-0) BARTLETT, [874](#page-933-0) bivariate series, [871](#page-930-0) cospectral density estimate, [872](#page-931-0) cross-amplitude values, [872](#page-931-0) cross-periodogram of X and Y, [871](#page-930-0) DANIELL UNIT, [874](#page-933-0) data windows, [873](#page-932-0) fourier cosine coefficient, [871](#page-930-0) fourier sine coefficient, [871](#page-930-0) frequency, [870](#page-929-0) gain values, [872](#page-931-0) HAMMING, [873](#page-932-0) NONE, [874](#page-933-0) PARZEN, [873](#page-932-0) period, [870](#page-929-0) periodogram, [871](#page-930-0) phase spectrum estimate, [872](#page-931-0) quadrature spectrum estimate, [872](#page-931-0) references, [874](#page-933-0) squared coherency values, [872](#page-931-0) TUKEY, [873](#page-932-0) univariate series, [870](#page-929-0) Spectral Plots algorithms, [870](#page-929-0) stagewise additive modeling boosting algorithms, [300](#page-359-0) standard deviation missing value analysis algorithms, [606](#page-665-0), [608](#page-667-0) standard normal algorithms, [1010](#page-1069-0) standardized residuals crosstabulations algorithms, [154](#page-213-0)

GLM algorithms, [478](#page-537-0) hierarchical loglinear models algorithms, [496](#page-555-0) logistic regression algorithms, [536](#page-595-0) loglinear models algorithms, [457](#page-516-0) poisson loglinear models algorithms, [467](#page-526-0) stepwise selection Cox regression algorithms, [139](#page-198-0) stepwise stepdown comparisons nonparametric tests algorithms, [669](#page-728-0) stopping rules multilayer perceptron algorithms, [580](#page-639-0) stratified sampling bootstrapping algorithms, [73](#page-132-0) Studentized maximum modulus distribution function algorithms, [1001](#page-1060-0) Studentized range distribution function algorithms, [1001](#page-1060-0) studentized residuals GLM algorithms, [478](#page-537-0) linear modeling algorithms, [525](#page-584-0) logistic regression algorithms, [535](#page-594-0) sum of squares between cluster evaluation algorithms, [112](#page-171-0) sum of squares error cluster evaluation algorithms, [112](#page-171-0) multilayer perceptron algorithms, [575](#page-634-0) sums of squares algorithms, [984](#page-1043-0) calculating the sum of squares (type I), [984](#page-1043-0) calculating the sum of squares (type II), [985](#page-1044-0) calculating the sum of squares (type III), [986](#page-1045-0) calculating the sum of squares (type IV), [987](#page-1046-0) constructing a hypothesis matrix (type I), [984](#page-1043-0) constructing a hypothesis matrix (type II), [985](#page-1044-0) constructing a hypothesis matrix (type III), [986](#page-1045-0) constructing a hypothesis matrix (type IV), [987](#page-1046-0) notation, [984](#page-1043-0) type I sum of squares and hypothesis matrix, [984](#page-1043-0) type II sum of squares and hypothesis matrix, [985](#page-1044-0) type III sum of squares and hypothesis matrix, [986](#page-1045-0) type IV sum of squares and hypothesis matrix, [987](#page-1046-0) supplementary points CORRESPONDENCE algorithms, [132](#page-191-0) SURVIVAL (command) algorithms, [875](#page-934-0) survival function complex samples cox regression algorithms, [180](#page-239-0) survival plots Cox regression algorithms, [145](#page-204-0) t distribution function algorithms, [1002](#page-1061-0) *t* test algorithms, [879](#page-938-0) basic statistics, [879](#page-938-0) equality of means, [880](#page-939-0) equality of variances, [880](#page-939-0)

one sample, [882](#page-941-0) paired samples, [881](#page-940-0)

references, [883](#page-942-0) T-TEST (command) algorithms, [879](#page-938-0) T4253H smoothing create time series algorithms, [149](#page-208-0) Tarone's statistic crosstabulations algorithms, [169](#page-228-0) terminal node gain summary algorithms, [909,](#page-968-0) [911](#page-970-0), [913](#page-972-0) Time Series algorithms simple exponential smoothing, [919](#page-978-0) time-dependent predictor complex samples cox regression algorithms, [187](#page-246-0) tolerance CATREG algorithms, [102](#page-161-0) total percentages crosstabulations algorithms, [154](#page-213-0) trademarks, [1021](#page-1080-0) TREE (command) algorithms, [884,](#page-943-0) [889](#page-948-0), [897,](#page-956-0) [902](#page-961-0) triplots CATPCA algorithms, [89](#page-148-0) TSMODEL (command) algorithms, [919](#page-978-0) TSMODEL algorithms, [919](#page-978-0) additive outliers, [927](#page-986-0) all models expert model, [933](#page-992-0) AO (additive outliers), [927](#page-986-0) AO patch (AOP), [928](#page-987-0) AO patch outliers, [929](#page-988-0) AOP, [928](#page-987-0) ARIMA and transfer function models, [922](#page-981-0) ARIMA expert model, [933](#page-992-0) Brown's exponential smoothing, [920](#page-979-0) CLS, [924](#page-983-0) conditional least squares (CLS) method, [924](#page-983-0) damped-trend exponential smoothing, [920](#page-979-0) definitions of outliers, [927](#page-986-0) detection of outliers, [929](#page-988-0) diagnostic statistics, [926](#page-985-0) error variance, [924](#page-983-0) estimating the effects of an outlier, [928](#page-987-0) estimation and forecasting of ARIMA/TF, [923](#page-982-0) estimation and forecasting of exponential smoothing, [921](#page-980-0) expert modeling, [932](#page-991-0) exponential smoothing expert model, [932](#page-991-0) exponential smoothing models, [919](#page-978-0) goodness-of-fit statistics, [930](#page-989-0) Holt's exponential smoothing, [920](#page-979-0) initialization of ARIMA/TF, [924](#page-983-0) initialization of exponential smoothing, [921](#page-980-0) innovational outliers, [927](#page-986-0) IO (innovational outliers), [927](#page-986-0) level shift, [927](#page-986-0) Ljung-Box statistic, [926](#page-985-0) local trend, [928](#page-987-0)

LS (level shift), [927](#page-986-0) LT (local trend), [928](#page-987-0) maximum absolute error, [931](#page-990-0) maximum absolute percent error, [931](#page-990-0) maximum likelihood (ML) method, [924](#page-983-0) mean absolute error, [931](#page-990-0) mean absolute percent error, [930](#page-989-0) mean squared error, [930](#page-989-0) ML, [924](#page-983-0) models, [919](#page-978-0) multivariate series, [933](#page-992-0) non-AO patch deterministic outliers, [929](#page-988-0) normalized bayesian information criterion, [931](#page-990-0) notation, [919,](#page-978-0) [926](#page-985-0) outlier detection in time series analysis, [926](#page-985-0) outliers summary, [928](#page-987-0) R-squared, [931](#page-990-0) references, [935](#page-994-0) SA (seasonal additive), [927](#page-986-0) seasonal additive, [927](#page-986-0) simple exponential smoothing, [919](#page-978-0) simple seasonal exponential smoothing, [920](#page-979-0) stationary R-squared, [931](#page-990-0) TC (temporary/transient change), [927](#page-986-0) temporary/transient change, [927](#page-986-0) transfer function expert model, [934](#page-993-0) univariate series, [932](#page-991-0) Winters' additive exponential smoothing, [921](#page-980-0) Winters' exponential smoothing, [921](#page-980-0) two-stage least-squares algorithms, [3](#page-62-0) estimation, [4](#page-63-0) model, [3](#page-62-0) notation, [3](#page-62-0) references, [4](#page-63-0) Two-Stage Least-Squares Regression algorithms, [3](#page-62-0) twoing CART algorithms, [886](#page-945-0) TWOSTEP CLUSTER (command) algorithms, [936](#page-995-0) TwoStep Cluster Analysis algorithms, [936](#page-995-0) TwoStep clustering algorithms, [936](#page-995-0) auto-clustering, [939](#page-998-0) cluster assignment, [940](#page-999-0) cluster feature tree, [937](#page-996-0) clustering step, [937](#page-996-0) distance measure, [938](#page-997-0) missing values, [941](#page-1000-0) notation, [936](#page-995-0) outlier handling, [937](#page-996-0) pre-clustering step, [937](#page-996-0) uncertainty coefficient

crosstabulations algorithms, [158](#page-217-0) uniform distribution function algorithms, [1003](#page-1062-0)

## 1070

*Index*

VARCOMP (command) algorithms, [942](#page-1001-0) variable contribution measure in anomaly detection, [281](#page-340-0) Variable Deviation Index, [281](#page-340-0) variable importance cluster evaluation algorithms, [112](#page-171-0) variable importance in the projection (VIP) partial least squares algorithms, [731](#page-790-0) variance accounted for CATPCA algorithms, [86](#page-145-0)[–87](#page-146-0) MULTIPLE CORRESPONDENCE algorithms, [589](#page-648-0) Variance Components algorithms, [942](#page-1001-0) variance components algorithms, [942](#page-1001-0) ANOVA estimates, [953](#page-1012-0) maximum likelihood estimates, [945](#page-1004-0) MINQUE, [943](#page-1002-0) model, [943](#page-1002-0) notation, [942](#page-1001-0) references, [954](#page-1013-0) restricted maximum likelihood estimates, [949](#page-1008-0) weights, [942](#page-1001-0) VDI *see* Variable Deviation Index, [281](#page-340-0) VIP partial least squares algorithms, [731](#page-790-0) Wald statistic Cox regression algorithms, [140](#page-199-0) Wald-Wolfowitz test nonparametric tests algorithms, [651](#page-710-0) Ward's method hierarchical cluster analysis algorithms, [109](#page-168-0) Weibull distribution function algorithms, [1003](#page-1062-0) Weight Estimation algorithms, [956](#page-1015-0) weighted least-squares algorithms, [956](#page-1015-0) model, [956](#page-1015-0) notation, [956](#page-1015-0) Wilcoxon signed-rank test nonparametric tests algorithms, [648,](#page-707-0) [660](#page-719-0) wild sampling bootstrapping algorithms, [74](#page-133-0) Wilks' lambda GLM algorithms, [480](#page-539-0) Wilk's Lambda MANOVA algorithms, [545](#page-604-0) WLS (command) algorithms, [956](#page-1015-0)

Yates' correction for continuity crosstabulations algorithms, [155](#page-214-0) z-score transformation automated data preparation algorithms, [54](#page-113-0) zero-order correlations CATREG algorithms, [101](#page-160-0)